## Earth System Modeling Framework

#### **ESMF Reference Manual for Fortran**

#### Version 8.4.0

ESMF Joint Specification Team: V. Balaji, Byron Boville, Samson Cheung, Tom Clune, Nancy Collins, Tony Craig, Carlos Cruz, Arlindo da Silva, Cecelia DeLuca, Rosalinda de Fainchtein, Rocky Dunlap, Brian Eaton, Steve Goldhaber, Bob Hallberg, Tom Henderson, Chris Hill, Mark Iredell, Joseph Jacob, Rob Jacob, Phil Jones, Brian Kauffman, Erik Kluzek, Ben Koziol, Jay Larson, Peggy Li, Fei Liu, John Michalakes, Raffaele Montuoro, Sylvia Murphy, David Neckels, Ryan O Kuinghttons, Bob Oehmke, Chuck Panaccione, Daniel Rosen, Jim Rosinski, Mathew Rothstein, Bill Sacks, Kathy Saint, Will Sawyer, Earl Schwab, Shepard Smithline, Walter Spector, Don Stark, Max Suarez, Spencer Swift, Gerhard Theurich, Atanas Trayanov, Silverio Vasquez, Jon Wolfe, Weiyu Yang, Mike Young, Leonid Zaslavsky

October 28, 2022

http://www.earthsystemmodeling.org

#### Acknowledgements

The ESMF software is based on the contributions of a broad community. Below are the software packages that are included in ESMF or strongly influenced our design. We'd like to express our gratitude to the developers of these codes for access to their software as well as their ideas and advice.

- Parallel I/O (PIO) developers at NCAR and DOE Laboratories for their excellent work on this package and their help in making it work with ESMF
- The Spherical Coordinate Remapping and Interpolation Package (SCRIP) from Los Alamos, which informed the design of our regridding functionality
- The Model Coupling Toolkit (MCT) from Argonne National Laboratory, on which we based our sparse matrix multiply approach to general regridding
- The Inpack configuration attributes package from NASA Goddard, which was adapted for use in ESMF by members of NASA Global Modeling and Assimilation group
- The Flexible Modeling System (FMS) package from GFDL and the Goddard Earth Modeling System (GEMS) from NASA Goddard, both of which provided inspiration for the overall ESMF architecture
- The Common Component Architecture (CCA) effort within the Department of Energy, from which we drew many ideas about how to design components
- The Vector Signal Image Processing Library (VSIPL) and its predecessors, which informed many aspects of our design, and the radar system software design group at Lincoln Laboratory
- The Portable, Extensible Toolkit for Scientific Computation (PETSc) package from Argonne National Laboratories, on which we based our initial makefile system
- The Community Climate System Model (CCSM) and Weather Research and Forecasting (WRF) modeling groups at NCAR, who have provided valuable feedback on the design and implementation of the framework

## Contents

| I  | ESMF Overview                                                                                                    | 31                                                 |
|----|----------------------------------------------------------------------------------------------------|----------------------------------------------------|
| 1  | What is the Earth System Modeling Framework?                                                                                                    | 32                                                 |
| 2  | The ESMF Reference Manual for Fortran                                                                                                    | 32                                                 |
| 3  | How to Contact User Support and Find Additional Information                                                                                                    | 33                                                 |
| 4  | How to Submit Comments, Bug Reports, and Feature Requests                                                                                                    | 33                                                 |
| 5  | Conventions       5.1 Typeface and Diagram Conventions        5.2 Method Name and Argument Conventions                                                                                                    | <b>34</b> 34 34                                    |
| 6  | The ESMF Application Programming Interface 6.1 Standard Methods and Interface Rules 6.2 Deep and Shallow Classes 6.3 Aliases and Named Aliases 6.3.1 ESMF_NamedAlias 6.4 Special Methods 6.5 The ESMF Data Hierarchy 6.6 ESMF Spatial Classes 6.7 ESMF Maps 6.8 ESMF Specification Classes 6.9 ESMF Utility Classes | 35<br>35<br>36<br>37<br>37<br>38<br>38<br>39<br>40 |
| 7  | Integrating ESMF into Applications 7.1 Using the ESMF Superstructure                                                                                                    | <b>40</b>                                          |
| 8  | Overall Rules and Behavior8.1Return Code Handling8.2Local and Global Views and Associated Conventions8.3Allocation Rules8.4Assignment, Equality, Copying and Comparing Objects8.5Attributes8.6Constants                                                                                                    | 41<br>41<br>42<br>42<br>42<br>42                   |
| 9  | Overall Design and Implementation Notes                                                                                                    | 43                                                 |
| 10 | Overall Restrictions and Future Work                                                                                                    | 43                                                 |
| II | Command Line Tools                                                                                                    | 44                                                 |
| 11 | ESMF_PrintInfo 11.1 Description                                                                                                    | <b>44</b><br>44                                    |
| 12 | ESMF_RegridWeightGen  12.1 Description                                                                                                    | <b>44</b> 44 46                                    |

|      | 12.2.1 Poles                                | 46           |
|------|---------------------------------------------|--------------|
|      | 12.2.2 Masking                              | 47           |
|      | 12.2.3 Extrapolation                        | 47           |
|      | 12.2.4 Unmapped destination points          | 47           |
|      |                                             | 47           |
| 1    |                                             | 48           |
|      |                                             | 48           |
|      |                                             | 48           |
|      |                                             | 48           |
|      | C C                                         | 49           |
|      |                                             | 49           |
| 1    |                                             | 49           |
|      |                                             | 50           |
|      | · · · · · · · · · · · · · · · · · · ·       | 51           |
|      |                                             | 57           |
|      | •                                           | 58           |
| •    |                                             | 58           |
|      |                                             | 60           |
|      |                                             | 63           |
|      | · · · · · · · · · · · · · · · · · · ·       | 64           |
|      |                                             | 67           |
| 1    |                                             | 70           |
| ,    |                                             | 72           |
|      |                                             | 72           |
|      |                                             | 73           |
|      |                                             | 74           |
|      |                                             | 74           |
| 1    |                                             | 75           |
|      | .TOLSIMI_Regrid weighteeneek                | 13           |
| 13 I | SMF_Regrid                                  | 75           |
|      | - 8                                         | 75           |
|      | •                                           | 79           |
|      | $\epsilon$                                  | 82           |
|      |                                             |              |
| 14 I | SMF_Scrip2Unstruct                          | 83           |
| 1    | .1 Description                              | 83           |
|      |                                             |              |
|      |                                             |              |
| Ш    | Superstructure                              | 84           |
| 15 ( | vourieur of Cunaraturatura                  | 05           |
|      | *                                           | <b>85</b> 85 |
|      | i                                           | 86           |
|      | ±                                           |              |
|      | 1                                           | 87           |
|      | 1                                           | 88           |
|      |                                             | 88           |
|      |                                             | 88           |
| J    | .7 Object Model                             | 92           |
| 16 4 | oplication Driver and Required ESMF Methods | 92           |
|      | •                                           | 92           |
|      | •                                           | 93           |

|    |      | 16.2.1          | ESMF_END                                               |
|----|------|-----------------|--------------------------------------------------------|
|    | 16.3 | Use and         | l Examples                                             |
|    | 16.4 | Require         | ed ESMF Methods                                        |
|    |      | 16.4.1          | ESMF_Initialize                                        |
|    |      | 16.4.2          | ESMF_InitializePreMPI                                  |
|    |      |                 | ESMF IsInitialized                                     |
|    |      | 16.4.4          | ESMF_IsFinalized                                       |
|    |      |                 | ESMF_Finalize                                          |
|    |      |                 | User-code SetServices method                           |
|    |      |                 | User-code Initialize, Run, and Finalize methods        |
|    |      |                 | User-code SetVM method                                 |
|    |      |                 | Use of internal procedures as user-provided procedures |
|    |      | 10.1.5          | est of integral procedures as astr provided procedures |
| 17 | Grid | Comp (          | Class 108                                              |
|    |      |                 | tion                                                   |
|    |      |                 | l Examples                                             |
|    | 1,   |                 | Implement a user-code SetServices routine              |
|    |      |                 | Implement a user-code Initialize routine               |
|    |      |                 | Implement a user-code Run routine                      |
|    |      |                 | Implement a user-code Finalize routine                 |
|    |      |                 | Implement a user-code SetVM routine                    |
|    |      |                 | Set and Get the Internal State                         |
|    | 17.2 |                 | ions and Future Work                                   |
|    |      |                 |                                                        |
|    | 17.4 |                 | PI                                                     |
|    |      |                 | ESMF_GridCompAssignment(=)                             |
|    |      |                 | ESMF_GridCompOperator(==)                              |
|    |      |                 | ESMF_GridCompOperator(/=)                              |
|    |      |                 | ESMF_GridCompCreate                                    |
|    |      |                 | ESMF_GridCompDestroy                                   |
|    |      |                 | ESMF_GridCompFinalize                                  |
|    |      |                 | ESMF_GridCompGet                                       |
|    |      |                 | ESMF_GridCompGetInternalState                          |
|    |      |                 | ESMF_GridCompInitialize                                |
|    |      |                 | ESMF_GridCompIsCreated                                 |
|    |      |                 | ESMF_GridCompIsPetLocal                                |
|    |      |                 | ESMF_GridCompPrint                                     |
|    |      |                 | ESMF_GridCompReadRestart                               |
|    |      | 17.4.14         | ESMF_GridCompRun                                       |
|    |      | 17.4.15         | ESMF_GridCompServiceLoop                               |
|    |      |                 | ESMF_GridCompSet                                       |
|    |      | 17.4.17         | ESMF_GridCompSetEntryPoint                             |
|    |      | 17.4.18         | ESMF_GridCompSetInternalState                          |
|    |      | 17.4.19         | ESMF_GridCompSetServices                               |
|    |      |                 | ESMF_GridCompSetServices                               |
|    |      |                 | ESMF_GridCompSetServices                               |
|    |      |                 | ESMF_GridCompSetServices                               |
|    |      |                 | ESMF_GridCompSetVM                                     |
|    |      |                 | ESMF_GridCompSetVM                                     |
|    |      |                 | ESMF_GridCompSetVMMaxPEs                               |
|    |      |                 | ESMF_GridCompSetVMMaxThreads                           |
|    |      |                 | ESMF_GridCompSetVMMinThreads                           |
|    |      | · · · · · · · / |                                                        |

|    |      | 17.4.28 ESMF_GridCompValidate                    | 50  |
|----|------|--------------------------------------------------|-----|
|    |      | 17.4.29 ESMF_GridCompWait                        | 50  |
|    |      | 17.4.30 ESMF_GridCompWriteRestart                | 51  |
|    |      |                                                  |     |
| 18 |      | Comp Class                                       |     |
|    |      | Description                                      |     |
|    | 18.2 | Use and Examples                                 |     |
|    |      | 18.2.1 Implement a user-code SetServices routine |     |
|    |      | 18.2.2 Implement a user-code Initialize routine  |     |
|    |      | 18.2.3 Implement a user-code Run routine         |     |
|    |      | 18.2.4 Implement a user-code Finalize routine    |     |
|    |      | 18.2.5 Implement a user-code SetVM routine       |     |
|    |      | Restrictions and Future Work                     |     |
|    | 18.4 | Class API                                        |     |
|    |      | 18.4.1 ESMF_CplCompAssignment(=)                 |     |
|    |      | 18.4.2 ESMF_CplCompOperator(==)                  | 58  |
|    |      | 18.4.3 ESMF_CplCompOperator(/=)                  | 59  |
|    |      | 18.4.4 ESMF_CplCompCreate                        | 59  |
|    |      | 18.4.5 ESMF_CplCompDestroy                       | 60  |
|    |      | 18.4.6 ESMF_CplCompFinalize                      | 61  |
|    |      | 18.4.7 ESMF_CplCompGet                           | 63  |
|    |      | 18.4.8 ESMF_CplCompGetInternalState              | 64  |
|    |      | 18.4.9 ESMF_CplCompInitialize                    | 65  |
|    |      | 18.4.10 ESMF_CplCompIsCreated                    | 67  |
|    |      | 18.4.11 ESMF_CplCompIsPetLocal                   | 67  |
|    |      | 18.4.12 ESMF_CplCompPrint                        |     |
|    |      | 18.4.13 ESMF_CplCompReadRestart                  |     |
|    |      | 18.4.14 ESMF_CplCompRun                          |     |
|    |      | 18.4.15 ESMF_CplCompServiceLoop                  |     |
|    |      | 18.4.16 ESMF_CplCompSet                          |     |
|    |      | 18.4.17 ESMF_CplCompSetEntryPoint                |     |
|    |      | 18.4.18 ESMF_CplCompSetInternalState             |     |
|    |      | 18.4.19 ESMF_CplCompSetServices                  |     |
|    |      | 18.4.20 ESMF_CplCompSetServices                  |     |
|    |      | 18.4.21 ESMF_CplCompSetServices                  |     |
|    |      | 18.4.22 ESMF_CplCompSetServices                  |     |
|    |      | 18.4.23 ESMF_CplCompSetVM                        |     |
|    |      | 18.4.24 ESMF_CplCompSetVM                        |     |
|    |      | 18.4.25 ESMF_CplCompSetVMMaxPEs                  | 82  |
|    |      | 18.4.26 ESMF_CplCompSetVMMaxThreads              |     |
|    |      | 18.4.27 ESMF_CplCompSetVMMinThreads              |     |
|    |      | 18.4.28 ESMF_CplCompValidate                     |     |
|    |      | 18.4.29 ESMF_CplCompWait                         |     |
|    |      | 18.4.30 ESMF_CplCompWriteRestart                 |     |
|    |      | 10.4.30 ESWIT_CPICOIIIP WITHCRESTAIL             | 0 / |
| 19 | SciC | omp Class                                        | 89  |
| -  |      | Description                                      |     |
|    |      | Use and Examples                                 |     |
|    |      | 19.2.1 Use ESMF SciComp and Attach Attributes    |     |
|    | 19.3 | Restrictions and Future Work                     |     |
|    |      |                                                  | 94  |

|     |                                                  | 19.4.1 ES                                                                                                    | <pre>MF_SciCompAssignment(=)</pre>                                                                                                    | <br>     | <br> | 194                                                                                                    |
|-----|--------------------------------------------------|----------------------------------------------------------------------------------------------------|----------------------------------------------------------------------------------------------------|----------|------|----------------------------------------------------------------------------------------------------|
|     |                                                  |                                                                                                    | MF_SciCompOperator(==)                                                                                                    |          |      |                                                                                                    |
|     |                                                  |                                                                                                    | #F_SciCompOperator(/=)                                                                                                    |          |      |                                                                                                    |
|     |                                                  |                                                                                                    | ### ### ##############################                                                                                                    |          |      |                                                                                                    |
|     |                                                  |                                                                                                    | ### AF_SciCompDestroy                                                                                                    |          |      |                                                                                                    |
|     |                                                  |                                                                                                    | AF_SciCompGet                                                                                                    |          |      |                                                                                                    |
|     |                                                  |                                                                                                    |                                                                                                    |          |      |                                                                                                    |
|     |                                                  |                                                                                                    | MF_SciCompIsCreated                                                                                                    |          |      |                                                                                                    |
|     |                                                  |                                                                                                    | MF_SciCompPrint                                                                                                    |          |      |                                                                                                    |
|     |                                                  |                                                                                                    | /IF_SciCompSet                                                                                                    |          |      |                                                                                                    |
|     |                                                  | 19.4.10 ES                                                                                                    | MF_SciCompValidate                                                                                                    | <br>     | <br> | 199                                                                                                    |
| • • |                                                  | •                                                                                                    |                                                                                                    |          |      | 400                                                                                                    |
| 20  |                                                  |                                                                                                    | omponent Tunnel                                                                                                    |          |      | 199                                                                                                    |
|     |                                                  |                                                                                                    |                                                                                                    |          |      |                                                                                                    |
|     | 20.2                                             |                                                                                                    | amples                                                                                                    |          |      |                                                                                                    |
|     |                                                  |                                                                                                    | ating an actual Component                                                                                                    |          |      |                                                                                                    |
|     |                                                  | 20.2.2 Cre                                                                                                    | ating a dual Component                                                                                                    | <br>     | <br> | 200                                                                                                    |
|     |                                                  | 20.2.3 Set                                                                                                    | ing up the actual side of a Component Tunnel                                                                                                    | <br>     | <br> | 200                                                                                                    |
|     |                                                  | 20.2.4 Set                                                                                                    | ing up the <i>dual</i> side of a Component Tunnel                                                                                                    | <br>     | <br> | 201                                                                                                    |
|     |                                                  |                                                                                                    | sking standard Component methods through a Component Tunnel                                                                                                    |          |      |                                                                                                    |
|     |                                                  |                                                                                                    | non-blocking option to invoke standard Component methods thro                                                                                                    |          |      |                                                                                                    |
|     |                                                  |                                                                                                    | troying a connected dual Component                                                                                                    |          |      |                                                                                                    |
|     |                                                  |                                                                                                    | troying a connected attal Component                                                                                                    |          |      |                                                                                                    |
|     | 20.2                                             |                                                                                                    | and Future Work                                                                                                    |          |      |                                                                                                    |
|     | 20.3                                             | Restrictions                                                                                                    | and ruture work                                                                                                    | <br>     | <br> | 204                                                                                                    |
| 21  | State                                            | Class                                                                                                    |                                                                                                    |          |      | 204                                                                                                    |
| -1  |                                                  |                                                                                                    |                                                                                                    |          |      |                                                                                                    |
|     |                                                  |                                                                                                    |                                                                                                    |          |      |                                                                                                    |
|     |                                                  |                                                                                                    |                                                                                                    |          |      |                                                                                                    |
|     |                                                  | Constants                                                                                                    |                                                                                                    | <br>     | <br> | 205                                                                                                    |
|     |                                                  | Constants<br>21.2.1 ES                                                                                                    |                                                                                                    | <br><br> | <br> | 205<br>205                                                                                                    |
|     | 21.2                                             | Constants<br>21.2.1 ESI<br>21.2.2 ESI                                                                                                    | MF_STATEINTENT                                                                                                    | <br>     | <br> | 205<br>205<br>205                                                                                                    |
|     | 21.2                                             | Constants 21.2.1 ESI 21.2.2 ESI Use and Ex                                                                                                    | MF_STATEINTENT                                                                                                    | <br>     | <br> | 205<br>205<br>205<br>205                                                                                                   |
|     | 21.2                                             | Constants 21.2.1 ESI 21.2.2 ESI Use and Ex 21.3.1 Sta                                                                                                    | MF_STATEINTENT                                                                                                    | <br>     | <br> | 205<br>205<br>205<br>205<br>206                                                                                            |
|     | 21.2                                             | Constants 21.2.1 ESI 21.2.2 ESI Use and Ex 21.3.1 Sta 21.3.2 Add                                                                                                    | MF_STATEINTENT  MF_STATEITEM  amples  c create and destroy  items to a State                                                                                                    |          | <br> | 205<br>205<br>205<br>205<br>206<br>206                                                                                     |
|     | 21.2                                             | Constants 21.2.1 ESI 21.2.2 ESI Use and Ex 21.3.1 Sta 21.3.2 Add                                                                                                    | MF_STATEINTENT                                                                                                    |          | <br> | 205<br>205<br>205<br>205<br>206<br>206                                                                                     |
|     | 21.2                                             | Constants 21.2.1 ESI 21.2.2 ESI Use and Ex 21.3.1 Sta 21.3.2 Add 21.3.3 Add                                                                                                    | MF_STATEINTENT  MF_STATEITEM  amples  c create and destroy  items to a State                                                                                                    |          |      | 205<br>205<br>205<br>205<br>206<br>206<br>207                                                                              |
|     | 21.2                                             | Constants 21.2.1 ESI 21.2.2 ESI Use and Ex 21.3.1 Sta 21.3.2 Add 21.3.3 Add 21.3.4 Ma                                                                                                    | MF_STATEINTENT MF_STATEITEM amples e create and destroy items to a State placeholders to a State k an item NEEDED                                                                                                    |          |      | 205<br>205<br>205<br>205<br>206<br>206<br>207<br>207                                                                       |
|     | 21.2                                             | Constants 21.2.1 ESI 21.2.2 ESI Use and Ex 21.3.1 Sta 21.3.2 Ad 21.3.3 Ad 21.3.4 Ma 21.3.5 Cre                                                                                                    | MF_STATEINTENT MF_STATEITEM amples e create and destroy titems to a State placeholders to a State k an item NEEDED ate a NEEDED item                                                                                                    |          |      | 205<br>205<br>205<br>205<br>206<br>206<br>207<br>207<br>208                                                                |
|     | 21.2                                             | Constants 21.2.1 ESI 21.2.2 ESI Use and Ex 21.3.1 Sta 21.3.2 Ad 21.3.3 Ad 21.3.4 Ma 21.3.5 Cre 21.3.6 ESI                                                                                                    | MF_STATEINTENT MF_STATEITEM amples e create and destroy litems to a State l placeholders to a State k an item NEEDED ate a NEEDED item  IF_StateReconcile() usage                                                                                                    |          |      | 205<br>205<br>205<br>205<br>206<br>206<br>207<br>207<br>208<br>208                                                         |
|     | 21.2                                             | Constants 21.2.1 ESI 21.2.2 ESI Use and Ex 21.3.1 Sta 21.3.2 Add 21.3.3 Add 21.3.4 Ma 21.3.5 Cre 21.3.6 ESI 21.3.7 Rea                                                                                                    | MF_STATEINTENT MF_STATEITEM amples e create and destroy litems to a State l placeholders to a State k an item NEEDED ate a NEEDED item IF_StateReconcile() usage d Arrays from a NetCDF file and add to a State                                                                                                    |          |      | 205<br>205<br>205<br>205<br>206<br>206<br>207<br>207<br>208<br>208<br>211                                                  |
|     | 21.2                                             | Constants 21.2.1 ESI 21.2.2 ESI Use and Ex 21.3.1 Sta 21.3.2 Add 21.3.3 Add 21.3.4 Ma 21.3.5 Cre 21.3.6 ESI 21.3.7 Rea 21.3.8 Print                                                                                                    | MF_STATEINTENT MF_STATEITEM amples e create and destroy litems to a State l placeholders to a State k an item NEEDED ate a NEEDED item MF_StateReconcile() usage d Arrays from a NetCDF file and add to a State t Array data from a State                                                                                                    |          |      | 205<br>205<br>205<br>205<br>206<br>206<br>207<br>207<br>208<br>211<br>212                                                  |
|     | 21.2                                             | Constants 21.2.1 ESI 21.2.2 ESI Use and Ex 21.3.1 Sta 21.3.2 Add 21.3.3 Add 21.3.4 Ma 21.3.5 Cre 21.3.6 ESI 21.3.7 Rea 21.3.8 Prin 21.3.9 Wr                                                                                                    | MF_STATEINTENT MF_STATEITEM amples e create and destroy litems to a State l placeholders to a State k an item NEEDED ate a NEEDED item IF_StateReconcile() usage d Arrays from a NetCDF file and add to a State t Array data from a State te Array data within a State to a NetCDF file                                                                                                    |          |      | 205<br>205<br>205<br>205<br>206<br>206<br>207<br>207<br>208<br>208<br>211<br>212<br>213                                    |
|     | <ul><li>21.2</li><li>21.3</li><li>21.4</li></ul> | Constants 21.2.1 ESI 21.2.2 ESI Use and Ex 21.3.1 Sta 21.3.2 Ad 21.3.3 Ad 21.3.4 Ma 21.3.5 Cre 21.3.6 ESI 21.3.7 Rea 21.3.8 Prin 21.3.9 Wr Restrictions                                                                                         | MF_STATEINTENT MF_STATEITEM amples e create and destroy litems to a State l placeholders to a State k an item NEEDED ate a NEEDED item MF_StateReconcile() usage d Arrays from a NetCDF file and add to a State t Array data from a State te Array data within a State to a NetCDF file and Future Work                                                                                                    |          |      | 205<br>205<br>205<br>206<br>206<br>207<br>207<br>208<br>208<br>211<br>212<br>213                                           |
|     | 21.2<br>21.3<br>21.4<br>21.5                     | Constants 21.2.1 ESI 21.2.2 ESI Use and Ex 21.3.1 Sta 21.3.2 Ad 21.3.3 Ad 21.3.4 Ma 21.3.5 Cre 21.3.6 ESI 21.3.7 Rea 21.3.8 Prii 21.3.9 Wr Restrictions Design and                                                                              | MF_STATEINTENT MF_STATEITEM amples e create and destroy litems to a State l placeholders to a State k an item NEEDED ate a NEEDED item IF_StateReconcile() usage d Arrays from a NetCDF file and add to a State t Array data from a State te Array data within a State to a NetCDF file and Future Work Implementation Notes                                                                                                    |          |      | 205<br>205<br>205<br>205<br>206<br>206<br>207<br>207<br>208<br>208<br>211<br>212<br>213<br>213                             |
|     | 21.2<br>21.3<br>21.4<br>21.5<br>21.6             | Constants 21.2.1 ESI 21.2.2 ESI Use and Ex 21.3.1 Sta 21.3.2 Ad 21.3.3 Ad 21.3.5 Cre 21.3.6 ESI 21.3.7 Rea 21.3.8 Prii 21.3.9 Wr Restrictions Design and Object Mod                                                                             | MF_STATEINTENT MF_STATEITEM amples e create and destroy litems to a State lplaceholders to a State k an item NEEDED ate a NEEDED item IF_StateReconcile() usage d Arrays from a NetCDF file and add to a State t Array data within a State to a NetCDF file and Future Work Implementation Notes el                                                                                                    |          |      | 205<br>205<br>205<br>205<br>206<br>207<br>207<br>208<br>208<br>211<br>212<br>213<br>213<br>216                             |
|     | 21.2<br>21.3<br>21.4<br>21.5<br>21.6             | Constants 21.2.1 ESI 21.2.2 ESI Use and Ex 21.3.1 Sta 21.3.2 Add 21.3.3 Add 21.3.5 Cre 21.3.6 ESI 21.3.7 Rea 21.3.8 Prin 21.3.9 Wr Restrictions Design and Object Mod Class API                                                                 | MF_STATEINTENT MF_STATEITEM amples e create and destroy litems to a State liplaceholders to a State k an item NEEDED ate a NEEDED item IF_StateReconcile() usage d Arrays from a NetCDF file and add to a State t Array data within a State to a NetCDF file and Future Work Implementation Notes el                                                                                                    |          |      | 205<br>205<br>205<br>205<br>206<br>207<br>207<br>208<br>211<br>212<br>213<br>213<br>216<br>216                             |
|     | 21.2<br>21.3<br>21.4<br>21.5<br>21.6             | Constants 21.2.1 ESI 21.2.2 ESI Use and Ex 21.3.1 Sta 21.3.2 Add 21.3.3 Add 21.3.5 Cre 21.3.6 ESI 21.3.7 Rea 21.3.8 Prii 21.3.9 Wr Restrictions Design and Object Moo Class API 21.7.1 ESI                                                      | MF_STATEINTENT MF_STATEITEM amples e create and destroy litems to a State l placeholders to a State k an item NEEDED ate a NEEDED item MF_StateReconcile() usage d Arrays from a NetCDF file and add to a State t Array data from a State te Array data within a State to a NetCDF file and Future Work Implementation Notes el                                                                                                    |          |      | 205<br>205<br>205<br>205<br>206<br>207<br>207<br>208<br>211<br>212<br>213<br>213<br>216<br>216<br>216                      |
|     | 21.2<br>21.3<br>21.4<br>21.5<br>21.6             | Constants 21.2.1 ESI 21.2.2 ESI Use and Ex 21.3.1 Sta 21.3.2 Ad 21.3.3 Ad 21.3.5 Cre 21.3.6 ESI 21.3.7 Rea 21.3.8 Prin 21.3.9 Wr Restrictions Design and Object Moo Class API 21.7.1 ESI 21.7.2 ESI                                             | MF_STATEINTENT MF_STATEITEM amples e create and destroy litems to a State l placeholders to a State k an item NEEDED ate a NEEDED item MF_StateReconcile() usage d Arrays from a NetCDF file and add to a State t Array data from a State te Array data within a State to a NetCDF file and Future Work Implementation Notes el  MF_StateAssignment(=) MF_StateOperator(==)                                                                    |          |      | 205<br>205<br>205<br>205<br>206<br>207<br>207<br>208<br>211<br>212<br>213<br>216<br>216<br>216<br>217                      |
|     | 21.2<br>21.3<br>21.4<br>21.5<br>21.6             | Constants 21.2.1 ESI 21.2.2 ESI Use and Ex 21.3.1 Sta 21.3.2 Ad 21.3.3 Ad 21.3.5 Cre 21.3.6 ESI 21.3.7 Rea 21.3.8 Prin 21.3.9 Wr Restrictions Design and Object Moo Class API 21.7.1 ESI 21.7.2 ESI                                             | MF_STATEINTENT MF_STATEITEM amples e create and destroy litems to a State l placeholders to a State k an item NEEDED ate a NEEDED item MF_StateReconcile() usage d Arrays from a NetCDF file and add to a State t Array data from a State te Array data within a State to a NetCDF file and Future Work Implementation Notes el                                                                                                    |          |      | 205<br>205<br>205<br>205<br>206<br>207<br>207<br>208<br>211<br>212<br>213<br>216<br>216<br>216<br>217                      |
|     | 21.2<br>21.3<br>21.4<br>21.5<br>21.6             | Constants 21.2.1 ESI 21.2.2 ESI Use and Ex 21.3.1 Sta 21.3.2 Ad 21.3.3 Ad 21.3.4 Ma 21.3.5 Cre 21.3.6 ESI 21.3.7 Rea 21.3.8 Pri 21.3.9 Wr Restriction: Design and Object Moo Class API 21.7.1 ESI 21.7.2 ESI 21.7.3 ESI                         | MF_STATEINTENT MF_STATEITEM amples e create and destroy litems to a State l placeholders to a State k an item NEEDED ate a NEEDED item MF_StateReconcile() usage d Arrays from a NetCDF file and add to a State t Array data from a State te Array data within a State to a NetCDF file and Future Work Implementation Notes el  MF_StateAssignment(=) MF_StateOperator(==)                                                                    |          |      | 205<br>205<br>205<br>205<br>206<br>207<br>207<br>208<br>208<br>211<br>212<br>213<br>213<br>216<br>216<br>217<br>218        |
|     | 21.2<br>21.3<br>21.4<br>21.5<br>21.6             | Constants 21.2.1 ESI 21.2.2 ESI Use and Ex 21.3.1 Sta 21.3.2 Ad 21.3.3 Ad 21.3.5 Cre 21.3.6 ESI 21.3.7 Rea 21.3.8 Prin 21.3.9 Wr Restrictions Design and Object Moc Class API 21.7.1 ESI 21.7.2 ESI 21.7.3 ESI 21.7.4 ESI                       | MF_STATEINTENT MF_STATEITEM amples e create and destroy litems to a State lplaceholders to a State k an item NEEDED ate a NEEDED item IF_StateReconcile() usage d Arrays from a NetCDF file and add to a State t Array data from a State te Array data within a State to a NetCDF file and Future Work Implementation Notes el  MF_StateAssignment(=) MF_StateOperator(/=) MF_StateOperator(/=) MF_StateAdd                                    |          |      | 205<br>205<br>205<br>205<br>206<br>207<br>207<br>208<br>208<br>211<br>212<br>213<br>213<br>216<br>216<br>217<br>218<br>218 |
|     | 21.2<br>21.3<br>21.4<br>21.5<br>21.6             | Constants 21.2.1 ESI 21.2.2 ESI Use and Ex 21.3.1 Sta 21.3.2 Ad 21.3.3 Ad 21.3.5 Cre 21.3.6 ESI 21.3.7 Rea 21.3.8 Pri 21.3.9 Wr Restrictions Design and Object Moc Class API 21.7.1 ESI 21.7.2 ESI 21.7.3 ESI 21.7.4 ESI 21.7.5 ESI             | MF_STATEINTENT MF_STATEITEM amples e create and destroy litems to a State lplaceholders to a State k an item NEEDED ate a NEEDED item IF_StateReconcile() usage d Arrays from a NetCDF file and add to a State t Array data from a State te Array data within a State to a NetCDF file and Future Work Implementation Notes el  MF_StateAssignment(=) MF_StateOperator(==) MF_StateOperator(/=) MF_StateAdd MF_StateAddReplace                 |          |      | 205<br>205<br>205<br>205<br>206<br>207<br>207<br>208<br>211<br>212<br>213<br>216<br>216<br>217<br>218<br>218<br>219        |
|     | 21.2<br>21.3<br>21.4<br>21.5<br>21.6             | Constants 21.2.1 ESI 21.2.2 ESI Use and Ex 21.3.1 Sta 21.3.2 Ad 21.3.3 Ad 21.3.5 Cre 21.3.6 ESI 21.3.7 Rea 21.3.8 Prin 21.3.9 Wr Restrictions Design and Object Moo Class API 21.7.1 ESI 21.7.2 ESI 21.7.3 ESI 21.7.4 ESI 21.7.5 ESI 21.7.6 ESI | MF_STATEINTENT MF_STATEITEM amples e create and destroy litems to a State l placeholders to a State k an item NEEDED ate a NEEDED item MF_StateReconcile() usage d Arrays from a NetCDF file and add to a State t Array data from a State te Array data within a State to a NetCDF file and Future Work Implementation Notes el  MF_StateAssignment(=) MF_StateOperator(==) MF_StateOderator(/=) MF_StateAdd MF_StateAddReplace MF_StateCreate |          |      | 205<br>205<br>205<br>205<br>206<br>207<br>207<br>208<br>211<br>212<br>213<br>213<br>216<br>216<br>217<br>218<br>219<br>220 |
|     | 21.2<br>21.3<br>21.4<br>21.5<br>21.6             | Constants 21.2.1 ESI 21.2.2 ESI Use and Ex 21.3.1 Sta 21.3.2 Ad 21.3.3 Ad 21.3.5 Cre 21.3.6 ESI 21.3.7 Rea 21.3.8 Prii 21.3.9 Wr Restrictions Design and Object Moo Class API 21.7.1 ESI 21.7.2 ESI 21.7.4 ESI 21.7.5 ESI 21.7.6 ESI 21.7.7 ESI | MF_STATEINTENT MF_STATEITEM amples e create and destroy litems to a State lplaceholders to a State k an item NEEDED ate a NEEDED item IF_StateReconcile() usage d Arrays from a NetCDF file and add to a State t Array data from a State te Array data within a State to a NetCDF file and Future Work Implementation Notes el  MF_StateAssignment(=) MF_StateOperator(==) MF_StateOperator(/=) MF_StateAdd MF_StateAddReplace                 |          |      | 205<br>205<br>205<br>205<br>206<br>207<br>207<br>208<br>211<br>212<br>213<br>216<br>216<br>217<br>218<br>219<br>220<br>222 |

|    |      | 21.7.9 ESMF_StateGet                                                  |            |
|----|------|-----------------------------------------------------------------------|------------|
|    |      | 21.7.10 ESMF_StateGet                                                 |            |
|    |      | 21.7.11 ESMF_StateIsCreated                                           |            |
|    |      | 21.7.12 ESMF_StatePrint                                               |            |
|    |      | 21.7.13 ESMF_StateRead                                                |            |
|    |      | 21.7.14 ESMF_StateReconcile                                           | 228        |
|    |      | 21.7.15 ESMF_StateRemove                                              | 228        |
|    |      | 21.7.16 ESMF_StateRemove                                              | 229        |
|    |      | 21.7.17 ESMF_StateReplace                                             | 230        |
|    |      | 21.7.18 ESMF_StateSet                                                 | 231        |
|    |      | 21.7.19 ESMF_State Validate                                           | 232        |
|    |      | 21.7.20 ESMF StateWrite                                               | 232        |
|    |      |                                                                       |            |
| 22 |      |                                                                       | 233        |
|    | 22.1 | Description                                                           | 233        |
|    | 22.2 | Use and Examples                                                      | 233        |
|    |      | 22.2.1 Producer Component attaches user defined method                | 233        |
|    |      | 22.2.2 Producer Component implements user defined method              |            |
|    |      | 22.2.3 Consumer Component executes user defined method                |            |
|    | 22.3 | Restrictions and Future Work                                          |            |
|    |      | Class API                                                             |            |
|    |      | 22.4.1 ESMF_MethodAdd                                                 |            |
|    |      | 22.4.2 ESMF_MethodAdd                                                 |            |
|    |      | 22.4.3 ESMF_MethodAdd                                                 |            |
|    |      | 22.4.4 ESMF_MethodAdd                                                 |            |
|    |      | 22.4.5 ESMF_MethodAdd                                                 |            |
|    |      | 22.4.6 ESMF_MethodAdd                                                 |            |
|    |      | 22.4.7 ESMF_MethodAddReplace                                          |            |
|    |      | 22.4.8 ESMF_MethodAddReplace                                          |            |
|    |      | 22.4.9 ESMF_MethodAddReplace                                          |            |
|    |      | 22.4.10 ESMF_MethodAddReplace                                         |            |
|    |      | 22.4.11 ESMF_MethodAddReplace                                         |            |
|    |      | 22.4.11 ESMF_MethodAddReplace                                         |            |
|    |      | 22.4.13 ESMF_MethodExecute                                            |            |
|    |      | 22.4.14 ESMF MethodExecute                                            |            |
|    |      | 22.4.15 ESMF_MethodExecute                                            |            |
|    |      | 22.4.16 ESMF_MethodGet                                                |            |
|    |      |                                                                       | 248<br>249 |
|    |      | <del>-</del>                                                          | 249<br>249 |
|    |      | 22.4.18 ESMF_MethodGet       2         22.4.19 ESMF MethodGet       2 |            |
|    |      | <del>-</del>                                                          | 250<br>251 |
|    |      | <del>-</del>                                                          | 251<br>251 |
|    |      |                                                                       |            |
|    |      | <del>-</del>                                                          | 252        |
|    |      | 22.4.23 ESMF_MethodRemove                                             |            |
|    |      | 22.4.24 ESMF_MethodRemove                                             | <b>433</b> |
| 23 | Wah  | Services                                                              | 254        |
|    |      |                                                                       | 254<br>254 |
|    | 23.1 | 23.1.1 Creating a Service around a Component                          |            |
|    |      | 23.1.2 Code Modifications                                             |            |
|    |      |                                                                       |            |
|    |      | 23.1.3 Accessing the Service                                          | دد2        |

|    |      | 23.1.4 Client Application via C++ API                                                               | 254 |
|----|------|----------------------------------------------------------------------------------------------------|-----|
|    |      | 23.1.5 Process Controller                                                                           |     |
|    |      | 23.1.6 Tomcat/Axis2                                                                                 |     |
|    | 22.2 | Use and Examples                                                                                    |     |
|    | 23.2 | 23.2.1 Making a Component available through ESMF Web Services                                       |     |
|    | 22.2 | Restrictions and Future Work                                                                        |     |
|    |      |                                                                                                    |     |
|    | 23.4 | Class API                                                                                           |     |
|    |      | 23.4.1 ESMF_WebServicesLoop                                                                         |     |
|    |      | 25.4.2 ESMF_WebservicesCpiCompLoop                                                                  | 200 |
|    |      |                                                                                                    |     |
| IV | In   | nfrastructure: Fields and Grids                                                                     | 262 |
| 24 | Ovei | rview of Data Classes                                                                               | 263 |
|    |      | Bit-for-Bit Considerations                                                                          |     |
|    |      | Regrid                                                                                              |     |
|    | 21.2 | 24.2.1 Interpolation methods: bilinear                                                              |     |
|    |      | 24.2.2 Interpolation methods: higher-order patch                                                    |     |
|    |      | 24.2.3 Interpolation methods: nearest source to destination                                         |     |
|    |      | 24.2.4 Interpolation methods: nearest destination to source                                         |     |
|    |      | 24.2.5 Interpolation methods: first-order conservative                                              |     |
|    |      | 24.2.6 Interpolation methods: second-order conservative                                             |     |
|    |      | 24.2.7 Conservation                                                                                 |     |
|    |      | 24.2.8 The effect of normalization options on integrals and values produced by conservative methods |     |
|    |      | 24.2.9 Great circle cells                                                                           |     |
|    |      | 24.2.10 Masking                                                                                     |     |
|    |      | 24.2.11 Extrapolation methods: overview                                                             |     |
|    |      | 24.2.12 Extrapolation methods: nearest source to destination                                        |     |
|    |      | 24.2.13 Extrapolation methods: inverse distance weighted average                                    |     |
|    |      | 24.2.14 Extrapolation methods: creep fill                                                           |     |
|    |      | 24.2.15 Unmapped destination points                                                                 |     |
|    |      | 24.2.16 Spherical grids and poles                                                                   |     |
|    |      | 24.2.17 Troubleshooting guide                                                                       |     |
|    |      | 24.2.18 Restrictions and Future Work                                                                |     |
|    |      | 24.2.19 Design and implementation notes                                                             |     |
|    | 24 3 | File-based Regrid API                                                                               |     |
|    | 21.3 | 24.3.1 ESMF_RegridWeightGen                                                                         |     |
|    |      | 24.3.2 ESMF_RegridWeightGen                                                                         | 281 |
|    |      | 24.3.3 ESMF FileRegrid                                                                              |     |
|    | 24.4 | Restrictions and Future Work                                                                        |     |
|    |      |                                                                                                    |     |
| 25 |      | Bundle Class                                                                                        | 280 |
|    |      | Description                                                                                         | 286 |
|    | 25.2 | Use and Examples                                                                                    | 286 |
|    |      | 25.2.1 Creating a FieldBundle from a list of Fields                                                 |     |
|    |      | 25.2.2 Creating an empty FieldBundle then add one Field to it                                       | 287 |
|    |      | 25.2.3 Creating an empty FieldBundle then add a list of Fields to it                                | 287 |
|    |      | 25.2.4 Query a Field stored in the FieldBundle by name or index                                     |     |
|    |      | 25.2.5 Query FieldBundle for Fields list either alphabetical or in order of addition                |     |
|    |      | 25.2.6 Create a packed FieldBundle on a Grid                                                        |     |
|    |      | 25.2.7. Create a packed FieldBundle on a Mesh                                                       | 280 |

|       | .2.8 Destroy a FieldBundle                                                                          | 290        |
|-------|----------------------------------------------------------------------------------------------------|------------|
|       | .2.9 Redistribute data from a source FieldBundle to a destination FieldBundle                       |            |
|       | .2.10 Redistribute data from a packed source FieldBundle to a packed destination FieldBundle        |            |
|       | .2.11 Perform sparse matrix multiplication from a source FieldBundle to a destination FieldBundle . |            |
|       | .2.12 Perform FieldBundle halo update                                                               |            |
| 25.3  | estrictions and Future Work                                                                         |            |
|       | esign and Implementation Notes                                                                      |            |
|       | ass API: Basic FieldBundle Methods                                                                  |            |
| 20.0  | .5.1 ESMF_FieldBundleAssignment(=)                                                                  |            |
|       | .5.2 ESMF_FieldBundleOperator(==)                                                                   |            |
|       | .5.3 ESMF_FieldBundleOperator(/=)                                                                   |            |
|       | .5.4 ESMF_FieldBundleAdd                                                                            |            |
|       | .5.5 ESMF_FieldBundleAddReplace                                                                     |            |
|       | .5.6 ESMF_FieldBundleCreate                                                                         |            |
|       | .5.7 ESMF_FieldBundleCreate                                                                         |            |
|       | .5.8 ESMF_FieldBundleCreate                                                                         |            |
|       | .5.9 ESMF_FieldBundleDestroy                                                                        |            |
|       | .5.10 ESMF_FieldBundleGet                                                                           |            |
|       | .5.11 ESMF_FieldBundleGet                                                                           |            |
|       | .5.12 ESMF_FieldBundleGet                                                                           |            |
|       | .5.13 ESMF_FieldBundleGet                                                                           |            |
|       | .5.14 ESMF_FieldBundleHalo                                                                          |            |
|       | .5.15 ESMF_FieldBundleHaloRelease                                                                   |            |
|       | .5.16 ESMF_FieldBundleHaloStore                                                                     |            |
|       | .5.17 ESMF_FieldBundleIsCreated                                                                     |            |
|       | .5.18 ESMF_FieldBundlePrint                                                                         |            |
|       | .5.19 ESMF_FieldBundleRead                                                                          |            |
|       | .5.20 ESMF_FieldBundleRedist                                                                        |            |
|       | .5.21 ESMF_FieldBundleRedistRelease                                                                 |            |
|       | .5.22 ESMF_FieldBundleRedistStore                                                                   |            |
|       | .5.23 ESMF_FieldBundleRedistStore                                                                   |            |
|       | .5.24 ESMF_FieldBundleRegrid                                                                        |            |
|       | .5.25 ESMF_FieldBundleRegridRelease                                                                 |            |
|       | .5.26 ESMF_FieldBundleRegridStore                                                                   |            |
|       | .5.27 ESMF_FieldBundleRemove                                                                        |            |
|       | .5.28 ESMF_FieldBundleReplace                                                                       |            |
|       | .5.29 ESMF FieldBundleSet                                                                           |            |
|       | .5.30 ESMF_FieldBundleSet                                                                           |            |
|       | .5.31 ESMF_FieldBundleSet                                                                           |            |
|       | .5.32 ESMF FieldBundleSet                                                                           |            |
|       |                                                                                                    | 327<br>327 |
|       | <del>-</del>                                                                                        | 321<br>329 |
|       |                                                                                                    | 330        |
|       | <del>-</del>                                                                                        | 330<br>332 |
|       |                                                                                                    | 334        |
|       | .5.38 ESMF_FieldBundleValidate                                                                      |            |
|       | .5.39 ESMF_FieldBundleWrite                                                                         |            |
|       | .J.J7 Lown_Pictubullatewrite                                                                        | JJJ        |
| Field | ass                                                                                                 | 337        |
|       |                                                                                                    | 337        |
|       | 1                                                                                                   | 337        |

| 26.2 | Constants                                                                                              |     |
|------|----------------------------------------------------------------------------------------------------|-----|
|      | 26.2.1 ESMF_FIELDSTATUS                                                                                | 338 |
| 26.3 | Use and Examples                                                                                       | 338 |
|      | 26.3.1 Field create and destroy                                                                        |     |
|      | 26.3.2 Get Fortran data pointer, bounds, and counts information from a Field                           | 339 |
|      | 26.3.3 Get Grid, Array, and other information from a Field                                             | 340 |
|      | 26.3.4 Create a Field with a Grid, typekind, and rank                                                  | 341 |
|      | 26.3.5 Create a Field with a Grid and Arrayspec                                                        | 341 |
|      | 26.3.6 Create a Field with a Grid and Array                                                            |     |
|      | 26.3.7 Create an empty Field and complete it with FieldEmptySet and FieldEmptyComplete                 |     |
|      | 26.3.8 Create an empty Field and complete it with FieldEmptyComplete                                   |     |
|      | 26.3.9 Create a 7D Field with a 5D Grid and 2D ungridded bounds from a Fortran data array              |     |
|      | 26.3.10 Shared memory features: DE pinning, sharing, and migration                                     |     |
|      | 26.3.11 Create a 2D Field with a 2D Grid and a Fortran data array                                      |     |
|      | 26.3.12 Create a 2D Field with a 2D Grid and a Fortran data pointer                                    |     |
|      | 26.3.13 Create a 3D Field with a 2D Grid and a 3D Fortran data array                                   |     |
|      | 26.3.14 Create a 3D Field with a 2D Grid and a 3D Fortran data array with gridToFieldMap argument      |     |
|      | 26.3.15 Create a 3D Field with a 2D Grid and a 3D Fortran data array with halos                        |     |
|      | 26.3.16 Create a Field from a LocStream, typekind, and rank                                            |     |
|      | 26.3.17 Create a Field from a LocStream and arrayspec                                                  |     |
|      | 26.3.18 Create a Field from a Mesh, typekind, and rank                                                 |     |
|      | 26.3.19 Create a Field from a Mesh and arrayspec                                                       |     |
|      | 26.3.20 Create a Field from a Mesh and an Array                                                        |     |
|      | 26.3.21 Create a Field from a Mesh and an ArraySpec with optional features                             |     |
|      | 26.3.22 Create a Field with replicated dimensions                                                      |     |
|      | 26.3.23 Create a Field on an arbitrarily distributed Grid                                              |     |
|      | 26.3.24 Create a Field on an arbitrarily distributed Grid with replicated dimensions & ungridded bound |     |
|      | 26.3.25 Field regridding                                                                               |     |
|      | 26.3.26 Field regrid with masking                                                                      |     |
|      | 26.3.27 Field regrid example: Mesh to Mesh                                                             |     |
|      | 26.3.28 Gather Field data onto root PET                                                                |     |
|      | 26.3.29 Scatter Field data from root PET onto its set of joint PETs                                    |     |
|      | 26.3.30 Redistribute data from source Field to destination Field                                       |     |
|      | 26.3.31 FieldRedist as a form of scatter involving arbitrary distribution                              |     |
|      | 26.3.32 FieldRedist as a form of gather involving arbitrary distribution                               |     |
|      | 26.3.33 Sparse matrix multiplication from source Field to destination Field                            |     |
|      | 26.3.34 Field Halo solving a domain decomposed heat transfer problem                                   |     |
| 26.4 | Restrictions and Future Work                                                                           |     |
|      | Design and Implementation Notes                                                                        |     |
|      | Class API                                                                                              |     |
| _0.0 | 26.6.1 ESMF_FieldAssignment(=)                                                                         |     |
|      | 26.6.2 ESMF_FieldOperator(==)                                                                          | 381 |
|      | 26.6.3 ESMF_FieldOperator(/=)                                                                          | 382 |
|      | 26.6.4 ESMF_FieldCopy                                                                                  | 383 |
|      | 26.6.5 ESMF_FieldCreate                                                                                | 384 |
|      | 26.6.6 ESMF_FieldCreate                                                                                | 385 |
|      | 26.6.7 ESMF_FieldCreate                                                                                | 387 |
|      | 26.6.8 ESMF_FieldCreate                                                                                | 389 |
|      | 20.00 20.00 10.0000000                                                                                 |     |
|      | 26.6.9 ESMF FieldCreate                                                                                | 391 |
|      | 26.6.9 ESMF_FieldCreate                                                                                |     |

| 26.6.12 ESMF_FieldCreate                      | 395 |
|-----------------------------------------------|-----|
| 26.6.13 ESMF_FieldCreate                      |     |
| 26.6.14 ESMF_FieldCreate                      | 398 |
| 26.6.15 ESMF_FieldCreate                      | 399 |
| 26.6.16 ESMF_FieldCreate                      |     |
| 26.6.17 ESMF_FieldCreate                      | 402 |
| 26.6.18 ESMF_FieldCreate                      |     |
| 26.6.19 ESMF_FieldCreate                      |     |
| 26.6.20 ESMF_FieldCreate                      |     |
| 26.6.21 ESMF_FieldCreate                      |     |
| 26.6.22 ESMF_FieldCreate                      |     |
| 26.6.23 ESMF_FieldCreate                      |     |
| 26.6.24 ESMF_FieldCreate                      |     |
| 26.6.25 ESMF_FieldDestroy                     |     |
| 26.6.26 ESMF_FieldEmptyComplete               |     |
| 26.6.27 ESMF_FieldEmptyComplete               |     |
| 26.6.28 ESMF_FieldEmptyComplete               |     |
| 26.6.29 ESMF_FieldEmptyComplete               |     |
| 26.6.30 ESMF_FieldEmptyComplete               |     |
| 26.6.31 ESMF_FieldEmptyComplete               |     |
| 26.6.32 ESMF_FieldEmptyComplete               |     |
| 26.6.33 ESMF_FieldEmptyComplete               |     |
| 26.6.34 ESMF_FieldEmptyComplete               |     |
| 26.6.35 ESMF_FieldEmptyComplete               |     |
| 26.6.36 ESMF_FieldEmptyComplete               |     |
| 26.6.37 ESMF_FieldEmptyComplete               |     |
| 26.6.38 ESMF_FieldEmptyCreate                 |     |
| 26.6.39 ESMF_FieldEmptySet                    |     |
| 26.6.40 ESMF_FieldEmptySet                    |     |
| 26.6.41 ESMF_FieldEmptySet                    |     |
| 26.6.42 ESMF_FieldEmptySet                    |     |
| 26.6.43 ESMF_FieldFill                        |     |
| 26.6.44 ESMF_FieldGather                      |     |
| 26.6.45 ESMF_FieldGet                         |     |
| 26.6.46 ESMF_FieldGet                         |     |
| 26.6.47 ESMF_FieldGetBounds                   |     |
| 26.6.48 ESMF_FieldHalo                        |     |
| 26.6.49 ESMF_FieldHaloRelease                 | 445 |
| 26.6.50 ESMF_FieldHaloStore                   | 446 |
|                                               | 448 |
| 2010102 201111 101011 11111 1 1 1 1 1 1 1 1 1 | 448 |
| 26.6.53 ESMF_FieldRead                        | 449 |
|                                               | 450 |
|                                               | 451 |
|                                               | 452 |
| 26.6.57 ESMF_FieldRedistStore                 | 453 |
|                                               | 455 |
|                                               | 456 |
|                                               | 457 |
| 26.6.61 ESMF_FieldRegridStore                 |     |
| 26.6.62 ESMF_FieldRegridGetArea               | 464 |

|     |      | 26.6.63 ESMF_FieldScatter                                    | 465        |
|-----|------|--------------------------------------------------------------|------------|
|     |      | 26.6.64 ESMF_FieldSet                                        | 466        |
|     |      | 26.6.65 ESMF_FieldSync                                       |            |
|     |      | 26.6.66 ESMF_FieldSMM                                        |            |
|     |      | 26.6.67 ESMF_FieldSMMRelease                                 |            |
|     |      | 26.6.68 ESMF_FieldSMMStore                                   |            |
|     |      | 26.6.69 ESMF_FieldSMMStore                                   |            |
|     |      | 26.6.70 ESMF_FieldSMMStore                                   |            |
|     |      | 26.6.71 ESMF_FieldSMMStore                                   |            |
|     |      | 26.6.72 ESMF_FieldSMMStore                                   |            |
|     |      | 26.6.73 ESMF_FieldSMMStore                                   |            |
|     |      | 26.6.74 ESMF_FieldValidate                                   |            |
|     |      | 26.6.75 ESMF_FieldWrite                                      |            |
|     | 26.7 | Class API: Field Utilities                                   |            |
|     | 20.7 | 26.7.1 ESMF_GridGetFieldBounds                               |            |
|     |      |                                                              |            |
|     |      | 26.7.2 ESMF_LocStreamGetFieldBounds                          |            |
|     |      | 26.7.3 ESMF_MeshGetFieldBounds                               |            |
|     |      | 26.7.4 ESMF_XGridGetFieldBounds                              | 488        |
| 2.7 | Arra | yBundle Class                                                | 489        |
|     |      | Description                                                  |            |
|     |      | Use and Examples                                             |            |
|     | 27.2 | 27.2.1 Creating an ArrayBundle from a list of Arrays         |            |
|     |      | 27.2.2 Adding, removing, replacing Arrays in the ArrayBundle |            |
|     |      | 27.2.3 Accessing Arrays inside the ArrayBundle               |            |
|     |      | 27.2.4 Destroying an ArrayBundle and its constituents        |            |
|     |      | 27.2.5 Halo communication                                    |            |
|     | 27.3 | Restrictions and Future Work                                 |            |
|     |      | Design and Implementation Notes                              |            |
|     |      | Class API                                                    |            |
|     | 21.5 | 27.5.1 ESMF_ArrayBundleAssignment(=)                         |            |
|     |      | 27.5.2 ESMF_ArrayBundleOperator(==)                          |            |
|     |      | 27.5.3 ESMF_ArrayBundleOperator(/=)                          |            |
|     |      | 27.5.4 ESMF_ArrayBundleAdd                                   |            |
|     |      | 27.5.5 ESMF_ArrayBundleAddReplace                            |            |
|     |      | 27.5.6 ESMF_ArrayBundleCreate                                |            |
|     |      |                                                              |            |
|     |      | 27.5.7 ESMF_ArrayBundleDestroy                               | 490<br>499 |
|     |      |                                                              |            |
|     |      | 27.5.9 ESMF_ArrayBundleGet                                   |            |
|     |      | 27.5.10 ESMF_ArrayBundleGet                                  |            |
|     |      | 27.5.11 ESMF_ArrayBundleHalo                                 |            |
|     |      | =,                                                           | 503        |
|     |      | =,                                                           | 504        |
|     |      | =,                                                           | 505        |
|     |      | =                                                            | 505        |
|     |      |                                                              | 506        |
|     |      | _ ,                                                          | 507        |
|     |      | =,                                                           | 508        |
|     |      | = 7                                                          | 509        |
|     |      | =,                                                           | 510        |
|     |      | 27.5.21 FSMF Array Rundle Remove                             | 512        |

|    |      | 27.5.22 ESMF_ArrayBundleReplace                                                | 513 |
|----|------|--------------------------------------------------------------------------------|-----|
|    |      | 27.5.23 ESMF_ArrayBundleSMM                                                    | 513 |
|    |      | 27.5.24 ESMF_ArrayBundleSMMRelease                                             |     |
|    |      | 27.5.25 ESMF_ArrayBundleSMMStore                                               |     |
|    |      | 27.5.26 ESMF_ArrayBundleSMMStore                                               |     |
|    |      | 27.5.27 ESMF_ArrayBundleWrite                                                  |     |
| 28 | Arra | ny Class                                                                       | 521 |
|    |      | Description                                                                    |     |
|    |      | Use and Examples                                                               |     |
|    | 20.2 | 28.2.1 Array from native Fortran array with 1 DE per PET                       |     |
|    |      | 28.2.2 Array from native Fortran array with extra elements for halo or padding |     |
|    |      | 28.2.3 Array from ESMF_LocalArray                                              |     |
|    |      | 28.2.4 Create Array with automatic memory allocation                           |     |
|    |      | 28.2.5 Native language memory access                                           |     |
|    |      | 28.2.6 Regions and default bounds                                              |     |
|    |      | 28.2.7 Array bounds                                                            |     |
|    |      | 28.2.8 Computational region and extra elements for halo or padding             |     |
|    |      | 28.2.9 Create 1D and 3D Arrays                                                 |     |
|    |      | 28.2.10 Working with Arrays of different rank                                  |     |
|    |      |                                                                                |     |
|    |      | 28.2.11 Array and DistGrid rank – 2D+1 Arrays                                  |     |
|    |      | 28.2.12 Arrays with replicated dimensions                                      |     |
|    |      | 28.2.13 Shared memory features: DE pinning, sharing, and migration             |     |
|    |      | 28.2.14 Communication – Scatter and Gather                                     |     |
|    |      | 28.2.15 Communication – Halo                                                   |     |
|    |      | 28.2.16 Communication – Halo for arbitrary distribution                        |     |
|    |      | 28.2.17 Communication – Redist                                                 |     |
|    |      | 28.2.18 Communication – SparseMatMul                                           |     |
|    |      | 28.2.19 Communication – Scatter and Gather, revisited                          |     |
|    |      | 28.2.20 Non-blocking Communications                                            |     |
|    |      | Restrictions and Future Work                                                   |     |
|    |      | Design and Implementation Notes                                                |     |
|    | 28.5 | Class API                                                                      |     |
|    |      | 28.5.1 ESMF_ArrayAssignment(=)                                                 |     |
|    |      | 28.5.2 ESMF_ArrayOperator(==)                                                  |     |
|    |      | 28.5.3 ESMF_ArrayOperator(/=)                                                  |     |
|    |      | 28.5.4 ESMF_ArrayCopy                                                          |     |
|    |      | 28.5.5 ESMF_ArrayCreate                                                        | 590 |
|    |      |                                                                                | 592 |
|    |      | 28.5.7 ESMF_ArrayCreate                                                        | 594 |
|    |      | 28.5.8 ESMF_ArrayCreate                                                        | 596 |
|    |      | 28.5.9 ESMF_ArrayCreate                                                        | 598 |
|    |      | 28.5.10 ESMF_ArrayCreate                                                       | 600 |
|    |      | 28.5.11 ESMF_ArrayCreate                                                       | 603 |
|    |      | 28.5.12 ESMF_ArrayCreate                                                       | 605 |
|    |      |                                                                                | 606 |
|    |      | <del>- ,</del>                                                                 | 608 |
|    |      | <del>- ,</del>                                                                 | 610 |
|    |      | •                                                                              | 611 |
|    |      | · · · · · · · · · · · · · · · · · · ·                                          | 612 |
|    |      | _ ,                                                                            | 613 |

|    |      | 28.5.19 ESMF_ArrayGet             | 16 |
|----|------|-----------------------------------|----|
|    |      | _ •                               |    |
|    |      | 28.5.20 ESMF_ArrayGet             |    |
|    |      | 28.5.21 ESMF_ArrayGet             |    |
|    |      | 28.5.22 ESMF_ArrayHalo            |    |
|    |      | 28.5.23 ESMF_ArrayHaloRelease     |    |
|    |      | 28.5.24 ESMF_ArrayHaloStore       | 21 |
|    |      | 28.5.25 ESMF_ArrayIsCreated       | 22 |
|    |      | 28.5.26 ESMF_ArrayPrint           | 23 |
|    |      | 28.5.27 ESMF_ArrayRead            |    |
|    |      | 28.5.28 ESMF_ArrayRedist          |    |
|    |      | 28.5.29 ESMF_ArrayRedistRelease   |    |
|    |      | 28.5.30 ESMF_ArrayRedistStore     |    |
|    |      | 28.5.31 ESMF_ArrayRedistStore     |    |
|    |      |                                   |    |
|    |      | = -7                              | 31 |
|    |      | 28.5.33 ESMF_ArrayRedistStore     |    |
|    |      | 28.5.34 ESMF_ArrayScatter         |    |
|    |      | 28.5.35 ESMF_ArraySet             |    |
|    |      | 28.5.36 ESMF_ArraySet             |    |
|    |      | 28.5.37 ESMF_ArraySMM             | 37 |
|    |      | 28.5.38 ESMF_ArraySMMRelease      | 39 |
|    |      | 28.5.39 ESMF_ArraySMMStore        | 40 |
|    |      | 28.5.40 ESMF_ArraySMMStore        |    |
|    |      | 28.5.41 ESMF_ArraySMMStore        |    |
|    |      | 28.5.42 ESMF_ArraySMMStore        |    |
|    |      | 28.5.43 ESMF_ArraySMMStore        |    |
|    |      | 28.5.44 ESMF_ArraySMMStore        |    |
|    |      | 28.5.45 ESMF_ArraySync            |    |
|    |      |                                   |    |
|    |      | 28.5.46 ESMF_Array Validate       |    |
|    |      | 28.5.47 ESMF_ArrayWrite           |    |
|    |      | 28.5.48 ESMF_SparseMatrixWrite    |    |
|    | 28.6 | Class API: DynamicMask Methods    |    |
|    |      | 28.6.1 ESMF_DynamicMaskSetR8R8R8  |    |
|    |      | 28.6.2 ESMF_DynamicMaskSetR8R8R8V | 56 |
|    |      | 28.6.3 ESMF_DynamicMaskSetR4R8R4  | 57 |
|    |      | 28.6.4 ESMF_DynamicMaskSetR4R8R4V | 58 |
|    |      | 28.6.5 ESMF_DynamicMaskSetR4R4R4  | 59 |
|    |      | 28.6.6 ESMF_DynamicMaskSetR4R4R4V |    |
|    |      |                                   |    |
| 29 | Loca | alArray Class 6                   | 61 |
|    | 29.1 | Description                       | 61 |
|    | 29.2 | Restrictions and Future Work      | 61 |
|    | 29.3 | Class API                         | 61 |
|    |      |                                   | 61 |
|    |      |                                   | 62 |
|    |      |                                   | 63 |
|    |      |                                   | 63 |
|    |      |                                   |    |
|    |      |                                   | 64 |
|    |      |                                   | 65 |
|    |      |                                   | 66 |
|    |      |                                   | 67 |
|    |      | 29.3.9 ESMF_LocalArrayGet         | 68 |

|    |      | 29.3.10 ESMF_LocalArrayGet                                                                          | 669 |
|----|------|----------------------------------------------------------------------------------------------------|-----|
|    |      | 29.3.11 ESMF_LocalArrayIsCreated                                                                    | 669 |
| 30 | Arra | aySpec Class                                                                                        | 670 |
|    | 30.1 | Description                                                                                         | 670 |
|    |      | Use and Examples                                                                                    |     |
|    |      | 30.2.1 Set ArraySpec values                                                                         |     |
|    |      | 30.2.2 Get ArraySpec values                                                                         |     |
|    | 30.3 | Restrictions and Future Work                                                                        |     |
|    |      | Design and Implementation Notes                                                                     |     |
|    |      | Class API                                                                                           |     |
|    | 20.2 | 30.5.1 ESMF_ArraySpecAssignment(=)                                                                  |     |
|    |      | 30.5.2 ESMF_ArraySpecOperator(==)                                                                   |     |
|    |      | 30.5.3 ESMF_ArraySpecOperator(/=)                                                                   |     |
|    |      | 30.5.4 ESMF_ArraySpecGet                                                                            |     |
|    |      | 30.5.5 ESMF_ArraySpecPrint                                                                          |     |
|    |      | 30.5.6 ESMF_ArraySpecSet                                                                            |     |
|    |      | 30.5.7 ESMF_ArraySpecValidate                                                                       |     |
|    |      | 30.5.7 ESIMI_AnaySpec validate                                                                      | 070 |
| 31 |      | d Class                                                                                             | 676 |
|    | 31.1 | Description                                                                                         |     |
|    |      | 31.1.1 Grid Representation in ESMF                                                                  |     |
|    |      | 31.1.2 Supported Grids                                                                              |     |
|    |      | 31.1.3 Grid Topologies and Periodicity                                                              |     |
|    |      | 31.1.4 Grid Distribution                                                                            |     |
|    |      | 31.1.5 Grid Coordinates                                                                             |     |
|    |      | 31.1.6 Coordinate Specification and Generation                                                      |     |
|    |      | 31.1.7 Staggering                                                                                   |     |
|    |      | 31.1.8 Masking                                                                                      |     |
|    | 31.2 | Constants                                                                                           |     |
|    |      | 31.2.1 ESMF_GRIDCONN                                                                                |     |
|    |      | 31.2.2 ESMF_GRIDITEM                                                                                |     |
|    |      | 31.2.3 ESMF_GRIDMATCH                                                                               |     |
|    |      | 31.2.4 ESMF_GRIDSTATUS                                                                              |     |
|    |      | 31.2.5 ESMF_POLEKIND                                                                                |     |
|    |      | 31.2.6 ESMF_STAGGERLOC                                                                              | 682 |
|    | 31.3 | Use and Examples                                                                                    |     |
|    |      | 31.3.1 Create single-tile Grid shortcut method                                                      | 684 |
|    |      | 31.3.2 Create a 2D regularly distributed rectilinear Grid with uniformly spaced coordinates         |     |
|    |      | 31.3.3 Create a periodic 2D regularly distributed rectilinear Grid                                  | 688 |
|    |      | 31.3.4 Create a 2D irregularly distributed rectilinear Grid with uniformly spaced coordinates       | 690 |
|    |      | 31.3.5 Create a 2D irregularly distributed Grid with curvilinear coordinates                        | 691 |
|    |      | 31.3.6 Create an irregularly distributed rectilinear Grid with a non-distributed vertical dimension | 693 |
|    |      | 31.3.7 Create an arbitrarily distributed rectilinear Grid with a non-distributed vertical dimension | 697 |
|    |      | 31.3.8 Create a curvilinear Grid using the coordinates defined in a SCRIP file                      | 699 |
|    |      | 31.3.9 Create an empty Grid in a parent Component for completion in a child Component               |     |
|    |      | 31.3.10 Create a six-tile cubed sphere Grid                                                         | 701 |
|    |      | 31.3.11 Create a six-tile cubed sphere Grid and apply Schmidt transform                             |     |
|    |      | 31.3.12 Create a six-tile cubed sphere Grid from a GRIDSPEC Mosaic file                             |     |
|    |      | 31.3.13 Grid stagger locations                                                                      |     |
|    |      | 31.3.14 Associate coordinates with stagger locations                                                | 706 |

|      | 31.3.15 Specify the relationship of coordinate Arrays to index space dimensions |       |
|------|---------------------------------------------------------------------------------|-------|
|      | 31.3.16 Access coordinates                                                      | 707   |
|      | 31.3.17 Associate items with stagger locations                                  | 708   |
|      | 31.3.18 Access items                                                            | 708   |
|      | 31.3.19 Grid regions and bounds                                                 | 709   |
|      | 31.3.20 Get Grid coordinate bounds                                              | 711   |
|      | 31.3.21 Get Grid stagger location bounds                                        |       |
|      | 31.3.22 Get Grid stagger location information                                   |       |
|      | 31.3.23 Create an Array at a stagger location                                   |       |
|      | 31.3.24 Create more complex Grids using DistGrid                                |       |
|      | 31.3.25 Specify custom stagger locations                                        |       |
|      | 31.3.26 Specify custom stagger padding                                          |       |
| 31 4 | Restrictions and Future Work                                                    |       |
|      | Design and Implementation Notes                                                 |       |
| 51.5 | 31.5.1 Grid Topology                                                            |       |
| 21.6 | Class API: General Grid Methods                                                 |       |
| 31.0 | 31.6.1 ESMF_GridAssignment(=)                                                   |       |
|      | 31.6.2 ESMF_GridOperator(==)                                                    |       |
|      |                                                                                 |       |
|      | 31.6.3 ESMF_GridOperator(/=)                                                    |       |
|      | 31.6.4 ESMF_GridAddCoord                                                        |       |
|      | 31.6.5 ESMF_GridAddItem                                                         |       |
|      | 31.6.6 ESMF_GridCreate                                                          |       |
|      | 31.6.7 ESMF_GridCreate                                                          |       |
|      | 31.6.8 ESMF_GridCreate                                                          |       |
|      | 31.6.9 ESMF_GridCreate                                                          |       |
|      | 31.6.10 ESMF_GridCreate                                                         |       |
|      | 31.6.11 ESMF_GridCreate                                                         |       |
|      | 31.6.12 ESMF_GridCreate                                                         |       |
|      | 31.6.13 ESMF_GridCreate                                                         |       |
|      | 31.6.14 ESMF_GridCreate                                                         |       |
|      | 31.6.15 ESMF_GridCreate1PeriDim                                                 |       |
|      | 31.6.16 ESMF_GridCreate1PeriDim                                                 |       |
|      | 31.6.17 ESMF_GridCreate1PeriDim                                                 |       |
|      | 31.6.18 ESMF_GridCreate2PeriDim                                                 |       |
|      | 31.6.19 ESMF_GridCreate2PeriDim                                                 | 746   |
|      | 31.6.20 ESMF_GridCreate2PeriDim                                                 | 748   |
|      | 31.6.21 ESMF_GridCreateNoPeriDim                                                | 750   |
|      | 31.6.22 ESMF_GridCreateNoPeriDim                                                | 752   |
|      | 31.6.23 ESMF_GridCreateNoPeriDim                                                | 754   |
|      | 31.6.24 ESMF_GridCreate1PeriDimUfrm                                             | 755   |
|      | 31.6.25 ESMF_GridCreate1PeriDimUfrm                                             | 757   |
|      |                                                                                 | 759   |
|      | 31.6.27 ESMF_GridCreateCubedSphere                                              | 761   |
|      | 31.6.28 ESMF_GridCreateCubedSphere                                              | 762   |
|      | 31.6.29 ESMF_GridCreateMosaic                                                   | 764   |
|      | 31.6.30 ESMF_GridCreateMosaic                                                   | 765   |
|      | 31.6.31 ESMF_GridDestroy                                                        | 767   |
|      | 31.6.32 ESMF_GridEmptyComplete                                                  | 768   |
|      |                                                                                 | 770   |
|      |                                                                                 | 773   |
|      | 31.6.34 ESMF_GridEmptyComplete                                                  | 775   |
|      | TEACHTE AND AND AND AND AND AND AND AND AND AND                                 | , , , |

|                      | 31.6.36 ESMF_GridGet                                                                                                    | 776                                                                                                    |
|----------------------|----------------------------------------------------------------------------------------------------|----------------------------------------------------------------------------------------------------|
|                      | 31.6.37 ESMF_GridGet                                                                                                    | 778                                                                                                    |
|                      | 31.6.38 ESMF_GridGet                                                                                                    | 779                                                                                                    |
|                      |                                                                                                    | 780                                                                                                    |
|                      | <del>-</del>                                                                                                    | 781                                                                                                    |
|                      |                                                                                                    | 782                                                                                                    |
|                      | <del>-</del>                                                                                                    | 784                                                                                                    |
|                      |                                                                                                    | 785                                                                                                    |
|                      | <del>-</del>                                                                                                    | 786                                                                                                    |
|                      | 31.6.45 ESMF_GridGetCoord                                                                                                    |                                                                                                    |
|                      | 31.6.46 ESMF_GridGetCoordBounds                                                                                                    |                                                                                                    |
|                      | 31.6.47 ESMF_GridGetItem                                                                                                    |                                                                                                    |
|                      |                                                                                                    |                                                                                                    |
|                      | 31.6.48 ESMF_GridGetItem                                                                                                    |                                                                                                    |
|                      | 31.6.49 ESMF_GridGetItem                                                                                                    |                                                                                                    |
|                      | 31.6.50 ESMF_GridGetItemBounds                                                                                                    |                                                                                                    |
|                      | <del>-</del>                                                                                                    | 795                                                                                                    |
|                      | 31.6.52 ESMF_GridMatch                                                                                                    |                                                                                                    |
|                      | 31.6.53 ESMF_GridRedist                                                                                                    |                                                                                                    |
|                      |                                                                                                    | 797                                                                                                    |
|                      |                                                                                                    | 797                                                                                                    |
|                      | 31.6.56 ESMF_GridValidate                                                                                                    | 798                                                                                                    |
| 31.7                 | Class API: StaggerLoc Methods                                                                                                    | 799                                                                                                    |
|                      | 31.7.1 ESMF_StaggerLocGet                                                                                                    | 799                                                                                                    |
|                      | 31.7.2 ESMF_StaggerLocSet                                                                                                    | 800                                                                                                    |
|                      | 31.7.3 ESMF_StaggerLocSet                                                                                                    | 800                                                                                                    |
|                      |                                                                                                    |                                                                                                    |
|                      | 31.7.4 ESMF_StaggerLocString                                                                                                    | 801                                                                                                    |
|                      | 31.7.4 ESMF_StaggerLocString                                                                                                    |                                                                                                    |
|                      | 31.7.5 ESMF_StaggerLocPrint                                                                                                    | 802                                                                                                    |
|                      | 31.7.5 ESMF_StaggerLocPrint                                                                                                    | 802<br><b>802</b>                                                                                                    |
| 32.1                 | 31.7.5 ESMF_StaggerLocPrint       8         Stream Class       8         Description       8                                                                                                    | 802<br><b>802</b><br>802                                                                                                   |
| 32.1                 | 31.7.5 ESMF_StaggerLocPrint                                                                                                    | 802<br>802<br>802<br>803                                                                                                   |
| 32.1                 | 31.7.5 ESMF_StaggerLocPrint       8         Stream Class       8         Description       8                                                                                                    | 802<br>802<br>802<br>803                                                                                                   |
| 32.1                 | 31.7.5 ESMF_StaggerLocPrint                                                                                                    | 802<br>802<br>802<br>803<br>803                                                                                            |
| 32.1<br>32.2         | 31.7.5 ESMF_StaggerLocPrint       8         Stream Class       8         Description       8         Constants       8         32.2.1 Coordinate keyNames       8                                                                                                    | 802<br>802<br>802<br>803<br>803<br>803                                                                                     |
| 32.1<br>32.2         | 31.7.5 ESMF_StaggerLocPrint       8         Stream Class       8         Description       8         Constants       8         32.2.1 Coordinate keyNames       8         32.2.2 Masking keyName       8                                                                                                    | 802<br>802<br>803<br>803<br>803<br>804                                                                                     |
| 32.1<br>32.2         | 31.7.5 ESMF_StaggerLocPrint       8         Stream Class       8         Description       8         Constants       8         32.2.1 Coordinate keyNames       8         32.2.2 Masking keyName       8         Use and Examples       8                                                                                                    | 802<br>802<br>803<br>803<br>803<br>804<br>804                                                                              |
| 32.1<br>32.2         | 31.7.5 ESMF_StaggerLocPrint       8         Stream Class       8         Description       8         Constants       8         32.2.1 Coordinate keyNames       8         32.2.2 Masking keyName       8         Use and Examples       8         32.3.1 Create a LocStream with user allocated memory       8         32.3.2 Create a LocStream with internally allocated memory       8                                                                                                    | 802<br>802<br>803<br>803<br>803<br>804<br>804<br>805                                                                       |
| 32.1<br>32.2         | 31.7.5 ESMF_StaggerLocPrint       8         Stream Class       8         Description       8         Constants       8         32.2.1 Coordinate keyNames       8         32.2.2 Masking keyName       8         Use and Examples       8         32.3.1 Create a LocStream with user allocated memory       8                                                                                                    | 802<br>802<br>803<br>803<br>803<br>804<br>804<br>805<br>807                                                                |
| 32.1<br>32.2<br>32.3 | 31.7.5 ESMF_StaggerLocPrint       8         Stream Class       8         Description       8         Constants       8         32.2.1 Coordinate keyNames       8         32.2.2 Masking keyName       8         Use and Examples       8         32.3.1 Create a LocStream with user allocated memory       8         32.3.2 Create a LocStream with internally allocated memory       8         32.3.3 Create a LocStream with a distribution based on a Grid       8         32.3.4 Regridding from a Grid to a LocStream       8                                                                                                    | 802<br>802<br>802<br>803<br>803<br>804<br>804<br>804<br>805<br>810                                                         |
| 32.1<br>32.2<br>32.3 | 31.7.5 ESMF_StaggerLocPrint       8         Stream Class       8         Description       8         Constants       8         32.2.1 Coordinate keyNames       8         32.2.2 Masking keyName       8         Use and Examples       8         32.3.1 Create a LocStream with user allocated memory       8         32.3.2 Create a LocStream with internally allocated memory       8         32.3.3 Create a LocStream with a distribution based on a Grid       8         32.3.4 Regridding from a Grid to a LocStream       8         Class API       8                                                                                                    | 802<br>802<br>802<br>803<br>803<br>803<br>804<br>804<br>805<br>810<br>814                                                  |
| 32.1<br>32.2<br>32.3 | 31.7.5 ESMF_StaggerLocPrint  Stream Class  Description Constants 32.2.1 Coordinate keyNames 32.2.2 Masking keyName Use and Examples 32.3.1 Create a LocStream with user allocated memory 32.3.2 Create a LocStream with internally allocated memory 32.3.3 Create a LocStream with a distribution based on a Grid 32.3.4 Regridding from a Grid to a LocStream Class API 32.4.1 ESMF_LocStreamAssignment(=)                                                                                                    | 802<br>802<br>803<br>803<br>803<br>804<br>804<br>805<br>810<br>814                                                         |
| 32.1<br>32.2<br>32.3 | 31.7.5 ESMF_StaggerLocPrint  Stream Class  Description Constants 32.2.1 Coordinate keyNames 32.2.2 Masking keyName Use and Examples 32.3.1 Create a LocStream with user allocated memory 32.3.2 Create a LocStream with internally allocated memory 32.3.3 Create a LocStream with a distribution based on a Grid 32.3.4 Regridding from a Grid to a LocStream Class API 32.4.1 ESMF_LocStreamAssignment(=) 32.4.2 ESMF_LocStreamOperator(==)                                                                                                    | 802<br>802<br>803<br>803<br>803<br>804<br>804<br>805<br>807<br>810<br>814<br>814                                           |
| 32.1<br>32.2<br>32.3 | 31.7.5 ESMF_StaggerLocPrint       8         Stream Class       9         Description       8         32.2.1 Coordinate keyNames       8         32.2.2 Masking keyName       9         Use and Examples       9         32.3.1 Create a LocStream with user allocated memory       9         32.3.2 Create a LocStream with internally allocated memory       9         32.3.3 Create a LocStream with a distribution based on a Grid       9         32.3.4 Regridding from a Grid to a LocStream       9         Class API       9         32.4.1 ESMF_LocStreamAssignment(=)       9         32.4.2 ESMF_LocStreamOperator(==)       9         32.4.3 ESMF_LocStreamOperator(/=)       9                                                                                                    | 802<br>802<br>802<br>803<br>803<br>804<br>804<br>805<br>807<br>810<br>814<br>814<br>814                                    |
| 32.1<br>32.2<br>32.3 | 31.7.5 ESMF_StaggerLocPrint       8         Stream Class       9         Description       8         Constants       9         32.2.1 Coordinate keyNames       9         32.2.2 Masking keyName       9         Use and Examples       9         32.3.1 Create a LocStream with user allocated memory       9         32.3.2 Create a LocStream with internally allocated memory       9         32.3.3 Create a LocStream with a distribution based on a Grid       9         32.3.4 Regridding from a Grid to a LocStream       9         Class API       9         32.4.1 ESMF_LocStreamAssignment(=)       9         32.4.2 ESMF_LocStreamOperator(==)       9         32.4.3 ESMF_LocStreamOperator(/=)       9         32.4.4 ESMF_LocStreamAddKey       9                                                                                                    | 802<br>802<br>803<br>803<br>803<br>804<br>804<br>805<br>807<br>814<br>814<br>814<br>815<br>816                             |
| 32.1<br>32.2<br>32.3 | 31.7.5 ESMF_StaggerLocPrint  Stream Class  Description Constants  32.2.1 Coordinate keyNames 32.2.2 Masking keyName Use and Examples  32.3.1 Create a LocStream with user allocated memory 32.3.2 Create a LocStream with internally allocated memory 32.3.3 Create a LocStream with a distribution based on a Grid 32.3.4 Regridding from a Grid to a LocStream Class API 32.4.1 ESMF_LocStreamAssignment(=) 32.4.2 ESMF_LocStreamOperator(==) 32.4.3 ESMF_LocStreamOperator(/=) 32.4.4 ESMF_LocStreamAddKey 32.4.5 ESMF_LocStreamAddKey                                                                                                    | 802<br>802<br>803<br>803<br>803<br>804<br>804<br>805<br>810<br>814<br>814<br>815<br>816                                    |
| 32.1<br>32.2<br>32.3 | 31.7.5 ESMF_StaggerLocPrint       8         Stream Class       2         Description       8         Constants       32.2.1 Coordinate keyNames         32.2.2 Masking keyName       8         Use and Examples       8         32.3.1 Create a LocStream with user allocated memory       8         32.3.2 Create a LocStream with internally allocated memory       8         32.3.3 Create a LocStream with a distribution based on a Grid       8         32.3.4 Regridding from a Grid to a LocStream       8         Class API       8         32.4.1 ESMF_LocStreamAssignment(=)       8         32.4.2 ESMF_LocStreamOperator(==)       8         32.4.3 ESMF_LocStreamOperator(/=)       8         32.4.4 ESMF_LocStreamAddKey       8         32.4.5 ESMF_LocStreamAddKey       8         32.4.6 ESMF_LocStreamAddKey       8                                                                                                    | 802<br>802<br>803<br>803<br>803<br>804<br>804<br>804<br>805<br>807<br>814<br>814<br>815<br>816<br>817                      |
| 32.1<br>32.2<br>32.3 | 31.7.5 ESMF_StaggerLocPrint       8         Stream Class       3         Description       8         32.2.1 Coordinate keyNames       8         32.2.2 Masking keyName       8         Use and Examples       8         32.3.1 Create a LocStream with user allocated memory       8         32.3.2 Create a LocStream with internally allocated memory       8         32.3.3 Create a LocStream with a distribution based on a Grid       8         32.3.4 Regridding from a Grid to a LocStream       8         Class API       8         32.4.1 ESMF_LocStreamAssignment(=)       8         32.4.2 ESMF_LocStreamOperator(==)       8         32.4.3 ESMF_LocStreamOperator(/=)       8         32.4.4 ESMF_LocStreamAddKey       8         32.4.5 ESMF_LocStreamAddKey       8         32.4.6 ESMF_LocStreamAddKey       8         32.4.7 ESMF_LocStreamCreate       8                                                                                                    | 802<br>802<br>802<br>803<br>803<br>803<br>804<br>804<br>805<br>814<br>814<br>814<br>815<br>816<br>817<br>817               |
| 32.1<br>32.2<br>32.3 | 31.7.5 ESMF_StaggerLocPrint       8         Stream Class       8         Description       8         20.2.1 Coordinate keyNames       8         32.2.2 Masking keyName       8         Use and Examples       8         32.3.1 Create a LocStream with user allocated memory       8         32.3.2 Create a LocStream with internally allocated memory       8         32.3.3 Create a LocStream with a distribution based on a Grid       8         32.3.4 Regridding from a Grid to a LocStream       8         Class API       8         32.4.1 ESMF_LocStreamAssignment(=)       8         32.4.2 ESMF_LocStreamOperator(==)       8         32.4.3 ESMF_LocStreamOperator(/=)       8         32.4.4 ESMF_LocStreamAddKey       8         32.4.5 ESMF_LocStreamAddKey       8         32.4.6 ESMF_LocStreamAddKey       8         32.4.7 ESMF_LocStreamCreate       8         32.4.8 ESMF_LocStreamCreate       8                                                                                                    | 802<br>802<br>803<br>803<br>803<br>804<br>805<br>810<br>814<br>815<br>816<br>817<br>818                                    |
| 32.1<br>32.2<br>32.3 | 31.7.5 ESMF_StaggerLocPrint       8         Stream Class       8         Description       8         20.2.1 Coordinate keyNames       8         32.2.2 Masking keyName       9         Use and Examples       9         32.3.1 Create a LocStream with user allocated memory       9         32.3.2 Create a LocStream with internally allocated memory       9         32.3.3 Create a LocStream with a distribution based on a Grid       9         32.3.4 Regridding from a Grid to a LocStream       9         Class API       9         32.4.1 ESMF_LocStreamAssignment(=)       9         32.4.2 ESMF_LocStreamOperator(/=)       9         32.4.3 ESMF_LocStreamOperator(/=)       9         32.4.4 ESMF_LocStreamAddKey       9         32.4.5 ESMF_LocStreamAddKey       9         32.4.7 ESMF_LocStreamCreate       9         32.4.8 ESMF_LocStreamCreate       9         32.4.9 ESMF_LocStreamCreate       9         32.4.9 ESMF_LocStreamCreate       9                                                                                                    | 802<br>802<br>803<br>803<br>803<br>804<br>805<br>807<br>814<br>815<br>817<br>817<br>818<br>819<br>820                      |
| 32.1<br>32.2<br>32.3 | 31.7.5 ESMF_StaggerLocPrint   32.4.1 ESMF_LocStreamOperator(==)   32.4.1 ESMF_LocStreamOperator(==)   32.4.2 ESMF_LocStreamAddKey   32.4.1 ESMF_LocStreamAddKey   32.4.4 ESMF_LocStreamAddKey   32.4.5 ESMF_LocStreamAddKey   32.4.6 ESMF_LocStreamAddKey   32.4.7 ESMF_LocStreamCreate   32.4.8 ESMF_LocStreamCreate   32.4.9 ESMF_LocStreamCreate   32.4.9 ESMF_LocStreamCreate   32.4.9 ESMF_LocStreamCreate   32.4.9 ESMF_LocStreamCreate   32.4.9 ESMF_LocStreamCreate   32.4.10 ESMF_LocStreamCreate   32.4.10 ESMF_LocStreamCreate   3 | 802<br>802<br>802<br>803<br>803<br>804<br>804<br>805<br>807<br>814<br>814<br>815<br>816<br>817<br>818<br>819<br>820<br>821 |
| 32.1<br>32.2<br>32.3 | 31.7.5 ESMF_StaggerLocPrint   Stream Class   Description   Source   Stream Class   Stream Class   Stream Clas | 802<br>802<br>802<br>803<br>803<br>804<br>804<br>805<br>807<br>814<br>814<br>815<br>816<br>817<br>818<br>819<br>820<br>821 |

|    |      | 32.4.13 ESMF_LocStreamCreate                                                                                                    | 824                                                         |
|----|------|----------------------------------------------------------------------------------------------------|-------------------------------------------------------------|
|    |      | 32.4.14 ESMF_LocStreamCreate                                                                                                    | 825                                                         |
|    |      | 32.4.15 ESMF_LocStreamDestroy                                                                                                    |                                                             |
|    |      | 32.4.16 ESMF_LocStreamGet                                                                                                    |                                                             |
|    |      | 32.4.17 ESMF LocStreamGetBounds                                                                                                    |                                                             |
|    |      | 32.4.18 ESMF_LocStreamGetKey                                                                                                    |                                                             |
|    |      | 32.4.19 ESMF_LocStreamGetKey                                                                                                    |                                                             |
|    |      | 32.4.20 ESMF_LocStreamGetKey                                                                                                    |                                                             |
|    |      | 32.4.21 ESMF_LocStreamIsCreated                                                                                                    |                                                             |
|    |      | 32.4.22 ESMF_LocStreamPrint                                                                                                    |                                                             |
|    |      | 32.4.23 ESMF_LocStreamValidate                                                                                                    |                                                             |
|    |      | 32.4.25 Editi _Eocotteum vandate                                                                                                    | 055                                                         |
| 33 | Mesl | h Class                                                                                                    | 833                                                         |
|    |      | Description                                                                                                    |                                                             |
|    |      | 33.1.1 Mesh representation in ESMF                                                                                                    |                                                             |
|    |      | 33.1.2 Supported Meshes                                                                                                    |                                                             |
|    | 33.2 | Constants                                                                                                    |                                                             |
|    | 20.2 | 33.2.1 ESMF MESHELEMTYPE                                                                                                    |                                                             |
|    | 33 3 | Use and Examples                                                                                                    |                                                             |
|    | 33.3 | 33.3.1 Mesh creation                                                                                                    |                                                             |
|    |      | 33.3.2 Create a small single PET Mesh in one step                                                                                                    |                                                             |
|    |      | 33.3.3 Create a small single PET Mesh in three steps                                                                                                    |                                                             |
|    |      | 33.3.4 Create a small Mesh on 4 PETs in one step                                                                                                    |                                                             |
|    |      | 33.3.5 Create a copy of a Mesh with a new distribution                                                                                                    |                                                             |
|    |      | 33.3.6 Create a small Mesh of all one element type on 4 PETs using easy element method                                                                                                    |                                                             |
|    |      | 33.3.7 Create a small Mesh of multiple element types on 4 PETs using easy element method                                                                                                    |                                                             |
|    |      | 33.3.8 Create a Mesh from an unstructured grid file                                                                                                    |                                                             |
|    |      | 33.3.9 Create a Mesh representation of a cubed sphere grid                                                                                                    |                                                             |
|    |      | 33.3.10 Remove Mesh memory                                                                                                    |                                                             |
|    |      | 33.3.11 Mesh Masking                                                                                                    |                                                             |
|    |      | 33.3.12 Mesh Halo Communication                                                                                                    |                                                             |
|    | 33 / | Class API                                                                                                    |                                                             |
|    | 33.4 | 33.4.1 ESMF_MeshAssignment(=)                                                                                                    |                                                             |
|    |      | 33.4.2 ESMF MeshOperator(==)                                                                                                    |                                                             |
|    |      | 33.4.3 ESMF_MeshOperator(/=)                                                                                                    |                                                             |
|    |      | 33.4.4 ESMF_MeshAddElements                                                                                                    |                                                             |
|    |      | 33.4.5 ESMF_MeshAddNodes                                                                                                    |                                                             |
|    |      | 33.4.6 ESMF MeshCreate                                                                                                    |                                                             |
|    |      |                                                                                                    | ბ0∠                                                         |
|    |      |                                                                                                    |                                                             |
|    |      | 33.4.7 ESMF_MeshCreate                                                                                                    | 863                                                         |
|    |      | 33.4.7 ESMF_MeshCreate                                                                                                    | 863<br>865                                                  |
|    |      | 33.4.7 ESMF_MeshCreate                                                                                                    | 863<br>865<br>866                                           |
|    |      | 33.4.7 ESMF_MeshCreate                                                                                                    | 863<br>865<br>866<br>867                                    |
|    |      | 33.4.7 ESMF_MeshCreate  33.4.8 ESMF_MeshCreate  33.4.9 ESMF_MeshCreate  33.4.10 ESMF_MeshCreate  33.4.11 ESMF_MeshCreate                                                                                                    | 863<br>865<br>866<br>867<br>868                             |
|    |      | 33.4.7 ESMF_MeshCreate 33.4.8 ESMF_MeshCreate 33.4.9 ESMF_MeshCreate 33.4.10 ESMF_MeshCreate 33.4.11 ESMF_MeshCreate 33.4.12 ESMF_MeshCreate                                                                                                    | 863<br>865<br>866<br>867<br>868                             |
|    |      | 33.4.7 ESMF_MeshCreate 33.4.8 ESMF_MeshCreate 33.4.9 ESMF_MeshCreate 33.4.10 ESMF_MeshCreate 33.4.11 ESMF_MeshCreate 33.4.12 ESMF_MeshCreate 33.4.12 ESMF_MeshCreate                                                                                                    | 863<br>865<br>866<br>867<br>868<br>870                      |
|    |      | 33.4.7 ESMF_MeshCreate 33.4.8 ESMF_MeshCreate 33.4.9 ESMF_MeshCreate 33.4.10 ESMF_MeshCreate 33.4.11 ESMF_MeshCreate 33.4.12 ESMF_MeshCreate 33.4.12 ESMF_MeshCreate 33.4.13 ESMF_MeshCreateCubedSphere 33.4.14 ESMF_MeshDestroy                                                                                | 863<br>865<br>866<br>867<br>868<br>870<br>872               |
|    |      | 33.4.7 ESMF_MeshCreate 33.4.8 ESMF_MeshCreate 33.4.9 ESMF_MeshCreate 33.4.10 ESMF_MeshCreate 33.4.11 ESMF_MeshCreate 33.4.12 ESMF_MeshCreate 33.4.12 ESMF_MeshCreate 33.4.13 ESMF_MeshCreateCubedSphere 33.4.14 ESMF_MeshDestroy 33.4.15 ESMF_MeshEmptyCreate                                                   | 863<br>865<br>866<br>867<br>868<br>870<br>872<br>873        |
|    |      | 33.4.7 ESMF_MeshCreate 33.4.8 ESMF_MeshCreate 33.4.9 ESMF_MeshCreate 33.4.10 ESMF_MeshCreate 33.4.11 ESMF_MeshCreate 33.4.12 ESMF_MeshCreate 33.4.13 ESMF_MeshCreateCubedSphere 33.4.14 ESMF_MeshDestroy 33.4.15 ESMF_MeshEmptyCreate 33.4.16 ESMF_MeshFreeMemory                                               | 863<br>865<br>866<br>867<br>872<br>872<br>873<br>874        |
|    |      | 33.4.7 ESMF_MeshCreate 33.4.8 ESMF_MeshCreate 33.4.9 ESMF_MeshCreate 33.4.10 ESMF_MeshCreate 33.4.11 ESMF_MeshCreate 33.4.12 ESMF_MeshCreate 33.4.13 ESMF_MeshCreateCubedSphere 33.4.14 ESMF_MeshDestroy 33.4.15 ESMF_MeshEmptyCreate 33.4.16 ESMF_MeshFreeMemory 33.4.17 ESMF_MeshGet                          | 863<br>865<br>866<br>867<br>868<br>872<br>872<br>873<br>874 |
|    |      | 33.4.7 ESMF_MeshCreate 33.4.8 ESMF_MeshCreate 33.4.9 ESMF_MeshCreate 33.4.10 ESMF_MeshCreate 33.4.11 ESMF_MeshCreate 33.4.12 ESMF_MeshCreate 33.4.13 ESMF_MeshCreateCubedSphere 33.4.14 ESMF_MeshDestroy 33.4.15 ESMF_MeshEmptyCreate 33.4.16 ESMF_MeshFreeMemory 33.4.17 ESMF_MeshGet 33.4.18 ESMF_MeshGetMOAB | 863<br>865<br>866<br>867<br>872<br>872<br>873<br>874        |

|    |      | 33.4.20 ESMF_MeshSet                                                                                                    |                   |
|----|------|----------------------------------------------------------------------------------------------------|-------------------|
|    |      | 33.4.21 ESMF_MeshSetMOAB                                                                                                | 380               |
| 34 | XGr  | id Class                                                                                                    | 880               |
|    |      | Description                                                                                                    |                   |
|    |      | Constants                                                                                                    |                   |
|    | 37.2 | 34.2.1 ESMF_XGRIDSIDE                                                                                                   |                   |
|    | 212  | Use and Examples                                                                                                    |                   |
|    | 34.3 |                                                                                                    |                   |
|    |      | 34.3.1 Create an XGrid from Grids then use it for regridding                                                            |                   |
|    |      | 34.3.2 Using XGrid in Earth System modeling                                                                             |                   |
|    |      | 34.3.3 Create an XGrid from user input data then use it for regridding                                                  |                   |
|    |      | 34.3.4 Query the XGrid for its internal information                                                                     |                   |
|    |      | 34.3.5 Destroying the XGrid and other resources                                                                         |                   |
|    | 34.4 | Restrictions and Future Work                                                                                            |                   |
|    |      | 34.4.1 Restrictions and Future Work                                                                                     |                   |
|    |      | Design and Implementation Notes                                                                                         |                   |
|    | 34.6 | Class API                                                                                                    |                   |
|    |      | 34.6.1 ESMF_XGridAssignment(=)                                                                                          | 395               |
|    |      | 34.6.2 ESMF_XGridOperator(==)                                                                                           | 396               |
|    |      | 34.6.3 ESMF_XGridOperator(/=)                                                                                           | 396               |
|    |      | 34.6.4 ESMF_XGridCreate                                                                                                 | 397               |
|    |      | 34.6.5 ESMF_XGridCreateFromSparseMat                                                                                    |                   |
|    |      | 34.6.6 ESMF_XGridIsCreated                                                                                              |                   |
|    |      | 34.6.7 ESMF_XGridDestroy                                                                                                |                   |
|    |      | 34.6.8 ESMF_XGridGet                                                                                                    |                   |
|    |      |                                                                                                    |                   |
| 35 |      |                                                                                                    | 905               |
|    |      | Description                                                                                                    |                   |
|    | 35.2 | Constants                                                                                                    | 905               |
|    |      | 35.2.1 ESMF_DISTGRIDMATCH                                                                                               | 905               |
|    | 35.3 | Use and Examples                                                                                                    | 906               |
|    |      | 35.3.1 Single tile DistGrid with regular decomposition                                                                  | 906               |
|    |      | 35.3.2 DistGrid and DELayout                                                                                            |                   |
|    |      | 35.3.3 Single tile DistGrid with decomposition by DE blocks                                                             |                   |
|    |      | 35.3.4 2D multi-tile DistGrid with regular decomposition                                                                |                   |
|    |      | 35.3.5 Arbitrary DistGrids with user-supplied sequence indices                                                          |                   |
|    |      | 35.3.6 DistGrid Connections - Definition                                                                                |                   |
|    |      | 35.3.7 DistGrid Connections - Single tile periodic and pole connections                                                 |                   |
|    |      | 35.3.8 DistGrid Connections - Multi tile connections                                                                    |                   |
|    | 35 4 | Restrictions and Future Work                                                                                            |                   |
|    |      |                                                                                                    | 933               |
|    |      |                                                                                                    | 933<br>933        |
|    | 33.0 |                                                                                                    |                   |
|    |      | $=$ $\cdot \cdot \cdot \cdot \cdot \cdot \cdot \cdot \cdot \cdot \cdot \cdot \cdot \cdot \cdot \cdot \cdot \cdot \cdot$ | 933               |
|    |      |                                                                                                    | 933               |
|    |      | <b>–</b> 1 , , ,                                                                                                    | 934               |
|    |      | AF C L FORFE DI G 11G                                                                                                   |                   |
|    |      |                                                                                                    | 935               |
|    |      | 35.6.5 ESMF_DistGridCreate                                                                                              | 937               |
|    |      | 35.6.5 ESMF_DistGridCreate                                                                                              |                   |
|    |      | 35.6.5ESMF_DistGridCreate935.6.6ESMF_DistGridCreate935.6.7ESMF_DistGridCreate9                                          | 937<br>938<br>940 |
|    |      | 35.6.5ESMF_DistGridCreate935.6.6ESMF_DistGridCreate935.6.7ESMF_DistGridCreate9                                          | 937<br>938        |

| 38 | Ovei  | rview of Infrastructure Utility Classes                                                              | 999 |
|----|-------|----------------------------------------------------------------------------------------------------|-----|
| V  | Inf   | frastructure: Utilities                                                                              | 998 |
|    | 37.5  | Design and Implementation Notes                                                                      | 997 |
|    |       | Restrictions and Future Work                                                                         | 997 |
|    |       | Data formats                                                                                         | 996 |
|    |       | Data I/O                                                                                             | 996 |
|    |       | Description                                                                                          | 996 |
| 37 | I/O ( | Capability                                                                                           | 996 |
|    |       | 36.5.8 ESMF_RouteHandleWrite                                                                         | 994 |
|    |       | 36.5.7 ESMF_RouteHandleSet                                                                           |     |
|    |       | 36.5.6 ESMF_RouteHandlePrint                                                                         |     |
|    |       | 36.5.5 ESMF_RouteHandleIsCreated                                                                     |     |
|    |       | 36.5.4 ESMF_RouteHandleGet                                                                           |     |
|    |       | 36.5.3 ESMF_RouteHandleDestroy                                                                       |     |
|    |       | 36.5.2 ESMF_RouteHandleCreate                                                                        |     |
|    |       | 36.5.1 ESMF_RouteHandleCreate                                                                        |     |
|    | 36.5  | Class API                                                                                            |     |
|    |       | Design and Implementation Notes                                                                      |     |
|    |       | Restrictions and Future Work                                                                         |     |
|    |       | 36.2.6 Dynamic Masking                                                                               |     |
|    |       | 36.2.5 Reusablity of RouteHandles and interleaved distributed and undistributed dimensions           |     |
|    |       | 36.2.4 Write a RouteHandle to file and creating a RouteHandle from file                              |     |
|    |       | 36.2.3  Creating a RouteHandle from an existing RouteHandle - Transfer to a different set of PETs  . |     |
|    |       | 36.2.2 Asynchronous RouteHandle communication with VMEpoch                                           |     |
|    |       | 36.2.1 Bit-for-bit reproducibility                                                                   |     |
|    | 36.2  | Use and Examples                                                                                     |     |
|    |       | Description                                                                                          |     |
| 36 |       | teHandle Class                                                                                       | 960 |
|    |       | 55.0.1 Lottil _DistollanegDecomposicatole                                                            | 700 |
|    | 55.0  | 35.8.1 ESMF_DistGridRegDecompSetCubic                                                                |     |
|    | 35 R  | Class API: DistGridRegDecomp Methods                                                                 |     |
|    |       | 35.7.2 ESMF_DistGridConnectionSet                                                                    |     |
|    | 33.1  | 35.7.1 ESMF_DistGridConnectionGet                                                                    |     |
|    | 357   | Class API: DistGridConnection Methods                                                                |     |
|    |       | 35.6.21 ESMF_DistGridSet                                                                             |     |
|    |       |                                                                                                    |     |
|    |       | 35.6.19 ESMF_DistGridMatch                                                                           |     |
|    |       | 35.6.18 ESMF_DistGridIsCreated                                                                       |     |
|    |       | 35.6.17 ESMF_DistGridGet                                                                             |     |
|    |       | 35.6.16 ESMF_DistGridGet                                                                             |     |
|    |       | 35.6.15 ESMF_DistGridGet                                                                             |     |
|    |       | 35.6.14 ESMF_DistGridDestroy                                                                         |     |
|    |       | 35.6.13 ESMF_DistGridCreate                                                                          |     |
|    |       | 35.6.12 ESMF_DistGridCreate                                                                          |     |
|    |       | 35.6.11 ESMF_DistGridCreate                                                                          |     |
|    |       | 35.6.10 ESMF_DistGridCreate                                                                          |     |

| 20 | Info | Class (Object Attributes)              | 1000   |
|----|------|----------------------------------------|--------|
| 39 |      | Migrating from Attribute               |        |
|    | 39.1 |                                        |        |
|    |      | 39.1.1 Setting an Attribute            |        |
|    | 20.2 | 39.1.2 Getting an Attribute            |        |
|    |      | Key Format Overview                    |        |
|    | 39.3 | Usage and Examples                     |        |
|    |      | 39.3.1 Retrieve an Info Handle         |        |
|    | •••  | 39.3.2 General Usage Examples          |        |
|    | 39.4 | Class API                              |        |
|    |      | 39.4.1 ESMF_InfoAssignment(=)          |        |
|    |      | 39.4.2 ESMF_InfoOperator(==)           |        |
|    |      | 39.4.3 ESMF_InfoOperator(/=)           |        |
|    |      | 39.4.4 ESMF_InfoBroadcast              |        |
|    |      | 39.4.5 ESMF_InfoCreate                 | . 1009 |
|    |      | 39.4.6 ESMF_InfoCreate                 | . 1010 |
|    |      | 39.4.7 ESMF_InfoCreate                 | . 1010 |
|    |      | 39.4.8 ESMF_InfoCreate                 | . 1011 |
|    |      | 39.4.9 ESMF_InfoDestroy                | . 1011 |
|    |      | 39.4.10 ESMF_InfoDump                  | . 1012 |
|    |      | 39.4.11 ESMF_InfoGet                   |        |
|    |      | 39.4.12 ESMF_InfoGetCharAlloc          |        |
|    |      | 39.4.13 ESMF_InfoGet                   |        |
|    |      | 39.4.14 ESMF_InfoGetAlloc              |        |
|    |      | 39.4.15 ESMF_InfoGet                   |        |
|    |      | 39.4.16 ESMF_InfoGetFromHost           |        |
|    |      | 39.4.17 ESMF_InfoGetTK                 |        |
|    |      | 39.4.18 ESMF_InfoGetArrayMeta          |        |
|    |      | 39.4.19 ESMF_InfoIsPresent             |        |
|    |      | 39.4.20 ESMF_InfoIsSet                 |        |
|    |      | 39.4.21 ESMF_InfoPrint                 |        |
|    |      | 39.4.22 ESMF_InfoReadJSON              |        |
|    |      | 39.4.23 ESMF_InfoRemove                |        |
|    |      | 39.4.24 ESMF InfoSet                   |        |
|    |      |                                        |        |
|    |      | 39.4.25 ESMF_InfoSet                   |        |
|    |      | 39.4.26 ESMF_InfoSet                   |        |
|    |      | 39.4.27 ESMF_InfoSetNULL               |        |
|    |      | 39.4.28 ESMF_InfoSync                  |        |
|    |      | 39.4.29 ESMF_InfoUpdate                |        |
|    |      | 39.4.30 ESMF_InfoWriteJSON             | . 1028 |
| 40 | Time | a Managan IItilitu                     | 1028   |
| 40 |      | e Manager Utility Time Manager Classes |        |
|    |      |                                        |        |
|    |      | Calendar                               |        |
|    |      | Time Instants and TimeIntervals        |        |
|    |      | Clocks and Alarms                      |        |
|    |      | Design and Implementation Notes        |        |
|    | 40.6 | Object Model                           | . 1033 |
| 11 | Colo | endar Class                            | 1034   |
| 41 |      | Description                            |        |
|    |      | •                                      |        |
|    | 41.2 | Constants                              | . 1034 |

|    |                      | 41.2.1 ESMF_CALKIND                                                                                                    |                                                                            |
|----|----------------------|----------------------------------------------------------------------------------------------------|----------------------------------------------------------------------------|
|    | 41.3                 | 3 Use and Examples                                                                                                    |                                                                            |
|    |                      | 41.3.1 Calendar creation                                                                                                    |                                                                            |
|    |                      | 41.3.2 Calendar comparison.                                                                                                    |                                                                            |
|    |                      | 41.3.3 Time conversion betwee                                                                                                    | n Calendars                                                                |
|    |                      |                                                                                                    | time on a Calendar                                                         |
|    |                      |                                                                                                    |                                                                            |
|    | 41.4                 |                                                                                                    |                                                                            |
|    |                      |                                                                                                    |                                                                            |
|    | 41.5                 |                                                                                                    | nent(=)                                                                    |
|    |                      |                                                                                                    |                                                                            |
|    |                      |                                                                                                    | or(==)                                                                     |
|    |                      |                                                                                                    | or(/=)                                                                     |
|    |                      |                                                                                                    |                                                                            |
|    |                      |                                                                                                    |                                                                            |
|    |                      |                                                                                                    |                                                                            |
|    |                      |                                                                                                    |                                                                            |
|    |                      | 41.5.8 ESMF_CalendarGet .                                                                                                    |                                                                            |
|    |                      | 41.5.9 ESMF_CalendarIsCreate                                                                                                    | ed                                                                         |
|    |                      | 41.5.10 ESMF_CalendarIsLeap                                                                                                    | Year                                                                       |
|    |                      |                                                                                                    |                                                                            |
|    |                      |                                                                                                    |                                                                            |
|    |                      |                                                                                                    |                                                                            |
|    |                      |                                                                                                    | ult                                                                        |
|    |                      |                                                                                                    | ult                                                                        |
|    |                      |                                                                                                    | B                                                                          |
|    |                      | 41.5.10 ESIVII Calcildal Valldad                                                                                                    | 1030                                                                       |
|    |                      |                                                                                                    |                                                                            |
| 42 | Time                 | ne Class                                                                                                    | 1052                                                                       |
| 42 |                      | ne Class                                                                                                    | 1052<br>1057                                                               |
| 42 | 42.1                 | Description                                                                                                    |                                                                            |
| 42 | 42.1                 | Description                                                                                                    |                                                                            |
| 42 | 42.1                 | Description                                                                                                    |                                                                            |
| 42 | 42.1                 | Description                                                                                                    |                                                                            |
| 42 | 42.1<br>42.2         | Description                                                                                                    |                                                                            |
| 42 | 42.1<br>42.2<br>42.3 | Description                                                                                                    |                                                                            |
| 42 | 42.1<br>42.2<br>42.3 | Description                                                                                                    |                                                                            |
| 42 | 42.1<br>42.2<br>42.3 | Description                                                                                                    |                                                                            |
| 42 | 42.1<br>42.2<br>42.3 | Description                                                                                                    |                                                                            |
| 42 | 42.1<br>42.2<br>42.3 | Description                                                                                                    |                                                                            |
| 42 | 42.1<br>42.2<br>42.3 | Description                                                                                                    |                                                                            |
| 42 | 42.1<br>42.2<br>42.3 | Description                                                                                                    |                                                                            |
| 42 | 42.1<br>42.2<br>42.3 | Description                                                                                                    |                                                                            |
| 42 | 42.1<br>42.2<br>42.3 | Description                                                                                                    | 1052 1053 1053 1053 1054 1054 1054 1055 1055 1055 1055 1055                |
| 42 | 42.1<br>42.2<br>42.3 | Description                                                                                                    | 1052 1053 1053 1053 1053 1054 1054 1055 1055 1055 1056 1056 1056 1056 1056 |
| 42 | 42.1<br>42.2<br>42.3 | Description                                                                                                    |                                                                            |
| 42 | 42.1<br>42.2<br>42.3 | Description                                                                                                    |                                                                            |
| 42 | 42.1<br>42.2<br>42.3 | Description                                                                                                    |                                                                            |
| 42 | 42.1<br>42.2<br>42.3 | Description                                                                                                    |                                                                            |
| 42 | 42.1<br>42.2<br>42.3 | Description                                                                                                    |                                                                            |
| 42 | 42.1<br>42.2<br>42.3 | Description                                                                                                    |                                                                            |
| 42 | 42.1<br>42.2<br>42.3 | Description Use and Examples 42.2.1 Time initialization 42.2.2 Time increment 42.2.3 Time comparison Restrictions and Future Work Class API 42.4.1 ESMF_TimeAssignmen 42.4.2 ESMF_TimeOperator(+ 42.4.3 ESMF_TimeOperator(-) 42.4.4 ESMF_TimeOperator(-) 42.4.5 ESMF_TimeOperator(-) 42.4.6 ESMF_TimeOperator(-) 42.4.7 ESMF_TimeOperator(-) 42.4.8 ESMF_TimeOperator(-) 42.4.9 ESMF_TimeOperator(-) 42.4.10 ESMF_TimeOperator(-) 42.4.11 ESMF_TimeOperator(-) 42.4.11 ESMF_TimeOperator(-) 42.4.13 ESMF_TimeIsLeapYear 42.4.13 ESMF_TimeIsSameCalc 42.4.14 ESMF_TimePrint                       |                                                                            |
| 42 | 42.1<br>42.2<br>42.3 | Description Use and Examples 42.2.1 Time initialization 42.2.2 Time increment 42.2.3 Time comparison Restrictions and Future Work Class API 42.4.1 ESMF_TimeAssignmen 42.4.2 ESMF_TimeOperator(+ 42.4.3 ESMF_TimeOperator(-) 42.4.4 ESMF_TimeOperator(-) 42.4.5 ESMF_TimeOperator(-) 42.4.6 ESMF_TimeOperator(-) 42.4.7 ESMF_TimeOperator(-) 42.4.8 ESMF_TimeOperator(-) 42.4.9 ESMF_TimeOperator(-) 42.4.10 ESMF_TimeOperator(-) 42.4.11 ESMF_TimeOperator(-) 42.4.13 ESMF_TimeGet 42.4.13 ESMF_TimeIsLeapYear 42.4.13 ESMF_TimeIsSameCalc 42.4.14 ESMF_TimePrint 42.4.15 ESMF_TimeSet          |                                                                            |
| 42 | 42.1<br>42.2<br>42.3 | Description Use and Examples 42.2.1 Time initialization 42.2.2 Time increment 42.2.3 Time comparison Restrictions and Future Work Class API 42.4.1 ESMF_TimeAssignmen 42.4.2 ESMF_TimeOperator(+ 42.4.3 ESMF_TimeOperator(-) 42.4.4 ESMF_TimeOperator(-) 42.4.5 ESMF_TimeOperator(-) 42.4.6 ESMF_TimeOperator( 42.4.7 ESMF_TimeOperator( 42.4.8 ESMF_TimeOperator( 42.4.9 ESMF_TimeOperator( 42.4.10 ESMF_TimeOperator(> 42.4.11 ESMF_TimeOperator(> 42.4.13 ESMF_TimeGet 42.4.13 ESMF_TimeIsLeapYear 42.4.14 ESMF_TimeIsSameCale 42.4.15 ESMF_TimeSet 42.4.16 ESMF_TimeSet 42.4.16 ESMF_TimeSet |                                                                            |

|    |      | 42.4.18 ESMF_TimeValidate             | 1071 |
|----|------|---------------------------------------|------|
| 43 | Time | eInterval Class                       | 1072 |
|    |      | Description                           |      |
|    |      | Use and Examples                      |      |
|    |      | 43.2.1 TimeInterval initialization    |      |
|    |      | 43.2.2 TimeInterval conversion        |      |
|    |      | 43.2.3 TimeInterval difference        |      |
|    |      | 43.2.4 TimeInterval multiplication    |      |
|    |      | 43.2.5 TimeInterval comparison        |      |
|    | 13 3 | Restrictions and Future Work          |      |
|    |      | Class API                             |      |
|    | 43.4 | 43.4.1 ESMF_TimeIntervalAssignment(=) |      |
|    |      |                                       |      |
|    |      | 43.4.2 ESMF_TimeIntervalOperator(+)   |      |
|    |      | 43.4.3 ESMF_TimeIntervalOperator(-)   |      |
|    |      | 43.4.4 ESMF_TimeIntervalOperator(-)   |      |
|    |      | 43.4.5 ESMF_TimeIntervalOperator(/)   |      |
|    |      | 43.4.6 ESMF_TimeIntervalOperator(/)   |      |
|    |      | 43.4.7 ESMF_TimeIntervalFunction(MOD) |      |
|    |      | 43.4.8 ESMF_TimeIntervalOperator(*)   |      |
|    |      | 43.4.9 ESMF_TimeIntervalOperator(==)  |      |
|    |      | 43.4.10 ESMF_TimeIntervalOperator(/=) |      |
|    |      | 43.4.11 ESMF_TimeIntervalOperator(<)  |      |
|    |      | 43.4.12 ESMF_TimeIntervalOperator(<=) |      |
|    |      | 43.4.13 ESMF_TimeIntervalOperator(>)  |      |
|    |      | 43.4.14 ESMF_TimeIntervalOperator(>=) |      |
|    |      | 43.4.15 ESMF_TimeIntervalAbsValue     |      |
|    |      | 43.4.16 ESMF_TimeIntervalGet          |      |
|    |      | 43.4.17 ESMF_TimeIntervalGet          | 1088 |
|    |      | 43.4.18 ESMF_TimeIntervalGet          | 1090 |
|    |      | 43.4.19 ESMF_TimeIntervalGet          |      |
|    |      | 43.4.20 ESMF_TimeIntervalNegAbsValue  | 1096 |
|    |      | 43.4.21 ESMF_TimeIntervalPrint        | 1096 |
|    |      | 43.4.22 ESMF_TimeIntervalSet          | 1097 |
|    |      | 43.4.23 ESMF_TimeIntervalSet          | 1099 |
|    |      | 43.4.24 ESMF_TimeIntervalSet          | 1101 |
|    |      | 43.4.25 ESMF_TimeIntervalSet          | 1104 |
|    |      | 43.4.26 ESMF_TimeIntervalValidate     | 1106 |
|    |      |                                       |      |
| 44 |      | k Class                               | 1107 |
|    | 44.1 | Description                           | 1107 |
|    | 44.2 | Constants                             | 1107 |
|    |      | 44.2.1 ESMF_DIRECTION                 | 1107 |
|    | 44.3 | Use and Examples                      | 1108 |
|    |      | 44.3.1 Clock creation                 |      |
|    |      | 44.3.2 Clock advance                  |      |
|    |      | 44.3.3 Clock examination              | 1110 |
|    |      | 44.3.4 Clock reversal                 |      |
|    |      | 44.3.5 Clock destruction              |      |
|    | 44.4 | Restrictions and Future Work          |      |
|    |      | Close A DI                            | 1111 |

|    |      | 44.5.1 ESMF_ClockAssignment(=)            | 1111 |
|----|------|-------------------------------------------|------|
|    |      | 44.5.2 ESMF_ClockOperator(==)             | 1112 |
|    |      | 44.5.3 ESMF_ClockOperator(/=)             | 1112 |
|    |      | 44.5.4 ESMF_ClockAdvance                  |      |
|    |      | 44.5.5 ESMF_ClockCreate                   |      |
|    |      | 44.5.6 ESMF_ClockCreate                   |      |
|    |      | 44.5.7 ESMF ClockDestroy                  |      |
|    |      | 44.5.8 ESMF_ClockGet                      |      |
|    |      | 44.5.9 ESMF_ClockGetAlarm                 |      |
|    |      | 44.5.10 ESMF_ClockGetAlarmList            |      |
|    |      | 44.5.11 ESMF_ClockGetNextTime             |      |
|    |      |                                           |      |
|    |      | 44.5.12 ESMF_ClockIsCreated               |      |
|    |      | 44.5.13 ESMF_ClockIsDone                  |      |
|    |      | 44.5.14 ESMF_ClockIsReverse               |      |
|    |      | 44.5.15 ESMF_ClockIsStopTime              |      |
|    |      | 44.5.16 ESMF_ClockIsStopTimeEnabled       |      |
|    |      | 44.5.17 ESMF_ClockPrint                   |      |
|    |      | 44.5.18 ESMF_ClockSet                     |      |
|    |      | 44.5.19 ESMF_ClockStopTimeDisable         | 1127 |
|    |      | 44.5.20 ESMF_ClockStopTimeEnable          | 1127 |
|    |      | 44.5.21 ESMF_ClockSyncToRealTime          | 1128 |
|    |      | 44.5.22 ESMF_ClockValidate                | 1129 |
|    |      |                                           |      |
| 45 |      |                                           | 1130 |
|    | 45.1 | Description                               | 1130 |
|    | 45.2 | Constants                                 | 1130 |
|    |      | 45.2.1 ESMF_ALARMLIST                     | 1130 |
|    | 45.3 | Use and Examples                          | 1130 |
|    |      | 45.3.1 Clock initialization               |      |
|    |      | 45.3.2 Alarm initialization               |      |
|    |      | 45.3.3 Clock advance and Alarm processing |      |
|    |      | 45.3.4 Alarm and Clock destruction        |      |
|    | 45.4 | Restrictions and Future Work              |      |
|    |      | Design and Implementation Notes           |      |
|    |      | Class API                                 |      |
|    | 75.0 | 45.6.1 ESMF_AlarmAssignment(=)            |      |
|    |      | 45.6.2 ESMF_AlarmOperator(==)             |      |
|    |      | 45.6.3 ESMF_AlarmOperator(/=)             |      |
|    |      | 45.6.4 ESMF_AlarmCreate                   |      |
|    |      |                                           |      |
|    |      | 45.6.5 ESMF_AlarmCreate                   |      |
|    |      | 45.6.6 ESMF_AlarmDestroy                  |      |
|    |      | <del>-</del>                              | 1139 |
|    |      | 45.6.8 ESMF_AlarmEnable                   | 1140 |
|    |      | 45.6.9 ESMF_AlarmGet                      | 1140 |
|    |      | 45.6.10 ESMF_AlarmIsCreated               | 1142 |
|    |      | 45.6.11 ESMF_AlarmIsEnabled               | 1142 |
|    |      | 45.6.12 ESMF_AlarmIsRinging               | 1143 |
|    |      | 45.6.13 ESMF_AlarmIsSticky                | 1144 |
|    |      | 45.6.14 ESMF_AlarmNotSticky               | 1145 |
|    |      | 45.6.15 ESMF_AlarmPrint                   | 1145 |
|    |      | 45.6.16 ESMF_AlarmRingerOff               | 1146 |
|    |      |                                           |      |

|    |      | 45.6.17 ESMF_AlarmRingerOn                          | 1147 |
|----|------|-----------------------------------------------------|------|
|    |      | 45.6.18 ESMF_AlarmSet                               | 1148 |
|    |      | 45.6.19 ESMF_AlarmSticky                            | 1149 |
|    |      | 45.6.20 ESMF_AlarmValidate                          |      |
|    |      | 45.6.21 ESMF_AlarmWasPrevRinging                    |      |
|    |      | 45.6.22 ESMF_AlarmWillRingNext                      |      |
|    |      |                                                     |      |
| 46 | Conf | fig Class                                           | 152  |
|    | 46.1 | Description                                         | 1152 |
|    |      | 46.1.1 Package history                              | 1152 |
|    |      | 46.1.2 Resource files                               | 1152 |
|    | 46.2 | Use and Examples                                    | 1153 |
|    |      | 46.2.1 Variable declarations                        |      |
|    |      | 46.2.2 Creation of a Config                         |      |
|    |      | 46.2.3 How to retrieve a label with a single value  |      |
|    |      | 46.2.4 How to retrieve a label with multiple values |      |
|    |      | 46.2.5 How to retrieve a table                      |      |
|    |      | 46.2.6 Destruction of a Config                      |      |
|    | 46 3 | Class API                                           |      |
|    | 10.5 | 46.3.1 ESMF_ConfigAssignment(=)                     |      |
|    |      | 46.3.2 ESMF_ConfigOperator(==)                      |      |
|    |      | 46.3.3 ESMF_ConfigOperator(/=)                      |      |
|    |      | 46.3.4 ESMF_ConfigCreate                            |      |
|    |      | 46.3.5 ESMF_ConfigCreate                            |      |
|    |      | 46.3.6 ESMF_ConfigDestroy                           |      |
|    |      | 46.3.7 ESMF_ConfigFindLabel                         |      |
|    |      | 46.3.8 ESMF_ConfigFindNextLabel                     |      |
|    |      | 46.3.9 ESMF_ConfigGetAttribute                      |      |
|    |      | 46.3.10 ESMF_ConfigGetAttribute                     |      |
|    |      | 46.3.11 ESMF_ConfigGetChar                          |      |
|    |      | 46.3.12 ESMF_ConfigGetDim                           |      |
|    |      | · · · · · · · · · · · · · · · · · · ·               |      |
|    |      | 46.3.13 ESMF_ConfigGetLen                           |      |
|    |      | 46.3.14 ESMF_ConfigIsCreated                        |      |
|    |      | 46.3.15 ESMF_ConfigLoadFile                         |      |
|    |      | 46.3.16 ESMF_ConfigNextLine                         |      |
|    |      | 46.3.17 ESMF_ConfigPrint                            |      |
|    |      | 46.3.18 ESMF_ConfigSetAttribute                     |      |
|    |      | 46.3.19 ESMF_ConfigValidate                         | 1169 |
| 17 | Log  | Class                                               | 170  |
| 4/ | _    |                                                     |      |
|    |      | Description                                         |      |
|    | 47.2 | Constants                                           |      |
|    |      | 47.2.1 ESMF_LOGERR                                  |      |
|    |      | 47.2.2 ESMF_LOGKIND                                 |      |
|    | 47.2 | 47.2.3 ESMF_LOGMSG                                  | 1171 |
|    | 4/.3 | Use and Examples                                    | 1172 |
|    |      |                                                     | 1173 |
|    |      |                                                     | 1174 |
|    | 45.4 | 47.3.3 Get and Set                                  |      |
|    |      | Restrictions and Future Work                        |      |
|    | 47.5 | Design and Implementation Notes                     | 1175 |

|    | 47.6 | Object M  | odel                                                      | <br> | <br> |       |   |   | 1176 |
|----|------|-----------|-----------------------------------------------------------|------|------|-------|---|---|------|
|    | 47.7 | Class AP  | I                                                         | <br> | <br> |       |   |   | 1177 |
|    |      | 47.7.1 E  | SMF_LogAssignment(=)                                      | <br> | <br> |       |   |   | 1177 |
|    |      | 47.7.2 E  | SMF_LogOperator(==)                                       | <br> | <br> |       |   |   | 1177 |
|    |      |           | SMF_LogOperator(/=)                                       |      |      |       |   |   |      |
|    |      |           | SMF_LogClose                                              |      |      |       |   |   |      |
|    |      | 47.7.5 E  | SMF_LogFlush                                              | <br> | <br> |       |   |   | 1179 |
|    |      |           | SMF_LogFoundAllocError                                    |      |      |       |   |   |      |
|    |      |           | SMF_LogFoundDeallocError                                  |      |      |       |   |   |      |
|    |      |           | SMF_LogFoundError                                         |      |      |       |   |   |      |
|    |      |           | SMF_LogFoundNetCDFError                                   |      |      |       |   |   |      |
|    |      |           | SMF_LogGet                                                |      |      |       |   |   |      |
|    |      |           | SMF_LogOpen                                               |      |      |       |   |   |      |
|    |      |           | SMF_LogOpen                                               |      |      |       |   |   |      |
|    |      |           | SMF_LogSet                                                |      |      |       |   |   |      |
|    |      |           | SMF_LogSetError                                           |      |      |       |   |   |      |
|    |      |           | SMF_LogWrite                                              |      |      |       |   |   |      |
|    |      |           |                                                           |      |      |       |   |   |      |
| 48 |      | ayout Cla |                                                           |      |      |       |   |   | 190  |
|    | 48.1 | Descripti | on                                                        | <br> | <br> |       |   |   | 1190 |
|    | 48.2 | Constant  | 8                                                         | <br> | <br> |       |   |   | 1190 |
|    |      | 48.2.1 E  | SMF_PIN                                                   | <br> | <br> |       |   |   | 1190 |
|    |      | 48.2.2 E  | SMF_SERVICEREPLY                                          | <br> | <br> |       |   |   | 1191 |
|    | 48.3 | Use and I | Examples                                                  | <br> | <br> |       |   |   | 1191 |
|    |      | 48.3.1 I  | Default DELayout                                          | <br> | <br> |       |   |   | 1191 |
|    |      | 48.3.2 I  | DELayout with specified number of DEs                     | <br> | <br> |       |   |   | 1192 |
|    |      | 48.3.3 I  | DELayout with computational and communication weights     | <br> | <br> |       |   |   | 1193 |
|    |      |           | DELayout from petMap                                      |      |      |       |   |   |      |
|    |      |           | DELayout from petMap with multiple DEs per PET            |      |      |       |   |   |      |
|    |      |           | Vorking with a DELayout - simple 1-to-1 DE-to-PET mapping |      |      |       |   |   |      |
|    |      |           | Vorking with a DELayout - general DE-to-PET mapping       |      |      |       |   |   |      |
|    |      |           | Vork queue dynamic load balancing                         |      |      |       |   |   |      |
|    | 48.4 |           | ons and Future Work                                       |      |      |       |   |   |      |
|    |      |           | nd Implementation Notes                                   |      |      |       |   |   |      |
|    |      | _         | Ι                                                         |      |      |       |   |   |      |
|    |      |           | SMF_DELayoutAssignment(=)                                 |      |      |       |   |   |      |
|    |      |           | SMF_DELayoutOperator(==)                                  |      |      |       |   |   |      |
|    |      |           | SMF DELayoutOperator(/=)                                  |      |      |       |   |   |      |
|    |      |           | SMF_DELayoutCreate                                        |      |      |       |   |   |      |
|    |      |           | SMF_DELayoutCreate                                        |      |      |       |   |   | 1199 |
|    |      |           | SMF_DELayoutDestroy                                       |      |      |       |   |   | 1200 |
|    |      |           | SMF_DELayoutGet                                           |      |      |       |   |   |      |
|    |      |           | SMF_DELayoutIsCreated                                     |      |      |       |   |   | 1203 |
|    |      |           | SMF_DELayoutPrint                                         |      |      |       |   |   | 1203 |
|    |      |           | SSMF_DELayoutServiceComplete                              |      |      |       |   |   | 1204 |
|    |      |           | SMF_DELayoutServiceOffer                                  |      |      |       |   |   |      |
|    |      |           | SMF_DELayoutValidate                                      |      |      |       |   |   |      |
|    |      | .0.0.121  |                                                           | <br> | <br> | <br>• | • | • | 05   |
| 49 | VM   | Class     |                                                           |      |      |       |   | 1 | 206  |
|    | 49.1 | Descripti | on                                                        | <br> | <br> |       |   |   | 1206 |
|    | 49.2 | Constant  | 8                                                         | <br> | <br> |       |   |   | 1207 |

|      | 49.2.1 ESMF_VMEPOCH                                                           | 207        |
|------|-------------------------------------------------------------------------------|------------|
| 49.3 | Use and Examples                                                              | 207        |
|      | 49.3.1 Global VM                                                              | 207        |
|      | 49.3.2 VM and Components                                                      | 208        |
|      | 49.3.3 Getting the MPI Communicator from an VM object                         | 210        |
|      | 49.3.4 Nesting ESMF inside a user MPI application                             |            |
|      | 49.3.5 Nesting ESMF inside a user MPI application on a subset of MPI ranks    |            |
|      | 49.3.6 Multiple concurrent instances of ESMF under separate MPI communicators |            |
|      | 49.3.7 Communication - Send and Recv                                          |            |
|      | 49.3.8 Communication - Scatter and Gather                                     |            |
|      | 49.3.9 Communication - AllReduce and AllFullReduce                            |            |
|      | 49.3.10 Communication - Non-blocking option and VMEpochs                      |            |
|      | 49.3.11 Using VM communication methods with data of rank greater than one     |            |
| 10.4 | Restrictions and Future Work                                                  |            |
|      | Design and Implementation Notes                                               |            |
|      |                                                                               |            |
| 49.6 | Class API                                                                     |            |
|      | 49.6.1 ESMF_VMAssignment(=)                                                   |            |
|      | 49.6.2 ESMF_VMOperator(==)                                                    |            |
|      | 49.6.3 ESMF_VMOperator(/=)                                                    |            |
|      | 49.6.4 ESMF_VMAllFullReduce                                                   |            |
|      | 49.6.5 ESMF_VMAllGather                                                       |            |
|      | 49.6.6 ESMF_VMAllGatherV                                                      |            |
|      | 49.6.7 ESMF_VMAllReduce                                                       |            |
|      | 49.6.8 ESMF_VMAllToAll                                                        |            |
|      | 49.6.9 ESMF_VMAIIToAllV                                                       |            |
|      | 49.6.10 ESMF_VMBarrier                                                        |            |
|      | 49.6.11 ESMF_VMBroadcast                                                      |            |
|      | 49.6.12 ESMF_VMCommWait                                                       | 236        |
|      | 49.6.13 ESMF_VMCommWaitAll                                                    | 237        |
|      | 49.6.14 ESMF_VMEpochEnter                                                     | 237        |
|      | 49.6.15 ESMF_VMEpochExit                                                      | 238        |
|      | 49.6.16 ESMF_VMGather                                                         | 239        |
|      | 49.6.17 ESMF_VMGatherV                                                        | 240        |
|      | 49.6.18 ESMF_VMGet                                                            | 241        |
|      | 49.6.19 ESMF_VMGet                                                            | 243        |
|      | 49.6.20 ESMF_VMGetGlobal                                                      | 244        |
|      | 49.6.21 ESMF_VMGetCurrent                                                     |            |
|      | 49.6.22 ESMF_VMIsCreated                                                      |            |
|      |                                                                               | 246        |
|      |                                                                               | 247        |
|      | 49.6.25 ESMF_VMPrint                                                          |            |
|      |                                                                               | 248        |
|      | <del>-</del>                                                                  | 249        |
|      |                                                                               | 250        |
|      |                                                                               | 250<br>251 |
|      | <del>-</del>                                                                  | 252        |
|      |                                                                               | 252<br>253 |
|      |                                                                               |            |
|      |                                                                               | 255        |
|      |                                                                               | 255        |
|      |                                                                               | 256        |
|      | 49.6.35 ESMF_VMWtimePrec.                                                     | 256        |

| 50 Prof | iling and Tracing                                  | 1257 |
|---------|----------------------------------------------------|------|
| 50.1    | Description                                        | 1257 |
|         | 50.1.1 Profiling                                   | 1257 |
|         | 50.1.2 Tracing                                     | 1257 |
| 50.2    | Use and Examples                                   |      |
|         | 50.2.1 Output a Timing Profile to Text             |      |
|         | 50.2.2 Summarize Timings across Multiple PETs      |      |
|         | 50.2.3 Limit the Set of Profiled PETs              |      |
|         | 50.2.4 Include MPI Communication in the Profile    |      |
|         | 50.2.5 Output a Detailed Trace for Analysis        |      |
|         | 50.2.6 Set the Clock used for Profiling/Tracing    |      |
|         | 50.2.7 Tracing a simple ESMF application           |      |
|         | 50.2.8 Profiling/Tracing User-defined Code Regions |      |
| 50.3    | Restrictions and Future Work                       |      |
|         | Class API                                          |      |
| 50.1    | 50.4.1 ESMF_TraceRegionEnter                       |      |
|         | 50.4.2 ESMF_TraceRegionExit                        |      |
|         | JO.4.2 LOWII _ HaceRegionExit                      | 120, |
| Fort    | ran I/O and System Utilities                       | 1269 |
| 51.1    | Description                                        | 1269 |
|         | Use and Examples                                   |      |
|         | 51.2.1 Fortran unit number management              |      |
|         | 51.2.2 Flushing output                             |      |
| 51.3    | Design and Implementation Notes                    |      |
|         | 51.3.1 Fortran unit number management              |      |
|         | 51.3.2 Flushing output                             |      |
|         | 51.3.3 Sorting algorithms                          |      |
| 51 4    | Utility API                                        |      |
| 0111    | 51.4.1 ESMF_UtilGetArg                             |      |
|         | 51.4.2 ESMF_UtilGetArgC                            |      |
|         | 51.4.3 ESMF_UtilGetArgIndex                        |      |
|         | 51.4.4 ESMF_UtillOGetCWD                           |      |
|         | 51.4.5 ESMF_UtillOMkDir                            |      |
|         | 51.4.6 ESMF_UtillORmDir                            |      |
|         | 51.4.7 ESMF_UtilString2Double                      |      |
|         | 51.4.8 ESMF_UtilString2Int                         |      |
|         | 51.4.9 ESMF_UtilString2Real                        |      |
|         | 51.4.10 ESMF UtilStringInt2String                  |      |
|         | 51.4.11 ESMF_UtilStringLowerCase                   |      |
|         | 51.4.12 ESMF_UtilStringUpperCase                   |      |
|         | 51.4.13 ESMF_UtilIOUnitFlush                       |      |
|         | 51.4.14 ESMF_UtilIOUnitGet                         |      |
|         |                                                    |      |
|         | 51.4.15 ESMF_UtilSort                              | 1281 |
| VI R    | eferences                                          | 1283 |
| II A    | Appendices                                         | 1285 |
|         | endix A: Master List of Constants                  | 1285 |

| 52.1 ESMF_ALARMLIST          | 85 |
|------------------------------|----|
| 52.2 ESMF_DIM_ARB            | 85 |
| 52.3 ESMF_ATTCOPY            | 85 |
| 52.4 ESMF_ATTGETCOUNT        | 85 |
| 52.5 ESMF_ATTNEST            | 85 |
| 52.6 ESMF_ATTRECONCILE       |    |
| 52.7 ESMF ATTWRITE           |    |
| 52.8 ESMF_CALKIND            |    |
| 52.9 ESMF COMPTYPE           |    |
| 52.10ESMF_CONTEXT            |    |
| 52.11ESMF_COORDSYS           |    |
| 52.12ESMF DATACOPY           |    |
| 52.13ESMF DECOMP             |    |
| 52.14ESMF_DIRECTION          |    |
| 52.15ESMF DISTGRIDMATCH      |    |
| 52.16ESMF_END                |    |
| 52.17ESMF_EXTRAPMETHOD       |    |
| 52.18ESMF_FIELDSTATUS        |    |
| 52.19ESMF FILEFORMAT         |    |
| 52.20ESMF FILEMODE           |    |
| 52.21ESMF FILESTATUS         |    |
| 52.22ESMF_GEOMTYPE           |    |
| 52.23ESMF GRIDCONN           |    |
| 52.24ESMF_GRIDITEM           |    |
| 52.25ESMF_GRIDMATCH          |    |
| 52.26ESMF_GRIDSTATUS         |    |
| 52.27ESMF_INDEX              |    |
| 52.28ESMF_IOFMT              |    |
| 52.29ESMF_IO_NETCDF_PRESENT  |    |
| 52.30ESMF_IO_PIO_PRESENT     |    |
| 52.31ESMF_IO_PNETCDF_PRESENT |    |
| 52.32ESMF_ITEMORDER          |    |
| 52.33ESMF_KIND               |    |
| 52.34ESMF_LINETYPE           |    |
| 52.35ESMF_LOGERR             |    |
| 52.36ESMF_LOGERR             |    |
| 52.37ESMF_LOGMSG             |    |
| 52.38ESMF MESHELEMTYPE       |    |
| 52.39ESMF_MESHLOC            |    |
| 52.40ESMF_MESHOP             |    |
| 52.41ESMF MESHSTATUS         |    |
| 52.42ESMF_METHOD             |    |
| 52.43ESMF_NORMTYPE           |    |
|                              |    |
| 52.44ESMF_PIN                |    |
| 52.45ESMF_POLEKIND           |    |
| 52.46ESMF_POLEMETHOD         |    |
| 52.47ESMF_REDUCE             |    |
| 52.48ESMF_REGION             |    |
| 52.49ESMF_REGRIDMETHOD       |    |
| 52.50ESMF_REGRIDSTATUS       |    |
| 52.51ESMF_ROUTESYNC          | 99 |

|    | 52.52ESMF_SERVICEREPLY                  | 1300 |
|----|-----------------------------------------|------|
|    | 52.53ESMF_STAGGERLOC                    | 1300 |
|    | 52.54ESMF_STARTREGION                   | 1300 |
|    | 52.55ESMF_STATEINTENT                   | 1301 |
|    | 52.56ESMF_STATEITEM                     |      |
|    | 52.57ESMF_SYNC                          | 1301 |
|    | 52.58ESMF_TERMORDER                     |      |
|    | 52.59ESMF_TYPEKIND                      |      |
|    | 52.60ESMF_UNMAPPEDACTION                |      |
|    | 52.61ESMF_VERSION                       |      |
|    | 52.62ESMF_VMEPOCH                       |      |
|    | 52.63ESMF_XGRIDSIDE                     | 1304 |
|    |                                         | 1204 |
| 3  | Appendix B: A Brief Introduction to UML | 1304 |
| 54 | Appendix C: ESMF Error Return Codes     | 1305 |
| 55 | Appendix D: Attribute Class Legacy API  | 1308 |
|    | 55.1 Constants                          | 1309 |
|    | 55.1.1 ESMF_ATTCOPY                     |      |
|    | 55.1.2 ESMF_ATTGETCOUNT                 |      |
|    | 55.1.3 ESMF_ATTWRITE                    |      |
|    | 55.2 Class API                          | 1310 |
|    | 55.2.1 ESMF_AttributeAdd                | 1310 |
|    | 55.2.2 ESMF_AttributeAdd                | 1311 |
|    | 55.2.3 ESMF_AttributeCopy               | 1312 |
|    | 55.2.4 ESMF_AttributeGet                | 1313 |
|    | 55.2.5 ESMF_AttributeGet                | 1315 |
|    | 55.2.6 ESMF_AttributeGet                | 1317 |
|    | 55.2.7 ESMF_AttributeGet                |      |
|    | 55.2.8 ESMF_AttributeGet                |      |
|    | 55.2.9 ESMF_AttributeGet                |      |
|    | 55.2.10 ESMF_AttributeGet               |      |
|    | 55.2.11 ESMF_AttributeGet               |      |
|    | 55.2.12 ESMF_AttributeGet               |      |
|    | 55.2.13 ESMF_AttributeGetAttPack        |      |
|    | 55.2.14 ESMF_AttributeRemove            |      |
|    | 55.2.15 ESMF_AttributeRemove            |      |
|    | 55.2.16 ESMF_AttributeSet               |      |
|    | 55.2.17 ESMF_AttributeSet               |      |
|    | 55.2.18 ESMF_AttributeSet               |      |
|    | 55.2.19 ESMF_AttributeSet               |      |
|    | 55.2.20 ESMF_AttributeUpdate            | 1338 |

# Part I ESMF Overview

## 1 What is the Earth System Modeling Framework?

The Earth System Modeling Framework (ESMF) is a suite of software tools for developing high-performance, multi-component Earth science modeling applications. Such applications may include a few or dozens of components representing atmospheric, oceanic, terrestrial, or other physical domains, and their constituent processes (dynamical, chemical, biological, etc.). Often these components are developed by different groups independently, and must be "coupled" together using software that transfers and transforms data among the components in order to form functional simulations.

ESMF supports the development of these complex applications in a number of ways. It introduces a set of simple, consistent component interfaces that apply to all types of components, including couplers themselves. These interfaces expose in an obvious way the inputs and outputs of each component. It offers a variety of data structures for transferring data between components, and libraries for regridding, time advancement, and other common modeling functions. Finally, it provides a growing set of tools for using metadata to describe components and their input and output fields. This capability is important because components that are self-describing can be integrated more easily into automated workflows, model and dataset distribution and analysis portals, and other emerging "semantically enabled" computational environments.

ESMF is not a single Earth system model into which all components must fit, and its distribution doesn't contain any scientific code. Rather it provides a way of structuring components so that they can be used in many different user-written applications and contexts with minimal code modification, and so they can be coupled together in new configurations with relative ease. The idea is to create many components across a broad community, and so to encourage new collaborations and combinations.

ESMF offers the flexibility needed by this diverse user base. It is tested nightly on more than two dozen platform/compiler combinations; can be run on one processor or thousands; supports shared and distributed memory programming models and a hybrid model; can run components sequentially (on all the same processors) or concurrently (on mutually exclusive processors); and supports single executable or multiple executable modes.

ESMF's generality and breadth of function can make it daunting for the novice user. To help users navigate the software, we try to apply consistent names and behavior throughout and to provide many examples. The large-scale structure of the software is straightforward. The utilities and data structures for building modeling components are called the *ESMF infrastructure*. The coupling interfaces and drivers are called the *superstructure*. User code sits between these two layers, making calls to the infrastructure libraries underneath and being scheduled and synchronized by the superstructure above. The configuration resembles a sandwich, as shown in Figure 1.

ESMF users may choose to extensively rewrite their codes to take advantage of the ESMF infrastructure, or they may decide to simply wrap their components in the ESMF superstructure in order to utilize framework coupling services. Either way, we encourage users to contact our support team if questions arise about how to best use the software, or how to structure their application. ESMF is more than software; it's a group of people dedicated to realizing the vision of a collaborative model development community that spans institutional and national bounds.

#### 2 The ESMF Reference Manual for Fortran

ESMF has a complete set of Fortran interfaces and some C interfaces. This ESMF Reference Manual is a listing of ESMF interfaces for Fortran.<sup>1</sup>

Interfaces are grouped by class. A class is comprised of the data and methods for a specific concept like a physical field. Superstructure classes are listed first in this *Manual*, followed by infrastructure classes.

<sup>&</sup>lt;sup>1</sup>Since the customer base for it is small, we have not yet prepared a comprehensive reference manual for C.

Figure 1: Schematic of the ESMF "sandwich" architecture. The framework consists of two parts, an upper level **superstructure** layer and a lower level **infrastructure** layer. User code is sandwiched between these two layers.

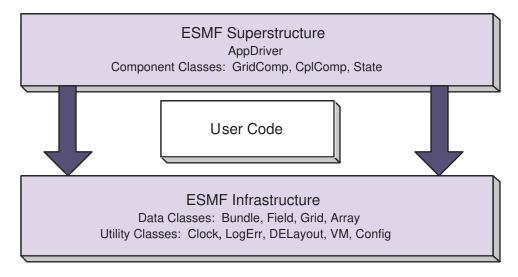

The major classes in the ESMF superstructure are Components, which usually represent large pieces of functionality such as atmosphere and ocean models, and States, which are the data structures used to transfer data between Components. There are both data structures and utilities in the ESMF infrastructure. Data structures include multi-dimensional Arrays, Fields that are comprised of an Array and a Grid, and collections of Arrays and Fields called ArrayBundles and FieldBundles, respectively. There are utility libraries for data decomposition and communications, time management, logging and error handling, and application configuration.

## 3 How to Contact User Support and Find Additional Information

The ESMF team can answer questions about the interfaces presented in this document. For user support, please contact esmf\_support@ucar.edu.

The website, http://www.earthsystemmodeling.org, provide more information of the ESMF project as a whole. The website includes release notes and known bugs for each version of the framework, supported platforms, project history, values, and metrics, related projects, the ESMF management structure, and more. The ESMF User's Guide contains build and installation instructions, an overview of the ESMF system and a description of how its classes interrelate (this version of the document corresponds to the last public version of the framework). Also available on the ESMF website is the ESMF Developer's Guide that details ESMF procedures and conventions.

## 4 How to Submit Comments, Bug Reports, and Feature Requests

We welcome input on any aspect of the ESMF project. Send questions and comments to esmf\_support@ucar.edu.

#### 5 Conventions

#### 5.1 Typeface and Diagram Conventions

The following conventions for fonts and capitalization are used in this and other ESMF documents.

| Style     | Meaning            | Example                              |
|-----------|--------------------|--------------------------------------|
| italics   | documents          | ESMF Reference Manual                |
| courier   | code fragments     | ESMF_TRUE                            |
| courier() | ESMF method name   | ESMF_FieldGet()                      |
| boldface  | first definitions  | An address space is                  |
| boldface  | web links and tabs | <b>Developers</b> tab on the website |
| Capitals  | ESMF class name    | DataMap                              |

ESMF class names frequently coincide with words commonly used within the Earth system domain (field, grid, component, array, etc.) The convention we adopt in this manual is that if a word is used in the context of an ESMF class name it is capitalized, and if the word is used in a more general context it remains in lower case. We would write, for example, that an ESMF Field class represents a physical field.

Diagrams are drawn using the Unified Modeling Language (UML). UML is a visual tool that can illustrate the structure of classes, define relationships between classes, and describe sequences of actions. A reader interested in more detail can refer to a text such as *The Unified Modeling Language Reference Manual*. [32]

#### **5.2** Method Name and Argument Conventions

Method names begin with ESMF\_, followed by the class name, followed by the name of the operation being performed. Each new word is capitalized. Although Fortran interfaces are not case-sensitive, we use case to help parse multi-word names.

For method arguments that are multi-word, the first word is lower case and subsequent words begin with upper case. ESMF class names (including typed flags) are an exception. When multi-word class names appear in argument lists, all letters after the first are lower case. The first letter is lower case if the class is the first word in the argument and upper case otherwise. For example, in an argument list the DELayout class name may appear as delayout or srcDelayout.

Most Fortran calls in the ESMF are subroutines, with any returned values passed through the interface. For the sake of convenience, some ESMF calls are written as functions.

A typical ESMF call looks like this:

#### where

<ClassName> is the class name,

<Operation> is the name of the action to be performed,

classname is a variable of the derived type associated with the class,

the arg\* arguments are whatever other variables are required for the operation, and rc is a return code.

# **6** The ESMF Application Programming Interface

The ESMF Application Programming Interface (API) is based on the object-oriented programming concept of a **class**. A class is a software construct that is used for grouping a set of related variables together with the subroutines and functions that operate on them. We use classes in ESMF because they help to organize the code, and often make it easier to maintain and understand. A particular instance of a class is called an **object**. For example, Field is an ESMF class. An actual Field called temperature is an object. That is about as far as we will go into software engineering terminology.

The Fortran interface is implemented so that the variables associated with a class are stored in a derived type. For example, an ESMF\_Field derived type stores the data array, grid information, and metadata associated with a physical field. The derived type for each class is stored in a Fortran module, and the operations associated with each class are defined as module procedures. We use the Fortran features of generic functions and optional arguments extensively to simplify our interfaces.

The modules for ESMF are bundled together and can be accessed with a single USE statement, USE ESMF.

#### 6.1 Standard Methods and Interface Rules

ESMF defines a set of standard methods and interface rules that hold across the entire API. These are:

- ESMF\_<Class>Create() and ESMF\_<Class>Destroy(), for creating and destroying objects of ESMF classes that require internal memory management (- called ESMF deep classes). The ESMF\_<Class>Create() method allocates memory for the object itself and for internal variables, and initializes variables where appropriate. It is always written as a Fortran function that returns a derived type instance of the class, i.e. an object.
- ESMF\_<Class>Set() and ESMF\_<Class>Get(), for setting and retrieving a particular item or flag. In general, these methods are overloaded for all cases where the item can be manipulated as a name/value pair. If identifying the item requires more than a name, or if the class is of sufficient complexity that overloading in this way would result in an overwhelming number of options, we define specific ESMF\_<Class>Set<Something>() and ESMF\_<Class>Get<Something>() interfaces.
- ESMF\_<Class>Add(), ESMF\_<Class>AddReplace(), ESMF\_<Class>Remove(), and ESMF\_<Class>Replace(), for manipulating objects of ESMF container classes such as ESMF\_State and ESMF\_FieldBundle. For example, the ESMF\_FieldBundleAdd() method adds another Field to an existing FieldBundle object.
- ESMF\_<Class>Print(), for printing the contents of an object to standard out. This method is mainly intended for debugging.
- ESMF\_<Class>ReadRestart() and ESMF\_<Class>WriteRestart(), for saving the contents of a class and restoring it exactly. Read and write restart methods have not yet been implemented for most ESMF classes, so where necessary the user needs to write restart values themselves.
- ESMF\_<Class>Validate(), for determining whether a class is internally consistent. For example, ESMF\_FieldValidate() validates the internal consistency of a Field object.

# **6.2** Deep and Shallow Classes

ESMF contains two types of classes.

**Deep** classes require ESMF\_<Class>Create() and ESMF\_<Class>Destroy() calls. They involve memory allocation, take significant time to set up (due to memory management) and should not be created in a time-critical portion of code. Deep objects persist even after the method in which they were created has returned. Most classes in ESMF, including GridComp, CplComp, State, Fields, FieldBundles, Arrays, ArrayBundles, Grids, and Clocks, fall into this category.

**Shallow** classes do not possess ESMF\_<Class>Create() and ESMF\_<Class>Destroy() calls. They are simply declared and their values set using an ESMF\_<Class>Set() call. Examples of shallow classes are Time, TimeInterval, and ArraySpec. Shallow classes do not take long to set up and can be declared and set within a time-critical code segment. Shallow objects stop existing when execution goes out of the declaring scope.

An exception to this is when a shallow object, such as a Time, is stored in a deep object such as a Clock. The deep Clock object then becomes the declaring scope of the Time object, persisting in memory. The Time object is deallocated with the ESMF ClockDestroy() call.

See Section 9, Overall Design and Implementation Notes, for a brief discussion of deep and shallow classes from an implementation perspective. For an in-depth look at the design and inter-language issues related to deep and shallow classes, see the *ESMF Implementation Report*.

#### 6.3 Aliases and Named Aliases

Deep objects, i.e. instances of ESMF deep classes created by the appropriate ESMF\_<Class>Create(), can be used with the standard assignment (=), equality (==), and not equal (/=) operators.

The assignment

```
deep2 = deep1
```

makes deep2 an alias of deep1, meaning that both variables reference the same deep allocation in memory. Many aliases of the same deep object can be created.

All the aliases of a deep object are equivalent. In particular, there is no distinction between the variable on the left hand side of the actual ESMF\_<Class>Create() call, and any aliases created from it. All actions taken on any of the aliases of a deep object affect the deep object, and thus all other aliases.

The equality and not equal operators for deep objects are implemented as simple alias checks. For a more general comparison of two distinct deep objects, a deep class might provide the ESMF\_<Class>Match() method.

ESMF provides the concept of a **named alias**. A named alias behaves just like an alias in all aspects, except when it comes to setting and getting the *name* of the deep object it is associated with. While regular aliases all access the same name string in the actual deep object, a named alias keeps its private name string. This allows the same deep object to be known under a different name in different contexts.

The assignment

```
deep2 = ESMF_NamedAlias(deep1)
```

makes deep2 a **named alias** of deep1. Any *name* changes on deep2 only affect deep2. However, the *name* retrieved from deep1, or from any regular aliases created from deep1, is unaffected.

Notice that aliases generated from a named alias are again named aliases. This is true even when using the regular assignment operator with a named alias on the right hand side. Named aliases own their unique name string that cannot be accessed or altered through any other alias.

#### 6.3.1 ESMF\_NamedAlias - Generate a Named Alias

## **INTERFACE:**

```
function ESMF_NamedAlias(object, name, rc)
```

#### RETURN VALUE:

```
type(ESMF_*) :: ESMF_NamedAlias
```

#### **ARGUMENTS:**

#### **DESCRIPTION:**

Generate a named alias to object. The supported classes are:

- ESMF\_State
- ESMF\_GridComp
- ESMF\_CplComp
- ESMF\_SciComp
- ESMF\_FieldBundle
- ESMF Field
- ESMF\_ArrayBundle
- ESMF\_Array

#### The arguments are:

**object** The incoming object for which a named alias is generated.

[name] The name of the named alias. By default use the name of object.

[rc] Return code; equals ESMF\_SUCCESS if there are no errors.

# **6.4** Special Methods

The following are special methods which, in one case, are required by any application using ESMF, and in the other case must be called by any application that is using ESMF Components.

• ESMF\_Initialize() and ESMF\_Finalize() are required methods that must bracket the use of ESMF within an application. They manage the resources required to run ESMF and shut it down gracefully. ESMF does not support restarts in the same executable, i.e. ESMF\_Initialize() should not be called after ESMF\_Finalize().

• ESMF\_<Type>CompInitialize(), ESMF\_<Type>CompRun(), and ESMF\_<Type>CompFinalize() are component methods that are used at the highest level within ESMF. <Type> may be <Grid>, for Gridded Components such as oceans or atmospheres, or <Cpl>, for Coupler Components that are used to connect them. The content of these methods is not part of the ESMF. Instead the methods call into associated subroutines within user code.

# 6.5 The ESMF Data Hierarchy

The ESMF API is organized around a hierarchy of classes that contain model data. The operations that are performed on model data, such as regridding, redistribution, and halo updates, are methods of these classes.

The main data classes in ESMF, in order of increasing complexity, are:

- Array An ESMF Array is a distributed, multi-dimensional array that can carry information such as its type, kind, rank, and associated halo widths. It contains a reference to a native Fortran array.
- **ArrayBundle** An ArrayBundle is a collection of Arrays, not necessarily distributed in the same manner. It is useful for performing collective data operations and communications.
- Field A Field represents a physical scalar or vector field. It contains a reference to an Array along with grid information and metadata.
- **FieldBundle** A FieldBundle is a collection of Fields discretized on the same grid. The staggering of data points may be different for different Fields within a FieldBundle. Like the ArrayBundle, it is useful for performing collective data operations and communications.
- State A State represents the collection of data that a Component either requires to run (an Import State) or can make available to other Components (an Export State). States may contain references to Arrays, ArrayBundles, Fields, FieldBundles, or other States.
- Component A Component is a piece of software with a distinct function. ESMF currently recognizes two types of Components. Components that represent a physical domain or process, such as an atmospheric model, are called Gridded Components since they are usually discretized on an underlying grid. The Components responsible for regridding and transferring data between Gridded Components are called Coupler Components. Each Component is associated with an Import and an Export State. Components can be nested so that simpler Components are contained within more complex ones.

Underlying these data classes are native language arrays. ESMF allows you to reference an existing Fortran array to an ESMF Array or Field so that ESMF data classes can be readily introduced into existing code. You can perform communication operations directly on Fortran arrays through the VM class, which serves as a unifying wrapper for distributed and shared memory communication libraries.

## **6.6 ESMF Spatial Classes**

Like the hierarchy of model data classes, ranging from the simple to the complex, ESMF is organized around a hierarchy of classes that represent different spaces associated with a computation. Each of these spaces can be manipulated, in order to give the user control over how a computation is executed. For Earth system models, this hierarchy starts with the address space associated with the computer and extends to the physical region described by the application. The main spatial classes in ESMF, from those closest to the machine to those closest to the application, are:

- The Virtual Machine, or VM The ESMF VM is an abstraction of a parallel computing environment that encompasses both shared and distributed memory, single and multi-core systems. Its primary purpose is resource allocation and management. Each Component runs in its own VM, using the resources it defines. The elements of a VM are Persistent Execution Threads, or PETs, that are executing in Virtual Address Spaces, or VASs. A simple case is one in which every PET is associated with a single MPI process. In this case every PET is executing in its own private VAS. If Components are nested, the parent component allocates a subset of its PETs to its children. The children have some flexibility, subject to the constraints of the computing environment, to decide how they want to use the resources associated with the PETs they've received.
- **DELayout** A DELayout represents a data decomposition (we also refer to this as a distribution). Its basic elements are **Decomposition Elements**, or **DEs**. A DELayout associates a set of DEs with the PETs in a VM. DEs are not necessarily one-to-one with PETs. For cache blocking, or user-managed multi-threading, more DEs than PETs may be defined. Fewer DEs than PETs may also be defined if an application requires it.
- **DistGrid** A DistGrid represents the index space associated with a grid. It is a useful abstraction because often a full specification of grid coordinates is not necessary to define data communication patterns. The DistGrid contains information about the sequence and connectivity of data points, which is sufficient information for many operations. Arrays are defined on DistGrids.
- Array An Array defines how the index space described in the DistGrid is associated with the VAS of each PET. This association considers the type, kind and rank of the indexed data. Fields are defined on Arrays.
- **Grid** A Grid is an abstraction for a logically rectangular region in physical space. It associates a coordinate system, a set of coordinates, and a topology to a collection of grid cells. Grids in ESMF are comprised of DistGrids plus additional coordinate information.
- Mesh A Mesh provides an abstraction for an unstructured grid. Coordinate information is set in nodes, which represent vertices or corners. Together the nodes establish the boundaries of mesh elements or cells.
- LocStream A LocStream is an abstraction for a set of unstructured data points without any topological relationship to each other.
- **Field** A Field may contain more dimensions than the Grid that it is discretized on. For example, for convenience during integration, a user may want to define a single Field object that holds snapshots of data at multiple times. Fields also keep track of the stagger location of a Field data point within its associated Grid cell.

## 6.7 ESMF Maps

In order to define how the index spaces of the spatial classes relate to each other, we require either implicit rules (in which case the relationship between spaces is defined by default), or special Map arrays that allow the user to specify the desired association. The form of the specification is usually that the position of the array element carries information about the first object, and the value of the array element carries information about the second object. ESMF includes a distGridToArrayMap, a gridToFieldMap, a distGridToGridMap, and others.

## **6.8 ESMF Specification Classes**

It can be useful to make small packets of descriptive parameters. ESMF has one of these:

• ArraySpec, for storing the specifics, such as type/kind/rank, of an array.

# **6.9 ESMF Utility Classes**

There are a number of utilities in ESMF that can be used independently. These are:

- Attributes, for storing metadata about Fields, FieldBundles, States, and other classes.
- **TimeMgr**, for calendar, time, clock and alarm functions.
- LogErr, for logging and error handling.
- Config, for creating resource files that can replace namelists as a consistent way of setting configuration parameters.

# 7 Integrating ESMF into Applications

Depending on the requirements of the application, the user may want to begin integrating ESMF in either a top-down or bottom-up manner. In the top-down approach, tools at the superstructure level are used to help reorganize and structure the interactions among large-scale components in the application. It is appropriate when interoperability is a primary concern; for example, when several different versions or implementations of components are going to be swapped in, or a particular component is going to be used in multiple contexts. Another reason for deciding on a top-down approach is that the application contains legacy code that for some reason (e.g., intertwined functions, very large, highly performance-tuned, resource limitations) there is little motivation to fully restructure. The superstructure can usually be incorporated into such applications in a way that is non-intrusive.

In the bottom-up approach, the user selects desired utilities (data communications, calendar management, performance profiling, logging and error handling, etc.) from the ESMF infrastructure and either writes new code using them, introduces them into existing code, or replaces the functionality in existing code with them. This makes sense when maximizing code reuse and minimizing maintenance costs is a goal. There may be a specific need for functionality or the component writer may be starting from scratch. The calendar management utility is a popular place to start.

#### 7.1 Using the ESMF Superstructure

The following is a typical set of steps involved in adopting the ESMF superstructure. The first two tasks, which occur before an ESMF call is ever made, have the potential to be the most difficult and time-consuming. They are the work of splitting an application into components and ensuring that each component has well-defined stages of execution. ESMF aside, this sort of code structure helps to promote application clarity and maintainability, and the effort put into it is likely to be a good investment.

- Decide how to organize the application as discrete Gridded and Coupler Components. This might involve reorganizing code so that individual components are cleanly separated and their interactions consist of a minimal number of data exchanges.
- 2. Divide the code for each component into initialize, run, and finalize methods. These methods can be multi-phase, e.g., init\_1, init\_2.
- 3. Pack any data that will be transferred between components into ESMF Import and Export State data structures. This is done by first wrapping model data in either ESMF Arrays or Fields. Arrays are simpler to create and use than Fields, but carry less information and have a more limited range of operations. These Arrays and Fields are then added to Import and Export States. They may be packed into ArrayBundles or FieldBundles first, for more efficient communications. Metadata describing the model data can also be added. At the end of this step, the data to be transferred between components will be in a compact and largely self-describing form.

- 4. Pack time information into ESMF time management data structures.
- 5. Using code templates provided in the ESMF distribution, create ESMF Gridded and Coupler Components to represent each component in the user code.
- 6. Write a set services routine that sets ESMF entry points for each user component's initialize, run, and finalize methods.
- 7. Run the application using an ESMF Application Driver.

# 8 Overall Rules and Behavior

# 8.1 Return Code Handling

All ESMF methods pass a *return code* back to the caller via the rc argument. If no errors are encountered during the method execution, a value of ESMF\_SUCCESS is returned. Otherwise one of the predefined error codes is returned to the caller. See the appendix, section 54, for a full list of the ESMF error return codes.

Any code calling an ESMF method must check the return code. If rc is not equal to ESMF\_SUCCESS, the calling code is expected to break out of its execution and pass the rc to the next level up. All ESMF errors are to be handled as *fatal*, i.e. the calling code must *bail-on-all-errors*.

ESMF provides a number of methods, described under section 47, that make implementation of the bail-on-all-errors stategy more convenient. Consistent use of these methods will ensure that a full back trace is generated in the ESMF log output whenever an error condition is triggered.

Note that in ESMF requesting not present information, e.g. via a Get () method, will trigger an error condition. Combined with the bail-on-all-errors strategy this has the advantage of producing an error trace pointing to the earliest location in the code that attempts to access unavailable information. In cases where the calling side is able to handle the presence or absence of certain pieces of of information, the code first must query for the resepctive isPresent argument. If this argument comes back as .true. it is safe to query for the actual information.

# 8.2 Local and Global Views and Associated Conventions

ESMF data objects such as Fields are distributed over DEs, with each DE getting a portion of the data. Depending on the task, a local or global view of the object may be preferable. In a local view, data indices start with the first element on the DE and end with the last element on the same DE. In a global view, there is an assumed or specified order to the set of DEs over which the object is distributed. Data indices start with the first element on the first DE, and continue across all the elements in the sequence of DEs. The last data index represents the number of elements in the entire object. The DistGrid provides the mapping between local and global data indices.

The convention in ESMF is that entities with a global view have no prefix. Entities with a DE-local (and in some cases, PET-local) view have the prefix "local."

Just as data is distributed over DEs, DEs themselves can be distributed over PETs. This is an advanced feature for users who would like to create multiple local chunks of data, for algorithmic or performance reasons. Local DEs are those DEs that are located on the local PET. Local DE labeling always starts at 0 and goes to localDeCount-1, where localDeCount is the number of DEs on the local PET. Global DE numbers also start at 0 and go to deCount-1. The DELayout class provides the mapping between local and global DE numbers.

#### **8.3** Allocation Rules

The basic rule of allocation and deallocation for the ESMF is: whoever allocates it is responsible for deallocating it.

ESMF methods that allocate their own space for data will deallocate that space when the object is destroyed. Methods which accept a user-allocated buffer, for example ESMF\_FieldCreate() with the ESMF\_DATACOPY\_REFERENCE flag, will not deallocate that buffer at the time the object is destroyed. The user must deallocate the buffer when all use of it is complete.

Classes such as Fields, FieldBundles, and States may have Arrays, Fields, Grids and FieldBundles created externally and associated with them. These associated items are not destroyed along with the rest of the data object since it is possible for the items to be added to more than one data object at a time (e.g. the same Grid could be part of many Fields). It is the user's responsibility to delete these items when the last use of them is done.

# 8.4 Assignment, Equality, Copying and Comparing Objects

The equal sign assignment has not been overloaded in ESMF, thus resulting in the standard Fortran behavior. This behavior has been documented as the first entry in the API documentation section for each ESMF class. For deep ESMF objects the assignment results in setting an alias the the same ESMF object in memory. For shallow ESMF objects the assignment is essentially a equivalent to a copy of the object. For deep classes the equality operators have been overloaded to test for the alias condition as a counter part to the assignment behavior. This and the not equal operator are documented following the assignment in the class API documentation sections.

Deep object copies are implemented as a special variant of the ESMF\_<Class>Create() methods. It takes an existing deep object as one of the required arguments. At this point not all deep classes have ESMF\_<Class>Create() methods that allow object copy.

Due to the complexity of deep classes there are many aspects when comparing two objects of the same class. ESMF provide ESMF\_<Class>Match() methods, which are functions that return a class specific match flag. At this point not all deep classes have ESMF\_<Class>Match() methods that allow deep object comparison.

## 8.5 Attributes

Attributes are (name, value) pairs, where the name is a character string and the value can be either a single value or list of integer, real, double precision, logical, or character values. Attributes can be associated with Fields, FieldBundles, and States. Mixed types are not allowed in a single attribute, and all attribute names must be unique within a single object. Attributes are set by name, and can be retrieved either directly by name or by querying for a count of attributes and retrieving names and values by index number.

# 8.6 Constants

Named constants are used throughout ESMF to specify the values of many arguments with multiple well defined values in a consistent way. These constants are defined by a derived type that follows this pattern:

```
ESMF_<CONSTANT_NAME>_Flag
```

The values of the constant are then specified by this pattern:

```
ESMF_<CONSTANT_NAME>_<VALUE1>
```

```
ESMF_<CONSTANT_NAME>_<VALUE2>
ESMF_<CONSTANT_NAME>_<VALUE3>
```

A master list of all available constants can be found in section 52.

# 9 Overall Design and Implementation Notes

- 1. **Deep and shallow classes.** The deep and shallow classes described in Section 6.2 differ in how and where they are allocated within a multi-language implementation environment. We distinguish between the implementation language, which is the language a method is written in, and the calling language, which is the language that the user application is written in. Deep classes are allocated off the process heap by the implementation language. Shallow classes are allocated off the stack by the calling language.
- 2. Base class. All ESMF classes are built upon a Base class, which holds a small set of system-wide capabilities.

# 10 Overall Restrictions and Future Work

1. **32-bit integer limitations.** In general, Fortran array bounds should be limited to 2\*\*31-1 elements or less. This is due to the Fortran-95 limitation of returning default sized (e.g., 32 bit) integers for array bound and size inquiries, and consequent ESMF use of default sized integers for holding these values.

# Part II

# **Command Line Tools**

The main product delivered by ESMF is the ESMF library that allows application developers to write programs based on the ESMF API. In addition to the programming library, ESMF distributions come with a small set of command line tools (CLT) that are of general interest to the community. These CLTs utilize the ESMF library to implement features such as printing general information about the ESMF installation, or generating regrid weight files. The provided ESMF CLTs are intended to be used as standard command line tools.

The bundled ESMF CLTs are built and installed during the usual ESMF installation process, which is described in detail in the ESMF User's Guide section "Building and Installing the ESMF". After installation, the CLTs will be located in the ESMF\_APPSDIR directory, which can be found as a Makefile variable in the esmf.mk file. The esmf.mk file can be found in the ESMF\_INSTALL\_LIBDIR directory after a successful installation. The ESMF User's Guide discusses the esmf.mk mechanism to access the bundled CLTs in more detail in section "Using Bundled ESMF Command Line Tools".

The following sections provide in-depth documentation of the bundled ESMF CLTs. In addition, each tool supports the standard --help command line argument, providing a brief description of how to invoke the program.

# 11 ESMF\_PrintInfo

# 11.1 Description

The ESMF PrintInfo command line tool that prints basic information about the ESMF installation to stdout.

The command line tool usage is as follows:

```
ESMF_PrintInfo [--help]
where
--help prints a brief usage message
```

# 12 ESMF\_RegridWeightGen

# 12.1 Description

This section describes the offline regrid weight generation application provided by ESMF (for a description of ESMF regridding in general see Section 24.2). Regridding, also called remapping or interpolation, is the process of changing the grid that underlies data values while preserving qualities of the original data. Different kinds of transformations are appropriate for different problems. Regridding may be needed when communicating data between Earth system model components such as land and atmosphere, or between different data sets to support operations such as visualization.

Regridding can be broken into two stages. The first stage is generation of an interpolation weight matrix that describes how points in the source grid contribute to points in the destination grid. The second stage is the multiplication of values on the source grid by the interpolation weight matrix to produce values on the destination grid. This is implemented as a parallel sparse matrix multiplication.

There are two options for accessing ESMF regridding functionality: integrated and offline. Integrated regridding is a process whereby interpolation weights are generated via subroutine calls during the execution of the user's code. The integrated regridding can also perform the parallel sparse matrix multiplication. In other words, ESMF integrated regridding allows a user to perform the whole process of interpolation within their code. For a further description of ESMF integrated regridding please see Section 26.3.25. In contrast to integrated regridding, offline regridding is a process whereby interpolation weights are generated by a separate ESMF command line tool, not within the user code. The ESMF offline regridding tool also only generates the interpolation matrix, the user is responsible for reading in this matrix and doing the actual interpolation (multiplication by the sparse matrix) in their code. The rest of this section further describes ESMF offline regridding.

For a discussion of installing and accessing ESMF command line tools such as this one please see the beginning of this part of the reference manual (Section II) or for the quickest approach to just building and accessing the command line tools please refer to the "Building and using bundled ESMF Command Line Tools" Section in the ESMF User's Guide.

This application requires the NetCDF library to read the grid files and to write out the weight files in NetCDF format. To compile ESMF with the NetCDF library, please refer to the "Third Party Libraries" Section in the ESMF User's Guide for more information.

As described above, this tool reads in two grid files and outputs weights for interpolation between the two grids. The input and output files are all in NetCDF format. The grid files can be defined in five different formats: the SCRIP format 12.8.1 as is used as an input to SCRIP [13], the CF convension single-tile grid file 12.8.3 following the CF metadata conventions, the GRIDSPEC Mosaic file 12.8.5 following the proposed GRIDSPEC standard, the ESMF unstructured grid format 12.8.2 or the proposed CF unstructured grid data model (UGRID) 12.8.4. GRIDSPEC is a proposed CF extension for the annotation of complex Earth system grids. In the latest ESMF library, we added support for multi-tile GRIDSPEC Mosaic file with non-overlapping tiles. For UGRID, we support the 2D flexible mesh topology with mixed triangles and quadrilaterals and fully 3D unstructured mesh topology with hexahedrons and tetrahedrons.

In the latest ESMF implementation, the ESMF\_RegridWeightGen command line toll can detect the type of the input grid files automatically. The user doesn't need to provide the source and destination grid file type arguments anymore. The following arguments -t, -src\_type, -dst\_type, -src\_meshname, and -dst\_meshname are no longer needed. If provided, the application will simply ingore them. The rule to determine the file format is the following:

- ESMF\_FILEFORMAT\_SCRIP: variables grid\_corner\_lon and grid\_corner\_lat exists
- ESMF\_FILEFORMAT\_UGRID: a variable with attribute "cf\_role" or "standard\_name" set to "mesh\_topology"
- ESMF FILEFORMAT ESMFMESH: variables nodeCoords and elementConn exists
- ESMF\_FILEFORMAT\_CFGRID: variables with attributes "degree\_north" and "degree\_east" exists
- ESMF\_FILEFORMAT\_MOSAIC: a variable with attribute "standard\_name" set to "grid\_mosaic\_spec"
- ESMF\_FILEFORMAT\_TILE: a varilable with attribute "standard\_name" set to "grid\_tile\_spec"

This command line tool can do regrid weight generation from a global or regional source grid to a global or regional destination grid. As is true with many global models, this application currently assumes the latitude and longitude

values refer to positions on a perfect sphere, as opposed to a more complex and accurate representation of the Earth's true shape such as would be used in a GIS system. (ESMF's current user base doesn't require this level of detail in representing the Earth's shape, but it could be added in the future if necessary.)

The interpolation weights generated by this application are output to a NetCDF file (specified by the "-w" or "--weight" keywords). Two type of weight files are supported: the SCRIP format is the same as that generated by SCRIP, see Section 12.9 for a description of the format; and a simple weight file containing only the weights and the source and destination grid indices (In ESMF term, these are the factorList and factorIndexList generated by the ESMF weight calculation function ESMF\_FieldRegridStore(). Note that the sequence of the weights in the file can vary with the number of processors used to run the application. This means that two weight files generated by using different numbers of processors can contain exactly the same interpolation matrix, but can appear different in a direct line by line comparison (such as would be done by ncdiff). The interpolation weights can be generated with the bilinear, patch, nearest neighbor, first-order conservative, or second-order conservative methods described in Section 12.3.

Internally this application uses the ESMF public API to generate the interpolation weights. If a source or destination grid is a single tile logically rectangular grid, then <code>ESMF\_GridCreate()</code> 31.3.8 is used to create an <code>ESMF\_Grid</code> object. The cell center coordinates of the input grid are put into the center stagger location (<code>ESMF\_STAGGERLOC\_CENTER</code>). In addition, the corner coordinates are also put into the corner stagger location (<code>ESMF\_STAGGERLOC\_CORNER</code>) for conservative regridding. If a grid contains multiple logically rectangular tiles connected with each other by edges, such as a <code>Cubed Sphere</code> grid, the grid can be represented as a multi-tile <code>ESMF\_Grid</code> object created using <code>ESMF\_GridCreateMosaic()</code> 31.3.12. Such a grid is stored in the <code>GRIDSPEC Mosaic</code> and tile file format. 12.8.5 The method <code>ESMF\_MeshCreate()</code> 33.3.8 is used to create an <code>ESMF\_Meshobject</code>, if the source or destination grid is an unstructured grid. When making this call, the flag <code>convert3D</code> is set to <code>TRUE</code> to convert the 2D coordinates into 3D Cartesian coordinates. Internally <code>ESMF\_FieldRegridStore()</code> is used to generate the weight table and indices table representing the interpolation matrix.

#### 12.2 Regridding Options

The offline regrid weight generation application supports most of the options available in the rest of the ESMF regrid system. The following is a description of these options as relevant to the application. For a more in-depth description see Section 24.2.

#### 12.2.1 Poles

The regridding occurs in 3D to avoid problems with periodicity and with the pole singularity. This application supports four options for handling the pole region (i.e. the empty area above the top row of the source grid or below the bottom row of the source grid). Note that all of these pole options currently only work for logically rectangular grids (i.e. SCRIP format grids with grid\_rank=2 or GRIDSPEC single-tile format grids). The first option is to leave the pole region empty ("-p none"), in this case if a destination point lies above or below the top row of the source grid, it will fail to map, yielding an error (unless "-i" is specified). With the next two options, the pole region is handled by constructing an artificial pole in the center of the top and bottom row of grid points and then filling in the region from this pole to the edges of the source grid with triangles. The pole is located at the average of the position of the points surrounding it, but moved outward to be at the same radius as the rest of the points in the grid. The difference between these two artificial pole options is what value is used at the pole. The default pole option ("-p all") sets the value at the pole to be the average of the values of all of the grid points surrounding the pole. For the other option ("-p N"), the user chooses a number N from 1 to the number of source grid points around the pole. For each destination point, the value at the pole is then the average of the N source points surrounding that destination point. For the last pole option ("-p teeth") no artificial pole is constructed, instead the pole region is covered by connecting points across the top and bottom row of the source Spide flat, for

a big enough difference between the size of the source and destination pole regions, this can still result in unmapped destination points. Only pole option "none" is currently supported with the conservative interpolation methods (e.g. "-m conserve") and with the nearest neighbor interpolation methods ("-m nearestdtos" and "-m neareststod").

#### **12.2.2 Masking**

Masking is supported for both the logically rectangular grids and the unstructured grids. If the grid file is in the SCRIP format, the variable "grid\_imask" is used as the mask. If the value is set to 0 for a grid point, then that point is considered masked out and won't be used in the weights generated by the application. If the grid file is in the ESMF format, the variable "element Mask" is used as the mask. For a grid defined in the GRIDSPEC single-tile or multi-tile grid or in the UGRID convention, there is no mask variable defined. However, a GRIDSPEC single-tile file or a UGRID file may contain both the grid definition and the data. The grid mask is usually constructed using the missing values defined in the data variable. The regridding application provides the argument "--src\_missingvalue" or "--dst\_missingvalue" for users to specify the variable name from where the mask can be constructed.

#### 12.2.3 Extrapolation

The ESMF\_RegridWeightGen application supports a number of kinds of extrapolation to fill in points not mapped by the regrid method. Please see the sections starting with section 24.2.11 for a description of these methods. When using the application an extrapolation method is specified by using the "--extrap\_method" flag. For the inverse distance weighted average method (nearestidavg), the number of source locations is specified using the "--extrap\_num\_src\_pnts" flag, and the distance exponent is specified using the "--extrap\_dist\_exponent" flag. For the creep fill method (creep), the number of creep levels is specified using the "--extrap\_num\_levels" flag.

#### 12.2.4 Unmapped destination points

If a destination point can't be mapped, then the default behavior of the application is to stop with an error. By specifying "-i" or the equivalent "--ignore\_unmapped" the user can cause the application to ignore unmapped destination points. In this case, the output matrix won't contain entries for the unmapped destination points. Note that the unmapped point detection doesn't currently work for nearest destination to source method ("-m nearestdtos"), so when using that method it is as if "-i" is always on.

# **12.2.5** Line type

Another variation in the regridding supported with spherical grids is **line type**. This is controlled by the "--line\_type" or "-l" flag. This switch allows the user to select the path of the line which connects two points on a sphere surface. This in turn controls the path along which distances are calculated and the shape of the edges that make up a cell. Both of these quantities can influence how interpolation weights are calculated, for example in bilinear interpolation the distances are used to calculate the weights and the cell edges are used to determine to which source cell a destination point should be mapped.

ESMF currently supports two line types: "cartesian" and "greatcircle". The "cartesian" option specifies that the line between two points follows a straight path through the 3D Cartesian space in which the sphere is embedded. Distances are measured along this 3D Cartesian line. Under this option cells are approximated by planes in 3D space, and their boundaries are 3D Cartesian lines between their corner points. The "greatcircle" option specifies that the line between two points follows a great circle path along the sphere surface. (A great circle is the shortest path between two points on a sphere.) Distances are measured along the great circle path. Under this option cells are on the sphere surface, and their boundaries are great circle paths between their corner points.

# 12.3 Regridding Methods

This regridding application can be used to generate bilinear, patch, nearest neighbor, first-order conservative, or second-order conservative interpolation weights. The following is a description of these interpolation methods as relevant to the offline weight generation application. For a more in-depth description see Section 24.2.

#### 12.3.1 Bilinear

The default interpolation method for the weight generation application is bilinear. The algorithm used by this application to generate the bilinear weights is the standard one found in many textbooks. Each destination point is mapped to a location in the source Mesh, the position of the destination point relative to the source points surrounding it is used to calculate the interpolation weights. A restriction on bilinear interpolation is that ESMF doesn't support self-intersecting cells (e.g. a cell twisted into a bow tie) in the source grid.

#### 12.3.2 Patch

This application can also be used to generate patch interpolation weights. Patch interpolation is the ESMF version of a technique called "patch recovery" commonly used in finite element modeling [28] [24]. It typically results in better approximations to values and derivatives when compared to bilinear interpolation. Patch interpolation works by constructing multiple polynomial patches to represent the data in a source element. For 2D grids, these polynomials are currently 2nd degree 2D polynomials. The interpolated value at the destination point is the weighted average of the values of the patches at that point.

The patch interpolation process works as follows. For each source element containing a destination point we construct a patch for each corner node that makes up the element (e.g. 4 patches for quadrilateral elements, 3 for triangular elements). To construct a polynomial patch for a corner node we gather all the elements around that node. (Note that this means that the patch interpolation weights depends on the source element's nodes, and the nodes of all elements neighboring the source element.) We then use a least squares fitting algorithm to choose the set of coefficients for the polynomial that produces the best fit for the data in the elements. This polynomial will give a value at the destination point that fits the source element generating a new polynomial for each set of elements. To calculate the value at the destination point we do a weighted average of the values of each of the corner polynomials evaluated at that point. The weight for a corner's polynomial is the bilinear weight of the destination point with regard to that corner.

The patch method has a larger stencil than the bilinear, for this reason the patch weight matrix can be correspondingly larger than the bilinear matrix (e.g. for a quadrilateral grid the patch matrix is around 4x the size of the bilinear matrix). This can be an issue when performing a regrid weight generation operation close to the memory limit on a machine.

The patch method does not guarantee that after regridding the range of values in the destination field is within the range of values in the source field. For example, if the minimum value in the source field is 0.0, then it's possible that after regridding with the patch method, the destination field will contain values less than 0.0.

This method currently doesn't support self-intersecting cells (e.g. a cell twisted into a bow tie) in the source grid.

#### 12.3.3 Nearest neighbor

The nearest neighbor interpolation options work by associating a point in one set with the closest point in another set. If two points are equally close then the point with the smallest index is arbitrarily used (i.e. the point with that would have the smallest index in the weight matrix). There are two versions of this type of interpolation available in the regrid weight generation application. One of these is the nearest source to destination method ("-m neareststod"). In

this method each destination point is mapped to the closest source point. The other of these is the nearest destination to source method ("-m nearestdtos"). In this method each source point is mapped to the closest destination point. Note that with this method the unmapped destination point detection doesn't work, so no error will be returned even if there are destination points which don't map to any source point.

#### 12.3.4 First-order conservative

The main purpose of this method is to preserve the integral of the field across the interpolation from source to destination. (For a more in-depth description of what this preservation of the integral (i.e. conservation) means please see section 12.4.) In this method the value across each source cell is treated as a constant, so it will typically have a larger interpolation error than the bilinear or patch methods. The first-order method used here is similar to that described in the following paper [31].

By default (or if "--norm\_type dstarea"), the weight  $w_{ij}$  for a particular source cell i and destination cell j are calculated as  $w_{ij} = f_{ij} * A_{si}/A_{dj}$ . In this equation  $f_{ij}$  is the fraction of the source cell i contributing to destination cell j, and  $A_{si}$  and  $A_{dj}$  are the areas of the source and destination cells. If "--norm\_type fracarea", then the weights are further divided by the destination fraction. In other words, in that case  $w_{ij} = f_{ij} * A_{si}/(A_{dj} * D_j)$  where  $D_j$  is fraction of the destination cell that intersects the unmasked source grid.

To see a description of how the different normalization options affect the values and integrals produced by the conservative methods see section 12.5. For a grid on a sphere this method uses great circle cells, for a description of potential problems with these see 24.2.9.

#### 12.3.5 Second-order conservative

Like the first-order conservative method, this method's main purpose is to preserve the integral of the field across the interpolation from source to destination. (For a more in-depth description of what this preservation of the integral (i.e. conservation) means please see section 12.4.) The difference between the first and second-order conservative methods is that the second-order takes the source gradient into account, so it yields a smoother destination field that typically better matches the source field. This difference between the first and second-order methods is particularly apparent when going from a coarse source grid to a finer destination grid. Another difference is that the second-order method does not guarantee that after regridding the range of values in the destination field is within the range of values in the source field. For example, if the minimum value in the source field is 0.0, then it's possible that after regridding with the second-order method, the destination field will contain values less than 0.0. The implementation of this method is based on the one described in this paper [19].

The weights for second-order are calculated in a similar manner to first-order 12.3.4 with additional weights that take into account the gradient across the source cell.

To see a description of how the different normalization options affect the values and integrals produced by the conservative methods see section 12.5. For a grid on a sphere this method uses great circle cells, for a description of potential problems with these see 24.2.9.

#### 12.4 Conservation

Conservation means that the following equation will hold:  $\sum^{all-source-cells}(V_{si}*A'_{si}) = \sum^{all-destination-cells}(V_{dj}*A'_{dj})$ , where V is the variable being regridded and A is the area of a cell. The subscripts s and d refer to source and destination values, and the i and j are the source and destination grid cell indices (flattening the arrays to 1 dimension).

There are a couple of options for how the areas (A) in the proceding equation can be calculated. By default, ESMF calculates the areas. For a grid on a sphere, areas are calculated by connecting the corner coordinates of each grid cell (obtained from the grid file) with great circles. For a Cartesian grid, areas are calculated in the typical manner for 2D polygons. If the user specifies the user area's option ("--user\_areas"), then weights will be adjusted so that the equation above will hold for the areas provided in the grid files. In either case, the areas output to the weight file are the ones for which the weights have been adjusted to conserve.

# 12.5 The effect of normalization options on integrals and values produced by conservative methods

It is important to note that by default (i.e. using destination area normalization) conservative regridding doesn't normalize the interpolation weights by the destination fraction. This means that for a destination grid which only partially overlaps the source grid the destination field which is output from the regrid operation should be divided by the corresponding destination fraction to yield the true interpolated values for cells which are only partially covered by the source grid. The fraction also needs to be included when computing the total source and destination integrals. To include the fraction in the conservative weights, the user can specify the fraction area normalization type. This can be done by specifying "--norm\_type fracarea" on the command line.

For weights generated using destination area normalization (either by not specifying any normalization type or by specifying "--norm\_type dstarea"), the following pseudo-code shows how to adjust a destination field (dst\_field) by the destination fraction (dst\_frac) called frac\_b in the weight file:

```
for each destination element i
   if (dst_frac(i) not equal to 0.0) then
       dst_field(i)=dst_field(i)/dst_frac(i)
   end if
end for
```

For weights generated using destination area normalization (either by not specifying any normalization type or by specifying "--norm\_type dstarea"), the following pseudo-code shows how to compute the total destination integral (dst\_total) given the destination field values (dst\_field) resulting from the sparse matrix multiplication of the weights in the weight file by the source field, the destination area (dst\_area) called area\_b in the weight file, and the destination fraction (dst\_frac) called frac\_b in the weight file. As in the previous paragraph, it also shows how to adjust the destination field (dst\_field) resulting from the sparse matrix multiplication by the fraction (dst\_frac) called frac\_b in the weight file:

```
dst_total=0.0
for each destination element i
   if (dst_frac(i) not equal to 0.0) then
       dst_total=dst_total+dst_field(i)*dst_area(i)
       dst_field(i)=dst_field(i)/dst_frac(i)
    ! If mass computed here after dst_field adjust, would need to be:
   ! dst_total=dst_total+dst_field(i)*dst_area(i)*dst_frac(i)
   end if
end for
```

For weights generated using fraction area normalization (set by specifying "--norm\_type fracarea"), no adjustment of the destination field (dst\_field) by the destination fraction is necessary. The following pseudo-code shows how to compute the total destination integral (dst\_total) given the destination field values (dst\_field) resulting from

the sparse matrix multiplication of the weights in the weight file by the source field, the destination area (dst\_area) called area\_b in the weight file, and the destination fraction (dst\_frac) called frac\_b in the weight file:

For either normalization type, the following pseudo-code shows how to compute the total source integral (src\_total) given the source field values (src\_field), the source area (src\_area) called area\_a in the weight file, and the source fraction (src\_frac) called frac\_a in the weight file:

```
src_total=0.0
for each source element i
    src_total=src_total+src_field(i)*src_area(i)*src_frac(i)
end for
```

# **12.6** Usage

The command line arguments are all keyword based. Both the long keyword prefixed with '--' or the one character short keyword prefixed with '-' are supported. The format to run the application is as follows:

```
ESMF_RegridWeightGen
        --source|-s src_grid_filename
        --destination|-d dst_grid_filename
        --weight|-w out weight file
        [--method|-m bilinear|patch|nearestdtos|neareststod|conserve|conserve2nd]
        [--pole|-p none|all|teeth|1|2|..]
        [--line_type|-l cartesian|greatcircle]
        [--norm_type dstarea|fracarea]
        [--extrap_method none|neareststod|nearestidavg|nearestd|creep|creepnrstd]
        [--extrap_num_src_pnts <N>]
        [--extrap_dist_exponent <P>]
        [--extrap_num_levels <L>]
        [--ignore_unmapped|-i]
        [--ignore_degenerate]
        [-r]
        [--src_regional]
        [--dst_regional]
        [--64bit_offset]
        [--netcdf4]
        [--src_missingvalue var_name]
        [--dst missingvalue var name]
        [--src_coordinates lon_name, lat_name]
        [--dst_coordinates lon_name, var_name]
        [--tilefile_path filepath]
        [--src_loc center|corner]
        [--dst_loc center|corner]
        [--user_areas]
```

[--weight\_only]
[--check]
[--checkFlag]
[--no\_log]
[--help]
[--version]
[-V]

#### where:

--source or -s - a required argument specifying the source grid file name

--destination or -d - a required argument specifying the destination grid file name

--weight or -w  $\,\,\,\,\,\,\,\,\,\,\,$  - a required argument specifying the output regridding weight file name

--method or -m - an optional argument specifying which interpolation method is used. The value can be one of the following:

bilinear - for bilinear interpolation, also the default method if not specified.

patch - for patch recovery interpolation

neareststod - for nearest source to destination interpolation
nearestdtos - for nearest destination to source interpolation
conserve - for first-order conservative interpolation
conserve2nd - for second-order conservative interpolation

--pole or -p - an optio

 $\mbox{-}$  an optional argument indicating how to extrapolate in the pole region.

The value can be one of the following:

- all Construct an artificial pole placed in the center of the top (or bottom) row of nodes, but projected onto the sphere formed by the rest of the grid. The value at this pole is the average of all the pole values. This is the default option.
- teeth No new pole point is constructed, instead
  the holes at the poles are filled by
  constructing triangles across the top and
  bottom row of the source Grid. This can be
  useful because no averaging occurs, however,
  because the top and bottom of the sphere are
  now flat, for a big enough mismatch between
  the size of the destination and source pole

regions, some destination points may still not be able to be mapped to the source Grid.

<N> - Construct an artificial pole placed in the center of the top (or bottom) row of nodes, but projected onto the sphere formed by the rest of the grid. The value at this pole is the average of the N source nodes next to the pole and surrounding the destination point (i.e. the value may differ for each destination point. Here N ranges from 1 to the number of nodes around the pole.

#### --line type

or

-1

- an optional argument indicating the type of path lines (e.g. cell edges) follow on a spherical surface. The default value depends on the regrid method. For non-conservative methods the default is cartesian. For conservative methods the default is greatcircle.
- --norm\_type
- an optional argument indicating the type of normalization to do when generating conservative weights.
   The default value is dstarea.

#### --extrap\_method

- an optional argument specifying which extrapolation method is used to handle unmapped destination locations. The value can be one of the following:
  - none no extrapolation method should be used.
    This is the default.
  - neareststod nearest source to destination. Each
    unmapped destination location is mapped
    to the closest source location. This
    extrapolation method is not supported with
    conservative regrid methods (e.g. conserve).
  - nearestidavg inverse distance weighted average.

    The value of each unmapped destination location is the weighted average of the closest N source locations. The weight is the reciprocal of the distance of the source from the destination raised to a power P. All the weights contributing to one destination point are normalized so that they sum to 1.0. The user can choose N and P by using --extrap\_num\_src\_pnts and --extrap\_dist\_exponent, but defaults are also provided. This extrapolation method is not supported with conservative regrid methods

(e.g. conserve).

nearestd

- nearest mapped destination to unmapped destination. Each unmapped destination location is mapped to the closest mapped destination location. This extrapolation method is not supported with conservative regrid methods (e.g. conserve).

creep

- creep fill.

Here unmapped destination points are filled by moving values from mapped locations to neighboring unmapped locations. The value filled into a new location is the average of its already filled neighbors' values. This process is repeated for the number of levels indicated by the --extrap\_num\_levels flag. This extrapolation method is not supported with conservative regrid methods (e.g. conserve).

creepnrstd

- creep fill with nearest destination. Here unmapped destination points are filled by first doing a creep fill, and then filling the remaining unmapped points by using the nearest destination method (both of these methods are described in the entries above). This extrapolation method is not supported with conservative regrid methods (e.g. conserve).

- --extrap\_num\_src\_pnts an optional argument specifying how many source points should be used when the extrapolation method is nearestidayg. If not specified, the default is 8.
- --extrap\_dist\_exponent an optional argument specifying the exponent that the distance should be raised to when the extrapolation method is nearestidayg. If not specified, the default is 2.0.
- --extrap\_num\_levels an optional argument specifying how many levels should be filled for level based extrapolation methods (e.g. creep).

#### --ignore\_unmapped

or

- -i gnore unmapped destination points. If not specified the default is to stop with an error if an unmapped point is found.
- --ignore\_degenerate ignore degenerate cells in the input grids. If not specified the default is to stop with an error if an degenerate cell is found.

-r - an optional argument specifying that the source and destination grids are regional grids. If the argument is not given, the grids are assumed to be global.

--src\_regional - an optional argument specifying that the source is a regional grid and the destination is a global grid.

--dst\_regional - an optional argument specifying that the destination is a regional grid and the source is a global grid.

--64bit\_offset - an optional argument specifying that the weight file will be created in the NetCDF 64-bit offset format to allow variables larger than 2GB. Note the 64-bit offset format is not supported in the NetCDF version earlier than 3.6.0. An error message will be generated if this flag is specified while the application is linked with a NetCDF library earlier than 3.6.0.

--netcdf4 - an optional argument specifying that the output weight will be created in the NetCDF4 format. This option only works with NetCDF library version 4.1 and above that was compiled with the NetCDF4 file format enabled (with HDF5 compression). An error message will be generated if these conditions are not met.

--src\_missingvalue - an optional argument that defines the variable name in the source grid file if the file type is either CF Convension single-tile or UGRID. The regridder will generate a mask using the missing values of the data variable. The missing value is defined using an attribute called "\_FillValue" or "missing\_value".

--dst\_missingvalue - an optional argument that defines the variable name in the destination grid file if the file type is CF Convension single-tile or UGRID. The regridder will generate the missing values of the data variable. The missing value is defined using an attribute called "\_FillValue" or "missing\_value"

--src\_coordinates - an optional argument that defines the longitude and latitude variable names in the source grid file if the file type is CF Convension single-tile. The variable names are separated by comma. This argument is required in case there are multiple sets of coordinate variables defined in the file. Without this argument, the offline regrid application will terminate with an error message when multiple coordinate variables are found in the file.

--dst\_coordinates - an optional argument that defines the longitude and latitude variable names in the destination grid file if the file type is CF Convension single-tile. The variable names

separated by comma. This argument is required in case there are multiple sets of coordinate variables defined in the file. Without this argument, the offline regrid application will terminate with an error message when multiple coordinate variables are found in the file.

#### --tilefile\_path

- the alternative file path for the tile files when either the source or the destination grid is a GRIDSPEC Mosaic grid. The path can be either relative or absolute. If it is relative, it is relative to the working directory. When specified, the gridlocation variable defined in the Mosaic file will be ignored.

#### --src\_loc

- an optional argument indicating which part of a source grid cell to use for regridding. Currently, this flag is only required for non-conservative regridding when the source grid is an unstructured grid in ESMF or UGRID format. For all other cases, only the center location is supported. The value can be one of the following:

center - Regrid using the center location of each grid cell.

corner - Regrid using the corner location of each grid cell.

#### --dst\_loc

- an optional argument indicating which part of a destination grid cell to use for regridding. Currently, this flag is only required for non-conservative regridding when the destination grid is an unstructured grid in ESMF or UGRID format. For all other cases, only the center location is supported. The value can be one of the following:

center - Regrid using the center location of each grid cell.

corner - Regrid using the corner location of each grid cell.

#### --user\_areas

- an optional argument specifying that the conservation is adjusted to hold for the user areas provided in the grid files. If not specified, then the conservation will hold for the ESMF calculated (great circle) areas. Whichever areas the conservation holds for are output to the weight file.

#### --weight\_only

- an optional argument specifying that the output weight file only contains the weights and the source and destination grid's indices

#### --check

- Check that the generated weights produce reasonable regridded fields. This is done by calling ESMF\_Regrid() on an analytic source field using the weights generated by this application. The mean relative error between the destination and analytic field is computed, as well

```
as the relative error between the mass of the source and destination fields in the conservative case.

--checkFlag - Turn on more expensive extra error checking during weight generation.

--no_log - Turn off the ESMF Log files. By default, ESMF creates multiple log files, one per PET.

--help - Print the usage message and exit.

--version - Print ESMF version and license information and exit.

-V - Print ESMF version number and exit.
```

# 12.7 Examples

The example below shows the command to generate a set of conservative interpolation weights between a global SCRIP format source grid file (src.nc) and a global SCRIP format destination grid file (dst.nc). The weights are written into file w.nc. In this case the ESMF library and applications have been compiled using an MPI parallel communication library (e.g. setting ESMF\_COMM to openmpi) to enable it to run in parallel. To demonstrate running in parallel the mpirun script is used to run the application in parallel on 4 processors.

```
mpirun -np 4 ./ESMF_RegridWeightGen -s src.nc -d dst.nc -m conserve -w w.nc
```

The next example below shows the command to do the same thing as the previous example except for three changes. The first change is this time the source grid is regional ("--src\_regional"). The second change is that for this example bilinear interpolation ("-m bilinear") is being used. Because bilinear is the default, we could also omit the "-m bilinear". The third change is that in this example some of the destination points are expected to not be found in the source grid, but the user is ok with that and just wants those points to not appear in the weight file instead of causing an error ("-i").

The last example shows how to use the missing values of a data variable to generate the grid mask for a CF Convension single-tile file, how to specify the coordinate variable names using "--src\_coordinates" and use user defined area for the conservative regridding.

In the above example, "datavar" is the variable name defined in the source grid that will be used to construct the mask using its missing values. In addition, "lon" and "lat" are the variable names for the longitude and latitude values, respectively.

#### 12.8 Grid File Formats

This section describes the grid file formats supported by ESMF. These are typically used either to describe grids to ESMF\_RegridWeightGen or to create grids within ESMF. The following table summarizes the features supported by each of the grid file formats.

| Feature                             | SCRIP | ESMF Unstruct. | CF TILE | UGRID | GRIDSPEC Mosaic |
|-------------------------------------|-------|----------------|---------|-------|-----------------|
| Create an unstructured Mesh         | YES   | YES            | NO      | YES   | NO              |
| Create a logically-rectangular Grid | YES   | NO             | YES     | NO    | YES             |
| Create a multi-tile Grid            | NO    | NO             | NO      | NO    | YES             |
| 2D                                  | YES   | YES            | YES     | YES   | YES             |
| 3D                                  | NO    | YES            | NO      | YES   | NO              |
| Spherical coordinates               | YES   | YES            | YES     | YES   | YES             |
| Cartesian coordinates               | NO    | YES            | NO      | NO    | NO              |
| Non-conserv regrid on corners       | NO    | YES            | NO      | YES   | YES             |

The rest of this section contains a detailed descriptions of each grid file format along with a simple example of the format.

#### 12.8.1 SCRIP Grid File Format

A SCRIP format grid file is a NetCDF file for describing grids. This format is the same as is used by the SCRIP [13] package, and so grid files which work with that package should also work here. When using the ESMF API, the file format flag ESMF\_FILEFORMAT\_SCRIP can be used to indicate a file in this format.

SCRIP format files are capable of storing either 2D logically rectangular grids or 2D unstructured grids. The basic format for both of these grids is the same and they are distinguished by the value of the <code>grid\_rank</code> variable. Logically rectangular grids have <code>grid\_rank</code> set to 2, whereas unstructured grids have this variable set to 1.

The following is a sample header of a logically rectangular grid file:

```
netcdf remap_grid_T42 {
dimensions:
    grid_size = 8192;
    grid_corners = 4;
    grid_rank = 2;

variables:
    int grid_dims(grid_rank);
    double grid_center_lat(grid_size);
        grid_center_lat:units = "radians";
    double grid_center_lon(grid_size);
        grid_center_lon:units = "radians";
    int grid_imask(grid_size);
        grid_imask:units = "unitless";
```

```
double grid_corner_lat(grid_size, grid_corners);
    grid_corner_lat:units = "radians";
    double grid_corner_lon(grid_size, grid_corners);
    grid_corner_lon:units = "radians";

// global attributes:
    :title = "T42 Gaussian Grid";
}
```

The <code>grid\_size</code> dimension is the total number of cells in the grid; <code>grid\_rank</code> refers to the number of dimensions. In this case <code>grid\_rank</code> is 2 for a 2D logically rectangular grid. The integer array <code>grid\_dims</code> gives the number of grid cells along each dimension. The number of corners (vertices) in each grid cell is given by <code>grid\_corners</code>. The grid corner coordinates need to be listed in an order such that the corners are in counterclockwise order. Also, note that if your grid has a variable number of corners on grid cells, then you should set <code>grid\_corners</code> to be the highest value and use redundant points on cells with fewer corners.

The integer array grid\_imask is used to mask out grid cells which should not participate in the regridding. The array values should be zero for any points that do not participate in the regridding and one for all other points. Coordinate arrays provide the latitudes and longitudes of cell centers and cell corners. The unit of the coordinates can be either "radians" or "degrees".

Here is a sample header from a SCRIP unstructured grid file:

```
netcdf ne4np4-pentagons {
dimensions:
      grid_size = 866;
     grid_corners = 5;
     grid_rank = 1;
variables:
      int grid_dims(grid_rank) ;
      double grid_center_lat(grid_size) ;
         grid_center_lat:units = "degrees";
      double grid_center_lon(grid_size) ;
         grid_center_lon:units = "degrees";
      double grid_corner_lon(grid_size, grid_corners) ;
         grid_corner_lon:units = "degrees";
         grid_corner_lon:_FillValue = -9999.;
      double grid_corner_lat(grid_size, grid_corners);
         grid_corner_lat:units = "degrees";
         grid\_corner\_lat:\_FillValue = -9999.;
      int grid_imask(grid_size) ;
         grid_imask:_FillValue = -9999.;
      double grid_area(grid_size) ;
         grid_area:units = "radians^2";
         grid_area:long_name = "area weights";
}
```

The variables are the same as described above, however, here grid\_rank = 1. In this format there is no notion of which cells are next to which, so to construct the unstructured mesh the connection between cells is defined by searching for cells with the same corner coordinates. (e.g. the same grid\_corner\_lat and grid\_corner\_lon values).

Both the SCRIP grid file format and the SCRIP weight file format work with the SCRIP 1.4 tools.

#### 12.8.2 ESMF Unstructured Grid File Format

ESMF supports a custom unstructured grid file format for describing meshes. This format is more compatible than the SCRIP format with the methods used to create an ESMF Mesh object, so less conversion needs to be done to create a Mesh. The ESMF format is thus more efficient than SCRIP when used with ESMF codes (e.g. the ESMF\_RegridWeightGen application). When using the ESMF API, the file format flag ESMF\_FILEFORMAT\_ESMFMESH can be used to indicate a file in this format.

The following is a sample header in the ESMF format followed by a description:

```
netcdf mesh-esmf {
dimensions:
    nodeCount = 9;
    elementCount = 5;
    maxNodePElement = 4;
     coordDim = 2;
variables:
     double nodeCoords(nodeCount, coordDim);
           nodeCoords:units = "degrees";
     int elementConn(elementCount, maxNodePElement);
           elementConn:long_name = "Node Indices that define the element /
                                    connectivity";
           elementConn:_FillValue = -1;
           elementConn:start_index = 1;
    byte numElementConn(elementCount);
           numElementConn:long_name = "Number of nodes per element" ;
     double centerCoords(elementCount, coordDim);
           centerCoords:units = "degrees";
     double elementArea(elementCount);
           elementArea:units = "radians^2";
           elementArea:long_name = "area weights";
     int elementMask(elementCount) ;
           elementMask:_FillValue = -9999.;
// global attributes:
            :gridType="unstructured";
            :version = "0.9";
```

In the ESMF format the NetCDF dimensions have the following meanings. The nodeCount dimension is the number of nodes in the mesh. The elementCount dimension is the number of elements in the mesh. The maxNodePElement dimension is the maximum number of nodes in any element in the mesh. For example, in a mesh containing just triangles, then maxNodePElement would be 3. However, if the mesh contained one quadrilateral then maxNodePElement would need to be 4. The coordDim dimension is the number of dimensions of the points making up the mesh (i.e. the spatial dimension of the mesh). For example, a 2D planar mesh would have coordDim equal to 2.

In the ESMF format the NetCDF variables have the following meanings. The nodeCoords variable contains the coordinates for each node. nodeCoords is a two-dimensional array of dimension (nodeCount, coordDim). For a 2D Grid, coordDim is 2 and the grid can be either spherical or Cartesian. If the units attribute is either degrees or radians, it is spherical. nodeCoords (:, 1) contains the longitude coordinates and nodeCoords (:, 2)

contains the latitude coordinates. If the value of the units attribute is km, kilometers or meters, the grid is in 2D Cartesian coordinates. nodeCoords(:,1) contains the x coordinates and nodeCoords(:,2) contains the y coordinates. The same order applies to centerCoords. For a 3D Grid, coordDim is 3 and the grid is assumed to be Cartesian. nodeCoords(:,1) contains the x coordinates, nodeCoords(:,2) contains the y coordinates, and nodeCoords(:,3) contains the z coordinates. The same order applies to centerCoords. A 2D grid in the Cartesian coordinate can only be regridded into another 2D grid in the Cartesian coordinate.

The elementConn variable describes how the nodes are connected together to form each element. For each element, this variable contains a list of indices into the nodeCoords variable pointing to the nodes which make up that element. By default, the index is 1-based. It can be changed to 0-based by adding an attribute start\_index of value 0 to the elementConn variable. The order of the indices describing the element is important. The proper order for elements available in an ESMF mesh can be found in Section 33.2.1. The file format does support 2D polygons with more corners than those in that section, but internally these are broken into triangles. For these polygons, the corners should be listed such that they are in counterclockwise order around the element. elementConn can be either a 2D array or a 1D array. If it is a 2D array, the second dimension of the elementConn variable has to be the size of the largest number of nodes in any element (i.e. maxNodePElement), the actual number of nodes in an element is given by the numElementConn variable. For a given dimension (i.e. coordDim) the number of nodes in the element indicates the element shape. For example in 2D, if numElementConn is 4 then the element is a quadrilateral. In 3D, if numElementConn is 8 then the element is a hexahedron.

If the grid contains some elements with large number of edges, using a 2D array for elementConn could take a lot of space. In that case, elementConn can be represented as a 1D array that stores the edges of all the elements continuously. When elementConn is a 1D array, the dimension maxNodePElement is no longer needed, instead, a new dimension variable connectionCount is required to define the size of elementConn. The value of connectionCount is the sum of all the values in numElementConn.

The following is an example grid file using 1D array for elementConn:

```
netcdf catchments_esmf1 {
dimensions:
       nodeCount = 1824345;
       elementCount = 68127 :
        connectionCount = 18567179;
        coordDim = 2;
variables:
       double nodeCoords(nodeCount, coordDim);
               nodeCoords:units = ''degrees'';
       double centerCoords(elementCount, coordDim);
                centerCoords:units = ''degrees'';
        int elementConn(connectionCount);
                elementConn:polygon_break_value = -8;
                elementConn:start_index = 0.;
        int numElementConn(elementCount);
}
```

In some cases, one mesh element may contain multiple polygons and these polygons are separated by a special value defined in the attribute polygon\_break\_value.

The rest of the variables in the format are optional. The centerCoords variable gives the coordinates of the center of the corresponding element. This variable is used by ESMF for non-conservative interpolation on the data field residing at the center of the elements. The elementArea variable gives the area (or volume in 3D) of the corresponding element. This area is used by ESMF during conservative interpolation. If not specified, ESMF calculates the area

(or volume) based on the coordinates of the nodes making up the element. The final variable is the elementMask variable. This variable allows the user to specify a mask value for the corresponding element. If the value is 1, then the element is unmasked and if the value is 0 the element is masked. If not specified, ESMF assumes that no elements are masked.

The following is a picture of a small example mesh and a sample ESMF format header using non-optional variables describing that mesh:

```
7 ----- 8 ----- 9
 2.0
            4
 1.0
       4 ----- 5 ----- 6
            | \ 3 |
           1
                 0.0
       1 ----- 2 ----- 3
      0.0
                1.0
                           2.0
       Node indices at corners
      Element indices in centers
netcdf mesh-esmf {
dimensions:
       nodeCount = 9;
       elementCount = 5;
       maxNodePElement = 4;
       coordDim = 2;
variables:
       double nodeCoords (nodeCount, coordDim);
               nodeCoords:units = "degrees";
       int elementConn(elementCount, maxNodePElement);
               elementConn:long_name = "Node Indices that define the element /
                                       connectivity";
               elementConn:_FillValue = -1;
       byte numElementConn(elementCount);
               numElementConn:long_name = "Number of nodes per element";
// global attributes:
               :gridType="unstructured";
               :version = "0.9";
data:
   nodeCoords=
       0.0, 0.0,
       1.0, 0.0,
       2.0, 0.0,
       0.0, 1.0,
       1.0, 1.0,
       2.0, 1.0,
       0.0, 2.0,
       1.0, 2.0,
```

```
2.0, 2.0;

elementConn=
    1, 2, 5, 4,
    2, 3, 5, -1,
    3, 6, 5, -1,
    4, 5, 8, 7,
    5, 6, 9, 8;

numElementConn= 4, 3, 3, 4, 4;
}
```

#### 12.8.3 CF Convention Single Tile File Format

ESMF\_RegridWeightGen supports single tile logically rectangular lat/lon grid files that follow the NETCDF CF convention based on CF Metadata Conventions V1.6. When using the ESMF API, the file format flag ESMF\_FILEFORMAT\_CFGRID (or its equivalent ESMF\_FILEFORMAT\_GRIDSPEC) can be used to indicate a file in this format.

An example grid file is shown below. The cell center coordinate variables are determined by the value of its attribute units. The longitude variable has the attribute value set to either degrees\_east, degree\_east, degrees\_E, degrees\_E, degrees\_E, degrees\_E. The latitude variable has the attribute value set to degrees\_north, degree\_north, degrees\_N, degrees\_N, degrees\_N or degreeN. The latitude and the longitude variables are one-dimensional arrays if the grid is a regular lat/lon grid, two-dimensional arrays if the grid is curvilinear. The bound coordinate variables define the bound or the corner coordinates of a cell. The bound variable name is specified in the bounds attribute of the latitude and longitude variables. In the following example, the latitude bound variable is lat\_bnds and the longitude bound variable is lon\_bnds. The bound variables are 2D arrays for a regular lat/lon grid and a 3D array for a curvilinear grid. The first dimension of the bound array is 2 for a regular lat/lon grid and 4 for a curvilinear grid. The bound coordinates for a curvilinear grid are defined in counterclockwise order. Since the grid is a regular lat/lon grid, the coordinate variables are 1D and the bound variables are 2D with the first dimension equal to 2. The bound coordinates will be read in and stored in a ESMF Grid object as the corner stagger coordinates when doing a conservative regrid. In case there are multiple sets of coordinate variables defined in a grid file, the offline regrid application will return an error for duplicate latitude or longitude variable unless "--src\_coordinates" or "--src\_coordinates" options are used to specify the coordinate variable names to be used in the regrid.

```
netcdf single_tile_grid {
dimensions:
time = 1 ;
bound = 2 ;
lat = 181 ;
lon = 360 ;
variables:
double lat(lat) ;
lat:bounds = "lat_bnds" ;
lat:units = "degrees_north" ;
lat:long_name = "latitude" ;
lat:standard_name = "latitude" ;
double lat_bnds(lat, bound) ;
double lon(lon) ;
```

```
lon:bounds = "lon_bnds";
lon:long_name = "longitude";
lon:standard_name = "longitude";
lon:units = "degrees_east";
double lon_bnds(lon, bound);
float so(time, lat, lon);
so:standard_name = "sea_water_salinity";
so:units = "psu";
so:missing_value = 1.e+20f;
}
```

2D Cartesian coordinates can be supplied in additional to the required longitude/latitude coordinates. They can be used in ESMF to create a grid and used in ESMF\_RegridWeightGen. The Cartesian coordinate variables have to include an "axis" attribute with value "X" or "Y". The "units" attribute can be either "m" or "meters" for meters or "km" or "kilometers" for kilometers. When a grid with 2D Cartesian coordinates are used in ESMF\_RegridWeightGen, the optional arguments "--src\_coordinates" or "--src\_coordinates" have to be used to specify the coordinate variable names. A grid with 2D Cartesian coordinates can only be regridded with another grid in 2D Cartesian coordinates. Internally in ESMF, the Cartesian coordinates are all converted into kilometers. Here is an example of the 2D Cartesian coordinates:

```
double xc(xc);
    xc:long_name = "x-coordinate in Cartesian system";
    xc:standard_name = "projection_x_coordinate";
    xc:axis = "X";
    xc:units = "m";

double yc(yc);
    yc:long_name = "y-coordinate in Cartesian system";
    yc:standard_name = "projection_y_coordinate";
    yc:axis = "Y";
    yc:units = "m";
```

Since a CF convension tile file does not have a way to specify the grid mask, the mask is usually derived by the missing values stored in a data variable. ESMF\_RegridWeightGen provides an option for users to derive the grid mask from a data variable's missing values. The value of the missing value is defined by the variable attribute missing\_value or \_FillValue. If the value of the data point is equal to the missing value, the grid mask for that grid point is set to 0, otherwise, it is set to 1. In the following grid, the variable so can be used to derive the grid mask. A data variable could be a 2D, 3D or 4D. For example, it may have additional depth and time dimensions. It is assumed that the first and the second dimensions of the data variable should be the longitude and the latitude dimension. ESMF\_RegridWeightGen will use the first 2D data values to derive the grid mask.

#### 12.8.4 CF Convention UGRID File Format

ESMF\_RegridWeightGen supports NetCDF files that follow the UGRID conventions for unstructured grids.

The UGRID file format is a proposed extension to the CF metadata conventions for the unstructured grid data model. The latest proposal can be found at https://github.com/ugrid-conventions/ugrid-conventions. The proposal is still evolving, the Mesh creation API and ESMF\_RegridWeightGen in the current ESMF release is based on UGRID Version 0.9.0 published on October 29, 2013. When using the ESMF API, the file format flag ESMF\_FILEFORMAT\_UGRID can be used to indicate a file in this format.

In the UGRID proposal, a 1D, 2D, or 3D mesh topology can be defined for an unstructured grid. Currently, ESMF supports two types of meshes: (1) the 2D flexible mesh topology where each cell (a.k.a. "face" as defined in the UGRID document) in the mesh is either a triangle or a quadrilateral, and (2) the fully 3D unstructured mesh topology where each cell (a.k.a. "volume" as defined in the UGRID document) in the mesh is either a tetrahedron or a hexahedron. Pyramids and wedges are not currently supported in ESMF, but they can be defined as degenerate hexahedrons. ESMF\_RegridWeightGen also supports UGRID 1D network mesh topology in a limited way: A 1D mesh in UGRID can be used as the source grid for nearest neighbor regridding, and as the destination grid for non-conservative regridding.

The main addition of the UGRID extension is a dummy variable that defines the mesh topology. This additional variable has a required attribute cf\_role with value "mesh\_topology". In addition, it has two more required attributes: topology\_dimension and node\_coordinates. If it is a 1D mesh, topology\_dimension is set to 1. If it is a 2D mesh (i.e., topology\_dimension equals to 2), an additional attribute face\_node\_connectivity is required. If it is a 3D mesh (i.e., topology\_dimension equals to 3), two additional attributes volume\_node\_connectivity and volume\_shape\_type are required. The value of attribute node\_coordinates is a list of the names of the node longitude and latitude variables, plus the elevation variable if it is a 3D mesh. The value of attribute face\_node\_connectivity or volume\_node\_connectivity is the variable name that defines the corner node indices for each mesh cell. The additional attribute volume\_shape\_type for the 3D mesh points to a flag variable that specifies the shape type of each cell in the mesh.

Below is a sample 2D mesh called FVCOM\_grid2d. The dummy mesh topology variable is fvcom\_mesh. As described above, its cf\_role attribute has to be mesh\_topology and the topology\_dimension attribute has to be 2 for a 2D mesh. It defines the node coordinate variable names to be lon and lat. It also specifies the face/node connectivity variable name as nv.

The variable nv is a two-dimensional array that defines the node indices of each face. The first dimension defines the maximal number of nodes for each face. In this example, it is a triangle mesh so the number of nodes per face is 3. Since each face may have a different number of corner nodes, some of the cells may have fewer nodes than the specified dimension. In that case, it is filled with the missing values defined by the attribute \_FillValue. If \_FillValue is not defined, the default value is -1. The nodes are in counterclockwise order. An optional attribute start\_index defines whether the node index is 1-based or 0-based. If start\_index is not defined, the default node index is 0-based.

The coordinate variables follows the CF metadata convention for coordinates. They are 1D array with attribute standard\_name being either latitude or longitude. The units of the coordinates can be either degrees or radians.

The UGRID files may also contain data variables. The data may be located at the nodes or at the faces. Two additional attributes are introduced in the UGRID extension for the data variables: location and mesh. The location attribute defines where the data is located, it can be either face or node. The mesh attribute defines which mesh topology this variable belongs to since multiple mesh topologies may be defined in one file. The coordinates attribute defined in the CF conventions can also be used to associate the variables to their locations. ESMF checks both location and coordinates attributes to determine where the data variable is defined upon. If both attributes are present, the location attribute takes the precedence. ESMF\_RegridWeightGen uses the data variable on the face to derive the element masks for the mesh cell and variable on the node to derive the node masks for the mesh.

When creating a ESMF Mesh from a UGRID file, the user has to provide the mesh topology variable name to ESMF\_MeshCreate().

```
netcdf FVCOM_grid2d {
dimensions:
node = 417642;
nele = 826866;
```

```
three = 3;
       time = 1;
variables:
// Mesh topology
int fvcom_mesh;
fvcom_mesh:cf_role = "mesh_topology";
fvcom_mesh:topology_dimension = 2.;
fvcom mesh:node coordinates = "lon lat";
fvcom_mesh:face_node_connectivity = "nv" ;
int nv(nele, three);
nv:standard_name = "face_node_connectivity";
nv:start_index = 1. ;
// Mesh node coordinates
float lon(node);
                lon:standard_name = "longitude" ;
        lon:units = "degrees_east";
float lat(node) ;
                lat:standard_name = "latitude" ;
lat:units = "degrees_north";
// Data variable
float ua(time, nele) ;
ua:standard_name = "barotropic_eastward_sea_water_velocity" ;
ua:missing value = -999.;
ua:location = "face";
ua:mesh = "fvcom mesh";
float va(time, nele);
va:standard_name = "barotropic_northward_sea_water_velocity" ;
va:missing value = -999.;
va:location = "face";
va:mesh = "fvcom mesh" ;
}
```

Following is a sample 3D UGRID file containing hexahedron cells. The dummy mesh topology variable is fvcom\_mesh. Its cf\_role attribute has to be mesh\_topology and topology\_dimension attribute has to be 3 for a 3D mesh. There are two additional required attributes: volume\_node\_connectivity specifies a variable name that defines the corner indices of the mesh cells and volume\_shape\_type specifies a variable name that defines the type of the mesh cells.

The node coordinates are defined by variables nodelon, nodelat and height. Currently, the units attribute for the height variable is either kilometers, km or meters. The variable vertids is a two-dimensional array that defines the corner node indices of each mesh cell. The first dimension defines the maximal number of nodes for each cell. There is only one type of cells in the sample grid, i.e. hexahedrons, so the maximal number of nodes is 8. The node order is defined in 33.2.1. The index can be either 1-based or 0-based and the default is 0-based. Setting an optional attribute start\_index to 1 changed it to 1-based index scheme. The variable meshtype is a one-dimensional integer array that defines the shape type of each cell. Currently, ESMF only supports tetrahedron and hexahedron shapes. There are three attributes in meshtype: flag\_range, flag\_values, and flag\_meanings representing the range of the flag values, all the possible flag values, and the meaning of each flag value, respectively. flag\_range and flag\_values are either a scalar or an array of integers. flag\_meanings is a text string containing a list of

shape types separated by space. In this example, there is only one shape type, thus, the values of meshtype are all 1.

```
netcdf wam_ugrid100_110 {
dimensions:
nnodes = 78432;
ncells = 66030;
eight = 8;
variables:
int mesh ;
mesh:cf_role = "mesh_topology" ;
mesh:topology_dimension = 3.;
mesh:node_coordinates = "nodelon nodelat height" ;
mesh:volume_node_connectivity = "vertids";
mesh:volume_shape_type = "meshtype" ;
double nodelon(nnodes);
nodelon:standard name = "longitude" ;
nodelon:units = "degrees_east";
double nodelat (nnodes) ;
nodelat:standard_name = "latitude" ;
nodelat:units = "degrees_north";
double height (nnodes) ;
height:standard_name = "elevation";
height:units = "kilometers";
int vertids (ncells, eight) ;
vertids:cf_role = "volume_node_connectivity" ;
vertids:start_index = 1. ;
int meshtype(ncells) ;
meshtype:cf_role = "volume_shape_type" ;
meshtype:flag_range = 1. ;
meshtype:flag_values = 1. ;
meshtype:flag_meanings = "hexahedron" ;
```

## 12.8.5 GRIDSPEC Mosaic File Format

GRIDSPEC is a draft proposal to extend the Climate and Forecast (CF) metadata conventions for the representation of gridded data for Earth System Models. The original GRIDSPEC standard was proposed by V. Balaji and Z. Liang of GFDL (see ref). GRIDSPEC extends the current CF convention to support grid mosaics, i.e., a grid consisting of multiple logically rectangular grid tiles. It also provides a mechanism for storing a grid dataset in multiple files. Therefore, it introduces different types of files, such as a mosaic file that defines the multiple tiles and their connectivity, and a tile file for a single tile grid definition on a so-called "Supergrid" format. When using the ESMF API, the file format flag ESMF\_FILEFORMAT\_MOSAIC can be used to indicate a file in this format.

Following is an example of a mosaic file that defines a 6 tile Cubed Sphere grid:

```
netcdf C48_mosaic {
dimensions:
ntiles = 6;
ncontact = 12;
string = 255;
```

```
char mosaic(string) ;
mosaic:standard_name = "grid_mosaic_spec" ;
mosaic:children = "gridtiles" ;
mosaic:contact_regions = "contacts";
mosaic:grid_descriptor = "" ;
char gridlocation(string) ;
char gridfiles (ntiles, string) ;
char gridtiles(ntiles, string) ;
char contacts (ncontact, string);
contacts:standard_name = "grid_contact_spec" ;
contacts:contact_type = "boundary";
contacts:alignment = "true" ;
contacts:contact index = "contact index";
contacts:orientation = "orient";
char contact_index(ncontact, string);
contact_index:standard_name = "starting_ending_point_index_of_contact" ;
data:
mosaic = "C48_mosaic";
gridlocation = "./data/" ;
gridfiles =
  "horizontal_grid.tile1.nc",
  "horizontal_grid.tile2.nc",
  "horizontal_grid.tile3.nc",
  "horizontal_grid.tile4.nc",
  "horizontal_grid.tile5.nc",
  "horizontal_grid.tile6.nc";
gridtiles =
  "tile1",
  "tile2",
  "tile3",
  "tile4",
  "tile5",
  "tile6";
contacts =
  "C48_mosaic:tile1::C48_mosaic:tile2",
  "C48_mosaic:tile1::C48_mosaic:tile3",
  "C48_mosaic:tile1::C48_mosaic:tile5",
  "C48_mosaic:tile1::C48_mosaic:tile6",
  "C48_mosaic:tile2::C48_mosaic:tile3",
  "C48_mosaic:tile2::C48_mosaic:tile4",
  "C48_mosaic:tile2::C48_mosaic:tile6",
  "C48_mosaic:tile3::C48_mosaic:tile4",
  "C48 mosaic:tile3::C48 mosaic:tile5",
  "C48_mosaic:tile4::C48_mosaic:tile5",
```

variables:

```
"C48_mosaic:tile4::C48_mosaic:tile6",
 "C48_mosaic:tile5::C48_mosaic:tile6";
contact_index =
 "96:96,1:96::1:1,1:96",
 "1:96,96:96::1:1,96:1",
 "1:1,1:96::96:1,96:96",
 "1:96,1:1::1:96,96:96",
 "1:96,96:96::1:96,1:1",
 "96:96,1:96::96:1,1:1",
 "1:96,1:1::96:96,96:1",
 "96:96,1:96::1:1,1:96",
 "1:96,96:96::1:1,96:1",
 "1:96,96:96::1:96,1:1",
 "96:96,1:96::96:1,1:1",
 "96:96,1:96::1:1,1:96";
}
```

A GRIDSPEC Mosaic file is identified by a dummy variable with its standard\_name attribute set to grid\_mosaic\_spec. The children attribute of this dummy variable provides the variable name that contains the tile names and the contact\_region attribute points to the variable name that defines a list of tile pairs that are connected to each other. For a Cubed Sphere grid, there are six tiles and 12 connections. The contacts variable, the variable that defines the contact\_region has three required attributes: standard\_name, contact\_type, and contact\_index. startand\_name has to be set to grid\_contact\_spec. contact\_type can be either boundary or overlap. Currently, ESMF only supports non-overlapping tiles connected by boundary. contact\_index defines the variable name that contains the information defining how the two adjacent tiles are connected to each other. In the above example, the contact\_index variable contains 12 entries. Each entry contains the index of four points that defines the two edges that contact to each other from the two neighboring tiles. Assuming the four points are A, B, C, and D. A and B defines the edge of tile 1 and C and D defines the edge of tile 2. A is the same point as C and B is the same as D. (Ai, Aj) is the index for point A. The entry looks like this:

```
Ai:Bi,Aj:Bj::Ci:Di,Cj:Dj
```

There are two fixed-name variables required in the mosaic file: variable gridfiles defines the associated tile file names and variable gridlocation defines the directory path of the tile files. The gridlocation can be overwritten with an command line argument -tilefile\_path in ESMF\_RegridWeightGen application.

It is possible to define a single-tile Mosaic file. If there is only one tile in the Mosaic, the contact\_region attribute in the grid\_mosaic\_spec varilable will be ignored.

Each tile in the Mosaic is a logically rectangular lat/lon grid and is defined in a separate file. The tile file used in the GRIDSPEC Mosaic file defines the coordinates of a so-called supergrid. A supergrid contains all the stagger locations in one grid. It contains the corner, edge and center coordinates all in one 2D array. In this example, there are 48 elements in each side of a tile, therefore, the size of the supergrid is 48\*2+1=97, i.e. 97x97.

Here is the header of one of the tile files:

```
netcdf horizontal_grid.tile1 {
dimensions:
string = 255 ;
nx = 96 ;
ny = 96 ;
```

```
nxp = 97;
nyp = 97;
variables:
char tile(string) ;
tile:standard_name = "grid_tile_spec" ;
tile:geometry = "spherical" ;
tile:north_pole = "0.0 90.0";
tile:projection = "cube_gnomonic";
tile:discretization = "logically rectangular";
tile:conformal = "FALSE";
double x(nyp, nxp) ;
x:standard_name = "geographic_longitude" ;
x:units = "degree_east";
double y(nyp, nxp);
y:standard_name = "geographic_latitude" ;
y:units = "degree north";
double dx(nyp, nx);
dx:standard_name = "grid_edge_x_distance";
dx:units = "meters";
double dy(ny, nxp);
dy:standard_name = "grid_edge_y_distance";
dy:units = "meters";
double area(ny, nx);
area:standard_name = "grid_cell_area";
area:units = "m2";
double angle_dx(nyp, nxp);
angle_dx:standard_name = "grid_vertex_x_angle_WRT_geographic_east" ;
angle_dx:units = "degrees_east";
double angle_dy(nyp, nxp);
angle_dy:standard_name = "grid_vertex_y_angle_WRT_geographic_north" ;
angle_dy:units = "degrees_north";
char arcx(string) ;
arcx:standard name = "grid edge x arc type";
arcx:north_pole = "0.0 90.0";
// global attributes:
:grid_version = "0.2";
:history = "/home/z11/bin/tools_20091028/make_hgrid --grid_type gnomonic_ed --nlon 96";
```

The tile file not only defines the coordinates at all staggers, it also has a complete specification of distances, angles, and areas. In ESMF, we only use the <code>geographic\_longitude</code> and <code>geographic\_latitude</code> variables and its subsets on the center and corner staggers. ESMF currently supports the Mosaic containing tiles of the same size. A tile can be square or rectangular. For a cubed sphere grid, each tile is a square, i.e. the x and y dimensions are the same.

## 12.9 Regrid Weight File Format

A regrid weight file is a NetCDF format file containing the information necessary to perform a regridding between two grids. It also optionally contains information about the grids used to compute the regridding. This information

is provided to allow applications (e.g. ESMF\_RegridWeightGenCheck) to independently compute the accuracy of the regridding weights. In some cases, ESMF\_RegridWeightGen doesn't output the full grid information (e.g. when it's costly to compute, or when the current grid format doesn't support the type of grids used to generate the weights). In that case, the weight file can still be used for regridding, but applications which depend on the grid information may not work.

The following is the header of a sample regridding weight file that describes a bilinear regridding from a logically rectangular 2D grid to a triangular unstructured grid:

```
netcdf t42mpas-bilinear {
dimensions:
       n_a = 8192;
       n_b = 20480;
       n_s = 42456;
       nva = 4;
       nvb = 3;
       num_wgts = 1;
       src_grid_rank = 2 ;
       dst_grid_rank = 1 ;
variables:
       int src_grid_dims(src_grid_rank);
        int dst grid dims(dst grid rank);
       double yc_a(n_a) ;
               yc_a:units = "degrees" ;
        double yc_b(n_b) ;
              yc_b:units = "radians";
        double xc_a(n_a) ;
              xc_a:units = "degrees";
        double xc_b(n_b) ;
               xc_b:units = "radians";
        double yv_a(n_a, nv_a) ;
               yv a:units = "degrees";
        double xv_a(n_a, nv_a);
              xv a:units = "degrees";
        double yv_b(n_b, nv_b);
               yv_b:units = "radians";
        double xv_b(n_b, nv_b);
               xv b:units = "radians";
        int mask a(n a);
              mask_a:units = "unitless" ;
        int mask_b(n_b);
              mask_b:units = "unitless" ;
        double area_a(n_a) ;
              area_a:units = "square radians";
        double area_b(n_b) ;
               area_b:units = "square radians";
        double frac_a(n_a) ;
               frac_a:units = "unitless" ;
        double frac_b(n_b);
               frac b:units = "unitless" ;
        int col(n_s);
```

```
int row(n_s);
    double S(n_s);

// global attributes:
    :title = "ESMF Offline Regridding Weight Generator";
    :normalization = "destarea";
    :map_method = "Bilinear remapping";
    :ESMF_regrid_method = "Bilinear";
    :conventions = "NCAR-CSM";
    :domain_a = "T42_grid.nc";
    :domain_b = "grid-dual.nc";
    :grid_file_src = "T42_grid.nc";
    :grid_file_dst = "grid-dual.nc";
    :ESMF_version = "ESMF_8_2_0_beta_snapshot_05-3-g2193fa3f8a";
}
```

The weight file contains four types of information: a description of the source grid, a description of the destination grid, the output of the regrid weight calculation, and global attributes describing the weight file.

## 12.9.1 Source Grid Description

The variables describing the source grid in the weight file end with the suffix "\_a". To be consistent with the original use of this weight file format the grid information is written to the file such that the location being regridded is always the cell center. This means that the grid structure described here may not be identical to that in the source grid file. The full set of these variables may not always be present in the weight file. The following is an explanation of each variable:

- **n\_a** The number of source cells.
- **nv\_a** The maximum number of corners (i.e. vertices) around a source cell. If a cell has less than the maximum number of corners, then the remaining corner coordinates are repeats of the last valid corner's coordinates.
- xc\_a The longitude coordinates of the centers of each source cell.
- yc a The latitude coordinates of the centers of each source cell.
- xv\_a The longitude coordinates of the corners of each source cell.
- yv\_a The latitude coordinates of the corners of each source cell.
- mask a The mask for each source cell. A value of 0, indicates that the cell is masked.
- area\_a The area of each source cell. This quantity is either from the source grid file or calculated by ESMF\_RegridWeightGen. When a non-conservative regridding method (e.g. bilinear) is used, the area is set to 0.0.
- src\_grid\_rank The number of dimensions of the source grid. Currently this can only be 1 or 2. Where 1 indicates an unstructured grid and 2 indicates a 2D logically rectangular grid.
- src\_grid\_dims The number of cells along each dimension of the source grid. For unstructured grids this is equal to the number of cells in the grid.

#### 12.9.2 Destination Grid Description

The variables describing the destination grid in the weight file end with the suffix "\_b". To be consistent with the original use of this weight file format the grid information is written to the file such that the location being regridded is

always the cell center. This means that the grid structure described here may not be identical to that in the destination grid file. The full set of these variables may not always be present in the weight file. The following is an explanation of each variable:

- **n\_b** The number of destination cells.
- **nv\_b** The maximum number of corners (i.e. vertices) around a destination cell. If a cell has less than the maximum number of corners, then the remaining corner coordinates are repeats of the last valid corner's coordinates.
- xc\_b The longitude coordinates of the centers of each destination cell.
- yc\_b The latitude coordinates of the centers of each destination cell.
- **xv\_b** The longitude coordinates of the corners of each destination cell.
- yv b The latitude coordinates of the corners of each destination cell.
- mask b The mask for each destination cell. A value of 0, indicates that the cell is masked.
- area\_b The area of each destination cell. This quantity is either from the destination grid file or calculated by ESMF\_RegridWeightGen. When a non-conservative regridding method (e.g. bilinear) is used, the area is set to 0.0.
- **dst\_grid\_rank** The number of dimensions of the destination grid. Currently this can only be 1 or 2. Where 1 indicates an unstructured grid and 2 indicates a 2D logically rectangular grid.
- **dst\_grid\_dims** The number of cells along each dimension of the destination grid. For unstructured grids this is equal to the number of cells in the grid.

## 12.9.3 Regrid Calculation Output

The following is an explanation of the variables containing the output of the regridding calculation:

- **n** s The number of entries in the regridding matrix.
- **col** The position in the source grid for each entry in the regridding matrix.
- row The position in the destination grid for each entry in the weight matrix.
- **S** The weight for each entry in the regridding matrix.
- **frac\_a** When a conservative regridding method is used, this contains the fraction of each source cell that participated in the regridding. When a non-conservative regridding method is used, this array is set to 0.0.
- **frac\_b** When a conservative regridding method is used, this contains the fraction of each destination cell that participated in the regridding. When a non-conservative regridding method is used, this array is set to 1.0 where the point participated in the regridding (i.e. was within the unmasked source grid), and 0.0 otherwise.

The following code shows how to apply the weights in the weight file to interpolate a source field (src\_field) defined over the source grid to a destination field (dst\_field) defined over the destination grid. The variables n\_s, n\_b, row, col, and S are from the weight file.

```
! Initialize destination field to 0.0
do i=1, n_b
  dst_field(i)=0.0
enddo
! Apply weights
do i=1, n s
```

```
dst_field(row(i)) = dst_field(row(i)) + S(i) *src_field(col(i)) enddo
```

If the first-order conservative interpolation method is specified ("-m conserve") then the destination field may need to be adjusted by the destination fraction (frac\_b). This should be done if the normalization type is "dstarea" and if the destination grid extends outside the unmasked source grid. If it isn't known if the destination extends outside the source, then it doesn't hurt to apply the destination fraction. (If it doesn't extend outside, then the fraction will be 1.0 everywhere anyway.) The following code shows how to adjust an already interpolated destination field (dst\_field) by the destination fraction. The variables n\_b, and frac\_b are from the weight file:

```
! Adjust destination field by fraction
do i=1, n_b
  if (frac_b(i) .ne. 0.0) then
     dst_field(i)=dst_field(i)/frac_b(i)
  endif
enddo
```

## 12.9.4 Weight File Description Attributes

The following is an explanation of the global attributes describing the weight file:

title Always set to "ESMF Offline Regridding Weight Generator" when generated by ESMF\_RegridWeightGen.

**normalization** The normalization type used to compute conservative regridding weights. The options for this are described in section 12.3.4 which contains a description of the conservative regridding method.

**map\_method** An indication of the mapping method which is constrained by the original use of this format. In some cases the method specified here will differ from the actual regridding method used, for example weights generated with the "patch" method will have this attribute set to "Bilinear remapping".

ESMF\_regrid\_method The ESMF regridding method used to generate the weight file.

conventions The set of conventions that the weight file follows. Currently only "NCAR-CSM" is supported.

domain\_a The source grid file name.

**domain\_b** The destination grid file name.

**grid\_file\_src** The source grid file name.

**grid\_file\_dst** The destination grid file name.

**ESMF** version The version of ESMF used to generate the weight file.

## 12.9.5 Weight Only Weight File

In the current ESMF distribution, a new simplified weight file option <code>-weight\_only</code> is added to <code>ESMF\_RegridWeightGen</code>. The simple weight file contains only a subset of the Regrid Calculation Output defined in 12.9.3, i.e. the weights <code>S</code>, the source grid indices <code>col</code> and destination grid indices <code>row</code>. The dimension of these three variables is <code>n\_s</code>.

## 12.10 ESMF\_RegridWeightGenCheck

The ESMF\_RegridWeightGen application is used in the ESMF\_RegridWeightGenCheck external demo to generate interpolation weights. These weights are then tested by using them for a regridding operation and then comparing them against an analytic function on the destination grid. This external demo is also used to regression test ESMF regridding, and it is run nightly on over 150 combinations of structured and unstructured, regional and global grids, and regridding methods.

## 13 ESMF Regrid

## 13.1 Description

This section describes the file-based regridding command line tool provided by ESMF (for a description of ESMF regridding in general see Section 24.2). Regridding, also called remapping or interpolation, is the process of changing the grid that underlies data values while preserving qualities of the original data. Different kinds of transformations are appropriate for different problems. Regridding may be needed when communicating data between Earth system model components such as land and atmosphere, or between different data sets to support operations such as visualization.

Regridding can be broken into two stages. The first stage is generation of an interpolation weight matrix that describes how points in the source grid contribute to points in the destination grid. The second stage is the multiplication of values on the source grid by the interpolation weight matrix to produce values on the destination grid. This is implemented as a parallel sparse matrix multiplication.

The ESMF\_RegridWeightGen command line tool described in Section 12 performs the first stage of the regridding process - generate the interpolation weight matrix. This tool not only calculates the interpolation weights, it also applies the weights to a list of variables stored in the source grid file and produces the interpolated values on the destination grid. The interpolated output variable is written out to the destination grid file. This tool supports three CF compliant file formats: the CF Single Tile grid file format( 12.8.3) for a logically rectangular grid, the UGRID file format( 12.8.4) for unstructured grid and the GRIDSPEC Mosaic file format( 12.8.5) for cubed-sphere grid. For the GRIDSPEC Mosaic file format, the data are stored in seperate data files, one file per tile. The SCRIP format( 12.8.1) and the ESMF unstructured grid format( 12.8.2) are not supported because there is no way to define a variable field using these two formats. Currently, the tool only works with 2D grids, the support for the 3D grid will be made available in the future release. The variable array can be up to four dimensions. The variable type is currently limited to single or double precision real numbers. The support for other data types, such as integer or short will be added in the future release.

The user interface of this tool is greatly simplified from ESMF\_RegridWeightGen. User only needs to provide two input file names, the source and the destination variable names and the regrid method. The tool will figure out the type of the grid file automatically based on the attributes of the variable. If the variable has a coordinates attribute, the grid file is a GRIDSPEC file and the value of the coordinates defines the longitude and latitude variable's names. For example, following is a simple GRIDSPEC file with a variable named PSL and coordinate variables named lon and lat.

```
netcdf simple_gridspec {
dimensions:
    lat = 192;
    lon = 288;
variables:
    float PSL(lat, lon);
    PSL:time = 50.;
```

```
PSL:units = "Pa";
PSL:long_name = "Sea level pressure";
PSL:cell_method = "time: mean";
PSL:coordinates = "lon lat";
double lat(lat);
lat:long_name = "latitude";
lat:units = "degrees_north";
double lon(lon);
lon:long_name = "longitude";
lon:units = "degrees_east";
}
```

If the variable has a mesh attribute and a location attribute, the grid file is in UGRID format (12.8.4). The value of mesh attribute is the name of a dummy variable that defines the mesh topology. If the application performs a conservative regridding, the value of the location attribute has to be face, otherwise, it has to be node. This is because ESMF only supports non-conservative regridding on the data stored at the nodes of a ESMF\_Mesh object, and conservative regridding on the data stored at the cells of a ESMF\_Mesh object.

Here is an example 2D UGRID file:

```
netcdf simple_ugrid {
dimensions:
     node = 4176;
     nele = 8268;
     three = 3;
     time = 2;
variables:
      float lon(node);
         lon:units = "degrees_east";
      float lat(node) ;
         lat:units = "degrees_north";
      float lonc(nele) ;
         lonc:units = "degrees_east";
      float latc(nele) ;
         latc:units = "degrees_north";
      int nv(nele, three) ;
         nv:standard_name = "face_node_connectivity" ;
         nv:start_index = 1. ;
      float zeta(time, node) ;
         zeta:standard_name = "sea_surface_height_above_geoid" ;
         zeta:_FillValue = -999.;
         zeta:location = "node" ;
         zeta:mesh = "fvcom_mesh" ;
      float ua(time, nele) ;
         ua:standard_name = "barotropic_eastward_sea_water_velocity" ;
         ua:_FillValue = -999.;
         ua:location = "face";
         ua:mesh = "fvcom_mesh" ;
      float va(time, nele) ;
         va:standard_name = "barotropic_northward_sea_water_velocity" ;
         va:_FillValue = -999.;
```

```
va:location = "face";
va:mesh = "fvcom_mesh";
int fvcom_mesh(node);
  fvcom_mesh:cf_role = "mesh_topology";
  fvcom_mesh:dimension = 2.;
  fvcom_mesh:locations = "face node";
  fvcom_mesh:node_coordinates = "lon lat";
  fvcom_mesh:face_coordinates = "lonc latc";
  fvcom_mesh:face_node_connectivity = "nv";
}
```

There are three variables defined in the above UGRID file - zeta on the node of the mesh, ua and va on the face of the mesh. All three variables have one extra time dimension.

The GRIDSPEC MOSAIC file( 12.8.5) can be identified by a dummy variable with standard\_name attribute set to grid\_mosaic\_spec. The data for a GRIDSPEC Mosaic file are stored in seperate files, one tile per file. The name of the data file is not specified in the mosaic file. Therefore, additional optional argument -srcdatafile or -dstdatafile is required to provide the prefix of the datafile. The datafile is also a CF compliant NetCDF file. The complete name of the datafile is constructed by appending the tilename (defined in the Mosaic file in a variable specified by the children attribute of the dummy variable). For instance, if the prefix of the datafile is mosaicdata, then the datafile names are mosaicdata.tilel.nc, mosaicdata.tile2.nc, etc... using the mosaic file example in 12.8.5. The path of the datafile is defined by gridlocation variable, similar to the tile files. To overwrite it, an optional argument tilefile\_path can be specified.

Following is an example GRIDSPEC MOSAIC datafile:

```
netcdf mosaictest.tile1 {
dimensions:
     grid_yt = 48;
     grid_xt = 48;
    time = UNLIMITED ; // (12 currently)
variables:
     float area_land(grid_yt, grid_xt);
        area_land:long_name = "area in the grid cell" ;
        area_land:units = "m2" ;
     float evap_land(time, grid_yt, grid_xt) ;
        evap_land:long_name = "vapor flux up from land" ;
        evap_land:units = "kg/(m2 s)";
        evap_land:coordinates = "geolon_t geolat_t" ;
     double geolat_t(grid_yt, grid_xt) ;
        geolat_t:long_name = "latitude of grid cell centers" ;
        geolat_t:units = "degrees_N" ;
     double geolon_t(grid_yt, grid_xt) ;
        geolon_t:long_name = "longitude of grid cell centers" ;
        geolon_t:units = "degrees_E" ;
     double time(time) ;
        time:long_name = "time" ;
        time:units = "days since 1900-01-01 00:00:00";
}
```

This is a database for the C48 Cubed Sphere grid defined in 12.8.5. Note currently we assume that the data are located at the center stagger of the grid. The coordinate variables <code>geolon\_t</code> and <code>geolat\_t</code> should be identical to the center

coordinates defined in the corresponding tile files. They are not used to create the multi-tile grid. For this application, they are only used to construct the analytic field to check the correctness of the regridding results if -check argument is given.

If the variable specified for the destination file does not already exist in the file, the file type is determined as follows: First search for a variable that has a cf\_role attribute of value mesh\_topology. If successful, the file is a UGRID file. The destination variable will be created on the nodes if the regrid method is non-conservative and an optional argument dst\_loc is set to corner. Otherwise, the destination variable will be created on the face. If the destination file is not a UGRID file, check if there is a variable with its units attribute set to degrees\_east and another variable with it's units attribute set to degrees\_west. If such a pair is found, the file is a GRIDSPEC file and the above two variables will be used as the coordinate variables for the variable to be created. If more than one pair of coordinate variables are found in the file, the application will fail with an error message.

If the destination variable exists in the destination grid file, it has to have the same number of dimensions and the same type as the source variable. Except for the latitude and longitude dimensions, the size of the destination variable's extra dimensions (e.g., time and vertical layers) has to match with the source variable. If the destination variable does not exist in the destination grid file, a new variable will be created with the same type and matching dimensions as the source variable. All the attributes of the source variable will be copied to the destination variable except those related to the grid definition (i.e. coordinates attribute if the destination file is in GRIDSPEC or MOSAIC format or mesh and location attributes if the destination file is in UGRID format.

Additional rules beyond the CF convention are adopted to determine whether there is a time dimension defined in the source and destination files. In this application, only a dimension with a name time is considered as a time dimension. If the source variable has a time dimension and the destination variable is not already defined, the application first checks if there is a time dimension defined in the destination file. If so, the values of the time dimension in both files have to be identical. If the time dimension values don't match, the application terminates with an error message. The application does not check the existence of a time variable or if the units attribute of the time variable match in two input files. If the destination file does not have a time dimension, it will be created. UNLIMITED time dimension is allowed in the source file, but the time dimension created in the destination file is not UNLIMITED.

This application requires the NetCDF library to read the grid files and write out the interpolated variables. To compile ESMF with the NetCDF library, please refer to the "Third Party Libraries" Section in the ESMF User's Guide for more information.

Internally this application uses the ESMF public API to perform regridding. If a source or destination grid is logically rectangular, then ESMF\_GridCreate()(31.6.13) is used to create an ESMF\_Grid object from the file. The coordinate variables are stored at the center stagger location (ESMF\_STAGGERLOC\_CENTER). If the application performs a conservative regridding, the addCornerStager argument is set to TRUE and the bound variables in the grid file will be read in and stored at the corner stagger location (ESMF\_STAGGERLOC\_CORNER). If the variable has an \_FillValue attribute defined, a mask will be generated using the missing values of the variable. The data variable is defined as a ESMF\_Field object at the center stagger location (ESMF\_STAGGERLOC\_CENTER) of the grid.

If the source grid is an unstructured grid and the regrid method is nearest neighbor, or if the destination grid is unstructured and the regrid method is non-conservative, ESMF\_LocStreamCreate()(32.4.14 is used to create an ESMF\_LocStream object. Otherwise, ESMF\_MeshCreate()(33.4.8) is used to create an ESMF\_Mesh object for the unstructured input grids. Currently, only the 2D unstructured grid is supported. If the application performs a conservative regridding, the variable has to be defined on the face of the mesh cells, i.e., its location attribute has to be set to face. Otherwise, the variable has to be defined on the node and its (location attribute is set to node).

If a source or a destination grid is a Cubed Sphere grid defined in GRIDSPEC MOSAIC file format, ESMF\_GridCreateMosaic()(31.6.28) will be used to create a multi-tile ESMF\_Grid object from the file. The coordinates at the center and the corner stagger in the tile files will be stored in the grid. The data has to be located at the center stagger of the grid.

Similar to the ESMF\_RegridWeightGen command line tool (Section 12), this application supports bilinear, patch, nearest neighbor, first-order and second-order conservative interpolation. The descriptions of different interpolation methods can be found at Section 24.2 and Section 12. It also supports different pole methods for non-conservative interpolation and allows user to choose to ignore the errors when some of the destination points cannot be mapped by any source points.

If the optional argument -check is given, the interpolated fields will be checked agaist a synthetic field defined as follows:

## **13.2** Usage

The command line arguments are all keyword based. Both the long keyword prefixed with '--' or the one character short keyword prefixed with '-' are supported. The format to run the command line tool is as follows:

```
ESMF_Regrid
        --source|-s src_grid_filename
        --destination|-d dst_grid_filename
--src_var var_name[,var_name,..]
--dst_var var_name[, var_name, ..]
        [--srcdatafile]
        [--dstdatafile]
        [--tilefile_path filepath]
        [--dst_loc center|corner]
        [--method|-m bilinear|patch|nearestdtos|neareststod|conserve|conserve2nd]
        [--pole|-p none|all|teeth|1|2|..]
        [--ignore_unmapped|-i]
        [--ignore_degenerate]
        [-r]
        [--src_regional]
        [--dst_regional]
        [--check]
        [--no_log]
[--help]
        [--version]
        [VV]
where
                 - a required argument specifying the source grid
  --source or -s
                        file name
  --destination or -d - a required argument specifying the destination
                        grid file name
  --src_var
                      - a required argument specifying the variable names
                        in the src grid file to be interpolated from.
                        than one, separated them with comma.
                      - a required argument specifying the variable names
  --dst_var
                        to be interpolated to. If more than one, separated
```

them with comma. The variable may or may not exist in the destination grid file.

#### --srcdatafile

- If the source grid is a GRIDSPEC MOSAIC grid, the data is stored in separate files, one per tile. srcdatafile is the prefix of the source data file. The filename is srcdatafile.tilename.nc, where tilename is the tile name defined in the MOSAIC file.

#### --srcdatafile

- If the destination grid is a GRIDSPEC MOSAIC grid, the data is stored in separate files, one per tile. dstdatafile is the prefix of the destination data file. The filename is dstdatafile.tilename.nc, where tilename is the tile name defined in the MOSAIC file.

#### --tilefile path

- the alternative file path for the tile files and the data files when either the source or the destination grid is a GRIDSPEC MOSAIC grid. The path can be either relative or absolute. If it is relative, it is relative to the working directory. When specified, the gridlocation variable defined in the Mosaic file will be ignored.

#### --dst\_loc

- an optional argument that specifies whether the destination variable is located at the center or the corner of the grid if the destination variable does not exist in the destination grid file. This flag is only required for non-conservative regridding when the destination grid is in UGRID format. For all other cases, only the center location is supported that is also the default value if this argument is not specified.

## --method or -m

 an optional argument specifying which interpolation method is used. The value can be one of the following:

bilinear - for bilinear interpolation, also the default method if not specified.

patch - for patch recovery interpolation

nearstdtos - for nearest destination to source interpolation
nearststod - for nearest source to destination interpolation
conserve - for first-order conservative interpolation

## --pole or -p

 an optional argument indicating what to do with the pole.

The value can be one of the following:

- all Construct an artificial pole placed in the center of the top (or bottom) row of nodes, but projected onto the sphere formed by the rest of the grid. The value at this pole is

the average of all the pole values. This is the default option.

- teeth No new pole point is constructed, instead the holes at the poles are filled by constructing triangles across the top and bottom row of the source Grid. This can be useful because no averaging occurs, however, because the top and bottom of the sphere are now flat, for a big enough mismatch between the size of the destination and source pole regions, some destination points may still not be able to be mapped to the source Grid.
- <N> Construct an artificial pole placed in the center of the top (or bottom) row of nodes, but projected onto the sphere formed by the rest of the grid. The value at this pole is the average of the N source nodes next to the pole and surrounding the destination point (i.e. the value may differ for each destination point. Here N ranges from 1 to the number of nodes around the pole.

## --ignore\_unmapped

or

 -i gnore unmapped destination points. If not specified the default is to stop with an error if an unmapped point is found.

--ignore\_degenerate - ignore degenerate cells in the input grids. If not specified the default is to stop with an error if an degenerate cell is found.

-r - an optional argument specifying that the source and destination grids are regional grids. If the argument is not given, the grids are assumed to be global.

--src\_regional - an optional argument specifying that the source is a regional grid and the destination is a global grid.

--dst\_regional - an optional argument specifying that the destination is a regional grid and the source is a global grid.

--check - Check the correctness of the interpolated destination variables against an analytic field. The source variable has to be synthetically constructed using the same analytic method in order to perform meaningful comparison.

The analytic field is calculated based on the coordinate of the data point. The formular is as follows:

data(i,j,k,l)=2.0+cos(lat(i,j))\*\*2\*cos(2.0\*lon(i,j))+(k-1)+2\*(l-1)

The data field can be up to four dimensional with the first two dimension been longitude and latitude. The mean relative error between the destination and analytic field is computed.

```
--no_log - Turn off the ESMF error log.

--help - Print the usage message and exit.

--version - Print ESMF version and license information and exit.

-V - Print ESMF version number and exit.
```

## 13.3 Examples

The example below regrids the node variable zeta defined in the sample UGRID file(13.1) to the destination grid defined in the sample GRIDSPEC file(13.1) using bilinear regridding method and write the interpolated data into a variable named zeta.

In this case, the destination variable does not exist in simple\_ugrid.nc and the time dimension is not defined in the destination file. The resulting output file has a new time dimension and a new variable zeta. The attributes from the source variable zeta are copied to the destination variable except for mesh and location. A new attribute coordinates is created for the destination variable to specify the names of the coordinate variables. The header of the output file looks like:

```
netcdf simple_gridspec {
dimensions:
      lat = 192;
      lon = 288 ;
      time = 2;
variables:
      float PSL(lat, lon) ;
         PSL:time = 50.;
         PSL:units = "Pa" ;
         PSL:long_name = "Sea level pressure";
         PSL:cell_method = "time: mean" ;
         PSL:coordinates = "lon lat";
      double lat(lat) ;
         lat:long name = "latitude" ;
         lat:units = "degrees_north";
      double lon(lon);
         lon:long_name = "longitude" ;
         lon:units = "degrees_east";
      float zeta(time, lat, lon);
```

```
zeta:standard_name = "sea_surface_height_above_geoid";
zeta:_FillValue = -999.;
zeta:coordinates = "lon lat";
}
```

The next example shows the command to do the same thing as the previous example but for a different variable ua. Since ua is defined on the face, we can only do a conservative regridding.

## 14 ESMF\_Scrip2Unstruct

## 14.1 Description

The ESMF\_Scrip2Unstruct application is a parallel program that converts a SCRIP format grid file 12.8.1 into an unstructured grid file in the ESMF unstructured file format 12.8.2 or in the UGRID file format 12.8.4. This application program can be used together with ESMF\_RegridWeightGen 12 application for the unstructured SCRIP format grid files. An unstructured SCRIP grid file will be converted into the ESMF unstructured file format internally in ESMF\_RegridWeightGen. The conversion subroutine used in ESMF\_RegridWeightGen is sequential and could be slow if the grid file is very big. It will be more efficient to run the ESMF\_Scrip2Unstruct first and then regrid the output ESMF or UGRID file using ESMF\_RegridWeightGen. Note that a logically rectangular grid file in the SCRIP format (i.e. the dimension grid\_rank is equal to 2) can also be converted into an unstructured grid file with this application.

The application usage is as follows:

```
ESMF_Scrip2Unstruct inputfile outputfile dualflag [fileformat]
where
  inputfile
                  - a SCRIP format grid file
                  - the output file name
  outputfile
                  - 0 for straight conversion and 1 for dual
  dualflag
   mesh. A dual mesh is a mesh constructed
                    by putting the corner coordinates in the
                    center of the elements and using the
    center coordinates to form the mesh
    corner vertices.
  fileformat
                  - an optional argument for the output file
    format. It could be either ESMF or UGRID.
                    If not specified, the output file is in
    the ESMF format.
```

## Part III

# Superstructure

## 15 Overview of Superstructure

ESMF superstructure classes define an architecture for assembling Earth system applications from modeling **components**. A component may be defined in terms of the physical domain that it represents, such as an atmosphere or sea ice model. It may also be defined in terms of a computational function, such as a data assimilation system. Earth system research often requires that such components be **coupled** together to create an application. By coupling we mean the data transformations and, on parallel computing systems, data transfers, that are necessary to allow data from one component to be utilized by another. ESMF offers regridding methods and other tools to simplify the organization and execution of inter-component data exchanges.

In addition to components defined at the level of major physical domains and computational functions, components may be defined that represent smaller computational functions within larger components, such as the transformation of data between the physics and dynamics in a spectral atmosphere model, or the creation of nested higher resolution regions within a coarser grid. The objective is to couple components at varying scales both flexibly and efficiently. ESMF encourages a hierarchical application structure, in which large components branch into smaller sub-components (see Figure 2). ESMF also makes it easier for the same component to be used in multiple contexts without changes to its source code.

#### **Key Features**

Modular, component-based architecture.

Hierarchical assembly of components into applications.

Use of components in multiple contexts without modification.

Sequential or concurrent component execution.

Single program, multiple datastream (SPMD) applications for maximum portability and reconfigurability. Multiple program, multiple datastream (MPMD) option for flexibility.

## 15.1 Superstructure Classes

There are a small number of classes in the ESMF superstructure:

- Component An ESMF component has two parts, one that is supplied by ESMF and one that is supplied by the user. The part that is supplied by the framework is an ESMF derived type that is either a Gridded Component (GridComp) or a Coupler Component (CplComp). A Gridded Component typically represents a physical domain in which data is associated with one or more grids for example, a sea ice model. A Coupler Component arranges and executes data transformations and transfers between one or more Gridded Components. Gridded Components and Coupler Components have standard methods, which include initialize, run, and finalize. These methods can be multi-phase.
  - The second part of an ESMF Component is user code, such as a model or data assimilation system. Users set entry points within their code so that it is callable by the framework. In practice, setting entry points means that within user code there are calls to ESMF methods that associate the name of a Fortran subroutine with a corresponding standard ESMF operation. For example, a user-written initialization routine called myoceanInit might be associated with the standard initialize routine of an ESMF Gridded Component named "myOcean" that represents an ocean model.
- State ESMF Components exchange information with other Components only through States. A State is an ESMF derived type that can contain Fields, FieldBundles, Arrays, ArrayBundles, and other States. A Component is associated with two States, an **Import State** and an **Export State**. Its Import State holds the data that it receives from other Components. Its Export State contains data that it makes available to other Components.

Figure 2: ESMF enables applications such as the atmospheric general circulation model GEOS-5 to be structured hierarchically, and reconfigured and extended easily. Each box in this diagram is an ESMF Gridded Component.

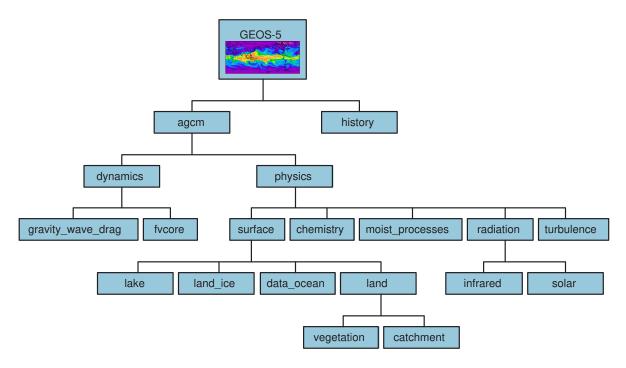

An ESMF coupled application typically involves a parent Gridded Component, two or more child Gridded Components and one or more Coupler Components.

The parent Gridded Component is responsible for creating the child Gridded Components that are exchanging data, for creating the Coupler, for creating the necessary Import and Export States, and for setting up the desired sequencing. The application's "main" routine calls the parent Gridded Component's initialize, run, and finalize methods in order to execute the application. For each of these standard methods, the parent Gridded Component in turn calls the corresponding methods in the child Gridded Components and the Coupler Component. For example, consider a simple coupled ocean/atmosphere simulation. When the initialize method of the parent Gridded Component is called by the application, it in turn calls the initialize methods of its child atmosphere and ocean Gridded Components, and the initialize method of an ocean-to-atmosphere Coupler Component. Figure 3 shows this schematically.

## **15.2** Hierarchical Creation of Components

Components are allocated computational resources in the form of **Persistent Execution Threads**, or **PETs**. A list of a Component's PETs is contained in a structure called a **Virtual Machine**, or **VM**. The VM also contains information about the topology and characteristics of the underlying computer. Components are created hierarchically, with parent Components creating child Components and allocating some or all of their PETs to each one. By default ESMF creates a new VM for each child Component, which allows Components to tailor their VM resources to match their needs. In some cases, a child may want to share its parent's VM - ESMF supports this, too.

Figure 3: A call to a standard ESMF initialize (run, finalize) method by a parent component triggers calls to initialize (run, finalize) all of its child components.

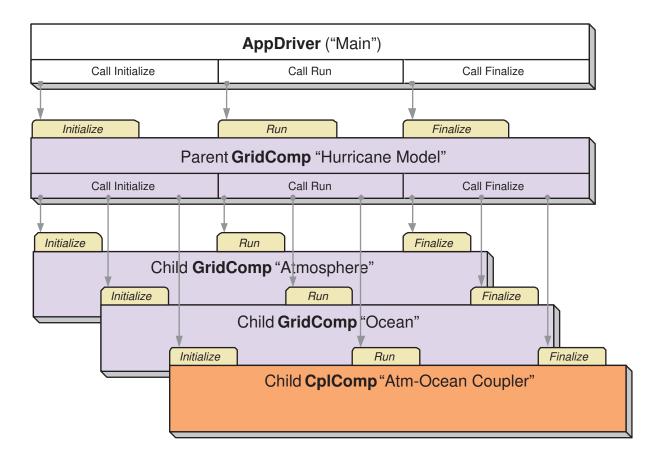

A Gridded Component may exist across all the PETs in an application. A Gridded Component may also reside on a subset of PETs in an application. These PETs may wholly coincide with, be wholly contained within, or wholly contain another Component.

## 15.3 Sequential and Concurrent Execution of Components

When a set of Gridded Components and a Coupler runs in sequence on the same set of PETs the application is executing in a **sequential** mode. When Gridded Components are created and run on mutually exclusive sets of PETs, and are coupled by a Coupler Component that extends over the union of these sets, the mode of execution is **concurrent**.

Figure 4 illustrates a typical configuration for a simple coupled sequential application, and Figure 5 shows a possible configuration for the same application running in a concurrent mode.

Parent Components can select if and when to wait for concurrently executing child Components, synchronizing only when required.

It is possible for ESMF applications to contain some Component sets that are executing sequentially and others that are executing concurrently. We might have, for example, atmosphere and land Components created on the same subset of PETs, ocean and sea ice Components created on the remainder of PETs, and a Coupler created across all the PETs in the application.

## 15.4 Intra-Component Communication

All data transfers within an ESMF application occur *within* a component. For example, a Gridded Component may contain halo updates. Another example is that a Coupler Component may redistribute data between two Gridded Components. As a result, the architecture of ESMF does not depend on any particular data communication mechanism, and new communication schemes can be introduced without affecting the overall structure of the application.

Since all data communication happens within a component, a Coupler Component must be created on the union of the PETs of all the Gridded Components that it couples.

## 15.5 Data Distribution and Scoping in Components

The scope of distributed objects is the VM of the currently executing Component. For this reason, all PETs in the current VM must make the same distributed object creation calls. When a Coupler Component running on a superset of a Gridded Component's PETs needs to make communication calls involving objects created by the Gridded Component, an ESMF-supplied function called ESMF\_StateReconcile() creates proxy objects for those PETs that had no previous information about the distributed objects. Proxy objects contain no local data but can be used in communication calls (such as regrid or redistribute) to describe the remote source for data being moved to the current PET, or to describe the remote destination for data being moved from the local PET. Figure 6 is a simple schematic that shows the sequence of events in a reconcile call.

## 15.6 Performance

The ESMF design enables the user to configure ESMF applications so that data is transferred directly from one component to another, without requiring that it be copied or sent to a different data buffer as an interim step. This is likely to be the most efficient way of performing inter-component coupling. However, if desired, an application can also be configured so that data from a source component is sent to a distinct set of Coupler Component PETs for processing before being sent to its destination.

The ability to overlap computation with communication is essential for performance. When running with ESMF the user can initiate data sends during Gridded Component execution, as soon as the data is ready. Computations can then proceed simultaneously with the data transfer.

Figure 4: Schematic of the run method of a coupled application, with an "Atmosphere" and an "Ocean" Gridded Component running sequentially with an "Atm-Ocean Coupler." The top-level "Hurricane Model" Gridded Component contains the sequencing information and time advancement loop. The application driver, Coupler, and all Gridded Components are distributed over nine PETs.

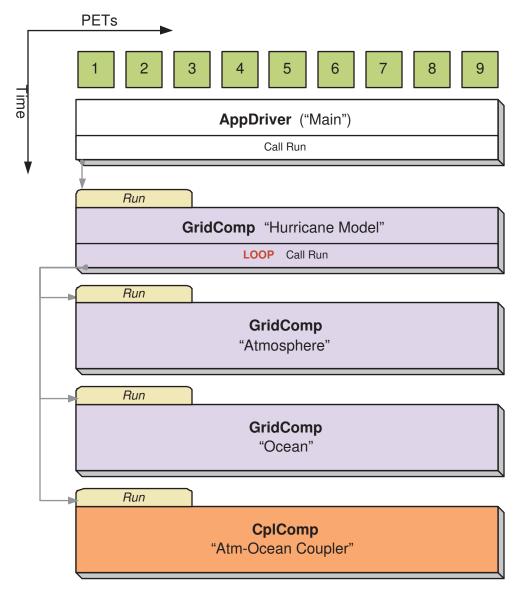

Figure 5: Schematic of the run method of a coupled application, with an "Atmosphere" and an "Ocean" Gridded Component running concurrently with an "Atm-Ocean Coupler." The top-level "Hurricane Model" Gridded Component contains the sequencing information and time advancement loop. The application driver, Coupler, and top-level "Hurricane Model" Gridded Component are distributed over nine PETs. The "Atmosphere" Gridded Component is distributed over six PETs.

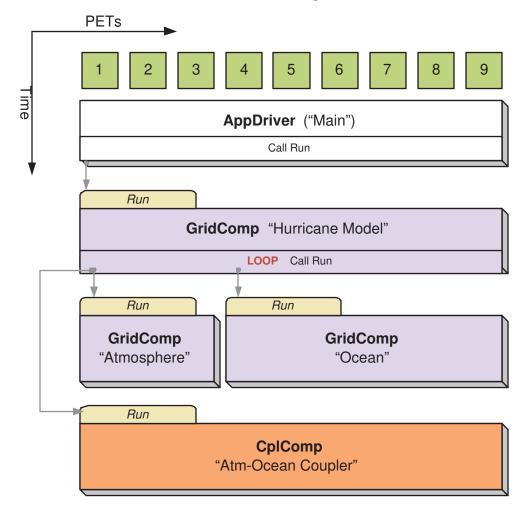

 $\label{lem:figure 6} Figure \ 6: An \ \texttt{ESMF\_StateReconcile()} \ call \ creates \ proxy \ objects \ for \ use \ in \ subsequent \ communication \ calls.$  The reconcile call would normally be made during Coupler initialization.

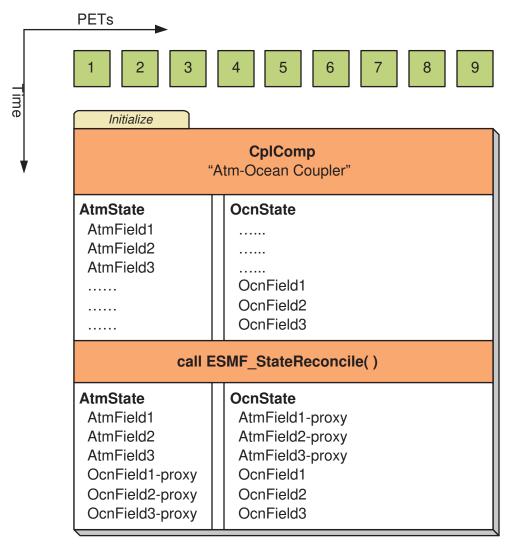

## 15.7 Object Model

The following is a simplified Unified Modeling Language (UML) diagram showing the relationships among ESMF superstructure classes. See Appendix A, A Brief Introduction to UML, for a translation table that lists the symbols in the diagram and their meaning.

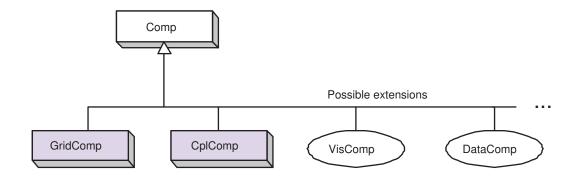

## 16 Application Driver and Required ESMF Methods

## 16.1 Description

Every ESMF application needs a driver code. Typically the driver layer is implemented as the "main" of the application, although this is not strictly an ESMF requirement. For most ESMF applications the task of the application driver will be very generic: Initialize ESMF, create a top-level Component and call its Initialize, Run and Finalize methods, before destroying the top-level Component again and calling ESMF Finalize.

ESMF provides a number of different application driver templates in the \$ESMF\_DIR/src/Superstructure/AppDriver directory. An appropriate one can be chosen depending on how the application is to be structured:

**Sequential vs. Concurrent Execution** In a sequential execution model, every Component executes on all PETs, with each Component completing execution before the next Component begins. This has the appeal of simplicity of data consumption and production: when a Gridded Component starts, all required data is available for use, and when a Gridded Component finishes, all data produced is ready for consumption by the next Gridded Component. This approach also has the possibility of less data movement if the grid and data decomposition is done such that each processor's memory contains the data needed by the next Component.

In a concurrent execution model, subgroups of PETs run Gridded Components and multiple Gridded Components are active at the same time. Data exchange must be coordinated between Gridded Components so that data deadlock does not occur. This strategy has the advantage of allowing coupling to other Gridded Components at any time during the computational process, including not having to return to the calling level of code before making data available.

**Pairwise vs. Hub and Spoke** Coupler Components are responsible for taking data from one Gridded Component and putting it into the form expected by another Gridded Component. This might include regridding, change of units, averaging, or binning.

Coupler Components can be written for *pairwise* data exchange: the Coupler Component takes data from a single Component and transforms it for use by another single Gridded Component. This simplifies the structure of the Coupler Component code.

Couplers can also be written using a *hub and spoke* model where a single Coupler accepts data from all other Components, can do data merging or splitting, and formats data for all other Components.

Multiple Couplers, using either of the above two models or some mixture of these approaches, are also possible.

**Implementation Language** The ESMF framework currently has Fortran interfaces for all public functions. Some functions also have C interfaces, and the number of these is expected to increase over time.

**Number of Executables** The simplest way to run an application is to run the same executable program on all PETs. Different Components can still be run on mutually exclusive PETs by using branching (e.g., if this is PET 1, 2, or 3, run Component A, if it is PET 4, 5, or 6 run Component B). This is a **SPMD** model, Single Program Multiple Data.

The alternative is to start a different executable program on different PETs. This is a **MPMD** model, Multiple Program Multiple Data. There are complications with many job control systems on multiprocessor machines in getting the different executables started, and getting inter-process communications established. ESMF currently has some support for MPMD: different Components can run as separate executables, but the Coupler that transfers data between the Components must still run on the union of their PETs. This means that the Coupler Component must be linked into all of the executables.

## 16.2 Constants

## 16.2.1 **ESMF\_END**

#### **DESCRIPTION:**

The ESMF\_End\_Flag determines how an ESMF application is shut down.

The type of this flag is:

type (ESMF\_End\_Flag)

The valid values are:

ESMF\_END\_ABORT Global abort of the ESMF application. There is no guarantee that all PETs will shut down cleanly during an abort. However, all attempts are made to prevent the application from hanging and the LogErr of at least one PET will be completely flushed during the abort. This option should only be used if a condition is detected that prevents normal continuation or termination of the application. Typical conditions that warrant the use of ESMF\_END\_ABORT are those that occur on a per PET basis where other PETs may be blocked in communication calls, unable to reach the normal termination point. An aborted application returns to the parent process with a system dependent indication that a failure occurred during execution.

**ESMF\_END\_NORMAL** Normal termination of the ESMF application. Wait for all PETs of the global VM to reach ESMF\_Finalize() before termination. This is the clean way of terminating an application. MPI\_Finalize() will be called in case of MPI applications.

**ESMF\_END\_KEEPMPI** Same as ESMF\_END\_NORMAL but MPI\_Finalize() will *not* be called. It is the user code's responsibility to shut down MPI cleanly if necessary.

## 16.3 Use and Examples

ESMF encourages application organization in which there is a single top-level Gridded Component. This provides a simple, clear sequence of operations at the highest level, and also enables the entire application to be treated as a sub-Component of another, larger application if desired. When a simple application is organized in this fashion the standard AppDriver can probably be used without much modification.

Examples of program organization using the AppDriver can be found in the src/Superstructure/AppDriver directory. A set of subdirectories within the AppDriver directory follows the naming convention:

```
<seq|concur>_<pairwise|hub>_<f|c>driver_<spmd|mpmd>
```

The example that is currently implemented is seq\_pairwise\_fdriver\_spmd, which has sequential component execution, a pairwise coupler, a main program in Fortran, and all processors launching the same executable. It is also copied automatically into a top-level quick start directory at compilation time.

The user can copy the AppDriver files into their own local directory. Some of the files can be used unchanged. Others are template files which have the rough outline of the code but need additional application-specific code added in order to perform a meaningful function. The README file in the AppDriver subdirectory or quick\_start directory contains instructions about which files to change.

Examples of concurrent component execution can be found in the system tests that are bundled with the ESMF distribution.

```
EXAMPLE: This is an AppDriver.F90 file for a sequential ESMF application.

The ChangeMe.F90 file that's included below contains a number of definitions that are used by the AppDriver, such as the name of the application's main configuration file and the name of the application's SetServices routine. This file is in the same directory as the AppDriver.F90 file.

#include "ChangeMe.F90"

program ESMF_AppDriver
#define ESMF_METHOD "program ESMF_AppDriver"

#include "ESMF.h"

! ESMF module, defines all ESMF data types and procedures use ESMF

! Gridded Component registration routines. Defined in "ChangeMe.F90" use USER_APP_Mod, only : SetServices => USER_APP_SetServices implicit none
```

```
! Components and States
 type(ESMF_GridComp) :: compGridded
 type(ESMF_State) :: defaultstate
 ! Configuration information
 type(ESMF_Config) :: config
 ! A common Grid
 type(ESMF_Grid) :: grid
 ! A Clock, a Calendar, and timesteps
 type(ESMF_Clock) :: clock
 type(ESMF_TimeInterval) :: timeStep
 type(ESMF_Time) :: startTime
 type(ESMF_Time) :: stopTime
 ! Variables related to the Grid
 integer :: i_max, j_max
 ! Return codes for error checks
 integer :: rc, localrc
Initialize ESMF. Note that an output Log is created by default.
 call ESMF_Initialize(defaultCalKind=ESMF_CALKIND_GREGORIAN, rc=localrc)
 if (ESMF_LogFoundError(localrc, ESMF_ERR_PASSTHRU, &
     ESMF_CONTEXT, rcToReturn=rc)) &
     call ESMF_Finalize(rc=localrc, endflag=ESMF_END_ABORT)
 call ESMF_LogWrite("ESMF AppDriver start", ESMF_LOGMSG_INFO)
Create and load a configuration file.
The USER_CONFIG_FILE is set to sample.rc in the ChangeMe.F90 file.
The sample.rc file is also included in the directory with the
AppDriver.F90 file.
 config = ESMF_ConfigCreate(rc=localrc)
 if (ESMF_LogFoundError(localrc, ESMF_ERR_PASSTHRU, &
     ESMF_CONTEXT, rcToReturn=rc)) &
     call ESMF_Finalize(rc=localrc, endflag=ESMF_END_ABORT)
 call ESMF_ConfigLoadFile(config, USER_CONFIG_FILE, rc = localrc)
 if (ESMF_LogFoundError(localrc, ESMF_ERR_PASSTHRU, &
     ESMF_CONTEXT, rcToReturn=rc)) &
     call ESMF_Finalize(rc=localrc, endflag=ESMF_END_ABORT)
```

Define local variables

Get configuration information.

```
- size and coordinate information needed to create the default Grid.
- the default start time, stop time, and running intervals
  for the main time loop.
 call ESMF_ConfigGetAttribute(config, i_max, label='I Counts:', &
   default=10, rc=localrc)
 if (ESMF_LogFoundError(localrc, ESMF_ERR_PASSTHRU, &
     ESMF_CONTEXT, rcToReturn=rc)) &
     call ESMF_Finalize(rc=localrc, endflag=ESMF_END_ABORT)
 call ESMF_ConfigGetAttribute(config, j_max, label='J Counts:', &
   default=40, rc=localrc)
 if (ESMF_LogFoundError(localrc, ESMF_ERR_PASSTHRU, &
     ESMF_CONTEXT, rcToReturn=rc)) &
     call ESMF_Finalize(rc=localrc, endflag=ESMF_END_ABORT)
Create the top Gridded Component.
 compGridded = ESMF_GridCompCreate(name="ESMF Gridded Component", &
     rc=localrc)
 if (ESMF_LogFoundError(localrc, ESMF_ERR_PASSTHRU, &
     ESMF_CONTEXT, rcToReturn=rc)) &
     call ESMF_Finalize(rc=localrc, endflag=ESMF_END_ABORT)
 call ESMF_LogWrite("Component Create finished", ESMF_LOGMSG_INFO)
Register the set services method for the top Gridded Component.
 call ESMF_GridCompSetServices(compGridded, userRoutine=SetServices, rc=rc)
 if (ESMF_LogFoundError(rc, msg="Registration failed", rcToReturn=rc)) &
     call ESMF_Finalize(rc=localrc, endflag=ESMF_END_ABORT)
Create and initialize a Clock.
   call ESMF_TimeIntervalSet(timeStep, s=2, rc=localrc)
   if (ESMF_LogFoundError(localrc, ESMF_ERR_PASSTHRU, &
         ESMF_CONTEXT, rcToReturn=rc)) &
         call ESMF_Finalize(rc=localrc, endflag=ESMF_END_ABORT)
   call ESMF_TimeSet(startTime, yy=2004, mm=9, dd=25, rc=localrc)
   if (ESMF_LogFoundError(localrc, ESMF_ERR_PASSTHRU, &
         ESMF_CONTEXT, rcToReturn=rc)) &
         call ESMF_Finalize(rc=localrc, endflag=ESMF_END_ABORT)
   call ESMF_TimeSet(stopTime, yy=2004, mm=9, dd=26, rc=localrc)
   if (ESMF_LogFoundError(localrc, ESMF_ERR_PASSTHRU, &
         ESMF_CONTEXT, rcToReturn=rc)) &
```

A configuration file like sample.rc might include:

```
call ESMF_Finalize(rc=localrc, endflag=ESMF_END_ABORT)
   clock = ESMF_ClockCreate(timeStep, startTime, stopTime=stopTime, &
             name="Application Clock", rc=localrc)
   if (ESMF_LogFoundError(localrc, ESMF_ERR_PASSTHRU, &
         ESMF_CONTEXT, rcToReturn=rc)) &
         call ESMF_Finalize(rc=localrc, endflag=ESMF_END_ABORT)
Create and initialize a Grid.
The default lower indices for the Grid are (/1,1/).
The upper indices for the Grid are read in from the sample.rc file,
where they are set to (/10,40/). This means a Grid will be
created with 10 grid cells in the x direction and 40 grid cells in the
y direction. The Grid section in the Reference Manual shows how to set
coordinates.
   grid = ESMF_GridCreateNoPeriDim(maxIndex=(/i_max, j_max/), &
                          name="source grid", rc=localrc)
   if (ESMF_LogFoundError(localrc, ESMF_ERR_PASSTHRU, &
         ESMF_CONTEXT, rcToReturn=rc)) &
         call ESMF_Finalize(rc=localrc, endflag=ESMF_END_ABORT)
   ! Attach the grid to the Component
   call ESMF_GridCompSet(compGridded, grid=grid, rc=localrc)
   if (ESMF_LogFoundError(localrc, ESMF_ERR_PASSTHRU, &
         ESMF_CONTEXT, rcToReturn=rc)) &
         call ESMF_Finalize(rc=localrc, endflag=ESMF_END_ABORT)
Create and initialize a State to use for both import and export.
In a real code, separate import and export States would normally be
created.
   defaultstate = ESMF_StateCreate(name="Default State", rc=localrc)
   if (ESMF_LogFoundError(localrc, ESMF_ERR_PASSTHRU, &
         ESMF_CONTEXT, rcToReturn=rc)) &
         call ESMF Finalize (rc=localrc, endflag=ESMF END ABORT)
Call the initialize, run, and finalize methods of the top component.
When the initialize method of the top component is called, it will in
turn call the initialize methods of all its child components, they
will initialize their children, and so on. The same is true of the
run and finalize methods.
   call ESMF_GridCompInitialize(compGridded, importState=defaultstate, &
     exportState=defaultstate, clock=clock, rc=localrc)
   if (ESMF_LogFoundError(rc, msg="Initialize failed", rcToReturn=rc)) &
       call ESMF_Finalize(rc=localrc, endflag=ESMF_END_ABORT)
```

```
call ESMF_GridCompRun(compGridded, importState=defaultstate, &
     exportState=defaultstate, clock=clock, rc=localrc)
   if (ESMF_LogFoundError(rc, msg="Run failed", rcToReturn=rc)) &
       call ESMF_Finalize(rc=localrc, endflag=ESMF_END_ABORT)
   call ESMF_GridCompFinalize(compGridded, importState=defaultstate, &
     exportState=defaultstate, clock=clock, rc=localrc)
   if (ESMF LogFoundError(rc, msg="Finalize failed", rcToReturn=rc)) &
       call ESMF_Finalize(rc=localrc, endflag=ESMF_END_ABORT)
Destroy objects.
   call ESMF_ClockDestroy(clock, rc=localrc)
   if (ESMF_LogFoundError(localrc, ESMF_ERR_PASSTHRU, &
     ESMF_CONTEXT, rcToReturn=rc)) &
     call ESMF_Finalize(rc=localrc, endflag=ESMF_END_ABORT)
   call ESMF StateDestroy(defaultstate, rc=localrc)
   if (ESMF_LogFoundError(localrc, ESMF_ERR_PASSTHRU, &
     ESMF_CONTEXT, rcToReturn=rc)) &
     call ESMF_Finalize(rc=localrc, endflag=ESMF_END_ABORT)
   call ESMF_GridCompDestroy(compGridded, rc=localrc)
   if (ESMF_LogFoundError(localrc, ESMF_ERR_PASSTHRU, &
     ESMF_CONTEXT, rcToReturn=rc)) &
     call ESMF_Finalize(rc=localrc, endflag=ESMF_END_ABORT)
Finalize and clean up.
 call ESMF_Finalize()
 end program ESMF_AppDriver
```

## 16.4 Required ESMF Methods

There are a few methods that every ESMF application must contain. First, ESMF\_Initialize() and ESMF\_Finalize() are in complete analogy to MPI\_Init() and MPI\_Finalize() known from MPI. All ESMF programs, serial or parallel, must initialize the ESMF system at the beginning, and finalize it at the end of execution. The behavior of calling any ESMF method before ESMF\_Initialize(), or after ESMF\_Finalize() is undefined.

Second, every ESMF Component that is accessed by an ESMF application requires that its set services routine is called through ESMF\_<Grid/Cpl>CompSetServices(). The Component must implement one public entry point, its set services routine, that can be called through the ESMF\_<Grid/Cpl>CompSetServices() library routine. The Component set services routine is responsible for setting entry points for the standard ESMF Component methods Initialize, Run, and Finalize.

Finally, the Component can optionally call ESMF\_<Grid/Cpl>CompSetVM() before calling ESMF\_<Grid/Cpl>CompSetServices(). Similar to ESMF\_<Grid/Cpl>CompSetServices(), the ESMF\_<Grid/Cpl>CompSetVM() call requires a public entry point into the Component. It allows the Component to adjust certain aspects of its execution environment, i.e. its own VM, before it is started up.

The following sections discuss the above mentioned aspects in more detail.

## 16.4.1 ESMF\_Initialize - Initialize ESMF

## **INTERFACE:**

```
subroutine ESMF_Initialize(configFilename, &
  defaultCalKind, defaultDefaultLogFilename, defaultLogFilename, &
  defaultLogAppendFlag, logAppendFlag, defaultLogKindFlag, logKindFlag, &
  mpiCommunicator, ioUnitLBound, ioUnitUBound, &
  defaultGlobalResourceControl, globalResourceControl, config, vm, rc)
```

#### **ARGUMENTS**:

```
-- The following arguments require argument keyword syntax (e.g. rc=rc). --
     type(ESMF_CalKind_Flag), intent(in), optional :: defaultCalKind
     logical,
                          intent(in), optional :: defaultLogAppendFlag
     logical,
                          intent(in), optional :: logAppendFlag
     type(ESMF_LogKind_Flag), intent(in), optional :: defaultLogKindFlag
     type (ESMF_LogKind_Flag), intent(in), optional :: logKindFlag
     integer,
                          intent(in), optional :: mpiCommunicator
     integer,
                          intent(in), optional :: ioUnitLBound
                          intent(in), optional :: ioUnitUBound
     integer,
                          intent(in), optional :: defaultGlobalResourceControl
     logical,
                          intent(in), optional :: globalResourceControl
     logical,
     type (ESMF_Config), intent(out), optional :: config type (ESMF_VM), intent(out), optional :: vm
     integer,
                          intent(out), optional :: rc
```

## STATUS:

- This interface is backward compatible with ESMF versions starting at 5.2.0r. If code using this interface compiles with any version of ESMF starting with 5.2.0r, then it will compile with the current version.
- This interface was modified since ESMF version 5.2.0r. The fact that code using this interface compiles with the current ESMF version does not guarantee that it compiles with previous versions of this interface. If user code compatibility with version 5.2.0r is desired then care must be taken to limit the use of this interface to features that were available in the 5.2.0r release.

  Changes made after the 5.2.0r release:

**7.0.0** Added argument logAppendFlag to allow specifying that the existing log files will be overwritten.

**8.2.0** Added argument globalResourceControl to support ESMF-aware threading and resource control on the global VM level.

Added argument config to return default handle to the defaultConfig.

Renamed argument defaultConfigFilename to configFilename, in order to clarify that provided settings in the Config file are *not* defaults, but final overrides.

Introduce default prefixed arguments: defaultDefaultLogFilename, defaultLogAppendFlag, defaultLogKindFlag, defaultGlobalResourceControl. These arguments allow specification of defaults for the associated settings. This default can be overridden via the associated argument, without the extra default prefix, either specified in the call, or within the specified Config file.

#### **DESCRIPTION:**

This method must be called once on each PET before any other ESMF methods are used. The method contains a barrier before returning, ensuring that all processes made it successfully through initialization.

Typically ESMF\_Initialize() will call MPI\_Init() internally unless MPI has been initialized by the user code before initializing the framework. If the MPI initialization is left to ESMF\_Initialize() it inherits all of the MPI implementation dependent limitations of what may or may not be done before MPI\_Init(). For instance, it is unsafe for some MPI implementations, such as MPICH1, to do I/O before the MPI environment is initialized. Please consult the documentation of your MPI implementation for details.

Note that when using MPICH1 as the MPI library, ESMF needs to use the application command line arguments for MPI\_Init(). However, ESMF acquires these arguments internally and the user does not need to worry about providing them. Also, note that ESMF does not alter the command line arguments, so that if the user obtains them they will be as specified on the command line (including those which MPICH1 would normally strip out).

ESMF\_Initialize() supports running ESMF inside a user MPI program. Details of this feature are discussed under the VM example 49.3.4. It is not necessary that all MPI ranks are handed to ESMF. Section 49.3.5 shows how an MPI communicator can be used to execute ESMF on a subset of MPI ranks. ESMF\_Initialize() supports running multiple concurrent instances of ESMF under the same user MPI program. This feature is discussed under 49.3.6.

In order to use any of the advanced resource management functions that ESMF provides via the ESMF\_\*CompSetVM\*() methods, the MPI environment must be thread-safe. ESMF\_Initialize() handles this automatically if it is in charge of initializing MPI. However, if the user code initializes MPI before calling into ESMF\_Initialize(), it must do so via MPI\_Init\_thread(), specifying MPI\_THREAD\_SERIALIZED or above for the required level of thread support.

In cases where ESMF\_\*CompSetVM\*() methods are used to move processing elements (PEs), i.e. CPU cores, between persistent execution threads (PETs), ESMF uses POSIX signals between PETs. In order to do so safely, the proper signal handlers must be installed *before* MPI is initialized. ESMF\_Initialize() handles this automatically if it is in charge of initializing MPI. If, however, MPI is explicitly initialized by user code, then to ensure correct signal handling it is necessary to call ESMF\_InitializePreMPI() from the user code prior to the MPI initialization.

By default, ESMF\_Initialize() will open multiple error log files, one per processor. This is very useful for debugging purpose. However, when running the application on a large number of processors, opening a large number of log files and writing log messages from all the processors could become a performance bottleneck. Therefore, it is recommended to turn the Error Log feature off in these situations by setting logKindFlag to ESMF\_LOGKIND\_NONE.

When integrating ESMF with applications where Fortran unit number conflicts exist, the optional ioUnitLBound and ioUnitUBound arguments may be used to specify an alternate unit number range. See section 51.2.1 for more information on how ESMF uses Fortran unit numbers.

Before exiting the application the user must call ESMF\_Finalize() to release resources and clean up ESMF gracefully. See the ESMF\_Finalize() documentation about details relating to the MPI environment.

## The arguments are:

- [configFilename] Name of the configuration file for the entire application. If this argument is specified, the configuration file must exist, and its content is read during ESMF\_Initialize(). If any of the following labels are found in the specified configuration file, their values are used to set the associated ESMF\_Initialize() argument, overriding any defaults. If the same argument is also specified in the ESMF\_Initialize() call directly, an error is returned, and ESMF is not initialized. The supported config labels are:
  - defaultLogFilename:
  - logAppendFlag:
  - logKindFlag:
  - globalResourceControl:
- [defaultCalKind] Sets the default calendar to be used by ESMF Time Manager. See section 41.2.1 for a list of valid options. If not specified, defaults to ESMF\_CALKIND\_NOCALENDAR.
- [defaultDefaultLogFilename] Default value for argument defaultLogFilename, the name of the default log file for warning and error messages. If not specified, the default is ESMF\_LogFile.
- [defaultLogFilename] Name of the default log file for warning and error messages. If not specified, defaults according to defaultDefaultLogFilename.
- [defaultLogAppendFlag] Default value for argument logAppendFlag, indicating the overwrite behavior in case the default log file already exists. If not specified, the default is .true..
- [logAppendFlag] If the default log file already exists, a value of .false. will set the file position to the beginning of the file. A value of .true. sets the position to the end of the file. If not specified, defaults according to defaultLogAppendFlag.
- [defaultLogKindFlag] Default value for argument logKindFlag, setting the LogKind of the default ESMF log. If not specified, the default is ESMF\_LOGKIND\_MULTI.
- [logKindFlag] Sets the LogKind of the default ESMF log. See section 47.2.2 for a list of valid options. If not specified, defaults according to defaultLogKindFlag.
- [mpiCommunicator] MPI communicator defining the group of processes on which the ESMF application is running. See section 49.3.5 and 49.3.6 for details. If not specified, defaults to MPI\_COMM\_WORLD.
- [ioUnitLBound] Lower bound for Fortran unit numbers used within the ESMF library. Fortran units are primarily used for log files. Legal unit numbers are positive integers. A value higher than 10 is recommended in order to avoid the compiler-specific reservations which are typically found on the first few units. If not specified, defaults to ESMF\_LOG\_FORT\_UNIT\_NUMBER, which is distributed with a value of 50.
- [ioUnitUBound] Upper bound for Fortran unit numbers used within the ESMF library. Must be set to a value at least 5 units higher than ioUnitLBound. If not specified, defaults to ESMF\_LOG\_UPPER, which is distributed with a value of 99.
- [defaultGlobalResourceControl] Default value for argument globalResourceControl, indicating whether PETs of the global VM are pinned to PEs and the OpenMP threading level is reset. If not specified, the default is .false..
- [globalResourceControl] For .true., each global PET is pinned to the corresponding PE (i.e. CPU core) in order. Further, if OpenMP support is enabled for the ESMF installation (during build time), the OMP\_NUM\_THREADS is set to 1 on every PET, regardless of the setting in the launching environment. The .true. setting is recommended for applications that utilize the ESMF-aware threading and resource control features. For .false., global PETs are *not* pinned by ESMF, and OMP\_NUM\_THREADS is *not* modified. If not specified, defaults according to defaultGlobalResourceControl.

[config] Returns the default ESMF\_Config if the configFilename argument was provided. Otherwise the presence of this argument triggers an error.

[vm] Returns the global ESMF\_VM that was created during initialization.

[rc] Return code; equals ESMF\_SUCCESS if there are no errors.

## 16.4.2 ESMF\_InitializePreMPI - Initialize parts of ESMF that must happen before MPI is initialized

#### INTERFACE:

```
subroutine ESMF InitializePreMPI(rc)
```

#### ARGUMENTS:

```
-- The following arguments require argument keyword syntax (e.g. rc=rc). -- integer, intent(out), optional :: rc
```

#### **DESCRIPTION:**

This method is *only* needed for cases where MPI is initialized explicitly by user code. In most typical cases ESMF\_Initialize() is called before MPI is initialized, and takes care of all the internal initialization, including MPI.

There are circumstances where it is necessary or convenient to initialize MPI before calling into <code>ESMF\_Initialize()</code>. This option is supported by ESMF, and for most cases no special action is required on the user side. However, for cases where <code>ESMF\_\*CompSetVM\*()</code> methods are used to move processing elements (PEs), i.e. CPU cores, between persistent execution threads (PETs), ESMF uses POSIX signals between PETs. In order to do so safely, the proper signal handlers must be installed before MPI is initialized. This is accomplished by calling <code>ESMF\_InitializePreMPI()</code> from the user code prior to the MPI initialization.

Note also that in order to use any of the advanced resource management functions that ESMF provides via the <code>ESMF\_\*CompSetVM\*()</code> methods, the MPI environment must be thread-safe. <code>ESMF\_Initialize()</code> handles this automatically if it is in charge of initializing MPI. However, if the user code initializes MPI before calling into <code>ESMF\_Initialize()</code>, it must do so via <code>MPI\_Init\_thread()</code>, specifying <code>MPI\_THREAD\_SERIALIZED</code> or above for the required level of thread support.

The arguments are:

[rc] Return code; equals ESMF\_SUCCESS if there are no errors.

## 16.4.3 ESMF IsInitialized - Query Initialized status of ESMF

## **INTERFACE:**

```
function ESMF_IsInitialized(rc)
```

## RETURN VALUE:

```
logical :: ESMF_IsInitialized
```

#### **ARGUMENTS:**

```
-- The following arguments require argument keyword syntax (e.g. rc=rc). -- integer, intent(out), optional :: rc
```

## **DESCRIPTION:**

Returns .true. if the framework has been initialized. This means that ESMF\_Initialize() has been called. Otherwise returns .false.. If an error occurs, i.e. rc /= ESMF\_SUCCESS is returned, the return value of the function will also be .false..

The arguments are:

[rc] Return code; equals ESMF\_SUCCESS if there are no errors.

## 16.4.4 ESMF\_IsFinalized - Query Finalized status of ESMF

## INTERFACE:

```
function ESMF_IsFinalized(rc)
```

## RETURN VALUE:

```
logical :: ESMF_IsFinalized
```

#### **ARGUMENTS**:

```
-- The following arguments require argument keyword syntax (e.g. rc=rc). -- integer, intent(out), optional :: rc
```

#### **DESCRIPTION:**

Returns .true. if the framework has been finalized. This means that ESMF\_Finalize() has been called. Otherwise returns .false.. If an error occurs, i.e. rc /= ESMF\_SUCCESS is returned, the return value of the function will also be .false..

The arguments are:

[rc] Return code; equals ESMF\_SUCCESS if there are no errors.

## 16.4.5 ESMF\_Finalize - Clean up and shut down ESMF

#### **INTERFACE:**

```
subroutine ESMF_Finalize(endflag, rc)
```

#### **ARGUMENTS**:

## STATUS:

• This interface is backward compatible with ESMF versions starting at 5.2.0r. If code using this interface compiles with any version of ESMF starting with 5.2.0r, then it will compile with the current version.

#### **DESCRIPTION:**

This must be called once on each PET before the application exits to allow ESMF to flush buffers, close open connections, and release internal resources cleanly. The optional argument <code>endflag</code> may be used to indicate the mode of termination. Note that this call must be issued only once per PET with <code>endflag=ESMF\_END\_NORMAL</code>, and that this call may not be followed by <code>ESMF\_Initialize()</code>. This last restriction means that it is not possible to restart ESMF within the same execution.

The arguments are:

[endflag] Specify mode of termination. The default is ESMF\_END\_NORMAL which waits for all PETs of the global VM to reach ESMF\_Finalize() before termination. See section 16.2.1 for a complete list and description of valid flags.

[rc] Return code; equals ESMF\_SUCCESS if there are no errors.

## 16.4.6 User-code SetServices method

Many programs call some library routines. The library documentation must explain what the routine name is, what arguments are required and what are optional, and what the code does.

In contrast, all ESMF components must be written to *be called* by another part of the program; in effect, an ESMF component takes the place of a library. The interface is prescribed by the framework, and the component writer must provide specific subroutines which have standard argument lists and perform specific operations. For technical reasons *none* of the arguments in user-provided subroutines must be declared as *optional*.

The only required public interface of a Component is its SetServices method. This subroutine must have an externally accessible name (be a public symbol), take a component as the first argument, and an integer return code as the second. Both arguments are required and must not be declared as optional. If an intent is specified in the interface it must be intent (inout) for the first and intent (out) for the second argument. The subroutine name is not predefined, it is set by the component writer, but must be provided as part of the component documentation.

The required function that the SetServices subroutine must provide is to specify the user-code entry points for the standard ESMF Component methods. To this end the user-written SetServices routine calls the

ESMF\_<Grid/Cpl>CompSetEntryPoint() method to set each Component entry point.

See sections 17.2.1 and 18.2.1 for examples of how to write a user-code SetServices routine.

Note that a component does not call its own SetServices routine; the AppDriver or parent component code, which is creating a component, will first call ESMF\_<Grid/Cpl>CompCreate() to create a component object, and then must call into ESMF\_<Grid/Cpl>CompSetServices(), supplying the user-code SetServices routine as an argument. The framework then calls into the user-code SetServices, after the Component's VM has been started up.

It is good practice to package the user-code implementing a component into a Fortran module, with the user-code SetService routine being the only public module method. ESMF supports three mechanisms for accessing the user-code SetServices routine from the calling AppDriver or parent component.

• Fortran USE association: The AppDriver or parent component utilizes the standard Fortran USE statement on the component module to make all public entities available. The user-code SetServices routine can then be passed directly into the ESMF\_<Grid/Cpl>CompSetServices() interface documented in 17.4.19 and 18.4.19, respectively.

*Pros*: Standard Fortran module use: name mangling and interface checking is handled by the Fortran compiler.

Cons: Fortran 90/95 has no mechanism to implement a "smart" dependency scheme through USE association. Any change in a lower level component module (even just adding or changing a comment!) will trigger a complete recompilation of all of the higher level components throughout the component hierarchy. This situation is particularly annoying for ESMF componentized code, where the prescribed ESMF component interfaces, in principle, remove all interdependencies between components that would require recompilation.

Fortran *submodules*, introduced as an extension to Fortran 2003, and now part for the Fortran 2008 standard, are designed to avoid this "false" dependency issue. A code change to an ESMF component that keeps the actual implementation within a submodule, will not trigger a recompilation of the components further up in the component hierarchy. Unfortunately, as of mid-2015, only two compiler vendors support submodules.

• External routine: The AppDriver or parent component provides an explicit interface block for an external routine that implements (or calls) the user-code SetServices routine. This routine can then be passed directly into the ESMF\_<Grid/Cpl>CompSetServices() interface documented in 17.4.19 and 18.4.19, respectively. (In practice this can be implemented by the component as an external subroutine that simply calls into the user-code SetServices module routine.)

*Pros*: Avoids Fortran USE dependencies: a change to lower level component code will not trigger a complete recompilation of all of the higher level components throughout the component hierarchy. Name mangling is handled by the Fortran compiler.

*Cons*: The user-code SetServices interface is not checked by the compiler. The user must ensure uniqueness of the external routine name across the entire application.

• Name lookup: The AppDriver or parent component specifies the user-code SetServices routine by name. The actual lookup and code association does not occur until runtime. The name string is passed into the ESMF\_<Grid/Cpl>CompSetServices() interface documented in 17.4.20 and 18.4.20, respectively.

*Pros*: Avoids Fortran USE dependencies: a change to lower level component code will not trigger a complete recompilation of all of the higher level components throughout the component hierarchy. The component code does not have to be accessible until runtime and may be located in a shared object, thus avoiding relinking of the application.

Cons: The user-code SetServices interface is not checked by the compiler. The user must explicitly deal with all of the Fortran name mangling issues: 1) Accessing a module routine requires precise knowledge of the name mangling rules of the specific compiler. Alternatively, the user-code SetServices routine may be implemented as an external routine, avoiding the module name mangling. 2) Even then, Fortran compilers typically

append one or two underscores on a symbol name. This must be considered when passing the name into the  $ESMF\_<Grid/Cpl>CompSetServices()$  method.

## 16.4.7 User-code Initialize, Run, and Finalize methods

The required standard ESMF Component methods, for which user-code entry points must be set, are Initialize, Run, and Finalize. Currently optional, a Component may also set entry points for the WriteRestart and ReadRestart methods.

Sections 17.2.1 and 18.2.1 provide examples of how the entry points for Initialize, Run, and Finalize are set during the user-code SetServices routine, using the ESMF\_<Grid/Cpl>CompSetEntryPoint() library call.

All standard user-code methods must abide *exactly* to the prescribed interfaces. *None* of the arguments must be declared as *optional*.

The names of the Initialize, Run, and Finalize user-code subroutines do not need to be public; in fact it is far better for them to be private to lower the chances of public symbol clashes between different components.

See sections 17.2.2, 17.2.3, 17.2.4, and 18.2.2, 18.2.3, 18.2.4 for examples of how to write entry points for the standard ESMF Component methods.

#### 16.4.8 User-code SetVM method

When the AppDriver or parent component code calls ESMF\_<Grid/Cpl>CompCreate() it has the option to specify a petList argument. All of the parent PETs contained in this list become resources of the child component. By default, without the petList argument, all of the parent PETs are provided to the child component.

Typically each component has its own virtual machine (VM) object. However, using the optional contextflag argument during ESMF\_<Grid/Cpl>CompCreate() a child component can inherit its parent component's VM. Unless a child component inherits the parent VM, it has the option to set certain aspects of how its VM utilizes the provided resources. The resources provided via the parent PETs are the associated processing elements (PEs) and virtual address spaces (VASs).

The optional user-written SetVM routine is called from the parent for the child through the  $ESMF\_<Grid/Cpl>CompSetVM()$  method. This is the only place where the child component can set aspects of its own VM before it is started up. The child component's VM must be running before the SetServices routine can be called, and thus the parent must call the optional  $ESMF\_<Grid/Cpl>CompSetVM()$  method before  $ESMF\_<Grid/Cpl>CompSetServices()$ .

Inside the user-code called by the SetVM routine, the component has the option to specify how the PETs share the provided parent PEs. Further, PETs on the same single system image (SSI) can be set to run multi-threaded within a reduced number of virtual address spaces (VAS), allowing a component to leverage shared memory concepts.

Sections 17.2.5 and 18.2.5 provide examples for simple user-written SetVM routines.

One common use of the SetVM approach is to implement hybrid parallelism based on MPI+OpenMP. Under ESMF, each component can use its own hybrid parallelism implementation. Different components, even if running on the same PE resources, do not have to agree on the number of MPI processes (i.e. PETs), or the number of OpenMP threads launched under each PET. Hybrid and non-hybrid components can be mixed within the same application. Coupling between components of any flavor is supported under ESMF.

In order to obtain best performance when using SetVM based resource control for hybrid parallelism, it is *strongly recommended* to set OMP\_WAIT\_POLICY=PASSIVE in the environment. This is one of the standard OpenMP environment variables. The PASSIVE setting ensures that OpenMP threads relinquish the PEs as soon as they have

completed their work. Without that setting ESMF resource control threads can be delayed, and context switching between components becomes more expensive.

# 16.4.9 Use of internal procedures as user-provided procedures

Internal procedures are nested within a surrounding procedure, and only local to the surrounding procedure. They are specified by using the CONTAINS statement.

Prior to Fortran-2008 an internal procedure could not be used as a user-provided callback procedure. In Fortran-2008 this restriction was lifted. It is important to note that if ESMF is passed an internal procedure, that the surrounding procedure be active whenever ESMF calls it. This helps ensure that local variables at the surrounding procedures scope are properly initialized.

When internal procedures contained within a main program unit are used for callbacks, there is no problem. This is because the main program unit is always active. However when internal procedures are used within other program units, initialization could become a problem. The following outlines the issue:

```
module my_procs_mod
  use ESMF
  implicit none
contains
  subroutine my_procs (...)
    integer :: my_setting
    call ESMF_GridCompSetEntryPoint(gridcomp, methodflag=ESMF_METHOD_INITIALIZE, &
        userRoutine=my_grid_proc_init, rc=localrc)
   my_setting = 42
  contains
    subroutine my_grid_proc_init (gridcomp, importState, exportState, clock, rc)
    ! my_setting is possibly uninitialized when my_grid_proc_init is used as a call-back
      something = my_setting
   end subroutine my_grid_proc_init
  end subroutine my_procs
end module my_procs_mod
```

The Fortran standard does not specify whether variable  $my\_setting$  is statically or automatically allocated, unless it is explicitly given the SAVE attribute. Thus there is no guarantee that its value will persist after  $my\_procs$  has finished. The SAVE attribute is usually given to a variable via specifying a SAVE attribute in its delaration. However it can also be inferred by initializing the variable in its declaration:

```
:
integer, save : my_setting
:
```

or,

```
:
integer :: my_setting = 42
:
```

Because of the potential initialization issues, it is recommended that internal procedures only be used as ESMF callbacks when the surrounding procedure is also active.

# 17 GridComp Class

# 17.1 Description

In Earth system modeling, the most natural way to think about an ESMF Gridded Component, or ESMF\_GridComp, is as a piece of code representing a particular physical domain, such as an atmospheric model or an ocean model. Gridded Components may also represent individual processes, such as radiation or chemistry. It's up to the application writer to decide how deeply to "componentize."

Earth system software components tend to share a number of basic features. Most ingest and produce a variety of physical fields, refer to a (possibly noncontiguous) spatial region and a grid that is partitioned across a set of computational resources, and require a clock for things like stepping a governing set of PDEs forward in time. Most can also be divided into distinct initialize, run, and finalize computational phases. These common characteristics are used within ESMF to define a Gridded Component data structure that is tailored for Earth system modeling and yet is still flexible enough to represent a variety of domains.

A well designed Gridded Component does not store information internally about how it couples to other Gridded Components. That allows it to be used in different contexts without changes to source code. The idea here is to avoid situations in which slightly different versions of the same model source are maintained for use in different contexts - standalone vs. coupled versions, for example. Data is passed in and out of Gridded Components using an ESMF State, this is described in Section 21.1.

An ESMF Gridded Component has two parts, one which is user-written and another which is part of the framework. The user-written part is software that represents a physical domain or performs some other computational function. It forms the body of the Gridded Component. It may be a piece of legacy code, or it may be developed expressly for use with ESMF. It must contain routines with standard ESMF interfaces that can be called to initialize, run, and finalize the Gridded Component. These routines can have separate callable phases, such as distinct first and second initialization steps.

ESMF provides the Gridded Component derived type, ESMF\_GridComp. An ESMF\_GridComp must be created for every portion of the application that will be represented as a separate component. For example, in a climate model, there may be Gridded Components representing the land, ocean, sea ice, and atmosphere. If the application contains an ensemble of identical Gridded Components, every one has its own associated ESMF\_GridComp. Each Gridded Component has its own name and is allocated a set of computational resources, in the form of an ESMF Virtual Machine, or VM.

The user-written part of a Gridded Component is associated with an ESMF\_GridComp derived type through a routine called ESMF\_SetServices (). This is a routine that the user must write, and declare public. Inside the SetServices routine the user must call ESMF\_SetEntryPoint () methods that associate a standard ESMF operation with the name of the corresponding Fortran subroutine in their user code.

# 17.2 Use and Examples

A Gridded Component is a computational entity which consumes and produces data. It uses a State object to exchange data between itself and other Components. It uses a Clock object to manage time, and a VM to describe its own and its child components' computational resources.

This section shows how to create Gridded Components. For demonstrations of the use of Gridded Components, see the system tests that are bundled with the ESMF software distribution. These can be found in the directory <code>esmf/src/system\_tests</code>.

#### 17.2.1 Implement a user-code SetServices routine

Every ESMF\_GridComp is required to provide and document a public set services routine. It can have any name, but must follow the declaration below: a subroutine which takes an ESMF\_GridComp as the first argument, and an integer return code as the second. Both arguments are required and must *not* be declared as optional. If an intent is specified in the interface it must be intent(inout) for the first and intent (out) for the second argument.

The set services routine must call the ESMF method ESMF\_GridCompSetEntryPoint() to register with the framework what user-code subroutines should be called to initialize, run, and finalize the component. There are additional routines which can be registered as well, for checkpoint and restart functions.

Note that the actual subroutines being registered do not have to be public to this module; only the set services routine itself must be available to be used by other code.

```
! Example Gridded Component
module ESMF_GriddedCompEx
! ESMF Framework module
use ESMF
implicit none
public GComp_SetServices
public GComp_SetVM
contains
subroutine GComp_SetServices(comp, rc)
  type (ESMF GridComp)
                      :: comp ! must not be optional
  integer, intent(out)
                       :: rc
                                  ! must not be optional
  ! Set the entry points for standard ESMF Component methods
  call ESMF_GridCompSetEntryPoint(comp, ESMF_METHOD_INITIALIZE, &
                            userRoutine=GComp Init, rc=rc)
  call ESMF_GridCompSetEntryPoint(comp, ESMF_METHOD_RUN, &
                            userRoutine=GComp_Run, rc=rc)
  call ESMF_GridCompSetEntryPoint(comp, ESMF_METHOD_FINALIZE, &
                            userRoutine=GComp_Final, rc=rc)
  rc = ESMF SUCCESS
end subroutine
```

#### **17.2.2 Implement a user-code** Initialize **routine**

When a higher level component is ready to begin using an ESMF GridComp, it will call its initialize routine.

The component writer must supply a subroutine with the exact interface shown below. Arguments must not be declared as optional, and the types and order must match.

At initialization time the component can allocate data space, open data files, set up initial conditions; anything it needs to do to prepare to run.

The rc return code should be set if an error occurs, otherwise the value ESMF\_SUCCESS should be returned.

```
subroutine GComp_Init(comp, importState, exportState, clock, rc)
 cype(ESMF_State) :: importState
type(ESMF_State) :: exportState
type(ESMF_Clock) :: clock
integer, intent(out) :: rc
  type(ESMF_GridComp) :: comp
                                                       ! must not be optional
                                                        ! must not be optional
                                                        ! must not be optional
                                                        ! must not be optional
                                                       ! must not be optional
 print *, "Gridded Comp Init starting"
  ! This is where the model specific setup code goes.
  ! If the initial Export state needs to be filled, do it here.
  !call ESMF_StateAdd(exportState, field, rc)
  !call ESMF_StateAdd(exportState, bundle, rc)
  print *, "Gridded Comp Init returning"
  rc = ESMF SUCCESS
end subroutine GComp Init
```

# 17.2.3 Implement a user-code Run routine

During the execution loop, the run routine may be called many times. Each time it should read data from the importState, use the clock to determine what the current time is in the calling component, compute new values or process the data, and produce any output and place it in the exportState.

When a higher level component is ready to use the ESMF\_GridComp it will call its run routine.

The component writer must supply a subroutine with the exact interface shown below. Arguments must not be declared as optional, and the types and order must match.

It is expected that this is where the bulk of the model computation or data analysis will occur.

The rc return code should be set if an error occurs, otherwise the value ESMF\_SUCCESS should be returned.

```
subroutine GComp_Run(comp, importState, exportState, clock, rc)
type(ESMF_GridComp) :: comp     ! must not be optional
type(ESMF_State) :: importState     ! must not be optional
type(ESMF_State) :: exportState     ! must not be optional
type(ESMF_Clock) :: clock     ! must not be optional
integer, intent(out) :: rc      ! must not be optional
```

```
print *, "Gridded Comp Run starting"
! call ESMF_StateGet(), etc to get fields, bundles, arrays
! from import state.
! This is where the model specific computation goes.
! Fill export state here using ESMF_StateAdd(), etc
print *, "Gridded Comp Run returning"

rc = ESMF_SUCCESS
end subroutine GComp_Run
```

# 17.2.4 Implement a user-code Finalize routine

At the end of application execution, each ESMF\_GridComp should deallocate data space, close open files, and flush final results. These functions should be placed in a finalize routine.

The component writer must supply a subroutine with the exact interface shown below. Arguments must not be declared as optional, and the types and order must match.

The rc return code should be set if an error occurs, otherwise the value ESMF\_SUCCESS should be returned.

```
subroutine GComp_Final(comp, importState, exportState, clock, rc)
 type(ESMF_GridComp) :: comp
                                             ! must not be optional
 type(ESMF_State)
                     :: importState
                                              ! must not be optional
 type(ESMF_State)
                     :: exportState
                                              ! must not be optional
 type(ESMF_Clock)
                      :: clock
                                              ! must not be optional
 integer, intent(out) :: rc
                                              ! must not be optional
 print *, "Gridded Comp Final starting"
 ! Add whatever code here needed
 print *, "Gridded Comp Final returning"
 rc = ESMF_SUCCESS
end subroutine GComp_Final
```

# 17.2.5 Implement a user-code SetVM routine

Every ESMF\_GridComp can optionally provide and document a public set vm routine. It can have any name, but must follow the declaration below: a subroutine which takes an ESMF\_GridComp as the first argument, and an

integer return code as the second. Both arguments are required and must *not* be declared as optional. If an intent is specified in the interface it must be intent (inout) for the first and intent (out) for the second argument.

The set vm routine is the only place where the child component can use the  $ESMF\_GridCompSetVMMaxPEs()$ , or  $ESMF\_GridCompSetVMMaxThreads()$ , or  $ESMF\_GridCompSetVMMinThreads()$  call to modify aspects of its own VM.

A component's VM is started up right before its set services routine is entered. ESMF\_GridCompSetVM() is executing in the parent VM, and must be called *before* ESMF\_GridCompSetServices().

```
subroutine GComp_SetVM(comp, rc)
  type(ESMF_GridComp)
                                  ! must not be optional
                      :: comp
  integer, intent(out) :: rc
                                ! must not be optional
  type (ESMF VM) :: vm
  logical :: pthreadsEnabled
  ! Test for Pthread support, all SetVM calls require it
  call ESMF_VMGetGlobal(vm, rc=rc)
  call ESMF VMGet (vm, pthreadsEnabledFlag=pthreadsEnabled, rc=rc)
  if (pthreadsEnabled) then
    ! run PETs single-threaded
    call ESMF_GridCompSetVMMinThreads(comp, rc=rc)
  endif
  rc = ESMF_SUCCESS
end subroutine
end module ESMF GriddedCompEx
```

# 17.2.6 Set and Get the Internal State

ESMF provides the concept of an Internal State that is associated with a Component. Through the Internal State API a user can attach a private data block to a Component, and later retrieve a pointer to this memory allocation. Setting and getting of Internal State information are supported from anywhere in the Component's SetServices, Initialize, Run, or Finalize code.

The code below demonstrates the basic Internal State API of ESMF\_<Grid|Cpl>SetInternalState() and ESMF\_<Grid|Cpl>GetInternalState(). Notice that an extra level of indirection to the user data is necessary!

```
! ESMF Framework module
use ESMF
use ESMF_TestMod
implicit none

type(ESMF_GridComp) :: comp
integer :: rc, finalrc
! Internal State Variables
type testData
```

```
sequence
   integer :: testValue
   real :: testScaling
 end type
 type dataWrapper
 sequence
   type(testData), pointer :: p
 end type
 type(dataWrapper) :: wrap1, wrap2
 type(testData), target :: data
 type(testData), pointer :: datap ! extra level of indirection
!-----
 call ESMF_Initialize(defaultlogfilename="InternalStateEx.Log", &
                 logkindflag=ESMF_LOGKIND_MULTI, rc=rc)
 if (rc /= ESMF_SUCCESS) call ESMF_Finalize(endflag=ESMF_END_ABORT)
!-----
 ! Creation of a Component
 comp = ESMF_GridCompCreate(name="test", rc=rc)
 if (rc .ne. ESMF_SUCCESS) finalrc = ESMF_FAILURE
! This could be called, for example, during a Component's initialize phase.
   ! Initialize private data block
 data%testValue = 4567
 data\%testScaling = 0.5
 ! Set Internal State
 wrap1%p => data
 call ESMF_GridCompSetInternalState(comp, wrap1, rc)
 if (rc .ne. ESMF_SUCCESS) finalrc = ESMF_FAILURE
!-----
! This could be called, for example, during a Component's run phase.
 ! Get Internal State
 call ESMF_GridCompGetInternalState(comp, wrap2, rc)
 if (rc .ne. ESMF_SUCCESS) finalrc = ESMF_FAILURE
 ! Access private data block and verify data
 datap => wrap2%p
 if ((datap%testValue .ne. 4567) .or. (datap%testScaling .ne. 0.5)) then
   print *, "did not get same values back"
   finalrc = ESMF_FAILURE
   print *, "got same values back from GetInternalState as original"
 endif
```

When working with ESMF Internal States it is important to consider the applying scoping rules. The user must ensure that the private data block that is being referenced persists for the entire access period. This is not an issue in the previous example, where the private data block was defined on the scope of the main program. However, the Internal State construct is often useful inside of Component modules to hold Component specific data between calls. One option to ensure persisting private data blocks is to use the Fortran SAVE attribute either on local or module variables. A second option, illustrated in the following example, is to use Fortran pointers and user controlled memory management via allocate() and deallocate() calls.

One situation where the Internal State is useful is in the creation of ensembles of the same Component. In this case it can be tricky to distinguish which data, held in saved module variables, belongs to which ensemble member - especially if the ensemble members are executing on the same set of PETs. The Internal State solves this problem by providing a handle to instance specific data allocations.

```
module user mod
  use ESMF
  implicit none
  ! module variables
  private
  ! Internal State Variables
  type testData
  sequence
   integer :: testValue ! scalar data
real :: testScaling ! scalar data
real, pointer :: testArray(:) ! array data
  end type
  type dataWrapper
  sequence
    type(testData), pointer :: p
  end type
  contains !-----
  subroutine mygcomp_init(gcomp, istate, estate, clock, rc)
    type(ESMF_GridComp):: gcomp
    type(ESMF_State):: istate, estate
    type(ESMF_Clock):: clock
    integer, intent(out):: rc
    ! Local variables
    type(dataWrapper) :: wrap
    type(testData), pointer :: data
    integer :: i
```

```
rc = ESMF_SUCCESS
  ! Allocate private data block
  allocate(data)
  ! Initialize private data block
 data%testValue = 4567     ! initialize scalar data
data%testScaling = 0.5     ! initialize scalar data
  allocate(data%testArray(10)) ! allocate array data
  do i=1, 10
   data%testArray(i) = real(i) ! initialize array data
  enddo
  ! In a real ensemble application the initial data would be set to
  ! something unique for this ensemble member. This could be
  ! accomplished for example by reading a member specific config file
  ! that was specified by the driver code. Alternatively, Attributes,
  ! set by the driver, could be used to label the Component instances
  ! as specific ensemble members.
  ! Set Internal State
 wrap%p => data
  call ESMF_GridCompSetInternalState(gcomp, wrap, rc)
end subroutine !----
subroutine mygcomp_run(gcomp, istate, estate, clock, rc)
  type(ESMF_GridComp):: gcomp
  type(ESMF_State):: istate, estate
  type(ESMF_Clock):: clock
  integer, intent(out):: rc
  ! Local variables
  type(dataWrapper) :: wrap
  type(testData), pointer :: data
  logical :: match = .true.
  integer :: i
  rc = ESMF SUCCESS
  ! Get Internal State
  call ESMF_GridCompGetInternalState(gcomp, wrap, rc)
  if (rc/=ESMF_SUCCESS) return
  ! Access private data block and verify data
  data => wrap%p
  if (data%testValue .ne. 4567) match = .false. ! test scalar data
  if (data%testScaling .ne. 0.5) match = .false. ! test scalar data
  do i=1, 10
   if (data%testArray(i) .ne. real(i)) match = .false. ! test array data
  enddo
  if (match) then
```

```
print *, "got same values back from GetInternalState as original"
 else
   print *, "did not get same values back"
   rc = ESMF_FAILURE
 endif
end subroutine !-----
subroutine mygcomp_final(gcomp, istate, estate, clock, rc)
 type(ESMF_GridComp):: gcomp
 type(ESMF_State):: istate, estate
 type(ESMF_Clock):: clock
 integer, intent(out):: rc
 ! Local variables
 type(dataWrapper) :: wrap
 type(testData), pointer :: data
 rc = ESMF_SUCCESS
 ! Get Internal State
 call ESMF_GridCompGetInternalState(gcomp, wrap, rc)
 if (rc/=ESMF_SUCCESS) return
 ! Deallocate private data block
 data => wrap%p
 deallocate (data%testArray) ! deallocate array data
 deallocate (data)
end subroutine !-----
```

end module

# 17.3 Restrictions and Future Work

- 1. **No optional arguments.** User-written routines called by SetServices, and registered for Initialize, Run and Finalize, *must not* declare any of the arguments as optional.
- 2. **Namespace isolation.** If possible, Gridded Components should attempt to make all data private, so public names do not interfere with data in other components.
- 3. **Single execution mode.** It is not expected that a single Gridded Component be able to function in both sequential and concurrent modes, although Gridded Components of different types can be nested. For example, a concurrently called Gridded Component can contain several nested sequential Gridded Components.

# 17.4 Class API

# 17.4.1 ESMF\_GridCompAssignment(=) - GridComp assignment

# **INTERFACE:**

```
interface assignment(=)
gridcomp1 = gridcomp2
```

# ARGUMENTS:

```
type(ESMF_GridComp) :: gridcomp1
type(ESMF_GridComp) :: gridcomp2
```

# STATUS:

• This interface is backward compatible with ESMF versions starting at 5.2.0r. If code using this interface compiles with any version of ESMF starting with 5.2.0r, then it will compile with the current version.

#### **DESCRIPTION:**

Assign gridcomp1 as an alias to the same ESMF GridComp object in memory as gridcomp2. If gridcomp2 is invalid, then gridcomp1 will be equally invalid after the assignment.

The arguments are:

gridcomp1 The ESMF\_GridComp object on the left hand side of the assignment.

gridcomp2 The ESMF\_GridComp object on the right hand side of the assignment.

# 17.4.2 ESMF\_GridCompOperator(==) - GridComp equality operator

# **INTERFACE:**

```
interface operator(==)
  if (gridcomp1 == gridcomp2) then ... endif
          OR
  result = (gridcomp1 == gridcomp2)
```

# RETURN VALUE:

```
logical :: result
```

# ARGUMENTS:

```
type(ESMF_GridComp), intent(in) :: gridcomp1
type(ESMF_GridComp), intent(in) :: gridcomp2
```

# STATUS:

• This interface is backward compatible with ESMF versions starting at 5.2.0r. If code using this interface compiles with any version of ESMF starting with 5.2.0r, then it will compile with the current version.

# **DESCRIPTION:**

Test whether gridcomp1 and gridcomp2 are valid aliases to the same ESMF GridComp object in memory. For a more general comparison of two ESMF GridComps, going beyond the simple alias test, the ESMF\_GridCompMatch() function (not yet implemented) must be used.

The arguments are:

**gridcomp1** The ESMF\_GridComp object on the left hand side of the equality operation.

gridcomp2 The ESMF\_GridComp object on the right hand side of the equality operation.

# 17.4.3 ESMF\_GridCompOperator(/=) - GridComp not equal operator

# **INTERFACE:**

#### RETURN VALUE:

```
logical :: result
```

# ARGUMENTS:

```
type(ESMF_GridComp), intent(in) :: gridcomp1
type(ESMF_GridComp), intent(in) :: gridcomp2
```

# STATUS:

• This interface is backward compatible with ESMF versions starting at 5.2.0r. If code using this interface compiles with any version of ESMF starting with 5.2.0r, then it will compile with the current version.

# **DESCRIPTION:**

Test whether gridcomp1 and gridcomp2 are *not* valid aliases to the same ESMF GridComp object in memory. For a more general comparison of two ESMF GridComps, going beyond the simple alias test, the ESMF\_GridCompMatch() function (not yet implemented) must be used.

The arguments are:

gridcomp1 The ESMF\_GridComp object on the left hand side of the non-equality operation.

**gridcomp2** The ESMF\_GridComp object on the right hand side of the non-equality operation.

# 17.4.4 ESMF\_GridCompCreate - Create a GridComp

#### INTERFACE:

```
recursive function ESMF_GridCompCreate(grid, gridList, &
  mesh, meshList, locstream, locstreamList, xgrid, xgridList, &
  config, configFile, clock, petList, contextflag, name, rc)
```

#### RETURN VALUE:

```
type(ESMF_GridComp) :: ESMF_GridCompCreate
```

#### ARGUMENTS:

```
The following arguments require argument keyword syntax (e.g. rc=rc). --
type(ESMF_Grid), intent(in), optional :: grid
type(ESMF_Grid), intent(in), optional :: gridList(:)
type(ESMF_Mesh), intent(in), optional :: mesh
type(ESMF_Mesh), intent(in), optional :: meshList(:)
type(ESMF_LocStream), intent(in), optional :: locstream
type(ESMF_LocStream), intent(in), optional :: locstreamList(:)
type(ESMF_XGrid), intent(in), optional :: xgrid
type(ESMF_XGrid), intent(in), optional :: xgridList(:)
type(ESMF_Config), intent(in), optional :: config
character(len=*), intent(in), optional :: clock
integer, intent(in), optional :: petList(:)
type(ESMF_Context_Flag), intent(in), optional :: contextflag
character(len=*), intent(in), optional :: name
integer, intent(out), optional :: rc
```

#### STATUS:

- This interface is backward compatible with ESMF versions starting at 5.2.0r. If code using this interface compiles with any version of ESMF starting with 5.2.0r, then it will compile with the current version.
- This interface was modified since ESMF version 5.2.0r. The fact that code using this interface compiles with the current ESMF version does not guarantee that it compiles with previous versions of this interface. If user code compatibility with version 5.2.0r is desired then care must be taken to limit the use of this interface to features that were available in the 5.2.0r release.

  Changes made after the 5.2.0r release:
  - **7.1.0r** Added arguments gridList, mesh, meshList, locstream, locstreamList, xgrid, and xgridList. These arguments add support for holding references to multiple geom objects, either of the same type, or different type, in the same ESMF\_GridComp object.

#### **DESCRIPTION:**

This interface creates an ESMF\_GridComp object. By default, a separate VM context will be created for each component. This implies creating a new MPI communicator and allocating additional memory to manage the VM resources. When running on a large number of processors, creating a separate VM for each component could be both time and memory inefficient. If the application is sequential, i.e., each component is running on all the PETs of the global VM, it will be more efficient to use the global VM instead of creating a new one. This can be done by setting contextflag to ESMF\_CONTEXT\_PARENT\_VM.

The return value is the new ESMF GridComp.

The arguments are:

- [grid] Associate an ESMF\_Grid object with the newly created component. This is simply a convenience feature for the user. The ESMF library code does not access the grid object. The grid argument is mutually exclusive with the gridList argument. If both arguments are provided, the routine will fail, and an error is returned in rc. By default, i.e. if neither grid nor gridList are provided, no ESMF\_Grid objects are associated with the component.
- [gridList] Associate a list of ESMF\_Grid objects with the newly created component. This is simply a convenience feature for the user. The ESMF library code does not access the gridList object. The gridList argument is mutually exclusive with the grid argument. If both arguments are provided, the routine will fail, and an error is returned in rc. By default, i.e. if neither grid nor gridList are provided, no ESMF\_Grid objects are associated with the component.
- [mesh] Associate an ESMF\_Mesh object with the newly created component. This is simply a convenience feature for the user. The ESMF library code does not access the mesh object. The mesh argument is mutually exclusive with the meshList argument. If both arguments are provided, the routine will fail, and an error is returned in rc. By default, i.e. if neither mesh nor meshList are provided, no ESMF\_Mesh objects are associated with the component.
- [meshList] Associate a list of ESMF\_Mesh objects with the newly created component. This is simply a convenience feature for the user. The ESMF library code does not access the meshList object. The meshList argument is mutually exclusive with the mesh argument. If both arguments are provided, the routine will fail, and an error is returned in rc. By default, i.e. if neither mesh nor meshList are provided, no ESMF\_Mesh objects are associated with the component.
- [locstream] Associate an ESMF\_LocStream object with the newly created component. This is simply a convenience feature for the user. The ESMF library code does not access the locstream object. The locstream argument is mutually exclusive with the locstreamList argument. If both arguments are provided, the routine will fail, and an error is returned in rc. By default, i.e. if neither locstream nor locstreamList are provided, no ESMF\_LocStream objects are associated with the component.
- [locstreamList] Associate a list of ESMF\_LocStream objects with the newly created component. This is simply a convenience feature for the user. The ESMF library code does not access the locstreamList object. The locstreamList argument is mutually exclusive with the locstream argument. If both arguments are provided, the routine will fail, and an error is returned in rc. By default, i.e. if neither locstream nor locstreamList are provided, no ESMF\_LocStream objects are associated with the component.
- [xgrid] Associate an ESMF\_XGrid object with the newly created component. This is simply a convenience feature for the user. The ESMF library code does not access the xgrid object. The xgrid argument is mutually exclusive with the xgridList argument. If both arguments are provided, the routine will fail, and an error is returned in rc. By default, i.e. if neither xgrid nor xgridList are provided, no ESMF\_XGrid objects are associated with the component.
- [xgridList] Associate a list of ESMF\_XGrid objects with the newly created component. This is simply a convenience feature for the user. The ESMF library code does not access the xgridList object. The xgridList argument is mutually exclusive with the xgrid argument. If both arguments are provided, the routine will fail, and

- an error is returned in rc. By default, i.e. if neither xgrid nor xgridList are provided, no ESMF\_XGrid objects are associated with the component.
- [config] An already-created ESMF\_Config object to be attached to the newly created component. If both config and configFile arguments are specified, config takes priority.
- [configFile] The filename of an ESMF\_Config format file. If specified, a new ESMF\_Config object is created and attached to the newly created component. The configFile file is opened and associated with the new config object. If both config and configFile arguments are specified, config takes priority.
- [clock] Component-specific ESMF\_Clock. This clock is available to be queried and updated by the new ESMF\_GridComp as it chooses. This should not be the parent component clock, which should be maintained and passed down to the initialize/run/finalize routines separately.
- [petList] List of parent PETs given to the created child component by the parent component. If petList is not specified, or is empty, all of the parent PETs are given to the child component. The order of PETs in petList determines how the child local PETs map back to the parent PETs.
- [contextflag] Specify the component's VM context. The default context is ESMF\_CONTEXT\_OWN\_VM. See section 52.10 for a complete list of valid flags.
- [name] Name of the newly-created ESMF\_GridComp. This name can be altered from within the ESMF\_GridComp code once the initialization routine is called.
- [rc] Return code; equals ESMF\_SUCCESS if there are no errors.

# 17.4.5 ESMF\_GridCompDestroy - Release resources associated with a GridComp

# **INTERFACE:**

```
recursive subroutine ESMF_GridCompDestroy(gridcomp, &
   timeout, timeoutFlag, rc)
```

#### ARGUMENTS:

```
type(ESMF_GridComp), intent(inout) :: gridcomp
-- The following arguments require argument keyword syntax (e.g. rc=rc). --
integer, intent(in), optional :: timeout
logical, intent(out), optional :: timeoutFlag
integer, intent(out), optional :: rc
```

# STATUS:

- This interface is backward compatible with ESMF versions starting at 5.2.0r. If code using this interface compiles with any version of ESMF starting with 5.2.0r, then it will compile with the current version.
- This interface was modified since ESMF version 5.2.0r. The fact that code using this interface compiles with the current ESMF version does not guarantee that it compiles with previous versions of this interface. If user code compatibility with version 5.2.0r is desired then care must be taken to limit the use of this interface to features that were available in the 5.2.0r release. Changes made after the 5.2.0r release:

**5.3.0** Added argument timeout. Added argument timeoutFlag. The new arguments provide access to the fault-tolerant component features.

# **DESCRIPTION:**

Destroys an ESMF\_GridComp, releasing the resources associated with the object.

The arguments are:

- **gridcomp** Release all resources associated with this ESMF\_GridComp and mark the object as invalid. It is an error to pass this object into any other routines after being destroyed.
- [timeout] The maximum period in seconds that this call will wait in communications with the actual component, before returning with a timeout condition. The default is 3600, i.e. 1 hour. The timeout argument is only supported for connected dual components.
- [timeoutFlag] Returns .true. if the timeout was reached, .false. otherwise. If timeoutFlag was not provided, a timeout condition will lead to a return code of rc \= ESMF\_SUCCESS. Otherwise the return value of timeoutFlag is the sole indicator of a timeout condition.
- [rc] Return code; equals ESMF\_SUCCESS if there are no errors.

# 17.4.6 ESMF\_GridCompFinalize - Call the GridComp's finalize routine

#### INTERFACE:

```
recursive subroutine ESMF_GridCompFinalize(gridcomp, &
  importState, exportState, clock, syncflag, phase, timeout, timeoutFlag, &
  userRc, rc)
```

#### **ARGUMENTS:**

```
type(ESMF_GridComp), intent(inout) :: gridcomp
-- The following arguments require argument keyword syntax (e.g. rc=rc). --
type(ESMF_State), intent(inout), optional :: importState
type(ESMF_State), intent(inout), optional :: exportState
type(ESMF_Clock), intent(inout), optional :: clock
type(ESMF_Sync_Flag), intent(in), optional :: syncflag
integer, intent(in), optional :: phase
integer, intent(in), optional :: timeout
logical, intent(out), optional :: timeoutFlag
integer, intent(out), optional :: userRc
integer, intent(out), optional :: rc
```

# STATUS:

• This interface is backward compatible with ESMF versions starting at 5.2.0r. If code using this interface compiles with any version of ESMF starting with 5.2.0r, then it will compile with the current version.

- This interface was modified since ESMF version 5.2.0r. The fact that code using this interface compiles with the current ESMF version does not guarantee that it compiles with previous versions of this interface. If user code compatibility with version 5.2.0r is desired then care must be taken to limit the use of this interface to features that were available in the 5.2.0r release.

  Changes made after the 5.2.0r release:
  - **5.3.0** Added argument timeout. Added argument timeoutFlag. The new arguments provide access to the fault-tolerant component features.

# **DESCRIPTION:**

Call the associated user-supplied finalization routine for an ESMF\_GridComp.

The arguments are:

**gridcomp** The ESMF\_GridComp to call finalize routine for.

- [importState] ESMF\_State containing import data. If not present, a dummy argument will be passed to the user-supplied routine. The importState argument in the user code cannot be optional.
- [exportState] ESMF\_State containing export data. If not present, a dummy argument will be passed to the user-supplied routine. The exportState argument in the user code cannot be optional.
- [clock] External ESMF\_Clock for passing in time information. This is generally the parent component's clock, and will be treated as read-only by the child component. The child component can maintain a private clock for its own internal time computations. If not present, a dummy argument will be passed to the user-supplied routine. The clock argument in the user code cannot be optional.
- [syncflag] Blocking behavior of this method call. See section 52.57 for a list of valid blocking options. Default option is ESMF\_SYNC\_VASBLOCKING which blocks PETs and their spawned off threads across each VAS but does not synchronize PETs that run in different VASs.
- [phase] Component providers must document whether each of their routines are *single-phase* or *multi-phase*. Single-phase routines require only one invocation to complete their work. Multi-phase routines provide multiple sub-routines to accomplish the work, accommodating components which must complete part of their work, return to the caller and allow other processing to occur, and then continue the original operation. For multiple-phase child components, this is the integer phase number to be invoked. For single-phase child components this argument is optional. The default is 1.
- [timeout] The maximum period in seconds that this call will wait in communications with the actual component, before returning with a timeout condition. The default is 3600, i.e. 1 hour. The timeout argument is only supported for connected dual components.
- [timeoutFlag] Returns .true. if the timeout was reached, .false. otherwise. If timeoutFlag was not provided, a timeout condition will lead to a return code of rc \= ESMF\_SUCCESS. Otherwise the return value of timeoutFlag is the sole indicator of a timeout condition.

[userRc] Return code set by userRoutine before returning.

[rc] Return code; equals ESMF\_SUCCESS if there are no errors.

# 17.4.7 ESMF\_GridCompGet - Get GridComp information

# **INTERFACE:**

```
recursive subroutine ESMF_GridCompGet(gridcomp, & gridIsPresent, grid, gridList, meshIsPresent, mesh, meshList, & locstreamIsPresent, locstream, locstreamList, xgridIsPresent, & xgrid, xgridList, importStateIsPresent, importState, & exportStateIsPresent, exportState, configIsPresent, config, & configFileIsPresent, configFile, clockIsPresent, clock, localPet, & petCount, contextflag, currentMethod, currentPhase, comptype, & vmIsPresent, vm, name, rc)
```

#### **ARGUMENTS:**

```
type(ESMF_GridComp),
                                  intent(in)
                                                         :: gridcomp
-- The following arguments require argument keyword syntax (e.g. rc=rc). --
   logical,
                                  intent(out), optional :: gridIsPresent
                                  intent(out), optional :: grid
    type(ESMF_Grid),
    type(ESMF_Grid), allocatable, intent(out), optional :: gridList(:)
                                  intent(out), optional :: meshIsPresent
    logical,
    type(ESMF_Mesh),
                                  intent(out), optional :: mesh
    type(ESMF_Mesh), allocatable, intent(out), optional :: meshList(:)
                                   intent(out), optional :: locstreamIsPresent
    logical,
   type(ESMF_LocStream),
                                   intent(out), optional :: locstream
    type(ESMF_LocStream), allocatable, intent(out), optional :: locstreamList(:)
    logical,
                                  intent(out), optional :: xgridIsPresent
    type(ESMF_XGrid),
                                   intent(out), optional :: xgrid
    type(ESMF_XGrid), allocatable, intent(out), optional :: xgridList(:)
                                   intent(out), optional :: importStateIsPresent
    logical,
                                   intent(out), optional :: importState
   type(ESMF_State),
                                   intent(out), optional :: exportStateIsPresent
    logical,
    type(ESMF_State),
                                  intent(out), optional :: exportState
                                  intent(out), optional :: configIsPresent
    logical,
    type (ESMF_Config),
                                  intent(out), optional :: config
                                  intent(out), optional :: configFileIsPresent
    logical,
                                  intent(out), optional :: configFile
    character(len=*),
   logical,
                                  intent(out), optional :: clockIsPresent
   type(ESMF_Clock),
                                  intent(out), optional :: clock
    integer,
                                  intent(out), optional :: localPet
                                  intent(out), optional :: petCount
    type(ESMF_Context_Flag),
                                 intent(out), optional :: contextflag
    type(ESMF_Method_Flag),
                                  intent(out), optional :: currentMethod
    integer,
                                  intent(out), optional :: currentPhase
    type(ESMF_CompType_Flag),
                                  intent(out), optional :: comptype
                                  intent(out), optional :: vmIsPresent
    logical,
    type(ESMF_VM),
                                  intent(out), optional :: vm
                                  intent(out), optional :: name
    character(len=*),
    integer,
                                   intent(out), optional :: rc
```

# STATUS:

• This interface is backward compatible with ESMF versions starting at 5.2.0r. If code using this interface compiles with any version of ESMF starting with 5.2.0r, then it will compile with the current version.

- This interface was modified since ESMF version 5.2.0r. The fact that code using this interface compiles with the current ESMF version does not guarantee that it compiles with previous versions of this interface. If user code compatibility with version 5.2.0r is desired then care must be taken to limit the use of this interface to features that were available in the 5.2.0r release.

  Changes made after the 5.2.0r release:
  - 7.1.0r Added arguments gridList, meshIsPresent, mesh, meshList, locstreamIsPresent, locstream, locstreamList, xgridIsPresent, xgrid, and xgridList. These arguments add support for accessing references to multiple geom objects, either of the same type, or different type, associated with the same ESMF GridComp object.

# **DESCRIPTION:**

Get information about an ESMF\_GridComp object.

The arguments are:

gridcomp The ESMF\_GridComp object being queried.

- [gridIsPresent] Set to .true. if at least one ESMF\_Grid object is associated with the gridcomp component. Set to .false. otherwise.
- [grid] Return the ESMF\_Grid object associated with the gridcomp component. If multiple ESMF\_Grid objects are associated, return the first in the list. It is an error to query for grid if no ESMF\_Grid object is associated with the gridcomp component. If unsure, query for gridIsPresent first, or use the gridList variant.
- **[gridList]** Return a list of all ESMF\_Grid objects associated with the gridcomp component. The size of the returned gridList corresponds to the number of ESMF\_Grid objects associated. If no ESMF\_Grid object is associated with the gridcomp component, the size of the returned gridList is zero.
- [meshIsPresent] Set to .true. if at least one ESMF\_Mesh object is associated with the gridcomp component. Set to .false. otherwise.
- [mesh] Return the ESMF\_Mesh object associated with the gridcomp component. If multiple ESMF\_Mesh objects are associated, return the first in the list. It is an error to query for mesh if no ESMF\_Mesh object is associated with the gridcomp component. If unsure, query for meshIsPresent first, or use the meshList variant.
- [meshList] Return a list of all ESMF\_Mesh objects associated with the gridcomp component. The size of the returned meshList corresponds to the number of ESMF\_Mesh objects associated. If no ESMF\_Mesh object is associated with the gridcomp component, the size of the returned meshList is zero.
- [locstreamIsPresent] Set to .true. if at least one ESMF\_LocStream object is associated with the gridcomp component. Set to .false. otherwise.
- [locstream] Return the ESMF\_LocStream object associated with the gridcomp component. If multiple ESMF\_LocStream objects are associated, return the first in the list. It is an error to query for locstream if no ESMF\_Grid object is associated with the gridcomp component. If unsure, query for locstreamIsPresent first, or use the locstreamList variant.
- [locstreamList] Return a list of all ESMF\_LocStream objects associated with the gridcomp component. The size of the returned locstreamList corresponds to the number of ESMF\_LocStream objects associated. If no ESMF\_LocStream object is associated with the gridcomp component, the size of the returned locstreamList is zero.
- [xgridIsPresent] Set to .true. if at least one ESMF\_XGrid object is associated with the gridcomp component. Set to .false. otherwise.

[xgrid] Return the ESMF\_XGrid object associated with the gridcomp component. If multiple ESMF\_XGrid objects are associated, return the first in the list. It is an error to query for xgrid if no ESMF\_XGrid object is associated with the gridcomp component. If unsure, query for xgridIsPresent first, or use the xgridList variant.

[xgridList] Return a list of all ESMF\_XGrid objects associated with the gridcomp component. The size of the returned xgridList corresponds to the number of ESMF\_XGrid objects associated. If no ESMF\_XGrid object is associated with the gridcomp component, the size of the returned xgridList is zero.

[importStateIsPresent] .true. if importState was set in GridComp object, .false. otherwise.

[importState] Return the associated import State. It is an error to query for the import State if none is associated with the GridComp. If unsure, get importStateIsPresent first to determine the status.

[exportStateIsPresent] .true.if exportState was set in GridComp object, .false.otherwise.

[exportState] Return the associated export State. It is an error to query for the export State if none is associated with the GridComp. If unsure, get exportStateIsPresent first to determine the status.

[configIsPresent] .true. if config was set in GridComp object, .false. otherwise.

[config] Return the associated Config. It is an error to query for the Config if none is associated with the GridComp. If unsure, get configIsPresent first to determine the status.

[configFileIsPresent] .true.if configFile was set in GridComp object, .false. otherwise.

[configFile] Return the associated configuration filename. It is an error to query for the configuration filename if none is associated with the GridComp. If unsure, get configFileIsPresent first to determine the status.

[clockIsPresent] .true. if clock was set in GridComp object, .false. otherwise.

[clock] Return the associated Clock. It is an error to query for the Clock if none is associated with the GridComp. If unsure, get clockIsPresent first to determine the status.

[localPet] Return the local PET id within the ESMF\_GridComp object.

[petCount] Return the number of PETs in the the ESMF\_GridComp object.

[contextflag] Return the ESMF\_Context\_Flag for this ESMF\_GridComp. See section 52.10 for a complete list of valid flags.

[currentMethod] Return the current ESMF\_Method\_Flag of the ESMF\_GridComp execution. See section 52.42 for a complete list of valid options.

[currentPhase] Return the current phase of the ESMF\_GridComp execution.

[comptype] Return the Component type. See section 52.9 for a complete list of valid flags.

[vmIsPresent] .true. if vm was set in GridComp object, .false. otherwise.

[vm] Return the associated VM. It is an error to query for the VM if none is associated with the GridComp. If unsure, get vmIsPresent first to determine the status.

[name] Return the name of the ESMF\_GridComp.

[rc] Return code; equals ESMF\_SUCCESS if there are no errors.

# 17.4.8 ESMF\_GridCompGetInternalState - Get private data block pointer

# INTERFACE:

```
subroutine ESMF_GridCompGetInternalState(gridcomp, wrappedDataPointer, rc)
```

#### **ARGUMENTS**:

```
type(ESMF_GridComp)
type(wrapper)
integer,
intent(out)
:: gridcomp
:: wrappedDataPointer
:: rc
```

# STATUS:

• This interface is backward compatible with ESMF versions starting at 5.2.0r. If code using this interface compiles with any version of ESMF starting with 5.2.0r, then it will compile with the current version.

#### **DESCRIPTION:**

Available to be called by an ESMF\_GridComp at any time after ESMF\_GridCompSetInternalState has been called. Since init, run, and finalize must be separate subroutines, data that they need to share in common can either be module global data, or can be allocated in a private data block and the address of that block can be registered with the framework and retrieved by this call. When running multiple instantiations of an ESMF\_GridComp, for example during ensemble runs, it may be simpler to maintain private data specific to each run with private data blocks. A corresponding ESMF\_GridCompSetInternalState call sets the data pointer to this block, and this call retrieves the data pointer. Note that the wrappedDataPointer argument needs to be a derived type which contains only a pointer of the type of the data block defined by the user. When making this call the pointer needs to be unassociated. When the call returns, the pointer will now reference the original data block which was set during the previous call to ESMF\_GridCompSetInternalState.

Only the *last* data block set via ESMF\_GridCompSetInternalState will be accessible.

CAUTION: If you are working with a compiler that does not support Fortran 2018 assumed-type dummy arguments, then this method does not have an explicit Fortran interface. In this case do not specify argument keywords when calling this method!

The arguments are:

```
gridcomp An ESMF_GridComp object.
```

wrappedDataPointer A derived type (wrapper), containing only an unassociated pointer to the private data block. The framework will fill in the pointer. When this call returns, the pointer is set to the same address set during the last ESMF\_GridCompSetInternalState call. This level of indirection is needed to reliably set and retrieve the data block no matter which architecture or compiler is used.

rc Return code; equals ESMF\_SUCCESS if there are no errors. Note: unlike most other ESMF routines, this argument is not optional because of implementation considerations.

#### 17.4.9 ESMF GridCompInitialize - Call the GridComp's initialize routine

#### **INTERFACE:**

```
recursive subroutine ESMF_GridCompInitialize(gridcomp, &
  importState, exportState, clock, syncflag, phase, timeout, timeoutFlag, &
  userRc, rc)
```

#### **ARGUMENTS**:

```
type(ESMF_GridComp), intent(inout) :: gridcomp
-- The following arguments require argument keyword syntax (e.g. rc=rc). --
type(ESMF_State), intent(inout), optional :: importState
type(ESMF_State), intent(inout), optional :: exportState
type(ESMF_Clock), intent(inout), optional :: clock
type(ESMF_Sync_Flag), intent(in), optional :: syncflag
integer, intent(in), optional :: phase
integer, intent(in), optional :: timeout
logical, intent(out), optional :: timeoutFlag
integer, intent(out), optional :: userRc
integer, intent(out), optional :: rc
```

#### STATUS:

- This interface is backward compatible with ESMF versions starting at 5.2.0r. If code using this interface compiles with any version of ESMF starting with 5.2.0r, then it will compile with the current version.
- This interface was modified since ESMF version 5.2.0r. The fact that code using this interface compiles with the current ESMF version does not guarantee that it compiles with previous versions of this interface. If user code compatibility with version 5.2.0r is desired then care must be taken to limit the use of this interface to features that were available in the 5.2.0r release.

Changes made after the 5.2.0r release:

**5.3.0** Added argument timeout. Added argument timeoutFlag. The new arguments provide access to the fault-tolerant component features.

# **DESCRIPTION:**

Call the associated user initialization routine for an ESMF\_GridComp.

The arguments are:

**gridcomp** ESMF\_GridComp to call initialize routine for.

[importState] ESMF\_State containing import data for coupling. If not present, a dummy argument will be passed to the user-supplied routine. The importState argument in the user code cannot be optional.

[exportState] ESMF\_State containing export data for coupling. If not present, a dummy argument will be passed to the user-supplied routine. The exportState argument in the user code cannot be optional.

[clock] External ESMF\_Clock for passing in time information. This is generally the parent component's clock, and will be treated as read-only by the child component. The child component can maintain a private clock for its own internal time computations. If not present, a dummy argument will be passed to the user-supplied routine. The clock argument in the user code cannot be optional.

[syncflag] Blocking behavior of this method call. See section 52.57 for a list of valid blocking options. Default option is ESMF\_SYNC\_VASBLOCKING which blocks PETs and their spawned off threads across each VAS but does not synchronize PETs that run in different VASs.

- [phase] Component providers must document whether each of their routines are *single-phase* or *multi-phase*. Single-phase routines require only one invocation to complete their work. Multi-phase routines provide multiple sub-routines to accomplish the work, accommodating components which must complete part of their work, return to the caller and allow other processing to occur, and then continue the original operation. For multiple-phase child components, this is the integer phase number to be invoked. For single-phase child components this argument is optional. The default is 1.
- [timeout] The maximum period in seconds that this call will wait in communications with the actual component, before returning with a timeout condition. The default is 3600, i.e. 1 hour. The timeout argument is only supported for connected dual components.
- [timeoutFlag] Returns .true. if the timeout was reached, .false. otherwise. If timeoutFlag was not provided, a timeout condition will lead to a return code of rc \= ESMF\_SUCCESS. Otherwise the return value of timeoutFlag is the sole indicator of a timeout condition.

[userRc] Return code set by userRoutine before returning.

[rc] Return code; equals ESMF\_SUCCESS if there are no errors.

# 17.4.10 ESMF\_GridCompIsCreated - Check whether a GridComp object has been created

# **INTERFACE:**

```
function ESMF_GridCompIsCreated(gridcomp, rc)
```

#### RETURN VALUE:

```
logical :: ESMF_GridCompIsCreated
```

# ARGUMENTS:

```
type(ESMF_GridComp), intent(in) :: gridcomp
-- The following arguments require argument keyword syntax (e.g. rc=rc). --
integer, intent(out), optional :: rc
```

# **DESCRIPTION:**

Return .true. if the gridcomp has been created. Otherwise return .false.. If an error occurs, i.e. rc /= ESMF\_SUCCESS is returned, the return value of the function will also be .false..

The arguments are:

```
gridcomp ESMF_GridComp queried.
```

[rc] Return code; equals ESMF\_SUCCESS if there are no errors.

# 17.4.11 ESMF\_GridCompIsPetLocal - Inquire if this GridComp is to execute on the calling PET

# INTERFACE:

```
recursive function ESMF_GridCompIsPetLocal(gridcomp, rc)
```

# RETURN VALUE:

```
logical :: ESMF_GridCompIsPetLocal
```

#### **ARGUMENTS:**

```
type(ESMF_GridComp), intent(in) :: gridcomp
-- The following arguments require argument keyword syntax (e.g. rc=rc). --
integer, intent(out), optional :: rc
```

# STATUS:

• This interface is backward compatible with ESMF versions starting at 5.2.0r. If code using this interface compiles with any version of ESMF starting with 5.2.0r, then it will compile with the current version.

# **DESCRIPTION:**

Inquire if this ESMF\_GridComp object is to execute on the calling PET.

The return value is .true. if the component is to execute on the calling PET, .false. otherwise.

The arguments are:

```
gridcomp ESMF_GridComp queried.
```

[rc] Return code; equals ESMF\_SUCCESS if there are no errors.

# 17.4.12 ESMF\_GridCompPrint - Print GridComp information

# INTERFACE:

```
subroutine ESMF_GridCompPrint(gridcomp, rc)
```

#### ARGUMENTS:

```
type(ESMF_GridComp), intent(in) :: gridcomp
-- The following arguments require argument keyword syntax (e.g. rc=rc). --
integer, intent(out), optional :: rc
```

# STATUS:

• This interface is backward compatible with ESMF versions starting at 5.2.0r. If code using this interface compiles with any version of ESMF starting with 5.2.0r, then it will compile with the current version.

#### **DESCRIPTION:**

Prints information about an ESMF\_GridComp to stdout.

The arguments are:

```
gridcomp ESMF_GridComp to print.
```

[rc] Return code; equals ESMF\_SUCCESS if there are no errors.

# 17.4.13 ESMF\_GridCompReadRestart - Call the GridComp's read restart routine

#### INTERFACE:

```
recursive subroutine ESMF_GridCompReadRestart(gridcomp, &
  importState, exportState, clock, syncflag, phase, timeout, timeoutFlag, &
  userRc, rc)
```

# ARGUMENTS:

```
type(ESMF_GridComp), intent(inout) :: gridcomp
-- The following arguments require argument keyword syntax (e.g. rc=rc). --
type(ESMF_State), intent(inout), optional :: importState
type(ESMF_State), intent(inout), optional :: exportState
type(ESMF_Clock), intent(inout), optional :: clock
type(ESMF_Sync_Flag), intent(in), optional :: syncflag
integer, intent(in), optional :: phase
integer, intent(in), optional :: timeout
logical, intent(out), optional :: timeoutFlag
integer, intent(out), optional :: userRc
integer, intent(out), optional :: rc
```

# STATUS:

- This interface is backward compatible with ESMF versions starting at 5.2.0r. If code using this interface compiles with any version of ESMF starting with 5.2.0r, then it will compile with the current version.
- This interface was modified since ESMF version 5.2.0r. The fact that code using this interface compiles with the current ESMF version does not guarantee that it compiles with previous versions of this interface. If user code compatibility with version 5.2.0r is desired then care must be taken to limit the use of this interface to features that were available in the 5.2.0r release.

Changes made after the 5.2.0r release:

**5.3.0** Added argument timeout. Added argument timeoutFlag. The new arguments provide access to the fault-tolerant component features.

# **DESCRIPTION:**

Call the associated user read restart routine for an ESMF\_GridComp.

The arguments are:

gridcomp ESMF\_GridComp to call run routine for.

- [importState] ESMF\_State containing import data. If not present, a dummy argument will be passed to the user-supplied routine. The importState argument in the user code cannot be optional.
- [exportState] ESMF\_State containing export data. If not present, a dummy argument will be passed to the user-supplied routine. The exportState argument in the user code cannot be optional.
- [clock] External ESMF\_Clock for passing in time information. This is generally the parent component's clock, and will be treated as read-only by the child component. The child component can maintain a private clock for its own internal time computations. If not present, a dummy argument will be passed to the user-supplied routine. The clock argument in the user code cannot be optional.
- [syncflag] Blocking behavior of this method call. See section 52.57 for a list of valid blocking options. Default option is ESMF\_SYNC\_VASBLOCKING which blocks PETs and their spawned off threads across each VAS but does not synchronize PETs that run in different VASs.
- [phase] Component providers must document whether each of their routines are *single-phase* or *multi-phase*. Single-phase routines require only one invocation to complete their work. Multi-phase routines provide multiple sub-routines to accomplish the work, accommodating components which must complete part of their work, return to the caller and allow other processing to occur, and then continue the original operation. For multiple-phase child components, this is the integer phase number to be invoked. For single-phase child components this argument is optional. The default is 1.
- **[timeout]** The maximum period in seconds that this call will wait in communications with the actual component, before returning with a timeout condition. The default is 3600, i.e. 1 hour. The timeout argument is only supported for connected dual components.
- [timeoutFlag] Returns .true. if the timeout was reached, .false. otherwise. If timeoutFlag was not provided, a timeout condition will lead to a return code of rc \= ESMF\_SUCCESS. Otherwise the return value of timeoutFlag is the sole indicator of a timeout condition.

[userRc] Return code set by userRoutine before returning.

[rc] Return code; equals ESMF\_SUCCESS if there are no errors.

# 17.4.14 ESMF\_GridCompRun - Call the GridComp's run routine

#### **INTERFACE:**

```
recursive subroutine ESMF_GridCompRun(gridcomp, &
  importState, exportState, clock, syncflag, phase, timeout, timeoutFlag, &
  userRc, rc)
```

#### ARGUMENTS:

```
type(ESMF_GridComp), intent(inout) :: gridcomp
-- The following arguments require argument keyword syntax (e.g. rc=rc). --
type(ESMF_State), intent(inout), optional :: importState
type(ESMF_State), intent(inout), optional :: exportState
type(ESMF_Clock), intent(inout), optional :: clock
type(ESMF_Sync_Flag), intent(in), optional :: syncflag
integer, intent(in), optional :: phase
integer, intent(in), optional :: timeout
logical, intent(out), optional :: timeoutFlag
integer, intent(out), optional :: userRc
integer, intent(out), optional :: rc
```

#### STATUS:

- This interface is backward compatible with ESMF versions starting at 5.2.0r. If code using this interface compiles with any version of ESMF starting with 5.2.0r, then it will compile with the current version.
- This interface was modified since ESMF version 5.2.0r. The fact that code using this interface compiles with the current ESMF version does not guarantee that it compiles with previous versions of this interface. If user code compatibility with version 5.2.0r is desired then care must be taken to limit the use of this interface to features that were available in the 5.2.0r release.

  Changes made after the 5.2.0r release:
  - **5.3.0** Added argument timeout. Added argument timeoutFlag. The new arguments provide access to the fault-tolerant component features.

# **DESCRIPTION:**

Call the associated user run routine for an ESMF\_GridComp.

The arguments are:

gridcomp ESMF\_GridComp to call run routine for.

[importState] ESMF\_State containing import data. If not present, a dummy argument will be passed to the user-supplied routine. The importState argument in the user code cannot be optional.

[exportState] ESMF\_State containing export data. If not present, a dummy argument will be passed to the user-supplied routine. The exportState argument in the user code cannot be optional.

[clock] External ESMF\_Clock for passing in time information. This is generally the parent component's clock, and will be treated as read-only by the child component. The child component can maintain a private clock for its own internal time computations. If not present, a dummy argument will be passed to the user-supplied routine. The clock argument in the user code cannot be optional.

[syncflag] Blocking behavior of this method call. See section 52.57 for a list of valid blocking options. Default option is ESMF\_SYNC\_VASBLOCKING which blocks PETs and their spawned off threads across each VAS but does not synchronize PETs that run in different VASs.

[phase] Component providers must document whether each of their routines are *single-phase* or *multi-phase*. Single-phase routines require only one invocation to complete their work. Multi-phase routines provide multiple sub-routines to accomplish the work, accommodating components which must complete part of their work, return to the caller and allow other processing to occur, and then continue the original operation. For multiple-phase child components, this is the integer phase number to be invoked. For single-phase child components this argument is optional. The default is 1.

[timeout] The maximum period in seconds that this call will wait in communications with the actual component, before returning with a timeout condition. The default is 3600, i.e. 1 hour. The timeout argument is only supported for connected dual components.

[timeoutFlag] Returns .true. if the timeout was reached, .false. otherwise. If timeoutFlag was not provided, a timeout condition will lead to a return code of rc \= ESMF\_SUCCESS. Otherwise the return value of timeoutFlag is the sole indicator of a timeout condition.

[userRc] Return code set by userRoutine before returning.

 $[rc] \ \ Return\ code;\ equals\ {\tt ESMF\_SUCCESS}$  if there are no errors.

# 17.4.15 ESMF\_GridCompServiceLoop - Call the GridComp's service loop routine

#### INTERFACE:

```
recursive subroutine ESMF_GridCompServiceLoop(gridcomp, &
  importState, exportState, clock, syncflag, port, timeout, timeoutFlag, rc)
```

#### **ARGUMENTS**:

```
type(ESMF_GridComp), intent(inout) :: gridcomp
-- The following arguments require argument keyword syntax (e.g. rc=rc). --
type(ESMF_State), intent(inout), optional :: importState
type(ESMF_State), intent(inout), optional :: exportState
type(ESMF_Clock), intent(inout), optional :: clock
type(ESMF_Sync_Flag), intent(in), optional :: syncflag
integer, intent(in), optional :: port
integer, intent(in), optional :: timeout
logical, intent(out), optional :: timeoutFlag
integer, intent(out), optional :: rc
```

#### **DESCRIPTION:**

Call the ServiceLoop routine for an ESMF\_GridComp. This tries to establish a "component tunnel" between the *actual* Component (calling this routine) and a dual Component connecting to it through a matching SetServices call.

The arguments are:

**gridcomp** ESMF\_GridComp to call service loop routine for.

[importState] ESMF\_State containing import data for coupling. If not present, a dummy argument will be passed to the user-supplied routine. The importState argument in the user code cannot be optional.

[exportState] ESMF\_State containing export data for coupling. If not present, a dummy argument will be passed to the user-supplied routine. The exportState argument in the user code cannot be optional.

[clock] External ESMF\_Clock for passing in time information. This is generally the parent component's clock, and will be treated as read-only by the child component. The child component can maintain a private clock for its own internal time computations. If not present, a dummy argument will be passed to the user-supplied routine. The clock argument in the user code cannot be optional.

- [syncflag] Blocking behavior of this method call. See section 52.57 for a list of valid blocking options. Default option is ESMF\_SYNC\_VASBLOCKING which blocks PETs and their spawned off threads across each VAS but does not synchronize PETs that run in different VASs.
- **[port]** In case a port number is provided, the "component tunnel" is established using sockets. The actual component side, i.e. the side that calls into ESMF\_GridCompServiceLoop(), starts to listen on the specified port as the server. The valid port range is [1024, 65535]. In case the port argument is *not* specified, the "component tunnel" is established within the same executable using local communication methods (e.g. MPI).
- [timeout] The maximum period in seconds that this call will wait for communications with the dual component, before returning with a timeout condition. The default is 3600, i.e. 1 hour. (NOTE: Currently this option is only available for socket based component tunnels.)
- [timeoutFlag] Returns .true. if the timeout was reached, .false. otherwise. If timeoutFlag was not provided, a timeout condition will lead to a return code of rc \= ESMF\_SUCCESS. Otherwise the return value of timeoutFlag is the sole indicator of a timeout condition.

[rc] Return code; equals ESMF\_SUCCESS if there are no errors.

# 17.4.16 ESMF\_GridCompSet - Set or reset information about the GridComp

# INTERFACE:

```
subroutine ESMF_GridCompSet(gridcomp, grid, gridList, &
  mesh, meshList, locstream, locstreamList, xgrid, xgridList, &
  config, configFile, clock, name, rc)
```

#### ARGUMENTS:

```
type(ESMF_GridComp), intent(inout) :: gridcomp
-- The following arguments require argument keyword syntax (e.g. rc=rc). --
type(ESMF_Grid), intent(in), optional :: grid
type(ESMF_Grid), intent(in), optional :: gridList(:)
type(ESMF_Mesh), intent(in), optional :: mesh
type(ESMF_Mesh), intent(in), optional :: meshList(:)
type(ESMF_LocStream), intent(in), optional :: locstream
type(ESMF_LocStream), intent(in), optional :: locstreamList(:)
type(ESMF_XGrid), intent(in), optional :: xgrid
type(ESMF_XGrid), intent(in), optional :: xgridList(:)
type(ESMF_Config), intent(in), optional :: config
character(len=*), intent(in), optional :: clock
character(len=*), intent(in), optional :: name
integer, intent(out), optional :: rc
```

#### STATUS:

• This interface is backward compatible with ESMF versions starting at 5.2.0r. If code using this interface compiles with any version of ESMF starting with 5.2.0r, then it will compile with the current version.

- This interface was modified since ESMF version 5.2.0r. The fact that code using this interface compiles with the current ESMF version does not guarantee that it compiles with previous versions of this interface. If user code compatibility with version 5.2.0r is desired then care must be taken to limit the use of this interface to features that were available in the 5.2.0r release.

  Changes made after the 5.2.0r release:
  - 7.1.0r Added arguments gridList, mesh, meshList, locstream, locstreamList, xgrid, and xgridList. These arguments add support for holding references to multiple geom objects, either of the same type, or different type, in the same ESMF\_GridComp object.

# **DESCRIPTION:**

Sets or resets information about an ESMF\_GridComp.

The arguments are:

gridcomp ESMF\_GridComp to change.

- [grid] Associate an ESMF\_Grid object with the gridcomp component. This is simply a convenience feature for the user. The ESMF library code does not access the grid object. The grid argument is mutually exclusive with the gridList argument. If both arguments are provided, the routine will fail, and an error is returned in rc. By default, i.e. if neither grid nor gridList are provided, the ESMF\_Grid association of the incoming gridcomp component remains unchanged.
- [gridList] Associate a list of ESMF\_Grid objects with the gridcomp component. This is simply a convenience feature for the user. The ESMF library code does not access the gridList object. The gridList argument is mutually exclusive with the grid argument. If both arguments are provided, the routine will fail, and an error is returned in rc. By default, i.e. if neither grid nor gridList are provided, the ESMF\_Grid association of the incoming gridcomp component remains unchanged.
- [mesh] Associate an ESMF\_Mesh object with the gridcomp component. This is simply a convenience feature for the user. The ESMF library code does not access the mesh object. The mesh argument is mutually exclusive with the meshList argument. If both arguments are provided, the routine will fail, and an error is returned in rc. By default, i.e. if neither mesh nor meshList are provided, the ESMF\_Mesh association of the incoming gridcomp component remains unchanged.
- [meshList] Associate a list of ESMF\_Mesh objects with the gridcomp component. This is simply a convenience feature for the user. The ESMF library code does not access the meshList object. The meshList argument is mutually exclusive with the mesh argument. If both arguments are provided, the routine will fail, and an error is returned in rc. By default, i.e. if neither mesh nor meshList are provided, the ESMF\_Mesh association of the incoming gridcomp component remains unchanged.
- [locstream] Associate an ESMF\_LocStream object with the gridcomp component. This is simply a convenience feature for the user. The ESMF library code does not access the locstream object. The locstream argument is mutually exclusive with the locstreamList argument. If both arguments are provided, the routine will fail, and an error is returned in rc. By default, i.e. if neither locstream nor locstreamList are provided, the ESMF\_LocStream association of the incoming gridcomp component remains unchanged.
- [locstreamList] Associate a list of ESMF\_LocStream objects with the gridcomp component. This is simply a convenience feature for the user. The ESMF library code does not access the locstreamList object. The locstreamList argument is mutually exclusive with the locstream argument. If both arguments are provided, the routine will fail, and an error is returned in rc. By default, i.e. if neither locstream nor locstreamList are provided, the ESMF\_LocStream association of the incoming gridcomp component remains unchanged.
- [xgrid] Associate an ESMF\_XGrid object with the gridcomp component. This is simply a convenience feature for the user. The ESMF library code does not access the xgrid object. The xgrid argument is mutually exclusive

with the xgridList argument. If both arguments are provided, the routine will fail, and an error is returned in rc. By default, i.e. if neither xgrid nor xgridList are provided, the ESMF\_XGrid association of the incoming gridcomp component remains unchanged.

[xgridList] Associate a list of ESMF\_XGrid objects with the gridcomp component. This is simply a convenience feature for the user. The ESMF library code does not access the xgridList object. The xgridList argument is mutually exclusive with the xgrid argument. If both arguments are provided, the routine will fail, and an error is returned in rc. By default, i.e. if neither xgrid nor xgridList are provided, the ESMF\_XGrid association of the incoming gridcomp component remains unchanged.

[config] An already-created ESMF\_Config object to be attached to the component. If both config and configFile arguments are specified, config takes priority.

[configFile] The filename of an ESMF\_Config format file. If specified, a new ESMF\_Config object is created and attached to the component. The configFile file is opened and associated with the new config object. If both config and configFile arguments are specified, config takes priority.

[clock] Set the private clock for this ESMF\_GridComp.

[name] Set the name of the ESMF\_GridComp.

[rc] Return code; equals ESMF\_SUCCESS if there are no errors.

# 17.4.17 ESMF GridCompSetEntryPoint - Set user routine as entry point for standard GridComp method

# **INTERFACE:**

```
recursive subroutine ESMF_GridCompSetEntryPoint(gridcomp, methodflag, &
  userRoutine, phase, rc)
```

# ARGUMENTS:

```
type (ESMF_GridComp), intent(inout) :: gridcomp
     type(ESMF_Method_Flag), intent(in)
                                                                 :: methodflag
     interface
       subroutine userRoutine(gridcomp, importState, exportState, clock, rc)
          use ESMF_CompMod
          use ESMF_StateMod
          use ESMF_ClockMod
          implicit none
          type(ESMF_GridComp) :: gridcomp ! must not be optional type(ESMF_State) :: importState ! must not be optional type(ESMF_State) :: exportState ! must not be optional type(ESMF_Clock) :: clock ! must not be optional integer, intent(out) :: rc ! must not be optional
       end subroutine
     end interface
-- The following arguments require argument keyword syntax (e.g. rc=rc). --
     integer, intent(in), optional :: phase
     integer,
                                    intent(out), optional :: rc
```

# STATUS:

• This interface is backward compatible with ESMF versions starting at 5.2.0r. If code using this interface compiles with any version of ESMF starting with 5.2.0r, then it will compile with the current version.

# **DESCRIPTION:**

Registers a user-supplied userRoutine as the entry point for one of the predefined Component methodflags. After this call the userRoutine becomes accessible via the standard Component method API.

The arguments are:

gridcomp An ESMF\_GridComp object.

methodflag One of a set of predefined Component methods - e.g. ESMF\_METHOD\_INITIALIZE, ESMF\_METHOD\_RUN, ESMF\_METHOD\_FINALIZE. See section 52.42 for a complete list of valid method options.

userRoutine The user-supplied subroutine to be associated for this Component method. Argument types, intent and order must match the interface signature, and must not have the optional attribute. Prior to Fortran-2008, the subroutine must be either a module scope procedure, or an external procedure that has a matching interface block specified for it. An internal procedure which is contained within another procedure must not be used. From Fortran-2008 onwards, an internal procedure contained within either a main program or a module procedure may be used. If the internal procedure is contained within a module procedure, it is subject to initialization requirements. See: 16.4.9

[phase] The phase number for multi-phase methods. For single phase methods the phase argument can be omitted. The default setting is 1.

[rc] Return code; equals ESMF\_SUCCESS if there are no errors.

# 17.4.18 ESMF\_GridCompSetInternalState - Set private data block pointer

#### INTERFACE:

```
subroutine ESMF_GridCompSetInternalState(gridcomp, wrappedDataPointer, rc)
```

#### **ARGUMENTS:**

```
type(ESMF_GridComp)
type(wrapper)
integer,
intent(out)
:: gridcomp
:: wrappedDataPointer
:: rc
```

# STATUS:

• This interface is backward compatible with ESMF versions starting at 5.2.0r. If code using this interface compiles with any version of ESMF starting with 5.2.0r, then it will compile with the current version.

# **DESCRIPTION:**

Available to be called by an ESMF\_GridComp at any time, but expected to be most useful when called during the registration process, or initialization. Since init, run, and finalize must be separate subroutines, data that they need to share in common can either be module global data, or can be allocated in a private data block and the address of that block can be registered with the framework and retrieved by subsequent calls. When running multiple instantiations of an ESMF\_GridComp, for example during ensemble runs, it may be simpler to maintain private data specific to each run with private data blocks. A corresponding ESMF\_GridCompGetInternalState call retrieves the data pointer.

Only the *last* data block set via ESMF GridCompSetInternalState will be accessible.

CAUTION: If you are working with a compiler that does not support Fortran 2018 assumed-type dummy arguments, then this method does not have an explicit Fortran interface. In this case do not specify argument keywords when calling this method!

The arguments are:

```
gridcomp An ESMF_GridComp object.
```

wrappedDataPointer A pointer to the private data block, wrapped in a derived type which contains only a pointer to the block. This level of indirection is needed to reliably set and retrieve the data block no matter which architecture or compiler is used.

rc Return code; equals ESMF\_SUCCESS if there are no errors. Note: unlike most other ESMF routines, this argument is not optional because of implementation considerations.

# 17.4.19 ESMF\_GridCompSetServices - Call user routine to register GridComp methods

#### **INTERFACE:**

```
recursive subroutine ESMF_GridCompSetServices(gridcomp, &
  userRoutine, userRc, rc)
```

#### **ARGUMENTS:**

```
type(ESMF_GridComp), intent(inout) :: gridcomp
interface
    subroutine userRoutine(gridcomp, rc)
    use ESMF_CompMod
    implicit none
        type(ESMF_GridComp) :: gridcomp ! must not be optional
        integer, intent(out) :: rc ! must not be optional
        end subroutine
    end interface
-- The following arguments require argument keyword syntax (e.g. rc=rc). --
    integer, intent(out), optional :: userRc
    integer, intent(out), optional :: rc
```

# STATUS:

• This interface is backward compatible with ESMF versions starting at 5.2.0r. If code using this interface compiles with any version of ESMF starting with 5.2.0r, then it will compile with the current version.

#### **DESCRIPTION:**

Call into user provided userRoutine which is responsible for setting Component's Initialize(), Run(), and Finalize() services.

The arguments are:

# gridcomp Gridded Component.

userRoutine The Component writer must supply a subroutine with the exact interface shown above for the userRoutine argument. Arguments in userRoutine must not be declared as optional, and the types, intent and order must match. Prior to Fortran-2008, the subroutine must be either a module scope procedure, or an external procedure that has a matching interface block specified for it. An internal procedure which is contained within another procedure must not be used. From Fortran-2008 onwards, an internal procedure contained within either a main program or a module procedure may be used. If the internal procedure is contained within a module procedure, it is subject to initialization requirements. See: 16.4.9

The userRoutine, when called by the framework, must make successive calls to ESMF\_GridCompSetEntryPoint() to preset callback routines for standard Component Initialize(), Run(), and Finalize() methods.

[userRc] Return code set by userRoutine before returning.

[rc] Return code; equals ESMF\_SUCCESS if there are no errors.

# 17.4.20 ESMF\_GridCompSetServices - Call user routine through name lookup, to register GridComp methods

# **INTERFACE:**

```
! Private name; call using ESMF_GridCompSetServices()
recursive subroutine ESMF_GridCompSetServicesShObj(gridcomp, userRoutine, &
    sharedObj, userRoutineFound, userRc, rc)
```

#### **ARGUMENTS**:

```
type(ESMF_GridComp), intent(inout) :: gridcomp
  character(len=*), intent(in) :: userRoutine
-- The following arguments require argument keyword syntax (e.g. rc=rc). --
  character(len=*), intent(in), optional :: sharedObj
  logical, intent(out), optional :: userRoutineFound
  integer, intent(out), optional :: userRc
  integer, intent(out), optional :: rc
```

#### STATUS:

• This interface is backward compatible with ESMF versions starting at 5.2.0r. If code using this interface compiles with any version of ESMF starting with 5.2.0r, then it will compile with the current version.

• This interface was modified since ESMF version 5.2.0r. The fact that code using this interface compiles with the current ESMF version does not guarantee that it compiles with previous versions of this interface. If user code compatibility with version 5.2.0r is desired then care must be taken to limit the use of this interface to features that were available in the 5.2.0r release.

Changes made after the 5.2.0r release:

**6.3.0r** Added argument userRoutineFound. The new argument provides a way to test availability without causing error conditions.

# **DESCRIPTION:**

Call into a user provided routine which is responsible for setting Component's Initialize(), Run(), and Finalize() services. The named userRoutine must exist in the executable, or in the shared object specified by sharedObj. In the latter case all of the platform specific details about dynamic linking and loading apply.

The arguments are:

gridcomp Gridded Component.

userRoutine Name of routine to be called, specified as a character string. The Component writer must supply a subroutine with the exact interface shown for userRoutine below. Arguments must not be declared as optional, and the types, intent and order must match. Prior to Fortran-2008, the subroutine must be either a module scope procedure, or an external procedure that has a matching interface block specified for it. An internal procedure which is contained within another procedure must not be used. From Fortran-2008 onwards, an internal procedure contained within either a main program or a module procedure may be used. If the internal procedure is contained within a module procedure, it is subject to initialization requirements. See: 16.4.9

# **INTERFACE:**

#### **DESCRIPTION:**

The userRoutine, when called by the framework, must make successive calls to  $ESMF\_GridCompSetEntryPoint()$  to preset callback routines for standard Component Initialize(), Run(), and Finalize() methods.

[sharedObj] Name of shared object that contains userRoutine. If the sharedObj argument is not provided the executable itself will be searched for userRoutine.

[userRoutineFound] Report back whether the specified userRoutine was found and executed, or was not available. If this argument is present, not finding the userRoutine will not result in returning an error in rc. The default is to return an error if the userRoutine cannot be found.

[userRc] Return code set by userRoutine before returning.

[rc] Return code; equals ESMF\_SUCCESS if there are no errors.

# 17.4.21 ESMF\_GridCompSetServices - Set to serve as Dual Component for an Actual Component

# INTERFACE:

```
! Private name; call using ESMF_GridCompSetServices()
recursive subroutine ESMF_GridCompSetServicesComp(gridcomp, &
   actualGridcomp, rc)
```

#### **ARGUMENTS**:

```
type(ESMF_GridComp), intent(inout) :: gridcomp
type(ESMF_GridComp), intent(in) :: actualGridcomp
-- The following arguments require argument keyword syntax (e.g. rc=rc). --
integer, intent(out), optional :: rc
```

#### **DESCRIPTION:**

Set the services of a Gridded Component to serve a "dual" Component for an "actual" Component. The component tunnel is VM based.

The arguments are:

**gridcomp** Dual Gridded Component.

actual Gridded Component.

[rc] Return code; equals ESMF\_SUCCESS if there are no errors.

# 17.4.22 ESMF\_GridCompSetServices - Set to serve as Dual Component for an Actual Component through sockets

#### INTERFACE:

```
! Private name; call using ESMF_GridCompSetServices()
recursive subroutine ESMF_GridCompSetServicesSock(gridcomp, port, &
    server, timeout, timeoutFlag, rc)
```

#### **ARGUMENTS**:

### **DESCRIPTION:**

Set the services of a Gridded Component to serve a "dual" Component for an "actual" Component. The component tunnel is socket based.

The arguments are:

gridcomp Dual Gridded Component.

port Port number under which the actual component is being served. The valid port range is [1024, 65535].

[server] Server name where the actual component is being served. The default, i.e. if the server argument was not provided, is localhost.

[timeout] The maximum period in seconds that this call will wait in communications with the actual component, before returning with a timeout condition. The default is 3600, i.e. 1 hour.

[timeoutFlag] Returns .true. if the timeout was reached, .false. otherwise. If timeoutFlag was not provided, a timeout condition will lead to a return code of rc \= ESMF\_SUCCESS. Otherwise the return value of timeoutFlag is the sole indicator of a timeout condition.

[rc] Return code; equals ESMF SUCCESS if there are no errors.

### 17.4.23 ESMF\_GridCompSetVM - Call user routine to set GridComp VM properties

# **INTERFACE:**

```
recursive subroutine ESMF_GridCompSetVM(gridcomp, userRoutine, &
  userRc, rc)
```

### **ARGUMENTS:**

### STATUS:

• This interface is backward compatible with ESMF versions starting at 5.2.0r. If code using this interface compiles with any version of ESMF starting with 5.2.0r, then it will compile with the current version.

### **DESCRIPTION:**

Optionally call into user provided userRoutine which is responsible for setting Component's VM properties.

The arguments are:

#### gridcomp Gridded Component.

userRoutine The Component writer must supply a subroutine with the exact interface shown above for the userRoutine argument. Arguments in userRoutine must not be declared as optional, and the types, intent and order must match. Prior to Fortran-2008, the subroutine must be either a module scope procedure, or an external procedure that has a matching interface block specified for it. An internal procedure which is contained within another procedure must not be used. From Fortran-2008 onwards, an internal procedure contained within either a main program or a module procedure may be used. If the internal procedure is contained within a module procedure, it is subject to initialization requirements. See: 16.4.9

The subroutine, when called by the framework, is expected to use any of the  $ESMF\_GridCompSetVMxxx()$  methods to set the properties of the VM associated with the Gridded Component.

[userRc] Return code set by userRoutine before returning.

[rc] Return code; equals ESMF\_SUCCESS if there are no errors.

# 17.4.24 ESMF\_GridCompSetVM - Call user routine through name lookup, to set GridComp VM properties

### **INTERFACE:**

```
! Private name; call using ESMF_GridCompSetVM()
recursive subroutine ESMF_GridCompSetVMShObj(gridcomp, userRoutine, &
    sharedObj, userRoutineFound, userRc, rc)
```

#### **ARGUMENTS**:

```
type(ESMF_GridComp), intent(inout) :: gridcomp
  character(len=*), intent(in) :: userRoutine

-- The following arguments require argument keyword syntax (e.g. rc=rc). --
  character(len=*), intent(in), optional :: sharedObj
  logical, intent(out), optional :: userRoutineFound
  integer, intent(out), optional :: userRc
  integer, intent(out), optional :: rc
```

### STATUS:

- This interface is backward compatible with ESMF versions starting at 5.2.0r. If code using this interface compiles with any version of ESMF starting with 5.2.0r, then it will compile with the current version.
- This interface was modified since ESMF version 5.2.0r. The fact that code using this interface compiles with the current ESMF version does not guarantee that it compiles with previous versions of this interface. If user code compatibility with version 5.2.0r is desired then care must be taken to limit the use of this interface to features that were available in the 5.2.0r release.

Changes made after the 5.2.0r release:

**8.4.0** Added argument userRoutineFound. The new argument provides a way to test availability without causing error conditions.

### **DESCRIPTION:**

Optionally call into user provided userRoutine which is responsible for setting Component's VM properties. The named userRoutine must exist in the executable, or in the shared object specified by sharedObj. In the latter case all of the platform specific details about dynamic linking and loading apply.

The arguments are:

gridcomp Gridded Component.

userRoutine Routine to be called, specified as a character string. The Component writer must supply a subroutine with the exact interface shown for userRoutine below. Arguments must not be declared as optional, and the types, intent and order must match. Prior to Fortran-2008, the subroutine must be either a module scope procedure, or an external procedure that has a matching interface block specified for it. An internal procedure which is contained within another procedure must not be used. From Fortran-2008 onwards, an internal procedure contained within either a main program or a module procedure may be used. If the internal procedure is contained within a module procedure, it is subject to initialization requirements. See: 16.4.9

### **INTERFACE:**

### **DESCRIPTION:**

The subroutine, when called by the framework, is expected to use any of the  ${\tt ESMF\_GridCompSetVMxxx}$  () methods to set the properties of the VM associated with the Gridded Component.

[sharedObj] Name of shared object that contains userRoutine. If the sharedObj argument is not provided the executable itself will be searched for userRoutine.

[userRoutineFound] Report back whether the specified userRoutine was found and executed, or was not available. If this argument is present, not finding the userRoutine will not result in returning an error in rc. The default is to return an error if the userRoutine cannot be found.

[userRc] Return code set by userRoutine before returning.

[rc] Return code; equals ESMF\_SUCCESS if there are no errors.

#### 17.4.25 ESMF GridCompSetVMMaxPEs - Associate PEs with PETs in GridComp VM

**INTERFACE:** 

```
subroutine ESMF_GridCompSetVMMaxPEs(gridcomp, &
  maxPeCountPerPet, prefIntraProcess, prefIntraSsi, prefInterSsi, &
  pthreadMinStackSize, openMpHandling, openMpNumThreads, &
  forceChildPthreads, rc)
```

#### **ARGUMENTS**:

```
type(ESMF GridComp), intent(inout)
                                             :: gridcomp
-- The following arguments require argument keyword syntax (e.g. rc=rc). --
   integer,
                       intent(in), optional :: maxPeCountPerPet
   integer,
                       intent(in), optional :: prefIntraProcess
   integer,
                       intent(in), optional :: prefIntraSsi
   integer,
                       intent(in), optional :: prefInterSsi
                       intent(in), optional :: pthreadMinStackSize
   integer,
   character(*),
                     intent(in), optional :: openMpHandling
                      intent(in), optional :: openMpNumThreads
   integer,
   logical,
                       intent(in), optional :: forceChildPthreads
                       intent(out), optional :: rc
   integer,
```

#### **DESCRIPTION:**

Set characteristics of the ESMF\_VM for this ESMF\_GridComp. Attempts to associate up to maxPeCountPerPet PEs with each PET. Only PEs that are located on the same single system image (SSI) can be associated with the same PET. Within this constraint the call tries to get as close as possible to the number specified by maxPeCountPerPet.

The other constraint to this call is that the number of PEs is preserved. This means that the child Component in the end is associated with as many PEs as the parent Component provided to the child. The number of child PETs however is adjusted according to the above rule.

The typical use of ESMF\_GridCompSetVMMaxPEs() is to allocate multiple PEs per PET in a Component for user-level threading, e.g. OpenMP.

The arguments are:

gridcomp ESMF\_GridComp to set the ESMF\_VM for.

[maxPeCountPerPet] Maximum number of PEs on each PET. Default for each SSI is the local number of PEs.

[prefIntraProcess] Communication preference within a single process. Currently options not documented. Use default.

[prefIntraSsi] Communication preference within a single system image (SSI). Currently options not documented. Use default.

[prefInterSsi] Communication preference between different single system images (SSIs). Currently options not documented. Use default.

[pthreadMinStackSize] Minimum stack size in byte of any child PET executing as Pthread. By default single threaded child PETs do *not* execute as Pthread, and their stack size is unaffected by this argument. However, for multi-threaded child PETs, or if forceChildPthreads is .true., child PETs execute as Pthreads with their own private stack.

For cases where OpenMP threads are used by the user code, each thread allocates its own private stack. For all threads *other* than the master, the stack size is set via the typical <code>OMP\_STACKSIZE</code> environment variable mechanism. The PET itself, however, becomes the *master* of the OpenMP thread team, and is not affected by <code>OMP\_STACKSIZE</code>. It is the master's stack that can be sized via the <code>pthreadMinStackSize</code> argument, and a large enough size is often critical.

When pthreadMinStackSize is absent, the default is to use the system default set by the limit or ulimit command. However, the stack of a Pthread cannot be unlimited, and a shell *stacksize* setting of *unlimited*, or any setting below the ESMF implemented minimum, will result in setting the stack size to 20MiB (the ESMF minimum). Depending on how much private data is used by the user code under the master thread, the default might be too small, and pthreadMinStackSize must be used to allocate sufficient stack space.

[openMpHandling] Handling of OpenMP threads. Supported options are:

- "none" OpenMP handling is completely left to the user.
- "set" ESMF uses the omp\_set\_num\_threads() API to set the number of OpenMP threads in each team.
- "init" ESMF sets the number of OpenMP threads in each team, and triggers the instantiation of the team
- "pin" (default) ESMF sets the number of OpenMP threads in each team, triggers the instantiation of the team, and pins each OpenMP thread to the corresponding PE.

[openMpNumThreads] Number of OpenMP threads in each OpenMP thread team. This can be any positive number. By default, or if openMpNumThreads is negative, each PET sets the number of OpenMP threads to its local peCount.

[forceChildPthreads] For .true., force each child PET to execute in its own Pthread. By default, .false., single PETs spawned from a parent PET execute in the same thread (or MPI process) as the parent PET. Multiple child PETs spawned by the same parent PET always execute as their own Pthreads.

[rc] Return code; equals ESMF\_SUCCESS if there are no errors.

## 17.4.26 ESMF\_GridCompSetVMMaxThreads - Set multi-threaded PETs in GridComp VM

#### INTERFACE:

```
subroutine ESMF_GridCompSetVMMaxThreads(gridcomp, &
  maxPetCountPerVas, prefIntraProcess, prefIntraSsi, prefInterSsi, &
  pthreadMinStackSize, forceChildPthreads, rc)
```

### ARGUMENTS:

### **DESCRIPTION:**

Set characteristics of the ESMF\_VM for this ESMF\_GridComp. Attempts to provide maxPetCountPerVas threaded PETs in each virtual address space (VAS). Only as many threaded PETs as there are PEs located on the

single system image (SSI) can be associated with the VAS. Within this constraint the call tries to get as close as possible to the number specified by maxPetCountPerVas.

The other constraint to this call is that the number of PETs is preserved. This means that the child Component in the end is associated with as many PETs as the parent Component provided to the child. The threading level of the child PETs however is adjusted according to the above rule.

The typical use of ESMF\_GridCompSetVMMaxThreads () is to run a Component multi-threaded with groups of PETs executing within a common virtual address space.

The arguments are:

gridcomp ESMF\_GridComp to set the ESMF\_VM for.

[maxPetCountPerVas] Maximum number of threaded PETs in each virtual address space (VAS). Default for each SSI is the local number of PEs.

[prefIntraProcess] Communication preference within a single process. Currently options not documented. Use default.

[prefIntraSsi] Communication preference within a single system image (SSI). Currently options not documented. Use default.

[prefInterSsi] Communication preference between different single system images (SSIs). Currently options not documented. Use default.

[pthreadMinStackSize] Minimum stack size in byte of any child PET executing as Pthread. By default single threaded child PETs do *not* execute as Pthread, and their stack size is unaffected by this argument. However, for multi-threaded child PETs, or if forceChildPthreads is .true., child PETs execute as Pthreads with their own private stack.

For cases where OpenMP threads are used by the user code, each thread allocates its own private stack. For all threads *other* than the master, the stack size is set via the typical <code>OMP\_STACKSIZE</code> environment variable mechanism. The PET itself, however, becomes the *master* of the OpenMP thread team, and is not affected by <code>OMP\_STACKSIZE</code>. It is the master's stack that can be sized via the <code>pthreadMinStackSize</code> argument, and a large enough size is often critical.

When pthreadMinStackSize is absent, the default is to use the system default set by the limit or ulimit command. However, the stack of a Pthread cannot be unlimited, and a shell *stacksize* setting of *unlimited*, or any setting below the ESMF implemented minimum, will result in setting the stack size to 20MiB (the ESMF minimum). Depending on how much private data is used by the user code under the master thread, the default might be too small, and pthreadMinStackSize must be used to allocate sufficient stack space.

[forceChildPthreads] For .true., force each child PET to execute in its own Pthread. By default, .false., single PETs spawned from a parent PET execute in the same thread (or MPI process) as the parent PET. Multiple child PETs spawned by the same parent PET always execute as their own Pthreads.

[rc] Return code; equals ESMF SUCCESS if there are no errors.

#### 17.4.27 ESMF\_GridCompSetVMMinThreads - Set a reduced threading level in GridComp VM

#### INTERFACE:

```
subroutine ESMF_GridCompSetVMMinThreads(gridcomp, &
  maxPeCountPerPet, prefIntraProcess, prefIntraSsi, prefInterSsi, &
  pthreadMinStackSize, forceChildPthreads, rc)
```

#### **ARGUMENTS:**

```
type(ESMF_GridComp), intent(inout)
                                                  :: gridcomp
-- The following arguments require argument keyword syntax (e.g. rc=rc). --
   integer,
                          intent(in), optional :: maxPeCountPerPet
                          intent(in), optional :: prefIntraProcess
intent(in), optional :: prefIntraSsi
    integer,
    integer,
    integer,
                          intent(in), optional :: prefInterSsi
    integer,
                          intent(in), optional :: pthreadMinStackSize
    logical,
                          intent(in), optional :: forceChildPthreads
                          intent(out), optional :: rc
    integer,
```

#### **DESCRIPTION:**

Set characteristics of the ESMF\_VM for this ESMF\_GridComp. Reduces the number of threaded PETs in each VAS. The max argument may be specified to limit the maximum number of PEs that a single PET can be associated with.

Several constraints apply: 1) the number of PEs cannot change, 2) PEs cannot migrate between single system images (SSIs), 3) the number of PETs cannot increase, only decrease, 4) PETs cannot migrate between virtual address spaces (VASs), nor can VASs migrate between SSIs.

The typical use of ESMF\_GridCompSetVMMinThreads () is to run a Component across a set of single-threaded PETs.

The arguments are:

**gridcomp** ESMF\_GridComp to set the ESMF\_VM for.

[maxPeCountPerPet] Maximum number of PEs on each PET. Default for each SSI is the local number of PEs.

[prefIntraProcess] Communication preference within a single process. Currently options not documented. Use default.

[prefIntraSsi] Communication preference within a single system image (SSI). Currently options not documented. Use default.

[prefInterSsi] Communication preference between different single system images (SSIs). Currently options not documented. Use default.

[pthreadMinStackSize] Minimum stack size in byte of any child PET executing as Pthread. By default single threaded child PETs do *not* execute as Pthread, and their stack size is unaffected by this argument. However, for multi-threaded child PETs, or if forceChildPthreads is .true., child PETs execute as Pthreads with their own private stack.

For cases where OpenMP threads are used by the user code, each thread allocates its own private stack. For all threads *other* than the master, the stack size is set via the typical <code>OMP\_STACKSIZE</code> environment variable mechanism. The PET itself, however, becomes the *master* of the OpenMP thread team, and is not affected by <code>OMP\_STACKSIZE</code>. It is the master's stack that can be sized via the <code>pthreadMinStackSize</code> argument, and a large enough size is often critical.

When pthreadMinStackSize is absent, the default is to use the system default set by the limit or ulimit command. However, the stack of a Pthread cannot be unlimited, and a shell *stacksize* setting of *unlimited*, or any setting below the ESMF implemented minimum, will result in setting the stack size to 20MiB (the ESMF minimum). Depending on how much private data is used by the user code under the master thread, the default might be too small, and pthreadMinStackSize must be used to allocate sufficient stack space.

[forceChildPthreads] For .true., force each child PET to execute in its own Pthread. By default, .false., single PETs spawned from a parent PET execute in the same thread (or MPI process) as the parent PET. Multiple child PETs spawned by the same parent PET always execute as their own Pthreads.

[rc] Return code; equals ESMF\_SUCCESS if there are no errors.

## 17.4.28 ESMF\_GridCompValidate - Check validity of a GridComp

#### INTERFACE:

```
subroutine ESMF_GridCompValidate(gridcomp, rc)
```

#### **ARGUMENTS:**

```
type(ESMF_GridComp), intent(in) :: gridcomp
-- The following arguments require argument keyword syntax (e.g. rc=rc). --
integer, intent(out), optional :: rc
```

### STATUS:

• This interface is backward compatible with ESMF versions starting at 5.2.0r. If code using this interface compiles with any version of ESMF starting with 5.2.0r, then it will compile with the current version.

## **DESCRIPTION:**

Currently all this method does is to check that the gridcomp was created.

The arguments are:

gridcomp ESMF\_GridComp to validate.

[rc] Return code; equals ESMF\_SUCCESS if there are no errors.

# 17.4.29 ESMF\_GridCompWait - Wait for a GridComp to return

### INTERFACE:

```
subroutine ESMF_GridCompWait(gridcomp, syncflag, &
   timeout, timeoutFlag, userRc, rc)
```

### **ARGUMENTS:**

```
type(ESMF_GridComp), intent(inout) :: gridcomp
-- The following arguments require argument keyword syntax (e.g. rc=rc). --
type(ESMF_Sync_Flag), intent(in), optional :: syncflag
integer, intent(in), optional :: timeout
logical, intent(out), optional :: timeoutFlag
integer, intent(out), optional :: userRc
integer, intent(out), optional :: rc
```

### STATUS:

- This interface is backward compatible with ESMF versions starting at 5.2.0r. If code using this interface compiles with any version of ESMF starting with 5.2.0r, then it will compile with the current version.
- This interface was modified since ESMF version 5.2.0r. The fact that code using this interface compiles with the current ESMF version does not guarantee that it compiles with previous versions of this interface. If user code compatibility with version 5.2.0r is desired then care must be taken to limit the use of this interface to features that were available in the 5.2.0r release.

Changes made after the 5.2.0r release:

**5.3.0** Added argument timeout. Added argument timeoutFlag. The new arguments provide access to the fault-tolerant component features.

### **DESCRIPTION:**

When executing asynchronously, wait for an ESMF\_GridComp to return.

The arguments are:

gridcomp ESMF\_GridComp to wait for.

[syncflag] Blocking behavior of this method call. See section 52.57 for a list of valid blocking options. Default option is ESMF\_SYNC\_VASBLOCKING which blocks PETs and their spawned off threads across each VAS but does not synchronize PETs that run in different VASs.

[timeout] The maximum period in seconds the actual component is allowed to execute a previously invoked component method before it must communicate back to the dual component. If the actual component does not communicate back in the specified time, a timeout condition is raised on the dual side (this side). The default is 3600, i.e. 1 hour. The timeout argument is only supported for connected dual components.

[timeoutFlag] Returns .true. if the timeout was reached, .false. otherwise. If timeoutFlag was not provided, a timeout condition will lead to a return code of rc \= ESMF\_SUCCESS. Otherwise the return value of timeoutFlag is the sole indicator of a timeout condition.

[userRc] Return code set by userRoutine before returning.

[rc] Return code; equals ESMF\_SUCCESS if there are no errors.

### 17.4.30 ESMF\_GridCompWriteRestart - Call the GridComp's write restart routine

## INTERFACE:

```
recursive subroutine ESMF_GridCompWriteRestart(gridcomp, &
  importState, exportState, clock, syncflag, phase, timeout, timeoutFlag, &
  userRc, rc)
```

### ARGUMENTS:

```
type(ESMF_GridComp), intent(inout) :: gridcomp
-- The following arguments require argument keyword syntax (e.g. rc=rc). --
type(ESMF_State), intent(inout), optional :: importState
type(ESMF_State), intent(inout), optional :: exportState
type(ESMF_Clock), intent(inout), optional :: clock
type(ESMF_Sync_Flag), intent(in), optional :: syncflag
integer, intent(in), optional :: phase
integer, intent(in), optional :: timeout
logical, intent(out), optional :: timeoutFlag
integer, intent(out), optional :: userRc
integer, intent(out), optional :: rc
```

#### STATUS:

- This interface is backward compatible with ESMF versions starting at 5.2.0r. If code using this interface compiles with any version of ESMF starting with 5.2.0r, then it will compile with the current version.
- This interface was modified since ESMF version 5.2.0r. The fact that code using this interface compiles with the current ESMF version does not guarantee that it compiles with previous versions of this interface. If user code compatibility with version 5.2.0r is desired then care must be taken to limit the use of this interface to features that were available in the 5.2.0r release.

Changes made after the 5.2.0r release:

**5.3.0** Added argument timeout. Added argument timeoutFlag. The new arguments provide access to the fault-tolerant component features.

### **DESCRIPTION:**

Call the associated user write restart routine for an ESMF\_GridComp.

The arguments are:

gridcomp ESMF\_GridComp to call run routine for.

[importState] ESMF\_State containing import data. If not present, a dummy argument will be passed to the user-supplied routine. The importState argument in the user code cannot be optional.

[exportState] ESMF\_State containing export data. If not present, a dummy argument will be passed to the user-supplied routine. The exportState argument in the user code cannot be optional.

[clock] External ESMF\_Clock for passing in time information. This is generally the parent component's clock, and will be treated as read-only by the child component. The child component can maintain a private clock for its own internal time computations. If not present, a dummy argument will be passed to the user-supplied routine. The clock argument in the user code cannot be optional.

[syncflag] Blocking behavior of this method call. See section 52.57 for a list of valid blocking options. Default option is ESMF\_SYNC\_VASBLOCKING which blocks PETs and their spawned off threads across each VAS but does not synchronize PETs that run in different VASs.

[phase] Component providers must document whether each of their routines are *single-phase* or *multi-phase*. Single-phase routines require only one invocation to complete their work. Multi-phase routines provide multiple sub-routines to accomplish the work, accommodating components which must complete part of their work, return to the caller and allow other processing to occur, and then continue the original operation. For multiple-phase child components, this is the integer phase number to be invoked. For single-phase child components this argument is optional. The default is 1.

[timeout] The maximum period in seconds that this call will wait in communications with the actual component, before returning with a timeout condition. The default is 3600, i.e. 1 hour. The timeout argument is only supported for connected dual components.

[timeoutFlag] Returns .true. if the timeout was reached, .false. otherwise. If timeoutFlag was not provided, a timeout condition will lead to a return code of rc \= ESMF\_SUCCESS. Otherwise the return value of timeoutFlag is the sole indicator of a timeout condition.

[userRc] Return code set by userRoutine before returning.

[rc] Return code; equals ESMF\_SUCCESS if there are no errors.

# 18 CplComp Class

# 18.1 Description

In a large, multi-component application such as a weather forecasting or climate prediction system running within ESMF, physical domains and major system functions are represented as Gridded Components (see Section 17.1). A Coupler Component, or ESMF\_CplComp, arranges and executes the data transformations between the Gridded Components. Ideally, Coupler Components should contain all the information about inter-component communication for an application. This enables the Gridded Components in the application to be used in multiple contexts; that is, used in different coupled configurations without changes to their source code. For example, the same atmosphere might in one case be coupled to an ocean in a hurricane prediction model, and to a data assimilation system for numerical weather prediction in another. A single Coupler Component can couple two or more Gridded Components.

Like Gridded Components, Coupler Components have two parts, one that is provided by the user and another that is part of the framework. The user-written portion of the software is the coupling code necessary for a particular exchange between Gridded Components. This portion of the Coupler Component code must be divided into separately callable initialize, run, and finalize methods. The interfaces for these methods are prescribed by ESMF.

The term "user-written" is somewhat misleading here, since within a Coupler Component the user can leverage ESMF infrastructure software for regridding, redistribution, lower-level communications, calendar management, and other functions. However, ESMF is unlikely to offer all the software necessary to customize a data transfer between Gridded Components. For instance, ESMF does not currently offer tools for unit tranformations or time averaging operations, so users must manage those operations themselves.

The second part of a Coupler Component is the ESMF\_CplComp derived type within ESMF. The user must create one of these types to represent a specific coupling function, such as the regular transfer of data between a data assimilation system and an atmospheric model. <sup>2</sup>

The user-written part of a Coupler Component is associated with an ESMF\_CplComp derived type through a routine called ESMF\_SetServices(). This is a routine that the user must write and declare public. Inside the ESMF\_SetServices() routine the user must call ESMF\_SetEntryPoint() methods that associate a standard ESMF operation with the name of the corresponding Fortran subroutine in their user code. For example, a user routine called "couplerInit" might be associated with the standard initialize routine in a Coupler Component.

## 18.2 Use and Examples

A Coupler Component manages the transformation of data between Components. It contains a list of State objects and the operations needed to make them compatible, including such things as regridding and unit conversion. Coupler

<sup>&</sup>lt;sup>2</sup>It is not necessary to create a Coupler Component for each individual data *transfer*.

Components are user-written, following prescribed ESMF interfaces and, wherever desired, using ESMF infrastructure tools.

### 18.2.1 Implement a user-code SetServices routine

Every ESMF\_CplComp is required to provide and document a public set services routine. It can have any name, but must follow the declaration below: a subroutine which takes an ESMF\_CplComp as the first argument, and an integer return code as the second. Both arguments are required and must *not* be declared as optional. If an intent is specified in the interface it must be intent (inout) for the first and intent (out) for the second argument.

The set services routine must call the ESMF method ESMF\_CplCompSetEntryPoint() to register with the framework what user-code subroutines should be called to initialize, run, and finalize the component. There are additional routines which can be registered as well, for checkpoint and restart functions.

Note that the actual subroutines being registered do not have to be public to this module; only the set services routine itself must be available to be used by other code.

```
! Example Coupler Component
module ESMF_CouplerEx
! ESMF Framework module
use ESMF
implicit none
public CPL_SetServices
contains
subroutine CPL_SetServices(comp, rc)
  type(ESMF_CplComp) :: comp ! must not be optional
  integer, intent(out) :: rc
                                ! must not be optional
  ! Set the entry points for standard ESMF Component methods
  call ESMF_CplCompSetEntryPoint(comp, ESMF_METHOD_INITIALIZE, &
                      userRoutine=CPL_Init, rc=rc)
  call ESMF_CplCompSetEntryPoint(comp, ESMF_METHOD_RUN, &
                      userRoutine=CPL_Run, rc=rc)
  call ESMF_CplCompSetEntryPoint(comp, ESMF_METHOD_FINALIZE, &
                      userRoutine=CPL Final, rc=rc)
  rc = ESMF_SUCCESS
end subroutine
```

### **18.2.2** Implement a user-code Initialize routine

When a higher level component is ready to begin using an ESMF\_CplComp, it will call its initialize routine.

The component writer must supply a subroutine with the exact interface shown below. Arguments must not be declared as optional, and the types and order must match.

At initialization time the component can allocate data space, open data files, set up initial conditions; anything it needs to do to prepare to run.

The rc return code should be set if an error occurs, otherwise the value ESMF\_SUCCESS should be returned.

#### **18.2.3 Implement a user-code** Run **routine**

During the execution loop, the run routine may be called many times. Each time it should read data from the importState, use the clock to determine what the current time is in the calling component, compute new values or process the data, and produce any output and place it in the exportState.

When a higher level component is ready to use the ESMF\_CplComp it will call its run routine.

The component writer must supply a subroutine with the exact interface shown below. Arguments must not be declared as optional, and the types and order must match.

It is expected that this is where the bulk of the model computation or data analysis will occur.

The rc return code should be set if an error occurs, otherwise the value ESMF\_SUCCESS should be returned.

### **18.2.4** Implement a user-code Finalize routine

At the end of application execution, each ESMF\_CplComp should deallocate data space, close open files, and flush final results. These functions should be placed in a finalize routine.

The component writer must supply a subroutine with the exact interface shown below. Arguments must not be declared as optional, and the types and order must match.

The rc return code should be set if an error occurs, otherwise the value ESMF SUCCESS should be returned.

#### **18.2.5** Implement a user-code SetVM routine

Every ESMF\_CplComp can optionally provide and document a public set vm routine. It can have any name, but must follow the declaration below: a subroutine which takes an ESMF\_CplComp as the first argument, and an integer return code as the second. Both arguments are required and must *not* be declared as optional. If an intent is specified in the interface it must be intent (inout) for the first and intent (out) for the second argument.

The set vm routine is the only place where the child component can use the  $ESMF\_CplCompSetVMMaxPEs()$ , or  $ESMF\_CplCompSetVMMinThreads()$  call to modify aspects of its own VM.

A component's VM is started up right before its set services routine is entered. ESMF\_CplCompSetVM() is executing in the parent VM, and must be called *before* ESMF\_CplCompSetServices().

```
subroutine GComp_SetVM(comp, rc)
type(ESMF_CplComp) :: comp ! must not be optional
```

```
integer, intent(out) :: rc ! must not be optional

type(ESMF_VM) :: vm
logical :: pthreadsEnabled

! Test for Pthread support, all SetVM calls require it
call ESMF_VMGetGlobal(vm, rc=rc)
call ESMF_VMGet(vm, pthreadsEnabledFlag=pthreadsEnabled, rc=rc)

if (pthreadsEnabled) then
   ! run PETs single-threaded
   call ESMF_CplCompSetVMMinThreads(comp, rc=rc)
endif

rc = ESMF_SUCCESS

end subroutine
end module ESMF_CouplerEx
```

## **18.3** Restrictions and Future Work

- 1. **No optional arguments.** User-written routines called by SetServices, and registered for Initialize, Run and Finalize, *must not* declare any of the arguments as optional.
- 2. **No Transforms.** Components must exchange data through ESMF\_State objects. The input data are available at the time the component code is called, and data to be returned to another component are available when that code returns.
- 3. **No automatic unit conversions.** The ESMF framework does not currently contain tools for performing unit conversions, operations that are fairly standard within Coupler Components.
- 4. **No accumulator.** The ESMF does not have an accumulator tool, to perform time averaging of fields for coupling. This is likely to be developed in the near term.

# 18.4 Class API

# $18.4.1 \quad ESMF\_CplCompAssignment(=) - CplComp\ assignment$

# **INTERFACE:**

```
interface assignment(=)
cplcomp1 = cplcomp2
```

#### ARGUMENTS:

```
type(ESMF_CplComp) :: cplcomp1
type(ESMF_CplComp) :: cplcomp2
```

#### STATUS:

• This interface is backward compatible with ESMF versions starting at 5.2.0r. If code using this interface compiles with any version of ESMF starting with 5.2.0r, then it will compile with the current version.

### **DESCRIPTION:**

Assign cplcomp1 as an alias to the same ESMF CplComp object in memory as cplcomp2. If cplcomp2 is invalid, then cplcomp1 will be equally invalid after the assignment.

The arguments are:

```
cplcomp1 The ESMF_CplComp object on the left hand side of the assignment.
```

**cplcomp2** The ESMF\_CplComp object on the right hand side of the assignment.

### 18.4.2 ESMF\_CplCompOperator(==) - CplComp equality operator

#### INTERFACE:

## RETURN VALUE:

```
logical :: result
```

#### **ARGUMENTS**:

```
type(ESMF_CplComp), intent(in) :: cplcomp1
type(ESMF_CplComp), intent(in) :: cplcomp2
```

#### STATUS:

• This interface is backward compatible with ESMF versions starting at 5.2.0r. If code using this interface compiles with any version of ESMF starting with 5.2.0r, then it will compile with the current version.

## **DESCRIPTION:**

Test whether cplcomp1 and cplcomp2 are valid aliases to the same ESMF CplComp object in memory. For a more general comparison of two ESMF CplComps, going beyond the simple alias test, the ESMF\_CplCompMatch() function (not yet implemented) must be used.

The arguments are:

```
cplcomp1 The ESMF_CplComp object on the left hand side of the equality operation.
```

**cplcomp2** The ESMF\_CplComp object on the right hand side of the equality operation.

### 18.4.3 ESMF\_CplCompOperator(/=) - CplComp not equal operator

#### INTERFACE:

#### RETURN VALUE:

```
logical :: result
```

#### **ARGUMENTS**:

```
type(ESMF_CplComp), intent(in) :: cplcomp1
type(ESMF_CplComp), intent(in) :: cplcomp2
```

## STATUS:

• This interface is backward compatible with ESMF versions starting at 5.2.0r. If code using this interface compiles with any version of ESMF starting with 5.2.0r, then it will compile with the current version.

### **DESCRIPTION:**

Test whether cplcomp1 and cplcomp2 are *not* valid aliases to the same ESMF CplComp object in memory. For a more general comparison of two ESMF CplComps, going beyond the simple alias test, the ESMF\_CplCompMatch() function (not yet implemented) must be used.

The arguments are:

**cplcomp1** The ESMF\_CplComp object on the left hand side of the non-equality operation.

**cplcomp2** The ESMF\_CplComp object on the right hand side of the non-equality operation.

### 18.4.4 ESMF\_CplCompCreate - Create a CplComp

#### INTERFACE:

```
recursive function ESMF_CplCompCreate(config, configFile, &
  clock, petList, contextflag, name, rc)
```

#### RETURN VALUE:

```
type(ESMF_CplComp) :: ESMF_CplCompCreate
```

#### **ARGUMENTS:**

### STATUS:

• This interface is backward compatible with ESMF versions starting at 5.2.0r. If code using this interface compiles with any version of ESMF starting with 5.2.0r, then it will compile with the current version.

#### **DESCRIPTION:**

This interface creates an ESMF\_CplComp object. By default, a separate VM context will be created for each component. This implies creating a new MPI communicator and allocating additional memory to manage the VM resources. When running on a large number of processors, creating a separate VM for each component could be both time and memory inefficient. If the application is sequential, i.e., each component is running on all the PETs of the global VM, it will be more efficient to use the global VM instead of creating a new one. This can be done by setting contextflag to ESMF CONTEXT PARENT VM.

The return value is the new ESMF\_CplComp.

The arguments are:

- [config] An already-created ESMF\_Config object to be attached to the newly created component. If both config and configFile arguments are specified, config takes priority.
- **[configFile]** The filename of an ESMF\_Config format file. If specified, a new ESMF\_Config object is created and attached to the newly created component. The configFile file is opened and associated with the new config object. If both config and configFile arguments are specified, config takes priority.
- [clock] Component-specific ESMF\_Clock. This clock is available to be queried and updated by the new ESMF\_CplComp as it chooses. This should not be the parent component clock, which should be maintained and passed down to the initialize/run/finalize routines separately.
- [petList] List of parent PETs given to the created child component by the parent component. If petList is not specified, or is empty, all of the parent PETs are given to the child component. The order of PETs in petList determines how the child local PETs map back to the parent PETs.
- [contextflag] Specify the component's VM context. The default context is ESMF\_CONTEXT\_OWN\_VM. See section 52.10 for a complete list of valid flags.
- [name] Name of the newly-created ESMF\_CplComp. This name can be altered from within the ESMF\_CplComp code once the initialization routine is called.
- [rc] Return code; equals <code>ESMF\_SUCCESS</code> if there are no errors.

### 18.4.5 ESMF\_CplCompDestroy - Release resources associated with a CplComp

#### **INTERFACE:**

```
recursive subroutine ESMF_CplCompDestroy(cplcomp, &
  timeout, timeoutFlag, rc)
```

#### ARGUMENTS:

```
type(ESMF_CplComp), intent(inout) :: cplcomp
-- The following arguments require argument keyword syntax (e.g. rc=rc). --
integer, intent(in), optional :: timeout
logical, intent(out), optional :: timeoutFlag
integer, intent(out), optional :: rc
```

### STATUS:

- This interface is backward compatible with ESMF versions starting at 5.2.0r. If code using this interface compiles with any version of ESMF starting with 5.2.0r, then it will compile with the current version.
- This interface was modified since ESMF version 5.2.0r. The fact that code using this interface compiles with the current ESMF version does not guarantee that it compiles with previous versions of this interface. If user code compatibility with version 5.2.0r is desired then care must be taken to limit the use of this interface to features that were available in the 5.2.0r release.

  Changes made after the 5.2.0r release:
  - **5.3.0** Added argument timeout. Added argument timeoutFlag. The new arguments provide access to the fault-tolerant component features.

#### **DESCRIPTION:**

Destroys an ESMF\_CplComp, releasing the resources associated with the object.

The arguments are:

- **cplcomp** Release all resources associated with this ESMF\_CplComp and mark the object as invalid. It is an error to pass this object into any other routines after being destroyed.
- **[timeout]** The maximum period in seconds that this call will wait in communications with the actual component, before returning with a timeout condition. The default is 3600, i.e. 1 hour. The timeout argument is only supported for connected dual components.
- [timeoutFlag] Returns .true. if the timeout was reached, .false. otherwise. If timeoutFlag was not provided, a timeout condition will lead to a return code of rc  $\ensuremath{^{>}}$  ESMF\_SUCCESS. Otherwise the return value of timeoutFlag is the sole indicator of a timeout condition.

[rc] Return code; equals ESMF\_SUCCESS if there are no errors.

### 18.4.6 ESMF CplCompFinalize - Call the CplComp's finalize routine

### **INTERFACE:**

```
recursive subroutine ESMF_CplCompFinalize(cplcomp, &
  importState, exportState, clock, syncflag, phase, timeout, timeoutFlag, &
  userRc, rc)
```

#### **ARGUMENTS**:

```
type(ESMF_CplComp), intent(inout) :: cplcomp
-- The following arguments require argument keyword syntax (e.g. rc=rc). --
    type(ESMF_State), intent(inout), optional :: importState
    type(ESMF_State), intent(inout), optional :: exportState
    type(ESMF_Clock), intent(inout), optional :: clock
    type(ESMF_Sync_Flag), intent(in), optional :: syncflag
    integer, intent(in), optional :: phase
    integer, intent(in), optional :: timeout
    logical, intent(out), optional :: timeoutFlag
    integer, intent(out), optional :: userRc
    integer, intent(out), optional :: rc
```

#### STATUS:

- This interface is backward compatible with ESMF versions starting at 5.2.0r. If code using this interface compiles with any version of ESMF starting with 5.2.0r, then it will compile with the current version.
- This interface was modified since ESMF version 5.2.0r. The fact that code using this interface compiles with the current ESMF version does not guarantee that it compiles with previous versions of this interface. If user code compatibility with version 5.2.0r is desired then care must be taken to limit the use of this interface to features that were available in the 5.2.0r release.

  Changes made after the 5.2.0r release:
  - **5.3.0** Added argument timeout. Added argument timeoutFlag. The new arguments provide access to the fault-tolerant component features.

### **DESCRIPTION:**

Call the associated user-supplied finalization routine for an ESMF\_CplComp.

The arguments are:

**cplcomp** The ESMF\_CplComp to call finalize routine for.

[importState] ESMF\_State containing import data for coupling. If not present, a dummy argument will be passed to the user-supplied routine. The importState argument in the user code cannot be optional.

[exportState] ESMF\_State containing export data for coupling. If not present, a dummy argument will be passed to the user-supplied routine. The exportState argument in the user code cannot be optional.

[clock] External ESMF\_Clock for passing in time information. This is generally the parent component's clock, and will be treated as read-only by the child component. The child component can maintain a private clock for its own internal time computations. If not present, a dummy argument will be passed to the user-supplied routine. The clock argument in the user code cannot be optional.

[syncflag] Blocking behavior of this method call. See section 52.57 for a list of valid blocking options. Default option is ESMF\_SYNC\_VASBLOCKING which blocks PETs and their spawned off threads across each VAS but does not synchronize PETs that run in different VASs.

[phase] Component providers must document whether each of their routines are *single-phase* or *multi-phase*. Single-phase routines require only one invocation to complete their work. Multi-phase routines provide multiple sub-routines to accomplish the work, accommodating components which must complete part of their work, return to the caller and allow other processing to occur, and then continue the original operation. For multiple-phase child components, this is the integer phase number to be invoked. For single-phase child components this argument is optional. The default is 1.

[timeout] The maximum period in seconds that this call will wait in communications with the actual component, before returning with a timeout condition. The default is 3600, i.e. 1 hour. The timeout argument is only supported for connected dual components.

[timeoutFlag] Returns .true. if the timeout was reached, .false. otherwise. If timeoutFlag was not provided, a timeout condition will lead to a return code of rc \= ESMF\_SUCCESS. Otherwise the return value of timeoutFlag is the sole indicator of a timeout condition.

[userRc] Return code set by userRoutine before returning.

[rc] Return code; equals ESMF\_SUCCESS if there are no errors.

## 18.4.7 ESMF\_CplCompGet - Get CplComp information

#### INTERFACE:

```
subroutine ESMF_CplCompGet(cplcomp, configIsPresent, config, &
  configFileIsPresent, configFile, clockIsPresent, clock, localPet, &
  petCount, contextflag, currentMethod, currentPhase, vmIsPresent, &
  vm, name, rc)
```

#### **ARGUMENTS:**

## STATUS:

• This interface is backward compatible with ESMF versions starting at 5.2.0r. If code using this interface compiles with any version of ESMF starting with 5.2.0r, then it will compile with the current version.

### **DESCRIPTION:**

Get information about an ESMF\_CplComp object.

The arguments are:

cplcomp The ESMF\_CplComp object being queried.

[configIsPresent] .true. if config was set in CplComp object, .false. otherwise.

[config] Return the associated Config. It is an error to query for the Config if none is associated with the CplComp. If unsure, get configIsPresent first to determine the status.

[configFileIsPresent] .true. if configFile was set in CplComp object, .false. otherwise.

[configFile] Return the associated configuration filename. It is an error to query for the configuration filename if none is associated with the CplComp. If unsure, get configFileIsPresent first to determine the status.

[clockIsPresent] .true. if clock was set in CplComp object, .false. otherwise.

[clock] Return the associated Clock. It is an error to query for the Clock if none is associated with the CplComp. If unsure, get clockIsPresent first to determine the status.

[localPet] Return the local PET id within the ESMF\_CplComp object.

[petCount] Return the number of PETs in the the ESMF\_CplComp object.

[contextflag] Return the ESMF\_Context\_Flag for this ESMF\_CplComp. See section 52.10 for a complete list of valid flags.

[currentMethod] Return the current ESMF\_Method\_Flag of the ESMF\_CplComp execution. See section 52.42 for a complete list of valid options.

[currentPhase] Return the current phase of the ESMF\_CplComp execution.

[vmIsPresent] .true. if vm was set in CplComp object, .false. otherwise.

[vm] Return the associated VM. It is an error to query for the VM if none is associated with the CplComp. If unsure, get vmIsPresent first to determine the status.

[name] Return the name of the ESMF\_CplComp.

[rc] Return code; equals ESMF\_SUCCESS if there are no errors.

### 18.4.8 ESMF\_CplCompGetInternalState - Get private data block pointer

### **INTERFACE:**

```
subroutine ESMF_CplCompGetInternalState(cplcomp, wrappedDataPointer, rc)
```

### ARGUMENTS:

```
type(ESMF_CplComp)
type(wrapper)
integer,
intent(out)
:: cplcomp
:: wrappedDataPointer
:: rc
```

#### STATUS:

• This interface is backward compatible with ESMF versions starting at 5.2.0r. If code using this interface compiles with any version of ESMF starting with 5.2.0r, then it will compile with the current version.

### **DESCRIPTION:**

Available to be called by an ESMF\_CplComp at any time after ESMF\_CplCompSetInternalState has been called. Since init, run, and finalize must be separate subroutines, data that they need to share in common can either be module global data, or can be allocated in a private data block and the address of that block can be registered with the framework and retrieved by this call. When running multiple instantiations of an ESMF\_CplComp, for example during ensemble runs, it may be simpler to maintain private data specific to each run with private data blocks. A corresponding ESMF\_CplCompSetInternalState call sets the data pointer to this block, and this call retrieves the data pointer. Note that the wrappedDataPointer argument needs to be a derived type which contains only a pointer of the type of the data block defined by the user. When making this call the pointer needs to be unassociated. When the call returns, the pointer will now reference the original data block which was set during the previous call to ESMF\_CplCompSetInternalState.

Only the *last* data block set via ESMF\_CplCompSetInternalState will be accessible.

CAUTION: If you are working with a compiler that does not support Fortran 2018 assumed-type dummy arguments, then this method does not have an explicit Fortran interface. In this case do not specify argument keywords when calling this method!

The arguments are:

```
cplcomp An ESMF_CplComp object.
```

wrappedDataPointer A derived type (wrapper), containing only an unassociated pointer to the private data block. The framework will fill in the pointer. When this call returns, the pointer is set to the same address set during the last ESMF\_CplCompSetInternalState call. This level of indirection is needed to reliably set and retrieve the data block no matter which architecture or compiler is used.

rc Return code; equals ESMF\_SUCCESS if there are no errors. Note: unlike most other ESMF routines, this argument is not optional because of implementation considerations.

## 18.4.9 ESMF\_CplCompInitialize - Call the CplComp's initialize routine

### **INTERFACE:**

```
recursive subroutine ESMF_CplCompInitialize(cplcomp, &
  importState, exportState, clock, syncflag, phase, timeout, timeoutFlag, &
  userRc, rc)
```

## **ARGUMENTS:**

```
type(ESMF_CplComp), intent(inout) :: cplcomp
-- The following arguments require argument keyword syntax (e.g. rc=rc). --
    type(ESMF_State), intent(inout), optional :: importState
    type(ESMF_State), intent(inout), optional :: exportState
    type(ESMF_Clock), intent(inout), optional :: clock
    type(ESMF_Sync_Flag), intent(in), optional :: syncflag
    integer, intent(in), optional :: phase
    integer, intent(in), optional :: timeout
    logical, intent(out), optional :: timeoutFlag
    integer, intent(out), optional :: userRc
    integer, intent(out), optional :: rc
```

### STATUS:

- This interface is backward compatible with ESMF versions starting at 5.2.0r. If code using this interface compiles with any version of ESMF starting with 5.2.0r, then it will compile with the current version.
- This interface was modified since ESMF version 5.2.0r. The fact that code using this interface compiles with the current ESMF version does not guarantee that it compiles with previous versions of this interface. If user code compatibility with version 5.2.0r is desired then care must be taken to limit the use of this interface to features that were available in the 5.2.0r release.

  Changes made after the 5.2.0r release:
  - **5.3.0** Added argument timeout. Added argument timeoutFlag. The new arguments provide access to the fault-tolerant component features.

### **DESCRIPTION:**

Call the associated user initialization routine for an ESMF\_CplComp.

The arguments are:

**cplcomp** ESMF\_CplComp to call initialize routine for.

[importState] ESMF\_State containing import data for coupling. If not present, a dummy argument will be passed to the user-supplied routine. The importState argument in the user code cannot be optional.

[exportState] ESMF\_State containing export data for coupling. If not present, a dummy argument will be passed to the user-supplied routine. The exportState argument in the user code cannot be optional.

[clock] External ESMF\_Clock for passing in time information. This is generally the parent component's clock, and will be treated as read-only by the child component. The child component can maintain a private clock for its own internal time computations. If not present, a dummy argument will be passed to the user-supplied routine. The clock argument in the user code cannot be optional.

[syncflag] Blocking behavior of this method call. See section 52.57 for a list of valid blocking options. Default option is ESMF\_SYNC\_VASBLOCKING which blocks PETs and their spawned off threads across each VAS but does not synchronize PETs that run in different VASs.

[phase] Component providers must document whether each of their routines are *single-phase* or *multi-phase*. Single-phase routines require only one invocation to complete their work. Multi-phase routines provide multiple sub-routines to accomplish the work, accommodating components which must complete part of their work, return to the caller and allow other processing to occur, and then continue the original operation. For multiple-phase child components, this is the integer phase number to be invoked. For single-phase child components this argument is optional. The default is 1.

[timeout] The maximum period in seconds that this call will wait in communications with the actual component, before returning with a timeout condition. The default is 3600, i.e. 1 hour. The timeout argument is only supported for connected dual components.

[timeoutFlag] Returns .true. if the timeout was reached, .false. otherwise. If timeoutFlag was not provided, a timeout condition will lead to a return code of rc \= ESMF\_SUCCESS. Otherwise the return value of timeoutFlag is the sole indicator of a timeout condition.

[userRc] Return code set by userRoutine before returning.

[rc] Return code; equals ESMF\_SUCCESS if there are no errors.

## 18.4.10 ESMF\_CplCompIsCreated - Check whether a CplComp object has been created

### INTERFACE:

```
function ESMF_CplCompIsCreated(cplcomp, rc)
```

#### RETURN VALUE:

```
logical :: ESMF_CplCompIsCreated
```

### **ARGUMENTS**:

```
type(ESMF_CplComp), intent(in) :: cplcomp
-- The following arguments require argument keyword syntax (e.g. rc=rc). --
integer, intent(out), optional :: rc
```

#### **DESCRIPTION:**

Return .true. if the cplcomp has been created. Otherwise return .false.. If an error occurs, i.e. rc /= ESMF\_SUCCESS is returned, the return value of the function will also be .false..

The arguments are:

```
cplcomp ESMF_CplComp queried.
```

[rc] Return code; equals ESMF\_SUCCESS if there are no errors.

## 18.4.11 ESMF\_CplCompIsPetLocal - Inquire if this CplComp is to execute on the calling PET

### INTERFACE:

```
recursive function ESMF_CplCompIsPetLocal(cplcomp, rc)
```

# RETURN VALUE:

```
logical :: ESMF_CplCompIsPetLocal
```

### ARGUMENTS:

```
type(ESMF_CplComp), intent(in) :: cplcomp
-- The following arguments require argument keyword syntax (e.g. rc=rc). --
integer, intent(out), optional :: rc
```

### STATUS:

• This interface is backward compatible with ESMF versions starting at 5.2.0r. If code using this interface compiles with any version of ESMF starting with 5.2.0r, then it will compile with the current version.

### **DESCRIPTION:**

Inquire if this ESMF\_CplComp object is to execute on the calling PET.

The return value is .true. if the component is to execute on the calling PET, .false. otherwise.

The arguments are:

```
cplcomp ESMF_CplComp queried.
```

[rc] Return code; equals ESMF\_SUCCESS if there are no errors.

## 18.4.12 ESMF\_CplCompPrint - Print CplComp information

### **INTERFACE:**

```
subroutine ESMF_CplCompPrint(cplcomp, rc)
```

### ARGUMENTS:

```
type(ESMF_CplComp), intent(in) :: cplcomp
-- The following arguments require argument keyword syntax (e.g. rc=rc). --
integer, intent(out), optional :: rc
```

#### STATUS:

• This interface is backward compatible with ESMF versions starting at 5.2.0r. If code using this interface compiles with any version of ESMF starting with 5.2.0r, then it will compile with the current version.

### **DESCRIPTION:**

Prints information about an ESMF\_CplComp to stdout.

The arguments are:

```
cplcomp ESMF_CplComp to print.
```

[rc] Return code; equals ESMF\_SUCCESS if there are no errors.

### 18.4.13 ESMF\_CplCompReadRestart - Call the CplComp's read restart routine

### INTERFACE:

```
recursive subroutine ESMF_CplCompReadRestart(cplcomp, &
  importState, exportState, clock, syncflag, phase, timeout, timeoutFlag, &
  userRc, rc)
```

#### **ARGUMENTS:**

```
type(ESMF_CplComp), intent(inout) :: cplcomp
-- The following arguments require argument keyword syntax (e.g. rc=rc). --
type(ESMF_State), intent(inout), optional :: importState
type(ESMF_State), intent(inout), optional :: exportState
type(ESMF_Clock), intent(inout), optional :: clock
type(ESMF_Sync_Flag), intent(in), optional :: syncflag
integer, intent(in), optional :: phase
integer, intent(in), optional :: timeout
logical, intent(out), optional :: timeoutFlag
integer, intent(out), optional :: userRc
integer, intent(out), optional :: rc
```

### STATUS:

- This interface is backward compatible with ESMF versions starting at 5.2.0r. If code using this interface compiles with any version of ESMF starting with 5.2.0r, then it will compile with the current version.
- This interface was modified since ESMF version 5.2.0r. The fact that code using this interface compiles with the current ESMF version does not guarantee that it compiles with previous versions of this interface. If user code compatibility with version 5.2.0r is desired then care must be taken to limit the use of this interface to features that were available in the 5.2.0r release.

Changes made after the 5.2.0r release:

**5.3.0** Added argument timeout. Added argument timeoutFlag. The new arguments provide access to the fault-tolerant component features.

#### **DESCRIPTION:**

Call the associated user read restart routine for an ESMF\_CplComp.

The arguments are:

cplcomp ESMF CplComp to call run routine for.

[importState] ESMF\_State containing import data. If not present, a dummy argument will be passed to the user-supplied routine. The importState argument in the user code cannot be optional.

[exportState] ESMF\_State containing export data. If not present, a dummy argument will be passed to the user-supplied routine. The exportState argument in the user code cannot be optional.

[clock] External ESMF\_Clock for passing in time information. This is generally the parent component's clock, and will be treated as read-only by the child component. The child component can maintain a private clock for its own internal time computations. If not present, a dummy argument will be passed to the user-supplied routine. The clock argument in the user code cannot be optional.

- [syncflag] Blocking behavior of this method call. See section 52.57 for a list of valid blocking options. Default option is ESMF\_SYNC\_VASBLOCKING which blocks PETs and their spawned off threads across each VAS but does not synchronize PETs that run in different VASs.
- [phase] Component providers must document whether each of their routines are *single-phase* or *multi-phase*. Single-phase routines require only one invocation to complete their work. Multi-phase routines provide multiple sub-routines to accomplish the work, accommodating components which must complete part of their work, return to the caller and allow other processing to occur, and then continue the original operation. For multiple-phase child components, this is the integer phase number to be invoked. For single-phase child components this argument is optional. The default is 1.
- [timeout] The maximum period in seconds that this call will wait in communications with the actual component, before returning with a timeout condition. The default is 3600, i.e. 1 hour. The timeout argument is only supported for connected dual components.
- [timeoutFlag] Returns .true. if the timeout was reached, .false. otherwise. If timeoutFlag was not provided, a timeout condition will lead to a return code of rc \= ESMF\_SUCCESS. Otherwise the return value of timeoutFlag is the sole indicator of a timeout condition.

[userRc] Return code set by userRoutine before returning.

[rc] Return code; equals ESMF\_SUCCESS if there are no errors.

### 18.4.14 ESMF\_CplCompRun - Call the CplComp's run routine

# INTERFACE:

```
recursive subroutine ESMF_CplCompRun(cplcomp, &
  importState, exportState, clock, syncflag, phase, timeout, timeoutFlag, &
  userRc, rc)
```

### ARGUMENTS:

```
type(ESMF_CplComp), intent(inout) :: cplcomp
-- The following arguments require argument keyword syntax (e.g. rc=rc). --
    type(ESMF_State), intent(inout), optional :: importState
    type(ESMF_State), intent(inout), optional :: exportState
    type(ESMF_Clock), intent(inout), optional :: clock
    type(ESMF_Sync_Flag), intent(in), optional :: syncflag
    integer, intent(in), optional :: phase
    integer, intent(in), optional :: timeout
    logical, intent(out), optional :: timeoutFlag
    integer, intent(out), optional :: userRc
    integer, intent(out), optional :: rc
```

#### STATUS:

• This interface is backward compatible with ESMF versions starting at 5.2.0r. If code using this interface compiles with any version of ESMF starting with 5.2.0r, then it will compile with the current version.

- This interface was modified since ESMF version 5.2.0r. The fact that code using this interface compiles with the current ESMF version does not guarantee that it compiles with previous versions of this interface. If user code compatibility with version 5.2.0r is desired then care must be taken to limit the use of this interface to features that were available in the 5.2.0r release.

  Changes made after the 5.2.0r release:
  - **5.3.0** Added argument timeout. Added argument timeoutFlag. The new arguments provide access to the fault-tolerant component features.

### **DESCRIPTION:**

Call the associated user run routine for an ESMF\_CplComp.

The arguments are:

**cplcomp** ESMF\_CplComp to call run routine for.

- [importState] ESMF\_State containing import data for coupling. If not present, a dummy argument will be passed to the user-supplied routine. The importState argument in the user code cannot be optional.
- [exportState] ESMF\_State containing export data for coupling. If not present, a dummy argument will be passed to the user-supplied routine. The exportState argument in the user code cannot be optional.
- [clock] External ESMF\_Clock for passing in time information. This is generally the parent component's clock, and will be treated as read-only by the child component. The child component can maintain a private clock for its own internal time computations. If not present, a dummy argument will be passed to the user-supplied routine. The clock argument in the user code cannot be optional.
- [syncflag] Blocking behavior of this method call. See section 52.57 for a list of valid blocking options. Default option is ESMF\_SYNC\_VASBLOCKING which blocks PETs and their spawned off threads across each VAS but does not synchronize PETs that run in different VASs.
- [phase] Component providers must document whether each of their routines are *single-phase* or *multi-phase*. Single-phase routines require only one invocation to complete their work. Multi-phase routines provide multiple sub-routines to accomplish the work, accommodating components which must complete part of their work, return to the caller and allow other processing to occur, and then continue the original operation. For multiple-phase child components, this is the integer phase number to be invoked. For single-phase child components this argument is optional. The default is 1.
- [timeout] The maximum period in seconds that this call will wait in communications with the actual component, before returning with a timeout condition. The default is 3600, i.e. 1 hour. The timeout argument is only supported for connected dual components.
- [timeoutFlag] Returns .true. if the timeout was reached, .false. otherwise. If timeoutFlag was not provided, a timeout condition will lead to a return code of rc \= ESMF\_SUCCESS. Otherwise the return value of timeoutFlag is the sole indicator of a timeout condition.

[userRc] Return code set by userRoutine before returning.

[rc] Return code; equals ESMF\_SUCCESS if there are no errors.

## 18.4.15 ESMF\_CplCompServiceLoop - Call the CplComp's service loop routine

## **INTERFACE:**

```
recursive subroutine ESMF_CplCompServiceLoop(cplcomp, &
  importState, exportState, clock, syncflag, port, timeout, timeoutFlag, rc)
```

#### **ARGUMENTS**:

```
type(ESMF_CplComp), intent(inout) :: cplcomp

-- The following arguments require argument keyword syntax (e.g. rc=rc). --
    type(ESMF_State), intent(inout), optional :: importState
    type(ESMF_State), intent(inout), optional :: exportState
    type(ESMF_Clock), intent(inout), optional :: clock
    type(ESMF_Sync_Flag), intent(in), optional :: syncflag
    integer, intent(in), optional :: port
    integer, intent(in), optional :: timeout
    logical, intent(out), optional :: timeoutFlag
    integer, intent(out), optional :: rc
```

#### **DESCRIPTION:**

Call the ServiceLoop routine for an ESMF\_CplComp. This tries to establish a "component tunnel" between the *actual* Component (calling this routine) and a dual Component connecting to it through a matching SetServices call.

The arguments are:

**cplcomp** ESMF\_CplComp to call service loop routine for.

[importState] ESMF\_State containing import data for coupling. If not present, a dummy argument will be passed to the user-supplied routine. The importState argument in the user code cannot be optional.

[exportState] ESMF\_State containing export data for coupling. If not present, a dummy argument will be passed to the user-supplied routine. The exportState argument in the user code cannot be optional.

[clock] External ESMF\_Clock for passing in time information. This is generally the parent component's clock, and will be treated as read-only by the child component. The child component can maintain a private clock for its own internal time computations. If not present, a dummy argument will be passed to the user-supplied routine. The clock argument in the user code cannot be optional.

[syncflag] Blocking behavior of this method call. See section 52.57 for a list of valid blocking options. Default option is ESMF\_SYNC\_VASBLOCKING which blocks PETs and their spawned off threads across each VAS but does not synchronize PETs that run in different VASs.

[port] In case a port number is provided, the "component tunnel" is established using sockets. The actual component side, i.e. the side that calls into ESMF\_CplCompServiceLoop(), starts to listen on the specified port as the server. The valid port range is [1024, 65535]. In case the port argument is *not* specified, the "component tunnel" is established within the same executable using local communication methods (e.g. MPI).

**[timeout]** The maximum period in seconds that this call will wait for communications with the dual component, before returning with a timeout condition. The default is 3600, i.e. 1 hour. (NOTE: Currently this option is only available for socket based component tunnels.)

[timeoutFlag] Returns .true. if the timeout was reached, .false. otherwise. If timeoutFlag was not provided, a timeout condition will lead to a return code of rc \= ESMF\_SUCCESS. Otherwise the return value of timeoutFlag is the sole indicator of a timeout condition.

[rc] Return code; equals ESMF\_SUCCESS if there are no errors.

## 18.4.16 ESMF\_CplCompSet - Set or reset information about the CplComp

### **INTERFACE:**

```
subroutine ESMF_CplCompSet(cplcomp, config, configFile, &
  clock, name, rc)
```

#### **ARGUMENTS:**

```
type(ESMF_CplComp), intent(inout) :: cplcomp
-- The following arguments require argument keyword syntax (e.g. rc=rc). --
    type(ESMF_Config), intent(in), optional :: config
    character(len=*), intent(in), optional :: clock
    type(ESMF_Clock), intent(in), optional :: name
    integer, intent(out), optional :: rc
```

#### STATUS:

• This interface is backward compatible with ESMF versions starting at 5.2.0r. If code using this interface compiles with any version of ESMF starting with 5.2.0r, then it will compile with the current version.

### **DESCRIPTION:**

Sets or resets information about an ESMF\_CplComp.

The arguments are:

cplcomp ESMF\_CplComp to change.

[name] Set the name of the ESMF\_CplComp.

[config] An already-created ESMF\_Config object to be attached to the component. If both config and configFile arguments are specified, config takes priority.

[configFile] The filename of an ESMF\_Config format file. If specified, a new ESMF\_Config object is created and attached to the component. The configFile file is opened and associated with the new config object. If both config and configFile arguments are specified, config takes priority.

[clock] Set the private clock for this ESMF\_CplComp.

[rc] Return code; equals ESMF\_SUCCESS if there are no errors.

## 18.4.17 ESMF\_CplCompSetEntryPoint - Set user routine as entry point for standard Component method

## **INTERFACE:**

```
recursive subroutine ESMF_CplCompSetEntryPoint(cplcomp, methodflag, &
  userRoutine, phase, rc)
```

#### **ARGUMENTS**:

```
type(ESMF_CplComp), intent(inout)
                                                                 :: cplcomp
     type(ESMF_Method_Flag), intent(in)
                                                                   :: methodflag
        subroutine userRoutine(cplcomp, importState, exportState, clock, rc)
          use ESMF CompMod
          use ESMF StateMod
          use ESMF ClockMod
          implicit none
          type (ESMF_CplComp) :: cplcomp ! must not be optional type (ESMF_State) :: importState ! must not be optional type (ESMF_State) :: exportState ! must not be optional type (ESMF_Clock) :: clock ! must not be optional integer, intent(out) :: rc ! must not be optional
       end subroutine
     end interface
-- The following arguments require argument keyword syntax (e.g. rc=rc). --
     integer, intent(in), optional :: phase
     integer,
                                    intent(out), optional :: rc
```

## STATUS:

• This interface is backward compatible with ESMF versions starting at 5.2.0r. If code using this interface compiles with any version of ESMF starting with 5.2.0r, then it will compile with the current version.

#### **DESCRIPTION:**

Registers a user-supplied userRoutine as the entry point for one of the predefined Component methodflags. After this call the userRoutine becomes accessible via the standard Component method API.

The arguments are:

```
cplcomp An ESMF_CplComp object.
```

methodflag One of a set of predefined Component methods - e.g. ESMF\_METHOD\_INITIALIZE, ESMF\_METHOD\_RUN, ESMF\_METHOD\_FINALIZE. See section 52.42 for a complete list of valid method options.

userRoutine The user-supplied subroutine to be associated for this methodflag. The Component writer must supply a subroutine with the exact interface shown above for the userRoutine argument. Arguments in userRoutine must not be declared as optional, and the types, intent and order must match. Prior to Fortran-2008, the subroutine must be either a module scope procedure, or an external procedure that has a matching interface block specified for it. An internal procedure which is contained within another procedure must not be used. From Fortran-2008 onwards, an internal procedure contained within either a main program or a module procedure may be used. If the internal procedure is contained within a module procedure, it is subject to initialization requirements. See: 16.4.9

[phase] The phase number for multi-phase methods. For single phase methods the phase argument can be omitted. The default setting is 1.

[rc] Return code; equals ESMF\_SUCCESS if there are no errors.

### 18.4.18 ESMF\_CplCompSetInternalState - Set private data block pointer

#### INTERFACE:

```
subroutine ESMF_CplCompSetInternalState(cplcomp, wrappedDataPointer, rc)
```

#### **ARGUMENTS**:

### STATUS:

• This interface is backward compatible with ESMF versions starting at 5.2.0r. If code using this interface compiles with any version of ESMF starting with 5.2.0r, then it will compile with the current version.

#### **DESCRIPTION:**

Available to be called by an ESMF\_CplComp at any time, but expected to be most useful when called during the registration process, or initialization. Since init, run, and finalize must be separate subroutines data that they need to share in common can either be module global data, or can be allocated in a private data block and the address of that block can be registered with the framework and retrieved by subsequent calls. When running multiple instantiations of an ESMF\_CplComp, for example during ensemble runs, it may be simpler to maintain private data specific to each run with private data blocks. A corresponding ESMF\_CplCompGetInternalState call retrieves the data pointer.

Only the *last* data block set via ESMF\_CplCompSetInternalState will be accessible.

CAUTION: If you are working with a compiler that does not support Fortran 2018 assumed-type dummy arguments, then this method does not have an explicit Fortran interface. In this case do not specify argument keywords when calling this method!

The arguments are:

```
cplcomp An ESMF_CplComp object.
```

**wrappedDataPointer** A pointer to the private data block, wrapped in a derived type which contains only a pointer to the block. This level of indirection is needed to reliably set and retrieve the data block no matter which architecture or compiler is used.

rc Return code; equals ESMF\_SUCCESS if there are no errors. Note: unlike most other ESMF routines, this argument is not optional because of implementation considerations.

### 18.4.19 ESMF\_CplCompSetServices - Call user routine to register CplComp methods

#### INTERFACE:

```
recursive subroutine ESMF_CplCompSetServices(cplcomp, userRoutine, &
   userRc, rc)
```

#### **ARGUMENTS**:

## STATUS:

• This interface is backward compatible with ESMF versions starting at 5.2.0r. If code using this interface compiles with any version of ESMF starting with 5.2.0r, then it will compile with the current version.

#### **DESCRIPTION:**

Call into user provided userRoutine which is responsible for setting Component's Initialize(), Run(), and Finalize() services.

The arguments are:

### cplcomp Coupler Component.

userRoutine The Component writer must supply a subroutine with the exact interface shown above for the userRoutine argument. Arguments in userRoutine must not be declared as optional, and the types, intent and order must match. Prior to Fortran-2008, the subroutine must be either a module scope procedure, or an external procedure that has a matching interface block specified for it. An internal procedure which is contained within another procedure must not be used. From Fortran-2008 onwards, an internal procedure contained within either a main program or a module procedure may be used. If the internal procedure is contained within a module procedure, it is subject to initialization requirements. See: 16.4.9

The userRoutine, when called by the framework, must make successive calls to  $ESMF\_CplCompSetEntryPoint()$  to preset callback routines for standard Component Initialize(), Run(), and Finalize() methods.

[userRc] Return code set by userRoutine before returning.

[rc] Return code; equals ESMF\_SUCCESS if there are no errors.

### 18.4.20 ESMF\_CplCompSetServices - Call user routine through name lookup, to register CplComp methods

#### INTERFACE:

```
! Private name; call using ESMF_CplCompSetServices()
recursive subroutine ESMF_CplCompSetServicesShObj(cplcomp, userRoutine, &
    sharedObj, userRoutineFound, userRc, rc)
```

#### **ARGUMENTS**:

```
type(ESMF_CplComp), intent(inout) :: cplcomp
  character(len=*), intent(in) :: userRoutine
-- The following arguments require argument keyword syntax (e.g. rc=rc). --
  character(len=*), intent(in), optional :: sharedObj
  logical, intent(out), optional :: userRoutineFound
  integer, intent(out), optional :: userRc
  integer, intent(out), optional :: rc
```

## STATUS:

- This interface is backward compatible with ESMF versions starting at 5.2.0r. If code using this interface compiles with any version of ESMF starting with 5.2.0r, then it will compile with the current version.
- This interface was modified since ESMF version 5.2.0r. The fact that code using this interface compiles with the current ESMF version does not guarantee that it compiles with previous versions of this interface. If user code compatibility with version 5.2.0r is desired then care must be taken to limit the use of this interface to features that were available in the 5.2.0r release.

Changes made after the 5.2.0r release:

**6.3.0r** Added argument userRoutineFound. The new argument provides a way to test availability without causing error conditions.

## **DESCRIPTION:**

Call into a user provided routine which is responsible for setting Component's Initialize(), Run(), and Finalize() services. The named userRoutine must exist in the executable, or in the shared object specified by sharedObj. In the latter case all of the platform specific details about dynamic linking and loading apply.

The arguments are:

#### cplcomp Coupler Component.

userRoutine Name of routine to be called, specified as a character string. The Component writer must supply a subroutine with the exact interface shown for userRoutine below. Arguments must not be declared as optional, and the types, intent and order must match. Prior to Fortran-2008, the subroutine must be either a module scope procedure, or an external procedure that has a matching interface block specified for it. An internal procedure which is contained within another procedure must not be used. From Fortran-2008 onwards, an internal procedure contained within either a main program or a module procedure may be used. If the internal procedure is contained within a module procedure, it is subject to initialization requirements. See: 16.4.9

#### INTERFACE:

```
interface
  subroutine userRoutine(cplcomp, rc)
  type(ESMF_CplComp) :: cplcomp ! must not be optional
  integer, intent(out) :: rc ! must not be optional
  end subroutine
end interface
```

### DESCRIPTION:

The userRoutine, when called by the framework, must make successive calls to  $ESMF\_CplCompSetEntryPoint()$  to preset callback routines for standard Component Initialize(), Run(), and Finalize() methods.

[sharedObj] Name of shared object that contains userRoutine. If the sharedObj argument is not provided the executable itself will be searched for userRoutine.

[userRoutineFound] Report back whether the specified userRoutine was found and executed, or was not available. If this argument is present, not finding the userRoutine will not result in returning an error in rc. The default is to return an error if the userRoutine cannot be found.

[userRc] Return code set by userRoutine before returning.

[rc] Return code; equals ESMF\_SUCCESS if there are no errors.

# 18.4.21 ESMF\_CplCompSetServices - Set to serve as Dual Component for an Actual Component

#### INTERFACE:

```
! Private name; call using ESMF_CplCompSetServices()
recursive subroutine ESMF_CplCompSetServicesComp(cplcomp, &
    actualCplcomp, rc)
```

#### **ARGUMENTS**:

```
type(ESMF_CplComp), intent(inout) :: cplcomp
type(ESMF_CplComp), intent(in) :: actualCplcomp
-- The following arguments require argument keyword syntax (e.g. rc=rc). --
integer, intent(out), optional :: rc
```

#### **DESCRIPTION:**

Set the services of a Coupler Component to serve a "dual" Component for an "actual" Component. The component tunnel is VM based.

The arguments are:

cplcomp Dual Coupler Component.

actualCplcomp Actual Coupler Component.

[rc] Return code; equals ESMF\_SUCCESS if there are no errors.

# 18.4.22 ESMF\_CplCompSetServices - Set to serve as Dual Component for an Actual Component through sockets

#### INTERFACE:

```
! Private name; call using ESMF_CplCompSetServices()
recursive subroutine ESMF_CplCompSetServicesSock(cplcomp, port, &
    server, timeout, timeoutFlag, rc)
```

#### **ARGUMENTS**:

```
type(ESMF_CplComp), intent(inout) :: cplcomp
integer, intent(in) :: port

-- The following arguments require argument keyword syntax (e.g. rc=rc). --
character(len=*), intent(in), optional :: server
integer, intent(in), optional :: timeout
logical, intent(out), optional :: timeoutFlag
integer, intent(out), optional :: rc
```

#### **DESCRIPTION:**

Set the services of a Coupler Component to serve a "dual" Component for an "actual" Component. The component tunnel is socket based.

The arguments are:

cplcomp Dual Coupler Component.

port Port number under which the actual component is being served. The valid port range is [1024, 65535].

[server] Server name where the actual component is being served. The default, i.e. if the server argument was not provided, is localhost.

**[timeout]** The maximum period in seconds that this call will wait in communications with the actual component, before returning with a timeout condition. The default is 3600, i.e. 1 hour.

[timeoutFlag] Returns .true. if the timeout was reached, .false. otherwise. If timeoutFlag was not provided, a timeout condition will lead to a return code of rc \= ESMF\_SUCCESS. Otherwise the return value of timeoutFlag is the sole indicator of a timeout condition.

[rc] Return code; equals ESMF SUCCESS if there are no errors.

#### 18.4.23 ESMF\_CplCompSetVM - Call user routine to set CplComp VM properties

# **INTERFACE:**

```
recursive subroutine ESMF_CplCompSetVM(cplcomp, userRoutine, &
  userRc, rc)
```

#### **ARGUMENTS**:

```
type(ESMF_CplComp), intent(inout)
                                         :: cplcomp
   interface
     subroutine userRoutine(cplcomp, rc)
       use ESMF_CompMod
       implicit none
       type(ESMF_CplComp) :: cplcomp ! must not be optional
                             :: rc ! must not be optional
       integer, intent(out)
     end subroutine
   end interface
-- The following arguments require argument keyword syntax (e.g. rc=rc). --
             intent(out), optional :: userRc
   integer,
                     intent(out), optional :: rc
   integer,
```

#### STATUS:

• This interface is backward compatible with ESMF versions starting at 5.2.0r. If code using this interface compiles with any version of ESMF starting with 5.2.0r, then it will compile with the current version.

#### **DESCRIPTION:**

Optionally call into user provided userRoutine which is responsible for setting Component's VM properties.

The arguments are:

# **cplcomp** Coupler Component.

userRoutine The Component writer must supply a subroutine with the exact interface shown above for the userRoutine argument. Arguments in userRoutine must not be declared as optional, and the types, intent and order must match. Prior to Fortran-2008, the subroutine must be either a module scope procedure, or an external procedure that has a matching interface block specified for it. An internal procedure which is contained within another procedure must not be used. From Fortran-2008 onwards, an internal procedure contained within either a main program or a module procedure may be used. If the internal procedure is contained within a module procedure, it is subject to initialization requirements. See: 16.4.9

The subroutine, when called by the framework, is expected to use any of the  $ESMF\_CplCompSetVMxxx()$  methods to set the properties of the VM associated with the Coupler Component.

[userRc] Return code set by userRoutine before returning.

[rc] Return code; equals ESMF\_SUCCESS if there are no errors.

# 18.4.24 ESMF\_CplCompSetVM - Call user routine through name lookup, to set CplComp VM properties

#### INTERFACE:

```
! Private name; call using ESMF_CplCompSetVM()
recursive subroutine ESMF_CplCompSetVMShObj(cplcomp, userRoutine, &
    sharedObj, userRoutineFound, userRc, rc)
```

#### **ARGUMENTS**:

```
type(ESMF_CplComp), intent(inout) :: cplcomp
  character(len=*), intent(in) :: userRoutine
-- The following arguments require argument keyword syntax (e.g. rc=rc). --
  character(len=*), intent(in), optional :: sharedObj
  logical, intent(out), optional :: userRoutineFound
  integer, intent(out), optional :: userRc
  integer, intent(out), optional :: rc
```

#### STATUS:

- This interface is backward compatible with ESMF versions starting at 5.2.0r. If code using this interface compiles with any version of ESMF starting with 5.2.0r, then it will compile with the current version.
- This interface was modified since ESMF version 5.2.0r. The fact that code using this interface compiles with the current ESMF version does not guarantee that it compiles with previous versions of this interface. If user code compatibility with version 5.2.0r is desired then care must be taken to limit the use of this interface to features that were available in the 5.2.0r release.

Changes made after the 5.2.0r release:

**8.4.0** Added argument userRoutineFound. The new argument provides a way to test availability without causing error conditions.

#### **DESCRIPTION:**

Optionally call into user provided userRoutine which is responsible for setting Component's VM properties. The named userRoutine must exist in the executable, or in the shared object specified by sharedObj. In the latter case all of the platform specific details about dynamic linking and loading apply.

The arguments are:

#### cplcomp Coupler Component.

userRoutine Routine to be called, specified as a character string. The Component writer must supply a subroutine with the exact interface shown for userRoutine below. Arguments must not be declared as optional, and the types, intent and order must match. Prior to Fortran-2008, the subroutine must be either a module scope procedure, or an external procedure that has a matching interface block specified for it. An internal procedure which is contained within another procedure must not be used. From Fortran-2008 onwards, an internal procedure contained within either a main program or a module procedure may be used. If the internal procedure is contained within a module procedure, it is subject to initialization requirements. See: 16.4.9

# INTERFACE:

#### **DESCRIPTION:**

The subroutine, when called by the framework, is expected to use any of the  $ESMF\_CplCompSetVMxxx()$  methods to set the properties of the VM associated with the Coupler Component.

[sharedObj] Name of shared object that contains userRoutine. If the sharedObj argument is not provided the executable itself will be searched for userRoutine.

[userRoutineFound] Report back whether the specified userRoutine was found and executed, or was not available. If this argument is present, not finding the userRoutine will not result in returning an error in rc. The default is to return an error if the userRoutine cannot be found.

[userRc] Return code set by userRoutine before returning.

[rc] Return code; equals ESMF\_SUCCESS if there are no errors.

# 18.4.25 ESMF\_CplCompSetVMMaxPEs - Associate PEs with PETs in CplComp VM

#### INTERFACE:

```
subroutine ESMF_CplCompSetVMMaxPEs(cplcomp, &
  maxPeCountPerPet, prefIntraProcess, prefIntraSsi, prefInterSsi, &
  pthreadMinStackSize, forceChildPthreads, rc)
```

#### **ARGUMENTS:**

```
type(ESMF_CplComp), intent(inout)
                                        :: cplcomp
-- The following arguments require argument keyword syntax (e.g. rc=rc). --
   integer, intent(in), optional :: maxPeCountPerPet
                      intent(in), optional :: prefIntraProcess
   integer,
   integer,
                      intent(in), optional :: prefIntraSsi
   integer,
                     intent(in), optional :: prefInterSsi
                      intent(in), optional :: pthreadMinStackSize
   integer,
                      intent(in), optional :: forceChildPthreads
   logical,
   integer,
                      intent(out), optional :: rc
```

#### **DESCRIPTION:**

Set characteristics of the ESMF\_VM for this ESMF\_CplComp. Attempts to associate up to maxPeCountPerPet PEs with each PET. Only PEs that are located on the same single system image (SSI) can be associated with the same PET. Within this constraint the call tries to get as close as possible to the number specified by maxPeCountPerPet.

The other constraint to this call is that the number of PEs is preserved. This means that the child Component in the end is associated with as many PEs as the parent Component provided to the child. The number of child PETs however is adjusted according to the above rule.

The typical use of ESMF\_CplCompSetVMMaxPEs () is to allocate multiple PEs per PET in a Component for user-level threading, e.g. OpenMP.

The arguments are:

cplcomp ESMF\_CplComp to set the ESMF\_VM for.

[maxPeCountPerPet] Maximum number of PEs on each PET. Default for each SSI is the local number of PEs.

[prefIntraProcess] Communication preference within a single process. Currently options not documented. Use default.

[prefIntraSsi] Communication preference within a single system image (SSI). Currently options not documented. Use default.

[prefInterSsi] Communication preference between different single system images (SSIs). Currently options not documented. Use default.

[pthreadMinStackSize] Minimum stack size in byte of any child PET executing as Pthread. By default single threaded child PETs do *not* execute as Pthread, and their stack size is unaffected by this argument. However, for multi-threaded child PETs, or if forceChildPthreads is .true., child PETs execute as Pthreads with their own private stack.

For cases where OpenMP threads are used by the user code, each thread allocates its own private stack. For all threads *other* than the master, the stack size is set via the typical <code>OMP\_STACKSIZE</code> environment variable mechanism. The PET itself, however, becomes the *master* of the OpenMP thread team, and is not affected by <code>OMP\_STACKSIZE</code>. It is the master's stack that can be sized via the <code>pthreadMinStackSize</code> argument, and a large enough size is often critical.

When pthreadMinStackSize is absent, the default is to use the system default set by the limit or ulimit command. However, the stack of a Pthread cannot be unlimited, and a shell *stacksize* setting of *unlimited*, or any setting below the ESMF implemented minimum, will result in setting the stack size to 20MiB (the ESMF minimum). Depending on how much private data is used by the user code under the master thread, the default might be too small, and pthreadMinStackSize must be used to allocate sufficient stack space.

[forceChildPthreads] For .true., force each child PET to execute in its own Pthread. By default, .false., single PETs spawned from a parent PET execute in the same thread (or MPI process) as the parent PET. Multiple child PETs spawned by the same parent PET always execute as their own Pthreads.

[rc] Return code; equals ESMF\_SUCCESS if there are no errors.

## 18.4.26 ESMF\_CplCompSetVMMaxThreads - Set multi-threaded PETs in CplComp VM

# INTERFACE:

```
subroutine ESMF_CplCompSetVMMaxThreads(cplcomp, &
  maxPetCountPerVas, prefIntraProcess, prefIntraSsi, prefInterSsi, &
  pthreadMinStackSize, forceChildPthreads, rc)
```

#### **ARGUMENTS**:

```
type(ESMF_CplComp), intent(inout)
                                              :: cplcomp
-- The following arguments require argument keyword syntax (e.g. rc=rc). --
                        intent(in), optional :: maxPetCountPerVas
   integer,
   integer,
                        intent(in), optional :: prefIntraProcess
   integer,
                        intent(in), optional :: prefIntraSsi
   integer,
                        intent(in), optional :: prefInterSsi
   integer,
                        intent(in), optional :: pthreadMinStackSize
   logical,
                        intent(in), optional :: forceChildPthreads
                        intent(out), optional :: rc
   integer,
```

## **DESCRIPTION:**

Set characteristics of the ESMF\_VM for this ESMF\_CplComp. Attempts to provide maxPetCountPerVas threaded PETs in each virtual address space (VAS). Only as many threaded PETs as there are PEs located on the single system image (SSI) can be associated with the VAS. Within this constraint the call tries to get as close as possible to the number specified by maxPetCountPerVas.

The other constraint to this call is that the number of PETs is preserved. This means that the child Component in the end is associated with as many PETs as the parent Component provided to the child. The threading level of the child PETs however is adjusted according to the above rule.

The typical use of ESMF\_CplCompSetVMMaxThreads() is to run a Component multi-threaded with groups of PETs executing within a common virtual address space.

The arguments are:

**cplcomp** ESMF\_CplComp to set the ESMF\_VM for.

[maxPetCountPerVas] Maximum number of threaded PETs in each virtual address space (VAS). Default for each SSI is the local number of PEs.

[prefIntraProcess] Communication preference within a single process. Currently options not documented. Use default.

[prefIntraSsi] Communication preference within a single system image (SSI). Currently options not documented. Use default.

[prefInterSsi] Communication preference between different single system images (SSIs). Currently options not documented. Use default.

[pthreadMinStackSize] Minimum stack size in byte of any child PET executing as Pthread. By default single threaded child PETs do *not* execute as Pthread, and their stack size is unaffected by this argument. However, for multi-threaded child PETs, or if forceChildPthreads is .true., child PETs execute as Pthreads with their own private stack.

For cases where OpenMP threads are used by the user code, each thread allocates its own private stack. For all threads *other* than the master, the stack size is set via the typical <code>OMP\_STACKSIZE</code> environment variable mechanism. The PET itself, however, becomes the *master* of the OpenMP thread team, and is not affected by <code>OMP\_STACKSIZE</code>. It is the master's stack that can be sized via the <code>pthreadMinStackSize</code> argument, and a large enough size is often critical.

When pthreadMinStackSize is absent, the default is to use the system default set by the limit or ulimit command. However, the stack of a Pthread cannot be unlimited, and a shell *stacksize* setting of *unlimited*, or any setting below the ESMF implemented minimum, will result in setting the stack size to 20MiB (the ESMF minimum). Depending on how much private data is used by the user code under the master thread, the default might be too small, and pthreadMinStackSize must be used to allocate sufficient stack space.

[forceChildPthreads] For .true., force each child PET to execute in its own Pthread. By default, .false., single PETs spawned from a parent PET execute in the same thread (or MPI process) as the parent PET. Multiple child PETs spawned by the same parent PET always execute as their own Pthreads.

[rc] Return code; equals ESMF\_SUCCESS if there are no errors.

#### 18.4.27 ESMF CplCompSetVMMinThreads - Set a reduced threading level in CplComp VM

INTERFACE:

```
subroutine ESMF_CplCompSetVMMinThreads(cplcomp, &
  maxPeCountPerPet, prefIntraProcess, prefIntraSsi, prefInterSsi, &
  pthreadMinStackSize, forceChildPthreads, rc)
```

#### **ARGUMENTS**:

```
:: cplcomp
   type(ESMF_CplComp), intent(inout)
-- The following arguments require argument keyword syntax (e.g. rc=rc). --
                      intent(in), optional :: maxPeCountPerPet
   integer,
   integer,
                        intent(in), optional :: prefIntraProcess
   integer,
                        intent(in), optional :: prefIntraSsi
   integer,
                        intent(in), optional :: prefInterSsi
   integer, logical,
                        intent(in), optional :: pthreadMinStackSize
                        intent(in), optional :: forceChildPthreads
                        intent(out), optional :: rc
   integer,
```

#### DESCRIPTION:

Set characteristics of the ESMF\_VM for this ESMF\_CplComp. Reduces the number of threaded PETs in each VAS. The max argument may be specified to limit the maximum number of PEs that a single PET can be associated with.

Several constraints apply: 1) the number of PEs cannot change, 2) PEs cannot migrate between single system images (SSIs), 3) the number of PETs cannot increase, only decrease, 4) PETs cannot migrate between virtual address spaces (VASs), nor can VASs migrate between SSIs.

The typical use of ESMF\_CplCompSetVMMinThreads () is to run a Component across a set of single-threaded PETs.

The arguments are:

**cplcomp** ESMF\_CplComp to set the ESMF\_VM for.

[maxPeCountPerPet] Maximum number of PEs on each PET. Default for each SSI is the local number of PEs.

[prefIntraProcess] Communication preference within a single process. Currently options not documented. Use default.

[prefIntraSsi] Communication preference within a single system image (SSI). Currently options not documented. Use default.

[prefInterSsi] Communication preference between different single system images (SSIs). *Currently options not documented. Use default.* 

[pthreadMinStackSize] Minimum stack size in byte of any child PET executing as Pthread. By default single threaded child PETs do *not* execute as Pthread, and their stack size is unaffected by this argument. However, for multi-threaded child PETs, or if forceChildPthreads is .true., child PETs execute as Pthreads with their own private stack.

For cases where OpenMP threads are used by the user code, each thread allocates its own private stack. For all threads *other* than the master, the stack size is set via the typical <code>OMP\_STACKSIZE</code> environment variable mechanism. The PET itself, however, becomes the *master* of the OpenMP thread team, and is not affected by <code>OMP\_STACKSIZE</code>. It is the master's stack that can be sized via the <code>pthreadMinStackSize</code> argument, and a large enough size is often critical.

When pthreadMinStackSize is absent, the default is to use the system default set by the limit or ulimit command. However, the stack of a Pthread cannot be unlimited, and a shell *stacksize* setting of *unlimited*, or any setting below the ESMF implemented minimum, will result in setting the stack size to 20MiB (the ESMF minimum). Depending on how much private data is used by the user code under the master thread, the default might be too small, and pthreadMinStackSize must be used to allocate sufficient stack space.

[forceChildPthreads] For .true., force each child PET to execute in its own Pthread. By default, .false., single PETs spawned from a parent PET execute in the same thread (or MPI process) as the parent PET. Multiple child PETs spawned by the same parent PET always execute as their own Pthreads.

[rc] Return code; equals ESMF\_SUCCESS if there are no errors.

# 18.4.28 ESMF\_CplCompValidate – Ensure the CplComp is internally consistent

#### INTERFACE:

```
subroutine ESMF_CplCompValidate(cplcomp, rc)
```

#### **ARGUMENTS:**

```
type(ESMF_CplComp), intent(in) :: cplcomp
-- The following arguments require argument keyword syntax (e.g. rc=rc). --
integer, intent(out), optional :: rc
```

# STATUS:

• This interface is backward compatible with ESMF versions starting at 5.2.0r. If code using this interface compiles with any version of ESMF starting with 5.2.0r, then it will compile with the current version.

# **DESCRIPTION:**

Currently all this method does is to check that the cplcomp was created.

The arguments are:

cplcomp ESMF\_CplComp to validate.

[rc] Return code; equals ESMF\_SUCCESS if there are no errors.

# 18.4.29 ESMF\_CplCompWait - Wait for a CplComp to return

# **INTERFACE:**

```
subroutine ESMF_CplCompWait(cplcomp, syncflag, &
   timeout, timeoutFlag, userRc, rc)
```

#### **ARGUMENTS:**

```
type(ESMF_CplComp), intent(inout) :: cplcomp
-- The following arguments require argument keyword syntax (e.g. rc=rc). --
type(ESMF_Sync_Flag), intent(in), optional :: syncflag
integer, intent(in), optional :: timeout
logical, intent(out), optional :: timeoutFlag
integer, intent(out), optional :: userRc
integer, intent(out), optional :: rc
```

#### STATUS:

- This interface is backward compatible with ESMF versions starting at 5.2.0r. If code using this interface compiles with any version of ESMF starting with 5.2.0r, then it will compile with the current version.
- This interface was modified since ESMF version 5.2.0r. The fact that code using this interface compiles with the current ESMF version does not guarantee that it compiles with previous versions of this interface. If user code compatibility with version 5.2.0r is desired then care must be taken to limit the use of this interface to features that were available in the 5.2.0r release.

  Changes made after the 5.2.0r release:
  - **5.3.0** Added argument timeout. Added argument timeoutFlag. The new arguments provide access to the fault-tolerant component features.

#### **DESCRIPTION:**

When executing asynchronously, wait for an ESMF\_CplComp to return.

The arguments are:

cplcomp ESMF\_CplComp to wait for.

[syncflag] Blocking behavior of this method call. See section 52.57 for a list of valid blocking options. Default option is ESMF\_SYNC\_VASBLOCKING which blocks PETs and their spawned off threads across each VAS but does not synchronize PETs that run in different VASs.

[timeout] The maximum period in seconds the actual component is allowed to execute a previously invoked component method before it must communicate back to the dual component. If the actual component does not communicate back in the specified time, a timeout condition is raised on the dual side (this side). The default is 3600, i.e. 1 hour. The timeout argument is only supported for connected dual components.

[timeoutFlag] Returns .true. if the timeout was reached, .false. otherwise. If timeoutFlag was not provided, a timeout condition will lead to a return code of rc \= ESMF\_SUCCESS. Otherwise the return value of timeoutFlag is the sole indicator of a timeout condition.

[userRc] Return code set by userRoutine before returning.

[rc] Return code; equals ESMF\_SUCCESS if there are no errors.

### 18.4.30 ESMF\_CplCompWriteRestart - Call the CplComp's write restart routine

INTERFACE:

```
recursive subroutine ESMF_CplCompWriteRestart(cplcomp, &
  importState, exportState, clock, syncflag, phase, timeout, timeoutFlag, &
  userRc, rc)
```

#### **ARGUMENTS**:

```
type(ESMF_CplComp), intent(inout) :: cplcomp
-- The following arguments require argument keyword syntax (e.g. rc=rc). --
type(ESMF_State), intent(inout), optional :: importState
type(ESMF_State), intent(inout), optional :: exportState
type(ESMF_Clock), intent(inout), optional :: clock
type(ESMF_Sync_Flag), intent(in), optional :: syncflag
integer, intent(in), optional :: phase
integer, intent(in), optional :: timeout
logical, intent(out), optional :: timeoutFlag
integer, intent(out), optional :: userRc
integer, intent(out), optional :: rc
```

#### STATUS:

- This interface is backward compatible with ESMF versions starting at 5.2.0r. If code using this interface compiles with any version of ESMF starting with 5.2.0r, then it will compile with the current version.
- This interface was modified since ESMF version 5.2.0r. The fact that code using this interface compiles with the current ESMF version does not guarantee that it compiles with previous versions of this interface. If user code compatibility with version 5.2.0r is desired then care must be taken to limit the use of this interface to features that were available in the 5.2.0r release.

Changes made after the 5.2.0r release:

**5.3.0** Added argument timeout. Added argument timeoutFlag. The new arguments provide access to the fault-tolerant component features.

# **DESCRIPTION:**

Call the associated user write restart routine for an ESMF\_CplComp.

The arguments are:

**cplcomp** ESMF\_CplComp to call run routine for.

[importState] ESMF\_State containing import data. If not present, a dummy argument will be passed to the user-supplied routine. The importState argument in the user code cannot be optional.

[exportState] ESMF\_State containing export data. If not present, a dummy argument will be passed to the user-supplied routine. The exportState argument in the user code cannot be optional.

[clock] External ESMF\_Clock for passing in time information. This is generally the parent component's clock, and will be treated as read-only by the child component. The child component can maintain a private clock for its own internal time computations. If not present, a dummy argument will be passed to the user-supplied routine. The clock argument in the user code cannot be optional.

[syncflag] Blocking behavior of this method call. See section 52.57 for a list of valid blocking options. Default option is ESMF\_SYNC\_VASBLOCKING which blocks PETs and their spawned off threads across each VAS but does not synchronize PETs that run in different VASs.

[phase] Component providers must document whether each of their routines are *single-phase* or *multi-phase*. Single-phase routines require only one invocation to complete their work. Multi-phase routines provide multiple sub-routines to accomplish the work, accommodating components which must complete part of their work, return to the caller and allow other processing to occur, and then continue the original operation. For multiple-phase child components, this is the integer phase number to be invoked. For single-phase child components this argument is optional. The default is 1.

**[timeout]** The maximum period in seconds that this call will wait in communications with the actual component, before returning with a timeout condition. The default is 3600, i.e. 1 hour. The timeout argument is only supported for connected dual components.

[timeoutFlag] Returns .true. if the timeout was reached, .false. otherwise. If timeoutFlag was not provided, a timeout condition will lead to a return code of rc \= ESMF\_SUCCESS. Otherwise the return value of timeoutFlag is the sole indicator of a timeout condition.

[userRc] Return code set by userRoutine before returning.

[rc] Return code; equals ESMF\_SUCCESS if there are no errors.

# 19 SciComp Class

# 19.1 Description

In Earth system modeling, a particular piece of code representing a physical domain, such as an atmospheric model or an ocean model, is typically implemented as an ESMF Gridded Component, or ESMC\_GridComp. However, there are times when physical domains, or realms, need to be represented, but aren't actual pieces of code, or software. These domains can be implemented as ESMF Science Components, or ESMC\_SciComp.

Unlike Gridded and Coupler Components, Science Components are not associated with software; they don't include execution routines such as initialize, run and finalize. The main purpose of a Science Component is to provide a container for Attributes within a Component hierarchy.

# 19.2 Use and Examples

A Science Component is a container object intended to represent scientific domains, or realms, in an Earth Science Model. It's primary purpose is to provide a means for representing Component metadata within a hierarchy of Components, and it does this by being a container for Attributes as well as other Components.

# 19.2.1 Use ESMF\_SciComp and Attach Attributes

This example illustrates the use of the ESMF\_SciComp to attach Attributes within a Component hierarchy. The hierarchy includes Coupler, Gridded, and Science Components and Attributes are attached to the Science Components. For demonstrable purposes, we'll add some CIM Component attributes to the Gridded Component.

Create the top 2 levels of the Component hierarchy. This example creates a parent Coupler Component and 2 Gridded Components as children.

```
! Create top-level Coupler Component
cplcomp = ESMF_CplCompCreate(name="coupler_component", rc=rc)
! Create Gridded Component for Atmosphere
```

```
atmcomp = ESMF_GridCompCreate(name="Atmosphere", rc=rc)
! Create Gridded Component for Ocean
ocncomp = ESMF_GridCompCreate(name="Ocean", rc=rc)
```

Now add CIM Attribute packages to the Component. Also, add a CIM Component Properties package, to contain two custom attributes.

```
convCIM = 'CIM 1.5'
purpComp = 'ModelComp'
purpProp = 'CompProp'
purpField = 'Inputs'
purpPlatform = 'Platform'

convISO = 'ISO 19115'
purpRP = 'RespParty'
purpCitation = 'Citation'

! Add CIM Attribute package to the Science Component call ESMF_AttributeAdd(atmcomp, convention=convCIM, & purpose=purpComp, attpack=attpack, rc=rc)
```

The Attribute package can also be retrieved in a multi-Component setting like this:

Now, add some CIM Component attributes to the Atmosphere Grid Component.

```
! Top-level model component attributes, set on gridded component !
call ESMF_AttributeSet(atmcomp, 'ShortName', 'EarthSys_Atmos', & attpack=attpack, rc=rc)

call ESMF_AttributeSet(atmcomp, 'LongName', & 'Earth System High Resolution Global Atmosphere Model', & attpack=attpack, rc=rc)

call ESMF_AttributeSet(atmcomp, 'Description', & 'EarthSys brings together expertise from the global ' // & 'community in a concerted effort to develop coupled ' // & 'climate models with increased horizontal resolutions. ' // & 'Increasing the horizontal resolution of coupled climate ' // &
```

```
'models will allow us to capture climate processes and ' // &
  'weather systems in much greater detail.', &
  attpack=attpack, rc=rc)

call ESMF_AttributeSet(atmcomp, 'Version', '2.0', &
  attpack=attpack, rc=rc)

call ESMF_AttributeSet(atmcomp, 'ReleaseDate', '2009-01-01T00:00:00Z', &
  attpack=attpack, rc=rc)

call ESMF_AttributeSet(atmcomp, 'ModelType', 'aerosol', &
  attpack=attpack, rc=rc)

call ESMF_AttributeSet(atmcomp, 'URL', &
  'www.earthsys.org', attpack=attpack, rc=rc)
```

Now create a set of Science Components as a children of the Atmosphere Gridded Component. The hierarchy is as follows:

- Atmosphere
  - AtmosDynamicalCore
    - \* AtmosAdvection
  - AtmosRadiation

After each Component is created, we need to link it with its parent Component. We then add some standard CIM Component properties as well as Scientific Properties to each of these components.

```
purpSci = 'SciProp'
dc_sciPropAtt(1) = 'TopBoundaryCondition'
dc_sciPropAtt(2) = 'HeatTreatmentAtTop'
dc_sciPropAtt(3) = 'WindTreatmentAtTop'
call ESMF_AttributeAdd(dc_scicomp, &
                       convention=convCIM, purpose=purpSci, &
                       attrList=dc_sciPropAtt, &
                       attpack=attpack, rc=rc)
call ESMF_AttributeSet(dc_scicomp, 'TopBoundaryCondition', &
                       'radiation boundary condition', &
                       attpack=attpack, rc=rc)
call ESMF_AttributeSet(dc_scicomp, 'HeatTreatmentAtTop', &
                       'some heat treatment', &
                       attpack=attpack, rc=rc)
call ESMF_AttributeSet(dc_scicomp, 'WindTreatmentAtTop', &
                       'some wind treatment', &
                       attpack=attpack, rc=rc)
! Atmosphere Advection Science Component
adv_scicomp = ESMF_SciCompCreate(name="AtmosAdvection", rc=rc)
call ESMF_AttributeAdd(adv_scicomp,
                       convention=convCIM, purpose=purpComp, &
                       attpack=attpack, rc=rc)
call ESMF_AttributeSet(adv_scicomp, "ShortName", "AtmosAdvection", &
                       attpack=attpack, rc=rc)
call ESMF_AttributeSet(adv_scicomp, "LongName", "Atmosphere Advection", &
                       attpack=attpack, rc=rc)
adv_sciPropAtt(1) = 'TracersSchemeName'
adv_sciPropAtt(2) = 'TracersSchemeCharacteristics'
adv_sciPropAtt(3) = 'MomentumSchemeName'
call ESMF_AttributeAdd(adv_scicomp,
                       convention=convCIM, purpose=purpSci, &
                       attrList=adv_sciPropAtt, &
                       attpack=attpack, rc=rc)
call ESMF AttributeSet (adv scicomp, 'TracersSchemeName', 'Prather', &
                       attpack=attpack, rc=rc)
call ESMF_AttributeSet(adv_scicomp, 'TracersSchemeCharacteristics', &
                       'modified Euler', &
                       attpack=attpack, rc=rc)
call ESMF_AttributeSet(adv_scicomp, 'MomentumSchemeName', 'Van Leer', &
                       attpack=attpack, rc=rc)
```

```
! Atmosphere Radiation Science Component
rad_scicomp = ESMF_SciCompCreate(name="AtmosRadiation", rc=rc)
call ESMF_AttributeAdd(rad_scicomp,
                       convention=convCIM, purpose=purpComp, &
                       attpack=attpack, rc=rc)
call ESMF_AttributeSet(rad_scicomp, "ShortName", "AtmosRadiation", &
                       attpack=attpack, rc=rc)
call ESMF_AttributeSet(rad_scicomp, "LongName", &
                        "Atmosphere Radiation", &
                       attpack=attpack, rc=rc)
rad_sciPropAtt(1) = 'LongwaveSchemeType'
rad_sciPropAtt(2) = 'LongwaveSchemeMethod'
call ESMF_AttributeAdd(rad_scicomp,
                       convention=convCIM, purpose=purpSci, &
                       attrList=rad_sciPropAtt, &
                       attpack=attpack, rc=rc)
call ESMF_AttributeSet(rad_scicomp, &
                        'LongwaveSchemeType', &
                       ^{\prime}\,\text{wide-band model'}, \&
                       attpack=attpack, rc=rc)
call ESMF_AttributeSet(rad_scicomp, &
                        'LongwaveSchemeMethod', &
                        'two-stream', &
                       attpack=attpack, rc=rc)
```

Finally, destroy all of the Components.

```
call ESMF_SciCompDestroy(rad_scicomp, rc=rc)
call ESMF_SciCompDestroy(adv_scicomp, rc=rc)
call ESMF_SciCompDestroy(dc_scicomp, rc=rc)
call ESMF_GridCompDestroy(atmcomp, rc=rc)
call ESMF_GridCompDestroy(ocncomp, rc=rc)
call ESMF_CplCompDestroy(cplcomp, rc=rc)
```

# 19.3 Restrictions and Future Work

1. None.

# 19.4 Class API

# 19.4.1 ESMF\_SciCompAssignment(=) - SciComp assignment

#### **INTERFACE:**

```
interface assignment(=)
scicomp1 = scicomp2
```

#### **ARGUMENTS:**

```
type(ESMF_SciComp) :: scicomp1
type(ESMF_SciComp) :: scicomp2
```

#### **DESCRIPTION:**

Assign scicomp1 as an alias to the same ESMF SciComp object in memory as scicomp2. If scicomp2 is invalid, then scicomp1 will be equally invalid after the assignment.

The arguments are:

scicomp1 The ESMF\_SciComp object on the left hand side of the assignment.

scicomp2 The ESMF\_SciComp object on the right hand side of the assignment.

# 19.4.2 ESMF\_SciCompOperator(==) - SciComp equality operator

#### INTERFACE:

```
interface operator(==)
  if (scicomp1 == scicomp2) then ... endif
          OR
  result = (scicomp1 == scicomp2)
```

# RETURN VALUE:

```
logical :: result
```

## **ARGUMENTS**:

```
type(ESMF_SciComp), intent(in) :: scicomp1
type(ESMF_SciComp), intent(in) :: scicomp2
```

# **DESCRIPTION:**

Test whether scicomp1 and scicomp2 are valid aliases to the same ESMF SciComp object in memory. For a more general comparison of two ESMF SciComps, going beyond the simple alias test, the ESMF\_SciCompMatch() function (not yet implemented) must be used.

The arguments are:

scicomp1 The ESMF\_SciComp object on the left hand side of the equality operation.

scicomp2 The ESMF\_SciComp object on the right hand side of the equality operation.

# 19.4.3 ESMF\_SciCompOperator(/=) - SciComp not equal operator

#### INTERFACE:

```
interface operator(/=)
  if (scicomp1 /= scicomp2) then ... endif
          OR
  result = (scicomp1 /= scicomp2)
```

#### RETURN VALUE:

```
logical :: result
```

#### **ARGUMENTS:**

```
type(ESMF_SciComp), intent(in) :: scicomp1
type(ESMF_SciComp), intent(in) :: scicomp2
```

#### **DESCRIPTION:**

Test whether scicomp1 and scicomp2 are *not* valid aliases to the same ESMF SciComp object in memory. For a more general comparison of two ESMF SciComps, going beyond the simple alias test, the ESMF\_SciCompMatch() function (not yet implemented) must be used.

The arguments are:

scicomp1 The ESMF\_SciComp object on the left hand side of the non-equality operation.

scicomp2 The ESMF\_SciComp object on the right hand side of the non-equality operation.

# 19.4.4 ESMF\_SciCompCreate - Create a SciComp

#### INTERFACE:

```
recursive function ESMF_SciCompCreate(name, rc)
```

#### RETURN VALUE:

```
type(ESMF_SciComp) :: ESMF_SciCompCreate
```

#### **ARGUMENTS**:

#### **DESCRIPTION:**

This interface creates an ESMF\_SciComp object. The return value is the new ESMF\_SciComp.

The arguments are:

[name] Name of the newly-created ESMF\_SciComp. This name can be altered from within the ESMF\_SciComp code once the initialization routine is called.

[rc] Return code; equals ESMF\_SUCCESS if there are no errors.

# 19.4.5 ESMF\_SciCompDestroy - Release resources associated with a SciComp

# INTERFACE:

```
subroutine ESMF_SciCompDestroy(scicomp, rc)
```

#### **ARGUMENTS**:

```
type(ESMF_SciComp), intent(inout) :: scicomp
-- The following arguments require argument keyword syntax (e.g. rc=rc). --
integer, intent(out), optional :: rc
```

#### **DESCRIPTION:**

Destroys an ESMF\_SciComp, releasing the resources associated with the object.

The arguments are:

scicomp Release all resources associated with this ESMF\_SciComp and mark the object as invalid. It is an error to pass this object into any other routines after being destroyed.

[rc] Return code; equals ESMF SUCCESS if there are no errors.

# 19.4.6 ESMF\_SciCompGet - Get SciComp information

# **INTERFACE:**

```
subroutine ESMF_SciCompGet(scicomp, name, rc)
```

#### **ARGUMENTS:**

#### **DESCRIPTION:**

Get information about an ESMF\_SciComp object.

The arguments are:

scicomp The ESMF\_SciComp object being queried.

[name] Return the name of the ESMF\_SciComp.

[rc] Return code; equals ESMF\_SUCCESS if there are no errors.

#### 19.4.7 ESMF\_SciCompIsCreated - Check whether a SciComp object has been created

#### INTERFACE:

```
function ESMF_SciCompIsCreated(scicomp, rc)
```

## RETURN VALUE:

```
logical :: ESMF_SciCompIsCreated
```

#### **ARGUMENTS:**

```
type(ESMF_SciComp), intent(in) :: scicomp
-- The following arguments require argument keyword syntax (e.g. rc=rc). --
integer, intent(out), optional :: rc
```

## **DESCRIPTION:**

Return .true. if the scicomp has been created. Otherwise return .false.. If an error occurs, i.e. rc /= ESMF SUCCESS is returned, the return value of the function will also be .false..

The arguments are:

scicomp ESMF\_SciComp queried.

[rc] Return code; equals ESMF\_SUCCESS if there are no errors.

# 19.4.8 ESMF\_SciCompPrint - Print SciComp information

# **INTERFACE:**

```
subroutine ESMF_SciCompPrint(scicomp, rc)
```

#### **ARGUMENTS**:

```
type(ESMF_SciComp), intent(in) :: scicomp
-- The following arguments require argument keyword syntax (e.g. rc=rc). --
integer, intent(out), optional :: rc
```

#### **DESCRIPTION:**

Prints information about an ESMF\_SciComp to stdout.

The arguments are:

```
scicomp ESMF_SciComp to print.
```

[rc] Return code; equals ESMF\_SUCCESS if there are no errors.

# 19.4.9 ESMF\_SciCompSet - Set or reset information about the SciComp

# **INTERFACE:**

```
subroutine ESMF_SciCompSet(scicomp, name, rc)
```

# **ARGUMENTS:**

```
type(ESMF_SciComp), intent(inout) :: scicomp
-- The following arguments require argument keyword syntax (e.g. rc=rc). --
    character(len=*), intent(in), optional :: name
    integer, intent(out), optional :: rc
```

# **DESCRIPTION:**

Sets or resets information about an ESMF\_SciComp.

The arguments are:

scicomp ESMF\_SciComp to change.

[name] Set the name of the ESMF\_SciComp.

[rc] Return code; equals ESMF\_SUCCESS if there are no errors.

# 19.4.10 ESMF\_SciCompValidate - Check validity of a SciComp

#### INTERFACE:

```
subroutine ESMF_SciCompValidate(scicomp, rc)
```

#### **ARGUMENTS:**

```
type(ESMF_SciComp), intent(in) :: scicomp
-- The following arguments require argument keyword syntax (e.g. rc=rc). --
integer, intent(out), optional :: rc
```

#### **DESCRIPTION:**

Currently all this method does is to check that the scicomp was created.

The arguments are:

```
scicomp ESMF_SciComp to validate.
```

[rc] Return code; equals ESMF\_SUCCESS if there are no errors.

# 20 Fault-tolerant Component Tunnel

# 20.1 Description

For ensemble runs with many ensemble members, fault-tolerance becomes an issue of very critical practical impact. The meaning of *fault-tolerance* in this context refers to the ability of an ensemble application to continue with normal execution after one or more ensemble members have experienced catastrophic conditions, from which they cannot recover. ESMF implements this type of fault-tolerance on the Component level via a **timeout** paradigm: A timeout parameter is specified for all interactions that need to be fault-tolerant. When a connection to a component times out, maybe because it has become inaccessible due to some catastrophic condition, the driver application can react to this condition, for example by not further interacting with the component during the otherwise normal continuation of the model execution.

The fault-tolerant connection between a driver application and a Component is established through a **Component Tunnel**. There are two sides to a Component Tunnel: the "actual" side is where the component is actually executing, and the "dual" side is the portal through which the Component becomes accessible on the driver side. Both the actual and the dual side of a Component Tunnel are implemented in form of a regular ESMF Gridded or Coupler Component.

Component Tunnels between Components can be based on a number of low level implementations. The only implementation that currently provides fault-tolerance is *socket* based. In this case an actual Component typically runs as a separate executable, listening to a specific port for connections from the driver application. The dual Component is created on the driver side. It connects to the actual Component during the SetServices() call.

# 20.2 Use and Examples

A Component Tunnel connects a *dual* Component to an *actual* Component. This connection can be based on a number of different low level implementations, e.g. VM-based or socket-based. VM-based Component Tunnels require that both dual and actual Components run within the same application (i.e. execute under the same

MPI\_COMM\_WORLD). Fault-tolerant Component Tunnels require that dual and actual Components run in separate applications, under different MPI\_COMM\_WORLD communicators. This mode is implemented in the socket-based Component Tunnels.

#### 20.2.1 Creating an actual Component

The creation process of an *actual* Gridded Component, which will become one of the two end points of a Component Tunnel, is identical to the creation of a regular Gridded Component. On the actual side, an actual Component is very similar to a regular Component. Here the actual Component is created with a custom petList.

```
petList = (/0,1,2/)
actualComp = ESMF_GridCompCreate(petList=petList, name="actual", rc=rc)
```

#### 20.2.2 Creating a dual Component

The same way an actual Component appears as a regular Component in the context of the actual side application, a *dual* Component is created as a regular Component on the dual side. A dual Gridded Component with custom petList is created using the regular create call.

```
petList = (/4,3,5/)
dualComp = ESMF_GridCompCreate(petList=petList, name="dual", rc=rc)
```

# 20.2.3 Setting up the actual side of a Component Tunnel

After creation, the regular procedure for registering the standard Component methods is followed for the actual Gridded Component.

```
call ESMF_GridCompSetServices(actualComp, userRoutine=setservices, &
  userRc=userRc, rc=rc)
```

So far the actualComp object is no different from a regular Gridded Component. In order to turn it into the *actual* end point of a Component Tunnel the ServiceLoop() method is called. Here the socket-based implementation is chosen.

```
call ESMF_GridCompServiceLoop(actualComp, port=61010, timeout=20, rc=rc)
```

This call opens the actual side of the Component Tunnel in form of a socket-based server, listening on port 61010. The timeout argument specifies how long the actual side will wait for the dual side to connect, before the actual side returns with a time out condition. The time out is set to 20 seconds.

At this point, before a dual Component connects to the other side of the Component Tunnel, it is possible to manually connect to the waiting actual Component. This can be useful when debugging connection issues. A convenient tool for this is the standard telnet application. Below is a transcript of such a connection. The manually typed commands are separate from the previous responses by a blank line.

```
$ telnet localhost 61010
Trying 127.0.0.1...
Connected to localhost.
Escape character is '^]'.
Hello from ESMF Actual Component server!
date
Tue Apr 3 21:53:03 2012
version
ESMF_VERSION_STRING: 5.3.0
```

If at any point the telnet session is manually shut down, the ServiceLoop() on the actual side will return with an error condition. The clean way to disconnect the telnet session, and to have the ServiceLoop() wait for a new connection, e.g. from a dual Component, is to send the reconnect command. This will automatically shut down the telnet connection.

```
reconnect
Actual Component server will reconnect now!
Connection closed by foreign host.
$
```

At this point the actual Component is back in listening mode, with a time out of 20 seconds, as specified during the ServiceLoop() call.

Before moving on to the dual side of the GridComp based Component Tunnel example, it should be pointed out that the exact same procedure is used to set up the actual side of a *CplComp* based Component Tunnel. Assuming that actualCplComp is a CplComp object for which SetServices has already been called, the actual side uses <code>ESMF\_CplCompServiceLoop()</code> to start listening for connections from the dual side.

```
call ESMF_CplCompServiceLoop(actualCplComp, port=61011, timeout=2, &
   timeoutFlag=timeoutFlag, rc=rc)
```

Here the timeoutFlag is specified in order to prevent the expected time-out condition to be indicated through the return code. Instead, when timeoutFlag is present, the return code is still ESMF\_SUCCESS, but timeoutFlag is set to .true. when a time-out occurs.

#### 20.2.4 Setting up the *dual* side of a Component Tunnel

On the dual side, the dualComp object needs to be connected to the actual Component in order to complete the Component Tunnel. Instead of registering standard Component methods locally, a special variant of the SetServices () call is used to connect to the actual Component.

```
call ESMF_GridCompSetServices(dualComp, port=61010, server="localhost", &
   timeout=10, timeoutFlag=timeoutFlag, rc=rc)
```

The port and server arguments are used to connect to the desired actual Component. The time out of 10 seconds ensures that if the actual Component is not available, a time out condition is returned instead of resulting in a hang. The timeoutFlag argument further absorbs the time out condition, either returning as .true. or .false.. In this mode the standard rc will indicate success even when a time out condition was reached.

#### 20.2.5 Invoking standard Component methods through a Component Tunnel

Once a Component Tunnel is established, the actual Component is fully under the control of the dual Component. A standard Component method invoked on the dual Component is not executed by the dual Component itself, but by the actual Component instead. In fact, it is the entry points registered with the actual Component that are executed when standard methods are invoked on the dual Component. The connected dualComp object serves as a portal through which the connected actualComp becomes accessible on the dual side.

Typically the first standard method called is the CompInitialize () routine.

```
call ESMF_GridCompInitialize(dualComp, timeout=10, timeoutFlag=timeoutFlag, &
    userRc=userRc, rc=rc)
```

Again, the timeout argument serves to prevent the dual side from hanging if the actual Component application has experienced a catastrophic condition and is no longer available, or takes longer than expected. The presence of the timeoutFlag allows time out conditions to be caught gracefully, so the dual side can deal with it in an orderly fashion, instead of triggering an application abort due to an error condition.

The CompRun() and CompFinalize() methods follow the same format.

```
call ESMF_GridCompRun(dualComp, timeout=10, timeoutFlag=timeoutFlag, &
    userRc=userRc, rc=rc)

call ESMF_GridCompFinalize(dualComp, timeout=10, timeoutFlag=timeoutFlag, &
    userRc=userRc, rc=rc)
```

# 20.2.6 The non-blocking option to invoke standard Component methods through a Component Tunnel

Standard Component methods called on a connected dual Component are executed on the actual side, across the PETs of the actual Component. By default the dual Component PETs are blocked until the actual Component has finished executing the invoked Component method, or until a time out condition has been reached. In many practical applications a more loose synchronization between dual and actual Components is useful. Having the PETs of a dual Component return immediately from a standard Component method allows multiple dual Component, on the same PETs, to control multiple actual Components. If the actual Components are executing in separate executables, or the same executable but on exclusive sets of PETs, they can execute concurrently, even with the controlling dual Components all running on the same PETs. The non-blocking dual side regains control over the actual Component by synchronizing through the CompWait() call.

Any of the standard Component methods can be called in non-blocking mode by setting the optional syncflag argument to ESMF\_SYNC\_NONBLOCKING.

```
call ESMF_GridCompInitialize(dualComp, syncflag=ESMF_SYNC_NONBLOCKING, rc=rc)
```

If communication between the dual and the actual Component was successful, this call will return immediately on all of the dual Component PETs, while the actual Component continues to execute the invoked Component method. However, if the dual Component has difficulties reaching the actual Component, the call will block on all dual PETs until successful contact was made, or the default time out (3600 seconds, i.e. 1 hour) has been reached. In most cases a shorter time out condition is desired with the non-blocking option, as shown below.

First the dual Component must wait for the outstanding method.

```
call ESMF_GridCompWait(dualComp, rc=rc)
```

Now the same non-blocking CompInitialize() call is issued again, but this time with an explicit 10 second time out.

```
call ESMF_GridCompInitialize(dualComp, syncflag=ESMF_SYNC_NONBLOCKING, &
   timeout=10, timeoutFlag=timeoutFlag, rc=rc)
```

This call is guaranteed to return within 10 seconds, or less, on the dual Component PETs, either without time out condition, indicating that the actual Component has been contacted successfully, or with time out condition, indicating that the actual Component was unreachable at the time. Either way, the dual Component PETs are back under user control quickly.

Calling the CompWait() method on the dual Component causes the dual Component PETs to block until the actual Component method has returned, or a time out condition has been reached.

```
call ESMF_GridCompWait(dualComp, userRc=userRc, rc=rc)
```

The default time out for CompWait() is 3600 seconds, i.e. 1 hour, just like for the other Component methods. However, the semantics of a time out condition under CompWait() is different from the other Component methods. Typically the timeout is simply the maximum time that any communication between dual and actual Component is allowed to take before a time out condition is raised. For CompWait(), the timeout is the maximum time that an actual Component is allowed to execute before reporting back to the dual Component. Here, even with the default time out, the dual Component would return from CompWait() immediately with a time out condition if the actual Component has already been executing for over 1 hour, and is not already waiting to report back when the dual Component calls CompWait(). On the other hand, if it has only been 30 minutes since CompInitialize() was called on the dual Component, then the actual Component still has 30 minutes before CompWait() returns with a time out condition. During this time (or until the actual Component returns) the dual Component PETs are blocked.

A standard Component method is invoked in non-blocking mode.

```
call ESMF_GridCompRun(dualComp, syncflag=ESMF_SYNC_NONBLOCKING, &
   timeout=10, timeoutFlag=timeoutFlag, rc=rc)
```

Once the user code on the dual side is ready to regain control over the actual Component it calls CompWait() on the dual Component. Here a timeout of 60s is specified, meaning that the total execution time the actual Component spends in the registered Run() routine may not exceed 60s before CompWait() returns with a time out condition.

```
call ESMF_GridCompWait(dualComp, timeout=60, userRc=userRc, rc=rc)
```

#### 20.2.7 Destroying a connected dual Component

A dual Component that is connected to an actual Component through a Component Tunnel is destroyed the same way a regular Component is. The only difference is that a connected dual Component may specify a timeout argument to the CompDestroy () call.

```
call ESMF_GridCompDestroy(dualComp, timeout=10, rc=rc)
```

The timeout argument again ensures that the dual side does not hang indefinitely in case the actual Component has become unavailable. If the actual Component is available, the destroy call will indicate to the actual Component that it should break out of the ServiceLoop(). Either way, the local dual Component is destroyed.

#### 20.2.8 Destroying a connected actual Component

An actual Component that is in a ServiceLoop() must first return from that call before it can be destroyed. This can either happen when a connected dual Component calls its CompDestroy() method, or if the ServiceLoop() reaches the specified time out condition. Either way, once control has been returned to the user code, the actual Component is destroyed in the same way a regular Component is, by calling the destroy method.

call ESMF\_GridCompDestroy(actualComp, rc=rc)

#### **20.3** Restrictions and Future Work

1. **No data flow through States.** The current implementation does not support data flow (Fields, FieldBundles, etc.) between actual and dual Components. The current work-around is to employ user controlled, file based transfer methods. The next implementation phase will offer transparent data flow through the Component Tunnel, where the user code interacts with the States on the actual and dual side in the same way as if they were the same Component.

# 21 State Class

### 21.1 Description

A State contains the data and metadata to be transferred between ESMF Components. It is an important class, because it defines a standard for how data is represented in data transfers between Earth science components. The State construct is a rational compromise between a fully prescribed interface - one that would dictate what specific fields should be transferred between components - and an interface in which data structures are completely ad hoc.

There are two types of States, import and export. An import State contains data that is necessary for a Gridded Component or Coupler Component to execute, and an export State contains the data that a Gridded Component or Coupler Component can make available.

States can contain Arrays, ArrayBundles, Fields, FieldBundles, and other States. They cannot directly contain native language arrays (i.e. Fortran or C style arrays). Objects in a State must span the VM on which they are running. For sequentially executing components which run on the same set of PETs this happens by calling the object create methods on each PET, creating the object in unison. For concurrently executing components which are running on subsets of PETs, an additional method, called <code>ESMF\_StateReconcile()</code>, is provided by ESMF to broadcast information about objects which were created in sub-components.

State methods include creation and deletion, adding and retrieving data items, adding and retrieving attributes, and performing queries.

# 21.2 Constants

#### 21.2.1 ESMF\_STATEINTENT

#### **DESCRIPTION:**

Specifies whether a ESMF\_State contains data to be imported into a component or exported from a component.

The type of this flag is:

type(ESMF\_StateIntent\_Flag)

The valid values are:

**ESMF\_STATEINTENT\_IMPORT** Contains data to be imported into a component.

ESMF\_STATEINTENT\_EXPORT Contains data to be exported out of a component.

**ESMF\_STATEINTENT\_UNSPECIFIED** The intent has not been specified.

#### 21.2.2 ESMF\_STATEITEM

#### **DESCRIPTION:**

Specifies the type of object being added to or retrieved from an ESMF State.

The type of this flag is:

type (ESMF\_StateItem\_Flag)

The valid values are:

ESMF\_STATEITEM\_ARRAY Refers to an ESMF\_Array within an ESMF\_State.

ESMF\_STATEITEM\_ARRAYBUNDLE Refers to an ESMF\_Array within an ESMF\_State.

**ESMF\_STATEITEM\_FIELD** Refers to a ESMF\_Field within an ESMF\_State.

ESMF\_STATEITEM\_FIELDBUNDLE Refers to a ESMF\_FieldBundle within an ESMF\_State.

ESMF\_STATEITEM\_ROUTEHANDLE Refers to a ESMF\_RouteHandle within an ESMF\_State.

**ESMF STATEITEM STATE** Refers to a ESMF State within an ESMF State.

# 21.3 Use and Examples

A Gridded Component generally has one associated import State and one export State. Generally the States associated with a Gridded Component will be created by the Gridded Component's parent component. In many cases, the States will be created containing no data. Both the empty States and the newly created Gridded Component are passed by the parent component into the Gridded Component's initialize method. This is where the States get prepared for use and the import State is first filled with data.

States can be filled with data items that do not yet have data allocated. Fields, FieldBundles, Arrays, and ArrayBundles each have methods that support their creation without actual data allocation - the Grid and Attributes are set up but no Fortran array of data values is allocated. In this approach, when a State is passed into its associated Gridded

Component's initialize method, the incomplete Arrays, Fields, FieldBundles, and ArrayBundles within the State can allocate or reference data inside the initialize method.

States are passed through the interfaces of the Gridded and Coupler Components' run methods in order to carry data between the components. While we expect a Gridded Component's import State to be filled with data during initialization, its export State will typically be filled over the course of its run method. At the end of a Gridded Component's run method, the filled export State is passed out through the argument list into a Coupler Component's run method. We recommend the convention that it enters the Coupler Component as the Coupler Component's import State. Here is it transformed into a form that another Gridded Component requires, and passed out of the Coupler Component as its export State. It can then be passed into the run method of a recipient Gridded Component as that component's import State.

While the above sounds complicated, the rule is simple: a State going into a component is an import State, and a State leaving a component is an export State.

Objects inside States are normally created in *unison* where each PET executing a component makes the same object create call. If the object contains data, like a Field, each PET may have a different local chunk of the entire dataset but each Field has the same name and is logically one part of a single distributed object. As States are passed between components, if any object in a State was not created in unison on all the current PETs then some PETs have no object to pass into a communication method (e.g. regrid or data redistribution). The ESMF\_StateReconcile() method must be called to broadcast information about these objects to all PETs in a component; after which all PETs have a single uniform view of all objects and metadata.

If components are running in sequential mode on all available PETs and States are being passed between them there is no need to call ESMF\_StateReconcile since all PETs have a uniform view of the objects. However, if components are running on a subset of the PETs, as is usually the case when running in concurrent mode, then when States are passed into components which contain a superset of those PETs, for example, a Coupler Component, all PETs must call ESMF\_StateReconcile on the States before using them in any ESMF communication methods. The reconciliation process broadcasts information about objects which exist only on a subset of the PETs. On PETs missing those objects it creates a *proxy* object which contains any qualities of the original object plus enough information for it to be a data source or destination for a regrid or data redistribution operation.

# 21.3.1 State create and destroy

States can be created and destroyed at any time during application execution. The <code>ESMF\_StateCreate()</code> routine can take many different combinations of optional arguments. Refer to the API description for all possible methods of creating a State. An empty State can be created by providing only a name and type for the intended State:

```
state = ESMF_StateCreate(name, stateintent=ESMF_STATEINTENT_IMPORT, rc=rc)
```

When finished with an ESMF\_State, the ESMF\_StateDestroy method removes it. However, the objects inside the ESMF\_State created externally should be destroyed separately, since objects can be added to more than one ESMF State.

#### 21.3.2 Add items to a State

Creation of an empty ESMF\_State, and adding an ESMF\_FieldBundle to it. Note that the ESMF\_FieldBundle does not get destroyed when the ESMF\_State is destroyed; the ESMF\_State only contains a reference to the objects it contains. It also does not make a copy; the original objects can be updated and code accessing them by using the ESMF\_State will see the updated version.

```
statename = "Ocean"
```

#### 21.3.3 Add placeholders to a State

If a component could potentially produce a large number of optional items, one strategy is to add the names only of those objects to the ESMF\_State. Other components can call framework routines to set the ESMF\_NEEDED flag to indicate they require that data. The original component can query this flag and then produce only the data that is required by another component.

# 21.3.4 Mark an item NEEDED

How to set the NEEDED state of an item.

```
dataname = "Downward wind:needed"
call ESMF_AttributeSet (state3, name=dataname, value=.true., rc=rc)
```

#### 21.3.5 Create a NEEDED item

Query an item for the NEEDED status, and creating an item on demand. Similar flags exist for "Ready", "Valid", and "Required for Restart", to mark each data item as ready, having been validated, or needed if the application is to be checkpointed and restarted. The flags are supported to help coordinate the data exchange between components.

```
dataname = "Downward wind:needed"
call ESMF_AttributeGet (state3, dataname, value=neededFlag, rc=rc)

if (rc == ESMF_SUCCESS .and. neededFlag) then
    bundlename = dataname
    bundle2 = ESMF_FieldBundleCreate(name=bundlename, rc=rc)

call ESMF_StateAdd(state3, (/bundle2/), rc=rc)

else
    print *, "Data not marked as needed", trim(dataname)
endif
```

#### 21.3.6 ESMF\_StateReconcile() usage

The set services routines are used to tell ESMF which routine hold the user code for the initialize, run, and finalize blocks of user level Components. These are the separate subroutines called by the code below.

```
! Initialize routine which creates "field1" on PETs 0 and 1
subroutine compl_init(gcomp, istate, ostate, clock, rc)
    type (ESMF GridComp) :: gcomp
    type(ESMF_State)
                        :: istate, ostate
    type(ESMF_Clock)
                        :: clock
    integer, intent(out) :: rc
    type (ESMF_Field) :: field1
    integer :: localrc
   print *, "i am comp1_init"
    field1 = ESMF_FieldEmptyCreate(name="Comp1 Field", rc=localrc)
    call ESMF_StateAdd(istate, (/field1/), rc=localrc)
    rc = localrc
end subroutine compl_init
! Initialize routine which creates "field2" on PETs 2 and 3
subroutine comp2_init(gcomp, istate, ostate, clock, rc)
    type(ESMF_GridComp) :: gcomp
```

```
type(ESMF_State) :: istate, ostate
type(ESMF_Clock) :: clock
    integer, intent(out) :: rc
    type(ESMF_Field) :: field2
    integer :: localrc
    print *, "i am comp2_init"
    field2 = ESMF_FieldEmptyCreate(name="Comp2 Field", rc=localrc)
    call ESMF_StateAdd(istate, (/field2/), rc=localrc)
    rc = localrc
end subroutine comp2_init
subroutine comp_dummy(gcomp, rc)
   type(ESMF_GridComp) :: gcomp
   integer, intent(out) :: rc
  rc = ESMF SUCCESS
end subroutine comp_dummy
! !PROGRAM: ESMF_StateReconcileEx - State reconciliation
! !DESCRIPTION:
! This program shows examples of using the State Reconcile function
#include "ESMF.h"
    ! ESMF Framework module
   use ESMF
    use ESMF_TestMod
    use ESMF_StateReconcileEx_Mod
    implicit none
    ! Local variables
    integer :: rc, petCount
    type(ESMF_State) :: state1
    type(ESMF_GridComp) :: comp1, comp2
    type(ESMF_VM) :: vm
    character(len=ESMF_MAXSTR) :: comp1name, comp2name, statename
```

A Component can be created which will run only on a subset of the current PET list.

```
! Get the global VM for this job.
call ESMF_VMGetGlobal(vm=vm, rc=rc)
complname = "Atmosphere"
```

```
comp1 = ESMF_GridCompCreate(name=comp1name, petList=(/ 0, 1 /), rc=rc)
print *, "GridComp Create returned, name = ", trim(comp1name)

comp2name = "Ocean"
comp2 = ESMF_GridCompCreate(name=comp2name, petList=(/ 2, 3 /), rc=rc)
print *, "GridComp Create returned, name = ", trim(comp2name)

statename = "Ocn2Atm"
state1 = ESMF_StateCreate(name=statename, rc=rc)
```

Here we register the subroutines which should be called for initialization. Then we call ESMF\_GridCompInitialize() on all PETs, but the code runs only on the PETs given in the petList when the Component was created.

Because this example is so short, we call the entry point code directly instead of the normal procedure of nesting it in a separate SetServices() subroutine.

```
! This is where the VM for each component is initialized.
! Normally you would call SetEntryPoint inside set services,
! but to make this example very short, they are called inline below.
! This is o.k. because the SetServices routine must execute from within ! the parent component VM.
call ESMF_GridCompSetVM(comp1, comp_dummy, rc=rc)

call ESMF_GridCompSetVM(comp2, comp_dummy, rc=rc)

call ESMF_GridCompSetServices(comp1, userRoutine=comp_dummy, rc=rc)

call ESMF_GridCompSetServices(comp2, userRoutine=comp_dummy, rc=rc)

print *, "ready to set entry point 1"
call ESMF_GridCompSetEntryPoint(comp1, ESMF_METHOD_INITIALIZE, & comp1_init, rc=rc)

print *, "ready to set entry point 2"
call ESMF_GridCompSetEntryPoint(comp2, ESMF_METHOD_INITIALIZE, & comp2_init, rc=rc)
```

```
print *, "ready to call init for comp 1"
call ESMF_GridCompInitialize(comp1, exportState=state1, rc=rc)
print *, "ready to call init for comp 2"
call ESMF_GridCompInitialize(comp2, exportState=state1, rc=rc)
```

Now we have state1 containing field1 on PETs 0 and 1, and state1 containing field2 on PETs 2 and 3. For the code to have a rational view of the data, we call ESMF\_StateReconcile which determines which objects are missing from any PET, and communicates information about the object. After the call to reconcile, all ESMF\_State objects now have a consistent view of the data.

```
print *, "State before calling StateReconcile()"
call ESMF_StatePrint(state1, rc=rc)

call ESMF_StateReconcile(state1, vm=vm, rc=rc)

print *, "State after calling StateReconcile()"
call ESMF_StatePrint(state1, rc=rc)

end program ESMF_StateReconcileEx
```

# 21.3.7 Read Arrays from a NetCDF file and add to a State

This program shows an example of reading and writing Arrays from a State from/to a NetCDF file.

The following line of code will read all Array data contained in a NetCDF file, place them in ESMF\_Arrays and add them to an ESMF\_State. Only PET 0 reads the file; the States in the other PETs remain empty. Currently, the data is not decomposed or distributed; each PET has only 1 DE and only PET 0 contains data after reading the file. Future versions of ESMF will support data decomposition and distribution upon reading a file.

Note that the third party NetCDF library must be installed. For more details, see the "ESMF Users Guide", "Building and Installing the ESMF, Third Party Libraries, NetCDF" and the website http://www.unidata.ucar.edu/software/netcdf.

```
! Read the NetCDF data file into Array objects in the State on PET 0
call ESMF_StateRead(state, "io_netcdf_testdata.nc", rc=rc)
! If the NetCDF library is not present (on PET 0), cleanup and exit
if (rc == ESMF_RC_LIB_NOT_PRESENT) then
    call ESMF_StateDestroy(state, rc=rc)
    goto 10
endif
```

Only reading data into ESMF\_Arrays is supported at this time; ESMF\_ArrayBundles, ESMF\_Fields, and ESMF\_FieldBundles will be supported in future releases of ESMF.

#### 21.3.8 Print Array data from a State

To see that the State now contains the same data as in the file, the following shows how to print out what Arrays are contained within the State and to print the data contained within each Array. The NetCDF utility "ncdump" can be used to view the contents of the NetCDF file. In this example, only PET 0 will contain data.

```
if (localPet == 0) then
  ! Print the names and attributes of Array objects contained in the State
 call ESMF_StatePrint(state, rc=rc)
  ! Get each Array by name from the State
 call ESMF_StateGet(state, "lat", latArray,
 call ESMF_StateGet(state, "lon",
                                   lonArray,
                                               rc=rc)
 call ESMF_StateGet(state, "time", timeArray,
                                               rc=rc)
 call ESMF_StateGet(state, "Q", humidArray, rc=rc)
 call ESMF_StateGet(state, "TEMP", tempArray, rc=rc)
 call ESMF_StateGet(state, "p", pArray,
                                               rc=rc)
 call ESMF_StateGet(state, "rh",
                                 rhArray,
                                               rc=rc)
 ! Print out the Array data
 call ESMF_ArrayPrint(latArray,
                                rc=rc)
 call ESMF_ArrayPrint(lonArray,
                                 rc=rc)
 call ESMF_ArrayPrint(timeArray, rc=rc)
 call ESMF_ArrayPrint(humidArray, rc=rc)
 call ESMF_ArrayPrint(tempArray, rc=rc)
 call ESMF_ArrayPrint(pArray,
                                  rc=rc)
 call ESMF_ArrayPrint(rhArray,
                                  rc=rc)
endif
```

Note that the Arrays "lat", "lon", and "time" hold spatial and temporal coordinate data for the dimensions latitude, longitude and time, respectively. These will be used in future releases of ESMF to create ESMF\_Grids.

# 21.3.9 Write Array data within a State to a NetCDF file

All the Array data within the State on PET 0 can be written out to a NetCDF file as follows:

```
! Write Arrays within the State on PET 0 to a NetCDF file call ESMF_StateWrite(state, "io_netcdf_testdata_out.nc", rc=rc)
```

Currently writing is limited to PET 0; future versions of ESMF will allow parallel writing, as well as parallel reading.

#### 21.4 Restrictions and Future Work

1. **No synchronization of object IDs at object create time.** Object IDs are used during the reconcile process to identify objects which are unknown to some subset of the PETs in the currently running VM. Object IDs are assigned in sequential order at object create time.

One important request by the user community during the ESMF object design was that there be no communication overhead or synchronization when creating distributed ESMF objects. As a consequence it is required to create these objects in **unison** across all PETs in order to keep the ESMF object identification in sync.

# 21.5 Design and Implementation Notes

- 1. States contain the name of the associated Component, a flag for Import or Export, and a list of data objects, which can be a combination of FieldBundles, Fields, and/or Arrays. The objects must be named and have the proper attributes so they can be identified by the receiver of the data. For example, units and other detailed information may need to be associated with the data as an Attribute.
- 2. Data contained in States must be created in unison on each PET of the current VM. This allows the creation process to avoid doing communications since each PET can compute any information it needs to know about any remote PET (for example, the grid distribute method can compute the decomposition of the grid on not only the local PET but also the remote PETs since it knows each PET is making the identical call). For all PETs to have a consistent view of the data this means objects must be given unique names when created, or all objects must be created in the same order on all PETs so ESMF can generate consistent default names for the objects.

When running components on subsets of the original VM all the PETs can create consistent objects but then when they are put into a State and passed to a component with a different VM and a different set of PETs, a communication call (reconcile) must be made to communicate the missing information to the PETs which were not involved in the original object creation. The reconcile call broadcasts object lists; those PETs which are missing any objects in the total list can receive enough information to reconstruct a proxy object which contains all necessary information about that object, with no local data, on that PET. These proxy objects can be queried by ESMF routines to determine the amount of data and what PETs contain data which is destined to be moved to the local PET (for receiving data) and conversely, can determine which other PETs are going to receive data and how much (for sending data).

For example, the FieldExcl system test creates 2 Gridded Components on separate subsets of PETs. They use the option of mapping particular, non-monotonic PETs to DEs. The following figures illustrate how the DEs are mapped in each of the Gridded Components in that test:

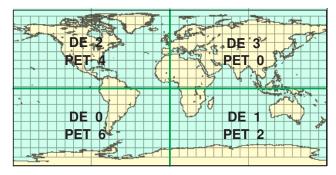

# **Source Grid Decomposition**

Figure 7: The mapping of PETs (processors) to DEs (data) in the source grid created by  $user\_model1.F90$  in the FieldExcl system test.

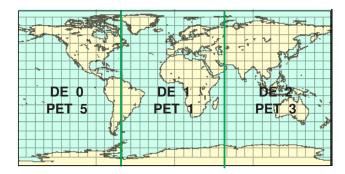

# **Destination Grid Decomposition**

Figure 8: The mapping of PETs (processors) to DEs (data) in the destination grid created by  $user\_model2$ . F90 in the FieldExcl system test.

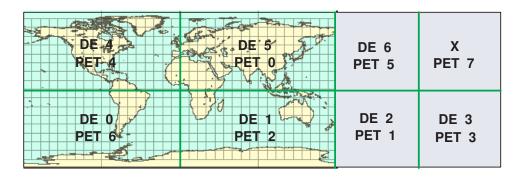

# Proxy DELayout created by Framework for Source Grid Decomposition in Coupler

Figure 9: The mapping of PETs (processors) to DEs (data) in the source grid after the reconcile call in user\_coupler.F90 in the FieldExcl system test.

In the coupler code, all PETs must make the reconcile call before accessing data in the State. On PETs which already contain data, the objects are unchanged. On PETs which were not involved during the creation of the FieldBundles or Fields, the reconcile call adds an object to the State which contains all the same metadata associated with the object, but creates a slightly different Grid object, called a Proxy Grid. These PETs contain no local data, so the Array object is empty, and the DELayout for the Grid is like this:

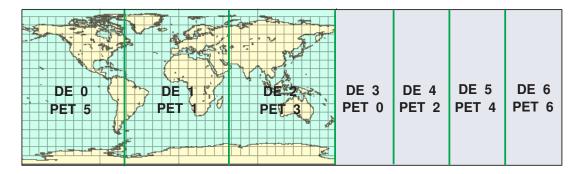

Proxy DELayout created by Framework for Destination Grid Decomposition in Coupler

Figure 10: The mapping of PETs (processors) to DEs (data) in the destination grid after the reconcile call in user\_coupler.F90 in the FieldExcl system test.

# 21.6 Object Model

The following is a simplified UML diagram showing the structure of the State class. States can contain FieldBundles, Fields, Arrays, or nested States. See Appendix A, A Brief Introduction to UML, for a translation table that lists the symbols in the diagram and their meaning.

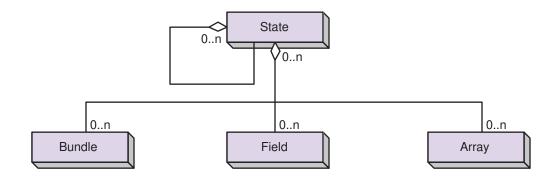

# 21.7 Class API

# 21.7.1 ESMF\_StateAssignment(=) - State assignment

```
interface assignment(=)
state1 = state2
```

# **ARGUMENTS:**

```
type(ESMF_State) :: state1
type(ESMF_State) :: state2
```

# STATUS:

• This interface is backward compatible with ESMF versions starting at 5.2.0r. If code using this interface compiles with any version of ESMF starting with 5.2.0r, then it will compile with the current version.

# **DESCRIPTION:**

Assign state1 as an alias to the same ESMF State object in memory as state2. If state2 is invalid, then state1 will be equally invalid after the assignment.

The arguments are:

state1 The ESMF\_State object on the left hand side of the assignment.

state2 The ESMF\_State object on the right hand side of the assignment.

# 21.7.2 ESMF\_StateOperator(==) - State equality operator

# **INTERFACE:**

```
interface operator(==)
if (state1 == state2) then ... endif
OR
result = (state1 == state2)
```

### RETURN VALUE:

```
logical :: result
```

# ARGUMENTS:

```
type(ESMF_State), intent(in) :: state1
type(ESMF_State), intent(in) :: state2
```

# STATUS:

• This interface is backward compatible with ESMF versions starting at 5.2.0r. If code using this interface compiles with any version of ESMF starting with 5.2.0r, then it will compile with the current version.

# **DESCRIPTION:**

Test whether state1 and state2 are valid aliases to the same ESMF State object in memory. For a more general comparison of two ESMF States, going beyond the simple alias test, the ESMF\_StateMatch() function (not yet implemented) must be used.

The arguments are:

state1 The ESMF\_State object on the left hand side of the equality operation.

state2 The ESMF\_State object on the right hand side of the equality operation.

# 21.7.3 ESMF\_StateOperator(/=) - State not equal operator

# **INTERFACE:**

```
interface operator(/=)
if (state1 /= state2) then ... endif
OR
result = (state1 /= state2)
```

#### RETURN VALUE:

```
logical :: result
```

#### ARGUMENTS:

```
type(ESMF_State), intent(in) :: state1
type(ESMF_State), intent(in) :: state2
```

# STATUS:

• This interface is backward compatible with ESMF versions starting at 5.2.0r. If code using this interface compiles with any version of ESMF starting with 5.2.0r, then it will compile with the current version.

# **DESCRIPTION:**

Test whether state1 and state2 are *not* valid aliases to the same ESMF State object in memory. For a more general comparison of two ESMF States, going beyond the simple alias test, the ESMF\_StateMatch() function (not yet implemented) must be used.

The arguments are:

state1 The ESMF\_State object on the left hand side of the non-equality operation.

**state2** The ESMF\_State object on the right hand side of the non-equality operation.

# 21.7.4 ESMF\_StateAdd - Add a list of items to a State

```
subroutine ESMF_StateAdd(state, <itemList>, relaxedFlag, rc)
```

#### **ARGUMENTS**:

```
type(ESMF_State), intent(inout) :: state
  <itemList>, see below for supported values
-- The following arguments require argument keyword syntax (e.g. rc=rc). --
  logical, intent(in), optional :: relaxedFlag
  integer, intent(out), optional :: rc
```

# STATUS:

• This interface is backward compatible with ESMF versions starting at 5.2.0r. If code using this interface compiles with any version of ESMF starting with 5.2.0r, then it will compile with the current version.

#### DESCRIPTION:

Add a list of items to a ESMF\_State. It is an error if any item in <itemlist> already matches, by name, an item already contained in state.

Supported values for <itemList> are:

```
type(ESMF_Array), intent(in) :: arrayList(:)
type(ESMF_ArrayBundle), intent(in) :: arraybundleList(:)
type(ESMF_Field), intent(in) :: fieldList(:)
type(ESMF_FieldBundle), intent(in) :: fieldbundleList(:)
type(ESMF_RouteHandle), intent(in) :: routehandleList(:)
type(ESMF_State), intent(in) :: nestedStateList(:)
```

The arguments are:

state An ESMF State to which the <itemList> will be added.

<itemList> The list of items to be added. This is a reference only; when the ESMF\_State is destroyed the <itemList> items contained within it will not be destroyed. Also, the items in the <itemList> cannot be safely destroyed before the ESMF\_State is destroyed. Since <itemList> items can be added to multiple containers, it remains the responsibility of the user to manage their destruction when they are no longer in use.

[relaxedflag] A setting of .true. indicates a relaxed definition of "add", where it is *not* an error if <itemList> contains items with names that are found in state. The State is left unchanged for these items. For .false. this is treated as an error condition. The default setting is .false..

[rc] Return code; equals ESMF\_SUCCESS if there are no errors.

# 21.7.5 ESMF\_StateAddReplace - Add or replace a list of items to a State

```
subroutine ESMF_StateAddReplace(state, <itemList>, rc)
```

# **ARGUMENTS**:

```
type(ESMF_State), intent(inout) :: state
  <itemList>, see below for supported values
-- The following arguments require argument keyword syntax (e.g. rc=rc). --
integer, intent(out), optional :: rc
```

#### STATUS:

• This interface is backward compatible with ESMF versions starting at 5.2.0r. If code using this interface compiles with any version of ESMF starting with 5.2.0r, then it will compile with the current version.

# **DESCRIPTION:**

Add or replace a list of items to an ESMF\_State. If an item in <itemList> does not match any items already present in state, it is added. Items with names already present in the state replace the existing item.

Supported values for <itemList> are:

```
type(ESMF_Array), intent(in) :: arrayList(:)
type(ESMF_ArrayBundle), intent(in) :: arraybundleList(:)
type(ESMF_Field), intent(in) :: fieldList(:)
type(ESMF_FieldBundle), intent(in) :: fieldbundleList(:)
type(ESMF_RouteHandle), intent(in) :: routehandleList(:)
type(ESMF_State), intent(in) :: nestedStateList(:)
```

The arguments are:

state An ESMF\_State to which the <itemList> will be added or replaced.

<itemList> The list of items to be added or replaced. This is a reference only; when the ESMF\_State is destroyed the <itemList> items contained within it will not be destroyed. Also, the items in the <itemList> cannot be safely destroyed before the ESMF\_State is destroyed. Since <itemList> items can be added to multiple containers, it remains the responsibility of the user to manage their destruction when they are no longer in use.

 $[rc] \ \ Return\ code;\ equals\ {\tt ESMF\_SUCCESS}$  if there are no errors.

# 21.7.6 ESMF\_StateCreate - Create a new State

#### RETURN VALUE:

```
type(ESMF_State) :: ESMF_StateCreate
```

# **ARGUMENTS**:

### STATUS:

- This interface is backward compatible with ESMF versions starting at 5.2.0r. If code using this interface compiles with any version of ESMF starting with 5.2.0r, then it will compile with the current version.
- This interface was modified since ESMF version 5.2.0r. The fact that code using this interface compiles with the current ESMF version does not guarantee that it compiles with previous versions of this interface. If user code compatibility with version 5.2.0r is desired then care must be taken to limit the use of this interface to features that were available in the 5.2.0r release.

  Changes made after the 5.2.0r release:
  - **8.1.0** Added argument vm to support object creation on a different VM than that of the current context.

### **DESCRIPTION:**

Create a new ESMF\_State, set default characteristics for objects added to it, and optionally add initial objects to it.

The arguments are:

[stateintent] Import or Export ESMF\_State. Valid values are ESMF\_STATEINTENT\_IMPORT, ESMF\_STATEINTENT\_EXPORT, or ESMF\_STATEINTENT\_UNSPECIFIED The default is ESMF\_STATEINTENT\_UNSPECIFIED.

[arrayList] A list (Fortran array) of ESMF\_Arrays.

[arraybundleList] A list (Fortran array) of ESMF\_ArrayBundles.

[fieldList] A list (Fortran array) of ESMF\_Fields.

[fieldbundleList] A list (Fortran array) of ESMF\_FieldBundles.

[nestedStateList] A list (Fortran array) of ESMF\_States to be nested inside the outer ESMF\_State.

[routehandleList] A list (Fortran array) of ESMF\_RouteHandles.

[name] Name of this ESMF\_State object. A default name will be generated if none is specified.

[vm] If present, the State object is created on the specified ESMF\_VM object. The default is to create on the VM of the current component context.

[rc] Return code; equals ESMF\_SUCCESS if there are no errors.

# 21.7.7 ESMF\_StateDestroy - Release resources for a State

# **INTERFACE:**

```
recursive subroutine ESMF_StateDestroy(state, noGarbage, rc)
```

#### **ARGUMENTS:**

```
type(ESMF_State), intent(inout) :: state
-- The following arguments require argument keyword syntax (e.g. rc=rc). --
logical, intent(in), optional :: noGarbage
integer, intent(out), optional :: rc
```

# STATUS:

- This interface is backward compatible with ESMF versions starting at 5.2.0r. If code using this interface compiles with any version of ESMF starting with 5.2.0r, then it will compile with the current version.
- This interface was modified since ESMF version 5.2.0r. The fact that code using this interface compiles with the current ESMF version does not guarantee that it compiles with previous versions of this interface. If user code compatibility with version 5.2.0r is desired then care must be taken to limit the use of this interface to features that were available in the 5.2.0r release.

Changes made after the 5.2.0r release:

**8.1.0** Added argument noGarbage. The argument provides a mechanism to override the default garbage collection mechanism when destroying an ESMF object.

# **DESCRIPTION:**

Releases resources associated with this  $ESMF\_State$ . Actual objects added to  $ESMF\_States$  will not be destroyed, it remains the responsibility of the user to destroy these objects in the correct context.

The arguments are:

state Destroy contents of this ESMF State.

[noGarbage] If set to .TRUE. the object will be fully destroyed and removed from the ESMF garbage collection system. Note however that under this condition ESMF cannot protect against accessing the destroyed object through dangling aliases – a situation which may lead to hard to debug application crashes.

It is generally recommended to leave the noGarbage argument set to .FALSE. (the default), and to take advantage of the ESMF garbage collection system which will prevent problems with dangling aliases or incorrect sequences of destroy calls. However this level of support requires that a small remnant of the object is kept in memory past the destroy call. This can lead to an unexpected increase in memory consumption over the course of execution in applications that use temporary ESMF objects. For situations where the repeated creation and destruction of temporary objects leads to memory issues, it is recommended to call with noGarbage set to .TRUE., fully removing the entire temporary object from memory.

[rc] Return code; equals ESMF\_SUCCESS if there are no errors.

# 21.7.8 ESMF\_StateGet - Get object-wide information from a State

#### INTERFACE:

```
! Private name; call using ESMF_StateGet()
subroutine ESMF_StateGetInfo(state, &
    itemSearch, itemorderflag, nestedFlag, &
    stateintent, itemCount, itemNameList, itemTypeList, name, rc)
```

#### **ARGUMENTS**:

# STATUS:

- This interface is backward compatible with ESMF versions starting at 5.2.0r. If code using this interface compiles with any version of ESMF starting with 5.2.0r, then it will compile with the current version.
- This interface was modified since ESMF version 5.2.0r. The fact that code using this interface compiles with the current ESMF version does not guarantee that it compiles with previous versions of this interface. If user code compatibility with version 5.2.0r is desired then care must be taken to limit the use of this interface to features that were available in the 5.2.0r release.

Changes made after the 5.2.0r release:

**6.1.0** Added argument itemorderflag. The new argument gives the user control over the order in which the items are returned.

# **DESCRIPTION:**

Returns the requested information about this ESMF\_State. The optional itemSearch argument may specify the name of an individual item to search for. When used in conjunction with the nestedFlag, nested States will also be searched.

Typically, an ESMF\_StateGet() information request will be performed twice. The first time, the itemCount argument will be used to query the size of arrays that are needed. Arrays can then be allocated to the correct size for itemNameList and itemtypeList as needed. A second call to ESMF\_StateGet() will then fill in the values.

The arguments are:

```
state An ESMF_State object to be queried.
```

[itemSearch] Query objects by name in the State. When the nestedFlag option is set to .true., all nested States will also be searched for the specified name.

- [itemorderflag] Specifies the order of the returned items in the itemNameList and itemTypeList. The default is ESMF\_ITEMORDER\_ABC. See 52.32 for a full list of options.
- [nestedFlag] When set to .false., returns information at the current State level only (default) When set to .true., additionally returns information from nested States
- [stateintent] Returns the type, e.g., Import or Export, of this ESMF\_State. Possible values are listed in Section 21.2.1.
- [itemCount] Count of items in this ESMF\_State. When the nestedFlag option is set to .true., the count will include items present in nested States. When using itemSearch, it will count the number of items matching the specified name.
- [itemNameList] Array of item names in this ESMF\_State. When the nestedFlag option is set to .true., the list will include items present in nested States. When using itemSearch, it will return the names of items matching the specified name. itemNameList must be at least itemCount long.
- [itemTypeList] Array of possible item object types in this ESMF\_State. When the nestedFlag option is set to .true., the list will include items present in nested States. When using itemSearch, it will return the types of items matching the specified name. Must be at least itemCount long. Return values are listed in Section 21.2.2.

[name] Returns the name of this ESMF\_State.

[rc] Return code; equals ESMF\_SUCCESS if there are no errors.

# 21.7.9 ESMF\_StateGet - Get information about an item in a State by item name

# **INTERFACE:**

```
! Private name; call using ESMF_StateGet() subroutine ESMF StateGetItemInfo(state, itemName, itemType, rc)
```

### **ARGUMENTS:**

```
type(ESMF_State), intent(in) :: state
    character (len=*), intent(in) :: itemName
    type(ESMF_StateItem_Flag), intent(out) :: itemType
-- The following arguments require argument keyword syntax (e.g. rc=rc). --
    integer, intent(out), optional :: rc
```

### STATUS:

• This interface is backward compatible with ESMF versions starting at 5.2.0r. If code using this interface compiles with any version of ESMF starting with 5.2.0r, then it will compile with the current version.

# **DESCRIPTION:**

Returns the type for the item named name in this ESMF\_State. If no item with this name exists, the value ESMF\_STATEITEM\_NOTFOUND will be returned and the error code will not be set to an error. Thus this routine can be used to safely query for the existence of items by name whether or not they are expected to be there. The error code will be set in case of other errors, for example if the ESMF State itself is invalid.

The arguments are:

state ESMF\_State to be queried.

**itemName** Name of the item to return information about.

**itemType** Returned item types for the item with the given name, including placeholder names. Options are listed in Section 21.2.2. If no item with the given name is found, ESMF\_STATEITEM\_NOTFOUND will be returned and rc will **not** be set to an error.

[rc] Return code; equals ESMF\_SUCCESS if there are no errors.

# 21.7.10 ESMF\_StateGet - Get an item from a State by item name

# **INTERFACE:**

```
subroutine ESMF StateGet(state, itemName, <item>, rc)
```

#### **ARGUMENTS:**

```
type(ESMF_State), intent(in) :: state
  character (len=*), intent(in) :: itemName
  <item>, see below for supported values
-- The following arguments require argument keyword syntax (e.g. rc=rc). --
  integer, intent(out), optional :: rc
```

# STATUS:

• This interface is backward compatible with ESMF versions starting at 5.2.0r. If code using this interface compiles with any version of ESMF starting with 5.2.0r, then it will compile with the current version.

# **DESCRIPTION:**

Returns an <item> from an ESMF\_State by item name. If the ESMF\_State contains the <item> directly, only itemName is required.

If the state contains nested ESMF\_States, the itemName argument may specify a fully qualified name to access the desired item with a single call. This is performed using the '/' character to separate the names of the intermediate State names leading to the desired item. (E.g., itemName=' state1/state12/item').

Supported values for <item> are:

```
type(ESMF_Array), intent(out) :: array
type(ESMF_ArrayBundle), intent(out) :: arraybundle
type(ESMF_Field), intent(out) :: field
type(ESMF_FieldBundle), intent(out) :: fieldbundle
type(ESMF_RouteHandle), intent(out) :: routehandle
type(ESMF_State), intent(out) :: nestedState
```

The arguments are:

**state** State to query for an <item> named itemName.

**itemName** Name of <item> to be returned. This name may be fully qualified in order to access nested State items.

<item> Returned reference to the <item>.

[rc] Return code; equals ESMF\_SUCCESS if there are no errors.

# 21.7.11 ESMF\_StateIsCreated - Check whether an State object has been created

# **INTERFACE:**

```
function ESMF_StateIsCreated(state, rc)
```

# RETURN VALUE:

```
logical :: ESMF_StateIsCreated
```

### **ARGUMENTS:**

```
type(ESMF_State), intent(in) :: state
-- The following arguments require argument keyword syntax (e.g. rc=rc). --
integer, intent(out), optional :: rc
```

# **DESCRIPTION:**

Return .true. if the state has been created. Otherwise return .false.. If an error occurs, i.e.  $rc \neq ESMF\_SUCCESS$  is returned, the return value of the function will also be .false..

The arguments are:

```
state ESMF_State queried.
```

[rc] Return code; equals ESMF\_SUCCESS if there are no errors.

# 21.7.12 ESMF\_StatePrint - Print State information

# INTERFACE:

```
subroutine ESMF_StatePrint(state, options, nestedFlag, rc)
```

### **ARGUMENTS**:

```
type(ESMF_State), intent(in) :: state
character(len=*), intent(in), optional :: options
logical, intent(in), optional :: nestedFlag
integer, intent(out), optional :: rc
```

#### DESCRIPTION:

Prints information about the state to stdout.

The arguments are:

state The ESMF\_State to print.

[options] Print options: " ", or "brief" - print names and types of the objects within the state (default), "long" - print additional information, such as proxy flags

[nestedFlag] When set to .false., prints information about the current State level only (default), When set to .true., additionally prints information from nested States

[rc] Return code; equals ESMF\_SUCCESS if there are no errors.

# 21.7.13 ESMF\_StateRead – Read data items from a file into a State

# **INTERFACE:**

```
subroutine ESMF StateRead(state, fileName, rc)
```

# **ARGUMENTS**:

```
type(ESMF_State), intent(inout) :: state
character (len=*), intent(in) :: fileName
integer, intent(out), optional :: rc
```

### **DESCRIPTION:**

Currently limited to read in all Arrays from a NetCDF file and add them to a State object. Future releases will enable more items of a State to be read from a file of various formats.

Only PET 0 reads the file; the States in other PETs remain empty. Currently, the data is not decomposed or distributed; each PET has only 1 DE and only PET 0 contains data after reading the file. Future versions of ESMF will support data decomposition and distribution upon reading a file. See Section 21.3.7 for an example.

Note that the third party NetCDF library must be installed. For more details, see the "ESMF Users Guide", "Building and Installing the ESMF, Third Party Libraries, NetCDF" and the website http://www.unidata.ucar.edu/software/netcdf.

The arguments are:

**state** The ESMF\_State to add items read from file. Currently only Arrays are supported.

fileName File to be read.

[rc] Return code; equals ESMF\_SUCCESS if there are no errors. Equals ESMF\_RC\_LIB\_NOT\_PRESENT if the NetCDF library is not present.

# 21.7.14 ESMF\_StateReconcile - Reconcile State data across all PETs in a VM

#### INTERFACE:

```
subroutine ESMF_StateReconcile(state, vm, rc)
```

#### **ARGUMENTS:**

#### **DESCRIPTION:**

Must be called for any ESMF\_State which contains ESMF objects that have not been created on all the PETs of the currently running ESMF\_Component. For example, if a coupler is operating on data which was created by another component that ran on only a subset of the couplers PETs, the coupler must make this call first before operating on any data inside that ESMF\_State. After calling ESMF\_StateReconcile all PETs will have a common view of all objects contained in this ESMF\_State.

This call is collective across the specified VM.

The arguments are:

```
state ESMF_State to reconcile.
```

[vm] ESMF\_VM for this ESMF\_Component. By default, it is set to the current vm.

[rc] Return code; equals ESMF\_SUCCESS if there are no errors.

# 21.7.15 ESMF\_StateRemove - Remove an item from a State - (DEPRECATED METHOD)

### INTERFACE:

```
! Private name; call using ESMF_StateRemove ()
subroutine ESMF_StateRemoveOneItem (state, itemName, &
    relaxedFlag, rc)
```

### **ARGUMENTS**:

```
type(ESMF_State), intent(inout) :: state
    character(*), intent(in) :: itemName
-- The following arguments require argument keyword syntax (e.g. rc=rc). --
    logical, intent(in), optional :: relaxedFlag
    integer, intent(out), optional :: rc
```

### STATUS:

• This interface is backward compatible with ESMF versions starting at 5.2.0r. If code using this interface compiles with any version of ESMF starting with 5.2.0r, then it will compile with the current version.

• **DEPRECATED METHOD** as of ESMF 5.3.1. Please use ESMF\_StateRemove, section 21.7.16 instead. Rationale: The list version is consistent with other ESMF container operations which use lists.

#### **DESCRIPTION:**

Remove an existing reference to an item from a State.

The arguments are:

state The ESMF\_State within which itemName will be removed.

itemName The name of the item to be removed. This is a reference only. The item itself is unchanged.

If the state contains nested ESMF\_States, the itemName argument may specify a fully qualified name to remove the desired item with a single call. This is performed using the "/" character to separate the names of the intermediate State names leading to the desired item. (E.g., itemName="state1/state12/item".

Since an item could potentially be referenced by multiple containers, it remains the responsibility of the user to manage its destruction when it is no longer in use.

[relaxedflag] A setting of .true. indicates a relaxed definition of "remove", where it is *not* an error if itemName is not present in the state. For .false. this is treated as an error condition. The default setting is .false..

[rc] Return code; equals ESMF\_SUCCESS if there are no errors.

# 21.7.16 ESMF\_StateRemove - Remove a list of items from a State

# INTERFACE:

```
! Private name; call using ESMF_StateRemove () subroutine ESMF_StateRemoveList (state, itemNameList, relaxedFlag, rc)
```

# **ARGUMENTS:**

```
type(ESMF_State), intent(inout) :: state
   character(*), intent(in) :: itemNameList(:)
-- The following arguments require argument keyword syntax (e.g. rc=rc). --
   logical, intent(in), optional :: relaxedFlag
   integer, intent(out), optional :: rc
```

### STATUS:

• This interface is backward compatible with ESMF versions starting at 5.3.1. If code using this interface compiles with any version of ESMF starting with 5.3.1, then it will compile with the current version.

# **DESCRIPTION:**

Remove existing references to items from a State.

The arguments are:

state The ESMF\_State within which itemName will be removed.

itemNameList The name of the items to be removed. This is a reference only. The items themselves are unchanged.

If the state contains nested ESMF\_States, the itemName arguments may specify fully qualified names to remove the desired items with a single call. This is performed using the "/" character to separate the names of the intermediate State names leading to the desired items. (E.g., itemName="state1/state12/item".

Since items could potentially be referenced by multiple containers, it remains the responsibility of the user to manage their destruction when they are no longer in use.

[relaxedflag] A setting of .true. indicates a relaxed definition of "remove", where it is *not* an error if an item in the itemNameList is not present in the state. For .false. this is treated as an error condition. The default setting is .false..

[rc] Return code; equals ESMF\_SUCCESS if there are no errors.

#### 21.7.17 ESMF StateReplace - Replace a list of items within a State

### INTERFACE:

```
subroutine ESMF_StateReplace(state, <itemList>, relaxedflag, rc)
```

# ARGUMENTS:

```
type(ESMF_State), intent(inout) :: state
  <itemList>, see below for supported values
-- The following arguments require argument keyword syntax (e.g. rc=rc). --
logical, intent(in), optional :: relaxedflag
integer, intent(out), optional :: rc
```

# STATUS:

• This interface is backward compatible with ESMF versions starting at 5.2.0r. If code using this interface compiles with any version of ESMF starting with 5.2.0r, then it will compile with the current version.

# **DESCRIPTION:**

Replace a list of items with a ESMF\_State. If an item in <itemList> does not match any items already present in state, an error is returned.

Supported values for <itemList> are:

```
type(ESMF_Array), intent(in) :: arrayList(:)
type(ESMF_ArrayBundle), intent(in) :: arraybundleList(:)
type(ESMF_Field), intent(in) :: fieldList(:)
type(ESMF_FieldBundle), intent(in) :: fieldbundleList(:)
type(ESMF_RouteHandle), intent(in) :: routehandleList(:)
```

```
type(ESMF_State), intent(in) :: nestedStateList(:)
```

The arguments are:

state An ESMF State within which the <itemList> items will be replaced.

<itemList> The list of items to be replaced. This is a reference only; when the ESMF\_State is destroyed the <itemList> contained in it will not be destroyed. Also, the items in the <itemList> cannot be safely destroyed before the ESMF\_State is destroyed. Since <itemList> items can be added to multiple containers, it remains the responsibility of the user to manage their destruction when they are no longer in use.

[relaxedflag] A setting of .true. indicates a relaxed definition of "replace", where it is not an error if <itemList> contains items with names that are not found in state. The State is left unchanged for these items. For .false. this is treated as an error condition. The default setting is .false..

[rc] Return code; equals ESMF\_SUCCESS if there are no errors.

# 21.7.18 ESMF\_StateSet - Set State aspects

#### **INTERFACE:**

```
subroutine ESMF_StateSet(state, stateIntent, name, rc)
```

# **ARGUMENTS:**

# **DESCRIPTION:**

Set the info in the state object.

The arguments are:

state The ESMF State to set.

stateIntent Intent, e.g. Import or Export, of this ESMF\_State. Possible values are listed in Section 21.2.1.

[name] The State name.

[rc] Return code; equals ESMF\_SUCCESS if there are no errors.

# 21.7.19 ESMF\_StateValidate - Check validity of a State

#### INTERFACE:

```
subroutine ESMF_StateValidate(state, nestedFlag, rc)
```

#### **ARGUMENTS**:

```
type(ESMF_State), intent(in) :: state
-- The following arguments require argument keyword syntax (e.g. rc=rc). --
logical, intent(in), optional :: nestedFlag
integer, intent(out), optional :: rc
```

#### STATUS:

• This interface is backward compatible with ESMF versions starting at 5.2.0r. If code using this interface compiles with any version of ESMF starting with 5.2.0r, then it will compile with the current version.

# **DESCRIPTION:**

Validates that the state is internally consistent. Currently this method determines if the State is uninitialized or already destroyed. The method returns an error code if problems are found.

The arguments are:

state The ESMF\_State to validate.

[nestedFlag] .false. - validates at the current State level only (default) .true. - recursively validates any nested States

[rc] Return code; equals ESMF\_SUCCESS if there are no errors.

# 21.7.20 ESMF\_StateWrite - Write items from a State to file

#### INTERFACE:

```
subroutine ESMF_StateWrite(state, fileName, rc)
```

# **ARGUMENTS:**

```
type(ESMF_State), intent(in) :: state
character (len=*), intent(in) :: fileName
integer, intent(out), optional :: rc
```

# **DESCRIPTION:**

Currently limited to write out all Arrays of a State object to a netCDF file. Future releases will enable more item types of a State to be written to files of various formats.

Writing is currently limited to PET 0; future versions of ESMF will allow parallel writing, as well as parallel reading. See Section 21.3.7 for an example.

Note that the third party NetCDF library must be installed. For more details, see the "ESMF Users Guide", "Building and Installing the ESMF, Third Party Libraries, NetCDF" and the website http://www.unidata.ucar.edu/software/netcdf.

The arguments are:

**state** The ESMF\_State from which to write items. Currently limited to Arrays.

fileName File to be written.

[rc] Return code; equals ESMF\_SUCCESS if there are no errors. Equals ESMF\_RC\_LIB\_NOT\_PRESENT if the NetCDF library is not present.

# 22 Attachable Methods

# 22.1 Description

ESMF allows user methods to be attached to Components and States. Providing this capability supports a more object oriented way of model design.

Attachable methods on Components can be used to implement the concept of generic Components where the specialization requires attaching methods with well defined names. This methods are then called by the generic Component code.

Attaching methods to States can be used to supply data operations along with the data objects inside of a State object. This can be useful where a producer Component not only supplies a data set, but also the associated processing functionality. This can be more efficient than providing all of the possible sets of derived data.

# 22.2 Use and Examples

The following examples demonstrate how a producer Component attaches a user defined method to a State, and how it implements the method. The attached method is then executed by the consumer Component.

# 22.2.1 Producer Component attaches user defined method

The producer Component attaches a user defined method to exportState during the Component's initialize method. The user defined method is attached with label finalCalculation by which it will become accessible to the consumer Component.

```
subroutine init(gcomp, importState, exportState, clock, rc)
! arguments
  type(ESMF_GridComp):: gcomp
  type(ESMF_State):: importState, exportState
  type(ESMF_Clock):: clock
  integer, intent(out):: rc

rc = ESMF_SUCCESS
```

# 22.2.2 Producer Component implements user defined method

The producer Component implements the attached, user defined method finalCalc. Strict interface rules apply for the user defined method.

# 22.2.3 Consumer Component executes user defined method

The consumer Component executes the user defined method on the importState.

```
subroutine init(gcomp, importState, exportState, clock, rc)
! arguments
  type(ESMF_GridComp):: gcomp
  type(ESMF_State):: importState, exportState
  type(ESMF_Clock):: clock
  integer, intent(out):: rc

integer:: userRc, i
  logical:: isPresent
  character(len=:), allocatable :: labelList(:)

rc = ESMF_SUCCESS
```

The importState can be queried for a list of *all* the attached methods.

```
call ESMF_MethodGet(importState, labelList=labelList, rc=rc)
```

```
if (rc /= ESMF_SUCCESS) return
! print the labels
do i=1, size(labelList)
  print *, labelList(i)
enddo
```

It is also possible to check the importState whether a *specific* method is attached. This allows the consumer code to implement alternatives in case the method is not available.

```
call ESMF_MethodGet(importState, label="finalCalculation", &
  isPresent=isPresent, rc=rc)
if (rc /= ESMF_SUCCESS) return
```

Finally call into the attached method from the consumer side.

# 22.3 Restrictions and Future Work

- 1. **Not reconciled.** Attachable Methods are PET-local settings on an object. Currently Attachable Methods cannot be reconciled (i.e. ignored during ESMF\_StateReconcile()).
- 2. No copy nor move. Currently Attachable Methods cannot be copied or moved between objects.

# 22.4 Class API

# 22.4.1 ESMF\_MethodAdd - Attach user method to CplComp

### INTERFACE:

```
! Private name; call using ESMF_MethodAdd()
subroutine ESMF_MethodCplCompAdd(cplcomp, label, index, userRoutine, rc)
```

# **ARGUMENTS:**

```
subroutine userRoutine(cplcomp, rc)
  use ESMF_CompMod
  implicit none
  type(ESMF_CplComp) :: cplcomp ! must not be optional
  integer, intent(out) :: rc ! must not be optional
  end subroutine
end interface
integer, intent(out), optional :: rc
```

### **DESCRIPTION:**

Attach userRoutine. Error out if there is a previous attached method under the same label and index.

The arguments are:

**cplcomp** The ESMF\_CplComp to attach to.

label Label of method.

[index] Integer modifier to distinguish multiple entries with the same label.

**userRoutine** The user-supplied subroutine to be associated with the label.

The subroutine must have the exact interface shown above for the userRoutine argument. Arguments in userRoutine must not be declared as optional, and the types, intent and order must match. Prior to Fortran-2008, the subroutine must be either a module scope procedure, or an external procedure that has a matching interface block specified for it. An internal procedure which is contained within another procedure must not be used. From Fortran-2008 onwards, an internal procedure contained within either a main program or a module procedure may be used. If the internal procedure is contained within a module procedure, it is subject to initialization requirements. See: 16.4.9

[rc] Return code; equals ESMF\_SUCCESS if there are no errors.

# 22.4.2 ESMF\_MethodAdd - Attach user method, located in shared object, to CplComp

### **INTERFACE:**

```
! Private name; call using ESMF_MethodAdd()
subroutine ESMF_MethodCplCompAddShObj(cplcomp, label, index, userRoutine, &
    sharedObj, rc)
```

### **ARGUMENTS:**

# **DESCRIPTION:**

Attach userRoutine. Error out if there is a previous attached method under the same label and index.

The arguments are:

**cplcomp** The ESMF\_CplComp to attach to.

label Label of method.

[index] Integer modifier to distinguish multiple entries with the same label.

userRoutine Name of user-supplied subroutine to be associated with the label, specified as a character string.

The subroutine must have the exact interface shown in ESMF\_MethodCplCompAdd for the userRoutine argument. Arguments in userRoutine must not be declared as optional, and the types, intent and order must match. Prior to Fortran-2008, the subroutine must be either a module scope procedure, or an external procedure that has a matching interface block specified for it. An internal procedure which is contained within another procedure must not be used. From Fortran-2008 onwards, an internal procedure contained within either a main program or a module procedure may be used. If the internal procedure is contained within a module procedure, it is subject to initialization requirements. See: 16.4.9

[sharedObj] Name of shared object that contains userRoutine. If the sharedObj argument is not provided the executable itself will be searched for userRoutine.

 $[rc] \ \ Return\ code;\ equals\ {\tt ESMF\_SUCCESS}$  if there are no errors.

# 22.4.3 ESMF\_MethodAdd - Attach user method to GridComp

# INTERFACE:

```
! Private name; call using ESMF_MethodAdd() subroutine ESMF_MethodGridCompAdd(gcomp, label, index, userRoutine, rc)
```

### ARGUMENTS:

```
type(ESMF_GridComp)
                                         :: gcomp
character(len=*), intent(in) :: gcomp :: gbel
                intent(in), optional :: index
integer,
interface
  subroutine userRoutine(gcomp, rc)
    use ESMF_CompMod
    implicit none
    type(ESMF_GridComp)
                                              ! must not be optional ! must not be optional
                              :: gcomp
:: rc
    integer, intent(out)
  end subroutine
end interface
                  intent(out), optional :: rc
integer,
```

# **DESCRIPTION:**

Attach userRoutine. Error out if there is a previous attached method under the same label and index.

The arguments are:

**gcomp** The ESMF\_GridComp to attach to.

label Label of method.

[index] Integer modifier to distinguish multiple entries with the same label.

**userRoutine** The user-supplied subroutine to be associated with the label.

The subroutine must have the exact interface shown above for the userRoutine argument. Arguments in userRoutine must not be declared as optional, and the types, intent and order must match. Prior to Fortran-2008, the subroutine must be either a module scope procedure, or an external procedure that has a matching interface block specified for it. An internal procedure which is contained within another procedure must not be used. From Fortran-2008 onwards, an internal procedure contained within either a main program or a module procedure may be used. If the internal procedure is contained within a module procedure, it is subject to initialization requirements. See: 16.4.9

[rc] Return code; equals ESMF\_SUCCESS if there are no errors.

# 22.4.4 ESMF\_MethodAdd - Attach user method, located in shared object, to GridComp

### INTERFACE:

```
! Private name; call using ESMF_MethodAdd()
subroutine ESMF_MethodGridCompAddShObj(gcomp, label, index, userRoutine, &
    sharedObj, rc)
```

### **ARGUMENTS**:

### **DESCRIPTION:**

Attach userRoutine. Error out if there is a previous attached method under the same label and index.

The arguments are:

**gcomp** The ESMF\_GridComp to attach to.

label Label of method.

[index] Integer modifier to distinguish multiple entries with the same label.

userRoutine Name of user-supplied subroutine to be associated with the label, specified as a character string.

The subroutine must have the exact interface shown in ESMF\_MethodGridCompAdd for the userRoutine argument. Arguments in userRoutine must not be declared as optional, and the types, intent and order must match. Prior to Fortran-2008, the subroutine must be either a module scope procedure, or an external procedure that has a matching interface block specified for it. An internal procedure which is contained within another

procedure must not be used. From Fortran-2008 onwards, an internal procedure contained within either a main program or a module procedure may be used. If the internal procedure is contained within a module procedure, it is subject to initialization requirements. See: 16.4.9

[sharedObj] Name of shared object that contains userRoutine. If the sharedObj argument is not provided the executable itself will be searched for userRoutine.

[rc] Return code; equals ESMF\_SUCCESS if there are no errors.

# 22.4.5 ESMF\_MethodAdd - Attach user method to State

#### INTERFACE:

```
! Private name; call using ESMF_MethodAdd() subroutine ESMF_MethodStateAdd(state, label, index, userRoutine, rc)
```

#### **ARGUMENTS**:

```
:: state
type (ESMF_State)
character(len=*), intent(in)
                                     :: label
integer,
                intent(in), optional :: index
interface
 subroutine userRoutine(state, rc)
   use ESMF_StateMod
   implicit none
                                         ! must not be optional
   type(ESMF_State)
                            :: state
   integer, intent(out)
                                            ! must not be optional
                            :: rc
 end subroutine
end interface
                intent(out), optional :: rc
integer,
```

# **DESCRIPTION:**

Attach userRoutine. Error out if there is a previous attached method under the same label and index.

The arguments are:

state The ESMF State to attach to.

label Label of method.

[index] Integer modifier to distinguish multiple entries with the same label.

**userRoutine** The user-supplied subroutine to be associated with the label.

The subroutine must have the exact interface shown above for the userRoutine argument. Arguments in userRoutine must not be declared as optional, and the types, intent and order must match. Prior to Fortran-2008, the subroutine must be either a module scope procedure, or an external procedure that has a matching interface block specified for it. An internal procedure which is contained within another procedure must not be used. From Fortran-2008 onwards, an internal procedure contained within either a main program or a module procedure may be used. If the internal procedure is contained within a module procedure, it is subject to initialization requirements. See: 16.4.9

[rc] Return code; equals ESMF\_SUCCESS if there are no errors.

# 22.4.6 ESMF\_MethodAdd - Attach user method, located in shared object, to State

#### **INTERFACE:**

```
! Private name; call using ESMF_MethodAdd()
subroutine ESMF_MethodStateAddShObj(state, label, index, userRoutine, &
    sharedObj, rc)
```

### **ARGUMENTS**:

#### **DESCRIPTION:**

Attach userRoutine. Error out if there is a previous attached method under the same label and index.

The arguments are:

state The ESMF\_State to attach to.

label Label of method.

[index] Integer modifier to distinguish multiple entries with the same label.

**userRoutine** Name of user-supplied subroutine to be associated with the label, specified as a character string.

The subroutine must have the exact interface shown in ESMF\_MethodStateAdd for the userRoutine argument. Arguments in userRoutine must not be declared as optional, and the types, intent and order must match. Prior to Fortran-2008, the subroutine must be either a module scope procedure, or an external procedure that has a matching interface block specified for it. An internal procedure which is contained within another procedure must not be used. From Fortran-2008 onwards, an internal procedure contained within either a main program or a module procedure may be used. If the internal procedure is contained within a module procedure, it is subject to initialization requirements. See: 16.4.9

[sharedObj] Name of shared object that contains userRoutine. If the sharedObj argument is not provided the executable itself will be searched for userRoutine.

[rc] Return code; equals ESMF\_SUCCESS if there are no errors.

# 22.4.7 ESMF\_MethodAddReplace - Attach user method to CplComp

### INTERFACE:

```
! Private name; call using ESMF_MethodAddReplace() subroutine ESMF MethodCplCompAddRep(cplcomp, label, index, userRoutine, rc)
```

#### **ARGUMENTS**:

```
:: cplcomp
type (ESMF_CplComp)
character(len=*), intent(in)
                                      :: label
                intent(in), optional :: index
integer,
interface
 subroutine userRoutine(cplcomp, rc)
   use ESMF_CompMod
   implicit none
                              :: cplcomp ! must not be optional
   type(ESMF_CplComp)
   integer, intent(out)
                             :: rc
                                             ! must not be optional
 end subroutine
end interface
                 intent(out), optional :: rc
integer,
```

# **DESCRIPTION:**

Attach userRoutine. Replacing potential previous attached method under the same label and index.

The arguments are:

**cplcomp** The ESMF\_CplComp to attach to.

label Label of method.

[index] Integer modifier to distinguish multiple entries with the same label.

**userRoutine** The user-supplied subroutine to be associated with the label.

The subroutine must have the exact interface shown above for the userRoutine argument. Arguments in userRoutine must not be declared as optional, and the types, intent and order must match. Prior to Fortran-2008, the subroutine must be either a module scope procedure, or an external procedure that has a matching interface block specified for it. An internal procedure which is contained within another procedure must not be used. From Fortran-2008 onwards, an internal procedure contained within either a main program or a module procedure may be used. If the internal procedure is contained within a module procedure, it is subject to initialization requirements. See: 16.4.9

[rc] Return code; equals ESMF\_SUCCESS if there are no errors.

# 22.4.8 ESMF\_MethodAddReplace - Attach user method, located in shared object, to CplComp

```
! Private name; call using ESMF_MethodAddReplace()
subroutine ESMF_MethodCplCompAddRepShObj(cplcomp, label, index, userRoutine, &
    sharedObj, rc)
```

#### **ARGUMENTS**:

#### **DESCRIPTION:**

Attach userRoutine. Replacing potential previous attached method under the same label and index.

The arguments are:

**cplcomp** The ESMF\_CplComp to attach to.

**label** Label of method.

[index] Integer modifier to distinguish multiple entries with the same label.

userRoutine Name of user-supplied subroutine to be associated with the label, specified as a character string.

The subroutine must have the exact interface shown in ESMF\_MethodCplCompAdd for the userRoutine argument. Arguments in userRoutine must not be declared as optional, and the types, intent and order must match. Prior to Fortran-2008, the subroutine must be either a module scope procedure, or an external procedure that has a matching interface block specified for it. An internal procedure which is contained within another procedure must not be used. From Fortran-2008 onwards, an internal procedure contained within either a main program or a module procedure may be used. If the internal procedure is contained within a module procedure, it is subject to initialization requirements. See: 16.4.9

[sharedObj] Name of shared object that contains userRoutine. If the sharedObj argument is not provided the executable itself will be searched for userRoutine.

[rc] Return code; equals ESMF SUCCESS if there are no errors.

# 22.4.9 ESMF\_MethodAddReplace - Attach user method to GridComp

# INTERFACE:

```
! Private name; call using ESMF_MethodAddReplace() subroutine ESMF_MethodGridCompAddRep(gcomp, label, index, userRoutine, rc)
```

#### ARGUMENTS:

```
type(ESMF_GridComp)
                                     :: gcomp
character(len=*), intent(in)
                                     :: label
integer,
                intent(in), optional :: index
interface
 subroutine userRoutine(gcomp, rc)
   use ESMF_CompMod
   implicit none
   type (ESMF GridComp)
                                           ! must not be optional
                            :: gcomp
   integer, intent(out)
                             :: rc
                                           ! must not be optional
 end subroutine
end interface
                intent(out), optional :: rc
integer,
```

#### **DESCRIPTION:**

Attach userRoutine. Replacing potential previous attached method under the same label and index.

The arguments are:

**gcomp** The ESMF\_GridComp to attach to.

label Label of method.

[index] Integer modifier to distinguish multiple entries with the same label.

**userRoutine** The user-supplied subroutine to be associated with the label.

The subroutine must have the exact interface shown above for the userRoutine argument. Arguments in userRoutine must not be declared as optional, and the types, intent and order must match. Prior to Fortran-2008, the subroutine must be either a module scope procedure, or an external procedure that has a matching interface block specified for it. An internal procedure which is contained within another procedure must not be used. From Fortran-2008 onwards, an internal procedure contained within either a main program or a module procedure may be used. If the internal procedure is contained within a module procedure, it is subject to initialization requirements. See: 16.4.9

[rc] Return code; equals ESMF\_SUCCESS if there are no errors.

# 22.4.10 ESMF\_MethodAddReplace - Attach user method, located in shared object, to GridComp

#### INTERFACE:

```
! Private name; call using ESMF_MethodAddReplace()
subroutine ESMF_MethodGridCompAddRepShObj(gcomp, label, index, userRoutine, &
    sharedObj, rc)
```

# **ARGUMENTS:**

# **DESCRIPTION:**

Attach userRoutine. Replacing potential previous attached method under the same label and index.

The arguments are:

**gcomp** The ESMF\_GridComp to attach to.

label Label of method.

[index] Integer modifier to distinguish multiple entries with the same label.

userRoutine Name of user-supplied subroutine to be associated with the label, specified as a character string.

The subroutine must have the exact interface shown in ESMF\_MethodGridCompAdd for the userRoutine argument. Arguments in userRoutine must not be declared as optional, and the types, intent and order must match. Prior to Fortran-2008, the subroutine must be either a module scope procedure, or an external procedure that has a matching interface block specified for it. An internal procedure which is contained within another procedure must not be used. From Fortran-2008 onwards, an internal procedure contained within either a main program or a module procedure may be used. If the internal procedure is contained within a module procedure, it is subject to initialization requirements. See: 16.4.9

[sharedObj] Name of shared object that contains userRoutine. If the sharedObj argument is not provided the executable itself will be searched for userRoutine.

[rc] Return code; equals <code>ESMF\_SUCCESS</code> if there are no errors.

### 22.4.11 ESMF\_MethodAddReplace - Attach user method to State

# INTERFACE:

```
! Private name; call using ESMF_MethodAddReplace() subroutine ESMF_MethodStateAddRep(state, label, index, userRoutine, rc)
```

### ARGUMENTS:

```
type (ESMF_State)
                                      :: state
character(len=*), intent(in) :: state
          intent(in), optional :: index
integer,
interface
  subroutine userRoutine(state, rc)
   use ESMF StateMod
   implicit none
   type (ESMF_State)
                                           ! must not be optional ! must not be optional
                             :: state
   integer, intent(out) :: rc
 end subroutine
end interface
                 intent(out), optional :: rc
integer,
```

# **DESCRIPTION:**

Attach userRoutine. Replacing potential previous attached method under the same label and index.

The arguments are:

state The ESMF\_State to attach to.

label Label of method.

[index] Integer modifier to distinguish multiple entries with the same label.

**userRoutine** The user-supplied subroutine to be associated with the label.

The subroutine must have the exact interface shown above for the userRoutine argument. Arguments in userRoutine must not be declared as optional, and the types, intent and order must match. Prior to Fortran-2008, the subroutine must be either a module scope procedure, or an external procedure that has a matching interface block specified for it. An internal procedure which is contained within another procedure must not be used. From Fortran-2008 onwards, an internal procedure contained within either a main program or a module procedure may be used. If the internal procedure is contained within a module procedure, it is subject to initialization requirements. See: 16.4.9

[rc] Return code; equals ESMF\_SUCCESS if there are no errors.

# 22.4.12 ESMF\_MethodAddReplace - Attach user method, located in shared object, to State

#### INTERFACE:

```
! Private name; call using ESMF_MethodAddReplace()
subroutine ESMF_MethodStateAddRepShObj(state, label, index, userRoutine, &
    sharedObj, rc)
```

### **ARGUMENTS**:

### **DESCRIPTION:**

Attach userRoutine. Replacing potential previous attached method under the same label and index.

The arguments are:

state The ESMF\_State to attach to.

label Label of method.

[index] Integer modifier to distinguish multiple entries with the same label.

userRoutine Name of user-supplied subroutine to be associated with the label, specified as a character string.

The subroutine must have the exact interface shown in ESMF\_MethodStateAdd for the userRoutine argument. Arguments in userRoutine must not be declared as optional, and the types, intent and order must match. Prior to Fortran-2008, the subroutine must be either a module scope procedure, or an external procedure that has a matching interface block specified for it. An internal procedure which is contained within another

procedure must not be used. From Fortran-2008 onwards, an internal procedure contained within either a main program or a module procedure may be used. If the internal procedure is contained within a module procedure, it is subject to initialization requirements. See: 16.4.9

[sharedObj] Name of shared object that contains userRoutine. If the sharedObj argument is not provided the executable itself will be searched for userRoutine.

[rc] Return code; equals ESMF\_SUCCESS if there are no errors.

### 22.4.13 ESMF\_MethodExecute - Execute user method attached to CplComp

# INTERFACE:

```
! Private name; call using ESMF_MethodExecute()
recursive subroutine ESMF_MethodCplCompExecute(cplcomp, label, index, existflag, &
  userRc, rc)
```

#### **ARGUMENTS:**

# **DESCRIPTION:**

Execute attached method.

The arguments are:

cplcomp The ESMF\_CplComp object holding the attachable method.

label Label of method.

[index] Integer modifier to distinguish multiple entries with the same label.

[existflag] Returned .true. indicates that the method specified by label exists and was executed. A return value of .false. indicates that the method does not exist and consequently was not executed. By default, i.e. if existflag was not specified, the latter condition will lead to rc not equal ESMF\_SUCCESS being returned. However, if existflag was specified, a method not existing is not an error condition.

[userRc] Return code set by attached method before returning.

[rc] Return code; equals ESMF\_SUCCESS if there are no errors.

# 22.4.14 ESMF\_MethodExecute - Execute user method attached to GridComp

# INTERFACE:

```
! Private name; call using ESMF_MethodExecute()
recursive subroutine ESMF_MethodGridCompExecute(gcomp, label, index, existflag, &
  userRc, rc)
```

#### **ARGUMENTS**:

# **DESCRIPTION:**

Execute attached method.

The arguments are:

**gcomp** The ESMF GridComp object holding the attachable method.

label Label of method.

[index] Integer modifier to distinguish multiple entries with the same label.

[existflag] Returned .true. indicates that the method specified by label exists and was executed. A return value of .false. indicates that the method does not exist and consequently was not executed. By default, i.e. if existflag was not specified, the latter condition will lead to rc not equal ESMF\_SUCCESS being returned. However, if existflag was specified, a method not existing is not an error condition.

[userRc] Return code set by attached method before returning.

[rc] Return code; equals ESMF\_SUCCESS if there are no errors.

# 22.4.15 ESMF\_MethodExecute - Execute user method attached to State

#### INTERFACE:

```
! Private name; call using ESMF_MethodExecute()
recursive subroutine ESMF_MethodStateExecute(state, label, index, existflag, &
  userRc, rc)
```

# **ARGUMENTS:**

```
type(ESMF_State)
character(len=*), intent(in)
integer, intent(in), optional :: index
logical, intent(out), optional :: existflag
integer, intent(out), optional :: userRc
integer, intent(out), optional :: rc
```

#### DESCRIPTION:

Execute attached method.

The arguments are:

**state** The ESMF\_State object holding the attachable method.

label Label of method.

[index] Integer modifier to distinguish multiple entries with the same label.

[existflag] Returned .true. indicates that the method specified by label exists and was executed. A return value of .false. indicates that the method does not exist and consequently was not executed. By default, i.e. if existflag was not specified, the latter condition will lead to rc not equal ESMF\_SUCCESS being returned. However, if existflag was specified, a method not existing is not an error condition.

[userRc] Return code set by attached method before returning.

[rc] Return code; equals ESMF\_SUCCESS if there are no errors.

# 22.4.16 ESMF\_MethodGet - Get info about user method attached to CplComp

#### INTERFACE:

```
! Private name; call using ESMF_MethodGet() subroutine ESMF_MethodCplCompGet(cplcomp, label, index, isPresent, rc)
```

#### **ARGUMENTS**:

# **DESCRIPTION:**

Access information about attached method.

The arguments are:

**cplcomp** The ESMF\_CplComp object holding the attachable method.

label Label of method.

[index] Integer modifier to distinguish multiple entries with the same label.

[isPresent] .true. if a method was attached for label/index. .false. otherwise.

[rc] Return code; equals ESMF\_SUCCESS if there are no errors.

# 22.4.17 ESMF\_MethodGet - Get info about user methods attached to CplComp

### INTERFACE:

```
! Private name; call using ESMF_MethodGet()
subroutine ESMF_MethodCplCompGetList(cplcomp, labelList, rc)
```

#### **ARGUMENTS:**

```
type(ESMF_CplComp)
character(len=:), allocatable, intent(out) :: labelList(:)
integer, intent(out), optional :: rc
```

# **DESCRIPTION:**

Access labels of all attached methods.

The arguments are:

**cplcomp** The ESMF\_CplComp object holding the attachable method.

**labelList** List of labels of *all* the attached methods. On return, it will be allocated with as many list elements as there are attached methods. The length of each label in labelList is that of the largest method label currently attached. Elements with shorter labels are padded with white spaces.

[rc] Return code; equals ESMF SUCCESS if there are no errors.

# 22.4.18 ESMF\_MethodGet - Get info about user method attached to GridComp

# **INTERFACE:**

```
! Private name; call using ESMF_MethodGet() subroutine ESMF_MethodGridCompGet(gcomp, label, index, isPresent, rc)
```

# **ARGUMENTS**:

#### DESCRIPTION:

Access information about attached method.

The arguments are:

**gcomp** The ESMF\_GridComp object holding the attachable method.

label Label of method.

[index] Integer modifier to distinguish multiple entries with the same label.

[isPresent] .true. if a method was attached for label/index. .false. otherwise.

[rc] Return code; equals ESMF\_SUCCESS if there are no errors.

# 22.4.19 ESMF\_MethodGet - Get info about user methods attached to GridComp

# **INTERFACE:**

```
! Private name; call using ESMF_MethodGet()
subroutine ESMF_MethodGridCompGetList(gcomp, labelList, rc)
```

#### **ARGUMENTS:**

```
type(ESMF_GridComp) :: gcomp
character(len=:), allocatable, intent(out) :: labelList(:)
integer, intent(out), optional :: rc
```

# **DESCRIPTION:**

Access labels of all attached methods.

The arguments are:

**gcomp** The ESMF\_GridComp object holding the attachable method.

**labelList** List of labels of *all* the attached methods. On return, it will be allocated with as many list elements as there are attached methods. The length of each label in labelList is that of the largest method label currently attached. Elements with shorter labels are padded with white spaces.

[rc] Return code; equals ESMF\_SUCCESS if there are no errors.

## 22.4.20 ESMF\_MethodGet - Get info about user method attached to State

## **INTERFACE:**

```
! Private name; call using ESMF_MethodGet() subroutine ESMF_MethodStateGet(state, label, index, isPresent, rc)
```

## **ARGUMENTS:**

## **DESCRIPTION:**

Access information about attached method.

The arguments are:

**state** The ESMF\_State object holding the attachable method.

label Label of method.

**[index]** Integer modifier to distinguish multiple entries with the same label.

[isPresent] .true. if a method was attached for label/index. .false. otherwise.

[rc] Return code; equals ESMF\_SUCCESS if there are no errors.

## 22.4.21 ESMF\_MethodGet - Get info about user methods attached to State

## **INTERFACE:**

```
! Private name; call using ESMF_MethodGet()
subroutine ESMF_MethodStateGetList(state, labelList, rc)
```

#### **ARGUMENTS:**

## **DESCRIPTION:**

Access labels of all attached methods.

The arguments are:

state The ESMF\_State object holding the attachable method.

**labelList** List of labels of *all* the attached methods. On return, it will be allocated with as many list elements as there are attached methods. The length of each label in labelList is that of the largest method label currently attached. Elements with shorter labels are padded with white spaces.

[rc] Return code; equals ESMF\_SUCCESS if there are no errors.

## 22.4.22 ESMF\_MethodRemove - Remove user method attached to CplComp

## **INTERFACE:**

```
! Private name; call using ESMF_MethodRemove() subroutine ESMF_MethodCplCompRemove(cplcomp, label, index, rc)
```

#### **ARGUMENTS:**

## **DESCRIPTION:**

Remove attached method.

The arguments are:

**cplcomp** The ESMF\_CplComp object holding the attachable method.

label Label of method.

[index] Integer modifier to distinguish multiple entries with the same label.

[rc] Return code; equals ESMF\_SUCCESS if there are no errors.

## 22.4.23 ESMF\_MethodRemove - Remove user method attached to GridComp

## **INTERFACE:**

```
! Private name; call using ESMF_MethodRemove() subroutine ESMF_MethodGridCompRemove(gcomp, label, index, rc)
```

## **ARGUMENTS:**

#### DESCRIPTION:

Remove attached method.

The arguments are:

**gcomp** The ESMF\_GridComp object holding the attachable method.

label Label of method.

[index] Integer modifier to distinguish multiple entries with the same label.

[rc] Return code; equals ESMF\_SUCCESS if there are no errors.

## 22.4.24 ESMF\_MethodRemove - Remove user method attached to State

## **INTERFACE:**

```
! Private name; call using ESMF_MethodRemove() subroutine ESMF_MethodStateRemove(state, label, index, rc)
```

## **ARGUMENTS:**

## **DESCRIPTION:**

Remove attached method.

The arguments are:

**state** The ESMF\_State object holding the attachable method.

label Label of method.

[index] Integer modifier to distinguish multiple entries with the same label.

[rc] Return code; equals ESMF\_SUCCESS if there are no errors.

Figure 11: The diagram describes the ESMF Web Services software architecture. The architecture defines a multitiered set of applications that provide a flexible approach for accessing model components.

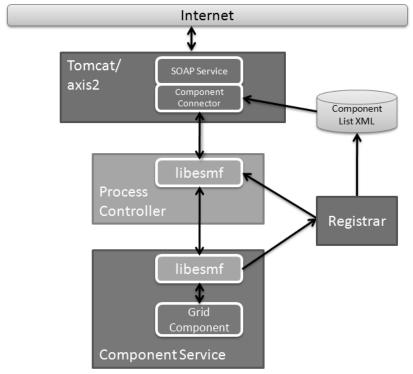

## 23 Web Services

## 23.1 Description

The goal of the ESMF Web Services is to provide the tools to allow ESMF Users to make their Components available via a web service. The first step is to make the Component a service, and then make it accessible via the Web.

At the heart of this architecture is the Component Service; this is the application that does the model work. The ESMF Web Services part provides a way to make the model accessible via a network API (Application Programming Interface). ESMF provides the tools to turn a model component into a service as well as the tools to access the service from the network.

The Process Controller is a stand-alone application that provides a control mechanism between the end user and the Component Service. The Process Controller is responsible for managing client information as well as restricting client access to a Component Service. (The role of the Process Controller is expected to expand in the future.)

The tomcat/axis2 application provides the access via the Web using standard SOAP protocols. Part of this application includes the SOAP interface definition (using a WSDL file) as well as some java code that provides the access to the Process Controller application.

Finally, the Registrar maintains a list of Component Services that are currently available; Component Services register themselves with the Registrar when they startup, and unregister themselves when they shutdown. The list of available

services is maintained in an XML file and is accessible from the Registrar using its network API.

## 23.1.1 Creating a Service around a Component

#### 23.1.2 Code Modifications

One of the goals in providing the tools to make Components into services was to make the process as simple and easy as possible. Any model component that has been implemented using the ESMF Component Framework can easily be turned into a Component Services with just a minor change to the Application driver code. (For details on the ESMF Framework, see the ESMF Developers Documentation.)

The primary function in ESMF Web Services is the ESMF\_WebServicesLoop routine. This function registers the Component Service with the Registrar and then sets up a network socket service that listens for requests from a client. It starts a loop that waits for incoming requests and manages the routing of these requests to all PETs. It is also responsible for making sure the appropriate ESMF routine (ESMF\_Initialize, ESMF\_Run or ESMF\_Finalize) is called based on the incoming request. When the client has completed its interaction with the Component Service, the loop will be terminated and it will unregister the Component Service from the Registrar.

To make all of this happen, the Application Driver just needs to replace its calls to ESMF\_Initialize, ESMF\_Run, and ESMF\_Finalize with a single call to ESMF\_WebServicesLoop.

```
use ESMF_WebServMod
....
call ESMF_WebServicesLoop(gridComponent, portNumber, returnCode)
```

That's all there is to turning an ESMF Component into a network-accessible ESMF Component Service. For a detailed example of an ESMF Component turned into an ESMF Component Service, see the Examples in the Web Services section of the Developer' Guide.

## 23.1.3 Accessing the Service

Now that the Component is available as a service, it can be accessed remotely by any client that can communicate via TCP sockets. The ESMF library, in addition to providing the service tools, also provides the classes to create C++ clients to access the Component Service via the socket interface.

However, the goal of ESMF Web Services is to make an ESMF Component accessible through a standard web service, which is accomplished through the Process Controller and the Tomcat/Axis2 applications

#### 23.1.4 Client Application via C++ API

Interfacing to a Component service is fairly simple using the ESMF library. The following code is a simple example of how to interface to a Component Service in C++ and request the initialize operation (the entire sample client can be found in the Web Services examples section of the ESMF Distribution):

```
#include "ESMCI WebServCompSvrClient.h"
```

To see a complete description of the NetEsmfClient class, refer to the netesmf library section of the Web Services Reference Manual.

#### 23.1.5 Process Controller

The Process Controller is basically just a instance of a C++ client application. It manages client access to the Component Service (only 1 client can access the service at a time), and will eventually be responsible for starting up and shutting down instances of Component Services (planned for a future release). The Process Controller application is built with the ESMF library and is included in the apps section of the distribution.

#### 23.1.6 Tomcat/Axis2

The Tomcat/Axis2 "application" is essentially the Apache Tomcat server using the Apache Axis2 servlet to implement web services using SOAP protocols. The web interface is defined by a WSDL file, and its implementation is handled by the Component Connector java code. Tomcat and Axis2 are both open source projects that should be downloaded from the Apache web site, but the WSDL file, the Component Connector java code, and all required software for supporting the interface can be found next to the ESMF distribution in the web\_services\_server directory. This code is not included with the ESMF distribution because they can be distributed and installed independent of each other.

## 23.2 Use and Examples

The following examples demonstrate how to use ESMF Web Services.

## 23.2.1 Making a Component available through ESMF Web Services

In this example, a standard ESMF Component is made available through the Web Services interface.

The first step is to make sure your callback routines for initialize, run and finalize are setup. This is done by creating a register routine that sets the entry points for each of these callbacks. In this example, we've packaged it all up into a separate module.

```
module ESMF_WebServUserModel
```

256

```
! ESMF Framework module
use ESMF
implicit none
public ESMF_WebServUserModelRegister
contains
! The Registration routine
subroutine ESMF_WebServUserModelRegister(comp, rc)
 type(ESMF_GridComp) :: comp
 integer, intent(out) :: rc
  ! Initialize return code
  rc = ESMF_SUCCESS
 print *, "User Comp1 Register starting"
  ! Register the callback routines.
  call ESMF_GridCompSetEntryPoint(comp, ESMF_METHOD_INITIALIZE, &
                                   userRoutine=user_init, rc=rc)
  if (rc/=ESMF_SUCCESS) return ! bail out
  call ESMF_GridCompSetEntryPoint(comp, ESMF_METHOD_RUN, &
                                   userRoutine=user_run, rc=rc)
  if (rc/=ESMF_SUCCESS) return ! bail out
  call ESMF_GridCompSetEntryPoint(comp, ESMF_METHOD_FINALIZE, &
                                  userRoutine=user_final, rc=rc)
  if (rc/=ESMF_SUCCESS) return ! bail out
 print *, "Registered Initialize, Run, and Finalize routines"
 print *, "User Comp1 Register returning"
end subroutine
! The Initialization routine
subroutine user_init(comp, importState, exportState, clock, rc)
 type(ESMF_GridComp) :: comp
 type(ESMF_State) :: importState, exportState
type(ESMF_Clock) :: clock
 integer, intent(out) :: rc
  ! Initialize return code
  rc = ESMF_SUCCESS
 print *, "User Comp1 Init"
end subroutine user_init
```

```
! The Run routine
  subroutine user_run(comp, importState, exportState, clock, rc)
    type(ESMF_GridComp) :: comp
    type(ESMF_State) :: importState, exportState
type(ESMF_Clock) :: clock
    integer, intent(out) :: rc
    ! Initialize return code
    rc = ESMF_SUCCESS
    print *, "User Comp1 Run"
  end subroutine user_run
  ! The Finalization routine
  subroutine user_final(comp, importState, exportState, clock, rc)
    type(ESMF_GridComp) :: comp
    type(ESMF_State) :: importState, exportState
type(ESMF_Clock) :: clock
    integer, intent(out) :: rc
    ! Initialize return code
    rc = ESMF SUCCESS
    print *, "User Comp1 Final"
  end subroutine user_final
end module ESMF_WebServUserModel
```

The actual driver code then becomes very simple; ESMF is initialized, the component is created, the callback functions for the component are registered, and the Web Service loop is started.

```
integer :: portNum !! The port number for the listening socket
```

A listening socket will be created on the local machine with the specified port number. This socket is used by the service to wait for and receive requests from the client. Check with your system administrator to determine an appropriate port to use for your service.

The call to ESMF\_WebServicesLoop will setup the listening socket for your service and will wait for requests from a client. As requests are received, the Web Services software will process the requests and then return to the loop to continue to wait.

The 3 main requests processed are INIT, RUN, and FINAL. These requests will then call the appropriate callback routine as specified in your register routine (as specified in the ESMF\_GridCompSetServices call). In this example, when the INIT request is received, the user\_init routine found in the ESMF\_WebServUserModel module is called.

One other request is also processed by the Component Service, and that is the EXIT request. When this request is received, the Web Services loop is terminated and the remainder of the code after the ESMF\_WebServicesLoop call is executed.

```
call ESMF_Finalize(rc=rc)
end program WebServicesEx
```

## 23.3 Restrictions and Future Work

- 1. **Manual Control of Process.** Currently, the Component Service must be manually started and stopped. Future plans include having the Process Controller be responsible for controlling the Component Service processes.
- 2. **Data Streaming.** While data can be streamed from the web server to the client, it is not yet getting the data directly from the Component Service. Instead, the Component Service exports the data to a file which the Process Controller can read and return across the network interface. The data streaming capabilities will be a major component of future improvements to the Web Services architecture.

## 23.4 Class API

## 23.4.1 ESMF\_WebServicesLoop

#### **INTERFACE:**

```
subroutine ESMF_WebServicesLoop(comp, portNum, clientId, registrarHost, rc)
```

#### **ARGUMENTS:**

#### **DESCRIPTION:**

Encapsulates all of the functionality necessary to setup a component as a component service. On the root PET, it registers the component service and then enters into a loop that waits for requests on a socket. The loop continues until an "exit" request is received, at which point it exits the loop and unregisters the service. On any PET other than the root PET, it sets up a process block that waits for instructions from the root PET. Instructions will come as requests are received from the socket.

The arguments are:

[comp] ESMF\_CplComp object that represents the Grid Component for which routine is run.

**[portNum]** Number of the port on which the component service is listening.

[clientId] Identifier of the client responsible for this component service. If a Process Controller application manages this component service, then the clientId is provided to the component service application in the command line. Otherwise, the clientId is not necessary.

[registrarHost] Name of the host on which the Registrar is running. Needed so the component service can notify the Registrar when it is ready to receive requests from clients.

[rc] Return code; equals ESMF SUCCESS if there are no errors.

## 23.4.2 ESMF\_WebServicesCplCompLoop

#### INTERFACE:

```
subroutine ESMF_WebServicesCplCompLoop(comp, portNum, clientId, registrarHost, rc)
```

#### **ARGUMENTS**:

## **DESCRIPTION:**

Encapsulates all of the functionality necessary to setup a component as a component service. On the root PET, it registers the component service and then enters into a loop that waits for requests on a socket. The loop continues until an "exit" request is received, at which point it exits the loop and unregisters the service. On any PET other than the root PET, it sets up a process block that waits for instructions from the root PET. Instructions will come as requests are received from the socket.

The arguments are:

[comp] ESMF CplComp object that represents the Grid Component for which routine is run.

**[portNum]** Number of the port on which the component service is listening.

[clientId] Identifier of the client responsible for this component service. If a Process Controller application manages this component service, then the clientId is provided to the component service application in the command line. Otherwise, the clientId is not necessary.

[registrarHost] Name of the host on which the Registrar is running. Needed so the component service can notify the Registrar when it is ready to receive requests from clients.

[rc] Return code; equals ESMF\_SUCCESS if there are no errors.

## Part IV

**Infrastructure: Fields and Grids** 

## 24 Overview of Data Classes

The ESMF infrastructure data classes are part of the framework's hierarchy of structures for handling Earth system model data and metadata on parallel platforms. The hierarchy is in complexity; the simplest data class in the infrastructure represents a distributed data array and the most complex data class represents a bundle of physical fields that are discretized on the same grid. Data class methods are called both from user-written code and from other classes internal to the framework.

Data classes are distributed over **DE**s, or **Decomposition Elements**. A DE represents a piece of a decomposition. A DELayout is a collection of DEs with some associated connectivity that describes a specific distribution. For example, the distribution of a grid divided into four segments in the x-dimension would be expressed in ESMF as a DELayout with four DEs lying along an x-axis. This abstract concept enables a data decomposition to be defined in terms of threads, MPI processes, virtual decomposition elements, or combinations of these without changes to user code. This is a primary strategy for ensuring optimal performance and portability for codes using ESMF for communications.

ESMF data classes provide a standard, convenient way for developers to collect together information related to model or observational data. The information assembled in a data class includes a data pointer, a set of attributes (e.g. units, although attributes can also be user-defined), and a description of an associated grid. The same set of information within an ESMF data object can be used by the framework to arrange intercomponent data transfers, to perform I/O, for communications such as gathers and scatters, for simplification of interfaces within user code, for debugging, and for other functions. This unifies and organizes codes overall so that the user need not define different representations of metadata for the same field for I/O and for component coupling.

Since it is critical that users be able to introduce ESMF into their codes easily and incrementally, ESMF data classes can be created based on native Fortran pointers. Likewise, there are methods for retrieving native Fortran pointers from within ESMF data objects. This allows the user to perform allocations using ESMF, and to retrieve Fortran arrays later for optimized model calculations. The ESMF data classes do not have associated differential operators or other mathematical methods.

For flexibility, it is not necessary to build an ESMF data object all at once. For example, it's possible to create a field but to defer allocation of the associated field data until a later time.

## **Key Features**

Hierarchy of data structures designed specifically for the Earth system domain and high performance, parallel computing.

Multi-use ESMF structures simplify user code overall.

Data objects support incremental construction and deferred allocation.

Native Fortran arrays can be associated with or retrieved from ESMF data objects, for ease of adoption, convenience, and performance.

A variety of operations are provided for manipulating data in data objects such as regridding, redistribution, halo communication, and sparse matrix multiply.

The main classes that are used for model and observational data manipulation are as follows:

Array An ESMF Array contains a data pointer, information about its associated datatype, precision, and dimension

Data elements in Arrays are partitioned into categories defined by the role the data element plays in distributed halo operations. Haloing - sometimes called ghosting - is the practice of copying portions of array data to multiple memory locations to ensure that data dependencies can be satisfied quickly when performing a calculation. ESMF Arrays contain an **exclusive** domain, which contains data elements updated exclusively and definitively by a given DE; a **computational** domain, which contains all data elements with values that are updated by the

DE in computations; and a **total** domain, which includes both the computational domain and data elements from other DEs which may be read but are not updated in computations.

- ArrayBundle ArrayBundles are collections of Arrays that are stored in a single object. Unlike FieldBundles,
  they don't need to be distributed the same way across PETs. The motivation for ArrayBundles is both convenience and performance.
- **Field** A Field holds model and/or observational data together with its underlying grid or set of spatial locations. It provides methods for configuration, initialization, setting and retrieving data values, data I/O, data regridding, and manipulation of attributes.
- FieldBundle Groups of Fields on the same underlying physical grid can be collected into a single object called a FieldBundle. A FieldBundle provides two major functions: it allows groups of Fields to be manipulated using a single identifier, for example during export or import of data between Components; and it allows data from multiple Fields to be packed together in memory for higher locality of reference and ease in subsetting operations. Packing a set of Fields into a single FieldBundle before performing a data communication allows the set to be transferred at once rather than as a Field at a time. This can improve performance on high-latency platforms.

FieldBundle objects contain methods for setting and retrieving constituent fields, regridding, data I/O, and reordering of data in memory.

## 24.1 Bit-for-Bit Considerations

Bit-for-bit reproducibility is at the core of the regression testing schemes of many scientific model codes. The bit-for-bit requirement makes it easy to compare the numerical results of simulation runs using standard binary diff tools.

For the most part, ESMF methods do not modify user data numerically, and thus have no effect on the bit-for-bit characteristics of the model code. The exceptions are the regrid weight generation and the sparse matrix multiplication.

In the case of the regrid weight generation, user data is used to produce interpolation weights following specific numerical schemes. The bit-for-bit reproducibility of the generated weights depends on the implementation details. Section 24.2 provides more details about the bit-for-bit considerations with respect to the regrid weights generated by ESMF.

In the case of the sparse matrix multiplication, which is the typical method that is used to apply the regrid weights, user data is directly manipulated by ESMF. In order to help users with the implementation of their bit-for-bit requirements, while also considering the associated performance impact, the ESMF sparse matrix implementation provides three levels of bit-for-bit support. The strictest level ensures that the numerical results are bit-for-bit identical, even when executing across different numbers of PETs. In the relaxed level, bit-for-bit reproducibility is guaranteed when running across an unchanged number of PETs. The lowest level makes no guarantees about bit-for-bit reproducibility, however, it provides the greatest performance potential for those cases where numerical round-off differences are acceptable. An in-depth discussion of bit-for-bit reproducibility, and the performance aspects of route-based communication methods, such the sparse matrix multiplication, is given in section 36.2.1.

## 24.2 Regrid

This section describes the regridding methods provided by ESMF. Regridding, also called remapping or interpolation, is the process of changing the grid that underlies data values while preserving qualities of the original data. Different kinds of transformations are appropriate for different problems. Regridding may be needed when communicating data between Earth system model components such as land and atmosphere, or between different data sets to support operations such as visualization.

Regridding can be broken into two stages. The first stage is generation of an interpolation weight matrix that describes how points in the source grid contribute to points in the destination grid. The second stage is the multiplication of values on the source grid by the interpolation weight matrix to produce values on the destination grid. This is implemented as a parallel sparse matrix multiplication.

There are two options for accessing ESMF regridding functionality: **offline** and **integrated**. Offline regridding is a process whereby interpolation weights are generated by a separate ESMF command line tool, not within the user code. The ESMF offline regridding tool also only generates the interpolation matrix, the user is responsible for reading in this matrix and doing the actual interpolation (multiplication by the sparse matrix) in their code. Please see Section 12 for a description of the offline regridding command line tool and the options it supports. For user convenience, there is also a method interface to the offline regrid tool functionality which is described in Section 24.3.1. In contrast to offline regridding, integrated regridding is a process whereby interpolation weights are generated via subroutine calls during the execution of the user's code. In addition to generating the weights, integrated regridding can also produce a **RouteHandle** (described in Section 36.1) which allows the user to perform the parallel sparse matrix multiplication using ESMF methods. In other words, ESMF integrated regridding allows a user to perform the whole process of interpolation within their code.

To see what types of grids and other options are supported in the two types of regridding and their testing status, please see the ESMF Regridding Status webpage for this version of ESMF. Figure 24.2 shows a comparison of different regrid interfaces and where they can be found in the documentation.

The rest of this section further describes the various options available in ESMF regridding.

| Name                          | Access via        | Inputs           | Outputs |             | Description  |
|-------------------------------|-------------------|------------------|---------|-------------|--------------|
|                               |                   |                  | Weights | RouteHandle |              |
| ESMF_FieldRegridStore()       | Subroutine call   | Field object     | yes     | yes         | Sec. 26.6.60 |
| ESMF_FieldBundleRegridStore() | Subroutine call   | Fieldbundle obj. | no      | yes         | Sec. 25.5.26 |
| ESMF_RegridWeightGen()        | Subroutine call   | Grid files       | yes     | no          | Sec. 24.3.1  |
| ESMF_RegridWeightGen          | Command Line Tool | Grid files       | yes     | no          | Sec. 12      |

Table 1: Regrid Interfaces

## 24.2.1 Interpolation methods: bilinear

Bilinear interpolation calculates the value for the destination point as a combination of multiple linear interpolations, one for each dimension of the Grid. Note that for ease of use, the term bilinear interpolation is used for 3D interpolation in ESMF as well, although it should more properly be referred to as trilinear interpolation.

In 2D, ESMF supports bilinear regridding between any combination of the following:

- Structured grids (ESMF\_Grid) composed of any number of logically rectangular tiles
- Unstructured meshes (ESMF\_Mesh) composed of polygons with any number of sides
- A set of disconnected points (ESMF\_LocStream) may be the destination of the regridding
- An exchange grid (ESMF\_XGrid)

In 3D, ESMF supports bilinear regridding between any combination of the following:

• Structured grids (ESMF\_Grid) composed of a single logically rectangular tile

- Unstructured meshes (ESMF\_Mesh) composed of hexahedrons
- A set of disconnected points (ESMF LocStream) may be the destination of the regridding

#### **Restrictions:**

- Cells which contain enough identical corners to collapse to a line or point are currently ignored
- Self-intersecting cells (e.g. a cell twisted into a bow tie) are not supported
- On a spherical grid, cells which contain an edge which extends more than half way around the sphere are not supported
- Source Fields built on a Grid which contains a DE of width less than 2 elements are not supported

To use the bilinear method the user may create their Fields on any stagger location (e.g. ESMF\_STAGGERLOC\_CENTER) for a Grid, or any Mesh location (e.g. ESMF\_MESHLOC\_NODE) for a Mesh. For either a Grid or a Mesh, the location upon which the Field is built must contain coordinates. This method will also work with a destination Field built on a LocStream that contains coordinates, or with a source or destination Field built on an XGrid.

## 24.2.2 Interpolation methods: higher-order patch

Patch (or higher-order) interpolation is the ESMF version of a technique called "patch recovery" commonly used in finite element modeling [28] [24]. It typically results in better approximations to values and derivatives when compared to bilinear interpolation. Patch interpolation works by constructing multiple polynomial patches to represent the data in a source cell. For 2D grids, these polynomials are currently 2nd degree 2D polynomials. One patch is constructed for each corner of the source cell, and the patch is constructed by doing a least squares fit through the data in the cells surrounding the corner. The interpolated value at the destination point is then a weighted average of the values of the patches at that point.

The patch method has a larger stencil than the bilinear, for this reason the patch weight matrix can be correspondingly larger than the bilinear matrix (e.g. for a quadrilateral grid the patch matrix is around 4x the size of the bilinear matrix). This can be an issue when performing a regrid operation close to the memory limit on a machine.

The patch method does not guarantee that after regridding the range of values in the destination field is within the range of values in the source field. For example, if the minimum value in the source field is 0.0, then it's possible that after regridding with the patch method, the destination field will contain values less than 0.0.

In 2D, ESMF supports patch regridding between any combination of the following:

- Structured Grids (ESMF\_Grid) composed of a single logically rectangular tile
- Unstructured meshes (ESMF\_Mesh) composed of polygons with any number of sides
- A set of disconnected points (ESMF LocStream) may be the destination of the regridding
- An exchange grid (ESMF\_XGrid)

In 3D, ESMF supports patch regridding between any combination of the following:

• NONE

## **Restrictions:**

- Cells which contain enough identical corners to collapse to a line or point are currently ignored
- Self-intersecting cells (e.g. a cell twisted into a bow tie) are not supported
- On a spherical grid, cells which contain an edge which extends more than half way around the sphere are not supported
- Source Fields built on a Grid which contains a DE of width less than 2 elements are not supported

To use the patch method the user may create their Fields on any stagger location (e.g. ESMF\_STAGGERLOC\_CENTER) for a Grid, or any Mesh location (e.g. ESMF\_MESHLOC\_NODE) for a Mesh. For either a Grid or a Mesh, the location upon which the Field is built must contain coordinates. This method will also work with a destination Field built on a LocStream that contains coordinates, or with a source or destination Field built on an XGrid.

#### 24.2.3 Interpolation methods: nearest source to destination

In nearest source to destination interpolation (ESMF\_REGRIDMETHOD\_NEAREST\_STOD) each destination point is mapped to the closest source point. A given source point may map to multiple destination points, but no destination point will receive input from more than one source point. If two points are equally close, then the point with the smallest sequence index is arbitrarily used (i.e. the point which would have the smallest index in the weight matrix).

In 2D, ESMF supports nearest source to destination regridding between any combination of the following:

- Structured Grids (ESMF\_Grid) composed of any number of logically rectangular tiles
- Unstructured meshes (ESMF\_Mesh) composed of polygons with any number of sides
- A set of disconnected points (ESMF\_LocStream)
- An exchange grid (ESMF\_XGrid)

In 3D, ESMF supports nearest source to destination regridding between any combination of the following:

- Structured Grids (ESMF\_Grid) composed of any number of logically rectangular tiles
- Unstructured Meshes (ESMF\_Mesh) composed of hexahedrons (e.g. cubes) and tetrahedrons
- A set of disconnected points (ESMF\_LocStream)

#### **Restrictions:**

**NONE** 

To use the nearest source to destination method the user may create their Fields on any stagger location (e.g. ESMF\_STAGGERLOC\_CENTER) for a Grid, or any Mesh location (e.g. ESMF\_MESHLOC\_NODE) for a Mesh. For either a Grid or a Mesh, the location upon which the Field is built must contain coordinates. This method will also work with a source or destination Field built on a LocStream that contains coordinates, or when the source or destination Field is built on an XGrid.

## 24.2.4 Interpolation methods: nearest destination to source

In nearest destination to source interpolation (ESMF\_REGRIDMETHOD\_NEAREST\_DTOS) each source point is mapped to the closest destination point. A given destination point may receive input from multiple source points, but no source point will map to more than one destination point. If two points are equally close, then the point with the smallest sequence index is arbitrarily used (i.e. the point which would have the smallest index in the weight matrix). Note that with this method the unmapped destination point detection currently doesn't work, so no error will be returned even if there are destination points that don't map to any source point.

In 2D, ESMF supports nearest destination to source regridding between any combination of the following:

- Structured Grids (ESMF\_Grid) composed of any number of logically rectangular tiles
- Unstructured meshes (ESMF\_Mesh) composed of polygons with any number of sides
- A set of disconnected points (ESMF LocStream)
- An exchange grid (ESMF\_XGrid)

In 3D, ESMF supports nearest destination to source regridding between any combination of the following:

- Structured Grids (ESMF\_Grid) composed of any number of logically rectangular tiles
- Unstructured Meshes (ESMF\_Mesh) composed of hexahedrons (e.g. cubes) and tetrahedrons
- A set of disconnected points (ESMF\_LocStream)

#### **Restrictions:**

• The unmapped destination point detection doesn't currently work for this method. Even if there are unmapped points, no error will be returned.

To use the nearest destination to source method the user may create their Fields on any stagger location (e.g. ESMF\_STAGGERLOC\_CENTER) for a Grid, or any Mesh location (e.g. ESMF\_MESHLOC\_NODE) for a Mesh. For either a Grid or a Mesh, the location upon which the Field is built must contain coordinates. This method will also work with a source or destination Field built on a LocStream that contains coordinates, or when the source or destination Field is built on an XGrid.

## 24.2.5 Interpolation methods: first-order conservative

The goal of this method is to preserve the integral of the field across the interpolation from source to destination. (For a more in-depth description of what this preservation of the integral (i.e. conservation) means please see section 24.2.7.) In this method the value across each source cell is treated as a constant, so it will typically have a larger interpolation error than the bilinear or patch methods. The first-order method used here is similar to that described in the following paper [31].

In the first-order method, the values for a particular destination cell are a calculated as a combination of the values of the intersecting source cells. The weight of a given source cell's contribution to the total being the amount that that source cell overlaps with the destination cell. In particular, the weight is the ratio of the area of intersection of the source and destination cells to the area of the whole destination cell.

To see a description of how the different normalization options affect the values and integrals produced by the conservative methods see section 24.2.8. For Grids, Meshes, or XGrids on a sphere this method uses great circle cells, for a description of potential problems with these see 24.2.9.

In 2D, ESMF supports conservative regridding between any combination of the following:

- Structured Grids (ESMF\_Grid) composed of any number of logically rectangular tiles
- Unstructured meshes (ESMF\_Mesh) composed of polygons with any number of sides
- An exchange grid (ESMF\_XGrid)

In 3D, ESMF supports conservative regridding between any combination of the following:

- Structured Grids (ESMF\_Grid) composed of a single logically rectangular tile
- Unstructured Meshes (ESMF\_Mesh) composed of hexahedrons (e.g. cubes) and tetrahedrons

#### **Restrictions:**

- Cells which contain enough identical corners to collapse to a line or point are optionally (via a flag) either ignored or return an error
- Self-intersecting cells (e.g. a cell twisted into a bow tie) are not supported
- On a spherical grid, cells which contain an edge which extends more than half way around the sphere are not supported
- Source or destination Fields built on a Grid which contains a DE of width less than 2 elements are not supported

To use the conservative method the user should create their Fields on the center stagger location (ESMF\_STAGGERLOC\_CENTER in 2D or ESMF\_STAGGERLOC\_CENTER\_VCENTER in 3D) for Grids or the element location (ESMF\_MESHLOC\_ELEMENT) for Meshes. For Grids, the corner stagger location (ESMF\_STAGGERLOC\_CORNER in 2D or ESMF\_STAGGERLOC\_CORNER\_VFACE in 3D) must contain coordinates describing the outer perimeter of the Grid cells. This method will also work when the source or destination Field is built on an XGrid.

#### 24.2.6 Interpolation methods: second-order conservative

Like the first-order conservative method, this method's goal is to preserve the integral of the field across the interpolation from source to destination. (For a more in-depth description of what this preservation of the integral (i.e. conservation) means please see section 24.2.7.) The difference between the first and second-order conservative methods is that the second-order takes the source gradient into account, so it yields a smoother destination field that typically better matches the source field. This difference between the first and second-order methods is particularly apparent when going from a coarse source grid to a finer destination grid. Another difference is that the second-order method does not guarantee that after regridding the range of values in the destination field is within the range of values in the source field. For example, if the minimum value in the source field is 0.0, then it's possible that after regridding with the second-order method, the destination field will contain values less than 0.0. The implementation of this method is based on the one described in this paper [19].

Like the first-order method, the values for a particular destination cell with the second-order method are a combination of the values of the intersecting source cells with the weight of a given source cell's contribution to the total being

the amount that that source cell overlaps with the destination cell. However, with the second-order conservative interpolation there are additional terms that take into account the gradient of the field across the source cell. In particular, the value d for a given destination cell is calculated as:

$$d = \sum_{i}^{intersecting-source-cells} (s_i + \nabla s_i \cdot (c_{si} - c_d))$$

#### Where:

 $s_i$  is the intersecting source cell value.

 $\nabla s_i$  is the intersecting source cell gradient.

 $c_{si}$  is the intersecting source cell centroid.

 $c_d$  is the destination cell centroid.

To see a description of how the different normalization options affect the values and integrals produced by the conservative methods see section 24.2.8. For Grids, Meshes, or XGrids on a sphere this method uses great circle cells, for a description of potential problems with these see 24.2.9.

In 2D, ESMF supports second-order conservative regridding between any combination of the following:

- Structured Grids (ESMF\_Grid) composed of any number of logically rectangular tiles
- Unstructured meshes (ESMF\_Mesh) composed of polygons with any number of sides
- An exchange grid (ESMF\_XGrid)

In 3D, ESMF supports second-order conservative regridding between any combination of the following:

• NONE

## **Restrictions:**

- Cells which contain enough identical corners to collapse to a line or point are optionally (via a flag) either ignored or return an error
- Self-intersecting cells (e.g. a cell twisted into a bow tie) are not supported
- On a spherical grid, cells which contain an edge which extends more than half way around the sphere are not supported
- Source or destination Fields built on a Grid which contains a DE of width less than 2 elements are not supported

To use the second-order conservative method the user should create their Fields on the center stagger location (ESMF\_STAGGERLOC\_CENTER for Grids or the element location (ESMF\_MESHLOC\_ELEMENT) for Meshes. For Grids, the corner stagger location (ESMF\_STAGGERLOC\_CORNER in 2D must contain coordinates describing the outer perimeter of the Grid cells. This method will also work when the source or destination Field is built on an XGrid.

#### 24.2.7 Conservation

Conservation means that the following equation will hold:  $\sum_{all-source-cells} (V_{si} * A_{si}) = \sum_{all-destination-cells} (V_{dj} * A_{dj})$ , where V is the variable being regridded and A is the area of a cell. The subscripts s and d refer to source and destination values, and the i and j are the source and destination grid cell indices (flattening the arrays to 1 dimension).

If the user doesn't specify a cell areas in the involved Grids or Meshes, then the areas (A) in the above equation are calculated by ESMF. For Cartesian grids, the area of a grid cell calculated by ESMF is the typical Cartesian area. For grids on a sphere, cell areas are calculated by connecting the corner coordinates of each grid cell with great circles. If the user does specify the areas in the Grid or Mesh, then the conservation will be adjusted to work for the areas provided by the user. This means that the above equation will hold, but with the areas (A) being the ones specified by the user.

The user should be aware that because of the conservation relationship between the source and destination fields, the more the total source area differs from the total destination area the more the values of the source field will differ from the corresponding values of the destination field, likely giving a higher interpolation error. It is best to have the total source and destination areas the same (this will automatically be true if no user areas are specified). For source and destination grids that only partially overlap, the overlapping regions of the source and destination should be the same.

## 24.2.8 The effect of normalization options on integrals and values produced by conservative methods

It is important to note that by default (i.e. using destination area normalization) conservative regridding doesn't normalize the interpolation weights by the destination fraction. This means that for a destination grid which only partially overlaps the source grid the destination field that is output from the regrid operation should be divided by the corresponding destination fraction to yield the true interpolated values for cells which are only partially covered by the source grid. The fraction also needs to be included when computing the total source and destination integrals. (To include the fraction in the conservative weights, the user can specify the fraction area normalization type. This can be done by specifying normType=ESMF\_NORMTYPE\_FRACAREA when invoking ESMF\_FieldRegridStore().)

For weights generated using destination area normalization (either by not specifying any normalization type or by specifying normType=ESMF\_NORMTYPE\_DSTAREA), if a destination field extends outside the unmasked source field, then the values of the cells which extend partway outside the unmasked source field are decreased by the fraction they extend outside. To correct these values, the destination field (dst\_field) resulting from the ESMF\_FieldRegrid() call can be divided by the destination fraction dst\_frac from the ESMF\_FieldRegridStore() call. The following pseudocode demonstrates how to do this:

```
for each destination element i
   if (dst_frac(i) not equal to 0.0) then
       dst_field(i)=dst_field(i)/dst_frac(i)
   end if
end for
```

For weights generated using destination area normalization (either by not specifying any normalization type or by specifying normType=ESMF\_NORMTYPE\_DSTAREA), the following pseudo-code shows how to compute the total destination integral (dst\_total) given the destination field values (dst\_field) resulting from the ESMF\_FieldRegrid() call, the destination area (dst\_area) from the ESMF\_FieldRegridGetArea() call, and the destination fraction (dst\_frac) from the ESMF\_FieldRegridStore() call. As shown in the previous paragraph, it also shows how to adjust the destination field (dst\_field) resulting from the ESMF\_FieldRegrid() call by the fraction (dst\_frac) from the ESMF\_FieldRegridStore() call:

```
dst_total=0.0
for each destination element i
   if (dst_frac(i) not equal to 0.0) then
        dst_total=dst_total+dst_field(i)*dst_area(i)
        dst_field(i)=dst_field(i)/dst_frac(i)
        ! If mass computed here after dst_field adjust, would need to be:
        ! dst_total=dst_total+dst_field(i)*dst_area(i)*dst_frac(i)
        end if
end for
```

For weights generated using fraction area normalization (by specifying normType=ESMF\_NORMTYPE\_FRACAREA), no adjustment of the destination field is necessary. The following pseudo-code shows how to compute the total destination integral (dst\_total) given the destination field values (dst\_field) resulting from the ESMF\_FieldRegrid() call, the destination area (dst\_area) from the ESMF\_FieldRegridGetArea() call, and the destination fraction (dst\_frac) from the ESMF\_FieldRegridStore() call:

```
dst_total=0.0
for each destination element i
         dst_total=dst_total+dst_field(i)*dst_area(i)*dst_frac(i)
end for
```

For both normalization types, the following pseudo-code shows how to compute the total source integral (src\_total) given the source field values (src\_field), the source area (src\_area) from the ESMF\_FieldRegridGetArea() call, and the source fraction (src\_frac) from the ESMF\_FieldRegridStore() call:

```
src_total=0.0
for each source element i
    src_total=src_total+src_field(i)*src_area(i)*src_frac(i)
end for
```

#### 24.2.9 Great circle cells

For Grids, Meshes, or XGrids on a sphere some combinations of interpolation options (e.g. first and second-order conservative methods) use cells whose edges are great circles. This section describes some behavior that the user may not expect from these cells and some potential solutions.

A great circle edge isn't necessarily the same as a straight line in latitude longitude space. For small edges, this difference will be small, but for long edges it could be significant. This means if the user expects cell edges as straight lines in latitude longitude space, they should avoid using one large cell with long edges to compute an average over a region (e.g. over an ocean basin).

Also, the user should also avoid using cells that contain one edge that runs half way or more around the earth, because the regrid weight calculation assumes the edge follows the shorter great circle path. There isn't a unique great circle edge defined between points on the exact opposite side of the earth from one another (antipodal points). However, the user can work around both of these problem by breaking the long edge into two smaller edges by inserting an extra node, or by breaking the large target grid cells into two or more smaller grid cells. This allows the application to resolve the ambiguity in edge direction.

## **24.2.10** Masking

Masking is the process whereby parts of a Grid, Mesh, or LocStream can be marked to be ignored during an operation, such as when they are used in regridding. Masking can be used on a Field created from a regridding source to indicate that certain portions should not be used to generate regridded data. This is useful, for example, if a portion of the source contains unusable values. Masking can also be used on a Field created from a regridding destination to indicate that a certain portion should not receive regridded data. This is useful, for example, when part of the destination isn't being used (e.g. the land portion of an ocean grid).

The user may mask out points in the source Field or destination Field or both. To do masking the user sets mask information in the Grid (see 31.3.17), Mesh (see 33.3.11), or LocStream (see 32.2.2) upon which the Fields passed into the ESMF\_FieldRegridStore() call are built. The srcMaskValues and dstMaskValues arguments to that call can then be used to specify which values in that mask information indicate that a location should be masked out. For example, if dstMaskValues is set to (/1,2/), then any location that has a value of 1 or 2 in the mask information of the Grid, Mesh or LocStream upon which the destination Field is built will be masked out.

Masking behavior differs slightly between regridding methods. For non-conservative regridding methods (e.g. bilinear or high-order patch), masking is done on points. For these methods, masking a destination point means that that point won't participate in regridding (e.g. won't be interpolated to). For these methods, masking a source point means that the entire source cell using that point is masked out. In other words, if any corner point making up a source cell is masked then the cell is masked. For conservative regridding methods (e.g. first-order conservative) masking is done on cells. Masking a destination cell means that the cell won't participate in regridding (e.g. won't be interpolated to). Similarly, masking a source cell means that the cell won't participate in regridding (e.g. won't be interpolated from). For any type of interpolation method (conservative or non-conservative) the masking is set on the location upon which the Fields passed into the regridding call are built. For example, if Fields built on ESMF\_STAGGERLOC\_CENTER are passed into the ESMF\_FieldRegridStore() call then the masking should also be set on ESMF\_STAGGERLOC\_CENTER.

#### 24.2.11 Extrapolation methods: overview

Extrapolation in the ESMF regridding system is a way to automatically fill some or all of the destination points left unmapped by a regridding method. Weights generated by the extrapolation method are merged into the regridding weights to yield one set of weights or routehandle. Currently extrapolation is not supported with conservative regridding methods, because doing so would result in non-conservative weights.

## 24.2.12 Extrapolation methods: nearest source to destination

In nearest source to destination extrapolation (ESMF\_EXTRAPMETHOD\_NEAREST\_STOD) each unmapped destination point is mapped to the closest source point. A given source point may map to multiple destination points, but no destination point will receive input from more than one source point. If two points are equally close, then the point with the smallest sequence index is arbitrarily used (i.e. the point which would have the smallest index in the weight matrix).

If there is at least one unmasked source point, then this method is expected to fill all unmapped points.

## 24.2.13 Extrapolation methods: inverse distance weighted average

In inverse distance weighted average extrapolation (ESMF\_EXTRAPMETHOD\_NEAREST\_IDAVG) each unmapped destination point is the weighted average of the closest N source points. The weight is the reciprocal of the distance

of the source point from the destination point raised to a power P. All the weights contributing to one destination point are normalized so that they sum to 1.0. The user can choose N and P when using this method, but defaults are also provided. For example, when calling ESMF\_FieldRegridStore() N is specified via the argument extrapNumSrcPnts and P is specified via the argument extrapDistExponent.

If there is at least one unmasked source point, then this method is expected to fill all unmapped points.

## 24.2.14 Extrapolation methods: creep fill

In creep fill extrapolation (ESMF\_EXTRAPMETHOD\_CREEP) unmapped destination points are filled by repeatedly moving data from mapped locations to neighboring unmapped locations for a user specified number of levels. More precisely, for each creeped point, its value is the average of the values of the point's immediate neighbors in the previous level. For the first level, the values are the average of the point's immediate neighbors in the destination points mapped by the regridding method. The number of creep levels is specified by the user. For example, in ESMF\_FieldRegridStore() this number of levels is specified via the extrapNumLevels argument.

Unlike some extrapolation methods, creep fill does not necessarily fill all unmapped destination points. Unfilled destination points are still unmapped with the usual consequences (e.g. they won't be in the resulting regridding matrix, and won't be set by the application of the regridding weights).

Because it depends on the connections in the destination grid, creep fill extrapolation is not supported when the destination Field is built on a Location Stream (ESMF\_LocStream). Also, creep fill is currently only supported for 2D Grids, Meshes, or XGrids

## 24.2.15 Unmapped destination points

If a destination point can't be mapped to a location in the source grid by the combination of regrid method and optional follow on extrapolation method, then the user has two choices. The user may ignore those destination points that can't be mapped by setting the unmappedaction argument to ESMF\_UNMAPPEDACTION\_IGNORE (Ignored points won't be included in the sparse matrix or routeHandle). If the user needs the unmapped points, the ESMF\_FieldRegridStore() method has the capability to return a list of them using the unmappedDstList argument. In addition to ignoring them, the user also has the option to return an error if unmapped destination points exist. This is the default behavior, so the user can either not set the unmappedaction argument or the user can set it to ESMF\_UNMAPPEDACTION\_ERROR. Currently, the unmapped destination error detection doesn't work with the nearest destination to source regrid method (ESMF\_REGRIDMETHOD\_NEAREST\_DTOS), so with this method the regridding behaves as if ESMF\_UNMAPPEDACTION\_IGNORE is always on.

## 24.2.16 Spherical grids and poles

In the case that the Grid is on a sphere (coordSys=ESMF\_COORDSYS\_SPH\_DEG or ESMF\_COORDSYS\_SPH\_RAD) then the coordinates given in the Grid are interpreted as latitude and longitude values. The coordinates can either be in degrees or radians as indicated by the coordSys flag set during Grid creation. As is true with many global models, this application currently assumes the latitude and longitude refer to positions on a perfect sphere, as opposed to a more complex and accurate representation of the Earth's true shape such as would be used in a GIS system. (ESMF's current user base doesn't require this level of detail in representing the Earth's shape, but it could be added in the future if necessary.)

For Grids on a sphere, the regridding occurs in 3D Cartesian to avoid problems with periodicity and with the pole singularity. This library supports four options for handling the pole region (i.e. the empty area above the top row of

the source grid or below the bottom row of the source grid). Note that all of these pole options currently only work for the Fields build on the Grid class.

The first option is to leave the pole region empty (polemethod=ESMF\_POLEMETHOD\_NONE), in this case if a destination point lies above or below the top row of the source grid, it will fail to map, yielding an error (unless unmappedaction=ESMF\_UNMAPPEDACTION\_IGNORE is specified).

With the next two options (ESMF\_POLEMETHOD\_ALLAVG and ESMF\_POLEMETHOD\_NPNTAVG), the pole region is handled by constructing an artificial pole in the center of the top and bottom row of grid points and then filling in the region from this pole to the edges of the source grid with triangles. The pole is located at the average of the position of the points surrounding it, but moved outward to be at the same radius as the rest of the points in the grid. The difference between the two artificial pole options is what value is used at the pole. The option (polemethod=ESMF\_POLEMETHOD\_ALLAVG) sets the value at the pole to be the average of the values of all of the grid points surrounding the pole. The option (polemethod=ESMF\_POLEMETHOD\_NPNTAVG) allows the user to choose a number N from 1 to the number of source grid points around the pole. The value N is set via the argument regridPoleNPnts. For each destination point, the value at the pole is then the average of the N source points surrounding that destination point.

The last option (polemethod=ESMF\_POLEMETHOD\_TEETH) does not construct an artificial pole, instead the pole region is covered by connecting points across the top and bottom row of the source Grid into triangles. As this makes the top and bottom of the source sphere flat, for a big enough difference between the size of the source and destination pole regions, this can still result in unmapped destination points. Only pole option ESMF\_POLEMETHOD\_NONE is currently supported with the conservative interpolation methods (e.g. regridmethod=ESMF\_REGRIDMETHOD\_CONSERVE) and with the nearest neighbor interpolation options (e.g. regridmethod=ESMF\_REGRIDMETHOD\_NEAREST\_STOD).

| Regrid Method                  |                    | Line Type                  |
|--------------------------------|--------------------|----------------------------|
|                                | ESMF_LINETYPE_CART | ESMF_LINETYPE_GREAT_CIRCLE |
| ESMF_REGRIDMETHOD_BILINEAR     | Y*                 | Y                          |
| ESMF_REGRIDMETHOD_PATCH        | Y*                 | Y                          |
| ESMF_REGRIDMETHOD_NEAREST_STOD | Y*                 | N                          |
| ESMF_REGRIDMETHOD_NEAREST_DTOS | Y*                 | N                          |
| ESMF_REGRIDMETHOD_CONSERVE     | N/A                | Y*                         |
| ESMF_REGRIDMETHOD_CONSERVE_2ND | N/A                | Y*                         |

Table 2: Line Type Support by Regrid Method (\* indicates the default)

Another variation in the regridding supported with spherical grids is **line type**. This is controlled in the ESMF\_FieldRegridStore() method by the lineType argument. This argument allows the user to select the path of the line which connects two points on a sphere surface. This in turn controls the path along which distances are calculated and the shape of the edges that make up a cell. Both of these quantities can influence how interpolation weights are calculated, for example in bilinear interpolation the distances are used to calculate the weights and the cell edges are used to determine to which source cell a destination point should be mapped.

ESMF\_LINETYPE\_CART option specifies that the line between two points follows a straight path through the 3D Cartesian space in which the sphere is embedded. Distances are measured along this 3D Cartesian line. Under this option cells are approximated by planes in 3D space, and their boundaries are 3D Cartesian lines between their corner points. The ESMF\_LINETYPE\_GREAT\_CIRCLE option specifies that the line between two points follows a great circle path along the sphere surface. (A great circle is the shortest path between two points on a sphere.) Distances are measured along the great circle path. Under this option cells are on the sphere surface, and their boundaries are great circle paths between their corner points.

Figure 24.2.16 shows which line types are supported for each regrid method as well as the defaults (indicated by \*).

## 24.2.17 Troubleshooting guide

The below is a list of problems users commonly encounter with regridding and potential solutions. This is by no means an exhaustive list, so if none of these problems fit your case, or if the solutions don't fix your problem, please feel free to email esmf support (esmf support@ucar.edu).

**Problem:** Regridding is too slow.

**Possible Cause:** The ESMF\_FieldRegridStore() method is called more than is necessary. The ESMF\_FieldRegridStore() operation is a complex one and can be relatively slow for some cases (large Grids, 3D grids, etc.)

Solution: Reduce the number of ESMF\_FieldRegridStore() calls to the minimum necessary. The routeHandle generated by the ESMF\_FieldRegridStore() call depends on only four factors: the stagger locations that the input Fields are created on, the coordinates in the Grids the input Fields are built on at those stagger locations, the padding of the input Fields (specified by the totalWidth arguments in FieldCreate) and the size of the tensor dimensions in the input Fields (specified by the ungridded arguments in FieldCreate). For any pair of Fields which share these attributes with the Fields used in the ESMF\_FieldRegridStore call the same routeHandle can be used. Note that the data in the Fields does NOT matter, the same routeHandle can be used no matter how the data in the Fields changes.

## In particular:

- If Grid coordinates do not change during a run, then the ESMF\_FieldRegridStore() call can be done once between a pair of Fields at the beginning and the resulting routeHandle used for each timestep during the run.
- If a pair of Fields was created with exactly the same arguments to ESMF\_FieldCreate() as the pair of Fields used during an ESMF\_FieldRegridStore() call, then the resulting routeHandle can also be used between that pair of Fields.

**Problem:** Distortions in destination Field at periodic boundary.

**Possible Cause:** The Grid overlaps itself. With a periodic Grid, the regrid system expects the first point to not be a repeat of the last point. In other words, regrid constructs its own connection and overlap between the first and last points of the periodic dimension and so the Grid doesn't need to contain these. If the Grid does, then this can cause problems.

**Solution:** Define the Grid so that it doesn't contain the overlap point. This typically means simply making the Grid one point smaller in the periodic dimension. If a Field constructed on the Grid needs to contain these overlap points then the user can use the totalWidth arguments to include this extra padding in the Field. Note, however, that the regrid won't update these extra points, so the user will have to do a copy to fill the points in the overlap region in the Field.

### 24.2.18 Restrictions and Future Work

This section contains restrictions that apply to the entire regridding system. For restrictions that apply to just one interpolation method, see the section corresponding to that method above.

• Regridding doesn't work on a Field created on a Grid with an arbitrary distribution: Using a Field built on a Grid with an arbitrary distribution will cause the regridding to stop with an error.

#### 24.2.19 Design and implementation notes

The ESMF regrid weight calculation functionality has been designed to enable it to support a wide range of grid and interpolation types without needing to support each individual combination of source grid type, destination grid type, and interpolation method. To avoid the quadratic growth of the number of pairs of grid types, all grids are converted to a common internal format and the regrid weight calculation is performed on that format. This vastly reduces the variety of grids that need to be supported in the weight calculations for each interpolation method. It also has the added benefit of making it straightforward to add new grid types and to allow them to work with all the existing grid types. To hook into the existing weight calculation code, the new type just needs to be converted to the internal format.

The internal grid format used by the ESMF regrid weight calculation is a finite element unstructured mesh. This was chosen because it was the most general format and all the others could be converted to it. The ESMF finite element unstructured mesh (ESMF FEM) is similar in some respects to the SIERRA [20] package developed at Sandia National Laboratory. The ESMF code relies on some of the same underlying toolkits (e.g. Zoltan [18] library for calculating mesh partitions) and adds a layer on top that allows the calculation of regrid weights and some mesh operations (e.g. mesh redistribution) that ESMF needs. The ESMF FEM has similar notions to SIERRA about the basic structure of the mesh entities, fields, iteration and a similar notion of parallel distribution.

Currently we use the ESMF FEM internal mesh to hold the structure of our Mesh class and in our regrid weight calculation. The parts of the internal FEM code that are used/tested by ESMF are the following:

- The creation of a mesh composed of triangles and quadrilaterals or hexahedrons and tetrahedrons.
- The object relations data base to store the connections between objects (e.g. which element contains which nodes).
- The fields to hold data (e.g. coordinates). We currently only build fields on nodes and elements (2D and 3D).
- Iteration to move through mesh entities.
- The parallel code to maintain information about the distribution of the mesh across processors and to communicate data between parts of the mesh on different processors (i.e. halos).

## 24.3 File-based Regrid API

## 24.3.1 ESMF\_RegridWeightGen - Generate regrid weight file from grid files

#### **INTERFACE:**

```
! Private name; call using ESMF_RegridWeightGen()
subroutine ESMF_RegridWeightGenFile(srcFile, dstFile, &
weightFile, rhFile, regridmethod, polemethod, regridPoleNPnts, lineType, normType, &
extrapMethod, extrapNumSrcPnts, extrapDistExponent, extrapNumLevels, &
unmappedaction, ignoreDegenerate, srcFileType, dstFileType, &
srcRegionalFlag, dstRegionalFlag, srcMeshname, dstMeshname, &
```

```
srcMissingvalueFlag, srcMissingvalueVar, &
dstMissingvalueFlag, dstMissingvalueVar, &
useSrcCoordFlag, srcCoordinateVars, &
useDstCoordFlag, dstCoordinateVars, &
useSrcCornerFlag, useDstCornerFlag, &
useUserAreaFlag, largefileFlag, &
netcdf4fileFlag, weightOnlyFlag, &
tileFilePath, &
verboseFlag, checkFlag, rc)
```

#### **ARGUMENTS:**

```
:: srcFile
  character(len=*),
                                 intent(in)
 character(len=*),
                                 intent(in)
                                                        :: dstFile
-- The following arguments require argument keyword syntax (e.g. rc=rc). --
 character(len=*),
                                intent(in), optional :: rhFile
 type(ESMF_RegridMethod_Flag), intent(in), optional :: regridmethod
  type(ESMF_PoleMethod_Flag), intent(in), optional :: polemethod
                                intent(in), optional :: regridPoleNPnts
 type(ESMF_LineType_Flag),
                                intent(in), optional :: lineType
 type (ESMF_NormType_Flag),
                               intent(in), optional :: normType
 type(ESMF_ExtrapMethod_Flag), intent(in), optional :: extrapMethod
                                   intent(in),
                                                  optional :: extrapNumSrcPnts
 integer,
                                                optional :: extrapDistExponent
  real,
                                   intent(in),
                                 intent(in), optional :: extrapNumLevels
  integer,
  type(ESMF_UnmappedAction_Flag),intent(in), optional :: unmappedaction
  logical,
                                 intent(in), optional :: ignoreDegenerate
 type(ESMF_FileFormat_Flag),
                               intent(in), optional :: srcFileType
  type(ESMF_FileFormat_Flag), intent(in), optional :: dstFileType
  logical,
                                intent(in), optional :: srcRegionalFlag
  logical,
                                intent(in), optional :: dstRegionalFlag
 character(len=*),
                                intent(in), optional :: srcMeshname
 character(len=*),
                                intent(in), optional :: dstMeshname
                                intent(in), optional :: srcMissingValueFlag
 logical,
                                intent(in), optional :: srcMissingValueVar
 character(len=*),
                               intent(in), optional :: stcMissingValueVar
intent(in), optional :: dstMissingValueVar
intent(in), optional :: dstMissingValueVar
intent(in), optional :: useSrcCoordFlag
intent(in), optional :: srcCoordinateVars(:)
 logical,
 character(len=*),
 logical,
 character(len=*),
  logical,
                                intent(in), optional :: useDstCoordFlag
 character(len=*),
                                intent(in), optional :: dstCoordinateVars(:)
 logical,
                                intent(in), optional :: useSrcCornerFlag
                                intent(in), optional :: useDstCornerFlag
 logical,
 logical,
                                intent(in), optional :: useUserAreaFlag
 logical,
                                intent(in), optional :: largefileFlag
  logical,
                                intent(in), optional :: netcdf4fileFlag
                                intent(in), optional :: weightOnlyFlag
 logical,
                                intent(in), optional :: tileFilePath
 character(len=*),
                                intent(in), optional :: verboseFlag
 logical,
                                intent(in), optional :: checkFlag
intent(out), optional :: rc
  logical,
  integer,
```

#### **DESCRIPTION:**

This subroutine provides the same function as the ESMF\_RegridWeightGen application described in Section 12. It takes two grid files in NetCDF format and writes out an interpolation weight file also in NetCDF format. The interpolation weights can be generated with the bilinear (24.2.1), higher-order patch (24.2.2), or first order conservative (24.2.5) methods. The grid files can be in one of the following four formats:

- The SCRIP format (12.8.1)
- The native ESMF format for an unstructured grid (12.8.2)
- The CF Convention Single Tile File format (12.8.3)
- The proposed CF Unstructured grid (UGRID) format (12.8.4)
- The GRIDSPEC Mosaic File format (12.8.5)

The weight file is created in SCRIP format (12.9). The optional arguments allow users to specify various options to control the regrid operation, such as which pole option to use, whether to use user-specified area in the conservative regridding, or whether ESMF should generate masks using a given variable's missing value. There are also optional arguments specific to a certain type of the grid file. All the optional arguments are similar to the command line arguments for the ESMF\_RegridWeightGen application (12.6). The acceptable values and the default value for the optional arguments are listed below.

The arguments are:

**srcFile** The source grid file name.

**dstFile** The destination grid file name.

weightFile The interpolation weight file name.

[rhFile] The RouteHandle file name.

[regridmethod] The type of interpolation. Please see Section 52.49 for a list of valid options. If not specified, defaults to ESMF\_REGRIDMETHOD\_BILINEAR.

[polemethod] A flag to indicate which type of artificial pole to construct on the source Grid for regridding. Please see Section 52.46 for a list of valid options. The default value varies depending on the regridding method and the grid type and format.

[regridPoleNPnts] If polemethod is set to ESMF\_POLEMETHOD\_NPNTAVG, this argument is required to specify how many points should be averaged over at the pole.

[lineType] This argument controls the path of the line which connects two points on a sphere surface. This in turn controls the path along which distances are calculated and the shape of the edges that make up a cell. Both of these quantities can influence how interpolation weights are calculated. As would be expected, this argument is only applicable when srcfield and dstfield are built on grids which lie on the surface of a sphere. Section 52.34 shows a list of valid options for this argument. If not specified, the default depends on the regrid method. Section 52.34 has the defaults by line type. Figure 24.2.16 shows which line types are supported for each regrid method as well as showing the default line type by regrid method.

[normType] This argument controls the type of normalization used when generating conservative weights. This option only applies to weights generated with regridmethod=ESMF\_REGRIDMETHOD\_CONSERVE. Please see Section 52.43 for a list of valid options. If not specified normType defaults to ESMF\_NORMTYPE\_DSTAREA.

[extrapMethod] The type of extrapolation. Please see Section 52.17 for a list of valid options. If not specified, defaults to ESMF\_EXTRAPMETHOD\_NONE.

- [extrapNumSrcPnts] The number of source points to use for the extrapolation methods that use more than one source point (e.g. ESMF\_EXTRAPMETHOD\_NEAREST\_IDAVG). If not specified, defaults to 8.
- [extrapDistExponent] The exponent to raise the distance to when calculating weights for the ESMF\_EXTRAPMETHOD\_NEAREST\_IDAVG extrapolation method. A higher value reduces the influence of more distant points. If not specified, defaults to 2.0.
- [unmappedaction] Specifies what should happen if there are destination points that can't be mapped to a source cell. Please see Section 52.60 for a list of valid options. If not specified, unmappedaction defaults to ESMF\_UNMAPPEDACTION\_ERROR.
- [ignoreDegenerate] Ignore degenerate cells when checking the input Grids or Meshes for errors. If this is set to true, then the regridding proceeds, but degenerate cells will be skipped. If set to false, a degenerate cell produces an error. If not specified, ignoreDegenerate defaults to false.
- [srcFileType] The file format of the source grid. Please see Section 52.19 for a list of valid options. If not specifed, the program will determine the file format automatically.
- [dstFileType] The file format of the destination grid. Please see Section 52.19 for a list of valid options. If not specified, the program will determine the file format automatically.
- [srcRegionalFlag] If .TRUE., the source grid is a regional grid, otherwise, it is a global grid. The default value is .FALSE.
- [dstRegionalFlag] If .TRUE., the destination grid is a regional grid, otherwise, it is a global grid. The default value is .FALSE.
- [srcMeshname] If the source file is in UGRID format, this argument is required to define the dummy variable name in the grid file that contains the mesh topology info.
- [dstMeshname] If the destination file is in UGRID format, this argument is required to define the dummy variable name in the grid file that contains the mesh topology info.
- [srcMissingValueFlag] If .TRUE., the source grid mask will be constructed using the missing values of the variable defined in srcMissingValueVar. This flag is only used for the grid defined in the GRIDSPEC or the UGRID file formats. The default value is .FALSE..
- [srcMissingValueVar] If srcMissingValueFlag is .TRUE., the argument is required to define the variable name whose missing values will be used to construct the grid mask. It is only used for the grid defined in the GRID-SPEC or the UGRID file formats.
- [dstMissingValueFlag] If .TRUE., the destination grid mask will be constructed using the missing values of the variable defined in dstMissingValueVar. This flag is only used for the grid defined in the GRIDSPEC or the UGRID file formats. The default value is .FALSE..
- [dstMissingValueVar] If dstMissingValueFlag is .TRUE., the argument is required to define the variable name whose missing values will be used to construct the grid mask. It is only used for the grid defined in the GRID-SPEC or the UGRID file formats.
- [useSrcCoordFlag] If .TRUE., the coordinate variables defined in srcCoordinateVars will be used as the longitude and latitude variables for the source grid. This flag is only used for the GRIDSPEC file format. The default is .FALSE.
- [srcCoordinateVars] If useSrcCoordFlag is .TRUE., this argument defines the longitude and ! latitude variables in the source grid file to be used for the regrid. This argument is only used when the grid file is in GRIDSPEC format. srcCoordinateVars should be a array of 2 elements.
- [useDstCoordFlag] If .TRUE., the coordinate variables defined in dstCoordinateVars will be used as the longitude and latitude variables for the destination grid. This flag is only used for the GRIDSPEC file format. The default is .FALSE.

- [dstCoordinateVars] If useDstCoordFlag is .TRUE., this argument defines the longitude and latitude variables in the destination grid file to be used for the regrid. This argument is only used when the grid file is in GRID-SPEC format. dstCoordinateVars should be a array of 2 elements.
- [useSrcCornerFlag] If useSrcCornerFlag is .TRUE., the corner coordinates of the source file will be used for regridding. Otherwise, the center coordinates will be us ed. The default is .FALSE. The corner stagger is not supported for the SCRIP formatted input grid or multi-tile GRIDSPEC MOSAIC input grid.
- [useDstCornerFlag] If useDstCornerFlag is .TRUE., the corner coordinates of the destination file will be used for regridding. Otherwise, the center coordinates will be used. The default is .FALSE. The corner stagger is not supported for the SCRIP formatted input grid or multi-tile GRIDSPEC MOSAIC input grid.
- [useUserAreaFlag] If .TRUE., the element area values defined in the grid files are used. Only the SCRIP and ESMF format grid files have user specified areas. This flag is only used for conservative regridding. The default is .FALSE..
- [largefileFlag] If .TRUE., the output weight file is in NetCDF 64bit offset format. The default is .FALSE..
- [netcdf4fileFlag] If .TRUE., the output weight file is in NetCDF4 file format. The default is .FALSE..
- [weightOnlyFlag] If .TRUE., the output weight file only contains factorList and factorIndexList. The default is .FALSE..
- [tileFilePath] Optional argument to define the path where the tile files reside. If it is given, it overwrites the path defined in gridlocation variable in the mosaic file.
- [verboseFlag] If .TRUE., it will print summary information about the regrid parameters, default to .FALSE..
- [checkFlag] checkFlag value to pass into ESMF\_FieldRegridStore(), if not provided has same default as ESMF\_FieldRegridStore() which is false.
- [rc] Return code; equals ESMF\_SUCCESS if there are no errors.

# 24.3.2 ESMF\_RegridWeightGen - Generate regrid routeHandle and an optional weight file from grid files with user-specified distribution

#### INTERFACE:

```
! Private name; call using ESMF_RegridWeightGen()
subroutine ESMF_RegridWeightGenDG(srcFile, dstFile, regridRouteHandle, &
srcElementDistgrid, dstElementDistgrid, &
srcNodalDistgrid, dstNodalDistgrid, &
weightFile, regridmethod, lineType, normType, &
extrapMethod, extrapNumSrcPnts, extrapDistExponent, extrapNumLevels, &
unmappedaction, ignoreDegenerate, useUserAreaFlag, &
largefileFlag, netcdf4fileFlag, &
weightOnlyFlag, verboseFlag, rc)
```

## ARGUMENTS:

```
-- The following arguments require argument keyword syntax (e.g. rc=rc). --
 type (ESMF_DistGrid), intent(in), optional :: srcElementDistgrid type (ESMF_DistGrid), intent(in), optional :: dstElementDistgrid character(len=*), intent(in), optional :: weightFile type (ESMF_DistGrid), intent(in), optional :: srcNodalDistgrid type (ESMF_DistGrid), intent(in), optional :: dstNodalDistgrid
  type(ESMF_RegridMethod_Flag), intent(in), optional :: regridmethod
  type(ESMF_ExtrapMethod_Flag), intent(in), optional :: extrapMethod integer, intent(in), optional :: extrapNumSrcPnts optional :: extrapDistExponent
                                     intent(in), optional :: extrapNumLevels
  integer,
  type(ESMF_UnmappedAction_Flag),intent(in), optional :: unmappedaction
  logical,
                                     intent(in), optional :: ignoreDegenerate
  logical,
                                     intent(in), optional :: useUserAreaFlag
  logical,
                                     intent(in), optional :: largefileFlag
  logical,
                                    intent(in), optional :: netcdf4fileFlag
                                    intent(in), optional :: weightOnlyFlag
  logical,
  logical,
                                    intent(in), optional :: verboseFlag
                                    intent(out), optional :: rc
  integer,
```

### **DESCRIPTION:**

This subroutine does online regridding weight generation from files with user specified distribution. The main differences between this API and the one in 24.3.1 are listed below:

- The input grids are always represented as ESMF\_Mesh whether they are logically rectangular or unstructured.
- The input grids will be decomposed using a user-specified distribution instead of a fixed decomposition in the other subroutine if srcElementDistgrid and dstElementDistgrid are specified.
- The source and destination grid files have to be in the SCRIP grid file format.
- This subroutine has one additional required argument regridRouteHandle and four additional optional arguments: srcElementDistgrid, dstElementDistgrid, srcNodelDistgrid and dstNodalDistgrid. These four arguments are of type ESMF\_DistGrid, they are used to define the distribution of the source and destination grid elements and nodes. The output regridRouteHandle allows users to regrid the field values later in the application.
- The weightFile argument is optional. When it is given, a weightfile will be generated as well.

The arguments are:

srcFile The source grid file name in SCRIP grid file format

dstFile The destination grid file name in SCRIP grid file format

regridRouteHandle The regrid RouteHandle returned by ESMF\_FieldRegridStore()

**srcElementDistgrid** An optional distGrid that specifies the distribution of the source grid's elements. If not specified, a system-defined block decomposition is used.

**dstElementDistgrid** An optional distGrid that specifies the distribution of the destination grid's elements. If not specified, a system-defined block decomposition is used.

weightFile The interpolation weight file name. If present, an output weight file will be generated.

srcNodalDistgrid An optional distGrid that specifies the distribution of the source grid's nodes

dstNodalDistgrid An optional distGrid that specifies the distribution of the destination grid's nodes

[regridmethod] The type of interpolation. Please see Section 52.49 for a list of valid options. If not specified, defaults to ESMF\_REGRIDMETHOD\_BILINEAR.

[lineType] This argument controls the path of the line which connects two points on a sphere surface. This in turn controls the path along which distances are calculated and the shape of the edges that make up a cell. Both of these quantities can influence how interpolation weights are calculated. As would be expected, this argument is only applicable when srcfield and dstfield are built on grids which lie on the surface of a sphere. Section 52.34 shows a list of valid options for this argument. If not specified, the default depends on the regrid method. Section 52.34 has the defaults by line type. Figure 24.2.16 shows which line types are supported for each regrid method as well as showing the default line type by regrid method.

[normType] This argument controls the type of normalization used when generating conservative weights. This option only applies to weights generated with regridmethod=ESMF\_REGRIDMETHOD\_CONSERVE. Please see Section 52.43 for a list of valid options. If not specified normType defaults to ESMF\_NORMTYPE\_DSTAREA.

**[extrapMethod]** The type of extrapolation. Please see Section 52.17 for a list of valid options. If not specified, defaults to ESMF\_EXTRAPMETHOD\_NONE.

[extrapNumSrcPnts] The number of source points to use for the extrapolation methods that use more than one source point (e.g. ESMF\_EXTRAPMETHOD\_NEAREST\_IDAVG). If not specified, defaults to 8..

[extrapDistExponent] The exponent to raise the distance to when calculating weights for the ESMF\_EXTRAPMETHOD\_NEAREST\_IDAVG extrapolation method. A higher value reduces the influence of more distant points. If not specified, defaults to 2.0.

[unmappedaction] Specifies what should happen if there are destination points that can't be mapped to a source cell. Please see Section 52.60 for a list of valid options. If not specified, unmappedaction defaults to ESMF\_UNMAPPEDACTION\_ERROR.

[ignoreDegenerate] Ignore degenerate cells when checking the input Grids or Meshes for errors. If this is set to true, then the regridding proceeds, but degenerate cells will be skipped. If set to false, a degenerate cell produces an error. If not specified, ignoreDegenerate defaults to false.

[useUserAreaFlag] If .TRUE., the element area values defined in the grid files are used. Only the SCRIP and ESMF format grid files have user specified areas. This flag is only used for conservative regridding. The default is .FALSE.

[largefileFlag] If .TRUE., the output weight file is in NetCDF 64bit offset format. The default is .FALSE.

[netcdf4fileFlag] If .TRUE., the output weight file is in NetCDF4 file format. The default is .FALSE.

[weightOnlyFlag] If .TRUE., the output weight file only contains factorList and factorIndexList. The default is .FALSE.

[verboseFlag] If .TRUE., it will print summary information about the regrid parameters, default to .FALSE.

[rc] Return code; equals ESMF SUCCESS if there are no errors.

## 24.3.3 ESMF\_FileRegrid - Regrid variables defined in the grid files

#### INTERFACE:

```
subroutine ESMF_FileRegrid(srcFile, dstFile, srcVarName, dstVarName, &
  dstLoc, srcDataFile, dstDataFile, tileFilePath, &
  dstCoordVars, regridmethod, polemethod, regridPoleNPnts, &
  unmappedaction, ignoreDegenerate, srcRegionalFlag, dstRegionalFlag, &
  verboseFlag, rc)
```

#### **ARGUMENTS**:

#### **DESCRIPTION:**

This subroutine provides the same function as the ESMF\_Regrid application described in Section 13. It takes two grid files in NetCDF format and interpolate the variable defined in the source grid file to the destination variable using one of the ESMF supported regrid methods – bilinear (24.2.1), higher-order patch (24.2.2), first order conservative (24.2.5) or nearest neighbor methods. The grid files can be in one of the following two formats:

- The GRIDSPEC Tile grid file following the CF metadata convention (12.8.3) for logically rectangular grids
- The proposed CF Unstructured grid (UGRID) format (12.8.4) for unstructured grids.

The optional arguments allow users to specify various options to control the regrid operation, such as which pole option to use, or whether to use user-specified area in the conservative regridding. The acceptable values and the default value for the optional arguments are listed below.

The arguments are:

**srcFile** The source grid file name.

- **dstFile** The destination grid file name.
- **srcVarName** The source variable names to be regridded. If more than one, separate them by comma.
- dstVarName The destination variable names to be regridded to. If more than one, separate them by comma.
- [dstLoc] The destination variable's location, either 'node' or 'face'. This argument is only used when the destination grid file is UGRID, the regridding method is non-conservative and the destination variable does not exist in the destination grid file. If not specified, default is 'face'.
- [srcDataFile] The input data file prefix if the srcFile is in GRIDSPEC MOSAIC fileformat. The tilename and the file extension (.nc) will be added to the prefix. The tilename is defined in the MOSAIC file using variable "gridtiles".
- [dstDataFile] The output data file prefix if the dstFile is in GRIDSPEC MOSAIC fileformat. The tilename and the file extension (.nc) will be added to the prefix. The tilename is defined in the MOSAIC file using variable "gridtiles".
- **[tileFilePath]** The alternative file path for the tile files and mosaic data files when either srcFile or dstFile is a GRID-SPEC MOSAIC grid. The path can be either relative or absolute. If it is relative, it is relative to the working directory. When specified, the gridlocation variable defined in the Mosaic file will be ignored.
- [dstCoordVars] The destination coordinate variable names if the dstVarName does not exist in the dstFile
- [regridmethod] The type of interpolation. Please see Section 52.49 for a list of valid options. If not specified, defaults to ESMF\_REGRIDMETHOD\_BILINEAR.
- [polemethod] A flag to indicate which type of artificial pole to construct on the source Grid for regridding. Please see Section 52.46 for a list of valid options. The default value varies depending on the regridding method and the grid type and format.
- [regridPoleNPnts] If polemethod is set to ESMF\_POLEMETHOD\_NPNTAVG, this argument is required to specify how many points should be averaged over at the pole.
- [unmappedaction] Specifies what should happen if there are destination points that can't be mapped to a source cell. Please see Section 52.60 for a list of valid options. If not specified, unmappedaction defaults to ESMF\_UNMAPPEDACTION\_ERROR.
- [ignoreDegenerate] Ignore degenerate cells when checking the input Grids or Meshes for errors. If this is set to true, then the regridding proceeds, but degenerate cells will be skipped. If set to false, a degenerate cell produces an error. If not specified, ignoreDegenerate defaults to false.
- [srcRegionalFlag] If .TRUE., the source grid is a regional grid, otherwise, it is a global grid. The default value is .FALSE.
- [dstRegionalFlag] If .TRUE., the destination grid is a regional grid, otherwise, it is a global grid. The default value is .FALSE.
- [verboseFlag] If .TRUE., it will print summary information about the regrid parameters, default to .FALSE.
- [rc] Return code; equals ESMF\_SUCCESS if there are no errors.

## 24.4 Restrictions and Future Work

1. **32-bit index limitation:** Currently all index space dimensions in an ESMF object are represented by signed 32-bit integers. This limits the number of elements in one-dimensional objects to the 32-bit limit. This limit can be crossed by higher dimensional objects, where the product space is only limited by the 64-bit sequence index representation.

## 25 FieldBundle Class

## 25.1 Description

A FieldBundle functions mainly as a convenient container for storing similar Fields. It represents "bundles" of Fields that are discretized on the same Grid, Mesh, LocStream, or XGrid and distributed in the same manner. The FieldBundle is an important data structure because it can be added to a State, which is used for sending and receiving data between Components.

In the common case where FieldBundle is built on top of a Grid, Fields within a FieldBundle may be located at different locations relative to the vertices of their common Grid. The Fields in a FieldBundle may be of different dimensions, as long as the Grid dimensions that are distributed are the same. For example, a surface Field on a distributed lat/lon Grid and a 3D Field with an added vertical dimension on the same distributed lat/lon Grid can be included in the same FieldBundle.

FieldBundles can be created and destroyed, can have Attributes added or retrieved, and can have Fields added, removed, replaced, or retrieved. Methods include queries that return information about the FieldBundle itself and about the Fields that it contains. The Fortran data pointer of a Field within a FieldBundle can be obtained by first retrieving the Field with a call to ESMF\_FieldBundleGet(), and then using ESMF\_FieldGet() to get the data.

In the future FieldBundles will serve as a mechanism for performance optimization. ESMF will take advantage of the similarities of the Fields within a FieldBundle to optimize collective communication, I/O, and regridding. See Section 25.3 for a description of features that are scheduled for future work.

## 25.2 Use and Examples

Examples of creating, accessing and destroying FieldBundles and their constituent Fields are provided in this section, along with some notes on FieldBundle methods.

## 25.2.1 Creating a FieldBundle from a list of Fields

A user can create a FieldBundle from a predefined list of Fields. In the following example, we first create an ESMF\_Grid, then build 3 different ESMF\_Fields with different names. The ESMF\_FieldBundle is created from the list of 3 Fields.

```
!------
! Create several Fields and add them to a new FieldBundle.

grid = ESMF_GridCreateNoPeriDim(minIndex=(/1,1/), maxIndex=(/100,200/), & regDecomp=(/2,2/), name="atmgrid", rc=rc)

call ESMF_ArraySpecSet(arrayspec, 2, ESMF_TYPEKIND_R8, rc=rc)

if (rc /= ESMF_SUCCESS) call ESMF_Finalize(endflag=ESMF_END_ABORT)

field(1) = ESMF_FieldCreate(grid, arrayspec, & staggerloc=ESMF_STAGGERLOC_CENTER, & name="temperature", rc=rc)
```

### 25.2.2 Creating an empty FieldBundle then add one Field to it

A user can create an empty FieldBundle then add Fields to the empty FieldBundle. In the following example, we use the previously defined ESMF\_Grid to build an ESMF\_Field. An empty ESMF\_FieldBundle is created, then the Field is added to the FieldBundle.

```
! Create an empty FieldBundle and then add a single field to it.

simplefield = ESMF_FieldCreate(grid, arrayspec, & staggerloc=ESMF_STAGGERLOC_CENTER, name="rh", rc=rc)

bundle2 = ESMF_FieldBundleCreate(name="time step 1", rc=rc)

call ESMF_FieldBundleAdd(bundle2, (/simplefield/), rc=rc)

call ESMF_FieldBundleGet(bundle2, fieldCount=fieldcount, rc=rc)

print *, "FieldBundle example 2 returned, fieldcount =", fieldcount
```

### 25.2.3 Creating an empty FieldBundle then add a list of Fields to it

A user can create an empty FieldBundle then add multiple Fields to the empty FieldBundle. In the following example, we use the previously defined ESMF\_Grid and ESMF\_Fields. An empty ESMF\_FieldBundle is created, then three Fields are added to the FieldBundle.

```
! Create an empty FieldBundle and then add multiple fields to it.

bundle3 = ESMF FieldBundleCreate(name="southern hemisphere", rc=rc)
```

```
call ESMF_FieldBundleAdd(bundle3, field(1:3), rc=rc)

call ESMF_FieldBundleGet(bundle3, fieldCount=fieldcount, rc=rc)

print *, "FieldBundle example 3 returned, fieldcount =", fieldcount
```

# 25.2.4 Query a Field stored in the FieldBundle by name or index

Users can query a Field stored in a FieldBundle by the Field's name or index. In the following example, the pressure Field stored in FieldBundle is queried by its name then by its index through ESMF\_FieldBundleGet() method.

```
! Get a Field back from a FieldBundle, first by name and then by index.
! Also get the FieldBundle name.
call ESMF_FieldBundleGet(bundle1, "pressure", field=returnedfield1, rc=rc)

call ESMF_FieldGet(returnedfield1, name=fname1, rc=rc)

call ESMF_FieldBundleGet(bundle1, 2, returnedfield2, rc=rc)

call ESMF_FieldGet(returnedfield2, name=fname2, rc=rc)

call ESMF_FieldBundleGet(bundle1, name=bname1, rc=rc)

print *, "FieldBundle example 4 returned, field names = ", & trim(fname1), ", ", trim(fname2)
print *, "FieldBundle name = ", trim(bname1)
```

### 25.2.5 Query FieldBundle for Fields list either alphabetical or in order of addition

Users can query the list of Fields stored in a FieldBundle. By default the returned list of Fields are ordered alphabetically by the Field names. Users can also retrieve the list of Fields in the order by which the Fields were added to the FieldBundle.

```
call ESMF_FieldBundleGet(bundle1, fieldList=r_fields, rc=rc)
do i = 1, 3
  call ESMF_FieldGet(r_fields(i), name=fname1, rc=rc)
```

```
print *, fname1
enddo

call ESMF_FieldBundleGet(bundle1, fieldList=r_fields, &
  itemorderflag=ESMF_ITEMORDER_ADDORDER, rc=rc)

do i = 1, 3
  call ESMF_FieldGet(r_fields(i), name=fname1, rc=rc)

print *, fname1
enddo
```

# 25.2.6 Create a packed FieldBundle on a Grid

Create a packed fieldbundle from user supplied field names and a packed Fortran array pointer that contains the data of the packed fields on a Grid.

Create a 2D grid of 4x1 regular decomposition on 4 PETs, each PET has 10x50 elements. The index space of the entire Grid is 40x50.

```
gridxy = ESMF_GridCreateNoPeriDim(maxIndex=(/40,50/), regDecomp=(/4,1/), rc=rc)
```

Allocate a packed Fortran array pointer containing 10 packed fields, each field has 3 time slices and uses the 2D grid created. Note that gridToFieldMap uses the position of the grid dimension as elements, 3rd element of the packedPtr is 10, 4th element of the packedPtr is 50.

```
allocate(packedPtr(10, 3, 10, 50)) ! fieldDim, time, y, x
fieldDim = 1
packedFB = ESMF_FieldBundleCreate(fieldNameList, packedPtr, gridxy, fieldDim, &
gridToFieldMap=(/3,4/), staggerloc=ESMF_Staggerloc_Center, rc=rc)
```

#### 25.2.7 Create a packed FieldBundle on a Mesh

Similarly we could create a packed fieldbundle from user supplied field names and a packed Fortran array pointer that contains the data of the packed fields on a Mesh.

Due to the verbosity of the MeshCreate process, the code for MeshCreate is not shown below, user can either refer to the MeshCreate section 33.3.1 or examine the FieldBundleCreate example source code contained in the ESMF source distribution directly. A ESMF Mesh on 4 PETs with one mesh element on each PET is created.

Allocate the packed Fortran array pointer, the first dimension is fieldDim; second dimension is the data associated with mesh element, since there is only one mesh element on each processor in this example, the allocation is 1; last dimension is the time dimension which contains 3 time slices.

```
allocate(packedPtr3D(10, 1, 3))
```

```
fieldDim = 1
packedFB = ESMF_FieldBundleCreate(fieldNameList, packedPtr3D, meshEx, fieldDim, &
    gridToFieldMap=(/2/), meshloc=ESMF_MESHLOC_ELEMENT, rc=rc)
```

#### 25.2.8 Destroy a FieldBundle

The user must call ESMF\_FieldBundleDestroy () before deleting any of the Fields it contains. Because Fields can be shared by multiple FieldBundles and States, they are not deleted by this call.

```
!-----call ESMF FieldBundleDestroy(bundle1, rc=rc)
```

#### 25.2.9 Redistribute data from a source FieldBundle to a destination FieldBundle

The ESMF\_FieldBundleRedist interface can be used to redistribute data from source FieldBundle to destination FieldBundle. This interface is overloaded by type and kind; In the version of ESMF\_FieldBundleRedist without factor argument, a default value of factor 1 is used.

In this example, we first create two FieldBundles, a source FieldBundle and a destination FieldBundle. Then we use ESMF\_FieldBundleRedist to redistribute data from source FieldBundle to destination FieldBundle.

### 25.2.10 Redistribute data from a packed source FieldBundle to a packed destination FieldBundle

The ESMF\_FieldBundleRedist interface can be used to redistribute data from source FieldBundle to destination FieldBundle when both Bundles are packed with same number of fields.

In this example, we first create two packed FieldBundles, a source FieldBundle and a destination FieldBundle. Then we use ESMF FieldBundleRedist to redistribute data from source FieldBundle to destination FieldBundle.

The same Grid is used where the source and destination packed FieldBundle are built upon. Source and destination Bundle have different memory layout.

```
allocate(srcfptr(3,5,10), dstfptr(10,5,3))
srcfptr = lpe
srcFieldBundle = ESMF_FieldBundleCreate((/'field01', 'field02', 'field03'/), &
    srcfptr, grid, 1, gridToFieldMap=(/2,3/), rc=rc)
```

```
dstFieldBundle = ESMF_FieldBundleCreate((/'field01', 'field02', 'field03'/), &
    dstfptr, grid, 3, gridToFieldMap=(/2,1/), rc=rc)

! perform redist
call ESMF_FieldBundleRedistStore(srcFieldBundle, dstFieldBundle, &
    routehandle, rc=rc)

call ESMF_FieldBundleRedist(srcFieldBundle, dstFieldBundle, &
    routehandle, rc=rc)
```

#### 25.2.11 Perform sparse matrix multiplication from a source FieldBundle to a destination FieldBundle

The ESMF\_FieldBundleSMM interface can be used to perform SMM from source FieldBundle to destination Field-Bundle. This interface is overloaded by type and kind;

In this example, we first create two FieldBundles, a source FieldBundle and a destination FieldBundle. Then we use ESMF\_FieldBundleSMM to perform sparse matrix multiplication from source FieldBundle to destination FieldBundle.

The operation performed in this example is better illustrated in section 26.3.33.

Section 28.2.18 provides a detailed discussion of the sparse matrix multiplication operation implemented in ESMF.

```
call ESMF_VMGetCurrent(vm, rc=rc)

call ESMF_VMGet(vm, localPet=lpe, rc=rc)

! create distgrid and grid
distgrid = ESMF_DistGridCreate(minIndex=(/1/), maxIndex=(/16/), &
    regDecomp=(/4/), &
    rc=rc)

grid = ESMF_GridCreate(distgrid=distgrid, &
    gridEdgeLWidth=(/0/), gridEdgeUWidth=(/0/), &
    name="grid", rc=rc)

call ESMF_ArraySpecSet(arrayspec, 1, ESMF_TYPEKIND_I4, rc=rc)

! create field bundles and fields
srcFieldBundle = ESMF_FieldBundleCreate(rc=rc)
```

```
do i = 1, 3
    srcField(i) = ESMF_FieldCreate(grid, arrayspec, &
        totalLWidth=(/1/), totalUWidth=(/2/), &
        rc=rc)
    call ESMF_FieldGet(srcField(i), localDe=0, farrayPtr=srcfptr, rc=rc)
    srcfptr = 1
    call ESMF_FieldBundleAdd(srcFieldBundle, (/srcField(i)/), rc=rc)
   dstField(i) = ESMF_FieldCreate(grid, arrayspec, &
        totalLWidth=(/1/), totalUWidth=(/2/), &
        rc=rc)
    call ESMF_FieldGet(dstField(i), localDe=0, farrayPtr=dstfptr, rc=rc)
    dstfptr = 0
    call ESMF_FieldBundleAdd(dstFieldBundle, (/dstField(i)/), rc=rc)
enddo
! initialize factorList and factorIndexList
allocate(factorList(4))
allocate(factorIndexList(2,4))
factorList = (/1,2,3,4/)
factorIndexList(1,:) = (/lpe*4+1, lpe*4+2, lpe*4+3, lpe*4+4/)
factorIndexList(2,:) = (/lpe*4+1, lpe*4+2, lpe*4+3, lpe*4+4/)
call ESMF_FieldBundleSMMStore(srcFieldBundle, dstFieldBundle, &
    routehandle, factorList, factorIndexList, rc=rc)
! perform smm
call ESMF_FieldBundleSMM(srcFieldBundle, dstFieldBundle, routehandle, &
      rc=rc)
! release SMM route handle
call ESMF_FieldBundleSMMRelease(routehandle, rc=rc)
```

# 25.2.12 Perform FieldBundle halo update

ESMF\_FieldBundleHalo interface can be used to perform halo updates for all the Fields contained in the ESMF\_FieldBundle.

In this example, we will set up a FieldBundle for a 2D inviscid and compressible flow problem. We will illustrate the FieldBundle halo update operation but we will not solve the non-linear PDEs. The emphasis here is to demonstrate how to set up halo regions, how a numerical scheme updates the exclusive regions, and how a halo update communicates data in the halo regions. Here are the governing equations:

```
u_t + uu_x + vu_y + \frac{1}{\rho}p_x = 0 (conservation of momentum in x-direction) v_t + uv_x + vv_y + \frac{1}{\rho}p_y = 0 (conservation of momentum in y-direction) \rho_t + \rho u_x + \rho v_y = 0 (conservation of mass) \frac{\rho}{\rho^\gamma} + u(\frac{p}{\rho^\gamma})_x + v(\frac{p}{\rho^\gamma})_y = 0 (conservation of energy)
```

The four unknowns are pressure p, density  $\rho$ , velocity (u, v). The grids are set up using Arakawa D stagger (p) on corner,  $\rho$  at center, u and v on edges). p,  $\rho$ , u, and v are bounded by necessary boundary conditions and initial conditions.

Section 28.2.15 provides a detailed discussion of the halo operation implemented in ESMF.

```
! create distgrid and grid according to the following decomposition
! and stagger pattern, r is density.
!!
! v r v r v !! PET 0 | PET 1 |
!!
!!
1 1
! p------p
distgrid = ESMF_DistGridCreate(minIndex=(/1,1/), maxIndex=(/256,256/), &
   regDecomp=(/2,2/), &
   rc=rc)
grid = ESMF_GridCreate(distgrid=distgrid, name="grid", rc=rc)
call ESMF_ArraySpecSet(arrayspec, 2, ESMF_TYPEKIND_R4, rc=rc)
! create field bundles and fields
fieldBundle = ESMF_FieldBundleCreate(rc=rc)
! set up exclusive/total region for the fields
```

```
! halo: L/U, nDim, nField, nPet
! halo configuration for pressure, and similarly for density, \mathbf{u}, and \mathbf{v}
halo(1,1,1,1) = 0
halo(2,1,1,1) = 0
halo(1,2,1,1) = 0
halo(2,2,1,1) = 0
halo(1,1,1,2) = 1
                    ! halo in x direction on left hand side of pet 1
halo(2,1,1,2) = 0
halo(1,2,1,2) = 0
halo(2,2,1,2) = 0
halo(1,1,1,3) = 0
halo(2,1,1,3) = 1
                    ! halo in y direction on upper side of pet 2
halo(1,2,1,3) = 0
halo(2,2,1,3) = 0
halo(1,1,1,4) = 1
                    ! halo in x direction on left hand side of pet 3
halo(2,1,1,4) = 1
                    ! halo in y direction on upper side of pet 3
halo(1,2,1,4) = 0
halo(2,2,1,4) = 0
! names and staggers of the 4 unknown fields
names(1) = "pressure"
names(2) = "density"
names(3) = "u"
names(4) = "v"
staggers(1) = ESMF_STAGGERLOC_CORNER
staggers(2) = ESMF_STAGGERLOC_CENTER
staggers(3) = ESMF_STAGGERLOC_EDGE2
staggers(4) = ESMF_STAGGERLOC_EDGE1
! create a FieldBundle
lpe = lpe + 1
do i = 1, 4
    field(i) = ESMF_FieldCreate(grid, arrayspec, &
            totalLWidth=(/halo(1,1,i,lpe), halo(1,2,i,lpe)/), &
            totalUWidth=(/halo(2,1,i,lpe), halo(2,2,i,lpe)/), &
            staggerloc=staggers(i), name=names(i), &
            rc=rc)
    call ESMF_FieldBundleAdd(fieldBundle, (/field(i)/), rc=rc)
enddo
! compute the routehandle
call ESMF_FieldBundleHaloStore(fieldBundle, routehandle=routehandle, &
                               rc=rc)
do iter = 1, 10
    do i = 1, 4
        call ESMF_FieldGet(field(i), farrayPtr=fptr, &
```

exclusiveLBound=excllb, exclusiveUBound=exclub, rc=rc)

```
sizes = exclub - excllb
        ! fill the total region with 0.
        fptr = 0.
        ! only update the exclusive region on local PET
        do j = \text{excllb}(1), exclub(1)
          do k = excllb(2), exclub(2)
            fptr(j,k) = iter * cos(2.*PI*j/sizes(1))*sin(2.*PI*k/sizes(2))
          enddo
        enddo
    enddo
    ! call halo execution to update the data in the halo region,
    ! it can be verified that the halo regions change from 0.
    ! to non zero values.
    call ESMF_FieldBundleHalo(fieldbundle, routehandle=routehandle, rc=rc)
enddo
! release halo route handle
call ESMF_FieldBundleHaloRelease(routehandle, rc=rc)
```

# 25.3 Restrictions and Future Work

- 1. No enforcement of the same Grid, Mesh, LocStream, or XGrid restriction. While the documentation indicates in several places (including the Design and Implementation Notes) that a FieldBundle can only contain Fields that are built on the same Grid, Mesh, LocStream, or XGrid, and all Fields must have the same distribution, the actual FieldBundle implementation is more general and supports bundling of any Fields. The documentation, however, is in line with the long term plan of making the restrictive FieldBundle definition the default behavior. The more general bundling option would then be retained as a special case that requires explicit specification by the user. There is currently no functional difference in the FieldBundle implementation that profits from the documented restrictive approach. In addition, the general bundling option has been supported for a long time. Note however that the documented restrictive behavior is the anticipated long term default for FieldBundles.
- 2. **No mathematical operators.** The FieldBundle class does not support differential or other mathematical operators. We do not anticipate providing this functionality in the near future.
- 3. **Limited validation and print options.** We are planning to increase the number of validity checks available for FieldBundles as soon as possible. We also will be working on print options.
- 4. **Packed data has limited supported.** One of the options that we are currently working on for FieldBundles is packing. Packing means that the data from all the Fields that comprise the FieldBundle are manipulated collectively. This operation can be done without destroying the original Field data. Packing is being designed to facilitate optimized regridding, data communication, and I/O operations. This will reduce the latency overhead of the communication.

**CAUTION:** For communication methods, the undistributed dimension representing the number of fields must have identical size between source and destination packed data. Communication methods do not permute the order of fields in the source and destination packed FieldBundle.

5. **Interleaving Fields within a FieldBundle.** Data locality is important for performance on some computing platforms. An interleave option will be added to allow the user to create a packed FieldBundle in which Fields are either concatenated in memory or in which Field elements are interleaved.

# 25.4 Design and Implementation Notes

1. **Fields in a FieldBundle reference the same Grid, Mesh, LocStream, or XGrid.** In order to reduce memory requirements and ensure consistency, the Fields within a FieldBundle all reference the same Grid, Mesh, LocStream, or XGrid object. This restriction may be relaxed in the future.

### 25.5 Class API: Basic FieldBundle Methods

### 25.5.1 ESMF\_FieldBundleAssignment(=) - FieldBundle assignment

### **INTERFACE:**

```
interface assignment(=)
fieldbundle1 = fieldbundle2
```

### **ARGUMENTS**:

```
type(ESMF_FieldBundle) :: fieldbundle1
type(ESMF_FieldBundle) :: fieldbundle2
```

#### STATUS:

• This interface is backward compatible with ESMF versions starting at 5.2.0r. If code using this interface compiles with any version of ESMF starting with 5.2.0r, then it will compile with the current version.

#### **DESCRIPTION:**

Assign fieldbundle1 as an alias to the same ESMF fieldbundle object in memory as fieldbundle2. If fieldbundle2 is invalid, then fieldbundle1 will be equally invalid after the assignment.

The arguments are:

fieldbundle1 The ESMF\_FieldBundle object on the left hand side of the assignment.

fieldbundle2 The ESMF FieldBundle object on the right hand side of the assignment.

# 25.5.2 ESMF\_FieldBundleOperator(==) - FieldBundle equality operator

```
interface operator(==)
  if (fieldbundle1 == fieldbundle2) then ... endif
  OR
  result = (fieldbundle1 == fieldbundle2)

RETURN VALUE:
  logical :: result

ARGUMENTS:
  type(ESMF_FieldBundle), intent(in) :: fieldbundle1
  type(ESMF_FieldBundle), intent(in) :: fieldbundle2
```

### STATUS:

• This interface is backward compatible with ESMF versions starting at 5.2.0r. If code using this interface compiles with any version of ESMF starting with 5.2.0r, then it will compile with the current version.

#### **DESCRIPTION:**

Test whether fieldbundle1 and fieldbundle2 are valid aliases to the same ESMF fieldbundle object in memory. For a more general comparison of two ESMF FieldBundles, going beyond the simple alias test, the ESMF\_FieldBundleMatch() function (not yet implemented) must be used.

The arguments are:

fieldbundle1 The ESMF FieldBundle object on the left hand side of the equality operation.

fieldbundle2 The ESMF\_FieldBundle object on the right hand side of the equality operation.

#### 25.5.3 ESMF FieldBundleOperator(/=) - FieldBundle not equal operator

### INTERFACE:

```
interface operator(/=)
if (fieldbundle1 /= fieldbundle2) then ... endif
OR
result = (fieldbundle1 /= fieldbundle2)
```

# RETURN VALUE:

```
logical :: result
```

### **ARGUMENTS**:

```
type(ESMF_FieldBundle), intent(in) :: fieldbundle1
type(ESMF_FieldBundle), intent(in) :: fieldbundle2
```

### STATUS:

• This interface is backward compatible with ESMF versions starting at 5.2.0r. If code using this interface compiles with any version of ESMF starting with 5.2.0r, then it will compile with the current version.

### **DESCRIPTION:**

Test whether fieldbundle1 and fieldbundle2 are *not* valid aliases to the same ESMF fieldbundle object in memory. For a more general comparison of two ESMF FieldBundles, going beyond the simple alias test, the ESMF\_FieldBundleMatch() function (not yet implemented) must be used.

The arguments are:

fieldbundle1 The ESMF\_FieldBundle object on the left hand side of the non-equality operation.

fieldbundle2 The ESMF\_FieldBundle object on the right hand side of the non-equality operation.

### 25.5.4 ESMF\_FieldBundleAdd - Add Fields to a FieldBundle

# **INTERFACE:**

```
! Private name; call using ESMF_FieldBundleAdd()
subroutine ESMF_FieldBundleAddList(fieldbundle, fieldList, &
   multiflag, relaxedflag, rc)
```

### ARGUMENTS:

```
type(ESMF_FieldBundle), intent(inout) :: fieldbundle
    type(ESMF_Field), intent(in) :: fieldList(:)
-- The following arguments require argument keyword syntax (e.g. rc=rc). --
    logical, intent(in), optional :: multiflag
    logical, intent(in), optional :: relaxedflag
    integer, intent(out), optional :: rc
```

### STATUS:

• This interface is backward compatible with ESMF versions starting at 5.2.0r. If code using this interface compiles with any version of ESMF starting with 5.2.0r, then it will compile with the current version.

### **DESCRIPTION:**

Add Field(s) to a FieldBundle. It is an error if fieldList contains Fields that match by name Fields already contained in fieldbundle when multiflag is set to .false..

```
fieldbundle ESMF_FieldBundle to be added to.
```

**fieldList** List of ESMF\_Field objects to be added.

[multiflag] A setting of .true. allows multiple items with the same name to be added to ESMF\_FieldBundle. For .false. added items must have unique names. The default setting is .false..

[relaxedflag] A setting of .true. indicates a relaxed definition of "add" under multiflag=.false. mode, where it is *not* an error if fieldList contains items with names that are also found in ESMF\_FieldBundle. The ESMF\_FieldBundle is left unchanged for these items. For .false. this is treated as an error condition. The default setting is .false..

[rc] Return code; equals ESMF\_SUCCESS if there are no errors.

### 25.5.5 ESMF\_FieldBundleAddReplace - Conditionally add or replace Fields in a FieldBundle

# INTERFACE:

```
subroutine ESMF_FieldBundleAddReplace(fieldbundle, fieldList, rc)
```

#### **ARGUMENTS**:

```
type(ESMF_FieldBundle), intent(inout) :: fieldbundle
  type(ESMF_Field), intent(in) :: fieldList(:)
-- The following arguments require argument keyword syntax (e.g. rc=rc). --
  integer, intent(out), optional :: rc
```

#### STATUS:

• This interface is backward compatible with ESMF versions starting at 5.2.0r. If code using this interface compiles with any version of ESMF starting with 5.2.0r, then it will compile with the current version.

#### **DESCRIPTION:**

Fields in fieldList that do not match any Fields by name in fieldbundle are added to the FieldBundle. Fields in fieldList that match any Fields by name in fieldbundle replace those Fields.

fieldbundle ESMF\_FieldBundle to be manipulated.

fieldList List of ESMF\_Field objects to be added or used as replacement.

[rc] Return code; equals ESMF\_SUCCESS if there are no errors.

### 25.5.6 ESMF\_FieldBundleCreate - Create a non packed FieldBundle from a list of Fields

```
! Private name; call using ESMF_FieldBundleCreate()
function ESMF_FieldBundleCreateDefault(fieldList, &
    multiflag, relaxedflag, name, rc)
```

#### RETURN VALUE:

```
type (ESMF FieldBundle) :: ESMF FieldBundleCreateDefault
```

#### **ARGUMENTS:**

```
-- The following arguments require argument keyword syntax (e.g. rc=rc). --
    type(ESMF_Field), intent(in), optional :: fieldList(:)
    logical, intent(in), optional :: multiflag
    logical, intent(in), optional :: relaxedflag
    character (len=*), intent(in), optional :: name
    integer, intent(out), optional :: rc
```

### STATUS:

• This interface is backward compatible with ESMF versions starting at 5.2.0r. If code using this interface compiles with any version of ESMF starting with 5.2.0r, then it will compile with the current version.

#### **DESCRIPTION:**

Create an ESMF\_FieldBundle object from a list of existing Fields.

The creation of a FieldBundle leaves the bundled Fields unchanged, they remain valid individual objects. a FieldBundle is a light weight container of Field references. The actual data remains in place, there are no data movements or duplications associated with the creation of an FieldBundle.

[fieldList] List of ESMF\_Field objects to be bundled.

[multiflag] A setting of .true. allows multiple items with the same name to be added to fieldbundle. For .false. added items must have unique names. The default setting is .false..

[relaxedflag] A setting of .true. indicates a relaxed definition of "add" under multiflag=.false. mode, where it is not an error if fieldList contains items with names that are also found in fieldbundle. The fieldbundle is left unchanged for these items. For .false. this is treated as an error condition. The default setting is .false..

[name] Name of the created ESMF\_FieldBundle. A default name is generated if not specified.

[rc] Return code; equals ESMF SUCCESS if there are no errors.

### 25.5.7 ESMF\_FieldBundleCreate - Create a packed FieldBundle from Fortran array pointer and Grid

```
! Private name; call using ESMF_FieldBundleCreate()
function ESMF_FieldBundleCreateGrid<rank><type><kind>(fieldNameList, &
farrayPtr, grid, fieldDim, &
indexflag, staggerLoc, &
gridToFieldMap, &
totalLWidth, totalUWidth, name, rc)
```

#### RETURN VALUE:

```
type(ESMF_FieldBundle) :: ESMF_FieldBundleCreateGridDataPtr<rank><type><kind>
```

#### **ARGUMENTS:**

```
character(len=*), intent(in) :: fieldNameList(:)
  <type> (ESMF_KIND_<kind>), dimension(<rank>), pointer :: farrayPtr
  type(ESMF_Grid), intent(in) :: grid
  integer, intent(in) :: fieldDim
-- The following arguments require argument keyword syntax (e.g. rc=rc). --
  type(ESMF_Index_Flag), intent(in), optional :: indexflag
  type(ESMF_StaggerLoc), intent(in), optional :: staggerloc
  integer, intent(in), optional :: gridToFieldMap(:)
  integer, intent(in), optional :: totalLWidth(:)
  integer, intent(in), optional :: name
  integer, intent(out), optional :: rc
```

#### **DESCRIPTION:**

Create a packed FieldBundle from user supplied list of field names, pre-allocated Fortran array pointer, and ESMF\_Grid object.

The arguments are:

**fieldNameList** A list of field names for the Fields held by the packed FieldBundle.

**farrayPtr** Pre-allocated Fortran array pointer holding the memory of the list of Fields.

grid The ESMF\_Grid object on which the Fields in the packed FieldBundle are built.

**fieldDim** The dimension in the farrayPtr that contains the indices of Fields to be packed.

[indexflag] Indicate how DE-local indices are defined. See section 52.27 for a list of valid indexflag options. All Fields in packed FieldBundle use identical indexflag setting.

[staggerloc] Stagger location of data in grid cells. For valid predefined values see section 31.2.6. To create a custom stagger location see section 31.3.25. The default value is ESMF\_STAGGERLOC\_CENTER. All Fields in packed FieldBundle use identical staggerloc setting.

[gridToFieldMap] List with number of elements equal to the <code>grid</code>'s dimCount. The list elements map each dimension of the <code>grid</code> to a dimension in the <code>farrayPtr</code> by specifying the appropriate <code>farrayPtr</code> dimension index. The default is to map all of the <code>grid</code>'s dimensions against the lowest dimensions of the <code>farrayPtr</code> in sequence, i.e. <code>gridToFieldMap = (/1,2,3,.../)</code>. The values of all <code>gridToFieldMap</code> entries must be greater than or equal to one and smaller than or equal to the <code>farrayPtr</code> rank. It is erroneous to specify the same <code>gridToFieldMap</code> entry multiple times. The total ungridded dimensions in the <code>field</code> are the total <code>farrayPtr</code> dimensions less the total (distributed + undistributed) dimensions in the <code>grid</code>. Ungridded dimensions must be in the same order they are stored in the <code>farrayPtr</code>. Permutations of the order of dimensions are handled via individual communication methods. For example, an undistributed dimension can be remapped to a distributed dimension as part of the <code>ESMF\_ArrayRedist()</code> operation. All Fields in packed FieldBundle use identical gridToFieldMap setting.

[totalLWidth] Lower bound of halo region. The size of this array is the number of gridded dimensions in the Field. However, ordering of the elements needs to be the same as they appear in the farrayPtr. Values default to 0. If values for totalLWidth are specified they must be reflected in the size of the farrayPtr. That is, for each gridded dimension the farrayPtr size should be max(totalLWidth+totalUWidth+computationalCount,exclusiveCount). All Fields in packed FieldBundle use identical totalLWidth setting.

[totalUWidth] Upper bound of halo region. The size of this array is the number of gridded dimensions in the Field. However, ordering of the elements needs to be the same as they appear in the farrayPtr. Values default to 0. If values for totalUWidth are specified they must be reflected in the size of the farrayPtr. That is, for each gridded dimension the farrayPtr size should max(totalLWidth+totalUWidth+computationalCount,exclusiveCount). All Fields in packed FieldBundle use identical totalUWidth setting.

[name] FieldBundle name.

[rc] Return code; equals ESMF\_SUCCESS if there are no errors.

### 25.5.8 ESMF\_FieldBundleCreate - Create a packed FieldBundle from Fortran array pointer and Mesh

### **INTERFACE:**

```
! Private name; call using ESMF_FieldBundleCreate()
function ESMF_FieldBundleCreateMesh<rank><type><kind>(fieldNameList, &
farrayPtr, Mesh, fieldDim, &
meshLoc, gridToFieldMap, name, rc)
```

### RETURN VALUE:

type(ESMF\_FieldBundle) :: ESMF\_FieldBundleCreateMeshDataPtr<rank><type><kind>

#### ARGUMENTS:

```
character(len=*), intent(in) :: fieldNameList(:)
  <type> (ESMF_KIND_<kind>), dimension(<rank>), pointer :: farrayPtr
  type(ESMF_Mesh), intent(in) :: mesh
  integer, intent(in) :: fieldDim
-- The following arguments require argument keyword syntax (e.g. rc=rc). --
  type(ESMF_MeshLoc), intent(in), optional:: meshloc
  integer, intent(in), optional :: gridToFieldMap(:)
  integer, intent(in), optional :: name
  integer, intent(out), optional :: rc
```

### **DESCRIPTION:**

Create a packed FieldBundle from user supplied list of field names, pre-allocated Fortran array pointer, and ESMF Mesh object.

The arguments are:

fieldNameList A list of field names for the Fields held by the packed FieldBundle.

**farrayPtr** Pre-allocated Fortran array pointer holding the memory of the list of Fields.

mesh The ESMF\_Mesh object on which the Fields in the packed FieldBundle are built.

**fieldDim** The dimension in the farrayPtr that contains the indices of Fields to be packed.

[meshloc] The part of the Mesh on which to build the Field. For valid predefined values see Section 52.39. If not set, defaults to ESMF\_MESHLOC\_NODE.

[gridToFieldMap] List with number of elements equal to the mesh's dimCount. The list elements map each dimension of the mesh to a dimension in the farrayPtr by specifying the appropriate farrayPtr dimension index. The default is to map all of the mesh's dimensions against the lowest dimensions of the farrayPtr in sequence, i.e. gridToFieldMap = (/1,2,3,.../). The values of all gridToFieldMap entries must be greater than or equal to one and smaller than or equal to the farrayPtr rank. It is erroneous to specify the same gridToFieldMap entry multiple times. The total ungridded dimensions in the field are the total farrayPtr dimensions less the total (distributed + undistributed) dimensions in the mesh. Ungridded dimensions must be in the same order they are stored in the farrayPtr. Permutations of the order of dimensions are handled via individual communication methods. For example, an undistributed dimension can be remapped to a distributed dimension as part of the ESMF\_ArrayRedist() operation. All Fields in packed FieldBundle use identical gridToFieldMap setting.

[name] FieldBundle name.

[rc] Return code; equals ESMF SUCCESS if there are no errors.

# 25.5.9 ESMF\_FieldBundleDestroy - Release resources associated with a FieldBundle

### INTERFACE:

```
subroutine ESMF_FieldBundleDestroy(fieldbundle, noGarbage, rc)
```

### **ARGUMENTS**:

```
type(ESMF_FieldBundle), intent(inout) :: fieldbundle
-- The following arguments require argument keyword syntax (e.g. rc=rc). --
logical, intent(in), optional :: noGarbage
integer, intent(out), optional :: rc
```

# STATUS:

- This interface is backward compatible with ESMF versions starting at 5.2.0r. If code using this interface compiles with any version of ESMF starting with 5.2.0r, then it will compile with the current version.
- This interface was modified since ESMF version 5.2.0r. The fact that code using this interface compiles with the current ESMF version does not guarantee that it compiles with previous versions of this interface. If user code compatibility with version 5.2.0r is desired then care must be taken to limit the use of this interface to features that were available in the 5.2.0r release.

Changes made after the 5.2.0r release:

**7.0.0** Added argument noGarbage. The argument provides a mechanism to override the default garbage collection mechanism when destroying an ESMF object.

### **DESCRIPTION:**

Destroy an ESMF\_FieldBundle object. The member Fields are not touched by this operation and remain valid objects that need to be destroyed individually if necessary.

The arguments are:

fieldbundle ESMF\_FieldBundle object to be destroyed.

[noGarbage] If set to .TRUE. the object will be fully destroyed and removed from the ESMF garbage collection system. Note however that under this condition ESMF cannot protect against accessing the destroyed object through dangling aliases – a situation which may lead to hard to debug application crashes.

It is generally recommended to leave the noGarbage argument set to .FALSE. (the default), and to take advantage of the ESMF garbage collection system which will prevent problems with dangling aliases or incorrect sequences of destroy calls. However this level of support requires that a small remnant of the object is kept in memory past the destroy call. This can lead to an unexpected increase in memory consumption over the course of execution in applications that use temporary ESMF objects. For situations where the repeated creation and destruction of temporary objects leads to memory issues, it is recommended to call with noGarbage set to .TRUE., fully removing the entire temporary object from memory.

[rc] Return code; equals ESMF\_SUCCESS if there are no errors.

### 25.5.10 ESMF\_FieldBundleGet - Get object-wide information from a FieldBundle

### **INTERFACE:**

```
! Private name; call using ESMF_FieldBundleGet()
subroutine ESMF_FieldBundleGetListAll(fieldbundle, &
  itemorderflag, geomtype, grid, locstream, mesh, xgrid, &
  fieldCount, fieldList, fieldNameList, isPacked, name, rc)
```

# **ARGUMENTS:**

```
type(ESMF_FieldBundle), intent(in) :: fieldbundle
-- The following arguments require argument keyword syntax (e.g. rc=rc). --
    type(ESMF_ItemOrder_Flag), intent(in), optional :: itemorderflag
    type(ESMF_GeomType_Flag), intent(out), optional :: geomtype
    type(ESMF_Grid), intent(out), optional :: grid
    type(ESMF_LocStream), intent(out), optional :: locstream
    type(ESMF_Mesh), intent(out), optional :: mesh
    type(ESMF_XGrid), intent(out), optional :: xgrid
    integer, intent(out), optional :: fieldCount
    type(ESMF_Field), intent(out), optional :: fieldList(:)
    character(len=*), intent(out), optional :: fieldNameList(:)
    logical, intent(out), optional :: isPacked
    character(len=*), intent(out), optional :: name
    integer, intent(out), optional :: rc
```

### STATUS:

- This interface is backward compatible with ESMF versions starting at 5.2.0r. If code using this interface compiles with any version of ESMF starting with 5.2.0r, then it will compile with the current version.
- This interface was modified since ESMF version 5.2.0r. The fact that code using this interface compiles with the current ESMF version does not guarantee that it compiles with previous versions of this interface. If user code compatibility with version 5.2.0r is desired then care must be taken to limit the use of this interface to features that were available in the 5.2.0r release.

  Changes made after the 5.2.0r release:
  - **6.1.0** Added argument itemorderflag. The new argument gives the user control over the order in which the items are returned.
  - **8.0.0** Added argument is Packed. The new argument allows the user to query if this is a packed FieldBundle.

### **DESCRIPTION:**

Get the list of all Fields and field names bundled in a FieldBundle.

fieldbundle ESMF\_FieldBundle to be queried.

[itemorderflag] Specifies the order of the returned items in the fieldList or the fieldNameList. The default is ESMF\_ITEMORDER\_ABC. See 52.32 for a full list of options.

[geomtype] Flag that indicates what type of geometry this FieldBundle object holds. Can be ESMF\_GEOMTYPE\_GRID, ESMF\_GEOMTYPE\_MESH, ESMF\_GEOMTYPE\_LOCSTREAM, ESMF\_GEOMTYPE\_XGRID

[grid] The Grid object that this FieldBundle object holds.

[locstream] The LocStream object that this FieldBundle object holds.

[mesh] The Mesh object that this FieldBundle object holds.

[xgrid] The XGrid object that this FieldBundle object holds.

[fieldCount] Upon return holds the number of Fields bundled in the fieldbundle.

[fieldList] Upon return holds a list of Fields bundled in ESMF\_FieldBundle. The argument must be allocated to be at least of size fieldCount.

[fieldNameList] Upon return holds a list of the names of the fields bundled in ESMF\_FieldBundle. The argument must be allocated to be at least of size fieldCount.

[isPacked] Upon return holds the information if this FieldBundle is packed.

[name] Name of the fieldbundle object.

 $[rc]\ \ Return\ code;\ equals\ {\tt ESMF\_SUCCESS}$  if there are no errors.

### 25.5.11 ESMF\_FieldBundleGet - Get information about a Field by name and optionally return a Field

```
! Private name; call using ESMF_FieldBundleGet()
subroutine ESMF_FieldBundleGetItem(fieldbundle, fieldName, &
    field, fieldCount, isPresent, rc)
```

#### **ARGUMENTS**:

```
type(ESMF_FieldBundle), intent(in) :: fieldbundle
  character(len=*), intent(in) :: fieldName
-- The following arguments require argument keyword syntax (e.g. rc=rc). --
  type(ESMF_Field), intent(out), optional :: field
  integer, intent(out), optional :: fieldCount
  logical, intent(out), optional :: isPresent
  integer, intent(out), optional :: rc
```

#### STATUS:

• This interface is backward compatible with ESMF versions starting at 5.2.0r. If code using this interface compiles with any version of ESMF starting with 5.2.0r, then it will compile with the current version.

#### **DESCRIPTION:**

Get information about items that match fieldName in FieldBundle.

fieldbundle ESMF\_FieldBundle to be queried.

fieldName Specified name.

[field] Upon return holds the requested field item. It is an error if this argument was specified and there is not exactly one field item in ESMF\_FieldBundle that matches fieldName.

[fieldCount] Number of Fields with fieldName in ESMF FieldBundle.

[isPresent] Upon return indicates whether field(s) with fieldName exist in ESMF\_FieldBundle.

[rc] Return code; equals ESMF\_SUCCESS if there are no errors.

#### 25.5.12 ESMF FieldBundleGet - Get a list of Fields by name

### **INTERFACE:**

```
! Private name; call using ESMF_FieldBundleGet()
subroutine ESMF_FieldBundleGetList(fieldbundle, fieldName, fieldList, &
  itemorderflag, rc)
```

### **ARGUMENTS:**

```
type(ESMF_FieldBundle), intent(in) :: fieldbundle
  character(len=*), intent(in) :: fieldName
  type(ESMF_Field), intent(out) :: fieldList(:)
-- The following arguments require argument keyword syntax (e.g. rc=rc). --
  type(ESMF_ItemOrder_Flag), intent(in), optional :: itemorderflag
  integer, intent(out), optional :: rc
```

### STATUS:

- This interface is backward compatible with ESMF versions starting at 5.2.0r. If code using this interface compiles with any version of ESMF starting with 5.2.0r, then it will compile with the current version.
- This interface was modified since ESMF version 5.2.0r. The fact that code using this interface compiles with the current ESMF version does not guarantee that it compiles with previous versions of this interface. If user code compatibility with version 5.2.0r is desired then care must be taken to limit the use of this interface to features that were available in the 5.2.0r release.

Changes made after the 5.2.0r release:

**6.1.0** Added argument itemorderflag. The new argument gives the user control over the order in which the items are returned.

### **DESCRIPTION:**

Get the list of Fields from fieldbundle that match fieldName.

fieldbundle ESMF\_FieldBundle to be queried.

fieldName Specified name.

**fieldList** List of Fields in ESMF\_FieldBundle that match fieldName. The argument must be allocated to be at least of size fieldCount returned for this fieldName.

[itemorderflag] Specifies the order of the returned items in the fieldList. The default is  $\texttt{ESMF\_ITEMORDER\_ABC}$ . See 52.32 for a full list of options.

[rc] Return code; equals ESMF\_SUCCESS if there are no errors.

### 25.5.13 ESMF\_FieldBundleGet - Get Fortran array pointer from a packed FieldBundle

### INTERFACE:

```
! Private name; call using ESMF_FieldBundleGet()
function ESMF_FieldBundleGetDataPtr<rank><type><kind>(fieldBundle, &
localDe, farrayPtr, &
rc)
```

### RETURN VALUE:

```
type(ESMF_FieldBundle) :: ESMF_FieldBundleGetDataPtr<rank><type><kind>
```

### ARGUMENTS:

#### DESCRIPTION:

Get a Fortran pointer to DE-local memory allocation within packed FieldBundle. It's erroneous to perform this call on a FieldBundle that's not packed.

The arguments are:

```
fieldBundle ESMF_FieldBundle object.
```

**[localDe]** Local DE for which information is requested. [0,..,localDeCount-1]. For localDeCount==1 the localDe argument may be omitted, in which case it will default to localDe=0. In the case where packed FieldBundle is created on a Grid, the number of localDes can be queried from the Grid attached to the FieldBundle. In the case where packed FieldBundle is created on a Mesh, the number of localDes is 1.

farrayPtr Fortran array pointer which will be pointed at DE-local memory allocation in packed FieldBundle.

[rc] Return code; equals ESMF\_SUCCESS if there are no errors.

# 25.5.14 ESMF\_FieldBundleHalo - Execute a FieldBundle halo operation

#### **INTERFACE:**

```
subroutine ESMF_FieldBundleHalo(fieldbundle, routehandle, &
  checkflag, rc)
```

### **ARGUMENTS**:

```
type(ESMF_FieldBundle), intent(inout) :: fieldbundle
    type(ESMF_RouteHandle), intent(inout) :: routehandle
-- The following arguments require argument keyword syntax (e.g. rc=rc). --
    logical, intent(in), optional :: checkflag
    integer, intent(out), optional :: rc
```

# STATUS:

• This interface is backward compatible with ESMF versions starting at 5.2.0r. If code using this interface compiles with any version of ESMF starting with 5.2.0r, then it will compile with the current version.

### **DESCRIPTION:**

Execute a precomputed halo operation for the Fields in fieldbundle. The FieldBundle must match the respective FieldBundle used during ESMF\_FieldBundleHaloStore() in type, kind, and memory layout of the gridded

dimensions. However, the size, number, and index order of ungridded dimensions may be different. See section 36.2.5 for a more detailed discussion of RouteHandle reusability.

See ESMF\_FieldBundleHaloStore() on how to precompute routehandle.

fieldbundle ESMF\_FieldBundle with source data. The data in this FieldBundle may be destroyed by this call.

**routehandle** Handle to the precomputed Route.

[checkflag] If set to .TRUE. the input FieldBundle pair will be checked for consistency with the precomputed operation provided by routehandle. If set to .FALSE. (default) only a very basic input check will be performed, leaving many inconsistencies undetected. Set checkflag to .FALSE. to achieve highest performance.

[rc] Return code; equals ESMF SUCCESS if there are no errors.

### 25.5.15 ESMF FieldBundleHaloRelease - Release resources associated with a FieldBundle halo operation

#### **INTERFACE:**

```
subroutine ESMF_FieldBundleHaloRelease(routehandle, &
 noGarbage, rc)
```

### **ARGUMENTS:**

```
type(ESMF_RouteHandle), intent(inout) :: routehandle
-- The following arguments require argument keyword syntax (e.g. rc=rc). --
        logical, intent(in), optional :: noGarbage
        integer, intent(out), optional :: rc
```

### STATUS:

- This interface is backward compatible with ESMF versions starting at 5.2.0r. If code using this interface compiles with any version of ESMF starting with 5.2.0r, then it will compile with the current version.
- This interface was modified since ESMF version 5.2.0r. The fact that code using this interface compiles with the current ESMF version does not guarantee that it compiles with previous versions of this interface. If user code compatibility with version 5.2.0r is desired then care must be taken to limit the use of this interface to features that were available in the 5.2.0r release. Changes made after the 5.2.0r release:

8.0.0 Added argument noGarbage. The argument provides a mechanism to override the default garbage collection mechanism when destroying an ESMF object.

# **DESCRIPTION:**

Release resources associated with a FieldBundle halo operation. After this call routehandle becomes invalid.

routehandle Handle to the precomputed Route.

[noGarbage] If set to .TRUE. the object will be fully destroyed and removed from the ESMF garbage collection system. Note however that under this condition ESMF cannot protect against accessing the destroyed object through dangling aliases – a situation which may lead to hard to debug application crashes.

It is generally recommended to leave the noGarbage argument set to .FALSE. (the default), and to take advantage of the ESMF garbage collection system which will prevent problems with dangling aliases or incorrect sequences of destroy calls. However this level of support requires that a small remnant of the object is kept in memory past the destroy call. This can lead to an unexpected increase in memory consumption over the course of execution in applications that use temporary ESMF objects. For situations where the repeated creation and destruction of temporary objects leads to memory issues, it is recommended to call with noGarbage set to .TRUE., fully removing the entire temporary object from memory.

[rc] Return code; equals ESMF\_SUCCESS if there are no errors.

### 25.5.16 ESMF\_FieldBundleHaloStore - Precompute a FieldBundle halo operation

#### **INTERFACE:**

```
subroutine ESMF_FieldBundleHaloStore(fieldbundle, routehandle, &
   rc)
```

#### **ARGUMENTS:**

```
type(ESMF_FieldBundle), intent(inout) :: fieldbundle
  type(ESMF_RouteHandle), intent(inout) :: routehandle
-- The following arguments require argument keyword syntax (e.g. rc=rc). --
  integer, intent(out), optional :: rc
```

### STATUS:

• This interface is backward compatible with ESMF versions starting at 5.2.0r. If code using this interface compiles with any version of ESMF starting with 5.2.0r, then it will compile with the current version.

### **DESCRIPTION:**

Store a FieldBundle halo operation over the data in fieldbundle. By definition, all elements in the total Field regions that lie outside the exclusive regions will be considered potential destination elements for the halo operation. However, only those elements that have a corresponding halo source element, i.e. an exclusive element on one of the DEs, will be updated under the halo operation. Elements that have no associated source remain unchanged under halo.

The routine returns an ESMF\_RouteHandle that can be used to call ESMF\_FieldBundleHalo() on any pair of FieldBundles that matches srcFieldBundle and dstFieldBundle in *type*, *kind*, and memory layout of the *gridded* dimensions. However, the size, number, and index order of *ungridded* dimensions may be different. See section 36.2.5 for a more detailed discussion of RouteHandle reusability.

This call is *collective* across the current VM.

fieldbundle ESMF\_FieldBundle containing data to be haloed. The data in this FieldBundle may be destroyed by this call.

routehandle Handle to the precomputed Route.

[rc] Return code; equals ESMF\_SUCCESS if there are no errors.

# 25.5.17 ESMF\_FieldBundleIsCreated - Check whether a FieldBundle object has been created

#### INTERFACE:

```
function ESMF FieldBundleIsCreated(fieldbundle, rc)
```

#### RETURN VALUE:

```
logical :: ESMF_FieldBundleIsCreated
```

### **ARGUMENTS:**

```
type(ESMF_FieldBundle), intent(in) :: fieldbundle
-- The following arguments require argument keyword syntax (e.g. rc=rc). --
integer, intent(out), optional :: rc
```

# DESCRIPTION:

Return .true. if the fieldbundle has been created. Otherwise return .false.. If an error occurs, i.e. rc /= ESMF\_SUCCESS is returned, the return value of the function will also be .false..

The arguments are:

fieldbundle ESMF\_FieldBundle queried.

[rc] Return code; equals ESMF SUCCESS if there are no errors.

# 25.5.18 ESMF\_FieldBundlePrint - Print FieldBundle information

# INTERFACE:

```
subroutine ESMF_FieldBundlePrint(fieldbundle, rc)
```

# ARGUMENTS:

```
type(ESMF_FieldBundle), intent(in) :: fieldbundle
-- The following arguments require argument keyword syntax (e.g. rc=rc). --
integer, intent(out), optional :: rc
```

### STATUS:

• This interface is backward compatible with ESMF versions starting at 5.2.0r. If code using this interface compiles with any version of ESMF starting with 5.2.0r, then it will compile with the current version.

#### **DESCRIPTION:**

Print internal information of the specified fieldbundle object.

The arguments are:

fieldbundle ESMF\_FieldBundle object.

[rc] Return code; equals ESMF\_SUCCESS if there are no errors.

# 25.5.19 ESMF\_FieldBundleRead - Read Fields to a FieldBundle from file(s)

#### INTERFACE:

```
subroutine ESMF_FieldBundleRead(fieldbundle, fileName, &
    singleFile, timeslice, iofmt, rc)

ARGUMENTS:

    type(ESMF_FieldBundle), intent(inout) :: fieldbundle
    character(*), intent(in) :: fileName
-- The following arguments require argument keyword syntax (e.g. rc=rc). --
    logical, intent(in), optional :: singleFile
    integer, intent(in), optional :: timeslice
```

# **DESCRIPTION:**

Read field data to a FieldBundle object from file(s). For this API to be functional, the environment variable ESMF\_PIO should be set to either "internal" or "external" when the ESMF library is built. Please see the section on Data I/O, 37.2.

### Limitations:

• For multi-tile Fields, all Fields in the FieldBundle must contain the same number of tiles.

type(ESMF\_IOFmt\_Flag), intent(in), optional :: iofmt

• Not supported in ESMF\_COMM=mpiuni mode.

integer, intent(out), optional :: rc

The arguments are:

fieldbundle An ESMF\_FieldBundle object.

**fileName** The name of the file from which FieldBundle data is read. If the FieldBundle contains multi-tile Arrays, then fileName must contain exactly one instance of "#"; this is a placeholder that will be replaced by the tile number, with each tile being read from a separate file. (For example, for a fileName of "myfile#.nc", tile 1 will be read from "myfile1.nc", tile 2 from "myfile2.nc", etc.) (This handling of the fileName for multi-tile I/O is subject to change.)

[singleFile] A logical flag, the default is .true., i.e., all Fields in the bundle are stored in one single file. If .false., each field is stored in separate files; these files are numbered with the name based on the argument "file". That is, a set of files are named: [file\_name]001, [file\_name]002, [file\_name]003,...

**[timeslice]** The time-slice number of the variable read from file.

[iofmt] The I/O format. Please see Section 52.28 for the list of options. If not present, defaults to ESMF\_IOFMT\_NETCDF.

[rc] Return code; equals ESMF\_SUCCESS if there are no errors.

# 25.5.20 ESMF\_FieldBundleRedist - Execute a FieldBundle redistribution

#### INTERFACE:

```
subroutine ESMF_FieldBundleRedist(srcFieldBundle, dstFieldBundle, &
  routehandle, checkflag, rc)
```

#### **ARGUMENTS**:

### STATUS:

• This interface is backward compatible with ESMF versions starting at 5.2.0r. If code using this interface compiles with any version of ESMF starting with 5.2.0r, then it will compile with the current version.

# **DESCRIPTION:**

Execute a precomputed redistribution from srcFieldBundle to dstFieldBundle. Both srcFieldBundle and dstFieldBundle must match the respective FieldBundles used during ESMF\_FieldBundleRedistStore() in type, kind, and memory layout of the gridded dimensions. However, the size, number, and index order of ungridded dimensions may be different. See section 36.2.5 for a more detailed discussion of RouteHandle reusability.

The srcFieldBundle and dstFieldBundle arguments are optional in support of the situation where srcFieldBundle and/or dstFieldBundle are not defined on all PETs. The srcFieldBundle and dstFieldBundle must be specified on those PETs that hold source or destination DEs, respectively, but may be omitted on all other PETs. PETs that hold neither source nor destination DEs may omit both arguments.

It is erroneous to specify the identical FieldBundle object for srcFieldBundle and dstFieldBundle arguments.

See ESMF\_FieldBundleRedistStore() on how to precompute routehandle.

This call is *collective* across the current VM.

For examples and associated documentation regarding this method see Section 25.2.9.

```
[srcFieldBundle] ESMF_FieldBundle with source data.
```

[dstFieldBundle] ESMF\_FieldBundle with destination data.

**routehandle** Handle to the precomputed Route.

[checkflag] If set to .TRUE. the input FieldBundle pair will be checked for consistency with the precomputed operation provided by routehandle. If set to .FALSE. (default) only a very basic input check will be performed, leaving many inconsistencies undetected. Set checkflag to .FALSE. to achieve highest performance.

[rc] Return code; equals <code>ESMF\_SUCCESS</code> if there are no errors.

### 25.5.21 ESMF\_FieldBundleRedistRelease - Release resources associated with a FieldBundle redistribution

### **INTERFACE:**

```
subroutine ESMF_FieldBundleRedistRelease(routehandle, &
   noGarbage, rc)
```

#### **ARGUMENTS:**

```
type(ESMF_RouteHandle), intent(inout) :: routehandle
-- The following arguments require argument keyword syntax (e.g. rc=rc). --
logical, intent(in), optional :: noGarbage
integer, intent(out), optional :: rc
```

# STATUS:

- This interface is backward compatible with ESMF versions starting at 5.2.0r. If code using this interface compiles with any version of ESMF starting with 5.2.0r, then it will compile with the current version.
- This interface was modified since ESMF version 5.2.0r. The fact that code using this interface compiles with the current ESMF version does not guarantee that it compiles with previous versions of this interface. If user code compatibility with version 5.2.0r is desired then care must be taken to limit the use of this interface to features that were available in the 5.2.0r release.

Changes made after the 5.2.0r release:

**8.0.0** Added argument noGarbage. The argument provides a mechanism to override the default garbage collection mechanism when destroying an ESMF object.

# **DESCRIPTION:**

Release resources associated with a FieldBundle redistribution. After this call routehandle becomes invalid.

routehandle Handle to the precomputed Route.

[noGarbage] If set to .TRUE. the object will be fully destroyed and removed from the ESMF garbage collection system. Note however that under this condition ESMF cannot protect against accessing the destroyed object through dangling aliases – a situation which may lead to hard to debug application crashes.

It is generally recommended to leave the noGarbage argument set to .FALSE. (the default), and to take advantage of the ESMF garbage collection system which will prevent problems with dangling aliases or incorrect sequences of destroy calls. However this level of support requires that a small remnant of the object is kept in memory past the destroy call. This can lead to an unexpected increase in memory consumption over the course of execution in applications that use temporary ESMF objects. For situations where the repeated creation and destruction of temporary objects leads to memory issues, it is recommended to call with noGarbage set to .TRUE., fully removing the entire temporary object from memory.

[rc] Return code; equals ESMF SUCCESS if there are no errors.

# 25.5.22 ESMF\_FieldBundleRedistStore - Precompute a FieldBundle redistribution with local factor argument

#### INTERFACE:

```
! Private name; call using ESMF_FieldBundleRedistStore()
subroutine ESMF_FieldBundleRedistStore<type><kind>(srcFieldBundle, &
dstFieldBundle, routehandle, factor, &
ignoreUnmatchedIndicesFlag, srcToDstTransposeMap, rc)
```

#### **ARGUMENTS:**

```
type(ESMF_FieldBundle), intent(in) :: srcFieldBundle
type(ESMF_FieldBundle), intent(inout) :: dstFieldBundle
type(ESMF_RouteHandle), intent(inout) :: routehandle
<type>(ESMF_KIND_<kind>), intent(in) :: factor
-- The following arguments require argument keyword syntax (e.g. rc=rc). --
logical, intent(in), optional :: ignoreUnmatchedIndicesFlag(:)
integer, intent(in), optional :: srcToDstTransposeMap(:)
integer, intent(out), optional :: rc
```

# STATUS:

- This interface is backward compatible with ESMF versions starting at 5.2.0r. If code using this interface compiles with any version of ESMF starting with 5.2.0r, then it will compile with the current version.
- This interface was modified since ESMF version 5.2.0r. The fact that code using this interface compiles with the current ESMF version does not guarantee that it compiles with previous versions of this interface. If user code compatibility with version 5.2.0r is desired then care must be taken to limit the use of this interface to features that were available in the 5.2.0r release.

  Changes made after the 5.2.0r release:
  - **8.1.0** Added argument ignoreUnmatchedIndicesFlag to support cases where source and destination side do not cover the exact same index space.

### **DESCRIPTION:**

Store a FieldBundle redistribution operation from srcFieldBundle to dstFieldBundle. PETs that specify a factor argument must use the <type><kind> overloaded interface. Other PETs call into the interface without factor argument. If multiple PETs specify the factor argument its type and kind as well as its value must match across all PETs. If none of the PETs specifies a factor argument the default will be a factor of 1.

Both srcFieldBundle and dstFieldBundle are interpreted as sequentialized vectors. The sequence is defined by the order of DistGrid dimensions and the order of tiles within the DistGrid or by user-supplied arbitrary sequence indices. See section 28.2.18 for details on the definition of *sequence indices*. Redistribution corresponds to an identity mapping of the source FieldBundle vector to the destination FieldBundle vector.

Source and destination FieldBundles may be of different <type><kind>. Further source and destination FieldBundles may differ in shape, however, the number of elements must match.

It is erroneous to specify the identical FieldBundle object for srcFieldBundle and dstFieldBundle arguments.

The routine returns an ESMF\_RouteHandle that can be used to call ESMF\_FieldBundleRedist() on any pair of FieldBundles that matches srcFieldBundle and dstFieldBundle in *type*, *kind*, and memory layout of the *gridded* dimensions. However, the size, number, and index order of *ungridded* dimensions may be different. See section 36.2.5 for a more detailed discussion of RouteHandle reusability.

### This method is overloaded for:

```
ESMF_TYPEKIND_14, ESMF_TYPEKIND_18, ESMF_TYPEKIND_R4, ESMF_TYPEKIND_R8.
```

This call is collective across the current VM.

For examples and associated documentation regarding this method see Section 25.2.9.

The arguments are:

srcFieldBundle ESMF\_FieldBundle with source data.

**dstFieldBundle** ESMF\_FieldBundle with destination data. The data in this FieldBundle may be destroyed by this call.

routehandle Handle to the precomputed Route.

factor Factor by which to multiply source data.

[ignoreUnmatchedIndicesFlag] If set to .false., the *default*, source and destination side must cover the identical index space, using precisely matching sequence indices. If set to .true., mismatching sequence indices between source and destination side are silently ignored. The size of this array argument must either be 1 or equal the number of Fields in the srcFieldBundle and dstFieldBundle arguments. In the latter case, the handling of unmatched indices is specified for each Field pair separately. If only one element is specified, it is used for *all* Field pairs.

[srcToDstTransposeMap] List with as many entries as there are dimensions in srcFieldBundle. Each entry maps the corresponding srcFieldBundle dimension against the specified dstFieldBundle dimension. Mixing of distributed and undistributed dimensions is supported.

[rc] Return code; equals ESMF\_SUCCESS if there are no errors.

# 25.5.23 ESMF\_FieldBundleRedistStore - Precompute a FieldBundle redistribution without local factor argument

```
! Private name; call using ESMF_FieldBundleRedistStore()
subroutine ESMF_FieldBundleRedistStoreNF(srcFieldBundle, dstFieldBundle, &
```

```
routehandle, ignoreUnmatchedIndicesFlag, &
srcToDstTransposeMap, rc)
```

#### **ARGUMENTS:**

```
type(ESMF_FieldBundle), intent(in) :: srcFieldBundle
type(ESMF_FieldBundle), intent(inout) :: dstFieldBundle
type(ESMF_RouteHandle), intent(inout) :: routehandle
-- The following arguments require argument keyword syntax (e.g. rc=rc). --
logical, intent(in), optional :: ignoreUnmatchedIndicesFlag(:)
integer, intent(in), optional :: srcToDstTransposeMap(:)
integer, intent(out), optional :: rc
```

#### STATUS:

- This interface is backward compatible with ESMF versions starting at 5.2.0r. If code using this interface compiles with any version of ESMF starting with 5.2.0r, then it will compile with the current version.
- This interface was modified since ESMF version 5.2.0r. The fact that code using this interface compiles with the current ESMF version does not guarantee that it compiles with previous versions of this interface. If user code compatibility with version 5.2.0r is desired then care must be taken to limit the use of this interface to features that were available in the 5.2.0r release.

  Changes made after the 5.2.0r release:
  - **8.1.0** Added argument ignoreUnmatchedIndicesFlag to support cases where source and destination side do not cover the exact same index space.

### **DESCRIPTION:**

Store a FieldBundle redistribution operation from srcFieldBundle to dstFieldBundle. PETs that specify non-zero matrix coefficients must use the <type><kind> overloaded interface and provide the factorList and factorIndexList arguments. Providing factorList and factorIndexList arguments with size(factorList) = (/0/) and size(factorIndexList) = (/2,0/) or (/4,0/) indicates that a PET does not provide matrix elements. Alternatively, PETs that do not provide matrix elements may also call into the overloaded interface without factorList and factorIndexList arguments.

Both srcFieldBundle and dstFieldBundle are interpreted as sequentialized vectors. The sequence is defined by the order of DistGrid dimensions and the order of tiles within the DistGrid or by user-supplied arbitrary sequence indices. See section 28.2.18 for details on the definition of *sequence indices*. Redistribution corresponds to an identity mapping of the source FieldBundle vector to the destination FieldBundle vector.

Source and destination Fields may be of different <type><kind>. Further source and destination Fields may differ in shape, however, the number of elements must match.

It is erroneous to specify the identical FieldBundle object for srcFieldBundle and dstFieldBundle arguments.

The routine returns an ESMF\_RouteHandle that can be used to call ESMF\_FieldBundleRedist() on any pair of FieldBundles that matches srcFieldBundle and dstFieldBundle in *type*, *kind*, and memory layout of the *gridded* dimensions. However, the size, number, and index order of *ungridded* dimensions may be different. See section 36.2.5 for a more detailed discussion of RouteHandle reusability.

This call is collective across the current VM.

For examples and associated documentation regarding this method see Section 25.2.9.

The arguments are:

srcFieldBundle ESMF\_FieldBundle with source data.

**dstFieldBundle** ESMF\_FieldBundle with destination data. The data in this FieldBundle may be destroyed by this call.

routehandle Handle to the precomputed Route.

[ignoreUnmatchedIndicesFlag] If set to .false., the *default*, source and destination side must cover the identical index space, using precisely matching sequence indices. If set to .true., mismatching sequence indices between source and destination side are silently ignored. The size of this array argument must either be 1 or equal the number of Fields in the srcFieldBundle and dstFieldBundle arguments. In the latter case, the handling of unmatched indices is specified for each Field pair separately. If only one element is specified, it is used for *all* Field pairs.

[srcToDstTransposeMap] List with as many entries as there are dimensions in srcFieldBundle. Each entry maps the corresponding srcFieldBundle dimension against the specified dstFieldBundle dimension. Mixing of distributed and undistributed dimensions is supported.

[rc] Return code; equals ESMF\_SUCCESS if there are no errors.

### 25.5.24 ESMF\_FieldBundleRegrid - Execute a FieldBundle regrid operation

#### INTERFACE:

```
subroutine ESMF_FieldBundleRegrid(srcFieldBundle, dstFieldBundle, &
    routehandle, zeroregion, termorderflag, checkflag, rc)
```

#### **ARGUMENTS:**

```
type(ESMF_FieldBundle), intent(in), optional :: srcFieldBundle
    type(ESMF_FieldBundle), intent(inout), optional :: dstFieldBundle
    type(ESMF_RouteHandle), intent(inout) :: routehandle
-- The following arguments require argument keyword syntax (e.g. rc=rc). --
    type(ESMF_Region_Flag), intent(in), optional :: zeroregion
    type(ESMF_TermOrder_Flag), intent(in), optional :: termorderflag(:)
    logical, intent(in), optional :: checkflag
    integer, intent(out), optional :: rc
```

# STATUS:

- This interface is backward compatible with ESMF versions starting at 5.2.0r. If code using this interface compiles with any version of ESMF starting with 5.2.0r, then it will compile with the current version.
- This interface was modified since ESMF version 5.2.0r. The fact that code using this interface compiles with the current ESMF version does not guarantee that it compiles with previous versions of this interface. If user code compatibility with version 5.2.0r is desired then care must be taken to limit the use of this interface to features that were available in the 5.2.0r release.

Changes made after the 5.2.0r release:

**7.0.0** Added argument termorderflag. The new argument gives the user control over the order in which the src terms are summed up.

### **DESCRIPTION:**

Execute a precomputed regrid from srcFieldBundle to dstFieldBundle. Both srcFieldBundle and dstFieldBundle must match the respective FieldBundles used during ESMF\_FieldBundleRedistStore() in *type*, *kind*, and memory layout of the *gridded* dimensions. However, the size, number, and index order of *ungridded* dimensions may be different. See section 36.2.5 for a more detailed discussion of RouteHandle reusability.

The srcFieldBundle and dstFieldBundle arguments are optional in support of the situation where srcFieldBundle and/or dstFieldBundle are not defined on all PETs. The srcFieldBundle and dstFieldBundle must be specified on those PETs that hold source or destination DEs, respectively, but may be omitted on all other PETs. PETs that hold neither source nor destination DEs may omit both arguments.

It is erroneous to specify the identical FieldBundle object for srcFieldBundle and dstFieldBundle arguments.

See ESMF\_FieldBundleRegridStore() on how to precompute routehandle.

This call is *collective* across the current VM.

[srcFieldBundle] ESMF FieldBundle with source data.

[dstFieldBundle] ESMF FieldBundle with destination data.

routehandle Handle to the precomputed Route.

[zeroregion] If set to ESMF\_REGION\_TOTAL (default) the total regions of all DEs in dstFieldBundle will be initialized to zero before updating the elements with the results of the sparse matrix multiplication. If set to ESMF\_REGION\_EMPTY the elements in dstFieldBundle will not be modified prior to the sparse matrix multiplication and results will be added to the incoming element values. Setting zeroregion to ESMF\_REGION\_SELECT will only zero out those elements in the destination FieldBundle that will be updated by the sparse matrix multiplication. See section 52.48 for a complete list of valid settings.

[termorderflag] Specifies the order of the source side terms in all of the destination sums. The termorderflag only affects the order of terms during the execution of the RouteHandle. See the 36.2.1 section for an in-depth discussion of *all* bit-for-bit reproducibility aspects related to route-based communication methods. See 52.58 for a full list of options. The size of this array argument must either be 1 or equal the number of Fields in the srcFieldBundle and dstFieldBundle arguments. In the latter case, the term order for each Field Regrid operation is indicated separately. If only one term order element is specified, it is used for *all* Field pairs. The default is (/ESMF\_TERMORDER\_FREE/), allowing maximum flexibility in the order of terms for optimum performance.

[checkflag] If set to .TRUE. the input FieldBundle pair will be checked for consistency with the precomputed operation provided by routehandle. If set to .FALSE. (default) only a very basic input check will be performed, leaving many inconsistencies undetected. Set checkflag to .FALSE. to achieve highest performance.

[rc] Return code; equals ESMF\_SUCCESS if there are no errors.

### 25.5.25 ESMF\_FieldBundleRegridRelease - Release resources associated with a FieldBundle regrid operation

```
subroutine ESMF_FieldBundleRegridRelease(routehandle, &
   noGarbage, rc)
```

#### **ARGUMENTS**:

```
type(ESMF_RouteHandle), intent(inout) :: routehandle
-- The following arguments require argument keyword syntax (e.g. rc=rc). --
logical, intent(in), optional :: noGarbage
integer, intent(out), optional :: rc
```

# STATUS:

- This interface is backward compatible with ESMF versions starting at 5.2.0r. If code using this interface compiles with any version of ESMF starting with 5.2.0r, then it will compile with the current version.
- This interface was modified since ESMF version 5.2.0r. The fact that code using this interface compiles with the current ESMF version does not guarantee that it compiles with previous versions of this interface. If user code compatibility with version 5.2.0r is desired then care must be taken to limit the use of this interface to features that were available in the 5.2.0r release.

  Changes made after the 5.2.0r release:
  - **8.0.0** Added argument noGarbage. The argument provides a mechanism to override the default garbage collection mechanism when destroying an ESMF object.

#### **DESCRIPTION:**

Release resources associated with a FieldBundle regrid operation. After this call routehandle becomes invalid.

routehandle Handle to the precomputed Route.

[noGarbage] If set to .TRUE. the object will be fully destroyed and removed from the ESMF garbage collection system. Note however that under this condition ESMF cannot protect against accessing the destroyed object through dangling aliases – a situation which may lead to hard to debug application crashes.

It is generally recommended to leave the noGarbage argument set to .FALSE. (the default), and to take advantage of the ESMF garbage collection system which will prevent problems with dangling aliases or incorrect sequences of destroy calls. However this level of support requires that a small remnant of the object is kept in memory past the destroy call. This can lead to an unexpected increase in memory consumption over the course of execution in applications that use temporary ESMF objects. For situations where the repeated creation and destruction of temporary objects leads to memory issues, it is recommended to call with noGarbage set to .TRUE., fully removing the entire temporary object from memory.

[rc] Return code; equals ESMF\_SUCCESS if there are no errors.

### 25.5.26 ESMF\_FieldBundleRegridStore - Precompute a FieldBundle regrid operation

```
subroutine ESMF_FieldBundleRegridStore(srcFieldBundle, dstFieldBundle, &
    srcMaskValues, dstMaskValues, regridmethod, polemethod, regridPoleNPnts, &
    lineType, normType, extrapMethod, extrapNumSrcPnts, extrapDistExponent, &
    extrapNumLevels, unmappedaction, ignoreDegenerate, srcTermProcessing, &
    pipelineDepth, routehandle, rc)
```

#### **ARGUMENTS**:

```
type(ESMF_FieldBundle), intent(in) :: srcFieldBundle
type (ESMF_FieldBundle), intent(inout) :: dstFieldBundle
integer(ESMF_KIND_I4), intent(in), optional :: srcMaskValues(:)
integer(ESMF KIND I4), intent(in), optional :: dstMaskValues(:)
type(ESMF_RegridMethod_Flag), intent(in), optional :: regridmethod
type(ESMF_PoleMethod_Flag), intent(in), optional :: polemethod
integer, intent(in), optional :: regridPoleNPnts
type(ESMF_LineType_Flag), intent(in), optional :: lineType
type(ESMF_NormType_Flag), intent(in), optional :: normType
type (ESMF_ExtrapMethod_Flag), intent(in), optional :: extrapMethod
integer, intent(in), optional :: extrapNumSrcPnts
real, intent(in), optional :: extrapDistExponent
integer, intent(in), optional :: extrapNumLevels
type(ESMF_UnmappedAction_Flag),intent(in), optional :: unmappedaction
logical, intent(in), optional :: ignoreDegenerate
integer, intent(inout), optional :: srcTermProcessing
integer, intent(inout), optional :: pipelineDepth
type(ESMF_RouteHandle), intent(inout), optional :: routehandle
integer, intent(out), optional :: rc
```

#### STATUS:

- This interface is backward compatible with ESMF versions starting at 5.2.0r. If code using this interface compiles with any version of ESMF starting with 5.2.0r, then it will compile with the current version.
- This interface was modified since ESMF version 5.2.0r. The fact that code using this interface compiles with the current ESMF version does not guarantee that it compiles with previous versions of this interface. If user code compatibility with version 5.2.0r is desired then care must be taken to limit the use of this interface to features that were available in the 5.2.0r release.

  Changes made after the 5.2.0r release:
  - 7.0.0 Added arguments ignoreDegenerate, lineType, and normType. The argument ignoreDegenerate allows the user to skip degenerate cells in the regridding instead of stopping with an error. The argument lineType allows the user to control the path of the line between two points on a sphere surface. This allows the user to use their preferred line path for the calculation of distances and the shape of cells during regrid weight calculation on a sphere. The argument normType allows the user to control the type of normalization done during conservative weight generation.
  - **7.1.0r** Added argument srcTermProcessing. Added argument pipelineDepth. The new arguments provide access to the tuning parameters affecting the performance and bit-for-bit behavior when applying the regridding weights.
    - Added arguments extrapMethod, extrapNumSrcPnts, and extrapDistExponent. These three new extrapolation arguments allow the user to extrapolate destination points not mapped by the regrid method. extrapMethod allows the user to choose the extrapolation method. extrapNumSrcPnts and extrapDistExponent are parameters that allow the user to tune the behavior of the ESMF\_EXTRAPMETHOD\_NEAREST\_IDAVG method.
  - **8.0.0** Added argument extrapNumLevels. For level based extrapolation methods (e.g. ESMF\_EXTRAPMETHOD\_CREEP) this argument allows the user to set how many levels to extrapolate.!

# **DESCRIPTION:**

Store a FieldBundle regrid operation over the data in srcFieldBundle and dstFieldBundle pair.

The routine returns an ESMF\_RouteHandle that can be used to call ESMF\_FieldBundleRegrid() on any pair of FieldBundles that matches srcFieldBundle and dstFieldBundle in *type*, *kind*, and memory layout of the *gridded* dimensions. However, the size, number, and index order of *ungridded* dimensions may be different. See section 36.2.5 for a more detailed discussion of RouteHandle reusability.

This call is *collective* across the current VM.

**srcFieldbundle** Source ESMF\_FieldBundle containing data to be regridded.

dstFieldbundle Destination ESMF\_FieldBundle. The data in this FieldBundle may be overwritten by this call.

- [srcMaskValues] Mask information can be set in the Grids (see 31.3.17) or Meshes (see 33.3.11) upon which the Fields in the srcFieldbundle are built. The srcMaskValues argument specifies the values in that mask information which indicate a source point should be masked out. In other words, a location is masked if and only if the value for that location in the mask information matches one of the values listed in srcMaskValues. If srcMaskValues is not specified, no masking will occur.
- [dstMaskValues] Mask information can be set in the Grids (see 31.3.17) or Meshes (see 33.3.11) upon which the Fields in the dstFieldbundle are built. The dstMaskValues argument specifies the values in that mask information which indicate a destination point should be masked out. In other words, a location is masked if and only if the value for that location in the mask information matches one of the values listed in dstMaskValues. If dstMaskValues is not specified, no masking will occur.
- [regridmethod] The type of interpolation. Please see Section 52.49 for a list of valid options. If not specified, defaults to ESMF\_REGRIDMETHOD\_BILINEAR.
- [polemethod] Which type of artificial pole to construct on the source Grid for regridding. Please see Section 52.46 for a list of valid options. If not specified, defaults to ESMF\_POLEMETHOD\_ALLAVG.
- [regridPoleNPnts] If polemethod is ESMF\_POLEMETHOD\_NPNTAVG. This parameter indicates how many points should be averaged over. Must be specified if polemethod is ESMF\_POLEMETHOD\_NPNTAVG.
- [lineType] This argument controls the path of the line which connects two points on a sphere surface. This in turn controls the path along which distances are calculated and the shape of the edges that make up a cell. Both of these quantities can influence how interpolation weights are calculated. As would be expected, this argument is only applicable when srcfield and dstfield are built on grids which lie on the surface of a sphere. Section 52.34 shows a list of valid options for this argument. If not specified, the default depends on the regrid method. Section 52.34 has the defaults by line type. Figure 24.2.16 shows which line types are supported for each regrid method as well as showing the default line type by regrid method.
- [normType] This argument controls the type of normalization used when generating conservative weights. This option only applies to weights generated with regridmethod=ESMF\_REGRIDMETHOD\_CONSERVE. Please see Section 52.43 for a list of valid options. If not specified normType defaults to ESMF NORMTYPE DSTAREA.
- [extrapMethod] The type of extrapolation. Please see Section 52.17 for a list of valid options. If not specified, defaults to ESMF\_EXTRAPMETHOD\_NONE.
- [extrapNumSrcPnts] The number of source points to use for the extrapolation methods that use more than one source point (e.g. ESMF\_EXTRAPMETHOD\_NEAREST\_IDAVG). If not specified, defaults to 8.
- [extrapDistExponent] The exponent to raise the distance to when calculating weights for the ESMF\_EXTRAPMETHOD\_NEAREST\_IDAVG extrapolation method. A higher value reduces the influence of more distant points. If not specified, defaults to 2.0.
- [extrapNumLevels] The number of levels to output for the extrapolation methods that fill levels (e.g. ESMF\_EXTRAPMETHOD\_CREEP). When a method is used that requires this, then an error will be returned, if it is not specified.

- [unmappedaction] Specifies what should happen if there are destination points that can not be mapped to a source cell. Please see Section 52.60 for a list of valid options. If not specified, unmappedaction defaults to ESMF UNMAPPEDACTION ERROR.
- [ignoreDegenerate] Ignore degenerate cells when checking the input Grids or Meshes for errors. If this is set to true, then the regridding proceeds, but degenerate cells will be skipped. If set to false, a degenerate cell produces an error. If not specified, ignoreDegenerate defaults to false.

[srcTermProcessing] The srcTermProcessing parameter controls how many source terms, located on the same PET and summing into the same destination element, are summed into partial sums on the source PET before being transferred to the destination PET. A value of 0 indicates that the entire arithmetic is done on the destination PET; source elements are neither multiplied by their factors nor added into partial sums before being sent off by the source PET. A value of 1 indicates that source elements are multiplied by their factors on the source side before being sent to the destination PET. Larger values of srcTermProcessing indicate the maximum number of terms in the partial sums on the source side.

Note that partial sums may lead to bit-for-bit differences in the results. See section 36.2.1 for an in-depth discussion of *all* bit-for-bit reproducibility aspects related to route-based communication methods.

The ESMF\_FieldRegridStore() method implements an auto-tuning scheme for the srcTermProcessing parameter. The intent on the srcTermProcessing argument is "inout" in order to support both overriding and accessing the auto-tuning parameter. If an argument >=0 is specified, it is used for the srcTermProcessing parameter, and the auto-tuning phase is skipped. In this case the srcTermProcessing argument is not modified on return. If the provided argument is <0, the srcTermProcessing parameter is determined internally using the auto-tuning scheme. In this case the srcTermProcessing argument is re-set to the internally determined value on return. Auto-tuning is also used if the optional srcTermProcessing argument is omitted.

[pipelineDepth] The pipelineDepth parameter controls how many messages a PET may have outstanding during a sparse matrix exchange. Larger values of pipelineDepth typically lead to better performance. However, on some systems too large a value may lead to performance degradation, or runtime errors.

Note that the pipeline depth has no effect on the bit-for-bit reproducibility of the results. However, it may affect the performance reproducibility of the exchange.

The ESMF\_FieldRegridStore () method implements an auto-tuning scheme for the pipelineDepth parameter. The intent on the pipelineDepth argument is "inout" in order to support both overriding and accessing the auto-tuning parameter. If an argument >= 0 is specified, it is used for the pipelineDepth parameter, and the auto-tuning phase is skipped. In this case the pipelineDepth argument is not modified on return. If the provided argument is < 0, the pipelineDepth parameter is determined internally using the auto-tuning scheme. In this case the pipelineDepth argument is re-set to the internally determined value on return. Auto-tuning is also used if the optional pipelineDepth argument is omitted.

[routehandle] Handle to the precomputed Route.

[rc] Return code; equals ESMF\_SUCCESS if there are no errors.

## 25.5.27 ESMF\_FieldBundleRemove - Remove Fields from FieldBundle

### INTERFACE:

```
subroutine ESMF_FieldBundleRemove(fieldbundle, fieldNameList, &
   multiflag, relaxedflag, rc)
```

### **ARGUMENTS:**

```
type(ESMF_FieldBundle), intent(inout) :: fieldbundle
  character(len=*), intent(in) :: fieldNameList(:)
-- The following arguments require argument keyword syntax (e.g. rc=rc). --
  logical, intent(in), optional :: multiflag
  logical, intent(in), optional :: relaxedflag
  integer, intent(out), optional :: rc
```

#### STATUS:

• This interface is backward compatible with ESMF versions starting at 5.2.0r. If code using this interface compiles with any version of ESMF starting with 5.2.0r, then it will compile with the current version.

#### DESCRIPTION:

Remove field(s) by name from FieldBundle. In the relaxed setting it is *not* an error if fieldNameList contains names that are not found in fieldbundle.

fieldbundle ESMF FieldBundle from which to remove items.

fieldNameList List of items to remove.

[multiflag] A setting of .true. allows multiple Fields with the same name to be removed from fieldbundle. For .false., items to be removed must have unique names. The default setting is .false..

[relaxedflag] A setting of .true. indicates a relaxed definition of "remove" where it is *not* an error if fieldNameList contains item names that are not found in fieldbundle. For .false. this is treated as an error condition. Further, in multiflag=.false. mode, the relaxed definition of "remove" also covers the case where there are multiple items in fieldbundle that match a single entry in fieldNameList. For relaxedflag=.false. this is treated as an error condition. The default setting is .false..

[rc] Return code; equals ESMF\_SUCCESS if there are no errors.

### 25.5.28 ESMF FieldBundleReplace - Replace Fields in FieldBundle

## **INTERFACE:**

```
subroutine ESMF_FieldBundleReplace(fieldbundle, fieldList, &
   multiflag, relaxedflag, rc)
```

### **ARGUMENTS:**

```
type(ESMF_FieldBundle), intent(inout) :: fieldbundle
    type(ESMF_Field), intent(in) :: fieldList(:)
-- The following arguments require argument keyword syntax (e.g. rc=rc). --
    logical, intent(in), optional :: multiflag
    logical, intent(in), optional :: relaxedflag
    integer, intent(out), optional :: rc
```

### STATUS:

• This interface is backward compatible with ESMF versions starting at 5.2.0r. If code using this interface compiles with any version of ESMF starting with 5.2.0r, then it will compile with the current version.

### **DESCRIPTION:**

Replace field(s) by name in FieldBundle. In the relaxed setting it is not an error if fieldList contains Fields that do not match by name any item in fieldbundle. These Fields are simply ignored in this case.

fieldbundle ESMF\_FieldBundle in which to replace items.

**fieldList** List of items to replace.

[multiflag] A setting of .true. allows multiple items with the same name to be replaced in fieldbundle. For .false., items to be replaced must have unique names. The default setting is .false..

[relaxedflag] A setting of .true. indicates a relaxed definition of "replace" where it is not an error if fieldList contains items with names that are not found in fieldbundle. These items in fieldList are ignored in the relaxed mode. For .false. this is treated as an error condition. Further, in multiflage.false. mode, the relaxed definition of "replace" also covers the case where there are multiple items in fieldbundle that match a single entry by name in fieldList. For relaxedflage.false. this is treated as an error condition. The default setting is .false..

[rc] Return code; equals ESMF\_SUCCESS if there are no errors.

## 25.5.29 ESMF\_FieldBundleSet - Associate a Grid with an empty FieldBundle

# **INTERFACE:**

```
! Private name; call using ESMF_FieldBundleSet() subroutine ESMF_FieldBundleSetGrid(fieldbundle, grid, rc)
```

## ARGUMENTS:

```
type(ESMF_FieldBundle), intent(inout) :: fieldbundle
    type(ESMF_Grid), intent(in) :: grid
-- The following arguments require argument keyword syntax (e.g. rc=rc). --
    integer, intent(out), optional :: rc
```

## **DESCRIPTION:**

Sets the grid for a fieldbundle.

The arguments are:

fieldbundle An ESMF FieldBundle object.

grid The ESMF Grid which all ESMF Fields added to this ESMF FieldBundle must have.

[rc] Return code; equals ESMF\_SUCCESS if there are no errors.

### 25.5.30 ESMF\_FieldBundleSet - Associate a Mesh with an empty FieldBundle

### INTERFACE:

```
! Private name; call using ESMF_FieldBundleSet() subroutine ESMF FieldBundleSetMesh(fieldbundle, mesh, rc)
```

### **ARGUMENTS**:

```
type(ESMF_FieldBundle), intent(inout) :: fieldbundle
    type(ESMF_Mesh), intent(in) :: mesh
-- The following arguments require argument keyword syntax (e.g. rc=rc). --
    integer, intent(out), optional :: rc
```

### **DESCRIPTION:**

Sets the mesh for a fieldbundle.

The arguments are:

fieldbundle An ESMF\_FieldBundle object.

mesh The ESMF\_Mesh which all ESMF\_Fields added to this ESMF\_FieldBundle must have.

[rc] Return code; equals ESMF SUCCESS if there are no errors.

### 25.5.31 ESMF\_FieldBundleSet - Associate a LocStream with an empty FieldBundle

# **INTERFACE:**

```
! Private name; call using ESMF_FieldBundleSet()
subroutine ESMF_FieldBundleSetLS(fieldbundle, locstream, &
    rc)
```

### **ARGUMENTS**:

```
type(ESMF_FieldBundle), intent(inout) :: fieldbundle
    type(ESMF_LocStream), intent(in) :: locstream
-- The following arguments require argument keyword syntax (e.g. rc=rc). --
    integer, intent(out), optional :: rc
```

# **DESCRIPTION:**

Sets the locstream for a fieldbundle.

The arguments are:

fieldbundle An ESMF\_FieldBundle object.

locstream The ESMF LocStream which all ESMF Fields added to this ESMF FieldBundle must have.

[rc] Return code; equals ESMF\_SUCCESS if there are no errors.

### 25.5.32 ESMF\_FieldBundleSet - Associate a XGrid with an empty FieldBundle

### INTERFACE:

```
! Private name; call using ESMF_FieldBundleSet()
subroutine ESMF_FieldBundleSetXGrid(fieldbundle, xgrid, &
    rc)
```

#### **ARGUMENTS:**

```
type(ESMF_FieldBundle), intent(inout) :: fieldbundle
    type(ESMF_XGrid), intent(in) :: xgrid
-- The following arguments require argument keyword syntax (e.g. rc=rc). --
    integer, intent(out), optional :: rc
```

### **DESCRIPTION:**

Sets the xgrid for a fieldbundle

The arguments are:

fieldbundle An ESMF\_FieldBundle object.

xgrid The ESMF\_XGrid which all ESMF\_Fields added to this ESMF\_FieldBundle must have.

[rc] Return code; equals ESMF\_SUCCESS if there are no errors.

### 25.5.33 ESMF\_FieldBundleSMM - Execute a FieldBundle sparse matrix multiplication

## **INTERFACE:**

```
subroutine ESMF_FieldBundleSMM(srcFieldBundle, dstFieldBundle, &
  routehandle, &
  zeroregion, & ! DEPRECATED ARGUMENT
  zeroregionflag, termorderflag, checkflag, rc)
```

## **ARGUMENTS:**

```
type(ESMF_FieldBundle), intent(in), optional :: srcFieldBundle
    type(ESMF_FieldBundle), intent(inout), optional :: dstFieldBundle
    type(ESMF_RouteHandle), intent(inout) :: routehandle
-- The following arguments require argument keyword syntax (e.g. rc=rc). --
    type(ESMF_Region_Flag), intent(in), optional :: zeroregion ! DEPRECATED ARGUMENT
    type(ESMF_Region_Flag), intent(in), target, optional :: zeroregionflag(:)
    type(ESMF_TermOrder_Flag), intent(in), optional :: termorderflag(:)
    logical, intent(in), optional :: checkflag
    integer, intent(out), optional :: rc
```

### STATUS:

- This interface is backward compatible with ESMF versions starting at 5.2.0r. If code using this interface compiles with any version of ESMF starting with 5.2.0r, then it will compile with the current version.
- This interface was modified since ESMF version 5.2.0r. The fact that code using this interface compiles with the current ESMF version does not guarantee that it compiles with previous versions of this interface. If user code compatibility with version 5.2.0r is desired then care must be taken to limit the use of this interface to features that were available in the 5.2.0r release.

  Changes made after the 5.2.0r release:
  - **7.0.0** Added argument termorderflag. The new argument gives the user control over the order in which the src terms are summed up.
  - **8.1.0** Added argument zeroregionflag, and deprecated zeroregion. The new argument allows greater flexibility in setting the zero region for individual FieldBundle members.

## **DESCRIPTION:**

Execute a precomputed sparse matrix multiplication from srcFieldBundle to dstFieldBundle. Both srcFieldBundle and dstFieldBundle must match the respective FieldBundles used during ESMF\_FieldBundleRedistStore() in type, kind, and memory layout of the gridded dimensions. However, the size, number, and index order of ungridded dimensions may be different. See section 36.2.5 for a more detailed discussion of RouteHandle reusability.

The srcFieldBundle and dstFieldBundle arguments are optional in support of the situation where srcFieldBundle and/or dstFieldBundle are not defined on all PETs. The srcFieldBundle and dstFieldBundle must be specified on those PETs that hold source or destination DEs, respectively, but may be omitted on all other PETs. PETs that hold neither source nor destination DEs may omit both arguments.

It is erroneous to specify the identical FieldBundle object for srcFieldBundle and dstFieldBundle arguments.

See ESMF\_FieldBundleSMMStore() on how to precompute routehandle.

This call is *collective* across the current VM.

For examples and associated documentation regarding this method see Section 25.2.11.

[srcFieldBundle] ESMF\_FieldBundle with source data.

[dstFieldBundle] ESMF\_FieldBundle with destination data.

routehandle Handle to the precomputed Route.

[zeroregion] If set to ESMF\_REGION\_TOTAL (default) the total regions of all DEs in all Fields in dstFieldBundle will be initialized to zero before updating the elements with the results of the sparse matrix multiplication. If set to ESMF\_REGION\_EMPTY the elements in the Fields in dstFieldBundle will not be

modified prior to the sparse matrix multiplication and results will be added to the incoming element values. Setting zeroregion to ESMF\_REGION\_SELECT will only zero out those elements in the destination Fields that will be updated by the sparse matrix multiplication. See section 52.48

[zeroregionflag] If set to ESMF\_REGION\_TOTAL (default) the total regions of all DEs in the destination Field will be initialized to zero before updating the elements with the results of the sparse matrix multiplication. If set to ESMF\_REGION\_EMPTY the elements in the destination Field will not be modified prior to the sparse matrix multiplication and results will be added to the incoming element values. A setting of ESMF\_REGION\_SELECT will only zero out those elements in the destination Field that will be updated by the sparse matrix multiplication. See section 52.48 for a complete list of valid settings. The size of this array argument must either be 1 or equal the number of Fields in the srcFieldBundle and dstFieldBundle arguments. In the latter case, the zero region for each Field SMM operation is indicated separately. If only one zero region element is specified, it is used for all Field pairs.

[termorderflag] Specifies the order of the source side terms in all of the destination sums. The termorderflag only affects the order of terms during the execution of the RouteHandle. See the 36.2.1 section for an in-depth discussion of *all* bit-for-bit reproducibility aspects related to route-based communication methods. See 52.58 for a full list of options. The size of this array argument must either be 1 or equal the number of Fields in the srcFieldBundle and dstFieldBundle arguments. In the latter case, the term order for each Field SMM operation is indicated separately. If only one term order element is specified, it is used for *all* Field pairs. The default is (/ESMF\_TERMORDER\_FREE/), allowing maximum flexibility in the order of terms for optimum performance.

[checkflag] If set to .TRUE. the input FieldBundle pair will be checked for consistency with the precomputed operation provided by routehandle. If set to .FALSE. (default) only a very basic input check will be performed, leaving many inconsistencies undetected. Set checkflag to .FALSE. to achieve highest performance.

[rc] Return code; equals ESMF\_SUCCESS if there are no errors.

# 25.5.34 ESMF\_FieldBundleSMMRelease - Release resources associated with a FieldBundle sparse matrix multiplication

### INTERFACE:

```
subroutine ESMF_FieldBundleSMMRelease(routehandle, &
  noGarbage, rc)
```

### ARGUMENTS:

```
type(ESMF_RouteHandle), intent(inout) :: routehandle
-- The following arguments require argument keyword syntax (e.g. rc=rc). --
logical, intent(in), optional :: noGarbage
integer, intent(out), optional :: rc
```

## STATUS:

• This interface is backward compatible with ESMF versions starting at 5.2.0r. If code using this interface compiles with any version of ESMF starting with 5.2.0r, then it will compile with the current version.

• This interface was modified since ESMF version 5.2.0r. The fact that code using this interface compiles with the current ESMF version does not guarantee that it compiles with previous versions of this interface. If user code compatibility with version 5.2.0r is desired then care must be taken to limit the use of this interface to features that were available in the 5.2.0r release.

Changes made after the 5.2.0r release:

**8.0.0** Added argument noGarbage. The argument provides a mechanism to override the default garbage collection mechanism when destroying an ESMF object.

### **DESCRIPTION:**

Release resources associated with a FieldBundle sparse matrix multiplication. After this call routehandle becomes invalid.

routehandle Handle to the precomputed Route.

[noGarbage] If set to .TRUE. the object will be fully destroyed and removed from the ESMF garbage collection system. Note however that under this condition ESMF cannot protect against accessing the destroyed object through dangling aliases – a situation which may lead to hard to debug application crashes.

It is generally recommended to leave the noGarbage argument set to .FALSE. (the default), and to take advantage of the ESMF garbage collection system which will prevent problems with dangling aliases or incorrect sequences of destroy calls. However this level of support requires that a small remnant of the object is kept in memory past the destroy call. This can lead to an unexpected increase in memory consumption over the course of execution in applications that use temporary ESMF objects. For situations where the repeated creation and destruction of temporary objects leads to memory issues, it is recommended to call with noGarbage set to .TRUE., fully removing the entire temporary object from memory.

[rc] Return code; equals ESMF\_SUCCESS if there are no errors.

# 25.5.35 ESMF\_FieldBundleSMMStore - Precompute a FieldBundle sparse matrix multiplication with local factors

### INTERFACE:

```
! Private name; call using ESMF_FieldBundleSMMStore() subroutine ESMF_FieldBundleSMMStore<type><kind>(srcFieldBundle, & dstFieldBundle, routehandle, factorList, factorIndexList, & ignoreUnmatchedIndicesFlag, srcTermProcessing, rc)
```

## **ARGUMENTS:**

```
type(ESMF_FieldBundle), intent(in) :: srcFieldBundle
type(ESMF_FieldBundle), intent(inout) :: dstFieldBundle
type(ESMF_RouteHandle), intent(inout) :: routehandle
<type>(ESMF_KIND_<kind>), intent(in) :: factorList(:)
integer, intent(in), :: factorIndexList(:,:)
-- The following arguments require argument keyword syntax (e.g. rc=rc). --
logical, intent(in), optional :: ignoreUnmatchedIndicesFlag(:)
integer, intent(inout), optional :: srcTermProcessing(:)
integer, intent(out), optional :: rc
```

### STATUS:

- This interface is backward compatible with ESMF versions starting at 5.2.0r. If code using this interface compiles with any version of ESMF starting with 5.2.0r, then it will compile with the current version.
- This interface was modified since ESMF version 5.2.0r. The fact that code using this interface compiles with the current ESMF version does not guarantee that it compiles with previous versions of this interface. If user code compatibility with version 5.2.0r is desired then care must be taken to limit the use of this interface to features that were available in the 5.2.0r release.

Changes made after the 5.2.0r release:

- **7.1.0r** Added argument srcTermProcessing. The new argument gives the user access to the tuning parameter affecting the sparse matrix execution and bit-wise reproducibility.
- **8.1.0** Added argument ignoreUnmatchedIndicesFlag to support cases where the sparse matrix includes terms with source or destination sequence indices not present in the source or destination field.

### **DESCRIPTION:**

Store a FieldBundle sparse matrix multiplication operation from srcFieldBundle to dstFieldBundle. PETs that specify non-zero matrix coefficients must use the <type><kind> overloaded interface and provide the factorList and factorIndexList arguments. Providing factorList and factorIndexList arguments with size(factorList) = (/0/) and size(factorIndexList) = (/2,0/) or (/4,0/) indicates that a PET does not provide matrix elements. Alternatively, PETs that do not provide matrix elements may also call into the overloaded interface without factorList and factorIndexList arguments.

Both srcFieldBundle and dstFieldBundle are interpreted as sequentialized vectors. The sequence is defined by the order of DistGrid dimensions and the order of tiles within the DistGrid or by user-supplied arbitrary sequence indices. See section 28.2.18 for details on the definition of *sequence indices*. SMM corresponds to an identity mapping of the source FieldBundle vector to the destination FieldBundle vector.

Source and destination Fields may be of different <type><kind>. Further source and destination Fields may differ in shape, however, the number of elements must match.

It is erroneous to specify the identical FieldBundle object for srcFieldBundle and dstFieldBundle arguments.

The routine returns an ESMF\_RouteHandle that can be used to call ESMF\_FieldBundleSMM() on any pair of FieldBundles that matches srcFieldBundle and dstFieldBundle in *type*, *kind*, and memory layout of the *gridded* dimensions. However, the size, number, and index order of *ungridded* dimensions may be different. See section 36.2.5 for a more detailed discussion of RouteHandle reusability.

### This method is overloaded for:

```
ESMF_TYPEKIND_14, ESMF_TYPEKIND_18, ESMF TYPEKIND R4, ESMF TYPEKIND R8.
```

This call is collective across the current VM.

For examples and associated documentation regarding this method see Section 25.2.11.

The arguments are:

**srcFieldBundle** ESMF\_FieldBundle with source data.

**dstFieldBundle** ESMF\_FieldBundle with destination data. The data in this FieldBundle may be destroyed by this call.

**routehandle** Handle to the precomputed Route.

factorList List of non-zero coefficients.

factorIndexList Pairs of sequence indices for the factors stored in factorList.

The second dimension of factorIndexList steps through the list of pairs, i.e. size(factorIndexList,2) == size(factorList). The first dimension of factorIndexList is either of size 2 or size 4.

In the size 2 format factorIndexList(1,:) specifies the sequence index of the source element in the srcFieldBundle while factorIndexList(2,:) specifies the sequence index of the destination element in dstFieldBundle. For this format to be a valid option source and destination FieldBundles must have matching number of tensor elements (the product of the sizes of all Field tensor dimensions). Under this condition an identity matrix can be applied within the space of tensor elements for each sparse matrix factor.

The size 4 format is more general and does not require a matching tensor element count. Here the

factorIndexList(1,:) specifies the sequence index while factorIndexList(2,:) specifies the tensor sequence index of the source element in the srcFieldBundle. Further factorIndexList(3,:) specifies the sequence index and factorIndexList(4,:) specifies the tensor sequence index of the destination element in the dstFieldBundle.

See section 28.2.18 for details on the definition of sequence indices and tensor sequence indices.

[ignoreUnmatchedIndicesFlag] If set to .false., the *default*, source and destination side must cover all of the squence indices defined in the sparse matrix. An error will be returned if a sequence index in the sparse matrix does not match on either the source or destination side. If set to .true., mismatching sequence indices are silently ignored. The size of this array argument must either be 1 or equal the number of Fieldss in the srcFieldBundle and dstFieldBundle arguments. In the latter case, the handling of unmatched indices is specified for each Field pair separately. If only one element is specified, it is used for *all* Field pairs.

[srcTermProcessing] Source term summing options for route handle creation. See ESMF\_FieldRegridStore documentation for a full parameter description. Two forms may be provided. If a single element list is provided, this integer value is applied across all bundle members. Otherwise, the list must contain as many elements as there are bundle members. For the special case of accessing the auto-tuned parameter (providing a negative integer value), the list length must equal the bundle member count.

[rc] Return code; equals ESMF\_SUCCESS if there are no errors.

## 25.5.36 ESMF\_FieldBundleSMMStore - Precompute a FieldBundle sparse matrix multiplication

### INTERFACE:

```
! Private name; call using ESMF_FieldBundleSMMStore()
  subroutine ESMF_FieldBundleSMMStoreNF(srcFieldBundle, dstFieldBundle, &
      routehandle, ignoreUnmatchedIndicesFlag, &
      srcTermProcessing, rc)
```

## **ARGUMENTS:**

```
type(ESMF_FieldBundle), intent(in) :: srcFieldBundle
type(ESMF_FieldBundle), intent(inout) :: dstFieldBundle
type(ESMF_RouteHandle), intent(inout) :: routehandle
-- The following arguments require argument keyword syntax (e.g. rc=rc). --
logical, intent(in), optional :: ignoreUnmatchedIndicesFlag(:)
integer, intent(inout), optional :: srcTermProcessing(:)
integer, intent(out), optional :: rc
```

### STATUS:

- This interface is backward compatible with ESMF versions starting at 5.2.0r. If code using this interface compiles with any version of ESMF starting with 5.2.0r, then it will compile with the current version.
- This interface was modified since ESMF version 5.2.0r. The fact that code using this interface compiles with the current ESMF version does not guarantee that it compiles with previous versions of this interface. If user code compatibility with version 5.2.0r is desired then care must be taken to limit the use of this interface to features that were available in the 5.2.0r release.
  - **7.1.0r** Added argument srcTermProcessing. The new argument gives the user access to the tuning parameter affecting the sparse matrix execution and bit-wise reproducibility.
  - **8.1.0** Added argument ignoreUnmatchedIndicesFlag to support cases where the sparse matrix includes terms with source or destination sequence indices not present in the source or destination field.

### **DESCRIPTION:**

Changes made after the 5.2.0r release:

Store a FieldBundle sparse matrix multiplication operation from srcFieldBundle to dstFieldBundle. PETs that specify non-zero matrix coefficients must use the <type><kind> overloaded interface and provide the factorList and factorIndexList arguments. Providing factorList and factorIndexList arguments with size(factorList) = (/0/) and size(factorIndexList) = (/2,0/) or (/4,0/) indicates that a PET does not provide matrix elements. Alternatively, PETs that do not provide matrix elements may also call into the overloaded interface without factorList and factorIndexList arguments.

Both srcFieldBundle and dstFieldBundle are interpreted as sequentialized vectors. The sequence is defined by the order of DistGrid dimensions and the order of tiles within the DistGrid or by user-supplied arbitrary sequence indices. See section 28.2.18 for details on the definition of *sequence indices*. SMM corresponds to an identity mapping of the source FieldBundle vector to the destination FieldBundle vector.

Source and destination Fields may be of different <type><kind>. Further source and destination Fields may differ in shape, however, the number of elements must match.

It is erroneous to specify the identical FieldBundle object for srcFieldBundle and dstFieldBundle arguments.

The routine returns an ESMF\_RouteHandle that can be used to call ESMF\_FieldBundleSMM() on any pair of FieldBundles that matches srcFieldBundle and dstFieldBundle in *type*, *kind*, and memory layout of the *gridded* dimensions. However, the size, number, and index order of *ungridded* dimensions may be different. See section 36.2.5 for a more detailed discussion of RouteHandle reusability.

This method is overloaded for ESMF\_TYPEKIND\_I4, ESMF\_TYPEKIND\_I8, ESMF\_TYPEKIND\_R4, ESMF\_TYPEKIND\_R8.

This call is collective across the current VM.

For examples and associated documentation regarding this method see Section 25.2.11.

The arguments are:

srcFieldBundle ESMF FieldBundle with source data.

**dstFieldBundle** ESMF\_FieldBundle with destination data. The data in this FieldBundle may be destroyed by this call.

**routehandle** Handle to the precomputed Route.

[ignoreUnmatchedIndicesFlag] If set to .false., the *default*, source and destination side must cover all of the squence indices defined in the sparse matrix. An error will be returned if a sequence index in the sparse matrix does not

match on either the source or destination side. If set to .true., mismatching sequence indices are silently ignored. The size of this array argument must either be 1 or equal the number of Fieldss in the srcFieldBundle and dstFieldBundle arguments. In the latter case, the handling of unmatched indices is specified for each Field pair separately. If only one element is specified, it is used for *all* Field pairs.

[srcTermProcessing] Source term summing options for route handle creation. See ESMF\_FieldRegridStore documentation for a full parameter description. Two forms may be provided. If a single element list is provided, this integer value is applied across all bundle members. Otherwise, the list must contain as many elements as there are bundle members. For the special case of accessing the auto-tuned parameter (providing a negative integer value), the list length must equal the bundle member count.

[rc] Return code; equals ESMF\_SUCCESS if there are no errors.

# 25.5.37 ESMF\_FieldBundleSMMStore - Precompute field bundle sparse matrix multiplication using factors read from file

### **INTERFACE:**

```
! Private name; call using ESMF_FieldBundleSMMStore()
   subroutine ESMF_FieldBundleSMMStoreFromFile(srcFieldBundle, dstFieldBundle, &
        filename, routehandle, ignoreUnmatchedIndicesFlag, &
        srcTermProcessing, rc)
! ARGUMENTS:
        type(ESMF_FieldBundle), intent(in) :: srcFieldBundle
        type(ESMF_FieldBundle), intent(inout) :: dstFieldBundle
        character(len=*), intent(in) :: filename
        type(ESMF_RouteHandle), intent(inout) :: routehandle
-- The following arguments require argument keyword syntax (e.g. rc=rc). --
        logical, intent(in), optional :: ignoreUnmatchedIndicesFlag(:)
        integer, intent(inout), optional :: rc
```

### **DESCRIPTION:**

Compute an ESMF\_RouteHandle using factors read from file.

The arguments are:

srcFieldBundle ESMF FieldBundle with source data.

**dstFieldBundle** ESMF\_FieldBundle with destination data. The data in this field bundle may be destroyed by this call.

**filename** Path to the file containing weights for creating an ESMF\_RouteHandle. See (12.9) for a description of the SCRIP weight file format. Only "row", "col", and "S" variables are required. They must be one-dimensionsal with dimension "n\_s".

routehandle Handle to the ESMF RouteHandle.

[ignoreUnmatchedIndicesFlag] If set to .false., the *default*, source and destination side must cover all of the squence indices defined in the sparse matrix. An error will be returned if a sequence index in the sparse matrix does not

match on either the source or destination side. If set to .true., mismatching sequence indices are silently ignored. The size of this array argument must either be 1 or equal the number of Fieldss in the srcFieldBundle and dstFieldBundle arguments. In the latter case, the handling of unmatched indices is specified for each Field pair separately. If only one element is specified, it is used for *all* Field pairs.

[srcTermProcessing] Source term summing options for route handle creation. See ESMF\_FieldRegridStore documentation for a full parameter description. Two forms may be provided. If a single element list is provided, this integer value is applied across all bundle members. Otherwise, the list must contain as many elements as there are bundle members. For the special case of accessing the auto-tuned parameter (providing a negative integer value), the list length must equal the bundle member count.

[rc] Return code; equals ESMF\_SUCCESS if there are no errors.

### 25.5.38 ESMF\_FieldBundleValidate - Validate fieldbundle internals

## INTERFACE:

```
subroutine ESMF_FieldBundleValidate(fieldbundle, rc)
```

### **ARGUMENTS:**

```
type(ESMF_FieldBundle), intent(in) :: fieldbundle
integer, intent(out), optional :: rc
```

## **DESCRIPTION:**

Validates that the fieldbundle is internally consistent. The method returns an error code if problems are found.

The arguments are:

fieldbundle Specified ESMF\_FieldBundle object.

[rc] Return code; equals ESMF\_SUCCESS if there are no errors.

### 25.5.39 ESMF FieldBundleWrite - Write the Fields into a file

# **INTERFACE:**

```
subroutine ESMF_FieldBundleWrite(fieldbundle, fileName, &
    convention, purpose, singleFile, overwrite, status, timeslice, iofmt, rc)
```

## **ARGUMENTS:**

```
type(ESMF_FieldBundle), intent(in) :: fieldbundle
    character(*), intent(in) :: fileName
-- The following arguments require argument keyword syntax (e.g. rc=rc). --
    character(*), intent(in), optional :: convention
    character(*), intent(in), optional :: purpose
    logical, intent(in), optional :: singleFile
    logical , intent(in), optional :: overwrite
    type(ESMF_FileStatus_Flag), intent(in), optional :: status
    integer, intent(in), optional :: timeslice
    type(ESMF_IOFmt_Flag), intent(in), optional :: iofmt
    integer, intent(out), optional :: rc
```

### **DESCRIPTION:**

Write the Fields into a file. For this API to be functional, the environment variable ESMF\_PIO should be set to either "internal" or "external" when the ESMF library is built. Please see the section on Data I/O, 37.2.

When convention and purpose arguments are specified, NetCDF dimension labels and variable attributes are written from each Field in the FieldBundle from the corresponding Attribute package. Additionally, Attributes may be set on the FieldBundle level under the same Attribute package. This allows the specification of global attributes within the file. As with individual Fields, the value associated with each name may be either a scalar character string, or a scalar or array of type integer, real, or double precision.

### Limitations:

- For multi-tile Fields, all Fields in the FieldBundle must contain the same number of tiles.
- Not supported in ESMF\_COMM=mpiuni mode.

The arguments are:

fieldbundle An ESMF\_FieldBundle object.

**fileName** The name of the output file to which field bundle data is written. If the FieldBundle contains multi-tile Arrays, then fileName must contain exactly one instance of "#"; this is a placeholder that will be replaced by the tile number, with each tile being written to a separate file. (For example, for a fileName of "myfile#.nc", tile 1 will be written to "myfile1.nc", tile 2 to "myfile2.nc", etc.) (This handling of the fileName for multi-tile I/O is subject to change.)

[convention] Specifies an Attribute package associated with the FieldBundle, and the contained Fields, used to create NetCDF dimension labels and attributes in the file. When this argument is present, the purpose argument must also be present. Use this argument only with a NetCDF I/O format. If binary format is used, ESMF will return an error code.

[purpose] Specifies an Attribute package associated with the FieldBundle, and the contained Fields, used to create NetCDF dimension labels and attributes in the file. When this argument is present, the convention argument must also be present. Use this argument only with a NetCDF I/O format. If binary format is used, ESMF will return an error code.

[singleFile] A logical flag, the default is .true., i.e., all fields in the bundle are written in one single file. If .false., each field will be written in separate files; these files are numbered with the name based on the argument "file". That is, a set of files are named: [file\_name]001, [file\_name]002, [file\_name]003,...

[overwrite] A logical flag, the default is .false., i.e., existing field data may *not* be overwritten. If .true., only the data corresponding to the fields name will be overwritten. If the timeslice option is given, only data for the given timeslice will be overwritten. Note that it is always an error to attempt to overwrite a NetCDF variable with data which has a different shape.

[status] The file status. Please see Section 52.21 for the list of options. If not present, defaults to ESMF\_FILESTATUS\_UNKNOWN.

[timeslice] Some I/O formats (e.g. NetCDF) support the output of data in form of time slices. The timeslice argument provides access to this capability. timeslice must be positive. The behavior of this option may depend on the setting of the overwrite flag:

overwrite = .false.: If the timeslice value is less than the maximum time already in the file, the write will fail.

overwrite = .true.: Any positive timeslice value is valid.

By default, i.e. by omitting the timeslice argument, no provisions for time slicing are made in the output file, however, if the file already contains a time axis for the variable, a timeslice one greater than the maximum will be written.

[iofmt] The I/O format. Please see Section 52.28 for the list of options. If not present, defaults to ESMF\_IOFMT\_NETCDF.

[rc] Return code; equals ESMF\_SUCCESS if there are no errors.

## 26 Field Class

# 26.1 Description

An ESMF Field represents a physical field, such as temperature. The motivation for including Fields in ESMF is that bundles of Fields are the entities that are normally exchanged when coupling Components.

The ESMF Field class contains distributed and discretized field data, a reference to its associated grid, and metadata. The Field class stores the grid *staggering* for that physical field. This is the relationship of how the data array of a field maps onto a grid (e.g. one item per cell located at the cell center, one item per cell located at the NW corner, one item per cell vertex, etc.). This means that different Fields which are on the same underlying ESMF Grid but have different staggerings can share the same Grid object without needing to replicate it multiple times.

Fields can be added to States for use in inter-Component data communications. Fields can also be added to FieldBundles, which are groups of Fields on the same underlying Grid. One motivation for packing Fields into FieldBundles is convenience; another is the ability to perform optimized collective data transfers.

Field communication capabilities include: data redistribution, regridding, scatter, gather, sparse-matrix multiplication, and halo update. These are discussed in more detail in the documentation for the specific method calls. ESMF does not currently support vector fields, so the components of a vector field must be stored as separate Field objects.

## 26.1.1 Operations

The Field class allows the user to easily perform a number of operations on the data stored in a Field. This section gives a brief summary of the different types of operations and the range of their capabilities. The operations covered here are: redistribution (ESMF\_FieldRedistStore()), sparse matrix multiply (ESMF\_FieldSMMStore()), and regridding (ESMF\_FieldRegridStore()).

The redistribution operation (ESMF\_FieldRedistStore()) allows the user to move data between two Fields with the same size, but different distribution. This operation is useful, for example, to move data between two components with different distributions. Please see Section 26.3.30 for an example of the redistribution capability.

The sparse matrix multiplication operation (ESMF\_FieldSMMStore()) allows the user to multiply the data in a Field by a sparse matrix. This operation is useful, for example, if the user has an interpolation matrix and wants to apply it to the data in a Field. Please see Section 26.3.33 for an example of the sparse matrix multiply capability.

The regridding operation (ESMF\_FieldRegridStore()) allows the user to move data from one grid to another while maintaining certain properties of the data. Regridding is also called interpolation or remapping. In the Field regridding operation the grids the data is being moved between are the grids associated with the Fields storing the data. The regridding operation works on Fields built on Meshes, Grids, or Location Streams. There are six regridding methods available: bilinear, higher-order patch, two types of nearest neighbor, first-order conservative, and second-order conservative. Please see section 24.2 for a more indepth description of regridding including in which situations each method is supported. Please see section 26.3.25 for a description of the regridding capability as it applies to Fields. Several sections following section 26.3.25 contain examples of using regridding.

## 26.2 Constants

## 26.2.1 ESMF\_FIELDSTATUS

**DESCRIPTION:** 

An ESMF\_Field can be in different status after initialization. Field status can be queried using ESMF\_FieldGet () method.

The type of this flag is:

type (ESMF\_FieldStatus\_Flag)

The valid values are:

**ESMF\_FIELDSTATUS\_EMPTY** Field is empty without geombase or data storage. Such a Field can be added to a ESMF\_State and participate ESMF\_StateReconcile().

ESMF\_FIELDSTATUS\_GRIDSET Field is partially created. It has a geombase object internally created and the geombase object associates with either a ESMF\_Grid, or a ESMF\_Mesh, or an ESMF\_XGrid, or a ESMF\_LocStream. It's an error to set another geombase object in such a Field. It can also be added to a ESMF\_State and participate ESMF\_StateReconcile().

**ESMF\_FIELDSTATUS\_COMPLETE** Field is completely created with geombase and data storage internally allocated.

### 26.3 Use and Examples

A Field serves as an annotator of data, since it carries a description of the grid it is associated with and metadata such as name and units. Fields can be used in this capacity alone, as convenient, descriptive containers into which arrays can be placed and retrieved. However, for most codes the primary use of Fields is in the context of import and export States, which are the objects that carry coupling information between Components. Fields enable data to be self-describing, and a State holding ESMF Fields contains data in a standard format that can be queried and manipulated.

The sections below go into more detail about Field usage.

## 26.3.1 Field create and destroy

Fields can be created and destroyed at any time during application execution. However, these Field methods require some time to complete. We do not recommend that the user create or destroy Fields inside performance-critical computational loops.

All versions of the ESMF\_FieldCreate() routines require a Grid object as input, or require a Grid be added before most operations involving Fields can be performed. The Grid contains the information needed to know which Decomposition Elements (DEs) are participating in the processing of this Field, and which subsets of the data are local to a particular DE.

The details of how the create process happens depend on which of the variants of the ESMF\_FieldCreate() call is used. Some of the variants are discussed below.

There are versions of the ESMF\_FieldCreate() interface which create the Field based on the input Grid. The ESMF can allocate the proper amount of space but not assign initial values. The user code can then get the pointer to the uninitialized buffer and set the initial data values.

Other versions of the ESMF\_FieldCreate() interface allow user code to attach arrays that have already been allocated by the user. Empty Fields can also be created in which case the data can be added at some later time.

For versions of Create which do not specify data values, user code can create an ArraySpec object, which contains information about the typekind and rank of the data values in the array. Then at Field create time, the appropriate amount of memory is allocated to contain the data which is local to each DE.

When finished with a ESMF\_Field, the ESMF\_FieldDestroy method removes it. However, the objects inside the ESMF\_Field created externally should be destroyed separately, since objects can be added to more than one ESMF\_Field. For example, the same ESMF\_Grid can be referenced by multiple ESMF\_Fields. In this case the internal Grid is not deleted by the ESMF FieldDestroy call.

### 26.3.2 Get Fortran data pointer, bounds, and counts information from a Field

A user can get bounds and counts information from an ESMF\_Field through the ESMF\_FieldGet() interface. Also available through this interface is the intrinsic Fortran data pointer contained in the internal ESMF\_Array object of an ESMF\_Field. The bounds and counts information are DE specific for the associated Fortran data pointer.

For a better discussion of the terminologies, bounds and widths in ESMF e.g. exclusive, computational, total bounds for the lower and upper corner of data region, etc.., user can refer to the explanation of these concepts for Grid and Array in their respective sections in the *Reference Manual*, e.g. Section 28.2.6 on Array and Section 31.3.19 on Grid.

In this example, we first create a 3D Field based on a 3D Grid and Array. Then we use the ESMF\_FieldGet() interface to retrieve the data pointer, potentially updating or verifying its values. We also retrieve the bounds and counts information of the 3D Field to assist in data element iteration.

```
call ESMF_GridGet(grid=grid3d, staggerloc=ESMF_STAGGERLOC_CENTER, &
       distgrid=distgrid3d, rc=rc)
if (rc /= ESMF_SUCCESS) call ESMF_Finalize(endflag=ESMF_END_ABORT)
call ESMF_GridGetFieldBounds(grid=grid3d, localDe=0, &
    staggerloc=ESMF_STAGGERLOC_CENTER, totalCount=fa_shape, rc=rc)
if (rc /= ESMF_SUCCESS) call ESMF_Finalize(endflag=ESMF_END_ABORT)
allocate(farray(fa_shape(1), fa_shape(2), fa_shape(3)))
! create an Array
array3d = ESMF_ArrayCreate(distgrid3d, farray, &
    indexflag=ESMF_INDEX_DELOCAL, rc=rc)
if (rc /= ESMF_SUCCESS) call ESMF_Finalize(endflag=ESMF_END_ABORT)
! create a Field
field = ESMF_FieldCreate(grid=grid3d, array=array3d, rc=rc)
if (rc /= ESMF_SUCCESS) call ESMF_Finalize(endflag=ESMF_END_ABORT)
! retrieve the Fortran data pointer from the Field
call ESMF FieldGet(field=field, localDe=0, farrayPtr=farray1, rc=rc)
if (rc /= ESMF_SUCCESS) call ESMF_Finalize(endflag=ESMF_END_ABORT)
! retrieve the Fortran data pointer from the Field and bounds
call ESMF_FieldGet(field=field, localDe=0, farrayPtr=farray1, &
    computationalLBound=compLBnd, computationalUBound=compUBnd, &
   exclusiveLBound=exclLBnd, exclusiveUBound=exclUBnd, &
   totalLBound=totalLBnd, totalUBound=totalUBnd, &
   computationalCount=comp_count, &
   exclusiveCount=excl_count, &
   totalCount=total_count, &
   rc=rc)
! iterate through the total bounds of the field data pointer
do k = totalLBnd(3), totalUBnd(3)
   do j = totalLBnd(2), totalUBnd(2)
        do i = totalLBnd(1), totalUBnd(1)
            farray1(i, j, k) = sin(2*i/total\_count(1)*PI) + &
                sin(4*j/total\_count(2)*PI) + &
                sin(8*k/total count(2)*PI)
        enddo
   enddo
enddo
```

### 26.3.3 Get Grid, Array, and other information from a Field

A user can get the internal ESMF\_Grid and ESMF\_Array from a ESMF\_Field. Note that the user should not issue any destroy command on the retrieved grid or array object since they are referenced from within the ESMF\_Field. The retrieved objects should be used in a read-only fashion to query additional information not directly available through the ESMF\_FieldGet() interface.

```
call ESMF_FieldGet(field, grid=grid, array=array, &
```

```
typekind=typekind, dimCount=dimCount, staggerloc=staggerloc, &
gridToFieldMap=gridToFieldMap, &
ungriddedLBound=ungriddedLBound, ungriddedUBound=ungriddedUBound, &
totalLWidth=totalLWidth, totalUWidth=totalUWidth, &
name=name, &
rc=rc)
```

## 26.3.4 Create a Field with a Grid, typekind, and rank

A user can create an ESMF\_Field from an ESMF\_Grid and typekind/rank. This create method associates the two objects.

We first create a Grid with a regular distribution that is 10x20 index in 2x2 DEs. This version of Field create simply associates the data with the Grid. The data is referenced explicitly on a regular 2x2 uniform grid. Finally we create a Field from the Grid, typekind, rank, and a user specified StaggerLoc.

This example also illustrates a typical use of this Field creation method. By creating a Field from a Grid and typekind/rank, the user allows the ESMF library to create a internal Array in the Field. Then the user can use ESMF\_FieldGet() to retrieve the Fortran data array and necessary bounds information to assign initial values to it.

```
! create a grid
grid = ESMF_GridCreateNoPeriDim(minIndex=(/1,1/), maxIndex=(/10,20/), &
      regDecomp=(/2,2/), name="atmgrid", rc=rc)
if (rc /= ESMF SUCCESS) call ESMF Finalize(endflag=ESMF END ABORT)
! create a Field from the Grid and arrayspec
field1 = ESMF_FieldCreate(grid, typekind=ESMF_TYPEKIND_R4, &
    indexflag=ESMF_INDEX_DELOCAL, &
    staggerloc=ESMF_STAGGERLOC_CENTER, name="pressure", rc=rc)
if (rc /= ESMF_SUCCESS) call ESMF_Finalize(endflag=ESMF_END_ABORT)
call ESMF_FieldGet(field1, localDe=0, farrayPtr=farray2dd, &
   totalLBound=ftlb, totalUBound=ftub, totalCount=ftc, rc=rc)
do i = ftlb(1), ftub(1)
   do j = ftlb(2), ftub(2)
        farray2dd(i, j) = sin(i/ftc(1)*PI) * cos(j/ftc(2)*PI)
   enddo
enddo
if (rc /= ESMF_SUCCESS) call ESMF_Finalize(endflag=ESMF_END_ABORT)
```

### 26.3.5 Create a Field with a Grid and Arrayspec

A user can create an ESMF\_Field from an ESMF\_Grid and a ESMF\_Arrayspec with corresponding rank and type. This create method associates the two objects.

We first create a Grid with a regular distribution that is 10x20 index in 2x2 DEs. This version of Field create simply associates the data with the Grid. The data is referenced explicitly on a regular 2x2 uniform grid. Then we create an ArraySpec. Finally we create a Field from the Grid, ArraySpec, and a user specified StaggerLoc.

This example also illustrates a typical use of this Field creation method. By creating a Field from a Grid and an ArraySpec, the user allows the ESMF library to create a internal Array in the Field. Then the user can use ESMF\_FieldGet() to retrieve the Fortran data array and necessary bounds information to assign initial values to it.

```
! create a grid
grid = ESMF_GridCreateNoPeriDim(minIndex=(/1,1/), maxIndex=(/10,20/), &
      regDecomp=(/2,2/), name="atmgrid", rc=rc)
if (rc /= ESMF_SUCCESS) call ESMF_Finalize(endflag=ESMF_END_ABORT)
! setup arrayspec
call ESMF_ArraySpecSet(arrayspec, 2, ESMF_TYPEKIND_R4, rc=rc)
if (rc /= ESMF_SUCCESS) call ESMF_Finalize(endflag=ESMF_END_ABORT)
! create a Field from the Grid and arrayspec
field1 = ESMF_FieldCreate(grid, arrayspec, &
     indexflag=ESMF_INDEX_DELOCAL, &
     staggerloc=ESMF_STAGGERLOC_CENTER, name="pressure", rc=rc)
if (rc /= ESMF_SUCCESS) call ESMF_Finalize(endflag=ESMF_END_ABORT)
call ESMF_FieldGet(field1, localDe=0, farrayPtr=farray2dd, &
   totalLBound=ftlb, totalUBound=ftub, totalCount=ftc, rc=rc)
do i = ftlb(1), ftub(1)
   do i = ftlb(2), ftub(2)
       farray2dd(i, j) = sin(i/ftc(1)*PI) * cos(j/ftc(2)*PI)
   enddo
enddo
if (rc /= ESMF SUCCESS) call ESMF Finalize(endflag=ESMF END ABORT)
```

A user can also create an ArraySpec that has a different rank from the Grid, For example, the following code shows creation of of 3D Field from a 2D Grid using a 3D ArraySpec.

This example also demonstrates the technique to create a typical 3D data Field that has 2 gridded dimensions and 1 ungridded dimension.

First we create a 2D grid with an index space of 180x360 equivalent to 180x360 Grid cells (note that for a distributed memory computer, this means each grid cell will be on a separate PE!). In the FieldCreate call, we use gridToFieldMap to indicate the mapping between Grid dimension and Field dimension. For the ungridded dimension (typically the altitude), we use ungriddedLBound and ungriddedUBound to describe its bounds. Internally the ungridded dimension has a stride of 1, so the number of elements of the ungridded dimension is ungriddedUBound - ungriddedLBound + 1.

Note that gridToFieldMap in this specific example is (/1,2/) which is the default value so the user can neglect this argument for the FieldCreate call.

```
staggerloc=ESMF_STAGGERLOC_CENTER, &
    gridToFieldMap=(/1,2/), &
    ungriddedLBound=(/1/), ungriddedUBound=(/50/), &
    name="pressure", rc=rc)
if (rc /= ESMF_SUCCESS) call ESMF_Finalize(endflag=ESMF_END_ABORT)
```

## 26.3.6 Create a Field with a Grid and Array

A user can create an ESMF\_Field from an ESMF\_Grid and a ESMF\_Array. The Grid was created in the previous example.

This example creates a 2D ESMF Field from a 2D ESMF Grid and a 2D ESMF Array.

### 26.3.7 Create an empty Field and complete it with FieldEmptySet and FieldEmptyComplete

A user can create an ESMF\_Field in three steps: first create an empty ESMF\_Field; then set a ESMF\_Grid on the empty ESMF\_Field; and finally complete the ESMF\_Field by calling ESMF\_FieldEmptyComplete.

```
! create an empty Field
field3 = ESMF_FieldEmptyCreate(name="precip", rc=rc)
! use FieldGet to retrieve the Field Status
call ESMF_FieldGet(field3, status=fstatus, rc=rc)
```

Once the Field is created, we can verify that the status of the Field is ESMF\_FIELDSTATUS\_EMPTY.

```
! Test the status of the Field if (fstatus /= ESMF_FIELDSTATUS_EMPTY) then call ESMF_Finalize(endflag=ESMF_END_ABORT) endif
```

Next we set a Grid on the empty Field. We use the 2D grid created in a previous example simply to demonstrate the method. The Field data points will be on east edge of the Grid cells with the specified ESMF\_STAGGERLOC\_EDGE1.

The partially created Field is completed by specifying the typekind of its data storage. This method is overloaded with one of the following parameters, arrayspec, typekind, Fortran array, or Fortran array pointer. Additional optional arguments can be used to specify ungridded dimensions and halo regions similar to the other Field creation methods.

```
! Complete the Field by specifying the data typekind
! to be allocated internally.
call ESMF_FieldEmptyComplete(field3, typekind=ESMF_TYPEKIND_R8, &
    ungriddedLBound=(/1/), ungriddedUBound=(/5/), rc=rc)

! use FieldGet to retrieve the Field Status again
call ESMF_FieldGet(field3, status=fstatus, rc=rc)

! Test the status of the Field
if (fstatus /= ESMF_FIELDSTATUS_COMPLETE) then
        call ESMF_Finalize(endflag=ESMF_END_ABORT)
endif
```

### 26.3.8 Create an empty Field and complete it with FieldEmptyComplete

A user can create an empty ESMF\_Field. Then the user can finalize the empty ESMF\_Field from a ESMF\_Grid and an intrinsic Fortran data array. This interface is overloaded for typekind and rank of the Fortran data array.

In this example, both the grid and the Fortran array pointer are 2 dimensional and each dimension of the grid is mapped to the corresponding dimension of the Fortran array pointer, i.e. 1st dimension of grid maps to 1st dimension of Fortran array pointer, 2nd dimension of grid maps to 2nd dimension of Fortran array pointer, so on and so forth.

In order to create or complete a Field from a Grid and a Fortran array pointer, certain rules of the Fortran array bounds must be obeyed. We will discuss these rules as we progress in Field creation examples. We will make frequent reference to the terminologies for bounds and widths in ESMF. For a better discussion of these terminologies and concepts behind them, e.g. exclusive, computational, total bounds for the lower and upper corner of data region, etc.., users can refer to the explanation of these concepts for Grid and Array in their respective sections in the *Reference* 

*Manual*, e.g. Section 28.2.6 on Array and Section 31.3.19 on Grid. The examples here are designed to help a user to get up to speed with creating Fields for typical use.

This example introduces a helper method, the ESMF\_GridGetFieldBounds interface that facilitates the computation of Fortran data array bounds and shape to assist ESMF\_FieldEmptyComplete finalizing a Field from an intrinsic Fortran data array and a Grid.

### 26.3.9 Create a 7D Field with a 5D Grid and 2D ungridded bounds from a Fortran data array

In this example, we will show how to create a 7D Field from a 5D ESMF\_Grid and 2D ungridded bounds with arbitrary halo widths and gridToFieldMap.

We first create a 5D DistGrid and a 5D Grid based on the DistGrid; then ESMF\_GridGetFieldBounds computes the shape of a 7D array in fsize. We can then create a 7D Field from the 5D Grid and the 7D Fortran data array with other assimilating parameters.

```
! create a 5d distgrid
distgrid5d = ESMF_DistGridCreate(minIndex=(/1,1,1,1,1)), &
   maxIndex=(/10,4,10,4,6/), regDecomp=(/2,1,2,1,1/), rc=rc)
if (rc /= ESMF_SUCCESS) call ESMF_Finalize(endflag=ESMF_END_ABORT)
! Create a 5d Grid
grid5d = ESMF_GridCreate(distgrid=distgrid5d, name="grid", rc=rc)
if (rc /= ESMF_SUCCESS) call ESMF_Finalize(endflag=ESMF_END_ABORT)
! use FieldGet to retrieve total counts
call ESMF_GridGetFieldBounds(grid5d, localDe=0, ungriddedLBound=(/1,2/), &
   ungriddedUBound=(/4,5/), &
   totalLWidth=(/1,1,1,2,2/), totalUWidth=(/1,2,3,4,5/), &
   gridToFieldMap=(/3,2,5,4,1/), &
   totalCount=fsize, &
   rc=rc)
if (rc /= ESMF_SUCCESS) call ESMF_Finalize(endflag=ESMF_END_ABORT)
! allocate the 7d Fortran array based on retrieved total counts
allocate(farray7d(fsize(1), fsize(2), fsize(3), fsize(4), fsize(5), &
                    fsize(6), fsize(7))
```

```
! create the Field
field7d = ESMF_FieldCreate(grid5d, farray7d, ESMF_INDEX_DELOCAL, &
    ungriddedLBound=(/1,2/), ungriddedUBound=(/4,5/), &
    totalLWidth=(/1,1,1,2,2/), totalUWidth=(/1,2,3,4,5/), &
    gridToFieldMap=(/3,2,5,4,1/), &
    rc=rc)
if (rc /= ESMF_SUCCESS) call ESMF_Finalize(endflag=ESMF_END_ABORT)
```

A user can allocate the Fortran array in a different manner using the lower and upper bounds returned from FieldGet through the optional totalLBound and totalUBound arguments. In the following example, we create another 7D Field by retrieving the bounds and allocate the Fortran array with this approach. In this scheme, indexing the Fortran array is sometimes more convenient than using the shape directly.

```
call ESMF GridGetFieldBounds(grid5d, localDe=0, ungriddedLBound=(/1,2/), &
   ungriddedUBound=(/4,5/), &
   totalLWidth=(/1,1,1,2,2/), totalUWidth=(/1,2,3,4,5/), &
   gridToFieldMap=(/3,2,5,4,1/), &
   totalLBound=flbound, totalUBound=fubound, &
   rc=rc)
if (rc /= ESMF SUCCESS) call ESMF Finalize(endflag=ESMF END ABORT)
allocate(farray7d2(flbound(1):fubound(1), flbound(2):fubound(2), &
                   flbound(3):fubound(3), flbound(4):fubound(4), &
                   flbound(5):fubound(5), flbound(6):fubound(6), &
                   flbound(7):fubound(7)) )
field7d2 = ESMF_FieldCreate(grid5d, farray7d2, ESMF_INDEX_DELOCAL, &
   ungriddedLBound=(/1,2/), ungriddedUBound=(/4,5/), &
   totalLWidth=(/1,1,1,2,2/), totalUWidth=(/1,2,3,4,5/), &
   gridToFieldMap=(/3,2,5,4,1/), &
   rc=rc)
if (rc /= ESMF_SUCCESS) call ESMF_Finalize(endflag=ESMF_END_ABORT)
```

# 26.3.10 Shared memory features: DE pinning, sharing, and migration

See 28.2.13 for a introduction of the DE pinning feature. Here we focus on demonstrating the use of the DE pinning feature in the context of ESMF Field.

When an ESMF Field object is created, the specified underlying DistGrid indicates how many Decomposition Elements (DEs) are created. Each DE has its own memory allocation to hold user data. The DELayout, referenced by the DistGrid, determines which PET is considered the *owner* of each of the DEs. Queried for the local DEs, the Field object returns the list of DEs that are owned by the local PET making the query.

By default DEs are *pinned* to the PETs under which they were created. The memory allocation associated with a specific DE is only defined in the VAS of the PET to which the DE is pinned. As a consequence, only the PET owning a DE has access to its memory allocation.

On shared memory systems, however, ESMF allows DEs to be pinned to SSIs instead of PETs. In this case the PET under which a DE was created is still consider the owner, but now *all* PETs under the same SSI have access to the DE. For this the memory allocation associated with the DE is mapped into the VAS of all the PETs under the SSI.

To create an Field with each DE pinned to SSI instead of PET, first query the VM for the available level of support.

```
call ESMF_VMGet(vm, ssiSharedMemoryEnabledFlag=ssiSharedMemoryEnabled, rc=rc)
```

```
if (ssiSharedMemoryEnabled) then
```

Knowing that the SSI shared memory feature is available, it is now possible to create an Field object with DE to SSI pinning.

```
grid = ESMF_GridCreateNoPeriDim(maxIndex=(/40,10/), regDecomp=(/4,1/), &
  coordSys = ESMF_COORDSYS_CART, &
  rc=rc)

field = ESMF_FieldCreate(typekind=ESMF_TYPEKIND_R8, grid=grid, &
  pinflag=ESMF PIN DE TO SSI, rc=rc)
```

Just as in the cases discussed before, where the same Grid was used, a default DELayout with as many DEs as PETs in the VM is constructed. Setting the pinflag to ESMF\_PIN\_DE\_TO\_SSI does not change the fact that each PET owns exactly one of the DEs. However, assuming that this code is run on a set of PETs that are all located under the same SSI, every PET now has *access* to all of the DEs. The situation can be observed by querying for both the localDeCount, and the ssilocalDeCount.

```
call ESMF_FieldGet(field, localDeCount=localDeCount, &
    ssiLocalDeCount=ssiLocalDeCount, rc=rc)
```

Assuming execution on 4 PETs, all located on the same SSI, the values of the returned variable are localDeCount==1 and ssiLocalDeCount==4 on all of the PETs. The mapping between each PET's local DE, and the global DE index is provided through the localDeToDeMap array argument. The amount of mapping information returned is dependent on how large localDeToDeMap has been sized by the user. For size(localDeToDeMap) ==localDeCount, only mapping information for those DEs owned by the local PET is filled in. However for size(localDeToDeMap) ==ssiLocalDeCount, mapping information for all locally accessible DEs is returned, including those owned by other PETs on the same SSI.

```
allocate(localDeToDeMap(0:ssiLocalDeCount-1))
call ESMF_FieldGet(field, localDeToDeMap=localDeToDeMap, rc=rc)
```

The first localDeCount entries of localDeToDeMap are always the global DE indices of the DEs owned by the local PET. The remaining ssiLocalDeCount-localDeCount entries are the global DE indices of DEs shared by other PETs. The ordering of the shared DEs is from smallest to greatest, excluding the locally owned DEs, which were already listed at the beginning of localDeToDeMap. For the current case, again assuming execution on 4 PETs all located on the same SSI, we expect the following situation:

```
PET 0: localDeToDeMap==(/0,1,2,3/)
PET 1: localDeToDeMap==(/1,0,2,3/)
PET 2: localDeToDeMap==(/2,0,1,3/)
PET 3: localDeToDeMap==(/3,0,1,2/)
```

Each PET can access the memory allocations associated with *all* of the DEs listed in the localDeToDeMap returned by the Field object. Direct access to the Fortran array pointer of a specific memory allocation is available through ESMF\_FieldGet(). Here each PET queries for the farrayPtr of localDe==2, i.e. the 2nd shared DE.

```
call ESMF_FieldGet(field, farrayPtr=myFarray, localDe=2, rc=rc)
```

Now variable myFarray on PETs 0 and 1 both point to the *same* memory allocation for global DE 2. Both PETs have access to the same piece of shared memory! The same is true for PETs 2 and 3, pointing to the shared memory allocation of global DE 1.

It is important to note that all of the typical considerations surrounding shared memory programming apply when accessing shared DEs! Proper synchronization between PETs accessing shared DEs is critical to avoid *race conditions*. Also performance issues like *false sharing* need to be considered for optimal use.

For a simple demonstration, PETs 0 and 2 fill the entire memory allocation of DE 2 and 1, respectively, to a unique value.

```
if (localPet==0) then
  myFarray = 12345.6789d0
else if (localPet==2) then
  myFarray = 6789.12345d0
endif
```

Here synchronization is needed before any PETs that share access to the same DEs can safely access the data without race condition. The Field class provides a simple synchronization method that can be used.

```
call ESMF_FieldSync(field, rc=rc) ! prevent race condition
```

Now it is safe for PETs 1 and 3 to access the shared DEs. We expect to find the data that was set above. For simplicity of the code only the first array element is inspected here.

```
if (localPet==1) then
  if (abs(myFarray(1,1)-12345.6789d0)>1.d10) print *, "bad data detected"
else if (localPet==3) then
  if (abs(myFarray(1,1)-6789.12345d0)>1.d10) print *, "bad data detected"
endif
```

 $\verb|endif|! ending| the ssiSharedMemoryEnabled| conditional|$ 

### 26.3.11 Create a 2D Field with a 2D Grid and a Fortran data array

A user can create an ESMF\_Field directly from an ESMF\_Grid and an intrinsic Fortran data array. This interface is overloaded for typekind and rank of the Fortran data array.

In the following example, each dimension size of the Fortran array is equal to the exclusive bounds of its corresponding Grid dimension queried from the Grid through ESMF\_GridGet () public interface.

Formally let fa\_shape(i) be the shape of i-th dimension of user supplied Fortran array, then rule 1 states:

```
(1) fa shape(i) = exclusiveCount(i)
```

```
i = 1...GridDimCount
```

fa\_shape(i) defines the shape of i-th dimension of the Fortran array. ExclusiveCount are the number of data elements of i-th dimension in the exclusive region queried from ESMF\_GridGet interface. Rule 1 assumes that the Grid and the Fortran intrinsic array have same number of dimensions; and optional arguments of FieldCreate from Fortran array are left unspecified using default setup. These assumptions are true for most typical uses of FieldCreate from Fortran data array. This is the easiest way to create a Field from a Grid and a Fortran intrinsic data array.

Fortran array dimension sizes (called shape in most Fortran language books) are equivalent to the bounds and counts used in this manual. The following equation holds:

```
fa_shape(i) = shape(i) = counts(i) = upper_bound(i) - lower_bound(i) + 1
```

These typically mean the same concept unless specifically explained to mean something else. For example, ESMF uses DimCount very often to mean number of dimensions instead of its meaning implied in the above equation. We'll clarify the meaning of a word when ambiguity could occur.

Rule 1 is most useful for a user working with Field creation from a Grid and a Fortran data array in most scenarios. It extends to higher dimension count, 3D, 4D, etc... Typically, as the code example demonstrates, a user first creates a Grid, then uses ESMF\_GridGet() to retrieve the exclusive counts. Next the user calculates the shape of each Fortran array dimension according to rule 1. The Fortran data array is allocated and initialized based on the computed shape. A Field can either be created in one shot or created empty and finished using ESMF\_FieldEmptyComplete.

There are important details that can be skipped but are good to know for ESMF\_FieldEmptyComplete and ESMF\_FieldCreate from a Fortran data array. 1) these methods require each PET contains exactly one DE. This implies that a code using FieldCreate from a data array or FieldEmptyComplete must have the same number of DEs and PETs, formally  $n_{DE}=n_{PET}$ . Violation of this condition will cause run time failures. 2) the bounds and counts retrieved from GridGet are DE specific or equivalently PET specific, which means that the Fortran array shape could be different from one PET to another.

### 26.3.12 Create a 2D Field with a 2D Grid and a Fortran data pointer

The setup of this example is similar to the previous section except that the Field is created from a data pointer instead of a data array. We highlight the ability to deallocate the internal Fortran data pointer queried from the Field. This gives a user more flexibility with memory management.

```
allocate(farrayPtr(gec(1), gec(2)))
field = ESMF_FieldCreate(grid, farrayPtr, rc=rc)
if (rc /= ESMF_SUCCESS) call ESMF_Finalize(endflag=ESMF_END_ABORT)
call ESMF_FieldGet(field, farrayPtr=farrayPtr2, rc=rc)
if (rc /= ESMF_SUCCESS) call ESMF_Finalize(endflag=ESMF_END_ABORT)
! deallocate the retrieved Fortran array pointer
deallocate(farrayPtr2)
```

## 26.3.13 Create a 3D Field with a 2D Grid and a 3D Fortran data array

This example demonstrates a typical use of ESMF\_Field combining a 2D grid and a 3D Fortran native data array. One immediate problem follows: how does one define the bounds of the ungridded dimension? This is solved by the optional arguments ungriddedLBound and ungriddedUBound of the ESMF\_FieldCreate interface. By definition, ungriddedLBound and ungriddedUBound are both 1 dimensional integer Fortran arrays.

Formally, let fa\_shape(j=1...FieldDimCount-GridDimCount) be the shape of the ungridded dimensions of a Field relative to the Grid used in Field creation. The Field dimension count is equal to the number of dimensions of the Fortran array, which equals the number of dimensions of the resultant Field. GridDimCount is the number of dimensions of the Grid.

fa shape(j) is computed as:

```
fa_shape(j) = ungriddedUBound(j) - ungriddedLBound(j) + 1
```

fa\_shape is easy to compute when the gridded and ungridded dimensions do not mix. However, it's conceivable that at higher dimension count, gridded and ungridded dimensions can interleave. To aid the computation of ungridded dimension shape we formally introduce the mapping concept.

Let  $map_{A,B}(i=1...n_A)=i_B$ , and  $i_B\in [\phi,1...n_B]$ .  $n_A$  is the number of elements in set A,  $n_B$  is the number of elements in set B.  $map_{A,B}(i)$  defines a mapping from i-th element of set A to  $i_B$ -th element in set B.  $i_B=\phi$  indicates there does not exist a mapping from i-th element of set A to set B.

Suppose we have a mapping from dimension index of ungriddedLBound (or ungriddedUBound) to Fortran array dimension index, called ugb2fa. By definition,  $n_A$  equals to the dimension count of ungriddedLBound (or ungriddedUBound),  $n_B$  equals to the dimension count of the Fortran array. We can now formulate the computation of ungridded dimension shape as rule 2:

The mapping can be computed in linear time proportional to the Fortran array dimension count (or rank) using the following algorithm in pseudocode:

```
map_index = 1
do i = 1, farray_rank
    if i-th dimension of farray is ungridded
        ugb2fa(map index) = i
```

```
map_index = map_index + 1
  endif
enddo
```

Here we use rank and dimension count interchangeably. These 2 terminologies are typically equivalent. But there are subtle differences under certain conditions. Rank is the total number of dimensions of a tensor object. Dimension count allows a finer description of the heterogeneous dimensions in that object. For example, a Field of rank 5 can have 3 gridded dimensions and 2 ungridded dimensions. Rank is precisely the summation of dimension count of all types of dimensions.

For example, if a 5D array is used with a 3D Grid, there are 2 ungridded dimensions: ungriddedLBound=(/1,2/) and ungriddedUBound=(/5,7/). Suppose the distribution of dimensions looks like (O, X, O, X, O), O means gridded, X means ungridded. Then the mapping from ungridded bounds to Fortran array is ugb2fa=(/2, 4/). The shape of 2nd and 4th dimension of Fortran array should equal (5, 8).

Back to our 3D Field created from a 2D Grid and 3D Fortran array example, suppose the 3rd Field dimension is ungridded, ungriddedLBound=(/3/), ungriddedUBound=(/9/). First we use rule 1 to compute shapes of the gridded Fortran array dimension, then we use rule 2 to compute shapes of the ungridded Fortran array dimension. In this example, we used the exclusive bounds obtained in the previous example.

```
fa_shape(1) = gec(1) ! rule 1
fa_shape(2) = gec(2)
fa_shape(3) = 7 ! rule 2 9-3+1
allocate(farray3d(fa_shape(1), fa_shape(2), fa_shape(3)))
field = ESMF_FieldCreate(grid, farray3d, ESMF_INDEX_DELOCAL, & ungriddedLBound=(/3/), ungriddedUBound=(/9/), & rc=rc)
if (rc /= ESMF_SUCCESS) call ESMF_Finalize(endflag=ESMF_END_ABORT)
```

## 26.3.14 Create a 3D Field with a 2D Grid and a 3D Fortran data array with gridToFieldMap argument

Building upon the previous example, we will create a 3D Field from a 2D grid and 3D array but with a slight twist. In this example, we introduce the gridToFieldMap argument that allows a user to map Grid dimension index to Field dimension index.

In this example, both dimensions of the Grid are distributed and the mapping from DistGrid to Grid is (/1,2/). We will introduce rule 3 assuming distgridToGridMap=(/1,2,3...gridDimCount/), and distgridDimCount equals to grid-DimCount. This is a reasonable assumption in typical Field use.

We apply the mapping gridToFieldMap on rule 1 to create rule 3:

Back to our example, suppose the 2nd Field dimension is ungridded, ungriddedLBound=(/3/), ungriddedUBound=(/9/). gridToFieldMap=(/3,1/), meaning the 1st Grid dimension maps to 3rd Field dimension, and 2nd Grid dimension maps to 1st Field dimension.

First we use rule 3 to compute shapes of the gridded Fortran array dimension, then we use rule 2 to compute shapes

of the ungridded Fortran array dimension. In this example, we use the exclusive bounds obtained in the previous example.

```
gridToFieldMap2d(1) = 3
gridToFieldMap2d(2) = 1
do i = 1, 2
    fa_shape(gridToFieldMap2d(i)) = gec(i)
end do
fa_shape(2) = 7
allocate(farray3d(fa_shape(1), fa_shape(2), fa_shape(3)))
field = ESMF_FieldCreate(grid, farray3d, ESMF_INDEX_DELOCAL, & ungriddedLBound=(/3/), ungriddedUBound=(/9/), & gridToFieldMap=gridToFieldMap2d, & rc=rc)
if (rc /= ESMF_SUCCESS) call ESMF_Finalize(endflag=ESMF_END_ABORT)
```

### 26.3.15 Create a 3D Field with a 2D Grid and a 3D Fortran data array with halos

This example is similar to example 26.3.14. In addition, here we will show how a user can associate different halo widths to a Fortran array to create a Field through the totalLWidth and totalUWidth optional arguments. A diagram of the dimension configuration from Grid, halos, and Fortran data array is shown here.

The ESMF\_FieldCreate() interface supports creating a Field from a Grid and a Fortran array padded with halos on the distributed dimensions of the Fortran array. Using this technique one can avoid passing non-contiguous Fortran array slice to FieldCreate. It guarantees the same exclusive region, and by using halos, it also defines a bigger total region to contain the entire contiguous memory block of the Fortran array.

The elements of totalLWidth and totalUWidth are applied in the order distributed dimensions appear in the Fortran array. By definition, totalLWidth and totalUWidth are 1 dimensional arrays of non-negative integer values. The size of haloWidth arrays is equal to the number of distributed dimensions of the Fortran array, which is also equal to the number of distributed dimensions of the Grid used in the Field creation.

Because the order of totalWidth (representing both totalLWidth and totalUWidth) element is applied to the order distributed dimensions appear in the Fortran array dimensions, it's quite simple to compute the shape of distributed dimensions of the Fortran array. They are done in a similar manner when applying ungriddedLBound and ungriddedUBound to ungridded dimensions of the Fortran array defined by rule 2.

Assume we have the mapping from the dimension index of totalWidth to the dimension index of Fortran array, called mhw2fa; and we also have the mapping from dimension index of Fortran array to dimension index of the Grid, called fa2g. The shape of distributed dimensions of a Fortran array can be computed by rule 4:

```
(4) fa_shape(mhw2fa(k)) = exclusiveCount(fa2g(mhw2fa(k)) + totalUWidth(k) + totalLWidth(k) k = 1...size(totalWidth)
```

This rule may seem confusing but algorithmically the computation can be done by the following pseudocode:

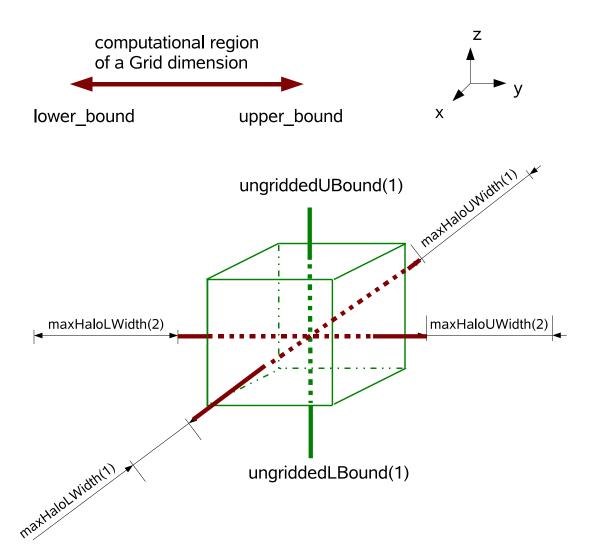

ESMF\_Field created from a 2D ESMF\_Grid (Red) and a 3D Intrinsic Fortran data array (Green). The ungridded bounds and halo widths are applied to corresponding dimensions.

Figure 12: Field dimension configuration from Grid, halos, and Fortran data array.

The only complication then is to figure out the mapping from Fortran array dimension index to Grid dimension index. This process can be done by computing the reverse mapping from Field to Grid.

Typically, we don't have to consider these complications if the following conditions are met: 1) All Grid dimensions are distributed. 2) DistGrid in the Grid has a dimension index mapping to the Grid in the form of natural order (/1,2,3,.../). This natural order mapping is the default mapping between various objects throughout ESMF. 3) Grid to Field mapping is in the form of natural order, i.e. default mapping. These seem like a lot of conditions but they are the default case in the interaction among DistGrid, Grid, and Field. When these conditions are met, which is typically true, the shape of distributed dimensions of Fortran array follows rule 5 in a simple form:

Let's examine an example on how to apply rule 5. Suppose we have a 5D array and a 3D Grid that has its first 3 dimensions mapped to the first 3 dimensions of the Fortran array. totalLWidth=(/1,2,3/), totalUWidth=(/7,9,10/), then by rule 5, the following pseudo code can be used to compute the shape of the first 3 dimensions of the Fortran array. The shape of the remaining two ungridded dimensions can be computed according to rule 2.

Suppose now gridToFieldMap=(/2,3,4/) instead which says the first dimension of Grid maps to the 2nd dimension of Field (or Fortran array) and so on and so forth, we can obtain a more general form of rule 5 by introducing first\_distdim\_index shift when Grid to Field map (gridToFieldMap) is in the form of (/a,a+1,a+2.../).

It's obvious that first\_distdim\_index=a. If the first dimension of the Fortran array is distributed, then rule 6 degenerates into rule 5, which is the typical case.

Back to our example creating a 3D Field from a 2D Grid and a 3D intrinsic Fortran array, we will use the Grid created from previous example that satisfies condition 1 and 2. We'll also use a simple gridToFieldMap (1,2) which is the default mapping that satisfies condition 3. First we use rule 5 to compute the shape of distributed dimensions then we use rule 2 to compute the shape of the ungridded dimensions.

```
gridToFieldMap2d(1) = 1
gridToFieldMap2d(2) = 2
totalLWidth2d(1) = 3
totalLWidth2d(2) = 4
totalUWidth2d(1) = 3
totalUWidth2d(2) = 5
do k = 1, 2
    fa\_shape(k) = gec(k) + totalLWidth2d(k) + totalUWidth2d(k)
end do
fa shape(3) = 7
                         ! 9-3+1
allocate(farray3d(fa_shape(1), fa_shape(2), fa_shape(3)))
field = ESMF_FieldCreate(grid, farray3d, ESMF_INDEX_DELOCAL, &
    ungriddedLBound=(/3/), ungriddedUBound=(/9/), &
    totalLWidth=totalLWidth2d, totalUWidth=totalUWidth2d, &
   gridToFieldMap=gridToFieldMap2d, &
if (rc /= ESMF_SUCCESS) call ESMF_Finalize(endflag=ESMF_END_ABORT)
```

## 26.3.16 Create a Field from a LocStream, typekind, and rank

In this example, an ESMF\_field is created from an ESMF\_LocStream and typekind/rank. The location stream object is uniformly distributed in a 1 dimensional space on 4 DEs. The rank is 1 dimensional. Please refer to LocStream examples section for more information on LocStream creation.

```
locs = ESMF_LocStreamCreate(minIndex=1, maxIndex=16, rc=rc)
if (rc /= ESMF_SUCCESS) call ESMF_Finalize(endflag=ESMF_END_ABORT)
field = ESMF_FieldCreate(locs, typekind=ESMF_TYPEKIND_I4, & rc=rc)
if (rc /= ESMF_SUCCESS) call ESMF_Finalize(endflag=ESMF_END_ABORT)
```

## 26.3.17 Create a Field from a LocStream and arrayspec

In this example, an ESMF\_Field is created from an ESMF\_LocStream and an ESMF\_Arrayspec. The location stream object is uniformly distributed in a 1 dimensional space on 4 DEs. The arrayspec is 1 dimensional. Please refer to LocStream examples section for more information on LocStream creation.

```
locs = ESMF_LocStreamCreate(minIndex=1, maxIndex=16, rc=rc)
if (rc /= ESMF_SUCCESS) call ESMF_Finalize(endflag=ESMF_END_ABORT)

call ESMF_ArraySpecSet(arrayspec, 1, ESMF_TYPEKIND_I4, rc=rc)
if (rc /= ESMF_SUCCESS) call ESMF_Finalize(endflag=ESMF_END_ABORT)
```

```
field = ESMF_FieldCreate(locs, arrayspec, &
    rc=rc)
if (rc /= ESMF_SUCCESS) call ESMF_Finalize(endflag=ESMF_END_ABORT)
```

# 26.3.18 Create a Field from a Mesh, typekind, and rank

In this example, an ESMF\_Field is created from an ESMF\_Mesh and typekind/rank. The mesh object is on a Euclidean surface that is partitioned to a 2x2 rectangular space with 4 elements and 9 nodes. The nodal space is represented by a distgrid with 9 indices. A Field is created on locally owned nodes on each PET. Therefore, the created Field has 9 data points globally. The mesh object can be represented by the picture below. For more information on Mesh creation, please see Section 33.3.1.

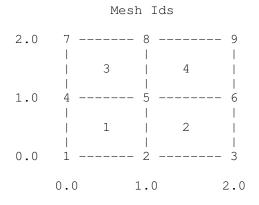

Node Ids at corners Element Ids in centers

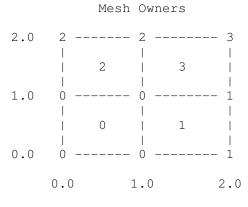

Node Owners at corners Element Owners in centers

```
nodeOwners=nodeOwners, elementIds=elemIds,&
    elementTypes=elemTypes, elementConn=elemConn, &
    rc=rc)
if (rc /= ESMF_SUCCESS) call ESMF_Finalize(endflag=ESMF_END_ABORT)
! Field is created on the 1 dimensional nodal distgrid. On
! each PET, Field is created on the locally owned nodes.
field = ESMF_FieldCreate(mesh, typekind=ESMF_TYPEKIND_I4, rc=rc)
if (rc /= ESMF_SUCCESS) call ESMF_Finalize(endflag=ESMF_END_ABORT)
```

### 26.3.19 Create a Field from a Mesh and arrayspec

In this example, an ESMF\_Field is created from an ESMF\_Mesh and an ESMF\_Arrayspec. The mesh object is on a Euclidean surface that is partitioned to a 2x2 rectangular space with 4 elements and 9 nodes. The nodal space is represented by a distgrid with 9 indices. Field is created on locally owned nodes on each PET. Therefore, the created Field has 9 data points globally. The mesh object can be represented by the picture below. For more information on Mesh creation, please see Section 33.3.1.

### 26.3.20 Create a Field from a Mesh and an Array

In this example, an ESMF\_Field is created from an ESMF\_Mesh and an ESMF\_Array. The mesh object is created in the previous example and the array object is retrieved from the field created in the previous example too.

```
call ESMF_MeshGet(mesh, nodalDistgrid=distgrid, rc=rc)
if (rc /= ESMF_SUCCESS) call ESMF_Finalize(endflag=ESMF_END_ABORT)
array = ESMF_ArrayCreate(distgrid=distgrid, arrayspec=arrayspec, rc=rc)
if (rc /= ESMF_SUCCESS) call ESMF_Finalize(endflag=ESMF_END_ABORT)
! query the array from the previous example
call ESMF_FieldGet(field, array=array, rc=rc)
if (rc /= ESMF_SUCCESS) call ESMF_Finalize(endflag=ESMF_END_ABORT)
! create a Field from a mesh and an array
field1 = ESMF_FieldCreate(mesh, array, rc=rc)
if (rc /= ESMF_SUCCESS) call ESMF_Finalize(endflag=ESMF_END_ABORT)
```

## 26.3.21 Create a Field from a Mesh and an ArraySpec with optional features

In this example, an ESMF\_Field is created from an ESMF\_Mesh and an ESMF\_ArraySpec. The mesh object is created in the previous example. The Field is also created with optional arguments such as ungridded dimensions and dimension mapping.

In this example, the mesh is mapped to the 2nd dimension of the ESMF\_Field, with its first dimension being the ungridded dimension with bounds 1,3.

```
call ESMF_ArraySpecSet(arrayspec, 2, ESMF_TYPEKIND_I4, rc=rc)
field = ESMF_FieldCreate(mesh, arrayspec=arrayspec, gridToFieldMap=(/2/), &
    ungriddedLBound=(/1/), ungriddedUBound=(/3/), rc=rc)
if (rc /= ESMF_SUCCESS) call ESMF_Finalize(endflag=ESMF_END_ABORT)
```

## 26.3.22 Create a Field with replicated dimensions

In this example an ESMF\_Field with replicated dimension is created from an ESMF\_Grid and an ESMF\_Arrayspec. A user can also use other ESMF\_FieldCreate() methods to create replicated dimension Field, this example illustrates the key concepts and use of a replicated dimension Field.

Normally gridToFieldMap argument in ESMF\_FieldCreate() should not contain 0 value entries. However, for a Field with replicated dimension, a 0 entry in gridToFieldMap indicates the corresponding Grid dimension is replicated in the Field. In such a Field, the rank of the Field is no longer necessarily greater than its Grid rank. An example will make this clear. We will start by creating Distgrid and Grid.

```
! create 4D distgrid
distgrid = ESMF_DistGridCreate(minIndex=(/1,1,1,1/), &
    maxIndex=(/6,4,6,4/), regDecomp=(/2,1,2,1/), rc=rc)
if (rc /= ESMF_SUCCESS) call ESMF_Finalize(endflag=ESMF_END_ABORT)
! create 4D grid on top of the 4D distgrid
grid = ESMF_GridCreate(distgrid=distgrid, name="grid", rc=rc)
if (rc /= ESMF_SUCCESS) call ESMF_Finalize(endflag=ESMF_END_ABORT)
! create 3D arrayspec
call ESMF_ArraySpecSet(arrayspec, 3, ESMF_TYPEKIND_R8, rc=rc)
if (rc /= ESMF_SUCCESS) call ESMF_Finalize(endflag=ESMF_END_ABORT)
```

In this example, a user creates a 3D Field with replicated dimension replicated along the 2nd and 4th dimension of its underlying 4D Grid. In addition, the 2nd dimension of the Field is ungridded (why?). The 1st and 3rd dimensions of the Field have halos.

```
! create field, 2nd and 4th dimensions of the Grid are replicated
field = ESMF_FieldCreate(grid, arrayspec, indexflag=ESMF_INDEX_DELOCAL, &
    gridToFieldMap=(/1,0,2,0/), &
    ungriddedLBound=(/1/), ungriddedUBound=(/4/), &
    totalLWidth=(/1,1/), totalUWidth=(/4,5/), &
    staggerloc=ESMF_STAGGERLOC_CORNER, &
    rc=rc)
if (rc /= ESMF_SUCCESS) call ESMF_Finalize(endflag=ESMF_END_ABORT)
```

```
! get basic information from the field
call ESMF_FieldGet(field, grid=grid1, array=array, typekind=typekind, &
    dimCount=dimCount, staggerloc=lstaggerloc, &
    gridToFieldMap=lgridToFieldMap, ungriddedLBound=lungriddedLBound, &
    ungriddedUBound=lungriddedUBound, totalLWidth=ltotalLWidth, &
    totalUWidth=ltotalUWidth, rc=rc)
if (rc /= ESMF_SUCCESS) call ESMF_Finalize(endflag=ESMF_END_ABORT)

! get bounds information from the field
call ESMF_FieldGet(field, localDe=0, farrayPtr=farray, &
    exclusiveLBound=felb, exclusiveUBound=feub, exclusiveCount=fec, &
    computationalLBound=fclb, computationalUBound=fcub, &
    computationalCount=fcc, totalLBound=ftlb, totalUBound=ftub, &
    totalCount=ftc, rc=rc)
if (rc /= ESMF_SUCCESS) call ESMF_Finalize(endflag=ESMF_END_ABORT)
```

Next we verify that the field and array bounds agree with each other

```
call ESMF_ArrayGet(array, rank=arank, dimCount=adimCount, rc=rc)
if (rc /= ESMF_SUCCESS) call ESMF_Finalize(endflag=ESMF_END_ABORT)

gridrank_repdim = 0
do i = 1, size(gridToFieldMap)
   if(gridToFieldMap(i) == 0) gridrank_repdim = gridrank_repdim + 1
enddo
```

Number of undistributed dimension of the array X is computed from total rank of the array A, the dimension count of its underlying distgrid B and number of replicated dimension in the distgrid C. We have the following formula: X = A - (B - C)

```
allocate(audlb(arank-adimCount+gridrank repdim), &
    audub(arank-adimCount+gridrank_repdim))
call ESMF_ArrayGet(array, exclusiveLBound=aelb, exclusiveUBound=aeub, &
    computationalLBound=aclb, computationalUBound=acub, &
    totalLBound=atlb, totalUBound=atub, &
   undistLBound=audlb, undistUBound=audub, &
    rc=rc)
if (rc /= ESMF SUCCESS) call ESMF Finalize(endflag=ESMF END ABORT)
! verify the ungridded bounds from field match
! undistributed bounds from its underlying array
do i = 1, arank-adimCount
    if(lungriddedLBound(i) .ne. audlb(i) ) &
        rc = ESMF FAILURE
enddo
if (rc /= ESMF_SUCCESS) call ESMF_Finalize(endflag=ESMF_END_ABORT)
do i = 1, arank-adimCount
    if(lungriddedUBound(i) .ne. audub(i) ) &
        rc = ESMF FAILURE
```

```
enddo
if (rc /= ESMF_SUCCESS) call ESMF_Finalize(endflag=ESMF_END_ABORT)
```

We then verify the data in the replicated dimension Field can be updated and accessed.

```
do ik = ftlb(3), ftub(3)
do ij = ftlb(2), ftub(2)
 do ii = ftlb(1), ftub(1)
    farray(ii,ij,ik) = ii+ij*2+ik
  enddo
 enddo
enddo
! access and verify
call ESMF_FieldGet(field, localDe=0, farrayPtr=farray1, &
   rc=rc)
if (rc /= ESMF_SUCCESS) call ESMF_Finalize(endflag=ESMF_END_ABORT)
do ik = ftlb(3), ftub(3)
do ij = ftlb(2), ftub(2)
 do ii = ftlb(1), ftub(1)
    n = ii+ij*2+ik
    if(farray1(ii,ij,ik) .ne. n ) rc = ESMF_FAILURE
  enddo
 enddo
enddo
if (rc /= ESMF_SUCCESS) call ESMF_Finalize(endflag=ESMF_END_ABORT)
! release resources
call ESMF_FieldDestroy(field)
call ESMF_GridDestroy(grid)
call ESMF_DistGridDestroy(distgrid)
```

#### 26.3.23 Create a Field on an arbitrarily distributed Grid

With the introduction of Field on arbitrarily distributed Grid, Field has two kinds of dimension count: one associated geometrical (or physical) dimensionality, the other one associated with its memory index space representation. Field and Grid dimCount reflect the physical index space of the objects. A new type of dimCount rank should be added to both of these entities. The rank gives the number of dimensions of the memory index space of the objects. This would be the dimension of the pointer pulled out of Field and the size of the bounds vector, for example.

For non-arbitrary Grids rank=dimCount, but for grids and fields with arbitrary dimensions rank = dimCount - (number of Arb dims) + 1 (Internally Field can use the Arb info from the grid to create the mapping from the Field Array to the DistGrid)

When creating a Field size(GridToFieldMap)=dimCount for both Arb and Non-arb grids This array specifies the mapping of Field to Grid identically for both Arb and Nonarb grids If a zero occurs in an entry corresponding to any arbitrary dimension, then a zero must occur in every entry corresponding to an arbitrary dimension (i.e. all arbitrary dimensions must either be all replicated or all not replicated, they can't be broken apart).

In this example an ESMF\_Field is created from an arbitrarily distributed ESMF\_Grid and an ESMF\_Arrayspec. A user can also use other ESMF\_FieldCreate() methods to create such a Field, this example illustrates the key concepts and use of Field on arbitrary distributed Grid.

The Grid is 3 dimensional in physics index space but the first two dimension are collapsed into a single memory index space. Thus the resulting Field is 3D in physics index space and 2D in memory index space. This is made obvious with the 2D arrayspec used to create this Field.

```
! create a 3D grid with the first 2 dimensions collapsed
! and arbitrarily distributed
grid3d = ESMF GridCreateNoPeriDim(coordTypeKind=ESMF TYPEKIND R8, &
 minIndex=(/1,1,1/), maxIndex=(/xdim, ydim,zdim/), &
 arbIndexList=localArbIndex,arbIndexCount=localArbIndexCount, &
 name="arb3dgrid", rc=rc)
if (rc /= ESMF_SUCCESS) call ESMF_Finalize(endflag=ESMF_END_ABORT)
! create a 2D arrayspec
call ESMF_ArraySpecSet(arrayspec2D, rank=2, typekind=ESMF_TYPEKIND R4, &
if (rc /= ESMF_SUCCESS) call ESMF_Finalize(endflag=ESMF_END_ABORT)
! create a 2D Field using the Grid and the arrayspec
field = ESMF_FieldCreate(grid3d, arrayspec2D, rc=rc)
if (rc /= ESMF SUCCESS) call ESMF Finalize(endflag=ESMF END ABORT)
call ESMF_FieldGet(field, rank=rank, dimCount=dimCount, &
                   rc=rc)
if (myPet .eq. 0) print *, 'Field rank, dimCount', &
                            rank, dimCount
if (rc /= ESMF_SUCCESS) call ESMF_Finalize(endflag=ESMF_END_ABORT)
! verify that the dimension counts are correct
if (rank .ne. 2) correct = .false.
if (dimCount .ne. 3) correct = .false.
```

### 26.3.24 Create a Field on an arbitrarily distributed Grid with replicated dimensions & ungridded bounds

The next example is slightly more complicated in that the Field also contains one ungridded dimension and its gridded dimension is replicated on the arbitrarily distributed dimension of the Grid.

The same 3D Grid and 2D arrayspec in the previous example are used but a gridToFieldMap argument is supplied to the ESMF\_FieldCreate() call. The first 2 entries of the map are 0, the last (3rd) entry is 1. The 3rd dimension of the Grid is mapped to the first dimension of the Field, this dimension is then replicated on the arbitrarily distributed dimensions of the Grid. In addition, the Field also has one ungridded dimension. Thus the final dimension count of the Field is 2 in both physics and memory index space.

```
if (dimCount .ne. 2) correct = .false.
```

### 26.3.25 Field regridding

This section describes the Field regrid methods. For an in depth description of ESMF regridding and the options available please see Section 24.2.

The basic flow of ESMF Field regridding is as follows. First a source and destination geometry object are created, depending on the regrid method they can be either a Grid, a Mesh, an XGrid, or a LocStream. Next Fields are built on the source and destination grid objects. These Fields are then passed into ESMF\_FieldRegridStore(). The user can either get a sparse matrix from this call and/or a routeHandle. If the user gets the sparse matrix then they are responsible for deallocating it, but other than that can use it as they wish. The routeHandle can be used in the ESMF\_FieldRegrid() call to perform the actual interpolation of data from the source to the destination field. This interpolation can be repeated for the same set of Fields as long as the coordinates at the staggerloc involved in the regridding in the associated grid object don't change. The same routeHandle can also be used between any pair of Fields that matches the original pari in type, kind, and memory layout of the gridded dimensions. However, the size, number, and index order of ungridded dimensions may be different. See section 36.2.5 for a more detailed discussion of RouteHandle reusability. However, if you want the routehandle to be the same interpolation between the grid objects upon which the Fields are built as was calculated with the original ESMF\_FieldRegridStore() call, then there are additional constraints on the grid objects. To be the same interpolation, the grid objects upon which the Fields are build must contain the same coordinates at the stagger locations involved in the regridding as the original source and destination Fields used in the ESMF\_FieldRegridStore() call. The routehandle represents the interpolation between the grid objects as they were during the ESMF\_FieldRegridStore() call. So if the coordinates at the stagger location in the grid objects change, a new call to ESMF\_FieldRegridStore() is necessary to compute the interpolation between that new set of coordinates. When finished with the routeHandle ESMF\_FieldRegridRelease() should be used to free the associated memory.

The following example demonstrates doing a regrid operation between two Fields.

```
! (Create source Grid, Mesh, XGrid, or LocStream.)
! (Create srcField on the above.)
! (Create destination Grid, Mesh, XGrid, or LocStream.)
! (Create dstField on the above.)
! Create the routeHandle which encodes the communication and
! information necessary for the regrid sparse matrix multiply.
call ESMF_FieldRegridStore(srcField=srcField, dstField=dstField, & routeHandle=routeHandle, rc=localrc)
! Can loop here regridding from srcField to dstField
! do i=1,...
! (Put data into srcField)
! Use the routeHandle to regrid data from srcField to dstField.
! As described above, the same routeHandle can be used to
! regrid a large class of different source and destination Fields.
call ESMF_FieldRegrid(srcField, dstField, routeHandle, rc=localrc)
```

```
! (Use data in dstField)
! enddo
! Free the buffers and data associated with the routeHandle.
call ESMF FieldRegridRelease(routeHandle, rc=localrc)
```

## 26.3.26 Field regrid with masking

As before, to create the sparse matrix regrid operator we call the ESMF\_FieldRegridStore() routine. However, in this case we apply masking to the regrid operation. The mask value for each index location in the Grids may be set using the ESMF\_GridAddItem() call (see Section 31.3.17 and Section 31.3.18). Mask values may be set independently for the source and destination Grids. If no mask values have been set in a Grid, then it is assumed no masking should be used for that Grid. The srcMaskValues parameter allows the user to set the list of values which indicate that a source location should be masked out. The dstMaskValues parameter allows the user to set the list of values which indicate that a destination location should be masked out. The absence of one of these parameters indicates that no masking should be used for that Field (e.g no srcMaskValue parameter indicates that source masking shouldn't occur). The unmappedaction flag may be used with or without masking and indicates what should occur if destination points can not be mapped to a source cell. Here the ESMF\_UNMAPPEDACTION\_IGNORE value indicates that unmapped destination points are to be ignored and no sparse matrix entries should be generated for them.

The ESMF\_FieldRegrid and ESMF\_FieldRegridRelease calls may then be applied as in the previous example.

# 26.3.27 Field regrid example: Mesh to Mesh

This example demonstrates the regridding process between Fields created on Meshes. First the Meshes are created. This example omits the setup of the arrays describing the Mesh, but please see Section 33.3.1 for examples of this. After creation Fields are constructed on the Meshes, and then ESMF\_FieldRegridStore() is called to construct a Route-Handle implementing the regrid operation. Finally, ESMF\_FieldRegrid() is called with the Fields and the RouteHandle to do the interpolation between the source Field and destination Field. Note the coordinates of the source and destination Mesh should be in degrees.

```
! Create the Mesh structure.
! For brevity's sake, the code to fill the Mesh creation
! arrays is omitted from this example. However, here
! is a brief description of the arrays:
! srcNodeIds
            - the global ids for the src nodes
! srcNodeCoords - the coordinates for the src nodes
! srcNodeOwners - which PET owns each src node
              - the global ids of the src elements
! srcElemIds
! srcElemTypes - the topological shape of each src element
! srcElemConn - how to connect the nodes to form the elements
                in the source mesh
! Several examples of setting up these arrays can be seen in
! the Mesh Section "Mesh Creation".
srcMesh=ESMF_MeshCreate(parametricDim=2, spatialDim=2, &
      nodeIds=srcNodeIds, nodeCoords=srcNodeCoords, &
      nodeOwners=srcNodeOwners, elementIds=srcElemIds,&
      elementTypes=srcElemTypes, elementConn=srcElemConn, rc=rc)
if (rc /= ESMF_SUCCESS) call ESMF_Finalize(endflag=ESMF_END_ABORT)
! Create and Fill Source Field
! Set description of source Field
call ESMF_ArraySpecSet(arrayspec, 1, ESMF_TYPEKIND_R8, rc=rc)
if (rc /= ESMF_SUCCESS) call ESMF_Finalize(endflag=ESMF_END_ABORT)
! Create source Field
srcField = ESMF_FieldCreate(srcMesh, arrayspec, &
                    name="source", rc=rc)
if (rc /= ESMF_SUCCESS) call ESMF_Finalize(endflag=ESMF_END_ABORT)
! Get source Field data pointer to put data into
call ESMF_FieldGet(srcField, 0, fptr1D, rc=rc)
if (rc /= ESMF_SUCCESS) call ESMF_Finalize(endflag=ESMF_END_ABORT)
! Get number of local nodes to allocate space
! to hold local node coordinates
call ESMF_MeshGet(srcMesh, &
      numOwnedNodes=numOwnedNodes, rc=rc)
if (rc /= ESMF_SUCCESS) call ESMF_Finalize(endflag=ESMF_END_ABORT)
! Allocate space to hold local node coordinates
! (spatial dimension of Mesh*number of local nodes)
allocate(ownedNodeCoords(2*numOwnedNodes))
! Get local node coordinates
call ESMF_MeshGet(srcMesh, &
```

```
ownedNodeCoords=ownedNodeCoords, rc=rc)
if (rc /= ESMF_SUCCESS) call ESMF_Finalize(endflag=ESMF_END_ABORT)
! Set the source Field to the function 20.0+x+y
do i=1, numOwnedNodes
 ! Get coordinates
 x=ownedNodeCoords(2*i-1)
 y=ownedNodeCoords(2*i)
 ! Set source function
fptr1D(i) = 20.0+x+y
enddo
! Deallocate local node coordinates
deallocate(ownedNodeCoords)
! Create Destination Mesh
! Create the Mesh structure.
! For brevity's sake, the code to fill the Mesh creation
! arrays is omitted from this example. However, here
! is a brief description of the arrays:
! dstNodeIds
             - the global ids for the dst nodes
! dstNodeCoords - the coordinates for the dst nodes
! dstNodeOwners - which PET owns each dst node
! dstElemIds
           - the global ids of the dst elements
! dstElemTypes - the topological shape of each dst element
! dstElemConn - how to connect the nodes to form the elements
               in the destination mesh
! Several examples of setting up these arrays can be seen in
! the Mesh Section "Mesh Creation".
dstMesh=ESMF_MeshCreate(parametricDim=2, spatialDim=2, &
      nodeIds=dstNodeIds, nodeCoords=dstNodeCoords, &
      nodeOwners=dstNodeOwners, elementIds=dstElemIds, &
      elementTypes=dstElemTypes, elementConn=dstElemConn, rc=rc)
if (rc /= ESMF_SUCCESS) call ESMF_Finalize(endflag=ESMF_END_ABORT)
! Create Destination Field
! Set description of source Field
call ESMF_ArraySpecSet(arrayspec, 1, ESMF_TYPEKIND_R8, rc=rc)
if (rc /= ESMF_SUCCESS) call ESMF_Finalize(endflag=ESMF_END_ABORT)
! Create destination Field
dstField = ESMF FieldCreate(dstMesh, arrayspec, &
                   name="destination", rc=rc)
```

```
! Do Regrid
! Compute RouteHandle which contains the regrid operation
call ESMF_FieldRegridStore( &
      srcField, &
      dstField=dstField, &
      routeHandle=routeHandle, &
      regridmethod=ESMF_REGRIDMETHOD_BILINEAR, &
      rc=rc)
if (rc /= ESMF_SUCCESS) call ESMF_Finalize(endflag=ESMF_END_ABORT)
! Perform Regrid operation moving data from srcField to dstField
call ESMF_FieldRegrid(srcField, dstField, routeHandle, rc=rc)
if (rc /= ESMF_SUCCESS) call ESMF_Finalize(endflag=ESMF_END_ABORT)
! dstField now contains the interpolated data.
! If the Meshes don't change, then routeHandle
! may be used repeatedly to interpolate from
! srcField to dstField.
! User code to use the routeHandle, Fields, and
! Meshes goes here before they are freed below.
! Free the objects created in the example.
! Free the RouteHandle
call ESMF FieldRegridRelease (routeHandle, rc=rc)
if (rc /= ESMF_SUCCESS) call ESMF_Finalize(endflag=ESMF_END_ABORT)
! Free the Fields
call ESMF_FieldDestroy(srcField, rc=rc)
if (rc /= ESMF_SUCCESS) call ESMF_Finalize(endflag=ESMF_END_ABORT)
call ESMF_FieldDestroy(dstField, rc=rc)
if (rc /= ESMF_SUCCESS) call ESMF_Finalize(endflag=ESMF_END_ABORT)
! Free the Meshes
call ESMF_MeshDestroy(dstMesh, rc=rc)
```

if (rc /= ESMF\_SUCCESS) call ESMF\_Finalize(endflag=ESMF\_END\_ABORT)

```
if (rc /= ESMF_SUCCESS) call ESMF_Finalize(endflag=ESMF_END_ABORT)
call ESMF_MeshDestroy(srcMesh, rc=rc)
if (rc /= ESMF_SUCCESS) call ESMF_Finalize(endflag=ESMF_END_ABORT)
```

#### 26.3.28 Gather Field data onto root PET

User can use ESMF\_FieldGather interface to gather Field data from multiple PETs onto a single root PET. This interface is overloaded by type, kind, and rank.

Note that the implementation of Scatter and Gather is not sequence index based. If the Field is built on arbitrarily distributed Grid, Mesh, LocStream or XGrid, Gather will not gather data to rootPet from source data points corresponding to the sequence index on the rootPet. Instead Gather will gather a contiguous memory range from source PET to rootPet. The size of the memory range is equal to the number of data elements on the source PET. Vice versa for the Scatter operation. In this case, the user should use <code>ESMF\_FieldRedist</code> to achieve the same data operation result. For examples how to use <code>ESMF\_FieldRedist</code> to perform Gather and Scatter, please refer to 26.3.32 and 26.3.31.

In this example, we first create a 2D Field, then use ESMF\_FieldGather to collect all the data in this Field into a data pointer on PET 0.

```
! Get current VM and pet number
call ESMF_VMGetCurrent(vm, rc=rc)
if (rc /= ESMF_SUCCESS) call ESMF_Finalize(endflag=ESMF_END_ABORT)
call ESMF_VMGet(vm, localPet=lpe, rc=rc)
if (rc /= ESMF_SUCCESS) call ESMF_Finalize(endflag=ESMF_END_ABORT)
! Create a 2D Grid and use this grid to create a Field
! farray is the Fortran data array that contains data on each PET.
grid = ESMF_GridCreateNoPeriDim(minIndex=(/1,1/), maxIndex=(/10,20/), &
   regDecomp=(/2,2/), &
   name="grid", rc=rc)
if (rc /= ESMF_SUCCESS) call ESMF_Finalize(endflag=ESMF_END_ABORT)
field = ESMF_FieldCreate(grid, typekind=ESMF_TYPEKIND_I4, rc=localrc)
if (localrc /= ESMF SUCCESS) call ESMF Finalize(endflag=ESMF END ABORT)
call ESMF_FieldGet(field, farrayPtr=fptr, rc=localrc)
if (localrc /= ESMF_SUCCESS) call ESMF_Finalize(endflag=ESMF_END_ABORT)
!-----Initialize pet specific field data-----
   1
        5 10
! 1 +----+
        0
                  1
! 10 +----
```

```
! 20 +----+
fptr = lpe
! allocate the Fortran data array on PET 0 to store gathered data
if(lpe .eq. 0) then
  allocate (farrayDst(10,20))
 allocate (farrayDst(0,0))
end if
call ESMF_FieldGather(field, farrayDst, rootPet=0, rc=rc)
if (rc /= ESMF_SUCCESS) call ESMF_Finalize(endflag=ESMF_END_ABORT)
! check that the values gathered on rootPet are correct
if(lpe .eq. 0) then
  do i = 1, 5
     do j = 1, 10
         if(farrayDst(i, j) .ne. 0) localrc=ESMF_FAILURE
  enddo
  if (localrc /= ESMF SUCCESS) call ESMF Finalize(endflag=ESMF END ABORT)
  do i = 6, 10
     do j = 1, 10
         if(farrayDst(i, j) .ne. 1) localrc=ESMF_FAILURE
  enddo
  if (localrc /= ESMF_SUCCESS) call ESMF_Finalize(endflag=ESMF_END_ABORT)
  do i = 1, 5
      do j = 11, 20
         if(farrayDst(i, j) .ne. 2) localrc=ESMF_FAILURE
      enddo
  enddo
  if (localrc /= ESMF_SUCCESS) call ESMF_Finalize(endflag=ESMF_END_ABORT)
  do i = 6, 10
      do i = 11, 20
         if(farrayDst(i, j) .ne. 3) localrc=ESMF_FAILURE
     enddo
  enddo
  if (localrc /= ESMF_SUCCESS) call ESMF_Finalize(endflag=ESMF_END_ABORT)
endif
! destroy all objects created in this example to prevent memory leak
call ESMF_FieldDestroy(field, rc=rc)
if (rc /= ESMF_SUCCESS) call ESMF_Finalize(endflag=ESMF_END_ABORT)
call ESMF_GridDestroy(grid, rc=rc)
if (rc /= ESMF_SUCCESS) call ESMF_Finalize(endflag=ESMF_END_ABORT)
if(lpe .eq. 0) deallocate(farrayDst)
```

#### 26.3.29 Scatter Field data from root PET onto its set of joint PETs

User can use ESMF\_FieldScatter interface to scatter Field data from root PET onto its set of joint PETs. This interface is overloaded by type, kind, and rank.

In this example, we first create a 2D Field, then use ESMF\_FieldScatter to scatter the data from a data array

#### located on PET 0 onto this Field.

```
! Create a 2D Grid and use this grid to create a Field
! farray is the Fortran data array that contains data on each PET.
grid = ESMF_GridCreateNoPeriDim(minIndex=(/1,1/), maxIndex=(/10,20/), &
   regDecomp=(/2,2/), &
   name="grid", rc=rc)
if (rc /= ESMF SUCCESS) call ESMF Finalize(endflag=ESMF END ABORT)
field = ESMF_FieldCreate(grid, typekind=ESMF_TYPEKIND_I4, rc=localrc)
if (localrc /= ESMF SUCCESS) call ESMF Finalize(endflag=ESMF END ABORT)
! initialize values to be scattered
! 1 5 10
! 1 +----+
    0 | 1
    ! 10 +----+
   ! 20 +----+
if(lpe .eq. 0) then
   allocate (farraySrc(10,20))
   farraySrc(1:5,1:10) = 0
   farraySrc(6:10,1:10) = 1
   farraySrc(1:5,11:20) = 2
   farraySrc(6:10,11:20) = 3
else
 allocate (farraySrc(0,0))
endif
! scatter the data onto individual PETs of the Field
call ESMF_FieldScatter(field, farraySrc, rootPet=0, rc=rc)
if (rc /= ESMF_SUCCESS) call ESMF_Finalize(endflag=ESMF_END_ABORT)
call ESMF_FieldGet(field, localDe=0, farrayPtr=fptr, rc=rc)
if (rc /= ESMF SUCCESS) call ESMF Finalize(endflag=ESMF END ABORT)
! verify that the scattered data is properly distributed
do i = lbound(fptr, 1), ubound(fptr, 1)
   do j = lbound(fptr, 2), ubound(fptr, 2)
       if(fptr(i, j) .ne. lpe) localrc = ESMF_FAILURE
   enddo
   if (localrc /= ESMF_SUCCESS) call ESMF_Finalize(endflag=ESMF_END_ABORT)
enddo
! destroy all objects created in this example to prevent memory leak
call ESMF_FieldDestroy(field, rc=rc)
if (rc /= ESMF_SUCCESS) call ESMF_Finalize(endflag=ESMF_END_ABORT)
call ESMF_GridDestroy(grid, rc=rc)
if (rc /= ESMF_SUCCESS) call ESMF_Finalize(endflag=ESMF_END_ABORT)
if(lpe .eq. 0) deallocate(farraySrc)
```

#### 26.3.30 Redistribute data from source Field to destination Field

User can use ESMF\_FieldRedist interface to redistribute data from source Field to destination Field. This interface is overloaded by type and kind; In the version of ESMF\_FieldRedist without factor argument, a default value of 1 is used.

In this example, we first create two 1D Fields, a source Field and a destination Field. Then we use ESMF\_FieldRedist to redistribute data from source Field to destination Field.

```
! Get current VM and pet number
call ESMF_VMGetCurrent(vm, rc=rc)
if (rc /= ESMF_SUCCESS) call ESMF_Finalize(endflag=ESMF_END_ABORT)
call ESMF_VMGet(vm, localPet=localPet, rc=rc)
if (rc /= ESMF_SUCCESS) call ESMF_Finalize(endflag=ESMF_END_ABORT)
! create grid
distgrid = ESMF_DistGridCreate(minIndex=(/1/), maxIndex=(/16/), &
       regDecomp=(/4/), &
if (rc /= ESMF_SUCCESS) call ESMF_Finalize(endflag=ESMF_END_ABORT)
grid = ESMF_GridCreate(distgrid=distgrid, &
   name="grid", rc=rc)
if (rc /= ESMF_SUCCESS) call ESMF_Finalize(endflag=ESMF_END_ABORT)
! create srcField
! +-----+
! 0 1 2 3 ! value
! 1 4 8 12 16 ! bounds
srcField = ESMF_FieldCreate(grid, typekind=ESMF_TYPEKIND_I4, &
 indexflag=ESMF_INDEX_DELOCAL, rc=rc)
if (rc /= ESMF_SUCCESS) call ESMF_Finalize(endflag=ESMF_END_ABORT)
call ESMF FieldGet(srcField, farrayPtr=srcfptr, rc=rc)
if (rc /= ESMF SUCCESS) call ESMF Finalize(endflag=ESMF END ABORT)
srcfptr(:) = localPet
! create dstField
! +-----+
! 0 0 0 0 ! value
! 1 4 8 12 16 ! bounds
dstField = ESMF_FieldCreate(grid, typekind=ESMF_TYPEKIND_I4, &
 indexflag=ESMF_INDEX_DELOCAL, rc=rc)
if (rc /= ESMF_SUCCESS) call ESMF_Finalize(endflag=ESMF_END_ABORT)
call ESMF FieldGet(dstField, farrayPtr=dstfptr, rc=rc)
if (rc /= ESMF_SUCCESS) call ESMF_Finalize(endflag=ESMF_END_ABORT)
dstfptr(:) = 0
! perform redist
! 1. setup routehandle from source Field to destination Field
call ESMF_FieldRedistStore(srcField, dstField, routehandle, rc=rc)
```

```
if (rc /= ESMF_SUCCESS) call ESMF_Finalize(endflag=ESMF_END_ABORT)
! 2. use precomputed routehandle to redistribute data
call ESMF_FieldRedist(srcfield, dstField, routehandle, rc=rc)
if (rc /= ESMF_SUCCESS) call ESMF_Finalize(endflag=ESMF_END_ABORT)
! verify redist
call ESMF_FieldGet(dstField, localDe=0, farrayPtr=fptr, rc=rc)
if (rc /= ESMF_SUCCESS) call ESMF_Finalize(endflag=ESMF_END_ABORT)
! Verify that the redistributed data in dstField is correct.
! Before the redist op, the dst Field contains all 0.
! The redist op reset the values to the PE value, verify this is the case.
do i = lbound(fptr, 1), ubound(fptr, 1)
    if(fptr(i) .ne. localPet) localrc = ESMF_FAILURE
enddo
if (localrc /= ESMF_SUCCESS) call ESMF_Finalize(endflag=ESMF_END_ABORT)
```

Field redistribution can also be performed between different Field pairs that match the original Fields in *type*, *kind*, and memory layout of the *gridded* dimensions. However, the size, number, and index order of *ungridded* dimensions may be different. See section 36.2.5 for a more detailed discussion of RouteHandle reusability.

```
call ESMF_ArraySpecSet(arrayspec, typekind=ESMF_TYPEKIND_I4, rank=2, rc=rc)
```

Create two fields with ungridded dimensions using the Grid created previously. The new Field pair has matching number of elements. The ungridded dimension is mapped to the first dimension of either Field.

```
srcFieldA = ESMF_FieldCreate(grid, arrayspec, gridToFieldMap=(/2/), &
    ungriddedLBound=(/1/), ungriddedUBound=(/10/), rc=rc)

dstFieldA = ESMF_FieldCreate(grid, arrayspec, gridToFieldMap=(/2/), &
    ungriddedLBound=(/1/), ungriddedUBound=(/10/), rc=rc)
```

Using the previously computed routehandle, the Fields can be redistributed.

```
call ESMF_FieldRedist(srcfieldA, dstFieldA, routehandle, rc=rc)
call ESMF_FieldRedistRelease(routehandle, rc=rc)
```

## 26.3.31 FieldRedist as a form of scatter involving arbitrary distribution

User can use ESMF\_FieldRedist interface to redistribute data from source Field to destination Field, where the destination Field is built on an arbitrarily distributed structure, e.g. ESMF\_Mesh. The underlying mechanism is explained in section 28.2.19.

In this example, we will create 2 one dimensional Fields, the src Field has a regular decomposition and holds all its data on a single PET, in this case PET 0. The destination Field is built on a Mesh which is itself built on an arbitrarily distributed distgrid. Then we use ESMF\_FieldRedist to redistribute data from source Field to destination Field, similar to a traditional scatter operation.

The src Field only has data on PET 0 where it is sequentially initialized, i.e. 1,2,3...This data will be redistributed (or scattered) from PET 0 to the destination Field arbitrarily distributed on all the PETs.

```
! a one dimensional grid whose elements are all located on PET 0
distgrid = ESMF_DistGridCreate(minIndex=(/1/), maxIndex=(/9/), &
    regDecomp=(/1/), &
   rc=rc)
if (rc /= ESMF_SUCCESS) call ESMF_Finalize(endflag=ESMF_END_ABORT)
grid = ESMF_GridCreate(distgrid=distgrid, &
    indexflag=ESMF_INDEX_DELOCAL, rc=rc)
if (rc /= ESMF_SUCCESS) call ESMF_Finalize(endflag=ESMF_END_ABORT)
srcField = ESMF_FieldCreate(grid, typekind=ESMF_TYPEKIND_I4, rc=rc)
if (rc /= ESMF SUCCESS) call ESMF Finalize(endflag=ESMF END ABORT)
! initialize the source data
if (localPet == 0) then
    call ESMF_FieldGet(srcField, farrayPtr=srcfptr, rc=rc)
   if (rc /= ESMF_SUCCESS) call ESMF_Finalize(endflag=ESMF_END_ABORT)
   do i = 1, 9
        srcfptr(i) = i
    enddo
endif
```

For more information on Mesh creation, user can refer to Mesh examples section or Field creation on Mesh example for more details.

Create the destination Field on the Mesh that is arbitrarily distributed on all the PETs.

```
dstField = ESMF_FieldCreate(mesh, typekind=ESMF_TYPEKIND_I4, rc=rc)
if (rc /= ESMF_SUCCESS) call ESMF_Finalize(endflag=ESMF_END_ABORT)
```

Perform the redistribution from source Field to destination Field.

```
call ESMF_FieldRedist(srcField, dstField, routehandle=routehandle, rc=rc)
if (rc /= ESMF_SUCCESS) call ESMF_Finalize(endflag=ESMF_END_ABORT)
```

We can now verify that the sequentially initialized source data is scattered on to the destination Field. The data has been scattered onto the destination Field with the following distribution.

```
4 elements on PET 0: 1 2 4 5 2 elements on PET 1: 3 6 2 elements on PET 2: 7 8 1 element on PET 3: 9
```

Because the redistribution is index based, the elements also corresponds to the index space of Mesh in the destination Field.

```
call ESMF_FieldGet(dstField, farrayPtr=dstfptr, rc=rc)
if (rc /= ESMF_SUCCESS) call ESMF_Finalize(endflag=ESMF_END_ABORT)
```

The scatter operation is successful. Since the routehandle computed with ESMF\_FieldRedistStore can be reused, user can use the same routehandle to scatter multiple source Fields from a single PET to multiple destination Fields distributed on all PETs. The gathering operation is just the opposite of the demonstrated scattering operation, where a user would redist from a source Field distributed on multiple PETs to a destination Field that only has data storage on a single PET.

Now it's time to release all the resources.

```
call ESMF FieldRedistRelease(routehandle=routehandle, rc=rc)
```

## 26.3.32 FieldRedist as a form of gather involving arbitrary distribution

Similarly, one can use the same approach to gather the data from an arbitrary distribution to a non-arbitrary distribution. This concept is demonstrated by using the previous Fields but the data operation is reversed. This time data is gathered from the Field built on the mesh to the Field that has only data allocation on rootPet.

First a FieldRedist routehandle is created from the Field built on Mesh to the Field that has only data allocation on rootPet.

Perform FieldRedist, this will gather the data points from the Field built on mesh to the data pointer on the rootPet (default to 0) stored in the srcField.

```
call ESMF_FieldRedist(dstField, srcField, routehandle=routehandle, rc=rc)
```

Release the routehandle used for the gather operation.

```
call ESMF_FieldRedistRelease(routehandle=routehandle, rc=rc)
```

### 26.3.33 Sparse matrix multiplication from source Field to destination Field

The ESMF\_FieldSMM() interface can be used to perform sparse matrix multiplication from source Field to destination Field. This interface is overloaded by type and kind;

In this example, we first create two 1D Fields, a source Field and a destination Field. Then we use ESMF\_FieldSMM to perform sparse matrix multiplication from source Field to destination Field.

The source and destination Field data are arranged such that each of the 4 PETs has 4 data elements. Moreover, the source Field has all its data elements initialized to a linear function based on local PET number. Then collectively on each PET, a SMM according to the following formula is preformed:

```
dstField(i) = i * srcField(i), i = 1...4
```

Because source Field data are initialized to a linear function based on local PET number, the formula predicts that the result destination Field data on each PET is 1,2,3,4. This is verified in the example.

Section 28.2.18 provides a detailed discussion of the sparse matrix multiplication operation implemented in ESMF.

```
! Get current VM and pet number
call ESMF_VMGetCurrent(vm, rc=rc)
if (rc /= ESMF SUCCESS) call ESMF Finalize(endflag=ESMF END ABORT)
call ESMF_VMGet(vm, localPet=lpe, rc=rc)
if (rc /= ESMF_SUCCESS) call ESMF_Finalize(endflag=ESMF_END_ABORT)
! create distgrid and grid
distgrid = ESMF_DistGridCreate(minIndex=(/1/), maxIndex=(/16/), &
   regDecomp=(/4/), &
if (rc /= ESMF_SUCCESS) call ESMF_Finalize(endflag=ESMF_END_ABORT)
grid = ESMF_GridCreate(distgrid=distgrid, &
   name="grid", rc=rc)
if (rc /= ESMF_SUCCESS) call ESMF_Finalize(endflag=ESMF_END_ABORT)
call ESMF_GridGetFieldBounds(grid, localDe=0, totalCount=fa_shape, rc=rc)
if (rc /= ESMF_SUCCESS) call ESMF_Finalize(endflag=ESMF_END_ABORT)
! create src\_farray, srcArray, and srcField
! +-----+
     1 2 3 4
4 8 12 16
!
                                            ! value
! 1
                                            ! bounds
allocate(src_farray(fa_shape(1)))
src_farray = lpe+1
srcArray = ESMF_ArrayCreate(distgrid, src_farray, &
           indexflag=ESMF_INDEX_DELOCAL, rc=rc)
```

```
if (rc /= ESMF_SUCCESS) call ESMF_Finalize(endflag=ESMF_END_ABORT)
srcField = ESMF_FieldCreate(grid, srcArray, rc=rc)
if (rc /= ESMF_SUCCESS) call ESMF_Finalize(endflag=ESMF_END_ABORT)
! create dst_farray, dstArray, and dstField
! +-----+
! 0 0 0 0 0 ! 1 4 8 12 16 allocate(dst_farray(fa_shape(1)))
                                             ! value
                                            ! bounds
dst_farray = 0
dstArray = ESMF_ArrayCreate(distgrid, dst_farray, &
           indexflag=ESMF_INDEX_DELOCAL, rc=rc)
if (rc /= ESMF_SUCCESS) call ESMF_Finalize(endflag=ESMF_END_ABORT)
dstField = ESMF_FieldCreate(grid, dstArray, rc=rc)
if (rc /= ESMF_SUCCESS) call ESMF_Finalize(endflag=ESMF_END_ABORT)
! perform sparse matrix multiplication
! 1. setup routehandle from source Field to destination Field
! initialize factorList and factorIndexList
allocate(factorList(4))
allocate(factorIndexList(2,4))
factorList = (/1,2,3,4/)
factorIndexList(1,:) = (/lpe*4+1, lpe*4+2, lpe*4+3, lpe*4+4/)
factorIndexList(2,:) = (/lpe*4+1, lpe*4+2, lpe*4+3, lpe*4+4/)
call ESMF_FieldSMMStore(srcField, dstField, routehandle, &
    factorList, factorIndexList, rc=localrc)
if (localrc /= ESMF_SUCCESS) call ESMF_Finalize(endflag=ESMF_END_ABORT)
! 2. use precomputed routehandle to perform SMM
call ESMF_FieldSMM(srcfield, dstField, routehandle, rc=rc)
if (rc /= ESMF_SUCCESS) call ESMF_Finalize(endflag=ESMF_END_ABORT)
! verify sparse matrix multiplication
call ESMF_FieldGet(dstField, localDe=0, farrayPtr=fptr, rc=rc)
if (rc /= ESMF_SUCCESS) call ESMF_Finalize(endflag=ESMF_END_ABORT)
! Verify that the result data in dstField is correct.
! Before the SMM op, the dst Field contains all 0.
! The SMM op reset the values to the index value, verify this is the case.
! +-----+
! 1 2 3 4 2 4 6 8 3 6 9 12 4 8 12 16
                                           ! value
! 1 4 8 12 16
                                             ! bounds
do i = lbound(fptr, 1), ubound(fptr, 1)
   if(fptr(i) /= i*(lpe+1)) rc = ESMF_FAILURE
enddo
```

Field sparse matrix multiplication can also be applied between Fields that matche the original Fields in *type*, *kind*, and memory layout of the *gridded* dimensions. However, the size, number, and index order of *ungridded* dimensions may be different. See section 36.2.5 for a more detailed discussion of RouteHandle reusability

```
call ESMF_ArraySpecSet(arrayspec, typekind=ESMF_TYPEKIND_I4, rank=2, rc=rc)
```

Create two fields with ungridded dimensions using the Grid created previously. The new Field pair has matching number of elements. The ungridded dimension is mapped to the first dimension of either Field.

```
srcFieldA = ESMF_FieldCreate(grid, arrayspec, gridToFieldMap=(/2/), &
    ungriddedLBound=(/1/), ungriddedUBound=(/10/), rc=rc)

dstFieldA = ESMF_FieldCreate(grid, arrayspec, gridToFieldMap=(/2/), &
    ungriddedLBound=(/1/), ungriddedUBound=(/10/), rc=rc)
```

Using the previously computed routehandle, the sparse matrix multiplication can be performed between the Fields.

```
call ESMF_FieldSMM(srcfieldA, dstFieldA, routehandle, rc=rc)
! release route handle
call ESMF_FieldSMMRelease(routehandle, rc=rc)
```

In the following discussion, we demonstrate how to set up a SMM routehandle between a pair of Fields that are different in number of gridded dimensions and the size of those gridded dimensions. The source Field has a 1D decomposition with 16 total elements; the destination Field has a 2D decomposition with 12 total elements. For ease of understanding of the actual matrix calculation, a global indexing scheme is used.

create 1D src\_farray, srcArray, and srcField

```
+ PET0 + PET1 + PET2 + PET3 +

+-----+

1 2 3 4 ! value

1 4 8 12 16 ! bounds of seq indices
```

Create 2D dstField on the following distribution (numbers are the sequence indices):

| +  | PET0 | +                          | PET1 | +                       | PET2 | +                          | PET3 | +                       |
|----|------|----------------------------|------|-------------------------|------|----------------------------|------|-------------------------|
| +- | 1    | -+-<br> <br> <br> <br> -+- | 4    | <br> <br> <br> <br> -+- | 7    | -+-<br> <br> <br> <br> -+- | 10   | -+<br> <br> <br> <br> - |
|    | 2    |                            | 5    |                         | 8    |                            | 11   |                         |
|    | 3    |                            | 6    |                         | 9    |                            | 12   |                         |

```
! Create the destination Grid
dstGrid = ESMF_GridCreateNoPeriDim(minIndex=(/1,1/), maxIndex=(/3,4/), &
  indexflag = ESMF_INDEX_GLOBAL, &
  regDecomp = (/1,4/), &
  rc=rc)
if (rc /= ESMF_SUCCESS) call ESMF_Finalize(endflag=ESMF_END_ABORT)

dstField = ESMF_FieldCreate(dstGrid, typekind=ESMF_TYPEKIND_R4, &
  indexflag=ESMF_INDEX_GLOBAL, &
  rc=rc)
if (rc /= ESMF_SUCCESS) call ESMF_Finalize(endflag=ESMF_END_ABORT)
```

Perform sparse matrix multiplication  $dst_i = M_{i,j} * src_j$  First setup routehandle from source Field to destination Field with prescribed factorList and factorIndexList.

The sparse matrix is of size 12x16, however only the following entries are filled:

```
M(3,1) = 0.1

M(3,10) = 0.4

M(8,2) = 0.25

M(8,16) = 0.5
```

```
M(12,1) = 0.3
M(12,16) = 0.7
```

By the definition of matrix calculation, the 8th element on PET2 in the dstField equals to 0.25\*srcField(2) + 0.5\*srcField(16) = 0.25\*1+0.5\*4=2.25 For simplicity, we will load the factorList and factorIndexList on PET 0 and 1, the SMMStore engine will load balance the parameters on all 4 PETs internally for optimal performance.

```
if(lpe == 0) then
  allocate(factorList(3), factorIndexList(2,3))
  factorList=(/0.1, 0.4, 0.25/)
  factorIndexList (1,:)=(/1,10,2/)
  factorIndexList (2,:)=(/3,3,8/)
  call ESMF_FieldSMMStore(srcField, dstField, routehandle=routehandle, &
      factorList=factorList, factorIndexList=factorIndexList, rc=localrc)
  if (localrc /= ESMF_SUCCESS) call ESMF_Finalize(endflag=ESMF_END_ABORT)
else if (lpe == 1) then
  allocate(factorList(3), factorIndexList(2,3))
  factorList=(/0.5, 0.3, 0.7/)
  factorIndexList (1,:) = (/16,1,16/)
  factorIndexList (2,:) = (/8, 12, 12/)
  call ESMF_FieldSMMStore(srcField, dstField, routehandle=routehandle, &
      factorList=factorList, factorIndexList=factorIndexList, rc=localrc)
  if (localrc /= ESMF SUCCESS) call ESMF Finalize(endflag=ESMF END ABORT)
else
  call ESMF FieldSMMStore(srcField, dstField, routehandle=routehandle, &
     rc=localrc)
 if (localrc /= ESMF_SUCCESS) call ESMF_Finalize(endflag=ESMF_END_ABORT)
endif
! 2. use precomputed routehandle to perform SMM
call ESMF_FieldSMM(srcfield, dstField, routehandle=routehandle, rc=rc)
if (rc /= ESMF_SUCCESS) call ESMF_Finalize(endflag=ESMF_END_ABORT)
```

## 26.3.34 Field Halo solving a domain decomposed heat transfer problem

The ESMF\_FieldHalo() interface can be used to perform halo updates for a Field. This eases communication programming from a user perspective. By definition, the user program only needs to update locally owned exclusive region in each domain, then call FieldHalo to communicate the values in the halo region from/to neighboring domain elements. In this example, we solve a 1D heat transfer problem:  $u_t = \alpha^2 u_{xx}$  with the initial condition u(0,x) = 20 and boundary conditions u(t,0) = 10, u(t,1) = 40. The temperature field u is represented by a ESMF\_Field. A finite difference explicit time stepping scheme is employed. During each time step, FieldHalo update is called to communicate values in the halo region to neighboring domain elements. The steady state (as  $t \to \infty$ ) solution is a linear temperature profile along x. The numerical solution is an approximation of the steady state solution. It can be verified to represent a linear temperature profile.

Section 28.2.15 provides a discussion of the halo operation implemented in ESMF\_Array.

```
+----+
   distgrid = ESMF_DistGridCreate(minIndex=(/1/), maxIndex=(/npx/), &
      regDecomp=(/4/), rc=rc)
   if (rc /= ESMF_SUCCESS) call ESMF_Finalize(endflag=ESMF_END_ABORT)
   grid = ESMF GridCreate(distgrid=distgrid, name="grid", rc=rc)
   if (rc /= ESMF_SUCCESS) call ESMF_Finalize(endflag=ESMF_END_ABORT)
   ! set up initial condition and boundary conditions of the
   ! temperature Field
   if(lpe == 0) then
       allocate(fptr(17), tmp_farray(17))
       fptr = 20.
       fptr(1) = 10.
       tmp_farray(1) = 10.
       startx = 2
       endx = 16
       field = ESMF_FieldCreate(grid, fptr, totalUWidth=(/1/), &
              name="temperature", rc=rc)
       if (rc /= ESMF_SUCCESS) call ESMF_Finalize(endflag=ESMF_END_ABORT)
   else if(lpe == 3) then
       allocate(fptr(17), tmp_farray(17))
       fptr = 20.
       fptr(17) = 40.
       tmp_farray(17) = 40.
       startx = 2
       endx = 16
       field = ESMF_FieldCreate(grid, fptr, totalLWidth=(/1/), &
              name="temperature", rc=rc)
       if (rc /= ESMF_SUCCESS) call ESMF_Finalize(endflag=ESMF_END_ABORT)
   else
       allocate(fptr(18), tmp_farray(18))
       fptr = 20.
       startx = 2
       endx = 17
       field = ESMF_FieldCreate(grid, fptr, &
           totalLWidth=(/1/), totalUWidth=(/1/), name="temperature", rc=rc)
       if (rc /= ESMF_SUCCESS) call ESMF_Finalize(endflag=ESMF_END_ABORT)
   endif
   ! compute the halo update routehandle of the decomposed temperature Field
   call ESMF FieldHaloStore(field, routehandle=routehandle, rc=rc)
   if (rc /= ESMF_SUCCESS) call ESMF_Finalize(endflag=ESMF_END_ABORT)
   dt = 0.01
   dx = 1./npx
   alpha = 0.1
   ! Employ explicit time stepping
   ! Solution converges after about 9000 steps based on apriori knowledge.
```

```
! The result is a linear temperature profile stored in field.

do iter = 1, 9000
! only elements in the exclusive region are updated locally
! in each domain

do i = startx, endx
    tmp_farray(i) = &
    fptr(i)+alpha*alpha*dt/dx*(fptr(i+1)-2.*fptr(i)+fptr(i-1))
    enddo

fptr = tmp_farray
! call halo update to communicate the values in the halo region to
! neighboring domains
call ESMF_FieldHalo(field, routehandle=routehandle, rc=rc)
if (rc /= ESMF_SUCCESS) call ESMF_Finalize(endflag=ESMF_END_ABORT)
enddo
! release the halo routehandle
call ESMF_FieldHaloRelease(routehandle, rc=rc)
```

## 26.4 Restrictions and Future Work

- 1. **CAUTION:** It depends on the specific entry point of ESMF\_FieldCreate() used during Field creation, which Fortran operations are supported on the Fortran array pointer farrayPtr, returned by ESMF\_FieldGet(). Only if the ESMF\_FieldCreate() from pointer variant was used, will the returned farrayPtr variable contain the original bounds information, and be suitable for the Fortran deallocate() call. This limitation is a direct consequence of the Fortran 95 standard relating to the passing of array arguments.
- 2. **No mathematical operators.** The Fields class does not currently support advanced operations on fields, such as differential or other mathematical operators.
- 3. **No vector Fields.** ESMF does not currently support storage of multiple vector Field components in the same Field component, although that support is planned. At this time users need to create a separate Field object to represent each vector component.

# 26.5 Design and Implementation Notes

- 1. Some methods which have a Field interface are actually implemented at the underlying Grid or Array level; they are inherited by the Field class. This allows the user API (Application Programming Interface) to present functions at the level which is most consistent to the application without restricting where inside the ESMF the actual implementation is done.
- 2. The Field class is implemented in Fortran, and as such is defined inside the framework by a Field derived type and a set of subprograms (functions and subroutines) which operate on that derived type. The Field class itself is very thin; it is a container class which groups a Grid and an Array object together.
- 3. Fields follow the framework-wide convention of the *unison* creation and operation rule: All PETs which are part of the currently executing VM must create the same Fields at the same point in their execution. Since an early user request was that global object creation not impose the overhead of a barrier or synchronization point, Field creation does no inter-PET communication. For this to work, each PET must query the total number of PETs in this VM, and which local PET number it is. It can then compute which DE(s) are part of the local decomposition, and any global information can be computed in unison by all PETs independently of the others.

In this way the overhead of communication is avoided, at the cost of more difficulty in diagnosing program bugs which result from not all PETs executing the same create calls.

4. Related to the item above, the user request to not impose inter-PET communication at object creation time means that requirement FLD 1.5.1, that all Fields will have unique names, and if not specified, the framework will generate a unique name for it, is difficult or impossible to support. A part of this requirement has been implemented; a unique object counter is maintained in the Base object class, and if a name is not given at create time a name such as "Field003" is generated which is guaranteed to not be repeated by the framework. However, it is impossible to error check that the user has not replicated a name, and it is possible under certain conditions that if not all PETs have created the same number of objects, that the counters on different PETs may not stay synchronized. This remains an open issue.

## 26.6 Class API

# 26.6.1 ESMF\_FieldAssignment(=) - Field assignment

#### INTERFACE:

```
interface assignment(=)
field1 = field2
```

#### **ARGUMENTS:**

```
type(ESMF_Field) :: field1
type(ESMF_Field) :: field2
```

## STATUS:

• This interface is backward compatible with ESMF versions starting at 5.2.0r. If code using this interface compiles with any version of ESMF starting with 5.2.0r, then it will compile with the current version.

### **DESCRIPTION:**

Assign field1 as an alias to the same ESMF Field object in memory as field2. If field2 is invalid, then field1 will be equally invalid after the assignment.

The arguments are:

**field1** The ESMF\_Field object on the left hand side of the assignment.

**field2** The ESMF\_Field object on the right hand side of the assignment.

# **26.6.2** ESMF\_FieldOperator(==) - Field equality operator

## INTERFACE:

```
interface operator(==)
if (field1 == field2) then ... endif
OR
result = (field1 == field2)

RETURN VALUE:

logical :: result

ARGUMENTS:

type(ESMF_Field), intent(in) :: field1
```

type(ESMF\_Field), intent(in) :: field2

## STATUS:

• This interface is backward compatible with ESMF versions starting at 5.2.0r. If code using this interface compiles with any version of ESMF starting with 5.2.0r, then it will compile with the current version.

#### **DESCRIPTION:**

Test whether field1 and field2 are valid aliases to the same ESMF Field object in memory. For a more general comparison of two ESMF Fields, going beyond the simple alias test, the ESMF\_FieldMatch() function (not yet implemented) must be used.

The arguments are:

field 1 The ESMF\_Field object on the left hand side of the equality operation.

field2 The ESMF\_Field object on the right hand side of the equality operation.

### 26.6.3 ESMF FieldOperator(/=) - Field not equal operator

## INTERFACE:

```
interface operator(/=)
if (field1 /= field2) then ... endif
OR
result = (field1 /= field2)
```

## RETURN VALUE:

```
logical :: result
```

### **ARGUMENTS**:

```
type(ESMF_Field), intent(in) :: field1
type(ESMF_Field), intent(in) :: field2
```

## STATUS:

• This interface is backward compatible with ESMF versions starting at 5.2.0r. If code using this interface compiles with any version of ESMF starting with 5.2.0r, then it will compile with the current version.

## **DESCRIPTION:**

Test whether field1 and field2 are *not* valid aliases to the same ESMF Field object in memory. For a more general comparison of two ESMF Fields, going beyond the simple alias test, the ESMF\_FieldMatch() function (not yet implemented) must be used.

The arguments are:

field The ESMF\_Field object on the left hand side of the non-equality operation.

**field2** The ESMF\_Field object on the right hand side of the non-equality operation.

## 26.6.4 ESMF\_FieldCopy - Copy data from one Field object to another

## **INTERFACE:**

```
subroutine ESMF_FieldCopy(fieldOut, fieldIn, rc)
```

### **ARGUMENTS**:

```
type(ESMF_Field), intent(inout) :: fieldOut
    type(ESMF_Field), intent(in) :: fieldIn
-- The following arguments require argument keyword syntax (e.g. rc=rc). --
    integer, intent(out), optional :: rc
```

## **DESCRIPTION:**

Copy data from one ESMF\_Field object to another.

The arguments are:

**fieldOut** ESMF\_Field object into which to copy the data. The incoming fieldOut must already references a matching memory allocation.

fieldIn ESMF\_Field object that holds the data to be copied.

[rc] Return code; equals ESMF\_SUCCESS if there are no errors.

## 26.6.5 ESMF\_FieldCreate - Create a Field from Grid and typekind

#### INTERFACE:

```
! Private name; call using ESMF_FieldCreate()
function ESMF_FieldCreateGridTKR(grid, typekind, &
  indexflag, staggerloc, gridToFieldMap, ungriddedLBound, ungriddedUBound, &
  totalLWidth, totalUWidth, pinflag, name, rc)
```

#### RETURN VALUE:

```
type(ESMF_Field) :: ESMF_FieldCreateGridTKR
```

#### **ARGUMENTS**:

```
type(ESMF_Grid), intent(in) :: grid
    type(ESMF_TypeKind_Flag), intent(in) :: typekind
-- The following arguments require argument keyword syntax (e.g. rc=rc). --
    type(ESMF_Index_Flag), intent(in), optional :: indexflag
    type(ESMF_StaggerLoc), intent(in), optional :: staggerloc
    integer, intent(in), optional :: gridToFieldMap(:)
    integer, intent(in), optional :: ungriddedLBound(:)
    integer, intent(in), optional :: ungriddedUBound(:)
    integer, intent(in), optional :: totalLWidth(:)
    integer, intent(in), optional :: totalUWidth(:)
    type(ESMF_Pin_Flag), intent(in), optional :: pinflag
    character (len=*), intent(in), optional :: name
    integer, intent(out), optional :: rc
```

## STATUS:

- This interface is backward compatible with ESMF versions starting at 5.2.0r. If code using this interface compiles with any version of ESMF starting with 5.2.0r, then it will compile with the current version.
- This interface was modified since ESMF version 5.2.0r. The fact that code using this interface compiles with the current ESMF version does not guarantee that it compiles with previous versions of this interface. If user code compatibility with version 5.2.0r is desired then care must be taken to limit the use of this interface to features that were available in the 5.2.0r release.

Changes made after the 5.2.0r release:

**8.1.0** Added argument pinflag to provide access to DE sharing between PETs.

## **DESCRIPTION:**

Create an ESMF\_Field and allocate space internally for an ESMF\_Array. Return a new ESMF\_Field. For an example and associated documentation using this method see section 26.3.4.

The arguments are:

```
grid ESMF_Grid object.
```

**typekind** The typekind of the Field. See section 52.59 for a list of valid typekind options.

- [indexflag] Indicate how DE-local indices are defined. By default each DE's exclusive region is placed to start at the local index space origin, i.e. (1, 1, ..., 1). Alternatively the DE-local index space can be aligned with the global index space, if a global index space is well defined by the associated Grid. See section 52.27 for a list of valid indexflag options. The default indexflag value is the one stored in the ESMF\_Grid object. Currently it is erroneous to specify an indexflag different from the one stored in the ESMF\_Grid object. The default value is ESMF\_INDEX\_DELOCAL
- [staggerloc] Stagger location of data in grid cells. For valid predefined values see section 31.2.6. To create a custom stagger location see section 31.3.25. The default value is ESMF\_STAGGERLOC\_CENTER.
- [gridToFieldMap] List with number of elements equal to the <code>grid</code>'s dimCount. The list elements map each dimension of the <code>grid</code> to a dimension in the <code>field</code> by specifying the appropriate <code>field</code> dimension index. The default is to map all of the <code>grid</code>'s dimensions against the lowest dimensions of the <code>field</code> in sequence, i.e. <code>gridToFieldMap = (/1,2,3,.../)</code>. The values of all <code>gridToFieldMap</code> entries must be greater than or equal to one and smaller than or equal to the <code>field</code> rank. It is erroneous to specify the same <code>gridToFieldMap</code> entry multiple times. The total ungridded dimensions in the <code>field</code> are the total <code>field</code> dimensions less the dimensions in the <code>grid</code>. Ungridded dimensions must be in the same order they are stored in the field. If the Field dimCount is less than the Grid dimCount then the default gridToFieldMap will contain zeros for the rightmost entries. A zero entry in the <code>gridToFieldMap</code> indicates that the particular Grid dimension will be replicating the Field across the DEs along this direction.
- [ungriddedLBound] Lower bounds of the ungridded dimensions of the field. The number of elements in the ungriddeddLBound is equal to the number of ungridded dimensions in the field. All ungridded dimensions of the field are also undistributed. When field dimension count is greater than grid dimension count, both ungriddedLBound and ungriddedUBound must be specified. When both are specified the values are checked for consistency. Note that the the ordering of these ungridded dimensions is the same as their order in the field.
- [ungriddedUBound] Upper bounds of the ungridded dimensions of the field. The number of elements in the ungriddedUBound is equal to the number of ungridded dimensions in the field. All ungridded dimensions of the field are also undistributed. When field dimension count is greater than grid dimension count, both ungriddedLBound and ungriddedUBound must be specified. When both are specified the values are checked for consistency. Note that the the ordering of these ungridded dimensions is the same as their order in the field.
- [totalLWidth] Lower bound of halo region. The size of this array is the number of gridded dimensions in the Field. However, ordering of the elements needs to be the same as they appear in the field. Values default to 0. If values for totalLWidth are specified they must be reflected in the size of the field. That is, for each gridded dimension the field size should be max(totalLWidth+totalUWidth+computationalCount, exclusiveCount).
- [totalUWidth] Upper bound of halo region. The size of this array is the number of gridded dimensions in the Field. However, ordering of the elements needs to be the same as they appear in the field. Values default to 0. If values for totalUWidth are specified they must be reflected in the size of the field. That is, for each gridded dimension the field size should max(totalLWidth + totalUWidth + computationalCount, exclusiveCount).
- [pinflag] Specify which type of resource DEs are pinned to. See section 48.2.1 for a list of valid pinning options. The default is to pin DEs to PETs, i.e. only the PET on which a DE was created considers the DE as local.

[name] Field name.

[rc] Return code; equals ESMF\_SUCCESS if there are no errors.

#### 26.6.6 ESMF FieldCreate - Create a Field from Grid and ArraySpec

**INTERFACE:** 

```
! Private name; call using ESMF_FieldCreate()
function ESMF_FieldCreateGridArraySpec(grid, arrayspec, &
  indexflag, staggerloc, gridToFieldMap, ungriddedLBound, &
  ungriddedUBound, totalLWidth, totalUWidth, pinflag, name, rc)
```

### RETURN VALUE:

```
type(ESMF Field) :: ESMF FieldCreateGridArraySpec
```

#### **ARGUMENTS**:

```
type(ESMF_Grid), intent(in) :: grid
    type(ESMF_ArraySpec), intent(in) :: arrayspec
-- The following arguments require argument keyword syntax (e.g. rc=rc). --
    type(ESMF_Index_Flag), intent(in), optional :: indexflag
    type(ESMF_StaggerLoc), intent(in), optional :: staggerloc
    integer, intent(in), optional :: gridToFieldMap(:)
    integer, intent(in), optional :: ungriddedLBound(:)
    integer, intent(in), optional :: ungriddedUBound(:)
    integer, intent(in), optional :: totalLWidth(:)
    integer, intent(in), optional :: totalUWidth(:)
    type(ESMF_Pin_Flag), intent(in), optional :: pinflag
    character (len=*), intent(in), optional :: name
    integer, intent(out), optional :: rc
```

## STATUS:

- This interface is backward compatible with ESMF versions starting at 5.2.0r. If code using this interface compiles with any version of ESMF starting with 5.2.0r, then it will compile with the current version.
- This interface was modified since ESMF version 5.2.0r. The fact that code using this interface compiles with the current ESMF version does not guarantee that it compiles with previous versions of this interface. If user code compatibility with version 5.2.0r is desired then care must be taken to limit the use of this interface to features that were available in the 5.2.0r release.

Changes made after the 5.2.0r release:

**8.1.0** Added argument pinflag to provide access to DE sharing between PETs.

## **DESCRIPTION:**

Create an ESMF\_Field and allocate space internally for an ESMF\_Array. Return a new ESMF\_Field. For an example and associated documentation using this method see section 26.3.5.

The arguments are:

```
grid ESMF_Grid object.
```

arrayspec Data type and kind specification.

[indexflag] Indicate how DE-local indices are defined. By default each DE's exclusive region is placed to start at the local index space origin, i.e. (1, 1, ..., 1). Alternatively the DE-local index space can be aligned with the global index space, if a global index space is well defined by the associated Grid. See section 52.27 for a list of valid indexflag options. The default indexflag value is the one stored in the ESMF\_Grid object. Currently it is erroneous to specify an indexflag different from the one stored in the ESMF\_Grid object. The default value is ESMF INDEX DELOCAL

- [staggerloc] Stagger location of data in grid cells. For valid predefined values see section 31.2.6. To create a custom stagger location see section 31.3.25. The default value is ESMF\_STAGGERLOC\_CENTER.
- [gridToFieldMap] List with number of elements equal to the <code>grid</code>'s dimCount. The list elements map each dimension of the <code>grid</code> to a dimension in the <code>field</code> by specifying the appropriate <code>field</code> dimension index. The default is to map all of the <code>grid</code>'s dimensions against the lowest dimensions of the <code>field</code> in sequence, i.e. <code>gridToFieldMap</code> entries must be greater than or equal to one and smaller than or equal to the <code>field</code> rank. It is erroneous to specify the same <code>gridToFieldMap</code> entry multiple times. The total ungridded dimensions in the <code>field</code> are the total <code>field</code> dimensions less the dimensions in the <code>grid</code>. Ungridded dimensions must be in the same order they are stored in the <code>field</code>. If the <code>Field</code> dimCount is less than the <code>Grid</code> dimCount then the default <code>gridToFieldMap</code> will contain zeros for the rightmost entries. A zero entry in the <code>gridToFieldMap</code> indicates that the particular Grid dimension will be replicating the <code>Field</code> across the DEs along this direction.
- [ungriddedLBound] Lower bounds of the ungridded dimensions of the field. The number of elements in the ungriddedLBound is equal to the number of ungridded dimensions in the field. All ungridded dimensions of the field are also undistributed. When field dimension count is greater than grid dimension count, both ungriddedLBound and ungriddedUBound must be specified. When both are specified the values are checked for consistency. Note that the the ordering of these ungridded dimensions is the same as their order in the field.
- [ungriddedUBound] Upper bounds of the ungridded dimensions of the field. The number of elements in the ungriddedUBound is equal to the number of ungridded dimensions in the field. All ungridded dimensions of the field are also undistributed. When field dimension count is greater than grid dimension count, both ungriddedLBound and ungriddedUBound must be specified. When both are specified the values are checked for consistency. Note that the the ordering of these ungridded dimensions is the same as their order in the field.
- [totalLWidth] Lower bound of halo region. The size of this array is the number of gridded dimensions in the Field. However, ordering of the elements needs to be the same as they appear in the field. Values default to 0. If values for totalLWidth are specified they must be reflected in the size of the field. That is, for each gridded dimension the field size should be max(totalLWidth+totalUWidth+computationalCount, exclusiveCount).
- [totalUWidth] Upper bound of halo region. The size of this array is the number of gridded dimensions in the Field. However, ordering of the elements needs to be the same as they appear in the field. Values default to 0. If values for totalUWidth are specified they must be reflected in the size of the field. That is, for each gridded dimension the field size should max(totalLWidth+totalUWidth+computationalCount, exclusiveCount).
- [pinflag] Specify which type of resource DEs are pinned to. See section 48.2.1 for a list of valid pinning options. The default is to pin DEs to PETs, i.e. only the PET on which a DE was created considers the DE as local.

[name] Field name.

 $[rc]\ \ Return\ code;\ equals\ {\tt ESMF\_SUCCESS}$  if there are no errors.

# 26.6.7 ESMF\_FieldCreate - Create a Field from Grid and Array

#### **INTERFACE:**

```
! Private name; call using ESMF_FieldCreate()
function ESMF_FieldCreateGridArray(grid, array, datacopyflag, &
   staggerloc, gridToFieldMap, ungriddedLBound, ungriddedUBound, &
   totalLWidth, totalUWidth, name, vm, rc)
```

#### RETURN VALUE:

```
type(ESMF_Field) :: ESMF_FieldCreateGridArray
```

#### **ARGUMENTS:**

```
type(ESMF_Grid), intent(in) :: grid
    type(ESMF_Array), intent(in) :: array
-- The following arguments require argument keyword syntax (e.g. rc=rc). --
    type(ESMF_DataCopy_Flag), intent(in), optional :: datacopyflag
    type(ESMF_StaggerLoc), intent(in), optional :: staggerloc
    integer, intent(in), optional :: gridToFieldMap(:)
    integer, intent(in), optional :: ungriddedLBound(:)
    integer, intent(in), optional :: ungriddedUBound(:)
    integer, intent(in), optional :: totalLWidth(:)
    integer, intent(in), optional :: totalUWidth(:)
    character (len = *), intent(in), optional :: name
    type(ESMF_VM), intent(in), optional :: vm
    integer, intent(out), optional :: rc
```

### STATUS:

- This interface is backward compatible with ESMF versions starting at 5.2.0r. If code using this interface compiles with any version of ESMF starting with 5.2.0r, then it will compile with the current version.
- This interface was modified since ESMF version 5.2.0r. The fact that code using this interface compiles with the current ESMF version does not guarantee that it compiles with previous versions of this interface. If user code compatibility with version 5.2.0r is desired then care must be taken to limit the use of this interface to features that were available in the 5.2.0r release.

  Changes made after the 5.2.0r release:
  - 8.0.0 Added argument vm to support object creation on a different VM than that of the current context.

## **DESCRIPTION:**

Create an ESMF\_Field. This version of creation assumes the data exists already and is being passed in through an ESMF\_Array. For an example and associated documentation using this method see section 26.3.6.

The arguments are:

```
grid ESMF_Grid object.
array ESMF_Array object.
```

[datacopyflag] Indicates whether to copy the contents of the array or reference it directly. For valid values see 52.12. The default is ESMF\_DATACOPY\_REFERENCE.

[staggerloc] Stagger location of data in grid cells. For valid predefined values see section 31.2.6. To create a custom stagger location see section 31.3.25. The default value is ESMF\_STAGGERLOC\_CENTER.

[gridToFieldMap] List with number of elements equal to the <code>grid</code>'s dimCount. The list elements map each dimension of the <code>grid</code> to a dimension in the <code>field</code> by specifying the appropriate <code>field</code> dimension index. The default is to map all of the <code>grid</code>'s dimensions against the lowest dimensions of the <code>field</code> in sequence, i.e. <code>gridToFieldMap = (/1,2,3,.../)</code>. The values of all <code>gridToFieldMap</code> entries must be greater than or equal to one and smaller than or equal to the <code>field</code> rank. It is erroneous to specify the same <code>gridToFieldMap</code>

entry multiple times. The total ungridded dimensions in the field are the total field dimensions less the dimensions in the grid. Ungridded dimensions must be in the same order they are stored in the field. If the Field dimCount is less than the Grid dimCount then the default gridToFieldMap will contain zeros for the rightmost entries. A zero entry in the gridToFieldMap indicates that the particular Grid dimension will be replicating the Field across the DEs along this direction.

- [ungriddedLBound] Lower bounds of the ungridded dimensions of the field. The number of elements in the ungriddedLBound is equal to the number of ungridded dimensions in the field. All ungridded dimensions of the field are also undistributed. When field dimension count is greater than grid dimension count, both ungriddedLBound and ungriddedUBound must be specified. When both are specified the values are checked for consistency. Note that the the ordering of these ungridded dimensions is the same as their order in the field.
- [ungriddedUBound] Upper bounds of the ungridded dimensions of the field. The number of elements in the ungriddedUBound is equal to the number of ungridded dimensions in the field. All ungridded dimensions of the field are also undistributed. When field dimension count is greater than grid dimension count, both ungriddedLBound and ungriddedUBound must be specified. When both are specified the values are checked for consistency. Note that the the ordering of these ungridded dimensions is the same as their order in the field.
- [totalLWidth] Lower bound of halo region. The size of this array is the number of gridded dimensions in the Field. However, ordering of the elements needs to be the same as they appear in the field. Values default to 0. If values for totalLWidth are specified they must be reflected in the size of the field. That is, for each gridded dimension the field size should be max(totalLWidth+totalUWidth+computationalCount, exclusiveCount).
- [totalUWidth] Upper bound of halo region. The size of this array is the number of gridded dimensions in the Field. However, ordering of the elements needs to be the same as they appear in the field. Values default to 0. If values for totalUWidth are specified they must be reflected in the size of the field. That is, for each gridded dimension the field size should max(totalLWidth + totalUWidth + computationalCount, exclusiveCount).

### [name] Field name.

- [vm] If present, the Field object is constructed on the specified ESMF\_VM object. The default is to construct on the VM of the current component context.
- [rc] Return code; equals ESMF\_SUCCESS if there are no errors.

## 26.6.8 ESMF\_FieldCreate - Create a Field from Grid and Fortran array

# **INTERFACE:**

```
! Private name; call using ESMF_FieldCreate() function ESMF_FieldCreateGridData<rank><type><kind>(grid, & farray, indexflag, datacopyflag, staggerloc, & gridToFieldMap, ungriddedLBound, ungriddedUBound, & totalLWidth, totalUWidth, name, rc)
```

#### RETURN VALUE:

```
type(ESMF_Field) :: ESMF_FieldCreateGridData<rank><type><kind>
```

#### **ARGUMENTS**:

#### STATUS:

• This interface is backward compatible with ESMF versions starting at 5.2.0r. If code using this interface compiles with any version of ESMF starting with 5.2.0r, then it will compile with the current version.

#### **DESCRIPTION:**

Create an ESMF\_Field from a Fortran data array and ESMF\_Grid. The Fortran data pointer inside ESMF\_Field can be queried but deallocating the retrieved data pointer is not allowed. For examples and associated documentation regarding this method see section 26.3.11, 26.3.13, 26.3.14, 26.3.15, and 26.3.9.

The arguments are:

```
grid ESMF_Grid object.
```

**farray** Native Fortran data array to be copied/referenced in the Field The Field dimension (dimCount) will be the same as the dimCount for the farray.

**indexflag** Indicate how DE-local indices are defined. See section 52.27 for a list of valid indexflag options. Currently it is erroneous to specify an indexflag different from the one stored in the ESMF\_Grid object.

[datacopyflag] Whether to copy the contents of the farray or reference it directly. For valid values see 52.12. The default is ESMF\_DATACOPY\_REFERENCE.

[staggerloc] Stagger location of data in grid cells. For valid predefined values see section 31.2.6. To create a custom stagger location see section 31.3.25. The default value is ESMF\_STAGGERLOC\_CENTER.

[gridToFieldMap] List with number of elements equal to the <code>grid</code>'s dimCount. The list elements map each dimension of the <code>grid</code> to a dimension in the <code>farray</code> by specifying the appropriate <code>farray</code> dimension index. The default is to map all of the <code>grid</code>'s dimensions against the lowest dimensions of the <code>farray</code> in sequence, i.e. <code>gridToFieldMap = (/1,2,3,.../)</code>. The values of all <code>gridToFieldMap</code> entries must be greater than or equal to one and smaller than or equal to the <code>farray</code> rank. It is erroneous to specify the same <code>gridToFieldMap</code> entry multiple times. The total ungridded dimensions in the <code>field</code> are the total <code>farray</code> dimensions less the total (distributed + undistributed) dimensions in the <code>grid</code>. Ungridded dimensions must be in the same order they are stored in the <code>farray</code>. Permutations of the order of dimensions are handled via individual communication methods. For example, an undistributed dimension can be remapped to a distributed dimension as part of the <code>ESMF\_ArrayRedist()</code> operation. If the Field dimCount is less than the Grid dimCount then the default gridToFieldMap will contain zeros for the rightmost entries. A zero entry in the <code>gridToFieldMap</code> indicates that the particular Grid dimension will be replicating the Field across the DEs along this direction.

- [ungriddedLBound] Lower bounds of the ungridded dimensions of the field. The number of elements in the ungriddedLBound is equal to the number of ungridded dimensions in the field. All ungridded dimensions of the field are also undistributed. When field dimension count is greater than grid dimension count, both ungriddedLBound and ungriddedUBound must be specified. When both are specified the values are checked for consistency. Note that the the ordering of these ungridded dimensions is the same as their order in the farray.
- [ungriddedUBound] Upper bounds of the ungridded dimensions of the field. The number of elements in the ungriddedUBound is equal to the number of ungridded dimensions in the field. All ungridded dimensions of the field are also undistributed. When field dimension count is greater than grid dimension count, both ungriddedLBound and ungriddedUBound must be specified. When both are specified the values are checked for consistency. Note that the the ordering of these ungridded dimensions is the same as their order in the farray.
- [totalLWidth] Lower bound of halo region. The size of this array is the number of gridded dimensions in the Field. However, ordering of the elements needs to be the same as they appear in the farray. Values default to 0. If values for totalLWidth are specified they must be reflected in the size of the farray. That is, for each gridded dimension the farray size should be max(totalLWidth+totalUWidth+computationalCount, exclusiveCount).
- [totalUWidth] Upper bound of halo region. The size of this array is the number of gridded dimensions in the Field. However, ordering of the elements needs to be the same as they appear in the farray. Values default to 0. If values for totalUWidth are specified they must be reflected in the size of the farray. That is, for each gridded dimension the farray size should max( totalLWidth + totalUWidth + computationalCount, exclusiveCount).

#### [name] Field name.

[rc] Return code; equals ESMF\_SUCCESS if there are no errors.

# 26.6.9 ESMF\_FieldCreate - Create a Field from Grid and Fortran array pointer

#### INTERFACE:

```
! Private name; call using ESMF_FieldCreate()
function ESMF_FieldCreateGridDataPtr<rank><type><kind>(grid, &
farrayPtr, datacopyflag, staggerloc, gridToFieldMap, &
totalLWidth, totalUWidth, name, rc)
```

#### RETURN VALUE:

```
type(ESMF_Field) :: ESMF_FieldCreateGridDataPtr<rank><type><kind>
```

#### **ARGUMENTS:**

```
integer, intent(in), optional :: totalLWidth(:)
integer, intent(in), optional :: totalUWidth(:)
character (len=*), intent(in), optional :: name
integer, intent(out), optional :: rc
```

#### STATUS:

• This interface is backward compatible with ESMF versions starting at 5.2.0r. If code using this interface compiles with any version of ESMF starting with 5.2.0r, then it will compile with the current version.

#### **DESCRIPTION:**

Create an ESMF\_Field from a Fortran data pointer and ESMF\_Grid. The Fortran data pointer inside ESMF\_Field can be queried and deallocated when datacopyflag is ESMF\_DATACOPY\_REFERENCE. Note that the ESMF\_FieldDestroy call does not deallocate the Fortran data pointer in this case. This gives user more flexibility over memory management.

For examples and associated documentation regarding this method see section 26.3.12, 26.3.13, 26.3.14, 26.3.15, and 26.3.9.

The arguments are:

```
grid ESMF_Grid object.
```

**farrayPtr** Native Fortran data pointer to be copied/referenced in the Field The Field dimension (dimCount) will be the same as the dimCount for the farrayPtr.

[datacopyflag] Whether to copy the contents of the farrayPtr or reference it directly. For valid values see 52.12. The default is ESMF\_DATACOPY\_REFERENCE.

[staggerloc] Stagger location of data in grid cells. For valid predefined values see section 31.2.6. To create a custom stagger location see section 31.3.25. The default value is ESMF\_STAGGERLOC\_CENTER.

[gridToFieldMap] List with number of elements equal to the grid's dimCount. The list elements map each dimension of the grid to a dimension in the farrayPtr by specifying the appropriate farrayPtr dimension index. The default is to map all of the grid's dimensions against the lowest dimensions of the farrayPtr in sequence, i.e. gridToFieldMap = (/1,2,3,.../). The values of all gridToFieldMap entries must be greater than or equal to one and smaller than or equal to the farrayPtr rank. It is erroneous to specify the same gridToFieldMap entry multiple times. The total ungridded dimensions in the field are the total farrayPtr dimensions less the total (distributed + undistributed) dimensions in the grid. Ungridded dimensions must be in the same order they are stored in the farrayPtr. Permutations of the order of dimensions are handled via individual communication methods. For example, an undistributed dimension can be remapped to a distributed dimension as part of the ESMF\_ArrayRedist() operation. If the Field dimCount is less than the Grid dimCount then the default gridToFieldMap will contain zeros for the rightmost entries. A zero entry in the gridToFieldMap indicates that the particular Grid dimension will be replicating the Field across the DEs along this direction.

[totalLWidth] Lower bound of halo region. The size of this array is the number of gridded dimensions in the Field. However, ordering of the elements needs to be the same as they appear in the farrayPtr. Values default to 0. If values for totalLWidth are specified they must be reflected in the size of the farrayPtr. That is, for each gridded dimension the farrayPtr size should be max(totalLWidth+totalUWidth+computationalCount,exclusiveCount).

[totalUWidth] Upper bound of halo region. The size of this array is the number of gridded dimensions in the Field. However, ordering of the elements needs to be the same as they appear in the farrayPtr. Values

default to 0. If values for totalUWidth are specified they must be reflected in the size of the farrayPtr. That is, for each gridded dimension the farrayPtr size should max( totalLWidth + totalUWidth + computationalCount, exclusiveCount).

#### [name] Field name.

[rc] Return code; equals ESMF SUCCESS if there are no errors.

## 26.6.10 ESMF\_FieldCreate - Create a Field from LocStream and typekind

#### **INTERFACE:**

```
! Private name; call using ESMF_FieldCreate()
function ESMF_FieldCreateLSTKR(locstream, typekind, &
   gridToFieldMap, ungriddedLBound, ungriddedUBound, pinflag, name, rc)
```

#### RETURN VALUE:

```
type(ESMF_Field) :: ESMF_FieldCreateLSTKR
```

## **ARGUMENTS:**

```
type(ESMF_LocStream), intent(in) :: locstream
    type(ESMF_TypeKind_Flag),intent(in) :: typekind
-- The following arguments require argument keyword syntax (e.g. rc=rc). --
    integer, intent(in), optional :: gridToFieldMap(:)
    integer, intent(in), optional :: ungriddedLBound(:)
    integer, intent(in), optional :: ungriddedUBound(:)
    type(ESMF_Pin_Flag), intent(in), optional :: pinflag
    character (len=*), intent(in), optional :: name
    integer, intent(out), optional :: rc
```

## **DESCRIPTION:**

Create an ESMF\_Field and allocate space internally for an ESMF\_Array. Return a new ESMF\_Field. For an example and associated documentation using this method see section 26.3.16.

The arguments are:

locstream ESMF\_LocStream object.

**typekind** The typekind of the Field. See section 52.59 for a list of valid typekind options.

[gridToFieldMap] List with number of elements equal to the <code>grid</code>'s dimCount. The list elements map each dimension of the <code>grid</code> to a dimension in the <code>field</code> by specifying the appropriate <code>field</code> dimension index. The default is to map all of the <code>grid</code>'s dimensions against the lowest dimensions of the <code>field</code> in sequence, i.e. <code>gridToFieldMap</code> entries must be greater than or equal to one and smaller than or equal to the <code>field</code> rank. It is erroneous to specify the same <code>gridToFieldMap</code> entry multiple times. The total ungridded dimensions in the <code>field</code> are the total <code>field</code> dimensions less the dimensions in the <code>grid</code>. Ungridded dimensions must be in the same order they are stored in the field. If the

Field dimCount is less than the LocStream dimCount then the default gridToFieldMap will contain zeros for the rightmost entries. A zero entry in the gridToFieldMap indicates that the particular LocStream dimension will be replicating the Field across the DEs along this direction.

[ungriddedLBound] Lower bounds of the ungridded dimensions of the field. The number of elements in the ungriddedLBound is equal to the number of ungridded dimensions in the field. All ungridded dimensions of the field are also undistributed. When field dimension count is greater than grid dimension count, both ungriddedLBound and ungriddedUBound must be specified. When both are specified the values are checked for consistency. Note that the the ordering of these ungridded dimensions is the same as their order in the field.

[ungriddedUBound] Upper bounds of the ungridded dimensions of the field. The number of elements in the ungriddedUBound is equal to the number of ungridded dimensions in the field. All ungridded dimensions of the field are also undistributed. When field dimension count is greater than grid dimension count, both ungriddedLBound and ungriddedUBound must be specified. When both are specified the values are checked for consistency. Note that the the ordering of these ungridded dimensions is the same as their order in the field.

[pinflag] Specify which type of resource DEs are pinned to. See section 48.2.1 for a list of valid pinning options. The default is to pin DEs to PETs, i.e. only the PET on which a DE was created considers the DE as local.

[name] Field name.

[rc] Return code; equals ESMF\_SUCCESS if there are no errors.

## 26.6.11 ESMF\_FieldCreate - Create a Field from LocStream and ArraySpec

character (len=\*), intent(in), optional :: name

integer, intent(out), optional :: rc

## **INTERFACE:**

```
! Private name; call using ESMF_FieldCreate()
function ESMF_FieldCreateLSArraySpec(locstream, arrayspec, &
    gridToFieldMap, ungriddedLBound, ungriddedUBound, pinflag, name, rc)

RETURN VALUE:

    type(ESMF_Field) :: ESMF_FieldCreateLSArraySpec

ARGUMENTS:

    type(ESMF_LocStream), intent(in) :: locstream
    type(ESMF_ArraySpec), intent(in) :: arrayspec

-- The following arguments require argument keyword syntax (e.g. rc=rc). --
    integer, intent(in), optional :: gridToFieldMap(:)
    integer, intent(in), optional :: ungriddedLBound(:)
    integer, intent(in), optional :: ungriddedUBound(:)
    type(ESMF_Pin_Flag), intent(in), optional :: pinflag
```

### **DESCRIPTION:**

Create an ESMF\_Field and allocate space internally for an ESMF\_Array. Return a new ESMF\_Field. For an example and associated documentation using this method see section 26.3.17.

The arguments are:

locstream ESMF\_LocStream object.

**arrayspec** Data type and kind specification.

[gridToFieldMap] List with number of elements equal to the <code>grid</code>'s dimCount. The list elements map each dimension of the <code>grid</code> to a dimension in the <code>field</code> by specifying the appropriate <code>field</code> dimension index. The default is to map all of the <code>grid</code>'s dimensions against the lowest dimensions of the <code>field</code> in sequence, i.e. <code>gridToFieldMap = (/1,2,3,.../)</code>. The values of all <code>gridToFieldMap</code> entries must be greater than or equal to one and smaller than or equal to the <code>field</code> rank. It is erroneous to specify the same <code>gridToFieldMap</code> entry multiple times. The total ungridded dimensions in the <code>field</code> are the total <code>field</code> dimensions less the dimensions in the <code>grid</code>. Ungridded dimensions must be in the same order they are stored in the field. If the Field dimCount is less than the <code>LocStream</code> dimCount then the default <code>gridToFieldMap</code> will contain zeros for the rightmost entries. A zero entry in the <code>gridToFieldMap</code> indicates that the particular <code>LocStream</code> dimension will be replicating the Field across the DEs along this direction.

[ungriddedLBound] Lower bounds of the ungridded dimensions of the field. The number of elements in the ungriddeddLBound is equal to the number of ungridded dimensions in the field. All ungridded dimensions of the field are also undistributed. When field dimension count is greater than grid dimension count, both ungriddedLBound and ungriddedUBound must be specified. When both are specified the values are checked for consistency. Note that the the ordering of these ungridded dimensions is the same as their order in the field.

[ungriddedUBound] Upper bounds of the ungridded dimensions of the field. The number of elements in the ungriddedUBound is equal to the number of ungridded dimensions in the field. All ungridded dimensions of the field are also undistributed. When field dimension count is greater than grid dimension count, both ungriddedLBound and ungriddedUBound must be specified. When both are specified the values are checked for consistency. Note that the the ordering of these ungridded dimensions is the same as their order in the field.

[pinflag] Specify which type of resource DEs are pinned to. See section 48.2.1 for a list of valid pinning options. The default is to pin DEs to PETs, i.e. only the PET on which a DE was created considers the DE as local.

[name] Field name.

[rc] Return code; equals ESMF\_SUCCESS if there are no errors.

# 26.6.12 ESMF\_FieldCreate - Create a Field from LocStream and Array

#### INTERFACE:

```
! Private name; call using ESMF_FieldCreate()
function ESMF_FieldCreateLSArray(locstream, array, &
  datacopyflag, gridToFieldMap, ungriddedLBound, ungriddedUBound, &
  name, rc)
```

## RETURN VALUE:

```
type(ESMF_Field) :: ESMF_FieldCreateLSArray
```

### **ARGUMENTS:**

```
type(ESMF_LocStream), intent(in) :: locstream
type(ESMF_Array), intent(in) :: array
```

```
-- The following arguments require argument keyword syntax (e.g. rc=rc). --
    type(ESMF_DataCopy_Flag), intent(in), optional :: datacopyflag
    integer, intent(in), optional :: gridToFieldMap(:)
    integer, intent(in), optional :: ungriddedLBound(:)
    integer, intent(in), optional :: ungriddedUBound(:)
    character (len = *), intent(in), optional :: name
    integer, intent(out), optional :: rc
```

#### DESCRIPTION:

Create an ESMF\_Field. This version of creation assumes the data exists already and is being passed in through an ESMF\_Array. For an example and associated documentation using this method see section 26.3.6.

The arguments are:

```
locstream ESMF_LocStream object.
```

array ESMF\_Array object.

[datacopyflag] Indicates whether to copy the contents of the array or reference it directly. For valid values see 52.12. The default is ESMF\_DATACOPY\_REFERENCE.

[gridToFieldMap] List with number of elements equal to the <code>grid</code>'s dimCount. The list elements map each dimension of the <code>grid</code> to a dimension in the <code>field</code> by specifying the appropriate <code>field</code> dimension index. The default is to map all of the <code>grid</code>'s dimensions against the lowest dimensions of the <code>field</code> in sequence, i.e. <code>gridToFieldMap = (/1,2,3,.../)</code>. The values of all <code>gridToFieldMap</code> entries must be greater than or equal to one and smaller than or equal to the <code>field</code> rank. It is erroneous to specify the same <code>gridToFieldMap</code> entry multiple times. The total ungridded dimensions in the <code>field</code> are the total <code>field</code> dimensions less the dimensions in the <code>grid</code>. Ungridded dimensions must be in the same order they are stored in the <code>field</code>. If the Field dimCount is less than the <code>LocStream</code> dimCount then the default <code>gridToFieldMap</code> will contain zeros for the rightmost entries. A zero entry in the <code>gridToFieldMap</code> indicates that the particular <code>LocStream</code> dimension will be replicating the Field across the DEs along this direction.

[ungriddedLBound] Lower bounds of the ungridded dimensions of the field. The number of elements in the ungriddedLBound is equal to the number of ungridded dimensions in the field. All ungridded dimensions of the field are also undistributed. When field dimension count is greater than grid dimension count, both ungriddedLBound and ungriddedUBound must be specified. When both are specified the values are checked for consistency. Note that the the ordering of these ungridded dimensions is the same as their order in the field.

[ungriddedUBound] Upper bounds of the ungridded dimensions of the field. The number of elements in the ungriddedUBound is equal to the number of ungridded dimensions in the field. All ungridded dimensions of the field are also undistributed. When field dimension count is greater than grid dimension count, both ungriddedLBound and ungriddedUBound must be specified. When both are specified the values are checked for consistency. Note that the the ordering of these ungridded dimensions is the same as their order in the field.

[name] Field name.

[rc] Return code; equals ESMF\_SUCCESS if there are no errors.

### 26.6.13 ESMF\_FieldCreate - Create a Field from LocStream and Fortran array

INTERFACE:

```
! Private name; call using ESMF_FieldCreate()
function ESMF_FieldCreateLSData<rank><type><kind>(locstream, farray, &
indexflag, datacopyflag, gridToFieldMap, ungriddedLBound, &
ungriddedUBound, name, rc)
```

# RETURN VALUE:

```
type(ESMF_Field) :: ESMF_FieldCreateLSData<rank><type><kind>
```

#### **ARGUMENTS:**

# **DESCRIPTION:**

Create an ESMF\_Field from a Fortran data array and ESMF\_LocStream. The Fortran data pointer inside ESMF\_Field can be queried but deallocating the retrieved data pointer is not allowed.

The arguments are:

locstream ESMF\_LocStream object.

**farray** Native Fortran data array to be copied/referenced in the Field The Field dimension (dimCount) will be the same as the dimCount for the farray.

indexflag Indicate how DE-local indices are defined. See section 52.27 for a list of valid indexflag options.

[datacopyflag] Whether to copy the contents of the farray or reference directly. For valid values see 52.12. The default is ESMF\_DATACOPY\_REFERENCE.

[gridToFieldMap] List with number of elements equal to the locstream's dimCount. The list elements map each dimension of the locstream to a dimension in the farray by specifying the appropriate farray dimension index. The default is to map all of the locstream's dimensions against the lowest dimensions of the farray in sequence, i.e. gridToFieldMap = (/1,2,3,.../). The values of all gridToFieldMap entries must be greater than or equal to one and smaller than or equal to the farray rank. It is erroneous to specify the same gridToFieldMap entry multiple times. The total ungridded dimensions in the field are the total farray dimensions less the total (distributed + undistributed) dimensions in the locstream. Unlocstreamded dimensions must be in the same order they are stored in the farray. Permutations of the order of dimensions are handled via individual communication methods. For example, an undistributed dimension can be remapped to a distributed dimension as part of the ESMF\_ArrayRedist() operation. If the Field dimCount is less than the LocStream dimCount then the default gridToFieldMap will contain zeros for the rightmost entries. A zero entry in the gridToFieldMap indicates that the particular LocStream dimension will be replicating the Field across the DEs along this direction.

[ungriddedLBound] Lower bounds of the ungridded dimensions of the field. The number of elements in the ungriddeddBound is equal to the number of ungridded dimensions in the field. All ungridded dimensions of the field are also undistributed. When field dimension count is greater than locstream dimension count, both ungriddedLBound and ungriddedUBound must be specified. When both are specified the values are checked for consistency. Note that the the ordering of these ungridded dimensions is the same as their order in the farray.

[ungriddedUBound] Upper bounds of the ungridded dimensions of the field. The number of elements in the ungriddedUBound is equal to the number of ungridded dimensions in the field. All ungridded dimensions of the field are also undistributed. When field dimension count is greater than locstream dimension count, both ungriddedLBound and ungriddedUBound must be specified. When both are specified the values are checked for consistency. Note that the the ordering of these ungridded dimensions is the same as their order in the farray.

## [name] Field name.

[rc] Return code; equals ESMF\_SUCCESS if there are no errors.

# 26.6.14 ESMF\_FieldCreate - Create a Field from LocStream and Fortran array pointer

## **INTERFACE:**

```
! Private name; call using ESMF_FieldCreate()
function ESMF_FieldCreateLSDataPtr<rank><type><kind>(locstream, &
farrayPtr, datacopyflag, gridToFieldMap, &
name, rc)
```

## RETURN VALUE:

```
type(ESMF_Field) :: ESMF_FieldCreateLSDataPtr<rank><type><kind>
```

# **ARGUMENTS:**

### **DESCRIPTION:**

Create an ESMF\_Field from a Fortran data pointer and ESMF\_LocStream. The Fortran data pointer inside ESMF\_Field can be queried and deallocated when datacopyflag is ESMF\_DATACOPY\_REFERENCE. Note that the ESMF\_FieldDestroy call does not deallocate the Fortran data pointer in this case. This gives user more flexibility over memory management.

The arguments are:

locstream ESMF\_LocStream object.

**farrayPtr** Native Fortran data pointer to be copied/referenced in the Field The Field dimension (dimCount) will be the same as the dimCount for the farrayPtr.

[datacopyflag] Whether to copy the contents of the farrayPtr or reference it directly. For valid values see 52.12. The default is ESMF DATACOPY REFERENCE.

[gridToFieldMap] List with number of elements equal to the locstream's dimCount. The list elements map each dimension of the locstream to a dimension in the farrayPtr by specifying the appropriate farrayPtr dimension index. The default is to map all of the locstream's dimensions against the lowest dimensions of the farrayPtr in sequence, i.e. gridToFieldMap = (/1,2,3,.../). The values of all gridToFieldMap entries must be greater than or equal to one and smaller than or equal to the farrayPtr rank. It is erroneous to specify the same gridToFieldMap entry multiple times. The total ungridded dimensions in the field are the total farrayPtr dimensions less the total (distributed + undistributed) dimensions in the locstream. Unlocstreamded dimensions must be in the same order they are stored in the farrayPtr. Permutations of the order of dimensions are handled via individual communication methods. For example, an undistributed dimension can be remapped to a distributed dimension as part of the ESMF\_ArrayRedist() operation. If the Field dimCount is less than the LocStream dimCount then the default gridToFieldMap will contain zeros for the rightmost entries. A zero entry in the gridToFieldMap indicates that the particular LocStream dimension will be replicating the Field across the DEs along this direction.

[name] Field name.

[rc] Return code; equals ESMF\_SUCCESS if there are no errors.

# 26.6.15 ESMF\_FieldCreate - Create a Field from Mesh and typekind

## INTERFACE:

```
! Private name; call using ESMF_FieldCreate()
function ESMF_FieldCreateMeshTKR(mesh, typekind, indexflag, &
  meshloc, gridToFieldMap, ungriddedLBound, ungriddedUBound, &
  pinflag, name, rc)
```

### RETURN VALUE:

```
type(ESMF_Field) :: ESMF_FieldCreateMeshTKR
```

# ARGUMENTS:

```
type(ESMF_Mesh), intent(in) :: mesh
   type(ESMF_TypeKind_Flag), intent(in) :: typekind
-- The following arguments require argument keyword syntax (e.g. rc=rc). --
   type(ESMF_Index_Flag), intent(in), optional :: indexflag
   type(ESMF_MeshLoc), intent(in), optional :: meshloc
   integer, intent(in), optional :: gridToFieldMap(:)
   integer, intent(in), optional :: ungriddedLBound(:)
   integer, intent(in), optional :: ungriddedUBound(:)
   type(ESMF_Pin_Flag), intent(in), optional :: pinflag
   character (len=*), intent(in), optional :: name
   integer, intent(out), optional :: rc
```

# **DESCRIPTION:**

Create an ESMF\_Field and allocate space internally for an ESMF\_Array. Return a new ESMF\_Field. For an example and associated documentation using this method see section 26.3.18.

The arguments are:

mesh ESMF\_Mesh object.

**typekind** The typekind of the Field. See section 52.59 for a list of valid typekind options.

[indexflag] Indicate how DE-local indices are defined. See section 52.27 for a list of valid indexflag options.

[meshloc] The part of the Mesh on which to build the Field. For valid predefined values see Section 52.39. If not set, defaults to ESMF\_MESHLOC\_NODE.

[gridToFieldMap] List with number of elements equal to the <code>grid</code>'s dimCount. The list elements map each dimension of the <code>grid</code> to a dimension in the <code>field</code> by specifying the appropriate <code>field</code> dimension index. The default is to map all of the <code>grid</code>'s dimensions against the lowest dimensions of the <code>field</code> in sequence, i.e. <code>gridToFieldMap</code> entries must be greater than or equal to one and smaller than or equal to the <code>field</code> rank. It is erroneous to specify the same <code>gridToFieldMap</code> entry multiple times. The total ungridded dimensions in the <code>field</code> are the total <code>field</code> dimensions less the dimensions in the <code>grid</code>. Ungridded dimensions must be in the same order they are stored in the field. If the Field dimCount is less than the Mesh dimCount then the default gridToFieldMap will contain zeros for the rightmost entries. A zero entry in the <code>gridToFieldMap</code> indicates that the particular Mesh dimension will be replicating the Field across the DEs along this direction.

[ungriddedLBound] Lower bounds of the ungridded dimensions of the field. The number of elements in the ungriddeddLBound is equal to the number of ungridded dimensions in the field. All ungridded dimensions of the field are also undistributed. When field dimension count is greater than grid dimension count, both ungriddedLBound and ungriddedUBound must be specified. When both are specified the values are checked for consistency. Note that the the ordering of these ungridded dimensions is the same as their order in the field.

[ungriddedUBound] Upper bounds of the ungridded dimensions of the field. The number of elements in the ungriddedUBound is equal to the number of ungridded dimensions in the field. All ungridded dimensions of the field are also undistributed. When field dimension count is greater than grid dimension count, both ungriddedLBound and ungriddedUBound must be specified. When both are specified the values are checked for consistency. Note that the the ordering of these ungridded dimensions is the same as their order in the field.

[pinflag] Specify which type of resource DEs are pinned to. See section 48.2.1 for a list of valid pinning options. The default is to pin DEs to PETs, i.e. only the PET on which a DE was created considers the DE as local.

[name] Field name.

[rc] Return code; equals ESMF\_SUCCESS if there are no errors.

# 26.6.16 ESMF\_FieldCreate - Create a Field from Mesh and ArraySpec

# **INTERFACE:**

```
! Private name; call using ESMF_FieldCreate()
function ESMF_FieldCreateMeshArraySpec(mesh, arrayspec, &
  indexflag, meshloc, gridToFieldMap, ungriddedLBound, ungriddedUBound, &
  pinflag, name, rc)
```

#### RETURN VALUE:

```
type(ESMF_Field) :: ESMF_FieldCreateMeshArraySpec
```

# ARGUMENTS:

```
type(ESMF_Mesh), intent(in) :: mesh
   type(ESMF_ArraySpec), intent(in) :: arrayspec
-- The following arguments require argument keyword syntax (e.g. rc=rc). --
   type(ESMF_Index_Flag),intent(in), optional :: indexflag
   type(ESMF_MeshLoc), intent(in), optional :: meshloc
   integer, intent(in), optional :: gridToFieldMap(:)
   integer, intent(in), optional :: ungriddedLBound(:)
   integer, intent(in), optional :: ungriddedUBound(:)
   type(ESMF_Pin_Flag), intent(in), optional :: pinflag
   character (len=*), intent(in), optional :: name
   integer, intent(out), optional :: rc
```

### **DESCRIPTION:**

Create an ESMF\_Field and allocate space internally for an ESMF\_Array. Return a new ESMF\_Field. For an example and associated documentation using this method see section 26.3.19 and 26.3.21.

The arguments are:

```
mesh ESMF_Mesh object.
```

arrayspec Data type and kind specification.

[indexflag] Indicate how DE-local indices are defined. See section 52.27 for a list of valid indexflag options.

[meshloc] The part of the Mesh on which to build the Field. For valid predefined values see Section 52.39. If not set, defaults to ESMF\_MESHLOC\_NODE.

[gridToFieldMap] List with number of elements equal to the <code>grid</code>'s dimCount. The list elements map each dimension of the <code>grid</code> to a dimension in the <code>field</code> by specifying the appropriate <code>field</code> dimension index. The default is to map all of the <code>grid</code>'s dimensions against the lowest dimensions of the <code>field</code> in sequence, i.e. <code>gridToFieldMap = (/1,2,3,.../)</code>. The values of all <code>gridToFieldMap</code> entries must be greater than or equal to one and smaller than or equal to the <code>field</code> rank. It is erroneous to specify the same <code>gridToFieldMap</code> entry multiple times. The total ungridded dimensions in the <code>field</code> are the total <code>field</code> dimensions less the dimensions in the <code>grid</code>. Ungridded dimensions must be in the same order they are stored in the <code>field</code>. If the <code>Field</code> dimCount is less than the Mesh dimCount then the default <code>gridToFieldMap</code> will contain zeros for the rightmost entries. A zero entry in the <code>gridToFieldMap</code> indicates that the particular Mesh dimension will be replicating the <code>Field</code> across the DEs along this direction.

[ungriddedLBound] Lower bounds of the ungridded dimensions of the field. The number of elements in the ungriddedLBound is equal to the number of ungridded dimensions in the field. All ungridded dimensions of the field are also undistributed. When field dimension count is greater than grid dimension count, both ungriddedLBound and ungriddedUBound must be specified. When both are specified the values are checked for consistency. Note that the ordering of these ungridded dimensions is the same as their order in the field.

[ungriddedUBound] Upper bounds of the ungridded dimensions of the field. The number of elements in the ungriddedUBound is equal to the number of ungridded dimensions in the field. All ungridded dimensions of the field are also undistributed. When field dimension count is greater than grid dimension count, both ungriddedLBound and ungriddedUBound must be specified. When both are specified the values are checked for consistency. Note that the the ordering of these ungridded dimensions is the same as their order in the field.

[pinflag] Specify which type of resource DEs are pinned to. See section 48.2.1 for a list of valid pinning options. The default is to pin DEs to PETs, i.e. only the PET on which a DE was created considers the DE as local.

[name] Field name.

[rc] Return code; equals ESMF\_SUCCESS if there are no errors.

# 26.6.17 ESMF\_FieldCreate - Create a Field from Mesh and Array

#### INTERFACE:

```
! Private name; call using ESMF_FieldCreate()
function ESMF_FieldCreateMeshArray(mesh, array, &
  datacopyflag, meshloc, &
  gridToFieldMap, ungriddedLBound, ungriddedUBound, &
  name, vm, rc)
```

### RETURN VALUE:

```
type(ESMF_Field) :: ESMF_FieldCreateMeshArray
```

#### **ARGUMENTS:**

```
type(ESMF_Mesh), intent(in) :: mesh
    type(ESMF_Array), intent(in) :: array
-- The following arguments require argument keyword syntax (e.g. rc=rc). --
    type(ESMF_DataCopy_Flag), intent(in), optional :: datacopyflag
    type(ESMF_MeshLoc), intent(in), optional :: meshloc
    integer, intent(in), optional :: gridToFieldMap(:)
    integer, intent(in), optional :: ungriddedLBound(:)
    integer, intent(in), optional :: ungriddedUBound(:)
    character (len = *), intent(in), optional :: name
    type(ESMF_VM), intent(in), optional :: vm
    integer, intent(out), optional :: rc
```

# **DESCRIPTION:**

Create an ESMF\_Field. This version of creation assumes the data exists already and is being passed in through an ESMF\_Array. For an example and associated documentation using this method see section 26.3.20.

The arguments are:

```
mesh ESMF_Mesh object.
array ESMF_Array object.
```

[datacopyflag] Indicates whether to copy the contents of the array or reference it directly. For valid values see 52.12. The default is ESMF\_DATACOPY\_REFERENCE.

[meshloc] The part of the Mesh on which to build the Field. For valid predefined values see Section 52.39. If not set, defaults to ESMF\_MESHLOC\_NODE.

[gridToFieldMap] List with number of elements equal to the <code>grid</code>'s dimCount. The list elements map each dimension of the <code>grid</code> to a dimension in the <code>field</code> by specifying the appropriate <code>field</code> dimension index. The default is to map all of the <code>grid</code>'s dimensions against the lowest dimensions of the <code>field</code> in sequence, i.e. <code>gridToFieldMap = (/1,2,3,.../)</code>. The values of all <code>gridToFieldMap</code> entries must be greater than or equal to one and smaller than or equal to the <code>field</code> rank. It is erroneous to specify the same <code>gridToFieldMap</code> entry multiple times. The total ungridded dimensions in the <code>field</code> are the total <code>field</code> dimensions less the dimensions in the <code>grid</code>. Ungridded dimensions must be in the same order they are stored in the field. If the Field dimCount is less than the Mesh dimCount then the default gridToFieldMap will contain zeros for the rightmost entries. A zero entry in the <code>gridToFieldMap</code> indicates that the particular Mesh dimension will be replicating the Field across the DEs along this direction.

[ungriddedLBound] Lower bounds of the ungridded dimensions of the field. The number of elements in the ungriddeddLBound is equal to the number of ungridded dimensions in the field. All ungridded dimensions of the field are also undistributed. When field dimension count is greater than grid dimension count, both ungriddedLBound and ungriddedUBound must be specified. When both are specified the values are checked for consistency. Note that the the ordering of these ungridded dimensions is the same as their order in the field.

[ungriddedUBound] Upper bounds of the ungridded dimensions of the field. The number of elements in the ungriddedUBound is equal to the number of ungridded dimensions in the field. All ungridded dimensions of the field are also undistributed. When field dimension count is greater than grid dimension count, both ungriddedLBound and ungriddedUBound must be specified. When both are specified the values are checked for consistency. Note that the the ordering of these ungridded dimensions is the same as their order in the field.

### [name] Field name.

[vm] If present, the Field object is constructed on the specified ESMF\_VM object. The default is to construct on the VM of the current component context.

[rc] Return code; equals ESMF\_SUCCESS if there are no errors.

### 26.6.18 ESMF FieldCreate - Create a Field from Mesh and Fortran array

## INTERFACE:

```
! Private name; call using ESMF_FieldCreate()
function ESMF_FieldCreateMeshData<rank><type><kind>(mesh, &
farray, indexflag, datacopyflag, meshloc, &
gridToFieldMap, ungriddedLBound, ungriddedUBound, name, rc)
```

### RETURN VALUE:

```
type(ESMF_Field) :: ESMF_FieldCreateMeshData<rank><type><kind>
```

### **ARGUMENTS:**

```
type(ESMF_DataCopy_Flag), intent(in), optional :: datacopyflag
type(ESMF_MeshLoc), intent(in), optional :: meshloc
integer, intent(in), optional :: gridToFieldMap(:)
integer, intent(in), optional :: ungriddedLBound(:)
integer, intent(in), optional :: ungriddedUBound(:)
character (len=*), intent(in), optional :: name
integer, intent(out), optional :: rc
```

# **DESCRIPTION:**

Create an ESMF\_Field from a Fortran data array and ESMF\_Mesh. The Fortran data pointer inside ESMF\_Field can be queried but deallocating the retrieved data pointer is not allowed.

The arguments are:

```
mesh ESMF_Mesh object.
```

**farray** Native Fortran data array to be copied/referenced in the Field The Field dimension (dimCount) will be the same as the dimCount for the farray.

indexflag Indicate how DE-local indices are defined. See section 52.27 for a list of valid indexflag options.

[datacopyflag] Whether to copy the contents of the farray or reference it directly. For valid values see 52.12. The default is ESMF\_DATACOPY\_REFERENCE.

[meshloc] The part of the Mesh on which to build the Field. For valid predefined values see Section 52.39. If not set, defaults to ESMF\_MESHLOC\_NODE.

[gridToFieldMap] List with number of elements equal to the mesh's dimCount. The list elements map each dimension of the mesh to a dimension in the farray by specifying the appropriate farray dimension index. The default is to map all of the mesh's dimensions against the lowest dimensions of the farray in sequence, i.e. gridToFieldMap = (/1,2,3,.../). The values of all gridToFieldMap entries must be greater than or equal to one and smaller than or equal to the farray rank. It is erroneous to specify the same gridToFieldMap entry multiple times. The total ungridded dimensions in the field are the total farray dimensions less the total (distributed + undistributed) dimensions in the mesh. Unmeshded dimensions must be in the same order they are stored in the farray. Permutations of the order of dimensions are handled via individual communication methods. For example, an undistributed dimension can be remapped to a distributed dimension as part of the ESMF\_ArrayRedist() operation. If the Field dimCount is less than the Mesh dimCount then the default gridToFieldMap will contain zeros for the rightmost entries. A zero entry in the gridToFieldMap indicates that the particular Mesh dimension will be replicating the Field across the DEs along this direction.

[ungriddedLBound] Lower bounds of the ungridded dimensions of the field. The number of elements in the ungriddedLBound is equal to the number of ungridded dimensions in the field. All ungridded dimensions of the field are also undistributed. When field dimension count is greater than mesh dimension count, both ungriddedLBound and ungriddedUBound must be specified. When both are specified the values are checked for consistency. Note that the the ordering of these ungridded dimensions is the same as their order in the farray.

[ungriddedUBound] Upper bounds of the ungridded dimensions of the field. The number of elements in the ungriddedUBound is equal to the number of ungridded dimensions in the field. All ungridded dimensions of the field are also undistributed. When field dimension count is greater than mesh dimension count, both ungriddedLBound and ungriddedUBound must be specified. When both are specified the values are checked for consistency. Note that the the ordering of these ungridded dimensions is the same as their order in the farray.

[name] Field name.

[rc] Return code; equals ESMF\_SUCCESS if there are no errors.

# 26.6.19 ESMF\_FieldCreate - Create a Field from Mesh and Fortran array pointer

#### INTERFACE:

```
! Private name; call using ESMF_FieldCreate()
function ESMF_FieldCreateMeshDataPtr<rank><type><kind>(mesh, &
farrayPtr, datacopyflag, meshloc, gridToFieldMap, &
name, rc)
```

## RETURN VALUE:

```
type(ESMF Field) :: ESMF FieldCreateMeshDataPtr<rank><type><kind>
```

### ARGUMENTS:

### **DESCRIPTION:**

Create an ESMF\_Field from a Fortran data pointer and ESMF\_Mesh. The Fortran data pointer inside ESMF\_Field can be queried and deallocated when datacopyflag is ESMF\_DATACOPY\_REFERENCE. Note that the ESMF\_FieldDestroy call does not deallocate the Fortran data pointer in this case. This gives user more flexibility over memory management.

The arguments are:

```
mesh ESMF_Mesh object.
```

**farrayPtr** Native Fortran data pointer to be copied/referenced in the Field The Field dimension (dimCount) will be the same as the dimCount for the farrayPtr.

[datacopyflag] Whether to copy the contents of the farrayPtr or reference it directly. For valid values see 52.12. The default is ESMF\_DATACOPY\_REFERENCE.

[meshloc] The part of the Mesh on which to build the Field. For valid predefined values see Section 52.39. If not set, defaults to ESMF\_MESHLOC\_NODE.

[gridToFieldMap] List with number of elements equal to the mesh's dimCount. The list elements map each dimension of the mesh to a dimension in the farrayPtr by specifying the appropriate farrayPtr dimension index. The default is to map all of the mesh's dimensions against the lowest dimensions of the farrayPtr in sequence, i.e. gridToFieldMap = (/1,2,3,.../). The values of all gridToFieldMap entries must be greater than or equal to one and smaller than or equal to the farrayPtr rank. It is erroneous to specify the same gridToFieldMap entry multiple times. The total ungridded dimensions in the field are the total

farrayPtr dimensions less the total (distributed + undistributed) dimensions in the mesh. Unmeshded dimensions must be in the same order they are stored in the farrayPtr. Permutations of the order of dimensions are handled via individual communication methods. For example, an undistributed dimension can be remapped to a distributed dimension as part of the ESMF\_ArrayRedist() operation. If the Field dimCount is less than the Mesh dimCount then the default gridToFieldMap will contain zeros for the rightmost entries. A zero entry in the gridToFieldMap indicates that the particular Mesh dimension will be replicating the Field across the DEs along this direction.

### [name] Field name.

 $[rc]\ Return\ code;\ equals\ {\tt ESMF\_SUCCESS}$  if there are no errors.

# 26.6.20 ESMF FieldCreate - Create a Field from XGrid and typekind

# **INTERFACE:**

```
! Private name; call using ESMF_FieldCreate()
function ESMF_FieldCreateXGTKR(xgrid, typekind, xgridside, &
  gridindex, gridToFieldMap, ungriddedLBound, ungriddedUBound, &
  pinflag, name, rc)
```

### RETURN VALUE:

```
type(ESMF_Field) :: ESMF_FieldCreateXGTKR
```

## **ARGUMENTS:**

```
type(ESMF_XGrid), intent(in) :: xgrid
    type(ESMF_TypeKind_Flag), intent(in) :: typekind
-- The following arguments require argument keyword syntax (e.g. rc=rc). --
    type(ESMF_XGridSide_Flag), intent(in), optional :: xgridside
    integer, intent(in), optional :: gridIndex
    integer, intent(in), optional :: gridToFieldMap(:)
    integer, intent(in), optional :: ungriddedLBound(:)
    integer, intent(in), optional :: ungriddedUBound(:)
    type(ESMF_Pin_Flag), intent(in), optional :: pinflag
    character (len=*), intent(in), optional :: name
    integer, intent(out), optional :: rc
```

# **DESCRIPTION:**

Create an ESMF\_Field and allocate space internally for an ESMF\_Array. Return a new ESMF\_Field. For an example and associated documentation using this method see section 26.3.16.

The arguments are:

```
xgrid ESMF_XGrid object.
```

**typekind** The typekind of the Field. See section 52.59 for a list of valid typekind options.

- [xgridside] Which side of the XGrid to create the Field on (either ESMF\_XGRIDSIDE\_A, ESMF\_XGRIDSIDE\_B, or ESMF\_XGRIDSIDE\_BALANCED). If not passed in then defaults to ESMF\_XGRIDSIDE\_BALANCED.
- [gridindex] If xgridSide is ESMF\_XGRIDSIDE\_A or ESMF\_XGRIDSIDE\_B then this index tells which Grid on that side to create the Field on. If not provided, defaults to 1.
- [gridToFieldMap] List with number of elements equal to the <code>grid</code>'s dimCount. The list elements map each dimension of the <code>grid</code> to a dimension in the <code>field</code> by specifying the appropriate <code>field</code> dimension index. The default is to map all of the <code>grid</code>'s dimensions against the lowest dimensions of the <code>field</code> in sequence, i.e. <code>gridToFieldMap = (/1,2,3,.../)</code>. The values of all <code>gridToFieldMap</code> entries must be greater than or equal to one and smaller than or equal to the <code>field</code> rank. It is erroneous to specify the same <code>gridToFieldMap</code> entry multiple times. The total ungridded dimensions in the <code>field</code> are the total <code>field</code> dimensions less the dimensions in the <code>grid</code>. Ungridded dimensions must be in the same order they are stored in the <code>field</code>. If the Field dimCount is less than the XGrid dimCount then the default <code>gridToFieldMap</code> will contain zeros for the rightmost entries. A zero entry in the <code>gridToFieldMap</code> indicates that the particular XGrid dimension will be replicating the Field across the DEs along this direction.
- [ungriddedLBound] Lower bounds of the ungridded dimensions of the field. The number of elements in the ungriddedLBound is equal to the number of ungridded dimensions in the field. All ungridded dimensions of the field are also undistributed. When field dimension count is greater than grid dimension count, both ungriddedLBound and ungriddedUBound must be specified. When both are specified the values are checked for consistency. Note that the the ordering of these ungridded dimensions is the same as their order in the field.
- [ungriddedUBound] Upper bounds of the ungridded dimensions of the field. The number of elements in the ungriddedUBound is equal to the number of ungridded dimensions in the field. All ungridded dimensions of the field are also undistributed. When field dimension count is greater than grid dimension count, both ungriddedLBound and ungriddedUBound must be specified. When both are specified the values are checked for consistency. Note that the the ordering of these ungridded dimensions is the same as their order in the field.
- [pinflag] Specify which type of resource DEs are pinned to. See section 48.2.1 for a list of valid pinning options. The default is to pin DEs to PETs, i.e. only the PET on which a DE was created considers the DE as local.

[name] Field name.

[rc] Return code; equals ESMF\_SUCCESS if there are no errors.

# 26.6.21 ESMF FieldCreate - Create a Field from XGrid and ArraySpec

#### INTERFACE:

```
! Private name; call using ESMF_FieldCreate()
function ESMF_FieldCreateXGArraySpec(xgrid, arrayspec, &
   xgridside, gridindex, gridToFieldMap, ungriddedLBound, ungriddedUBound, &
   pinflag, name, rc)
```

# RETURN VALUE:

```
type(ESMF_Field) :: ESMF_FieldCreateXGArraySpec
```

### **ARGUMENTS**:

```
type(ESMF_XGrid), intent(in) :: xgrid
    type(ESMF_ArraySpec), intent(in) :: arrayspec
-- The following arguments require argument keyword syntax (e.g. rc=rc). --
    type(ESMF_XGridSide_Flag), intent(in), optional :: xgridSide
    integer, intent(in), optional :: gridIndex
    integer, intent(in), optional :: gridToFieldMap(:)
    integer, intent(in), optional :: ungriddedLBound(:)
    integer, intent(in), optional :: ungriddedUBound(:)
    type(ESMF_Pin_Flag), intent(in), optional :: pinflag
    character (len=*), intent(in), optional :: name
    integer, intent(out), optional :: rc
```

# **DESCRIPTION:**

Create an ESMF\_Field and allocate space internally for an ESMF\_Array. Return a new ESMF\_Field. For an example and associated documentation using this method see section 26.3.17.

The arguments are:

```
xgrid ESMF_XGrid object.
```

**arrayspec** Data type and kind specification.

[xgridside] Which side of the XGrid to create the Field on (either ESMF\_XGRIDSIDE\_A, ESMF\_XGRIDSIDE\_B, or ESMF\_XGRIDSIDE\_BALANCED). If not passed in then defaults to ESMF\_XGRIDSIDE\_BALANCED.

[gridindex] If xgridside is ESMF\_XGRIDSIDE\_A or ESMF\_XGRIDSIDE\_B then this index tells which Grid on that side to create the Field on. If not provided, defaults to 1.

[gridToFieldMap] List with number of elements equal to the <code>grid</code>'s dimCount. The list elements map each dimension of the <code>grid</code> to a dimension in the <code>field</code> by specifying the appropriate <code>field</code> dimension index. The default is to map all of the <code>grid</code>'s dimensions against the lowest dimensions of the <code>field</code> in sequence, i.e. <code>gridToFieldMap</code> entries must be greater than or equal to one and smaller than or equal to the <code>field</code> rank. It is erroneous to specify the same <code>gridToFieldMap</code> entry multiple times. The total ungridded dimensions in the <code>field</code> are the total <code>field</code> dimensions less the dimensions in the <code>grid</code>. Ungridded dimensions must be in the same order they are stored in the field. If the Field dimCount is less than the XGrid dimCount then the default <code>gridToFieldMap</code> will contain zeros for the rightmost entries. A zero entry in the <code>gridToFieldMap</code> indicates that the particular XGrid dimension will be replicating the Field across the DEs along this direction.

[ungriddedLBound] Lower bounds of the ungridded dimensions of the field. The number of elements in the ungriddeddLBound is equal to the number of ungridded dimensions in the field. All ungridded dimensions of the field are also undistributed. When field dimension count is greater than grid dimension count, both ungriddedLBound and ungriddedUBound must be specified. When both are specified the values are checked for consistency. Note that the the ordering of these ungridded dimensions is the same as their order in the field.

[ungriddedUBound] Upper bounds of the ungridded dimensions of the field. The number of elements in the ungriddedUBound is equal to the number of ungridded dimensions in the field. All ungridded dimensions of the field are also undistributed. When field dimension count is greater than grid dimension count, both ungriddedLBound and ungriddedUBound must be specified. When both are specified the values are checked for consistency. Note that the the ordering of these ungridded dimensions is the same as their order in the field.

[pinflag] Specify which type of resource DEs are pinned to. See section 48.2.1 for a list of valid pinning options. The default is to pin DEs to PETs, i.e. only the PET on which a DE was created considers the DE as local.

[name] Field name.

[rc] Return code; equals ESMF SUCCESS if there are no errors.

# 26.6.22 ESMF\_FieldCreate - Create a Field from XGrid and Array

## INTERFACE:

```
! Private name; call using ESMF_FieldCreate()
   function ESMF_FieldCreateXGArray(xgrid, array, &
     datacopyflag, xgridside, gridindex, &
     gridToFieldMap, ungriddedLBound, ungriddedUBound, &
     name, rc)
RETURN VALUE:
     type (ESMF_Field) :: ESMF_FieldCreateXGArray
ARGUMENTS:
     type(ESMF_XGrid), intent(in) :: xgrid
     type(ESMF_Array), intent(in) :: array
 -- The following arguments require argument keyword syntax (e.g. rc=rc). --
     type(ESMF_DataCopy_Flag), intent(in), optional :: datacopyflag
     type(ESMF_XGridSide_Flag), intent(in), optional :: xgridside
     integer, intent(in), optional :: gridindex
     integer, intent(in), optional :: gridToFieldMap(:)
     integer, intent(in), optional :: ungriddedLBound(:)
     integer, intent(in), optional :: ungriddedUBound(:)
     character (len = \star), intent(in), optional :: name
     integer, intent(out), optional :: rc
```

# DESCRIPTION:

Create an ESMF\_Field. This version of creation assumes the data exists already and is being passed in through an ESMF\_Array. For an example and associated documentation using this method see section 26.3.6.

The arguments are:

```
xgrid ESMF_XGrid object.
array ESMF_Array object.
```

[datacopyflag] Indicates whether to copy the contents of the array or reference it directly. For valid values see 52.12. The default is ESMF\_DATACOPY\_REFERENCE.

[xgridside] Which side of the XGrid to create the Field on (either ESMF\_XGRIDSIDE\_A, ESMF\_XGRIDSIDE\_B, or ESMF\_XGRIDSIDE\_BALANCED). If not passed in then defaults to ESMF\_XGRIDSIDE\_BALANCED.

[gridindex] If xgridSide is ESMF\_XGRIDSIDE\_A or ESMF\_XGRIDSIDE\_B then this index tells which Grid on that side to create the Field on. If not provided, defaults to 1.

[gridToFieldMap] List with number of elements equal to the <code>grid</code>'s dimCount. The list elements map each dimension of the <code>grid</code> to a dimension in the <code>field</code> by specifying the appropriate <code>field</code> dimension index. The default is to map all of the <code>grid</code>'s dimensions against the lowest dimensions of the <code>field</code> in sequence, i.e.

gridToFieldMap = (/1,2,3,.../). The values of all gridToFieldMap entries must be greater than or equal to one and smaller than or equal to the field rank. It is erroneous to specify the same gridToFieldMap entry multiple times. The total ungridded dimensions in the field are the total field dimensions less the dimensions in the grid. Ungridded dimensions must be in the same order they are stored in the field. If the Field dimCount is less than the XGrid dimCount then the default gridToFieldMap will contain zeros for the rightmost entries. A zero entry in the gridToFieldMap indicates that the particular XGrid dimension will be replicating the Field across the DEs along this direction.

[ungriddedLBound] Lower bounds of the ungridded dimensions of the field. The number of elements in the ungriddedLBound is equal to the number of ungridded dimensions in the field. All ungridded dimensions of the field are also undistributed. When field dimension count is greater than grid dimension count, both ungriddedLBound and ungriddedUBound must be specified. When both are specified the values are checked for consistency. Note that the ordering of these ungridded dimensions is the same as their order in the field.

[ungriddedUBound] Upper bounds of the ungridded dimensions of the field. The number of elements in the ungriddedUBound is equal to the number of ungridded dimensions in the field. All ungridded dimensions of the field are also undistributed. When field dimension count is greater than grid dimension count, both ungriddedLBound and ungriddedUBound must be specified. When both are specified the values are checked for consistency. Note that the the ordering of these ungridded dimensions is the same as their order in the field.

### [name] Field name.

[rc] Return code; equals ESMF\_SUCCESS if there are no errors.

## 26.6.23 ESMF FieldCreate - Create a Field from XGrid and Fortran array

# **INTERFACE:**

```
! Private name; call using ESMF_FieldCreate() function ESMF_FieldCreateXGData<rank><type><kind>(xgrid, & farray, indexflag, datacopyflag, xgridside, gridindex, & gridToFieldMap, ungriddedLBound, ungriddedUBound, name, & rc)
```

# RETURN VALUE:

```
type (ESMF Field) :: ESMF FieldCreateXGData<rank><type><kind>
```

## ARGUMENTS:

```
integer, intent(in), optional :: ungriddedUBound(:)
character (len=*), intent(in), optional :: name
integer, intent(out), optional :: rc
```

## **DESCRIPTION:**

Create an ESMF\_Field from a Fortran data array and ESMF\_Xgrid. The Fortran data pointer inside ESMF\_Field can be queried but deallocating the retrieved data pointer is not allowed.

The arguments are:

```
xgrid ESMF_XGrid object.
```

**farray** Native Fortran data array to be copied/referenced in the Field The Field dimension (dimCount) will be the same as the dimCount for the farray.

indexflag Indicate how DE-local indices are defined. See section 52.27 for a list of valid indexflag options.

[datacopyflag] Whether to copy the contents of the farray or reference directly. For valid values see 52.12. The default is ESMF DATACOPY REFERENCE.

[xgridside] Which side of the XGrid to create the Field on (either ESMF\_XGRIDSIDE\_A, ESMF\_XGRIDSIDE\_B, or ESMF\_XGRIDSIDE\_BALANCED). If not passed in then defaults to ESMF\_XGRIDSIDE\_BALANCED.

[gridindex] If xgridside is ESMF\_XGRIDSIDE\_A or ESMF\_XGRIDSIDE\_B then this index tells which Grid on that side to create the Field on. If not provided, defaults to 1.

[gridToFieldMap] List with number of elements equal to the xgrid's dimCount. The list elements map each dimension of the xgrid to a dimension in the farray by specifying the appropriate farray dimension index. The default is to map all of the xgrid's dimensions against the lowest dimensions of the farray in sequence, i.e. gridToFieldMap = (/1,2,3,.../). The values of all gridToFieldMap entries must be greater than or equal to one and smaller than or equal to the farray rank. It is erroneous to specify the same gridToFieldMap entry multiple times. The total ungridded dimensions in the field are the total farray dimensions less the total (distributed + undistributed) dimensions in the xgrid. Unxgridded dimensions must be in the same order they are stored in the farray. Permutations of the order of dimensions are handled via individual communication methods. For example, an undistributed dimension can be remapped to a distributed dimension as part of the ESMF\_ArrayRedist() operation. If the Field dimCount is less than the Xgrid dimCount then the default gridToFieldMap will contain zeros for the rightmost entries. A zero entry in the gridToFieldMap indicates that the particular Xgrid dimension will be replicating the Field across the DEs along this direction.

[ungriddedLBound] Lower bounds of the ungridded dimensions of the field. The number of elements in the ungriddeddBound is equal to the number of ungridded dimensions in the field. All ungridded dimensions of the field are also undistributed. When field dimension count is greater than xgrid dimension count, both ungriddedLBound and ungriddedUBound must be specified. When both are specified the values are checked for consistency. Note that the the ordering of these ungridded dimensions is the same as their order in the farray.

[ungriddedUBound] Upper bounds of the ungridded dimensions of the field. The number of elements in the ungriddedUBound is equal to the number of ungridded dimensions in the field. All ungridded dimensions of the field are also undistributed. When field dimension count is greater than xgrid dimension count, both ungriddedLBound and ungriddedUBound must be specified. When both are specified the values are checked for consistency. Note that the the ordering of these ungridded dimensions is the same as their order in the farray.

[name] Field name.

[rc] Return code; equals ESMF\_SUCCESS if there are no errors.

# 26.6.24 ESMF\_FieldCreate - Create a Field from XGrid and Fortran array pointer

# INTERFACE:

```
! Private name; call using ESMF_FieldCreate()
function ESMF_FieldCreateXGDataPtr<rank><type><kind>(xgrid, farrayPtr, &
datacopyflag, xgridside, &
gridindex, gridToFieldMap, name, rc)
```

#### RETURN VALUE:

```
type(ESMF_Field) :: ESMF_FieldCreateXGDataPtr<rank><type><kind>
```

#### **ARGUMENTS:**

## **DESCRIPTION:**

Create an ESMF\_Field from a Fortran data pointer and ESMF\_Xgrid. The Fortran data pointer inside ESMF\_Field can be queried and deallocated when datacopyflag is ESMF\_DATACOPY\_REFERENCE. Note that the ESMF\_FieldDestroy call does not deallocate the Fortran data pointer in this case. This gives user more flexibility over memory management.

The arguments are:

```
xgrid ESMF_XGrid object.
```

- **farrayPtr** Native Fortran data pointer to be copied/referenced in the Field The Field dimension (dimCount) will be the same as the dimCount for the farrayPtr.
- [datacopyflag] Whether to copy the contents of the farrayPtr or reference it directly. For valid values see 52.12. The default is ESMF\_DATACOPY\_REFERENCE.
- [xgridside] Which side of the XGrid to create the Field on (either ESMF\_XGRIDSIDE\_A, ESMF\_XGRIDSIDE\_B, or ESMF\_XGRIDSIDE\_BALANCED). If not passed in then defaults to ESMF\_XGRIDSIDE\_BALANCED.
- [gridindex] If xgridside is ESMF\_XGRIDSIDE\_A or ESMF\_XGRIDSIDE\_B then this index tells which Grid on that side to create the Field on. If not provided, defaults to 1.
- [gridToFieldMap] List with number of elements equal to the xgrid's dimCount. The list elements map each dimension of the xgrid to a dimension in the farrayPtr by specifying the appropriate farrayPtr dimension index. The default is to map all of the xgrid's dimensions against the lowest dimensions of the farrayPtr

in sequence, i.e. <code>gridToFieldMap = (/1,2,3,.../)</code>. The values of all <code>gridToFieldMap</code> entries must be greater than or equal to one and smaller than or equal to the <code>farrayPtr</code> rank. It is erroneous to specify the same <code>gridToFieldMap</code> entry multiple times. The total ungridded dimensions in the <code>field</code> are the total <code>farrayPtr</code> dimensions less the total (distributed + undistributed) dimensions in the <code>xgrid</code>. Unxgridded dimensions must be in the same order they are stored in the <code>farrayPtr</code>. Permutations of the order of dimensions are handled via individual communication methods. For example, an undistributed dimension can be remapped to a distributed dimension as part of the <code>ESMF\_ArrayRedist()</code> operation. If the Field dimCount is less than the <code>Xgrid</code> dimCount then the default <code>gridToFieldMap</code> will contain zeros for the <code>rightmost</code> entries. A zero entry in the <code>gridToFieldMap</code> indicates that the particular <code>Xgrid</code> dimension will be replicating the Field across the DEs along this direction.

## [name] Field name.

[rc] Return code; equals ESMF\_SUCCESS if there are no errors.

# 26.6.25 ESMF\_FieldDestroy - Release resources associated with a Field

### INTERFACE:

```
subroutine ESMF_FieldDestroy(field, noGarbage, rc)
```

# **ARGUMENTS:**

```
type(ESMF_Field), intent(inout) :: field
-- The following arguments require argument keyword syntax (e.g. rc=rc). --
logical, intent(in), optional :: noGarbage
integer, intent(out), optional :: rc
```

# STATUS:

- This interface is backward compatible with ESMF versions starting at 5.2.0r. If code using this interface compiles with any version of ESMF starting with 5.2.0r, then it will compile with the current version.
- This interface was modified since ESMF version 5.2.0r. The fact that code using this interface compiles with the current ESMF version does not guarantee that it compiles with previous versions of this interface. If user code compatibility with version 5.2.0r is desired then care must be taken to limit the use of this interface to features that were available in the 5.2.0r release.

Changes made after the 5.2.0r release:

**7.0.0** Added argument noGarbage. The argument provides a mechanism to override the default garbage collection mechanism when destroying an ESMF object.

## **DESCRIPTION:**

Destroys the ESMF\_Field, releasing the resources associated with the object.

If an ESMF\_Grid is associated with field, it will not be released.

By default a small remnant of the object is kept in memory in order to prevent problems with dangling aliases. The default garbage collection mechanism can be overridden with the noGarbage argument.

The arguments are:

field ESMF\_Field object.

[noGarbage] If set to .TRUE. the object will be fully destroyed and removed from the ESMF garbage collection system. Note however that under this condition ESMF cannot protect against accessing the destroyed object through dangling aliases – a situation which may lead to hard to debug application crashes.

It is generally recommended to leave the noGarbage argument set to .FALSE. (the default), and to take advantage of the ESMF garbage collection system which will prevent problems with dangling aliases or incorrect sequences of destroy calls. However this level of support requires that a small remnant of the object is kept in memory past the destroy call. This can lead to an unexpected increase in memory consumption over the course of execution in applications that use temporary ESMF objects. For situations where the repeated creation and destruction of temporary objects leads to memory issues, it is recommended to call with noGarbage set to .TRUE., fully removing the entire temporary object from memory.

[rc] Return code; equals ESMF\_SUCCESS if there are no errors.

# 26.6.26 ESMF\_FieldEmptyComplete - Complete a Field from arrayspec

#### INTERFACE:

```
! Private name; call using ESMF_FieldEmptyComplete() subroutine ESMF_FieldEmptyCompAS(field, arrayspec, indexflag, & gridToFieldMap, ungriddedLBound, ungriddedUBound, totalLWidth, totalUWidth, & pinflag, rc)
```

### **ARGUMENTS:**

```
type(ESMF_Field), intent(inout) :: field
type(ESMF_ArraySpec), intent(in) :: arrayspec
-- The following arguments require argument keyword syntax (e.g. rc=rc). --
type(ESMF_Index_Flag), intent(in), optional :: indexflag
integer, intent(in), optional :: gridToFieldMap(:)
integer, intent(in), optional :: ungriddedLBound(:)
integer, intent(in), optional :: ungriddedUBound(:)
integer, intent(in), optional :: totalLWidth(:)
integer, intent(in), optional :: totalUWidth(:)
type(ESMF_Pin_Flag), intent(in), optional :: pinflag
integer, intent(out), optional :: rc
```

## STATUS:

- This interface is backward compatible with ESMF versions starting at 5.2.0r. If code using this interface compiles with any version of ESMF starting with 5.2.0r, then it will compile with the current version.
- This interface was modified since ESMF version 5.2.0r. The fact that code using this interface compiles with the current ESMF version does not guarantee that it compiles with previous versions of this interface. If user code compatibility with version 5.2.0r is desired then care must be taken to limit the use of this interface to features that were available in the 5.2.0r release.

  Changes made after the 5.2.0r release:
  - **8.1.0** Added argument pinflag to provide access to DE sharing between PETs.

### **DESCRIPTION:**

Complete an ESMF\_Field and allocate space internally for an ESMF\_Array based on arrayspec. The input ESMF\_Field must have a status of ESMF\_FIELDSTATUS\_GRIDSET. After this call the completed ESMF\_Field has a status of ESMF\_FIELDSTATUS\_COMPLETE.

The arguments are:

field The input ESMF\_Field with a status of ESMF\_FIELDSTATUS\_GRIDSET.

arrayspec Data type and kind specification.

- [indexflag] Indicate how DE-local indices are defined. By default each DE's exclusive region is placed to start at the local index space origin, i.e. (1, 1, ..., 1). Alternatively the DE-local index space can be aligned with the global index space, if a global index space is well defined by the associated Grid. See section 52.27 for a list of valid indexflag options.
- [gridToFieldMap] List with number of elements equal to the <code>grid</code>'s dimCount. The list elements map each dimension of the <code>grid</code> to a dimension in the <code>field</code> by specifying the appropriate <code>field</code> dimension index. The default is to map all of the <code>grid</code>'s dimensions against the lowest dimensions of the <code>field</code> in sequence, i.e. <code>gridToFieldMap = (/1,2,3,.../)</code>. The values of all <code>gridToFieldMap</code> entries must be greater than or equal to one and smaller than or equal to the <code>field</code> rank. It is erroneous to specify the same <code>gridToFieldMap</code> entry multiple times. The total ungridded dimensions in the <code>field</code> are the total <code>field</code> dimensions less the dimensions in the <code>grid</code>. Ungridded dimensions must be in the same order they are stored in the field. If the Field dimCount is less than the Grid dimCount then the default gridToFieldMap will contain zeros for the rightmost entries. A zero entry in the <code>gridToFieldMap</code> indicates that the particular Grid dimension will be replicating the Field across the DEs along this direction.
- [ungriddedLBound] Lower bounds of the ungridded dimensions of the field. The number of elements in the ungriddedLBound is equal to the number of ungridded dimensions in the field. All ungridded dimensions of the field are also undistributed. When field dimension count is greater than grid dimension count, both ungriddedLBound and ungriddedUBound must be specified. When both are specified the values are checked for consistency. Note that the the ordering of these ungridded dimensions is the same as their order in the field.
- [ungriddedUBound] Upper bounds of the ungridded dimensions of the field. The number of elements in the ungriddedUBound is equal to the number of ungridded dimensions in the field. All ungridded dimensions of the field are also undistributed. When field dimension count is greater than grid dimension count, both ungriddedLBound and ungriddedUBound must be specified. When both are specified the values are checked for consistency. Note that the the ordering of these ungridded dimensions is the same as their order in the field.
- [totalLWidth] Lower bound of halo region. The size of this array is the number of gridded dimensions in the Field. However, ordering of the elements needs to be the same as they appear in the field. Values default to 0. If values for totalLWidth are specified they must be reflected in the size of the field. That is, for each gridded dimension the field size should be max(totalLWidth+totalUWidth+computationalCount, exclusiveCount).
- [totalUWidth] Upper bound of halo region. The size of this array is the number of gridded dimensions in the Field. However, ordering of the elements needs to be the same as they appear in the field. Values default to 0. If values for totalUWidth are specified they must be reflected in the size of the field. That is, for each gridded dimension the field size should max(totalLWidth+totalUWidth+computationalCount, exclusiveCount).
- [pinflag] Specify which type of resource DEs are pinned to. See section 48.2.1 for a list of valid pinning options. The default is to pin DEs to PETs, i.e. only the PET on which a DE was created considers the DE as local.
- [rc] Return code; equals ESMF\_SUCCESS if there are no errors.

# 26.6.27 ESMF\_FieldEmptyComplete - Complete a Field from typekind

# **INTERFACE:**

```
! Private name; call using ESMF_FieldEmptyComplete() subroutine ESMF_FieldEmptyCompTK(field, typekind, indexflag, & gridToFieldMap, ungriddedLBound, ungriddedUBound, totalLWidth, totalUWidth, & pinflag, rc)
```

#### **ARGUMENTS:**

```
type(ESMF_Field), intent(inout) :: field
type(ESMF_TypeKind_Flag), intent(in) :: typekind
-- The following arguments require argument keyword syntax (e.g. rc=rc). --
type(ESMF_Index_Flag), intent(in), optional :: indexflag
integer, intent(in), optional :: gridToFieldMap(:)
integer, intent(in), optional :: ungriddedLBound(:)
integer, intent(in), optional :: ungriddedUBound(:)
integer, intent(in), optional :: totalLWidth(:)
integer, intent(in), optional :: totalUWidth(:)
type(ESMF_Pin_Flag), intent(in), optional :: pinflag
integer, intent(out), optional :: rc
```

#### STATUS:

- This interface is backward compatible with ESMF versions starting at 5.2.0r. If code using this interface compiles with any version of ESMF starting with 5.2.0r, then it will compile with the current version.
- This interface was modified since ESMF version 5.2.0r. The fact that code using this interface compiles with the current ESMF version does not guarantee that it compiles with previous versions of this interface. If user code compatibility with version 5.2.0r is desired then care must be taken to limit the use of this interface to features that were available in the 5.2.0r release.

  Changes made after the 5.2.0r release:
  - **8.1.0** Added argument pinflag to provide access to DE sharing between PETs.

#### DESCRIPTION:

Complete an ESMF\_Field and allocate space internally for an ESMF\_Array based on typekind. The input ESMF\_Field must have a status of ESMF\_FIELDSTATUS\_GRIDSET. After this call the completed ESMF\_Field has a status of ESMF\_FIELDSTATUS\_COMPLETE.

For an example and associated documentation using this method see section 26.3.7.

The arguments are:

field The input ESMF\_Field with a status of ESMF\_FIELDSTATUS\_GRIDSET.

typekind Data type and kind specification.

[indexflag] Indicate how DE-local indices are defined. By default each DE's exclusive region is placed to start at the local index space origin, i.e. (1, 1, ..., 1). Alternatively the DE-local index space can be aligned with the global index space, if a global index space is well defined by the associated Grid. See section 52.27 for a list of valid indexflag options.

- [gridToFieldMap] List with number of elements equal to the <code>grid</code>'s dimCount. The list elements map each dimension of the <code>grid</code> to a dimension in the <code>field</code> by specifying the appropriate <code>field</code> dimension index. The default is to map all of the <code>grid</code>'s dimensions against the lowest dimensions of the <code>field</code> in sequence, i.e. <code>gridToFieldMap = (/1,2,3,.../)</code>. The values of all <code>gridToFieldMap</code> entries must be greater than or equal to one and smaller than or equal to the <code>field</code> rank. It is erroneous to specify the same <code>gridToFieldMap</code> entry multiple times. The total ungridded dimensions in the <code>field</code> are the total <code>field</code> dimensions less the dimensions in the <code>grid</code>. Ungridded dimensions must be in the same order they are stored in the field. If the Field dimCount is less than the Grid dimCount then the default gridToFieldMap will contain zeros for the rightmost entries. A zero entry in the <code>gridToFieldMap</code> indicates that the particular Grid dimension will be replicating the Field across the DEs along this direction.
- [ungriddedLBound] Lower bounds of the ungridded dimensions of the field. The number of elements in the ungriddeddLBound is equal to the number of ungridded dimensions in the field. All ungridded dimensions of the field are also undistributed. When field dimension count is greater than grid dimension count, both ungriddedLBound and ungriddedUBound must be specified. When both are specified the values are checked for consistency. Note that the the ordering of these ungridded dimensions is the same as their order in the field.
- [ungriddedUBound] Upper bounds of the ungridded dimensions of the field. The number of elements in the ungriddedUBound is equal to the number of ungridded dimensions in the field. All ungridded dimensions of the field are also undistributed. When field dimension count is greater than grid dimension count, both ungriddedLBound and ungriddedUBound must be specified. When both are specified the values are checked for consistency. Note that the the ordering of these ungridded dimensions is the same as their order in the field.
- [totalLWidth] Lower bound of halo region. The size of this array is the number of gridded dimensions in the Field. However, ordering of the elements needs to be the same as they appear in the field. Values default to 0. If values for totalLWidth are specified they must be reflected in the size of the field. That is, for each gridded dimension the field size should be max(totalLWidth+totalUWidth+computationalCount, exclusiveCount).
- [totalUWidth] Upper bound of halo region. The size of this array is the number of gridded dimensions in the Field. However, ordering of the elements needs to be the same as they appear in the field. Values default to 0. If values for totalUWidth are specified they must be reflected in the size of the field. That is, for each gridded dimension the field size should max(totalLWidth+totalUWidth+computationalCount, exclusiveCount).
- [pinflag] Specify which type of resource DEs are pinned to. See section 48.2.1 for a list of valid pinning options. The default is to pin DEs to PETs, i.e. only the PET on which a DE was created considers the DE as local.
- [rc] Return code; equals ESMF\_SUCCESS if there are no errors.

## 26.6.28 ESMF\_FieldEmptyComplete - Complete a Field from Fortran array

# INTERFACE:

```
! Private name; call using ESMF_FieldEmptyComplete() subroutine ESMF_FieldEmptyComp<rank><type><kind>(field, & farray, indexflag, datacopyflag, gridToFieldMap, & ungriddedLBound, ungriddedUBound, totalLWidth, totalUWidth, rc)
```

## **ARGUMENTS:**

### STATUS:

• This interface is backward compatible with ESMF versions starting at 5.2.0r. If code using this interface compiles with any version of ESMF starting with 5.2.0r, then it will compile with the current version.

### **DESCRIPTION:**

Complete an ESMF\_Field and allocate space internally for an ESMF\_Array based on typekind. The input ESMF\_Field must have a status of ESMF\_FIELDSTATUS\_GRIDSET. After this call the completed ESMF\_Field has a status of ESMF\_FIELDSTATUS\_COMPLETE.

The Fortran data pointer inside ESMF\_Field can be queried but deallocating the retrieved data pointer is not allowed.

For an example and associated documentation using this method see section 26.3.8.

The arguments are:

**field** The input ESMF\_Field with a status of ESMF\_FIELDSTATUS\_GRIDSET. The ESMF\_Field will have the same dimension (dimCount) as the rank of the farray.

**farray** Native Fortran data array to be copied/referenced in the field. The field dimension (dimCount) will be the same as the dimCount for the farray.

**indexflag** Indicate how DE-local indices are defined. See section 52.27 for a list of valid indexflag options.

[datacopyflag] Indicates whether to copy the farray or reference it directly. For valid values see 52.12. The default is ESMF\_DATACOPY\_REFERENCE.

[gridToFieldMap] List with number of elements equal to the <code>grid</code>'s dimCount. The list elements map each dimension of the <code>grid</code> to a dimension in the <code>farray</code> by specifying the appropriate <code>farray</code> dimension index. The default is to map all of the <code>grid</code>'s dimensions against the lowest dimensions of the <code>farray</code> in sequence, i.e. <code>gridToFieldMap</code> = (/1,2,3,.../). Unmapped <code>farray</code> dimensions are undistributed Field dimensions. All <code>gridToFieldMap</code> entries must be greater than or equal to zero and smaller than or equal to the Field dim-Count. It is erroneous to specify the same entry multiple times unless it is zero. If the Field dimCount is less than the Grid dimCount then the default <code>gridToFieldMap</code> will contain zeros for the rightmost entries. A zero entry in the <code>gridToFieldMap</code> indicates that the particular Grid dimension will be replicating the Field across the DEs along this direction.

[ungriddedLBound] Lower bounds of the ungridded dimensions of the field. The number of elements in the ungriddeddLBound is equal to the number of ungridded dimensions in the field. All ungridded dimensions of the field are also undistributed. When field dimension count is greater than grid dimension count, both ungriddedLBound and ungriddedUBound must be specified. When both are specified the values are checked for consistency. Note that the the ordering of these ungridded dimensions is the same as their order in the field.

- [ungriddedUBound] Upper bounds of the ungridded dimensions of the field. The number of elements in the ungriddedUBound is equal to the number of ungridded dimensions in the field. All ungridded dimensions of the field are also undistributed. When field dimension count is greater than grid dimension count, both ungriddedLBound and ungriddedUBound must be specified. When both are specified the values are checked for consistency. Note that the the ordering of these ungridded dimensions is the same as their order in the field.
- [totalLWidth] Lower bound of halo region. The size of this array is the number of gridded dimensions in the field. However, ordering of the elements needs to be the same as they appear in the field. Values default to 0. If values for totalLWidth are specified they must be reflected in the size of the field. That is, for each gridded dimension the field size should be max(totalLWidth+totalUWidth+computationalCount, exclusiveCount).
- [totalUWidth] Upper bound of halo region. The size of this array is the number of gridded dimensions in the field. However, ordering of the elements needs to be the same as they appear in the field. Values default to 0. If values for totalUWidth are specified they must be reflected in the size of the field. That is, for each gridded dimension the field size should max(totalLWidth + totalUWidth + computationalCount, exclusiveCount).
- [rc] Return code; equals ESMF\_SUCCESS if there are no errors.

# 26.6.29 ESMF\_FieldEmptyComplete - Complete a Field from Fortran array pointer

### INTERFACE:

```
! Private name; call using ESMF_FieldEmptyComplete()
subroutine ESMF_FieldEmptyCompPtr<rank><type><kind>(field, &
farrayPtr, datacopyflag, gridToFieldMap, &
totalLWidth, totalUWidth, rc)
```

# **ARGUMENTS:**

# STATUS:

• This interface is backward compatible with ESMF versions starting at 5.2.0r. If code using this interface compiles with any version of ESMF starting with 5.2.0r, then it will compile with the current version.

# **DESCRIPTION:**

Complete an ESMF\_Field and allocate space internally for an ESMF\_Array based on typekind. The input ESMF\_Field must have a status of ESMF\_FIELDSTATUS\_GRIDSET. After this call the completed ESMF\_Field has a status of ESMF FIELDSTATUS COMPLETE.

The Fortran data pointer inside ESMF\_Field can be queried and deallocated when datacopyflag is ESMF\_DATACOPY\_REFERENCE. Note that the ESMF\_FieldDestroy call does not deallocate the Fortran data pointer in this case. This gives user more flexibility over memory management.

The arguments are:

- **field** The input ESMF\_Field with a status of ESMF\_FIELDSTATUS\_GRIDSET. The ESMF\_Field will have the same dimension (dimCount) as the rank of the farrayPtr.
- **farrayPtr** Native Fortran data pointer to be copied/referenced in the field. The field dimension (dimCount) will be the same as the dimCount for the farrayPtr.
- [datacopyflag] Indicates whether to copy the farrayPtr or reference it directly. For valid values see 52.12. The default is ESMF\_DATACOPY\_REFERENCE.
- [gridToFieldMap] List with number of elements equal to the <code>grid</code>'s dimCount. The list elements map each dimension of the <code>grid</code> to a dimension in the <code>farrayPtr</code> by specifying the appropriate <code>farrayPtr</code> dimension index. The default is to map all of the <code>grid</code>'s dimensions against the lowest dimensions of the <code>farrayPtr</code> in sequence, i.e. <code>gridToFieldMap = (/1,2,3,.../)</code>. Unmapped <code>farrayPtr</code> dimensions are undistributed Field dimensions. All <code>gridToFieldMap</code> entries must be greater than or equal to zero and smaller than or equal to the Field dimCount. It is erroneous to specify the same entry multiple times unless it is zero. If the Field dimCount is less than the Grid dimCount then the default <code>gridToFieldMap</code> will contain zeros for the rightmost entries. A zero entry in the <code>gridToFieldMap</code> indicates that the particular Grid dimension will be replicating the Field across the DEs along this direction.
- [totalLWidth] Lower bound of halo region. The size of this array is the number of gridded dimensions in the field. However, ordering of the elements needs to be the same as they appear in the field. Values default to 0. If values for totalLWidth are specified they must be reflected in the size of the field. That is, for each gridded dimension the field size should be max(totalLWidth+totalUWidth+computationalCount, exclusiveCount).
- [totalUWidth] Upper bound of halo region. The size of this array is the number of gridded dimensions in the field. However, ordering of the elements needs to be the same as they appear in the field. Values default to 0. If values for totalUWidth are specified they must be reflected in the size of the field. That is, for each gridded dimension the field size should max(totalLWidth+totalUWidth+computationalCount, exclusiveCount).
- [rc] Return code; equals ESMF\_SUCCESS if there are no errors.

## 26.6.30 ESMF FieldEmptyComplete - Complete a Field from Grid started with FieldEmptyCreate

### **INTERFACE:**

```
! Private name; call using ESMF_FieldEmptyComplete() subroutine ESMF_FieldEmptyCompGrid<rank><type><kind>(field, grid, & farray, indexflag, datacopyflag, staggerloc, gridToFieldMap, & ungriddedLBound, ungriddedUBound, totalLWidth, totalUWidth, rc)
```

### **ARGUMENTS**:

```
type(ESMF_Field), intent(inout) :: field
type(ESMF_Grid), intent(in) :: grid
<type> (ESMF_KIND_<kind>),intent(in), target :: farray(<rank>)
type(ESMF_Index_Flag), intent(in) :: indexflag
-- The following arguments require argument keyword syntax (e.g. rc=rc). --
type(ESMF_DataCopy_Flag), intent(in), optional :: datacopyflag
type(ESMF_STAGGERLOC), intent(in), optional :: staggerloc
integer, intent(in), optional :: gridToFieldMap(:)
integer, intent(in), optional :: ungriddedLBound(:)
integer, intent(in), optional :: totalLWidth(:)
integer, intent(in), optional :: totalLWidth(:)
integer, intent(out), optional :: rc
```

### STATUS:

• This interface is backward compatible with ESMF versions starting at 5.2.0r. If code using this interface compiles with any version of ESMF starting with 5.2.0r, then it will compile with the current version.

### **DESCRIPTION:**

This call completes an ESMF\_Field allocated with the ESMF\_FieldEmptyCreate() call.

The Fortran data pointer inside ESMF\_Field can be queried but deallocating the retrieved data pointer is not allowed.

The arguments are:

**field** The ESMF\_Field object to be completed and committed in this call. The field will have the same dimension (dimCount) as the rank of the farray.

grid The ESMF\_Grid object to complete the Field.

farray Native Fortran data array to be copied/referenced in the field. The field dimension (dimCount) will be the same as the dimCount for the farray.

indexflag Indicate how DE-local indices are defined. See section 52.27 for a list of valid indexflag options.

[datacopyflag] Indicates whether to copy the farray or reference it directly. For valid values see 52.12. The default is ESMF\_DATACOPY\_REFERENCE.

[staggerloc] Stagger location of data in grid cells. For valid predefined values see section 31.2.6. To create a custom stagger location see section 31.3.25. The default value is ESMF\_STAGGERLOC\_CENTER.

[gridToFieldMap] List with number of elements equal to the <code>grid</code>'s dimCount. The list elements map each dimension of the <code>grid</code> to a dimension in the <code>farray</code> by specifying the appropriate <code>farray</code> dimension index. The default is to map all of the <code>grid</code>'s dimensions against the lowest dimensions of the <code>farray</code> in sequence, i.e. <code>gridToFieldMap</code> = (/1,2,3,.../). Unmapped <code>farray</code> dimensions are undistributed Field dimensions. All <code>gridToFieldMap</code> entries must be greater than or equal to zero and smaller than or equal to the Field dim-Count. It is erroneous to specify the same entry multiple times unless it is zero. If the Field dimCount is less than the Grid dimCount then the default <code>gridToFieldMap</code> will contain zeros for the rightmost entries. A zero entry in the <code>gridToFieldMap</code> indicates that the particular Grid dimension will be replicating the Field across the DEs along this direction.

- [ungriddedLBound] Lower bounds of the ungridded dimensions of the field. The number of elements in the ungriddedLBound is equal to the number of ungridded dimensions in the field. All ungridded dimensions of the field are also undistributed. When field dimension count is greater than grid dimension count, both ungriddedLBound and ungriddedUBound must be specified. When both are specified the values are checked for consistency. Note that the the ordering of these ungridded dimensions is the same as their order in the field.
- [ungriddedUBound] Upper bounds of the ungridded dimensions of the field. The number of elements in the ungriddedUBound is equal to the number of ungridded dimensions in the field. All ungridded dimensions of the field are also undistributed. When field dimension count is greater than grid dimension count, both ungriddedLBound and ungriddedUBound must be specified. When both are specified the values are checked for consistency. Note that the the ordering of these ungridded dimensions is the same as their order in the field.
- [totalLWidth] Lower bound of halo region. The size of this array is the number of gridded dimensions in the field. However, ordering of the elements needs to be the same as they appear in the field. Values default to 0. If values for totalLWidth are specified they must be reflected in the size of the field. That is, for each gridded dimension the field size should be max(totalLWidth+totalUWidth+computationalCount, exclusiveCount).
- [totalUWidth] Upper bound of halo region. The size of this array is the number of gridded dimensions in the field. However, ordering of the elements needs to be the same as they appear in the field. Values default to 0. If values for totalUWidth are specified they must be reflected in the size of the field. That is, for each gridded dimension the field size should max(totalLWidth + totalUWidth + computationalCount, exclusiveCount).
- [rc] Return code; equals ESMF\_SUCCESS if there are no errors.

# 26.6.31 ESMF\_FieldEmptyComplete - Complete a Field from Grid started with FieldEmptyCreate

### INTERFACE:

```
! Private name; call using ESMF_FieldEmptyComplete()
subroutine ESMF_FieldEmptyCompGridPtr<rank><type><kind>(field, grid, &
farrayPtr, datacopyflag, staggerloc, gridToFieldMap, &
totalLWidth, totalUWidth, rc)
```

### **ARGUMENTS:**

```
type(ESMF_Field), intent(inout) :: field
type(ESMF_Grid), intent(in) :: grid
<type> (ESMF_KIND_<kind>), pointer :: farrayPtr(<rank>)
-- The following arguments require argument keyword syntax (e.g. rc=rc). --
type(ESMF_DataCopy_Flag), intent(in), optional :: datacopyflag
type(ESMF_STAGGERLOC), intent(in), optional :: staggerloc
integer, intent(in), optional :: gridToFieldMap(:)
integer, intent(in), optional :: totalLWidth(:)
integer, intent(out), optional :: rc
```

# STATUS:

• This interface is backward compatible with ESMF versions starting at 5.2.0r. If code using this interface compiles with any version of ESMF starting with 5.2.0r, then it will compile with the current version.

#### DESCRIPTION:

This call completes an ESMF\_Field allocated with the ESMF\_FieldEmptyCreate() call.

The Fortran data pointer inside ESMF\_Field can be queried and deallocated when datacopyflag is ESMF\_DATACOPY\_REFERENCE. Note that the ESMF\_FieldDestroy call does not deallocate the Fortran data pointer in this case. This gives user more flexibility over memory management.

The Fortran data pointer inside ESMF Field can be queried and deallocated when

The arguments are:

- **field** The ESMF\_Field object to be completed and committed in this call. The field will have the same dimension (dimCount) as the rank of the farrayPtr.
- grid The ESMF\_Grid object to complete the Field.
- **farrayPtr** Native Fortran data pointer to be copied/referenced in the field. The field dimension (dimCount) will be the same as the dimCount for the farrayPtr.
- [datacopyflag] Indicates whether to copy the farrayPtr or reference it directly. For valid values see 52.12. The default is ESMF\_DATACOPY\_REFERENCE.
- [staggerloc] Stagger location of data in grid cells. For valid predefined values see section 31.2.6. To create a custom stagger location see section 31.3.25. The default value is ESMF\_STAGGERLOC\_CENTER.
- [gridToFieldMap] List with number of elements equal to the <code>grid</code>'s dimCount. The list elements map each dimension of the <code>grid</code> to a dimension in the <code>farrayPtr</code> by specifying the appropriate <code>farrayPtr</code> dimension index. The default is to map all of the <code>grid</code>'s dimensions against the lowest dimensions of the <code>farrayPtr</code> in sequence, i.e. <code>gridToFieldMap = (/1,2,3,.../)</code>. Unmapped <code>farrayPtr</code> dimensions are undistributed Field dimensions. All <code>gridToFieldMap</code> entries must be greater than or equal to zero and smaller than or equal to the Field dimCount. It is erroneous to specify the same entry multiple times unless it is zero. If the Field dimCount is less than the Grid dimCount then the default <code>gridToFieldMap</code> will contain zeros for the rightmost entries. A zero entry in the <code>gridToFieldMap</code> indicates that the particular Grid dimension will be replicating the Field across the DEs along this direction.
- [totalLWidth] Lower bound of halo region. The size of this array is the number of gridded dimensions in the field. However, ordering of the elements needs to be the same as they appear in the field. Values default to 0. If values for totalLWidth are specified they must be reflected in the size of the field. That is, for each gridded dimension the field size should be max(totalLWidth+totalUWidth+computationalCount, exclusiveCount).
- [totalUWidth] Upper bound of halo region. The size of this array is the number of gridded dimensions in the field. However, ordering of the elements needs to be the same as they appear in the field. Values default to 0. If values for totalUWidth are specified they must be reflected in the size of the field. That is, for each gridded dimension the field size should max(totalLWidth+totalUWidth+computationalCount, exclusiveCount).
- [rc] Return code; equals ESMF\_SUCCESS if there are no errors.

# 26.6.32 ESMF\_FieldEmptyComplete - Complete a Field from LocStream started with FieldEmptyCreate

#### INTERFACE:

```
! Private name; call using ESMF_FieldEmptyComplete() subroutine ESMF_FieldEmptyCompLS<rank><type><kind>(field, locstream, & farray, indexflag, datacopyflag, gridToFieldMap, & ungriddedLBound, ungriddedUBound, rc)
```

## **ARGUMENTS**:

```
type(ESMF_Field), intent(inout) :: field
type(ESMF_LocStream), intent(in) :: locstream
<type> (ESMF_KIND_<kind>), intent(in), target :: farray(<rank>)
type(ESMF_Index_Flag), intent(in) :: indexflag
-- The following arguments require argument keyword syntax (e.g. rc=rc). --
type(ESMF_DataCopy_Flag), intent(in), optional :: datacopyflag
integer, intent(in), optional :: gridToFieldMap(:)
integer, intent(in), optional :: ungriddedLBound(:)
integer, intent(out), optional :: rc
```

# **DESCRIPTION:**

This call completes an ESMF Field allocated with the ESMF FieldEmptyCreate() call.

The Fortran data pointer inside ESMF\_Field can be queried but deallocating the retrieved data pointer is not allowed.

The arguments are:

**field** The ESMF\_Field object to be completed and committed in this call. The field will have the same dimension (dimCount) as the rank of the farray.

locstream The ESMF\_LocStream object to complete the Field.

**farray** Native Fortran data array to be copied/referenced in the field. The field dimension (dimCount) will be the same as the dimCount for the farray.

**indexflag** Indicate how DE-local indices are defined. See section 52.27 for a list of valid indexflag options.

[datacopyflag] Indicates whether to copy the farray or reference it directly. For valid values see 52.12. The default is ESMF\_DATACOPY\_REFERENCE.

[gridToFieldMap] List with number of elements equal to the locstream's dimCount. The list elements map each dimension of the locstream to a dimension in the farray by specifying the appropriate farray dimension index. The default is to map all of the locstream's dimensions against the lowest dimensions of the farray in sequence, i.e. gridToFieldMap = (/1,2,3,.../). Unmapped farray dimensions are undistributed Field dimensions. All gridToFieldMap entries must be greater than or equal to zero and smaller than or equal to the Field dimCount. It is erroneous to specify the same entry multiple times unless it is zero. If the Field dimCount is less than the LocStream dimCount then the default gridToFieldMap will contain zeros for the rightmost entries. A zero entry in the gridToFieldMap indicates that the particular LocStream dimension will be replicating the Field across the DEs along this direction.

[ungriddedLBound] Lower bounds of the ungridded dimensions of the field. The number of elements in the ungriddeddLBound is equal to the number of ungridded dimensions in the field. All ungridded dimensions of the field are also undistributed. When field dimension count is greater than locstream dimension count, both ungriddedLBound and ungriddedUBound must be specified. When both are specified the values are checked for consistency. Note that the the ordering of these ungridded dimensions is the same as their order in the field.

[ungriddedUBound] Upper bounds of the ungridded dimensions of the field. The number of elements in the ungriddedUBound is equal to the number of ungridded dimensions in the field. All ungridded dimensions of the field are also undistributed. When field dimension count is greater than locstream dimension count, both ungriddedLBound and ungriddedUBound must be specified. When both are specified the values are checked for consistency. Note that the the ordering of these ungridded dimensions is the same as their order in the field.

[rc] Return code; equals ESMF\_SUCCESS if there are no errors.

# 26.6.33 ESMF\_FieldEmptyComplete - Complete a Field from LocStream started with FieldEmptyCreate

### **INTERFACE:**

```
! Private name; call using ESMF_FieldEmptyComplete()
subroutine ESMF_FieldEmptyCompLSPtr<rank><type><kind>(field, locstream, &
farrayPtr, datacopyflag, gridToFieldMap, rc)
```

#### **ARGUMENTS:**

```
type(ESMF_Field), intent(inout) :: field
type(ESMF_LocStream), intent(in) :: locstream
<type> (ESMF_KIND_<kind>), pointer :: farrayPtr(<rank>)
-- The following arguments require argument keyword syntax (e.g. rc=rc). --
type(ESMF_DataCopy_Flag), intent(in), optional :: datacopyflag
integer, intent(in), optional :: gridToFieldMap(:)
integer, intent(out), optional :: rc
```

### **DESCRIPTION:**

This call completes an ESMF\_Field allocated with the ESMF\_FieldEmptyCreate() call.

The Fortran data pointer inside ESMF\_Field can be queried and deallocated when datacopyflag is ESMF\_DATACOPY\_REFERENCE. Note that the ESMF\_FieldDestroy call does not deallocate the Fortran data pointer in this case. This gives user more flexibility over memory management.

The arguments are:

**field** The ESMF\_Field object to be completed and committed in this call. The field will have the same dimension (dimCount) as the rank of the farrayPtr.

locstream The ESMF LocStream object to complete the Field.

**farrayPtr** Native Fortran data pointer to be copied/referenced in the field. The field dimension (dimCount) will be the same as the dimCount for the farrayPtr.

[datacopyflag] Indicates whether to copy the farrayPtr or reference it directly. For valid values see 52.12. The default is ESMF DATACOPY REFERENCE.

[gridToFieldMap] List with number of elements equal to the locstream's dimCount. The list elements map each dimension of the locstream to a dimension in the farrayPtr by specifying the appropriate farrayPtr dimension index. The default is to map all of the locstream's dimensions against the lowest dimensions of the farrayPtr in sequence, i.e. gridToFieldMap = (/1,2,3,.../). Unmapped farrayPtr dimensions are undistributed Field dimensions. All gridToFieldMap entries must be greater than or equal to zero and smaller than or equal to the Field dimCount. It is erroneous to specify the same entry multiple times unless it is zero. If the Field dimCount is less than the LocStream dimCount then the default gridToFieldMap will contain zeros for the rightmost entries. A zero entry in the gridToFieldMap indicates that the particular LocStream dimension will be replicating the Field across the DEs along this direction.

[rc] Return code; equals ESMF\_SUCCESS if there are no errors.

# 26.6.34 ESMF\_FieldEmptyComplete - Complete a Field from Mesh started with FieldEmptyCreate

## **INTERFACE:**

```
! Private name; call using ESMF_FieldEmptyComplete() subroutine ESMF_FieldEmptyCompMesh<rank><type><kind>(field, mesh, & farray, indexflag, datacopyflag, meshloc, & gridToFieldMap, ungriddedLBound, ungriddedUBound, rc)
```

# **ARGUMENTS:**

```
type(ESMF_Field), intent(inout) :: field
type(ESMF_Mesh), intent(in) :: mesh
<type> (ESMF_KIND_<kind>), intent(in), target :: farray(<rank>)
type(ESMF_Index_Flag), intent(in) :: indexflag
-- The following arguments require argument keyword syntax (e.g. rc=rc). --
type(ESMF_DataCopy_Flag), intent(in), optional :: datacopyflag
type(ESMF_MeshLoc), intent(in), optional :: meshloc
integer, intent(in), optional :: gridToFieldMap(:)
integer, intent(in), optional :: ungriddedLBound(:)
integer, intent(in), optional :: ungriddedUBound(:)
integer, intent(out), optional :: rc
```

# **DESCRIPTION:**

This call completes an ESMF\_Field allocated with the ESMF\_FieldEmptyCreate() call.

The Fortran data pointer inside ESMF\_Field can be queried but deallocating the retrieved data pointer is not allowed.

The arguments are:

**field** The ESMF\_Field object to be completed and committed in this call. The field will have the same dimension (dimCount) as the rank of the farray.

mesh The ESMF Mesh object to complete the Field.

farray Native Fortran data array to be copied/referenced in the field. The field dimension (dimCount) will be the same as the dimCount for the farray.

indexflag Indicate how DE-local indices are defined. See section 52.27 for a list of valid indexflag options.

[datacopyflag] Indicates whether to copy the farray or reference it directly. For valid values see 52.12. The default is ESMF\_DATACOPY\_REFERENCE.

[meshloc] Which part of the mesh to build the Field on. Can be set to either ESMF\_MESHLOC\_NODE or ESMF\_MESHLOC\_ELEMENT. If not set, defaults to ESMF\_MESHLOC\_NODE.

[gridToFieldMap] List with number of elements equal to the mesh's dimCount. The list elements map each dimension of the mesh to a dimension in the farray by specifying the appropriate farray dimension index. The default is to map all of the mesh's dimensions against the lowest dimensions of the farray in sequence, i.e. gridToFieldMap = (/1,2,3,.../). Unmapped farray dimensions are undistributed Field dimensions. All gridToFieldMap entries must be greater than or equal to zero and smaller than or equal to the Field dimCount. It is erroneous to specify the same entry multiple times unless it is zero. If the Field dimCount is less than the Mesh dimCount then the default gridToFieldMap will contain zeros for the rightmost entries. A zero entry in the gridToFieldMap indicates that the particular Mesh dimension will be replicating the Field across the DEs along this direction.

[ungriddedLBound] Lower bounds of the ungridded dimensions of the field. The number of elements in the ungriddeddLBound is equal to the number of ungridded dimensions in the field. All ungridded dimensions of the field are also undistributed. When field dimension count is greater than Mesh dimension count, both ungriddedLBound and ungriddedUBound must be specified. When both are specified the values are checked for consistency. Note that the the ordering of these ungridded dimensions is the same as their order in the field.

[ungriddedUBound] Upper bounds of the ungridded dimensions of the field. The number of elements in the ungriddedUBound is equal to the number of ungridded dimensions in the field. All ungridded dimensions of the field are also undistributed. When field dimension count is greater than Mesh dimension count, both ungriddedLBound and ungriddedUBound must be specified. When both are specified the values are checked for consistency. Note that the the ordering of these ungridded dimensions is the same as their order in the field.

[rc] Return code; equals ESMF\_SUCCESS if there are no errors.

# 26.6.35 ESMF\_FieldEmptyComplete - Complete a Field from Mesh started with FieldEmptyCreate

# **INTERFACE:**

```
! Private name; call using ESMF_FieldEmptyComplete()
subroutine ESMF_FieldEmptyCompMeshPtr<rank><type><kind>(field, mesh, &
farrayPtr, datacopyflag, meshloc, gridToFieldMap, rc)
```

#### **ARGUMENTS:**

```
type(ESMF_Field), intent(inout) :: field
type(ESMF_Mesh), intent(in) :: mesh
<type> (ESMF_KIND_<kind>), pointer :: farrayPtr(<rank>)
-- The following arguments require argument keyword syntax (e.g. rc=rc). --
type(ESMF_DataCopy_Flag), intent(in), optional :: datacopyflag
type(ESMF_MeshLoc), intent(in), optional :: meshloc
integer, intent(in), optional :: gridToFieldMap(:)
integer, intent(out), optional :: rc
```

### **DESCRIPTION:**

This call completes an ESMF\_Field allocated with the ESMF\_FieldEmptyCreate() call.

The Fortran data pointer inside ESMF\_Field can be queried and deallocated when datacopyflag is ESMF\_DATACOPY\_REFERENCE. Note that the ESMF\_FieldDestroy call does not deallocate the Fortran data pointer in this case. This gives user more flexibility over memory management.

The arguments are:

**field** The ESMF\_Field object to be completed and committed in this call. The field will have the same dimension (dimCount) as the rank of the farrayPtr.

mesh The ESMF\_Mesh object to complete the Field.

**farrayPtr** Native Fortran data pointer to be copied/referenced in the field. The field dimension (dimCount) will be the same as the dimCount for the farrayPtr.

[datacopyflag] Indicates whether to copy the farrayPtr or reference it directly. For valid values see 52.12. The default is ESMF DATACOPY REFERENCE.

[meshloc] Which part of the mesh to build the Field on. Can be set to either ESMF\_MESHLOC\_NODE or ESMF\_MESHLOC\_ELEMENT. If not set, defaults to ESMF\_MESHLOC\_NODE.

[gridToFieldMap] List with number of elements equal to the mesh's dimCount. The list elements map each dimension of the mesh to a dimension in the farrayPtr by specifying the appropriate farrayPtr dimension index. The default is to map all of the mesh's dimensions against the lowest dimensions of the farrayPtr in sequence, i.e. gridToFieldMap = (/1,2,3,.../). Unmapped farrayPtr dimensions are undistributed Field dimensions. All gridToFieldMap entries must be greater than or equal to zero and smaller than or equal to the Field dimCount. It is erroneous to specify the same entry multiple times unless it is zero. If the Field dimCount is less than the Mesh dimCount then the default gridToFieldMap will contain zeros for the rightmost entries. A zero entry in the gridToFieldMap indicates that the particular Mesh dimension will be replicating the Field across the DEs along this direction.

[rc] Return code; equals ESMF SUCCESS if there are no errors.

# 26.6.36 ESMF\_FieldEmptyComplete - Complete a Field from XGrid started with FieldEmptyCreate

### **INTERFACE:**

```
! Private name; call using ESMF_FieldEmptyComplete()
subroutine ESMF FieldEmptyCompXG<rank><type><kind>(field, xgrid, &
```

```
farray, indexflag, datacopyflag, xgridside, gridindex, &
gridToFieldMap, &
ungriddedLBound, ungriddedUBound, rc)
```

### ARGUMENTS:

```
type(ESMF_Field), intent(inout) :: field
type(ESMF_XGrid), intent(in) :: xgrid
<type> (ESMF_KIND_<kind>), intent(in), target :: farray(<rank>)
type(ESMF_Index_Flag), intent(in) :: indexflag
-- The following arguments require argument keyword syntax (e.g. rc=rc). --
type(ESMF_DataCopy_Flag), intent(in), optional :: datacopyflag
type(ESMF_XGridSide_Flag), intent(in), optional :: xgridside
integer, intent(in), optional :: gridindex
integer, intent(in), optional :: gridToFieldMap(:)
integer, intent(in), optional :: ungriddedLBound(:)
integer, intent(out), optional :: rc
```

### **DESCRIPTION:**

This call completes an ESMF\_Field allocated with the ESMF\_FieldEmptyCreate() call.

The Fortran data pointer inside ESMF\_Field can be queried but deallocating the retrieved data pointer is not allowed.

The arguments are:

**field** The ESMF\_Field object to be completed and committed in this call. The field will have the same dimension (dimCount) as the rank of the farray.

xgrid The ESMF\_XGrid object to complete the Field.

**farray** Native Fortran data array to be copied/referenced in the field. The field dimension (dimCount) will be the same as the dimCount for the farray.

**indexflag** Indicate how DE-local indices are defined. See section 52.27 for a list of valid indexflag options.

[datacopyflag] Indicates whether to copy the farray or reference it directly. For valid values see 52.12. The default is ESMF\_DATACOPY\_REFERENCE.

[xgridside] Which side of the XGrid to create the Field on (either ESMF\_XGRIDSIDE\_A, ESMF\_XGRIDSIDE\_B, or ESMF\_XGRIDSIDE\_BALANCED). If not passed in then defaults to ESMF\_XGRIDSIDE\_BALANCED.

[gridindex] If xgridSide is ESMF\_XGRIDSIDE\_A or ESMF\_XGRIDSIDE\_B then this index tells which Grid on that side to create the Field on. If not provided, defaults to 1.

[gridToFieldMap] List with number of elements equal to the xgrid's dimCount. The list elements map each dimension of the xgrid to a dimension in the farray by specifying the appropriate farray dimension index. The default is to map all of the xgrid's dimensions against the lowest dimensions of the farray in sequence, i.e. gridToFieldMap = (/1,2,3,.../). Unmapped farray dimensions are undistributed Field dimensions. All gridToFieldMap entries must be greater than or equal to zero and smaller than or equal to the Field dimCount. It is erroneous to specify the same entry multiple times unless it is zero. If the Field dimCount is less than the XGrid dimCount then the default gridToFieldMap will contain zeros for the rightmost entries. A zero entry in the gridToFieldMap indicates that the particular XGrid dimension will be replicating the Field across the DEs along this direction.

[ungriddedLBound] Lower bounds of the ungridded dimensions of the field. The number of elements in the ungriddeddlBound is equal to the number of ungridded dimensions in the field. All ungridded dimensions of the field are also undistributed. When field dimension count is greater than XGrid dimension count, both ungriddedLBound and ungriddedUBound must be specified. When both are specified the values are checked for consistency. Note that the the ordering of these ungridded dimensions is the same as their order in the field.

[ungriddedUBound] Upper bounds of the ungridded dimensions of the field. The number of elements in the ungriddedUBound is equal to the number of ungridded dimensions in the field. All ungridded dimensions of the field are also undistributed. When field dimension count is greater than XGrid dimension count, both ungriddedLBound and ungriddedUBound must be specified. When both are specified the values are checked for consistency. Note that the the ordering of these ungridded dimensions is the same as their order in the field.

[rc] Return code; equals ESMF\_SUCCESS if there are no errors.

# 26.6.37 ESMF\_FieldEmptyComplete - Complete a Field from XGrid started with FieldEmptyCreate

# **INTERFACE:**

```
! Private name; call using ESMF_FieldEmptyComplete()
subroutine ESMF_FieldEmptyCompXGPtr<rank><type><kind>(field, xgrid, &
farrayPtr, xgridside, gridindex, &
datacopyflag, gridToFieldMap, rc)
```

#### **ARGUMENTS:**

```
type(ESMF_Field), intent(inout) :: field
type(ESMF_XGrid), intent(in) :: xgrid
<type> (ESMF_KIND_<kind>), pointer :: farrayPtr(<rank>)
-- The following arguments require argument keyword syntax (e.g. rc=rc). --
type(ESMF_DataCopy_Flag), intent(in), optional :: datacopyflag
type(ESMF_XGridSide_Flag), intent(in), optional :: xgridside
integer, intent(in), optional :: gridindex
integer, intent(in), optional :: gridToFieldMap(:)
integer, intent(out), optional :: rc
```

## **DESCRIPTION:**

This call completes an ESMF\_Field allocated with the ESMF\_FieldEmptyCreate() call.

The Fortran data pointer inside ESMF\_Field can be queried and deallocated when datacopyflag is ESMF\_DATACOPY\_REFERENCE. Note that the ESMF\_FieldDestroy call does not deallocate the Fortran data pointer in this case. This gives user more flexibility over memory management.

The arguments are:

**field** The ESMF\_Field object to be completed and committed in this call. The field will have the same dimension (dimCount) as the rank of the farrayPtr.

**xgrid** The ESMF XGrid object to complete the Field.

- **farrayPtr** Native Fortran data pointer to be copied/referenced in the field. The field dimension (dimCount) will be the same as the dimCount for the farrayPtr.
- [datacopyflag] Indicates whether to copy the farrayPtr or reference it directly. For valid values see 52.12. The default is ESMF DATACOPY REFERENCE.
- [xgridside] Which side of the XGrid to create the Field on (either ESMF\_XGRIDSIDE\_A, ESMF\_XGRIDSIDE\_B, or ESMF\_XGRIDSIDE\_BALANCED). If not passed in then defaults to ESMF\_XGRIDSIDE\_BALANCED.
- [gridindex] If xgridside is ESMF\_XGRIDSIDE\_A or ESMF\_XGRIDSIDE\_B then this index tells which Grid on that side to create the Field on. If not provided, defaults to 1.
- [gridToFieldMap] List with number of elements equal to the xgrid's dimCount. The list elements map each dimension of the xgrid to a dimension in the farrayPtr by specifying the appropriate farrayPtr dimension index. The default is to map all of the xgrid's dimensions against the lowest dimensions of the farrayPtr in sequence, i.e. gridToFieldMap = (/1,2,3,.../). Unmapped farrayPtr dimensions are undistributed Field dimensions. All gridToFieldMap entries must be greater than or equal to zero and smaller than or equal to the Field dimCount. It is erroneous to specify the same entry multiple times unless it is zero. If the Field dimCount is less than the XGrid dimCount then the default gridToFieldMap will contain zeros for the rightmost entries. A zero entry in the gridToFieldMap indicates that the particular XGrid dimension will be replicating the Field across the DEs along this direction.
- [rc] Return code; equals ESMF\_SUCCESS if there are no errors.

# 26.6.38 ESMF\_FieldEmptyCreate - Create an empty Field

# **INTERFACE:**

```
function ESMF_FieldEmptyCreate(name, vm, rc)
```

## RETURN VALUE:

```
type(ESMF_Field) :: ESMF_FieldEmptyCreate
```

#### **ARGUMENTS:**

```
-- The following arguments require argument keyword syntax (e.g. rc=rc). --
    character (len = *), intent(in), optional :: name
    type(ESMF_VM), intent(in), optional :: vm
    integer, intent(out), optional :: rc
```

# STATUS:

- This interface is backward compatible with ESMF versions starting at 5.2.0r. If code using this interface compiles with any version of ESMF starting with 5.2.0r, then it will compile with the current version.
- This interface was modified since ESMF version 5.2.0r. The fact that code using this interface compiles with the current ESMF version does not guarantee that it compiles with previous versions of this interface. If user code compatibility with version 5.2.0r is desired then care must be taken to limit the use of this interface to features that were available in the 5.2.0r release. Changes made after the 5.2.0r release:

**8.0.0** Added argument vm to support object creation on a different VM than that of the current context.

## **DESCRIPTION:**

This version of ESMF\_FieldCreate builds an empty ESMF\_Field and depends on later calls to add an ESMF\_Grid and ESMF\_Array to it. The empty ESMF\_Field can be completed in one more step or two more steps by the ESMF\_FieldEmptySet and ESMF\_FieldEmptyComplete methods. Attributes can be added to an empty Field object. For an example and associated documentation using this method see section 26.3.8 and 26.3.7.

The arguments are:

# [name] Field name.

[vm] If present, the Field object is created on the specified ESMF\_VM object. The default is to create on the VM of the current component context.

[rc] Return code; equals ESMF\_SUCCESS if there are no errors.

# 26.6.39 ESMF\_FieldEmptySet - Set a Grid in an empty Field

## INTERFACE:

```
! Private name; call using ESMF_FieldEmptySet()
subroutine ESMF_FieldEmptySetGrid(field, grid, StaggerLoc, &
   vm, rc)
```

# ARGUMENTS:

```
type(ESMF_Field), intent(inout) :: field
type(ESMF_Grid), intent(in) :: grid
-- The following arguments require argument keyword syntax (e.g. rc=rc). --
type(ESMF_STAGGERLOC), intent(in), optional :: StaggerLoc
type(ESMF_VM), intent(in), optional :: vm
integer, intent(out), optional :: rc
```

## STATUS:

- This interface is backward compatible with ESMF versions starting at 5.2.0r. If code using this interface compiles with any version of ESMF starting with 5.2.0r, then it will compile with the current version.
- This interface was modified since ESMF version 5.2.0r. The fact that code using this interface compiles with the current ESMF version does not guarantee that it compiles with previous versions of this interface. If user code compatibility with version 5.2.0r is desired then care must be taken to limit the use of this interface to features that were available in the 5.2.0r release.

Changes made after the 5.2.0r release:

7.1.0r Added argument vm to support object creation on a different VM than that of the current context.

# **DESCRIPTION:**

Set a grid and an optional staggerloc (default to center stagger ESMF\_STAGGERLOC\_CENTER) in a non-completed ESMF\_Field. The ESMF\_Field must not be completed for this to succeed. After this operation, the ESMF\_Field contains the ESMF\_Grid internally but holds no data. The status of the field changes from ESMF\_FIELDSTATUS\_EMPTY to ESMF\_FIELDSTATUS\_GRIDSET or stays ESMF\_FIELDSTATUS\_GRIDSET.

For an example and associated documentation using this method see section 26.3.7.

The arguments are:

field Empty ESMF\_Field. After this operation, the ESMF\_Field contains the ESMF\_Grid internally but holds no data. The status of the field changes from ESMF\_FIELDSTATUS\_EMPTY to ESMF\_FIELDSTATUS\_GRIDSET.

grid ESMF\_Grid to be set in the ESMF\_Field.

- [StaggerLoc] Stagger location of data in grid cells. For valid predefined values see section 31.2.6. To create a custom stagger location see section 31.3.25. The default value is ESMF\_STAGGERLOC\_CENTER.
- [vm] If present, the Field object will only be accessed, and the Grid object set, on those PETs contained in the specified ESMF\_VM object. The default is to assume the VM of the current context.
- [rc] Return code; equals ESMF\_SUCCESS if there are no errors.

# 26.6.40 ESMF\_FieldEmptySet - Set a Mesh in an empty Field

# **INTERFACE:**

```
! Private name; call using ESMF_FieldEmptySet() subroutine ESMF_FieldEmptySetMesh(field, mesh, indexflag, meshloc, rc)
```

## ARGUMENTS:

```
type(ESMF_Field), intent(inout) :: field
type(ESMF_Mesh), intent(in) :: mesh
-- The following arguments require argument keyword syntax (e.g. rc=rc). --
type(ESMF_Index_Flag), intent(in), optional :: indexflag
type(ESMF_MeshLoc), intent(in), optional :: meshloc
integer, intent(out), optional :: rc
```

# **DESCRIPTION:**

Set a mesh and an optional meshloc (default to center stagger ESMF\_MESHLOC\_NODE) in a non-completed ESMF\_Field. The ESMF\_Field must not be completed for this to succeed. After this operation, the ESMF\_Field contains the ESMF\_Mesh internally but holds no data. The status of the field changes from ESMF\_FIELDSTATUS\_EMPTY to ESMF\_FIELDSTATUS\_GRIDSET or stays ESMF\_FIELDSTATUS\_GRIDSET.

The arguments are:

**field** Empty ESMF\_Field. After this operation, the ESMF\_Field contains the ESMF\_Mesh internally but holds no data. The status of the field changes from ESMF\_FIELDSTATUS\_EMPTY to ESMF\_FIELDSTATUS\_GRIDSET.

mesh ESMF\_Mesh to be set in the ESMF\_Field.

[indexflag] Indicate how DE-local indices are defined. See section 52.27 for a list of valid indexflag options.

[meshloc] Which part of the mesh to build the Field on. Can be set to either ESMF\_MESHLOC\_NODE or ESMF\_MESHLOC\_ELEMENT. If not set, defaults to ESMF\_MESHLOC\_NODE.

[rc] Return code; equals ESMF\_SUCCESS if there are no errors.

# 26.6.41 ESMF\_FieldEmptySet - Set a LocStream in an empty Field

## **INTERFACE:**

```
! Private name; call using ESMF_FieldEmptySet()
subroutine ESMF_FieldEmptySetLocStream(field, locstream, &
    vm, rc)
```

# **ARGUMENTS**:

```
type(ESMF_Field), intent(inout) :: field
type(ESMF_LocStream), intent(in) :: locstream
-- The following arguments require argument keyword syntax (e.g. rc=rc). --
type(ESMF_VM), intent(in), optional :: vm
integer, intent(out), optional :: rc
```

# **DESCRIPTION:**

Set a ESMF\_LocStream in a non-completed ESMF\_Field. The ESMF\_Field must not be completed for this to succeed. After this operation, the ESMF\_Field contains the ESMF\_LocStream internally but holds no data. The status of the field changes from ESMF\_FIELDSTATUS\_EMPTY to ESMF\_FIELDSTATUS\_GRIDSET or stays ESMF\_FIELDSTATUS\_GRIDSET.

The arguments are:

field Empty ESMF\_Field. After this operation, the ESMF\_Field contains the ESMF\_LocStream internally but holds no data. The status of the field changes from ESMF\_FIELDSTATUS\_EMPTY to ESMF FIELDSTATUS GRIDSET.

locstream ESMF\_LocStream to be set in the ESMF\_Field.

- [vm] If present, the Field object will only be accessed, and the Grid object set, on those PETs contained in the specified ESMF\_VM object. The default is to assume the VM of the current context.
- [rc] Return code; equals ESMF\_SUCCESS if there are no errors.

# 26.6.42 ESMF\_FieldEmptySet - Set an XGrid in an empty Field

## INTERFACE:

```
! Private name; call using ESMF_FieldEmptySet() subroutine ESMF_FieldEmptySetXGrid(field, xgrid, xgridside, gridindex, rc)
```

## **ARGUMENTS**:

```
type(ESMF_Field), intent(inout) :: field
type(ESMF_XGrid), intent(in) :: xgrid
-- The following arguments require argument keyword syntax (e.g. rc=rc). --
type(ESMF_XGridSide_Flag), intent(in), optional :: xgridside
integer, intent(in), optional :: gridindex
integer, intent(out), optional :: rc
```

## **DESCRIPTION:**

Set a xgrid and optional xgridside (default to balanced side ESMF\_XGRIDSIDE\_Balanced) and gridindex (default to 1) in a non-complete ESMF\_Field. The ESMF\_Field must not be completed for this to succeed. After this operation, the ESMF\_Field contains the ESMF\_XGrid internally but holds no data. The status of the field changes from ESMF\_FIELDSTATUS\_EMPTY to ESMF\_FIELDSTATUS\_GRIDSET or stays ESMF\_FIELDSTATUS\_GRIDSET.

The arguments are:

field Empty ESMF\_Field. After this operation, the ESMF\_Field contains the ESMF\_XGrid internally but holds no data. The status of the field changes from ESMF\_FIELDSTATUS\_EMPTY to ESMF\_FIELDSTATUS\_GRIDSET.

**xgrid** ESMF\_XGrid to be set in the ESMF\_Field.

[xgridside] Side of XGrid to retrieve a DistGrid. For valid predefined values see section 34.2.1. The default value is ESMF\_XGRIDSIDE\_BALANCED.

[gridindex] Index to specify which DistGrid when on side A or side B. The default value is 1.

[rc] Return code; equals ESMF\_SUCCESS if there are no errors.

## 26.6.43 ESMF\_FieldFill - Fill data into a Field

# **INTERFACE:**

```
subroutine ESMF_FieldFill(field, dataFillScheme, &
  const1, member, step, &
  param1I4, param2I4, param3I4, &
  param1R4, param2R4, param3R4, &
  param1R8, param2R8, param3R8, &
  rc)
```

```
type(ESMF_Field), intent(inout) :: field
-- The following arguments require argument keyword syntax (e.g. rc=rc). --
   character(len=*), intent(in), optional :: dataFillScheme
   real(ESMF_KIND_R8), intent(in), optional :: const1
   integer, intent(in), optional :: member
   integer, intent(in), optional :: step
    integer (ESMF_KIND_I4), intent(in), optional :: param1I4
    integer(ESMF_KIND_I4), intent(in), optional :: param2I4
   integer(ESMF_KIND_I4), intent(in), optional :: param3I4
    real(ESMF_KIND_R4), intent(in), optional :: param1R4
    real(ESMF_KIND_R4), intent(in), optional :: param2R4
    real(ESMF_KIND_R4), intent(in), optional :: param3R4
    real(ESMF_KIND_R8), intent(in), optional :: param1R8
    real(ESMF_KIND_R8), intent(in), optional :: param2R8
    real(ESMF_KIND_R8), intent(in), optional :: param3R8
    integer, intent(out), optional :: rc
```

## **DESCRIPTION:**

Fill field with data according to dataFillScheme. Depending on the chosen fill scheme, the member and step arguments are used to provide differing fill data patterns.

The arguments are:

field The ESMF\_Field object to fill with data.

[dataFillScheme] The fill scheme. The available options are "sincos", "one", "const", and "random". Defaults to "sincos".

[const1] Constant of real type. Defaults to 0.

[member] Member incrementor. Defaults to 1.

[step] Step incrementor. Defaults to 1.

[param114] Optional parameter of typekind I4. The default depends on the specified dataFillScheme.

[param214] Optional parameter of typekind I4. The default depends on the specified dataFillScheme.

[param314] Optional parameter of typekind I4. The default depends on the specified dataFillScheme.

[param1R4] Optional parameter of typekind R4. The default depends on the specified dataFillScheme.

[param2R4] Optional parameter of typekind R4. The default depends on the specified dataFillScheme.

[param3R4] Optional parameter of typekind R4. The default depends on the specified dataFillScheme.

[param1R8] Optional parameter of typekind R8. The default depends on the specified dataFillScheme.

[param2R8] Optional parameter of typekind R8. The default depends on the specified dataFillScheme.

[param3R8] Optional parameter of typekind R8. The default depends on the specified dataFillScheme.

# 26.6.44 ESMF\_FieldGather - Gather a Fortran array from an ESMF\_Field

#### INTERFACE:

```
subroutine ESMF_FieldGather<rank><type><kind>(field, farray, &
rootPet, tile, vm, rc)
```

## **ARGUMENTS:**

## STATUS:

• This interface is backward compatible with ESMF versions starting at 5.2.0r. If code using this interface compiles with any version of ESMF starting with 5.2.0r, then it will compile with the current version.

# **DESCRIPTION:**

Gather the data of an ESMF\_Field object into the farray located on rootPET. A single DistGrid tile of array must be gathered into farray. The optional tile argument allows selection of the tile. For Fields defined on a single tile DistGrid the default selection (tile 1) will be correct. The shape of farray must match the shape of the tile in Field.

If the Field contains replicating DistGrid dimensions data will be gathered from the numerically higher DEs. Replicated data elements in numerically lower DEs will be ignored.

The implementation of Scatter and Gather is not sequence index based. If the Field is built on arbitrarily distributed Grid, Mesh, LocStream or XGrid, Gather will not gather data to rootPet from source data points corresponding to the sequence index on rootPet. Instead Gather will gather a contiguous memory range from source PET to rootPet. The size of the memory range is equal to the number of data elements on the source PET. Vice versa for the Scatter operation. In this case, the user should use ESMF\_FieldRedist to achieve the same data operation result. For examples how to use ESMF\_FieldRedist to perform Gather and Scatter, please refer to 26.3.32 and 26.3.31.

This version of the interface implements the PET-based blocking paradigm: Each PET of the VM must issue this call exactly once for *all* of its DEs. The call will block until all PET-local data objects are accessible.

For examples and associated documentation regarding this method see Section 26.3.28.

The arguments are:

field The ESMF\_Field object from which data will be gathered.

**{farray}** The Fortran array into which to gather data. Only root must provide a valid farray, the other PETs may treat farray as an optional argument.

**rootPet** PET that holds the valid destination array, i.e. farray.

- [tile] The DistGrid tile in field from which to gather farray. By default farray will be gathered from tile 1.
- [vm] Optional ESMF\_VM object of the current context. Providing the VM of the current context will lower the method's overhead.
- [rc] Return code; equals ESMF\_SUCCESS if there are no errors.

## 26.6.45 ESMF FieldGet - Get object-wide Field information

# **INTERFACE:**

```
! Private name; call using ESMF_FieldGet()
subroutine ESMF_FieldGetDefault(field, arrayspec, &
status, geomtype, grid, mesh, locstream, xgrid, array, localarrayList, &
typekind, dimCount, rank, staggerloc, meshloc, xgridside, &
gridindex, gridToFieldMap, ungriddedLBound, ungriddedUBound, &
totalLWidth, totalUWidth, localDeCount, ssiLocalDeCount, &
localDeToDeMap, minIndex, maxIndex, elementCount, &
localMinIndex, localMaxIndex, localElementCount, name, vm, rc)
```

```
type (ESMF_Field), intent(in) :: field
-- The following arguments require argument keyword syntax (e.g. rc=rc). --
    type(ESMF_ArraySpec), intent(out), optional :: arrayspec
    type(ESMF_FieldStatus_Flag),intent(out), optional :: status
   type(ESMF_GeomType_Flag), intent(out), optional :: geomtype
    type(ESMF_Grid), intent(out), optional :: grid
    type (ESMF_Mesh), intent(out), optional :: mesh
    type (ESMF_LocStream), intent(out), optional :: locstream
    type (ESMF_XGrid), intent(out), optional :: xgrid
    type (ESMF_Array), intent(out), optional :: array
    type(ESMF_LocalArray), target, intent(out), optional :: localarrayList(:)
    type(ESMF_TypeKind_Flag), intent(out), optional :: typekind
    integer, intent(out), optional :: dimCount
    integer, intent(out), optional :: rank
    type(ESMF_StaggerLoc), intent(out), optional :: staggerloc
    type(ESMF_MeshLoc), intent(out), optional :: meshloc
    type(ESMF_XGridSide_Flag), intent(out), optional :: xgridside
   integer, intent(out), optional :: gridindex
   integer, intent(out), optional :: gridToFieldMap(:)
   integer, intent(out), optional :: ungriddedLBound(:)
   integer, intent(out), optional :: ungriddedUBound(:)
   integer, intent(out), optional :: totalLWidth(:,:)
   integer, intent(out), optional :: totalUWidth(:,:)
   integer, intent(out), optional :: localDeCount
   integer, intent(out), optional :: ssiLocalDeCount
   integer, intent(out), optional :: localDeToDeMap(:)
   integer, intent(out), optional :: minIndex(:)
    integer, intent(out), optional :: maxIndex(:)
    integer, intent(out), optional :: elementCount(:)
```

```
integer, intent(out), optional :: localMinIndex(:)
integer, intent(out), optional :: localMaxIndex(:)
integer, intent(out), optional :: localElementCount(:)
character(len=*), intent(out), optional :: name
type(ESMF_VM), intent(out), optional :: vm
integer, intent(out), optional :: rc
```

## STATUS:

- This interface is backward compatible with ESMF versions starting at 5.2.0r except those arguments indicated below.
- This interface was modified since ESMF version 5.2.0r. The fact that code using this interface compiles with the current ESMF version does not guarantee that it compiles with previous versions of this interface. If user code compatibility with version 5.2.0r is desired then care must be taken to limit the use of this interface to features that were available in the 5.2.0r release.

  Changes made after the 5.2.0r release:
  - **6.3.0r** Added argument vm in order to offer information about the VM on which the Field was created.
  - **8.1.0** Added argument minIndex. The new argument allows the user to query the global lower bounds of the field data across all PETs.

Added argument maxIndex. The new argument allows the user to query the global upper bounds of the field data across all PETs.

Added argument elementCount. The new argument allows the user to query the global number of items of the field data across all PETs.

Added argument localMinIndex. The new argument allows the user to query the PET local lower bounds globally indexed of the field data.

Added argument localMaxIndex. The new argument allows the user to query the PET local upper bounds globally indexed of the field data.

Added argument localElementCount. The new argument allows the user to query the PET local number of items of the field data.

Added argument ssiLocalDeCount and localarrayList to support DE sharing between PETs on the same single system image (SSI).

Added argument localDeToDeMap to support DE handling from the Field level rather than require user to go to Array level.

# **DESCRIPTION:**

Query an ESMF\_Field object for various pieces of information. All arguments after the field argument are optional. To select individual items use the named\_argument=value syntax. For an example and associated documentation using this method see section 26.3.3.

The arguments are:

field ESMF Field object to query.

[arrayspec] ESMF\_ArraySpec object containing the type/kind/rank information of the Field object.

[status] The status of the Field. See section 26.2.1 for a complete list of values.

**[geomtype]** The type of geometry on which the Field is built. See section 52.22 for the range of values.

[grid] ESMF\_Grid.

 $[\textbf{mesh}] \ \ \textbf{Status:} \textit{This argument is excluded from the backward compatibility statement.} \\ \text{ESMF\_Mesh.}$ 

- **[locstream]** Status: This argument is excluded from the backward compatibility statement. ESMF\_LocStream.
- **[xgrid]** Status: *This argument is excluded from the backward compatibility statement.* ESMF\_XGrid.
- [array] ESMF\_Array.
- [localarrayList] Upon return this holds a list of the associated ESMC\_LocalArray objects. localarrayList must be allocated to be of size localDeCount or ssiLocalDeCount.
- **[typekind]** TypeKind specifier for Field. See section 52.59 for a complete list of values.
- [dimCount] Number of geometrical dimensions in field. For an detailed discussion of this parameter, please see section 26.3.23 and section 26.3.24.
- [rank] Number of dimensions in the physical memory of the field data. It is identical to dimCount when the corresponding grid is a non-arbitrary grid. It is less than dimCount when the grid is arbitrarily distributed. For an detailed discussion of this parameter, please see section 26.3.23 and section 26.3.24.
- [staggerloc] Stagger location of data in grid cells. For valid predefined values and interpretation of results see section 31.2.6.
- [meshloc] Status: This argument is excluded from the backward compatibility statement.

  The part of the mesh to build the Field on. Can be either ESMF\_MESHLOC\_NODE or ESMF\_MESHLOC\_ELEMENT. If not set, defaults to ESMF\_MESHLOC\_NODE.
- [xgridside] STATUS: This argument is excluded from the backward compatibility statement.

  The side of the XGrid that the Field was created on. See section 34.2.1 for a complete list of values.
- [gridIndex] STATUS: This argument is excluded from the backward compatibility statement.

  If xgridside is ESMF\_XGRIDSIDE\_A or ESMF\_XGRIDSIDE\_B then this index tells which Grid/Mesh on that side the Field was created on.
- [gridToFieldMap] List with number of elements equal to the <code>grid</code>'s dimCount. The list elements map each dimension of the <code>grid</code> to a dimension in the <code>field</code> by specifying the appropriate <code>field</code> dimension index. The default is to map all of the <code>grid</code>'s dimensions against the lowest dimensions of the <code>field</code> in sequence, i.e. <code>gridToFieldMap = (/1,2,3,.../)</code>. The total ungridded dimensions in the <code>field</code> are the total <code>field</code> dimensions less the dimensions in the <code>grid</code>. Ungridded dimensions must be in the same order they are stored in the field.
- [ungriddedLBound] Lower bounds of the ungridded dimensions of the field. The number of elements in the ungriddedLBound is equal to the number of ungridded dimensions in the field. All ungridded dimensions of the field are also undistributed. When field dimension count is greater than grid dimension count, both ungriddedLBound and ungriddedUBound must be specified. When both are specified the values are checked for consistency. Note that the the ordering of these ungridded dimensions is the same as their order in the field.
- [ungriddedUBound] Upper bounds of the ungridded dimensions of the field. The number of elements in the ungriddedUBound is equal to the number of ungridded dimensions in the field. All ungridded dimensions of the field are also undistributed. When field dimension count is greater than grid dimension count, both ungriddedLBound and ungriddedUBound must be specified. When both are specified the values are checked for consistency. Note that the the ordering of these ungridded dimensions is the same as their order in the field.
- [totalLWidth] Lower bound of halo region. The size of the first dimension of this array is the number of gridded dimensions in the field. However, ordering of the elements needs to be the same as they appear in the field. Values default to 0. If values for totalLWidth are specified they must be reflected in the size of the field. That is, for each gridded dimension the field size should be max(totalLWidth + totalUWidth + computationalCount, exclusiveCount). The size of the 2nd dimension of this array is localDeCount.

- [totalUWidth] Upper bound of halo region. The size of the first dimension of this array is the number of gridded dimensions in the field. However, ordering of the elements needs to be the same as they appear in the field. Values default to 0. If values for totalUWidth are specified they must be reflected in the size of the field. That is, for each gridded dimension the field size should max(totalLWidth+totalUWidth+computationalCount, exclusiveCount). The size of the 2nd dimension of this array is localDeCount.
- [localDeCount] Upon return this holds the number of PET-local DEs defined in the DELayout associated with the Field object.
- [ssiLocalDeCount] The number of DEs in the Field available to the local PET. This includes DEs that are local to other PETs on the same SSI, that are accessible via shared memory.
- [localDeToDeMap] Mapping between localDe indices and the (global) DEs associated with the local PET. The localDe index variables are discussed in sections 48.3.7 and 28.2.5. The provided actual argument must be of size localDeCount, or ssiLocalDeCount, and will be filled accordingly.
- [minIndex] Upon return this holds the global lower bounds of the field data across all PETs. This information will be identical across all PETs. minIndex must be allocated to be of size equal to the field rank.
- [maxIndex] Upon return this holds the global upper bounds of the field data across all PETs. This information will be identical across all PETs. maxIndex must be allocated to be of size equal to the field rank.
- [elementCount] Upon return this holds the global number of items of the field data across all PETs. This information will be identical across all PETs. elementCount must be allocated to be of size equal to the field rank.
- [localMinIndex] Upon return this holds the PET local lower bounds globally indexed of the field data. localMinIndex must be allocated to be of size equal to the field rank.
- [localMaxIndex] Upon return this holds the PET local upper bounds globally indexed of the field data. localMaxIndex must be allocated to be of size equal to the field rank.
- [localElementCount] Upon return this holds the PET local number of items of the field data. localElementCount must be allocated to be of size equal to the field rank.

[name] Name of gueried item.

[vm] The VM on which the Field object was created.

[rc] Return code; equals ESMF SUCCESS if there are no errors.

# 26.6.46 ESMF\_FieldGet - Get a DE-local Fortran array pointer from a Field

## INTERFACE:

```
! Private name; call using ESMF_FieldGet() subroutine ESMF_FieldGetDataPtr<rank><type><kind>(field, localDe, & farrayPtr, exclusiveLBound, exclusiveUBound, exclusiveCount, & computationalLBound, computationalUBound, computationalCount, & totalLBound, totalUBound, totalCount, rc)
```

# STATUS:

• This interface is backward compatible with ESMF versions starting at 5.2.0r. If code using this interface compiles with any version of ESMF starting with 5.2.0r, then it will compile with the current version.

#### **DESCRIPTION:**

Get a Fortran pointer to DE-local memory allocation within field. For convenience DE-local bounds can be queried at the same time. For an example and associated documentation using this method see section 26.3.2.

The arguments are:

```
field ESMF Field object.
```

- [localDe] Local DE for which information is requested. [0,..,localDeCount-1]. For localDeCount==1 the localDe argument may be omitted, in which case it will default to localDe=0.
- **farrayPtr** Fortran array pointer which will be pointed at DE-local memory allocation. It depends on the specific entry point of ESMF\_FieldCreate() used during field creation, which Fortran operations are supported on the returned farrayPtr. See 26.4 for more details.
- [exclusiveLBound] Upon return this holds the lower bounds of the exclusive region. exclusiveLBound must be allocated to be of size equal to field's dimCount. See section 28.2.6 for a description of the regions and their associated bounds and counts.
- [exclusiveUBound] Upon return this holds the upper bounds of the exclusive region. exclusiveUBound must be allocated to be of size equal to field's dimCount. See section 28.2.6 for a description of the regions and their associated bounds and counts.
- [exclusiveCount] Upon return this holds the number of items, exclusiveUBound-exclusiveLBound+1, in the exclusive region per dimension. exclusiveCount must be allocated to be of size equal to field's dimCount. See section 28.2.6 for a description of the regions and their associated bounds and counts.
- [computationalLBound] Upon return this holds the lower bounds of the computational region. computationalLBound must be allocated to be of size equal to field's dimCount. See section 28.2.6 for a description of the regions and their associated bounds and counts.
- [computationalUBound] Upon return this holds the lower bounds of the computational region. computationalUBound must be allocated to be of size equal to field's dimCount. See section 28.2.6 for a description of the regions and their associated bounds and counts.

- [computationalCount] Upon return this holds the number of items in the computational region per dimension (i.e. computationalUBound-computationalLBound+1). computationalCount must be allocated to be of size equal to field's dimCount. See section 28.2.6 for a description of the regions and their associated bounds and counts.
- **[totalLBound]** Upon return this holds the lower bounds of the total region. totalLBound must be allocated to be of size equal to field's dimCount. See section 28.2.6 for a description of the regions and their associated bounds and counts.
- **[totalUBound]** Upon return this holds the lower bounds of the total region. totalUBound must be allocated to be of size equal to field's dimCount. See section 28.2.6 for a description of the regions and their associated bounds and counts.
- [totalCount] Upon return this holds the number of items in the total region per dimension (i.e. totalUBound-totalLBound+1). computationalCount must be allocated to be of size equal to field's dimCount. See section 28.2.6 for a description of the regions and their associated bounds and counts.

[rc] Return code; equals ESMF SUCCESS if there are no errors.

## 26.6.47 ESMF FieldGetBounds - Get DE-local Field data bounds

## INTERFACE:

```
! Private name; call using ESMF_FieldGetBounds() subroutine ESMF_FieldGetBounds(field, localDe, & exclusiveLBound, exclusiveUBound, exclusiveCount, computationalLBound, & computationalUBound, computationalCount, totalLBound, & totalUBound, totalCount, rc)
```

# **ARGUMENTS:**

```
type(ESMF_Field), intent(in) :: field
-- The following arguments require argument keyword syntax (e.g. rc=rc). --
integer, intent(in), optional :: localDe
integer, intent(out), optional :: exclusiveLBound(:)
integer, intent(out), optional :: exclusiveUBound(:)
integer, intent(out), optional :: exclusiveCount(:)
integer, intent(out), optional :: computationalLBound(:)
integer, intent(out), optional :: computationalUBound(:)
integer, intent(out), optional :: computationalCount(:)
integer, intent(out), optional :: totalLBound(:)
integer, intent(out), optional :: totalUBound(:)
integer, intent(out), optional :: totalCount(:)
integer, intent(out), optional :: rc
```

## STATUS:

• This interface is backward compatible with ESMF versions starting at 5.2.0r. If code using this interface compiles with any version of ESMF starting with 5.2.0r, then it will compile with the current version.

# **DESCRIPTION:**

This method returns the bounds information of a field that consists of a internal grid and a internal array. The exclusive and computational bounds are shared between the grid and the array but the total bounds are the array bounds plus the halo width. The count is the number of elements between each bound pair.

The arguments are:

**field** Field to get the information from.

- [localDe] Local DE for which information is requested. [0,..,localDeCount-1]. For localDeCount==1 the localDe argument may be omitted, in which case it will default to localDe=0.
- [exclusiveLBound] Upon return this holds the lower bounds of the exclusive region. exclusiveLBound must be allocated to be of size equal to the field rank. Please see section 31.3.19 for a description of the regions and their associated bounds and counts.
- [exclusiveUBound] Upon return this holds the upper bounds of the exclusive region. exclusiveUBound must be allocated to be of size equal to the field rank. Please see section 31.3.19 for a description of the regions and their associated bounds and counts.
- [exclusiveCount] Upon return this holds the number of items, exclusiveUBound-exclusiveLBound+1, in the exclusive region per dimension. exclusiveCount must be allocated to be of size equal to the field rank. Please see section 31.3.19 for a description of the regions and their associated bounds and counts.
- **[computationalLBound]** Upon return this holds the lower bounds of the stagger region. computationalLBound must be allocated to be of size equal to the field rank. Please see section 31.3.19 for a description of the regions and their associated bounds and counts.
- [computationalUBound] Upon return this holds the upper bounds of the stagger region. computationalUBound must be allocated to be of size equal to the field rank. Please see section 31.3.19 for a description of the regions and their associated bounds and counts.
- [computationalCount] Upon return this holds the number of items in the computational region per dimension (i.e. computationalUBound-computationalLBound+1). computationalCount must be allocated to be of size equal to the field rank. Please see section 31.3.19 for a description of the regions and their associated bounds and counts.
- **[totalLBound]** Upon return this holds the lower bounds of the total region. totalLBound must be allocated to be of size equal to the field rank.
- [totalUBound] Upon return this holds the upper bounds of the total region. totalUBound must be allocated to be of size equal to the field rank.
- [totalCount] Upon return this holds the number of items in the total region per dimension (i.e. totalUBound-totalLBound+1). totalCount must be allocated to be of size equal to the field rank.
- [rc] Return code; equals <code>ESMF\_SUCCESS</code> if there are no errors.

# 26.6.48 ESMF\_FieldHalo - Execute a FieldHalo operation

## **INTERFACE:**

# **ARGUMENTS**:

# STATUS:

• This interface is backward compatible with ESMF versions starting at 5.2.0r. If code using this interface compiles with any version of ESMF starting with 5.2.0r, then it will compile with the current version.

# **DESCRIPTION:**

Execute a precomputed Field halo operation for field. The field argument must match the Field used during ESMF\_FieldHaloStore() in *type*, *kind*, and memory layout of the *gridded* dimensions. However, the size, number, and index order of *ungridded* dimensions may be different. See section 36.2.5 for a more detailed discussion of RouteHandle reusability.

See ESMF FieldHaloStore() on how to precompute routehandle.

This call is *collective* across the current VM.

**field** ESMF\_Field containing data to be haloed.

routehandle Handle to the precomputed Route.

[routesyncflag] Indicate communication option. Default is ESMF\_ROUTESYNC\_BLOCKING, resulting in a blocking operation. See section 52.51 for a complete list of valid settings.

[finishedflag] Used in combination with routesyncflag = ESMF\_ROUTESYNC\_NBTESTFINISH. Returned finishedflag equal to .true. indicates that all operations have finished. A value of .false. indicates that there are still unfinished operations that require additional calls with routesyncflag = ESMF\_ROUTESYNC\_NBTESTFINISH, or a final call with routesyncflag = ESMF\_ROUTESYNC\_NBWAITFINISH. For all other routesyncflag settings the returned value in finishedflag is always .true..

[checkflag] If set to .TRUE. the input Field pair will be checked for consistency with the precomputed operation provided by routehandle. If set to .FALSE. (default) only a very basic input check will be performed, leaving many inconsistencies undetected. Set checkflag to .FALSE. to achieve highest performance.

[rc] Return code; equals ESMF\_SUCCESS if there are no errors.

## 26.6.49 ESMF FieldHaloRelease - Release resources associated with a Field halo operation

# **INTERFACE:**

```
subroutine ESMF FieldHaloRelease (routehandle, noGarbage, rc)
```

## **ARGUMENTS**:

```
type(ESMF_RouteHandle), intent(inout) :: routehandle
-- The following arguments require argument keyword syntax (e.g. rc=rc). --
logical, intent(in), optional :: noGarbage
integer, intent(out), optional :: rc
```

# STATUS:

- This interface is backward compatible with ESMF versions starting at 5.2.0r. If code using this interface compiles with any version of ESMF starting with 5.2.0r, then it will compile with the current version.
- This interface was modified since ESMF version 5.2.0r. The fact that code using this interface compiles with the current ESMF version does not guarantee that it compiles with previous versions of this interface. If user code compatibility with version 5.2.0r is desired then care must be taken to limit the use of this interface to features that were available in the 5.2.0r release.

Changes made after the 5.2.0r release:

**8.0.0** Added argument noGarbage. The argument provides a mechanism to override the default garbage collection mechanism when destroying an ESMF object.

## **DESCRIPTION:**

Release resources associated with a Field halo operation. After this call routehandle becomes invalid.

routehandle Handle to the precomputed Route.

[noGarbage] If set to .TRUE. the object will be fully destroyed and removed from the ESMF garbage collection system. Note however that under this condition ESMF cannot protect against accessing the destroyed object through dangling aliases – a situation which may lead to hard to debug application crashes.

It is generally recommended to leave the noGarbage argument set to .FALSE. (the default), and to take advantage of the ESMF garbage collection system which will prevent problems with dangling aliases or incorrect sequences of destroy calls. However this level of support requires that a small remnant of the object is kept in memory past the destroy call. This can lead to an unexpected increase in memory consumption over the course of execution in applications that use temporary ESMF objects. For situations where the repeated creation and destruction of temporary objects leads to memory issues, it is recommended to call with noGarbage set to .TRUE., fully removing the entire temporary object from memory.

[rc] Return code; equals ESMF\_SUCCESS if there are no errors.

## 26.6.50 ESMF FieldHaloStore - Store a FieldHalo operation

# **INTERFACE:**

```
subroutine ESMF_FieldHaloStore(field, routehandle, &
  startregion, haloLDepth, haloUDepth, rc)
```

#### STATUS:

• This interface is backward compatible with ESMF versions starting at 5.2.0r. If code using this interface compiles with any version of ESMF starting with 5.2.0r, then it will compile with the current version.

## **DESCRIPTION:**

Store a Field halo operation over the data in field. By default, i.e. without specifying startregion, haloLDepth and haloUDepth, all elements in the total Field region that lie outside the exclusive region will be considered potential destination elements for halo. However, only those elements that have a corresponding halo source element, i.e. an exclusive element on one of the DEs, will be updated under the halo operation. Elements that have no associated source remain unchanged under halo.

Specifying startregion allows to change the shape of the effective halo region from the inside. Setting this flag to ESMF\_STARTREGION\_COMPUTATIONAL means that only elements outside the computational region of the Field are considered for potential destination elements for the halo operation. The default is ESMF\_STARTREGION\_EXCLUSIVE.

The haloLDepth and haloUDepth arguments allow to reduce the extent of the effective halo region. Starting at the region specified by startregion, the haloLDepth and haloUDepth define a halo depth in each direction. Note that the maximum halo region is limited by the total Field region, independent of the actual haloLDepth and haloUDepth setting. The total Field region is local DE specific. The haloLDepth and haloUDepth are interpreted as the maximum desired extent, reducing the potentially larger region available for the halo operation.

The routine returns an ESMF\_RouteHandle that can be used to call ESMF\_FieldHalo() on any Field that matches field in *type*, *kind*, and memory layout of the *gridded* dimensions. However, the size, number, and index order of *ungridded* dimensions may be different. See section 36.2.5 for a more detailed discussion of RouteHandle reusability.

This call is *collective* across the current VM.

field ESMF\_Field containing data to be haloed. The data in this Field may be destroyed by this call.

**routehandle** Handle to the precomputed Route.

[startregion] The start of the effective halo region on every DE. The default setting is ESMF\_STARTREGION\_EXCLUSIVE, rendering all non-exclusive elements potential halo destination elements. See section 52.54 for a complete list of valid settings.

[haloLDepth] This vector specifies the lower corner of the effective halo region with respect to the lower corner of startregion. The size of haloLDepth must equal the number of distributed Array dimensions.

[haloUDepth] This vector specifies the upper corner of the effective halo region with respect to the upper corner of startregion. The size of haloUDepth must equal the number of distributed Array dimensions.

# 26.6.51 ESMF\_FieldIsCreated - Check whether a Field object has been created

# **INTERFACE:**

```
function ESMF_FieldIsCreated(field, rc)
```

#### RETURN VALUE:

```
logical :: ESMF_FieldIsCreated
```

#### ARGUMENTS:

```
type(ESMF_Field), intent(in) :: field
-- The following arguments require argument keyword syntax (e.g. rc=rc). --
integer, intent(out), optional :: rc
```

## **DESCRIPTION:**

Return .true. if the field has been created. Otherwise return .false.. If an error occurs, i.e. rc /= ESMF\_SUCCESS is returned, the return value of the function will also be .false..

The arguments are:

```
field ESMF_Field queried.
```

[rc] Return code; equals ESMF\_SUCCESS if there are no errors.

# 26.6.52 ESMF\_FieldPrint - Print Field information

# **INTERFACE:**

```
subroutine ESMF_FieldPrint(field, rc)
```

## **ARGUMENTS**:

```
type(ESMF_Field), intent(in) :: field
-- The following arguments require argument keyword syntax (e.g. rc=rc). --
integer, intent(out), optional :: rc
```

# STATUS:

• This interface is backward compatible with ESMF versions starting at 5.2.0r. If code using this interface compiles with any version of ESMF starting with 5.2.0r, then it will compile with the current version.

## **DESCRIPTION:**

Prints information about the field to stdout. This subroutine goes through the internal data members of a field data type and prints information of each data member.

The arguments are:

```
field An ESMF_Field object.
```

[rc] Return code; equals ESMF\_SUCCESS if there are no errors.

## 26.6.53 ESMF\_FieldRead - Read Field data from a file

# **INTERFACE:**

```
subroutine ESMF_FieldRead(field, fileName, variableName, timeslice, iofmt, rc)
```

## **ARGUMENTS:**

```
type(ESMF_Field), intent(inout) :: field
  character(*), intent(in) :: fileName

-- The following arguments require argument keyword syntax (e.g. rc=rc). --
  character(*), intent(in), optional :: variableName
  integer, intent(in), optional :: timeslice
  type(ESMF_IOFmt_Flag), intent(in), optional :: iofmt
  integer, intent(out), optional :: rc
```

#### DESCRIPTION:

Read Field data from a file and put it into an ESMF\_Field object. For this API to be functional, the environment variable ESMF\_PIO should be set to either "internal" or "external" when the ESMF library is built. Please see the section on Data I/O, 37.2.

#### Limitations:

• Not supported in ESMF\_COMM=mpiuni mode.

The arguments are:

**field** The ESMF Field object in which the read data is returned.

**fileName** The name of the file from which Field data is read. If the Field is a multi-tile Array, then fileName must contain exactly one instance of "#"; this is a placeholder that will be replaced by the tile number, with each tile being read from a separate file. (For example, for a fileName of "myfile#.nc", tile 1 will be read from "myfile1.nc", tile 2 from "myfile2.nc", etc.) (This handling of the fileName for multi-tile I/O is subject to change.)

[variableName] Variable name in the file; default is the "name" of Field. Use this argument only in the I/O format (such as NetCDF) that supports variable name. If the I/O format does not support this (such as binary format), ESMF will return an error code.

[timeslice] Number of slices to be read from file, starting from the 1st slice

[iofmt] The I/O format. Please see Section 52.28 for the list of options. If not present, defaults to ESMF\_IOFMT\_NETCDF.

# 26.6.54 ESMF\_FieldRedist - Execute a Field redistribution

#### INTERFACE:

```
subroutine ESMF_FieldRedist(srcField, dstField, routehandle, &
    checkflag, rc)
```

## **ARGUMENTS**:

```
type(ESMF_Field), intent(in),optional :: srcField
type(ESMF_Field), intent(inout),optional :: dstField
type(ESMF_RouteHandle), intent(inout) :: routehandle
-- The following arguments require argument keyword syntax (e.g. rc=rc). --
logical, intent(in), optional :: checkflag
integer, intent(out), optional :: rc
```

## STATUS:

• This interface is backward compatible with ESMF versions starting at 5.2.0r. If code using this interface compiles with any version of ESMF starting with 5.2.0r, then it will compile with the current version.

# **DESCRIPTION:**

Execute a precomputed Field redistribution from srcField to dstField. Both srcField and dstField must match the respective Fields used during ESMF\_FieldRedistStore() in *type*, *kind*, and memory layout of the *gridded* dimensions. However, the size, number, and index order of *ungridded* dimensions may be different. See section 36.2.5 for a more detailed discussion of RouteHandle reusability.

The srcField and dstField arguments are optional in support of the situation where srcField and/or dstField are not defined on all PETs. The srcField and dstField must be specified on those PETs that hold source or destination DEs, respectively, but may be omitted on all other PETs. PETs that hold neither source nor destination DEs may omit both arguments.

It is erroneous to specify the identical Field object for srcField and dstField arguments.

See ESMF\_FieldRedistStore() on how to precompute routehandle.

This call is *collective* across the current VM.

For examples and associated documentation regarding this method see Section 26.3.30.

```
[srcField] ESMF_Field with source data.
```

[dstField] ESMF\_Field with destination data.

**routehandle** Handle to the precomputed Route.

[checkflag] If set to .TRUE. the input Field pair will be checked for consistency with the precomputed operation provided by routehandle. If set to .FALSE. (default) only a very basic input check will be performed, leaving many inconsistencies undetected. Set checkflag to .FALSE. to achieve highest performance.

# 26.6.55 ESMF\_FieldRedistRelease - Release resources associated with Field redistribution

## INTERFACE:

```
subroutine ESMF_FieldRedistRelease(routehandle, noGarbage, rc)
```

## **ARGUMENTS:**

```
type(ESMF_RouteHandle), intent(inout) :: routehandle
-- The following arguments require argument keyword syntax (e.g. rc=rc). --
logical, intent(in), optional :: noGarbage
integer, intent(out), optional :: rc
```

# STATUS:

- This interface is backward compatible with ESMF versions starting at 5.2.0r. If code using this interface compiles with any version of ESMF starting with 5.2.0r, then it will compile with the current version.
- This interface was modified since ESMF version 5.2.0r. The fact that code using this interface compiles with the current ESMF version does not guarantee that it compiles with previous versions of this interface. If user code compatibility with version 5.2.0r is desired then care must be taken to limit the use of this interface to features that were available in the 5.2.0r release.

  Changes made after the 5.2.0r release:
  - **8.0.0** Added argument noGarbage. The argument provides a mechanism to override the default garbage collection mechanism when destroying an ESMF object.

# **DESCRIPTION:**

Release resources associated with a Field redistribution. After this call routehandle becomes invalid.

routehandle Handle to the precomputed Route.

[noGarbage] If set to .TRUE. the object will be fully destroyed and removed from the ESMF garbage collection system. Note however that under this condition ESMF cannot protect against accessing the destroyed object through dangling aliases – a situation which may lead to hard to debug application crashes.

It is generally recommended to leave the noGarbage argument set to .FALSE. (the default), and to take advantage of the ESMF garbage collection system which will prevent problems with dangling aliases or incorrect sequences of destroy calls. However this level of support requires that a small remnant of the object is kept in memory past the destroy call. This can lead to an unexpected increase in memory consumption over the course of execution in applications that use temporary ESMF objects. For situations where the repeated creation and destruction of temporary objects leads to memory issues, it is recommended to call with noGarbage set to .TRUE., fully removing the entire temporary object from memory.

# 26.6.56 ESMF\_FieldRedistStore - Precompute Field redistribution with a local factor argument

#### INTERFACE:

# **ARGUMENTS**:

# STATUS:

- This interface is backward compatible with ESMF versions starting at 5.2.0r. If code using this interface compiles with any version of ESMF starting with 5.2.0r, then it will compile with the current version.
- This interface was modified since ESMF version 5.2.0r. The fact that code using this interface compiles with the current ESMF version does not guarantee that it compiles with previous versions of this interface. If user code compatibility with version 5.2.0r is desired then care must be taken to limit the use of this interface to features that were available in the 5.2.0r release.

Changes made after the 5.2.0r release:

**7.0.0** Added argument ignoreUnmatchedIndices to support sparse matrices that contain elements with indices that do not have a match within the source or destination Array.

# **DESCRIPTION:**

ESMF\_FieldRedistStore() is a collective method across all PETs of the current Component. The interface of the method is overloaded, allowing – in principle – each PET to call into ESMF\_FieldRedistStore() through a different entry point. Restrictions apply as to which combinations are sensible. All other combinations result in ESMF run time errors. The complete semantics of the ESMF\_FieldRedistStore() method, as provided through the separate entry points shown in 26.6.56 and 26.6.57, is described in the following paragraphs as a whole.

Store a Field redistribution operation from srcField to dstField. Interface 26.6.56 allows PETs to specify a factor argument. PETs not specifying a factor argument call into interface 26.6.57. If multiple PETs specify the factor argument, its type and kind, as well as its value must match across all PETs. If none of the PETs specify a factor argument the default will be a factor of 1. The resulting factor is applied to all of the source data during redistribution, allowing scaling of the data, e.g. for unit transformation.

Both srcField and dstField are interpreted as sequentialized vectors. The sequence is defined by the order of DistGrid dimensions and the order of tiles within the DistGrid or by user-supplied arbitrary sequence indices. See section 28.2.18 for details on the definition of *sequence indices*.

Source Field, destination Field, and the factor may be of different <type><kind>. Further, source and destination Fields may differ in shape, however, the number of elements must match.

If srcToDstTransposeMap is not specified the redistribution corresponds to an identity mapping of the sequentialized source Field to the sequentialized destination Field. If the srcToDstTransposeMap argument is provided it must be identical on all PETs. The srcToDstTransposeMap allows source and destination Field dimensions to be transposed during the redistribution. The number of source and destination Field dimensions must be equal under this condition and the size of mapped dimensions must match.

It is erroneous to specify the identical Field object for srcField and dstField arguments.

The routine returns an ESMF\_RouteHandle that can be used to call ESMF\_FieldRedist() on any pair of Fields that matches srcField and dstField in *type*, *kind*, and memory layout of the *gridded* dimensions. However, the size, number, and index order of *ungridded* dimensions may be different. See section 36.2.5 for a more detailed discussion of RouteHandle reusability.

## This method is overloaded for:

```
ESMF_TYPEKIND_14, ESMF_TYPEKIND_18, ESMF_TYPEKIND_R4, ESMF_TYPEKIND_R8.
```

This call is *collective* across the current VM.

For examples and associated documentation regarding this method see Section 26.3.30.

The arguments are:

srcField ESMF\_Field with source data.

dstField ESMF\_Field with destination data. The data in this Field may be destroyed by this call.

routehandle Handle to the precomputed Route.

**factor** Factor by which to multiply data. Default is 1. See full method description above for details on the interplay with other PETs.

[srcToDstTransposeMap] List with as many entries as there are dimensions in srcField. Each entry maps the corresponding srcField dimension against the specified dstField dimension. Mixing of distributed and undistributed dimensions is supported.

[ignoreUnmatchedIndices] A logical flag that affects the behavior for when not all elements match between the srcField and dstField side. The default setting is .false., indicating that it is an error when such a situation is encountered. Setting ignoreUnmatchedIndices to .true. ignores unmatched indices.

[rc] Return code; equals ESMF SUCCESS if there are no errors.

## 26.6.57 ESMF FieldRedistStore - Precompute Field redistribution without a local factor argument

# **INTERFACE:**

```
! Private name; call using ESMF_FieldRedistStore()
  subroutine ESMF_FieldRedistStoreNF(srcField, dstField, &
      routehandle, srcToDstTransposeMap, &
      ignoreUnmatchedIndices, rc)
```

## **ARGUMENTS**:

```
type(ESMF_Field), intent(in) :: srcField
type(ESMF_Field), intent(inout) :: dstField
type(ESMF_RouteHandle), intent(inout) :: routehandle
-- The following arguments require argument keyword syntax (e.g. rc=rc). --
integer, intent(in), optional :: srcToDstTransposeMap(:)
logical, intent(in), optional :: ignoreUnmatchedIndices
integer, intent(out), optional :: rc
```

#### STATUS:

• This interface is backward compatible with ESMF versions starting at 5.2.0r. If code using this interface compiles with any version of ESMF starting with 5.2.0r, then it will compile with the current version.

## **DESCRIPTION:**

ESMF\_FieldRedistStore() is a collective method across all PETs of the current Component. The interface of the method is overloaded, allowing – in principle – each PET to call into ESMF\_FieldRedistStore() through a different entry point. Restrictions apply as to which combinations are sensible. All other combinations result in ESMF run time errors. The complete semantics of the ESMF\_FieldRedistStore() method, as provided through the separate entry points shown in 26.6.56 and 26.6.57, is described in the following paragraphs as a whole.

Store a Field redistribution operation from srcField to dstField. Interface 26.6.56 allows PETs to specify a factor argument. PETs not specifying a factor argument call into interface 26.6.57. If multiple PETs specify the factor argument, its type and kind, as well as its value must match across all PETs. If none of the PETs specify a factor argument the default will be a factor of 1. The resulting factor is applied to all of the source data during redistribution, allowing scaling of the data, e.g. for unit transformation.

Both srcField and dstField are interpreted as sequentialized vectors. The sequence is defined by the order of DistGrid dimensions and the order of tiles within the DistGrid or by user-supplied arbitrary sequence indices. See section 28.2.18 for details on the definition of *sequence indices*.

Source Field, destination Field, and the factor may be of different <type><kind>. Further, source and destination Fields may differ in shape, however, the number of elements must match.

If srcToDstTransposeMap is not specified the redistribution corresponds to an identity mapping of the sequentialized source Field to the sequentialized destination Field. If the srcToDstTransposeMap argument is provided it must be identical on all PETs. The srcToDstTransposeMap allows source and destination Field dimensions to be transposed during the redistribution. The number of source and destination Field dimensions must be equal under this condition and the size of mapped dimensions must match.

It is erroneous to specify the identical Field object for srcField and dstField arguments.

The routine returns an ESMF\_RouteHandle that can be used to call ESMF\_FieldRedist() on any pair of Fields that matches srcField and dstField in *type*, *kind*, and memory layout of the *gridded* dimensions. However, the size, number, and index order of *ungridded* dimensions may be different. See section 36.2.5 for a more detailed discussion of RouteHandle reusability.

This call is *collective* across the current VM.

For examples and associated documentation regarding this method see Section 26.3.30.

The arguments are:

```
srcField ESMF Field with source data.
```

**dstField** ESMF Field with destination data. The data in this Field may be destroyed by this call.

routehandle Handle to the precomputed Route.

[srcToDstTransposeMap] List with as many entries as there are dimensions in srcField. Each entry maps the corresponding srcField dimension against the specified dstField dimension. Mixing of distributed and undistributed dimensions is supported.

[ignoreUnmatchedIndices] A logical flag that affects the behavior for when not all elements match between the srcField and dstField side. The default setting is .false., indicating that it is an error when such a situation is encountered. Setting ignoreUnmatchedIndices to .true. ignores unmatched indices.

[rc] Return code; equals ESMF\_SUCCESS if there are no errors.

# 26.6.58 ESMF\_FieldRegrid - Compute a regridding operation

# **INTERFACE:**

```
subroutine ESMF_FieldRegrid(srcField, dstField, routehandle, &
  zeroregion, termorderflag, checkflag, dynamicMask, rc)
```

#### **ARGUMENTS:**

# STATUS:

- This interface is backward compatible with ESMF versions starting at 5.2.0r. If code using this interface compiles with any version of ESMF starting with 5.2.0r, then it will compile with the current version.
- This interface was modified since ESMF version 5.2.0r. The fact that code using this interface compiles with the current ESMF version does not guarantee that it compiles with previous versions of this interface. If user code compatibility with version 5.2.0r is desired then care must be taken to limit the use of this interface to features that were available in the 5.2.0r release.

Changes made after the 5.2.0r release:

- **6.1.0** Added argument termorderflag. The new argument gives the user control over the order in which the src terms are summed up.
- 7.1.0r Added argument dynamicMask. The new argument supports the dynamic masking feature.

# **DESCRIPTION:**

Execute the precomputed regrid operation stored in routehandle to interpolate from srcField to dstField. See ESMF\_FieldRegridStore() on how to precompute the routehandle.

Both srcField and dstField must match the respective Fields used during ESMF\_FieldRegridStore() in *type*, *kind*, and memory layout of the *gridded* dimensions. However, the size, number, and index order of *ungridded* dimensions may be different. See section 36.2.5 for a more detailed discussion of RouteHandle reusability.

The srcField and dstField arguments are optional in support of the situation where srcField and/or dstField are not defined on all PETs. The srcField and dstField must be specified on those PETs that hold source or destination DEs, respectively, but may be omitted on all other PETs. PETs that hold neither source nor destination DEs may omit both arguments.

It is erroneous to specify the identical Field object for srcField and dstField arguments.

This call is *collective* across the current VM.

```
[srcField] ESMF Field with source data.
```

[dstField] ESMF\_Field with destination data.

routehandle Handle to the precomputed Route.

[zeroregion] If set to ESMF\_REGION\_TOTAL (default) the total regions of all DEs in dstField will be initialized to zero before updating the elements with the results of the sparse matrix multiplication. If set to ESMF\_REGION\_EMPTY the elements in dstField will not be modified prior to the sparse matrix multiplication and results will be added to the incoming element values. Setting zeroregion to ESMF\_REGION\_SELECT will only zero out those elements in the destination Array that will be updated by the sparse matrix multiplication. See section 52.48 for a complete list of valid settings.

[termorderflag] Specifies the order of the source side terms in all of the destination sums. The termorderflag only affects the order of terms during the execution of the RouteHandle. See the 36.2.1 section for an in-depth discussion of all bit-for-bit reproducibility aspects related to route-based communication methods. See 52.58 for a full list of options. The default setting depends on whether the dynamicMask argument is present or not. With dynamicMask argument present, the default of termorderflag is ESMF\_TERMORDER\_SRCSEQ. This ensures that all source terms are present on the destination side, and the interpolation can be calculated as a single sum. When dynamicMask is absent, the default of termorderflag is ESMF\_TERMORDER\_FREE, allowing maximum flexibility and partial sums for optimum performance.

[checkflag] If set to .TRUE. the input Array pair will be checked for consistency with the precomputed operation provided by routehandle. If set to .FALSE. (default) only a very basic input check will be performed, leaving many inconsistencies undetected. Set checkflag to .FALSE. to achieve highest performance.

[dynamicMask] Object holding dynamic masking information. See section 36.2.6 for a discussion of dynamic masking.

[rc] Return code; equals ESMF\_SUCCESS if there are no errors.

# 26.6.59 ESMF\_FieldRegridRelease - Free resources used by a regridding operation

# **INTERFACE:**

```
subroutine ESMF_FieldRegridRelease(routehandle, &
  noGarbage, rc)
```

```
type(ESMF_RouteHandle), intent(inout) :: routehandle
-- The following arguments require argument keyword syntax (e.g. rc=rc). --
logical, intent(in), optional :: noGarbage
integer, intent(out), optional :: rc
```

## STATUS:

- This interface is backward compatible with ESMF versions starting at 5.2.0r. If code using this interface compiles with any version of ESMF starting with 5.2.0r, then it will compile with the current version.
- This interface was modified since ESMF version 5.2.0r. The fact that code using this interface compiles with the current ESMF version does not guarantee that it compiles with previous versions of this interface. If user code compatibility with version 5.2.0r is desired then care must be taken to limit the use of this interface to features that were available in the 5.2.0r release.

  Changes made after the 5.2.0r release:
  - **8.0.0** Added argument noGarbage. The argument provides a mechanism to override the default garbage collection mechanism when destroying an ESMF object.

## **DESCRIPTION:**

Release resources associated with a regrid operation. After this call routehandle becomes invalid.

The arguments are:

routehandle Handle to the precomputed Route.

[noGarbage] If set to .TRUE. the object will be fully destroyed and removed from the ESMF garbage collection system. Note however that under this condition ESMF cannot protect against accessing the destroyed object through dangling aliases – a situation which may lead to hard to debug application crashes.

It is generally recommended to leave the noGarbage argument set to .FALSE. (the default), and to take advantage of the ESMF garbage collection system which will prevent problems with dangling aliases or incorrect sequences of destroy calls. However this level of support requires that a small remnant of the object is kept in memory past the destroy call. This can lead to an unexpected increase in memory consumption over the course of execution in applications that use temporary ESMF objects. For situations where the repeated creation and destruction of temporary objects leads to memory issues, it is recommended to call with noGarbage set to .TRUE., fully removing the entire temporary object from memory.

[rc] Return code; equals ESMF SUCCESS if there are no errors.

# 26.6.60 ESMF\_FieldRegridStore - Precompute a Field regridding operation and return a RouteHandle and weights

# INTERFACE:

```
lineType, &
normType, &
extrapMethod, &
extrapNumSrcPnts, &
extrapDistExponent, &
extrapNumLevels, &
unmappedaction, ignoreDegenerate, &
srcTermProcessing, &
pipeLineDepth, &
routehandle, &
factorList, factorIndexList, &
weights, indices, & ! DEPRECATED ARGUMENTS
srcFracField, dstFracField, &
dstStatusField, &
unmappedDstList, &
checkFlag, &
rc)
```

## **ARGUMENTS**:

```
type (ESMF_Field),
                             intent(in)
                                               :: srcField
                            intent(inout)
    type(ESMF_Field),
                                               :: dstField
-- The following arguments require argument keyword syntax (e.g. rc=rc). --
    \verb|type(ESMF_RegridMethod_Flag)|, & intent(in)|, & optional :: regridmethod| \\
    type(ESMF_PoleMethod_Flag),
                             integer,
    type(ESMF_LineType_Flag),
                             intent(in), optional :: lineType
                            intent(in),      optional :: normType
    type (ESMF_NormType_Flag),
    type(ESMF_ExtrapMethod_Flag),
                            intent(in), optional :: extrapMethod
    integer,
                             real(ESMF_KIND_R4),
                             integer,
                             optional :: unmappedaction
    type(ESMF_UnmappedAction_Flag), intent(in),
    logical,
                             intent(in),
                                       optional :: ignoreDegenerate
                             intent(inout), optional :: srcTermProcessing
    integer,
                             intent(inout), optional :: pipeLineDepth
    integer,
    type (ESMF_RouteHandle),
                             intent(inout), optional :: routehandle
    real(ESMF_KIND_R8),
                             pointer,
                                         optional :: factorList(:)
    optional :: factorIndexList(:,:)
    integer (ESMF_KIND_I4), pointer, optional :: indices (:,:) ! DEPRECATED ARG
    type (ESMF_Field),
                             intent(inout), optional :: srcFracField
    type (ESMF_Field),
                             intent(inout), optional :: dstFracField
    type (ESMF_Field),
                             intent(inout), optional :: dstStatusField
                                      optional :: unmappedDstList(:)
    integer(ESMF_KIND_I4),
                             pointer,
    logical,
                             intent(in),
                                        optional :: checkFlag
                             intent(out), optional :: rc
    integer,
```

## STATUS:

• This interface is backward compatible with ESMF versions starting at 5.2.0r. If code using this interface compiles with any version of ESMF starting with 5.2.0r, then it will compile with the current version.

- This interface was modified since ESMF version 5.2.0r. The fact that code using this interface compiles with the current ESMF version does not guarantee that it compiles with previous versions of this interface. If user code compatibility with version 5.2.0r is desired then care must be taken to limit the use of this interface to features that were available in the 5.2.0r release.

  Changes made after the 5.2.0r release:
  - **5.2.0rp1** Added arguments factorList and factorIndexList. Started to deprecate arguments weights and indices. This corrects an inconsistency of this interface with all other ESMF methods that take these same arguments.
  - 6.1.0 Added arguments ignoreDegenerate, srcTermProcessing, pipelineDepth, and unmappedDstList. The argument ignoreDegenerate allows the user to skip degenerate cells in the regridding instead of stopping with an error. The two arguments srcTermProcessing and pipelineDepth provide access to the tuning parameters affecting the sparse matrix execution. The argument unmappedDstList allows the user to get a list of the destination items which the regridding couldn't map to a source.
  - **6.3.0r** Added argument lineType. This argument allows the user to control the path of the line between two points on a sphere surface. This allows the user to use their preferred line path for the calculation of distances and the shape of cells during regrid weight calculation on a sphere.
  - **6.3.0rp1** Added argument normType. This argument allows the user to control the type of normalization done during conservative weight generation.
  - **7.1.0r** Added argument dstStatusField. This argument allows the user to receive information about what happened to each location in the destination Field during regridding.
    - Added arguments extrapMethod, extrapNumSrcPnts, and extrapDistExponent. These three new extrapolation arguments allow the user to extrapolate destination points not mapped by the regrid method. extrapMethod allows the user to choose the extrapolation method. extrapNumSrcPnts and extrapDistExponent are parameters that allow the user to tune the behavior of the ESMF\_EXTRAPMETHOD\_NEAREST\_IDAVG method.
  - **8.0.0** Added argument extrapNumLevels. For level based extrapolation methods (e.g. ESMF\_EXTRAPMETHOD\_CREEP) this argument allows the user to set how many levels to extrapolate.
  - **8.1.0** Added argument checkFlag to enable the user to turn on more expensive error checking during regrid weight calculation.

# **DESCRIPTION:**

Creates a sparse matrix operation (stored in routehandle) that contains the calculations and communications necessary to interpolate from srcField to dstField. The routehandle can then be used in the call ESMF\_FieldRegrid() to interpolate between the Fields. The user may also get the interpolation matrix in sparse matrix form via the optional arguments factorList and factorIndexList.

The routehandle generated by this call is based just on the coordinates in the spatial class (e.g. Grid) contained in the Fields. If those coordinates don't change the routehandle can be used repeatedly to interpolate from the source Field to the destination Field. This is true even if the data in the Fields changes. The routehandle may also be used to interpolate between any source and destination Field which are created on the same location in the same Grid, LocStream, XGrid, or Mesh as the original Fields.

When it's no longer needed the routehandle should be destroyed by using ESMF\_FieldRegridRelease() to free the memory it's using.

Note, as a side effect, that this call may change the data in dstField. If this is undesirable, then an easy work around is to create a second temporary field with the same structure as dstField and pass that in instead.

The arguments are:

srcField Source Field.

- **dstField** Destination Field. The data in this Field may be overwritten by this call.
- [srcMaskValues] Mask information can be set in the Grid (see 31.3.17) or Mesh (see 33.3.11) upon which the srcField is built. The srcMaskValues argument specifies the values in that mask information which indicate a source point should be masked out. In other words, a location is masked if and only if the value for that location in the mask information matches one of the values listed in srcMaskValues. If srcMaskValues is not specified, no masking will occur.
- [dstMaskValues] Mask information can be set in the Grid (see 31.3.17) or Mesh (see 33.3.11) upon which the dstField is built. The dstMaskValues argument specifies the values in that mask information which indicate a destination point should be masked out. In other words, a location is masked if and only if the value for that location in the mask information matches one of the values listed in dstMaskValues. If dstMaskValues is not specified, no masking will occur.
- [regridmethod] The type of interpolation. Please see Section 52.49 for a list of valid options. If not specified, defaults to ESMF\_REGRIDMETHOD\_BILINEAR.
- [polemethod] Specifies the type of pole to construct on the source Grid during regridding. Please see Section 52.46 for a list of valid options. If not specified, defaults to ESMF\_POLEMETHOD\_ALLAVG for non-conservative regrid methods, and ESMF\_POLEMETHOD\_NONE for conservative methods.
- [regridPoleNPnts] If polemethod is ESMF\_POLEMETHOD\_NPNTAVG, then this parameter indicates the number of points over which to average. If polemethod is not ESMF\_POLEMETHOD\_NPNTAVG and regridPoleNPnts is specified, then it will be ignored. This subroutine will return an error if polemethod is ESMF\_POLEMETHOD\_NPNTAVG and regridPoleNPnts is not specified.
- [lineType] This argument controls the path of the line which connects two points on a sphere surface. This in turn controls the path along which distances are calculated and the shape of the edges that make up a cell. Both of these quantities can influence how interpolation weights are calculated. As would be expected, this argument is only applicable when srcfield and dstfield are built on grids which lie on the surface of a sphere. Section 52.34 shows a list of valid options for this argument. If not specified, the default depends on the regrid method. Section 52.34 has the defaults by line type. Figure 24.2.16 shows which line types are supported for each regrid method as well as showing the default line type by regrid method.
- [normType] This argument controls the type of normalization used when generating conservative weights. This option only applies to weights generated with regridmethod=ESMF\_REGRIDMETHOD\_CONSERVE or regridmethod=ESMF\_REGRIDMETHOD\_CONSERVE\_2ND Please see Section 52.43 for a list of valid options. If not specified normType defaults to ESMF\_NORMTYPE\_DSTAREA.
- [extrapMethod] The type of extrapolation. Please see Section 52.17 for a list of valid options. If not specified, defaults to ESMF\_EXTRAPMETHOD\_NONE.
- [extrapNumSrcPnts] The number of source points to use for the extrapolation methods that use more than one source point (e.g. ESMF\_EXTRAPMETHOD\_NEAREST\_IDAVG). If not specified, defaults to 8.
- [extrapDistExponent] The exponent to raise the distance to when calculating weights for the ESMF\_EXTRAPMETHOD\_NEAREST\_IDAVG extrapolation method. A higher value reduces the influence of more distant points. If not specified, defaults to 2.0.
- [extrapNumLevels] The number of levels to output for the extrapolation methods that fill levels (e.g. ESMF\_EXTRAPMETHOD\_CREEP). When a method is used that requires this, then an error will be returned, if it is not specified.
- [unmappedaction] Specifies what should happen if there are destination points that can't be mapped to a source cell. Please see Section 52.60 for a list of valid options. If not specified, unmappedaction defaults to ESMF\_UNMAPPEDACTION\_ERROR.
- [ignoreDegenerate] Ignore degenerate cells when checking for errors. If this is set to true, then the regridding proceeds, but degenerate cells will be skipped. If set to false, a degenerate cell produces an error. If not specified, ignoreDegenerate defaults to false.

[srcTermProcessing] The srcTermProcessing parameter controls how many source terms, located on the same PET and summing into the same destination element, are summed into partial sums on the source PET before being transferred to the destination PET. A value of 0 indicates that the entire arithmetic is done on the destination PET; source elements are neither multiplied by their factors nor added into partial sums before being sent off by the source PET. A value of 1 indicates that source elements are multiplied by their factors on the source side before being sent to the destination PET. Larger values of srcTermProcessing indicate the maximum number of terms in the partial sums on the source side.

Note that partial sums may lead to bit-for-bit differences in the results. See section 36.2.1 for an in-depth discussion of *all* bit-for-bit reproducibility aspects related to route-based communication methods.

The ESMF\_FieldRegridStore() method implements an auto-tuning scheme for the srcTermProcessing parameter. The intent on the srcTermProcessing argument is "inout" in order to support both overriding and accessing the auto-tuning parameter. If an argument >=0 is specified, it is used for the srcTermProcessing parameter, and the auto-tuning phase is skipped. In this case the srcTermProcessing argument is not modified on return. If the provided argument is <0, the srcTermProcessing parameter is determined internally using the auto-tuning scheme. In this case the srcTermProcessing argument is re-set to the internally determined value on return. Auto-tuning is also used if the optional srcTermProcessing argument is omitted.

[pipelineDepth] The pipelineDepth parameter controls how many messages a PET may have outstanding during a sparse matrix exchange. Larger values of pipelineDepth typically lead to better performance. However, on some systems too large a value may lead to performance degradation, or runtime errors.

Note that the pipeline depth has no effect on the bit-for-bit reproducibility of the results. However, it may affect the performance reproducibility of the exchange.

The ESMF\_FieldRegridStore () method implements an auto-tuning scheme for the pipelineDepth parameter. The intent on the pipelineDepth argument is "inout" in order to support both overriding and accessing the auto-tuning parameter. If an argument >=0 is specified, it is used for the pipelineDepth parameter, and the auto-tuning phase is skipped. In this case the pipelineDepth argument is not modified on return. If the provided argument is <0, the pipelineDepth parameter is determined internally using the auto-tuning scheme. In this case the pipelineDepth argument is re-set to the internally determined value on return. Auto-tuning is also used if the optional pipelineDepth argument is omitted.

[routehandle] The communication handle that implements the regrid operation and that can be used later in the ESMF\_FieldRegrid() call. The routehandle is optional so that if the user doesn't need it, then they can indicate that by not requesting it. The time to compute the routehandle can be a significant fraction of the time taken by this method, so if it's not needed then not requesting it is worthwhile.

[factorList] The list of coefficients for a sparse matrix which interpolates from srcField to dstField. The array coming out of this variable is in the appropriate format to be used in other ESMF sparse matrix multiply calls, for example ESMF\_FieldSMMStore(). The factorList array is allocated by the method and the user is responsible for deallocating it.

[factorIndexList] The indices for a sparse matrix which interpolates from srcField to dstField. This argument is a 2D array containing pairs of source and destination sequence indices corresponding to the coefficients in the factorList argument. The first dimension of factorIndexList is of size 2. factorIndexList(1,:) specifies the sequence index of the source element in the srcField. factorIndexList(2,:) specifies the sequence index of the destination element in the dstField. The se cond dimension of factorIndexList steps through the list of pairs, i.e. size(factorIndexList,2)==size(factorList). The array coming out of this variable is in the appropriate format to be used in other ESMF sparse matrix multiply calls, for example ESMF\_FieldSMMStore(). The factorIndexList array is allocated by the method and the user is responsible for deallocating it.

[weights] DEPRECATED ARGUMENT! Please use the argument factorList instead.

[indices] DEPRECATED ARGUMENT! Please use the argument factorIndexList instead.

- [srcFracField] The fraction of each source cell participating in the regridding. Only valid when regridmethod is ESMF\_REGRIDMETHOD\_CONSERVE or regridmethod=ESMF\_REGRIDMETHOD\_CONSERVE\_2ND. This Field needs to be created on the same location (e.g staggerloc) as the srcField.
- [dstFracField] The fraction of each destination cell participating in the regridding. Only valid when regridmethod is ESMF\_REGRIDMETHOD\_CONSERVE or regridmethod=ESMF\_REGRIDMETHOD\_CONSERVE\_2ND. This Field needs to be created on the same location (e.g staggerloc) as the dstField. It is important to note that the current implementation of conservative regridding doesn't normalize the interpolation weights by the destination fraction. This means that for a destination grid which only partially overlaps the source grid the destination field which is output from the regrid operation should be divided by the corresponding destination fraction to yield the true interpolated values for cells which are only partially covered by the source grid.
- [dstStatusField] An ESMF Field which outputs a regrid status value for each destination location. Section 52.50 indicates the meaning of each value. The Field needs to be built on the same location (e.g. staggerloc) in the same Grid, Mesh, XGrid, or LocStream as the dstField argument. The Field also needs to be of typekind ESMF\_TYPEKIND\_I4. This option currently doesn't work with the ESMF\_REGRIDMETHOD\_NEAREST\_DTOS regrid method.
- [unmappedDstList] The list of the sequence indices for locations in dstField which couldn't be mapped the srcField. The list on each PET only contains the unmapped locations for the piece of the dstField on that PET. If a destination point is masked, it won't be put in this list. This option currently doesn't work with the ESMF\_REGRIDMETHOD\_NEAREST\_DTOS regrid method.
- [checkFlag] If set to .FALSE. (default) only quick error checking will be performed. If set to .TRUE. more expensive error checking will be performed, possibly catching more errors. Set checkFlag to .FALSE. to achieve highest performance. The checkFlag currently only turns on checking for conservative regrid methods (e.g. ESMF\_REGRIDMETHOD\_CONSERVE).
- [rc] Return code; equals ESMF\_SUCCESS if there are no errors.

# 26.6.61 ESMF\_FieldRegridStore - Precompute a Field regridding operation between an XGrid and one of its side Grids or Meshes

## INTERFACE:

```
type(ESMF_XGrid), intent(in) :: xgrid
type(ESMF_Field), intent(in) :: srcField
type(ESMF_Field), intent(inout) :: dstField
-- The following arguments require argument keyword syntax (e.g. rc=rc). --
type(ESMF_RegridMethod_Flag), intent(in), optional :: regridmethod
type(ESMF_RouteHandle), intent(inout), optional :: routehandle
type(ESMF_Field), intent(inout), optional :: srcFracField
```

# STATUS:

- This interface is backward compatible with ESMF versions starting at 5.2.0r. If code using this interface compiles with any version of ESMF starting with 5.2.0r, then it will compile with the current version.
- This interface was modified since ESMF version 5.2.0r. The fact that code using this interface compiles with the current ESMF version does not guarantee that it compiles with previous versions of this interface. If user code compatibility with version 5.2.0r is desired then care must be taken to limit the use of this interface to features that were available in the 5.2.0r release. Changes made after the 5.2.0r release:
  - **5.3.0** Added arguments srcFracField, dstFracField, srcMergeFracField, and dstMergeFracField. These fraction Fields allow a user to calculate correct flux regridded through ESMF\_XGrid.
  - **7.1.0r** Added argument regridmethod. This new argument allows the user to choose the regrid method to apply when computing the routehandle.

## **DESCRIPTION:**

This method creates a RouteHandle to do conservative interpolation specifically between a Field built on an XGrid and a Field build on one of the Grids or Meshes used to create that XGrid. (To do more general interpolation use the  $ESMF\_FieldRegridStore()$  method in section 26.6.60.) The RouteHandle produced by this method can then be used in the call  $ESMF\_FieldRegrid()$  to interpolate from the srcField to the dstField.

The RouteHandle generated by this call is based just on the coordinates in the Grids, XGrids, or Meshes contained in the Fields. If those coordinates don't change the RouteHandle can be used repeatedly to interpolate from the source Field to the destination Field. This is true even if the data in the Fields changes. The RouteHandle may also be used to interpolate between any source and destination Field which are created on the same Grid, XGrid, or Mesh as the original Fields.

When it's no longer needed the RouteHandle should be destroyed by using ESMF\_FieldRegridRelease() to free the memory it's using.

Note, as a side effect, that this call may change the data in dstField. If this is undesirable, then an easy work around is to create a second temporary Field with the same structure as dstField and pass that in instead.

The arguments are:

xgrid Exchange Grid.

srcField Source Field built on either xgrid or one of the Grids or Meshes used to create xgrid.

**dstField** Destination Field built on either xgrid or one of the Grids or Meshes used to create xgrid. The data in this Field may be overwritten by this call.

[regridmethod] The type of interpolation. For this method only ESMF\_REGRIDMETHOD\_CONSERVE and ESMF\_REGRIDMETHOD\_CONSERVE\_2ND are supported. If not specified, defaults to ESMF REGRIDMETHOD CONSERVE.

[routehandle] The handle that implements the regrid and that can be used in later ESMF\_FieldRegrid.

[srcFracField] The fraction of each source cell participating in the regridding returned from this call. This Field needs to be created on the same Grid and location (e.g staggerloc) as the srcField.

[dstFracField] The fraction of each destination cell participating in the regridding returned from this call. This Field needs to be created on the same Grid and location (e.g staggerloc) as the dstField.

[srcMergeFracField] The fraction of each source cell as a result of Grid merge returned from this call. This Field needs to be created on the same Grid and location (e.g staggerloc) as the srcField.

[dstMergeFracField] The fraction of each destination cell as a result of Grid merge returned from this call. This Field needs to be created on the same Grid and location (e.g staggerloc) as the dstField.

[rc] Return code; equals ESMF\_SUCCESS if there are no errors.

# 26.6.62 ESMF\_FieldRegridGetArea - Get the area of the cells used for conservative interpolation

## **INTERFACE:**

```
subroutine ESMF_FieldRegridGetArea(areaField, rc)
```

## RETURN VALUE:

## **ARGUMENTS**:

# **DESCRIPTION:**

This subroutine gets the area of the cells used for conservative interpolation for the grid object associated with areaField and puts them into areaField. If created on a 2D Grid, it must be built on the ESMF\_STAGGERLOC\_CENTER stagger location. If created on a 3D Grid, it must be built on the ESMF\_STAGGERLOC\_CENTER\_VCENTER stagger location. If created on a Mesh, it must be built on the ESMF\_MESHLOC\_ELEMENT mesh location.

If the user has set the area in the Grid, Mesh, or XGrid under areaField, then that's the area that's returned in the units that the user set it in. If the user hasn't set the area, then the area is calculated and returned. If the Grid, Mesh, or XGrid is on the surface of a sphere, then the calculated area is in units of square radians. If the Grid, Mesh, or XGrid is Cartesian, then the calculated area is in square units of whatever unit the coordinates are in.

The arguments are:

areaField The Field to put the area values in.

# 26.6.63 ESMF\_FieldScatter - Scatter a Fortran array across the ESMF\_Field

## **INTERFACE:**

```
subroutine ESMF_FieldScatter<rank><type><kind>(field, farray, &
rootPet, tile, vm, rc)
```

## **ARGUMENTS:**

```
type(ESMF_Field), intent(inout) :: field
mtype (ESMF_KIND_mtypekind),intent(in), target :: farray(mdim)
integer, intent(in) :: rootPet
-- The following arguments require argument keyword syntax (e.g. rc=rc). --
integer, intent(in), optional :: tile
type(ESMF_VM), intent(in), optional :: vm
integer, intent(out), optional :: rc
```

# STATUS:

• This interface is backward compatible with ESMF versions starting at 5.2.0r. If code using this interface compiles with any version of ESMF starting with 5.2.0r, then it will compile with the current version.

# **DESCRIPTION:**

Scatter the data of farray located on rootPET across an ESMF\_Field object. A single farray must be scattered across a single DistGrid tile in Field. The optional tile argument allows selection of the tile. For Fields defined on a single tile DistGrid the default selection (tile 1) will be correct. The shape of farray must match the shape of the tile in Field.

If the Field contains replicating DistGrid dimensions data will be scattered across all of the replicated pieces.

The implementation of Scatter and Gather is not sequence index based. If the Field is built on arbitrarily distributed Grid, Mesh, LocStream or XGrid, Scatter will not scatter data from rootPet to the destination data points corresponding to the sequence index on the rootPet. Instead Scatter will scatter a contiguous memory range from rootPet to destination PET. The size of the memory range is equal to the number of data elements on the destination PET. Vice versa for the Gather operation. In this case, the user should use ESMF\_FieldRedist to achieve the same data operation result. For examples how to use ESMF\_FieldRedist to perform Gather and Scatter, please refer to 26.3.32 and 26.3.31.

This version of the interface implements the PET-based blocking paradigm: Each PET of the VM must issue this call exactly once for *all* of its DEs. The call will block until all PET-local data objects are accessible.

For examples and associated documentation regarding this method see Section 26.3.29.

The arguments are:

**field** The ESMF\_Field object across which data will be scattered.

**{farray}** The Fortran array that is to be scattered. Only root must provide a valid farray, the other PETs may treat farray as an optional argument.

rootPet PET that holds the valid data in farray.

- [tile] The DistGrid tile in field into which to scatter farray. By default farray will be scattered into tile 1.
- [vm] Optional ESMF\_VM object of the current context. Providing the VM of the current context will lower the method's overhead.
- [rc] Return code; equals ESMF\_SUCCESS if there are no errors.

# 26.6.64 ESMF\_FieldSet - Set object-wide Field information

## INTERFACE:

```
subroutine ESMF_FieldSet(field, name, rc)
```

# **ARGUMENTS:**

## **DESCRIPTION:**

Sets adjustable settings in an ESMF\_Field object.

The arguments are:

field ESMF\_Field object for which to set properties.

[name] The Field name.

[rc] Return code; equals ESMF SUCCESS if there are no errors.

# 26.6.65 ESMF\_FieldSync - Synchronize DEs across the Field in case of sharing

# **INTERFACE:**

```
subroutine ESMF_FieldSync(field, rc)
```

```
type(ESMF_Field), intent(in) :: field
-- The following arguments require argument keyword syntax (e.g. rc=rc). --
integer, intent(out), optional :: rc
```

Synchronizes access to DEs across field to make sure PETs correctly access the data for read and write when DEs are shared.

The arguments are:

```
field Specified ESMF_Field object.
```

[rc] Return code; equals ESMF\_SUCCESS if there are no errors.

#### 26.6.66 ESMF FieldSMM - Execute a Field sparse matrix multiplication

#### **INTERFACE:**

```
subroutine ESMF_FieldSMM(srcField, dstField, routehandle, &
    zeroregion, termorderflag, checkflag, rc)
```

#### **ARGUMENTS:**

#### STATUS:

- This interface is backward compatible with ESMF versions starting at 5.2.0r. If code using this interface compiles with any version of ESMF starting with 5.2.0r, then it will compile with the current version.
  - **6.1.0** Added argument termorderflag. The new argument gives the user control over the order in which the src terms are summed up.

#### **DESCRIPTION:**

Execute a precomputed Field sparse matrix multiplication from srcField to dstField. Both srcField and dstField must match the respective Fields used during ESMF\_FieldSMMStore() in *type*, *kind*, and memory layout of the *gridded* dimensions. However, the size, number, and index order of *ungridded* dimensions may be different. See section 36.2.5 for a more detailed discussion of RouteHandle reusability.

The srcField and dstField arguments are optional in support of the situation where srcField and/or dstField are not defined on all PETs. The srcField and dstField must be specified on those PETs that hold source or destination DEs, respectively, but may be omitted on all other PETs. PETs that hold neither source nor destination DEs may omit both arguments.

It is erroneous to specify the identical Field object for srcField and dstField arguments.

See ESMF FieldSMMStore() on how to precompute routehandle.

This call is *collective* across the current VM.

For examples and associated documentation regarding this method see Section 26.3.33.

```
[srcField] ESMF_Field with source data.
```

[dstField] ESMF Field with destination data.

routehandle Handle to the precomputed Route.

[zeroregion] If set to ESMF\_REGION\_TOTAL (default) the total regions of all DEs in dstField will be initialized to zero before updating the elements with the results of the sparse matrix multiplication. If set to ESMF\_REGION\_EMPTY the elements in dstField will not be modified prior to the sparse matrix multiplication and results will be added to the incoming element values. Setting zeroregion to ESMF\_REGION\_SELECT will only zero out those elements in the destination Field that will be updated by the sparse matrix multiplication. See section 52.48 for a complete list of valid settings.

**[termorderflag]** Specifies the order of the source side terms in all of the destination sums. The termorderflag only affects the order of terms during the execution of the RouteHandle. See the 36.2.1 section for an in-depth discussion of *all* bit-for-bit reproducibility aspects related to route-based communication methods. See 52.58 for a full list of options. The default is ESMF\_TERMORDER\_FREE, allowing maximum flexibility in the order of terms for optimum performance.

[checkflag] If set to .TRUE. the input Field pair will be checked for consistency with the precomputed operation provided by routehandle. If set to .FALSE. (default) only a very basic input check will be performed, leaving many inconsistencies undetected. Set checkflag to .FALSE. to achieve highest performance.

[rc] Return code; equals ESMF\_SUCCESS if there are no errors.

#### 26.6.67 ESMF FieldSMMRelease - Release resources associated with Field

sparse matrix multiplication

## **INTERFACE:**

```
subroutine ESMF_FieldSMMRelease(routehandle, noGarbage, rc)
```

#### **ARGUMENTS:**

```
type(ESMF_RouteHandle), intent(inout) :: routehandle
-- The following arguments require argument keyword syntax (e.g. rc=rc). --
logical, intent(in), optional :: noGarbage
integer, intent(out), optional :: rc
```

## STATUS:

- This interface is backward compatible with ESMF versions starting at 5.2.0r. If code using this interface compiles with any version of ESMF starting with 5.2.0r, then it will compile with the current version.
- This interface was modified since ESMF version 5.2.0r. The fact that code using this interface compiles with the current ESMF version does not guarantee that it compiles with previous versions of this interface. If user code compatibility with version 5.2.0r is desired then care must be taken to limit the use of this interface to features that were available in the 5.2.0r release.

Changes made after the 5.2.0r release:

**8.0.0** Added argument noGarbage. The argument provides a mechanism to override the default garbage collection mechanism when destroying an ESMF object.

#### **DESCRIPTION:**

Release resources associated with a Field sparse matrix multiplication. After this call routehandle becomes invalid.

routehandle Handle to the precomputed Route.

[noGarbage] If set to .TRUE. the object will be fully destroyed and removed from the ESMF garbage collection system. Note however that under this condition ESMF cannot protect against accessing the destroyed object through dangling aliases – a situation which may lead to hard to debug application crashes.

It is generally recommended to leave the noGarbage argument set to .FALSE. (the default), and to take advantage of the ESMF garbage collection system which will prevent problems with dangling aliases or incorrect sequences of destroy calls. However this level of support requires that a small remnant of the object is kept in memory past the destroy call. This can lead to an unexpected increase in memory consumption over the course of execution in applications that use temporary ESMF objects. For situations where the repeated creation and destruction of temporary objects leads to memory issues, it is recommended to call with noGarbage set to .TRUE., fully removing the entire temporary object from memory.

[rc] Return code; equals ESMF\_SUCCESS if there are no errors.

#### 26.6.68 ESMF\_FieldSMMStore - Precompute Field sparse matrix multiplication with local factors

## INTERFACE:

#### ARGUMENTS:

#### STATUS:

- This interface is backward compatible with ESMF versions starting at 5.2.0r. If code using this interface compiles with any version of ESMF starting with 5.2.0r, then it will compile with the current version.
- This interface was modified since ESMF version 5.2.0r. The fact that code using this interface compiles with the current ESMF version does not guarantee that it compiles with previous versions of this interface. If user code compatibility with version 5.2.0r is desired then care must be taken to limit the use of this interface to features that were available in the 5.2.0r release.

  Changes made after the 5.2.0r release:
  - **6.1.0** Added arguments srcTermProcessing, pipelineDepth The two arguments srcTermProcessing and pipelineDepth provide access to the tuning parameters affecting the sparse matrix execution.
  - 7.0.0 Added argument transposeRoutehandle to allow a handle to the transposed matrix operation to be returned
    - Added argument ignoreUnmatchedIndices to support sparse matrices that contain elements with indices that do not have a match within the source or destination Array.
  - 7.1.0r Removed argument transposeRoutehandle and provide it via interface overloading instead. This allows argument srcField to stay strictly intent(in) for this entry point.

Store a Field sparse matrix multiplication operation from srcField to dstField. PETs that specify non-zero matrix coefficients must use the <type><kind> overloaded interface and provide the factorList and factorIndexList arguments. Providing factorList and factorIndexList arguments with size (factorList) = (/0/) and size (factorIndexList) = (/2,0/) or (/4,0/) indicates that a PET does not provide matrix elements. Alternatively, PETs that do not provide matrix elements may also call into the overloaded interface *without* factorList and factorIndexList arguments.

Both srcField and dstField are interpreted as sequentialized vectors. The sequence is defined by the order of DistGrid dimensions and the order of tiles within the DistGrid or by user-supplied arbitrary sequence indices. See section 28.2.18 for details on the definition of *sequence indices*. SMM corresponds to an identity mapping of the source Field vector to the destination Field vector.

Source and destination Fields may be of different <type><kind>. Further source and destination Fields may differ in shape, however, the number of elements must match.

It is erroneous to specify the identical Field object for srcField and dstField arguments.

The routine returns an ESMF\_RouteHandle that can be used to call ESMF\_FieldSMM() on any pair of Fields that matches srcField and dstField in *type*, *kind*, and memory layout of the *gridded* dimensions. However, the size, number, and index order of *ungridded* dimensions may be different. See section 36.2.5 for a more detailed discussion of RouteHandle reusability.

#### This method is overloaded for:

```
ESMF_TYPEKIND_I4, ESMF_TYPEKIND_I8, ESMF_TYPEKIND_R4, ESMF_TYPEKIND_R8.
```

This call is collective across the current VM.

For examples and associated documentation regarding this method see Section 26.3.33.

The arguments are:

```
srcField ESMF_Field with source data.
```

dstField ESMF\_Field with destination data. The data in this Field may be destroyed by this call.

routehandle Handle to the precomputed Route.

factorList List of non-zero coefficients.

factorIndexList Pairs of sequence indices for the factors stored in factorList.

The second dimension of factorIndexList steps through the list of pairs, i.e. size(factorIndexList,2) == size(factorList). The first dimension of factorIndexList is either of size 2 or size 4.

The second dimension of factorIndexList steps through the list of

In the size 2 format factorIndexList(1,:) specifies the sequence index of the source element in the srcField while factorIndexList(2,:) specifies the sequence index of the destination element in dstField. For this format to be a valid option source and destination Fields must have matching number of tensor elements (the product of the sizes of all Field tensor dimensions). Under this condition an identity matrix can be applied within the space of tensor elements for each sparse matrix factor.

The *size 4 format* is more general and does not require a matching tensor element count. Here the factorIndexList(1,:) specifies the sequence index while factorIndexList(2,:) specifies the tensor sequence index of the source element in the srcField. Further factorIndexList(3,:) specifies the sequence index and factorIndexList(4,:) specifies the tensor sequence index of the destination element in the dstField.

See section 28.2.18 for details on the definition of Field sequence indices and tensor sequence indices.

[ignoreUnmatchedIndices] A logical flag that affects the behavior for when sequence indices in the sparse matrix are encountered that do not have a match on the srcField or dstField side. The default setting is .false., indicating that it is an error when such a situation is encountered. Setting ignoreUnmatchedIndices to .true. ignores entries with unmatched indices.

[srcTermProcessing] The srcTermProcessing parameter controls how many source terms, located on the same PET and summing into the same destination element, are summed into partial sums on the source PET before being transferred to the destination PET. A value of 0 indicates that the entire arithmetic is done on the destination PET; source elements are neither multiplied by their factors nor added into partial sums before being sent off by the source PET. A value of 1 indicates that source elements are multiplied by their factors on the source side before being sent to the destination PET. Larger values of srcTermProcessing indicate the maximum number of terms in the partial sums on the source side.

Note that partial sums may lead to bit-for-bit differences in the results. See section 36.2.1 for an in-depth discussion of *all* bit-for-bit reproducibility aspects related to route-based communication methods.

The ESMF\_FieldSMMStore() method implements an auto-tuning scheme for the  $\tt srcTermProcessing$  parameter. The intent on the  $\tt srcTermProcessing$  argument is "inout" in order to support both overriding and accessing the auto-tuning parameter. If an argument  $\gt=0$  is specified, it is used for the  $\tt srcTermProcessing$  parameter, and the auto-tuning phase is skipped. In this case the  $\tt srcTermProcessing$  argument is not modified on return. If the provided argument is  $\lt 0$ , the  $\tt srcTermProcessing$  parameter is determined internally using the auto-tuning scheme. In this case the  $\tt srcTermProcessing$  argument is re-set to the internally determined value on return. Auto-tuning is also used if the optional  $\tt srcTermProcessing$  argument is omitted.

[pipelineDepth] The pipelineDepth parameter controls how many messages a PET may have outstanding during a sparse matrix exchange. Larger values of pipelineDepth typically lead to better performance. However, on some systems too large a value may lead to performance degradation, or runtime errors.

Note that the pipeline depth has no effect on the bit-for-bit reproducibility of the results. However, it may affect the performance reproducibility of the exchange.

The ESMF\_FieldSMMStore() method implements an auto-tuning scheme for the pipelineDepth parameter. The intent on the pipelineDepth argument is "inout" in order to support both overriding and accessing the auto-tuning parameter. If an argument >=0 is specified, it is used for the pipelineDepth parameter, and the auto-tuning phase is skipped. In this case the pipelineDepth argument is not modified on return. If the provided argument is <0, the pipelineDepth parameter is determined internally using the

auto-tuning scheme. In this case the pipelineDepth argument is re-set to the internally determined value on return. Auto-tuning is also used if the optional pipelineDepth argument is omitted.

[rc] Return code; equals ESMF\_SUCCESS if there are no errors.

# 26.6.69 ESMF\_FieldSMMStore - Precompute Field sparse matrix multiplication and transpose with local factors

#### INTERFACE:

```
! Private name; call using ESMF_FieldSMMStore()
subroutine ESMF_FieldSMMStore<type><kind>TR(srcField, dstField, &
    routehandle, transposeRoutehandle, factorList, factorIndexList, &
    ignoreUnmatchedIndices, srcTermProcessing, &
    pipelineDepth, rc)
```

#### **ARGUMENTS:**

#### **DESCRIPTION:**

Store a Field sparse matrix multiplication operation from srcField to dstField. PETs that specify non-zero matrix coefficients must use the <type><kind> overloaded interface and provide the factorList and factorIndexList arguments. Providing factorList and factorIndexList arguments with size (factorList) = (/0/) and size (factorIndexList) = (/2,0/) or (/4,0/) indicates that a PET does not provide matrix elements. Alternatively, PETs that do not provide matrix elements may also call into the overloaded interface without factorList and factorIndexList arguments.

Both srcField and dstField are interpreted as sequentialized vectors. The sequence is defined by the order of DistGrid dimensions and the order of tiles within the DistGrid or by user-supplied arbitrary sequence indices. See section 28.2.18 for details on the definition of *sequence indices*. SMM corresponds to an identity mapping of the source Field vector to the destination Field vector.

Source and destination Fields may be of different <type><kind>. Further source and destination Fields may differ in shape, however, the number of elements must match.

It is erroneous to specify the identical Field object for srcField and dstField arguments.

The routine returns an ESMF\_RouteHandle that can be used to call ESMF\_FieldSMM() on any pair of Fields that matches srcField and dstField in *type*, *kind*, and memory layout of the *gridded* dimensions. However, the size, number, and index order of *ungridded* dimensions may be different. See section 36.2.5 for a more detailed discussion of RouteHandle reusability.

#### This method is overloaded for:

```
ESMF_TYPEKIND_14, ESMF_TYPEKIND_18, ESMF_TYPEKIND_R4, ESMF_TYPEKIND_R8.
```

This call is collective across the current VM.

For examples and associated documentation regarding this method see Section 26.3.33.

The arguments are:

srcField ESMF\_Field with source data. The data in this Array may be destroyed by this call.

dstField ESMF Field with destination data. The data in this Field may be destroyed by this call.

routehandle Handle to the precomputed Route.

**transposeRoutehandle** A handle to the transposed matrix operation is returned. The transposed operation goes from dstArray to srcArray.

**factorList** List of non-zero coefficients.

factorIndexList Pairs of sequence indices for the factors stored in factorList.

The second dimension of factorIndexList steps through the list of pairs, i.e. size(factorIndexList,2) == size(factorList). The first dimension of factorIndexList is either of size 2 or size 4.

The second dimension of factorIndexList steps through the list of

In the size 2 format factorIndexList(1,:) specifies the sequence index of the source element in the srcField while factorIndexList(2,:) specifies the sequence index of the destination element in dstField. For this format to be a valid option source and destination Fields must have matching number of tensor elements (the product of the sizes of all Field tensor dimensions). Under this condition an identity matrix can be applied within the space of tensor elements for each sparse matrix factor.

The *size 4 format* is more general and does not require a matching tensor element count. Here the factorIndexList(1,:) specifies the sequence index while factorIndexList(2,:) specifies the tensor sequence index of the source element in the srcField. Further factorIndexList(3,:) specifies the sequence index and factorIndexList(4,:) specifies the tensor sequence index of the destination element in the dstField.

See section 28.2.18 for details on the definition of Field sequence indices and tensor sequence indices.

[ignoreUnmatchedIndices] A logical flag that affects the behavior for when sequence indices in the sparse matrix are encountered that do not have a match on the srcField or dstField side. The default setting is .false., indicating that it is an error when such a situation is encountered. Setting ignoreUnmatchedIndices to .true. ignores entries with unmatched indices.

[srcTermProcessing] The srcTermProcessing parameter controls how many source terms, located on the same PET and summing into the same destination element, are summed into partial sums on the source PET before being transferred to the destination PET. A value of 0 indicates that the entire arithmetic is done on the destination PET; source elements are neither multiplied by their factors nor added into partial sums before being sent off by the source PET. A value of 1 indicates that source elements are multiplied by their factors on the source side before being sent to the destination PET. Larger values of srcTermProcessing indicate the maximum number of terms in the partial sums on the source side.

Note that partial sums may lead to bit-for-bit differences in the results. See section 36.2.1 for an in-depth discussion of *all* bit-for-bit reproducibility aspects related to route-based communication methods.

The ESMF\_FieldSMMStore() method implements an auto-tuning scheme for the  $\verb|srcTermProcessing|$  parameter. The intent on the  $\verb|srcTermProcessing|$  argument is "inout" in order to support both overriding and accessing the auto-tuning parameter. If an argument >=0 is specified, it is used for the  $\verb|srcTermProcessing|$  parameter, and the auto-tuning phase is skipped. In this case the  $\verb|srcTermProcessing|$  argument is not modified on return. If the provided argument is <0, the  $\verb|srcTermProcessing|$  parameter is determined internally using the auto-tuning scheme. In this case the  $\verb|srcTermProcessing|$  argument is re-set to the internally determined value on return. Auto-tuning is also used if the optional  $\verb|srcTermProcessing|$  argument is omitted.

[pipelineDepth] The pipelineDepth parameter controls how many messages a PET may have outstanding during a sparse matrix exchange. Larger values of pipelineDepth typically lead to better performance. However, on some systems too large a value may lead to performance degradation, or runtime errors.

Note that the pipeline depth has no effect on the bit-for-bit reproducibility of the results. However, it may affect the performance reproducibility of the exchange.

The ESMF\_FieldSMMStore() method implements an auto-tuning scheme for the pipelineDepth parameter. The intent on the pipelineDepth argument is "inout" in order to support both overriding and accessing the auto-tuning parameter. If an argument >=0 is specified, it is used for the pipelineDepth parameter, and the auto-tuning phase is skipped. In this case the pipelineDepth argument is not modified on return. If the provided argument is <0, the pipelineDepth parameter is determined internally using the auto-tuning scheme. In this case the pipelineDepth argument is re-set to the internally determined value on return. Auto-tuning is also used if the optional pipelineDepth argument is omitted.

[rc] Return code; equals ESMF\_SUCCESS if there are no errors.

# 26.6.70 ESMF\_FieldSMMStore - Precompute Field sparse matrix multiplication without local factors

## **INTERFACE:**

```
! Private name; call using ESMF_FieldSMMStore()
subroutine ESMF_FieldSMMStoreNF(srcField, dstField, &
    routehandle, ignoreUnmatchedIndices, &
    srcTermProcessing, pipelineDepth, rc)
```

#### **ARGUMENTS:**

```
type(ESMF_Field), intent(in) :: srcField
type(ESMF_Field), intent(inout) :: dstField
type(ESMF_RouteHandle), intent(inout) :: routehandle
-- The following arguments require argument keyword syntax (e.g. rc=rc). --
logical, intent(in), optional :: ignoreUnmatchedIndices
integer, intent(inout), optional :: srcTermProcessing
integer, intent(inout), optional :: pipeLineDepth
integer, intent(out), optional :: rc
```

# STATUS:

• This interface is backward compatible with ESMF versions starting at 5.2.0r. If code using this interface compiles with any version of ESMF starting with 5.2.0r, then it will compile with the current version.

- This interface was modified since ESMF version 5.2.0r. The fact that code using this interface compiles with the current ESMF version does not guarantee that it compiles with previous versions of this interface. If user code compatibility with version 5.2.0r is desired then care must be taken to limit the use of this interface to features that were available in the 5.2.0r release.

  Changes made after the 5.2.0r release:
  - **6.1.0** Added arguments srcTermProcessing, pipelineDepth The two arguments srcTermProcessing and pipelineDepth provide access to the tuning parameters affecting the sparse matrix execution.
  - 7.0.0 Added argument transposeRoutehandle to allow a handle to the transposed matrix operation to be returned.
    - Added argument ignoreUnmatchedIndices to support sparse matrices that contain elements with indices that do not have a match within the source or destination Array.
  - 7.1.0r Removed argument transposeRoutehandle and provide it via interface overloading instead. This allows argument srcField to stay strictly intent(in) for this entry point.

Store a Field sparse matrix multiplication operation from srcField to dstField. PETs that specify non-zero matrix coefficients must use the <type><kind> overloaded interface and provide the factorList and factorIndexList arguments. Providing factorList and factorIndexList arguments with size (factorList) = (/0/) and size (factorIndexList) = (/2,0/) or (/4,0/) indicates that a PET does not provide matrix elements. Alternatively, PETs that do not provide matrix elements may also call into the overloaded interface without factorList and factorIndexList arguments.

Both srcField and dstField are interpreted as sequentialized vectors. The sequence is defined by the order of DistGrid dimensions and the order of tiles within the DistGrid or by user-supplied arbitrary sequence indices. See section 28.2.18 for details on the definition of *sequence indices*. SMM corresponds to an identity mapping of the source Field vector to the destination Field vector.

Source and destination Fields may be of different <type><kind>. Further source and destination Fields may differ in shape, however, the number of elements must match.

It is erroneous to specify the identical Field object for srcField and dstField arguments.

The routine returns an ESMF\_RouteHandle that can be used to call ESMF\_FieldSMM() on any pair of Fields that matches srcField and dstField in *type*, *kind*, and memory layout of the *gridded* dimensions. However, the size, number, and index order of *ungridded* dimensions may be different. See section 36.2.5 for a more detailed discussion of RouteHandle reusability.

#### This method is overloaded for:

```
ESMF_TYPEKIND_I4, ESMF_TYPEKIND_I8, ESMF_TYPEKIND_R4, ESMF_TYPEKIND_R8.
```

This call is collective across the current VM.

For examples and associated documentation regarding this method see Section 26.3.33.

The arguments are:

```
srcField ESMF Field with source data.
```

dstField ESMF Field with destination data. The data in this Field may be destroyed by this call.

routehandle Handle to the precomputed Route.

[ignoreUnmatchedIndices] A logical flag that affects the behavior for when sequence indices in the sparse matrix are encountered that do not have a match on the srcField or dstField side. The default setting is .false., indicating that it is an error when such a situation is encountered. Setting ignoreUnmatchedIndices to .true. ignores entries with unmatched indices.

[srcTermProcessing] The srcTermProcessing parameter controls how many source terms, located on the same PET and summing into the same destination element, are summed into partial sums on the source PET before being transferred to the destination PET. A value of 0 indicates that the entire arithmetic is done on the destination PET; source elements are neither multiplied by their factors nor added into partial sums before being sent off by the source PET. A value of 1 indicates that source elements are multiplied by their factors on the source side before being sent to the destination PET. Larger values of srcTermProcessing indicate the maximum number of terms in the partial sums on the source side.

Note that partial sums may lead to bit-for-bit differences in the results. See section 36.2.1 for an in-depth discussion of *all* bit-for-bit reproducibility aspects related to route-based communication methods.

The ESMF\_FieldSMMStore() method implements an auto-tuning scheme for the  $\verb|srcTermProcessing|$  parameter. The intent on the  $\verb|srcTermProcessing|$  argument is "inout" in order to support both overriding and accessing the auto-tuning parameter. If an argument >=0 is specified, it is used for the  $\verb|srcTermProcessing|$  parameter, and the auto-tuning phase is skipped. In this case the  $\verb|srcTermProcessing|$  argument is not modified on return. If the provided argument is <0, the  $\verb|srcTermProcessing|$  parameter is determined internally using the auto-tuning scheme. In this case the  $\verb|srcTermProcessing|$  argument is re-set to the internally determined value on return. Auto-tuning is also used if the optional  $\verb|srcTermProcessing|$  argument is omitted.

[pipelineDepth] The pipelineDepth parameter controls how many messages a PET may have outstanding during a sparse matrix exchange. Larger values of pipelineDepth typically lead to better performance. However, on some systems too large a value may lead to performance degradation, or runtime errors.

Note that the pipeline depth has no effect on the bit-for-bit reproducibility of the results. However, it may affect the performance reproducibility of the exchange.

The ESMF\_FieldSMMStore() method implements an auto-tuning scheme for the pipelineDepth parameter. The intent on the pipelineDepth argument is "inout" in order to support both overriding and accessing the auto-tuning parameter. If an argument >=0 is specified, it is used for the pipelineDepth parameter, and the auto-tuning phase is skipped. In this case the pipelineDepth argument is not modified on return. If the provided argument is <0, the pipelineDepth parameter is determined internally using the auto-tuning scheme. In this case the pipelineDepth argument is re-set to the internally determined value on return. Auto-tuning is also used if the optional pipelineDepth argument is omitted.

[rc] Return code; equals ESMF SUCCESS if there are no errors.

# 26.6.71 ESMF\_FieldSMMStore - Precompute Field sparse matrix multiplication and transpose without local factors

#### INTERFACE:

```
! Private name; call using ESMF_FieldSMMStore()
subroutine ESMF_FieldSMMStoreNFTR(srcField, dstField, &
    routehandle, transposeRoutehandle, ignoreUnmatchedIndices, &
    srcTermProcessing, pipelineDepth, rc)
```

# **ARGUMENTS:**

```
type(ESMF_Field), intent(inout) :: srcField
type(ESMF_Field), intent(inout) :: dstField
type(ESMF_RouteHandle), intent(inout) :: routehandle
type(ESMF_RouteHandle), intent(inout) :: transposeRoutehandle

-- The following arguments require argument keyword syntax (e.g. rc=rc). --
logical, intent(in), optional :: ignoreUnmatchedIndices
integer, intent(inout), optional :: srcTermProcessing
integer, intent(inout), optional :: pipeLineDepth
integer, intent(out), optional :: rc
```

Store a Field sparse matrix multiplication operation from srcField to dstField. PETs that specify non-zero matrix coefficients must use the <type><kind> overloaded interface and provide the factorList and factorIndexList arguments. Providing factorList and factorIndexList arguments with size(factorList) = (/0/) and size(factorIndexList) = (/2,0/) or (/4,0/) indicates that a PET does not provide matrix elements. Alternatively, PETs that do not provide matrix elements may also call into the overloaded interface without factorList and factorIndexList arguments.

Both srcField and dstField are interpreted as sequentialized vectors. The sequence is defined by the order of DistGrid dimensions and the order of tiles within the DistGrid or by user-supplied arbitrary sequence indices. See section 28.2.18 for details on the definition of *sequence indices*. SMM corresponds to an identity mapping of the source Field vector to the destination Field vector.

Source and destination Fields may be of different <type><kind>. Further source and destination Fields may differ in shape, however, the number of elements must match.

It is erroneous to specify the identical Field object for srcField and dstField arguments.

The routine returns an ESMF\_RouteHandle that can be used to call ESMF\_FieldSMM() on any pair of Fields that matches srcField and dstField in *type*, *kind*, and memory layout of the *gridded* dimensions. However, the size, number, and index order of *ungridded* dimensions may be different. See section 36.2.5 for a more detailed discussion of RouteHandle reusability.

#### This method is overloaded for:

```
ESMF_TYPEKIND_I4, ESMF_TYPEKIND_I8, ESMF_TYPEKIND_R4, ESMF_TYPEKIND_R8.
```

This call is collective across the current VM.

For examples and associated documentation regarding this method see Section 26.3.33.

The arguments are:

**srcField** ESMF Field with source data. The data in this Field may be destroyed by this call.

 $\textbf{dstField} \ \, \texttt{ESMF\_Field} \ \, \textbf{with destination data}. \ \, \textbf{The data in this Field may be destroyed by this call}.$ 

routehandle Handle to the precomputed Route.

**transposeRoutehandle** A handle to the transposed matrix operation is returned. The transposed operation goes from dstArray to srcArray.

[ignoreUnmatchedIndices] A logical flag that affects the behavior for when sequence indices in the sparse matrix are encountered that do not have a match on the srcField or dstField side. The default setting is .false., indicating that it is an error when such a situation is encountered. Setting ignoreUnmatchedIndices to .true. ignores entries with unmatched indices.

[srcTermProcessing] The srcTermProcessing parameter controls how many source terms, located on the same PET and summing into the same destination element, are summed into partial sums on the source PET before being transferred to the destination PET. A value of 0 indicates that the entire arithmetic is done on the destination PET; source elements are neither multiplied by their factors nor added into partial sums before being sent off by the source PET. A value of 1 indicates that source elements are multiplied by their factors on the source side before being sent to the destination PET. Larger values of srcTermProcessing indicate the maximum number of terms in the partial sums on the source side.

Note that partial sums may lead to bit-for-bit differences in the results. See section 36.2.1 for an in-depth discussion of *all* bit-for-bit reproducibility aspects related to route-based communication methods.

The ESMF\_FieldSMMStore () method implements an auto-tuning scheme for the  $\tt srcTermProcessing$  parameter. The intent on the  $\tt srcTermProcessing$  argument is "inout" in order to support both overriding and accessing the auto-tuning parameter. If an argument  $\gt=0$  is specified, it is used for the  $\tt srcTermProcessing$  parameter, and the auto-tuning phase is skipped. In this case the  $\tt srcTermProcessing$  argument is not modified on return. If the provided argument is  $\lt 0$ , the  $\tt srcTermProcessing$  parameter is determined internally using the auto-tuning scheme. In this case the  $\tt srcTermProcessing$  argument is re-set to the internally determined value on return. Auto-tuning is also used if the optional  $\tt srcTermProcessing$  argument is omitted.

[pipelineDepth] The pipelineDepth parameter controls how many messages a PET may have outstanding during a sparse matrix exchange. Larger values of pipelineDepth typically lead to better performance. However, on some systems too large a value may lead to performance degradation, or runtime errors.

Note that the pipeline depth has no effect on the bit-for-bit reproducibility of the results. However, it may affect the performance reproducibility of the exchange.

The ESMF\_FieldSMMStore() method implements an auto-tuning scheme for the pipelineDepth parameter. The intent on the pipelineDepth argument is "inout" in order to support both overriding and accessing the auto-tuning parameter. If an argument >=0 is specified, it is used for the pipelineDepth parameter, and the auto-tuning phase is skipped. In this case the pipelineDepth argument is not modified on return. If the provided argument is <0, the pipelineDepth parameter is determined internally using the auto-tuning scheme. In this case the pipelineDepth argument is re-set to the internally determined value on return. Auto-tuning is also used if the optional pipelineDepth argument is omitted.

[rc] Return code; equals ESMF SUCCESS if there are no errors.

#### 26.6.72 ESMF\_FieldSMMStore - Precompute sparse matrix multiplication using factors read from file

#### **INTERFACE:**

```
! Private name; call using ESMF_FieldSMMStore()
   subroutine ESMF_FieldSMMStoreFromFile(srcField, dstField, filename, &
     routehandle, ignoreUnmatchedIndices, &
     srcTermProcessing, pipelineDepth, rc)
 ! ARGUMENTS:
                         intent(in)
     type(ESMF_Field),
                                               :: srcField
     type (ESMF_Field),
                         intent(inout)
                                               :: dstField
                                               :: filename
     character(len=*),
                         intent(in)
     type (ESMF_RouteHandle), intent(inout) :: routehandle
-- The following arguments require argument keyword syntax (e.g. rc=rc). --
                          logical,
     integer,
```

Compute an ESMF\_RouteHandle using factors read from file.

The arguments are:

srcField ESMF\_Field with source data.

dstField ESMF\_Field with destination data. The data in this Field may be destroyed by this call.

filename Path to the file containing weights for creating an ESMF\_RouteHandle. See (12.9) for a description of the SCRIP weight file format. Only "row", "col", and "S" variables are required. They must be one-dimensionsal with dimension "n\_s".

routehandle Handle to the ESMF\_RouteHandle.

[ignoreUnmatchedIndices] A logical flag that affects the behavior for when sequence indices in the sparse matrix are encountered that do not have a match on the srcField or dstField side. The default setting is .false., indicating that it is an error when such a situation is encountered. Setting ignoreUnmatchedIndices to .true. ignores entries with unmatched indices.

[srcTermProcessing] The srcTermProcessing parameter controls how many source terms, located on the same PET and summing into the same destination element, are summed into partial sums on the source PET before being transferred to the destination PET. A value of 0 indicates that the entire arithmetic is done on the destination PET; source elements are neither multiplied by their factors nor added into partial sums before being sent off by the source PET. A value of 1 indicates that source elements are multiplied by their factors on the source side before being sent to the destination PET. Larger values of srcTermProcessing indicate the maximum number of terms in the partial sums on the source side.

Note that partial sums may lead to bit-for-bit differences in the results. See section 36.2.1 for an in-depth discussion of *all* bit-for-bit reproducibility aspects related to route-based communication methods.

The ESMF\_FieldSMMStore() method implements an auto-tuning scheme for the  $\tt srcTermProcessing$  parameter. The intent on the  $\tt srcTermProcessing$  argument is "inout" in order to support both overriding and accessing the auto-tuning parameter. If an argument  $\gt=0$  is specified, it is used for the  $\tt srcTermProcessing$  parameter, and the auto-tuning phase is skipped. In this case the  $\tt srcTermProcessing$  argument is not modified on return. If the provided argument is  $\lt 0$ , the  $\tt srcTermProcessing$  parameter is determined internally using the auto-tuning scheme. In this case the  $\tt srcTermProcessing$  argument is re-set to the internally determined value on return. Auto-tuning is also used if the optional  $\tt srcTermProcessing$  argument is omitted.

[pipelineDepth] The pipelineDepth parameter controls how many messages a PET may have outstanding during a sparse matrix exchange. Larger values of pipelineDepth typically lead to better performance. However, on some systems too large a value may lead to performance degradation, or runtime errors.

Note that the pipeline depth has no effect on the bit-for-bit reproducibility of the results. However, it may affect the performance reproducibility of the exchange. The  $\texttt{ESMF\_FieldSMMStore}()$  method implements an auto-tuning scheme for the pipelineDepth parameter. The intent on the pipelineDepth argument is "inout" in order to support both overriding and accessing the auto-tuning parameter. If an argument >=0 is specified, it is used for the pipelineDepth parameter, and the auto-tuning phase is skipped. In this case the pipelineDepth argument is not modified on return. If the provided argument is <0, the pipelineDepth parameter is determined internally using the auto-tuning scheme. In this case the pipelineDepth argument is re-set to the internally determined value on return. Auto-tuning is also used if the optional pipelineDepth argument is omitted.

[rc] Return code; equals ESMF SUCCESS if there are no errors.

# 26.6.73 ESMF\_FieldSMMStore - Precompute sparse matrix multiplication and transpose using factors read from file

#### **INTERFACE:**

```
! Private name; call using ESMF_FieldSMMStore()
    subroutine ESMF_FieldSMMStoreFromFileTR(srcField, dstField, filename, &
      routehandle, transposeRoutehandle, &
      ignoreUnmatchedIndices, srcTermProcessing, pipelineDepth, rc)
  ! ARGUMENTS:
      type(ESMF_Field), intent(inout)
type(ESMF_Field), intent(inout)
character(len=*), intent(in)
type(ESMF_RouteHandle), intent(inout)
type(ESMF_RouteHandle), intent(inout)
                                                           :: srcField
                                                           :: dstField
                                                           :: filename
                                                          :: routehandle
                                                          :: transposeRoutehandle
-- The following arguments require argument keyword syntax (e.g. rc=rc). --
      logical,
                               integer,
                                intent(inout), optional :: srcTermProcessing
      integer,
                                intent(inout), optional :: pipeLineDepth
      integer,
                                intent(out), optional :: rc
```

#### **DESCRIPTION:**

Compute an ESMF\_RouteHandle using factors read from file.

The arguments are:

srcField ESMF\_Field with source data. The data in this Array may be destroyed by this call.

dstField ESMF\_Field with destination data. The data in this Field may be destroyed by this call.

filename Path to the file containing weights for creating an ESMF\_RouteHandle. See (12.9) for a description of the SCRIP weight file format. Only "row", "col", and "S" variables are required. They must be one-dimensionsal with dimension "n s".

routehandle Handle to the ESMF\_RouteHandle.

**transposeRoutehandle** A handle to the transposed matrix operation is returned. The transposed operation goes from dstArray to srcArray.

[ignoreUnmatchedIndices] A logical flag that affects the behavior for when sequence indices in the sparse matrix are encountered that do not have a match on the srcField or dstField side. The default setting is .false., indicating that it is an error when such a situation is encountered. Setting ignoreUnmatchedIndices to .true. ignores entries with unmatched indices.

[srcTermProcessing] The srcTermProcessing parameter controls how many source terms, located on the same PET and summing into the same destination element, are summed into partial sums on the source PET before being transferred to the destination PET. A value of 0 indicates that the entire arithmetic is done on the destination PET; source elements are neither multiplied by their factors nor added into partial sums before being sent off by the source PET. A value of 1 indicates that source elements are multiplied by their factors on the source

side before being sent to the destination PET. Larger values of srcTermProcessing indicate the maximum number of terms in the partial sums on the source side.

Note that partial sums may lead to bit-for-bit differences in the results. See section 36.2.1 for an in-depth discussion of *all* bit-for-bit reproducibility aspects related to route-based communication methods.

The ESMF\_FieldSMMStore() method implements an auto-tuning scheme for the  $\tt srcTermProcessing$  parameter. The intent on the  $\tt srcTermProcessing$  argument is "inout" in order to support both overriding and accessing the auto-tuning parameter. If an argument  $\gt=0$  is specified, it is used for the  $\tt srcTermProcessing$  parameter, and the auto-tuning phase is skipped. In this case the  $\tt srcTermProcessing$  argument is not modified on return. If the provided argument is  $\lt 0$ , the  $\tt srcTermProcessing$  parameter is determined internally using the auto-tuning scheme. In this case the  $\tt srcTermProcessing$  argument is re-set to the internally determined value on return. Auto-tuning is also used if the optional  $\tt srcTermProcessing$  argument is omitted.

[pipelineDepth] The pipelineDepth parameter controls how many messages a PET may have outstanding during a sparse matrix exchange. Larger values of pipelineDepth typically lead to better performance. However, on some systems too large a value may lead to performance degradation, or runtime errors.

Note that the pipeline depth has no effect on the bit-for-bit reproducibility of the results. However, it may affect the performance reproducibility of the exchange. The  $\texttt{ESMF}\_\texttt{FieldSMMStore}()$  method implements an auto-tuning scheme for the pipelineDepth parameter. The intent on the pipelineDepth argument is "inout" in order to support both overriding and accessing the auto-tuning parameter. If an argument >=0 is specified, it is used for the pipelineDepth parameter, and the auto-tuning phase is skipped. In this case the pipelineDepth argument is not modified on return. If the provided argument is <0, the pipelineDepth parameter is determined internally using the auto-tuning scheme. In this case the pipelineDepth argument is re-set to the internally determined value on return. Auto-tuning is also used if the optional pipelineDepth argument is omitted.

[rc] Return code; equals ESMF SUCCESS if there are no errors.

# 26.6.74 ESMF\_FieldValidate - Check validity of a Field

#### **INTERFACE:**

```
subroutine ESMF_FieldValidate(field, rc)
```

### **ARGUMENTS:**

```
type(ESMF_Field), intent(in) :: field
-- The following arguments require argument keyword syntax (e.g. rc=rc). --
integer, intent(out), optional :: rc
```

#### STATUS:

• This interface is backward compatible with ESMF versions starting at 5.2.0r. If code using this interface compiles with any version of ESMF starting with 5.2.0r, then it will compile with the current version.

#### **DESCRIPTION:**

Validates that the field is internally consistent. Currently this method determines if the field is uninitialized or already destroyed. It validates the contained array and grid objects. The code also checks if the array and grid sizes

agree. This check compares the distgrid contained in array and grid; then it proceeds to compare the computational bounds contained in array and grid.

The method returns an error code if problems are found.

The arguments are:

field ESMF\_Field to validate.

[rc] Return code; equals ESMF\_SUCCESS if the field is valid.

#### 26.6.75 ESMF FieldWrite - Write Field data into a file

#### **INTERFACE:**

```
subroutine ESMF_FieldWrite(field, fileName, &
   variableName, convention, purpose, overwrite, status, timeslice, iofmt, rc)
```

#### **ARGUMENTS**:

#### **DESCRIPTION:**

Write Field data into a file. For this API to be functional, the environment variable ESMF\_PIO should be set to either "internal" or "external" when the ESMF library is built. Please see the section on Data I/O, 37.2.

When convention and purpose arguments are specified, a NetCDF variable can be created with user-specified dimension labels and attributes. Dimension labels may be defined for both gridded and ungridded dimensions. Dimension labels for gridded dimensions are specified at the Grid level by attaching an ESMF Attribute package to it. The Attribute package must contain an attribute named by the pre-defined ESMF parameter ESMF\_ATT\_GRIDDED\_DIM\_LABELS. The corresponding value is an array of character strings specifying the desired names of the dimensions. Likewise, for ungridded dimensions, an Attribute package is attached at the Field level. The name of the name must be ESMF\_ATT\_UNGRIDDED\_DIM\_LABELS.

NetCDF attributes for the variable can also be specified. As with dimension labels, an Attribute package is added to the Field with the desired names and values. A value may be either a scalar character string, or a scalar or array of type integer, real, or double precision. Dimension label attributes can co-exist with variable attributes within a common Attribute package.

## Limitations:

• Not supported in ESMF COMM=mpiuni mode.

The arguments are:

- **field** The ESMF\_Field object that contains data to be written.
- **fileName** The name of the output file to which Field data is written. If the Field is a multi-tile Array, then fileName must contain exactly one instance of "#"; this is a placeholder that will be replaced by the tile number, with each tile being written to a separate file. (For example, for a fileName of "myfile#.nc", tile 1 will be written to "myfile1.nc", tile 2 to "myfile2.nc", etc.) (This handling of the fileName for multi-tile I/O is subject to change.)
- [variableName] Variable name in the output file; default is the "name" of field. Use this argument only in the I/O format (such as NetCDF) that supports variable name. If the I/O format does not support this (such as binary format), ESMF will return an error code.
- [convention] Specifies an Attribute package associated with the Field, used to create NetCDF dimension labels and attributes for the variable in the file. When this argument is present, the purpose argument must also be present. Use this argument only with a NetCDF I/O format. If binary format is used, ESMF will return an error code.
- [purpose] Specifies an Attribute package associated with the Field, used to create NetCDF dimension labels and attributes for the variable in the file. When this argument is present, the convention argument must also be present. Use this argument only with a NetCDF I/O format. If binary format is used, ESMF will return an error code.
- [overwrite] A logical flag, the default is .false., i.e., existing field data may *not* be overwritten. If .true., only the data corresponding to the field's name will be overwritten. Note that it is always an error to attempt to overwrite a NetCDF variable with data which has a different shape.
- [status] The file status. Please see Section 52.21 for the list of options. If not present, defaults to ESMF FILESTATUS UNKNOWN.
- [timeslice] Some I/O formats (e.g. NetCDF) support the output of data in form of time slices. An unlimited dimension called time is defined in the file variable for this capability. The timeslice argument provides access to the time dimension, and must have a positive value. The behavior of this option may depend on the setting of the overwrite flag:
  - overwrite = .false.: If the timeslice value is less than the maximum time already in the file, the write will fail.
  - overwrite = .true.: Any positive timeslice value is valid.

By default, i.e. by omitting the timeslice argument, no provisions for time slicing are made in the output file, however, if the file already contains a time axis for the variable, a timeslice one greater than the maximum will be written.

- [iofmt] The I/O format. Please see Section 52.28 for the list of options. If not present, defaults to <code>ESMF\_IOFMT\_NETCDF</code>.
- [rc] Return code; equals ESMF\_SUCCESS if there are no errors.

#### 26.7 Class API: Field Utilities

26.7.1 ESMF\_GridGetFieldBounds - Get precomputed DE-local Fortran data array bounds for creating a Field from a Grid and Fortran array

**INTERFACE:** 

```
subroutine ESMF_GridGetFieldBounds(grid, &
    localDe, staggerloc, gridToFieldMap, &
    ungriddedLBound, ungriddedUBound, &
    totalLWidth, totalUWidth, &
    totalLBound, totalUBound, totalCount, rc)
```

#### **ARGUMENTS:**

```
type(ESMF_Grid), intent(in)
                                                 :: grid
-- The following arguments require argument keyword syntax (e.g. rc=rc). --
   integer,
                          intent(in), optional :: localDe
   type(ESMF_StaggerLoc), intent(in), optional :: staggerloc
   integer,
                          intent(in), optional :: gridToFieldMap(:)
                          intent(in), optional :: ungriddedLBound(:)
   integer,
   integer,
                          intent(in), optional :: ungriddedUBound(:)
   integer,
                          intent(in), optional :: totalLWidth(:)
   integer,
                          intent(in), optional :: totalUWidth(:)
                          intent(out), optional :: totalLBound(:)
   integer,
   integer,
integer,
integer,
                          intent(out), optional :: totalUBound(:)
                          intent(out), optional :: totalCount(:)
                          intent(out), optional :: rc
    integer,
```

#### STATUS:

• This interface is backward compatible with ESMF versions starting at 5.2.0r. If code using this interface compiles with any version of ESMF starting with 5.2.0r, then it will compile with the current version.

#### **DESCRIPTION:**

Compute the lower and upper bounds of Fortran data array that can later be used in FieldCreate interface to create a ESMF\_Field from a ESMF\_Grid and the Fortran data array. For an example and associated documentation using this method see section 26.3.9.

The arguments are:

```
grid ESMF Grid.
```

[localDe] Local DE for which information is requested. [0,..,localDeCount-1]. For localDeCount==1 the localDe argument may be omitted, in which case it will default to localDe=0.

[staggerloc] Stagger location of data in grid cells. For valid predefined values and interpretation of results see section 31.2.6.

[gridToFieldMap] List with number of elements equal to the <code>gridls</code> dimCount. The list elements map each dimension of the <code>grid</code> to a dimension in the <code>field</code> by specifying the appropriate <code>field</code> dimension index. The default is to map all of the <code>gridls</code> dimensions against the lowest dimensions of the <code>field</code> in sequence, i.e. <code>gridToFieldMap = (/1,2,3,.../)</code>. The values of all <code>gridToFieldMap</code> entries must be greater than or equal to one and smaller than or equal to the <code>field</code> rank. It is erroneous to specify the same <code>gridToFieldMap</code> entry multiple times. The total ungridded dimensions in the <code>field</code> are the total <code>field</code> dimensions less the dimensions in the <code>grid</code>. Ungridded dimensions must be in the same order they are stored in the <code>field</code>.

[ungriddedLBound] Lower bounds of the ungridded dimensions of the field. The number of elements in the ungriddeddBound is equal to the number of ungridded dimensions in the field. All ungridded dimensions

of the field are also undistributed. When field dimension count is greater than grid dimension count, both ungriddedLBound and ungriddedUBound must be specified. When both are specified the values are checked for consistency. Note that the the ordering of these ungridded dimensions is the same as their order in the field.

- [ungriddedUBound] Upper bounds of the ungridded dimensions of the field. The number of elements in the ungriddedUBound is equal to the number of ungridded dimensions in the field. All ungridded dimensions of the field are also undistributed. When field dimension count is greater than grid dimension count, both ungriddedLBound and ungriddedUBound must be specified. When both are specified the values are checked for consistency. Note that the the ordering of these ungridded dimensions is the same as their order in the field.
- [totalLWidth] Lower bound of halo region. The size of this array is the number of dimensions in the grid. However, ordering of the elements needs to be the same as they appear in the field. Values default to 0. If values for totalLWidth are specified they must be reflected in the size of the field. That is, for each gridded dimension the field size should be max(totalLWidth+totalUWidth+computationalCount, exclusiveCount).
- [totalUWidth] Upper bound of halo region. The size of this array is the number of dimensions in the grid. However, ordering of the elements needs to be the same as they appear in the field. Values default to 0. If values for totalUWidth are specified they must be reflected in the size of the field. That is, for each gridded dimension the field size should max(totalLWidth+totalUWidth+computationalCount, exclusiveCount).
- **[totalLBound]** The relative lower bounds of Fortran data array to be used later in ESMF\_FieldCreate from ESMF\_Grid and Fortran data array. This is an output variable from this user interface.

The relative lower bounds of Fortran data array to be used

- **[totalUBound]** The relative upper bounds of Fortran data array to be used later in ESMF\_FieldCreate from ESMF Grid and Fortran data array. This is an output variable from this user interface.
- **[totalCount]** Number of elements need to be allocated for Fortran data array to be used later in ESMF\_FieldCreate from ESMF\_Grid and Fortran data array. This is an output variable from this user interface.
- [rc] Return code; equals ESMF SUCCESS if there are no errors.

# 26.7.2 ESMF\_LocStreamGetFieldBounds - Get precomputed DE-local Fortran data array bounds for creating a Field from a LocStream and Fortran array

### INTERFACE:

```
subroutine ESMF_LocStreamGetFieldBounds(locstream, &
    localDe, gridToFieldMap, &
    ungriddedLBound, ungriddedUBound, &
    totalLBound, totalUBound, totalCount, rc)
```

#### **ARGUMENTS:**

```
type(ESMF_LocStream), intent(in) :: locstream
-- The following arguments require argument keyword syntax (e.g. rc=rc). --
integer, intent(in), optional :: localDe
integer, intent(in), optional :: gridToFieldMap(:)
```

Compute the lower and upper bounds of Fortran data array that can later be used in FieldCreate interface to create a ESMF\_Field from a ESMF\_LocStream and the Fortran data array. For an example and associated documentation using this method see section 26.3.9.

The arguments are:

```
locstream ESMF LocStream.
```

- [localDe] Local DE for which information is requested. [0,..,localDeCount-1]. For localDeCount==1 the localDe argument may be omitted, in which case it will default to localDe=0.
- [gridToFieldMap] List with number of elements equal to 1. The list elements map the dimension of the locstream to a dimension in the field by specifying the appropriate field dimension index. The default is to map the locstreamls dimension against the lowest dimension of the field in sequence, i.e. gridToFieldMap = (/1/). The values of all gridToFieldMap entries must be greater than or equal to one and smaller than or equal to the field rank. The total ungridded dimensions in the field are the total field dimensions less the dimensions in the grid. Ungridded dimensions must be in the same order they are stored in the field.
- [ungriddedLBound] Lower bounds of the ungridded dimensions of the field. The number of elements in the ungriddeddLBound is equal to the number of ungridded dimensions in the field. All ungridded dimensions of the field are also undistributed. When field dimension count is greater than 1, both ungriddedLBound and ungriddedUBound must be specified. When both are specified the values are checked for consistency. Note that the the ordering of these ungridded dimensions is the same as their order in the field.
- [ungriddedUBound] Upper bounds of the ungridded dimensions of the field. The number of elements in the ungriddedUBound is equal to the number of ungridded dimensions in the field. All ungridded dimensions of the field are also undistributed. When field dimension count is greater than 1, both ungriddedLBound and ungriddedUBound must be specified. When both are specified the values are checked for consistency. Note that the the ordering of these ungridded dimensions is the same as their order in the field.
- **[totalLBound]** The relative lower bounds of Fortran data array to be used later in ESMF\_FieldCreate from ESMF\_LocStream and Fortran data array. This is an output variable from this user interface.
- **[totalUBound]** The relative upper bounds of Fortran data array to be used later in ESMF\_FieldCreate from ESMF LocStream and Fortran data array. This is an output variable from this user interface.
- **[totalCount]** Number of elements need to be allocated for Fortran data array to be used later in ESMF\_FieldCreate from ESMF\_LocStream and Fortran data array. This is an output variable from this user interface.
- [rc] Return code; equals ESMF\_SUCCESS if there are no errors.

# 26.7.3 ESMF\_MeshGetFieldBounds - Get precomputed DE-local Fortran data array bounds for creating a Field from a Mesh and a Fortran array

#### INTERFACE:

```
subroutine ESMF_MeshGetFieldBounds(mesh, &
    meshloc, &
    localDe, gridToFieldMap, &
    ungriddedLBound, ungriddedUBound, &
    totalLBound, totalUBound, totalCount, rc)
```

#### **ARGUMENTS:**

### **DESCRIPTION:**

Compute the lower and upper bounds of Fortran data array that can later be used in FieldCreate interface to create a ESMF\_Field from a ESMF\_Mesh and the Fortran data array. For an example and associated documentation using this method see section 26.3.9.

The arguments are:

```
mesh ESMF Mesh.
```

[meshloc] Which part of the mesh to build the Field on. Can be set to either ESMF\_MESHLOC\_NODE or ESMF\_MESHLOC\_ELEMENT. If not set, defaults to ESMF\_MESHLOC\_NODE.

**[localDe]** Local DE for which information is requested. [0,..,localDeCount-1]. For localDeCount==1 the localDe argument may be omitted, in which case it will default to localDe=0.

[gridToFieldMap] List with number of elements equal to the <code>gridls</code> dimCount. The list elements map each dimension of the <code>grid</code> to a dimension in the <code>field</code> by specifying the appropriate <code>field</code> dimension index. The default is to map all of the <code>gridls</code> dimensions against the lowest dimensions of the <code>field</code> in sequence, i.e. <code>gridToFieldMap = (/1,2,3,.../)</code>. The values of all <code>gridToFieldMap</code> entries must be greater than or equal to one and smaller than or equal to the <code>field</code> rank. It is erroneous to specify the same <code>gridToFieldMap</code> entry multiple times. The total ungridded dimensions in the <code>field</code> are the total <code>field</code> dimensions less the dimensions in the <code>grid</code>. Ungridded dimensions must be in the same order they are stored in the field.

[ungriddedLBound] Lower bounds of the ungridded dimensions of the field. The number of elements in the ungriddeddLBound is equal to the number of ungridded dimensions in the field. All ungridded dimensions of the field are also undistributed. When field dimension count is greater than grid dimension count, both

ungriddedLBound and ungriddedUBound must be specified. When both are specified the values are checked for consistency. Note that the the ordering of these ungridded dimensions is the same as their order in the field.

[ungriddedUBound] Upper bounds of the ungridded dimensions of the field. The number of elements in the ungriddedUBound is equal to the number of ungridded dimensions in the field. All ungridded dimensions of the field are also undistributed. When field dimension count is greater than grid dimension count, both ungriddedLBound and ungriddedUBound must be specified. When both are specified the values are checked for consistency. Note that the the ordering of these ungridded dimensions is the same as their order in the field.

**[totalLBound]** The relative lower bounds of Fortran data array to be used later in ESMF\_FieldCreate from ESMF\_Mesh and Fortran data array. This is an output variable from this user interface.

**[totalUBound]** The relative upper bounds of Fortran data array to be used later in ESMF\_FieldCreate from ESMF\_Mesh and Fortran data array. This is an output variable from this user interface.

**[totalCount]** Number of elements need to be allocated for Fortran data array to be used later in ESMF\_FieldCreate from ESMF\_Mesh and Fortran data array. This is an output variable from this user interface.

 $[rc]\ \ Return\ code;\ equals\ {\tt ESMF\_SUCCESS}$  if there are no errors.

# 26.7.4 ESMF\_XGridGetFieldBounds - Get precomputed DE-local Fortran data array bounds for creating a Field from an XGrid and a Fortran array

# INTERFACE:

```
subroutine ESMF_XGridGetFieldBounds(xgrid, &
    xgridside, gridindex, localDe, gridToFieldMap, &
    ungriddedLBound, ungriddedUBound, &
    totalLBound, totalUBound, totalCount, rc)
```

#### **ARGUMENTS**:

```
type (ESMF_XGrid),
                       intent(in)
                                                     :: xgrid
-- The following arguments require argument keyword syntax (e.g. rc=rc). --
   \label{type} \verb|(ESMF_XGridSide_Flag)|, intent(in)|, optional :: xgridside
                               intent(in), optional :: gridindex
    integer,
                               intent(in), optional :: localDe
   integer,
    integer,
                               intent(in), optional :: gridToFieldMap(:)
                               intent(in), optional :: ungriddedLBound(:)
    integer,
                               intent(in), optional :: ungriddedUBound(:)
   integer,
                               intent(out), optional :: totalLBound(:)
    integer,
                               intent(out), optional :: totalUBound(:)
    integer,
    integer,
                               intent(out), optional :: totalCount(:)
                               intent(out), optional :: rc
    integer,
```

#### **DESCRIPTION:**

Compute the lower and upper bounds of Fortran data array that can later be used in FieldCreate interface to create a ESMF\_Field from a ESMF\_XGrid and the Fortran data array. For an example and associated documentation using this method see section 26.3.9.

The arguments are:

xgrid ESMF\_XGrid object.

- [xgridside] Which side of the XGrid to create the Field on (either ESMF\_XGRIDSIDE\_A, ESMF\_XGRIDSIDE\_B, or ESMF\_XGRIDSIDE\_BALANCED). If not passed in then defaults to ESMF\_XGRIDSIDE\_BALANCED.
- [gridindex] If xgridside is ESMF\_XGRIDSIDE\_A or ESMF\_XGRIDSIDE\_B then this index tells which Grid on that side to create the Field on. If not provided, defaults to 1.
- [localDe] Local DE for which information is requested. [0,..,localDeCount-1]. For localDeCount==1 the localDe argument may be omitted, in which case it will default to localDe=0.
- [gridToFieldMap] List with number of elements equal to 1. The list elements map the dimension of the locstream to a dimension in the field by specifying the appropriate field dimension index. The default is to map the locstreamls dimension against the lowest dimension of the field in sequence, i.e. gridToFieldMap = (/1/). The values of all gridToFieldMap entries must be greater than or equal to one and smaller than or equal to the field rank. The total ungridded dimensions in the field are the total field dimensions less the dimensions in the grid. Ungridded dimensions must be in the same order they are stored in the field.
- [ungriddedLBound] Lower bounds of the ungridded dimensions of the field. The number of elements in the ungriddeddLBound is equal to the number of ungridded dimensions in the field. All ungridded dimensions of the field are also undistributed. When field dimension count is greater than 1, both ungriddedLBound and ungriddedUBound must be specified. When both are specified the values are checked for consistency. Note that the the ordering of these ungridded dimensions is the same as their order in the field.
- [ungriddedUBound] Upper bounds of the ungridded dimensions of the field. The number of elements in the ungriddedUBound is equal to the number of ungridded dimensions in the field. All ungridded dimensions of the field are also undistributed. When field dimension count is greater than 1, both ungriddedLBound and ungriddedUBound must be specified. When both are specified the values are checked for consistency. Note that the the ordering of these ungridded dimensions is the same as their order in the field.
- **[totalLBound]** The relative lower bounds of Fortran data array to be used later in ESMF\_FieldCreate from ESMF\_LocStream and Fortran data array. This is an output variable from this user interface.
- **[totalUBound]** The relative upper bounds of Fortran data array to be used later in ESMF\_FieldCreate from ESMF\_LocStream and Fortran data array. This is an output variable from this user interface.
- **[totalCount]** Number of elements need to be allocated for Fortran data array to be used later in ESMF\_FieldCreate from ESMF\_LocStream and Fortran data array. This is an output variable from this user interface.
- [rc] Return code; equals ESMF SUCCESS if there are no errors.

# 27 ArrayBundle Class

# **27.1** Description

The ESMF\_ArrayBundle class allows a set of Arrays to be bundled into a single object. The Arrays in an ArrayBundle may be of different type, kind, rank and distribution. Besides ease of use resulting from bundling, the ArrayBundle class offers the opportunity for performance optimization when operating on a bundle of Arrays as a single entity. Communication methods are especially good candidates for performance optimization. Best optimization

results are expected for ArrayBundles that contain Arrays that share a common distribution, i.e. DistGrid, and are of same type, kind and rank.

ArrayBundles are one of the data objects that can be added to States, which are used for providing to or receiving data from other Components.

# 27.2 Use and Examples

Examples of creating, destroying and accessing ArrayBundles and their constituent Arrays are provided in this section, along with some notes on ArrayBundle methods.

# 27.2.1 Creating an ArrayBundle from a list of Arrays

An ArrayBundle is created from a list of ESMF\_Array objects.

```
call ESMF_ArraySpecSet(arrayspec, typekind=ESMF_TYPEKIND_R8, rank=2, rc=rc)

distgrid = ESMF_DistGridCreate(minIndex=(/1,1/), maxIndex=(/5,5/), & regDecomp=(/2,3/), rc=rc)

allocate(arrayList(2))
arrayList(1) = ESMF_ArrayCreate(arrayspec=arrayspec, distgrid=distgrid, & rc=rc)

arrayList(2) = ESMF_ArrayCreate(arrayspec=arrayspec, distgrid=distgrid, & rc=rc)
```

Now arrayList is used to create an ArrayBundle object.

```
arraybundle = ESMF_ArrayBundleCreate(arrayList=arrayList, &
    name="MyArrayBundle", rc=rc)
```

Here the temporary arrayList can be deallocated. This will not affect the ESMF Array objects inside the Array-Bundle. However, the Array objects must not be deallocated while the ArrayBundle references them.

```
deallocate(arrayList)
```

#### 27.2.2 Adding, removing, replacing Arrays in the ArrayBundle

Individual Arrays can be added using the Fortran array constructor syntax (/ ... /). Here an ESMF\_Array is created on the fly and immediately added to the ArrayBundle.

```
call ESMF_ArrayBundleAdd(arraybundle, arrayList=(/ &
   ESMF_ArrayCreate(arrayspec=arrayspec, distgrid=distgrid, name="AonFly")/), &
   rc=rc)
```

Items in the ArrayBundle can be replaced by items with the same name.

```
call ESMF_ArraySpecSet(arrayspec2, typekind=ESMF_TYPEKIND_R4, rank=2, rc=rc)

call ESMF_ArrayBundleReplace(arraybundle, arrayList=(/ &
    ESMF_ArrayCreate(arrayspec=arrayspec2, distgrid=distgrid, name="AonFly")/), &
    rc=rc)
```

Items can be removed from the ArrayBundle by providing their name.

```
call ESMF_ArrayBundleRemove(arraybundle, arrayNameList=(/"AonFly"/), rc=rc)
```

The ArrayBundle AddReplace() method can be used to conveniently add an item to the ArrayBundle, or replacing an existing item of the same name.

```
call ESMF_ArrayBundleAddReplace(arraybundle, arrayList=(/ &
    ESMF_ArrayCreate(arrayspec=arrayspec2, distgrid=distgrid, name="AonFly")/), &
    rc=rc)
```

The ArrayBundle object can be printed at any time to list its contents by name.

```
call ESMF_ArrayBundlePrint(arraybundle, rc=rc)
```

# 27.2.3 Accessing Arrays inside the ArrayBundle

Individual items in the ArrayBundle can be accessed directly by their name.

```
call ESMF_ArrayBundleGet(arraybundle, arrayName="AonFly", array=arrayOut, &
    rc=rc)
```

A list containing all of the Arrays in the ArrayBundle can also be requested in a single call. This requires that a large enough list argument is passed into the ESMF\_ArrayBundleGet() method. The exact number of items in the ArrayBundle can be queried using the arrayCount argument first.

```
call ESMF_ArrayBundleGet(arraybundle, arrayCount=arrayCount, rc=rc)
```

Then use arrayCount to correctly allocate the arrayList variable for a second call to ESMF\_ArrayBundleGet().

```
allocate(arrayList(arrayCount))
call ESMF_ArrayBundleGet(arraybundle, arrayList=arrayList, rc=rc)
```

Now the arrayList variable can be used to access the individual Arrays, e.g. to print them.

```
do i=1, arrayCount
  call ESMF_ArrayPrint(arrayList(i), rc=rc)
  if (rc /= ESMF_SUCCESS) call ESMF_Finalize(endflag=ESMF_END_ABORT)
enddo
```

By default the arrayList returned by ESMF\_ArrayBundleGet() contains the items in alphabetical order. To instead return the items in the same order in which they were added to the ArrayBundle, the itemorderflag argument is passed with a value of ESMF\_ITEMORDER\_ADDORDER.

```
call ESMF_ArrayBundleGet(arraybundle, arrayList=arrayList, &
  itemorderflag=ESMF_ITEMORDER_ADDORDER, rc=rc)
```

## 27.2.4 Destroying an ArrayBundle and its constituents

Destroying an ArrayBundle does not destroy the Arrays. In fact, it leaves the Arrays totally unchanged.

```
call ESMF_ArrayBundleDestroy(arraybundle, rc=rc)
```

The Arrays must be destroyed separately.

```
call ESMF_ArrayDestroy(arrayList(1), rc=rc)

call ESMF_ArrayDestroy(arrayList(2), rc=rc)

deallocate(arrayList)

call ESMF_DistGridDestroy(distgrid, rc=rc)
```

#### 27.2.5 Halo communication

One of the most fundamental communication pattern in domain decomposition codes is the *halo* operation. The ESMF Array class supports halos by allowing memory for extra elements to be allocated on each DE. See section 28.2.15 for a discussion of the Array level halo operation. The ArrayBundle level extents the Array halo operation to bundles of Arrays.

First create an ESMF\_ArrayBundle object containing a set of ESMF Arrays.

```
arraybundle = ESMF_ArrayBundleCreate(arrayList=arrayList, &
    name="MyArrayBundle", rc=rc)
```

The ArrayBundle object can be treated as a single entity. The ESMF\_ArrayBundleHaloStore() call determines the most efficient halo exchange pattern for *all* Arrays that are part of arraybundle.

```
call ESMF_ArrayBundleHaloStore(arraybundle=arraybundle, &
  routehandle=haloHandle, rc=rc)
```

The halo exchange pattern stored in haloHandle can now be applied to the arraybundle object, or any other ArrayBundle that is compatible to the one used during the ESMF\_ArrayBundleHaloStore() call.

```
call ESMF_ArrayBundleHalo(arraybundle=arraybundle, routehandle=haloHandle, &
    rc=rc)
```

Finally, when no longer needed, the resources held by haloHandle need to be returned to the system by calling ESMF\_ArrayBundleHaloRelease().

```
call ESMF_ArrayBundleHaloRelease(routehandle=haloHandle, rc=rc)
```

Finally the ArrayBundle object can be destroyed.

```
call ESMF_ArrayBundleDestroy(arraybundle, rc=rc)
```

# **27.3** Restrictions and Future Work

• **Non-blocking** ArrayBundle communications option is not yet implemented. In the future this functionality will be provided via the routesyncflag option.

# **27.4** Design and Implementation Notes

The following is a list of implementation specific details about the current ESMF ArrayBundle.

- Implementation language is C++.
- All precomputed communication methods are based on sparse matrix multiplication.

# 27.5 Class API

# 27.5.1 ESMF\_ArrayBundleAssignment(=) - ArrayBundle assignment

**INTERFACE:** 

```
interface assignment(=)
arraybundle1 = arraybundle2
```

#### **ARGUMENTS:**

```
type(ESMF_ArrayBundle) :: arraybundle1
type(ESMF_ArrayBundle) :: arraybundle2
```

#### STATUS:

• This interface is backward compatible with ESMF versions starting at 5.2.0r. If code using this interface compiles with any version of ESMF starting with 5.2.0r, then it will compile with the current version.

#### **DESCRIPTION:**

Assign arraybundle1 as an alias to the same ESMF ArrayBundle object in memory as arraybundle2. If arraybundle2 is invalid, then arraybundle1 will be equally invalid after the assignment.

The arguments are:

arraybundle1 The ESMF\_ArrayBundle object on the left hand side of the assignment.

arraybundle2 The ESMF\_ArrayBundle object on the right hand side of the assignment.

# 27.5.2 ESMF\_ArrayBundleOperator(==) - ArrayBundle equality operator

#### **INTERFACE:**

#### RETURN VALUE:

```
logical :: result
```

#### **ARGUMENTS:**

```
type(ESMF_ArrayBundle), intent(in) :: arraybundle1
type(ESMF ArrayBundle), intent(in) :: arraybundle2
```

## STATUS:

• This interface is backward compatible with ESMF versions starting at 5.2.0r. If code using this interface compiles with any version of ESMF starting with 5.2.0r, then it will compile with the current version.

Test whether arraybundle1 and arraybundle2 are valid aliases to the same ESMF ArrayBundle object in memory. For a more general comparison of two ESMF ArrayBundles, going beyond the simple alias test, the ESMF\_ArrayBundleMatch() function (not yet implemented) must be used.

The arguments are:

arraybundle1 The ESMF\_ArrayBundle object on the left hand side of the equality operation.

arraybundle2 The ESMF\_ArrayBundle object on the right hand side of the equality operation.

# 27.5.3 ESMF\_ArrayBundleOperator(/=) - ArrayBundle not equal operator

#### INTERFACE:

#### RETURN VALUE:

```
logical :: result
```

## **ARGUMENTS:**

```
type(ESMF_ArrayBundle), intent(in) :: arraybundle1
type(ESMF_ArrayBundle), intent(in) :: arraybundle2
```

# STATUS:

• This interface is backward compatible with ESMF versions starting at 5.2.0r. If code using this interface compiles with any version of ESMF starting with 5.2.0r, then it will compile with the current version.

# **DESCRIPTION:**

Test whether arraybundle1 and arraybundle2 are *not* valid aliases to the same ESMF ArrayBundle object in memory. For a more general comparison of two ESMF ArrayBundles, going beyond the simple alias test, the ESMF\_ArrayBundleMatch() function (not yet implemented) must be used.

The arguments are:

arraybundle1 The ESMF\_ArrayBundle object on the left hand side of the non-equality operation.

arraybundle2 The ESMF\_ArrayBundle object on the right hand side of the non-equality operation.

## 27.5.4 ESMF\_ArrayBundleAdd - Add Arrays to an ArrayBundle

#### INTERFACE:

```
subroutine ESMF_ArrayBundleAdd(arraybundle, arrayList, &
   multiflag, relaxedflag, rc)
```

#### **ARGUMENTS:**

#### STATUS:

• This interface is backward compatible with ESMF versions starting at 5.2.0r. If code using this interface compiles with any version of ESMF starting with 5.2.0r, then it will compile with the current version.

# **DESCRIPTION:**

Add Array(s) to an ArrayBundle. It is an error if arrayList contains Arrays that match by name Arrays already contained in arraybundle.

arraybundle ESMF ArrayBundle to be added to.

arrayList List of ESMF\_Array objects to be added.

[multiflag] A setting of .true. allows multiple items with the same name to be added to arraybundle. For .false. added items must have unique names. The default setting is .false..

[relaxedflag] A setting of .true. indicates a relaxed definition of "add" under multiflag=.false. mode, where it is not an error if arrayList contains items with names that are also found in arraybundle. The arraybundle is left unchanged for these items. For .false. this is treated as an error condition. The default setting is .false..

[rc] Return code; equals ESMF\_SUCCESS if there are no errors.

## 27.5.5 ESMF\_ArrayBundleAddReplace - Conditionally add or replace Arrays in an ArrayBundle

#### INTERFACE:

```
subroutine ESMF_ArrayBundleAddReplace(arraybundle, arrayList, rc)
```

#### **ARGUMENTS:**

#### STATUS:

• This interface is backward compatible with ESMF versions starting at 5.2.0r. If code using this interface compiles with any version of ESMF starting with 5.2.0r, then it will compile with the current version.

#### **DESCRIPTION:**

Arrays in arrayList that do not match any Arrays by name in arraybundle are added to the ArrayBundle. Arrays in arraybundle that match by name Arrays in arrayList are replaced by those Arrays.

arraybundle ESMF\_ArrayBundle to be manipulated.

**arrayList** List of ESMF\_Array objects to be added or used as replacement.

[rc] Return code; equals ESMF\_SUCCESS if there are no errors.

# 27.5.6 ESMF\_ArrayBundleCreate - Create an ArrayBundle from a list of Arrays

### **INTERFACE:**

```
function ESMF_ArrayBundleCreate(arrayList, multiflag, &
  relaxedflag, name, rc)
```

## RETURN VALUE:

```
type(ESMF_ArrayBundle) :: ESMF_ArrayBundleCreate
```

#### **ARGUMENTS**:

```
-- The following arguments require argument keyword syntax (e.g. rc=rc). --
type(ESMF_Array), intent(in), optional :: arrayList(:)
logical, intent(in), optional :: multiflag
logical, intent(in), optional :: relaxedflag
character(len=*), intent(in), optional :: name
integer, intent(out), optional :: rc
```

#### STATUS:

• This interface is backward compatible with ESMF versions starting at 5.2.0r. If code using this interface compiles with any version of ESMF starting with 5.2.0r, then it will compile with the current version.

Create an ESMF\_ArrayBundle object from a list of existing Arrays.

The creation of an ArrayBundle leaves the bundled Arrays unchanged, they remain valid individual objects. An ArrayBundle is a light weight container of Array references. The actual data remains in place, there are no data movements or duplications associated with the creation of an ArrayBundle.

[arrayList] List of ESMF\_Array objects to be bundled.

[multiflag] A setting of .true. allows multiple items with the same name to be added to arraybundle. For .false. added items must have unique names. The default setting is .false..

[relaxedflag] A setting of .true. indicates a relaxed definition of "add" under multiflag=.false. mode, where it is not an error if arrayList contains items with names that are also found in arraybundle. The arraybundle is left unchanged for these items. For .false. this is treated as an error condition. The default setting is .false..

[name] Name of the created ESMF\_ArrayBundle. A default name is generated if not specified.

 $[rc]\ \ Return\ code;\ equals\ {\tt ESMF\_SUCCESS}$  if there are no errors.

### 27.5.7 ESMF\_ArrayBundleDestroy - Release resources associated with an ArrayBundle

#### INTERFACE:

```
subroutine ESMF_ArrayBundleDestroy(arraybundle, noGarbage, rc)
```

#### **ARGUMENTS**:

```
type(ESMF_ArrayBundle), intent(inout) :: arraybundle
-- The following arguments require argument keyword syntax (e.g. rc=rc). --
logical, intent(in), optional :: noGarbage
integer, intent(out), optional :: rc
```

# STATUS:

- This interface is backward compatible with ESMF versions starting at 5.2.0r. If code using this interface compiles with any version of ESMF starting with 5.2.0r, then it will compile with the current version.
- This interface was modified since ESMF version 5.2.0r. The fact that code using this interface compiles with the current ESMF version does not guarantee that it compiles with previous versions of this interface. If user code compatibility with version 5.2.0r is desired then care must be taken to limit the use of this interface to features that were available in the 5.2.0r release.

Changes made after the 5.2.0r release:

**7.0.0** Added argument noGarbage. The argument provides a mechanism to override the default garbage collection mechanism when destroying an ESMF object.

Destroys an ESMF\_ArrayBundle object. The member Arrays are not touched by this operation and remain valid objects that need to be destroyed individually if necessary.

By default a small remnant of the object is kept in memory in order to prevent problems with dangling aliases. The default garbage collection mechanism can be overridden with the noGarbage argument.

The arguments are:

arraybundle ESMF\_ArrayBundle object to be destroyed.

[noGarbage] If set to .TRUE. the object will be fully destroyed and removed from the ESMF garbage collection system. Note however that under this condition ESMF cannot protect against accessing the destroyed object through dangling aliases – a situation which may lead to hard to debug application crashes.

It is generally recommended to leave the noGarbage argument set to .FALSE. (the default), and to take advantage of the ESMF garbage collection system which will prevent problems with dangling aliases or incorrect sequences of destroy calls. However this level of support requires that a small remnant of the object is kept in memory past the destroy call. This can lead to an unexpected increase in memory consumption over the course of execution in applications that use temporary ESMF objects. For situations where the repeated creation and destruction of temporary objects leads to memory issues, it is recommended to call with noGarbage set to .TRUE., fully removing the entire temporary object from memory.

[rc] Return code; equals ESMF\_SUCCESS if there are no errors.

#### 27.5.8 ESMF\_ArrayBundleGet - Get object-wide information from an ArrayBundle

# **INTERFACE:**

```
! Private name; call using ESMF_ArrayBundleGet()
subroutine ESMF_ArrayBundleGetListAll(arraybundle, &
  itemorderflag, arrayCount, arrayList, arrayNameList, name, rc)
```

#### **ARGUMENTS:**

```
type(ESMF_ArrayBundle), intent(in) :: arraybundle
-- The following arguments require argument keyword syntax (e.g. rc=rc). --
type(ESMF_ItemOrder_Flag), intent(in), optional :: itemorderflag
integer, intent(out), optional :: arrayCount
type(ESMF_Array), intent(out), optional :: arrayList(:)
character(len=*), intent(out), optional :: arrayNameList(:)
character(len=*), intent(out), optional :: name
integer, intent(out), optional :: rc
```

# STATUS:

• This interface is backward compatible with ESMF versions starting at 5.2.0r. If code using this interface compiles with any version of ESMF starting with 5.2.0r, then it will compile with the current version.

- This interface was modified since ESMF version 5.2.0r. The fact that code using this interface compiles with the current ESMF version does not guarantee that it compiles with previous versions of this interface. If user code compatibility with version 5.2.0r is desired then care must be taken to limit the use of this interface to features that were available in the 5.2.0r release.

  Changes made after the 5.2.0r release:
  - **6.1.0** Added argument itemorderflag. The new argument gives the user control over the order in which the items are returned.

Get general, i.e. not Array name specific information from the ArrayBundle.

arraybundle ESMF ArrayBundle to be queried.

**[itemorderflag]** Specifies the order of the returned items in the arrayList and arrayNameList. The default is ESMF\_ITEMORDER\_ABC. See 52.32 for a full list of options.

[arrayCount] Upon return holds the number of Arrays bundled in the ArrayBundle.

[arrayList] Upon return holds a list of Arrays bundled in arraybundle. The argument must be allocated to be at least of size arrayCount.

[arrayNameList] Upon return holds a list of the names of the Arrays bundled in arraybundle. The argument must be allocated to be at least of size arrayCount.

[name] Name of the ArrayBundle object.

[rc] Return code; equals ESMF\_SUCCESS if there are no errors.

## 27.5.9 ESMF\_ArrayBundleGet - Get information about an Array by name and optionally return an Array

#### INTERFACE:

```
! Private name; call using ESMF_ArrayBundleGet()
subroutine ESMF_ArrayBundleGetItem(arraybundle, arrayName, &
    array, arrayCount, isPresent, rc)
```

#### **ARGUMENTS**:

#### STATUS:

• This interface is backward compatible with ESMF versions starting at 5.2.0r. If code using this interface compiles with any version of ESMF starting with 5.2.0r, then it will compile with the current version.

#### **DESCRIPTION:**

Get information about items that match arrayName in ArrayBundle.

arraybundle ESMF\_ArrayBundle to be queried.

arrayName Specified name.

[array] Upon return holds the requested Array item. It is an error if this argument was specified and there is not exactly one Array item in arraybundle that matches arrayName.

[arrayCount] Number of Arrays with arrayName in arraybundle.

[isPresent] Upon return indicates whether Array(s) with arrayName exist in arraybundle.

[rc] Return code; equals ESMF\_SUCCESS if there are no errors.

# 27.5.10 ESMF\_ArrayBundleGet - Get a list of Arrays by name

# **INTERFACE:**

```
! Private name; call using ESMF_ArrayBundleGet()
subroutine ESMF_ArrayBundleGetList(arraybundle, arrayName, arrayList, &
  itemorderflag, rc)
```

#### **ARGUMENTS**:

```
type(ESMF_ArrayBundle), intent(in) :: arrayBundle
  character(len=*), intent(in) :: arrayName
  type(ESMF_Array), intent(out) :: arrayList(:)
-- The following arguments require argument keyword syntax (e.g. rc=rc). --
  type(ESMF_ItemOrder_Flag), intent(in), optional :: itemorderflag
  integer, intent(out), optional :: rc
```

#### STATUS:

- This interface is backward compatible with ESMF versions starting at 5.2.0r. If code using this interface compiles with any version of ESMF starting with 5.2.0r, then it will compile with the current version.
- This interface was modified since ESMF version 5.2.0r. The fact that code using this interface compiles with the current ESMF version does not guarantee that it compiles with previous versions of this interface. If user code compatibility with version 5.2.0r is desired then care must be taken to limit the use of this interface to features that were available in the 5.2.0r release.

Changes made after the 5.2.0r release:

**6.1.0** Added argument itemorderflag. The new argument gives the user control over the order in which the items are returned.

Get the list of Arrays from ArrayBundle that match arrayName.

arraybundle ESMF\_ArrayBundle to be queried.

arrayName Specified name.

**arrayList** List of Arrays in arraybundle that match arrayName. The argument must be allocated to be at least of size arrayCount returned for this arrayName.

[itemorderflag] Specifies the order of the returned items in the arrayList. The default is ESMF\_ITEMORDER\_ABC. See 52.32 for a full list of options.

[rc] Return code; equals ESMF\_SUCCESS if there are no errors.

# 27.5.11 ESMF\_ArrayBundleHalo - Execute an ArrayBundle halo operation

#### **INTERFACE:**

```
subroutine ESMF_ArrayBundleHalo(arraybundle, routehandle, &
  checkflag, rc)
```

#### **ARGUMENTS**:

#### STATUS:

• This interface is backward compatible with ESMF versions starting at 5.2.0r. If code using this interface compiles with any version of ESMF starting with 5.2.0r, then it will compile with the current version.

#### **DESCRIPTION:**

Execute a precomputed ArrayBundle halo operation for the Arrays in arrayBundle.

See ESMF\_ArrayBundleHaloStore() on how to precompute routehandle.

This call is *collective* across the current VM.

arraybundle ESMF\_ArrayBundle containing data to be haloed.

routehandle Handle to the precomputed Route.

[checkflag] If set to .TRUE. the input Array pairs will be checked for consistency with the precomputed operation provided by routehandle. If set to .FALSE. (default) only a very basic input check will be performed, leaving many inconsistencies undetected. Set checkflag to .FALSE. to achieve highest performance.

[rc] Return code; equals ESMF\_SUCCESS if there are no errors.

# 27.5.12 ESMF\_ArrayBundleHaloRelease - Release resources associated with an ArrayBundle halo operation

#### INTERFACE:

```
subroutine ESMF_ArrayBundleHaloRelease(routehandle, &
   noGarbage, rc)
```

#### **ARGUMENTS**:

```
type(ESMF_RouteHandle), intent(inout) :: routehandle
-- The following arguments require argument keyword syntax (e.g. rc=rc). --
logical, intent(in), optional :: noGarbage
integer, intent(out), optional :: rc
```

#### STATUS:

- This interface is backward compatible with ESMF versions starting at 5.2.0r. If code using this interface compiles with any version of ESMF starting with 5.2.0r, then it will compile with the current version.
- This interface was modified since ESMF version 5.2.0r. The fact that code using this interface compiles with the current ESMF version does not guarantee that it compiles with previous versions of this interface. If user code compatibility with version 5.2.0r is desired then care must be taken to limit the use of this interface to features that were available in the 5.2.0r release.

Changes made after the 5.2.0r release:

**8.0.0** Added argument noGarbage. The argument provides a mechanism to override the default garbage collection mechanism when destroying an ESMF object.

#### **DESCRIPTION:**

Release resources associated with an ArrayBundle halo operation. After this call routehandle becomes invalid.

routehandle Handle to the precomputed Route.

[noGarbage] If set to .TRUE. the object will be fully destroyed and removed from the ESMF garbage collection system. Note however that under this condition ESMF cannot protect against accessing the destroyed object through dangling aliases – a situation which may lead to hard to debug application crashes.

It is generally recommended to leave the noGarbage argument set to .FALSE. (the default), and to take advantage of the ESMF garbage collection system which will prevent problems with dangling aliases or incorrect sequences of destroy calls. However this level of support requires that a small remnant of the object is kept in memory past the destroy call. This can lead to an unexpected increase in memory consumption over the course of execution in applications that use temporary ESMF objects. For situations where the repeated creation and destruction of temporary objects leads to memory issues, it is recommended to call with noGarbage set to .TRUE., fully removing the entire temporary object from memory.

[rc] Return code; equals ESMF\_SUCCESS if there are no errors.

### 27.5.13 ESMF\_ArrayBundleHaloStore - Precompute an ArrayBundle halo operation

#### INTERFACE:

```
subroutine ESMF_ArrayBundleHaloStore(arraybundle, routehandle, &
  startregion, haloLDepth, haloUDepth, rc)
```

#### **ARGUMENTS**:

```
type(ESMF_ArrayBundle), intent(inout) :: arraybundle
type(ESMF_RouteHandle), intent(inout) :: routehandle
-- The following arguments require argument keyword syntax (e.g. rc=rc). --
type(ESMF_StartRegion_Flag),intent(in), optional :: startregion
integer, intent(in), optional :: haloLDepth(:)
integer, intent(out), optional :: rc
```

### STATUS:

• This interface is backward compatible with ESMF versions starting at 5.2.0r. If code using this interface compiles with any version of ESMF starting with 5.2.0r, then it will compile with the current version.

#### DESCRIPTION:

Store an ArrayBundle halo operation over the data in arraybundle. By default, i.e. without specifying startregion, haloLDepth and haloUDepth, all elements in the total Array regions that lie outside the exclusive regions will be considered potential destination elements for the halo operation. However, only those elements that have a corresponding halo source element, i.e. an exclusive element on one of the DEs, will be updated under the halo operation. Elements that have no associated source remain unchanged under halo.

Specifying startregion allows to change the shape of the effective halo region from the inside. Setting this flag to ESMF\_STARTREGION\_COMPUTATIONAL means that only elements outside the computational region for each Array are considered for potential destination elements for the halo operation. The default is ESMF\_STARTREGION\_EXCLUSIVE.

The haloLDepth and haloUDepth arguments allow to reduce the extent of the effective halo region. Starting at the region specified by startregion, the haloLDepth and haloUDepth define a halo depth in each direction. Note that the maximum halo region is limited by the total region for each Array, independent of the actual haloLDepth and haloUDepth setting. The total Array regions are local DE specific. The haloLDepth and haloUDepth are interpreted as the maximum desired extent, reducing the potentially larger region available for the halo operation.

The routine returns an ESMF\_RouteHandle that can be used to call ESMF\_ArrayBundleHalo() on any pair of ArrayBundles that matches srcArrayBundle and dstArrayBundle in *type*, *kind*, and memory layout of the *distributed* dimensions. However, the size, number, and index order of *undistributed* dimensions may be different. See section 36.2.5 for a more detailed discussion of RouteHandle reusability.

This call is *collective* across the current VM.

arraybundle ESMF\_ArrayBundle containing data to be haloed. The data in the halo regions may be destroyed by this call.

routehandle Handle to the precomputed Route.

[startregion] The start of the effective halo region on every DE. The default setting is ESMF\_STARTREGION\_EXCLUSIVE, rendering all non-exclusive elements potential halo destination elements. See section 52.54 for a complete list of valid settings.

[haloLDepth] This vector specifies the lower corner of the effective halo region with respect to the lower corner of startregion. The size of haloLDepth must equal the number of distributed Array dimensions.

[haloUDepth] This vector specifies the upper corner of the effective halo region with respect to the upper corner of startregion. The size of haloUDepth must equal the number of distributed Array dimensions.

[rc] Return code; equals ESMF\_SUCCESS if there are no errors.

# 27.5.14 ESMF\_ArrayBundleIsCreated - Check whether an ArrayBundle object has been created

#### INTERFACE:

```
function ESMF_ArrayBundleIsCreated(arraybundle, rc)
```

### RETURN VALUE:

```
logical :: ESMF_ArrayBundleIsCreated
```

# ARGUMENTS:

```
type(ESMF_ArrayBundle), intent(in) :: arraybundle
-- The following arguments require argument keyword syntax (e.g. rc=rc). --
integer, intent(out), optional :: rc
```

## **DESCRIPTION:**

Return .true. if the arraybundle has been created. Otherwise return .false.. If an error occurs, i.e. rc /= ESMF\_SUCCESS is returned, the return value of the function will also be .false..

The arguments are:

```
arraybundle ESMF_ArrayBundle queried.
```

[rc] Return code; equals ESMF\_SUCCESS if there are no errors.

### 27.5.15 ESMF\_ArrayBundlePrint - Print ArrayBundle information

# **INTERFACE:**

```
subroutine ESMF_ArrayBundlePrint(arraybundle, rc)
```

#### **ARGUMENTS**:

```
type(ESMF_ArrayBundle), intent(in) :: arraybundle
-- The following arguments require argument keyword syntax (e.g. rc=rc). --
integer, intent(out), optional :: rc
```

### STATUS:

• This interface is backward compatible with ESMF versions starting at 5.2.0r. If code using this interface compiles with any version of ESMF starting with 5.2.0r, then it will compile with the current version.

### **DESCRIPTION:**

Print internal information of the specified ESMF\_ArrayBundle object to stdout.

The arguments are:

```
arraybundle ESMF ArrayBundle object.
```

[rc] Return code; equals ESMF\_SUCCESS if there are no errors.

# 27.5.16 ESMF\_ArrayBundleRead - Read Arrays to an ArrayBundle from file(s)

### **INTERFACE:**

```
subroutine ESMF_ArrayBundleRead(arraybundle, fileName, &
    singleFile, timeslice, iofmt, rc)
```

#### **ARGUMENTS**:

# **DESCRIPTION:**

Read Array data to an ArrayBundle object from file(s). For this API to be functional, the environment variable ESMF\_PIO should be set to either "internal" or "external" when the ESMF library is built. Please see the section on Data I/O, 37.2.

# Limitations:

• For multi-tile Arrays, all Arrays in the ArrayBundle must contain the same number of tiles.

• Not supported in ESMF\_COMM=mpiuni mode.

The arguments are:

arraybundle An ESMF\_ArrayBundle object.

fileName The name of the file from which ArrayBundle data is read. If the ArrayBundle contains multi-tile Arrays, then fileName must contain exactly one instance of "#"; this is a placeholder that will be replaced by the tile number, with each tile being read from a separate file. (For example, for a fileName of "myfile#.nc", tile 1 will be read from "myfile1.nc", tile 2 from "myfile2.nc", etc.) (This handling of the fileName for multi-tile I/O is subject to change.)

[singleFile] A logical flag, the default is .true., i.e., all Arrays in the bundle are stored in one single file. If .false., each Array is stored in separate files; these files are numbered with the name based on the argument "file". That is, a set of files are named: [file\_name]001, [file\_name]002, [file\_name]003,...

[timeslice] The time-slice number of the variable read from file.

[iofmt] The I/O format. Please see Section 52.28 for the list of options. If not present, defaults to ESMF\_IOFMT\_NETCDF.

[rc] Return code; equals ESMF\_SUCCESS if there are no errors.

# 27.5.17 ESMF\_ArrayBundleRedist - Execute an ArrayBundle redistribution

### INTERFACE:

```
subroutine ESMF_ArrayBundleRedist(srcArrayBundle, dstArrayBundle, &
  routehandle, checkflag, rc)
```

#### **ARGUMENTS:**

```
type(ESMF_ArrayBundle), intent(in), optional :: srcArrayBundle
type(ESMF_ArrayBundle), intent(inout), optional :: dstArrayBundle
type(ESMF_RouteHandle), intent(inout) :: routehandle
-- The following arguments require argument keyword syntax (e.g. rc=rc). --
logical, intent(in), optional :: checkflag
integer, intent(out), optional :: rc
```

# STATUS:

• This interface is backward compatible with ESMF versions starting at 5.2.0r. If code using this interface compiles with any version of ESMF starting with 5.2.0r, then it will compile with the current version.

#### **DESCRIPTION:**

Execute a precomputed ArrayBundle redistribution from the Arrays in srcArrayBundle to the Arrays in dstArrayBundle.

The srcArrayBundle and dstArrayBundle arguments are optional in support of the situation where srcArrayBundle and/or dstArrayBundle are not defined on all PETs. The srcArrayBundle and

dstArrayBundle must be specified on those PETs that hold source or destination DEs, respectively, but may be omitted on all other PETs. PETs that hold neither source nor destination DEs may omit both arguments.

This call is *collective* across the current VM.

[srcArrayBundle] ESMF\_ArrayBundle with source data.

[dstArrayBundle] ESMF\_ArrayBundle with destination data.

routehandle Handle to the precomputed Route.

[checkflag] If set to .TRUE. the input Array pairs will be checked for consistency with the precomputed operation provided by routehandle. If set to .FALSE. (default) only a very basic input check will be performed, leaving many inconsistencies undetected. Set checkflag to .FALSE. to achieve highest performance.

[rc] Return code; equals ESMF\_SUCCESS if there are no errors.

# 27.5.18 ESMF\_ArrayBundleRedistRelease - Release resources associated with ArrayBundle redistribution

#### INTERFACE:

```
subroutine ESMF_ArrayBundleRedistRelease(routehandle, &
   noGarbage, rc)
```

### **ARGUMENTS**:

```
type(ESMF_RouteHandle), intent(inout) :: routehandle
-- The following arguments require argument keyword syntax (e.g. rc=rc). --
logical, intent(in), optional :: noGarbage
integer, intent(out), optional :: rc
```

### STATUS:

- This interface is backward compatible with ESMF versions starting at 5.2.0r. If code using this interface compiles with any version of ESMF starting with 5.2.0r, then it will compile with the current version.
- This interface was modified since ESMF version 5.2.0r. The fact that code using this interface compiles with the current ESMF version does not guarantee that it compiles with previous versions of this interface. If user code compatibility with version 5.2.0r is desired then care must be taken to limit the use of this interface to features that were available in the 5.2.0r release.

  Changes made after the 5.2.0r release:
  - **8.0.0** Added argument noGarbage. The argument provides a mechanism to override the default garbage collection mechanism when destroying an ESMF object.

# **DESCRIPTION:**

Release resources associated with an ArrayBundle redistribution. After this call routehandle becomes invalid.

**routehandle** Handle to the precomputed Route.

[noGarbage] If set to .TRUE. the object will be fully destroyed and removed from the ESMF garbage collection system. Note however that under this condition ESMF cannot protect against accessing the destroyed object through dangling aliases – a situation which may lead to hard to debug application crashes.

It is generally recommended to leave the noGarbage argument set to .FALSE. (the default), and to take advantage of the ESMF garbage collection system which will prevent problems with dangling aliases or incorrect sequences of destroy calls. However this level of support requires that a small remnant of the object is kept in memory past the destroy call. This can lead to an unexpected increase in memory consumption over the course of execution in applications that use temporary ESMF objects. For situations where the repeated creation and destruction of temporary objects leads to memory issues, it is recommended to call with noGarbage set to .TRUE., fully removing the entire temporary object from memory.

[rc] Return code; equals ESMF\_SUCCESS if there are no errors.

# 27.5.19 ESMF\_ArrayBundleRedistStore - Precompute an ArrayBundle redistribution with local factor argument

#### INTERFACE:

```
! Private name; call using ESMF_ArrayBundleRedistStore()
subroutine ESMF_ArrayBundleRedistStore<type><kind>(srcArrayBundle, &
    dstArrayBundle, routehandle, factor, ignoreUnmatchedIndicesFlag, &
    srcToDstTransposeMap, rc)
```

#### **ARGUMENTS:**

#### STATUS:

- This interface is backward compatible with ESMF versions starting at 5.2.0r. If code using this interface compiles with any version of ESMF starting with 5.2.0r, then it will compile with the current version.
- This interface was modified since ESMF version 5.2.0r. The fact that code using this interface compiles with the current ESMF version does not guarantee that it compiles with previous versions of this interface. If user code compatibility with version 5.2.0r is desired then care must be taken to limit the use of this interface to features that were available in the 5.2.0r release.

  Changes made after the 5.2.0r release:

**8.1.0** Added argument ignoreUnmatchedIndicesFlag to support cases where source and destination side do not cover the exact same index space.

### **DESCRIPTION:**

Store an ArrayBundle redistribution operation from srcArrayBundle to dstArrayBundle. The redistribution between ArrayBundles is defined as the sequence of individual Array redistributions over all source and destination Array pairs in sequence. The method requires that srcArrayBundle and dstArrayBundle reference an identical number of ESMF\_Array objects.

The effect of this method on ArrayBundles that contain aliased members is undefined.

PETs that specify a factor argument must use the <type><kind> overloaded interface. Other PETs call into the interface without factor argument. If multiple PETs specify the factor argument its type and kind as well as its value must match across all PETs. If none of the PETs specifies a factor argument the default will be a factor of 1.

See the description of method ESMF\_ArrayRedistStore () for the definition of the Array based operation.

The routine returns an ESMF\_RouteHandle that can be used to call ESMF\_ArrayBundleRedist() on any pair of ArrayBundles that matches srcArrayBundle and dstArrayBundle in *type*, *kind*, and memory layout of the *distributed* dimensions. However, the size, number, and index order of *undistributed* dimensions may be different. See section 36.2.5 for a more detailed discussion of RouteHandle reusability.

### This method is overloaded for:

```
ESMF_TYPEKIND_I4, ESMF_TYPEKIND_I8, ESMF_TYPEKIND_R4, ESMF_TYPEKIND_R8.
```

This call is *collective* across the current VM.

srcArrayBundle ESMF\_ArrayBundle with source data.

**dstArrayBundle** ESMF\_ArrayBundle with destination data. The data in these Arrays may be destroyed by this call.

routehandle Handle to the precomputed Route.

factor Factor by which to multiply source data.

[ignoreUnmatchedIndicesFlag] If set to .false., the *default*, source and destination side must cover the identical index space, using precisely matching sequence indices. If set to .true., mismatching sequence indices between source and destination side are silently ignored. The size of this array argument must either be 1 or equal the number of Arrays in the srcArrayBundle and dstArrayBundle arguments. In the latter case, the handling of unmatched indices is specified for each Array pair separately. If only one element is specified, it is used for *all* Array pairs.

[srcToDstTransposeMap] List with as many entries as there are dimensions in the Arrays in srcArrayBundle. Each entry maps the corresponding source Array dimension against the specified destination Array dimension. Mixing of distributed and undistributed dimensions is supported.

[rc] Return code; equals ESMF SUCCESS if there are no errors.

# 27.5.20 ESMF\_ArrayBundleRedistStore - Precompute an ArrayBundle redistribution without local factor argument

# **INTERFACE:**

```
! Private name; call using ESMF_ArrayBundleRedistStore()
subroutine ESMF_ArrayBundleRedistStoreNF(srcArrayBundle, dstArrayBundle, &
   routehandle, ignoreUnmatchedIndicesFlag, &
   srcToDstTransposeMap, rc)
```

#### **ARGUMENTS**:

#### STATUS:

- This interface is backward compatible with ESMF versions starting at 5.2.0r. If code using this interface compiles with any version of ESMF starting with 5.2.0r, then it will compile with the current version.
- This interface was modified since ESMF version 5.2.0r. The fact that code using this interface compiles with the current ESMF version does not guarantee that it compiles with previous versions of this interface. If user code compatibility with version 5.2.0r is desired then care must be taken to limit the use of this interface to features that were available in the 5.2.0r release.

  Changes made after the 5.2.0r release:
  - **8.1.0** Added argument ignoreUnmatchedIndicesFlag to support cases where source and destination side do not cover the exact same index space.

# **DESCRIPTION:**

Store an ArrayBundle redistribution operation from srcArrayBundle to dstArrayBundle. The redistribution between ArrayBundles is defined as the sequence of individual Array redistributions over all source and destination Array pairs in sequence. The method requires that srcArrayBundle and dstArrayBundle reference an identical number of ESMF Array objects.

The effect of this method on ArrayBundles that contain aliased members is undefined.

PETs that specify a factor argument must use the <type><kind> overloaded interface. Other PETs call into the interface without factor argument. If multiple PETs specify the factor argument its type and kind as well as its value must match across all PETs. If none of the PETs specifies a factor argument the default will be a factor of 1.

See the description of method ESMF ArrayRedistStore() for the definition of the Array based operation.

The routine returns an ESMF\_RouteHandle that can be used to call ESMF\_ArrayBundleRedist () on any pair of ArrayBundles that matches srcArrayBundle and dstArrayBundle in *type*, *kind*, and memory layout of the *distributed* dimensions. However, the size, number, and index order of *undistributed* dimensions may be different. See section 36.2.5 for a more detailed discussion of RouteHandle reusability.

This call is *collective* across the current VM.

srcArrayBundle ESMF\_ArrayBundle with source data.

dstArrayBundle ESMF\_ArrayBundle with destination data. The data in these Arrays may be destroyed by this

routehandle Handle to the precomputed Route.

[ignoreUnmatchedIndicesFlag] If set to .false., the *default*, source and destination side must cover the identical index space, using precisely matching sequence indices. If set to .true., mismatching sequence indices between source and destination side are silently ignored. The size of this array argument must either be 1 or equal the number of Arrays in the srcArrayBundle and dstArrayBundle arguments. In the latter case, the

handling of unmatched indices is specified for each Array pair separately. If only one element is specified, it is used for *all* Array pairs.

[srcToDstTransposeMap] List with as many entries as there are dimensions in the Arrays in srcArrayBundle. Each entry maps the corresponding source Array dimension against the specified destination Array dimension. Mixing of distributed and undistributed dimensions is supported.

[rc] Return code; equals ESMF\_SUCCESS if there are no errors.

# 27.5.21 ESMF\_ArrayBundleRemove - Remove Arrays from ArrayBundle

#### INTERFACE:

```
subroutine ESMF_ArrayBundleRemove(arraybundle, arrayNameList, &
   multiflag, relaxedflag, rc)
```

### **ARGUMENTS:**

### STATUS:

• This interface is backward compatible with ESMF versions starting at 5.2.0r. If code using this interface compiles with any version of ESMF starting with 5.2.0r, then it will compile with the current version.

#### **DESCRIPTION:**

Remove Array(s) by name from ArrayBundle. In the relaxed setting it is *not* an error if arrayNameList contains names that are not found in arraybundle.

**arraybundle** ESMF\_ArrayBundle from which to remove items.

arrayNameList List of items to remove.

[multiflag] A setting of .true. allows multiple Arrays with the same name to be removed from arraybundle. For .false., items to be removed must have unique names. The default setting is .false..

[relaxedflag] A setting of .true. indicates a relaxed definition of "remove" where it is *not* an error if arrayNameList contains item names that are not found in arraybundle. For .false. this is treated as an error condition. Further, in multiflag=.false. mode, the relaxed definition of "remove" also covers the case where there are multiple items in arraybundle that match a single entry in arrayNameList. For relaxedflag=.false. this is treated as an error condition. The default setting is .false..

[rc] Return code; equals ESMF\_SUCCESS if there are no errors.

### 27.5.22 ESMF\_ArrayBundleReplace - Replace Arrays in ArrayBundle

#### **INTERFACE:**

```
subroutine ESMF_ArrayBundleReplace(arraybundle, arrayList, &
     multiflag, relaxedflag, rc)
ARGUMENTS:
   :: arrayList(:)
-- The following arguments require argument keyword syntax (e.g. rc=rc). --
            intent(in), optional :: multiflag
   logical,
                      intent(in), optional :: relaxedflag
```

#### STATUS:

• This interface is backward compatible with ESMF versions starting at 5.2.0r. If code using this interface compiles with any version of ESMF starting with 5.2.0r, then it will compile with the current version.

intent(out), optional :: rc

#### **DESCRIPTION:**

logical, integer,

Replace Array(s) by name in ArrayBundle. In the relaxed setting it is not an error if arrayList contains Arrays that do not match by name any item in arraybundle. These Arrays are simply ignored in this case.

arraybundle ESMF\_ArrayBundle in which to replace items.

arrayList List of items to replace.

[multiflag] A setting of .true. allows multiple items with the same name to be replaced in arraybundle. For . false., items to be replaced must have unique names. The default setting is .false..

[relaxedflag] A setting of .true. indicates a relaxed definition of "replace" where it is not an error if arrayList contains items with names that are not found in arraybundle. These items in arrayList are ignored in the relaxed mode. For .false. this is treated as an error condition. Further, in multiflage.false. mode, the relaxed definition of "replace" also covers the case where there are multiple items in arraybundle that match a single entry by name in arrayList. For relaxedflage.false. this is treated as an error condition. The default setting is .false..

[rc] Return code; equals ESMF\_SUCCESS if there are no errors.

# 27.5.23 ESMF\_ArrayBundleSMM - Execute an ArrayBundle sparse matrix multiplication

# INTERFACE:

```
subroutine ESMF_ArrayBundleSMM(srcArrayBundle, dstArrayBundle, &
  routehandle, &
  zeroregion, & ! DEPRECATED ARGUMENT
  zeroregionflag, termorderflag, checkflag, rc)
```

#### **ARGUMENTS**:

```
type(ESMF_ArrayBundle), intent(in), optional :: srcArrayBundle
type(ESMF_ArrayBundle), intent(inout), optional :: dstArrayBundle
type(ESMF_RouteHandle), intent(inout) :: routehandle

-- The following arguments require argument keyword syntax (e.g. rc=rc). --
type(ESMF_Region_Flag), intent(in), optional :: zeroregion ! DEPRECATED ARGUMENT
type(ESMF_Region_Flag), intent(in), target, optional :: zeroregionflag(:)
type(ESMF_TermOrder_Flag), intent(in), target, optional :: termorderflag(:)
logical, intent(in), optional :: checkflag
integer, intent(out), optional :: rc
```

### STATUS:

- This interface is backward compatible with ESMF versions starting at 5.2.0r. If code using this interface compiles with any version of ESMF starting with 5.2.0r, then it will compile with the current version.
- This interface was modified since ESMF version 5.2.0r. The fact that code using this interface compiles with the current ESMF version does not guarantee that it compiles with previous versions of this interface. If user code compatibility with version 5.2.0r is desired then care must be taken to limit the use of this interface to features that were available in the 5.2.0r release.

  Changes made after the 5.2.0r release:
  - **7.0.0** Added argument termorderflag. The new argument gives the user control over the order in which the src terms are summed up.
  - **8.1.0** Added argument zeroregionflag, and deprecated zeroregion. The new argument allows greater flexibility in setting the zero region for individual ArrayBundle members.

#### **DESCRIPTION:**

Execute a precomputed ArrayBundle sparse matrix multiplication from the Arrays in srcArrayBundle to the Arrays in dstArrayBundle.

The srcArrayBundle and dstArrayBundle arguments are optional in support of the situation where srcArrayBundle and/or dstArrayBundle are not defined on all PETs. The srcArrayBundle and dstArrayBundle must be specified on those PETs that hold source or destination DEs, respectively, but may be omitted on all other PETs. PETs that hold neither source nor destination DEs may omit both arguments.

This call is *collective* across the current VM.

[srcArrayBundle] ESMF\_ArrayBundle with source data.

[dstArrayBundle] ESMF\_ArrayBundle with destination data.

routehandle Handle to the precomputed Route.

[zeroregion] If set to ESMF\_REGION\_TOTAL (default) the total regions of all DEs in all Arrays in dstArrayBundle will be initialized to zero before updating the elements with the results of the sparse matrix multiplication. If set to ESMF\_REGION\_EMPTY the elements in the Arrays in dstArrayBundle will not be modified prior to the sparse matrix multiplication and results will be added to the incoming element values. Setting zeroregion to ESMF\_REGION\_SELECT will only zero out those elements in the destination Arrays that will be updated by the sparse matrix multiplication. See section 52.48 for a complete list of valid settings.

[zeroregionflag] If set to ESMF\_REGION\_TOTAL (default) the total regions of all DEs in the destination Array will be initialized to zero before updating the elements with the results of the sparse matrix multiplication. If set to ESMF\_REGION\_EMPTY the elements in the destination Array will not be modified prior to the sparse matrix

multiplication and results will be added to the incoming element values. A setting of ESMF\_REGION\_SELECT will only zero out those elements in the destination Array that will be updated by the sparse matrix multiplication. See section 52.48 for a complete list of valid settings. The size of this array argument must either be 1 or equal the number of Arrays in the srcArrayBundle and dstArrayBundle arguments. In the latter case, the zero region for each Array SMM operation is indicated separately. If only one zero region element is specified, it is used for *all* Array pairs.

[termorderflag] Specifies the order of the source side terms in all of the destination sums. The termorderflag only affects the order of terms during the execution of the RouteHandle. See the 36.2.1 section for an in-depth discussion of *all* bit-for-bit reproducibility aspects related to route-based communication methods. See 52.58 for a full list of options. The size of this array argument must either be 1 or equal the number of Arrays in the srcArrayBundle and dstArrayBundle arguments. In the latter case, the term order for each Array SMM operation is indicated separately. If only one term order element is specified, it is used for *all* Array pairs. The default is (/ESMF\_TERMORDER\_FREE/), allowing maximum flexibility in the order of terms for optimum performance.

[checkflag] If set to .TRUE. the input Array pairs will be checked for consistency with the precomputed operation provided by routehandle. If set to .FALSE. (default) only a very basic input check will be performed, leaving many inconsistencies undetected. Set checkflag to .FALSE. to achieve highest performance.

[rc] Return code; equals ESMF\_SUCCESS if there are no errors.

# 27.5.24 ESMF\_ArrayBundleSMMRelease - Release resources associated with ArrayBundle sparse matrix multiplication

# **INTERFACE:**

```
subroutine ESMF_ArrayBundleSMMRelease(routehandle, &
  noGarbage, rc)
```

# **ARGUMENTS:**

```
type(ESMF_RouteHandle), intent(inout) :: routehandle
-- The following arguments require argument keyword syntax (e.g. rc=rc). --
logical, intent(in), optional :: noGarbage
integer, intent(out), optional :: rc
```

#### STATUS:

- This interface is backward compatible with ESMF versions starting at 5.2.0r. If code using this interface compiles with any version of ESMF starting with 5.2.0r, then it will compile with the current version.
- This interface was modified since ESMF version 5.2.0r. The fact that code using this interface compiles with the current ESMF version does not guarantee that it compiles with previous versions of this interface. If user code compatibility with version 5.2.0r is desired then care must be taken to limit the use of this interface to features that were available in the 5.2.0r release.

Changes made after the 5.2.0r release:

**8.0.0** Added argument noGarbage. The argument provides a mechanism to override the default garbage collection mechanism when destroying an ESMF object.

### **DESCRIPTION:**

Release resources associated with an ArrayBundle sparse matrix multiplication. After this call routehandle becomes invalid.

routehandle Handle to the precomputed Route.

[noGarbage] If set to .TRUE. the object will be fully destroyed and removed from the ESMF garbage collection system. Note however that under this condition ESMF cannot protect against accessing the destroyed object through dangling aliases – a situation which may lead to hard to debug application crashes.

It is generally recommended to leave the noGarbage argument set to .FALSE. (the default), and to take advantage of the ESMF garbage collection system which will prevent problems with dangling aliases or incorrect sequences of destroy calls. However this level of support requires that a small remnant of the object is kept in memory past the destroy call. This can lead to an unexpected increase in memory consumption over the course of execution in applications that use temporary ESMF objects. For situations where the repeated creation and destruction of temporary objects leads to memory issues, it is recommended to call with noGarbage set to .TRUE., fully removing the entire temporary object from memory.

[rc] Return code; equals ESMF\_SUCCESS if there are no errors.

# 27.5.25 ESMF\_ArrayBundleSMMStore - Precompute an ArrayBundle sparse matrix multiplication with local factors

# **INTERFACE:**

```
! Private name; call using ESMF_ArrayBundleSMMStore()
subroutine ESMF_ArrayBundleSMMStore<type><kind>(srcArrayBundle, &
    dstArrayBundle, routehandle, factorList, factorIndexList, &
    ignoreUnmatchedIndicesFlag, srcTermProcessing, rc)
```

#### **ARGUMENTS:**

# STATUS:

• This interface is backward compatible with ESMF versions starting at 5.2.0r. If code using this interface compiles with any version of ESMF starting with 5.2.0r, then it will compile with the current version.

- This interface was modified since ESMF version 5.2.0r. The fact that code using this interface compiles with the current ESMF version does not guarantee that it compiles with previous versions of this interface. If user code compatibility with version 5.2.0r is desired then care must be taken to limit the use of this interface to features that were available in the 5.2.0r release.

  Changes made after the 5.2.0r release:
  - **7.1.0r** Added argument srcTermProcessing. The new argument gives the user access to the tuning parameter affecting the sparse matrix execution and bit-wise reproducibility.
  - **8.1.0** Added argument ignoreUnmatchedIndicesFlag to support cases where the sparse matrix includes terms with source or destination sequence indices not present in the source or destination array.

#### DESCRIPTION:

Store an ArrayBundle sparse matrix multiplication operation from srcArrayBundle to dstArrayBundle. The sparse matrix multiplication between ArrayBundles is defined as the sequence of individual Array sparse matrix multiplications over all source and destination Array pairs in sequence. The method requires that srcArrayBundle and dstArrayBundle reference an identical number of ESMF\_Array objects.

The effect of this method on ArrayBundles that contain aliased members is undefined.

PETs that specify non-zero matrix coefficients must use the <type><kind> overloaded interface and provide the factorList and factorIndexList arguments. Providing factorList and factorIndexList arguments with size (factorList) = (/0/) and size (factorIndexList) = (/2,0/) or (/4,0/) indicates that a PET does not provide matrix elements. Alternatively, PETs that do not provide matrix elements may also call into the overloaded interface without factorList and factorIndexList arguments.

See the description of method ESMF ArraySMMStore() for the definition of the Array based operation.

The routine returns an ESMF\_RouteHandle that can be used to call ESMF\_ArrayBundleSMM() on any pair of ArrayBundles that matches srcArrayBundle and dstArrayBundle in *type*, *kind*, and memory layout of the *distributed* dimensions. However, the size, number, and index order of *undistributed* dimensions may be different. See section 36.2.5 for a more detailed discussion of RouteHandle reusability.

#### This method is overloaded for:

```
ESMF_TYPEKIND_I4, ESMF_TYPEKIND_I8, ESMF_TYPEKIND_R4, ESMF_TYPEKIND_R8.
```

This call is *collective* across the current VM.

srcArrayBundle ESMF\_ArrayBundle with source data.

dstArrayBundle ESMF\_ArrayBundle with destination data. The data in these Arrays may be destroyed by this call.

routehandle Handle to the precomputed Route.

factorList List of non-zero coefficients.

factorIndexList Pairs of sequence indices for the factors stored in factorList.

The second dimension of factorIndexList steps through the list of pairs, i.e. size(factorIndexList,2) == size(factorList). The first dimension of factorIndexList is either of size 2 or size 4.

In the *size 2 format* factorIndexList(1,:) specifies the sequence index of the source element in the source Array while factorIndexList(2,:) specifies the sequence index of the destination element in the destination Array. For this format to be a valid option source and destination Arrays must have matching number

of tensor elements (the product of the sizes of all Array tensor dimensions). Under this condition an identity matrix can be applied within the space of tensor elements for each sparse matrix factor.

The *size 4 format* is more general and does not require a matching tensor element count. Here the factorIndexList(1,:) specifies the sequence index while factorIndexList(2,:) specifies the tensor sequence index of the source element in the source Array. Further factorIndexList(3,:) specifies the sequence index and factorIndexList(4,:) specifies the tensor sequence index of the destination element in the destination Array.

See section 28.2.18 for details on the definition of Array sequence indices and tensor sequence indices.

[ignoreUnmatchedIndicesFlag] If set to .false., the *default*, source and destination side must cover all of the squence indices defined in the sparse matrix. An error will be returned if a sequence index in the sparse matrix does not match on either the source or destination side. If set to .true., mismatching sequence indices are silently ignored. The size of this array argument must either be 1 or equal the number of Arrays in the srcArrayBundle and dstArrayBundle arguments. In the latter case, the handling of unmatched indices is specified for each Array pair separately. If only one element is specified, it is used for *all* Array pairs.

[srcTermProcessing] Source term summing options for route handle creation. See ESMF\_ArraySMMStore documentation for a full parameter description. Two forms may be provided. If a single element list is provided, this integer value is applied across all bundle members. Otherwise, the list must contain as many elements as there are bundle members. For the special case of accessing the auto-tuned parameter (providing a negative integer value), the list length must equal the bundle member count.

[rc] Return code; equals ESMF SUCCESS if there are no errors.

# 27.5.26 ESMF\_ArrayBundleSMMStore - Precompute an ArrayBundle sparse matrix multiplication without local factors

#### INTERFACE:

```
! Private name; call using ESMF_ArrayBundleSMMStore()
subroutine ESMF_ArrayBundleSMMStoreNF(srcArrayBundle, dstArrayBundle, &
   routehandle, ignoreUnmatchedIndicesFlag, srcTermProcessing, rc)
```

#### **ARGUMENTS:**

# STATUS:

• This interface is backward compatible with ESMF versions starting at 5.2.0r. If code using this interface compiles with any version of ESMF starting with 5.2.0r, then it will compile with the current version.

- This interface was modified since ESMF version 5.2.0r. The fact that code using this interface compiles with the current ESMF version does not guarantee that it compiles with previous versions of this interface. If user code compatibility with version 5.2.0r is desired then care must be taken to limit the use of this interface to features that were available in the 5.2.0r release.

  Changes made after the 5.2.0r release:
  - **7.1.0r** Added argument srcTermProcessing. The new argument gives the user access to the tuning parameter affecting the sparse matrix execution and bit-wise reproducibility.
  - **8.1.0** Added argument ignoreUnmatchedIndicesFlag to support cases where the sparse matrix includes terms with source or destination sequence indices not present in the source or destination array.

#### **DESCRIPTION:**

Store an ArrayBundle sparse matrix multiplication operation from srcArrayBundle to dstArrayBundle. The sparse matrix multiplication between ArrayBundles is defined as the sequence of individual Array sparse matrix multiplications over all source and destination Array pairs in sequence. The method requires that srcArrayBundle and dstArrayBundle reference an identical number of ESMF Array objects.

The effect of this method on ArrayBundles that contain aliased members is undefined.

PETs that specify non-zero matrix coefficients must use the <type><kind> overloaded interface and provide the factorList and factorIndexList arguments. Providing factorList and factorIndexList arguments with size (factorList) = (/0/) and size (factorIndexList) = (/2,0/) or (/4,0/) indicates that a PET does not provide matrix elements. Alternatively, PETs that do not provide matrix elements may also call into the overloaded interface without factorList and factorIndexList arguments.

See the description of method ESMF\_ArraySMMStore() for the definition of the Array based operation.

The routine returns an ESMF\_RouteHandle that can be used to call ESMF\_ArrayBundleSMM() on any pair of ArrayBundles that matches srcArrayBundle and dstArrayBundle in *type*, *kind*, and memory layout of the *distributed* dimensions. However, the size, number, and index order of *undistributed* dimensions may be different. See section 36.2.5 for a more detailed discussion of RouteHandle reusability.

This call is *collective* across the current VM.

srcArrayBundle ESMF\_ArrayBundle with source data.

dstArrayBundle ESMF\_ArrayBundle with destination data. The data in these Arrays may be destroyed by this

routehandle Handle to the precomputed Route.

[ignoreUnmatchedIndicesFlag] If set to .false., the *default*, source and destination side must cover all of the squence indices defined in the sparse matrix. An error will be returned if a sequence index in the sparse matrix does not match on either the source or destination side. If set to .true., mismatching sequence indices are silently ignored. The size of this array argument must either be 1 or equal the number of Arrays in the srcArrayBundle and dstArrayBundle arguments. In the latter case, the handling of unmatched indices is specified for each Array pair separately. If only one element is specified, it is used for *all* Array pairs.

[srcTermProcessing] Source term summing options for route handle creation. See ESMF\_ArraySMMStore documentation for a full parameter description. Two forms may be provided. If a single element list is provided, this integer value is applied across all bundle members. Otherwise, the list must contain as many elements as there are bundle members. For the special case of accessing the auto-tuned parameter (providing a negative integer value), the list length must equal the bundle member count.

[rc] Return code; equals ESMF\_SUCCESS if there are no errors.

### 27.5.27 ESMF\_ArrayBundleWrite - Write the Arrays into a file

#### INTERFACE:

```
subroutine ESMF_ArrayBundleWrite(arraybundle, fileName, &
  convention, purpose, singleFile, overwrite, status, timeslice, iofmt, rc)
```

#### **ARGUMENTS**:

#### **DESCRIPTION:**

Write the Arrays into a file. For this API to be functional, the environment variable ESMF\_PIO should be set to either "internal" or "external" when the ESMF library is built. Please see the section on Data I/O, 37.2.

When convention and purpose arguments are specified, NetCDF dimension labels and variable attributes are written from each Array in the ArrayBundle from the corresponding Attribute package. Additionally, Attributes may be set on the ArrayBundle level under the same Attribute package. This allows the specification of global attributes within the file. As with individual Arrays, the value associated with each name may be either a scalar character string, or a scalar or array of type integer, real, or double precision.

# Limitations:

- For multi-tile Arrays, all Arrays in the ArrayBundle must contain the same number of tiles.
- Not supported in ESMF\_COMM=mpiuni mode.

The arguments are:

arraybundle An ESMF\_ArrayBundle object.

**fileName** The name of the output file to which array bundle data is written. If the ArrayBundle contains multi-tile Arrays, then fileName must contain exactly one instance of "#"; this is a placeholder that will be replaced by the tile number, with each tile being written to a separate file. (For example, for a fileName of "myfile#.nc", tile 1 will be written to "myfile1.nc", tile 2 to "myfile2.nc", etc.) (This handling of the fileName for multi-tile I/O is subject to change.)

[convention] Specifies an Attribute package associated with the ArrayBundle, and the contained Arrays, used to create NetCDF dimension labels and attributes in the file. When this argument is present, the purpose argument must also be present. Use this argument only with a NetCDF I/O format. If binary format is used, ESMF will return an error code.

- [purpose] Specifies an Attribute package associated with the ArrayBundle, and the contained Arrays, used to create NetCDF dimension labels and attributes in the file. When this argument is present, the convention argument must also be present. Use this argument only with a NetCDF I/O format. If binary format is used, ESMF will return an error code.
- [singleFile] A logical flag, the default is .true., i.e., all arrays in the bundle are written in one single file. If .false., each array will be written in separate files; these files are numbered with the name based on the argument "file". That is, a set of files are named: [file name]001, [file name]002, [file name]003,...
- [overwrite] A logical flag, the default is .false., i.e., existing Array data may *not* be overwritten. If .true., only the data corresponding to each Array's name will be be overwritten. If the timeslice option is given, only data for the given timeslice may be overwritten. Note that it is always an error to attempt to overwrite a NetCDF variable with data which has a different shape.
- [status] The file status. Please see Section 52.21 for the list of options. If not present, defaults to ESMF\_FILESTATUS\_UNKNOWN.
- [timeslice] Some I/O formats (e.g. NetCDF) support the output of data in form of time slices. The timeslice argument provides access to this capability. timeslice must be positive. The behavior of this option may depend on the setting of the overwrite flag:

```
overwrite = .false.: If the timeslice value is less than the maximum time already in the file, the write will fail.
```

overwrite = .true.: Any positive timeslice value is valid.

By default, i.e. by omitting the timeslice argument, no provisions for time slicing are made in the output file, however, if the file already contains a time axis for the variable, a timeslice one greater than the maximum will be written.

- [iofmt] The I/O format. Please see Section 52.28 for the list of options. If not present, defaults to ESMF\_IOFMT\_NETCDF.
- [rc] Return code; equals ESMF\_SUCCESS if there are no errors.

# 28 Array Class

# 28.1 Description

The Array class is an alternative to the Field class for representing distributed, structured data. Unlike Fields, which are built to carry grid coordinate information, Arrays only carry information about the *indices* associated with grid cells. Since they do not have coordinate information, Arrays cannot be used to calculate interpolation weights. However, if the user supplies interpolation weights, the Array sparse matrix multiply (SMM) operation can be used to apply the weights and transfer data to the new grid. Arrays carry enough information to perform redistribution, scatter, and gather communication operations.

Like Fields, Arrays can be added to a State and used in inter-Component data communications. Arrays can also be grouped together into ArrayBundles, allowing operations to be performed collectively on the whole group. One motivation for this is convenience; another is the ability to schedule optimized, collective data transfers.

From a technical standpoint, the ESMF Array class is an index space based, distributed data storage class. Its purpose is to hold distributed user data. Each decomposition element (DE) is associated with its own memory allocation. The index space relationship between DEs is described by the ESMF DistGrid class. DEs, and their associated memory allocation, are pinned either to a specific perisistent execution thread (PET), virtual address space (VAS), or a single system image (SSI). This aspect is managed by the ESMF DELayout class. Pinning to PET is the most common mode and is the default.

The Array class offers common communication patterns within the index space formalism. All RouteHandle based communication methods of the Field, FieldBundle, and ArrayBundle layers are implemented via the Array SMM operation.

# 28.2 Use and Examples

An ESMF\_Array is a distributed object that must exist on all PETs of the current context. Each PET-local instance of an Array object contains memory allocations for all PET-local DEs. There may be 0, 1, or more DEs per PET and the number of DEs per PET can differ between PETs for the same Array object. Memory allocations may be provided for each PET by the user during Array creation or can be allocated as part of the Array create call. Many of the concepts of the ESMF Array class are illustrated by the following examples.

# 28.2.1 Array from native Fortran array with 1 DE per PET

The create call of the ESMF\_Array class has been overloaded extensively to facilitate the need for generality while keeping simple cases simple. The following program demonstrates one of the simpler cases, where existing local Fortran arrays are to be used to provide the PET-local memory allocations for the Array object.

```
program ESMF_ArrayFarrayEx
  use ESMF
  use ESMF_TestMod
  implicit none
```

The Fortran language provides a variety of ways to define and allocate an array. Actual Fortran array objects must either be explicit-shape or deferred-shape. In the first case the memory allocation and deallocation is automatic from the user's perspective and the details of the allocation (static or dynamic, heap or stack) are left to the compiler. (Compiler flags may be used to control some of the details). In the second case, i.e. for deferred-shape actual objects, the array definition must include the pointer or allocatable attribute and it is the user's responsibility to allocate memory. While it is also the user's responsibility to deallocate memory for arrays with the pointer attribute the compiler will automatically deallocate allocatable arrays under certain circumstances defined by the Fortran standard.

The ESMF\_ArrayCreate() interface has been written to accept native Fortran arrays of any flavor as a means to allow user-controlled memory management. The Array create call will check on each PET if sufficient memory has been provided by the specified Fortran arrays and will indicate an error if a problem is detected. However, the Array create call cannot validate the lifetime of the provided memory allocations. If, for instance, an Array object was created in a subroutine from an automatic explicit-shape array or an allocatable array, the memory allocations referenced by the Array object will be automatically deallocated on return from the subroutine unless provisions are made by the application writer to prevent such behavior. The Array object cannot control when memory that has been provided by the user during Array creation becomes deallocated, however, the Array will indicate an error if its memory references have been invalidated.

The easiest, portable way to provide safe native Fortran memory allocations to Array create is to use arrays with the pointer attribute. Memory allocated for an array pointer will not be deallocated automatically. However, in this case the possibility of memory leaks becomes an issue of concern. The deallocation of memory provided to an Array in form of a native Fortran allocation will remain the users responsibility.

None of the concerns discussed above are an issue in this example where the native Fortran array farray is defined in the main program. All different types of array memory allocation are demonstrated in this example. First farrayE is defined as a 2D explicit-shape array on each PET which will automatically provide memory for  $10 \times 10$  elements.

```
! local variables
real(ESMF_KIND_R8) :: farrayE(10,10) ! explicit shape Fortran array
```

Then an allocatable array farrayA is declared which will be used to show user-controlled dynamic memory allocation.

```
real(ESMF_KIND_R8), allocatable :: farrayA(:,:) ! allocatable Fortran array
```

Finally an array with pointer attribute farrayP is declared, also used for user-controlled dynamic memory allocation.

```
real(ESMF_KIND_R8), pointer :: farrayP(:,:) ! Fortran array pointer
```

A matching array pointer must also be available to gain access to the arrays held by an Array object.

On each PET farrayE can be accessed directly to initialize the entire PET-local array.

```
farrayE = 12.45d0 ! initialize to some value
```

In order to create an Array object a DistGrid must first be created that describes the total index space and how it is decomposed and distributed. In the simplest case only the minIndex and maxIndex of the total space must be provided.

```
distgrid = ESMF_DistGridCreate(minIndex=(/1,1/), maxIndex=(/40,10/), rc=rc)
```

This example is assumed to run on 4 PETs. The default 2D decomposition will then be into 4 x 1 DEs as to ensure 1 DE per PET.

Now the Array object can be created using the farrayE and the DistGrid just created.

```
array = ESMF_ArrayCreate(farray=farrayE, distgrid=distgrid, &
  indexflag=ESMF_INDEX_DELOCAL, rc=rc)
```

The 40 x 10 index space defined by the minIndex and maxIndex arguments paired with the default decomposition will result in the following distributed Array.

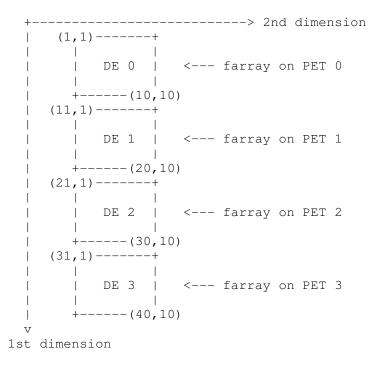

Providing farrayE during Array creation does not change anything about the actual farrayE object. This means that each PET can use its local farrayE directly to access the memory referenced by the Array object.

```
print *, farrayE
```

Another way of accessing the memory associated with an Array object is to use ArrayGet () to obtain an Fortran pointer that references the PET-local array.

```
call ESMF_ArrayGet(array, farrayPtr=farrayPtr, rc=rc)
print *, farrayPtr
```

Finally the Array object must be destroyed. The PET-local memory of the farrayEs will remain in user control and will not be altered by ArrayDestroy().

```
call ESMF_ArrayDestroy(array, rc=rc)
```

Since the memory allocation for each farrayE is automatic there is nothing more to do.

The interaction between farrayE and the Array class is representative also for the two other cases farrayA and farrayP. The only difference is in the handling of memory allocations.

```
allocate(farrayA(10,10)) ! user controlled allocation
farrayA = 23.67d0 ! initialize to some value
array = ESMF_ArrayCreate(farray=farrayA, distgrid=distgrid, &
    indexflag=ESMF_INDEX_DELOCAL, rc=rc)

print *, farrayA ! print PET-local farrayA directly
call ESMF_ArrayGet(array, farrayPtr=farrayPtr, rc=rc)! obtain array pointer
print *, farrayPtr ! print PET-local piece of Array through pointer
call ESMF_ArrayDestroy(array, rc=rc)! destroy the Array
deallocate(farrayA) ! user controlled de-allocation
```

The farrayP case is identical.

```
allocate(farrayP(10,10)) ! user controlled allocation
farrayP = 56.81d0 ! initialize to some value
array = ESMF_ArrayCreate(farray=farrayP, distgrid=distgrid, &
    indexflag=ESMF_INDEX_DELOCAL, rc=rc)

print *, farrayP ! print PET-local farrayA directly
call ESMF_ArrayGet(array, farrayPtr=farrayPtr, rc=rc)! obtain array pointer
print *, farrayPtr ! print PET-local piece of Array through pointer
call ESMF_ArrayDestroy(array, rc=rc)! destroy the Array
deallocate(farrayP) ! user controlled de-allocation
```

To wrap things up the DistGrid object is destroyed and ESMF can be finalized.

```
call ESMF_DistGridDestroy(distgrid, rc=rc) ! destroy the DistGrid

call ESMF_Finalize(rc=rc)

end program
```

# 28.2.2 Array from native Fortran array with extra elements for halo or padding

The example of the previous section showed how easy it is to create an Array object from existing PET-local Fortran arrays. The example did, however, not define any halo elements around the DE-local regions. The following code demonstrates how an Array object with space for a halo can be set up.

```
program ESMF_ArrayFarrayHaloEx
  use ESMF
  use ESMF_TestMod
  implicit none
```

The allocatable array farrayA will be used to provide the PET-local Fortran array for this example.

The Array is to cover the exact same index space as in the previous example. Furthermore decomposition and distribution are also kept the same. Hence the same DistGrid object will be created and it is expected to execute this example with 4 PETs.

```
distgrid = ESMF_DistGridCreate(minIndex=(/1,1/), maxIndex=(/40,10/), rc=rc)
```

This DistGrid describes a 40 x 10 index space that will be decomposed into 4 DEs when executed on 4 PETs, associating 1 DE per PET. Each DE-local exclusive region contains 10 x 10 elements. The DistGrid also stores and provides information about the relationship between DEs in index space, however, DistGrid does not contain information about halos. Arrays contain halo information and it is possible to create multiple Arrays covering the same index space with identical decomposition and distribution using the same DistGrid object, while defining different, Array-specific halo regions.

The extra memory required to cover the halo in the Array object must be taken into account when allocating the PET-local farrayA arrays. For a halo of 2 elements in each direction the following allocation will suffice.

```
allocate(farrayA(14,14)) ! Fortran array with halo: 14 = 10 + 2 * 2
```

The farrayA can now be used to create an Array object with enough space for a two element halo in each direction. The Array creation method checks for each PET that the local Fortran array can accommodate the requested regions.

The default behavior of ArrayCreate() is to center the exclusive region within the total region. Consequently the following call will provide the 2 extra elements on each side of the exclusive 10 x 10 region without having to specify any additional arguments.

```
array = ESMF_ArrayCreate(farray=farrayA, distgrid=distgrid, &
  indexflag=ESMF_INDEX_DELOCAL, rc=rc)
```

The exclusive Array region on each PET can be accessed through a suitable Fortran array pointer. See section 28.2.6 for more details on Array regions.

```
call ESMF_ArrayGet(array, farrayPtr=farrayPtr, rc=rc)
```

Following Array bounds convention, which by default puts the beginning of the exclusive region at (1, 1, ...), the following loop will add up the values of the local exclusive region for each DE, regardless of how the bounds were chosen for the original PET-local farrayA arrays.

```
localSum = 0.
do j=1, 10
   do i=1, 10
    localSum = localSum + farrayPtr(i, j)
   enddo
enddo
```

Elements with i or j in the [-1,0] or [11,12] ranges are located outside the exclusive region and may be used to define extra computational points or halo operations.

Cleanup and shut down ESMF.

```
call ESMF_ArrayDestroy(array, rc=rc)

deallocate(farrayA)
  call ESMF_DistGridDestroy(distgrid, rc=rc)

call ESMF_Finalize(rc=rc)

end program
```

# **28.2.3** Array from ESMF\_LocalArray

Alternative to the direct usage of Fortran arrays during Array creation it is also possible to first create an ESMF\_LocalArray and create the Array from it. While this may seem more burdensome for the 1 DE per PET

cases discussed in the previous sections it allows a straightforward generalization to the multiple DE per PET case. The following example first recaptures the previous example using an ESMF\_LocalArray and then expands to the multiple DE per PET case.

```
program ESMF_ArrayLarrayEx
  use ESMF
  use ESMF_TestMod
  implicit none
```

The current ESMF\_LocalArray interface requires Fortran arrays to be defined with pointer attribute.

```
! local variables
real(ESMF_KIND_R8), pointer :: farrayP(:,:) ! Fortran array pointer
real(ESMF_KIND_R8), pointer :: farrayPtr(:,:) ! matching Fortran array ptr
type(ESMF_LocalArray) :: larray ! ESMF_LocalArray object
type(ESMF_LocalArray) :: larrayRef ! ESMF_LocalArray object
type(ESMF_DistGrid) :: distgrid ! DistGrid object
type(ESMF_Array) :: array ! Array object
                                :: rc, i, j, de
integer
real(ESMF_KIND_R8)
                                :: localSum
type(ESMF_LocalArray), allocatable :: larrayList(:) ! LocalArray object list
type(ESMF_LocalArray), allocatable :: larrayRefList(:)!LocalArray obj. list
type(ESMF_VM):: vm
integer:: localPet, petCount
call ESMF_Initialize(vm=vm, defaultlogfilename="ArrayLarrayEx.Log", &
                     logkindflag=ESMF_LOGKIND_MULTI, rc=rc)
if (rc /= ESMF SUCCESS) call ESMF Finalize(endflag=ESMF END ABORT)
call ESMF VMGet(vm, localPet=localPet, petCount=petCount, rc=rc)
if (rc /= ESMF SUCCESS) call ESMF Finalize(endflag=ESMF END ABORT)
if (petCount /= 4) then
  finalrc = ESMF FAILURE
  goto 10
endif
```

DistGrid and array allocation remains unchanged.

```
distgrid = ESMF_DistGridCreate(minIndex=(/1,1/), maxIndex=(/40,10/), rc=rc) allocate(farrayP(14,14)) ! allocate Fortran array on each PET with halo
```

Now instead of directly creating an Array object using the PET-local farrayPs an ESMF\_LocalArray object will be created on each PET.

The Array object can now be created from larray. The Array creation method checks for each PET that the LocalArray can accommodate the requested regions.

```
array = ESMF_ArrayCreate(localarrayList=(/larray/), distgrid=distgrid, rc=rc)
```

Once created there is no difference in how the Array object can be used. The exclusive Array region on each PET can be accessed through a suitable Fortran array pointer as before.

```
call ESMF_ArrayGet(array, farrayPtr=farrayPtr, rc=rc)
```

Alternatively it is also possible (independent of how the Array object was created) to obtain the reference to the array allocation held by Array in form of an ESMF\_LocalArray object. The farrayPtr can then be extracted using LocalArray methods.

```
call ESMF_ArrayGet(array, localarray=larrayRef, rc=rc)
call ESMF_LocalArrayGet(larrayRef, farrayPtr, rc=rc)
```

Either way the farrayPtr reference can be used now to add up the values of the local exclusive region for each DE. The following loop works regardless of how the bounds were chosen for the original PET-local farray and consequently the PET-local larray objects.

```
localSum = 0.
do j=1, 10
   do i=1, 10
    localSum = localSum + farrayPtr(i, j)
   enddo
enddo
print *, "localSum=", localSum
```

# Cleanup.

```
call ESMF_ArrayDestroy(array, rc=rc)
call ESMF_LocalArrayDestroy(larray, rc=rc)
deallocate(farrayP) ! use the pointer that was used in allocate statement
call ESMF_DistGridDestroy(distgrid, rc=rc)
```

While the usage of LocalArrays is unnecessarily cumbersome for 1 DE per PET Arrays, it provides a straightforward path for extending the interfaces to multiple DEs per PET.

In the following example a  $8 \times 8$  index space will be decomposed into  $2 \times 4 = 8$  DEs. The situation is captured by the following DistGrid object.

```
distgrid = ESMF_DistGridCreate(minIndex=(/1,1/), maxIndex=(/8,8/), &
  regDecomp=(/2,4/), rc=rc)
```

The distgrid object created in this manner will contain 8 DEs no matter how many PETs are available during execution. Assuming an execution on 4 PETs will result in the following distribution of the decomposition.

Obviously each PET is associated with 2 DEs. Each PET must allocate enough space for *all* its DEs. This is done by allocating as many DE-local arrays as there are DEs on the PET. The reference to these array allocations is passed into ArrayCreate via a LocalArray list argument that holds as many elements as there are DEs on the PET. Here each PET must allocate for two DEs.

```
allocate(larrayList(2)) ! 2 DEs per PET
allocate(farrayP(4, 2)) ! without halo each DE is of size 4 x 2
farrayP = 123.456d0
larrayList(1) = ESMF_LocalArrayCreate(farrayP, &
   datacopyflag=ESMF_DATACOPY_REFERENCE, rc=rc) !1st DE
allocate(farrayP(4, 2)) ! without halo each DE is of size 4 x 2
farrayP = 456.789d0
larrayList(2) = ESMF_LocalArrayCreate(farrayP, &
```

```
datacopyflag=ESMF_DATACOPY_REFERENCE, rc=rc) !2nd DE
```

Notice that it is perfectly fine to *re*-use farrayP for all allocations of DE-local Fortran arrays. The allocated memory can be deallocated at the end using the array pointer contained in the larrayList.

With this information an Array object can be created. The distgrid object indicates 2 DEs for each PET and ArrayCreate() expects to find two LocalArray elements in larrayList.

```
array = ESMF_ArrayCreate(localarrayList=larrayList, distgrid=distgrid, rc=rc)
```

Usage of a LocalArray list is the only way to provide a list of variable length of Fortran array allocations to ArrayCreate() for each PET. The array object created by the above call is an ESMF distributed object. As such it must follow the ESMF convention that requires that the call to ESMF\_ArrayCreate() must be issued in unison by all PETs of the current context. Each PET only calls ArrayCreate() once, even if there are multiple DEs per PET.

The ArrayGet() method provides access to the list of LocalArrays on each PET.

```
allocate(larrayRefList(2))
call ESMF_ArrayGet(array, localarrayList=larrayRefList, rc=rc)
```

Finally, access to the actual Fortran pointers is done on a per DE basis. Generally each PET will loop over its DEs.

```
do de=1, 2
  call ESMF_LocalArrayGet(larrayRefList(de), farrayPtr, rc=rc)
localSum = 0.
do j=1, 2
  do i=1, 4
    localSum = localSum + farrayPtr(i, j)
    enddo
enddo
print *, "localSum=", localSum
enddo
```

Note: If the VM associates multiple PEs with a PET the application writer may decide to use OpenMP loop parallelization on the de loop.

Cleanup requires that the PET-local deallocations are done before the pointers to the actual Fortran arrays are lost. Notice that larrayList is used to obtain the pointers used in the deallocate statement. Pointers obtained from the larrayRefList, while pointing to the same data, *cannot* be used to deallocate the array allocations!

```
do de=1, 2
  call ESMF_LocalArrayGet(larrayList(de), farrayPtr, rc=rc)

deallocate(farrayPtr)
  call ESMF_LocalArrayDestroy(larrayList(de), rc=rc)
```

531

```
enddo
deallocate(larrayList)
deallocate(larrayRefList)
call ESMF_ArrayDestroy(array, rc=rc)
if (rc /= ESMF_SUCCESS) call ESMF_Finalize(endflag=ESMF_END_ABORT)
call ESMF_DistGridDestroy(distgrid, rc=rc)
if (rc /= ESMF_SUCCESS) call ESMF_Finalize(endflag=ESMF_END_ABORT)
```

With that ESMF can be shut down cleanly.

```
call ESMF_Finalize(rc=rc)
end program
```

# 28.2.4 Create Array with automatic memory allocation

In the examples of the previous sections the user provided memory allocations for each of the DE-local regions for an Array object. The user was able to use any of the Fortran methods to allocate memory, or go through the ESMF\_LocalArray interfaces to obtain memory allocations before passing them into ArrayCreate(). Alternatively ESMF offers methods that handle Array memory allocations inside the library.

As before, to create an ESMF\_Array object an ESMF\_DistGrid must be created. The DistGrid object holds information about the entire index space and how it is decomposed into DE-local exclusive regions. The following line of code creates a DistGrid for a 5x5 global index space that is decomposed into 2x3 = 6 DEs.

```
distgrid = ESMF_DistGridCreate(minIndex=(/1,1/), maxIndex=(/5,5/), &
  regDecomp=(/2,3/), rc=rc)
```

The following is a representation of the index space and its decomposition into DEs. Each asterisk (\*) represents a single element.

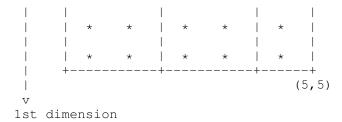

Besides the DistGrid it is the *type*, *kind* and *rank* information, "tkr" for short, that is required to create an Array object. It turns out that the rank of the Array object is fully determined by the DistGrid and other (optional) arguments passed into ArrayCreate(), so that explicit specification of the Array rank is redundant.

The simplest way to supply the type and kind information of the Array is directly through the typekind argument. Here a double precision Array is created on the previously created DistGrid. Since no other arguments are specified that could alter the rank of the Array it becomes equal to the dimCount of the DistGrid, i.e a 2D Array is created on top of the DistGrid.

```
array = ESMF_ArrayCreate(typekind=ESMF_TYPEKIND_R8, distgrid=distgrid, rc=rc)
```

The different methods on how an Array object is created have no effect on the use of ESMF\_ArrayDestroy().

```
call ESMF_ArrayDestroy(array, rc=rc)
```

Alternatively the same Array can be created specifying the "tkr" information in form of an ArraySpec variable. The ArraySpec explicitly contains the Array rank and thus results in an over specification on the ArrayCreate() interface. ESMF checks all input information for consistency and returns appropriate error codes in case any inconsistencies are found.

```
call ESMF_ArraySpecSet(arrayspec, typekind=ESMF_TYPEKIND_R8, rank=2, rc=rc)
array = ESMF_ArrayCreate(arrayspec=arrayspec, distgrid=distgrid, rc=rc)
```

The Array object created by the above call is an ESMF distributed object. As such it must follow the ESMF convention that requires that the call to ESMF\_ArrayCreate() must be issued in unison by all PETs of the current context.

#### 28.2.5 Native language memory access

There are two different methods by which the user can access the data held inside an ESMF Array object. The first method provides direct access to a native language array object. Specifically, the farrayPtr argument returned by ESMF\_ArrayGet () is a Fortran array pointer that can be used to access the PET-local data inside the Array object.

Many applications work in the 1 DE per PET mode, with exactly one DE on every PET. Accessing the Array memory on each PET for this situation is especially simple as is shown in section 28.2.1. However, the Array class is not restricted to the special 1 DE per PET case, but supports multiple separate memory allocations on each PET. The

number of such PET-local allocations is given by the localDeCount, i.e. there is one memory allocation for every DE that is associated with the local PET.

Access to a specific local memory allocation of an Array object is still accomplished by returning the farrayPtr argument. However, for localDeCount > 1 the formally optional localDe argument to ESMF\_ArrayGet() turns into a practically required argument. While in general the localDe in ESMF is simply a local index variable that enumerates the DEs that are associated with the local PET (e.g. see section 48.3.7), the bounds of this index variable are strictly defined as  $[0, \ldots, localDeCount-1]$  when it is used as an input argument. The following code demonstrates this.

First query the Array for localDeCount. This number may be different on each PET and indicates how many DEs are mapped against the local PET.

```
call ESMF ArrayGet(array, localDeCount=localDeCount, rc=rc)
```

Looping the localDe index variable from 0 to localDeCount-1 allows access to each of the local memory allocations of the Array object:

```
do localDe=0, localDeCount-1
   call ESMF_ArrayGet(array, farrayPtr=myFarray, localDe=localDe, rc=rc)
   ! use myFarray to access local DE data
enddo
```

The second method to access the memory allocations in an Array object is to go through the ESMF LocalArray object. To this end the Array is queried for a list of PET-local LocalArray objects. The LocalArray objects in the list correspond to the DEs on the local PET. Here the <code>localDe</code> argument is solely a user level index variable, and in principle the lower bound can be chosen freely. However, for better alignment with the previous case (where <code>localDe</code> served as an input argument to an ESMF method) the following example again fixes the lower bound at zero.

```
allocate(larrayList(0:localDeCount-1))
call ESMF_ArrayGet(array, localarrayList=larrayList, rc=rc)

do localDe=0, localDeCount-1
   call ESMF_LocalArrayGet(larrayList(localDe), myFarray, &
        datacopyflag=ESMF_DATACOPY_REFERENCE, rc=rc)

! use myFarray to access local DE data
enddo
```

See section 28.2.3 for more on LocalArray usage in Array. In most cases memory access through a LocalArray list is less convenient than the direct farrayPtr method because it adds an extra object level between the ESMF Array and the native language array.

### 28.2.6 Regions and default bounds

Each ESMF\_Array object is decomposed into DEs as specified by the associated ESMF\_DistGrid object. Each piece of this decomposition, i.e. each DE, holds a chunk of the Array data in its own local piece of memory. The details of the Array decomposition are described in the following paragraphs.

At the center of the Array decomposition is the ESMF\_DistGrid class. The DistGrid object specified during Array creation contains three essential pieces of information:

- The extent and topology of the global domain covered by the Array object in terms of indexed elements. The total extent may be a composition of smaller logically rectangular (LR) domain pieces called tiles.
- The decomposition of the entire domain into "element exclusive" DE-local LR chunks. *Element exclusive* means that there is no element overlap between DE-local chunks. This, however, does not exclude degeneracies on edge boundaries for certain topologies (e.g. bipolar).
- The layout of DEs over the available PETs and thus the distribution of the Array data.

Each element of an Array is associated with a *single* DE. The union of elements associated with a DE, as defined by the DistGrid above, corresponds to a LR chunk of index space, called the *exclusive region* of the DE.

There is a hierarchy of four regions that can be identified for each DE in an Array object. Their definition and relationship to each other is as follows:

- *Interior Region*: Region that only contains local elements that are *not* mapped into the halo of any other DE. The shape and size of this region for a particular DE depends non-locally on the halos defined by other DEs and may change during computation as halo operations are precomputed and released. Knowledge of the interior elements may be used to improve performance by overlapping communications with ongoing computation for a DE.
- Exclusive Region: Elements for which a DE claims exclusive ownership. Practically this means that the DE will be the sole source for these elements in halo and reduce operations. There are exceptions to this in some topologies. The exclusive region includes all elements of the interior region.
- Computational Region: Region that can be set arbitrarily within the bounds of the total region (defined next). The typical use of the computation region is to define bounds that only include elements that are updated by a DE-local computation kernel. The computational region does not need to include all exclusive elements and it may also contain elements that lie outside the exclusive region.
- Total (Memory) Region: Total of all DE-locally allocated elements. The size and shape of the total memory region must accommodate the union of exclusive and computational region but may contain additional elements. Elements outside the exclusive region may overlap with the exclusive region of another DE which makes them potential receivers for Array halo operations. Elements outside the exclusive region that do not overlap with the exclusive region of another DE can be used to set boundary conditions and/or serve as extra memory padding.

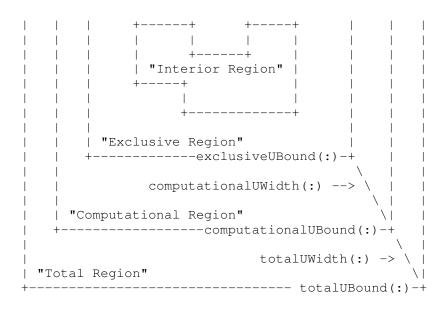

### With the following definitions:

```
computationalLWidth(:) = exclusiveLBound(:) - computationalLBound(:)
computationalUWidth(:) = computationalUBound(:) - exclusiveUBound(:)
```

and

```
totalLWidth(:) = exclusiveLBound(:) - totalLBound(:)
totalUWidth(:) = totalUBound(:) - exclusiveUBound(:)
```

The *exclusive region* is determined during Array creation by the DistGrid argument. Optional arguments may be used to specify the *computational region* when the Array is created, by default it will be set equal to the exclusive region. The *total region*, i.e. the actual memory allocation for each DE, is also determined during Array creation. When creating the Array object from existing Fortran arrays the total region is set equal to the memory provided by the Fortran arrays. Otherwise the default is to allocate as much memory as is needed to accommodate the union of the DE-local exclusive and computational region. Finally it is also possible to use optional arguments to the ArrayCreate() call to specify the total region of the object explicitly.

The ESMF\_ArrayCreate() call checks that the input parameters are consistent and will result in an Array that fulfills all of the above mentioned requirements for its DE-local regions.

Once an Array object has been created the exclusive and total regions are fixed. The computational region, however, may be adjusted within the limits of the total region using the ArraySet () call.

The *interior region* is very different from the other regions in that it cannot be specified. The *interior region* for each DE is a *consequence* of the choices made for the other regions collectively across all DEs into which an Array object is decomposed. An Array object can be queried for its DE-local *interior regions* as to offer additional information to the user necessary to write more efficient code.

By default the bounds of each DE-local *total region* are defined as to put the start of the DE-local *exclusive region* at the "origin" of the local index space, i.e. at (1, 1, ..., 1). With that definition the following loop will access each element of the DE-local memory segment for each PET-local DE of the Array object used in the previous sections and print its content.

# 28.2.7 Array bounds

The loop over Array elements at the end of the last section only works correctly because of the default definition of the *computational* and *total regions* used in the example. In general, without such specific knowledge about an Array object, it is necessary to use a more formal approach to access its regions with DE-local indices.

The DE-local *exclusive region* takes a central role in the definition of Array bounds. Even as the *computational region* may adjust during the course of execution the *exclusive region* remains unchanged. The *exclusive region* provides a unique reference frame for the index space of all Arrays associated with the same DistGrid.

There is a choice between two indexing options that needs to be made during Array creation. By default each DE-local exclusive region starts at  $(1, 1, \ldots, 1)$ . However, for some computational kernels it may be more convenient to choose the index bounds of the DE-local exclusive regions to match the index space coordinates as they are defined in the corresponding DistGrid object. The second option is only available if the DistGrid object does not contain any non-contiguous decompositions (such as cyclically decomposed dimensions).

The following example code demonstrates the safe way of dereferencing the DE-local exclusive regions of the previously created array object.

```
allocate(exclusiveUBound(2, 0:localDeCount-1)) ! dimCount=2
 allocate(exclusiveLBound(2, 0:localDeCount-1)) ! dimCount=2
 call ESMF_ArrayGet(array, indexflag=indexflag, &
   exclusiveLBound=exclusiveLBound, exclusiveUBound=exclusiveUBound, rc=rc)
 if (indexflag == ESMF INDEX DELOCAL) then
   ! this is the default
    print *, "DE-local exclusive regions start at (1,1)"
   do localDe=0, localDeCount-1
     call ESMF_LocalArrayGet(larrayList(localDe), myFarray, &
         datacopyflag=ESMF_DATACOPY_REFERENCE, rc=rc)
     do i=1, exclusiveUBound(1, localDe)
       do j=1, exclusiveUBound(2, localDe)
          print *, "DE-local exclusive region for localDE=", localDe, &
!
             ": array(",i,",",j,")=", myFarray(i,j)
!
       enddo
     enddo
   enddo
 else if (indexflag == ESMF INDEX GLOBAL) then
   ! only if set during ESMF_ArrayCreate()
```

Obviously the second branch of this simple code will work for either case, however, if a complex computational kernel was written assuming ESMF\_INDEX\_DELOCAL type bounds the second branch would simply be used to indicate the problem and bail out.

The advantage of the ESMF\_INDEX\_GLOBAL index option is that the Array bounds directly contain information on where the DE-local Array piece is located in a global index space sense. When the ESMF\_INDEX\_DELOCAL option is used the correspondence between local and global index space must be made by querying the associated DistGrid for the DE-local indexList arguments.

### 28.2.8 Computational region and extra elements for halo or padding

In the previous examples the computational region of array was chosen by default to be identical to the exclusive region defined by the DistGrid argument during Array creation. In the following the same arrayspec and distgrid objects as before will be used to create an Array but now a larger computational region shall be defined around each DE-local exclusive region. Furthermore, extra space will be defined around the computational region of each DE to accommodate a halo and/or serve as memory padding.

In this example the indexflag argument is set to ESMF\_INDEX\_GLOBAL indicating that the bounds of the exclusive region correspond to the index space coordinates as they are defined by the DistGrid object.

The same arrayspec and distgrid objects as before are used which also allows the reuse of the already allocated larrayList variable.

```
array = ESMF_ArrayCreate(arrayspec=arrayspec, distgrid=distgrid, & computationalLWidth=(/0,3/), computationalUWidth=(/1,1/), & totalLWidth=(/1,4/), totalUWidth=(/3,1/), & indexflag=ESMF_INDEX_GLOBAL, rc=rc)
```

Obtain the larrayList on every PET.

```
allocate(localDeToDeMap(0:localDeCount-1))
call ESMF_ArrayGet(array, localarrayList=larrayList, &
    localDeToDeMap=localDeToDeMap, rc=rc)
```

The bounds of DE 1 for array are shown in the following diagram to illustrate the situation. Notice that the totalLWidth and totalUWidth arguments in the ArrayCreate() call define the total region with respect to the exclusive region given for each DE by the distgrid argument.

When working with this array it is possible for the computational kernel to overstep the exclusive region for both read/write access (computational region) and potentially read-only access into the total region outside of the computational region, if a halo operation provides valid entries for these elements.

The Array object can be queried for absolute bounds

```
allocate(computationalLBound(2, 0:localDeCount-1)) ! dimCount=2
allocate(computationalUBound(2, 0:localDeCount-1)) ! dimCount=2
allocate(totalLBound(2, 0:localDeCount-1)) ! dimCount=2
allocate(totalUBound(2, 0:localDeCount-1)) ! dimCount=2
call ESMF_ArrayGet(array, exclusiveLBound=exclusiveLBound, &
   exclusiveUBound=exclusiveUBound, &
   computationalLBound=computationalLBound, &
   computationalUBound=computationalUBound, &
   totalLBound=totalLBound, &
   totalUBound=totalUBound, rc=rc)
```

or for the relative widths.

```
allocate(computationalLWidth(2, 0:localDeCount-1)) ! dimCount=2
allocate(computationalUWidth(2, 0:localDeCount-1)) ! dimCount=2
allocate(totalLWidth(2, 0:localDeCount-1)) ! dimCount=2
allocate(totalUWidth(2, 0:localDeCount-1)) ! dimCount=2
call ESMF_ArrayGet(array, computationalLWidth=computationalLWidth, &
   computationalUWidth=computationalUWidth, totalLWidth=totalLWidth, &
   totalUWidth=totalUWidth, rc=rc)
```

Either way the dereferencing of Array data is centered around the DE-local exclusive region:

```
! first time through the total region of array
    print *, "myFarray bounds for DE=", localDeToDeMap(localDe), &
!
      lbound(myFarray), ubound(myFarray)
   do j=exclusiveLBound(2, localDe), exclusiveUBound(2, localDe)
     do i=exclusiveLBound(1, localDe), exclusiveUBound(1, localDe)
١
        print *, "Excl region DE=", localDeToDeMap(localDe), &
!
         ": array(",i,",",j,")=", myFarray(i,j)
   enddo
   do j=computationalLBound(2, localDe), computationalUBound(2, localDe)
     do i=computationalLBound(1, localDe), computationalUBound(1, localDe)
        print *, "Excl region DE=", localDeToDeMap(localDe), &
١
         ": array(",i,",",j,")=", myFarray(i,j)
!
     enddo
   enddo
   do j=totalLBound(2, localDe), totalUBound(2, localDe)
     do i=totalLBound(1, localDe), totalUBound(1, localDe)
!
        print *, "Total region DE=", localDeToDeMap(localDe), &
!
         ": array(",i,",",j,")=", myFarray(i,j)
     enddo
   enddo
   ! second time through the total region of array
   do j=exclusiveLBound(2, localDe)-totalLWidth(2, localDe), &
     exclusiveUBound(2, localDe)+totalUWidth(2, localDe)
     do i=exclusiveLBound(1, localDe)-totalLWidth(1, localDe), &
       exclusiveUBound(1, localDe) +totalUWidth(1, localDe)
         print *, "Excl region DE=", localDeToDeMap(localDe), &
         ": array(",i,",",j,")=", myFarray(i,j)
     enddo
   enddo
 enddo
```

## 28.2.9 Create 1D and 3D Arrays

All previous examples were written for the 2D case. There is, however, no restriction within the Array or DistGrid class that limits the dimensionality of Array objects beyond the language-specific limitations (7D for Fortran).

In order to create an n-dimensional Array the rank indicated by both the arrayspec and the distgrid arguments specified during Array create must be equal to n. A 1D Array of double precision real data hence requires the following arrayspec.

```
call ESMF_ArraySpecSet(arrayspec, typekind=ESMF_TYPEKIND_R8, rank=1, rc=rc)
```

The index space covered by the Array and the decomposition description is provided to the Array create method by the distgrid argument. The index space in this example has 16 elements and covers the interval [-10, 5]. It is decomposed into as many DEs as there are PETs in the current context.

```
distgrid1D = ESMF_DistGridCreate(minIndex=(/-10/), maxIndex=(/5/), &
  regDecomp=(/petCount/), rc=rc)
```

A 1D Array object with default regions can now be created.

```
array1D = ESMF_ArrayCreate(arrayspec=arrayspec, distgrid=distgrid1D, rc=rc)
```

The creation of a 3D Array proceeds analogous to the 1D case. The rank of the arrayspec must be changed to 3

```
call ESMF_ArraySpecSet(arrayspec, typekind=ESMF_TYPEKIND_R8, rank=3, rc=rc)
```

and an appropriate 3D DistGrid object must be created

```
distgrid3D = ESMF_DistGridCreate(minIndex=(/1,1,1/), &
   maxIndex=(/16,16,16/), regDecomp=(/4,4,4/), rc=rc)
```

before an Array object can be created.

```
array3D = ESMF_ArrayCreate(arrayspec=arrayspec, distgrid=distgrid3D, rc=rc)
```

The distgrid3D object decomposes the 3-dimensional index space into  $4 \times 4 \times 4 = 64$  DEs. These DEs are laid out across the computational resources (PETs) of the current component according to a default DELayout that is created during the DistGrid create call. Notice that in the index space proposal a DELayout does not have a sense of dimensionality. The DELayout function is simply to map DEs to PETs. The DistGrid maps chunks of index space against DEs and thus its rank is equal to the number of index space dimensions.

The previously defined DistGrid and the derived Array object decompose the index space along all three dimension. It is, however, not a requirement that the decomposition be along all dimensions. An Array with the same 3D index space could as well be decomposed along just one or along two of the dimensions. The following example shows how for the same index space only the last two dimensions are decomposed while the first Array dimension has full extent on all DEs.

```
call ESMF_ArrayDestroy(array3D, rc=rc)
call ESMF_DistGridDestroy(distgrid3D, rc=rc)
distgrid3D = ESMF_DistGridCreate(minIndex=(/1,1,1/), &
    maxIndex=(/16,16,16/), regDecomp=(/1,4,4/), rc=rc)
array3D = ESMF_ArrayCreate(arrayspec=arrayspec, distgrid=distgrid3D, rc=rc)
```

## 28.2.10 Working with Arrays of different rank

Assume a computational kernel that involves the array3D object as it was created at the end of the previous section. Assume further that the kernel also involves a 2D Array on a 16x16 index space where each point (j,k) was interacting with each (i,j,k) column of the 3D Array. An efficient formulation would require that the decomposition of the 2D Array must match that of the 3D Array and further the DELayout be identical. The following code shows how this can be accomplished.

```
call ESMF_DistGridGet(distgrid3D, delayout=delayout, rc=rc) ! get DELayout
distgrid2D = ESMF_DistGridCreate(minIndex=(/1,1/), maxIndex=(/16,16/), &
```

```
regDecomp=(/4,4/), delayout=delayout, rc=rc)
call ESMF_ArraySpecSet(arrayspec, typekind=ESMF_TYPEKIND_R8, rank=2, rc=rc)
array2D = ESMF_ArrayCreate(arrayspec=arrayspec, distgrid=distgrid2D, rc=rc)
```

Now the following kernel is sure to work with array3D and array2D.

```
call ESMF_DELayoutGet(delayout, localDeCount=localDeCount, rc=rc)
 allocate(larrayList1(0:localDeCount-1))
 call ESMF_ArrayGet(array3D, localarrayList=larrayList1, rc=rc)
 allocate(larrayList2(0:localDeCount-1))
 call ESMF_ArrayGet(array2D, localarrayList=larrayList2, rc=rc)
 do localDe=0, localDeCount-1
   call ESMF LocalArrayGet(larrayList1(localDe), myFarray3D, &
     datacopyflag=ESMF_DATACOPY_REFERENCE, rc=rc)
   myFarray3D = 0.1d0 * localDe ! initialize
   call ESMF_LocalArrayGet(larrayList2(localDe), myFarray2D, &
     datacopyflag=ESMF_DATACOPY_REFERENCE, rc=rc)
   myFarray2D = 0.5d0 * localDe ! initialize
   do k=1, 4
     do j=1, 4
       dummySum = 0.d0
       do i=1, 16
          dummySum = dummySum + myFarray3D(i,j,k) ! sum up the (j,k) column
        dummySum = dummySum * myFarray2D(j,k) ! multiply with local 2D element
        print *, "dummySum(", j, k, ") = ", dummySum
1
     enddo
   enddo
 enddo
```

#### 28.2.11 Array and DistGrid rank – 2D+1 Arrays

Except for the special Array create interface that implements a copy from an existing Array object all other Array create interfaces require the specification of at least two arguments: farray and distgrid, larrayList and distgrid, or arrayspec and distgrid. In all these cases both required arguments contain a sense of dimensionality. The relationship between these two arguments deserves extra attention.

The first argument, farray, larrayList or arrayspec, determines the rank of the created Array object, i.e. the dimensionality of the actual data storage. The rank of a native language array, extracted from an Array object, is equal to the rank specified by either of these arguments. So is the rank that is returned by the ESMF\_ArrayGet () call.

The rank specification contained in the distgrid argument, which is of type ESMF\_DistGrid, on the other hand has no effect on the rank of the Array. The dimCount specified by the DistGrid object, which may be equal, greater or less than the Array rank, determines the dimensionality of the *decomposition*.

While there is no constraint between DistGrid dimCount and Array rank, there is an important relationship between the two, resulting in the concept of index space dimensionality. Array dimensions can be arbitrarily mapped against DistGrid dimension, rendering them *decomposed* dimensions. The index space dimensionality is equal to the number of decomposed Array dimensions.

Array dimensions that are not mapped to DistGrid dimensions are the *undistributed* dimensions of the Array. They are not part of the index space. The mapping is specified during ESMF\_ArrayCreate() via the distgridToArrayMap argument. DistGrid dimensions that have not been associated with Array dimensions are *replicating* dimensions. The Array will be replicated across the DEs that lie along replication DistGrid dimensions.

Undistributed Array dimensions can be used to store multi-dimensional data for each Array index space element. One application of this is to store the components of a vector quantity in a single Array. The same 2D distgrid object as before will be used.

```
distgrid = ESMF_DistGridCreate(minIndex=(/1,1/), maxIndex=(/5,5/), &
  regDecomp=(/2,3/), rc=rc)
```

The rank in the arrayspec argument, however, must change from 2 to 3 in order to provide for the extra Array dimension.

```
call ESMF_ArraySpecSet(arrayspec, typekind=ESMF_TYPEKIND_R8, rank=3, rc=rc)
```

During Array creation with extra dimension(s) it is necessary to specify the bounds of these undistributed dimension(s). This requires two additional arguments, undistlBound and undistUBound, which are vectors in order to accommodate multiple undistributed dimensions. The other arguments remain unchanged and apply across all undistributed components.

```
array = ESMF_ArrayCreate(arrayspec=arrayspec, distgrid=distgrid, &
  totalLWidth=(/0,1/), totalUWidth=(/0,1/), &
  undistLBound=(/1/), undistUBound=(/2/), rc=rc)
if (rc /= ESMF_SUCCESS) call ESMF_Finalize(endflag=ESMF_END_ABORT)
```

This will create array with 2+1 dimensions. The 2D DistGrid is used to describe decomposition into DEs with 2 Array dimensions mapped to the DistGrid dimensions resulting in a 2D index space. The extra Array dimension provides storage for multi component user data within the Array object.

By default the distgrid dimensions are associated with the first Array dimensions in sequence. For the example above this means that the first 2 Array dimensions are decomposed according to the provided 2D DistGrid. The 3rd Array dimension does not have an associated DistGrid dimension, rendering it an undistributed Array dimension.

Native language access to an Array with undistributed dimensions is in principle the same as without extra dimensions.

```
call ESMF_ArrayGet(array, localDeCount=localDeCount, rc=rc)
allocate(larrayList(0:localDeCount-1))
call ESMF_ArrayGet(array, localarrayList=larrayList, rc=rc)
```

The following loop shows how a Fortran pointer to the DE-local data chunks can be obtained and used to set data values in the exclusive regions. The myFarray3D variable must be of rank 3 to match the Array rank of array. However, variables such as exclusiveUBound that store the information about the decomposition, remain to be allocated for the 2D index space.

```
call ESMF_ArrayGet(array, exclusiveLBound=exclusiveLBound, &
    exclusiveUBound=exclusiveUBound, rc=rc)
do localDe=0, localDeCount-1
    call ESMF_LocalArrayGet(larrayList(localDe), myFarray3D, &
        datacopyflag=ESMF_DATACOPY_REFERENCE, rc=rc)
    myFarray3D = 0.0 ! initialize
    myFarray3D(exclusiveLBound(1,localDe):exclusiveUBound(1,localDe), &
```

```
exclusiveLBound(2,localDe):exclusiveUBound(2,localDe), &
   1) = 5.1 ! dummy assignment
   myFarray3D(exclusiveLBound(1,localDe):exclusiveUBound(1,localDe), &
        exclusiveLBound(2,localDe):exclusiveUBound(2,localDe), &
        2) = 2.5 ! dummy assignment
enddo
deallocate(larrayList)
```

For some applications the default association rules between DistGrid and Array dimensions may not satisfy the user's needs. The optional distgridToArrayMap argument can be used during Array creation to explicitly specify the mapping between DistGrid and Array dimensions. To demonstrate this the following lines of code reproduce the above example but with rearranged dimensions. Here the distgridToArrayMap argument is a list with two elements corresponding to the DistGrid dimCount of 2. The first element indicates which Array dimension the first DistGrid dimension is mapped against. Here the 1st DistGrid dimension maps against the 3rd Array dimension and the 2nd DistGrid dimension maps against the 1st Array dimension. This leaves the 2nd Array dimension to be the extra and undistributed dimension in the resulting Array object.

```
call ESMF_ArrayDestroy(array, rc=rc)
array = ESMF_ArrayCreate(arrayspec=arrayspec, distgrid=distgrid, &
    distgridToArrayMap=(/3, 1/), totalLWidth=(/0,1/), totalUWidth=(/0,1/), &
    undistLBound=(/1/), undistUBound=(/2/), rc=rc)
```

Operations on the Array object as a whole are unchanged by the different mapping of dimensions.

When working with Arrays that contain explicitly mapped Array and DistGrid dimensions it is critical to know the order in which the entries of *width* and *bound* arguments that are associated with distributed Array dimensions are specified. The size of these arguments is equal to the DistGrid dimCount, because the maximum number of distributed Array dimensions is given by the dimensionality of the index space.

The order of dimensions in these arguments, however, is *not* that of the associated DistGrid. Instead each entry corresponds to the distributed Array dimensions in sequence. In the example above the entries in totalLWidth and totalUWidth correspond to Array dimensions 1 and 3 in this sequence.

The distgridToArrrayMap argument optionally provided during Array create indicates how the DistGrid dimensions map to Array dimensions. The inverse mapping, i.e. Array to DistGrid dimensions, is just as important. The ESMF\_ArrayGet () call offers both mappings as distgridToArrrayMap and arrayToDistGridMap, respectively. The number of elements in arrayToDistGridMap is equal to the rank of the Array. Each element corresponds to an Array dimension and indicates the associated DistGrid dimension by an integer number. An entry of "0" in arrayToDistGridMap indicates that the corresponding Array dimension is undistributed.

Correct understanding about the association between Array and DistGrid dimensions becomes critical for correct data access into the Array.

```
allocate(arrayToDistGridMap(3)) ! arrayRank = 3
call ESMF_ArrayGet(array, arrayToDistGridMap=arrayToDistGridMap, &
    exclusiveLBound=exclusiveLBound, exclusiveUBound=exclusiveUBound, &
    localDeCount=localDeCount, rc=rc)
if (arrayToDistGridMap(2) /= 0) then ! check if extra dimension at
    ! expected index indicate problem and bail out
endif
! obtain larrayList for local DEs
allocate(larrayList(0:localDeCount-1))
call ESMF_ArrayGet(array, localarrayList=larrayList, rc=rc)
do localDe=0, localDeCount-1
```

## 28.2.12 Arrays with replicated dimensions

Thus far most examples demonstrated cases where the DistGrid dimCount was equal to the Array rank. The previous section introduced the concept of Array tensor dimensions when dimCount < rank. In this section dimCount and rank are assumed completely unconstrained and the relationship to distgridToArrayMap and arrayToDistGridMap will be discussed.

The Array class allows completely arbitrary mapping between Array and DistGrid dimensions. Most cases considered in the previous sections used the default mapping which assigns the DistGrid dimensions in sequence to the lower Array dimensions. Extra Array dimensions, if present, are considered non-distributed tensor dimensions for which the optional undistLBound and undistUBound arguments must be specified.

The optional distgridToArrayMap argument provides the option to override the default DistGrid to Array dimension mapping. The entries of the distgridToArrayMap array correspond to the DistGrid dimensions in sequence and assign a unique Array dimension to each DistGrid dimension. DistGrid and Array dimensions are indexed starting at 1 for the lowest dimension. A value of "0" in the distgridToArrayMap array indicates that the respective DistGrid dimension is *not* mapped against any Array dimension. What this means is that the Array will be replicated along this DistGrid dimension.

As a first example consider the case where a 1D Array

```
call ESMF_ArraySpecSet(arrayspec, typekind=ESMF_TYPEKIND_R8, rank=1, rc=rc)
```

is created on the 2D DistGrid used during the previous section.

```
array = ESMF_ArrayCreate(arrayspec=arrayspec, distgrid=distgrid, rc=rc)
```

Here the default DistGrid to Array dimension mapping is used which assigns the Array dimensions in sequence to the DistGrid dimensions starting with dimension "1". Extra DistGrid dimensions are considered replicator dimensions because the Array will be replicated along those dimensions. In the above example the 2nd DistGrid dimension will cause 1D Array pieces to be replicated along the DEs of the 2nd DistGrid dimension. Replication in the context of ESMF\_ArrayCreate() does not mean that data values are communicated and replicated between different DEs, but it means that different DEs provide memory allocations for *identical* exclusive elements.

Access to the data storage of an Array that has been replicated along DistGrid dimensions is the same as for Arrays without replication.

```
call ESMF_ArrayGet(array, localDeCount=localDeCount, rc=rc)
allocate(larrayList(0:localDeCount-1))
allocate(localDeToDeMap(0:localDeCount-1))
call ESMF_ArrayGet(array, localarrayList=larrayList, &
    localDeToDeMap=localDeToDeMap, rc=rc)
```

The array object was created without additional padding which means that the bounds of the Fortran array pointer correspond to the bounds of the exclusive region. The following loop will cycle through all local DEs, print the DE number as well as the Fortran array pointer bounds. The bounds should be:

```
lbound
                ubound
DE 0:
                3
3
3
DE 0: 1
DE 2: 1
DE 4: 1
                                 --| 1st replication set
DE 1: 1
DE 3: 1
                   2
                       2
                                 --| 2nd replication set
DE 5:
          1
                                 --+
do localDe=0, localDeCount-1
  call ESMF_LocalArrayGet(larrayList(localDe), myFarray1D, &
   datacopyflag=ESMF_DATACOPY_REFERENCE, rc=rc)
 print *, "localPet: ", localPet, "DE ",localDeToDeMap(localDe)," [", &
   lbound(myFarray1D), ubound(myFarray1D),"]"
enddo
deallocate(larrayList)
deallocate(localDeToDeMap)
call ESMF ArrayDestroy(array, rc=rc)
```

The Fortran array pointer in the above loop was of rank 1 because the Array object was of rank 1. However, the distgrid object associated with array is 2-dimensional! Consequently DistGrid based information queried from array will be 2D. The distgridToArrayMap and arrayToDistGridMap arrays provide the necessary mapping to correctly associate DistGrid based information with Array dimensions.

The next example creates a 2D Array

```
call ESMF_ArraySpecSet(arrayspec, typekind=ESMF_TYPEKIND_R8, rank=2, rc=rc)
```

on the previously used 2D DistGrid. By default, i.e. without the distgridToArrayMap argument, both DistGrid dimensions would be associated with the two Array dimensions. However, the distgridToArrayMap specified in the following call will only associate the second DistGrid dimension with the first Array dimension. This will render the first DistGrid dimension a replicator dimension and the second Array dimension a tensor dimension for which 1D undistLBound and undistUBound arguments must be supplied.

```
array = ESMF_ArrayCreate(arrayspec=arrayspec, distgrid=distgrid, &
    distgridToArrayMap=(/0,1/), undistLBound=(/11/), &
    undistUBound=(/14/), rc=rc)
call ESMF_ArrayDestroy(array, rc=rc)
```

Finally, the same arrayspec and distgrid arguments are used to create a 2D Array that is fully replicated in both dimensions of the DistGrid. Both Array dimensions are now tensor dimensions and both DistGrid dimensions are replicator dimensions.

```
array = ESMF_ArrayCreate(arrayspec=arrayspec, distgrid=distgrid, &
    distgridToArrayMap=(/0,0/), undistLBound=(/11,21/), &
    undistUBound=(/14,22/), rc=rc)
```

The result will be an Array with local lower bound (/11,21/) and upper bound (/14,22/) on all 6 DEs of the DistGrid.

```
call ESMF_ArrayDestroy(array, rc=rc)
call ESMF_DistGridDestroy(distgrid, rc=rc)
```

Replicated Arrays can also be created from existing local Fortran arrays. The following Fortran array allocation will provide a 3 x 10 array on each PET.

```
allocate(myFarray2D(3,10))
```

Assuming a petCount of 4 the following DistGrid defines a 2D index space that is distributed across the PETs along the first dimension.

```
distgrid = ESMF_DistGridCreate(minIndex=(/1,1/), maxIndex=(/40,10/), rc=rc)
```

The following call creates an Array object on the above distgrid using the locally existing myFarray2D Fortran arrays. The difference compared to the case with automatic memory allocation is that instead of arrayspec the Fortran array is provided as argument. Furthermore, the undistLBound and undistUBound arguments can be omitted, defaulting into Array tensor dimension lower bound of 1 and an upper bound equal to the size of the respective Fortran array dimension.

```
array = ESMF_ArrayCreate(farray=myFarray2D, distgrid=distgrid, &
  indexflag=ESMF_INDEX_DELOCAL, distgridToArrayMap=(/0,2/), rc=rc)
```

The array object associates the 2nd DistGrid dimension with the 2nd Array dimension. The first DistGrid dimension is not associated with any Array dimension and will lead to replication of the Array along the DEs of this direction.

```
call ESMF_ArrayDestroy(array, rc=rc)
call ESMF_DistGridDestroy(distgrid, rc=rc)
```

## 28.2.13 Shared memory features: DE pinning, sharing, and migration

Practically all modern computer systems today utilize multi-core processors, supporting the concurrent execution of multiple hardware threads. A number of these multi-core processors are commonly packaged into the same compute node, having access to the same physical memory. Under ESMF each hardware thread (or core) is identified as a unique Processing Element (PE). The collection of PEs that share the same physical memory (i.e. compute node) is referred to as a Single System Image (SSI). The ESMF Array class implements features that allow the user to leverage the shared memory within each SSI to efficiently exchange data without copies or explicit communication calls.

The software threads executing an ESMF application on the hardware, and that ESMF is aware of, are referred to as Persistent Execution Threads (PETs). In practice a PET can typically be thought of as an MPI rank, i.e. an OS process, defining its own private virtual address space (VAS). The ESMF Virtual Machine (VM) class keeps track of the mapping between PETs and PEs, and their location on the available SSIs.

When an ESMF Array object is created, the specified DistGrid indicates how many Decomposition Elements (DEs) are created. Each DE has its own memory allocation to hold user data. The DELayout, referenced by the DistGrid, determines which PET is considered the *owner* of each of the DEs. Queried for the local DEs, the Array object returns the list of DEs that are owned by the local PET making the query.

By default DEs are *pinned* to the PETs under which they were created. The memory allocation associated with a specific DE is only defined in the VAS of the PET to which the DE is pinned. As a consequence, only the PET owning a DE has access to its memory allocation.

On shared memory systems, however, ESMF allows DEs to be pinned to SSIs instead of PETs. In this case the PET under which a DE was created is still consider the owner, but now *all* PETs under the same SSI have access to the DE. For this the memory allocation associated with the DE is mapped into the VAS of all the PETs under the SSI.

To create an Array with each DE pinned to SSI instead of PET, first query the VM for the available level of support.

```
call ESMF_VMGet(vm, ssiSharedMemoryEnabledFlag=ssiSharedMemoryEnabled, rc=rc)
if (ssiSharedMemoryEnabled) then
```

Knowing that the SSI shared memory feature is available, it is now possible to create an Array object with DE to SSI pinning.

```
distgrid = ESMF_DistGridCreate(minIndex=(/1,1/), maxIndex=(/40,10/), rc=rc)
array = ESMF_ArrayCreate(typekind=ESMF_TYPEKIND_R8, distgrid=distgrid, & pinflag=ESMF_PIN_DE_TO_SSI, rc=rc)
```

Just as in the cases discussed before, where the same DistGrid was used, a default DELayout with as many DEs as PETs in the VM is constructed. Setting the pinflag to ESMF\_PIN\_DE\_TO\_SSI does not change the fact that each

PET owns exactly one of the DEs. However, assuming that this code is run on a set of PETs that are all located under the same SSI, every PET now has *access* to all of the DEs. The situation can be observed by querying for both the localDeCount, and the ssilocalDeCount.

```
call ESMF_ArrayGet(array, localDeCount=localDeCount, &
    ssiLocalDeCount=ssiLocalDeCount, rc=rc)
```

Assuming execution on 4 PETs, all located on the same SSI, the values of the returned variable are localDeCount==1 and ssiLocalDeCount==4 on all of the PETs. The mapping between each PET's local DE, and the global DE index is provided through the localDeToDeMap array argument. The amount of mapping information returned is dependent on how large localDeToDeMap has been sized by the user. For size (localDeToDeMap) ==localDeCount, only mapping information for those DEs owned by the local PET is filled in. However for size (localDeToDeMap) ==ssiLocalDeCount, mapping information for all locally accessible DEs is returned, including those owned by other PETs on the same SSI.

```
allocate(localDeToDeMap(0:ssiLocalDeCount-1))
call ESMF_ArrayGet(array, localDeToDeMap=localDeToDeMap, rc=rc)
```

The first localDeCount entries of localDeToDeMap are always the global DE indices of the DEs owned by the local PET. The remaining ssiLocalDeCount-localDeCount entries are the global DE indices of DEs shared by other PETs. The ordering of the shared DEs is from smallest to greatest, excluding the locally owned DEs, which were already listed at the beginning of localDeToDeMap. For the current case, again assuming execution on 4 PETs all located on the same SSI, we expect the following situation:

```
PET 0: localDeToDeMap == (/0,1,2,3/)
PET 1: localDeToDeMap == (/1,0,2,3/)
PET 2: localDeToDeMap == (/2,0,1,3/)
PET 3: localDeToDeMap == (/3,0,1,2/)
```

Each PET can access the memory allocations associated with all of the DEs listed in the <code>localDeToDeMap</code> returned by the Array object. Direct access to the Fortran array pointer of a specific memory allocation is available through <code>ESMF\_ArrayGet()</code>. Here each PET queries for the <code>farrayPtr</code> of <code>localDe==2</code>, i.e. the 2nd shared DE.

```
call ESMF ArrayGet(array, farrayPtr=myFarray, localDe=2, rc=rc)
```

Now variable myFarray on PETs 0 and 1 both point to the *same* memory allocation for global DE 2. Both PETs have access to the same piece of shared memory! The same is true for PETs 2 and 3, pointing to the shared memory allocation of global DE 1.

It is important to note that all of the typical considerations surrounding shared memory programming apply when accessing shared DEs! Proper synchronization between PETs accessing shared DEs is critical to avoid *race conditions*. Also performance issues like *false sharing* need to be considered for optimal use.

For a simple demonstration, PETs 0 and 2 fill the entire memory allocation of DE 2 and 1, respectively, to a unique value.

```
if (localPet==0) then
  myFarray = 12345.6789d0
else if (localPet==2) then
  myFarray = 6789.12345d0
endif
```

Here synchronization is needed before any PETs that share access to the same DEs can safely access the data without race condition. The Array class provides a simple synchronization method that can be used.

```
call ESMF ArraySync(array, rc=rc) ! prevent race condition
```

Now it is safe for PETs 1 and 3 to access the shared DEs. We expect to find the data that was set above. For simplicity of the code only the first array element is inspected here.

```
if (localPet==1) then
  if (abs(myFarray(1,1)-12345.6789d0)>1.d10) print *, "bad data detected"
else if (localPet==3) then
  if (abs(myFarray(1,1)-6789.12345d0)>1.d10) print *, "bad data detected"
endif
```

Working with shared DEs requires additional bookkeeping on the user code level. In some situations, however, DE sharing is simply used as a mechanism to *move* DEs between PETs without requiring data copies. One practical application of this case is the transfer of an Array between two components, both of which use the same PEs, but run with different number of PETs. These would typically be sequential components that use OpenMP on the user level with varying threading levels.

DEs that are pinned to SSI can be moved or *migrated* to any PET within the SSI. This is accomplished by creating a new Array object from an existing Array that was created with pinflag=ESMF\_PIN\_DE\_TO\_SSI. The information of how the DEs are to migrate between the old and the new Array is provided through a DELayout object. This object must have the same number of DEs and describes how they map to the PETs on the current VM. If this is in the context of a different component, the number of PETs might differ from the original VM under which the existing Array was created. This situation is explicitly supported, still the number of DEs must match.

Here a simple DELayout is created on the same 4 PETs, but with rotated DE ownerships:

```
DE 0 -> PET 1 (old PET 0)
DE 1 -> PET 2 (old PET 1)
DE 2 -> PET 3 (old PET 2)
DE 3 -> PET 0 (old PET 3)

delayout = ESMF_DELayoutCreate(petMap=(/1,2,3,0/), rc=rc) ! DE->PET mapping
```

The creation of the new Array is done by reference, i.e. datacopyflag=ESMF\_DATACOPY\_REFERENCE, since the new Array does not create its own memory allocations. Instead the new Array references the shared memory resources held by the incoming Array object.

```
arrayMigrated = ESMF_ArrayCreate(array, delayout=delayout, &
  datacopyflag=ESMF_DATACOPY_REFERENCE, rc=rc)
```

Querying arrayMigrated for the number of local DEs will return 1 on each PET. Sizing the localDeToDeMap accordingly and querying for it.

```
deallocate(localDeToDeMap) ! free previous allocation
allocate(localDeToDeMap(0:1))
call ESMF ArrayGet(arrayMigrated, localDeToDeMap=localDeToDeMap, rc=rc)
```

This yields the following expected outcome:

```
PET 0: localDeToDeMap==(/1/)
PET 1: localDeToDeMap==(/2/)
PET 2: localDeToDeMap==(/3/)
PET 3: localDeToDeMap==(/0/)
```

On each PET the respective Fortran array pointer is returned by the Array.

```
call ESMF_ArrayGet(arrayMigrated, farrayPtr=myFarray, rc=rc)
```

The same situation could have been achieved with the original array. However, it would have required first finding the correct local DE for the target global DE on each PET, and then querying array accordingly. If needed more repeatedly, this bookkeeping would need to be kept in a user code data structure. The DE migration feature on the other hand provides a formal way to create a standard ESMF Array object that can be used directly in any Array level method as usual, letting ESMF handle the extra bookkeeping needed.

Before destroying an Array whose DEs are shared between PETs, it is advisable to issue one more synchronization. This prevents cases where a PET still might be accessing a shared DE, while the owner PET is already destroying the Array, therefore deallocating the shared memory resource.

```
call ESMF_ArraySync(array, rc=rc) ! prevent race condition
call ESMF_ArrayDestroy(array, rc=rc)
```

Remember that arrayMigrated shares the same memory allocations that were held by array. Array arrayMigrated must therefore not be used beyond the life time of array. Best to destroy it now.

```
call ESMF_ArrayDestroy(arrayMigrated, rc=rc)
endif ! ending the ssiSharedMemoryEnabled conditional
```

#### 28.2.14 Communication – Scatter and Gather

It is a common situation, particularly in legacy code, that an ESMF Array object must be filled with data originating from a large Fortran array stored on a single PET.

```
if (localPet == 0) then
  allocate(farray(10,20,30))
  do k=1, 30
    do j=1, 20
        do i=1, 10
            farray(i, j, k) = k*1000 + j*100 + i
        enddo
  enddo
```

```
enddo
else
   allocate(farray(0,0,0))
endif

distgrid = ESMF_DistGridCreate(minIndex=(/1,1,1/), maxIndex=(/10,20,30/), & rc=rc)

call ESMF_ArraySpecSet(arrayspec, typekind=ESMF_TYPEKIND_I4, rank=3, rc=rc)

array = ESMF_ArrayCreate(arrayspec=arrayspec, distgrid=distgrid, rc=rc)
```

The ESMF\_ArrayScatter() method provides a convenient way of scattering array data from a single root PET across the DEs of an ESMF Array object.

```
call ESMF_ArrayScatter(array, farray=farray, rootPet=0, rc=rc)
deallocate(farray)
```

The destination of the ArrayScatter() operation are all the DEs of a single tile. For multi-tile Arrays the destination tile can be specified. The shape of the scattered Fortran array must match the shape of the destination tile in the ESMF Array.

Gathering data decomposed and distributed across the DEs of an ESMF Array object into a single Fortran array on root PET is accomplished by calling ESMF\_ArrayGather().

```
if (localPet == 3) then
   allocate(farray(10,20,30))
else
   allocate(farray(0,0,0))
endif

call ESMF_ArrayGather(array, farray=farray, rootPet=3, rc=rc)
deallocate(farray)
```

The source of the ArrayGather() operation are all the DEs of a single tile. For multi-tile Arrays the source tile can be specified. The shape of the gathered Fortran array must match the shape of the source tile in the ESMF Array.

The ESMF\_ArrayScatter() operation allows to fill entire replicated Array objects with data coming from a single root PET.

```
distgrid = ESMF_DistGridCreate(minIndex=(/1,1/), maxIndex=(/5,5/), &
  regDecomp=(/2,3/), rc=rc)
```

```
call ESMF_ArraySpecSet(arrayspec, typekind=ESMF_TYPEKIND_R8, rank=2, rc=rc)
array = ESMF_ArrayCreate(arrayspec=arrayspec, distgrid=distgrid, &
    distgridToArrayMap=(/0,0/), undistLBound=(/11,21/), &
    undistUBound=(/14,22/), rc=rc)
```

The shape of the Fortran source array used in the Scatter() call must be that of the contracted Array, i.e. contracted DistGrid dimensions do not count. For the array just created this means that the source array on rootPet must be of shape  $4 \times 2$ .

```
if (localPet == 0) then
  allocate(myFarray2D(4,2))
  do j=1,2
    do i=1,4
       myFarray2D(i,j) = i * 100.d0 + j * 1.2345d0 ! initialize
    enddo
  enddo
else
  allocate(myFarray2D(0,0))
endif

call ESMF_ArrayScatter(array, farray=myFarray2D, rootPet=0, rc=rc)

deallocate(myFarray2D)
```

This will have filled each local 4 x 2 Array piece with the replicated data of myFarray2D.

```
call ESMF_ArrayDestroy(array, rc=rc)
call ESMF_DistGridDestroy(distgrid, rc=rc)
```

As a second example for the use of Scatter() and Gather() consider the following replicated Array created from existing local Fortran arrays.

```
allocate(myFarray2D(3,10))
distgrid = ESMF_DistGridCreate(minIndex=(/1,1/), maxIndex=(/40,10/), rc=rc)
array = ESMF_ArrayCreate(farray=myFarray2D, distgrid=distgrid, &
  indexflag=ESMF_INDEX_DELOCAL, distgridToArrayMap=(/0,2/), rc=rc)
```

The array object associates the 2nd DistGrid dimension with the 2nd Array dimension. The first DistGrid dimension is not associated with any Array dimension and will lead to replication of the Array along the DEs of this direction. Still, the local arrays that comprise the array object refer to independent pieces of memory and can be initialized independently.

```
myFarray2D = localPet ! initialize
```

However, the notion of replication becomes visible when an array of shape 3 x 10 on root PET 0 is scattered across the Array object.

```
if (localPet == 0) then
  allocate(myFarray2D2(5:7,11:20))

do j=11,20
  do i=5,7
    myFarray2D2(i,j) = i * 100.d0 + j * 1.2345d0 ! initialize
  enddo
  enddo
enddo
else
  allocate(myFarray2D2(0,0))
endif

call ESMF_ArrayScatter(array, farray=myFarray2D2, rootPet=0, rc=rc)

deallocate(myFarray2D2)
```

The Array pieces on every DE will receive the same source data, resulting in a replication of data along DistGrid dimension 1.

When the inverse operation, i.e. ESMF\_ArrayGather(), is applied to a replicated Array an intrinsic ambiguity needs to be considered. ESMF defines the gathering of data of a replicated Array as the collection of data originating from the numerically higher DEs. This means that data in replicated elements associated with numerically lower DEs will be ignored during ESMF\_ArrayGather(). For the current example this means that changing the Array contents on PET 1, which here corresponds to DE 1,

```
if (localPet == 1) then
  myFarray2D = real(1.2345, ESMF_KIND_R8)
endif
```

will not affect the result of

```
allocate(myFarray2D2(3,10))
myFarray2D2 = 0.d0 ! initialize to a known value
call ESMF_ArrayGather(array, farray=myFarray2D2, rootPet=0, rc=rc)
```

The result remains completely defined by the unmodified values of Array in DE 3, the numerically highest DE. However, overriding the DE-local Array piece on DE 3

```
if (localPet==3) then
  myFarray2D = real(5.4321, ESMF_KIND_R8)
endif
```

will change the outcome of

```
call ESMF_ArrayGather(array, farray=myFarray2D2, rootPet=0, rc=rc)
```

as expected.

```
deallocate(myFarray2D2)
call ESMF_ArrayDestroy(array, rc=rc)
call ESMF_DistGridDestroy(distgrid, rc=rc)
```

#### 28.2.15 Communication – Halo

One of the most fundamental communication pattern in domain decomposition codes is the *halo* operation. The ESMF Array class supports halos by allowing memory for extra elements to be allocated on each DE. See sections 28.2.2 and 28.2.8 for examples and details on how to create an Array with extra DE-local elements.

Here we consider an Array object that is created on a DistGrid that defines a 10 x 20 index space, decomposed into 4 DEs using a regular 2 x 2 decomposition.

```
distgrid = ESMF_DistGridCreate(minIndex=(/1,1/), maxIndex=(/10,20/), &
  regDecomp=(/2,2/), rc=rc)
```

The Array holds 2D double precision float data.

```
call ESMF_ArraySpecSet(arrayspec, typekind=ESMF_TYPEKIND_R8, rank=2, rc=rc)
```

The totalLWidth and totalUWidth arguments are used during Array creation to allocate 2 extra elements along every direction outside the exclusive region defined by the DistGrid for every DE. (The indexflag set to ESMF\_INDEX\_GLOBAL in this example does not affect the halo behavior of Array. The setting is simply more convenient for the following code.)

```
array = ESMF_ArrayCreate(arrayspec=arrayspec, distgrid=distgrid, &
  totalLWidth=(/2,2/), totalUWidth=(/2,2/), indexflag=ESMF_INDEX_GLOBAL, &
  rc=rc)
```

Without the explicit definition of boundary conditions in the DistGrid the following inner connections are defined.

```
+-----+ +-----+
| \ 2 / | | \ 2 / |
| +-----+ |
```

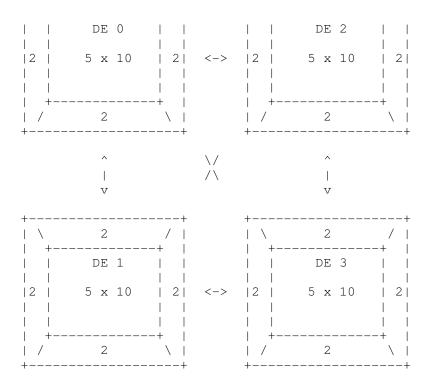

The exclusive region on each DE is of shape 5 x 10, while the total region on each DE is of shape (5+2+2) x (10+2+2) = 9 x 14. In a typical application the elements in the exclusive region are updated exclusively by the PET that owns the DE. In this example the exclusive elements on every DE are initialized to the value f(i, j) of the geometric function

$$f(i,j) = \sin(\alpha i)\cos(\beta j),\tag{1}$$

where

$$\alpha = 2\pi/N_i, i = 1, \dots N_i \tag{2}$$

and

$$\beta = 2\pi/N_j, j = 1, ...N_j, \tag{3}$$

with  $N_i = 10$  and  $N_j = 20$ .

$$a = 2. * 3.14159 / 10.$$
  
 $b = 2. * 3.14159 / 20.$ 

call ESMF\_ArrayGet(array, farrayPtr=farrayPtr, rc=rc)

call ESMF\_ArrayGet(array, exclusiveLBound=eLB, exclusiveUBound=eUB, rc=rc)

```
farrayPtr(i,j) = sin(a*i) * cos(b*j) ! test function
enddo
enddo
```

The above loop only initializes the exclusive elements on each DE. The extra elements, outside the exclusive region, are left untouched, holding undefined values. Elements outside the exclusive region that correspond to exclusive elements in neighboring DEs can be filled with the data values in those neighboring elements. This is the definition of the halo operation.

In ESMF the halo communication pattern is first precomputed and stored in a RouteHandle object. This RouteHandle can then be used repeatedly to perform the same halo operation in the most efficient way.

The default halo operation for an Array is precomputed by the following call.

```
call ESMF_ArrayHaloStore(array=array, routehandle=haloHandle, rc=rc)
```

The haloHandle now holds the default halo operation for array, which matches as many elements as possible outside the exclusive region to their corresponding halo source elements in neighboring DEs. Elements that could not be matched, e.g. at the edge of the global domain with open boundary conditions, will not be updated by the halo operation.

The haloHandle is applied through the ESMF\_ArrayHalo() method.

```
call ESMF_ArrayHalo(array=array, routehandle=haloHandle, rc=rc)
```

Finally the resources held by haloHandle need to be released.

```
call ESMF_ArrayHaloRelease(routehandle=haloHandle, rc=rc)
```

The array object created above defines a 2 element wide rim around the exclusive region on each DE. Consequently the default halo operation used above will have resulted in updating both elements along the inside edges. For simple numerical kernels often a single halo element is sufficient. One way to achieve this would be to reduce the size of the rim surrounding the exclusive region to 1 element along each direction. However, if the same Array object is also used for higher order kernels during a different phase of the calculation, a larger element rim is required. For this case ESMF\_ArrayHaloStore() offers two optional arguments haloLDepth and haloUDepth. Using these arguments a reduced halo depth can be specified.

```
call ESMF_ArrayHaloStore(array=array, routehandle=haloHandle, &
   haloLDepth=(/1,1/), haloUDepth=(/1,1/), rc=rc)
```

This halo operation with a depth of 1 is sufficient to support a simple quadratic differentiation kernel.

```
allocate(farrayTemp(eLB(1,1):eUB(1,1), eLB(2,1):eUB(2,1)))
do step=1, 4
  call ESMF_ArrayHalo(array=array, routehandle=haloHandle, rc=rc)
```

```
do j=eLB(2,1), eUB(2,1)
   do i=eLB(1,1), eUB(1,1)
      if (i==1) then
        ! global edge
        farrayTemp(i,j) = 0.5 * (-farrayPtr(i+2,j) + 4.*farrayPtr(i+1,j) &
          -3.*farrayPtr(i,j)) / a
      else if (i==10) then
        ! global edge
        farrayTemp(i,j) = 0.5 * (farrayPtr(i-2,j) - 4.*farrayPtr(i-1,j) &
          + 3.*farrayPtr(i,j)) / a
      else
        farrayTemp(i,j) = 0.5 * (farrayPtr(i+1,j) - farrayPtr(i-1,j)) / a
      endif
   enddo
  enddo
  farrayPtr(eLB(1,1):eUB(1,1), eLB(2,1):eUB(2,1)) = farrayTemp
deallocate(farrayTemp)
call ESMF ArrayHaloRelease (routehandle=haloHandle, rc=rc)
```

The special treatment of the global edges in the above kernel is due to the fact that the underlying DistGrid object does not define any special boundary conditions. By default open global boundaries are assumed which means that the rim elements on the global edges are untouched during the halo operation, and cannot be used in the symmetric numerical derivative formula. The kernel can be simplified (and the calculation is more precise) with periodic boundary conditions along the first Array dimension.

First destroy the current Array and DistGrid objects.

```
call ESMF_ArrayDestroy(array, rc=rc)
call ESMF_DistGridDestroy(distgrid, rc=rc)
```

Create a DistGrid with periodic boundary condition along the first dimension.

```
allocate(connectionList(1)) ! one connection
call ESMF_DistGridConnectionSet(connection=connectionList(1), &
    tileIndexA=1, tileIndexB=1, positionVector=(/10, 0/), rc=rc)

distgrid = ESMF_DistGridCreate(minIndex=(/1,1/), maxIndex=(/10,20/), &
    regDecomp=(/2,2/), connectionList=connectionList, rc=rc)

deallocate(connectionList)
array = ESMF_ArrayCreate(arrayspec=arrayspec, distgrid=distgrid, &
    totalLWidth=(/2,2/), totalUWidth=(/2,2/), indexflag=ESMF_INDEX_GLOBAL, &
    rc=rc)
```

Initialize the exclusive elements to the same geometric function as before.

```
call ESMF_ArrayGet(array, farrayPtr=farrayPtr, rc=rc)

call ESMF_ArrayGet(array, exclusiveLBound=eLB, exclusiveUBound=eUB, rc=rc)

do j=eLB(2,1), eUB(2,1)
   do i=eLB(1,1), eUB(1,1)
     farrayPtr(i,j) = sin(a*i) * cos(b*j) ! test function
   enddo
enddo
```

The numerical kernel only operates along the first dimension. An asymmetric halo depth can be used to take this fact into account.

```
call ESMF_ArrayHaloStore(array=array, routehandle=haloHandle, &
   haloLDepth=(/1,0/), haloUDepth=(/1,0/), rc=rc)
```

Now the same numerical kernel can be used without special treatment of global edge elements. The symmetric derivative formula can be used for all exclusive elements.

```
allocate(farrayTemp(eLB(1,1):eUB(1,1), eLB(2,1):eUB(2,1)))

do step=1, 4
   call ESMF_ArrayHalo(array=array, routehandle=haloHandle, rc=rc)

do j=eLB(2,1), eUB(2,1)
   do i=eLB(1,1), eUB(1,1)
      farrayTemp(i,j) = 0.5 * (farrayPtr(i+1,j) - farrayPtr(i-1,j)) / a
   enddo
   enddo
   farrayPtr(eLB(1,1):eUB(1,1), eLB(2,1):eUB(2,1)) = farrayTemp
enddo
```

The precision of the above kernel can be improved by going to a higher order interpolation. Doing so requires that the halo depth must be increased. The following code resets the exclusive Array elements to the test function, precomputes a RouteHandle for a halo operation with depth 2 along the first dimension, and finally uses the deeper halo in the higher order kernel.

```
do j=eLB(2,1), eUB(2,1)
  do i=eLB(1,1), eUB(1,1)
```

ESMF supports having multiple halo operations defined on the same Array object at the same time. Each operation can be accessed through its unique RouteHandle. The above kernel could have made <code>ESMF\_ArrayHalo()</code> calls with a depth of 1 along the first dimension using the previously precomputed <code>haloHandle</code> if it needed to. Both RouteHandles need to release their resources when no longer used.

```
call ESMF_ArrayHaloRelease(routehandle=haloHandle, rc=rc)
call ESMF_ArrayHaloRelease(routehandle=haloHandle2, rc=rc)
```

Finally the Array and DistGrid objects can be destroyed.

```
call ESMF_ArrayDestroy(array, rc=rc)
call ESMF_DistGridDestroy(distgrid, rc=rc)
```

## 28.2.16 Communication – Halo for arbitrary distribution

In the previous section the Array *halo* operation was demonstrated for regularly decomposed ESMF Arrays. However, the ESMF halo operation is not restricted to regular decompositions. The same Array halo methods apply unchanged

to Arrays that are created on arbitrarily distributed DistGrids. This includes the non-blocking features discussed in section 28.2.20.

All of the examples in this section are based on the same arbitrarily distributed DistGrid. Section 35.3.5 discusses DistGrids with user-supplied, arbitrary sequence indices in detail. Here a global index space range from 1 through 20 is decomposed across 4 DEs. There are 4 PETs in this example with 1 DE per PET. Each PET constructs its local seqIndexList variable.

```
do i=1, 5
#ifdef TEST_I8RANGE_on
    seqIndexList(i) = localPet + (i - 1) * petCount + 1 + seqIndexOffset
#else
    seqIndexList(i) = localPet + (i - 1) * petCount + 1
#endif
enddo
```

This results in the following cyclic distribution scheme:

```
DE 0 on PET 0: seqIndexList = (/1, 5, 9, 13, 17/)
DE 1 on PET 1: seqIndexList = (/2, 6, 10, 14, 18/)
DE 2 on PET 2: seqIndexList = (/3, 7, 11, 15, 19/)
DE 3 on PET 3: seqIndexList = (/4, 8, 12, 16, 20/)
```

The local seqIndexList variables are then used to create a DistGrid with the indicated arbitrary distribution pattern.

```
distgrid = ESMF_DistGridCreate(arbSeqIndexList=seqIndexList, rc=rc)
```

The resulting DistGrid is one-dimensional, although the user code may interpret the sequence indices as a 1D map into a problem of higher dimensionality.

In this example the local DE on each PET is associated with a 5 element exclusive region. Providing seqIndexList of different size on the different PETs is supported and would result in different number of exclusive elements on each PET.

#### Halo for a 1D Array from existing memory allocation, created on the 1D arbitrary DistGrid.

Creating an ESMF Array on top of a DistGrid with arbitrary sequence indices is in principle no different from creating an Array on a regular DistGrid. However, while an Array that was created on a regular DistGrid automatically inherits the index space topology information that is contained within the DistGrid object, there is no such topology information available for DistGrid objects with arbitrary sequence indices. As a consequence of this, Arrays created on arbitrary DistGrids do not automatically have the information that is required to associated halo elements with the exclusive elements across DEs. Instead the user must supply this information explicitly during Array creation.

Multiple ArrayCreate() interfaces exist that allow the creation of an Array on a DistGrid with arbitrary sequence indices. The sequence indices for the halo region of the local DE are supplied through an additional argument with dummy name haloSeqIndexList. As in the regular case, the ArrayCreate() interfaces differ in the way that the memory allocations for the Array elements are passed into the call. The following code shows how an ESMF Array can be wrapped around existing PET-local memory allocations. The allocations are of different size on each PET as to accommodate the correct number of local Array elements (exclusive region + halo region).

```
allocate(farrayPtr1d(5+localPet+1)) !use explicit Fortran allocate statement
  if (localPet==0) then
    allocate(haloList(1))
#ifdef TEST_I8RANGE_on
    haloList(:) = (/1099511627782_ESMF_KIND_I8/)
    haloList(:) = (/6/)
#endif
    array = ESMF_ArrayCreate(distgrid, farrayPtrld, &
      haloSeqIndexList=haloList, rc=rc)
    if (rc /= ESMF_SUCCESS) call ESMF_Finalize(endflag=ESMF_END_ABORT)
  endif
  if (localPet==1) then
    allocate(haloList(2))
#ifdef TEST_I8RANGE_on
   haloList(:)=(/1099511627777_ESMF_KIND_I8,&
                  1099511627795_ESMF_KIND_I8/)
#else
    haloList(:) = (/1, 19/)
#endif
    array = ESMF_ArrayCreate(distgrid, farrayPtrld, &
      haloSeqIndexList=haloList, rc=rc)
    if (rc /= ESMF_SUCCESS) call ESMF_Finalize(endflag=ESMF_END_ABORT)
  endif
  if (localPet==2) then
    allocate(haloList(3))
#ifdef TEST_I8RANGE_on
    haloList(:)=(/1099511627792_ESMF_KIND_I8,&
                  1099511627782_ESMF_KIND_I8,&
                  1099511627785_ESMF_KIND_I8/)
#else
    haloList(:) = (/16, 6, 9/)
#endif
    array = ESMF_ArrayCreate(distgrid, farrayPtrld, &
      haloSegIndexList=haloList, rc=rc)
    if (rc /= ESMF_SUCCESS) call ESMF_Finalize(endflag=ESMF_END_ABORT)
  endif
  if (localPet==3) then
    allocate(haloList(4))
#ifdef TEST_I8RANGE_on
    haloList(:)=(/1099511627777_ESMF_KIND_I8,&
                  1099511627779_ESMF_KIND_I8,&
                  1099511627777_ESMF_KIND_I8,&
                  1099511627780_ESMF_KIND_I8/)
#else
    haloList(:) = (/1, 3, 1, 4/)
#endif
    array = ESMF_ArrayCreate(distgrid, farrayPtrld, &
      haloSeqIndexList=haloList, rc=rc)
    if (rc /= ESMF_SUCCESS) call ESMF_Finalize(endflag=ESMF_END_ABORT)
  endif
```

The haloSeqIndexList arguments are 1D arrays of sequence indices. It is through this argument that the user

associates the halo elements with exclusive Array elements covered by the DistGrid. In this example there are different number of halo elements on each DE. They are associated with exclusive elements as follows:

```
halo on DE 0 on PET 0: <seqIndex=6> 2nd exclusive element on DE 1 halo on DE 1 on PET 1: <seqIndex=1> 1st exclusive element on DE 0 <seqIndex=19> 5th exclusive element on DE 2 halo on DE 2 on PET 2: <seqIndex=16> 4th exclusive element on DE 3 <seqIndex=6> 2nd exclusive element on DE 3 <seqIndex=6> 2nd exclusive element on DE 1 <seqIndex=9> 3rd exclusive element on DE 1 <seqIndex=9> 3rd exclusive element on DE 0 <seqIndex=3> 1st exclusive element on DE 2 <seqIndex=1> 1st exclusive element on DE 0 <seqIndex=1> 1st exclusive element on DE 0 <seqIndex=4> 1st exclusive element on DE 3
```

The above haloSeqIndexList arguments were constructed very artificially in order to show the following general features:

- There is no restriction on the order in which the indices in a haloSeqIndexList can appear.
- The same sequence index may appear in multiple haloSeqIndexList arguments.
- The same sequence index may appear multiple times in the same haloSeqIndexList argument.
- A local sequence index may appear in a haloSeqIndexList argument.

The ArrayCreate() call checks that the provided Fortran memory allocation is correctly sized to hold the exclusive elements, as indicated by the DistGrid object, plus the halo elements as indicated by the local haloSeqIndexList argument. The size of the Fortran allocation must match exactly or a runtime error will be returned.

Analogous to the case of Arrays on regular DistGrids, it is the exclusive region of the local DE that is typically modified by the code running on each PET. All of the ArrayCreate() calls that accept the haloSeqIndexList argument place the exclusive region at the beginning of the memory allocation on each DE and use the remaining space for the halo elements. The following loop demonstrates this by filling the exclusive elements on each DE with initial values. Remember that in this example each DE holds 5 exclusive elements associated with different arbitrary sequence indices.

```
farrayPtr1d = 0 ! initialize
do i=1, 5
  farrayPtr1d(i) = real(seqIndexList(i), ESMF_KIND_R8)
enddo
print *, "farrayPtr1d: ", farrayPtr1d
```

Now the exclusive elements of array are initialized on each DE, however, the halo elements remain unchanged. A RouteHandle can be set up that encodes the required communication pattern for a halo exchange. The halo exchange is precomputed according to the arbitrary sequence indices specified for the exclusive elements by the DistGrid and the sequence indices provided by the user for each halo element on the local DE in form of the haloSeqIndexList argument during ArrayCreate().

```
call ESMF_ArrayHaloStore(array, routehandle=haloHandle, rc=rc)
```

Executing this halo operation will update the local halo elements according to the associated sequence indices.

```
call ESMF_ArrayHalo(array, routehandle=haloHandle, rc=rc)
```

As always it is good practice to release the RouteHandle when done with it.

```
call ESMF_ArrayHaloRelease(haloHandle, rc=rc)
```

Also the Array object should be destroyed when no longer needed.

```
call ESMF_ArrayDestroy(array, rc=rc)
```

Further, since the memory allocation was done explicitly using the Fortran allocate() statement, it is necessary to explicitly deallocate in order to prevent memory leaks in the user application.

```
deallocate(farrayPtr1d)
```

#### Halo for a 1D Array with ESMF managed memory allocation, created on the 1D arbitrary DistGrid.

Alternatively the exact same Array can be created where ESMF does the memory allocation and deallocation. In this case the typekind of the Array must be specified explicitly.

```
if (localPet==0) then
  array = ESMF_ArrayCreate(distgrid=distgrid, typekind=ESMF_TYPEKIND_R8, &
   haloSeqIndexList=haloList, rc=rc)
  if (rc /= ESMF_SUCCESS) call ESMF_Finalize(endflag=ESMF_END_ABORT)
endif
if (localPet==1) then
  array = ESMF_ArrayCreate(distgrid=distgrid, typekind=ESMF_TYPEKIND_R8, &
   haloSeqIndexList=haloList, rc=rc)
  if (rc /= ESMF_SUCCESS) call ESMF_Finalize(endflag=ESMF_END_ABORT)
endif
if (localPet==2) then
  array = ESMF_ArrayCreate(distgrid=distgrid, typekind=ESMF_TYPEKIND_R8, &
   haloSeqIndexList=haloList, rc=rc)
  if (rc /= ESMF_SUCCESS) call ESMF_Finalize(endflag=ESMF_END_ABORT)
endif
if (localPet==3) then
 array = ESMF_ArrayCreate(distgrid=distgrid, typekind=ESMF_TYPEKIND_R8, &
   haloSeqIndexList=haloList, rc=rc)
  if (rc /= ESMF_SUCCESS) call ESMF_Finalize(endflag=ESMF_END_ABORT)
endif
```

Use ESMF\_ArrayGet () to gain access to the local memory allocation.

```
call ESMF_ArrayGet(array, farrayPtr=farrayPtr1d, rc=rc)
```

The returned Fortran pointer can now be used to initialize the exclusive elements on each DE as in the previous case.

```
do i=1, 5
  farrayPtr1d(i) = real(seqIndexList(i),ESMF_KIND_R8) / 10.d0
enddo
```

Identical halo operations are constructed and used.

```
call ESMF_ArrayHaloStore(array, routehandle=haloHandle, rc=rc)

call ESMF_ArrayHalo(array, routehandle=haloHandle, rc=rc)

call ESMF_ArrayHaloRelease(haloHandle, rc=rc)

call ESMF_ArrayDestroy(array, rc=rc)
```

# Halo for an Array with undistributed dimensions, created on the 1D arbitrary DistGrid, with default Array to DistGrid dimension mapping.

A current limitation of the Array implementation restricts DistGrids that contain user-specified, arbitrary sequence indices to be exactly 1D when used to create Arrays. See section 28.3 for a list of current implementation restrictions. However, an Array created on such a 1D arbitrary DistGrid is allowed to have undistributed dimensions. The following example creates an Array on the same arbitrary DistGrid, with the same arbitrary sequence indices for the halo elements as before, but with one undistributed dimension with a size of 3.

```
if (localPet==0) then
  array = ESMF_ArrayCreate(distgrid=distgrid, typekind=ESMF_TYPEKIND_R8, &
   haloSeqIndexList=haloList, undistLBound=(/1/), undistUBound=(/3/), rc=rc)
  if (rc /= ESMF_SUCCESS) call ESMF_Finalize(endflag=ESMF_END_ABORT)
endif
if (localPet==1) then
  array = ESMF ArrayCreate(distgrid=distgrid, typekind=ESMF TYPEKIND R8, &
   haloSeqIndexList=haloList, undistLBound=(/1/), undistUBound=(/3/), rc=rc)
  if (rc /= ESMF_SUCCESS) call ESMF_Finalize(endflag=ESMF_END_ABORT)
endif
if (localPet==2) then
  array = ESMF_ArrayCreate(distgrid=distgrid, typekind=ESMF_TYPEKIND_R8, &
   haloSeqIndexList=haloList, undistLBound=(/1/), undistUBound=(/3/), rc=rc)
  if (rc /= ESMF SUCCESS) call ESMF Finalize(endflag=ESMF END ABORT)
if (localPet==3) then
  array = ESMF_ArrayCreate(distgrid=distgrid, typekind=ESMF_TYPEKIND_R8, &
    haloSeqIndexList=haloList, undistLBound=(/1/), undistUBound=(/3/), rc=rc)
  if (rc /= ESMF_SUCCESS) call ESMF_Finalize(endflag=ESMF_END_ABORT)
endif
```

By default the DistGrid dimension is mapped to the first Array dimension, associating the remaining Array dimensions with the undistributed dimensions in sequence. The dimension order is important when accessing the individual Array elements. Here the same initialization as before is extended to cover the undistributed dimension.

```
call ESMF_ArrayGet(array, farrayPtr=farrayPtr2d, rc=rc)

do j=1, 3
   do i=1, 5
     farrayPtr2d(i,j) = real(seqIndexList(i),ESMF_KIND_R8) / 10.d0 + 100.d0*j
   enddo
enddo
```

In the context of the Array halo operation additional undistributed dimensions are treated in a simple factorized manner. The same halo association between elements that is encoded in the 1D arbitrary sequence index scheme is applied to each undistributed element separately. This is completely transparent on the user level and the same halo methods are used as before.

```
call ESMF_ArrayHaloStore(array, routehandle=haloHandle, rc=rc)

call ESMF_ArrayHalo(array, routehandle=haloHandle, rc=rc)

call ESMF_ArrayHaloRelease(haloHandle, rc=rc)

call ESMF_ArrayDestroy(array, rc=rc)
```

Halo for an Array with undistributed dimensions, created on the 1D arbitrary DistGrid, mapping the undistributed dimension first.

In some situations it is more convenient to associate some or all of the undistributed dimensions with the first Array dimensions. This can be done easily by explicitly mapping the DistGrid dimension to an Array dimension other than the first one. The distgridToArrayMap argument is used to provide this information. The following code creates essentially the same Array as before, but with swapped dimension order – now the first Array dimension is the undistributed one.

```
if (localPet==0) then
   array = ESMF_ArrayCreate(distgrid=distgrid, typekind=ESMF_TYPEKIND_R8, &
        distgridToArrayMap=(/2/), haloSeqIndexList=haloList, &
        undistLBound=(/1/), undistUBound=(/3/), rc=rc)
   if (rc /= ESMF_SUCCESS) call ESMF_Finalize(endflag=ESMF_END_ABORT)
endif
if (localPet==1) then
   array = ESMF_ArrayCreate(distgrid=distgrid, typekind=ESMF_TYPEKIND_R8, &
        distgridToArrayMap=(/2/), haloSeqIndexList=haloList, &
        undistLBound=(/1/), undistUBound=(/3/), rc=rc)
```

```
if (rc /= ESMF_SUCCESS) call ESMF_Finalize(endflag=ESMF_END_ABORT)
 endif
 if (localPet==2) then
   array = ESMF_ArrayCreate(distgrid=distgrid, typekind=ESMF_TYPEKIND_R8, &
      distgridToArrayMap=(/2/), haloSeqIndexList=haloList, &
     undistLBound=(/1/), undistUBound=(/3/), rc=rc)
    if (rc /= ESMF_SUCCESS) call ESMF_Finalize(endflag=ESMF_END_ABORT)
 if (localPet==3) then
#ifdef TEST_I8RANGE_on
   haloList(:)=(/1099511627777_ESMF_KIND_I8,&
                  1099511627780_ESMF_KIND_I8,&
                  1099511627779_ESMF_KIND_I8,&
                  1099511627778_ESMF_KIND_I8/)
#else
   haloList(:)=(/1,3,5,4/)
#endif
   array = ESMF_ArrayCreate(distgrid=distgrid, typekind=ESMF_TYPEKIND_R8, &
     distgridToArrayMap=(/2/), haloSeqIndexList=haloList, &
     undistLBound=(/1/), undistUBound=(/3/), rc=rc)
    if (rc /= ESMF_SUCCESS) call ESMF_Finalize(endflag=ESMF_END_ABORT)
 endif
```

Notice that the haloList constructed on PET 3 is different from the previous examples. All other PETs reuse the same haloList as before. In the previous examples the list loaded into PET 3's haloSeqIndexList argument contained a duplicate sequence index. However, now that the undistributed dimension is placed first, the ESMF\_ArrayHaloStore() call will try to optimize the data exchange by vectorizing it. Duplicate sequence indices are currently *not* supported during vectorization.

When accessing the Array elements, the swapped dimension order results in a swapping of i and j. This can be seen in the following initialization loop.

```
call ESMF_ArrayGet(array, farrayPtr=farrayPtr2d, rc=rc)

do j=1, 3
   do i=1, 5
     farrayPtr2d(j,i) = real(seqIndexList(i),ESMF_KIND_R8) / 10.d0 + 100.d0*j
   enddo
enddo
```

Once set up, there is no difference in how the halo operations are applied.

```
call ESMF_ArrayHaloStore(array, routehandle=haloHandle, rc=rc)

call ESMF_ArrayHalo(array, routehandle=haloHandle, rc=rc)

call ESMF ArrayDestroy(array, rc=rc)
```

# Halo for an Array with undistributed dimensions, created on the 1D arbitrary DistGrid, re-using the Route-Handle.

Arrays can reuse the same RouteHandle, saving the overhead that is caused by the precompute step. In order to demonstrate this the RouteHandle of the previous halo call was not yet released and will be applied to a new Array.

The following code creates an Array that is compatible to the previous Array by using the same input information as before, only that the size of the undistributed dimension is now 6 instead of 3.

```
if (localPet==0) then
  array2 = ESMF_ArrayCreate(distgrid=distgrid, typekind=ESMF_TYPEKIND_R8, &
    distgridToArrayMap=(/2/), haloSeqIndexList=haloList, &
    undistLBound=(/1/), undistUBound=(/6/), rc=rc)
  if (rc /= ESMF_SUCCESS) call ESMF_Finalize(endflag=ESMF_END_ABORT)
endif
if (localPet==1) then
  array2 = ESMF_ArrayCreate(distgrid=distgrid, typekind=ESMF_TYPEKIND_R8, &
    distgridToArrayMap=(/2/), haloSeqIndexList=haloList, &
    undistLBound=(/1/), undistUBound=(/6/), rc=rc)
  if (rc /= ESMF_SUCCESS) call ESMF_Finalize(endflag=ESMF_END_ABORT)
endif
if (localPet==2) then
  array2 = ESMF_ArrayCreate(distgrid=distgrid, typekind=ESMF_TYPEKIND_R8, &
   distgridToArrayMap=(/2/), haloSeqIndexList=haloList, &
   undistLBound=(/1/), undistUBound=(/6/), rc=rc)
  if (rc /= ESMF_SUCCESS) call ESMF_Finalize(endflag=ESMF_END_ABORT)
endif
if (localPet==3) then
  array2 = ESMF_ArrayCreate(distgrid=distgrid, typekind=ESMF_TYPEKIND_R8, &
   distgridToArrayMap=(/2/), haloSeqIndexList=haloList, &
   undistLBound=(/1/), undistUBound=(/6/), rc=rc)
  if (rc /= ESMF_SUCCESS) call ESMF_Finalize(endflag=ESMF_END_ABORT)
endif
```

Again the exclusive Array elements must be initialized.

```
call ESMF_ArrayGet(array2, farrayPtr=farrayPtr2d, rc=rc)

do j=1, 6
  do i=1, 5
    farrayPtr2d(j,i) = real(seqIndexList(i),ESMF_KIND_R8) / 10.d0 + 100.d0*j
  enddo
enddo
```

Now the haloHandle that was previously pre-computed for array can be used directly for array2.

```
call ESMF ArrayHalo(array2, routehandle=haloHandle, rc=rc)
```

Release the RouteHandle after its last use and clean up the remaining Array and DistGrid objects.

```
call ESMF_ArrayHaloRelease(haloHandle, rc=rc)
call ESMF_ArrayDestroy(array2, rc=rc)
call ESMF DistGridDestroy(distgrid, rc=rc)
```

#### 28.2.17 Communication – Redist

Arrays used in different models often cover the same index space region, however, the distribution of the Arrays may be different, e.g. the models run on exclusive sets of PETs. Even if the Arrays are defined on the same list of PETs the decomposition may be different.

```
srcDistgrid = ESMF_DistGridCreate(minIndex=(/1,1/), maxIndex=(/10,20/), &
    regDecomp=(/4,1/), rc=rc)

dstDistgrid = ESMF_DistGridCreate(minIndex=(/1,1/), maxIndex=(/10,20/), &
    regDecomp=(/1,4/), rc=rc)
```

The number of elements covered by srcDistgrid is identical to the number of elements covered by dstDistgrid – in fact the index space regions covered by both DistGrid objects are congruent. However, the decomposition defined by regDecomp, and consequently the distribution of source and destination, are different.

```
call ESMF_ArraySpecSet(arrayspec, typekind=ESMF_TYPEKIND_R8, rank=2, rc=rc)
srcArray = ESMF_ArrayCreate(arrayspec=arrayspec, distgrid=srcDistgrid, rc=rc)
dstArray = ESMF_ArrayCreate(arrayspec=arrayspec, distgrid=dstDistgrid, rc=rc)
```

By construction srcArray and dstArray are of identical type and kind. Further the number of exclusive elements matches between both Arrays. These are the prerequisites for the application of an Array redistribution in default mode. In order to increase performance of the actual redistribution the communication pattern is precomputed once, and stored in an ESMF\_RouteHandle object.

```
call ESMF_ArrayRedistStore(srcArray=srcArray, dstArray=dstArray, &
  routehandle=redistHandle, rc=rc)
```

The redistHandle can now be used repeatedly to transfer data from srcArray to dstArray.

```
call ESMF_ArrayRedist(srcArray=srcArray, dstArray=dstArray, &
  routehandle=redistHandle, rc=rc)
```

The use of the precomputed redistHandle is *not* restricted to the (srcArray, dstArray) pair. Instead the redistHandle can be used to redistribute data between any two Arrays that are compatible with the Array pair used during precomputation. I.e. any pair of Arrays that matches srcArray and dstArray in *type*, *kind*, and memory layout of the *distributed* dimensions. However, the size, number, and index order of *undistributed* dimensions may be different. See section 36.2.5 for a more detailed discussion of RouteHandle reusability.

The transferability of RouteHandles between Array pairs can greatly reduce the number of communication store calls needed. In a typical application Arrays are often defined on the same decomposition, typically leading to congruent distributed dimensions. For these Arrays, while they may not have the same shape or size in the undistributed dimensions, RouteHandles are reusable.

For the current case, the redistHandle was precomputed for simple 2D Arrays without undistributed dimensions. The RouteHandle transferability rule allows us to use this same RouteHandle to redistribute between two 3D Array that are built on the same 2D DistGrid, but have an undistributed dimension. Note that the undistributed dimension does not have to be in the same position on source and destination. Here the undistributed dimension is in position 2 for srcArray1, and in position 1 for dstArray1.

```
call ESMF_ArraySpecSet(arrayspec3d, typekind=ESMF_TYPEKIND_R8, rank=3, rc=rc)

srcArray1 = ESMF_ArrayCreate(arrayspec=arrayspec3d, distgrid=srcDistgrid, &
    distgridToArrayMap=(/1,3/), undistLBound=(/1/), undistUBound=(/10/), rc=rc)

dstArray1 = ESMF_ArrayCreate(arrayspec=arrayspec3d, distgrid=dstDistgrid, &
    distgridToArrayMap=(/2,3/), undistLBound=(/1/), undistUBound=(/10/), rc=rc)

call ESMF_ArrayRedist(srcArray=srcArray1, dstArray=dstArray1, &
    routehandle=redistHandle, rc=rc)
```

The following variation of the code shows that the same RouteHandle can be applied to an Array pair where the number of undistributed dimensions does not match between source and destination Array. Here we prepare a source Array with two undistributed dimensions, in position 1 and 3, that multiply out to 2x5=10 undistributed elements. The destination array is the same as before with only a single undistributed dimension in position 1 of size 10.

```
call ESMF_ArraySpecSet(arrayspec4d, typekind=ESMF_TYPEKIND_R8, rank=4, rc=rc)

srcArray2 = ESMF_ArrayCreate(arrayspec=arrayspec4d, distgrid=srcDistgrid, &
    distgridToArrayMap=(/2,4/), undistLBound=(/1,1/), undistUBound=(/2,5/), &
    rc=rc)

call ESMF_ArrayRedist(srcArray=srcArray2, dstArray=dstArray1, &
    routehandle=redistHandle, rc=rc)
```

When done, the resources held by redistHandle need to be deallocated by the user code before the RouteHandle becomes inaccessible.

```
call ESMF_ArrayRedistRelease(routehandle=redistHandle, rc=rc)
```

In *default* mode, i.e. without providing the optional srcToDstTransposeMap argument, ESMF\_ArrayRedistStore() does not require equal number of dimensions in source and destination Array. Only the total number of elements must match. Specifying srcToDstTransposeMap switches ESMF\_ArrayRedistStore() into *transpose* mode. In this mode each dimension of srcArray is uniquely associated with a dimension in dstArray, and the sizes of associated dimensions must match for each pair.

This dstArray object covers a 20 x 10 index space while the srcArray, defined further up, covers a 10 x 20 index space. Setting srcToDstTransposeMap = (/2, 1/) will associate the first and second dimension of srcArray with the second and first dimension of dstArray, respectively. This corresponds to a transpose of dimensions. Since the decomposition and distribution of dimensions may be different for source and destination redistribution may occur at the same time.

```
call ESMF_ArrayRedistStore(srcArray=srcArray, dstArray=dstArray, &
    routehandle=redistHandle, srcToDstTransposeMap=(/2,1/), rc=rc)

call ESMF_ArrayRedist(srcArray=srcArray, dstArray=dstArray, &
    routehandle=redistHandle, rc=rc)
```

The transpose mode of ESMF\_ArrayRedist() is not limited to distributed dimensions of Arrays. The srcToDstTransposeMap argument can be used to transpose undistributed dimensions in the same manner. Furthermore transposing distributed and undistributed dimensions between Arrays is also supported.

The srcArray used in the following examples is of rank 4 with 2 distributed and 2 undistributed dimensions. The distributed dimensions are the two first dimensions of the Array and are distributed according to the srcDistgrid which describes a total index space region of 100 x 200 elements. The last two Array dimensions are undistributed dimensions of size 2 and 3, respectively.

```
call ESMF_ArraySpecSet(arrayspec, typekind=ESMF_TYPEKIND_R8, rank=4, rc=rc)
srcDistgrid = ESMF_DistGridCreate(minIndex=(/1,1/), maxIndex=(/100,200/), & rc=rc)
srcArray = ESMF_ArrayCreate(arrayspec=arrayspec, distgrid=srcDistgrid, & undistLBound=(/1,1/), undistUBound=(/2,3/), rc=rc)
```

The first dstArray to consider is defined on a DistGrid that also describes a 100 x 200 index space region. The distribution indicated by dstDistgrid may be different from the source distribution. Again the first two Array dimensions are associated with the DistGrid dimensions in sequence. Furthermore, the last two Array dimensions are undistributed dimensions, however, the sizes are 3 and 2, respectively.

```
dstDistgrid = ESMF_DistGridCreate(minIndex=(/1,1/), maxIndex=(/100,200/), &
    rc=rc)

dstArray = ESMF_ArrayCreate(arrayspec=arrayspec, distgrid=dstDistgrid, &
    undistLBound=(/1,1/), undistUBound=(/3,2/), rc=rc)
```

The desired mapping between srcArray and dstArray dimensions is expressed by srcToDstTransposeMap = (/1, 2, 4, 3/), transposing only the two undistributed dimensions.

```
call ESMF_ArrayRedistStore(srcArray=srcArray, dstArray=dstArray, &
    routehandle=redistHandle, srcToDstTransposeMap=(/1,2,4,3/), rc=rc)

call ESMF_ArrayRedist(srcArray=srcArray, dstArray=dstArray, &
    routehandle=redistHandle, rc=rc)
```

Next consider a dstArray that is defined on the same dstDistgrid, but with a different order of Array dimensions. The desired order is specified during Array creation using the argument distgridToArrayMap = (/2,3/). This map associates the first and second DistGrid dimensions with the second and third Array dimensions, respectively, leaving Array dimensions one and four undistributed.

```
dstArray = ESMF_ArrayCreate(arrayspec=arrayspec, distgrid=dstDistgrid, &
    distgridToArrayMap=(/2,3/), undistLBound=(/1,1/), undistUBound=(/3,2/), &
    rc=rc)
```

Again the sizes of the undistributed dimensions are chosen in reverse order compared to srcArray. The desired transpose mapping in this case will be srcToDstTransposeMap = (/2, 3, 4, 1/).

```
call ESMF_ArrayRedistStore(srcArray=srcArray, dstArray=dstArray, &
   routehandle=redistHandle, srcToDstTransposeMap=(/2,3,4,1/), rc=rc)

call ESMF_ArrayRedist(srcArray=srcArray, dstArray=dstArray, &
   routehandle=redistHandle, rc=rc)
```

Finally consider the case where dstArray is constructed on a 200 x 3 index space and where the undistributed dimensions are of size 100 and 2.

```
dstDistgrid = ESMF_DistGridCreate(minIndex=(/1,1/), maxIndex=(/200,3/), &
    rc=rc)

dstArray = ESMF_ArrayCreate(arrayspec=arrayspec, distgrid=dstDistgrid, &
    undistLBound=(/1,1/), undistUBound=(/100,2/), rc=rc)
```

By construction srcArray and dstArray hold the same number of elements, albeit in a very different layout. Nevertheless, with a srcToDstTransposeMap that maps matching dimensions from source to destination an Array redistribution becomes a well defined operation between srcArray and dstArray.

```
call ESMF_ArrayRedistStore(srcArray=srcArray, dstArray=dstArray, &
    routehandle=redistHandle, srcToDstTransposeMap=(/3,1,4,2/), rc=rc)

call ESMF_ArrayRedist(srcArray=srcArray, dstArray=dstArray, &
    routehandle=redistHandle, rc=rc)
```

The default mode of Array redistribution, i.e. without providing a srcToDstTransposeMap to ESMF\_ArrayRedistStore(), also supports undistributed Array dimensions. The requirement in this case is that the total undistributed element count, i.e. the product of the sizes of all undistributed dimensions, be the same for source and destination Array. In this mode the number of undistributed dimensions need not match between source and destination.

```
call ESMF_ArraySpecSet(arrayspec, typekind=ESMF_TYPEKIND_R8, rank=4, rc=rc)
srcDistgrid = ESMF_DistGridCreate(minIndex=(/1,1/), maxIndex=(/10,20/), &
    regDecomp=(/4,1/), rc=rc)

srcArray = ESMF_ArrayCreate(arrayspec=arrayspec, distgrid=srcDistgrid, &
    undistLBound=(/1,1/), undistUBound=(/2,4/), rc=rc)

dstDistgrid = ESMF_DistGridCreate(minIndex=(/1,1/), maxIndex=(/10,20/), &
    regDecomp=(/1,4/), rc=rc)

dstArray = ESMF_ArrayCreate(arrayspec=arrayspec, distgrid=dstDistgrid, &
    distgridToArrayMap=(/2,3/), undistLBound=(/1,1/), undistUBound=(/2,4/), &
    rc=rc)
```

Both srcArray and dstArray have two undistributed dimensions and a total count of undistributed elements of  $2 \times 4 = 8$ .

The Array redistribution operation is defined in terms of sequentialized undistributed dimensions. In the above case this means that a unique sequence index will be assigned to each of the 8 undistributed elements. The sequence indices will be 1, 2, ..., 8, where sequence index 1 is assigned to the first element in the first (i.e. fastest varying in memory) undistributed dimension. The following undistributed elements are labeled in consecutive order as they are stored in memory.

```
call ESMF_ArrayRedistStore(srcArray=srcArray, dstArray=dstArray, &
   routehandle=redistHandle, rc=rc)
```

The redistribution operation by default applies the identity operation between the elements of undistributed dimensions. This means that source element with sequence index 1 will be mapped against destination element with sequence index 1 and so forth. Because of the way source and destination Arrays in the current example were constructed this corresponds to a mapping of dimensions 3 and 4 on srcArray to dimensions 1 and 4 on dstArray, respectively.

```
call ESMF_ArrayRedist(srcArray=srcArray, dstArray=dstArray, &
  routehandle=redistHandle, rc=rc)
```

Array redistribution does *not* require the same number of undistributed dimensions in source and destination Array, merely the total number of undistributed elements must match.

```
call ESMF_ArraySpecSet(arrayspec, typekind=ESMF_TYPEKIND_R8, rank=3, rc=rc)

dstArray = ESMF_ArrayCreate(arrayspec=arrayspec, distgrid=dstDistgrid, &
    distgridToArrayMap=(/1,3/), undistLBound=(/11/), undistUBound=(/18/), &
    rc=rc)
```

This dstArray object only has a single undistributed dimension, while the srcArray, defined further back, has two undistributed dimensions. However, the total undistributed element count for both Arrays is 8.

```
call ESMF_ArrayRedistStore(srcArray=srcArray, dstArray=dstArray, &
   routehandle=redistHandle, rc=rc)
```

In this case the default identity operation between the elements of undistributed dimensions corresponds to a *merging* of dimensions 3 and 4 on srcArray into dimension 2 on dstArray.

```
call ESMF_ArrayRedist(srcArray=srcArray, dstArray=dstArray, &
  routehandle=redistHandle, rc=rc)
```

## 28.2.18 Communication – SparseMatMul

Sparse matrix multiplication is a fundamental Array communication method. One frequently used application of this method is the interpolation between pairs of Arrays. The principle is this: the value of each element in the exclusive region of the destination Array is expressed as a linear combination of *potentially all* the exclusive elements of the source Array. Naturally most of the coefficients of these linear combinations will be zero and it is more efficient to store explicit information about the non-zero elements than to keep track of all the coefficients.

There is a choice to be made with respect to the format in which to store the information about the non-zero elements. One option is to store the value of each coefficient together with the corresponding destination element index and source element index. Destination and source indices could be expressed in terms of the corresponding DistGrid tile index together with the coordinate tuple within the tile. While this format may be the most natural way to express elements in the source and destination Array, it has two major drawbacks. First the coordinate tuple is dimCount specific and second the format is extremely bulky. For 2D source and destination Arrays it would require 6 integers to store the source and destination element information for each non-zero coefficient and matters get worse for higher dimensions.

Both problems can be circumvented by *interpreting* source and destination Arrays as sequentialized strings or *vectors* of elements. This is done by assigning a unique *sequence index* to each exclusive element in both Arrays. With that the operation of updating the elements in the destination Array as linear combinations of source Array elements takes the form of a *sparse matrix multiplication*.

The default sequence index rule assigns index 1 to the minIndex corner element of the first tile of the DistGrid on which the Array is defined. It then increments the sequence index by 1 for each element running through the DistGrid dimensions by order. The index space position of the DistGrid tiles does not affect the sequence labeling of elements. The default sequence indices for

```
srcDistgrid = ESMF_DistGridCreate(minIndex=(/-1,0/), maxIndex=(/1,3/), rc=rc)
```

for each element are:

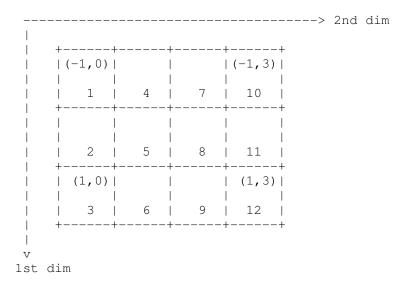

The assigned sequence indices are decomposition and distribution invariant by construction. Furthermore, when an Array is created with extra elements per DE on a DistGrid the sequence indices (which only cover the exclusive elements) remain unchanged.

```
call ESMF_ArraySpecSet(arrayspec, typekind=ESMF_TYPEKIND_R8, rank=2, rc=rc)
srcArray = ESMF_ArrayCreate(arrayspec=arrayspec, distgrid=srcDistgrid, &
  totalLWidth=(/1,1/), totalUWidth=(/1,1/), indexflag=ESMF_INDEX_GLOBAL, &
  rc=rc)
```

The extra padding of 1 element in each direction around the exclusive elements on each DE are "invisible" to the Array sparse matrix multiplication method. These extra elements are either updated by the computational kernel or by Array halo operations.

An alternative way to assign sequence indices to all the elements in the tiles covered by a DistGrid object is to use a special ESMF\_DistGridCreate() call. This call has been specifically designed for 1D cases with arbitrary, user-supplied sequence indices.

```
seqIndexList(1) = localPet*10
seqIndexList(2) = localPet*10 + 1
dstDistgrid = ESMF DistGridCreate(arbSeqIndexList=seqIndexList, rc=rc)
```

This call to ESMF\_DistGridCreate() is collective across the current VM. The arbSeqIndexList argument specifies the PET-local arbitrary sequence indices that need to be covered by the local DE. The resulting DistGrid has one local DE per PET which covers the entire PET-local index range. The user supplied sequence indices must be unique, but the sequence may be interrupted. The four DEs of dstDistgrid have the following local 1D index space coordinates (given between "()") and sequence indices:

| covered by DE 0 on PET 0 | covered by DE 1 on PET 1 | covered by DE 2 on PET 2 | covered by DE 3 on PET 3 |
|--------------------------|--------------------------|--------------------------|--------------------------|
| (1) : 0                  | (1) : 10                 | (1) : 20                 | (1) : 30                 |
| (2) : 1                  | (2) : 11                 | (2) : 21                 | (2) : 31                 |

Again the DistGrid object provides the sequence index labeling for the exclusive elements of an Array created on the DistGrid regardless of extra, non-exclusive elements.

```
dstArray = ESMF_ArrayCreate(arrayspec=arrayspec, distgrid=dstDistgrid, rc=rc)
```

With the definition of sequence indices, either by the default rule or as user provided arbitrary sequence indices, it is now possible to uniquely identify each exclusive element in the source and destination Array by a single integer number. Specifying a pair of source and destination elements takes two integer number regardless of the number of dimensions.

The information required to carry out a sparse matrix multiplication are the pair of source and destination sequence indices and the associated multiplication factor for each pair. ESMF requires this information in form of two Fortran arrays. The factors are stored in a 1D array of the appropriate type and kind, e.g. real (ESMF\_KIND\_R8)::factorList(:). Array sparse matrix multiplications are supported between Arrays of different type and kind. The type and kind of the factors can also be chosen freely. The sequence index pairs associated with the factors provided by factorList are stored in a 2D Fortran array of default integer kind of the shape integer::factorIndexList(2,:). The sequence indices of the source Array elements are stored in the first row of factorIndexList while the sequence indices of the destination Array elements are stored in the second row.

Each PET in the current VM must call into ESMF\_ArraySMMStore() to precompute and store the communication pattern for the sparse matrix multiplication. The multiplication factors may be provided in parallel, i.e. multiple PETs may specify factorList and factorIndexList arguments when calling into ESMF\_ArraySMMStore(). PETs that do not provide factors either call with factorList and factorIndexList arguments containing zero elements or issue the call omitting both arguments.

```
factorIndexList=factorIndexList, rc=rc)
  deallocate(factorList)
  deallocate(factorIndexList)
else if (localPet == 1) then
  allocate(factorList(3))
                                        ! PET 1 specifies 3 factor
  allocate(factorIndexList(2,3))
  factorList = (/0.5, 0.5, 0.8/)
                                        ! factors
  factorIndexList(1,:) = (/8, 2, 12/) ! seq indices into srcArray
  factorIndexList(2,:) = (/11, 11, 30/) ! seq indices into dstArray
  call ESMF ArraySMMStore(srcArray=srcArray, dstArray=dstArray, &
    routehandle=sparseMatMulHandle, factorList=factorList, &
    factorIndexList=factorIndexList, rc=rc)
  deallocate (factorList)
  deallocate(factorIndexList)
else
  ! PETs 2 and 3 do not provide factors
  call ESMF_ArraySMMStore(srcArray=srcArray, dstArray=dstArray, &
    routehandle=sparseMatMulHandle, rc=rc)
endif
```

The RouteHandle object sparseMatMulHandle produced by ESMF\_ArraySMMStore() can now be used to call ESMF\_ArraySMM() collectively across all PETs of the current VM to perform

```
dstArray = 0.0
do n=1, size(combinedFactorList)
    dstArray(combinedFactorIndexList(2, n)) +=
        combinedFactorList(n) * srcArray(combinedFactorIndexList(1, n))
enddo
```

in parallel. Here <code>combinedFactorList</code> and <code>combinedFactorIndexList</code> are the combined lists defined by the respective local lists provided by PETs 0 and 1 in parallel. For this example

```
call ESMF_ArraySMM(srcArray=srcArray, dstArray=dstArray, &
  routehandle=sparseMatMulHandle, rc=rc)
```

will initialize the entire dstArray to 0.0 and then update two elements:

```
on DE 1: dstArray(2) = 0.5 * srcArray(0,0) + 0.5 * srcArray(0,2)
```

and

```
on DE 3: dstArray(1) = 0.2 * srcArray(0,1) + 0.8 * srcArray(1,3).
```

The call to ESMF\_ArraySMM() does provide the option to turn the default dstArray initialization off. If argument zeroregion is set to ESMF\_REGION\_EMPTY

```
call ESMF_ArraySMM(srcArray=srcArray, dstArray=dstArray, &
  routehandle=sparseMatMulHandle, zeroregion=ESMF_REGION_EMPTY, rc=rc)
```

skips the initialization and elements in dstArray are updated according to:

```
do n=1, size(combinedFactorList)
    dstArray(combinedFactorIndexList(2, n)) +=
        combinedFactorList(n) * srcArray(combinedFactorIndexList(1, n)).
enddo
```

The ESMF\_RouteHandle object returned by ESMF\_ArraySMMStore () can be applied to any src/dst Array pairs that is compatible with the Array pair used during precomputation, i.e. any pair of Arrays that matches srcArray and dstArray in type, kind, and memory layout of the distributed dimensions. However, the size, number, and index order of undistributed dimensions may be different. See section 36.2.5 for a more detailed discussion of RouteHandle reusability.

The resources held by sparseMatMulHandle need to be deallocated by the user code before the handle becomes inaccessible.

```
call ESMF_ArraySMMRelease(routehandle=sparseMatMulHandle, rc=rc)
```

The Array sparse matrix multiplication also applies to Arrays with undistributed dimensions. The undistributed dimensions are interpreted in a sequentialized manner, much like the distributed dimensions, introducing a second sequence index for source and destination elements. Sequence index 1 is assigned to the first element in the first (i.e. fastest varying in memory) undistributed dimension. The following undistributed elements are labeled in consecutive order as they are stored in memory.

In the simplest case the Array sparse matrix multiplication will apply an identity matrix to the vector of sequentialized undistributed Array elements for every non-zero element in the sparse matrix. The requirement in this case is that the total undistributed element count, i.e. the product of the sizes of all undistributed dimensions, be the same for source and destination Array.

```
call ESMF_ArraySpecSet(arrayspec, typekind=ESMF_TYPEKIND_R8, rank=3, rc=rc)
srcArray = ESMF_ArrayCreate(arrayspec=arrayspec, distgrid=srcDistgrid, &
   totalLWidth=(/1,1/), totalUWidth=(/1,1/), indexflag=ESMF_INDEX_GLOBAL, &
   distgridToArrayMap=(/1,2/), undistLBound=(/1/), undistUBound=(/2/), rc=rc)

call ESMF_ArraySpecSet(arrayspec, typekind=ESMF_TYPEKIND_R8, rank=2, rc=rc)
dstArray = ESMF_ArrayCreate(arrayspec=arrayspec, distgrid=dstDistgrid, &
   distgridToArrayMap=(/2/), undistLBound=(/1/), undistUBound=(/2/), rc=rc)
```

Setting up factorList and factorIndexList is identical to the case for Arrays without undistributed dimensions. Also the call to ESMF\_ArraySMMStore() remains unchanged. Internally, however, the source and destination Arrays are checked to make sure the total undistributed element count matches.

```
if (localPet == 0) then
  allocate(factorList(1))
                                        ! PET 0 specifies 1 factor
  allocate(factorIndexList(2,1))
  factorList = (/0.2/)
                                        ! factors
  factorIndexList(1,:) = (/5/)
                                        ! seq indices into srcArray
  factorIndexList(2,:) = (/30/)
                                        ! seq indices into dstArray
  call ESMF_ArraySMMStore(srcArray=srcArray, dstArray=dstArray, &
    routehandle=sparseMatMulHandle, factorList=factorList, &
    factorIndexList=factorIndexList, rc=rc)
  deallocate(factorList)
  deallocate(factorIndexList)
else if (localPet == 1) then
  allocate(factorList(3))
                                        ! PET 1 specifies 3 factor
  allocate(factorIndexList(2,3))
  factorList = (/0.5, 0.5, 0.8/)
                                        ! factors
  factorIndexList(1,:) = (/8, 2, 12/) ! seq indices into srcArray
  factorIndexList(2,:) = (/11, 11, 30/) ! seq indices into dstArray
  call ESMF_ArraySMMStore(srcArray=srcArray, dstArray=dstArray, &
    routehandle=sparseMatMulHandle, factorList=factorList, &
    factorIndexList=factorIndexList, rc=rc)
  deallocate(factorList)
  deallocate (factorIndexList)
else
  ! PETs 2 and 3 do not provide factors
  call ESMF_ArraySMMStore(srcArray=srcArray, dstArray=dstArray, &
    routehandle=sparseMatMulHandle, rc=rc)
endif
```

The call into the ESMF\_ArraySMM() operation is completely transparent with respect to whether source and/or destination Arrays contain undistributed dimensions.

```
call ESMF_ArraySMM(srcArray=srcArray, dstArray=dstArray, &
   routehandle=sparseMatMulHandle, rc=rc)
```

This operation will initialize the entire dstArray to 0.0 and then update four elements:

```
on DE 1:
    dstArray[1](2) = 0.5 * srcArray(0,0)[1] + 0.5 * srcArray(0,2)[1],
    dstArray[2](2) = 0.5 * srcArray(0,0)[2] + 0.5 * srcArray(0,2)[2]

and

on DE 3:
    dstArray[1](1) = 0.2 * srcArray(0,1)[1] + 0.8 * srcArray(1,3)[1],
    dstArray[2](1) = 0.2 * srcArray(0,1)[2] + 0.8 * srcArray(1,3)[2].
```

Here indices between "()" refer to distributed dimensions while indices between "[]" correspond to undistributed dimensions.

In a more general version of the Array sparse matrix multiplication the total undistributed element count, i.e. the product of the sizes of all undistributed dimensions, need not be the same for source and destination Array. In this formulation each non-zero element of the sparse matrix is identified with a unique element in the source and destination Array. This requires a generalization of the factorIndexList argument which now must contain four integer numbers for each element. These numbers in sequence are the sequence index of the distributed dimensions and the sequence index of the undistributed dimensions of the element in the source Array, followed by the sequence index of the distributed dimensions and the sequence index of the undistributed dimensions of the element in the destination Array.

```
call ESMF_ArraySpecSet(arrayspec, typekind=ESMF_TYPEKIND_R8, rank=3, rc=rc)
srcArray = ESMF_ArrayCreate(arrayspec=arrayspec, distgrid=srcDistgrid, &
    totalLWidth=(/1,1/), totalUWidth=(/1,1/), indexflag=ESMF_INDEX_GLOBAL, &
    distgridToArrayMap=(/1,2/), undistLBound=(/1/), undistUBound=(/2/), rc=rc)

call ESMF_ArraySpecSet(arrayspec, typekind=ESMF_TYPEKIND_R8, rank=2, rc=rc)
dstArray = ESMF_ArrayCreate(arrayspec=arrayspec, distgrid=dstDistgrid, &
    distgridToArrayMap=(/2/), undistLBound=(/1/), undistUBound=(/4/), rc=rc)
```

Setting up factorList is identical to the previous cases since there is still only one value associated with each non-zero matrix element. However, each entry in factorIndexList now has 4 instead of just 2 components.

```
if (localPet == 0) then
 allocate(factorList(1))
                                       ! PET 0 specifies 1 factor
 allocate(factorIndexList(4,1))
  factorList = (/0.2/)
                                      ! factors
  factorIndexList(1,:) = (/5/)
                                     ! seq indices into srcArray
                               ! undistr. seq indices into srcArray
  factorIndexList(2,:) = (/1/)
  factorIndexList(3,:) = (/30/)
                                     ! seq indices into dstArray
                                ! undistr. seq indices into dstArray
  factorIndexList(4,:) = (/2/)
  call ESMF_ArraySMMStore(srcArray=srcArray, dstArray=dstArray, &
   routehandle=sparseMatMulHandle, factorList=factorList, &
    factorIndexList=factorIndexList, rc=rc)
```

```
deallocate(factorList)
    deallocate(factorIndexList)
  else if (localPet == 1) then
                                            ! PET 1 specifies 3 factor
    allocate(factorList(3))
    allocate(factorIndexList(4,3))
    factorList = (/0.5, 0.5, 0.8/)
                                           ! factors
    factorIndexList(1,:) = (/8, 2, 12/) ! seq indices into srcArray
                                          ! undistr. seq indices into srcArray
    factorIndexList(2,:) = (/2, 1, 1/)
    factorIndexList(3,:) = (/11, 11, 30/) ! seq indices into dstArray
    factorIndexList(4,:) = (/4, 4, 2/)
                                           ! undistr. seq indices into dstArray
    call ESMF_ArraySMMStore(srcArray=srcArray, dstArray=dstArray, &
      routehandle=sparseMatMulHandle, factorList=factorList, &
      factorIndexList=factorIndexList, rc=rc)
    deallocate (factorList)
    deallocate(factorIndexList)
  else
    ! PETs 2 and 3 do not provide factors
    call ESMF_ArraySMMStore(srcArray=srcArray, dstArray=dstArray, &
      routehandle=sparseMatMulHandle, rc=rc)
  endif
The call into the ESMF_ArraySMM() operation remains unchanged.
  call ESMF_ArraySMM(srcArray=srcArray, dstArray=dstArray, &
    routehandle=sparseMatMulHandle, rc=rc)
This operation will initialize the entire dstArray to 0.0 and then update two elements:
   dstArray[4](2) = 0.5 * srcArray(0,0)[1] + 0.5 * srcArray(0,2)[2],
```

Here indices in () refer to distributed dimensions while indices in [] correspond to undistributed dimensions.

dstArray[2](1) = 0.2 \* srcArray(0,1)[1] + 0.8 \* srcArray(1,3)[1],

and

on DE 3:

## 28.2.19 Communication - Scatter and Gather, revisited

The ESMF\_ArrayScatter() and ESMF\_ArrayGather() calls, introduced in section 28.2.14, provide a convenient way of communicating data between a Fortran array and all of the DEs of a single Array tile. A key requirement of ESMF\_ArrayScatter() and ESMF\_ArrayGather() is that the shape of the Fortran array and the Array tile must match. This means that the dimCount must be equal, and that the size of each dimension must match. Element reordering during scatter and gather is only supported on a per dimension level, based on the decompflag option available during DistGrid creation.

While the ESMF\_ArrayScatter() and ESMF\_ArrayGather() methods cover a broad, and important spectrum of cases, there are situations that require a different set of rules to scatter and gather data between a Fortran array and an ESMF Array object. For instance, it is often convenient to create an Array on a DistGrid that was created with arbitrary, user-supplied sequence indices. See section 35.3.5 for more background on DistGrids with arbitrary sequence indices.

This array object holds 10 elements on each DE, and there is one DE per PET, for a total element count of 10 x petCount. The arbSeqIndexList, used during DistGrid creation, was constructed cyclic across all DEs. DE 0, for example, on a 4 PET run, would hold sequence indices 1, 5, 9, .... DE 1 would hold 2, 6, 10, ..., and so on.

The usefulness of the user-specified arbitrary sequence indices becomes clear when they are interpreted as global element ids. The ArrayRedist() and ArraySMM() communication methods are based on sequence index mapping between source and destination Arrays. Other than providing a canonical sequence index order via the default sequence scheme, outlined in 28.2.18, ESMF does not place any restrictions on the sequence indices. Objects that were not created with user supplied sequence indices default to the ESMF sequence index order.

A common, and useful interpretation of the arbitrary sequence indices, specified during DistGrid creation, is that of relating them to the canonical ESMF sequence index order of another data object. Within this interpretation the array object created above could be viewed as an arbitrary distribution of a (petCount x 10) 2D array.

```
if (localPet == 0) then
  allocate(farray(petCount,10)) ! allocate 2D Fortran array petCount x 10
  do j=1, 10
    do i=1, petCount
      farray(i,j) = 100 + (j-1)*petCount + i ! initialize to something
    enddo
  enddo
else
```

```
allocate(farray(0,0)) ! must allocate an array of size 0 on all other PETs endif
```

For a 4 PET run, farray on PET 0 now holds the following data.

On all other PETs farray has a zero size allocation.

Following the sequence index interpretation from above, scattering the data contained in farray on PET 0 across the array object created further up, seems like a well defined operation. Looking at it a bit closer, it becomes clear that it is in fact more of a redistribution than a simple scatter operation. The general rule for such a "redist-scatter" operation, of a Fortran array, located on a single PET, into an ESMF Array, is to use the canonical ESMF sequence index scheme to label the elements of the Fortran array, and to send the data to the Array element with the same sequence index.

The just described "redist-scatter" operation is much more general than the standard ESMF\_ArrayScatter() method. It does not require shape matching, and supports full element reordering based on the sequence indices. Before farray can be scattered across array in the described way, it must be wrapped into an ESMF Array object itself, essentially labeling the array elements according to the canonical sequence index scheme.

```
distgridAux = ESMF_DistGridCreate(minIndex=(/1,1/), &
   maxIndex=(/petCount,10/), &
   regDecomp=(/1,1/), rc=rc) ! DistGrid with only 1 DE
```

The first step is to create a DistGrid object with only a single DE. This DE must be located on the PET on which the Fortran data array resides. In this example farray holds data on PET 0, which is where the default DELayout will place the single DE defined in the DistGrid. If the farray was setup on a different PET, an explicit DELayout would need to be created first, mapping the only DE to the PET on which the data is defined.

Next the Array wrapper object can be created from the farray and the just created DistGrid object.

```
arrayAux = ESMF_ArrayCreate(farray=farray, distgrid=distgridAux, &
  indexflag=ESMF_INDEX_DELOCAL, rc=rc)
```

At this point all of the pieces are in place to use ESMF\_ArrayRedist() to do the "redist-scatter" operation. The typical store/execute/release pattern must be followed.

```
call ESMF_ArrayRedistStore(srcArray=arrayAux, dstArray=array, &
  routehandle=scatterHandle, rc=rc)
```

```
call ESMF_ArrayRedist(srcArray=arrayAux, dstArray=array, &
  routehandle=scatterHandle, rc=rc)
```

In this example, after ESMF\_ArrayRedist() was called, the content of array on a 4 PET run would look like this:

```
PET 0: 101, 105, 109, ...., 137
PET 1: 102, 106, 110, ...., 138
PET 2: 103, 107, 111, ...., 139
PET 3: 104, 108, 112, ...., 140
```

Once set up, scatterHandle can be used repeatedly to scatter data from farray on PET 0 to all the DEs of array. All of the resources should be released once scatterHandle is no longer needed.

```
call ESMF ArrayRedistRelease (routehandle=scatterHandle, rc=rc)
```

The opposite operation, i.e. *gathering* of the array data into farray on PET 0, follows a very similar setup. In fact, the arrayAux object already constructed for the scatter direction, can directly be re-used. The only thing that is different for the "redist-gather", are the srcArray and dstArray argument assignments, reflecting the opposite direction of data movement.

```
call ESMF_ArrayRedistStore(srcArray=array, dstArray=arrayAux, &
    routehandle=gatherHandle, rc=rc)

call ESMF_ArrayRedist(srcArray=array, dstArray=arrayAux, &
    routehandle=gatherHandle, rc=rc)
```

Just as for the scatter case, the gatherHandle can be used repeatedly to gather data from array into farray on PET 0. All of the resources should be released once gatherHandle is no longer needed.

```
call ESMF_ArrayRedistRelease(routehandle=gatherHandle, rc=rc)
```

Finally the wrapper Array arrayAux and the associated DistGrid object can also be destroyed.

```
call ESMF_ArrayDestroy(arrayAux, rc=rc)
call ESMF_DistGridDestroy(distgridAux, rc=rc)
```

Further, the primary data objects of this example must be deallocated and destroyed.

```
deallocate(farray)
call ESMF_ArrayDestroy(array, rc=rc)
```

```
call ESMF_DistGridDestroy(distgrid, rc=rc)
```

## 28.2.20 Non-blocking Communications

All ESMF\_RouteHandle based communication methods, like ESMF\_ArrayRedist(), ESMF\_ArrayHalo() and ESMF\_ArraySMM(), can be executed in blocking or non-blocking mode. The non-blocking feature is useful, for example, to overlap computation with communication, or to implement a more loosely synchronized inter-Component interaction scheme than is possible with the blocking communication mode.

Access to the non-blocking execution mode is provided uniformly across all RouteHandle based communication calls. Every such call contains the optional routesyncflag argument of type ESMF\_RouteSync\_Flag. Section 52.51 lists all of the valid settings for this flag.

It is an execution time decision to select whether to invoke a precomputed communication pattern, stored in a Route-Handle, in the blocking or non-blocking mode. Neither requires specifically precomputed RouteHandles - i.e. a RouteHandle is neither specifically blocking nor specifically non-blocking.

```
call ESMF_ArrayRedistStore(srcArray=srcArray, dstArray=dstArray, &
   routehandle=routehandle, rc=rc)
```

The returned RouteHandle routehandle can be used in blocking or non-blocking execution calls. The application is free to switch between both modes for the same RouteHandle.

By default routesyncflag is set to ESMF\_ROUTESYNC\_BLOCKING in all of the RouteHandle execution methods, and the behavior is that of the VM-wide collective communication calls described in the previous sections. In the blocking mode the user must assume that the communication call will not return until all PETs have exchanged the precomputed information. On the other hand, the user has no guarantee about the exact synchronization behavior, and it is unsafe to make specific assumptions. What is guaranteed in the blocking communication mode is that when the call returns on the local PET, all data exchanges associated with all local DEs have finished. This means that all in-bound data elements are valid and that all out-bound data elements can safely be overwritten by the user.

```
call ESMF_ArrayRedist(srcArray=srcArray, dstArray=dstArray, &
  routehandle=routehandle, routesyncflag=ESMF_ROUTESYNC_BLOCKING, rc=rc)
```

The same exchange pattern, that is encoded in routehandle, can be executed in non-blocking mode, simply by setting the appropriate routesyncflag when calling into ESMF\_ArrayRedist().

At first sight there are obvious similarities between the non-blocking RouteHandle based execution paradigm and the non-blocking message passing calls provided by MPI. However, there are significant differences in the behavior of the non-blocking point-to-point calls that MPI defines and the non-blocking mode of the collective exchange patterns described by ESMF RouteHandles.

Setting routesyncflag to ESMF\_ROUTESYNC\_NBSTART in any RouteHandle execution call returns immediately after all out-bound data has been moved into ESMF internal transfer buffers and the exchange has been initiated.

```
call ESMF_ArrayRedist(srcArray=srcArray, dstArray=dstArray, &
   routehandle=routehandle, routesyncflag=ESMF ROUTESYNC NBSTART, rc=rc)
```

Once a call with routesyncflag = ESMF\_ROUTESYNC\_NBSTART returns, it is safe to modify the out-bound data elements in the srcArray object. However, no guarantees are made for the in-bound data elements in

dstArray at this phase of the non-blocking execution. It is unsafe to access these elements until the exchange has finished locally.

One way to ensure that the exchange has finished locally is to call with routesyncflag set to ESMF\_ROUTESYNC\_NBWAITFINISH.

```
call ESMF_ArrayRedist(srcArray=srcArray, dstArray=dstArray, &
  routehandle=routehandle, routesyncflag=ESMF_ROUTESYNC_NBWAITFINISH, rc=rc)
```

Calling with routesyncflag = ESMF\_ROUTESYNC\_NBWAITFINISH instructs the communication method to wait and block until the previously started exchange has finished, and has been processed locally according to the RouteHandle. Once the call returns, it is safe to access both in-bound and out-bound data elements in dstArray and srcArray, respectively.

Some situations require more flexibility than is provided by the ESMF\_ROUTESYNC\_NBSTART - ESMF\_ROUTESYNC\_NBWAITFINISH pair. For instance, a Component that needs to interact with several other Components, virtually simultaneously, would initiated several different exchanges with ESMF\_ROUTESYNC\_NBSTART. Calling with ESMF\_ROUTESYNC\_NBWAITFINISH for any of the outstanding exchanges may potentially block for a long time, lowering the throughput. In the worst case a dead lock situation may arise. Calling with routesyncflag = ESMF\_ROUTESYNC\_NBTESTFINISH addresses this problem.

```
call ESMF_ArrayRedist(srcArray=srcArray, dstArray=dstArray, &
  routehandle=routehandle, routesyncflag=ESMF_ROUTESYNC_NBTESTFINISH, &
  finishedflag=finishflag, rc=rc)
```

This call tests the locally outstanding data transfer operation in routehandle, and finishes the exchange as much as currently possible. It does not block until the entire exchange has finished locally, instead it returns immediately after one round of testing has been completed. The optional return argument finishedflag is set to .true. if the exchange is completely finished locally, and set to .false. otherwise.

The user code must decide, depending on the value of the returned finishedflag, whether additional calls are required to finish an outstanding non-blocking exchange. If so, it can be done by calling ESMF\_ArrayRedist() repeatedly with ESMF\_ROUTESYNC\_NBTESTFINISH until finishedflag comes back with a value of .true.. Such a loop allows other pieces of user code to be executed between the calls. A call with ESMF\_ROUTESYNC\_NBWAITFINISH can alternatively be used to block until the exchange has locally finished.

Noteworthy property. It is allowable to invoke a RouteHandle based communication call with routesyncflag set to ESMF\_ROUTESYNC\_NBTESTFINISH or ESMF\_ROUTESYNC\_NBWAITFINISH on a specific RouteHandle without there being an outstanding non-blocking exchange. As a matter of fact, it is not required that there was ever a call made with ESMF\_ROUTESYNC\_NBSTART for the RouteHandle. In these cases the calls made with ESMF\_ROUTESYNC\_NBWAITFINISH will simply return immediately (with finishedflag set to .true.).

Noteworthy property. It is fine to mix blocking and non-blocking invocations of the same RouteHandle based communication call across the PETs. This means that it is fine for some PETs to issue the call with ESMF\_ROUTESYNC\_BLOCKING (or using the default), while other PETs call the same communication call with ESMF\_ROUTESYNC\_NBSTART.

*Noteworthy restriction.* A RouteHandle that is currently involved in an outstanding non-blocking exchange may *not* be used to start any further exchanges, neither blocking nor non-blocking. This restriction is independent of whether the newly started RouteHandle based exchange is made for the same or for different data objects.

## 28.3 Restrictions and Future Work

- CAUTION: Depending on the specific ESMF\_ArrayCreate() entry point used during Array creation, certain Fortran operations are not supported on the Fortran array pointer farrayPtr, returned by ESMF\_ArrayGet(). Only if the ESMF\_ArrayCreate() from pointer variant was used, will the returned farrayPtr variable contain the original bounds information, and be suitable for the Fortran deallocate() call. This limitation is a direct consequence of the Fortran 95 standard relating to the passing of array arguments. Fortran array pointers returned from an Array that was created through the assumed shape array variant of ESMF\_ArrayCreate() will have bounds that are consistent with the other arguments specified during Array creation. These pointers are not suitable for deallocation in accordance to the Fortran 95 standard.
- 1D limit: ArrayHalo(), ArrayRedist() and ArraySMM() operations on Arrays created on DistGrids with arbitrary sequence indices are currently limited to 1D arbitrary DistGrids. There is no restriction on the number, size and mapping of undistributed Array dimensions in the presence of such a 1D arbitrary DistGrid.

## 28.4 Design and Implementation Notes

The Array class is part of the ESMF index space layer and is built on top of the DistGrid and DELayout classes. The DELayout class introduces the notion of *decomposition elements* (DEs) and their layout across the available PETs. The DistGrid describes how index space is decomposed by assigning *logically rectangular index space pieces* or *DE-local tiles* to the DEs. The Array finally associates a *local memory allocation* with each local DE.

The following is a list of implementation specific details about the current ESMF Array.

- Implementation language is C++.
- Local memory allocations are internally held in ESMF\_LocalArray objects.
- All precomputed communication methods are based on sparse matrix multiplication.

## 28.5 Class API

## 28.5.1 ESMF\_ArrayAssignment(=) - Array assignment

## INTERFACE:

```
interface assignment(=)
array1 = array2
```

## **ARGUMENTS:**

```
type(ESMF_Array) :: array1
type(ESMF_Array) :: array2
```

## STATUS:

• This interface is backward compatible with ESMF versions starting at 5.2.0r. If code using this interface compiles with any version of ESMF starting with 5.2.0r, then it will compile with the current version.

## **DESCRIPTION:**

Assign array1 as an alias to the same ESMF Array object in memory as array2. If array2 is invalid, then array1 will be equally invalid after the assignment.

The arguments are:

array1 The ESMF\_Array object on the left hand side of the assignment.

**array2** The ESMF\_Array object on the right hand side of the assignment.

## 28.5.2 ESMF\_ArrayOperator(==) - Array equality operator

#### INTERFACE:

```
interface operator(==)
if (array1 == array2) then ... endif
OR
result = (array1 == array2)
```

## RETURN VALUE:

```
logical :: result
```

#### **ARGUMENTS:**

```
type(ESMF_Array), intent(in) :: array1
type(ESMF_Array), intent(in) :: array2
```

## STATUS:

• This interface is backward compatible with ESMF versions starting at 5.2.0r. If code using this interface compiles with any version of ESMF starting with 5.2.0r, then it will compile with the current version.

## **DESCRIPTION:**

Test whether array1 and array2 are valid aliases to the same ESMF Array object in memory. For a more general comparison of two ESMF Arrays, going beyond the simple alias test, the ESMF\_ArrayMatch() function (not yet implemented) must be used.

The arguments are:

**array1** The ESMF\_Array object on the left hand side of the equality operation.

array2 The ESMF\_Array object on the right hand side of the equality operation.

## 28.5.3 ESMF\_ArrayOperator(/=) - Array not equal operator

## INTERFACE:

```
interface operator(/=)
if (array1 /= array2) then ... endif
OR
result = (array1 /= array2)
```

#### RETURN VALUE:

```
logical :: result
```

#### **ARGUMENTS:**

```
type(ESMF_Array), intent(in) :: array1
type(ESMF_Array), intent(in) :: array2
```

#### STATUS:

• This interface is backward compatible with ESMF versions starting at 5.2.0r. If code using this interface compiles with any version of ESMF starting with 5.2.0r, then it will compile with the current version.

## **DESCRIPTION:**

Test whether array1 and array2 are *not* valid aliases to the same ESMF Array object in memory. For a more general comparison of two ESMF Arrays, going beyond the simple alias test, the ESMF\_ArrayMatch() function (not yet implemented) must be used.

The arguments are:

**array1** The ESMF\_Array object on the left hand side of the non-equality operation.

array2 The ESMF\_Array object on the right hand side of the non-equality operation.

## 28.5.4 ESMF\_ArrayCopy - Copy data from one Array object to another

#### INTERFACE:

```
subroutine ESMF_ArrayCopy(arrayOut, arrayIn, rc)
```

#### **ARGUMENTS:**

```
type(ESMF_Array), intent(inout) :: arrayOut
    type(ESMF_Array), intent(in) :: arrayIn
-- The following arguments require argument keyword syntax (e.g. rc=rc). --
    integer, intent(out), optional :: rc
```

## **DESCRIPTION:**

Copy data from one ESMF\_Array object to another.

The arguments are:

**arrayOut** ESMF\_Array object into which to copy the data. The incoming arrayOut must already references a matching memory allocation.

**arrayIn** ESMF\_Array object that holds the data to be copied.

[rc] Return code; equals ESMF\_SUCCESS if there are no errors.

## 28.5.5 ESMF\_ArrayCreate - Create Array object from Fortran array pointer

## **INTERFACE:**

```
! Private name; call using ESMF_ArrayCreate() function ESMF_ArrayCreateFrmPtr<rank><type><kind>(distgrid, farrayPtr, & datacopyflag, distgridToArrayMap, computationalEdgeLWidth, & computationalEdgeUWidth, computationalLWidth, & computationalUWidth, totalLWidth, & totalUWidth, name, rc)
```

#### RETURN VALUE:

```
type(ESMF_Array) :: ESMF_ArrayCreateDataPtr<rank><type><kind>
```

#### **ARGUMENTS:**

## STATUS:

• This interface is backward compatible with ESMF versions starting at 5.2.0r. If code using this interface compiles with any version of ESMF starting with 5.2.0r, then it will compile with the current version.

## **DESCRIPTION:**

Create an ESMF\_Array object from existing local native Fortran arrays with pointer attribute. The decomposition and distribution is specified by the distgrid argument. Each PET must issue this call with identical arguments in order to create a consistent Array object. The only exception is the farrayPtr argument which will be different on each PET. The bounds of the local arrays are preserved by this call and determine the bounds of the total region of the resulting Array object. Bounds of the DE-local exclusive regions are set to be consistent with the total regions and the specified distgrid argument. Bounds for Array dimensions that are not distributed are automatically set to the bounds provided by farrayPtr.

This interface requires a 1 DE per PET decomposition. The Array object will not be created and an error will be returned if this condition is not met.

The not distributed Array dimensions form a tensor of rank = array.rank - distgrid.dimCount. The widths of the computational region are set to the provided value, or zero by default, for all tensor elements. Use ESMF\_ArraySet() to change these default settings after the Array object has been created.

The return value is the newly created ESMF\_Array object.

The arguments are:

- **distgrid** ESMF\_DistGrid object that describes how the array is decomposed and distributed over DEs. The dim-Count of distgrid must be smaller or equal to the rank of farrayPtr.
- farrayPtr Valid native Fortran array with pointer attribute. Memory must be associated with the actual argument. The type/kind/rank information of farrayPtr will be used to set Array's properties accordingly. The shape of farrayPtr will be checked against the information contained in the distgrid. The bounds of farrayPtr will be preserved by this call and the bounds of the resulting Array object are set accordingly.
- [datacopyflag] Specifies whether the Array object will reference the memory allocation provided by farrayPtr directly or will copy the data from farrayPtr into a new memory allocation. For valid values see 52.12. The default is ESMF\_DATACOPY\_REFERENCE. Note that the ESMF\_DATACOPY\_REFERENCE option may not be safe when providing an array slice in farrayPtr.
- [distgridToArrayMap] List that contains as many elements as is indicated by distgrids's dimCount. The list elements map each dimension of the DistGrid object to a dimension in farrayPtr by specifying the appropriate Array dimension index. The default is to map all of distgrid's dimensions against the lower dimensions of the farrayPtr argument in sequence, i.e. distgridToArrayMap = (/1, 2, .../). Unmapped farrayPtr dimensions are not decomposed dimensions and form a tensor of rank = Array.rank DistGrid.dimCount. All distgridToArrayMap entries must be greater than or equal to zero and smaller than or equal to the Array rank. It is erroneous to specify the same entry multiple times unless it is zero. If the Array rank is less than the DistGrid dimCount then the default distgridToArrayMap will contain zeros for the dimCount rank rightmost entries. A zero entry in the distgridToArrayMap indicates that the particular DistGrid dimension will be replicating the Array across the DEs along this direction.
- [computationalEdgeLWidth] This vector argument must have dimCount elements, where dimCount is specified in distgrid. It specifies the lower corner of the computational region with respect to the lower corner of the exclusive region for DEs that are located on the edge of a tile. The default is a zero vector.
- [computationalEdgeUWidth] This vector argument must have dimCount elements, where dimCount is specified in distgrid. It specifies the upper corner of the computational region with respect to the upper corner of the exclusive region for DEs that are located on the edge of a tile. The default is a zero vector.
- [computationalLWidth] This vector argument must have dimCount elements, where dimCount is specified in dist-grid. It specifies the lower corner of the computational region with respect to the lower corner of the exclusive region. The default is a zero vector.

- [computationalUWidth] This vector argument must have dimCount elements, where dimCount is specified in distgrid. It specifies the upper corner of the computational region with respect to the upper corner of the exclusive region. The default is a zero vector.
- **[totalLWidth]** This vector argument must have dimCount elements, where dimCount is specified in distgrid. It specifies the lower corner of the total memory region with respect to the lower corner of the exclusive region. The default is to accommodate the union of exclusive and computational region exactly.
- [totalUWidth] This vector argument must have dimCount elements, where dimCount is specified in distgrid. It specifies the upper corner of the total memory region with respect to the upper corner of the exclusive region. The default is a vector that contains the remaining number of elements in each direction as to fit the union of exclusive and computational region into the memory region provided by the farrayPtr argument.

[name] Name of the Array object.

[rc] Return code; equals ESMF\_SUCCESS if there are no errors.

## 28.5.6 ESMF ArrayCreate - Create Array object from Fortran array pointer w/ arbitrary segIndices for halo

## INTERFACE:

```
! Private name; call using ESMF_ArrayCreate()
function ESMF_ArrayCreateFrmPtrArb<indexkind><rank><type><kind>(distgrid, &
farrayPtr, haloSeqIndexList, datacopyflag, &
distgridToArrayMap, name, rc)
```

#### RETURN VALUE:

```
type(ESMF_Array) :: ESMF_ArrayCreateDataPtrArb<rank><type><kind>
```

#### ARGUMENTS:

#### STATUS:

• This interface is backward compatible with ESMF versions starting at 5.2.0r. If code using this interface compiles with any version of ESMF starting with 5.2.0r, then it will compile with the current version.

#### **DESCRIPTION:**

Create an ESMF\_Array object from existing local native Fortran arrays with pointer attribute, according to distgrid. Besides farrayPtr each PET must issue this call with identical arguments in order to create a consistent Array object. The bounds of the local arrays are preserved by this call and determine the bounds of the total region of the resulting Array object. Bounds of the DE-local exclusive regions are set to be consistent with the total regions and the specified distgrid argument. Bounds for Array dimensions that are not distributed are automatically set to the bounds provided by farrayPtr.

This interface requires a 1 DE per PET decomposition. The Array object will not be created and an error will be returned if this condition is not met.

The not distributed Array dimensions form a tensor of rank = array.rank - distgrid.dimCount. The widths of the computational region are set to the provided value, or zero by default, for all tensor elements. Use ESMF\_ArraySet() to change these default settings after the Array object has been created.

The return value is the newly created ESMF\_Array object.

The arguments are:

- **distgrid** ESMF\_DistGrid object that describes how the array is decomposed and distributed over DEs. The dim-Count of distgrid must be smaller or equal to the rank of farrayPtr.
- farrayPtr Valid native Fortran array with pointer attribute. Memory must be associated with the actual argument. The type/kind/rank information of farrayPtr will be used to set Array's properties accordingly. The shape of farrayPtr will be checked against the information contained in the distgrid. The bounds of farrayPtr will be preserved by this call and the bounds of the resulting Array object are set accordingly.
- haloSeqIndexList One dimensional array containing sequence indices of local halo region. The size (and content) of haloSeqIndexList can (and typically will) be different on each PET. The haloSeqIndexList argument is of integer type, but can be of different kind in order to support both 32-bit (ESMF\_KIND\_I4) and 64-bit (ESMF\_KIND\_I8) indexing.
- [datacopyflag] Specifies whether the Array object will reference the memory allocation provided by farrayPtr directly or will copy the data from farrayPtr into a new memory allocation. For valid values see 52.12. The default is ESMF\_DATACOPY\_REFERENCE. Note that the ESMF\_DATACOPY\_REFERENCE option may not be safe when providing an array slice in farrayPtr.
- [distgridToArrayMap] List that contains as many elements as is indicated by distgrids's dimCount. The list elements map each dimension of the DistGrid object to a dimension in farrayPtr by specifying the appropriate Array dimension index. The default is to map all of distgrid's dimensions against the lower dimensions of the farrayPtr argument in sequence, i.e. distgridToArrayMap = (/1, 2, .../). Unmapped farrayPtr dimensions are not decomposed dimensions and form a tensor of rank = Array.rank DistGrid.dimCount. All distgridToArrayMap entries must be greater than or equal to zero and smaller than or equal to the Array rank. It is erroneous to specify the same entry multiple times unless it is zero. If the Array rank is less than the DistGrid dimCount then the default distgridToArrayMap will contain zeros for the dimCount rank rightmost entries. A zero entry in the distgridToArrayMap indicates that the particular DistGrid dimension will be replicating the Array across the DEs along this direction.

[name] Name of the Array object.

 $[rc] \ \ Return\ code;\ equals\ {\tt ESMF\_SUCCESS}$  if there are no errors.

## 28.5.7 ESMF\_ArrayCreate - Create Array object from Fortran array

#### INTERFACE:

```
! Private name; call using ESMF_ArrayCreate() function ESMF_ArrayCreateAsmdSp<rank><type><kind>(distgrid, farray, & indexflag, datacopyflag, distgridToArrayMap, & computationalEdgeLWidth, computationalEdgeUWidth, computationalLWidth, & computationalUWidth, totalLWidth, & totalUWidth, undistLBound, undistUBound, name, rc)
```

#### RETURN VALUE:

```
type(ESMF_Array) :: ESMF_ArrayCreateDataAssmdShape<rank><type><kind>
```

#### **ARGUMENTS:**

```
type(ESMF_DistGrid), intent(in) :: distgrid
  <type> (ESMF_KIND_<kind>), intent(in), target :: farray(<rank>)
 type(ESMF_Index_Flag), intent(in) :: indexflag
-- The following arguments require argument keyword syntax (e.g. rc=rc). --
 type (ESMF_DataCopy_Flag), intent(in), optional :: datacopyflag
  integer, intent(in), optional :: distgridToArrayMap(:)
 integer, intent(in), optional :: computationalEdgeLWidth(:)
 integer, intent(in), optional :: computationalEdgeUWidth(:)
  integer, intent(in), optional :: computationalLWidth(:)
  integer, intent(in), optional :: computationalUWidth(:)
 integer, intent(in), optional :: totalLWidth(:)
  integer, intent(in), optional :: totalUWidth(:)
  integer, intent(in), optional :: undistLBound(:)
 integer, intent(in), optional :: undistUBound(:)
  character (len=*), intent(in), optional :: name
  integer, intent(out), optional :: rc
```

## STATUS:

• This interface is backward compatible with ESMF versions starting at 5.2.0r. If code using this interface compiles with any version of ESMF starting with 5.2.0r, then it will compile with the current version.

## **DESCRIPTION:**

Create an ESMF\_Array object from an existing local native Fortran array. The decomposition and distribution is specified by the distgrid argument. Each PET must issue this call with identical arguments in order to create a consistent Array object. The only exception is the farray argument which will be different on each PET. The local arrays provided must be dimensioned according to the DE-local total region. Bounds of the exclusive regions are set as specified in the distgrid argument. Bounds for Array dimensions that are not distributed can be chosen freely using the undistLBound and undistUBound arguments.

This interface requires a 1 DE per PET decomposition. The Array object will not be created and an error will be returned if this condition is not met.

The not distributed Array dimensions form a tensor of rank = array.rank - distgrid.dimCount. The widths of the computational region are set to the provided value, or zero by default, for all tensor elements. Use ESMF\_ArraySet () to change these default settings after the Array object has been created.

The return value is the newly created ESMF\_Array object.

The arguments are:

- **distgrid** ESMF\_DistGrid object that describes how the array is decomposed and distributed over DEs. The dim-Count of distgrid must be smaller or equal to the rank of farray.
- **farray** Valid native Fortran array, i.e. memory must be associated with the actual argument. The type/kind/rank information of farray will be used to set Array's properties accordingly. The shape of farray will be checked against the information contained in the distorial.
- **indexflag** Indicate how DE-local indices are defined. See section 52.27 for a list of valid indexflag options.
- [datacopyflag] Specifies whether the Array object will reference the memory allocation provided by farray directly or will copy the data from farray into a new memory allocation. For valid values see 52.12. The default is ESMF\_DATACOPY\_REFERENCE. Note that the ESMF\_DATACOPY\_REFERENCE option may not be safe when providing an array slice in farray.
- [distgridToArrayMap] List that contains as many elements as is indicated by distgrids's dimCount. The list elements map each dimension of the DistGrid object to a dimension in farray by specifying the appropriate Array dimension index. The default is to map all of distgrid's dimensions against the lower dimensions of the farray argument in sequence, i.e. distgridToArrayMap = (/1, 2, .../). Unmapped farray dimensions are not decomposed dimensions and form a tensor of rank = Array.rank DistGrid.dimCount. All distgridToArrayMap entries must be greater than or equal to zero and smaller than or equal to the Array rank. It is erroneous to specify the same entry multiple times unless it is zero. If the Array rank is less than the DistGrid dimCount then the default distgridToArrayMap will contain zeros for the dimCount rank rightmost entries. A zero entry in the distgridToArrayMap indicates that the particular DistGrid dimension will be replicating the Array across the DEs along this direction.
- [computationalEdgeLWidth] This vector argument must have dimCount elements, where dimCount is specified in distgrid. It specifies the lower corner of the computational region with respect to the lower corner of the exclusive region for DEs that are located on the edge of a tile. The default is a zero vector.
- [computationalEdgeUWidth] This vector argument must have dimCount elements, where dimCount is specified in distgrid. It specifies the upper corner of the computational region with respect to the upper corner of the exclusive region for DEs that are located on the edge of a tile. The default is a zero vector.
- [computationalLWidth] This vector argument must have dimCount elements, where dimCount is specified in dist-grid. It specifies the lower corner of the computational region with respect to the lower corner of the exclusive region. The default is a zero vector.
- [computationalUWidth] This vector argument must have dimCount elements, where dimCount is specified in distgrid. It specifies the upper corner of the computational region with respect to the upper corner of the exclusive region. The default is a zero vector.
- **[totalLWidth]** This vector argument must have dimCount elements, where dimCount is specified in distgrid. It specifies the lower corner of the total memory region with respect to the lower corner of the exclusive region. The default is to accommodate the union of exclusive and computational region exactly.
- **[totalUWidth]** This vector argument must have dimCount elements, where dimCount is specified in distgrid. It specifies the upper corner of the total memory region with respect to the upper corner of the exclusive region. The default is a vector that contains the remaining number of elements in each direction as to fit the union of exclusive and computational region into the memory region provided by the farray argument.
- [undistLBound] Lower bounds for the array dimensions that are not distributed. By default lbound is 1.

[undistUBound] Upper bounds for the array dimensions that are not distributed. By default ubound is equal to the extent of the corresponding dimension in farray.

[name] Name of the Array object.

[rc] Return code; equals ESMF\_SUCCESS if there are no errors.

#### 28.5.8 ESMF\_ArrayCreate - Create Array object from Fortran array w/ arbitrary seqIndices for halo

## INTERFACE:

```
! Private name; call using ESMF_ArrayCreate() function ESMF_ArrayCreateAsmdSpArb<indexkind><rank><type><kind>(distgrid, & farray, indexflag, haloSeqIndexList, datacopyflag, & distgridToArrayMap, computationalEdgeLWidth, computationalEdgeUWidth, & computationalLWidth, computationalLWidth, totalLWidth, totalLWidth, & undistLBound, undistUBound, name, rc)
```

#### RETURN VALUE:

```
type(ESMF_Array) :: ESMF_ArrayCreateDataAssmdShapeArb<rank><type><kind>
```

#### **ARGUMENTS**:

```
type (ESMF_DistGrid), intent(in) :: distgrid
  <type> (ESMF_KIND_<kind>), intent(in), target :: farray(<rank>)
 type(ESMF_Index_Flag), intent(in) :: indexflag
 integer(ESMF_KIND_<indexkind>), intent(in) :: haloSeqIndexList(:)
-- The following arguments require argument keyword syntax (e.g. rc=rc). --
 type (ESMF DataCopy Flag), intent(in), optional :: datacopyflag
 integer, intent(in), optional :: distgridToArrayMap(:)
 integer, intent(in), optional :: computationalEdgeLWidth(:)
 integer, intent(in), optional :: computationalEdgeUWidth(:)
 integer, intent(in), optional :: computationalLWidth(:)
 integer, intent(in), optional :: computationalUWidth(:)
  integer, intent(in), optional :: totalLWidth(:)
  integer, intent(in), optional :: totalUWidth(:)
 integer, intent(in), optional :: undistLBound(:)
  integer, intent(in), optional :: undistUBound(:)
  character (len=*), intent(in), optional :: name
  integer, intent(out), optional :: rc
```

## STATUS:

• This interface is backward compatible with ESMF versions starting at 5.2.0r. If code using this interface compiles with any version of ESMF starting with 5.2.0r, then it will compile with the current version.

#### **DESCRIPTION:**

Create an ESMF\_Array object from an existing local native Fortran array. The decomposition and distribution is specified by the distgrid argument. Each PET must issue this call with identical arguments in order to create a consistent Array object. The only exception is the farray argument which will be different on each PET. The local arrays provided must be dimensioned according to the DE-local total region. Bounds of the exclusive regions are set as specified in the distgrid argument. Bounds for Array dimensions that are not distributed can be chosen freely using the undistLBound and undistUBound arguments.

This interface requires a 1 DE per PET decomposition. The Array object will not be created and an error will be returned if this condition is not met.

The not distributed Array dimensions form a tensor of rank = array.rank - distgrid.dimCount. The widths of the computational region are set to the provided value, or zero by default, for all tensor elements. Use ESMF\_ArraySet() to change these default settings after the Array object has been created.

The return value is the newly created ESMF\_Array object.

The arguments are:

- **distgrid** ESMF\_DistGrid object that describes how the array is decomposed and distributed over DEs. The dim-Count of distgrid must be smaller or equal to the rank of farray.
- farray Valid native Fortran array, i.e. memory must be associated with the actual argument. The type/kind/rank information of farray will be used to set Array's properties accordingly. The shape of farray will be checked against the information contained in the distgrid.
- **indexflag** Indicate how DE-local indices are defined. See section 52.27 for a list of valid indexflag options.
- haloSeqIndexList One dimensional array containing sequence indices of local halo region. The size (and content) of haloSeqIndexList can (and typically will) be different on each PET. The haloSeqIndexList argument is of integer type, but can be of different kind in order to support both 32-bit (ESMF\_KIND\_I4) and 64-bit (ESMF\_KIND\_I8) indexing.
- [datacopyflag] Specifies whether the Array object will reference the memory allocation provided by farray directly or will copy the data from farray into a new memory allocation. For valid values see 52.12. The default is ESMF\_DATACOPY\_REFERENCE. Note that the ESMF\_DATACOPY\_REFERENCE option may not be safe when providing an array slice in farray.
- [distgridToArrayMap] List that contains as many elements as is indicated by distgrids's dimCount. The list elements map each dimension of the DistGrid object to a dimension in farray by specifying the appropriate Array dimension index. The default is to map all of distgrid's dimensions against the lower dimensions of the farray argument in sequence, i.e. distgridToArrayMap = (/1, 2, .../). Unmapped farray dimensions are not decomposed dimensions and form a tensor of rank = Array.rank DistGrid.dimCount. All distgridToArrayMap entries must be greater than or equal to zero and smaller than or equal to the Array rank. It is erroneous to specify the same entry multiple times unless it is zero. If the Array rank is less than the DistGrid dimCount then the default distgridToArrayMap will contain zeros for the dimCount rank rightmost entries. A zero entry in the distgridToArrayMap indicates that the particular DistGrid dimension will be replicating the Array across the DEs along this direction.
- [computationalEdgeLWidth] This vector argument must have dimCount elements, where dimCount is specified in distgrid. It specifies the lower corner of the computational region with respect to the lower corner of the exclusive region for DEs that are located on the edge of a tile. The default is a zero vector.
- [computationalEdgeUWidth] This vector argument must have dimCount elements, where dimCount is specified in distgrid. It specifies the upper corner of the computational region with respect to the upper corner of the exclusive region for DEs that are located on the edge of a tile. The default is a zero vector.

- [computationalLWidth] This vector argument must have dimCount elements, where dimCount is specified in distgrid. It specifies the lower corner of the computational region with respect to the lower corner of the exclusive region. The default is a zero vector.
- [computationalUWidth] This vector argument must have dimCount elements, where dimCount is specified in distgrid. It specifies the upper corner of the computational region with respect to the upper corner of the exclusive region. The default is a zero vector.
- **[totalLWidth]** This vector argument must have dimCount elements, where dimCount is specified in distgrid. It specifies the lower corner of the total memory region with respect to the lower corner of the exclusive region. The default is to accommodate the union of exclusive and computational region exactly.
- **[totalUWidth]** This vector argument must have dimCount elements, where dimCount is specified in distgrid. It specifies the upper corner of the total memory region with respect to the upper corner of the exclusive region. The default is a vector that contains the remaining number of elements in each direction as to fit the union of exclusive and computational region into the memory region provided by the farray argument.
- [undistLBound] Lower bounds for the array dimensions that are not distributed. By default lbound is 1.
- [undistUBound] Upper bounds for the array dimensions that are not distributed. By default ubound is equal to the extent of the corresponding dimension in farray.

[name] Name of the Array object.

[rc] Return code; equals ESMF\_SUCCESS if there are no errors.

## 28.5.9 ESMF\_ArrayCreate - Create Array object from a list of LocalArray objects

#### INTERFACE:

```
! Private name; call using ESMF_ArrayCreate()
function ESMF_ArrayCreateLocalArray(distgrid, localarrayList, &
  indexflag, datacopyflag, distgridToArrayMap, computationalEdgeLWidth, &
  computationalEdgeUWidth, computationalLWidth, computationalUWidth, &
  totalLWidth, totalUWidth, undistLBound, undistUBound, name, rc)
```

## RETURN VALUE:

```
type (ESMF Array) :: ESMF ArrayCreateLocalArray
```

#### **ARGUMENTS:**

```
type(ESMF_DistGrid), intent(in) :: distgrid
    type(ESMF_LocalArray), intent(in) :: localarrayList(:)
-- The following arguments require argument keyword syntax (e.g. rc=rc). --
    type(ESMF_Index_Flag), intent(in), optional :: indexflag
    type(ESMF_DataCopy_Flag), intent(in), optional :: datacopyflag
    integer, intent(in), optional :: distgridToArrayMap(:)
    integer, intent(in), optional :: computationalEdgeLWidth(:)
    integer, intent(in), optional :: computationalLWidth(:)
    integer, intent(in), optional :: computationalLWidth(:)
    integer, intent(in), optional :: computationalLWidth(:)
```

```
integer, intent(in), optional :: totalLWidth(:)
integer, intent(in), optional :: totalUWidth(:)
integer, intent(in), optional :: undistLBound(:)
integer, intent(in), optional :: undistUBound(:)
character (len=*), intent(in), optional :: name
integer, intent(out), optional :: rc
```

#### STATUS:

• This interface is backward compatible with ESMF versions starting at 5.2.0r. If code using this interface compiles with any version of ESMF starting with 5.2.0r, then it will compile with the current version.

#### **DESCRIPTION:**

Create an ESMF\_Array object from existing ESMF\_LocalArray objects. The decomposition and distribution is specified by the distgrid argument. Each PET must issue this call with identical arguments in order to create a consistent Array object. The only exception is the localarrayList argument which will be different on each PET. The local arrays provided must be dimensioned according to the DE-local total region. Bounds of the exclusive regions are set as specified in the distgrid argument. Bounds for Array dimensions that are not distributed can be chosen freely using the undistLBound and undistUBound arguments.

This interface is able to handle multiple DEs per PET.

The not distributed Array dimensions form a tensor of rank = array.rank - distgrid.dimCount. The widths of the computational region are set to the provided value, or zero by default, for all tensor elements. Use ESMF\_ArraySet() to change these default settings after the Array object has been created.

The return value is the newly created ESMF Array object.

The arguments are:

- **distgrid** ESMF\_DistGrid object that describes how the array is decomposed and distributed over DEs. The dim-Count of distgrid must be smaller or equal to the rank specified in arrayspec, otherwise a runtime ESMF error will be raised.
- localarrayList List of valid ESMF\_LocalArray objects, i.e. memory must be associated with the actual arguments. The type/kind/rank information of all localarrayList elements must be identical and will be used to set Array's properties accordingly. The shape of each localarrayList element will be checked against the information contained in the distorid.
- [indexflag] Indicate how DE-local indices are defined. By default, the exclusive region of each DE is placed to start at the local index space origin, i.e. (1, 1, ..., 1). Alternatively the DE-local index space can be aligned with the global index space, if a global index space is well defined by the associated DistGrid. See section 52.27 for a list of valid indexflag options.
- [datacopyflag] Specifies whether the Array object will reference the memory allocation of the arrays provided in localarrayList directly, or will copy the actual data into new memory allocations. For valid values see 52.12. The default is ESMF\_DATACOPY\_REFERENCE.
- [distgridToArrayMap] List that contains as many elements as is indicated by distgrids's dimCount. The list elements map each dimension of the DistGrid object to a dimension in the localarrayList elements by specifying the appropriate Array dimension index. The default is to map all of distgrid's dimensions against the lower dimensions of the localarrayList elements in sequence, i.e. distgridToArrayMap = (/1, 2, .../). Unmapped dimensions in the localarrayList elements are not decomposed dimensions and form a tensor of rank = Array.rank DistGrid.dimCount. All distgridToArrayMap entries must be greater than or equal to zero and smaller than or equal to the Array rank. It is erroneous to specify the same entry multiple times unless it is zero. If the Array rank is less than the DistGrid dimCount then the

default distgridToArrayMap will contain zeros for the dimCount - rank rightmost entries. A zero entry in the distgridToArrayMap indicates that the particular DistGrid dimension will be replicating the Array across the DEs along this direction.

- [computationalEdgeLWidth] This vector argument must have dimCount elements, where dimCount is specified in distgrid. It specifies the lower corner of the computational region with respect to the lower corner of the exclusive region for DEs that are located on the edge of a tile.
- [computationalEdgeUWidth] This vector argument must have dimCount elements, where dimCount is specified in distgrid. It specifies the upper corner of the computational region with respect to the upper corner of the exclusive region for DEs that are located on the edge of a tile.
- [computationalLWidth] This vector argument must have dimCount elements, where dimCount is specified in distgrid. It specifies the lower corner of the computational region with respect to the lower corner of the exclusive region. The default is a zero vector.
- [computationalUWidth] This vector argument must have dimCount elements, where dimCount is specified in distgrid. It specifies the upper corner of the computational region with respect to the upper corner of the exclusive region. The default is a zero vector.
- **[totalLWidth]** This vector argument must have dimCount elements, where dimCount is specified in distgrid. It specifies the lower corner of the total memory region with respect to the lower corner of the exclusive region. The default is to accommodate the union of exclusive and computational region exactly.
- **[totalUWidth]** This vector argument must have dimCount elements, where dimCount is specified in distgrid. It specifies the upper corner of the total memory region with respect to the upper corner of the exclusive region. The default is a vector that contains the remaining number of elements in each direction as to fit the union of exclusive and computational region into the memory region provided by the localarrayList argument.
- [undistLBound] Lower bounds for the array dimensions that are not distributed. By default lbound is 1.
- [undistUBound] Upper bounds for the array dimensions that are not distributed. By default ubound is equal to the extent of the corresponding dimension in localarrayList.

[name] Name of the Array object.

[rc] Return code; equals ESMF\_SUCCESS if there are no errors.

## 28.5.10 ESMF\_ArrayCreate - Create Array object from a list of LocalArray objects w/ arbitrary seqIndices for halo

#### INTERFACE:

```
! Private name; call using ESMF_ArrayCreate() function ESMF_ArrayCreateLocalArrayArb<indexkind>(distgrid, localarrayList, & haloSeqIndexList, indexflag, datacopyflag, & distgridToArrayMap, computationalEdgeLWidth, computationalEdgeUWidth, & computationalLWidth, computationalUWidth, & totalLWidth, totalUWidth, undistLBound, undistUBound, name, rc)
```

## RETURN VALUE:

```
type(ESMF_Array) :: ESMF_ArrayCreateLocalArrayArb
```

#### **ARGUMENTS**:

```
type(ESMF_DistGrid), intent(in) :: distgrid
  type(ESMF_LocalArray), intent(in) :: localarrayList(:)
  integer(ESMF KIND <indexkind>), intent(in) :: haloSeqIndexList(:)
-- The following arguments require argument keyword syntax (e.g. rc=rc). --
 type(ESMF_Index_Flag), intent(in), optional :: indexflag
  type(ESMF_DataCopy_Flag),intent(in), optional :: datacopyflag
 integer, intent(in), optional :: distgridToArrayMap(:)
  integer, intent(in), optional :: computationalEdgeLWidth(:)
  integer, intent(in), optional :: computationalEdgeUWidth(:)
  integer, intent(in), optional :: computationalLWidth(:)
  integer, intent(in), optional :: computationalUWidth(:)
 integer, intent(in), optional :: totalLWidth(:)
  integer, intent(in), optional :: totalUWidth(:)
  integer, intent(in), optional :: undistLBound(:)
  integer, intent(in), optional :: undistUBound(:)
  character (len=*), intent(in), optional :: name
  integer, intent(out), optional :: rc
```

## STATUS:

- This interface is backward compatible with ESMF versions starting at 5.2.0r. If code using this interface compiles with any version of ESMF starting with 5.2.0r, then it will compile with the current version.
- This interface was modified since ESMF version 5.2.0r. The fact that code using this interface compiles with the current ESMF version does not guarantee that it compiles with previous versions of this interface. If user code compatibility with version 5.2.0r is desired then care must be taken to limit the use of this interface to features that were available in the 5.2.0r release.

  Changes made after the 5.2.0r release:
  - **7.0.0** Added arguments indexflag, computationalEdgeLWidth, computationalEdgeUWidth, computationalLWidth, computationalUWidth, totalLWidth, totalUWidth. These arguments were missed in previous versions by mistake.

## **DESCRIPTION:**

Create an ESMF\_Array object from existing ESMF\_LocalArray objects according to distgrid. Each PET must issue this call in unison in order to create a consistent Array object. The local arrays provided must be dimensioned according to the DE-local total region. Bounds of the exclusive regions are set as specified in the distgrid argument. Bounds for array dimensions that are not distributed can be chosen freely using the undistlBound and undistUBound arguments.

The return value is the newly created ESMF\_Array object.

The arguments are:

**distgrid** ESMF\_DistGrid object that describes how the array is decomposed and distributed over DEs. The dim-Count of distgrid must be smaller or equal to the rank specified in arrayspec, otherwise a runtime ESMF error will be raised.

localarrayList List of valid ESMF\_LocalArray objects, i.e. memory must be associated with the actual arguments. The type/kind/rank information of all localarrayList elements must be identical and will be used to set Array's properties accordingly. The shape of each localarrayList element will be checked against the information contained in the distgrid.

- haloSeqIndexList One dimensional array containing sequence indices of local halo region. The size (and content) of haloSeqIndexList can (and typically will) be different on each PET. The haloSeqIndexList argument is of integer type, but can be of different kind in order to support both 32-bit (ESMF\_KIND\_I4) and 64-bit (ESMF\_KIND\_I8) indexing.
- [indexflag] Indicate how DE-local indices are defined. By default, the exclusive region of each DE is placed to start at the local index space origin, i.e. (1, 1, ..., 1). Alternatively the DE-local index space can be aligned with the global index space, if a global index space is well defined by the associated DistGrid. See section 52.27 for a list of valid indexflag options.
- [datacopyflag] Specifies whether the Array object will reference the memory allocation of the arrays provided in localarrayList directly, or will copy the actual data into new memory allocations. For valid values see 52.12. The default is ESMF\_DATACOPY\_REFERENCE.
- [distgridToArrayMap] List that contains as many elements as is indicated by distgrids's dimCount. The list elements map each dimension of the DistGrid object to a dimension in the localarrayList elements by specifying the appropriate Array dimension index. The default is to map all of distgrid's dimensions against the lower dimensions of the localarrayList elements in sequence, i.e. distgridToArrayMap = (/1, 2, .../). Unmapped dimensions in the localarrayList elements are not decomposed dimensions and form a tensor of rank = Array.rank DistGrid.dimCount. All distgridToArrayMap entries must be greater than or equal to zero and smaller than or equal to the Array rank. It is erroneous to specify the same entry multiple times unless it is zero. If the Array rank is less than the DistGrid dimCount then the default distgridToArrayMap will contain zeros for the dimCount rank rightmost entries. A zero entry in the distgridToArrayMap indicates that the particular DistGrid dimension will be replicating the Array across the DEs along this direction.
- [computationalEdgeLWidth] This vector argument must have dimCount elements, where dimCount is specified in distgrid. It specifies the lower corner of the computational region with respect to the lower corner of the exclusive region for DEs that are located on the edge of a tile.
- [computationalEdgeUWidth] This vector argument must have dimCount elements, where dimCount is specified in distgrid. It specifies the upper corner of the computational region with respect to the upper corner of the exclusive region for DEs that are located on the edge of a tile.
- [computationalLWidth] This vector argument must have dimCount elements, where dimCount is specified in distgrid. It specifies the lower corner of the computational region with respect to the lower corner of the exclusive region. The default is a zero vector.
- [computationalUWidth] This vector argument must have dimCount elements, where dimCount is specified in distgrid. It specifies the upper corner of the computational region with respect to the upper corner of the exclusive region. The default is a zero vector.
- **[totalLWidth]** This vector argument must have dimCount elements, where dimCount is specified in distgrid. It specifies the lower corner of the total memory region with respect to the lower corner of the exclusive region. The default is to accommodate the union of exclusive and computational region exactly.
- [totalUWidth] This vector argument must have dimCount elements, where dimCount is specified in distgrid. It specifies the upper corner of the total memory region with respect to the upper corner of the exclusive region. The default is a vector that contains the remaining number of elements in each direction as to fit the union of exclusive and computational region into the memory region provided by the localarrayList argument.
- [undistLBound] Lower bounds for the array dimensions that are not distributed. By default lbound is 1.
- [undistUBound] Upper bounds for the array dimensions that are not distributed. By default ubound is equal to the extent of the corresponding dimension in localarrayList.
- [name] Name of the Array object.
- [rc] Return code; equals ESMF SUCCESS if there are no errors.

## 28.5.11 ESMF\_ArrayCreate - Create Array object from typekind (allocate memory)

#### INTERFACE:

```
! Private name; call using ESMF_ArrayCreate()
function ESMF_ArrayCreateAllocate(distgrid, typekind, &
  indexflag, pinflag, distgridToArrayMap, computationalEdgeLWidth, &
  computationalEdgeUWidth, computationalLWidth, computationalUWidth, &
  totalLWidth, totalUWidth, undistLBound, undistUBound, name, vm, rc)
```

#### RETURN VALUE:

```
type(ESMF_Array) :: ESMF_ArrayCreateAllocate
```

#### **ARGUMENTS:**

```
type (ESMF_DistGrid), intent(in) :: distgrid
      type(ESMF_TypeKind_Flag), intent(in) :: typekind
-- The following arguments require argument keyword syntax (e.g. rc=rc). --
      type(ESMF_Index_Flag), intent(in), optional :: indexflag
       type(ESMF_Pin_Flag), intent(in), optional :: pinflag
       integer, intent(in), optional :: distgridToArrayMap(:)
       integer, intent(in), optional :: computationalEdgeLWidth(:)
       integer, intent(in), optional :: computationalEdgeUWidth(:)
       integer, intent(in), optional :: computationalLWidth(:)
       integer, intent(in), optional :: computationalUWidth(:)
       integer, intent(in), optional :: totalLWidth(:)
       integer, intent(in), optional :: totalUWidth(:)
       integer, intent(in), optional :: undistLBound(:)
       integer, intent(in), optional :: undistUBound(:)
      character (len=*), intent(in), optional :: name
       type(ESMF_VM), intent(in), optional :: vm
       integer, intent(out), optional :: rc
```

#### STATUS:

- This interface is backward compatible with ESMF versions starting at 5.2.0r. If code using this interface compiles with any version of ESMF starting with 5.2.0r, then it will compile with the current version.
- This interface was modified since ESMF version 5.2.0r. The fact that code using this interface compiles with the current ESMF version does not guarantee that it compiles with previous versions of this interface. If user code compatibility with version 5.2.0r is desired then care must be taken to limit the use of this interface to features that were available in the 5.2.0r release.

Changes made after the 5.2.0r release:

**6.3.0r** Added argument vm to support object creation on a different VM than that of the current context.

**8.0.0** Added argument pinflag to provide access to DE sharing between PETs.

## **DESCRIPTION:**

Create an ESMF\_Array object and allocate uninitialized data space according to typekind and distgrid. The Array rank is indirectly determined by the incoming information. Each PET must issue this call in unison in order to create

a consistent Array object. DE-local allocations are made according to the total region defined by the distgrid and the optional Width arguments.

The return value is the newly created ESMF\_Array object.

The arguments are:

- distgrid ESMF\_DistGrid object that describes how the array is decomposed and distributed over DEs. The dim-Count of distgrid must be smaller or equal to the rank specified in arrayspec, otherwise a runtime ESMF error will be raised.
- **typekind** The typekind of the Array. See section 52.59 for a list of valid typekind options.
- [indexflag] Indicate how DE-local indices are defined. By default, the exclusive region of each DE is placed to start at the local index space origin, i.e. (1, 1, ..., 1). Alternatively the DE-local index space can be aligned with the global index space, if a global index space is well defined by the associated DistGrid. See section 52.27 for a list of valid indexflag options.
- [pinflag] Specify which type of resource DEs are pinned to. See section 48.2.1 for a list of valid pinning options. The default is to pin DEs to PETs, i.e. only the PET on which a DE was created considers the DE as local.
- [distgridToArrayMap] List that contains as many elements as is indicated by distgrids's dimCount. The list elements map each dimension of the DistGrid object to a dimension in the newly allocated Array object by specifying the appropriate Array dimension index. The default is to map all of distgrid's dimensions against the lower dimensions of the Array object in sequence, i.e. distgridToArrayMap = (/1, 2, .../). Unmapped dimensions in the Array object are not decomposed dimensions and form a tensor of rank = Array.rank DistGrid.dimCount. All distgridToArrayMap entries must be greater than or equal to zero and smaller than or equal to the Array rank. It is erroneous to specify the same entry multiple times unless it is zero. If the Array rank is less than the DistGrid dimCount then the default distgridToArrayMap will contain zeros for the dimCount rank rightmost entries. A zero entry in the distgridToArrayMap indicates that the particular DistGrid dimension will be replicating the Array across the DEs along this direction.
- [computationalEdgeLWidth] This vector argument must have dimCount elements, where dimCount is specified in distgrid. It specifies the lower corner of the computational region with respect to the lower corner of the exclusive region for DEs that are located on the edge of a tile.
- [computationalEdgeUWidth] This vector argument must have dimCount elements, where dimCount is specified in distgrid. It specifies the upper corner of the computational region with respect to the upper corner of the exclusive region for DEs that are located on the edge of a tile.
- [computationalLWidth] This vector argument must have dimCount elements, where dimCount is specified in dist-grid. It specifies the lower corner of the computational region with respect to the lower corner of the exclusive region. The default is a zero vector.
- [computationalUWidth] This vector argument must have dimCount elements, where dimCount is specified in dist-grid. It specifies the upper corner of the computational region with respect to the upper corner of the exclusive region. The default is a zero vector.
- **[totalLWidth]** This vector argument must have dimCount elements, where dimCount is specified in distgrid. It specifies the lower corner of the total memory region with respect to the lower corner of the exclusive region. The default is to accommodate the union of exclusive and computational region.
- **[totalUWidth]** This vector argument must have dimCount elements, where dimCount is specified in distgrid. It specifies the upper corner of the total memory region with respect to the upper corner of the exclusive region. The default is to accommodate the union of exclusive and computational region.
- [undistLBound] Lower bounds for the array dimensions that are not distributed.
- [undistUBound] Upper bounds for the array dimensions that are not distributed.

[name] Name of the Array object.

[vm] If present, the Array object is created on the specified ESMF\_VM object. The default is to create on the VM of the current context.

[rc] Return code; equals ESMF\_SUCCESS if there are no errors.

# 28.5.12 ESMF\_ArrayCreate - Create Array object from typekind (allocate memory) w/ arbitrary seqIndices for halo

#### **INTERFACE:**

```
! Private name; call using ESMF_ArrayCreate()
function ESMF_ArrayCreateAllocateArb<indexkind>(distgrid, typekind, &
haloSeqIndexList, pinflag, distgridToArrayMap, &
undistLBound, undistUBound, name, rc)
```

## RETURN VALUE:

```
type(ESMF_Array) :: ESMF_ArrayCreateAllocateArb
```

## **ARGUMENTS:**

```
type(ESMF_DistGrid), intent(in) :: distgrid
type(ESMF_TypeKind_Flag), intent(in) :: typekind
integer(ESMF_KIND_<indexkind>), intent(in) :: haloSeqIndexList(:)
-- The following arguments require argument keyword syntax (e.g. rc=rc). --
type(ESMF_Pin_Flag), intent(in), optional :: pinflag
integer, intent(in), optional :: distgridToArrayMap(:)
integer, intent(in), optional :: undistLBound(:)
integer, intent(in), optional :: undistUBound(:)
character (len=*), intent(in), optional :: name
integer, intent(out), optional :: rc
```

## STATUS:

- This interface is backward compatible with ESMF versions starting at 5.2.0r. If code using this interface compiles with any version of ESMF starting with 5.2.0r, then it will compile with the current version.
- This interface was modified since ESMF version 5.2.0r. The fact that code using this interface compiles with the current ESMF version does not guarantee that it compiles with previous versions of this interface. If user code compatibility with version 5.2.0r is desired then care must be taken to limit the use of this interface to features that were available in the 5.2.0r release.

Changes made after the 5.2.0r release:

**8.0.0** Added argument pinflag to provide access to DE sharing between PETs.

### **DESCRIPTION:**

Create an ESMF\_Array object and allocate uninitialized data space according to typekind and distgrid. The Array rank is indirectly determined by the incoming information. Each PET must issue this call in unison in order to create a consistent Array object. DE-local allocations are made according to the total region defined by the distgrid and haloSeqIndexList arguments.

The return value is the newly created ESMF\_Array object.

The arguments are:

distgrid ESMF\_DistGrid object that describes how the array is decomposed and distributed over DEs. The dim-Count of distgrid must be smaller or equal to the rank specified in arrayspec, otherwise a runtime ESMF error will be raised.

**typekind** The typekind of the Array. See section 52.59 for a list of valid typekind options.

haloSeqIndexList One dimensional array containing sequence indices of local halo region. The size (and content) of haloSeqIndexList can (and typically will) be different on each PET. The haloSeqIndexList argument is of integer type, but can be of different kind in order to support both 32-bit (ESMF\_KIND\_I4) and 64-bit (ESMF\_KIND\_I8) indexing.

[pinflag] Specify which type of resource DEs are pinned to. See section 48.2.1 for a list of valid pinning options. The default is to pin DEs to PETs, i.e. only the PET on which a DE was created considers the DE as local.

[distgridToArrayMap] List that contains as many elements as is indicated by distgrids's dimCount. The list elements map each dimension of the DistGrid object to a dimension in the newly allocated Array object by specifying the appropriate Array dimension index. The default is to map all of distgrid's dimensions against the lower dimensions of the Array object in sequence, i.e. distgridToArrayMap = (/1, 2, .../). Unmapped dimensions in the Array object are not decomposed dimensions and form a tensor of rank = Array.rank - DistGrid.dimCount. All distgridToArrayMap entries must be greater than or equal to zero and smaller than or equal to the Array rank. It is erroneous to specify the same entry multiple times unless it is zero. If the Array rank is less than the DistGrid dimCount then the default distgridToArrayMap will contain zeros for the dimCount - rank rightmost entries. A zero entry in the distgridToArrayMap indicates that the particular DistGrid dimension will be replicating the Array across the DEs along this direction.

[undistLBound] Lower bounds for the array dimensions that are not distributed.

[undistUBound] Upper bounds for the array dimensions that are not distributed.

[name] Name of the Array object.

[rc] Return code; equals ESMF\_SUCCESS if there are no errors.

## 28.5.13 ESMF\_ArrayCreate - Create Array object from ArraySpec (allocate memory)

## INTERFACE:

```
! Private name; call using ESMF_ArrayCreate()
function ESMF_ArrayCreateAllocateAS(distgrid, arrayspec, &
  indexflag, pinflag, distgridToArrayMap, computationalEdgeLWidth, &
  computationalEdgeUWidth, computationalLWidth, computationalUWidth, &
  totalLWidth, totalUWidth, undistLBound, undistUBound, name, vm, rc)
```

#### RETURN VALUE:

```
type(ESMF_Array) :: ESMF_ArrayCreateAllocateAS
```

#### **ARGUMENTS:**

```
type(ESMF_DistGrid), intent(in) :: distgrid
       type(ESMF_ArraySpec), intent(in) :: arrayspec
-- The following arguments require argument keyword syntax (e.g. rc=rc). --
      type(ESMF_Index_Flag), intent(in), optional :: indexflag
      type (ESMF_Pin_Flag), intent(in), optional :: pinflag
       integer, intent(in), optional :: distgridToArrayMap(:)
       integer, intent(in), optional :: computationalEdgeLWidth(:)
       integer, intent(in), optional :: computationalEdgeUWidth(:)
       integer, intent(in), optional :: computationalLWidth(:)
       integer, intent(in), optional :: computationalUWidth(:)
       integer, intent(in), optional :: totalLWidth(:)
       integer, intent(in), optional :: totalUWidth(:)
       integer, intent(in), optional :: undistLBound(:)
       integer, intent(in), optional :: undistUBound(:)
       character (len=*), intent(in), optional :: name
       type(ESMF_VM), intent(in), optional :: vm
       integer, intent(out), optional :: rc
```

## STATUS:

- This interface is backward compatible with ESMF versions starting at 5.2.0r. If code using this interface compiles with any version of ESMF starting with 5.2.0r, then it will compile with the current version.
- This interface was modified since ESMF version 5.2.0r. The fact that code using this interface compiles with the current ESMF version does not guarantee that it compiles with previous versions of this interface. If user code compatibility with version 5.2.0r is desired then care must be taken to limit the use of this interface to features that were available in the 5.2.0r release.

  Changes made after the 5.2.0r release:
  - **6.3.0r** Added argument vm to support object creation on a different VM than that of the current context.
  - **8.0.0** Added argument pinflag to provide access to DE sharing between PETs.

#### **DESCRIPTION:**

Create an ESMF\_Array object and allocate uninitialized data space according to arrayspec and distgrid. Each PET must issue this call with identical arguments in order to create a consistent Array object. DE-local allocations are made according to the total region defined by the arguments to this call: distgrid and the optional Width arguments.

The return value is the newly created ESMF\_Array object.

The arguments are:

distgrid ESMF\_DistGrid object that describes how the array is decomposed and distributed over DEs. The dim-Count of distgrid must be smaller or equal to the rank specified in arrayspec, otherwise a runtime ESMF error will be raised.

arrayspec ESMF\_ArraySpec object containing the type/kind/rank information.

[indexflag] Indicate how DE-local indices are defined. By default, the exclusive region of each DE is placed to start at the local index space origin, i.e. (1, 1, ..., 1). Alternatively the DE-local index space can be aligned with the global index space, if a global index space is well defined by the associated DistGrid. See section 52.27 for a list of valid indexflag options.

- [pinflag] Specify which type of resource DEs are pinned to. See section 48.2.1 for a list of valid pinning options. The default is to pin DEs to PETs, i.e. only the PET on which a DE was created considers the DE as local.
- [distgridToArrayMap] List that contains as many elements as is indicated by distgrids's dimCount. The list elements map each dimension of the DistGrid object to a dimension in the newly allocated Array object by specifying the appropriate Array dimension index. The default is to map all of distgrid's dimensions against the lower dimensions of the Array object in sequence, i.e. distgridToArrayMap = (/1, 2, .../). Unmapped dimensions in the Array object are not decomposed dimensions and form a tensor of rank = Array.rank DistGrid.dimCount. All distgridToArrayMap entries must be greater than or equal to zero and smaller than or equal to the Array rank. It is erroneous to specify the same entry multiple times unless it is zero. If the Array rank is less than the DistGrid dimCount then the default distgridToArrayMap will contain zeros for the dimCount rank rightmost entries. A zero entry in the distgridToArrayMap indicates that the particular DistGrid dimension will be replicating the Array across the DEs along this direction.
- [computationalEdgeLWidth] This vector argument must have dimCount elements, where dimCount is specified in distgrid. It specifies the lower corner of the computational region with respect to the lower corner of the exclusive region for DEs that are located on the edge of a tile.
- [computationalEdgeUWidth] This vector argument must have dimCount elements, where dimCount is specified in distgrid. It specifies the upper corner of the computational region with respect to the upper corner of the exclusive region for DEs that are located on the edge of a tile.
- [computationalLWidth] This vector argument must have dimCount elements, where dimCount is specified in distgrid. It specifies the lower corner of the computational region with respect to the lower corner of the exclusive region. The default is a zero vector.
- [computationalUWidth] This vector argument must have dimCount elements, where dimCount is specified in distgrid. It specifies the upper corner of the computational region with respect to the upper corner of the exclusive region. The default is a zero vector.
- **[totalLWidth]** This vector argument must have dimCount elements, where dimCount is specified in distgrid. It specifies the lower corner of the total memory region with respect to the lower corner of the exclusive region. The default is to accommodate the union of exclusive and computational region.
- **[totalUWidth]** This vector argument must have dimCount elements, where dimCount is specified in distgrid. It specifies the upper corner of the total memory region with respect to the upper corner of the exclusive region. The default is to accommodate the union of exclusive and computational region.

[undistLBound] Lower bounds for the array dimensions that are not distributed.

[undistUBound] Upper bounds for the array dimensions that are not distributed.

[name] Name of the Array object.

- [vm] If present, the Array object is created on the specified ESMF\_VM object. The default is to create on the VM of the current context.
- $[rc]\ \ Return\ code;\ equals\ {\tt ESMF\_SUCCESS}$  if there are no errors.

## 28.5.14 ESMF\_ArrayCreate - Create Array object from ArraySpec (allocate memory) w/ arbitrary seqIndices for halo

**INTERFACE:** 

```
! Private name; call using ESMF_ArrayCreate() function ESMF_ArrayCreateAllocateASArb<indexkind>(distgrid, arrayspec, & haloSeqIndexList, pinflag, distgridToArrayMap, & undistLBound, undistUBound, name, rc)
```

#### RETURN VALUE:

```
type(ESMF_Array) :: ESMF_ArrayCreateAllocateASArb
```

#### ARGUMENTS:

```
type(ESMF_DistGrid), intent(in) :: distgrid
type(ESMF_ArraySpec), intent(in) :: arrayspec
integer(ESMF_KIND_<indexkind>), intent(in) :: haloSeqIndexList(:)
-- The following arguments require argument keyword syntax (e.g. rc=rc). --
type(ESMF_Pin_Flag), intent(in), optional :: pinflag
integer, intent(in), optional :: distgridToArrayMap(:)
integer, intent(in), optional :: undistLBound(:)
integer, intent(in), optional :: undistUBound(:)
character (len=*), intent(in), optional :: name
integer, intent(out), optional :: rc
```

#### STATUS:

- This interface is backward compatible with ESMF versions starting at 5.2.0r. If code using this interface compiles with any version of ESMF starting with 5.2.0r, then it will compile with the current version.
- This interface was modified since ESMF version 5.2.0r. The fact that code using this interface compiles with the current ESMF version does not guarantee that it compiles with previous versions of this interface. If user code compatibility with version 5.2.0r is desired then care must be taken to limit the use of this interface to features that were available in the 5.2.0r release.

Changes made after the 5.2.0r release:

**8.0.0** Added argument pinflag to provide access to DE sharing between PETs.

#### **DESCRIPTION:**

Create an ESMF\_Array object and allocate uninitialized data space according to arrayspec and distgrid. Each PET must issue this call in unison in order to create a consistent Array object. DE-local allocations are made according to the total region defined by the arguments to this call: distgrid and haloSeqIndexList arguments.

The return value is the newly created ESMF\_Array object.

The arguments are:

**distgrid** ESMF\_DistGrid object that describes how the array is decomposed and distributed over DEs. The dim-Count of distgrid must be smaller or equal to the rank specified in arrayspec, otherwise a runtime ESMF error will be raised.

**arrayspec** ESMF\_ArraySpec object containing the type/kind/rank information.

haloSeqIndexList One dimensional array containing sequence indices of local halo region. The size (and content) of haloSeqIndexList can (and typically will) be different on each PET. The haloSeqIndexList argument is of integer type, but can be of different kind in order to support both 32-bit (ESMF\_KIND\_I4) and 64-bit (ESMF\_KIND\_I8) indexing.

[pinflag] Specify which type of resource DEs are pinned to. See section 48.2.1 for a list of valid pinning options. The default is to pin DEs to PETs, i.e. only the PET on which a DE was created considers the DE as local.

[distgridToArrayMap] List that contains as many elements as is indicated by distgrids's dimCount. The list elements map each dimension of the DistGrid object to a dimension in the newly allocated Array object by specifying the appropriate Array dimension index. The default is to map all of distgrid's dimensions against the lower dimensions of the Array object in sequence, i.e. distgridToArrayMap = (/1, 2, .../). Unmapped dimensions in the Array object are not decomposed dimensions and form a tensor of rank = Array.rank - DistGrid.dimCount. All distgridToArrayMap entries must be greater than or equal to zero and smaller than or equal to the Array rank. It is erroneous to specify the same entry multiple times unless it is zero. If the Array rank is less than the DistGrid dimCount then the default distgridToArrayMap will contain zeros for the dimCount - rank rightmost entries. A zero entry in the distgridToArrayMap indicates that the particular DistGrid dimension will be replicating the Array across the DEs along this direction.

[undistLBound] Lower bounds for the array dimensions that are not distributed.

[undistUBound] Upper bounds for the array dimensions that are not distributed.

[name] Name of the Array object.

 $[rc] \ \ Return\ code;\ equals\ {\tt ESMF\_SUCCESS}$  if there are no errors.

#### 28.5.15 ESMF\_ArrayCreate - Create Array object as copy of existing Array object

## INTERFACE:

```
! Private name; call using ESMF_ArrayCreate()
function ESMF_ArrayCreateCopy(array, datacopyflag, delayout, rc)
```

## RETURN VALUE:

```
type(ESMF_Array) :: ESMF_ArrayCreateCopy
```

## ARGUMENTS:

```
type(ESMF_Array), intent(in) :: array
-- The following arguments require argument keyword syntax (e.g. rc=rc). --
type(ESMF_DataCopy_Flag), intent(in), optional :: datacopyflag
type(ESMF_DELayout), intent(in), optional :: delayout
integer, intent(out), optional :: rc
```

## STATUS:

- This interface is backward compatible with ESMF versions starting at 5.2.0r. If code using this interface compiles with any version of ESMF starting with 5.2.0r, then it will compile with the current version.
- This interface was modified since ESMF version 5.2.0r. The fact that code using this interface compiles with the current ESMF version does not guarantee that it compiles with previous versions of this interface. If user code compatibility with version 5.2.0r is desired then care must be taken to limit the use of this interface to features that were available in the 5.2.0r release.

Changes made after the 5.2.0r release:

**8.1.0** Added argument datacopyflag to select between different copy options.

Added argument delayout to create Array with different localDe -> DE mapping. This is identical to a change in DE -> PET mapping.

#### **DESCRIPTION:**

Create an ESMF\_Array object as the copy of an existing Array.

The return value is the newly created ESMF\_Array object.

The arguments are:

array ESMF\_Array object to be copied.

[datacopyflag] Specifies whether the created Array object references the memory allocation provided by array directly or copies the data from array into a new memory allocation. For valid values see 52.12. The default is ESMF DATACOPY VALUE.

[delayout] If present, override the DELayout of the incoming distgrid. By default use the DELayout defined in distgrid.

[rc] Return code; equals ESMF\_SUCCESS if there are no errors.

# 28.5.16 ESMF\_ArrayDestroy - Release resources associated with an Array object

#### INTERFACE:

```
subroutine ESMF_ArrayDestroy(array, noGarbage, rc)
```

#### **ARGUMENTS**:

```
type(ESMF_Array), intent(inout) :: array
-- The following arguments require argument keyword syntax (e.g. rc=rc). --
logical, intent(in), optional :: noGarbage
integer, intent(out), optional :: rc
```

#### STATUS:

- This interface is backward compatible with ESMF versions starting at 5.2.0r. If code using this interface compiles with any version of ESMF starting with 5.2.0r, then it will compile with the current version.
- This interface was modified since ESMF version 5.2.0r. The fact that code using this interface compiles with the current ESMF version does not guarantee that it compiles with previous versions of this interface. If user code compatibility with version 5.2.0r is desired then care must be taken to limit the use of this interface to features that were available in the 5.2.0r release.

Changes made after the 5.2.0r release:

**7.0.0** Added argument noGarbage. The argument provides a mechanism to override the default garbage collection mechanism when destroying an ESMF object.

## **DESCRIPTION:**

Destroy an ESMF\_Array, releasing the resources associated with the object.

By default a small remnant of the object is kept in memory in order to prevent problems with dangling aliases. The default garbage collection mechanism can be overridden with the noGarbage argument.

The arguments are:

array ESMF\_Array object to be destroyed.

[noGarbage] If set to .TRUE. the object will be fully destroyed and removed from the ESMF garbage collection system. Note however that under this condition ESMF cannot protect against accessing the destroyed object through dangling aliases – a situation which may lead to hard to debug application crashes.

It is generally recommended to leave the noGarbage argument set to .FALSE. (the default), and to take advantage of the ESMF garbage collection system which will prevent problems with dangling aliases or incorrect sequences of destroy calls. However this level of support requires that a small remnant of the object is kept in memory past the destroy call. This can lead to an unexpected increase in memory consumption over the course of execution in applications that use temporary ESMF objects. For situations where the repeated creation and destruction of temporary objects leads to memory issues, it is recommended to call with noGarbage set to .TRUE., fully removing the entire temporary object from memory.

[rc] Return code; equals ESMF\_SUCCESS if there are no errors.

#### 28.5.17 ESMF\_ArrayGather - Gather a Fortran array from an ESMF\_Array

## **INTERFACE:**

```
subroutine ESMF_ArrayGather(array, farray, rootPet, tile, vm, rc)
```

# **ARGUMENTS:**

```
type(ESMF_Array), intent(in) :: array
  <type>(ESMF_KIND_<kind>), intent(out), target :: farray(<rank>)
   integer, intent(in) :: rootPet
-- The following arguments require argument keyword syntax (e.g. rc=rc). --
   integer, intent(in), optional :: tile
   type(ESMF_VM), intent(in), optional :: vm
   integer, intent(out), optional :: rc
```

# STATUS:

• This interface is backward compatible with ESMF versions starting at 5.2.0r. If code using this interface compiles with any version of ESMF starting with 5.2.0r, then it will compile with the current version.

#### **DESCRIPTION:**

Gather the data of an ESMF\_Array object into the farray located on rootPET. A single DistGrid tile of array must be gathered into farray. The optional tile argument allows selection of the tile. For Arrays defined on a single tile DistGrid the default selection (tile 1) will be correct. The shape of farray must match the shape of the tile in Array.

If the Array contains replicating DistGrid dimensions data will be gathered from the numerically higher DEs. Replicated data elements in numerically lower DEs will be ignored.

This version of the interface implements the PET-based blocking paradigm: Each PET of the VM must issue this call exactly once for *all* of its DEs. The call will block until all PET-local data objects are accessible.

The arguments are:

array The ESMF\_Array object from which data will be gathered.

**{farray}** The Fortran array into which to gather data. Only root must provide a valid farray, the other PETs may treat farray as an optional argument.

**rootPet** PET that holds the valid destination array, i.e. farray.

[tile] The DistGrid tile in array from which to gather farray. By default farray will be gathered from tile 1.

[vm] Optional ESMF\_VM object of the current context. Providing the VM of the current context will lower the method's overhead.

[rc] Return code; equals ESMF SUCCESS if there are no errors.

## 28.5.18 ESMF\_ArrayGet - Get object-wide Array information

#### **INTERFACE:**

```
! Private name; call using ESMF_ArrayGet()
subroutine ESMF_ArrayGetDefault(array, arrayspec, typekind, &
rank, localarrayList, indexflag, distgridToArrayMap, &
distgridToPackedArrayMap, arrayToDistGridMap, undistLBound, &
undistUBound, exclusiveLBound, exclusiveUBound, computationalLBound, &
computationalUBound, totalLBound, totalUBound, computationalLWidth, &
computationalUWidth, totalLWidth, totalUWidth, distgrid, dimCount, &
tileCount, minIndexPTile, maxIndexPTile, deToTileMap, indexCountPDe, &
delayout, deCount, localDeCount, ssiLocalDeCount, localDeToDeMap, &
localDeList, & ! DEPRECATED ARGUMENT
name, vm, rc)
```

## **ARGUMENTS:**

```
type(ESMF_Array), intent(in) :: array
-- The following arguments require argument keyword syntax (e.g. rc=rc). --
    type(ESMF_ArraySpec), intent(out), optional :: arrayspec
    type(ESMF_TypeKind_Flag), intent(out), optional :: typekind
    integer, intent(out), optional :: rank
    type(ESMF_LocalArray), target, intent(out), optional :: localarrayList(:)
    type(ESMF_Index_Flag), intent(out), optional :: indexflag
```

```
integer, target, intent(out), optional :: distgridToArrayMap(:)
integer, target, intent(out), optional :: distgridToPackedArrayMap(:)
integer, target, intent(out), optional :: arrayToDistGridMap(:)
integer, target, intent(out), optional :: undistLBound(:)
integer, target, intent(out), optional :: undistUBound(:)
integer, target, intent(out), optional :: exclusiveLBound(:,:)
integer, target, intent(out), optional :: exclusiveUBound(:,:)
integer, target, intent(out), optional :: computationalLBound(:,:)
integer, target, intent(out), optional :: computationalUBound(:,:)
integer, target, intent(out), optional :: totalLBound(:,:)
integer, target, intent(out), optional :: totalUBound(:,:)
integer, target, intent(out), optional :: computationalLWidth(:,:)
integer, target, intent(out), optional :: computationalUWidth(:,:)
integer, target, intent(out), optional :: totalLWidth(:,:)
integer, target, intent(out), optional :: totalUWidth(:,:)
type(ESMF_DistGrid), intent(out), optional :: distgrid
integer, intent(out), optional :: dimCount
integer, intent(out), optional :: tileCount
integer, intent(out), optional :: minIndexPTile(:,:)
integer, intent(out), optional :: maxIndexPTile(:,:)
integer, intent(out), optional :: deToTileMap(:)
integer, intent(out), optional :: indexCountPDe(:,:)
type(ESMF_DELayout), intent(out), optional :: delayout
integer, intent(out), optional :: deCount
integer, intent(out), optional :: localDeCount
integer, intent(out), optional :: ssiLocalDeCount
integer, intent(out), optional :: localDeToDeMap(:)
integer, intent(out), optional :: localDeList(:) ! DEPRECATED ARGUMENT
character(len=*), intent(out), optional :: name
type(ESMF_VM), intent(out), optional :: vm
integer, intent(out), optional :: rc
```

# STATUS:

- This interface is backward compatible with ESMF versions starting at 5.2.0r. If code using this interface compiles with any version of ESMF starting with 5.2.0r, then it will compile with the current version.
- This interface was modified since ESMF version 5.2.0r. The fact that code using this interface compiles with the current ESMF version does not guarantee that it compiles with previous versions of this interface. If user code compatibility with version 5.2.0r is desired then care must be taken to limit the use of this interface to features that were available in the 5.2.0r release.

Changes made after the 5.2.0r release:

- **5.2.0rp1** Added argument localDeToDeMap. Started to deprecate argument localDeList. The new argument name correctly uses the Map suffix and better describes the returned information. This was pointed out by user request.
- **8.0.0** Added argument ssiLocalDeCount to support DE sharing between PETs on the same single system image (SSI).

Added argument vm in order to offer information about the VM on which the Array was created.

## **DESCRIPTION:**

Get internal information.

This interface works for any number of DEs per PET.

The arguments are:

array Queried ESMF\_Array object.

[arrayspec] ESMF\_ArraySpec object containing the type/kind/rank information of the Array object.

[typekind] TypeKind of the Array object.

[rank] Rank of the Array object.

- [localarrayList] Upon return this holds a list of the associated ESMC\_LocalArray objects. localarrayList must be allocated to be of size localDeCount or ssiLocalDeCount.
- **[indexflag]** Upon return this flag indicates how the DE-local indices are defined. See section 52.27 for a list of possible return values.
- [distgridToArrayMap] Upon return this list holds the Array dimensions against which the DistGrid dimensions are mapped. distgridToArrayMap must be allocated to be of size dimCount. An entry of zero indicates that the respective DistGrid dimension is replicating the Array across the DEs along this direction.
- [distgridToPackedArrayMap] Upon return this list holds the indices of the Array dimensions in packed format against which the DistGrid dimensions are mapped. distgridToPackedArrayMap must be allocated to be of size dimCount. An entry of zero indicates that the respective DistGrid dimension is replicating the Array across the DEs along this direction.
- [arrayToDistGridMap] Upon return this list holds the DistGrid dimensions against which the Array dimensions are mapped. arrayToDistGridMap must be allocated to be of size rank. An entry of zero indicates that the respective Array dimension is not decomposed, rendering it a tensor dimension.
- [undistLBound] Upon return this array holds the lower bounds of the undistributed dimensions of the Array.

  UndistLBound must be allocated to be of size rank-dimCount.
- [undistUBound] Upon return this array holds the upper bounds of the undistributed dimensions of the Array.

  UndistUBound must be allocated to be of size rank-dimCount.
- [exclusiveLBound] Upon return this holds the lower bounds of the exclusive regions for all PET-local DEs. exclusiveLBound must be allocated to be of size (dimCount, localDeCount) or (dimCount, ssiLocalDeCount).
- [exclusiveUBound] Upon return this holds the upper bounds of the exclusive regions for all PET-local DEs. exclusiveUBound must be allocated to be of size (dimCount, localDeCount) or (dimCount, ssiLocalDeCount).
- [computationalLBound] Upon return this holds the lower bounds of the computational regions for all PET-local DEs. computationalLBound must be allocated to be of size (dimCount, localDeCount) or (dimCount, ssiLocalDeCount).
- [computationalUBound] Upon return this holds the upper bounds of the computational regions for all PET-local DEs. computationalUBound must be allocated to be of size (dimCount, localDeCount) or (dimCount, ssiLocalDeCount).
- [totalLBound] Upon return this holds the lower bounds of the total regions for all PET-local DEs. totalLBound must be allocated to be of size (dimCount, localDeCount) or (dimCount, ssiLocalDeCount).
- [totalUBound] Upon return this holds the upper bounds of the total regions for all PET-local DEs. totalUBound must be allocated to be of size (dimCount, localDeCount) or (dimCount, ssiLocalDeCount).
- [computationalLWidth] Upon return this holds the lower width of the computational regions for all PET-local DEs. computationalLWidth must be allocated to be of size (dimCount, localDeCount) or (dimCount, ssiLocalDeCount).

[computationalUWidth] Upon return this holds the upper width of the computational regions for all PET-local DEs. computationalUWidth must be allocated to be of size (dimCount, localDeCount) or (dimCount, ssiLocalDeCount).

[totalLWidth] Upon return this holds the lower width of the total memory regions for all PET-local DEs. totalLWidth must be allocated to be of size (dimCount, localDeCount) or (dimCount, ssiLocalDeCount).

[totalUWidth] Upon return this holds the upper width of the total memory regions for all PET-local DEs. totalUWidth must be allocated to be of size (dimCount, localDeCount) or (dimCount, ssiLocalDeCount).

[distgrid] Upon return this holds the associated ESMF\_DistGrid object.

[dimCount] Number of dimensions (rank) of distgrid.

[tileCount] Number of tiles in distgrid.

[maxIndexPTile] Upper index space corner per dim, per tile, with size(maxIndexPTile) ==
 (/dimCount, tileCount/).

[deToTileMap] List of tile id numbers, one for each DE, with size (deToTileMap) == (/deCount/)

[delayout] The associated ESMF\_DELayout object.

[deCount] The total number of DEs in the Array.

[localDeCount] The number of DEs in the Array associated with the local PET.

[ssiLocalDeCount] The number of DEs in the Array available to the local PET. This includes DEs that are local to other PETs on the same SSI, that are accessible via shared memory.

[localDeToDeMap] Mapping between localDe indices and the (global) DEs associated with the local PET. The localDe index variables are discussed in sections 48.3.7 and 28.2.5. The provided actual argument must be of size localDeCount, or ssiLocalDeCount, and will be filled accordingly.

[localDeList] DEPRECATED ARGUMENT! Please use the argument localDeToDeMap instead.

[name] Name of the Array object.

[vm The VM on which the Array object was created.

[rc] Return code; equals ESMF\_SUCCESS if there are no errors.

## 28.5.19 ESMF\_ArrayGet - Get DE-local Array information for a specific dimension

## **INTERFACE:**

```
! Private name; call using ESMF_ArrayGet()
subroutine ESMF_ArrayGetPLocalDePDim(array, dim, localDe, &
  indexCount, indexList, rc)
```

#### **ARGUMENTS**:

```
type(ESMF_Array), intent(in) :: array
  integer, intent(in) :: dim
-- The following arguments require argument keyword syntax (e.g. rc=rc). --
  integer, intent(in), optional :: localDe
  integer, intent(out), optional :: indexCount
  integer, intent(out), optional :: indexList(:)
  integer, intent(out), optional :: rc
```

#### STATUS:

• This interface is backward compatible with ESMF versions starting at 5.2.0r. If code using this interface compiles with any version of ESMF starting with 5.2.0r, then it will compile with the current version.

#### **DESCRIPTION:**

Get internal information per local DE, per dim.

This interface works for any number of DEs per PET.

The arguments are:

```
array Queried ESMF_Array object.
```

**dim** Dimension for which information is requested. [1, .., dimCount]

[localDe] Local DE for which information is requested. [0,..,localDeCount-1]. For localDeCount==1 the localDe argument may be omitted, in which case it will default to localDe=0.

[indexCount] DistGrid indexCount associated with localDe, dim.

[indexList] List of DistGrid tile-local indices for localDe along dimension dim.

[rc] Return code; equals <code>ESMF\_SUCCESS</code> if there are no errors.

# 28.5.20 ESMF\_ArrayGet - Get a DE-local Fortran array pointer from an Array

#### INTERFACE:

```
! Private name; call using ESMF_ArrayGet()
subroutine ESMF_ArrayGetFPtr<rank><type><kind>(array, localDe, &
farrayPtr, rc)
```

# **ARGUMENTS:**

## STATUS:

• This interface is backward compatible with ESMF versions starting at 5.2.0r. If code using this interface compiles with any version of ESMF starting with 5.2.0r, then it will compile with the current version.

#### **DESCRIPTION:**

Access Fortran array pointer to the specified DE-local memory allocation of the Array object.

The arguments are:

```
array Queried ESMF_Array object.
```

**[localDe]** Local DE for which information is requested. [0,..,localDeCount-1]. For localDeCount==1 the localDe argument may be omitted, in which case it will default to localDe=0.

farrayPtr Upon return, farrayPtr points to the DE-local data allocation of localDe in array. It depends on the specific entry point of ESMF\_ArrayCreate() used during array creation, which Fortran operations are supported on the returned farrayPtr. See 28.3 for more details.

[rc] Return code; equals ESMF\_SUCCESS if there are no errors.

## 28.5.21 ESMF\_ArrayGet - Get a DE-local LocalArray object from an Array

## **INTERFACE:**

```
! Private name; call using ESMF_ArrayGet() subroutine ESMF_ArrayGetLocalArray(array, localDe, localarray, rc)
```

## **ARGUMENTS:**

```
type(ESMF_Array), intent(in) :: array
-- The following arguments require argument keyword syntax (e.g. rc=rc). --
integer, intent(in), optional :: localDe
type(ESMF_LocalArray), intent(inout) :: localarray
integer, intent(out), optional :: rc
```

## STATUS:

• This interface is backward compatible with ESMF versions starting at 5.2.0r. If code using this interface compiles with any version of ESMF starting with 5.2.0r, then it will compile with the current version.

#### **DESCRIPTION:**

Provide access to ESMF\_LocalArray object that holds data for the specified local DE.

The arguments are:

array Queried ESMF\_Array object.

**[localDe]** Local DE for which information is requested. [0,..,localDeCount-1]. For localDeCount==1 the localDe argument may be omitted, in which case it will default to localDe=0.

localarray Upon return localarray refers to the DE-local data allocation of array.

[rc] Return code; equals ESMF\_SUCCESS if there are no errors.

#### 28.5.22 ESMF\_ArrayHalo - Execute an Array halo operation

# **INTERFACE:**

```
subroutine ESMF_ArrayHalo(array, routehandle, &
  routesyncflag, finishedflag, cancelledflag, checkflag, rc)
```

#### ARGUMENTS:

## STATUS:

• This interface is backward compatible with ESMF versions starting at 5.2.0r. If code using this interface compiles with any version of ESMF starting with 5.2.0r, then it will compile with the current version.

# **DESCRIPTION:**

Execute a precomputed Array halo operation for array. The array argument must match the respective Array used during ESMF\_ArrayHaloStore() in *type*, *kind*, and memory layout of the *distributed* dimensions. However, the size, number, and index order of *undistributed* dimensions may be different. See section 36.2.5 for a more detailed discussion of RouteHandle reusability.

See ESMF\_ArrayHaloStore() on how to precompute routehandle.

This call is *collective* across the current VM.

array ESMF\_Array containing data to be haloed.

routehandle Handle to the precomputed Route.

[routesyncflag] Indicate communication option. Default is ESMF\_ROUTESYNC\_BLOCKING, resulting in a blocking operation. See section 52.51 for a complete list of valid settings.

[finishedflag] Used in combination with routesyncflag = ESMF\_ROUTESYNC\_NBTESTFINISH. Returned finishedflag equal to .true. indicates that all operations have finished. A value of .false. indicates that there are still unfinished operations that require additional calls with routesyncflag = ESMF\_ROUTESYNC\_NBTESTFINISH, or a final call with routesyncflag = ESMF\_ROUTESYNC\_NBWAITFINISH. For all other routesyncflag settings the returned value in finishedflag is always .true..

[cancelledflag] A value of .true. indicates that were cancelled communication operations. In this case the data in the dstArray must be considered invalid. It may have been partially modified by the call. A value of .false. indicates that none of the communication operations was cancelled. The data in dstArray is valid if finishedflag returns equal .true..

[checkflag] If set to .TRUE. the input Array pair will be checked for consistency with the precomputed operation provided by routehandle. If set to .FALSE. (default) only a very basic input check will be performed, leaving many inconsistencies undetected. Set checkflag to .FALSE. to achieve highest performance.

[rc] Return code; equals ESMF\_SUCCESS if there are no errors.

# 28.5.23 ESMF\_ArrayHaloRelease - Release resources associated with Array halo operation

#### INTERFACE:

```
subroutine ESMF_ArrayHaloRelease(routehandle, noGarbage, rc)
```

## **ARGUMENTS:**

```
type(ESMF_RouteHandle), intent(inout) :: routehandle
-- The following arguments require argument keyword syntax (e.g. rc=rc). --
logical, intent(in), optional :: noGarbage
integer, intent(out), optional :: rc
```

# STATUS:

- This interface is backward compatible with ESMF versions starting at 5.2.0r. If code using this interface compiles with any version of ESMF starting with 5.2.0r, then it will compile with the current version.
- This interface was modified since ESMF version 5.2.0r. The fact that code using this interface compiles with the current ESMF version does not guarantee that it compiles with previous versions of this interface. If user code compatibility with version 5.2.0r is desired then care must be taken to limit the use of this interface to features that were available in the 5.2.0r release.

  Changes made after the 5.2.0r release:
  - **8.0.0** Added argument noGarbage. The argument provides a mechanism to override the default garbage collection mechanism when destroying an ESMF object.

## **DESCRIPTION:**

Release resources associated with an Array halo operation. After this call routehandle becomes invalid.

**routehandle** Handle to the precomputed Route.

[noGarbage] If set to .TRUE. the object will be fully destroyed and removed from the ESMF garbage collection system. Note however that under this condition ESMF cannot protect against accessing the destroyed object through dangling aliases – a situation which may lead to hard to debug application crashes.

It is generally recommended to leave the noGarbage argument set to .FALSE. (the default), and to take advantage of the ESMF garbage collection system which will prevent problems with dangling aliases or incorrect sequences of destroy calls. However this level of support requires that a small remnant of the object is kept in memory past the destroy call. This can lead to an unexpected increase in memory consumption over the course of execution in applications that use temporary ESMF objects. For situations where the repeated creation and destruction of temporary objects leads to memory issues, it is recommended to call with noGarbage set to .TRUE., fully removing the entire temporary object from memory.

[rc] Return code; equals ESMF\_SUCCESS if there are no errors.

# 28.5.24 ESMF\_ArrayHaloStore - Precompute an Array halo operation

#### INTERFACE:

```
subroutine ESMF_ArrayHaloStore(array, routehandle, &
   startregion, haloLDepth, haloUDepth, pipelineDepth, rc)
```

#### **ARGUMENTS**:

## STATUS:

- This interface is backward compatible with ESMF versions starting at 5.2.0r. If code using this interface compiles with any version of ESMF starting with 5.2.0r, then it will compile with the current version.
- This interface was modified since ESMF version 5.2.0r. The fact that code using this interface compiles with the current ESMF version does not guarantee that it compiles with previous versions of this interface. If user code compatibility with version 5.2.0r is desired then care must be taken to limit the use of this interface to features that were available in the 5.2.0r release.

Changes made after the 5.2.0r release:

**6.1.0** Added argument pipelineDepth. The new argument provide access to the tuning parameter affecting the sparse matrix execution.

## **DESCRIPTION:**

Store an Array halo operation over the data in array. By default, i.e. without specifying startregion, haloLDepth and haloUDepth, all elements in the total Array region that lie outside the exclusive region will

be considered potential destination elements for halo. However, only those elements that have a corresponding halo source element, i.e. an exclusive element on one of the DEs, will be updated under the halo operation. Elements that have no associated source remain unchanged under halo.

Specifying startregion allows the shape of the effective halo region to be changed from the inside. Setting this flag to ESMF\_STARTREGION\_COMPUTATIONAL means that only elements outside the computational region of the Array are considered for potential destination elements for the halo operation. The default is ESMF\_STARTREGION\_EXCLUSIVE.

The haloLDepth and haloUDepth arguments allow to reduce the extent of the effective halo region. Starting at the region specified by startregion, the haloLDepth and haloUDepth define a halo depth in each direction. Note that the maximum halo region is limited by the total Array region, independent of the actual haloLDepth and haloUDepth setting. The total Array region is local DE specific. The haloLDepth and haloUDepth are interpreted as the maximum desired extent, reducing the potentially larger region available for the halo operation.

The routine returns an ESMF\_RouteHandle that can be used to call ESMF\_ArrayHalo() on any Array that matches array in *type*, *kind*, and memory layout of the *distributed* dimensions. However, the size, number, and index order of *undistributed* dimensions may be different. See section 36.2.5 for a more detailed discussion of RouteHandle reusability.

This call is *collective* across the current VM.

array ESMF Array containing data to be haloed. The data in the halo region may be destroyed by this call.

routehandle Handle to the precomputed Route.

[startregion] The start of the effective halo region on every DE. The default setting is ESMF\_STARTREGION\_EXCLUSIVE, rendering all non-exclusive elements potential halo destination elements. See section 52.54 for a complete list of valid settings.

[haloLDepth] This vector specifies the lower corner of the effective halo region with respect to the lower corner of startregion. The size of haloLDepth must equal the number of distributed Array dimensions.

[haloUDepth] This vector specifies the upper corner of the effective halo region with respect to the upper corner of startregion. The size of haloUDepth must equal the number of distributed Array dimensions.

[pipelineDepth] The pipelineDepth parameter controls how many messages a PET may have outstanding during a halo exchange. Larger values of pipelineDepth typically lead to better performance. However, on some systems too large a value may lead to performance degradation, or runtime errors.

Note that the pipeline depth has no effect on the bit-for-bit reproducibility of the results. However, it may affect the performance reproducibility of the exchange.

The ESMF\_ArraySMMStore() method implements an auto-tuning scheme for the pipelineDepth parameter. The intent on the pipelineDepth argument is "inout" in order to support both overriding and accessing the auto-tuning parameter. If an argument >=0 is specified, it is used for the pipelineDepth parameter, and the auto-tuning phase is skipped. In this case the pipelineDepth argument is not modified on return. If the provided argument is <0, the pipelineDepth parameter is determined internally using the auto-tuning scheme. In this case the pipelineDepth argument is re-set to the internally determined value on return. Auto-tuning is also used if the optional pipelineDepth argument is omitted.

[rc] Return code; equals ESMF\_SUCCESS if there are no errors.

## 28.5.25 ESMF\_ArrayIsCreated - Check whether an Array object has been created

**INTERFACE:** 

```
function ESMF_ArrayIsCreated(array, rc)
```

#### RETURN VALUE:

```
logical :: ESMF_ArrayIsCreated
```

## **ARGUMENTS**:

```
type(ESMF_Array), intent(in) :: array
-- The following arguments require argument keyword syntax (e.g. rc=rc). --
integer, intent(out), optional :: rc
```

## **DESCRIPTION:**

Return .true. if the array has been created. Otherwise return .false.. If an error occurs, i.e. rc /= ESMF\_SUCCESS is returned, the return value of the function will also be .false..

The arguments are:

```
array ESMF_Array queried.
```

[rc] Return code; equals ESMF\_SUCCESS if there are no errors.

## 28.5.26 ESMF\_ArrayPrint - Print Array information

## INTERFACE:

```
subroutine ESMF_ArrayPrint(array, rc)
```

#### **ARGUMENTS:**

```
type(ESMF_Array), intent(in) :: array
-- The following arguments require argument keyword syntax (e.g. rc=rc). --
integer, intent(out), optional :: rc
```

## STATUS:

• This interface is backward compatible with ESMF versions starting at 5.2.0r. If code using this interface compiles with any version of ESMF starting with 5.2.0r, then it will compile with the current version.

## **DESCRIPTION:**

Print internal information of the specified ESMF\_Array object.

The arguments are:

```
array ESMF_Array object.
```

[rc] Return code; equals ESMF\_SUCCESS if there are no errors.

## 28.5.27 ESMF\_ArrayRead - Read Array data from a file

#### INTERFACE:

```
subroutine ESMF_ArrayRead(array, fileName, variableName, &
    timeslice, iofmt, rc)
! We need to terminate the strings on the way to C++

ARGUMENTS:

type(ESMF_Array), intent(inout) :: array
    character(*), intent(in) :: fileName

-- The following arguments require argument keyword syntax (e.g. rc=rc). --
    character(*), intent(in), optional :: variableName
    integer, intent(in), optional :: timeslice
    type(ESMF_IOFmt_Flag), intent(in), optional :: iofmt
    integer, intent(out), optional :: rc
```

## **DESCRIPTION:**

Read Array data from file and put it into an ESMF\_Array object. For this API to be functional, the environment variable ESMF\_PIO should be set to either "internal" or "external" when the ESMF library is built. Please see the section on Data I/O. 37.2.

#### Limitations:

• Not supported in ESMF\_COMM=mpiuni mode.

The arguments are:

**array** The ESMF\_Array object in which the read data is returned.

**fileName** The name of the file from which Array data is read. If this is a multi-tile Array, then fileName must contain exactly one instance of "#"; this is a placeholder that will be replaced by the tile number, with each tile being read from a separate file. (For example, for a fileName of "myfile#.nc", tile 1 will be read from "myfile1.nc", tile 2 from "myfile2.nc", etc.) (This handling of the fileName for multi-tile I/O is subject to change.)

[variableName] Variable name in the file; default is the "name" of Array. Use this argument only in the I/O format (such as NetCDF) that supports variable name. If the I/O format does not support this (such as binary format), ESMF will return an error code.

[timeslice] The time-slice number of the variable read from file.

[iofmt] The I/O format. Please see Section 52.28 for the list of options. If not present, defaults to ESMF\_IOFMT\_NETCDF.

[rc] Return code; equals ESMF\_SUCCESS if there are no errors.

## 28.5.28 ESMF\_ArrayRedist - Execute an Array redistribution

#### INTERFACE:

```
subroutine ESMF_ArrayRedist(srcArray, dstArray, routehandle, &
  routesyncflag, finishedflag, cancelledflag, zeroregion, checkflag, rc)
```

#### **ARGUMENTS**:

#### STATUS:

- This interface is backward compatible with ESMF versions starting at 5.2.0r. If code using this interface compiles with any version of ESMF starting with 5.2.0r, then it will compile with the current version.
- This interface was modified since ESMF version 5.2.0r. The fact that code using this interface compiles with the current ESMF version does not guarantee that it compiles with previous versions of this interface. If user code compatibility with version 5.2.0r is desired then care must be taken to limit the use of this interface to features that were available in the 5.2.0r release.

Changes made after the 5.2.0r release:

**7.1.0r** Added argument zeroregion to allow user to control how the destination array is zero'ed out. This is especially useful in cases where the source and destination arrays do not cover the identical index space.

# **DESCRIPTION:**

Execute a precomputed Array redistribution from srcArray to dstArray. Both srcArray and dstArray must match the respective Arrays used during ESMF\_ArrayRedisttore() in *type*, *kind*, and memory layout of the *distributed* dimensions. However, the size, number, and index order of *undistributed* dimensions may be different. See section 36.2.5 for a more detailed discussion of RouteHandle reusability.

The srcArray and dstArray arguments are optional in support of the situation where srcArray and/or dstArray are not defined on all PETs. The srcArray and dstArray must be specified on those PETs that hold source or destination DEs, respectively, but may be omitted on all other PETs. PETs that hold neither source nor destination DEs may omit both arguments.

It is erroneous to specify the identical Array object for srcArray and dstArray arguments.

See ESMF\_ArrayRedistStore() on how to precompute routehandle.

This call is *collective* across the current VM.

[srcArray] ESMF\_Array with source data.

[dstArray] ESMF\_Array with destination data.

routehandle Handle to the precomputed Route.

- [routesyncflag] Indicate communication option. Default is ESMF\_ROUTESYNC\_BLOCKING, resulting in a blocking operation. See section 52.51 for a complete list of valid settings.
- [finishedflag] Used in combination with routesyncflag = ESMF\_ROUTESYNC\_NBTESTFINISH. Returned finishedflag equal to .true. indicates that all operations have finished. A value of .false. indicates that there are still unfinished operations that require additional calls with routesyncflag = ESMF\_ROUTESYNC\_NBTESTFINISH, or a final call with routesyncflag = ESMF\_ROUTESYNC\_NBWAITFINISH. For all other routesyncflag settings the returned value in finishedflag is always .true..
- [cancelledflag] A value of .true. indicates that were cancelled communication operations. In this case the data in the dstArray must be considered invalid. It may have been partially modified by the call. A value of .false. indicates that none of the communication operations was cancelled. The data in dstArray is valid if finishedflag returns equal .true..
- [zeroregion] If set to ESMF\_REGION\_TOTAL the total regions of all DEs in dstArray will be initialized to zero before updating the elements with the results of the sparse matrix multiplication. If set to ESMF\_REGION\_EMPTY the elements in dstArray will not be modified prior to the sparse matrix multiplication and results will be added to the incoming element values. Setting zeroregion to ESMF\_REGION\_SELECT will only zero out those elements in the destination Array that will be updated by the sparse matrix multiplication. See section 52.48 for a complete list of valid settings. The default is ESMF\_REGION\_SELECT.
- [checkflag] If set to .TRUE. the input Array pair will be checked for consistency with the precomputed operation provided by routehandle. If set to .FALSE. (default) only a very basic input check will be performed, leaving many inconsistencies undetected. Set checkflag to .FALSE. to achieve highest performance.
- [rc] Return code; equals ESMF\_SUCCESS if there are no errors.

## 28.5.29 ESMF\_ArrayRedistRelease - Release resources associated with Array redistribution

#### **INTERFACE:**

```
subroutine ESMF_ArrayRedistRelease(routehandle, noGarbage, rc)
```

#### **ARGUMENTS:**

```
type(ESMF_RouteHandle), intent(inout) :: routehandle
-- The following arguments require argument keyword syntax (e.g. rc=rc). --
logical, intent(in), optional :: noGarbage
integer, intent(out), optional :: rc
```

## STATUS:

• This interface is backward compatible with ESMF versions starting at 5.2.0r. If code using this interface compiles with any version of ESMF starting with 5.2.0r, then it will compile with the current version.

- This interface was modified since ESMF version 5.2.0r. The fact that code using this interface compiles with the current ESMF version does not guarantee that it compiles with previous versions of this interface. If user code compatibility with version 5.2.0r is desired then care must be taken to limit the use of this interface to features that were available in the 5.2.0r release.

  Changes made after the 5.2.0r release:
  - **8.0.0** Added argument noGarbage. The argument provides a mechanism to override the default garbage collection mechanism when destroying an ESMF object.

## **DESCRIPTION:**

Release resources associated with an Array redistribution. After this call routehandle becomes invalid.

routehandle Handle to the precomputed Route.

[noGarbage] If set to .TRUE. the object will be fully destroyed and removed from the ESMF garbage collection system. Note however that under this condition ESMF cannot protect against accessing the destroyed object through dangling aliases – a situation which may lead to hard to debug application crashes.

It is generally recommended to leave the noGarbage argument set to .FALSE. (the default), and to take advantage of the ESMF garbage collection system which will prevent problems with dangling aliases or incorrect sequences of destroy calls. However this level of support requires that a small remnant of the object is kept in memory past the destroy call. This can lead to an unexpected increase in memory consumption over the course of execution in applications that use temporary ESMF objects. For situations where the repeated creation and destruction of temporary objects leads to memory issues, it is recommended to call with noGarbage set to .TRUE., fully removing the entire temporary object from memory.

[rc] Return code; equals ESMF\_SUCCESS if there are no errors.

## 28.5.30 ESMF\_ArrayRedistStore - Precompute Array redistribution with local factor argument

## INTERFACE:

```
! Private name; call using ESMF_ArrayRedistStore()
subroutine ESMF_ArrayRedistStore<type><kind>(srcArray, dstArray, &
  routehandle, factor, srcToDstTransposeMap, &
  ignoreUnmatchedIndices, pipelineDepth, rc)
```

## **ARGUMENTS:**

```
type(ESMF_Array), intent(in) :: srcArray
type(ESMF_Array), intent(inout) :: dstArray
type(ESMF_RouteHandle), intent(inout) :: routehandle
<type>(ESMF_KIND_<kind>), intent(in) :: factor

-- The following arguments require argument keyword syntax (e.g. rc=rc). --
integer, intent(in), optional :: srcToDstTransposeMap(:)
logical, intent(in), optional :: ignoreUnmatchedIndices
integer, intent(inout), optional :: pipelineDepth
integer, intent(out), optional :: rc
```

## STATUS:

- This interface is backward compatible with ESMF versions starting at 5.2.0r. If code using this interface compiles with any version of ESMF starting with 5.2.0r, then it will compile with the current version.
- This interface was modified since ESMF version 5.2.0r. The fact that code using this interface compiles with the current ESMF version does not guarantee that it compiles with previous versions of this interface. If user code compatibility with version 5.2.0r is desired then care must be taken to limit the use of this interface to features that were available in the 5.2.0r release.

  Changes made after the 5.2.0r release:
  - **6.1.0** Added argument pipelineDepth. The new argument provide access to the tuning parameter affecting the sparse matrix execution.
  - **7.0.0** Added argument transposeRoutehandle to allow a handle to the transposed redist operation to be returned.
    - Added argument ignoreUnmatchedIndices to support situations where not all elements between source and destination Arrays match.
  - 7.1.0r Removed argument transposeRoutehandle and provide it via interface overloading instead. This allows argument srcArray to stay strictly intent(in) for this entry point.

#### **DESCRIPTION:**

ESMF\_ArrayRedistStore() is a collective method across all PETs of the current Component. The interface of the method is overloaded, allowing – in principle – each PET to call into ESMF\_ArrayRedistStore() through a different entry point. Restrictions apply as to which combinations are sensible. All other combinations result in ESMF run time errors. The complete semantics of the ESMF\_ArrayRedistStore() method, as provided through the separate entry points shown in 28.5.30 and 28.5.32, is described in the following paragraphs as a whole.

Store an Array redistribution operation from srcArray to dstArray. Interface 28.5.30 allows PETs to specify a factor argument. PETs not specifying a factor argument call into interface 28.5.32. If multiple PETs specify the factor argument, its type and kind, as well as its value must match across all PETs. If none of the PETs specify a factor argument the default will be a factor of 1. The resulting factor is applied to all of the source data during redistribution, allowing scaling of the data, e.g. for unit transformation.

Both srcArray and dstArray are interpreted as sequentialized vectors. The sequence is defined by the order of DistGrid dimensions and the order of tiles within the DistGrid or by user-supplied arbitrary sequence indices. See section 28.2.18 for details on the definition of *sequence indices*.

Source Array, destination Array, and the factor may be of different <type><kind>. Further, source and destination Arrays may differ in shape, however, the number of elements must match.

If srcToDstTransposeMap is not specified the redistribution corresponds to an identity mapping of the sequentialized source Array to the sequentialized destination Array. If the srcToDstTransposeMap argument is provided it must be identical on all PETs. The srcToDstTransposeMap allows source and destination Array dimensions to be transposed during the redistribution. The number of source and destination Array dimensions must be equal under this condition and the size of mapped dimensions must match.

It is erroneous to specify the identical Array object for srcArray and dstArray arguments.

The routine returns an ESMF\_RouteHandle that can be used to call ESMF\_ArrayRedist() on any pair of Arrays that matches srcArray and dstArray in *type*, *kind*, and memory layout of the *distributed* dimensions. However, the size, number, and index order of *undistributed* dimensions may be different. See section 36.2.5 for a more detailed discussion of RouteHandle reusability.

```
This method is overloaded for:
ESMF_TYPEKIND_I4, ESMF_TYPEKIND_I8,
ESMF_TYPEKIND_R4, ESMF_TYPEKIND_R8.
```

This call is *collective* across the current VM.

srcArray ESMF Array with source data.

dstArray ESMF Array with destination data. The data in this Array may be destroyed by this call.

routehandle Handle to the precomputed Route.

factor Factor by which to multiply source data.

[srcToDstTransposeMap] List with as many entries as there are dimensions in srcArray. Each entry maps the corresponding srcArray dimension against the specified dstArray dimension. Mixing of distributed and undistributed dimensions is supported.

[ignoreUnmatchedIndices] A logical flag that affects the behavior for when not all elements match between the srcArray and dstArray side. The default setting is .false., indicating that it is an error when such a situation is encountered. Setting ignoreUnmatchedIndices to .true. ignores unmatched indices.

[pipelineDepth] The pipelineDepth parameter controls how many messages a PET may have outstanding during a redist exchange. Larger values of pipelineDepth typically lead to better performance. However, on some systems too large a value may lead to performance degradation, or runtime errors.

Note that the pipeline depth has no effect on the bit-for-bit reproducibility of the results. However, it may affect the performance reproducibility of the exchange.

The ESMF\_ArraySMMStore () method implements an auto-tuning scheme for the pipelineDepth parameter. The intent on the pipelineDepth argument is "inout" in order to support both overriding and accessing the auto-tuning parameter. If an argument >=0 is specified, it is used for the pipelineDepth parameter, and the auto-tuning phase is skipped. In this case the pipelineDepth argument is not modified on return. If the provided argument is <0, the pipelineDepth parameter is determined internally using the auto-tuning scheme. In this case the pipelineDepth argument is re-set to the internally determined value on return. Auto-tuning is also used if the optional pipelineDepth argument is omitted.

[rc] Return code; equals ESMF SUCCESS if there are no errors.

# 28.5.31 ESMF\_ArrayRedistStore - Precompute Array redistribution and transpose with local factor argument

#### INTERFACE:

```
! Private name; call using ESMF_ArrayRedistStore()
subroutine ESMF_ArrayRedistStore<type><kind>TP(srcArray, dstArray, &
   routehandle, transposeRoutehandle, factor, &
   srcToDstTransposeMap, ignoreUnmatchedIndices, pipelineDepth, rc)
```

#### **ARGUMENTS:**

```
type(ESMF_Array), intent(inout) :: srcArray
type(ESMF_Array), intent(inout) :: dstArray
type(ESMF_RouteHandle), intent(inout) :: routehandle
type(ESMF_RouteHandle), intent(inout) :: transposeRoutehandle
<type>(ESMF_KIND_<kind>), intent(in) :: factor
-- The following arguments require argument keyword syntax (e.g. rc=rc). --
```

#### **DESCRIPTION:**

ESMF\_ArrayRedistStore() is a collective method across all PETs of the current Component. The interface of the method is overloaded, allowing – in principle – each PET to call into ESMF\_ArrayRedistStore() through a different entry point. Restrictions apply as to which combinations are sensible. All other combinations result in ESMF run time errors. The complete semantics of the ESMF\_ArrayRedistStore() method, as provided through the separate entry points shown in 28.5.31 and 28.5.33, is described in the following paragraphs as a whole.

Store an Array redistribution operation from srcArray to dstArray. Interface 28.5.31 allows PETs to specify a factor argument. PETs not specifying a factor argument call into interface 28.5.33. If multiple PETs specify the factor argument, its type and kind, as well as its value must match across all PETs. If none of the PETs specify a factor argument the default will be a factor of 1. The resulting factor is applied to all of the source data during redistribution, allowing scaling of the data, e.g. for unit transformation.

Both srcArray and dstArray are interpreted as sequentialized vectors. The sequence is defined by the order of DistGrid dimensions and the order of tiles within the DistGrid or by user-supplied arbitrary sequence indices. See section 28.2.18 for details on the definition of *sequence indices*.

Source Array, destination Array, and the factor may be of different <type><kind>. Further, source and destination Arrays may differ in shape, however, the number of elements must match.

If srcToDstTransposeMap is not specified the redistribution corresponds to an identity mapping of the sequentialized source Array to the sequentialized destination Array. If the srcToDstTransposeMap argument is provided it must be identical on all PETs. The srcToDstTransposeMap allows source and destination Array dimensions to be transposed during the redistribution. The number of source and destination Array dimensions must be equal under this condition and the size of mapped dimensions must match.

It is erroneous to specify the identical Array object for srcArray and dstArray arguments.

The routine returns an ESMF\_RouteHandle that can be used to call ESMF\_ArrayRedist() on any pair of Arrays that matches srcArray and dstArray in *type*, *kind*, and memory layout of the *distributed* dimensions. However, the size, number, and index order of *undistributed* dimensions may be different. See section 36.2.5 for a more detailed discussion of RouteHandle reusability.

## This method is overloaded for:

```
ESMF_TYPEKIND_14, ESMF_TYPEKIND_18, ESMF TYPEKIND R4, ESMF TYPEKIND R8.
```

This call is *collective* across the current VM.

srcArray ESMF\_Array with source data. The data in this Array may be destroyed by this call.

dstArray ESMF\_Array with destination data. The data in this Array may be destroyed by this call.

routehandle Handle to the precomputed Route.

**transposeRoutehandle** Handle to the transposed matrix operation. The transposed operation goes from dstArray to srcArray.

factor Factor by which to multiply source data.

[srcToDstTransposeMap] List with as many entries as there are dimensions in srcArray. Each entry maps the corresponding srcArray dimension against the specified dstArray dimension. Mixing of distributed and undistributed dimensions is supported.

[ignoreUnmatchedIndices] A logical flag that affects the behavior for when not all elements match between the srcArray and dstArray side. The default setting is .false., indicating that it is an error when such a situation is encountered. Setting ignoreUnmatchedIndices to .true. ignores unmatched indices.

[pipelineDepth] The pipelineDepth parameter controls how many messages a PET may have outstanding during a redist exchange. Larger values of pipelineDepth typically lead to better performance. However, on some systems too large a value may lead to performance degradation, or runtime errors.

Note that the pipeline depth has no effect on the bit-for-bit reproducibility of the results. However, it may affect the performance reproducibility of the exchange.

The ESMF\_ArraySMMStore() method implements an auto-tuning scheme for the pipelineDepth parameter. The intent on the pipelineDepth argument is "inout" in order to support both overriding and accessing the auto-tuning parameter. If an argument >=0 is specified, it is used for the pipelineDepth parameter, and the auto-tuning phase is skipped. In this case the pipelineDepth argument is not modified on return. If the provided argument is <0, the pipelineDepth parameter is determined internally using the auto-tuning scheme. In this case the pipelineDepth argument is re-set to the internally determined value on return. Auto-tuning is also used if the optional pipelineDepth argument is omitted.

[rc] Return code; equals ESMF\_SUCCESS if there are no errors.

# 28.5.32 ESMF\_ArrayRedistStore - Precompute Array redistribution without local factor argument

## **INTERFACE:**

```
! Private name; call using ESMF_ArrayRedistStore()
subroutine ESMF_ArrayRedistStoreNF(srcArray, dstArray, routehandle, &
    srcToDstTransposeMap, ignoreUnmatchedIndices, &
    pipelineDepth, rc)
```

## **ARGUMENTS:**

#### STATUS:

- This interface is backward compatible with ESMF versions starting at 5.2.0r. If code using this interface compiles with any version of ESMF starting with 5.2.0r, then it will compile with the current version.
- This interface was modified since ESMF version 5.2.0r. The fact that code using this interface compiles with the current ESMF version does not guarantee that it compiles with previous versions of this interface. If user code compatibility with version 5.2.0r is desired then care must be taken to limit the use of this interface to features that were available in the 5.2.0r release.

Changes made after the 5.2.0r release:

- **6.1.0** Added argument pipelineDepth. The new argument provide access to the tuning parameter affecting the sparse matrix execution.
- **7.0.0** Added argument transposeRoutehandle to allow a handle to the transposed redist operation to be returned.
  - Added argument ignoreUnmatchedIndices to support situations where not all elements between source and destination Arrays match.
- **7.1.0r** Removed argument transposeRoutehandle and provide it via interface overloading instead. This allows argument srcArray to stay strictly intent(in) for this entry point.

#### **DESCRIPTION:**

ESMF\_ArrayRedistStore() is a collective method across all PETs of the current Component. The interface of the method is overloaded, allowing – in principle – each PET to call into ESMF\_ArrayRedistStore() through a different entry point. Restrictions apply as to which combinations are sensible. All other combinations result in ESMF run time errors. The complete semantics of the ESMF\_ArrayRedistStore() method, as provided through the separate entry points shown in 28.5.30 and 28.5.32, is described in the following paragraphs as a whole.

Store an Array redistribution operation from srcArray to dstArray. Interface 28.5.30 allows PETs to specify a factor argument. PETs not specifying a factor argument call into interface 28.5.32. If multiple PETs specify the factor argument, its type and kind, as well as its value must match across all PETs. If none of the PETs specify a factor argument the default will be a factor of 1. The resulting factor is applied to all of the source data during redistribution, allowing scaling of the data, e.g. for unit transformation.

Both srcArray and dstArray are interpreted as sequentialized vectors. The sequence is defined by the order of DistGrid dimensions and the order of tiles within the DistGrid or by user-supplied arbitrary sequence indices. See section 28.2.18 for details on the definition of *sequence indices*.

Source Array, destination Array, and the factor may be of different <type><kind>. Further, source and destination Arrays may differ in shape, however, the number of elements must match.

If srcToDstTransposeMap is not specified the redistribution corresponds to an identity mapping of the sequentialized source Array to the sequentialized destination Array. If the srcToDstTransposeMap argument is provided it must be identical on all PETs. The srcToDstTransposeMap allows source and destination Array dimensions to be transposed during the redistribution. The number of source and destination Array dimensions must be equal under this condition and the size of mapped dimensions must match.

It is erroneous to specify the identical Array object for srcArray and dstArray arguments.

The routine returns an ESMF\_RouteHandle that can be used to call ESMF\_ArrayRedist() on any pair of Arrays that matches srcArray and dstArray in *type*, *kind*, and memory layout of the *distributed* dimensions. However, the size, number, and index order of *undistributed* dimensions may be different. See section 36.2.5 for a more detailed discussion of RouteHandle reusability.

This call is *collective* across the current VM.

srcArray ESMF\_Array with source data.

dstArray ESMF Array with destination data. The data in this Array may be destroyed by this call.

**routehandle** Handle to the precomputed Route.

[srcToDstTransposeMap] List with as many entries as there are dimensions in srcArray. Each entry maps the corresponding srcArray dimension against the specified dstArray dimension. Mixing of distributed and undistributed dimensions is supported.

[ignoreUnmatchedIndices] A logical flag that affects the behavior for when not all elements match between the srcArray and dstArray side. The default setting is .false., indicating that it is an error when such a situation is encountered. Setting ignoreUnmatchedIndices to .true. ignores unmatched indices.

[pipelineDepth] The pipelineDepth parameter controls how many messages a PET may have outstanding during a redist exchange. Larger values of pipelineDepth typically lead to better performance. However, on some systems too large a value may lead to performance degradation, or runtime errors.

Note that the pipeline depth has no effect on the bit-for-bit reproducibility of the results. However, it may affect the performance reproducibility of the exchange.

The ESMF\_ArraySMMStore () method implements an auto-tuning scheme for the pipelineDepth parameter. The intent on the pipelineDepth argument is "inout" in order to support both overriding and accessing the auto-tuning parameter. If an argument >=0 is specified, it is used for the pipelineDepth parameter, and the auto-tuning phase is skipped. In this case the pipelineDepth argument is not modified on return. If the provided argument is <0, the pipelineDepth parameter is determined internally using the auto-tuning scheme. In this case the pipelineDepth argument is re-set to the internally determined value on return. Auto-tuning is also used if the optional pipelineDepth argument is omitted.

[rc] Return code; equals ESMF\_SUCCESS if there are no errors.

# 28.5.33 ESMF\_ArrayRedistStore - Precompute Array redistribution and transpose without local factor argument

#### INTERFACE:

```
! Private name; call using ESMF_ArrayRedistStore()
subroutine ESMF_ArrayRedistStoreNFTP(srcArray, dstArray, routehandle, &
    transposeRoutehandle, srcToDstTransposeMap, &
    ignoreUnmatchedIndices, pipelineDepth, rc)
```

#### ARGUMENTS:

## **DESCRIPTION:**

ESMF\_ArrayRedistStore() is a collective method across all PETs of the current Component. The interface of the method is overloaded, allowing – in principle – each PET to call into ESMF\_ArrayRedistStore() through a different entry point. Restrictions apply as to which combinations are sensible. All other combinations result in ESMF run time errors. The complete semantics of the ESMF\_ArrayRedistStore() method, as provided through the separate entry points shown in 28.5.31 and 28.5.33, is described in the following paragraphs as a whole.

Store an Array redistribution operation from srcArray to dstArray. Interface 28.5.31 allows PETs to specify a factor argument. PETs not specifying a factor argument call into interface 28.5.33. If multiple PETs specify the factor argument, its type and kind, as well as its value must match across all PETs. If none of the PETs specify

a factor argument the default will be a factor of 1. The resulting factor is applied to all of the source data during redistribution, allowing scaling of the data, e.g. for unit transformation.

Both srcArray and dstArray are interpreted as sequentialized vectors. The sequence is defined by the order of DistGrid dimensions and the order of tiles within the DistGrid or by user-supplied arbitrary sequence indices. See section 28.2.18 for details on the definition of *sequence indices*.

Source Array, destination Array, and the factor may be of different <type><kind>. Further, source and destination Arrays may differ in shape, however, the number of elements must match.

If srcToDstTransposeMap is not specified the redistribution corresponds to an identity mapping of the sequentialized source Array to the sequentialized destination Array. If the srcToDstTransposeMap argument is provided it must be identical on all PETs. The srcToDstTransposeMap allows source and destination Array dimensions to be transposed during the redistribution. The number of source and destination Array dimensions must be equal under this condition and the size of mapped dimensions must match.

It is erroneous to specify the identical Array object for srcArray and dstArray arguments.

The routine returns an ESMF\_RouteHandle that can be used to call ESMF\_ArrayRedist() on any pair of Arrays that matches srcArray and dstArray in *type*, *kind*, and memory layout of the *distributed* dimensions. However, the size, number, and index order of *undistributed* dimensions may be different. See section 36.2.5 for a more detailed discussion of RouteHandle reusability.

This call is *collective* across the current VM.

srcArray ESMF\_Array with source data. The data in this Array may be destroyed by this call.

dstArray ESMF\_Array with destination data. The data in this Array may be destroyed by this call.

routehandle Handle to the precomputed Route.

**transposeRoutehandle** Handle to the transposed matrix operation. The transposed operation goes from dstArray to srcArray.

[srcToDstTransposeMap] List with as many entries as there are dimensions in srcArray. Each entry maps the corresponding srcArray dimension against the specified dstArray dimension. Mixing of distributed and undistributed dimensions is supported.

[ignoreUnmatchedIndices] A logical flag that affects the behavior for when not all elements match between the srcArray and dstArray side. The default setting is .false., indicating that it is an error when such a situation is encountered. Setting ignoreUnmatchedIndices to .true. ignores unmatched indices.

[pipelineDepth] The pipelineDepth parameter controls how many messages a PET may have outstanding during a redist exchange. Larger values of pipelineDepth typically lead to better performance. However, on some systems too large a value may lead to performance degradation, or runtime errors.

Note that the pipeline depth has no effect on the bit-for-bit reproducibility of the results. However, it may affect the performance reproducibility of the exchange.

The ESMF\_ArraySMMStore() method implements an auto-tuning scheme for the pipelineDepth parameter. The intent on the pipelineDepth argument is "inout" in order to support both overriding and accessing the auto-tuning parameter. If an argument >=0 is specified, it is used for the pipelineDepth parameter, and the auto-tuning phase is skipped. In this case the pipelineDepth argument is not modified on return. If the provided argument is <0, the pipelineDepth parameter is determined internally using the auto-tuning scheme. In this case the pipelineDepth argument is re-set to the internally determined value on return. Auto-tuning is also used if the optional pipelineDepth argument is omitted.

[rc] Return code; equals ESMF\_SUCCESS if there are no errors.

## 28.5.34 ESMF\_ArrayScatter - Scatter a Fortran array across the ESMF\_Array

#### INTERFACE:

```
subroutine ESMF_ArrayScatter(array, farray, rootPet, tile, vm, rc)
```

#### **ARGUMENTS**:

```
type(ESMF_Array), intent(inout) :: array
  <type> (ESMF_KIND_<kind>), intent(in), target :: farray(<rank>)
   integer, intent(in) :: rootPet
-- The following arguments require argument keyword syntax (e.g. rc=rc). --
   integer, intent(in), optional :: tile
   type(ESMF_VM), intent(in), optional :: vm
   integer, intent(out), optional :: rc
```

# STATUS:

• This interface is backward compatible with ESMF versions starting at 5.2.0r. If code using this interface compiles with any version of ESMF starting with 5.2.0r, then it will compile with the current version.

# **DESCRIPTION:**

Scatter the data of farray located on rootPET across an ESMF\_Array object. A single farray must be scattered across a single DistGrid tile in Array. The optional tile argument allows selection of the tile. For Arrays defined on a single tile DistGrid the default selection (tile 1) will be correct. The shape of farray must match the shape of the tile in Array.

If the Array contains replicating DistGrid dimensions data will be scattered across all of the replicated pieces.

This version of the interface implements the PET-based blocking paradigm: Each PET of the VM must issue this call exactly once for *all* of its DEs. The call will block until all PET-local data objects are accessible.

The arguments are:

array The ESMF\_Array object across which data will be scattered.

**{farray}** The Fortran array that is to be scattered. Only root must provide a valid farray, the other PETs may treat farray as an optional argument.

rootPet PET that holds the valid data in farray.

- [tile] The DistGrid tile in array into which to scatter farray. By default farray will be scattered into tile 1.
- [vm] Optional ESMF\_VM object of the current context. Providing the VM of the current context will lower the method's overhead.
- [rc] Return code; equals ESMF SUCCESS if there are no errors.

## 28.5.35 ESMF\_ArraySet - Set object-wide Array information

#### INTERFACE:

```
! Private name; call using ESMF_ArraySet()
subroutine ESMF_ArraySetDefault(array, computationalLWidth, &
  computationalUWidth, name, rc)
```

#### **ARGUMENTS**:

```
type(ESMF_Array), intent(inout) :: array
-- The following arguments require argument keyword syntax (e.g. rc=rc). --
integer, intent(in), optional :: computationalLWidth(:,:)
integer, intent(in), optional :: computationalUWidth(:,:)
character(len = *), intent(in), optional :: name
integer, intent(out), optional :: rc
```

# STATUS:

• This interface is backward compatible with ESMF versions starting at 5.2.0r. If code using this interface compiles with any version of ESMF starting with 5.2.0r, then it will compile with the current version.

# **DESCRIPTION:**

Sets adjustable settings in an ESMF\_Array object. Arrays with tensor dimensions will set values for *all* tensor components.

The arguments are:

**array** ESMF\_Array object for which to set properties.

[computationalLWidth] This argument must have of size (dimCount, localDeCount). computationalLWidth specifies the lower corner of the computational region with respect to the lower corner of the exclusive region for all local DEs.

[computationalUWidth] This argument must have of size (dimCount, localDeCount). computationalUWidth specifies the upper corner of the computational region with respect to the upper corner of the exclusive region for all local DEs.

[name] The Array name.

[rc] Return code; equals ESMF SUCCESS if there are no errors.

# 28.5.36 ESMF\_ArraySet - Set DE-local Array information

#### **INTERFACE:**

```
! Private name; call using ESMF_ArraySet() subroutine ESMF_ArraySetPLocalDe(array, localDe, rimSeqIndex, rc)
```

#### **ARGUMENTS:**

```
type(ESMF_Array), intent(inout) :: array
integer, intent(in) :: localDe
-- The following arguments require argument keyword syntax (e.g. rc=rc). --
integer, intent(in), optional :: rimSeqIndex(:)
integer, intent(out), optional :: rc
```

#### STATUS:

• This interface is backward compatible with ESMF versions starting at 5.2.0r. If code using this interface compiles with any version of ESMF starting with 5.2.0r, then it will compile with the current version.

## **DESCRIPTION:**

Sets adjustable settings in an ESMF Array object for a specific localDe.

The arguments are:

array ESMF\_Array object for which to set properties.

localDe Local DE for which to set values.

[rimSeqIndex] Sequence indices in the halo rim of localDe.

[rc] Return code; equals ESMF\_SUCCESS if there are no errors.

## 28.5.37 ESMF\_ArraySMM - Execute an Array sparse matrix multiplication

#### INTERFACE:

```
subroutine ESMF_ArraySMM(srcArray, dstArray, routehandle, &
  routesyncflag, finishedflag, cancelledflag, zeroregion, termorderflag, &
  checkflag, dynamicMask, rc)
```

#### **ARGUMENTS:**

```
type(ESMF_Array),
   type(ESMF_Array),
   type(ESMF_Array),
   type(ESMF_RouteHandle),
   intent(inout), optional :: dstArray
   type(ESMF_RouteHandle),
   intent(inout) :: routehandle

-- The following arguments require argument keyword syntax (e.g. rc=rc). --
   type(ESMF_RouteSync_Flag), intent(in), optional :: routesyncflag
   logical, intent(out), optional :: finishedflag
   logical, intent(out), optional :: cancelledflag
   type(ESMF_Region_Flag), intent(in), optional :: zeroregion
```

```
type(ESMF_TermOrder_Flag), intent(in), optional :: termorderflag
logical, intent(in), optional :: checkflag
type(ESMF_DynamicMask), target, intent(in), optional :: dynamicMask
integer, intent(out), optional :: rc
```

#### STATUS:

- This interface is backward compatible with ESMF versions starting at 5.2.0r. If code using this interface compiles with any version of ESMF starting with 5.2.0r, then it will compile with the current version.
- This interface was modified since ESMF version 5.2.0r. The fact that code using this interface compiles with the current ESMF version does not guarantee that it compiles with previous versions of this interface. If user code compatibility with version 5.2.0r is desired then care must be taken to limit the use of this interface to features that were available in the 5.2.0r release.

Changes made after the 5.2.0r release:

- **6.1.0** Added argument termorderflag. The new argument gives the user control over the order in which the src terms are summed up.
- 7.1.0r Added argument dynamicMask. The new argument supports the dynamic masking feature.

## **DESCRIPTION:**

Execute a precomputed Array sparse matrix multiplication from <code>srcArray</code> to <code>dstArray</code>. Both <code>srcArray</code> and <code>dstArray</code> must match the respective Arrays used during <code>ESMF\_ArraySMMStore()</code> in <code>type</code>, <code>kind</code>, and memory layout of the <code>distributed</code> dimensions. However, the size, number, and index order of <code>undistributed</code> dimensions may be different. See section 36.2.5 for a more detailed discussion of RouteHandle reusability.

The srcArray and dstArray arguments are optional in support of the situation where srcArray and/or dstArray are not defined on all PETs. The srcArray and dstArray must be specified on those PETs that hold source or destination DEs, respectively, but may be omitted on all other PETs. PETs that hold neither source nor destination DEs may omit both arguments.

It is erroneous to specify the identical Array object for srcArray and dstArray arguments.

See  $ESMF\_ArraySMMStore()$  on how to precompute routehandle. See section 28.2.18 for details on the operation  $ESMF\_ArraySMM()$  performs.

This call is *collective* across the current VM.

[srcArray] ESMF\_Array with source data.

[dstArray] ESMF\_Array with destination data.

routehandle Handle to the precomputed Route.

[routesyncflag] Indicate communication option. Default is ESMF\_ROUTESYNC\_BLOCKING, resulting in a blocking operation. See section 52.51 for a complete list of valid settings.

[finishedflag] Used in combination with routesyncflag = ESMF\_ROUTESYNC\_NBTESTFINISH. Returned finishedflag equal to .true. indicates that all operations have finished. A value of .false. indicates that there are still unfinished operations that require additional calls with routesyncflag = ESMF\_ROUTESYNC\_NBTESTFINISH, or a final call with routesyncflag = ESMF\_ROUTESYNC\_NBWAITFINISH. For all other routesyncflag settings the returned value in finishedflag is always .true..

[cancelledflag] A value of .true. indicates that were cancelled communication operations. In this case the data in the dstArray must be considered invalid. It may have been partially modified by the call. A value of .false. indicates that none of the communication operations was cancelled. The data in dstArray is valid if finishedflag returns equal .true..

[zeroregion] If set to ESMF\_REGION\_TOTAL (default) the total regions of all DEs in dstArray will be initialized to zero before updating the elements with the results of the sparse matrix multiplication. If set to ESMF\_REGION\_EMPTY the elements in dstArray will not be modified prior to the sparse matrix multiplication and results will be added to the incoming element values. Setting zeroregion to ESMF\_REGION\_SELECT will only zero out those elements in the destination Array that will be updated by the sparse matrix multiplication. See section 52.48 for a complete list of valid settings.

[termorderflag] Specifies the order of the source side terms in all of the destination sums. The termorderflag only affects the order of terms during the execution of the RouteHandle. See the 36.2.1 section for an in-depth discussion of all bit-for-bit reproducibility aspects related to route-based communication methods. See 52.58 for a full list of options. The default setting depends on whether the dynamicMask argument is present or not. With dynamicMask argument present, the default of termorderflag is ESMF\_TERMORDER\_SRCSEQ. This ensures that all source terms are present on the destination side, and the interpolation can be calculated as a single sum. When dynamicMask is absent, the default of termorderflag is ESMF\_TERMORDER\_FREE, allowing maximum flexibility and partial sums for optimum performance.

[checkflag] If set to .TRUE. the input Array pair will be checked for consistency with the precomputed operation provided by routehandle. If set to .FALSE. (default) only a very basic input check will be performed, leaving many inconsistencies undetected. Set checkflag to .FALSE. to achieve highest performance.

[dynamicMask] Object holding dynamic masking information. See section 36.2.6 for a discussion of dynamic masking.

[rc] Return code; equals ESMF\_SUCCESS if there are no errors.

## 28.5.38 ESMF\_ArraySMMRelease - Release resources associated with Array sparse matrix multiplication

#### INTERFACE:

```
subroutine ESMF_ArraySMMRelease(routehandle, noGarbage, rc)
```

#### **ARGUMENTS**:

```
type(ESMF_RouteHandle), intent(inout) :: routehandle
-- The following arguments require argument keyword syntax (e.g. rc=rc). --
logical, intent(in), optional :: noGarbage
integer, intent(out), optional :: rc
```

# STATUS:

- This interface is backward compatible with ESMF versions starting at 5.2.0r. If code using this interface compiles with any version of ESMF starting with 5.2.0r, then it will compile with the current version.
- This interface was modified since ESMF version 5.2.0r. The fact that code using this interface compiles with the current ESMF version does not guarantee that it compiles with previous versions of this interface. If user code compatibility with version 5.2.0r is desired then care must be taken to limit the use of this interface to features that were available in the 5.2.0r release.

  Changes made after the 5.2.0r release:
  - **8.0.0** Added argument noGarbage. The argument provides a mechanism to override the default garbage collection mechanism when destroying an ESMF object.

## **DESCRIPTION:**

Release resources associated with an Array sparse matrix multiplication. After this call routehandle becomes invalid.

routehandle Handle to the precomputed Route.

[noGarbage] If set to .TRUE. the object will be fully destroyed and removed from the ESMF garbage collection system. Note however that under this condition ESMF cannot protect against accessing the destroyed object through dangling aliases – a situation which may lead to hard to debug application crashes.

It is generally recommended to leave the noGarbage argument set to .FALSE. (the default), and to take advantage of the ESMF garbage collection system which will prevent problems with dangling aliases or incorrect sequences of destroy calls. However this level of support requires that a small remnant of the object is kept in memory past the destroy call. This can lead to an unexpected increase in memory consumption over the course of execution in applications that use temporary ESMF objects. For situations where the repeated creation and destruction of temporary objects leads to memory issues, it is recommended to call with noGarbage set to .TRUE., fully removing the entire temporary object from memory.

[rc] Return code; equals ESMF\_SUCCESS if there are no errors.

## 28.5.39 ESMF\_ArraySMMStore - Precompute Array sparse matrix multiplication with local factors

# **INTERFACE:**

```
! Private name; call using ESMF_ArraySMMStore()
subroutine ESMF_ArraySMMStore<type><kind>(srcArray, dstArray, &
  routehandle, factorList, factorIndexList, &
  ignoreUnmatchedIndices, srcTermProcessing, pipelineDepth, rc)
```

#### **ARGUMENTS:**

# STATUS:

• This interface is backward compatible with ESMF versions starting at 5.2.0r. If code using this interface compiles with any version of ESMF starting with 5.2.0r, then it will compile with the current version.

- This interface was modified since ESMF version 5.2.0r. The fact that code using this interface compiles with the current ESMF version does not guarantee that it compiles with previous versions of this interface. If user code compatibility with version 5.2.0r is desired then care must be taken to limit the use of this interface to features that were available in the 5.2.0r release.

  Changes made after the 5.2.0r release:
  - **6.1.0** Added argument srcTermProcessing. Added argument pipelineDepth. The new arguments provide access to the tuning parameters affecting the sparse matrix execution.
  - **7.0.0** Added argument transposeRoutehandle to allow a handle to the transposed matrix operation to be returned.
    - Added argument ignoreUnmatchedIndices to support sparse matrices that contain elements with indices that do not have a match within the source or destination Array.
  - **7.1.0r** Removed argument transposeRoutehandle and provide it via interface overloading instead. This allows argument srcArray to stay strictly intent(in) for this entry point.

#### **DESCRIPTION:**

ESMF\_ArraySMMStore() is a collective method across all PETs of the current Component. The interface of the method is overloaded, allowing – in principle – each PET to call into ESMF\_ArraySMMStore() through a different entry point. Restrictions apply as to which combinations are sensible. All other combinations result in ESMF run time errors. The complete semantics of the ESMF\_ArraySMMStore() method, as provided through the separate entry points shown in 28.5.39 and 28.5.41, is described in the following paragraphs as a whole.

Store an Array sparse matrix multiplication operation from srcArray to dstArray. PETs that specify non-zero matrix coefficients must use the <type><kind> overloaded interface and provide the factorList and factorIndexList arguments. Providing factorList and factorIndexList arguments with size(factorList) = (/0/) and size(factorIndexList) = (/2,0/) or (/4,0/) indicates that a PET does not provide matrix elements. Alternatively, PETs that do not provide matrix elements may also call into the overloaded interface without factorList and factorIndexList arguments.

Both srcArray and dstArray are interpreted as sequentialized vectors. The sequence is defined by the order of DistGrid dimensions and the order of tiles within the DistGrid or by user-supplied arbitrary sequence indices. See section 28.2.18 for details on the definition of *sequence indices*.

Source and destination Arrays, as well as the supplied factorList argument, may be of different <type><kind>. Further source and destination Arrays may differ in shape and number of elements.

It is erroneous to specify the identical Array object for srcArray and dstArray arguments.

The routine returns an ESMF\_RouteHandle that can be used to call ESMF\_ArraySMM() on any pair of Arrays that matches srcArray and dstArray in *type*, *kind*, and memory layout of the *distributed* dimensions. However, the size, number, and index order of *undistributed* dimensions may be different. See section 36.2.5 for a more detailed discussion of RouteHandle reusability.

## This method is overloaded for:

```
ESMF_TYPEKIND_14, ESMF_TYPEKIND_18, ESMF_TYPEKIND_R4, ESMF_TYPEKIND_R8.
```

This call is *collective* across the current VM.

srcArray ESMF\_Array with source data.

dstArray ESMF\_Array with destination data. The data in this Array may be destroyed by this call.

routehandle Handle to the precomputed Route.

factorList List of non-zero coefficients.

factorIndexList Pairs of sequence indices for the factors stored in factorList.

The second dimension of factorIndexList steps through the list of pairs, i.e. size(factorIndexList,2) == size(factorList). The first dimension of factorIndexList is either of size 2 or size 4.

In the size 2 format factorIndexList(1,:) specifies the sequence index of the source element in the srcArray while factorIndexList(2,:) specifies the sequence index of the destination element in dstArray. For this format to be a valid option source and destination Arrays must have matching number of tensor elements (the product of the sizes of all Array tensor dimensions). Under this condition an identity matrix can be applied within the space of tensor elements for each sparse matrix factor.

The *size 4 format* is more general and does not require a matching tensor element count. Here the factorIndexList(1,:) specifies the sequence index while factorIndexList(2,:) specifies the tensor sequence index of the source element in the srcArray. Further factorIndexList(3,:) specifies the sequence index and factorIndexList(4,:) specifies the tensor sequence index of the destination element in the dstArray.

See section 28.2.18 for details on the definition of Array sequence indices and tensor sequence indices.

[ignoreUnmatchedIndices] A logical flag that affects the behavior for when sequence indices in the sparse matrix are encountered that do not have a match on the srcArray or dstArray side. The default setting is .false., indicating that it is an error when such a situation is encountered. Setting ignoreUnmatchedIndices to .true. ignores entries with unmatched indices.

[srcTermProcessing] The srcTermProcessing parameter controls how many source terms, located on the same PET and summing into the same destination element, are summed into partial sums on the source PET before being transferred to the destination PET. A value of 0 indicates that the entire arithmetic is done on the destination PET; source elements are neither multiplied by their factors nor added into partial sums before being sent off by the source PET. A value of 1 indicates that source elements are multiplied by their factors on the source side before being sent to the destination PET. Larger values of srcTermProcessing indicate the maximum number of terms in the partial sums on the source side.

Note that partial sums may lead to bit-for-bit differences in the results. See section 36.2.1 for an in-depth discussion of *all* bit-for-bit reproducibility aspects related to route-based communication methods.

The ESMF\_ArraySMMStore () method implements an auto-tuning scheme for the  $\tt srcTermProcessing$  parameter. The intent on the  $\tt srcTermProcessing$  argument is "inout" in order to support both overriding and accessing the auto-tuning parameter. If an argument  $\gt=0$  is specified, it is used for the  $\tt srcTermProcessing$  parameter, and the auto-tuning phase is skipped. In this case the  $\tt srcTermProcessing$  argument is not modified on return. If the provided argument is  $\lt 0$ , the  $\tt srcTermProcessing$  parameter is determined internally using the auto-tuning scheme. In this case the  $\tt srcTermProcessing$  argument is re-set to the internally determined value on return. Auto-tuning is also used if the optional  $\tt srcTermProcessing$  argument is omitted.

[pipelineDepth] The pipelineDepth parameter controls how many messages a PET may have outstanding during a sparse matrix exchange. Larger values of pipelineDepth typically lead to better performance. However, on some systems too large a value may lead to performance degradation, or runtime errors.

Note that the pipeline depth has no effect on the bit-for-bit reproducibility of the results. However, it may affect the performance reproducibility of the exchange.

The ESMF\_ArraySMMStore () method implements an auto-tuning scheme for the pipelineDepth parameter. The intent on the pipelineDepth argument is "inout" in order to support both overriding and accessing the auto-tuning parameter. If an argument >=0 is specified, it is used for the pipelineDepth parameter, and the auto-tuning phase is skipped. In this case the pipelineDepth argument is not modified on return. If the provided argument is <0, the pipelineDepth parameter is determined internally using the auto-tuning scheme. In this case the pipelineDepth argument is re-set to the internally determined value on return. Auto-tuning is also used if the optional pipelineDepth argument is omitted.

[rc] Return code; equals ESMF\_SUCCESS if there are no errors.

# 28.5.40 ESMF\_ArraySMMStore - Precompute Array sparse matrix multiplication and transpose with local factors

#### INTERFACE:

```
! Private name; call using ESMF_ArraySMMStore()
subroutine ESMF_ArraySMMStore<type><kind>TP(srcArray, dstArray, &
   routehandle, transposeRoutehandle, factorList, factorIndexList, &
   ignoreUnmatchedIndices, srcTermProcessing, pipelineDepth, &
   rc)
```

#### ARGUMENTS:

## **DESCRIPTION:**

ESMF\_ArraySMMStore() is a collective method across all PETs of the current Component. The interface of the method is overloaded, allowing – in principle – each PET to call into ESMF\_ArraySMMStore() through a different entry point. Restrictions apply as to which combinations are sensible. All other combinations result in ESMF run time errors. The complete semantics of the ESMF\_ArraySMMStore() method, as provided through the separate entry points shown in 28.5.40 and 28.5.42, is described in the following paragraphs as a whole.

Store an Array sparse matrix multiplication operation from srcArray to dstArray. PETs that specify non-zero matrix coefficients must use the <type><kind> overloaded interface and provide the factorList and factorIndexList arguments. Providing factorList and factorIndexList arguments with size(factorList) = (/0/) and size(factorIndexList) = (/2,0/) or (/4,0/) indicates that a PET does not provide matrix elements. Alternatively, PETs that do not provide matrix elements may also call into the overloaded interface without factorList and factorIndexList arguments.

Both srcArray and dstArray are interpreted as sequentialized vectors. The sequence is defined by the order of DistGrid dimensions and the order of tiles within the DistGrid or by user-supplied arbitrary sequence indices. See section 28.2.18 for details on the definition of *sequence indices*.

Source and destination Arrays, as well as the supplied factorList argument, may be of different <type><kind>. Further source and destination Arrays may differ in shape and number of elements.

It is erroneous to specify the identical Array object for srcArray and dstArray arguments.

The routine returns an ESMF\_RouteHandle that can be used to call ESMF\_ArraySMM() on any pair of Arrays that matches srcArray and dstArray in *type*, *kind*, and memory layout of the *distributed* dimensions. However, the size, number, and index order of *undistributed* dimensions may be different. See section 36.2.5 for a more detailed discussion of RouteHandle reusability.

This method is overloaded for:

```
ESMF_TYPEKIND_14, ESMF_TYPEKIND_18, ESMF_TYPEKIND_R4, ESMF_TYPEKIND_R8.
```

This call is *collective* across the current VM.

srcArray ESMF\_Array with source data. The data in this Array may be destroyed by this call.

dstArray ESMF\_Array with destination data. The data in this Array may be destroyed by this call.

routehandle Handle to the precomputed Route.

[transposeRoutehandle] Handle to the transposed matrix operation. The transposed operation goes from dstArray to srcArray.

factorList List of non-zero coefficients.

factorIndexList Pairs of sequence indices for the factors stored in factorList.

The second dimension of factorIndexList steps through the list of pairs, i.e. size(factorIndexList,2) == size(factorList). The first dimension of factorIndexList is either of size 2 or size 4.

In the size 2 format factorIndexList(1,:) specifies the sequence index of the source element in the srcArray while factorIndexList(2,:) specifies the sequence index of the destination element in dstArray. For this format to be a valid option source and destination Arrays must have matching number of tensor elements (the product of the sizes of all Array tensor dimensions). Under this condition an identity matrix can be applied within the space of tensor elements for each sparse matrix factor.

The *size 4 format* is more general and does not require a matching tensor element count. Here the factorIndexList(1,:) specifies the sequence index while factorIndexList(2,:) specifies the tensor sequence index of the source element in the srcArray. Further factorIndexList(3,:) specifies the sequence index and factorIndexList(4,:) specifies the tensor sequence index of the destination element in the dstArray.

See section 28.2.18 for details on the definition of Array sequence indices and tensor sequence indices.

[ignoreUnmatchedIndices] A logical flag that affects the behavior for when sequence indices in the sparse matrix are encountered that do not have a match on the srcArray or dstArray side. The default setting is .false., indicating that it is an error when such a situation is encountered. Setting ignoreUnmatchedIndices to .true. ignores entries with unmatched indices.

[srcTermProcessing] The srcTermProcessing parameter controls how many source terms, located on the same PET and summing into the same destination element, are summed into partial sums on the source PET before being transferred to the destination PET. A value of 0 indicates that the entire arithmetic is done on the destination PET; source elements are neither multiplied by their factors nor added into partial sums before being sent off by the source PET. A value of 1 indicates that source elements are multiplied by their factors on the source side before being sent to the destination PET. Larger values of srcTermProcessing indicate the maximum number of terms in the partial sums on the source side.

Note that partial sums may lead to bit-for-bit differences in the results. See section 36.2.1 for an in-depth discussion of *all* bit-for-bit reproducibility aspects related to route-based communication methods.

The ESMF\_ArraySMMStore () method implements an auto-tuning scheme for the  $\verb|srcTermProcessing|$  parameter. The intent on the  $\verb|srcTermProcessing|$  argument is "inout" in order to support both overriding and accessing the auto-tuning parameter. If an argument >=0 is specified, it is used for the  $\verb|srcTermProcessing|$  parameter, and the auto-tuning phase is skipped. In this case the  $\verb|srcTermProcessing|$  argument is not modified on return. If the provided argument is <0, the  $\verb|srcTermProcessing|$  parameter is determined internally using the auto-tuning scheme. In this case the  $\verb|srcTermProcessing|$  argument is re-set to the internally determined value on return. Auto-tuning is also used if the optional  $\verb|srcTermProcessing|$  argument is omitted.

[pipelineDepth] The pipelineDepth parameter controls how many messages a PET may have outstanding during a sparse matrix exchange. Larger values of pipelineDepth typically lead to better performance. However, on some systems too large a value may lead to performance degradation, or runtime errors.

Note that the pipeline depth has no effect on the bit-for-bit reproducibility of the results. However, it may affect the performance reproducibility of the exchange.

The ESMF\_ArraySMMStore () method implements an auto-tuning scheme for the pipelineDepth parameter. The intent on the pipelineDepth argument is "inout" in order to support both overriding and accessing the auto-tuning parameter. If an argument >=0 is specified, it is used for the pipelineDepth parameter, and the auto-tuning phase is skipped. In this case the pipelineDepth argument is not modified on return. If the provided argument is <0, the pipelineDepth parameter is determined internally using the auto-tuning scheme. In this case the pipelineDepth argument is re-set to the internally determined value on return. Auto-tuning is also used if the optional pipelineDepth argument is omitted.

[rc] Return code; equals ESMF\_SUCCESS if there are no errors.

# 28.5.41 ESMF\_ArraySMMStore - Precompute Array sparse matrix multiplication without local factors

## INTERFACE:

```
! Private name; call using ESMF_ArraySMMStore()
subroutine ESMF_ArraySMMStoreNF(srcArray, dstArray, routehandle, &
  ignoreUnmatchedIndices, srcTermProcessing, pipelineDepth, &
  rc)
```

## **ARGUMENTS:**

## STATUS:

- This interface is backward compatible with ESMF versions starting at 5.2.0r. If code using this interface compiles with any version of ESMF starting with 5.2.0r, then it will compile with the current version.
- This interface was modified since ESMF version 5.2.0r. The fact that code using this interface compiles with the current ESMF version does not guarantee that it compiles with previous versions of this interface. If user code compatibility with version 5.2.0r is desired then care must be taken to limit the use of this interface to features that were available in the 5.2.0r release.

Changes made after the 5.2.0r release:

**6.1.0** Added argument srcTermProcessing. Added argument pipelineDepth. The new arguments provide access to the tuning parameters affecting the sparse matrix execution.

7.0.0 Added argument transposeRoutehandle to allow a handle to the transposed matrix operation to be returned

Added argument ignoreUnmatchedIndices to support sparse matrices that contain elements with indices that do not have a match within the source or destination Array.

**7.1.0r** Removed argument transposeRoutehandle and provide it via interface overloading instead. This allows argument srcArray to stay strictly intent(in) for this entry point.

## **DESCRIPTION:**

ESMF\_ArraySMMStore() is a collective method across all PETs of the current Component. The interface of the method is overloaded, allowing – in principle – each PET to call into ESMF\_ArraySMMStore() through a different entry point. Restrictions apply as to which combinations are sensible. All other combinations result in ESMF run time errors. The complete semantics of the ESMF\_ArraySMMStore() method, as provided through the separate entry points shown in 28.5.39 and 28.5.41, is described in the following paragraphs as a whole.

Store an Array sparse matrix multiplication operation from srcArray to dstArray. PETs that specify non-zero matrix coefficients must use the <type><kind> overloaded interface and provide the factorList and factorIndexList arguments. Providing factorList and factorIndexList arguments with size (factorList) = (/0/) and size (factorIndexList) = (/2,0/) or (/4,0/) indicates that a PET does not provide matrix elements. Alternatively, PETs that do not provide matrix elements may also call into the overloaded interface without factorList and factorIndexList arguments.

Both srcArray and dstArray are interpreted as sequentialized vectors. The sequence is defined by the order of DistGrid dimensions and the order of tiles within the DistGrid or by user-supplied arbitrary sequence indices. See section 28.2.18 for details on the definition of *sequence indices*.

Source and destination Arrays, as well as the supplied factorList argument, may be of different <type><kind>. Further source and destination Arrays may differ in shape and number of elements.

It is erroneous to specify the identical Array object for srcArray and dstArray arguments.

The routine returns an ESMF\_RouteHandle that can be used to call ESMF\_ArraySMM() on any pair of Arrays that matches srcArray and dstArray in *type*, *kind*, and memory layout of the *distributed* dimensions. However, the size, number, and index order of *undistributed* dimensions may be different. See section 36.2.5 for a more detailed discussion of RouteHandle reusability.

This call is *collective* across the current VM.

srcArray ESMF\_Array with source data.

dstArray ESMF\_Array with destination data. The data in this Array may be destroyed by this call.

routehandle Handle to the precomputed Route.

[ignoreUnmatchedIndices] A logical flag that affects the behavior for when sequence indices in the sparse matrix are encountered that do not have a match on the srcArray or dstArray side. The default setting is .false., indicating that it is an error when such a situation is encountered. Setting ignoreUnmatchedIndices to .true. ignores entries with unmatched indices.

[srcTermProcessing] The srcTermProcessing parameter controls how many source terms, located on the same PET and summing into the same destination element, are summed into partial sums on the source PET before being transferred to the destination PET. A value of 0 indicates that the entire arithmetic is done on the destination PET; source elements are neither multiplied by their factors nor added into partial sums before being sent off by the source PET. A value of 1 indicates that source elements are multiplied by their factors on the source side before being sent to the destination PET. Larger values of srcTermProcessing indicate the maximum number of terms in the partial sums on the source side.

Note that partial sums may lead to bit-for-bit differences in the results. See section 36.2.1 for an in-depth discussion of *all* bit-for-bit reproducibility aspects related to route-based communication methods.

The ESMF\_ArraySMMStore () method implements an auto-tuning scheme for the  $\tt srcTermProcessing$  parameter. The intent on the  $\tt srcTermProcessing$  argument is "inout" in order to support both overriding and accessing the auto-tuning parameter. If an argument  $\gt=0$  is specified, it is used for the  $\tt srcTermProcessing$  parameter, and the auto-tuning phase is skipped. In this case the  $\tt srcTermProcessing$  argument is not modified on return. If the provided argument is  $\lt 0$ , the  $\tt srcTermProcessing$  parameter is determined internally using the auto-tuning scheme. In this case the  $\tt srcTermProcessing$  argument is re-set to the internally determined value on return. Auto-tuning is also used if the optional  $\tt srcTermProcessing$  argument is omitted.

[pipelineDepth] The pipelineDepth parameter controls how many messages a PET may have outstanding during a sparse matrix exchange. Larger values of pipelineDepth typically lead to better performance. However, on some systems too large a value may lead to performance degradation, or runtime errors.

Note that the pipeline depth has no effect on the bit-for-bit reproducibility of the results. However, it may affect the performance reproducibility of the exchange.

The ESMF\_ArraySMMStore() method implements an auto-tuning scheme for the pipelineDepth parameter. The intent on the pipelineDepth argument is "inout" in order to support both overriding and accessing the auto-tuning parameter. If an argument >=0 is specified, it is used for the pipelineDepth parameter, and the auto-tuning phase is skipped. In this case the pipelineDepth argument is not modified on return. If the provided argument is <0, the pipelineDepth parameter is determined internally using the auto-tuning scheme. In this case the pipelineDepth argument is re-set to the internally determined value on return. Auto-tuning is also used if the optional pipelineDepth argument is omitted.

[rc] Return code; equals ESMF\_SUCCESS if there are no errors.

### 28.5.42 ESMF\_ArraySMMStore - Precompute Array sparse matrix multiplication and transpose without local factors

#### INTERFACE:

```
! Private name; call using ESMF_ArraySMMStore()
subroutine ESMF_ArraySMMStoreNFTP(srcArray, dstArray, routehandle, &
   transposeRoutehandle, ignoreUnmatchedIndices, &
   srcTermProcessing, pipelineDepth, rc)
```

#### ARGUMENTS:

### **DESCRIPTION:**

ESMF\_ArraySMMStore() is a collective method across all PETs of the current Component. The interface of the method is overloaded, allowing – in principle – each PET to call into ESMF\_ArraySMMStore() through a different

entry point. Restrictions apply as to which combinations are sensible. All other combinations result in ESMF run time errors. The complete semantics of the ESMF\_ArraySMMStore() method, as provided through the separate entry points shown in 28.5.40 and 28.5.42, is described in the following paragraphs as a whole.

Store an Array sparse matrix multiplication operation from srcArray to dstArray. PETs that specify non-zero matrix coefficients must use the <type><kind> overloaded interface and provide the factorList and factorIndexList arguments. Providing factorList and factorIndexList arguments with size (factorList) = (/0/) and size (factorIndexList) = (/2,0/) or (/4,0/) indicates that a PET does not provide matrix elements. Alternatively, PETs that do not provide matrix elements may also call into the overloaded interface *without* factorList and factorIndexList arguments.

Both srcArray and dstArray are interpreted as sequentialized vectors. The sequence is defined by the order of DistGrid dimensions and the order of tiles within the DistGrid or by user-supplied arbitrary sequence indices. See section 28.2.18 for details on the definition of *sequence indices*.

Source and destination Arrays, as well as the supplied factorList argument, may be of different <type><kind>. Further source and destination Arrays may differ in shape and number of elements.

It is erroneous to specify the identical Array object for srcArray and dstArray arguments.

The routine returns an ESMF\_RouteHandle that can be used to call ESMF\_ArraySMM() on any pair of Arrays that matches srcArray and dstArray in *type*, *kind*, and memory layout of the *distributed* dimensions. However, the size, number, and index order of *undistributed* dimensions may be different. See section 36.2.5 for a more detailed discussion of RouteHandle reusability.

This call is *collective* across the current VM.

srcArray ESMF\_Array with source data. The data in this Array may be destroyed by this call.

dstArray ESMF\_Array with destination data. The data in this Array may be destroyed by this call.

routehandle Handle to the precomputed Route.

[transposeRoutehandle] Handle to the transposed matrix operation. The transposed operation goes from dstArray to srcArray.

[ignoreUnmatchedIndices] A logical flag that affects the behavior for when sequence indices in the sparse matrix are encountered that do not have a match on the srcArray or dstArray side. The default setting is .false., indicating that it is an error when such a situation is encountered. Setting ignoreUnmatchedIndices to .true. ignores entries with unmatched indices.

[srcTermProcessing] The srcTermProcessing parameter controls how many source terms, located on the same PET and summing into the same destination element, are summed into partial sums on the source PET before being transferred to the destination PET. A value of 0 indicates that the entire arithmetic is done on the destination PET; source elements are neither multiplied by their factors nor added into partial sums before being sent off by the source PET. A value of 1 indicates that source elements are multiplied by their factors on the source side before being sent to the destination PET. Larger values of srcTermProcessing indicate the maximum number of terms in the partial sums on the source side.

Note that partial sums may lead to bit-for-bit differences in the results. See section 36.2.1 for an in-depth discussion of *all* bit-for-bit reproducibility aspects related to route-based communication methods.

The ESMF\_ArraySMMStore() method implements an auto-tuning scheme for the  $\tt srcTermProcessing$  parameter. The intent on the  $\tt srcTermProcessing$  argument is "inout" in order to support both overriding and accessing the auto-tuning parameter. If an argument  $\gt=0$  is specified, it is used for the  $\tt srcTermProcessing$  parameter, and the auto-tuning phase is skipped. In this case the  $\tt srcTermProcessing$  argument is not modified on return. If the provided argument is  $\lt 0$ , the  $\tt srcTermProcessing$  parameter is determined internally using the auto-tuning scheme. In this case the  $\tt srcTermProcessing$  argument is re-set to the internally determined value on return. Auto-tuning is also used if the optional  $\tt srcTermProcessing$  argument is omitted.

[pipelineDepth] The pipelineDepth parameter controls how many messages a PET may have outstanding during a sparse matrix exchange. Larger values of pipelineDepth typically lead to better performance. However, on some systems too large a value may lead to performance degradation, or runtime errors.

Note that the pipeline depth has no effect on the bit-for-bit reproducibility of the results. However, it may affect the performance reproducibility of the exchange.

The ESMF\_ArraySMMStore () method implements an auto-tuning scheme for the pipelineDepth parameter. The intent on the pipelineDepth argument is "inout" in order to support both overriding and accessing the auto-tuning parameter. If an argument >=0 is specified, it is used for the pipelineDepth parameter, and the auto-tuning phase is skipped. In this case the pipelineDepth argument is not modified on return. If the provided argument is <0, the pipelineDepth parameter is determined internally using the auto-tuning scheme. In this case the pipelineDepth argument is re-set to the internally determined value on return. Auto-tuning is also used if the optional pipelineDepth argument is omitted.

[rc] Return code; equals ESMF\_SUCCESS if there are no errors.

### 28.5.43 ESMF\_ArraySMMStore - Precompute sparse matrix multiplication using factors read from file.

### INTERFACE:

### **DESCRIPTION:**

Compute an ESMF RouteHandle using factors read from file.

The arguments are:

srcArray ESMF\_Array with source data.

dstArray ESMF\_Array with destination data. The data in this Array may be destroyed by this call.

**filename** Path to the file containing weights for creating an ESMF\_RouteHandle. See (12.9) for a description of the SCRIP weight file format. Only "row", "col", and "S" variables are required. They must be one-dimensionsal with dimension "n\_s".

routehandle Handle to the ESMF RouteHandle.

[ignoreUnmatchedIndices] A logical flag that affects the behavior for when sequence indices in the sparse matrix are encountered that do not have a match on the srcArray or dstArray side. The default setting is .false., indicating that it is an error when such a situation is encountered. Setting ignoreUnmatchedIndices to .true. ignores entries with unmatched indices.

[srcTermProcessing] The srcTermProcessing parameter controls how many source terms, located on the same PET and summing into the same destination element, are summed into partial sums on the source PET before being transferred to the destination PET. A value of 0 indicates that the entire arithmetic is done on the destination PET; source elements are neither multiplied by their factors nor added into partial sums before being sent off by the source PET. A value of 1 indicates that source elements are multiplied by their factors on the source side before being sent to the destination PET. Larger values of srcTermProcessing indicate the maximum number of terms in the partial sums on the source side.

Note that partial sums may lead to bit-for-bit differences in the results. See section 36.2.1 for an in-depth discussion of *all* bit-for-bit reproducibility aspects related to route-based communication methods.

The ESMF\_ArraySMMStore () method implements an auto-tuning scheme for the srcTermProcessing parameter. The intent on the srcTermProcessing argument is "inout" in order to support both overriding and accessing the auto-tuning parameter. If an argument >= 0 is specified, it is used for the srcTermProcessing parameter, and the auto-tuning phase is skipped. In this case the srcTermProcessing argument is not modified on return. If the provided argument is < 0, the srcTermProcessing parameter is determined internally using the auto-tuning scheme. In this case the srcTermProcessing argument is re-set to the internally determined value on return. Auto-tuning is also used if the optional srcTermProcessing argument is omitted.

[pipelineDepth] The pipelineDepth parameter controls how many messages a PET may have outstanding during a sparse matrix exchange. Larger values of pipelineDepth typically lead to better performance. However, on some systems too large a value may lead to performance degradation, or runtime errors.

Note that the pipeline depth has no effect on the bit-for-bit reproducibility of the results. However, it may affect the performance reproducibility of the exchange. The <code>ESMF\_ArraySMMStore()</code> method implements an auto-tuning scheme for the <code>pipelineDepth</code> parameter. The intent on the <code>pipelineDepth</code> argument is "inout" in order to support both overriding and accessing the auto-tuning parameter. If an argument >=0 is specified, it is used for the <code>pipelineDepth</code> parameter, and the auto-tuning phase is skipped. In this case the <code>pipelineDepth</code> argument is not modified on return. If the provided argument is <0, the <code>pipelineDepth</code> parameter is determined internally using the auto-tuning scheme. In this case the <code>pipelineDepth</code> argument is re-set to the internally determined value on return. Auto-tuning is also used if the optional <code>pipelineDepth</code> argument is omitted.

[rc] Return code; equals ESMF\_SUCCESS if there are no errors.

# 28.5.44 ESMF\_ArraySMMStore - Precompute sparse matrix multiplication and transpose using factors read from file.

### **INTERFACE:**

```
! Private name; call using ESMF_ArraySMMStore()
subroutine ESMF_ArraySMMStoreFromFileTP(srcArray, dstArray, filename, &
  routehandle, transposeRoutehandle, ignoreUnmatchedIndices,&
  srcTermProcessing, pipelineDepth, rc)
! ARGUMENTS:
  type(ESMF_Array), intent(inout) :: srcArray
```

Compute an ESMF\_RouteHandle using factors read from file.

The arguments are:

srcArray ESMF\_Array with source data. The data in this Array may be destroyed by this call.

dstArray ESMF Array with destination data. The data in this Array may be destroyed by this call.

filename Path to the file containing weights for creating an ESMF\_RouteHandle. See (12.9) for a description of the SCRIP weight file format. Only "row", "col", and "S" variables are required. They must be one-dimensionsal with dimension "n s".

routehandle Handle to the ESMF\_RouteHandle.

[transposeRoutehandle] Handle to the transposed matrix operation. The transposed operation goes from dstArray to srcArray.

[ignoreUnmatchedIndices] A logical flag that affects the behavior for when sequence indices in the sparse matrix are encountered that do not have a match on the srcArray or dstArray side. The default setting is .false., indicating that it is an error when such a situation is encountered. Setting ignoreUnmatchedIndices to .true. ignores entries with unmatched indices.

[srcTermProcessing] The srcTermProcessing parameter controls how many source terms, located on the same PET and summing into the same destination element, are summed into partial sums on the source PET before being transferred to the destination PET. A value of 0 indicates that the entire arithmetic is done on the destination PET; source elements are neither multiplied by their factors nor added into partial sums before being sent off by the source PET. A value of 1 indicates that source elements are multiplied by their factors on the source side before being sent to the destination PET. Larger values of srcTermProcessing indicate the maximum number of terms in the partial sums on the source side.

Note that partial sums may lead to bit-for-bit differences in the results. See section 36.2.1 for an in-depth discussion of *all* bit-for-bit reproducibility aspects related to route-based communication methods.

The ESMF\_ArraySMMStore () method implements an auto-tuning scheme for the  $\tt srcTermProcessing$  parameter. The intent on the  $\tt srcTermProcessing$  argument is "inout" in order to support both overriding and accessing the auto-tuning parameter. If an argument  $\gt=0$  is specified, it is used for the  $\tt srcTermProcessing$  parameter, and the auto-tuning phase is skipped. In this case the  $\tt srcTermProcessing$  argument is not modified on return. If the provided argument is  $\lt 0$ , the  $\tt srcTermProcessing$  parameter is determined internally using the auto-tuning scheme. In this case the  $\tt srcTermProcessing$  argument is re-set to the internally determined value on return. Auto-tuning is also used if the optional  $\tt srcTermProcessing$  argument is omitted.

[pipelineDepth] The pipelineDepth parameter controls how many messages a PET may have outstanding during a sparse matrix exchange. Larger values of pipelineDepth typically lead to better performance. However, on some systems too large a value may lead to performance degradation, or runtime errors.

Note that the pipeline depth has no effect on the bit-for-bit reproducibility of the results. However, it may affect the performance reproducibility of the exchange. The  ${\tt ESMF\_ArraySMMStore}$  () method implements an auto-tuning scheme for the pipelineDepth parameter. The intent on the pipelineDepth argument is "inout" in order to support both overriding and accessing the auto-tuning parameter. If an argument >=0 is specified, it is used for the pipelineDepth parameter, and the auto-tuning phase is skipped. In this case the pipelineDepth argument is not modified on return. If the provided argument is <0, the pipelineDepth parameter is determined internally using the auto-tuning scheme. In this case the pipelineDepth argument is re-set to the internally determined value on return. Auto-tuning is also used if the optional pipelineDepth argument is omitted.

[rc] Return code; equals ESMF\_SUCCESS if there are no errors.

### 28.5.45 ESMF\_ArraySync - Synchronize DEs across the Array in case of sharing

#### INTERFACE:

```
subroutine ESMF_ArraySync(array, rc)
```

#### **ARGUMENTS**:

```
type(ESMF_Array), intent(in) :: array
-- The following arguments require argument keyword syntax (e.g. rc=rc). --
integer, intent(out), optional :: rc
```

#### **DESCRIPTION:**

Synchronizes access to DEs across array to make sure PETs correctly access the data for read and write when DEs are shared.

The arguments are:

```
array Specified ESMF Array object.
```

[rc] Return code; equals ESMF\_SUCCESS if there are no errors.

### 28.5.46 ESMF\_ArrayValidate - Validate object-wide Array information

### INTERFACE:

```
subroutine ESMF_ArrayValidate(array, rc)
```

```
type(ESMF_Array), intent(in) :: array
-- The following arguments require argument keyword syntax (e.g. rc=rc). --
integer, intent(out), optional :: rc
```

### STATUS:

• This interface is backward compatible with ESMF versions starting at 5.2.0r. If code using this interface compiles with any version of ESMF starting with 5.2.0r, then it will compile with the current version.

### **DESCRIPTION:**

Validates that the Array is internally consistent. The method returns an error code if problems are found.

The arguments are:

```
array Specified ESMF_Array object.
```

[rc] Return code; equals <code>ESMF\_SUCCESS</code> if there are no errors.

### 28.5.47 ESMF\_ArrayWrite - Write Array data into a file

#### INTERFACE:

```
subroutine ESMF_ArrayWrite(array, fileName, &
    variableName, convention, purpose, &
    overwrite, status, timeslice, iofmt, rc)
```

### ARGUMENTS:

#### **DESCRIPTION:**

Write Array data into a file. For this API to be functional, the environment variable ESMF\_PIO should be set to either "internal" or "external" when the ESMF library is built. Please see the section on Data I/O, 37.2.

When convention and purpose arguments are specified, a NetCDF variable can be created with user-specified dimension labels and attributes. Dimension labels may be defined for both gridded and ungridded dimensions. Dimension labels for gridded dimensions are specified at the DistGrid level by attaching an ESMF Attribute package to it. The Attribute package must contain an attribute named by the pre-defined ESMF parameter ESMF\_ATT\_GRIDDED\_DIM\_LABELS. The corresponding value is an array of character strings specifying the desired names of the dimensions. Likewise, for ungridded dimensions, an Attribute package is attached at the Array level. The name of the name must be ESMF\_ATT\_UNGRIDDED\_DIM\_LABELS.

NetCDF attributes for the variable can also be specified. As with dimension labels, an Attribute package is added to the Array with the desired names and values. A value may be either a scalar character string, or a scalar or array of type integer, real, or double precision. Dimension label attributes can co-exist with variable attributes within a common Attribute package.

#### Limitations:

• Not supported in ESMF\_COMM=mpiuni mode.

The arguments are:

**array** The ESMF Array object that contains data to be written.

- **fileName** The name of the output file to which Array data is written. If this is a multi-tile Array, then fileName must contain exactly one instance of "#"; this is a placeholder that will be replaced by the tile number, with each tile being written to a separate file. (For example, for a fileName of "myfile#.nc", tile 1 will be written to "myfile1.nc", tile 2 to "myfile2.nc", etc.) (This handling of the fileName for multi-tile I/O is subject to change.)
- [variableName] Variable name in the output file; default is the "name" of Array. Use this argument only in the I/O format (such as NetCDF) that supports variable name. If the I/O format does not support this (such as binary format), ESMF will return an error code.
- [convention] Specifies an Attribute package associated with the Array, used to create NetCDF dimension labels and attributes for the variable in the file. When this argument is present, the purpose argument must also be present. Use this argument only with a NetCDF I/O format. If binary format is used, ESMF will return an error code.
- [purpose] Specifies an Attribute package associated with the Array, used to create NetCDF dimension labels and attributes for the variable in the file. When this argument is present, the convention argument must also be present. Use this argument only with a NetCDF I/O format. If binary format is used, ESMF will return an error code.
- [overwrite] A logical flag, the default is .false., i.e., existing Array data may *not* be overwritten. If .true., only the data corresponding to the Array's name will be be overwritten. If the timeslice option is given, only data for the given timeslice may be overwritten. Note that it is always an error to attempt to overwrite a NetCDF variable with data which has a different shape.
- [status] The file status. Please see Section 52.21 for the list of options. If not present, defaults to ESMF\_FILESTATUS\_UNKNOWN.
- [timeslice] Some I/O formats (e.g. NetCDF) support the output of data in form of time slices. An unlimited dimension called time is defined in the file variable for this capability. The timeslice argument provides access to the time dimension, and must have a positive value. The behavior of this option may depend on the setting of the overwrite flag:
  - overwrite = .false.: If the timeslice value is less than the maximum time already in the file, the write will fail.
  - overwrite = .true.: Any positive timeslice value is valid.
  - By default, i.e. by omitting the timeslice argument, no provisions for time slicing are made in the output file, however, if the file already contains a time axis for the variable, a timeslice one greater than the maximum will be written.
- [iofmt] The I/O format. Please see Section 52.28 for the list of options. If not present, defaults to ESMF IOFMT NETCDF.
- [rc] Return code; equals ESMF\_SUCCESS if there are no errors.

# 28.5.48 ESMF\_SparseMatrixWrite - Write a sparse matrix to file

#### INTERFACE:

```
subroutine ESMF_SparseMatrixWrite(factorList, factorIndexList, fileName, &
    rc)
```

#### **ARGUMENTS**:

```
real(ESMF_KIND_R8), intent(in) :: factorList(:)
integer(ESMF_KIND_I4), intent(in) :: factorIndexList(:,:)
character(*), intent(in) :: fileName
-- The following arguments require argument keyword syntax (e.g. rc=rc). --
integer, intent(out), optional :: rc
```

### **DESCRIPTION:**

Write the factorList and factorIndexList into a NetCDF file. The data is stored in SCRIP format documented under section (12.9).

#### Limitations:

- Only real(ESMF\_KIND\_R8) factorList and integer(ESMF\_KIND\_I4) factorIndexList supported.
- Not supported in ESMF\_COMM=mpiuni mode.

The arguments are:

factorList The sparse matrix factors to be written.

factorIndexList The sparse matrix sequence indices to be written.

fileName The name of the output file to be written.

[rc] Return code; equals ESMF\_SUCCESS if there are no errors.

# 28.6 Class API: DynamicMask Methods

### 28.6.1 ESMF\_DynamicMaskSetR8R8R8 - Set DynamicMask for R8R8R8

### INTERFACE:

```
subroutine ESMF_DynamicMaskSetR8R8R8(dynamicMask, dynamicMaskRoutine, &
  handleAllElements, dynamicSrcMaskValue, &
  dynamicDstMaskValue, rc)
```

Set an ESMF\_DynamicMask object suitable for destination element typekind ESMF\_TYPEKIND\_R8, factor typekind ESMF\_TYPEKIND\_R8, and source element typekind ESMF\_TYPEKIND\_R8.

All values in dynamicMask will be reset by this call.

See section 36.2.6 for a general discussion of dynamic masking.

The arguments are:

dynamicMask DynamicMask object.

**dynamicMaskRoutine** The routine responsible for handling dynamically masked source and destination elements. See section 36.2.6 for the precise definition of the dynamicMaskRoutine procedure interface. The routine is only called on PETs where *at least one* interpolation element is identified for special handling.

[handleAllElements] If set to .true., all local elements, regardless of their dynamic masking status, are made available to dynamicMaskRoutine for handling. This option can be used to implement fully customized interpolations based on the information provided by ESMF. The default is .false., meaning that only elements affected by dynamic masking will be handed to dynamicMaskRoutine.

[dynamicSrcMaskValue] The value for which a source element is considered dynamically masked. The default is to *not* consider any source elements as dynamically masked.

[dynamicDstMaskValue] The value for which a destination element is considered dynamically masked. The default is to *not* consider any destination elements as dynamically masked.

[rc] Return code; equals ESMF\_SUCCESS if there are no errors.

#### 28.6.2 ESMF DynamicMaskSetR8R8R8V - Set DynamicMask for R8R8R8 with vectorization

### INTERFACE:

```
subroutine ESMF_DynamicMaskSetR8R8R8V(dynamicMask, dynamicMaskRoutine, &
  handleAllElements, dynamicSrcMaskValue, &
  dynamicDstMaskValue, rc)
```

Set an ESMF\_DynamicMask object suitable for destination element typekind ESMF\_TYPEKIND\_R8, factor typekind ESMF\_TYPEKIND\_R8, and source element typekind ESMF\_TYPEKIND\_R8.

All values in dynamicMask will be reset by this call.

See section 36.2.6 for a general discussion of dynamic masking.

The arguments are:

dynamicMask DynamicMask object.

- **dynamicMaskRoutine** The routine responsible for handling dynamically masked source and destination elements. See section 36.2.6 for the precise definition of the dynamicMaskRoutine procedure interface. The routine is only called on PETs where *at least one* interpolation element is identified for special handling.
- [handleAllElements] If set to .true., all local elements, regardless of their dynamic masking status, are made available to dynamicMaskRoutine for handling. This option can be used to implement fully customized interpolations based on the information provided by ESMF. The default is .false., meaning that only elements affected by dynamic masking will be handed to dynamicMaskRoutine.
- [dynamicSrcMaskValue] The value for which a source element is considered dynamically masked. The default is to *not* consider any source elements as dynamically masked.
- [dynamicDstMaskValue] The value for which a destination element is considered dynamically masked. The default is to *not* consider any destination elements as dynamically masked.
- [rc] Return code; equals ESMF\_SUCCESS if there are no errors.

#### 28.6.3 ESMF DynamicMaskSetR4R8R4 - Set DynamicMask for R4R8R4

# **INTERFACE:**

```
subroutine ESMF_DynamicMaskSetR4R8R4(dynamicMask, dynamicMaskRoutine, &
  handleAllElements, dynamicSrcMaskValue, &
  dynamicDstMaskValue, rc)
```

Set an ESMF\_DynamicMask object suitable for destination element typekind ESMF\_TYPEKIND\_R4, factor typekind ESMF\_TYPEKIND\_R8, and source element typekind ESMF\_TYPEKIND\_R4.

All values in dynamicMask will be reset by this call.

See section 36.2.6 for a general discussion of dynamic masking.

The arguments are:

dynamicMask DynamicMask object.

- **dynamicMaskRoutine** The routine responsible for handling dynamically masked source and destination elements. See section 36.2.6 for the precise definition of the dynamicMaskRoutine procedure interface. The routine is only called on PETs where *at least one* interpolation element is identified for special handling.
- [handleAllElements] If set to .true., all local elements, regardless of their dynamic masking status, are made available to dynamicMaskRoutine for handling. This option can be used to implement fully customized interpolations based on the information provided by ESMF. The default is .false., meaning that only elements affected by dynamic masking will be handed to dynamicMaskRoutine.
- [dynamicSrcMaskValue] The value for which a source element is considered dynamically masked. The default is to *not* consider any source elements as dynamically masked.
- [dynamicDstMaskValue] The value for which a destination element is considered dynamically masked. The default is to *not* consider any destination elements as dynamically masked.

[rc] Return code; equals ESMF\_SUCCESS if there are no errors.

#### 28.6.4 ESMF DynamicMaskSetR4R8R4V - Set DynamicMask for R4R8R4 with vectorization

### INTERFACE:

```
subroutine ESMF_DynamicMaskSetR4R8R4V(dynamicMask, dynamicMaskRoutine, &
   handleAllElements, dynamicSrcMaskValue, &
   dynamicDstMaskValue, rc)
```

### **ARGUMENTS**:

#### **DESCRIPTION:**

Set an ESMF\_DynamicMask object suitable for destination element typekind ESMF\_TYPEKIND\_R4, factor typekind ESMF\_TYPEKIND\_R8, and source element typekind ESMF\_TYPEKIND\_R4.

All values in dynamicMask will be reset by this call.

See section 36.2.6 for a general discussion of dynamic masking.

The arguments are:

dynamicMask DynamicMask object.

- **dynamicMaskRoutine** The routine responsible for handling dynamically masked source and destination elements. See section 36.2.6 for the precise definition of the dynamicMaskRoutine procedure interface. The routine is only called on PETs where *at least one* interpolation element is identified for special handling.
- [handleAllElements] If set to .true., all local elements, regardless of their dynamic masking status, are made available to dynamicMaskRoutine for handling. This option can be used to implement fully customized interpolations based on the information provided by ESMF. The default is .false., meaning that only elements affected by dynamic masking will be handed to dynamicMaskRoutine.
- [dynamicSrcMaskValue] The value for which a source element is considered dynamically masked. The default is to *not* consider any source elements as dynamically masked.
- [dynamicDstMaskValue] The value for which a destination element is considered dynamically masked. The default is to *not* consider any destination elements as dynamically masked.
- [rc] Return code; equals ESMF\_SUCCESS if there are no errors.

### 28.6.5 ESMF\_DynamicMaskSetR4R4R4 - Set DynamicMask for R4R4R4

### **INTERFACE:**

```
subroutine ESMF_DynamicMaskSetR4R4R4(dynamicMask, dynamicMaskRoutine, &
  handleAllElements, dynamicSrcMaskValue, &
  dynamicDstMaskValue, rc)
```

### **ARGUMENTS:**

### **DESCRIPTION:**

Set an ESMF\_DynamicMask object suitable for destination element typekind ESMF\_TYPEKIND\_R4, factor typekind ESMF\_TYPEKIND\_R4, and source element typekind ESMF\_TYPEKIND\_R4.

All values in dynamicMask will be reset by this call.

See section 36.2.6 for a general discussion of dynamic masking.

The arguments are:

dynamicMask DynamicMask object.

- **dynamicMaskRoutine** The routine responsible for handling dynamically masked source and destination elements. See section 36.2.6 for the precise definition of the dynamicMaskRoutine procedure interface. The routine is only called on PETs where *at least one* interpolation element is identified for special handling.
- [handleAllElements] If set to .true., all local elements, regardless of their dynamic masking status, are made available to dynamicMaskRoutine for handling. This option can be used to implement fully customized interpolations based on the information provided by ESMF. The default is .false., meaning that only elements affected by dynamic masking will be handed to dynamicMaskRoutine.
- [dynamicSrcMaskValue] The value for which a source element is considered dynamically masked. The default is to *not* consider any source elements as dynamically masked.
- [dynamicDstMaskValue] The value for which a destination element is considered dynamically masked. The default is to *not* consider any destination elements as dynamically masked.

[rc] Return code; equals ESMF\_SUCCESS if there are no errors.

### 28.6.6 ESMF\_DynamicMaskSetR4R4R4V - Set DynamicMask for R4R4R4 with vectorization

#### INTERFACE:

```
subroutine ESMF_DynamicMaskSetR4R4R4V(dynamicMask, dynamicMaskRoutine, &
   handleAllElements, dynamicSrcMaskValue, &
   dynamicDstMaskValue, rc)
```

#### **ARGUMENTS:**

#### **DESCRIPTION:**

Set an ESMF\_DynamicMask object suitable for destination element typekind ESMF\_TYPEKIND\_R4, factor typekind ESMF\_TYPEKIND\_R4, and source element typekind ESMF\_TYPEKIND\_R4.

All values in dynamicMask will be reset by this call.

See section 36.2.6 for a general discussion of dynamic masking.

The arguments are:

dynamicMask DynamicMask object.

**dynamicMaskRoutine** The routine responsible for handling dynamically masked source and destination elements. See section 36.2.6 for the precise definition of the dynamicMaskRoutine procedure interface. The routine is only called on PETs where *at least one* interpolation element is identified for special handling.

[handleAllElements] If set to .true., all local elements, regardless of their dynamic masking status, are made available to dynamicMaskRoutine for handling. This option can be used to implement fully customized interpolations based on the information provided by ESMF. The default is .false., meaning that only elements affected by dynamic masking will be handed to dynamicMaskRoutine.

[dynamicSrcMaskValue] The value for which a source element is considered dynamically masked. The default is to *not* consider any source elements as dynamically masked.

[dynamicDstMaskValue] The value for which a destination element is considered dynamically masked. The default is to *not* consider any destination elements as dynamically masked.

[rc] Return code; equals ESMF\_SUCCESS if there are no errors.

# 29 LocalArray Class

# 29.1 Description

The ESMF\_LocalArray class provides a language independent representation of data in array format. One of the major functions of the LocalArray class is to bridge the Fortran/C/C++ language difference that exists with respect to array representation. All ESMF Field and Array data is internally stored in ESMF LocalArray objects allowing transparent access from Fortran and C/C++.

In the ESMF Fortran API the LocalArray becomes visible in those cases where a local PET may be associated with multiple pieces of an Array, e.g. if there are multiple DEs associated with a single PET. The Fortran language standard does not provide an array of arrays construct, however arrays of derived types holding arrays are possible. ESMF calls use arguments that are of type ESMF\_LocalArray with dimension attributes where necessary.

### 29.2 Restrictions and Future Work

• The TKR (type/kind/rank) overloaded LocalArray interfaces declare the dummy Fortran array arguments with the pointer attribute. The advantage of doing this is that it allows ESMF to inquire information about the provided Fortran array. The disadvantage of this choice is that actual Fortran arrays passed into these interfaces *must* also be defined with pointer attribute in the user code.

## 29.3 Class API

# ${\bf 29.3.1} \quad ESMF\_Local Array Assignment (=) - Local Array \ assignment \\$

### **INTERFACE:**

```
interface assignment(=)
localarray1 = localarray2
```

#### **ARGUMENTS**:

```
type(ESMF_LocalArray) :: localarray1
type(ESMF_LocalArray) :: localarray2
```

### STATUS:

• This interface is backward compatible with ESMF versions starting at 5.2.0r. If code using this interface compiles with any version of ESMF starting with 5.2.0r, then it will compile with the current version.

#### **DESCRIPTION:**

Assign localarray1 as an alias to the same ESMF LocalArray object in memory as localarray2. If localarray2 is invalid, then localarray1 will be equally invalid after the assignment.

The arguments are:

localarray1 The ESMF\_LocalArray object on the left hand side of the assignment.

localarray2 The ESMF\_LocalArray object on the right hand side of the assignment.

### 29.3.2 ESMF\_LocalArrayOperator(==) - LocalArray equality operator

# **INTERFACE:**

```
interface operator(==)
if (localarray1 == localarray2) then ... endif
OR
result = (localarray1 == localarray2)
```

#### RETURN VALUE:

```
logical :: result
```

#### ARGUMENTS:

```
type(ESMF_LocalArray), intent(in) :: localarray1
type(ESMF_LocalArray), intent(in) :: localarray2
```

### STATUS:

• This interface is backward compatible with ESMF versions starting at 5.2.0r. If code using this interface compiles with any version of ESMF starting with 5.2.0r, then it will compile with the current version.

### **DESCRIPTION:**

Test whether localarray1 and localarray2 are valid aliases to the same ESMF LocalArray object in memory. For a more general comparison of two ESMF LocalArrays, going beyond the simple alias test, the ESMF\_LocalArrayMatch() function (not yet implemented) must be used.

The arguments are:

localarray1 The ESMF\_LocalArray object on the left hand side of the equality operation.

localarray2 The ESMF\_LocalArray object on the right hand side of the equality operation.

### 29.3.3 ESMF\_LocalArrayOperator(/=) - LocalArray not equal operator

#### INTERFACE:

```
interface operator(/=)
if (localarray1 /= localarray2) then ... endif
OR
result = (localarray1 /= localarray2)
```

### RETURN VALUE:

```
logical :: result
```

#### **ARGUMENTS**:

```
type(ESMF_LocalArray), intent(in) :: localarray1
type(ESMF_LocalArray), intent(in) :: localarray2
```

### STATUS:

• This interface is backward compatible with ESMF versions starting at 5.2.0r. If code using this interface compiles with any version of ESMF starting with 5.2.0r, then it will compile with the current version.

### **DESCRIPTION:**

Test whether localarray1 and localarray2 are *not* valid aliases to the same ESMF LocalArray object in memory. For a more general comparison of two ESMF LocalArrays, going beyond the simple alias test, the ESMF\_LocalArrayMatch() function (not yet implemented) must be used.

The arguments are:

localarray1 The ESMF\_LocalArray object on the left hand side of the non-equality operation.

localarray2 The ESMF\_LocalArray object on the right hand side of the non-equality operation.

### 29.3.4 ESMF\_LocalArrayCreate - Create a LocalArray by explicitly specifying typekind and rank arguments

#### INTERFACE:

```
! Private name; call using ESMF_LocalArrayCreate()
function ESMF_LocalArrayCreateByTKR(typekind, rank, totalCount, &
  totalLBound, totalUBound, rc)
```

#### RETURN VALUE:

```
type(ESMF_LocalArray) :: ESMF_LocalArrayCreateByTKR
```

#### **ARGUMENTS:**

```
type(ESMF_TypeKind_Flag), intent(in) :: typekind
integer, intent(in) :: rank
-- The following arguments require argument keyword syntax (e.g. rc=rc). --
integer, intent(in), optional :: totalCount(:)
integer, intent(in), optional :: totalLBound(:)
integer, intent(in), optional :: totalUBound(:)
integer, intent(out), optional :: rc
```

### STATUS:

• This interface is backward compatible with ESMF versions starting at 5.2.0r. If code using this interface compiles with any version of ESMF starting with 5.2.0r, then it will compile with the current version.

#### **DESCRIPTION:**

Create a new ESMF\_LocalArray and allocate data space, which remains uninitialized. The return value is a new LocalArray.

The arguments are:

**typekind** Array typekind. See section 52.59 for valid values.

rank Array rank (dimensionality, 1D, 2D, etc). Maximum allowed is 7D.

[totalCount] The number of items in each dimension of the array. This is a 1D integer array the same length as the rank. The count argument may be omitted if both totalLBound and totalUBound arguments are present.

[totalLBound] An integer array of length rank, with the lower index for each dimension.

[totalUBound] An integer array of length rank, with the upper index for each dimension.

 $[rc] \ \ Return\ code;\ equals\ {\tt ESMF\_SUCCESS}$  if there are no errors.

### 29.3.5 ESMF\_LocalArrayCreate - Create a LocalArray by specifying an ArraySpec

#### INTERFACE:

```
! Private name; call using ESMF_LocalArrayCreate()
function ESMF_LocalArrayCreateBySpec(arrayspec, totalCount, &
  totalLBound, totalUBound, rc)
```

### RETURN VALUE:

```
type(ESMF_LocalArray) :: ESMF_LocalArrayCreateBySpec
```

#### **ARGUMENTS:**

```
type(ESMF_ArraySpec), intent(in) :: arrayspec
-- The following arguments require argument keyword syntax (e.g. rc=rc). --
integer, intent(in), optional :: totalCount(:)
integer, intent(in), optional :: totalLBound(:)
integer, intent(in), optional :: totalUBound(:)
integer, intent(out), optional :: rc
```

### STATUS:

• This interface is backward compatible with ESMF versions starting at 5.2.0r. If code using this interface compiles with any version of ESMF starting with 5.2.0r, then it will compile with the current version.

#### **DESCRIPTION:**

Create a new ESMF\_LocalArray and allocate data space, which remains uninitialized. The return value is a new LocalArray.

The arguments are:

arrayspec ArraySpec object specifying typekind and rank.

**[totalCount]** The number of items in each dimension of the array. This is a 1D integer array the same length as the rank. The count argument may be omitted if both totalLBound and totalUBound arguments are present.

**[totalLBound]** An integer array of length rank, with the lower index for each dimension.

**[totalUBound]** An integer array of length rank, with the upper index for each dimension.

 $[rc]\ \ Return\ code;\ equals\ {\tt ESMF\_SUCCESS}$  if there are no errors.

### 29.3.6 ESMF\_LocalArrayCreate - Create a LocalArray from pre-existing LocalArray

### **INTERFACE:**

```
! Private name; call using ESMF_LocalArrayCreate() function ESMF_LocalArrayCreateCopy(localarray, rc)
```

### RETURN VALUE:

```
type(ESMF_LocalArray) :: ESMF_LocalArrayCreateCopy
```

```
type(ESMF_LocalArray), intent(in) :: localarray
-- The following arguments require argument keyword syntax (e.g. rc=rc). --
integer, intent(out), optional :: rc
```

### STATUS:

• This interface is backward compatible with ESMF versions starting at 5.2.0r. If code using this interface compiles with any version of ESMF starting with 5.2.0r, then it will compile with the current version.

#### **DESCRIPTION:**

Perform a deep copy of an existing ESMF\_LocalArray object. The return value is a new LocalArray.

The arguments are:

localarray Existing LocalArray to be copied.

[rc] Return code; equals ESMF\_SUCCESS if there are no errors.

### 29.3.7 ESMF\_LocalArrayCreate - Create a LocalArray from a Fortran pointer (associated or unassociated)

#### INTERFACE:

```
! Private name; call using ESMF_LocalArrayCreate()
function ESMF_LocalArrCreateByPtr<rank><type><kind>(farrayPtr, &
datacopyflag, totalCount, totalLBound, totalUBound, rc)
```

#### RETURN VALUE:

```
type(ESMF_LocalArray) :: ESMF_LocalArrCreateByPtr<rank><type><kind>
```

#### **ARGUMENTS**:

```
<type> (ESMF_KIND_<kind>), pointer :: farrayPtr(<rank>)
-- The following arguments require argument keyword syntax (e.g. rc=rc). --
type(ESMF_DataCopy_Flag), intent(in), optional :: datacopyflag
integer, intent(in), optional :: totalCount(:)
integer, intent(in), optional :: totalLBound(:)
integer, intent(in), optional :: totalUBound(:)
integer, intent(out), optional :: rc
```

#### STATUS:

• This interface is backward compatible with ESMF versions starting at 5.2.0r. If code using this interface compiles with any version of ESMF starting with 5.2.0r, then it will compile with the current version.

Creates an ESMF\_LocalArray based on a Fortran array pointer. Two cases must be distinguished.

First, if farrayPtr is associated the optional datacopyflag argument may be used to indicate whether the associated data is to be copied or referenced. For associated farrayPtr the optional totalCount, totalLBound and totalUBound arguments need not be specified. However, all present arguments will be checked against farrayPtr for consistency.

Second, if farrayPtr is unassociated the optional argument datacopyflag must not be specified. However, in this case a complete set of totalCount and bounds information must be provided. Any combination of present totalCount totalLBound and totalUBound arguments that provides a complete specification is valid. All input information will be checked for consistency.

The arguments are:

farrayPtr A Fortran array pointer (associated or unassociated).

[datacopyflag] Indicate copy vs. reference behavior in case of associated farrayPtr. This argument must not be present for unassociated farrayPtr. Default to ESMF\_DATACOPY\_REFERENCE, makes the ESMF\_LocalArray reference the associated data array. If set to ESMF\_DATACOPY\_VALUE this routine allocates new memory and copies the data from the pointer into the new LocalArray allocation.

**[totalCount]** The number of items in each dimension of the array. This is a 1D integer array the same length as the rank. The count argument may be omitted if both totalLBound and totalUBound arguments are present.

[totalLBound] An integer array of lower index values. Must be the same length as the rank.

**[totalUBound]** An integer array of upper index values. Must be the same length as the rank.

[rc] Return code; equals ESMF\_SUCCESS if there are no errors.

### 29.3.8 ESMF\_LocalArrayDestroy - Release resources associated with a LocalArray

#### INTERFACE:

```
subroutine ESMF_LocalArrayDestroy(localarray, rc)
```

### **ARGUMENTS**:

```
type(ESMF_LocalArray), intent(inout) :: localarray
-- The following arguments require argument keyword syntax (e.g. rc=rc). --
integer, intent(out), optional :: rc
```

### STATUS:

• This interface is backward compatible with ESMF versions starting at 5.2.0r. If code using this interface compiles with any version of ESMF starting with 5.2.0r, then it will compile with the current version.

Destroys an ESMF\_LocalArray, releasing all resources associated with the object.

The arguments are:

**localarray** Destroy contents of this ESMF\_LocalArray.

[rc ] Return code; equals ESMF\_SUCCESS if there are no errors.

### 29.3.9 ESMF\_LocalArrayGet - Get object-wide LocalArray information

### **INTERFACE:**

```
! Private name; call using ESMF_LocalArrayGet()
subroutine ESMF_LocalArrayGetDefault(localarray, &
    typekind, rank, totalCount, totalLBound, totalUBound, rc)
```

#### **ARGUMENTS**:

```
type(ESMF_LocalArray), intent(in) :: localarray
-- The following arguments require argument keyword syntax (e.g. rc=rc). --
type(ESMF_TypeKind_Flag), intent(out), optional :: typekind
integer, intent(out), optional :: rank
integer, intent(out), optional :: totalCount(:)
integer, intent(out), optional :: totalLBound(:)
integer, intent(out), optional :: totalUBound(:)
integer, intent(out), optional :: rc
```

#### STATUS:

• This interface is backward compatible with ESMF versions starting at 5.2.0r. If code using this interface compiles with any version of ESMF starting with 5.2.0r, then it will compile with the current version.

#### **DESCRIPTION:**

Returns information about the ESMF\_LocalArray.

The arguments are:

localarray Queried ESMF\_LocalArray object.

**[typekind**] TypeKind of the LocalArray object.

[rank] Rank of the LocalArray object.

[totalCount] Count per dimension.

[totalLBound] Lower bound per dimension.

[totalUBound] Upper bound per dimension.

[rc] Return code; equals ESMF SUCCESS if there are no errors.

### 29.3.10 ESMF\_LocalArrayGet - Get a Fortran array pointer from a LocalArray

#### INTERFACE:

```
! Private name; call using ESMF_LocalArrayGet()
subroutine ESMF_LocalArrayGetData<rank><type><kind>(localarray, farrayPtr, &
datacopyflag, rc)
```

### **ARGUMENTS**:

### STATUS:

• This interface is backward compatible with ESMF versions starting at 5.2.0r. If code using this interface compiles with any version of ESMF starting with 5.2.0r, then it will compile with the current version.

### **DESCRIPTION:**

Return a Fortran pointer to the data buffer, or return a Fortran pointer to a new copy of the data.

The arguments are:

localarray The ESMF\_LocalArray to get the value from.

farrayPtr An unassociated or associated Fortran pointer correctly allocated.

[datacopyflag] An optional copy flag which can be specified. Can either make a new copy of the data or reference existing data. See section 52.12 for a list of possible values.

 $[rc] \ \ Return\ code;\ equals\ {\tt ESMF\_SUCCESS}$  if there are no errors.

#### 29.3.11 ESMF\_LocalArrayIsCreated - Check whether a LocalArray object has been created

### **INTERFACE:**

```
function ESMF_LocalArrayIsCreated(localarray, rc)
```

#### RETURN VALUE:

```
logical :: ESMF LocalArrayIsCreated
```

#### **ARGUMENTS**:

```
type(ESMF_LocalArray), intent(in) :: localarray
-- The following arguments require argument keyword syntax (e.g. rc=rc). --
integer, intent(out), optional :: rc
```

### **DESCRIPTION:**

Return .true. if the localarray has been created. Otherwise return .false.. If an error occurs, i.e. rc /= ESMF\_SUCCESS is returned, the return value of the function will also be .false..

The arguments are:

localarray ESMF\_LocalArray queried.

[rc] Return code; equals ESMF\_SUCCESS if there are no errors.

# 30 ArraySpec Class

# 30.1 Description

An ArraySpec is a very simple class that contains type, kind, and rank information about an Array. This information is stored in two parameters. **TypeKind** describes the data type of the elements in the Array and their precision. **Rank** is the number of dimensions in the Array.

The only methods that are associated with the ArraySpec class are those that allow you to set and retrieve this information.

### **30.2** Use and Examples

The ArraySpec is passed in as an argument at Field and FieldBundle creation in order to describe an Array that will be allocated or attached at a later time. There are any number of situations in which this approach is useful. One common example is a case in which the user wants to create a very flexible export State with many diagnostic variables predefined, but only a subset desired and consequently allocated for a particular run.

```
! !PROGRAM: ESMF_ArraySpecEx - ArraySpec manipulation examples
!
! !DESCRIPTION:
!
! This program shows examples of ArraySpec set and get usage
```

```
#include "ESMF.h"
      ! ESMF Framework module
      use ESMF
     use ESMF_TestMod
      implicit none
      ! local variables
      type(ESMF_ArraySpec) :: arrayDS
      integer :: myrank
      type(ESMF_TypeKind_Flag) :: mytypekind
      ! return code
      integer:: rc, result
      \verb|character(ESMF\_MAXSTR||:: testname||
      character(ESMF_MAXSTR) :: failMsg
      ! initialize ESMF framework
      call ESMF_Initialize(defaultlogfilename="ArraySpecEx.Log", &
                    logkindflag=ESMF_LOGKIND_MULTI, rc=rc)
```

### 30.2.1 Set ArraySpec values

This example shows how to set values in an ESMF\_ArraySpec.

### 30.2.2 Get ArraySpec values

This example shows how to query an ESMF\_ArraySpec.

```
call ESMF_ArraySpecGet(arrayDS, rank=myrank, &
   typekind=mytypekind, rc=rc)
print *, "Returned values from ArraySpec:"
print *, "rank =", myrank

! finalize ESMF framework
call ESMF_Finalize(rc=rc)
end program ESMF_ArraySpecEx
```

### **30.3** Restrictions and Future Work

1. **Limit on rank.** The values for type, kind and rank passed into the ArraySpec class are subject to the same limitations as Arrays. The maximum array rank is 7, which is the highest rank supported by Fortran.

# **30.4** Design and Implementation Notes

The information contained in an ESMF\_ArraySpec is used to create ESMF\_Array objects.

ESMF\_ArraySpec is a shallow class, and only set and get methods are needed. They do not need to be created or destroyed.

### 30.5 Class API

### 30.5.1 ESMF\_ArraySpecAssignment(=) - Assign an ArraySpec to another ArraySpec

### INTERFACE:

```
interface assignment(=)
  arrayspec1 = arrayspec2
```

#### **ARGUMENTS**:

```
type(ESMF_ArraySpec) :: arrayspec1
type(ESMF_ArraySpec) :: arrayspec2
```

#### STATUS:

• This interface is backward compatible with ESMF versions starting at 5.2.0r. If code using this interface compiles with any version of ESMF starting with 5.2.0r, then it will compile with the current version.

#### **DESCRIPTION:**

Set arrayspec1 equal to arrayspec2. This is the default Fortran assignment, which creates a complete, independent copy of arrayspec2 as arrayspec1. If arrayspec2 is an invalid ESMF\_ArraySpec object then arrayspec1 will be equally invalid after the assignment.

The arguments are:

```
arrayspec1 The ESMF_ArraySpec to be set.arrayspec2 The ESMF_ArraySpec to be copied.
```

### 30.5.2 ESMF\_ArraySpecOperator(==) - Test if ArraySpec 1 is equal to ArraySpec 2

### **INTERFACE:**

```
interface operator(==)
   if (arrayspec1 == arrayspec2) then ... endif
        OR
   result = (arrayspec1 == arrayspec2)

RETURN VALUE:
   logical :: result

ARGUMENTS:
   type(ESMF_ArraySpec), intent(in) :: arrayspec1
   type(ESMF_ArraySpec), intent(in) :: arrayspec2
```

### STATUS:

• This interface is backward compatible with ESMF versions starting at 5.2.0r. If code using this interface compiles with any version of ESMF starting with 5.2.0r, then it will compile with the current version.

#### **DESCRIPTION:**

Overloads the (==) operator for the ESMF\_ArraySpec class to return .true. if arrayspec1 and arrayspec2 specify the same type, kind and rank, and .false. otherwise.

The arguments are:

arrayspec1 First ESMF\_ArraySpec in comparison.

arrayspec2 Second ESMF\_ArraySpec in comparison.

### 30.5.3 ESMF\_ArraySpecOperator(/=) - Test if ArraySpec 1 is not equal to ArraySpec 2

### **INTERFACE:**

### RETURN VALUE:

```
logical :: result
```

```
type(ESMF_ArraySpec), intent(in) :: arrayspec1
type(ESMF_ArraySpec), intent(in) :: arrayspec2
```

### STATUS:

• This interface is backward compatible with ESMF versions starting at 5.2.0r. If code using this interface compiles with any version of ESMF starting with 5.2.0r, then it will compile with the current version.

#### DESCRIPTION:

Overloads the (/=) operator for the ESMF\_ArraySpec class to return .true. if arrayspec1 and arrayspec2 do not specify the same type, kind or rank, and .false. otherwise.

The arguments are:

```
arrayspec1 First ESMF_ArraySpec in comparison.
```

arrayspec2 Second ESMF\_ArraySpec in comparison.

### 30.5.4 ESMF\_ArraySpecGet - Get values from an ArraySpec

#### INTERFACE:

```
subroutine ESMF_ArraySpecGet(arrayspec, rank, typekind, rc)
```

#### ARGUMENTS:

```
type(ESMF_ArraySpec), intent(in) :: arrayspec
-- The following arguments require argument keyword syntax (e.g. rc=rc). --
integer, intent(out), optional :: rank
type(ESMF_TypeKind_Flag), intent(out), optional :: typekind
integer, intent(out), optional :: rc
```

### STATUS:

• This interface is backward compatible with ESMF versions starting at 5.2.0r. If code using this interface compiles with any version of ESMF starting with 5.2.0r, then it will compile with the current version.

### **DESCRIPTION:**

Returns information about the contents of an ESMF ArraySpec.

The arguments are:

```
arrayspec The ESMF_ArraySpec to query.
```

[rank] Array rank (dimensionality – 1D, 2D, etc). Maximum possible is 7D.

[typekind] Array typekind. See section 52.59 for valid values.

[rc] Return code; equals ESMF\_SUCCESS if there are no errors.

### 30.5.5 ESMF\_ArraySpecPrint - Print ArraySpec information

#### INTERFACE:

```
subroutine ESMF_ArraySpecPrint(arrayspec, rc)
```

#### **ARGUMENTS:**

```
type(ESMF_ArraySpec), intent(in) :: arrayspec
-- The following arguments require argument keyword syntax (e.g. rc=rc). --
integer, intent(out), optional :: rc
```

### STATUS:

• This interface is backward compatible with ESMF versions starting at 5.2.0r. If code using this interface compiles with any version of ESMF starting with 5.2.0r, then it will compile with the current version.

#### **DESCRIPTION:**

Print ArraySpec internals.

The arguments are:

arrayspec Specified ESMF\_ArraySpec object.

[rc] Return code; equals ESMF\_SUCCESS if there are no errors.

## 30.5.6 ESMF\_ArraySpecSet - Set values for an ArraySpec

### **INTERFACE:**

```
subroutine ESMF_ArraySpecSet(arrayspec, rank, typekind, rc)
```

#### ARGUMENTS:

```
type(ESMF_ArraySpec), intent(out) :: arrayspec
integer, intent(in) :: rank
type(ESMF_TypeKind_Flag), intent(in) :: typekind
-- The following arguments require argument keyword syntax (e.g. rc=rc). --
integer, intent(out), optional :: rc
```

#### STATUS:

• This interface is backward compatible with ESMF versions starting at 5.2.0r. If code using this interface compiles with any version of ESMF starting with 5.2.0r, then it will compile with the current version.

Creates a description of the data – the typekind, the rank, and the dimensionality.

The arguments are:

```
arrayspec The ESMF_ArraySpec to set.
```

rank Array rank (dimensionality – 1D, 2D, etc). Maximum allowed is 7D.

typekind Array typekind. See section 52.59 for valid values.

[rc] Return code; equals ESMF\_SUCCESS if there are no errors.

### 30.5.7 ESMF\_ArraySpecValidate - Validate ArraySpec internals

#### INTERFACE:

```
subroutine ESMF_ArraySpecValidate(arrayspec, rc)
```

#### **ARGUMENTS**:

```
type(ESMF_ArraySpec), intent(in) :: arrayspec
-- The following arguments require argument keyword syntax (e.g. rc=rc). --
integer, intent(out), optional :: rc
```

### STATUS:

• This interface is backward compatible with ESMF versions starting at 5.2.0r. If code using this interface compiles with any version of ESMF starting with 5.2.0r, then it will compile with the current version.

### **DESCRIPTION:**

Validates that the arrayspec is internally consistent. The method returns an error code if problems are found.

The arguments are:

```
arrayspec Specified ESMF_ArraySpec object.
```

[rc] Return code; equals ESMF\_SUCCESS if there are no errors.

# 31 Grid Class

### 31.1 Description

The ESMF Grid class is used to describe the geometry and discretization of logically rectangular physical grids. It also contains the description of the grid's underlying topology and the decomposition of the physical grid across the available computational resources. The most frequent use of the Grid class is to describe physical grids in user code so that sufficient information is available to perform ESMF methods such as regridding.

### **Key Features**

Representation of grids formed by logically rectangular regions, including uniform and rectilinear grids (e.g. lat-lon grids), curvilinear grids (e.g. displaced pole grids), and grids formed by connected logically rectangular regions (e.g. cubed sphere grids).

Support for 1D, 2D, 3D, and higher dimension grids.

Distribution of grids across computational resources for parallel operations - users set which grid dimensions are distributed.

Grids can be created already distributed, so that no single resource needs global information during the creation process.

Options to define periodicity and other edge connectivities either explicitly or implicitly via shape shortcuts. Options for users to define grid coordinates themselves or to call prefabricated coordinate generation routines for standard grids.

Options for incremental construction of grids.

Options for using a set of pre-defined stagger locations or for setting custom stagger locations.

### 31.1.1 Grid Representation in ESMF

ESMF Grids are based on the concepts described in *A Standard Description of Grids Used in Earth System Models* [Balaji 2006]. In this document Balaji introduces the mosaic concept as a means of describing a wide variety of Earth system model grids. A **mosaic** is composed of grid tiles connected at their edges. Mosaic grids includes simple, single tile grids as a special case.

The ESMF Grid class is a representation of a mosaic grid. Each ESMF Grid is constructed of one or more logically rectangular **Tiles**. A Tile will usually have some physical significance (e.g. the region of the world covered by one face of a cubed sphere grid).

The piece of a Tile that resides on one DE (for simple cases, a DE can be thought of as a processor - see section on the DELayout) is called a **LocalTile**. For example, the six faces of a cubed sphere grid are each Tiles, and each Tile can be divided into many LocalTiles.

Every ESMF Grid contains a DistGrid object, which defines the Grid's index space, topology, distribution, and connectivities. It enables the user to define the complex edge relationships of tripole and other grids. The DistGrid can be created explicitly and passed into a Grid creation routine, or it can be created implicitly if the user takes a Grid creation shortcut. The DistGrid used in Grid creation describes the properties of the Grid cells. In addition to this one, the Grid internally creates DistGrids for each stagger location. These stagger DistGrids are related to the original DistGrid, but may contain extra padding to represent the extent of the index space of the stagger. These DistGrids are what are used when a Field is created on a Grid.

### 31.1.2 Supported Grids

The range of supported grids in ESMF can be defined by:

- Types of topologies and shapes supported. ESMF supports one or more logically rectangular grid Tiles with connectivities specified between cells. For more details see section 31.1.3.
- Types of distributions supported. ESMF supports regular, irregular, or arbitrary distributions of data. For more details see section 31.1.4.
- Types of coordinates supported. ESMF supports uniform, rectilinear, and curvilinear coordinates. For more details see section 31.1.5.

### 31.1.3 Grid Topologies and Periodicity

ESMF has shortcuts for the creation of standard Grid topologies or **shapes** up to 3D. In many cases, these enable the user to bypass the step of creating a DistGrid before creating the Grid. There are two sets of methods which allow the user to do this. These two sets of methods cover the same set of topologies, but allow the user to specify them in different ways.

The first set of these are a group of overloaded calls broken up by the number of periodic dimensions they specify. With these the user can pick the method which creates a Grid with the number of periodic dimensions they need, and then specify other connectivity options via arguments to the method. The following is a description of these methods:

**ESMF\_GridCreateNoPeriDim()** Allows the user to create a Grid with no edge connections, for example, a regional Grid with closed boundaries.

**ESMF\_GridCreate1PeriDim()** Allows the user to create a Grid with 1 periodic dimension and supports a range of options for what to do at the pole (see Section 31.2.5). Some examples of Grids which can be created here are tripole spheres, bipole spheres, cylinders with open poles.

**ESMF\_GridCreate2PeriDim()** Allows the user to create a Grid with 2 periodic dimensions, for example a torus, or a regional Grid with doubly periodic boundaries.

More detailed information can be found in the API description of each.

The second set of shortcut methods is a set of methods overloaded under the name ESMF\_GridCreate(). These methods allow the user to specify the connectivites at the end of each dimension, by using the ESMF\_GridConn\_Flag flag. The table below shows the ESMF\_GridConn\_Flag settings used to create standard shapes in 2D using the ESMF\_GridCreate() call. Two values are specified for each dimension, one for the low end and one for the high end of the dimension's index values.

| 2D Shape       | connflagDim1(1) | connflagDim1(2) | connflagDim2(1) | connflagDim2(2) |
|----------------|-----------------|-----------------|-----------------|-----------------|
| Rectangle      | NONE            | NONE            | NONE            | NONE            |
| Bipole Sphere  | POLE            | POLE            | PERIODIC        | PERIODIC        |
| Tripole Sphere | POLE            | BIPOLE          | PERIODIC        | PERIODIC        |
| Cylinder       | NONE            | NONE            | PERIODIC        | PERIODIC        |
| Torus          | PERIODIC        | PERIODIC        | PERIODIC        | PERIODIC        |

If the user's grid shape is too complex for an ESMF shortcut routine, or involves more than three dimensions, a DistGrid can be created to specify the shape in detail. This DistGrid is then passed into a Grid create call.

#### 31.1.4 Grid Distribution

ESMF Grids have several options for data distribution (also referred to as decomposition). As ESMF Grids are cell based, these options are all specified in terms of how the cells in the Grid are broken up between DEs.

The main distribution options are regular, irregular, and arbitrary. A **regular** distribution is one in which the same number of contiguous grid cells are assigned to each DE in the distributed dimension. An **irregular** distribution is one in which unequal numbers of contiguous grid cells are assigned to each DE in the distributed dimension. An **arbitrary** distribution is one in which any grid cell can be assigned to any DE. Any of these distribution options can be applied to any of the grid shapes (i.e., rectangle) or types (i.e., rectilinear). Support for arbitrary distribution is limited in the current version of ESMF, see Section 31.3.7 for an example of creating a Grid with an arbitrary distribution.

| a <sub>11</sub> a <sub>12</sub> a <sub>13</sub> | a <sub>14</sub> a <sub>15</sub> a <sub>16</sub> |
|-------------------------------------------------|-------------------------------------------------|
| a <sub>21</sub> a <sub>22</sub> a <sub>23</sub> | $a_{24} a_{22} a_{23}$                          |
| a <sub>31</sub> a <sub>32</sub> a <sub>33</sub> | a <sub>34</sub> a <sub>35</sub> a <sub>36</sub> |
| a <sub>41</sub> a <sub>42</sub> a <sub>43</sub> | $a_{44} \ a_{45} \ a_{46}$                      |
| a <sub>51</sub> a <sub>52</sub> a <sub>53</sub> | a <sub>54</sub> a <sub>55</sub> a <sub>56</sub> |
| a <sub>61</sub> a <sub>62</sub> a <sub>63</sub> | $a_{64} a_{65} a_{66}$                          |

| a <sub>11</sub> | a <sub>12</sub> | a <sub>13</sub>                    | a <sub>14</sub> | a <sub>15</sub> | a <sub>16</sub> |
|-----------------|-----------------|------------------------------------|-----------------|-----------------|-----------------|
| a <sub>21</sub> | a <sub>22</sub> | a <sub>23</sub>                    | a <sub>24</sub> | a <sub>22</sub> | a <sub>23</sub> |
| a <sub>31</sub> | a <sub>32</sub> | a <sub>23</sub><br>a <sub>33</sub> | $a_{_{34}}$     | a <sub>35</sub> | $a_{36}$        |
| a <sub>41</sub> | a <sub>42</sub> |                                    | a <sub>44</sub> | a <sub>45</sub> | a <sub>46</sub> |
| a <sub>51</sub> | a <sub>52</sub> | a <sub>53</sub>                    | a <sub>54</sub> | a <sub>55</sub> | a <sub>56</sub> |
| a <sub>61</sub> | a <sub>62</sub> | a <sub>63</sub>                    | a <sub>64</sub> | a <sub>65</sub> | a <sub>66</sub> |

| b <sub>33</sub> | b <sub>51</sub> |                 |                 |                 |
|-----------------|-----------------|-----------------|-----------------|-----------------|
| b <sub>61</sub> | b <sub>62</sub> | b <sub>63</sub> |                 |                 |
| b <sub>41</sub> | b <sub>42</sub> | b <sub>43</sub> | b <sub>52</sub> | b <sub>53</sub> |
| b <sub>11</sub> |                 |                 |                 |                 |
| b <sub>21</sub> | b <sub>22</sub> | b <sub>31</sub> | b <sub>32</sub> |                 |
| b <sub>12</sub> | b <sub>13</sub> | b <sub>23</sub> |                 |                 |

Regular distribution

Irregular distribution

Arbitrary distribution

Figure 13: Examples of regular and irregular decomposition of a grid **a** that is 6x6, and an arbitrary decomposition of a grid **b** that is 6x3.

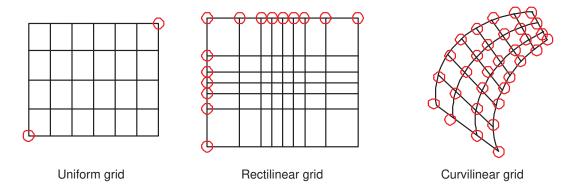

Figure 14: Types of logically rectangular grid tiles. Red circles show the values needed to specify grid coordinates for each type.

Figure 13 illustrates options for distribution.

A distribution can also be specified using the DistGrid, by passing object into a Grid create call.

#### 31.1.5 Grid Coordinates

Grid Tiles can have uniform, rectilinear, or curvilinear coordinates. The coordinates of **uniform** grids are equally spaced along their axes, and can be fully specified by the coordinates of the two opposing points that define the grid's physical span. The coordinates of **rectilinear** grids are unequally spaced along their axes, and can be fully specified by giving the spacing of grid points along each axis. The coordinates of **curvilinear grids** must be specified by giving the explicit set of coordinates for each grid point. Curvilinear grids are often uniform or rectilinear grids that have been warped; for example, to place a pole over a land mass so that it does not affect the computations performed on an ocean model grid. Figure 14 shows examples of each type of grid.

Each of these coordinate types can be set for each of the standard grid shapes described in section 31.1.3.

The table below shows how examples of common single Tile grids fall into this shape and coordinate taxonomy. Note that any of the grids in the table can have a regular or arbitrary distribution.

|           | Uniform                       | Rectilinear           | Curvilinear                      |
|-----------|-------------------------------|-----------------------|----------------------------------|
| Sphere    | Global uniform lat-lon grid   | Gaussian grid         | Displaced pole grid              |
| Rectangle | Regional uniform lat-lon grid | Gaussian grid section | Polar stereographic grid section |

#### 31.1.6 Coordinate Specification and Generation

There are two ways of specifying coordinates in ESMF. The first way is for the user to **set** the coordinates. The second way is to take a shortcut and have the framework **generate** the coordinates.

See Section 31.3.13 for more description and examples of setting coordinates.

### 31.1.7 Staggering

**Staggering** is a finite difference technique in which the values of different physical quantities are placed at different locations within a grid cell.

The ESMF Grid class supports a variety of stagger locations, including cell centers, corners, and edge centers. The default stagger location in ESMF is the cell center, and cell counts in Grid are based on this assumption. Combinations of the 2D ESMF stagger locations are sufficient to specify any of the Arakawa staggers. ESMF also supports staggering in 3D and higher dimensions. There are shortcuts for standard staggers, and interfaces through which users can create custom staggers.

As a default the ESMF Grid class provides symmetric staggering, so that cell centers are enclosed by cell perimeter (e.g. corner) stagger locations. This means the coordinate arrays for stagger locations other than the center will have an additional element of padding in order to enclose the cell center locations. However, to achieve other types of staggering, the user may alter or eliminate this padding by using the appropriate options when adding coordinates to a Grid.

In the current release, only the cell center stagger location is supported for an arbitrarily distributed grid. For examples and a full description of the stagger interface see Section 31.3.13.

### 31.1.8 Masking

Masking is the process whereby parts of a Grid can be marked to be ignored during an operation. For a description of how to set mask information in the Grid, see here 31.3.17. For a description of how masking works in regridding, see here 24.2.10.

#### 31.2 Constants

### 31.2.1 ESMF\_GRIDCONN

### **DESCRIPTION:**

The ESMF\_GridCreateShapeTile command has three specific arguments connflagDim1, connflagDim2, and connflagDim3. These can be used to setup different types of connections at the ends of each dimension of a Tile. Each of these parameters is a two element array. The first element is the connection type at the minimum end of

the dimension and the second is the connection type at the maximum end. The default value for all the connections is ESMF\_GRIDCONN\_NONE, specifying no connection.

The type of this flag is:

type (ESMF\_GridConn\_Flag)

The valid values are:

ESMF\_GRIDCONN\_NONE No connection.

ESMF\_GRIDCONN\_PERIODIC Periodic connection.

**ESMF\_GRIDCONN\_POLE** This edge is connected to itself. Given that the edge is n elements long, then element i is connected to element ((i+n/2) mod n).

**ESMF\_GRIDCONN\_BIPOLE** This edge is connected to itself. Given that the edge is n elements long, element i is connected to element n-i+1.

### 31.2.2 ESMF\_GRIDITEM

#### **DESCRIPTION:**

The ESMF Grid can contain other kinds of data besides coordinates. This data is referred to as Grid "items". Some items may be used by ESMF for calculations involving the Grid. The following are the valid values of ESMF\_GridItem\_Flag.

The type of this flag is:

type (ESMF\_GridItem\_Flag)

The valid values are:

| Item Label         | Type Restriction | Type Default     | ESMF Uses | Controls               |
|--------------------|------------------|------------------|-----------|------------------------|
| ESMF_GRIDITEM_MASK | ESMF_TYPEKIND_I4 | ESMF_TYPEKIND_I4 | YES       | Masking in Regrid      |
| ESMF_GRIDITEM_AREA | NONE             | ESMF_TYPEKIND_R8 | YES       | Conservation in Regrid |

**NOTE:** One important thing to consider when setting areas in the Grid using ESMF\_GRIDITEM\_AREA, ESMF doesn't currently do unit conversion on areas. If these areas are going to be used in a process that also involves the areas of another Grid or Mesh (e.g. conservative regridding), then it is the user's responsibility to make sure that the area units are consistent between the two sides. If ESMF calculates an area on the surface of a sphere, then it is in units of square radians. If it calculates the area for a Cartesian grid, then it is in the same units as the coordinates, but squared.

# 31.2.3 ESMF\_GRIDMATCH

### **DESCRIPTION:**

This type is used to indicate the level to which two grids match.

The type of this flag is:

type (ESMF\_GridMatch\_Flag)

The valid values are:

**ESMF\_GRIDMATCH\_INVALID:** Indicates a non-valid matching level. Returned if an error occurs in the matching function. If a higher matching level is returned then no error occurred.

**ESMF\_GRIDMATCH\_NONE:** The lowest level of grid matching. This indicates that the Grid's don't match at any of the higher levels.

**ESMF\_GRIDMATCH\_EXACT:** All the pieces of the Grid (e.g. distgrids, coordinates, etc.) except the name, match between the two Grids.

**ESMF\_GRIDMATCH\_ALIAS:** Both Grid variables are aliases to the exact same Grid object in memory.

### 31.2.4 ESMF\_GRIDSTATUS

### **DESCRIPTION:**

The ESMF Grid class can exist in two states. These states are present so that the library code can detect if a Grid has been appropriately setup for the task at hand. The following are the valid values of ESMF\_GRIDSTATUS.

The type of this flag is:

type (ESMF\_GridStatus\_Flag)

The valid values are:

ESMF\_GRIDSTATUS\_EMPTY: Status after a Grid has been created with ESMF\_GridEmptyCreate. A Grid object container is allocated but space for internal objects is not. Topology information and coordinate information is incomplete. This object can be used in ESMF\_GridEmptyComplete() methods in which additional information is added to the Grid.

**ESMF\_GRIDSTATUS\_COMPLETE:** The Grid has a specific topology and distribution, but incomplete coordinate arrays. The Grid can be used as the basis for allocating a Field, and coordinates can be added via ESMF\_GridCoordAdd() to allow other functionality.

#### 31.2.5 ESMF\_POLEKIND

### **DESCRIPTION:**

This type describes the type of connection that occurs at the pole when a Grid is created with ESMF\_GridCreate1PeriodicDim().

The type of this flag is:

type (ESMF\_PoleKind\_Flag)

The valid values are:

**ESMF POLEKIND NONE** No connection at pole.

**ESMF\_POLEKIND\_MONOPOLE** This edge is connected to itself. Given that the edge is n elements long, then element i is connected to element i+n/2.

**ESMF\_POLEKIND\_BIPOLE** This edge is connected to itself. Given that the edge is n elements long, element i is connected to element n-i+1.

### 31.2.6 ESMF\_STAGGERLOC

### **DESCRIPTION:**

In the ESMF Grid class, data can be located at different positions in a Grid cell. When setting or retrieving coordinate

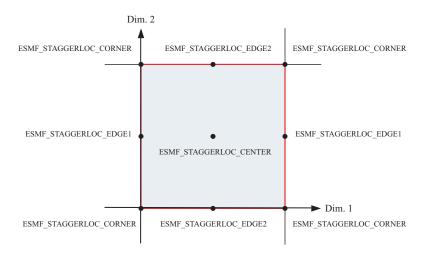

Figure 15: 2D Predefined Stagger Locations

data the stagger location is specified to tell the Grid method from where in the cell to get the data. Although the user may define their own custom stagger locations, ESMF provides a set of predefined locations for ease of use. The following are the valid predefined stagger locations.

The 2D predefined stagger locations (illustrated in figure 15) are:

**ESMF\_STAGGERLOC\_CENTER:** The center of the cell.

**ESMF\_STAGGERLOC\_CORNER:** The corners of the cell.

**ESMF\_STAGGERLOC\_EDGE1:** The edges offset from the center in the 1st dimension.

**ESMF\_STAGGERLOC\_EDGE2:** The edges offset from the center in the 2nd dimension.

The 3D predefined stagger locations (illustrated in figure 16) are:

**ESMF\_STAGGERLOC\_CENTER\_VCENTER:** The center of the 3D cell.

**ESMF\_STAGGERLOC\_CORNER\_VCENTER:** Half way up the vertical edges of the cell.

**ESMF\_STAGGERLOC\_EDGE1\_VCENTER:** The center of the face bounded by edge 1 and the vertical dimension.

**ESMF\_STAGGERLOC\_EDGE2\_VCENTER:** The center of the face bounded by edge 2 and the vertical dimension.

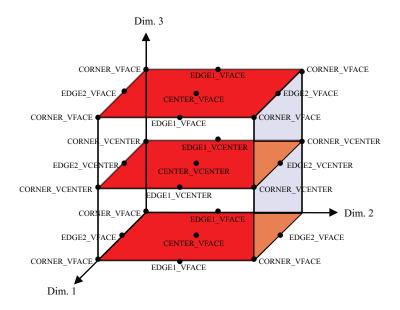

Figure 16: 3D Predefined Stagger Locations

**ESMF\_STAGGERLOC\_CORNER\_VFACE:** The corners of the 3D cell.

**ESMF\_STAGGERLOC\_EDGE1\_VFACE:** The center of the edges of the 3D cell parallel offset from the center in the 1st dimension.

**ESMF\_STAGGERLOC\_EDGE2\_VFACE:** The center of the edges of the 3D cell parallel offset from the center in the 2nd dimension.

**ESMF\_STAGGERLOC\_CENTER\_VFACE:** The center of the top and bottom face. The face bounded by the 1st and 2nd dimensions.

## 31.3 Use and Examples

This section describes the use of the ESMF Grid class. It first discusses the more user friendly shape specific interface to the Grid. During this discussion it covers creation and options, adding stagger locations, coordinate data access, and other grid functionality. After this initial phase the document discusses the more advanced options which the user can employ should they need more customized interaction with the Grid class.

#### 31.3.1 Create single-tile Grid shortcut method

The set of methods  $ESMF\_GridCreateNoPeriDim()$ ,  $ESMF\_GridCreate1PeriDim()$ ,  $ESMF\_GridCreate1PeriDim()$ , and  $ESMF\_GridCreate()$  are shortcuts for building 2D or 3D single tile logically rectangular Grids. These methods support all three types of distributions described in Section 31.1.4: regular, irregular and arbitrary.

The ESMF Grid is cell based and so for all distribution options the methods take as input the number of cells to describe the total index space and the number of cells to specify distribution.

To create a Grid with a regular distribution the user specifies the global maximum and minimum ranges of the Grid cell index space (maxIndex and minIndex), and the number of pieces in which to partition each dimension (via a regDecomp argument). ESMF then divides the index space as evenly as possible into the specified number of pieces. If there are cells left over then they are distributed one per DE starting from the first DE until they are gone.

If minIndex is not specified, then the bottom of the Grid cell index range is assumed to be (1,1,...,1). If regDecomp is not specified, then by default ESMF creates a distribution that partitions the grid cells in the first dimension (e.g. NPx1x1...1) as evenly as possible by the number of PETs NP. The remaining dimensions are not partitioned. The dimension of the Grid is the size of maxIndex. The following is an example of creating a 10x20x30 3D grid where the first dimensions is broken into 2 pieces, the second is broken into 4 pieces, and the third is not divided (i.e. every DE will have length 30 in the 3rd dimension).

Irregular distribution requires the user to specify the exact number of Grid cells per DE in each dimension. In the ESMF\_GridCreateNoPeriDim() call the countsPerDEDim1, countsPerDim2, and countsPerDim3 arguments are used to specify a rectangular distribution containing size(countsPerDEDim1) by size(countsPerDEDim2) by size(countsPerDEDim3) DEs. The entries in each of these arrays specify the number of grid cells per DE in that dimension. The dimension of the grid is determined by the presence of countsPerDEDim3. If it's present the Grid will be 3D. If just countsPerDEDim1 and countsPerDEDim2 are specified the Grid will be 2D.

The following call illustrates the creation of a 10x20 two dimensional rectangular Grid distributed across six DEs that are arranged 2x3. In the first dimension there are 3 grid cells on the first DE and 7 cells on the second DE. The second dimension has 3 DEs with 11,2, and 7 cells, respectively.

To add a distributed third dimension of size 30, broken up into two groups of 15, the above call would be altered as follows.

To make a third dimension distributed across only 1 DE, then countsPerDEDim3 in the call should only have a single term.

The petMap parameter may be used to specify on to which specific PETs the DEs in the Grid are assigned. Each entry in petMap specifies to which PET the corresponding DE should be assigned. For example, petMap (3, 2) = 4 tells the Grid create call to put the DE located at column 3 row 2 on PET 4. Note that this parameter is only available for the

regular and irregular distribution types. The petMap array is a 3D array, for a 3D Grid each of its dimensions correspond to a Grid dimension. If the Grid is 2D, then the first two dimensions correspond to Grid dimensions and the last dimension should be of size 1. The size of each petMap dimension is the number of DE's along that dimension in the Grid. For a regular Grid, the size is equal to the number in regDecomp (i.e. size (petMap, d) = regDecomp (d) for all dimensions d in the Grid). For an irregular Grid the size is equal to the number of items in the corresponding countsPerDEDim variable (i.e. size (petMap, d) = size (countsPerDEDimd) for all dimensions d in the Grid). The following example demonstrates how to specify the PET to DE association for an ESMF\_GridCreateNoPeriDim() call.

To create an grid with arbitrary distribution, the user specifies the global minimum and maximum ranges of the index space with the arguments minIndex and maxIndex, the total number of cells and their index space locations residing on the local PET through a localArbIndexCount and a localArbIndex argument. localArbIndex is a 2D array with size (localArbIndexCount, n) where n is the total number dimensions distributed arbitrarily. Again, if minIndex is not specified, then the bottom of the index range is assumed to be (1,1,...). The dimension of the Grid is equal to the size of maxIndex. If n (number of arbitrarily distributed dimension) is less than the grid dimension, an optional argument distDim is used to specify which of the grid dimension is arbitrarily distributed. If not given, the first n dimensions are assumed to be distributed.

The following example creates a 2D Grid of dimensions 5x5, and places the diagonal elements (i.e. indices (i,i) where i goes from 1 to 5) on the local PET. The remaining PETs would individually declare the remainder of the Grid locations.

To create a 3D Grid of dimensions 5x6x5 with the first and the third dimensions distributed arbitrarily, distDim is used.

```
! Create a 3D Grid with the 1st and 3rd dimension arbitrarily distributed qrid3D=ESMF\_GridCreateNoPeriDim(maxIndex=(/5,6,5/), &
```

```
arbIndexList=localArbIndex, arbIndexCount=5, &
distDim=(/1,3/), rc=rc)
```

### 31.3.2 Create a 2D regularly distributed rectilinear Grid with uniformly spaced coordinates

The following is an example of creating a simple rectilinear grid and loading in a set of coordinates. It illustrates a straightforward use of the ESMF\_GridCreateNoPeriDim() call described in the previous section. This code creates a 10x20 2D grid with uniformly spaced coordinates varying from (10,10) to (100,200). The grid is partitioned using a regular distribution. The first dimension is divided into two pieces, and the second dimension is divided into 3. This example assumes that the code is being run with a 1-1 mapping between PETs and DEs because we are only accessing the first DE on each PET (localDE=0). Because we have 6 DEs (2x3), this example would only work when run on 6 PETs. The Grid is created with global indices. After Grid creation the local bounds and native Fortran arrays are retrieved and the coordinates are set by the user.

!-----

```
! Create the Grid: Allocate space for the Grid object, define the
! topology and distribution of the Grid, and specify that it
! will have global indices. Note that here aperiodic bounds are
! specified by the argument name. In this call the minIndex\ hasn't
! been set, so it defaults to (1,1,\ldots). The default is to
! divide the index range as equally as possible among the DEs
! specified in regDecomp. This behavior can be changed by
! specifying decompFlag.
grid2D=ESMF GridCreateNoPeriDim(
     ! Define a regular distribution
     maxIndex=(/10,20/), & ! define index space
     regDecomp=(/2,3/), & ! define how to divide among DEs
     coordSys=ESMF_COORDSYS_CART, &
     ! Specify mapping of coords dim to Grid dim
     coordDep1=(/1/), & ! 1st coord is 1D and depends on 1st Grid dim
     coordDep2=(/2/), & ! 2nd coord is 1D and depends on 2nd Grid dim
     indexflag=ESMF_INDEX_GLOBAL, &
     rc=rc)
!-----
! Allocate coordinate storage and associate it with the center
! stagger location. Since no coordinate values are specified in
! this call no coordinate values are set yet.
!-----
call ESMF_GridAddCoord(grid2D, &
      staggerloc=ESMF_STAGGERLOC_CENTER, rc=rc)
! Get the pointer to the first coordinate array and the bounds
! of its global indices on the local DE.
```

```
call ESMF_GridGetCoord(grid2D, coordDim=1, localDE=0, &
     staggerloc=ESMF_STAGGERLOC_CENTER, &
     computationalLBound=lbnd, computationalUBound=ubnd, &
     farrayPtr=coordX, rc=rc)
!-----
! Calculate and set coordinates in the first dimension [10-100].
do i=lbnd(1), ubnd(1)
   coordX(i) = i*10.0
enddo
! Get the pointer to the second coordinate array and the bounds of
! its global indices on the local DE.
l-----
call ESMF_GridGetCoord(grid2D, coordDim=2, localDE=0, &
     staggerloc=ESMF STAGGERLOC CENTER, &
     computationalLBound=lbnd, computationalUBound=ubnd, &
     farrayPtr=coordY, rc=rc)
! Calculate and set coordinates in the second dimension [10-200]
1______
do j=lbnd(1), ubnd(1)
   coordY(j) = j*10.0
enddo
```

# 31.3.3 Create a periodic 2D regularly distributed rectilinear Grid

The following is an example of creating a simple rectilinear grid with a periodic dimension and loading in a set of coordinates. It illustrates a straightforward use of the ESMF\_GridCreatelPeriDim() call described in the previous section. This code creates a 360x180 2D grid with uniformly spaced coordinates varying from (1,1) to (360,180). The grid is partitioned using a regular distribution. The first dimension is divided into two pieces, and the second dimension is divided into 3. This example assumes that the code is being run with a 1-1 mapping between PETs and DEs because we are only accessing the first DE on each PET (localDE=0). Because we have 6 DEs (2x3), this example would only work when run on 6 PETs. The Grid is created with global indices. After Grid creation the local bounds and native Fortran arrays are retrieved and the coordinates are set by the user.

```
! specifying decompFlag. Since the coordinate system is
! not specified, it defaults to ESMF_COORDSYS_SPH_DEG.
!-----
grid2D=ESMF_GridCreate1PeriDim(
    ! Define a regular distribution
    maxIndex=(/360,180/), & ! define index space
    regDecomp=(/2,3/), & ! define how to divide among DEs
    ! Specify mapping of coords dim to Grid dim
    coordDep1=(/1/), & ! 1st coord is 1D and depends on 1st Grid dim
    coordDep2=(/2/), & ! 2nd coord is 1D and depends on 2nd Grid dim
    indexflag=ESMF_INDEX_GLOBAL, &
    rc=rc)
! Allocate coordinate storage and associate it with the center
! stagger location. Since no coordinate values are specified in
! this call no coordinate values are set yet.
I ______
call ESMF_GridAddCoord(grid2D, &
     staggerloc=ESMF_STAGGERLOC_CENTER, rc=rc)
I ______
! Get the pointer to the first coordinate array and the bounds
! of its global indices on the local DE.
!-----
call ESMF_GridGetCoord(grid2D, coordDim=1, localDE=0, &
     staggerloc=ESMF_STAGGERLOC_CENTER, &
     computationalLBound=lbnd, computationalUBound=ubnd, &
     farrayPtr=coordX, rc=rc)
!-----
! Calculate and set coordinates in the first dimension [10-100].
!-----
do i=lbnd(1), ubnd(1)
   coordX(i) = i*1.0
enddo
!-----
! Get the pointer to the second coordinate array and the bounds of
! its global indices on the local DE.
!-----
call ESMF_GridGetCoord(grid2D, coordDim=2, localDE=0, &
     staggerloc=ESMF_STAGGERLOC_CENTER, &
     computationalLBound=lbnd, computationalUBound=ubnd, &
     farrayPtr=coordY, rc=rc)
```

The remaining examples in this section will use the irregular distribution because of its greater generality. To create code similar to these, but using a regular distribution, replace the countsPerDEDim arguments in the Grid create with the appropriate maxIndex and reqDecomp arguments.

## 31.3.4 Create a 2D irregularly distributed rectilinear Grid with uniformly spaced coordinates

This example serves as an illustration of the difference between using a regular and irregular distribution. It repeats the previous example except using an irregular distribution to give the user more control over how the cells are divided between the DEs. As before, this code creates a 10x20 2D Grid with uniformly spaced coordinates varying from (10,10) to (100,200). In this example, the Grid is partitioned using an irregular distribution. The first dimension is divided into two pieces, the first with 3 Grid cells per DE and the second with 7 Grid cells per DE. In the second dimension, the Grid is divided into 3 pieces, with 11, 2, and 7 cells per DE respectively. This example assumes that the code is being run with a 1-1 mapping between PETs and DEs because we are only accessing the first DE on each PET (localDE=0). Because we have 6 DEs (2x3), this example would only work when run on 6 PETs. The Grid is created with global indices. After Grid creation the local bounds and native Fortran arrays are retrieved and the coordinates are set by the user.

```
!-----
! Create the Grid: Allocate space for the Grid object, define the
! topology and distribution of the Grid, and specify that it
!\ \mbox{will} have global coordinates. Note that aperiodic bounds are
! indicated by the method name. In this call the minIndex hasn't
! been set, so it defaults to (1,1,\ldots).
grid2D=ESMF_GridCreateNoPeriDim(
       ! Define an irregular distribution
       countsPerDEDim1=(/3,7/), &
       countsPerDEDim2=(/11, 2, 7/), &
       ! Specify mapping of coords dim to Grid dim
       coordDep1=(/1/), & ! 1st coord is 1D and depends on 1st Grid dim
       coordDep2 = (/2/), & ! 2nd coord is 1D and depends on 2nd Grid dim
       indexflag=ESMF_INDEX_GLOBAL, &
       rc=rc)
! Allocate coordinate storage and associate it with the center
! stagger location. Since no coordinate values are specified in
! this call no coordinate values are set yet.
1______
call ESMF GridAddCoord(grid2D, &
```

```
staggerloc=ESMF_STAGGERLOC_CENTER, rc=rc)
```

```
! Get the pointer to the first coordinate array and the bounds
! of its global indices on the local DE.
call ESMF_GridGetCoord(grid2D, coordDim=1, localDE=0, &
     staggerloc=ESMF_STAGGERLOC_CENTER, &
     computationalLBound=lbnd, computationalUBound=ubnd, &
     farrayPtr=coordX, rc=rc)
! Calculate and set coordinates in the first dimension [10-100].
do i=lbnd(1), ubnd(1)
   coordX(i) = i*10.0
enddo
1______
! Get the pointer to the second coordinate array and the bounds of
! its global indices on the local DE.
!-----
call ESMF_GridGetCoord(grid2D, coordDim=2, localDE=0, &
     staggerloc=ESMF_STAGGERLOC_CENTER, &
     computationalLBound=lbnd, computationalUBound=ubnd, &
     farrayPtr=coordY, rc=rc)
! Calculate and set coordinates in the second dimension [10-200]
1-----
do j=lbnd(1), ubnd(1)
   coordY(j) = j*10.0
enddo
```

# 31.3.5 Create a 2D irregularly distributed Grid with curvilinear coordinates

The following is an example of creating a simple curvilinear Grid and loading in a set of coordinates. It creates a 10x20 2D Grid where the coordinates vary along every dimension. The Grid is partitioned using an irregular distribution. The first dimension is divided into two pieces, the first with 3 Grid cells per DE and the second with 7 Grid cells per DE. In the second dimension, the Grid is divided into 3 pieces, with 11, 2, and 7 cells per DE respectively. This example assumes that the code is being run with a 1-1 mapping between PETs and DEs because we are only accessing the first DE on each PET (localDE=0). Because we have 6 DEs (2x3), this example would only work when run on 6 PETs. The Grid is created with global indices. After Grid creation the local bounds and native Fortran arrays are retrieved and the coordinates are set by the user.

```
! Create the Grid: Allocate space for the Grid object, define the
! distribution of the Grid, and specify that it
! will have global indices. Note that aperiodic bounds are
! indicated by the method name. If periodic bounds were desired they
! could be specified by using the ESMF_GridCreate1PeriDim() call.
! In this call the minIndex hasn't been set, so it defaults to (1,1,\ldots).
!-----
! Define an irregular distribution
   countsPerDEDim1=(/3,7/), &
   countsPerDEDim2=(/11,2,7/),
   ! Specify mapping of coords dim to Grid dim
   {\tt coordDep1=(/1,2/)} , & ! 1st coord is 2D and depends on both Grid dim
   coordDep2 = (/1, 2/), & ! 2nd coord is 2D and depends on both Grid dim
   indexflag=ESMF_INDEX_GLOBAL, &
   rc=rc)
1______
! Allocate coordinate storage and associate it with the center
! stagger location. Since no coordinate values are specified in
! this call no coordinate values are set yet.
I ______
call ESMF_GridAddCoord(grid2D, &
     staggerloc=ESMF_STAGGERLOC_CENTER, rc=rc)
!-----
! Get the pointer to the first coordinate array and the bounds
! of its global indices on the local DE.
1______
call ESMF_GridGetCoord(grid2D, coordDim=1, localDE=0, &
     staggerloc=ESMF_STAGGERLOC_CENTER, &
     computationalLBound=lbnd, computationalUBound=ubnd, &
     farrayPtr=coordX2D, rc=rc)
!-----
! Calculate and set coordinates in the first dimension [10-100].
l-----
do j=lbnd(2), ubnd(2)
do i=lbnd(1), ubnd(1)
  coordX2D(i,j) = i+j
enddo
enddo
I -----
```

## 31.3.6 Create an irregularly distributed rectilinear Grid with a non-distributed vertical dimension

This example demonstrates how a user can build a rectilinear horizontal Grid with a non-distributed vertical dimension. The Grid contains both the center and corner stagger locations (i.e. Arakawa B-Grid). In contrast to the previous examples, this example doesn't assume that the code is being run with a 1-1 mapping between PETs and DEs. It should work when run on any number of PETs.

```
!-----
! Create the Grid: Allocate space for the Grid object. The
! Grid is defined to be 180 Grid cells in the first dimension
! (e.g. longitude), 90 Grid cells in the second dimension
! (e.g. latitude), and 40 Grid cells in the third dimension
! (e.g. height). The first dimension is decomposed over 4 DEs,
! the second over 3 DEs, and the third is not distributed.
! The connectivities in each dimension are set to aperiodic
! by this method. In this call the minIndex hasn't been set,
! so it defaults to (1,1,...).
grid3D=ESMF_GridCreateNoPeriDim( &
        ! Define an irregular distribution
        countsPerDEDim1=(/45,75,40,20/), &
        countsPerDEDim2=(/30,40,20/),
        countsPerDEDim3=(/40/),
        ! Specify mapping of coords dim to Grid dim
        {\tt coordDep1=(/1/)}, & ! 1st coord is 1D and depends on 1st Grid dim
        coordDep2=(/2/), & ! 2nd coord is 1D and depends on 2nd Grid dim
        coordDep3 = (/3/), & ! 3rd coord is 1D and depends on 3rd Grid dim
        indexflag=ESMF INDEX GLOBAL, & ! Use global indices
        rc=rc)
```

```
! Allocate coordinate storage for both center and corner stagger
! locations. Since no coordinate values are specified in this
! call no coordinate values are set yet.
call ESMF_GridAddCoord(grid3D, &
     staggerloc=ESMF_STAGGERLOC_CENTER_VCENTER, rc=rc)
call ESMF_GridAddCoord(grid3D, &
     staggerloc=ESMF_STAGGERLOC_CORNER_VCENTER, rc=rc)
! Get the number of DEs on this PET, so that the program
! can loop over them when accessing data.
call ESMF_GridGet(grid3D, localDECount=localDECount, rc=rc)
!-----
! Loop over each localDE when accessing data
I -----
do lDE=0,localDECount-1
!-----
! Fill in the coordinates for the corner stagger location first.
l-----
  ! Get the local bounds of the global indexing for the first
  ! coordinate array on the local DE. If the number of PETs
  ! is less than the total number of DEs then the rest of this
  ! example would be in a loop over the local DEs. Also get the
  ! pointer to the first coordinate array.
  !-----
  call ESMF_GridGetCoord(grid3D, coordDim=1, localDE=1DE, &
       computationalLBound=lbnd_corner,
       computational UBound = ubnd corner,
       farrayPtr=cornerX, rc=rc)
  ! Calculate and set coordinates in the first dimension.
```

```
do i=lbnd_corner(1), ubnd_corner(1)
   cornerX(i) = (i-1)*(360.0/180.0)
 enddo
 !-----
 ! Get the local bounds of the global indexing for the second
 ! coordinate array on the local DE. Also get the pointer to the
 ! second coordinate array.
 call ESMF_GridGetCoord(grid3D, coordDim=2, localDE=1DE, &
      staggerLoc=ESMF_STAGGERLOC_CORNER_VCENTER,
      computationalLBound=lbnd_corner,
                                          &
      computationalUBound=ubnd_corner,
      farrayPtr=cornerY, rc=rc)
 1-----
 ! Calculate and set coordinates in the second dimension.
 !-----
 do j=lbnd_corner(1), ubnd_corner(1)
   cornerY(j) = (j-1)*(180.0/90.0)
 enddo
 !-----
 ! Get the local bounds of the global indexing for the third
 ! coordinate array on the local DE, and the pointer to the array.
 call ESMF_GridGetCoord(grid3D, coordDim=3, localDE=1DE, &
      staggerloc=ESMF_STAGGERLOC_CENTER_VCENTER,
      computationalLBound=lbnd, computationalUBound=ubnd, &
      farrayPtr=cornerZ, rc=rc)
 I -----
 ! Calculate and set the vertical coordinates
 !-----
 do k=lbnd(1), ubnd(1)
   cornerZ(k) = 4000.0*((1./39.)*(k-1))**2
 enddo
!-----
! Now fill the coordinates for the center stagger location with
! the average of the corner coordinate location values.
!-----
 !-----
 ! Get the local bounds of the global indexing for the first
 ! coordinate array on the local DE, and the pointer to the array.
 l-----
 call ESMF GridGetCoord(grid3D, coordDim=1, localDE=1DE,
      staggerloc=ESMF_STAGGERLOC_CENTER_VCENTER,
```

```
! Calculate and set coordinates in the first dimension.
  do i=lbnd(1), ubnd(1)
    centerX(i) = 0.5*(i-1 + i)*(360.0/180.0)
 enddo
  ! Get the local bounds of the global indexing for the second
  ! coordinate array on the local DE, and the pointer to the array.
  1______
  computationalLBound=lbnd, computationalUBound=ubnd, &
       farrayPtr=centerY, rc=rc)
  ! Calculate and set coordinates in the second dimension.
 do j=lbnd(1), ubnd(1)
    centerY(j) = 0.5*(j-1 + j)*(180.0/90.0)
 enddo
  !-----
  ! Get the local bounds of the global indexing for the third
  ! coordinate array on the local DE, and the pointer to the array.
  1_____
 call ESMF_GridGetCoord(grid3D, coordDim=3, localDE=1DE, &
       staggerloc=ESMF_STAGGERLOC_CENTER_VCENTER,
      computationalLBound=lbnd, computationalUBound=ubnd, &
       farrayPtr=centerZ, rc=rc)
  !-----
  ! Calculate and set the vertical coordinates
  T-----
 do k=lbnd(1), ubnd(1)
    centerZ(k) = 4000.0*((1./39.)*(k-1))**2
! End of loop over DEs
```

computationalLBound=lbnd, computationalUBound=ubnd, &

farrayPtr=centerX, rc=rc)

l ------

### 31.3.7 Create an arbitrarily distributed rectilinear Grid with a non-distributed vertical dimension

There are more restrictions in defining an arbitrarily distributed grid. First, there is always one DE per PET. Secondly, only local index (ESMF\_INDEX\_LOCAL) is supported. Third, only one stagger location, i.e. ESMF\_STAGGERLOC\_CENTER is allowed and last there is no extra paddings on the edge of the grid.

This example demonstrates how a user can build a 3D grid with its rectilinear horizontal Grid distributed arbitrarily and a non-distributed vertical dimension.

```
l-----
! Set up the local index array: Assuming the grid is 360x180x10. First
! calculate the localArbIndexCount and localArbIndex array for each PET
! based on the total number of PETs. The cells are evenly distributed in
! all the PETs. If the total number of cells are not divisible by the
! total PETs, the remaining cells are assigned to the last PET. The
! cells are card dealt to each PET in y dimension first,
! i.e. (1,1) \to PET 0, (1,2) \to PET 1, (1,3) \to PET 2, and so forth.
xdim = 360
ydim = 180
zdim = 10
localArbIndexCount = (xdim*ydim)/petCount
remain = (xdim*ydim)-localArbIndexCount*petCount
if (localPet == petCount-1) localArbIndexCount = localArbIndexCount+remain
allocate(localArbIndex(localArbIndexCount, 2))
ind = localPet
do i=1, localArbIndexCount
  localArbIndex(i,1) = mod(ind, ydim) + 1
  localArbIndex(i,2)=ind/ydim + 1
  ind = ind + petCount
if (localPet == petCount-1) then
  ind = xdim*ydim-remain+1
  do i=localArbIndexCount-remain+1,localArbIndexCount
     localArbIndex(i,1) = mod(ind,ydim) + 1
     localArbIndex(i,2)=ind/ydim+1
     ind = ind + 1
  enddo
endif
I ______
! Create the Grid: Allocate space for the Grid object.
! the minIndex hasn't been set, so it defaults to (1,1,\ldots). The
! default coordDep1 and coordDep2 are (/ESMF_DIM_ARB/) where
! ESMF_DIM_ARB represents the collapsed dimension for the
! arbitrarily distributed grid dimensions. For the undistributed
! grid dimension, the default value for coordDep3 is (/3/). The
! default values for coordDepX in the arbitrary distribution are
```

```
! different from the non-arbitrary distributions.
!-----
grid3D=ESMF_GridCreateNoPeriDim( &
      maxIndex = (/xdim, ydim, zdim/), &
      arbIndexList = localArbIndex, &
      arbIndexCount = localArbIndexCount, &
!-----
! Allocate coordinate storage for the center stagger location, the
! only stagger location supported for the arbitrary distribution.
!-----
call ESMF_GridAddCoord(grid3D, &
    staggerloc=ESMF_STAGGERLOC_CENTER_VCENTER, rc=rc)
! Fill in the coordinates for the center stagger location. There is
! always one DE per PET, so localDE is always 0
l-----
call ESMF_GridGetCoord(grid3D, coordDim=1, localDE=0, &
    staggerLoc=ESMF_STAGGERLOC_CENTER, &
    computationalLBound=lbnd,
    computationalUBound=ubnd,
    farrayPtr=centerX, rc=rc)
! Calculate and set coordinates in the first dimension.
I ______
do i=lbnd(1), ubnd(1)
  centerX(i) = (localArbIndex(i,1)-0.5)*(360.0/xdim)
enddo
l-----
! Get the local bounds of the global indexing for the second
! coordinate array on the local DE, and the pointer to the array.
!-----
staggerloc=ESMF_STAGGERLOC_CENTER,
    computationalLBound=lbnd, computationalUBound=ubnd, &
    farrayPtr=centerY, rc=rc)
```

## 31.3.8 Create a curvilinear Grid using the coordinates defined in a SCRIP file

ESMF supports the creation of a 2D curvilinear Grid using the coordinates defined in a SCRIP format Grid file [13]. The grid contained in the file must be a 2D logically rectangular grid with <code>grid\_rank</code> in the file set to 2. The center coordinates variables <code>grid\_center\_lat</code> and <code>grid\_center\_lon</code> in the file are placed in the ESMF\_STAGGERLOC\_CENTER location. If the parameter <code>addCornerStagger</code> in the <code>ESMF\_GridCreate</code> call is set to .true., then the variables <code>grid\_corner\_lat</code> and <code>grid\_corner\_lon</code> in the file are used to set the <code>ESMF\_STAGGERLOC\_CORNER</code> coordinates, otherwise they are ignored. The values in the <code>grid\_imask</code> variable in the file are used to set the <code>ESMF\_GRIDITEM\_MASK</code> in the Grid.

The following example code shows you how to create a 2D Grid with both center and corner coordinates using a SCRIP file and a row only regular distribution:

where T42\_grid.nc is a 2D global grid of size (128x64) and the resulting Grid is distributed by partitioning the rows evenly over all the PETs.

ESMF also support the creation of a 2D Grid from the SCRIP format Grid file using a user specified ESMF\_DistGrid. The following example code demonstrates the creation of an Grid object using a pre-defined DistGrid. The resulting Grid is the same as the one created above:

## 31.3.9 Create an empty Grid in a parent Component for completion in a child Component

ESMF Grids can be created incrementally. To do this, the user first calls ESMF\_GridEmptyCreate() to allocate the shell of a Grid. Next, we use the ESMF\_GridEmptyComplete() call that fills in the Grid and does an internal commit to make it usable. For consistency's sake the ESMF\_GridSetCommitShapeTile() call must occur on the same or a subset of the PETs as the ESMF\_GridEmptyCreate() call. The ESMF\_GridEmptyComplete() call uses the VM for the context in which it's executed and the "empty" Grid contains no information about the VM in which its create was run. This means that if the ESMF\_GridEmptyComplete() call occurs in a subset of the PETs in which the ESMF\_GridEmptyCreate() was executed that the Grid is created only in that subset. Inside the subset the Grid will be fine, but outside the subset the Grid objects will still be "empty" and not usable. The following example uses the incremental technique to create a rectangular 10x20 Grid with coordinates at the center and corner stagger locations.

```
! IN THE PARENT COMPONENT:
! Create an empty Grid in the parent component for use in a child component.
! The parent may be defined on more PETs than the child component.
! The child's [vm or pet list] is passed into the create call so that
! the Grid is defined on the appropriate subset of the parent's PETs.
  grid2D=ESMF_GridEmptyCreate(rc=rc)
!-----
! IN THE CHILD COMPONENT:
! Set the Grid topology. Here we define an irregularly distributed
! rectangular Grid.
  call ESMF_GridEmptyComplete(grid2D,
                     countsPerDEDim1=(/6,4/), &
                     countsPerDEDim2=(/10,3,7/), rc=rc)
!-----
! Add Grid coordinates at the cell center location.
  call ESMF_GridAddCoord(grid2D, staggerLoc=ESMF_STAGGERLOC_CENTER, rc=rc)
```

### 31.3.10 Create a six-tile cubed sphere Grid

This example creates a multi-tile Grid to represent a cubed sphere grid. Each of the six tiles making up the cubed sphere has 45 elements on each side, so the total number of elements is 45x45x6=12150. Each tile is decomposed using a regular decomposition. The first two tiles are decomposed into 2x2 blocks each and the remaining 4 tiles are decomposed into 1x2 block. A total of 16 DEs are used.

In this example, both the center and corner coordinates will be added to the grid.

# 31.3.11 Create a six-tile cubed sphere Grid and apply Schmidt transform

This example creates the same cubed sphere grid with the same regular decomposition as in 31.3.10 with a few differences. First, the coordinates of the grid are of type <code>ESMF\_TYPEKIND\_R4</code> instead of the default <code>ESMF\_TYPEKIND\_R8</code>. Secondly, the coordinate system is <code>ESMF\_COORDSYS\_SPH\_RAD</code> instead of the default <code>ESMF\_COORDSYS\_SPH\_DEG</code>. Lastly, the grid was then transformed using Schmidt Transformation algorithm on an arbitrary target point and a streatching factor. An optional argument <code>TransformArgs</code> of type <code>ESMF\_CubedSphereTransform\_Args</code> is used to pass the Schmidt Transform arguments. <code>ESMF\_CubedSphereTransform\_Args</code> is defined as follows:

```
type ESMF_CubedSphereTransform_Args
    real(ESMF_KIND_R4) :: stretch_factor, target_lat, target_lon
end type
```

Note target\_lat and target\_lon are in radians.

```
transformArgs=transformArgs, &
rc=rc)
```

### 31.3.12 Create a six-tile cubed sphere Grid from a GRIDSPEC Mosaic file

This example creates a six-tile Grid to represent a cubed sphere grid defined in a GRIDSPEC Mosaic file C48\_mosaic.nc. The GRIDSPEC mosaic file format is defined in the document GRIDSPEC: A standard for the description of grids used in Earth System models by V. Balaji, Alistair Adcroft and Zhi Liang.

The mosaic file contains the following information:

```
netcdf C48_mosaic {
dimensions:
       ntiles = 6;
       ncontact = 12;
       string = 255;
variables:
       char mosaic(string) ;
               mosaic:standard_name = "grid_mosaic_spec" ;
               mosaic:children = "gridtiles" ;
               mosaic:contact_regions = "contacts";
               mosaic:grid_descriptor = "" ;
       char gridlocation(string) ;
               gridlocation:standard_name = "grid_file_location";
       char gridfiles(ntiles, string);
       char gridtiles(ntiles, string) ;
       char contacts(ncontact, string) ;
               contacts:standard_name = "grid_contact_spec" ;
               contacts:contact_type = "boundary" ;
               contacts:alignment = "true" ;
               contacts:contact_index = "contact_index";
               contacts:orientation = "orient";
       char contact_index(ncontact, string);
               contact_index:standard_name = "starting_ending_point_index_of_contact";
// global attributes:
               :grid_version = "0.2";
               :code_version = "$Name: testing $";
data:
mosaic = "C48_mosaic";
gridlocation = "/archive/z11/tools/test_20091028/output_all/" ;
gridfiles =
  "horizontal_grid.tile1.nc",
  "horizontal_grid.tile2.nc",
  "horizontal_grid.tile3.nc",
  "horizontal_grid.tile4.nc",
  "horizontal_grid.tile5.nc",
  "horizontal_grid.tile6.nc";
```

```
gridtiles =
  "tile1",
  "tile2",
  "tile3",
  "tile4",
  "tile5",
  "tile6" ;
contacts =
  "C48_mosaic:tile1::C48_mosaic:tile2",
  "C48_mosaic:tile1::C48_mosaic:tile3",
  "C48_mosaic:tile1::C48_mosaic:tile5",
  "C48_mosaic:tile1::C48_mosaic:tile6",
  "C48 mosaic:tile2::C48 mosaic:tile3",
  "C48_mosaic:tile2::C48_mosaic:tile4",
  "C48_mosaic:tile2::C48_mosaic:tile6",
  "C48_mosaic:tile3::C48_mosaic:tile4",
  "C48_mosaic:tile3::C48_mosaic:tile5",
  "C48 mosaic:tile4::C48 mosaic:tile5",
  "C48_mosaic:tile4::C48_mosaic:tile6",
  "C48 mosaic:tile5::C48 mosaic:tile6";
 contact_index =
  "96:96,1:96::1:1,1:96",
  "1:96,96:96::1:1,96:1"
  "1:1,1:96::96:1,96:96"
  "1:96,1:1::1:96,96:96",
  "1:96,96:96::1:96,1:1"
  "96:96,1:96::96:1,1:1"
  "1:96,1:1::96:96,96:1",
  "96:96,1:96::1:1,1:96",
  "1:96,96:96::1:1,96:1",
  "1:96,96:96::1:96,1:1",
  "96:96,1:96::96:1,1:1",
  "96:96,1:96::1:1,1:96";
}
```

A dummy variable with its standard\_name attribute set to grid\_mosaic\_spec is required. The children attribute of this dummy variable provides the variable name that contains the tile names and the contact\_region attribute points to the variable name that defines a list of tile pairs that are connected to each other. For a Cubed Sphere grid, there are six tiles and 12 connections. The contacts variable has three required attributes: standard\_name, contact\_type, and contact\_index. startand\_name has to be set to grid\_contact\_spec. contact\_type has to be boundary. ESMF does not support overlapping contact regions. contact\_index defines the variable name that contains the information how the two adjacent tiles are connected to each other. The contact\_index variable contains 12 entries. Each entry contains the index of four points that defines the two edges that contact to each other from the two neighboring tiles. Assuming the four points are A, B, C, and D. A and B defines the edge of tile 1 and C and D defines the edge of tile 2. A is the same point as C and B is the same as D. (Ai, Aj) is the index for point A. The entry looks like this:

```
Ai:Bi, Aj:Bj::Ci:Di, Cj:Dj
```

The associated tile file names are defined in variable gridfiles and the directory path is defined in variable

gridlocation. The gridlocation can be overwritten with an optional arguemnt TileFilePath. Each tile is decomposed using a regular decomposition. The first two tiles are decomposed into 2x2 blocks each and the remaining 4 tiles are decomposed into 1x2 block. A total of 16 DEs are used.

ESMF\_GridCreateMosaic() first reads in the mosaic file and defines the tile connections in the ESMF\_DistGrid using the information defined in variables contacts and contact\_index. Then it reads in the coordinates defined in the tile files if the optional argument staggerLocList is provided. The coordinates defined in the tile file are a supergrid. A supergrid contains all the stagger locations in one grid. It contains the corner, edge and center coordinates all in one 2D array. In this example, there are 48 elements in each side of a tile, therefore, the size of the supergrid is 48\*2+1=97, i.e. 97x97.

Here is the header of one of the tile files:

```
netcdf horizontal grid.tile1 {
dimensions:
      string = 255;
      nx = 96;
      ny = 96;
      nxp = 97;
      nvp = 97;
variables:
      char tile(string);
              tile:standard_name = "grid_tile_spec" ;
              tile:geometry = "spherical";
              tile:north_pole = "0.0 90.0";
              tile:projection = "cube_gnomonic";
              tile:discretization = "logically rectangular";
              tile:conformal = "FALSE";
      double x(nyp, nxp);
              x:standard_name = "geographic_longitude" ;
              x:units = "degree_east";
      double y(nyp, nxp);
               y:standard_name = "geographic_latitude" ;
              y:units = "degree_north";
      double dx(nyp, nx);
               dx:standard_name = "grid_edge_x_distance";
               dx:units = "meters";
      double dy(ny, nxp);
              dy:standard_name = "grid_edge_y_distance";
               dy:units = "meters";
      double area(ny, nx);
              area:standard_name = "grid_cell_area";
              area:units = m2;
      double angle_dx(nyp, nxp);
               angle_dx:standard_name = "grid_vertex_x_angle_WRT_geographic_east" ;
               angle_dx:units = "degrees_east" ;
      double angle_dy(nyp, nxp);
               angle_dy:standard_name = "grid_vertex_y_angle_WRT_geographic_north" ;
               angle_dy:units = "degrees_north";
       char arcx(string) ;
              arcx:standard_name = "grid_edge_x_arc_type" ;
              arcx:north_pole = "0.0 90.0";
// global attributes:
               :grid version = "0.2";
               :code_version = "$Name: testing $";
```

```
:history = "/home/z11/bin/tools_20091028/make_hgrid --grid_type gnomonic_
```

The tile file not only defines the coordinates at all staggers, it also has a complete specification of distances, angles, and areas. In ESMF, we currently only use the <code>geographic\_longitude</code> and <code>geographic\_latitude</code> variables.

```
! Set up decomposition for each tile
allocate(decomptile(2,6))
decomptile(:,1)=(/2,2/) ! Tile 1
decomptile(:,2)=(/2,2/) ! Tile 2
decomptile(:,3)=(/1,2/) ! Tile 3
decomptile(:,4)=(/1,2/) ! Tile 4
decomptile(:,5)=(/1,2/) ! Tile 5
decomptile(:,6)=(/1,2/) ! Tile 6
! Create cubed sphere grid without reading in the coordinates
grid2D = ESMF_GridCreateMosaic(filename='data/C48_mosaic.nc', &
           tileFilePath='./data/', reqDecompPTile=decomptile, rc=rc)
! Create cubed sphere grid and read in the center and corner stagger coordinates
! from the tile files
grid2D = ESMF_GridCreateMosaic(filename='data/C48_mosaic.nc', &
           staggerLocList=(/ESMF_STAGGERLOC_CENTER, ESMF_STAGGERLOC_CORNER/), &
           tileFilePath='./data/', regDecompPTile=decomptile, rc=rc)
! Create cubed sphere grid and read in the edge staggers' coordinates
! from the tile files, set the coordTypeKind to ESMF_TYPEKIND_R4
grid2D = ESMF_GridCreateMosaic(filename='data/C48_mosaic.nc', &
           staggerLocList=(/ESMF_STAGGERLOC_EDGE1, ESMF_STAGGERLOC_EDGE2/), &
           coordTypeKind = ESMF_TYPEKIND_R4, &
           tileFilePath='./data/', regDecompPTile=decomptile, rc=rc)
```

### 31.3.13 Grid stagger locations

A useful finite difference technique is to place different physical quantities at different locations within a grid cell. This *staggering* of the physical variables on the mesh is introduced so that the difference of a field is naturally defined at the location of another variable. This method was first formalized by Mesinger and Arakawa (1976).

To support the staggering of variables, the Grid provides the idea of *stagger locations*. Stagger locations refer to the places in a Grid cell that can contain coordinates or other data and once a Grid is associated with a Field object, field data. Typically Grid data can be located at the cell center, at the cell corners, or at the cell faces, in 2D, 3D, and higher dimensions. (Note that any Arakawa stagger can be constructed of a set of Grid stagger locations.) There are predefined stagger locations (see Section 31.2.6), or, should the user wish to specify their own, there is also a set of

methods for generating custom locations (See Section 31.3.25). Users can put Grid data (e.g. coordinates) at multiple stagger locations in a Grid. In addition, the user can create a Field at any of the stagger locations in a Grid.

By default the Grid data array at the center stagger location starts at the bottom index of the Grid (default (1,1...,1)) and extends up to the maximum cell index in the Grid (e.g. given by the maxIndex argument). Other stagger locations also start at the bottom index of the Grid, however, they can extend to +1 element beyond the center in some dimensions to allow for the extra space to surround the center elements. See Section 31.3.25 for a description of this extra space and how to adjust if it necessary. There are ESMF\_GridGet subroutines (e.g. ESMF\_GridGetCoord() or ESMF\_GridGetItem()) which can be used to retrieve the stagger bounds for the piece of Grid data on a particular DE.

# 31.3.14 Associate coordinates with stagger locations

The primary type of data the Grid is responsible for storing is coordinates. The coordinate values in a Grid can be employed by the user in calculations or to describe the geometry of a Field. The Grid coordinate values are also used by ESMF\_FieldRegridStore() when calculating the interpolation matrix between two Fields. The user can allocate coordinate arrays without setting coordinate values using the ESMF\_GridAddCoord() call. (See Section 31.3.16 for a discussion of setting/getting coordinate values.) When adding or accessing coordinate data, the stagger location is specified to tell the Grid method where in the cell to get the data. The different stagger locations may also have slightly different index ranges and sizes. Please see Section 31.3.13 for a discussion of Grid stagger locations.

The following example adds coordinate storage to the corner stagger location in a Grid using one of the predefined stagger locations.

```
call ESMF_GridAddCoord(grid2D, staggerLoc=ESMF_STAGGERLOC_CORNER, rc=rc)
```

Note only the center stagger location ESMF\_STAGGERLOC\_CENTER is supported in an arbitrarily distributed Grid.

### 31.3.15 Specify the relationship of coordinate Arrays to index space dimensions

To specify how the coordinate arrays are mapped to the index dimensions the arguments <code>coordDep1</code>, <code>coordDep2</code>, and <code>coordDep3</code> are used, each of which is a Fortran array. The values of the elements in a <code>coordDep</code> array specify which index dimension the corresponding coordinate dimension maps to. For example, <code>coordDep1=(/1,2/)</code> means that the first dimension of coordinate 1 maps to index dimension 1 and the second maps to index dimension 2. For a grid with non-arbitrary distribution, the default values for <code>coordDep1</code>, <code>coordDep2</code> and <code>coordDep3</code> are <code>/1,2..,qridDimCount/</code>. This default thus specifies a curvilinear grid.

The following call demonstrates the creation of a 10x20 2D rectilinear grid where the first coordinate component is mapped to the second index dimension (i.e. is of size 20) and the second coordinate component is mapped to the first index dimension (i.e. is of size 10).

The following call demonstrates the creation of a 10x20x30 2D plus 1 curvilinear grid where coordinate component 1 and 2 are still 10x20, but coordinate component 3 is mapped just to the third index dimension.

```
grid2D=ESMF_GridCreateNoPeriDim(countsPerDEDim1=(/6,4/), &
```

```
countsPerDEDim2=(/10,7,3/), countsPerDEDim3=(/30/), & coordDep1=(/1,2/), coordDep2=(/1,2/), & coordDep3=(/3/), rc=rc)
```

By default the local piece of the array on each PET starts at (1,1,...), however, the indexing for each grid coordinate array on each DE may be shifted to the global indices by using the indexflag. For example, the following call switches the grid to use global indices.

For an arbitrarily distributed grid, the default value of a coordinate array dimension is  $ESMF\_DIM\_ARB$  if the index dimension is arbitrarily distributed and is n where n is the index dimension itself when it is not distributed. The following call is equivalent to the example in Section 31.3.7

```
grid3D=ESMF_GridCreateNoPeriDim( &
    maxIndex = (/xdim, ydim, zdim/), &
    arbIndexList = localArbIndex, &
    arbIndexCount = localArbIndexCount,
    coordDep1 = (/ESMF_DIM_ARB/), &
    coordDep2 = (/ESMF_DIM_ARB/), &
    coordDep3 = (/3/), &
    rc=rc)
```

The following call uses non-default coordDep1, coordDep2, and coordDep3 to create a 3D curvilinear grid with its horizontal dimensions arbitrarily distributed.

```
grid3D=ESMF_GridCreateNoPeriDim( &
    maxIndex = (/xdim, ydim, zdim/), &
    arbIndexList = localArbIndex, &
    arbIndexCount = localArbIndexCount,
    coordDep1 = (/ESMF_DIM_ARB, 3/), &
    coordDep2 = (/ESMF_DIM_ARB, 3/), &
    coordDep3 = (/ESMF_DIM_ARB, 3/), &
    rc=rc)
```

## 31.3.16 Access coordinates

Once a Grid has been created, the user has several options to access the Grid coordinate data. The first of these, ESMF\_GridSetCoord(), enables the user to use ESMF Arrays to set data for one stagger location across the whole Grid. For example, the following sets the coordinates in the first dimension (e.g. x) for the corner stagger location to those in the ESMF Array arrayCoordX.

```
call ESMF_GridSetCoord(grid2D, &
    staggerLoc=ESMF_STAGGERLOC_CORNER, &
    coordDim=1, array=arrayCoordX, rc=rc)
```

The method ESMF\_GridGetCoord() allows the user to obtain a reference to an ESMF Array which contains the coordinate data for a stagger location in a Grid. The user can then employ any of the standard ESMF\_Array tools to operate on the data. The following copies the coordinates from the second component of the corner and puts it into the ESMF Array arrayCoordY.

Alternatively, the call ESMF\_GridGetCoord() gets a Fortran pointer to the coordinate data. The user can then operate on this array in the usual manner. The following call gets a reference to the Fortran array which holds the data for the second coordinate (e.g. y).

### 31.3.17 Associate items with stagger locations

The ESMF Grids contain the ability to store other kinds of data beyond coordinates. These kinds of data are referred to as "items". Although the user is free to use this data as they see fit, the user should be aware that this data may also be used by other parts of ESMF (e.g. the ESMF\_GRIDITEM\_MASK item is used in regridding). Please see Section 31.2.2 for a list of valid items.

Like coordinates items are also created on stagger locations. When adding or accessing item data, the stagger location is specified to tell the Grid method where in the cell to get the data. The different stagger locations may also have slightly different index ranges and sizes. Please see Section 31.3.13 for a discussion of Grid stagger locations. The user can allocate item arrays without setting item values using the ESMF\_GridAddItem() call. (See Section 31.3.18 for a discussion of setting/getting item values.)

The following example adds mask item storage to the corner stagger location in a grid.

```
call ESMF_GridAddItem(grid2D, staggerLoc=ESMF_STAGGERLOC_CORNER, &
    itemflag=ESMF GRIDITEM MASK, rc=rc)
```

#### 31.3.18 Access items

Once an item has been added to a Grid, the user has several options to access the data. The first of these, <code>ESMF\_GridSetItem()</code>, enables the user to use ESMF Arrays to set data for one stagger location across the whole Grid. For example, the following sets the mask item in the corner stagger location to those in the ESMF Array <code>arrayMask</code>.

The method ESMF\_GridGetItem() allows the user to get a reference to the Array which contains item data for a stagger location on a Grid. The user can then employ any of the standard ESMF\_Array tools to operate on the data. The following gets the mask data from the corner and puts it into the ESMF Array arrayMask.

Alternatively, the call ESMF\_GridGetItem() gets a Fortran pointer to the item data. The user can then operate on this array in the usual manner. The following call gets a reference to the Fortran array which holds the data for the mask data.

```
call ESMF_GridGetItem(grid2D, localDE=0, &
    staggerloc=ESMF_STAGGERLOC_CORNER, &
    itemflag=ESMF_GRIDITEM_MASK, farrayPtr=mask2D, rc=rc)
```

### 31.3.19 Grid regions and bounds

Like an Array or a Field, the index space of each stagger location in the Grid contains an exclusive region, a computational region and a total region. Please see Section 28.2.6 for an in depth description of these regions.

The exclusive region is the index space defined by the distgrid of each stagger location of the Grid. This region is the region which is owned by the DE and is the region operated on by communication methods such as <code>ESMF\_FieldRegrid()</code>. The exclusive region for a stagger location is based on the exclusive region defined by the DistGrid used to create the Grid. The size of the stagger exclusive region is the index space for the Grid cells, plus the stagger padding.

The default stagger padding depends on the topology of the Grid. For an unconnected dimension the stagger padding is a width of 1 on the upper side (i.e. <code>gridEdgeUWidth=(1,1,1,1,1...))</code>. For a periodic dimension there is no stagger padding. By adjusting <code>gridEdgeLWidth</code> and <code>gridEdgeUWidth</code>, the user can set the stagger padding for the whole Grid and thus the exclusive region can be adjusted at will around the index space corresponding to the cells. The user can also use <code>staggerEdgeLWidth</code> and <code>staggerEdgeUWidth</code> to adjust individual stagger location padding within the Grid's padding (Please see Section 31.3.26 for further discussion of customizing the stagger padding).

Figure 17 shows an example of a Grid exclusive region for the ESMF\_STAGGERLOC\_CORNER stagger with default stagger padding. This exclusive region would be for a Grid generated by either of the following calls:

Each rectangle in this diagram represents a DE and the numbers along the sides are the index values of the locations in the DE. Note that the exclusive region has one extra index location in each dimension than the number of cells because of the padding for the larger corner stagger location.

The computational region is a user-settable region which can be used to distinguish a particular area for computation. The Grid doesn't currently contain functionality to let the user set the computational region so it defaults to the

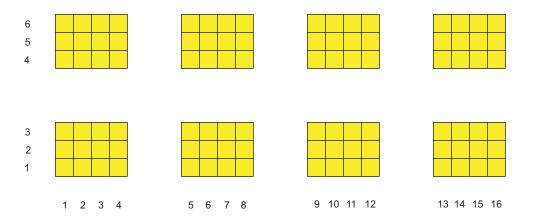

Figure 17: An example of a Grid's exclusive region for the corner stagger

exclusive region. However, if the user sets an Array holding different computational bounds into the Grid then that Array's computational bounds will be used.

The total region is the outermost boundary of the memory allocated on each DE to hold the data for the stagger location on that DE. This region can be as small as the exclusive region, but may be larger to include space for halos, memory padding, etc. The total region is what is enlarged to include space for halos, and the total region must be large enough to contain the maximum halo operation on the Grid. The Grid doesn't currently contain functionality to let the user set the total region so it defaults to the exclusive region. However, if the user sets an Array holding different total bounds into the Grid then that Array's total bounds will be used.

The user can retrieve a set of bounds for each index space region described above: exclusive bounds, computational bounds, and total bounds. Note that although some of these are similar to bounds provided by ESMF\_Array subroutines (see Section 28.2.6) the format here is different. The Array bounds are only for distributed dimensions and are ordered to correspond to the dimension order in the associated DistGrid. The bounds provided by the Grid are ordered according to the order of dimensions of the data in question. This means that the bounds provided should be usable "as is" to access the data.

Each of the three types of bounds refers to the maximum and minimum per dimension of the index ranges of a particular region. The parameters referring to the maximums contain a 'U' for upper. The parameters referring to the minimums contain an 'L' for lower. The bounds and associated quantities are almost always given on a per DE basis. The three types of bounds exclusiveBounds, computationalBounds, and totalBounds refer to the ranges of the exclusive region, the computational region, and the total region. Each of these bounds also has a corresponding count parameter which gives the number of items across that region (on a DE) in each dimension. (e.g. totalCount(d)=totallUBound(i)-totalLBound(i)+1). Width parameters give the spacing between two different types of region. The computationalWidth argument gives the spacing between the exclusive region and the computational region. The totalWidth argument gives the spacing between the total region and the computational region. Like the other bound information these are typically on a per DE basis, for example specifying totalLWidth=(1,1) makes the bottom of the total region one lower in each dimension than the computational region on each DE. The exceptions to the per DE rule are staggerEdgeWidth, and gridEdgeWidth which give the spacing only on the DEs along the boundary of the Grid.

All the above bound discussions only apply to the grid with non-arbitrary distributions, i.e., regular or irregular distributions. For an arbitrarily distributed grid, only center stagger location is supported and there is no padding around the grid. Thus, the exclusive bounds, the total bounds and the computational bounds are identical and

staggerEdgeWidth, and gridEdgeWidth are all zeros.

#### 31.3.20 Get Grid coordinate bounds

When operating on coordinates the user may often wish to retrieve the bounds of the piece of coordinate data on a particular local DE. This is useful for iterating through the data to set coordinates, retrieve coordinates, or do calculations. The method ESMF\_GridGetCoord allows the user to retrieve bound information for a particular coordinate array.

As described in the previous section there are three types of bounds the user can get: exclusive bounds, computational bounds, and total bounds. The bounds provided by ESMF\_GridGetCoordBounds are for both distributed and undistributed dimensions and are ordered according to the order of dimensions in the coordinate. This means that the bounds provided should be usable "as is" to access data in the coordinate array. In the case of factorized coordinate Arrays where a coordinate may have a smaller dimension than its associated Grid, then the dimension of the coordinate's bounds are the dimension of the coordinate, not the Grid.

The following is an example of retrieving the bounds for localDE 0 for the first coordinate array from the corner stagger location.

### 31.3.21 Get Grid stagger location bounds

When operating on data stored at a particular stagger in a Grid the user may find it useful to be able to retrieve the bounds of the data on a particular local DE. This is useful for iterating through the data for computations or allocating arrays to hold the data. The method ESMF\_GridGet allows the user to retrieve bound information for a particular stagger location.

As described in Section 31.3.19 there are three types of bounds the user can typically get, however, the Grid doesn't hold data at a stagger location (that is the job of the Field), and so no Array is contained there and so no total region exists, so the user may only retrieve exclusive and computational bounds from a stagger location. The bounds provided by ESMF\_GridGet are ordered according to the order of dimensions in the Grid.

The following is an example of retrieving the bounds for localDE 0 from the corner stagger location.

### 31.3.22 Get Grid stagger location information

In addition to the per DE information that can be accessed about a stagger location there is some global information that can accessed by using ESMF\_GridGet without specifying a localDE. One of the uses of this information is to create an ESMF Array to hold data for a stagger location.

The information currently available from a stagger location is the distgrid. The distgrid gives the distgrid which describes the size and distribution of the elements in the stagger location.

The following is an example of retrieving information for localDE 0 from the corner stagger location.

# 31.3.23 Create an Array at a stagger location

In order to create an Array to correspond to a Grid stagger location several pieces of information need to be obtained from both the Grid and the stagger location in the Grid.

The information that needs to be obtained from the Grid is the distgridToGridMap to ensure that the new Array has its dimensions are mapped correctly to the Grid. These are obtained using the ESMF\_GridGet method.

The information that needs to be obtained from the stagger location is the distgrid that describes the size and distribution of the elements in the stagger location. This information can be obtained using the stagger location specific ESMF GridGet method.

The following is an example of using information from a 2D Grid with non-arbitrary distribution to create an Array corresponding to a stagger location.

Creating an Array for a Grid with arbitrary distribution is different. For a 2D Grid with both dimension arbitrarily distributed, the Array dimension is 1. For a 3D Grid with two arbitrarily distributed dimensions and one undistributed

dimension, the Array dimension is 2. In general, if the Array does not have any ungridded dimension, the Array dimension should be 1 plus the number of undistributed dimensions of the Grid.

The following is an example of creating an Array for a 3D Grid with 2 arbitrarily distributed dimensions such as the one defined in Section 31.3.7.

```
! Get distGrid from Grid
call ESMF_GridGet(grid3D, distgrid=distgrid, rc=rc)

! construct ArraySpec
call ESMF_ArraySpecSet(arrayspec, rank=2, typekind=ESMF_TYPEKIND_R8, rc=rc)

! Create an Array based on the presence of distributed dimensions
array=ESMF_ArrayCreate(arrayspec=arrayspec, distgrid=distgrid, rc=rc)
```

# 31.3.24 Create more complex Grids using DistGrid

Besides the shortcut methods for creating a Grid object such as ESMF\_GridCreateNoPeriDim(), there is a set of methods which give the user more control over the specifics of the grid. The following describes the more general interface, using DistGrid. The basic idea is to first create an ESMF DistGrid object describing the distribution and shape of the Grid, and then to employ that to either directly create the Grid or first create Arrays and then create the Grid from those. This method gives the user maximum control over the topology and distribution of the Grid. See the DistGrid documentation in Section 35.1 for an in-depth description of its interface and use.

As an example, the following call constructs a 10x20 Grid with a lower bound of (1,2).

To alter which dimensions are distributed, the <code>distgridToGridMap</code> argument can be used. The <code>distgridToGridMap</code> is used to set which dimensions of the Grid are mapped to the dimensions described by <code>maxIndex</code>. In other words, it describes how the dimensions of the underlying default DistGrid are mapped to the Grid. Each entry in <code>distgridToGridMap</code> contains the Grid dimension to which the corresponding DistGrid dimension should be mapped. The following example illustrates the creation of a Grid where the largest dimension is first. To accomplish this the two dimensions are swapped.

```
! Create DistGrid
```

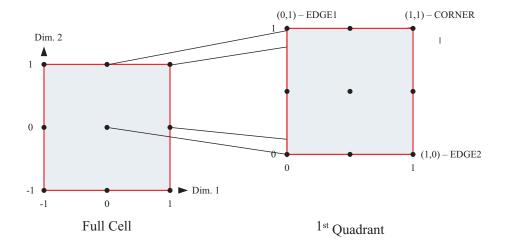

Figure 18: An example of specifying 2D stagger locations using coordinates.

## 31.3.25 Specify custom stagger locations

Although ESMF provides a set of predefined stagger locations (See Section 31.2.6), the user may need one outside this set. This section describes the construction of custom stagger locations.

To completely specify a stagger for an arbitrary number of dimensions, we define the stagger location in terms of a set of cartesian coordinates. The cell is represented by a n-dimensional cube with sides of length 2, and the coordinate origin located at the center of the cell. The geometry of the cell is for reference purposes only, and does not literally represent the actual shape of the cell. Think of this method instead as an easy way to specify a part (e.g. center, corner, face) of a higher dimensional cell which is extensible to any number of dimensions.

To illustrate this approach, consider a 2D cell. In 2 dimensions the cell is represented by a square. An xy axis is placed at its center, with the positive x-axis oriented East and the positive y-axis oriented North. The resulting coordinate for the lower left corner is at (-1,-1), and upper right corner at (1,1). However, because our staggers are symmetric they don't need to distinguish between the -1, and the 1, so we only need to concern ourselves with the first quadrant of this cell. We only need to use the 1, and the 0, and many of the cell locations collapse together (e.g. we only need to represent one corner). See figure 18 for an illustration of these concepts.

The cell center is represented by the coordinate pair (0,0) indicating the origin. The cell corner is +1 in each direction,

giving a coordinate pair of (1,1). The edges are each +1 in one dimension and 0 in the other indicating that they're even with the center in one dimension and offset in the other.

For three dimensions, the vertical component of the stagger location can be added by simply adding an additional coordinate. The three dimensional generalization of the cell center becomes (0,0,0) and the cell corner becomes (1,1,1). The rest of the 3D stagger locations are combinations of +1 offsets from the center.

To generalize this to d dimensions, to represent a d dimensional stagger location. A set of d 0 and 1 is used to specify for each dimension whether a stagger location is aligned with the cell center in that dimension (0), or offset by +1 in that dimension (1). Using this scheme we can represent any symmetric stagger location.

To construct a custom stagger location in ESMF the subroutine ESMF\_StaggerLocSet () is used to specify, for each dimension, whether the stagger is located at the interior (0) or on the boundary (1) of the cell. This method allows users to construct stagger locations for which there is no predefined value. In this example, it's used to set the 4D center and 4D corner locations.

```
! Set Center
call ESMF_StaggerLocSet(staggerLoc,loc=(/0,0,0,0/),rc=rc)

call ESMF_GridAddCoord(grid4D, staggerLoc=staggerLoc, rc=rc)

! Set Corner
call ESMF_StaggerLocSet(staggerLoc,loc=(/1,1,1,1/),rc=rc)

call ESMF_GridAddCoord(grid4D, staggerLoc=staggerLoc, rc=rc)
```

#### 31.3.26 Specify custom stagger padding

There is an added complication with the data (e.g. coordinates) stored at stagger locations in that they can require different amounts of storage depending on the underlying Grid type.

Consider the example 2D grid in figure 19, where the dots represent the cell corners and the "+" represents the cell centers. For the corners to completely enclose the cell centers (symmetric stagger), the number of corners in each dimension needs to be one greater then the number of cell centers. In the above figure, there are two rows and three columns of cell centers. To enclose the cell centers, there must be three rows and four columns of cell corners. This is true in general for Grids without periodicity or other connections. In fact, for a symmetric stagger, given that the center location requires n x m storage, the corresponding corner location requires n+1 x m+1, and the edges, depending on the side, require n+1 x m or m+1 x n. In order to add the extra storage, a new DistGrid is created at each stagger location. This Distgrid is similar to the DistGrid used to create the Grid, but has an extra set of elements added to hold the index locations for the stagger padding. By default, when the coordinate arrays are created, one extra layer of padding is added to the index space to create symmetric staggers (i.e. the center location is surrounded). The default is to add this padding on the positive side, and to only add this padding where needed (e.g. no padding for the center, padding on both dimensions for the corner, in only one dimension for the edge in 2D.) There are two ways for the user to change these defaults.

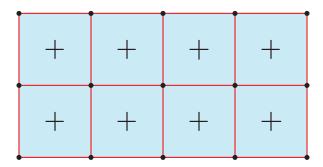

Figure 19: An example 2D Grid with cell centers and corners.

One way is to use the GridEdgeWidth or GridAlign arguments when creating a Grid. These arguments can be used to change the default padding around the Grid cell index space. This extra padding is used by default when setting the padding for a stagger location.

The gridEdgeLWidth and gridEdgeUWidth arguments are both 1D arrays of the same size as the Grid dimension. The entries in the arrays give the extra offset from the outer boundary of the grid cell index space. The following example shows the creation of a Grid with all the extra space to hold stagger padding on the negative side of a Grid. This is the reverse of the default behavior. The resulting Grid will have an exclusive region which extends from (-1, -1) to (10, 10), however, the cell center stagger location will still extend from (1, 1) to (10, 10).

To indicate how the data in a Grid's stagger locations are aligned with the cell centers, the optional <code>gridAlign</code> parameter may be used. This parameter indicates which stagger elements in a cell share the same index values as the cell center. For example, in a 2D cell, it would indicate which of the four corners has the same index value as the center. To set <code>gridAlign</code>, the values -1,+1 are used to indicate the alignment in each dimension. This parameter is mostly informational, however, if the <code>gridEdgeWidth</code> parameters are not set then its value determines where the default padding is placed. If not specified, then the default is to align all staggers to the most negative, so the padding is on the positive side. The following code illustrates creating a Grid aligned to the reverse of default (with everything to the positive side). This creates a Grid identical to that created in the previous example.

The gridEdgeWidth and gridAlign arguments both allow the user to set the default padding to be used by stagger locations in a Grid. By default, stagger locations allocated in a Grid set their stagger padding based on these values. A stagger location's padding in each dimension is equal to the value of gridEdgeWidth (or the value implied by gridAlign), unless the stagger location is centered in a dimension in which case the stagger padding is 0. For example, the cell center stagger location has 0 stagger padding in all dimensions, whereas the edge stagger location lower padding is equal to gridEdgeLWidth and the upper padding is equal to gridEdgeUWidth in one

dimension, but both are 0 in the other, centered, dimension. If the user wishes to set the stagger padding individually for each stagger location they may use the staggerEdgeWidth and staggerAlign arguments.

The staggerEdgeLWidth and staggerEdgeUWidth arguments are both 1D arrays of the same size as the Grid dimension. The entries in the arrays give the extra offset from the Grid cell index space for a stagger location. The following example shows the addition of two stagger locations. The corner location has no extra boundary and the center has a single layer of extra padding on the negative side and none on the positive. This is the reverse of the default behavior.

To indicate how the data at a particular stagger location is aligned with the cell center, the optional <code>staggerAlign</code> parameter may be used. This parameter indicates which stagger elements in a cell share the same index values as the cell center. For example, in a 2D cell, it would indicate which of the four corners has the same index value as the center. To set <code>staggerAlign</code>, the values -1,+1 are used to indicate the alignment in each dimension. If a stagger location is centered in a dimension (e.g. an edge in 2D), then that dimension is ignored in the alignment. This parameter is mostly informational, however, if the <code>staggerEdgeWidth</code> parameters are not set then its value determines where the default padding is placed. If not specified, then the default is to align all staggers to the most negative, so the padding is on the positive side. The following code illustrates aligning the positive (northeast in 2D) corner with the center.

#### 31.4 Restrictions and Future Work

- Grids with factorized coordinates can only be redisted when they are 2D. Using the ESMF\_GridCreate() interface that allows the user to create a copy of an existing Grid with a new distribution will give incorrect results when used on a Grid with 3 or more dimensions and whose coordinate arrays are less than the full dimension of the Grid (i.e. it contains factorized coordinates).
- **7D limit.** Only grids up to 7D will be supported.
- Future adaptation. Currently Grids are created and then remain unchanged. In the future, it would be useful to provide support for the various forms of grid adaptation. This would allow the grids to dynamically change

their resolution to more closely match what is needed at a particular time and position during a computation for front tracking or adaptive meshes.

• **Future Grid generation.** This class for now only contains the basic functionality for operating on the grid. In the future methods will be added to enable the automatic generation of various types of grids.

# 31.5 Design and Implementation Notes

#### 31.5.1 Grid Topology

The ESMF\_Grid class depends upon the ESMF\_DistGrid class for the specification of its topology. That is, when creating a Grid, first an ESMF\_DistGrid is created to describe the appropriate index space topology. This decision was made because it seemed redundant to have a system for doing this in both classes. It also seems most appropriate for the machinary for topology creation to be located at the lowest level possible so that it can be used by other classes (e.g. the ESMF\_Array class). Because of this, however, the authors recommend that as a natural part of the implementation of subroutines to generate standard grid shapes (e.g. ESMF\_GridGenSphere) a set of standard topology generation subroutines be implemented (e.g. ESMF\_DistGridGenSphere) for users who want to create a standard topology, but a custom geometry.

#### 31.6 Class API: General Grid Methods

## 31.6.1 ESMF\_GridAssignment(=) - Grid assignment

#### INTERFACE:

```
interface assignment(=)
grid1 = grid2
```

#### **ARGUMENTS:**

```
type(ESMF_Grid) :: grid1
type(ESMF_Grid) :: grid2
```

## STATUS:

• This interface is backward compatible with ESMF versions starting at 5.2.0r. If code using this interface compiles with any version of ESMF starting with 5.2.0r, then it will compile with the current version.

### **DESCRIPTION:**

Assign grid1 as an alias to the same ESMF Grid object in memory as grid2. If grid2 is invalid, then grid1 will be equally invalid after the assignment.

The arguments are:

```
grid1 The ESMF_Grid object on the left hand side of the assignment.
```

grid2 The ESMF\_Grid object on the right hand side of the assignment.

# 31.6.2 ESMF\_GridOperator(==) - Grid equality operator

# INTERFACE:

#### RETURN VALUE:

```
logical :: result
```

# **ARGUMENTS:**

```
type(ESMF_Grid), intent(in) :: grid1
type(ESMF_Grid), intent(in) :: grid2
```

# STATUS:

• This interface is backward compatible with ESMF versions starting at 5.2.0r. If code using this interface compiles with any version of ESMF starting with 5.2.0r, then it will compile with the current version.

# **DESCRIPTION:**

Test whether grid1 and grid2 are valid aliases to the same ESMF Grid object in memory. For a more general comparison of two ESMF Grids, going beyond the simple alias test, the ESMF\_GridMatch() function must be used.

The arguments are:

grid1 The ESMF\_Grid object on the left hand side of the equality operation.

grid2 The ESMF\_Grid object on the right hand side of the equality operation.

# 31.6.3 ESMF\_GridOperator(/=) - Grid not equal operator

## INTERFACE:

# RETURN VALUE:

```
logical :: result
```

#### **ARGUMENTS**:

```
type(ESMF_Grid), intent(in) :: grid1
type(ESMF_Grid), intent(in) :: grid2
```

#### STATUS:

• This interface is backward compatible with ESMF versions starting at 5.2.0r. If code using this interface compiles with any version of ESMF starting with 5.2.0r, then it will compile with the current version.

#### **DESCRIPTION:**

Test whether grid1 and grid2 are *not* valid aliases to the same ESMF Grid object in memory. For a more general comparison of two ESMF Grids, going beyond the simple alias test, the ESMF\_GridMatch() function (not yet fully implemented) must be used.

The arguments are:

grid1 The ESMF\_Grid object on the left hand side of the non-equality operation.

grid2 The ESMF\_Grid object on the right hand side of the non-equality operation.

# 31.6.4 ESMF\_GridAddCoord - Allocate coordinate arrays but don't set their values

# **INTERFACE:**

```
! Private name; call using ESMF_GridAddCoord()
   subroutine ESMF_GridAddCoordNoValues(grid, staggerloc, &
      staggerEdgeLWidth, staggerEdgeUWidth, staggerAlign, &
      staggerLBound,rc)
```

# ARGUMENTS:

```
type(ESMF_Grid), intent(in) :: grid
-- The following arguments require argument keyword syntax (e.g. rc=rc). --
type (ESMF_StaggerLoc), intent(in), optional :: staggerloc
integer, intent(in), optional :: staggerEdgeLWidth(:)
integer, intent(in), optional :: staggerEdgeUWidth(:)
integer, intent(in), optional :: staggerAlign(:)
integer, intent(in), optional :: staggerLBound(:)
integer, intent(out), optional :: rc
```

# STATUS:

• This interface is backward compatible with ESMF versions starting at 5.2.0r. If code using this interface compiles with any version of ESMF starting with 5.2.0r, then it will compile with the current version.

When a Grid is created all of its potential stagger locations can hold coordinate data, but none of them have storage allocated. This call allocates coordinate storage (creates internal ESMF\_Arrays and associated memory) for a particular stagger location. Note that this call doesn't assign any values to the storage, it only allocates it. The remaining options staggerEdgeLWidth, etc. allow the user to adjust the padding on the coordinate arrays.

The arguments are:

grid Grid to allocate coordinate storage in.

[staggerloc] The stagger location to add. Please see Section 31.2.6 for a list of predefined stagger locations. If not present, defaults to ESMF\_STAGGERLOC\_CENTER.

[staggerEdgeLWidth] This array should be the same dimCount as the grid. It specifies the lower corner of the stagger region with respect to the lower corner of the exclusive region.

[staggerEdgeUWidth] This array should be the same dimCount as the grid. It specifies the upper corner of the stagger region with respect to the upper corner of the exclusive region.

[staggerAlign] This array is of size grid dimCount. For this stagger location, it specifies which element has the same index value as the center. For example, for a 2D cell with corner stagger it specifies which of the 4 corners has the same index as the center. If this is set and either staggerEdgeUWidth or staggerEdgeLWidth is not, this determines the default array padding for a stagger. If not set, then this defaults to all negative. (e.g. The most negative part of the stagger in a cell is aligned with the center and the padding is all on the positive side.)

[staggerLBound] Specifies the lower index range of the memory of every DE in this staggerloc in this Grid. Only used when Grid indexflag is ESMF\_INDEX\_USER.

 $[rc]\ \ Return\ code;\ equals\ {\tt ESMF\_SUCCESS}$  if there are no errors.

# 31.6.5 ESMF\_GridAddItem - Allocate item array but don't set their values

## INTERFACE:

```
! Private name; call using ESMF_GridAddItem()
  subroutine ESMF_GridAddItemNoValues(grid, itemflag, &
    staggerloc, itemTypeKind, staggerEdgeLWidth, staggerEdgeUWidth, &
    staggerAlign, staggerLBound,rc)
```

```
:: grid
     type (ESMF_Grid),
                         intent(in)
     type (ESMF_GridItem_Flag), intent(in)
                                                   :: itemflag
-- The following arguments require argument keyword syntax (e.g. rc=rc). --
     type (ESMF_StaggerLoc) , intent(in), optional :: staggerloc
      type (ESMF_TypeKind_Flaq),intent(in), optional :: itemTypeKind
                               intent(in), optional :: staggerEdgeLWidth(:)
      integer,
      integer,
                               intent(in), optional :: staggerEdgeUWidth(:)
      integer,
                               intent(in), optional :: staggerAlign(:)
                               intent(in), optional :: staggerLBound(:)
      integer,
      integer,
                               intent(out),optional :: rc
```

# STATUS:

• This interface is backward compatible with ESMF versions starting at 5.2.0r. If code using this interface compiles with any version of ESMF starting with 5.2.0r, then it will compile with the current version.

#### **DESCRIPTION:**

When a Grid is created all of its potential stagger locations can hold item data, but none of them have storage allocated. This call allocates item storage (creates an internal ESMF\_Array and associated memory) for a particular stagger location. Note that this call doesn't assign any values to the storage, it only allocates it. The remaining options staggerEdgeLWidth, etc. allow the user to adjust the padding on the item array.

The arguments are:

grid Grid to allocate coordinate storage in.

**itemflag** The grid item to add. Please see Section 31.2.2 for a list of valid items.

[staggerloc] The stagger location to add. Please see Section 31.2.6 for a list of predefined stagger locations. If not present, defaults to ESMF\_STAGGERLOC\_CENTER.

**[itemTypeKind]** The typekind of the item to add.

[staggerEdgeLWidth] This array should be the same dimCount as the grid. It specifies the lower corner of the stagger region with respect to the lower corner of the exclusive region.

[staggerEdgeUWidth] This array should be the same dimCount as the grid. It specifies the upper corner of the stagger region with respect to the upper corner of the exclusive region.

[staggerAlign] This array is of size grid dimCount. For this stagger location, it specifies which element has the same index value as the center. For example, for a 2D cell with corner stagger it specifies which of the 4 corners has the same index as the center. If this is set and either staggerEdgeUWidth or staggerEdgeLWidth is not, this determines the default array padding for a stagger. If not set, then this defaults to all negative. (e.g. The most negative part of the stagger in a cell is aligned with the center and the padding is all on the positive side.)

[staggerLBound] Specifies the lower index range of the memory of every DE in this staggerloc in this Grid. Only used when Grid indexflag is ESMF\_INDEX\_USER.

[rc] Return code; equals ESMF\_SUCCESS if there are no errors.

## 31.6.6 ESMF\_GridCreate - Create a copy of a Grid with a new DistGrid

# INTERFACE:

```
! Private name; call using ESMF_GridCreate()
  function ESMF_GridCreateCopyFromNewDG(grid, distgrid, &
     name, copyAttributes, routehandle, rc)
```

#### RETURN VALUE:

```
type(ESMF_Grid) :: ESMF_GridCreateCopyFromNewDG
```

#### **ARGUMENTS**:

```
type(ESMF_Grid), intent(in) :: grid
type(ESMF_DistGrid), intent(in) :: distgrid

-- The following arguments require argument keyword syntax (e.g. rc=rc). --
character (len=*), intent(in), optional :: name
logical, intent(in), optional :: copyAttributes
type(ESMF_RouteHandle),intent(out), optional :: routehandle
integer, intent(out), optional :: rc
```

# STATUS:

- This interface is backward compatible with ESMF versions starting at 5.2.0r. If code using this interface compiles with any version of ESMF starting with 5.2.0r, then it will compile with the current version.
- This interface was modified since ESMF version 5.2.0r. The fact that code using this interface compiles with the current ESMF version does not guarantee that it compiles with previous versions of this interface. If user code compatibility with version 5.2.0r is desired then care must be taken to limit the use of this interface to features that were available in the 5.2.0r release.

  Changes made after the 5.2.0r release:
  - 7.1.0r Added argument copyAttributes to support attribute propagation from the existing to the newly created grid object.
  - **8.2.1** Added argument routehandle providing the user with a convenient way to execute ESMF GridRedist() repeatedly, e.g. when coordinates on the source grid have changed.

# **DESCRIPTION:**

This call allows the user to copy an existing ESMF Grid, but with a new distribution. All internal data from the old Grid (coords, items) are redistributed to the new Grid.

The arguments are:

grid The existing ESMF\_Grid being redistributed, i.e. the "source" grid.

**distgrid** ESMF\_DistGrid object which describes how the newly created Grid is decomposed and distributed.

[name] Name of the new Grid. If not specified, a new unique name will be created for the Grid.

[copyAttributes] A flag to indicate whether to copy the attributes of the existing grid to the new grid. The default value is .false..

[routehandle] If provided holds the mapping of coordinates between the two grids. This can be used in the companion method ESMF\_GridRedist() to update coordinates.

 $[rc]\ \ Return\ code;\ equals\ {\tt ESMF\_SUCCESS}$  if there are no errors.

## 31.6.7 ESMF GridCreate - Create a copy of a Grid with a different regular distribution

### **INTERFACE:**

```
! Private name; call using ESMF_GridCreate()
  function ESMF_GridCreateCopyFromReg(grid, &
    regDecomp, decompFlag, name, copyAttributes, rc)
```

#### RETURN VALUE:

```
type(ESMF_Grid) :: ESMF_GridCreateCopyFromReg
```

#### **ARGUMENTS:**

```
type(ESMF_Grid), intent(in) :: grid
-- The following arguments require argument keyword syntax (e.g. rc=rc). --
integer, intent(in), optional :: regDecomp(:)
type(ESMF_Decomp_Flag), intent(in), optional :: decompflag(:)
character (len=*), intent(in), optional :: name
logical, intent(in), optional :: copyAttributes
integer, intent(out), optional :: rc
```

## STATUS:

- This interface is backward compatible with ESMF versions starting at 5.2.0r. If code using this interface compiles with any version of ESMF starting with 5.2.0r, then it will compile with the current version.
- This interface was modified since ESMF version 5.2.0r. The fact that code using this interface compiles with the current ESMF version does not guarantee that it compiles with previous versions of this interface. If user code compatibility with version 5.2.0r is desired then care must be taken to limit the use of this interface to features that were available in the 5.2.0r release.

Changes made after the 5.2.0r release:

**7.1.0r** Added argument copyAttributes to support attribute propagation from the existing to the newly created grid object.

#### **DESCRIPTION:**

This method creates a copy of an existing Grid, the new Grid is regularly distributed (see Figure 13). To specify the new distribution, the user passes in an array (regDecomp) specifying the number of DEs to divide each dimension into. The array decompFlag indicates how the division into DEs is to occur. The default is to divide the range as evenly as possible.

The arguments are:

```
grid ESMF_Grid to copy.
```

[regDecomp] List that has the same number of elements as maxIndex. Each entry is the number of decounts for that dimension. If not specified, the default decomposition will be petCountx1x1..x1.

[decompflag] List of decomposition flags indicating how each dimension of the tile is to be divided between the DEs. The default setting is ESMF\_DECOMP\_BALANCED in all dimensions. Please see Section 52.13 for a full description of the possible options. Note that currently the option ESMF\_DECOMP\_CYCLIC isn't supported in Grid creation.

[name] Name of the new Grid. If not specified, a new unique name will be created for the Grid.

[copyAttributes] A flag to indicate whether to copy the attributes of the existing grid to the new grid. The default value is .false..

[rc] Return code; equals ESMF\_SUCCESS if there are no errors.

## 31.6.8 ESMF GridCreate - Create a Grid with user set edge connections and an irregular distribution

# **INTERFACE:**

# RETURN VALUE:

```
type(ESMF_Grid) :: ESMF_GridCreateEdgeConnI
```

# ARGUMENTS:

```
integer,
    integer,
    integer,
    integer,
    intent(in) :: countsPerDEDim1(:)
    integer,
    intent(in) :: countsPerDEDim2(:)

-- The following arguments require argument keyword syntax (e.g. rc=rc). --
    integer,
    intent(in), optional :: countsPerDEDim3(:)
    type(ESMF_GridConn_Flag), intent(in), optional :: connflagDim1(:)
    type(ESMF_GridConn_Flag), intent(in), optional :: connflagDim2(:)
    type(ESMF_GridConn_Flag), intent(in), optional :: connflagDim3(:)
    type(ESMF_CoordSys_Flag), intent(in), optional :: coordSys
    type(ESMF_TypeKind_Flag), intent(in), optional :: coordTypeKind
    integer,
    intent(in), optional :: coordDep2(:)
    integer,
    intent(in), optional :: gridEdgeLWidth(:)
    integer,
    intent(in), optional :: gridEdgeLWidth(:)
    integer,
    intent(in), optional :: gridEdgeLWidth(:)
    integer,
    intent(in), optional :: gridAlign(:)
    integer,
    intent(in), optional :: gridAlign(:)
    integer,
    intent(in), optional :: gridMemLBound(:)
    type(ESMF_Index_Flag), intent(in), optional :: petMap(:,:,:)
    character (len=*), intent(in), optional :: name
    intent(out), optional :: rc
```

# **DESCRIPTION:**

This method creates a single tile, irregularly distributed grid (see Figure 13). To specify the irregular distribution, the user passes in an array for each grid dimension, where the length of the array is the number of DEs in the dimension. Currently this call only supports creating 2D or 3D Grids. A 2D Grid can be specified using the countsPerDEDim1 and

countsPerDEDim2 arguments. A 3D Grid can be specified by also using the optional countsPerDEDim3 argument. The index of each array element in these arguments corresponds to a DE number. The array value at the index is the number of grid cells on the DE in that dimension.

Section 31.3.4 shows an example of using this method to create a 2D Grid with uniformly spaced coordinates. This creation method can also be used as the basis for grids with rectilinear coordinates or curvilinear coordinates.

The arguments are:

- [minIndex] Tuple to start the index ranges at. If not present, defaults to /1,1,1,.../.
- **countsPerDEDim1** This arrays specifies the number of cells per DE for index dimension 1 for the exclusive region (the center stagger location).
- **countsPerDEDim2** This array specifies the number of cells per DE for index dimension 2 for the exclusive region (center stagger location).
- [countsPerDEDim3] This array specifies the number of cells per DE for index dimension 3 for the exclusive region (center stagger location). If not specified then grid is 2D.
- [connflagDim1] Fortran array describing the index dimension 1 connections. The first element represents the minimum end of dimension 1. The second element represents the maximum end of dimension 1. If array is only one element long, then that element is used for both the minimum and maximum end. Please see Section 31.2.1 for a list of valid options. If not present, defaults to ESMF\_GRIDCONN\_NONE.
- [connflagDim2] Fortran array describing the index dimension 2 connections. The first element represents the minimum end of dimension 2. The second element represents the maximum end of dimension 2. If array is only one element long, then that element is used for both the minimum and maximum end. Please see Section 31.2.1 for a list of valid options. If not present, defaults to ESMF GRIDCONN NONE.
- [connflagDim3] Fortran array describing the index dimension 3 connections. The first element represents the minimum end of dimension 3. The second element represents the maximum end of dimension 3. If array is only one element long, then that element is used for both the minimum and maximum end. Please see Section 31.2.1 for a list of valid options. If not present, defaults to ESMF\_GRIDCONN\_NONE.
- [coordSys] The coordinate system of the grid coordinate data. For a full list of options, please see Section 52.11. If not specified then defaults to ESMF COORDSYS SPH DEG.
- [coordTypeKind] The type/kind of the grid coordinate data. All *numerical* types listed under section 52.59 are supported. If not specified then defaults to ESMF\_TYPEKIND\_R8.
- [coordDep1] This array specifies the dependence of the first coordinate component on the three index dimensions described by coordsPerDEDim1, 2, 3. The size of the array specifies the number of dimensions of the first coordinate component array. The values specify which of the index dimensions the corresponding coordinate arrays map to. If not present the default is 1,2,...,grid rank.
- [coordDep2] This array specifies the dependence of the second coordinate component on the three index dimensions described by coordsPerDEDim1, 2, 3. The size of the array specifies the number of dimensions of the second coordinate component array. The values specify which of the index dimensions the corresponding coordinate arrays map to. If not present the default is 1,2,...,grid rank.
- [coordDep3] This array specifies the dependence of the third coordinate component on the three index dimensions described by coordsPerDEDim1, 2, 3. The size of the array specifies the number of dimensions of the third coordinate component array. The values specify which of the index dimensions the corresponding coordinate arrays map to. If not present the default is 1,2,...,grid rank.
- [gridEdgeLWidth] The padding around the lower edges of the grid. This padding is between the index space corresponding to the cells and the boundary of the exclusive region. This extra space is to contain the extra padding for non-center stagger locations, and should be big enough to hold any stagger in the grid. If this and gridAlign are not present then defaults to 0, 0, ..., 0 (all zeros).

- **[gridEdgeUWidth]** The padding around the upper edges of the grid. This padding is between the index space corresponding to the cells and the boundary of the exclusive region. This extra space is to contain the extra padding for non-center stagger locations, and should be big enough to hold any stagger in the grid. If this and gridAlign are not present then defaults to 1, 1, ..., 1 (all ones).
- **[gridAlign]** Specification of how the stagger locations should align with the cell index space (can be overridden by the individual staggerAligns). If the gridEdgeWidths are not specified than this argument implies the gridEdgeWidths. If the gridEdgeWidths are specified and this argument isn't then this argument is implied by the gridEdgeWidths. If this and the gridEdgeWidths are not specified, then defaults to -1, -1, ..., -1 (all negative ones).
- **[gridMemLBound]** Specifies the lower index range of the memory of every DE in this Grid. Only used when indexflag is ESMF\_INDEX\_USER. May be overridden by staggerMemLBound.
- [indexflag] Indicates the indexing scheme to be used in the new Grid. Please see Section 52.27 for the list of options. If not present, defaults to ESMF\_INDEX\_DELOCAL.
- [petMap] Sets the mapping of pets to the created DEs. This 3D should be of size size(countsPerDEDim1) x size(countsPerDEDim2) x size(countsPerDEDim3). If countsPerDEDim3 isn't present, then the last dimension is of size 1.

[name] ESMF\_Grid name.

[rc] Return code; equals ESMF SUCCESS if there are no errors.

# 31.6.9 ESMF\_GridCreate - Create a Grid with user set edge connections and a regular distribution

# **INTERFACE:**

# RETURN VALUE:

```
type(ESMF_Grid) :: ESMF_GridCreateEdgeConnR
```

```
type(ESMF_GridConn_Flag), intent(in), optional :: connflagDim2(:)
type(ESMF_GridConn_Flag), intent(in), optional :: connflagDim3(:)
type(ESMF_CoordSys_Flag), intent(in), optional :: coordSys
type(ESMF_TypeKind_Flag), intent(in), optional :: coordTypeKind
integer,
                       intent(in), optional :: coordDep1(:)
integer,
                       intent(in), optional :: coordDep2(:)
integer,
                       intent(in), optional :: coordDep3(:)
integer,
                       intent(in), optional :: gridEdgeLWidth(:)
                       intent(in), optional :: gridEdgeUWidth(:)
integer,
                       intent(in), optional :: gridAlign(:)
integer,
                       intent(in), optional :: gridMemLBound(:)
integer,
intent(out), optional :: rc
integer,
```

This method creates a single tile, regularly distributed grid (see Figure 13). To specify the distribution, the user passes in an array (regDecomp) specifying the number of DEs to divide each dimension into. The array decompFlag indicates how the division into DEs is to occur. The default is to divide the range as evenly as possible. Currently this call only supports creating a 2D or 3D Grid, and thus, for example, maxIndex must be of size 2 or 3.

The arguments are:

[regDecomp] List that has the same number of elements as maxIndex. Each entry is the number of decounts for that dimension. If not specified, the default decomposition will be petCountx1x1..x1.

[decompflag] List of decomposition flags indicating how each dimension of the tile is to be divided between the DEs. The default setting is ESMF\_DECOMP\_BALANCED in all dimensions. Please see Section 52.13 for a full description of the possible options. Note that currently the option ESMF\_DECOMP\_CYCLIC isn't supported in Grid creation.

[minIndex] The bottom extent of the grid array. If not given then the value defaults to /1,1,1,.../.

maxIndex The upper extent of the grid array.

- [connflagDim1] Fortran array describing the index dimension 1 connections. The first element represents the minimum end of dimension 1. The second element represents the maximum end of dimension 1. If array is only one element long, then that element is used for both the minimum and maximum end. Please see Section 31.2.1 for a list of valid options. If not present, defaults to ESMF\_GRIDCONN\_NONE.
- [connflagDim2] Fortran array describing the index dimension 2 connections. The first element represents the minimum end of dimension 2. The second element represents the maximum end of dimension 2. If array is only one element long, then that element is used for both the minimum and maximum end. Please see Section 31.2.1 for a list of valid options. If not present, defaults to ESMF\_GRIDCONN\_NONE.
- [connflagDim3] Fortran array describing the index dimension 3 connections. The first element represents the minimum end of dimension 3. The second element represents the maximum end of dimension 3. If array is only one element long, then that element is used for both the minimum and maximum end. Please see Section 31.2.1 for a list of valid options. If not present, defaults to ESMF\_GRIDCONN\_NONE.
- [coordSys] The coordinate system of the grid coordinate data. For a full list of options, please see Section 52.11. If not specified then defaults to ESMF\_COORDSYS\_SPH\_DEG.
- [coordTypeKind] The type/kind of the grid coordinate data. All *numerical* types listed under section 52.59 are supported. If not specified then defaults to ESMF\_TYPEKIND\_R8.

- [coordDep1] This array specifies the dependence of the first coordinate component on the three index dimensions described by coordsPerDEDim1, 2, 3. The size of the array specifies the number of dimensions of the first coordinate component array. The values specify which of the index dimensions the corresponding coordinate arrays map to. If not present the default is 1,2,...,grid rank.
- [coordDep2] This array specifies the dependence of the second coordinate component on the three index dimensions described by coordsPerDEDim1, 2, 3. The size of the array specifies the number of dimensions of the second coordinate component array. The values specify which of the index dimensions the corresponding coordinate arrays map to. If not present the default is 1,2,...,grid rank.
- [coordDep3] This array specifies the dependence of the third coordinate component on the three index dimensions described by coordsPerDEDim1, 2, 3. The size of the array specifies the number of dimensions of the third coordinate component array. The values specify which of the index dimensions the corresponding coordinate arrays map to. If not present the default is 1,2,...,grid rank.
- [gridEdgeLWidth] The padding around the lower edges of the grid. This padding is between the index space corresponding to the cells and the boundary of the exclusive region. This extra space is to contain the extra padding for non-center stagger locations, and should be big enough to hold any stagger in the grid. If this and gridAlign are not present then defaults to 0, 0, ..., 0 (all zeros).
- **[gridEdgeUWidth]** The padding around the upper edges of the grid. This padding is between the index space corresponding to the cells and the boundary of the exclusive region. This extra space is to contain the extra padding for non-center stagger locations, and should be big enough to hold any stagger in the grid. If this and gridAlign are not present then defaults to 1, 1, ..., 1 (all ones).
- **[gridAlign]** Specification of how the stagger locations should align with the cell index space (can be overridden by the individual staggerAligns). If the gridEdgeWidths are not specified than this argument implies the gridEdgeWidths. If the gridEdgeWidths are specified and this argument isn't then this argument is implied by the gridEdgeWidths. If this and the gridEdgeWidths are not specified, then defaults to -1, -1, ..., -1 (all negative ones).
- **[gridMemLBound]** Specifies the lower index range of the memory of every DE in this Grid. Only used when indexflag is ESMF\_INDEX\_USER. May be overridden by staggerMemLBound.
- [indexflag] Indicates the indexing scheme to be used in the new Grid. Please see Section 52.27 for the list of options. If not present, defaults to ESMF\_INDEX\_DELOCAL.
- [petMap] Sets the mapping of pets to the created DEs. This 3D should be of size regDecomp(1) x regDecomp(2) x regDecomp(3) If the Grid is 2D, then the last dimension is of size 1.

[name] ESMF\_Grid name.

[rc] Return code; equals ESMF\_SUCCESS if there are no errors.

### 31.6.10 ESMF GridCreate - Create a Grid with user set edge connections and an arbitrary distribution

# **INTERFACE:**

```
! Private name; call using ESMF_GridCreate()
  function ESMF_GridCreateEdgeConnA(minIndex, maxIndex, &
    arbIndexCount, arbIndexList, &
    connflagDim1, connflagDim2, connflagDim3, &
    coordSys, coordTypeKind, &
    coordDep1, coordDep2, coordDep3, &
    distDim, name, rc)
```

#### RETURN VALUE:

```
type(ESMF_Grid) :: ESMF_GridCreateEdgeConnA
```

#### **ARGUMENTS:**

```
intent(in), optional :: minIndex(:)
       integer,
                                   integer,
                                                            :: arbIndexCount
       integer,
                                                            :: arbIndexList(:,:)
       integer,
-- The following arguments require argument keyword syntax (e.g. rc=rc). --
       type(ESMF_GridConn_Flag), intent(in), optional :: connflagDim1(:)
type(ESMF_GridConn_Flag), intent(in), optional :: connflagDim2(:)
type(ESMF_GridConn_Flag), intent(in), optional :: connflagDim3(:)
       type(ESMF_CoordSys_Flag), intent(in), optional :: coordSys
       type(ESMF_TypeKind_Flag), intent(in), optional :: coordTypeKind
       integer,
                                    intent(in), optional :: coordDep1(:)
       integer,
                                    intent(in), optional :: coordDep2(:)
       integer,
                                    intent(in), optional :: coordDep3(:)
                                   intent(in), optional :: distDim(:)
       integer,
       character (len=*), intent(in), optional :: name
                                    intent(out), optional :: rc
       integer,
```

# DESCRIPTION:

This method creates a single tile, arbitrarily distributed grid (see Figure 13). To specify the arbitrary distribution, the user passes in an 2D array of local indices, where the first dimension is the number of local grid cells specified by localArbIndexCount and the second dimension is the number of distributed dimensions.

distDim specifies which grid dimensions are arbitrarily distributed. The size of distDim has to agree with the size of the second dimension of localArbIndex.

Currently this call only supports creating a 2D or 3D Grid, and thus, for example, maxIndex must be of size 2 or 3.

The arguments are:

[minIndex] Tuple to start the index ranges at. If not present, defaults to /1,1,1,.../.

maxIndex The upper extend of the grid index ranges.

arbIndexCount The number of grid cells in the local DE. It is okay to have 0 grid cell in a local DE.

**arbIndexList** This 2D array specifies the indices of the PET LOCAL grid cells. The dimensions should be arbIndex-Count \* number of Distributed grid dimensions where arbIndexCount is the input argument specified below

[connflagDim1] Fortran array describing the index dimension 1 connections. The first element represents the minimum end of dimension 1. The second element represents the maximum end of dimension 1. If array is only one element long, then that element is used for both the minimum and maximum end. Please see Section 31.2.1 for a list of valid options. If not present, defaults to ESMF\_GRIDCONN\_NONE.

[connflagDim2] Fortran array describing the index dimension 2 connections. The first element represents the minimum end of dimension 2. The second element represents the maximum end of dimension 2. If array is only one element long, then that element is used for both the minimum and maximum end. Please see Section 31.2.1 for a list of valid options. If not present, defaults to ESMF GRIDCONN NONE.

- [connflagDim3] Fortran array describing the index dimension 3 connections. The first element represents the minimum end of dimension 3. The second element represents the maximum end of dimension 3. If array is only one element long, then that element is used for both the minimum and maximum end. Please see Section 31.2.1 for a list of valid options. If not present, defaults to ESMF\_GRIDCONN\_NONE.
- [coordSys] The coordinate system of the grid coordinate data. For a full list of options, please see Section 52.11. If not specified then defaults to ESMF\_COORDSYS\_SPH\_DEG.
- [coordTypeKind] The type/kind of the grid coordinate data. All *numerical* types listed under section 52.59 are supported. If not specified then defaults to ESMF\_TYPEKIND\_R8.
- [coordDep1] The size of the array specifies the number of dimensions of the first coordinate component array. The values specify which of the index dimensions the corresponding coordinate arrays map to. The format should be /ESMF\_DIM\_ARB/ where /ESMF\_DIM\_ARB/ is mapped to the collapsed 1D dimension from all the arbitrarily distributed dimensions. n is the dimension that is not distributed (if exists). If not present the default is /ESMF\_DIM\_ARB/ if the first dimension is arbitrarily distributed, or /n/ if not distributed (i.e. n=1) Please see Section 52.2 for a definition of ESMF\_DIM\_ARB.
- [coordDep2] The size of the array specifies the number of dimensions of the second coordinate component array. The values specify which of the index dimensions the corresponding coordinate arrays map to. The format should be /ESMF\_DIM\_ARB/ where /ESMF\_DIM\_ARB/ is mapped to the collapsed 1D dimension from all the arbitrarily distributed dimensions. n is the dimension that is not distributed (if exists). If not present the default is /ESMF\_DIM\_ARB/ if this dimension is arbitrarily distributed, or /n/ if not distributed (i.e. n=2) Please see Section 52.2 for a definition of ESMF\_DIM\_ARB.
- [coordDep3] The size of the array specifies the number of dimensions of the third coordinate component array. The values specify which of the index dimensions the corresponding coordinate arrays map to. The format should be /ESMF\_DIM\_ARB/ where /ESMF\_DIM\_ARB/ is mapped to the collapsed 1D dimension from all the arbitrarily distributed dimensions. n is the dimension that is not distributed (if exists). If not present the default is /ESMF\_DIM\_ARB/ if this dimension is arbitrarily distributed, or /n/ if not distributed (i.e. n=3) Please see Section 52.2 for a definition of ESMF\_DIM\_ARB.
- [distDim] This array specifies which dimensions are arbitrarily distributed. The size of the array specifies the total distributed dimensions. if not specified, defaults is all dimensions will be arbitrarily distributed. The size has to agree with the size of the second dimension of localArbIndex.

[name] ESMF\_Grid name.

[rc] Return code; equals ESMF SUCCESS if there are no errors.

# 31.6.11 ESMF\_GridCreate - Create a Grid from a DistGrid

## **INTERFACE:**

RETURN VALUE:

```
type(ESMF_Grid) :: ESMF_GridCreateFrmDistGrid
```

#### **ARGUMENTS:**

```
type(ESMF_DistGrid), intent(in)
                                                               :: distgrid
                                 intent(in), optional :: distgridToGridMap(:)
integer,
type (ESMF_CoordSys_Flag), intent(in), optional :: coordSys
type (ESMF_TypeKind_Flag), intent(in), optional :: coordTypeKind
integer, intent(in), optional :: coordDimCount(:)
integer, intent(in), optional :: coordDimMap(:,:)
                                 intent(in), optional :: gridEdgeLWidth(:)
integer,
                                intent(in), optional :: gridEdgeUWidth(:)
integer,
                                intent(in), optional :: gridAlign(:)
integer,
                                intent(in), optional :: gridMemLBound(:)
integer,
type(ESMF_Index_Flag), intent(in), optional :: indexflag
character (len=*), intent(in), optional :: name type(ESMF_VM), intent(in), optional :: vm
                                intent(out), optional :: rc
integer,
```

#### **DESCRIPTION:**

This is the most general form of creation for an ESMF\_Grid object. It allows the user to fully specify the topology and index space using the DistGrid methods and then build a grid out of the resulting DistGrid. Note that since the Grid created by this call uses distgrid as a description of its index space, the resulting Grid will have exactly the same number of dimensions (i.e. the same dimCount) as distgrid. The distgridToGridMap argument specifies how the Grid dimensions are mapped to the distgrid. The coordDimCount and coordDimMap arguments allow the user to specify how the coordinate arrays should map to the grid dimensions. (Note, though, that creating a grid does not allocate coordinate storage. A method such as ESMF\_GridAddCoord() must be called before adding coordinate values.)

The arguments are:

distgrid ESMF\_DistGrid object that describes how the array is decomposed and distributed over DEs.

[distgridToGridMap] List that has dimCount elements. The elements map each dimension of distgrid to a dimension in the grid. (i.e. the values should range from 1 to dimCount). If not specified, the default is to map all of distgrid's dimensions against the dimensions of the grid in sequence.

[coordSys] The coordinate system of the grid coordinate data. For a full list of options, please see Section 52.11. If not specified then defaults to ESMF\_COORDSYS\_SPH\_DEG.

[coordTypeKind] The type/kind of the grid coordinate data. All *numerical* types listed under section 52.59 are supported. If not specified then defaults to ESMF\_TYPEKIND\_R8.

[coordDimCount] List that has dimCount elements. Gives the dimension of each component (e.g. x) array. This is to allow factorization of the coordinate arrays. If not specified all arrays are the same size as the grid.

[coordDimMap] 2D list of size dimCount x dimCount. This array describes the map of each component array's dimensions onto the grids dimensions. Each entry coordDimMap(i, j) tells which grid dimension component i's, jth dimension maps to. Note that if j is bigger than coordDimCount(i) it is ignored. The default for each row i is coordDimMap(i,:) = (1,2,3,4,...).

**[gridEdgeLWidth]** The padding around the lower edges of the grid. This padding is between the index space corresponding to the cells and the boundary of the exclusive region. This extra space is to contain the extra padding for non-center stagger locations, and should be big enough to hold any stagger in the grid. If this and gridAlign are not present then defaults to 0, 0, ..., 0 (all zeros).

- **[gridEdgeUWidth]** The padding around the upper edges of the grid. This padding is between the index space corresponding to the cells and the boundary of the exclusive region. This extra space is to contain the extra padding for non-center stagger locations, and should be big enough to hold any stagger in the grid. If this and gridAlign are not present then defaults to 1, 1, ..., 1 (all ones).
- **[gridAlign]** Specification of how the stagger locations should align with the cell index space (can be overridden by the individual staggerAligns). If the gridEdgeWidths are not specified than this argument implies the gridEdgeWidths. If the gridEdgeWidths are specified and this argument isn't then this argument is implied by the gridEdgeWidths. If this and the gridEdgeWidths are not specified, then defaults to -1, -1, ..., -1 (all negative ones).
- **[gridMemLBound]** Specifies the lower index range of the memory of every DE in this Grid. Only used when indexflag is ESMF\_INDEX\_USER. May be overridden by staggerMemLBound.
- [indexflag] Indicates the indexing scheme to be used in the new Grid. Please see Section 52.27 for the list of options. If not present, defaults to ESMF INDEX DELOCAL.

```
[name] ESMF_Grid name.
```

- [vm] If present, the Grid object is created on the specified ESMF\_VM object. The default is to create on the VM of the current context.
- [rc] Return code; equals ESMF\_SUCCESS if there are no errors.

# 31.6.12 ESMF\_GridCreate - Create a Arbitrary Grid from a DistGrid

## **INTERFACE:**

```
! Private name; call using ESMF_GridCreate()
  function ESMF_GridCreateFrmDistGridArb(distgrid, &
    indexArray, distDim, &
    coordSys, coordTypeKind, coordDimCount, coordDimMap, &
    name, rc)
```

## RETURN VALUE:

```
type(ESMF_Grid) :: ESMF_GridCreateFrmDistGridArb
```

```
intent(in)
type(ESMF_DistGrid),
                                               :: distgrid
integer,
                        intent(in)
                                               :: indexArray(:,:)
                        intent(in), optional :: distDim(:)
integer,
type(ESMF_CoordSys_Flag), intent(in), optional :: coordSys
type(ESMF_TypeKind_Flag), intent(in), optional :: coordTypeKind
integer,
                        intent(in), optional :: coordDimCount(:)
                        intent(in), optional :: coordDimMap(:,:)
integer,
                      intent(in), optional :: name
character (len=*),
integer,
                        intent(out), optional :: rc
```

This is the lower level function to create an arbitrarily distributed ESMF\_Grid object. It allows the user to fully specify the topology and index space (of the distributed dimensions) using the DistGrid methods and then build a grid out of the resulting distgrid. The indexArray (2, dimCount), argument is required to specifies the topology of the grid.

The arguments are:

distgrid ESMF\_DistGrid object that describes how the array is decomposed and distributed over DEs.

indexArray The minIndex and maxIndex array of size 2 x dimCount indexArray(1,:) is the minIndex and indexArray(2,:) is the maxIndex

[distDim] This array specifies which dimensions are arbitrarily distributed. The size of the array specifies the total distributed dimensions. if not specified, the default is that all dimensions will be arbitrarily distributed.

[coordSys] The coordinate system of the grid coordinate data. For a full list of options, please see Section 52.11. If not specified then defaults to ESMF\_COORDSYS\_SPH\_DEG.

[coordTypeKind] The type/kind of the grid coordinate data. All *numerical* types listed under section 52.59 are supported. If not specified then defaults to ESMF\_TYPEKIND\_R8.

**[coordDimCount]** List that has dimCount elements. Gives the dimension of each component (e.g. x) array. This is to allow factorization of the coordinate arrays. If not specified each component is assumed to be size 1. Note, the default value is different from the same argument for a non-arbitrarily distributed grid.

[coordDimMap] 2D list of size dimCount x dimCount. This array describes the map of each coordinate array's dimensions onto the grids dimensions. coordDimMap(i,j) is the grid dimension of the jth dimension of the i'th coordinate array. If not specified, the default value of coordDimMap(i,1) is /ESMF\_DIM\_ARB/ if the ith dimension of the grid is arbitrarily distributed, or i if the ith dimension is not distributed. Note that if j is bigger than coordDimCount(i) then it's ignored. Please see Section 52.2 for a definition of ESMF\_DIM\_ARB.

[name] ESMF\_Grid name.

[rc] Return code; equals ESMF\_SUCCESS if there are no errors.

# 31.6.13 ESMF\_GridCreate - Create a Grid from a SCRIP or GRIDSPEC format grid file with a user specified distribution

## INTERFACE:

```
! Private name; call using ESMF_GridCreate()
  function ESMF_GridCreateFrmNCFileDG(filename, fileformat, distgrid, &
    isSphere, polekindflag, addCornerStagger, coordTypeKind, addUserArea, indexflag, &
    addMask, varname, coordNames, rc)
```

# RETURN VALUE:

```
type(ESMF_Grid) :: ESMF_GridCreateFrmNCFileDG
```

#### **ARGUMENTS**:

```
character(len=*), intent(in)
                                                   :: filename
    type(ESMF_FileFormat_Flag), intent(in), optional :: fileformat
    type(ESMF_DistGrid), intent(in) :: distgrid
-- The following arguments require argument keyword syntax (e.g. rc=rc). --
                       intent(in), optional :: isSphere
    logical.
    type(ESMF_PoleKind_Flag), intent(in), optional :: polekindflag(2)
    logical,
                           intent(in), optional :: addCornerStagger
    type(ESMF_TypeKind_Flag),intent(in), optional :: coordTypeKind
    logical,
              intent(in), optional :: addUserArea
    type(ESMF_Index_Flag), intent(in), optional :: indexflag
   logical, intent(in), optional :: addMask character(len=*), intent(in), optional :: varname character(len=*), intent(in), optional :: coordNames(:)
                           intent(out), optional :: rc
    integer,
```

#### **DESCRIPTION:**

This function creates a ESMF\_Grid object using the grid definition from a grid file in NetCDF that is either in the SCRIP format or in the CF convention. To specify the distribution, the user passes in a distGrid. The grid defined in the file has to be a 2D logically rectangular grid. This function first call ESMF\_GridCreateFrmNCFile() to create a ESMF\_Grid object using a pre-calculated block distribution, then redistribute the Grid to create a new Grid object using the user specified distGrid.

This call is *collective* across the current VM.

The arguments are:

**filename** The NetCDF Grid filename.

[fileformat] The file format. The valid options are ESMF\_FILEFORMAT\_SCRIP and ESMF\_FILEFORMAT\_GRIDSPEC. If it is the SCRIP format, the dimension grid\_rank in the file has to be equal to 2. Please see section 52.19 for a detailed description of the options. If not specified, the file type will be detected automatically.

distGrid A distGrid defines how the grid is distributed

[isSphere] If .true., create a periodic Grid. If .false., create a regional Grid. Defaults to .true.

[polekindflag] Two item array which specifies the type of connection which occurs at the pole. The value in polekind-flag(1) specifies the connection that occurs at the minimum end of the pole dimension. The value in polekind-flag(2) specifies the connection that occurs at the maximum end of the pole dimension. Please see Section 31.2.5 for a full list of options. If not specified, the default is ESMF\_POLEKIND\_MONOPOLE for both.

[addCornerStagger] Uses the information in the grid file to add the Corner stagger to the Grid. The coordinates for the corner stagger is required for conservative regridding. If not specified, defaults to false.

[coordTypeKind] The type/kind of the grid coordinate data. Only ESMF\_TYPEKIND\_R4 and ESMF\_TYPEKIND\_R8 are allowed. Currently, ESMF\_TYPEKIND\_R4 is only supported for the GRIDSPEC fileformat. If not specified then defaults to ESMF\_TYPEKIND\_R8.

[addUserArea] If .true., read in the cell area from the Grid file, otherwise, ESMF will calculate it. The feature is only supported when the grid file is in the SCRIP format. If not set, the default value is .false.

[indexflag] Indicates the indexing scheme to be used in the new Grid. Please see section 52.27 for the list of options.

If not present, defaults to ESMF\_INDEX\_DELOCAL.

- [addMask] If .true., generate the mask using the missing\_value attribute defined in 'varname'. This flag is only needed for the GRIDSPEC file format. If not set, the default value is .false.
- [varname] If addMask is true, provide a variable name stored in the grid file and the mask will be generated using the missing value of the data value of this variable. The first two dimensions of the variable has to be the the longitude and the latitude dimension and the mask is derived from the first 2D values of this variable even if this data is 3D, or 4D array.
- [coordNames] a two-element array containing the longitude and latitude variable names in a GRIDSPEC file if there are multiple coordinates defined in the file

[rc] Return code; equals ESMF\_SUCCESS if there are no errors.

# 31.6.14 ESMF\_GridCreate - Create a Grid from a SCRIP or GRIDSPEC format grid file

#### INTERFACE:

```
! Private name; call using ESMF_GridCreate()
function ESMF_GridCreateFrmNCFile(filename, fileformat, regDecomp, &
    decompflag, delayout, isSphere, polekindflag, addCornerStagger, coordTypeKind, &
    addUserArea, indexflag, addMask, varname, coordNames, rc)
```

#### RETURN VALUE:

```
type(ESMF_Grid) :: ESMF_GridCreateFrmNCFile
```

# ARGUMENTS:

```
:: filename
    character(len=*),
                             intent(in)
    type(ESMF_FileFormat_Flag), intent(in), optional :: fileformat
-- The following arguments require argument keyword syntax (e.g. rc=rc). --
    type(ESMF_PoleKind_Flag), intent(in), optional :: polekindflag(2)
    logical, intent(in), optional :: addCornerStagger type(ESMF_TypeKind_Flag),intent(in), optional :: coordTypeKind logical, intent(in), optional :: addUserArea
    type(ESMF_Index_Flag), intent(in), optional
                                                          :: indexflag
    logical,
                              intent(in), optional
                                                          :: addMask
    character(len=*), intent(in), optional character(len=*), intent(in), optional integer, intent(out), optional
                                                            :: varname
                                                            :: coordNames(:)
                                                            :: rc
```

# **DESCRIPTION:**

This function creates a ESMF\_Grid object using the grid definition from a grid file in NetCDF that is either in the SCRIP format or in the CF convention. To specify the distribution, the user passes in an array (regDecomp) specifying the number of DEs to divide each dimension into. The array decompflag indicates how the division into DEs is to occur. The default is to divide the range as evenly as possible. The grid defined in the file has to be a 2D logically rectangular grid.

This call is *collective* across the current VM.

The arguments are:

filename The NetCDF Grid filename.

- [fileformat] The file format. The valid options are ESMF\_FILEFORMAT\_SCRIP and ESMF\_FILEFORMAT\_GRIDSPEC. If it is the SCRIP format, the dimension grid\_rank in the file has to be equal to 2. Please see section 52.19 for a detailed description of the options. If not specified, the filetype will be automatically detected.
- [regDecomp] A 2 element array specifying how the grid is decomposed. Each entry is the number of decounts for that dimension. The total decounts cannot exceed the total number of PETs. In other word, at most one DE is allowed per processor. If not specified, the default decomposition will be petCountx1.
- [decompflag] List of decomposition flags indicating how each dimension of the tile is to be divided between the DEs. The default setting is ESMF\_DECOMP\_BALANCED in all dimensions. Please see section 52.13 for a full description of the possible options. Note that currently the option ESMF\_DECOMP\_CYCLIC isn't supported in Grid creation.
- [delayout] The DELayout that determines DE layout of DEs across PETs. The default is to create a default DELayout with the correct number of DEs according to the regDecomp. See the documentation of the ESMF\_DELayoutCreate() method for details about the default DELayout.
- [isSphere] If .true., create a periodic Grid. If .false., create a regional Grid. Defaults to .true.
- [polekindflag] Two item array which specifies the type of connection which occurs at the pole. The value in polekind-flag(1) specifies the connection that occurs at the minimum end of the pole dimension. The value in polekind-flag(2) specifies the connection that occurs at the maximum end of the pole dimension. Please see Section 31.2.5 for a full list of options. If not specified, the default is ESMF\_POLEKIND\_MONOPOLE for both.
- [addCornerStagger] Uses the information in the grid file to add the Corner stagger to the Grid. The coordinates for the corner stagger is required for conservative regridding. If not specified, defaults to false.
- [coordTypeKind] The type/kind of the grid coordinate data. Only ESMF\_TYPEKIND\_R4 and ESMF\_TYPEKIND\_R8 are allowed. Currently, ESMF\_TYPEKIND\_R4 is only supported for the GRIDSPEC fileformat. If not specified then defaults to ESMF\_TYPEKIND\_R8.
- [addUserArea] If .true., read in the cell area from the Grid file, otherwise, ESMF will calculate it. The feature is only supported when the grid file is in the SCRIP format. If not set, the default value is .false.
- [indexflag] Indicates the indexing scheme to be used in the new Grid. Please see section 52.27 for the list of options. If not present, defaults to ESMF\_INDEX\_DELOCAL.
- [addMask] If .true., generate the mask using the missing\_value attribute defined in 'varname'. This flag is only needed for the GRIDSPEC file format. If not set, the default value is .false.
- [varname] If addMask is true, provide a variable name stored in the grid file and the mask will be generated using the missing value of the data value of this variable. The first two dimensions of the variable has to be the longitude and the latitude dimension and the mask is derived from the first 2D values of this variable even if this data is 3D, or 4D array.
- [coordNames] a two-element array containing the longitude and latitude variable names in a GRIDSPEC file if there are multiple coordinates defined in the file

[rc] Return code; equals ESMF\_SUCCESS if there are no errors.

## 31.6.15 ESMF GridCreate1PeriDim - Create a Grid with one periodic dim and an irregular distribution

# INTERFACE:

# RETURN VALUE:

```
type(ESMF_Grid) :: ESMF_GridCreate1PeriDimI
```

# ARGUMENTS:

```
intent(in), optional :: minIndex(:)
          integer,
          integer,
                                                 intent(in) :: countsPerDEDim1(:)
intent(in) :: countsPerDEDim2(:)
          integer,
-- The following arguments require argument keyword syntax (e.g. rc=rc). --
                                                 intent(in), optional :: countsPerDEDim3(:)
          type(ESMF_PoleKind_Flag), intent(in), optional :: polekindflag(2)
                                                  intent(in), optional :: periodicDim
          integer,
          integer,
integer,
intent(in), optional :: performed intent(in),
type(ESMF_CoordSys_Flag), intent(in), optional :: coordSys
type(ESMF_TypeKind_Flag), intent(in), optional :: coordTypeKind
integer,
intent(in), optional :: coordDep1(:)
integer,
intent(in), optional :: coordDep1(:)
          integer,
                                                   intent(in), optional :: coordDep2(:)
          integer,
                                                   intent(in), optional :: coordDep3(:)
                                                  intent(in), optional :: gridEdgeLWidth(:)
          integer,
                                                 intent(in), optional :: gridEdgeUWidth(:)
          integer,
          integer,
integer,
integer,
integer,
type(ESMF_Index_Flag),
intent(in), optional :: griquemindex
intent(in), optional :: indexflag
intent(in), optional :: petMap(:,:,:)
optional :: name
                                                 intent(in), optional :: gridMemLBound(:)
          integer, intent(in), optional .. pool
character (len=*), intent(in), optional :: name
intent(out), optional :: rc
```

# **DESCRIPTION:**

This method creates a single tile, irregularly distributed grid (see Figure 13) with one periodic dimension. To specify the irregular distribution, the user passes in an array for each grid dimension, where the length of the array is the number of DEs in the dimension. Currently this call only supports creating 2D or 3D Grids. A 2D Grid can be

specified using the countsPerDEDim1 and countsPerDEDim2 arguments. A 3D Grid can be specified by also using the optional countsPerDEDim3 argument. The index of each array element in these arguments corresponds to a DE number. The array value at the index is the number of grid cells on the DE in that dimension.

Section 31.3.4 shows an example of using this method to create a 2D Grid with uniformly spaced coordinates. This creation method can also be used as the basis for grids with rectilinear coordinates or curvilinear coordinates.

The arguments are:

[minIndex] Tuple to start the index ranges at. If not present, defaults to /1,1,1,.../.

**countsPerDEDim1** This arrays specifies the number of cells per DE for index dimension 1 for the exclusive region (the center stagger location).

**countsPerDEDim2** This array specifies the number of cells per DE for index dimension 2 for the exclusive region (center stagger location).

[countsPerDEDim3] This array specifies the number of cells per DE for index dimension 3 for the exclusive region (center stagger location). If not specified then grid is 2D.

[polekindflag] Two item array which specifies the type of connection which occurs at the pole. The value in polekind-flag(1) specifies the connection that occurs at the minimum end of the pole dimension. The value in polekind-flag(2) specifies the connection that occurs at the maximum end of the pole dimension. Please see Section 31.2.5 for a full list of options. If not specified, the default is ESMF\_POLEKIND\_MONOPOLE for both.

**[periodicDim]** The periodic dimension. If not specified, defaults to 1.

[poleDim] The dimension at who's ends the poles are located. If not specified defaults to 2.

[coordSys] The coordinate system of the grid coordinate data. For a full list of options, please see Section 52.11. If not specified then defaults to ESMF\_COORDSYS\_SPH\_DEG.

[coordTypeKind] The type/kind of the grid coordinate data. All *numerical* types listed under section 52.59 are supported. If not specified then defaults to ESMF\_TYPEKIND\_R8.

[coordDep1] This array specifies the dependence of the first coordinate component on the three index dimensions described by coordsPerDEDim1, 2, 3. The size of the array specifies the number of dimensions of the first coordinate component array. The values specify which of the index dimensions the corresponding coordinate arrays map to. If not present the default is 1,2,...,grid rank.

[coordDep2] This array specifies the dependence of the second coordinate component on the three index dimensions described by coordsPerDEDim1, 2, 3. The size of the array specifies the number of dimensions of the second coordinate component array. The values specify which of the index dimensions the corresponding coordinate arrays map to. If not present the default is 1,2,...,grid rank.

[coordDep3] This array specifies the dependence of the third coordinate component on the three index dimensions described by coordsPerDEDim1, 2, 3. The size of the array specifies the number of dimensions of the third coordinate component array. The values specify which of the index dimensions the corresponding coordinate arrays map to. If not present the default is 1,2,...,grid rank.

[gridEdgeLWidth] The padding around the lower edges of the grid. This padding is between the index space corresponding to the cells and the boundary of the exclusive region. This extra space is to contain the extra padding for non-center stagger locations, and should be big enough to hold any stagger in the grid. If this and gridAlign are not present then defaults to 0, 0, ..., 0 (all zeros).

[gridEdgeUWidth] The padding around the upper edges of the grid. This padding is between the index space corresponding to the cells and the boundary of the exclusive region. This extra space is to contain the extra padding for non-center stagger locations, and should be big enough to hold any stagger in the grid. If this and gridAlign are not present then defaults to 1, 1, ..., 1 (all ones).

**[gridAlign]** Specification of how the stagger locations should align with the cell index space (can be overridden by the individual staggerAligns). If the gridEdgeWidths are not specified than this argument implies the gridEdgeWidths. If the gridEdgeWidths are specified and this argument isn't then this argument is implied by the gridEdgeWidths. If this and the gridEdgeWidths are not specified, then defaults to -1, -1, ..., -1 (all negative ones).

[gridMemLBound] Specifies the lower index range of the memory of every DE in this Grid. Only used when indexflag is ESMF\_INDEX\_USER. May be overridden by staggerMemLBound.

[indexflag] Indicates the indexing scheme to be used in the new Grid. Please see Section 52.27 for the list of options. If not present, defaults to ESMF\_INDEX\_DELOCAL.

[petMap] Sets the mapping of pets to the created DEs. This 3D should be of size size(countsPerDEDim1) x size(countsPerDEDim2) x size(countsPerDEDim3). If countsPerDEDim3 isn't present, then the last dimension is of size 1.

[name] ESMF Grid name.

[rc] Return code; equals ESMF\_SUCCESS if there are no errors.

## 31.6.16 ESMF\_GridCreate1PeriDim - Create a Grid with one periodic dim and a regular distribution

# **INTERFACE:**

```
! Private name; call using ESMF_GridCreate1PeriDim()
  function ESMF_GridCreate1PeriDimR(regDecomp, decompFlag, &
    minIndex, maxIndex,
    polekindflag, periodicDim, poleDim,
    coordSys, coordTypeKind,
    coordDep1, coordDep2, coordDep3,
    gridEdgeLWidth, gridEdgeUWidth, gridAlign,
    qridMemLBound, indexflag, petMap, name, rc)
```

## RETURN VALUE:

```
type(ESMF_Grid) :: ESMF_GridCreate1PeriDimR
```

```
intent(in), optional :: regDecomp(:)
      integer,
      type(ESMF_Decomp_Flag),
                             intent(in), optional :: decompflag(:)
      integer,
                             intent(in), optional :: minIndex(:)
      integer,
                             intent(in)
                                                 :: maxIndex(:)
-- The following arguments require argument keyword syntax (e.g. rc=rc). --
      type(ESMF_PoleKind_Flag), intent(in), optional :: polekindflag(2)
                             intent(in), optional :: periodicDim
      integer,
      type(ESMF_TypeKind_Flag), intent(in), optional :: coordTypeKind
      integer,
                             intent(in),
                                         optional :: coordDep1(:)
```

```
integer,
integer,
integer,
integer,
integer,
integer,
integer,
intent(in), optional :: coordDep3(:)
integer,
intent(in), optional :: gridEdgeLWidth(:)
integer,
intent(in), optional :: gridEdgeUWidth(:)
integer,
intent(in), optional :: gridAlign(:)
integer,
intent(in), optional :: gridMemLBound(:)
type(ESMF_Index_Flag),
intent(in), optional :: indexflag
integer,
character (len=*),
intent(in), optional :: petMap(:,:,:)
intent(in), optional :: name
integer,
intent(out), optional :: rc
```

This method creates a single tile, regularly distributed grid (see Figure 13) with one periodic dimension. To specify the distribution, the user passes in an array (regDecomp) specifying the number of DEs to divide each dimension into. The array decompFlag indicates how the division into DEs is to occur. The default is to divide the range as evenly as possible. Currently this call only supports creating a 2D or 3D Grid, and thus, for example, maxIndex must be of size 2 or 3.

The arguments are:

[regDecomp] List that has the same number of elements as maxIndex. Each entry is the number of decounts for that dimension. If not specified, the default decomposition will be petCountx1x1..x1.

[decompflag] List of decomposition flags indicating how each dimension of the tile is to be divided between the DEs. The default setting is ESMF\_DECOMP\_BALANCED in all dimensions. Please see Section 52.13 for a full description of the ! possible options. Note that currently the option ESMF\_DECOMP\_CYCLIC isn't supported in Grid creation.

[minIndex] The bottom extent of the grid array. If not given then the value defaults to /1,1,1,.../.

maxIndex The upper extent of the grid array.

[polekindflag] Two item array which specifies the type of connection which occurs at the pole. The value in polekind-flag(1) specifies the connection that occurs at the minimum end of the pole dimension. The value in polekind-flag(2) specifies the connection that occurs at the maximum end of the pole dimension. Please see Section 31.2.5 for a full list of options. If not specified, the default is ESMF\_POLEKIND\_MONOPOLE for both.

[periodicDim] The periodic dimension. If not specified, defaults to 1.

[poleDim] The dimension at who's ends the poles are located. If not specified defaults to 2.

[coordSys] The coordinate system of the grid coordinate data. For a full list of options, please see Section 52.11. If not specified then defaults to ESMF\_COORDSYS\_SPH\_DEG.

[coordTypeKind] The type/kind of the grid coordinate data. All *numerical* types listed under section 52.59 are supported. If not specified then defaults to ESMF\_TYPEKIND\_R8.

[coordDep1] This array specifies the dependence of the first coordinate component on the three index dimensions described by coordsPerDEDim1, 2, 3. The size of the array specifies the number of dimensions of the first coordinate component array. The values specify which of the index dimensions the corresponding coordinate arrays map to. If not present the default is 1,2,...,grid rank.

[coordDep2] This array specifies the dependence of the second coordinate component on the three index dimensions described by coordsPerDEDim1, 2, 3. The size of the array specifies the number of dimensions of the second coordinate component array. The values specify which of the index dimensions the corresponding coordinate arrays map to. If not present the default is 1,2,...,grid rank.

- [coordDep3] This array specifies the dependence of the third coordinate component on the three index dimensions described by coordsPerDEDim1, 2, 3. The size of the array specifies the number of dimensions of the third coordinate component array. The values specify which of the index dimensions the corresponding coordinate arrays map to. If not present the default is 1,2,...,grid rank.
- [gridEdgeLWidth] The padding around the lower edges of the grid. This padding is between the index space corresponding to the cells and the boundary of the exclusive region. This extra space is to contain the extra padding for non-center stagger locations, and should be big enough to hold any stagger in the grid. If this and gridAlign are not present then defaults to 0, 0, ..., 0 (all zeros).
- [gridEdgeUWidth] The padding around the upper edges of the grid. This padding is between the index space corresponding to the cells and the boundary of the exclusive region. This extra space is to contain the extra padding for non-center stagger locations, and should be big enough to hold any stagger in the grid. If this and gridAlign are not present then defaults to 1, 1, ..., 1 (all ones).
- **[gridAlign]** Specification of how the stagger locations should align with the cell index space (can be overridden by the individual staggerAligns). If the gridEdgeWidths are not specified than this argument implies the gridEdgeWidths. If the gridEdgeWidths are specified and this argument isn't then this argument is implied by the gridEdgeWidths. If this and the gridEdgeWidths are not specified, then defaults to -1, -1, ..., -1 (all negative ones).
- **[gridMemLBound]** Specifies the lower index range of the memory of every DE in this Grid. Only used when indexflag is ESMF\_INDEX\_USER. May be overridden by staggerMemLBound.
- [indexflag] Indicates the indexing scheme to be used in the new Grid. Please see Section 52.27 for the list of options. If not present, defaults to ESMF\_INDEX\_DELOCAL.
- **[petMap]** Sets the mapping of pets to the created DEs. This 3D should be of size regDecomp(1) x regDecomp(2) x regDecomp(3) If the Grid is 2D, then the last dimension is of size 1.

[name] ESMF\_Grid name.

[rc] Return code; equals ESMF\_SUCCESS if there are no errors.

#### 31.6.17 ESMF GridCreate1PeriDim - Create a Grid with one periodic dim and an arbitrary distribution

# **INTERFACE:**

```
! Private name; call using ESMF_GridCreate1PeriDim()
  function ESMF_GridCreate1PeriDimA(minIndex, maxIndex, &
    arbIndexCount, arbIndexList, &
    polekindflag, periodicDim, poleDim, &
    coordSys, coordTypeKind, &
    coordDep1, coordDep2, coordDep3, &
    distDim, name, rc)
```

# RETURN VALUE:

```
type (ESMF_Grid) :: ESMF_GridCreate1PeriDimA
```

```
integer,
                                      intent(in), optional :: minIndex(:)
                                       intent(in)
        integer,
                                                               :: maxIndex(:)
                                      intent(in)
       integer,
                                                                        :: arbIndexCount
       integer,
                                     intent(in)
                                                               :: arbIndexList(:,:)
-- The following arguments require argument keyword syntax (e.g. rc=rc). --
       type(ESMF_PoleKind_Flag), intent(in), optional :: polekindflag(2)
       integer,
                                     intent(in), optional :: periodicDim
       integer,
                                     intent(in), optional :: poleDim
       type(ESMF_CoordSys_Flag), intent(in), optional :: coordSys
       type(ESMF_TypeKind_Flag), intent(in), optional :: coordTypeKind
       integer,
                                     intent(in), optional :: coordDep1(:)
                                     intent(in), optional :: coordDep2(:)
intent(in), optional :: coordDep3(:)
intent(in), optional :: distDim(:)
       integer,
       integer,
       integer,
                                     intent(in), optional :: name
intent(out), optional :: rc
       character (len=*),
       integer,
```

This method creates a single tile, arbitrarily distributed grid (see Figure 13) with one periodic dimension. To specify the arbitrary distribution, the user passes in an 2D array of local indices, where the first dimension is the number of local grid cells specified by localArbIndexCount and the second dimension is the number of distributed dimensions.

distDim specifies which grid dimensions are arbitrarily distributed. The size of distDim has to agree with the size of the second dimension of localArbIndex.

Currently this call only supports creating a 2D or 3D Grid, and thus, for example, maxIndex must be of size 2 or 3.

The arguments are:

[minIndex] Tuple to start the index ranges at. If not present, defaults to /1,1,1,.../.

maxIndex The upper extend of the grid index ranges.

arbIndexCount The number of grid cells in the local DE. It is okay to have 0 grid cell in a local DE.

**arbIndexList** This 2D array specifies the indices of the PET LOCAL grid cells. The dimensions should be arbIndex-Count \* number of Distributed grid dimensions where arbIndexCount is the input argument specified below

[polekindflag] Two item array which specifies the type of connection which occurs at the pole. The value in polekind-flag(1) specifies the connection that occurs at the minimum end of the pole dimension. The value in polekind-flag(2) specifies the connection that occurs at the maximum end of the pole dimension. Please see Section 31.2.5 for a full list of options. If not specified, the default is ESMF\_POLEKIND\_MONOPOLE for both.

**[periodicDim]** The periodic dimension. If not specified, defaults to 1.

[poleDim] The dimension at who's ends the poles are located. If not specified defaults to 2.

[coordSys] The coordinate system of the grid coordinate data. For a full list of options, please see Section 52.11. If not specified then defaults to ESMF\_COORDSYS\_SPH\_DEG.

[coordTypeKind] The type/kind of the grid coordinate data. All *numerical* types listed under section 52.59 are supported. If not specified then defaults to ESMF\_TYPEKIND\_R8.

[coordDep1] The size of the array specifies the number of dimensions of the first coordinate component array. The values specify which of the index dimensions the corresponding coordinate arrays map to. The format should be /ESMF\_DIM\_ARB/ where /ESMF\_DIM\_ARB/ is mapped to the collapsed 1D dimension from all the arbitrarily distributed dimensions. n is the dimension that is not distributed (if exists). If not present the default is

/ESMF\_DIM\_ARB/ if the first dimension is arbitararily distributed, or /n/ if not distributed (i.e. n=1) Please see Section 52.2 for a definition of ESMF\_DIM\_ARB.

[coordDep2] The size of the array specifies the number of dimensions of the second coordinate component array. The values specify which of the index dimensions the corresponding coordinate arrays map to. The format should be /ESMF\_DIM\_ARB/ where /ESMF\_DIM\_ARB/ is mapped to the collapsed 1D dimension from all the arbitrarily distributed dimensions. n is the dimension that is not distributed (if exists). If not present the default is /ESMF\_DIM\_ARB/ if this dimension is arbitrarily distributed, or /n/ if not distributed (i.e. n=2) Please see Section 52.2 for a definition of ESMF\_DIM\_ARB.

[coordDep3] The size of the array specifies the number of dimensions of the third coordinate component array. The values specify which of the index dimensions the corresponding coordinate! arrays map to. The format should be /ESMF\_DIM\_ARB/ where /ESMF\_DIM\_ARB/ is mapped to the collapsed 1D dimension from all the arbitrarily distributed dimensions. n is the dimension that is not distributed (if exists). If not present the default is /ESMF\_DIM\_ARB/ if this dimension is arbitrarily distributed, or /n/ if not distributed (i.e. n=3) Please see Section 52.2 for a definition of ESMF\_DIM\_ARB.

[distDim] This array specifies which dimensions are arbitrarily distributed. The size of the array specifies the total distributed dimensions. if not specified, defaults is all dimensions will be arbitrarily distributed. The size has to agree with the size of the second dimension of localArbIndex.

[name] ESMF\_Grid name.

[rc] Return code; equals ESMF\_SUCCESS if there are no errors.

#### 31.6.18 ESMF GridCreate2PeriDim - Create a Grid with two periodic dims and an irregular distribution

# INTERFACE:

```
! Private name; call using ESMF_GridCreate2PeriDim()
  function ESMF_GridCreate2PeriDimI(minIndex, &
      countsPerDEDim1,countsPerDeDim2, &
      countsPerDEDim3, &
      coordSys, coordTypeKind, &
      coordDep1, coordDep2, coordDep3, &
      gridEdgeLWidth, gridEdgeUWidth, gridAlign, &
      gridMemLBound, indexflag, petMap, name, rc)
```

#### RETURN VALUE:

```
type(ESMF_Grid) :: ESMF_GridCreate2PeriDimI
```

```
integer,
integer,
integer,
intent(in), optional :: coordDep1(:)
integer,
intent(in), optional :: coordDep2(:)
integer,
intent(in), optional :: coordDep3(:)
integer,
intent(in), optional :: gridEdgeLWidth(:)
integer,
intent(in), optional :: gridEdgeUWidth(:)
integer,
intent(in), optional :: gridAlign(:)
integer,
intent(in), optional :: gridMemLBound(:)
type(ESMF_Index_Flag),
intent(in), optional :: indexflag
integer,
character (len=*),
intent(in), optional :: petMap(:,:,:)
intent(in), optional :: name
integer,
intent(out), optional :: rc
```

This method creates a single tile, irregularly distributed grid (see Figure 13) with two periodic dimensions. To specify the irregular distribution, the user passes in an array for each grid dimension, where the length of the array is the number of DEs in the dimension. Currently this call only supports creating 2D or 3D Grids. A 2D Grid can be specified using the countsPerDEDim1 and countsPerDEDim2 arguments. A 3D Grid can be specified by also using the optional countsPerDEDim3 argument. The index of each array element in these arguments corresponds to a DE number. The array value at the index is the number of grid! cells on the DE in that dimension.

Section 31.3.4 shows an example of using this method to create a 2D Grid with uniformly spaced coordinates. This creation method can also be used as the basis for grids with rectilinear coordinates or curvilinear coordinates.

The arguments are:

[minIndex] Tuple to start the index ranges at. If not present, defaults to /1,1,1,.../.

- **countsPerDEDim1** This arrays specifies the number of cells per DE for index dimension 1 for the exclusive region (the center stagger location).
- **countsPerDEDim2** This array specifies the number of cells per DE for index dimension 2 for the exclusive region (center stagger location).
- [countsPerDEDim3] This array specifies the number of cells per DE for index dimension 3 for the exclusive region (center stagger location). If not specified then grid is 2D.
- [coordSys] The coordinate system of the grid coordinate data. For a full list of options, please see Section 52.11. If not specified then defaults to ESMF COORDSYS SPH DEG.
- [coordTypeKind] The type/kind of the grid coordinate data. All *numerical* types listed under section 52.59 are supported. If not specified then defaults to ESMF\_TYPEKIND\_R8.
- [coordDep1] This array specifies the dependence of the first coordinate component on the three index dimensions described by coordsPerDEDim1, 2, 3. The size of the array specifies the number of dimensions of the first coordinate component array. The values specify which of the index dimensions the corresponding coordinate arrays map to. If not present the default is 1,2,...,grid rank.
- [coordDep2] This array specifies the dependence of the second coordinate component on the three index dimensions described by coordsPerDEDim1, 2, 3. The size of the array specifies the number of dimensions of the second coordinate component array. The values specify which of the index dimensions the corresponding coordinate arrays map to. If not present the default is 1,2,...,grid rank.!
- [coordDep3] This array specifies the dependence of the third coordinate component on the three index dimensions described by coordsPerDEDim1, 2, 3. The size of the array specifies the number of dimensions of the third coordinate component array. The values specify which of the index dimensions the corresponding coordinate arrays map to. If not present the default is 1,2,...,grid rank.

- [gridEdgeLWidth] The padding around the lower edges of the grid. This padding is between the index space corresponding to the cells and the boundary of the exclusive region. This extra space is to contain the extra padding for non-center stagger locations, and should be big enough to hold any stagger in the grid. If this and gridAlign are not present then defaults to 0, 0, ..., 0 (all zeros).
- [gridEdgeUWidth] The padding around the upper edges of the grid. This padding is between the index space corresponding to the cells and the boundary of the exclusive region. This extra space is to contain the extra padding for non-center stagger locations, and should be big enough to hold any stagger in the grid. If this and gridAlign are not present then defaults to 1, 1, ..., 1 (all ones).
- [gridAlign] Specification of how the stagger locations should align with the cell index space (can be overridden by the individual staggerAligns). If the gridEdgeWidths are not specified than this argument implies the gridEdgeWidths. If the gridEdgeWidths are specified and this argument isn't then this argument is implied by the gridEdgeWidths. If this and the gridEdgeWidths are not specified, then defaults to -1, -1, ..., -1 (all negative ones).
- **[gridMemLBound]** Specifies the lower index range of the memory of every DE in this Grid. Only used when indexflag is ESMF\_INDEX\_USER. May be overridden by staggerMemLBound.
- [indexflag] Indicates the indexing scheme to be used in the new Grid. Please see Section 52.27 for the list of options. If not present, defaults to ESMF\_INDEX\_DELOCAL.
- [petMap] Sets the mapping of pets to the created DEs. This 3D should be of size size(countsPerDEDim1) x size(countsPerDEDim2) x size(countsPerDEDim3). If countsPerDEDim3 isn't present, then the last dimension is of size 1.

[name] ESMF\_Grid name.

[rc] ! Return code; equals ESMF\_SUCCESS if there are no errors.

# 31.6.19 ESMF\_GridCreate2PeriDim - Create a Grid with two periodic dims and a regular distribution

# **INTERFACE:**

```
! Private name; call using ESMF_GridCreate2PeriDim()
  function ESMF_GridCreate2PeriDimR(regDecomp, decompFlag, &
    minIndex, maxIndex,
    coordSys, coordTypeKind,
    coordDep1, coordDep2, coordDep3,
    gridEdgeLWidth, gridEdgeUWidth, gridAlign,
    qridMemLBound, indexflag, petMap, name, rc)
```

# RETURN VALUE:

```
type (ESMF_Grid) :: ESMF_GridCreate2PeriDimR
```

```
integer,
                                          intent(in)
                                                                      :: maxIndex(:)
-- The following arguments require argument keyword syntax (e.g. rc=rc). --
        type(ESMF_CoordSys_Flag), intent(in), optional :: coordSys
        type(ESMF_TypeKind_Flag), intent(in), optional :: coordTypeKind
                                          intent(in), optional :: coordDep1(:)
        integer,
        integer,
                                          intent(in), optional :: coordDep2(:)
        integer,
                                          intent(in), optional :: coordDep3(:)
        integer,
                                          intent(in), optional :: gridEdgeLWidth(:)
                                          intent(in), optional :: gridEdgeUWidth(:)
        integer,
                                         intent(in), optional :: gridAlign(:)
        integer,
        integer,
intent(in), optional :: gridMemLBound(:)
type(ESMF_Index_Flag),
intent(in), optional :: indexflag
integer,
character(len=*),
intent(in), optional :: petMap(:,:,:)
intent(in), optional :: name
integer,
intent(out), optional :: rc
```

This method creates a single tile, regularly distributed grid (see Figure 13) with two periodic dimensions. To specify the distribution, the user passes in an array (regDecomp) specifying the number of DEs to divide each dimension into. The array decompFlag indicates how the division into DEs is to occur. The default is to divide the range as evenly as possible. Currently this call only supports creating a 2D or 3D Grid, and thus, for example, maxIndex must be of size 2 or 3.

The arguments are:

[regDecomp] List that has the same number of elements as maxIndex. Each entry is the number of decounts for that dimension. If not specified, the default decomposition will be petCountx1x1..x1.

[decompflag] List of decomposition flags indicating how each dimension of the tile is to be divided between the DEs. The default setting is ESMF\_DECOMP\_BALANCED in all dimensions. Please see Section 52.13 for a full description of the possible options. Note that currently the option ESMF\_DECOMP\_CYCLIC isn't supported in Grid creation.

[minIndex] The bottom extent of the grid array. If not given then the value defaults to /1,1,1,.../.

maxIndex The upper extent of the grid array.

[coordSys] The coordinate system of the grid coordinate data. For a full list of options, please see Section 52.11. If not specified then defaults to ESMF COORDSYS SPH DEG.

[coordTypeKind] The type/kind of the grid coordinate data. All *numerical* types listed under section 52.59 are supported. If not specified then defaults to ESMF\_TYPEKIND\_R8.

[coordDep1] This array specifies the dependence of the first coordinate component on the three index dimensions described by coordsPerDEDim1, 2, 3. The size of the array specifies the number of dimensions of the first coordinate component array. The values specify which of the index dimensions the corresponding coordinate arrays map to. If not present the default is 1,2,...,grid rank.

[coordDep2] This array specifies the dependence of the second coordinate component on the three index dimensions described by coordsPerDEDim1, 2, 3. The size of the array specifies the number of dimensions of the second coordinate component array. The values specify which of the index dimensions the corresponding coordinate arrays map to. If not present the default is 1,2,...,grid rank.

[coordDep3] This array specifies the dependence of the third coordinate component on the three index dimensions described by coordsPerDEDim1, 2, 3. The size of the array specifies the number of dimensions of the third coordinate component array. The values specify which of the index dimensions the corresponding coordinate arrays map to. If not present the default is 1,2,...,grid rank.

- [gridEdgeLWidth] The padding around the lower edges of the grid. This padding is between the index space corresponding to the cells and the boundary of the exclusive region. This extra space is to contain the extra padding for non-center stagger locations, and should be big enough to hold any stagger in the grid. If this and gridAlign are not present then defaults to 0, 0, ..., 0 (all zeros).
- **[gridEdgeUWidth]** The padding around the upper edges of the grid. This padding is between the index space corresponding to the cells and the boundary of the exclusive region. This extra space is to contain the extra padding for non-center stagger locations, and should be big enough to hold any stagger in the grid. If this and gridAlign are not present then defaults to 1, 1, ..., 1 (all ones).
- [gridAlign] Specification of how the stagger locations should align with the cell index space (can be overridden by the individual staggerAligns). If the gridEdgeWidths are not specified than this argument implies the gridEdgeWidths. If the gridEdgeWidths are specified and this argument isn't then this argument is implied by the gridEdgeWidths. If this and the gridEdgeWidths are not specified, then defaults to -1, -1, ..., -1 (all negative ones).
- **[gridMemLBound]** Specifies the lower index range of the memory of every DE in this Grid. Only used when indexflag is ESMF\_INDEX\_USER. May be overridden by staggerMemLBound.
- [indexflag] Indicates the indexing scheme to be used in the new Grid. Please see Section 52.27 for the list of options. If not present, defaults to ESMF\_INDEX\_DELOCAL.
- [petMap] Sets the mapping of pets to the created DEs. This 3D should be of size regDecomp(1) x regDecomp(2) x regDecomp(3) If the Grid is 2D, then the last dimension is of size 1.

[name] ESMF\_Grid name.

[rc] Return code; equals ESMF\_SUCCESS if there are no errors.

# 31.6.20 ESMF\_GridCreate2PeriDim - Create a Grid with two periodic dims and an arbitrary distribution

#### INTERFACE:

```
! Private name; call using ESMF_GridCreate2PeriDim()
  function ESMF_GridCreate2PeriDimA(minIndex, maxIndex, &
      arbIndexCount, arbIndexList, &
      coordSys, coordTypeKind, &
      coordDep1, coordDep2, coordDep3, &
      distDim, name, rc)
```

#### RETURN VALUE:

```
type(ESMF_Grid) :: ESMF_GridCreate2PeriDimA
```

```
type(ESMF_TypeKind_Flag), intent(in), optional :: coordTypeKind
integer, intent(in), optional :: coordDep1(:)
integer, intent(in), optional :: coordDep2(:)
integer, intent(in), optional :: coordDep3(:)
integer, intent(in), optional :: distDim(:)
character (len=*), intent(in), optional :: name
integer, intent(out), optional :: rc
```

This method creates a single tile, arbitrarily distributed grid (see Figure 13) with two periodic dimensions. To specify the arbitrary distribution, the user passes in an 2D array of local indices, where the first dimension is the number of local grid cells specified by localArbIndexCount and the second dimension is the number of distributed dimensions.

distDim specifies which grid dimensions are arbitrarily distributed. The size of distDim has to agree with the size of the second dimension of localArbIndex.

Currently this call only supports creating a 2D or 3D Grid, and thus, for example, maxIndex must be of size 2 or 3.

The arguments are:

[minIndex] Tuple to start the index ranges at. If not present, defaults to /1,1,1,.../.

**maxIndex** The upper extend of the grid index ranges.

arbIndexCount The number of grid cells in the local DE. It is okay to have 0 grid cell in a local DE.

- **arbIndexList** This 2D array specifies the indices of the PET LOCAL grid cells. The dimensions should be arbIndex-Count \* number of Distributed grid dimensions where arbIndexCount is the input argument specified below
- [coordSys] The coordinate system of the grid coordinate data. For a full list of options, please see Section 52.11. If not specified then defaults to ESMF\_COORDSYS\_SPH\_DEG.
- [coordTypeKind] The type/kind of the grid coordinate data. All *numerical* types listed under section 52.59 are supported. If not specified then defaults to ESMF\_TYPEKIND\_R8.
- [coordDep1] The size of the array specifies the number of dimensions of the first coordinate component array. The values specify which of the index dimensions the corresponding coordinate arrays map to. The format should be /ESMF\_DIM\_ARB/ where /ESMF\_DIM\_ARB/ is mapped to the collapsed 1D dimension from all the arbitrarily distributed dimensions. n is the dimension that is not distributed (if exists). If not present the default is /ESMF\_DIM\_ARB/ if the first dimension is arbitrarily distributed, or /n/ if not distributed (i.e. n=1) Please see Section 52.2 for a definition of ESMF\_DIM\_ARB.
- [coordDep2] The size of the array specifies the number of dimensions of the second coordinate component array. The values specify which of the index dimensions the corresponding coordinate arrays map to. The format should be /ESMF\_DIM\_ARB/ where /ESMF\_DIM\_ARB/ is mapped to the collapsed 1D dimension from all the arbitrarily distributed dimensions. n is the dimension that is not distributed (if exists). If not present the default is /ESMF\_DIM\_ARB/ if this dimension is arbitrarily distributed, or /n/ if not distributed (i.e. n=2) Please see Section 52.2 for a definition of ESMF\_DIM\_ARB.
- [coordDep3] The size of the array specifies the number of dimensions of the third coordinate component array. The values specify which of the index dimensions the corresponding coordinate arrays map to. The format should be /ESMF\_DIM\_ARB/ where /ESMF\_DIM\_ARB/ is mapped to the collapsed 1D dimension from all the arbitrarily distributed dimensions. n is the dimension that is not distributed (if exists). If not present the default is /ESMF\_DIM\_ARB/ if this dimension is arbitrarily distributed, or /n/ if not distributed (i.e. n=3) Please see Section 52.2 for a definition of ESMF\_DIM\_ARB.

[distDim] This array specifies which dimensions are arbitrarily distributed. The size of the array specifies the total distributed dimensions. if not specified, defaults is all dimensions will be arbitrarily distributed. The size has to agree with the size of the second dimension of localArbIndex.

```
[name] ESMF Grid name.!
```

[rc] Return code; equals ESMF\_SUCCESS if there are no errors.

# 31.6.21 ESMF\_GridCreateNoPeriDim - Create a Grid with no periodic dim and an irregular distribution

## **INTERFACE:**

#### RETURN VALUE:

```
\verb|type(ESMF\_Grid)| :: ESMF\_GridCreateNoPeriDimI|\\
```

#### **ARGUMENTS:**

```
intent(in), optional :: minIndex(:)
       integer,
                                    intent(in) :: countsPerDEDim1(:)
intent(in) :: countsPerDEDim2(:)
       integer,
       integer,
-- The following arguments require argument keyword syntax (e.g. rc=rc). --
       intent(in), optional :: coordDep1(:)
       integer,
                                     intent(in), optional :: coordDep2(:)
       integer,
       integer,
                                     intent(in), optional :: coordDep3(:)
                                     intent(in), optional :: gridEdgeLWidth(:)
       integer,
                                     intent(in), optional :: gridEdgeUWidth(:)
       integer,
       integer,
integer,
integer,
integer,
type(ESMF_Index_Flag),
intent(in), optional :: gridMeMildound
intent(in), optional :: indexflag
intent(in), optional :: petMap(:,:,:)
optional :: name
                                    intent(in), optional :: gridMemLBound(:)
       integer, intent(in), optional :: name integer intent(out), optional :: rc
```

#### **DESCRIPTION:**

This method creates a single tile, irregularly distributed grid (see Figure 13) without a periodic dimension. To specify the irregular distribution, the user passes in an array for each grid dimension, where the length of the array is the

number of DEs in the dimension. Currently this call only supports creating 2D or 3D Grids. A 2D Grid can be specified using the countsPerDEDim1 and countsPerDEDim2 arguments. A 3D Grid can be specified by also using the optional countsPerDEDim3 argument. The index of each array element in these arguments corresponds to a DE number. The array value at the index is the number of grid cells on the DE in that dimension.

Section 31.3.4 shows an example of using this method to create a 2D Grid with uniformly spaced coordinates. This creation method can also be used as the basis for grids with rectilinear coordinates or curvilinear coordinates.

The arguments are:

- [minIndex] Tuple to start the index ranges at. If not present, defaults to /1,1,1,.../.
- **countsPerDEDim1** This arrays specifies the number of cells per DE for index dimension 1 for the exclusive region (the center stagger location).
- **countsPerDEDim2** This array specifies the number of cells per DE for index dimension 2! for the exclusive region (center stagger location).
- [countsPerDEDim3] This array specifies the number of cells per DE for index dimension 3 for the exclusive region (center stagger location). If not specified then grid is 2D.
- [coordSys] The coordinate system of the grid coordinate data. For a full list of options, please see Section 52.11. If not specified then defaults to ESMF\_COORDSYS\_SPH\_DEG.
- [coordTypeKind] The type/kind of the grid coordinate data. All *numerical* types listed under section 52.59 are supported. If not specified then defaults to ESMF\_TYPEKIND\_R8.
- [coordDep1] This array specifies the dependence of the first coordinate component on the three index dimensions described by coordsPerDEDim1, 2, 3. The size of the array specifies the number of dimensions of the first coordinate component array. The values specify which of the index dimensions the corresponding coordinate arrays map to. If not present the default is 1,2,...,grid rank.!
- [coordDep2] This array specifies the dependence of the second coordinate component on the three index dimensions described by coordsPerDEDim1, 2, 3. The size of the array specifies the number of dimensions of the second coordinate component array. The values specify which of the index dimensions the corresponding coordinate arrays map to. If not present the default is 1,2,...,grid rank.
- [coordDep3] This array specifies the dependence of the third coordinate component on the three index dimensions described by coordsPerDEDim1, 2, 3. The size of the array specifies the number of dimensions of the third coordinate component array. The values specify which of the index dimensions the corresponding coordinate arrays map to. If not present the default is 1,2,...,grid rank.
- [gridEdgeLWidth] The padding around the lower edges of the grid. This padding is between the index space corresponding to the cells and the boundary of the exclusive region. This extra space is to contain the extra padding for non-center stagger locations, and should be big enough to hold any stagger in the grid. If this and gridAlign are not present then defaults to 0, 0, ..., 0 (all zeros).
- **[gridEdgeUWidth]** The padding around the upper edges of the grid. This padding is between the index space corresponding to the cells and the boundary of the exclusive region. This extra space is to contain the extra padding for non-center stagger locations, and should be big enough to hold any stagger in the grid. If this and gridAlign are not present then defaults to 1, 1, ..., 1 (all ones).
- **[gridAlign]** Specification of how the stagger locations should align with the cell index space (can be overridden by the individual staggerAligns). If the gridEdgeWidths are not specified than this argument implies the gridEdgeWidths. If the gridEdgeWidths are specified and this argument isn't then this argument is implied by the gridEdgeWidths. If this and the gridEdgeWidths are not specified, then defaults to -1, -1, ..., -1 (all negative ones).
- [gridMemLBound] Specifies the lower index range of the memory of every DE in this Grid. Only used when indexflag is ESMF INDEX USER. May be overridden by staggerMemLBound.

[indexflag] Indicates the indexing scheme to be used in the new Grid. Please see Section 52.27 for the list of options. If not present, defaults to ESMF\_INDEX\_DELOCAL.

[petMap] Sets the mapping of pets to the created DEs. This 3D should be of size size(countsPerDEDim1) x size(countsPerDEDim2) x size(countsPerDEDim3). If countsPerDEDim3 isn't present, then the last dimension is of size 1.

[name] ESMF\_Grid name.

[rc] Return code; equals ESMF\_SUCCESS if there are no errors.

# 31.6.22 ESMF\_GridCreateNoPeriDim - Create a Grid with no periodic dim and a regular distribution

#### INTERFACE:

## RETURN VALUE:

```
type (ESMF_Grid) :: ESMF_GridCreateNoPeriDimR
```

```
intent(in), optional :: regDecomp(:)
intent(in), optional :: decompflag(:)
        integer,
        type (ESMF_Decomp_Flag),
        integer,
                                        intent(in), optional :: minIndex(:)
        integer,
                                        intent(in)
                                                                   :: maxIndex(:)
-- The following arguments require argument keyword syntax (e.g. rc=rc). --
        type(ESMF_CoordSys_Flag), intent(in), optional :: coordSys
        type(ESMF_TypeKind_Flag), intent(in), optional :: coordTypeKind
                                        intent(in), optional :: coordDep1(:)
        integer,
        integer,
                                        intent(in), optional :: coordDep2(:)
                                        intent(in), optional :: coordDep3(:)
        integer,
        integer,
                                        intent(in), optional :: gridEdgeLWidth(:)
                                        intent(in), optional :: gridEdgeUWidth(:)
        integer,
        integer,
integer,
integer,
intent(in), optional :: gridAlign(:)
intent(in), optional :: gridMemLBound(:)
integer,
intent(in), optional :: indexflag
integer,
character (land)
        character (len=*),
                                    intent(in), optional :: name
intent(out), optional :: rc
        integer,
```

This method creates a single tile, regularly distributed grid (see Figure 13) with no periodic dimension. To specify the distribution, the user passes in an array (regDecomp) specifying the number of DEs to divide each dimension into. The array decompFlag indicates how the division into DEs is to occur. The default is to divide the range as evenly as possible. Currently this call only supports creating a 2D or 3D Grid, and thus, for example, maxIndex must be of size 2 or 3.

The arguments are:

- [regDecomp] List that has the same number of elements as maxIndex. Each entry is the number of decounts for that dimension. If not specified, the default decomposition will be petCountx1x1..x1.
- [decompflag] List of decomposition flags indicating how each dimension of the tile is to be divided between the DEs. The default setting is ESMF\_DECOMP\_BALANCED in all dimensions. Please see Section 52.13 for a full description of the possible options. Note that currently the option ESMF\_DECOMP\_CYCLIC isn't supported in Grid creation.

[minIndex] The bottom extent of the grid array. If not given then the value defaults to /1,1,1,.../.

maxIndex The upper extent of the grid array.

- [coordSys] The coordinate system of the grid coordinate data. For a full list of options, please see Section 52.11. If not specified then defaults to ESMF\_COORDSYS\_SPH\_DEG.
- [coordTypeKind] The type/kind of the grid coordinate data. All *numerical* types listed under section 52.59 are supported. If not specified then defaults to ESMF\_TYPEKIND\_R8.
- [coordDep1] This array specifies the dependence of the first coordinate component on the three index dimensions described by coordsPerDEDim1, 2, 3. The size of the array specifies the number of dimensions of the first coordinate component array. The values specify which! of the index dimensions the corresponding coordinate arrays map to. If not present the default is 1,2,...,grid rank.
- [coordDep2] This array specifies the dependence of the second coordinate component on the three index dimensions described by coordsPerDEDim1, 2, 3. The size of the array specifies the number of dimensions of the second coordinate component array. The values specify which of the index dimensions the corresponding coordinate arrays map to. If not present the default is 1,2,...,grid rank.
- [coordDep3] This array specifies the dependence of the third coordinate component on the three index dimensions described by coordsPerDEDim1, 2, 3. The size of the array specifies the number of dimensions of the third coordinate component array. The values specify which of the index dimensions the corresponding coordinate arrays map to. If not present the default is 1,2,...,grid rank.
- [gridEdgeLWidth] The padding around the lower edges of the grid. This padding is between the index space corresponding to the cells and the boundary of the exclusive region. This extra space is to contain the extra padding for non-center stagger locations, and should be big enough to hold any stagger in the grid. If this and gridAlign are not present then defaults to 0, 0, ..., 0 (all zeros).
- [gridEdgeUWidth] The padding around the upper edges of the grid. This padding is between the index space corresponding to the cells and the boundary of the exclusive region. This extra space is to contain the extra padding for non-center stagger locations, and should be big enough to hold any stagger in the grid. If this and gridAlign are not present then defaults to 1, 1, ..., 1 (all ones).
- [gridAlign] Specification of how the stagger locations should align with the cell index space (can be overridden by the individual staggerAligns). If the gridEdgeWidths are not specified than this argument implies the gridEdgeWidths. If the gridEdgeWidths are specified and this argument isn't then this argument is implied by the gridEdgeWidths. If this and the gridEdgeWidths are not specified, then defaults to -1, -1, ..., -1 (all negative ones).

[gridMemLBound] Specifies the lower index range of the memory of every DE in this Grid. Only used when indexflag is ESMF\_INDEX\_USER. May be overridden by staggerMemLBound.

[indexflag] Indicates the indexing scheme to be used in the new Grid. Please see Section 52.27 for the list of options. If not present, defaults to ESMF INDEX DELOCAL.

[petMap] Sets the mapping of pets to the created DEs. This 3D! should be of size regDecomp(1) x regDecomp(2) x regDecomp(3) If the Grid is 2D, then the last dimension is of size 1.

```
[name] ESMF_Grid name.
```

[rc] Return code; equals ESMF\_SUCCESS if there are no errors.

## 31.6.23 ESMF GridCreateNoPeriDim - Create a Grid with no periodic dim and an arbitrary distribution

# **INTERFACE:**

```
! Private name; call using ESMF_GridCreateNoPeriodic()
  function ESMF_GridCreateNoPeriDimA(minIndex, maxIndex, &
    arbIndexCount, arbIndexList, &
    coordSys, coordTypeKind, &
    coordDep1, coordDep2, coordDep3, &
    distDim, name, rc)
```

# RETURN VALUE:

```
type (ESMF_Grid) :: ESMF_GridCreateNoPeriDimA
```

#### **ARGUMENTS**:

```
integer,
integer,
integer,
integer,
intent(in), optional :: minIndex(:)
integer,
intent(in) :: maxIndex(:)
:: arbIndexCount
integer,
intent(in) :: arbIndexList(:,:)

-- The following arguments require argument keyword syntax (e.g. rc=rc). --
type(ESMF_CoordSys_Flag), intent(in), optional :: coordSys
type(ESMF_TypeKind_Flag), intent(in), optional :: coordTypeKind
integer,
intent(in), optional :: coordDep1(:)
integer,
intent(in), optional :: coordDep2(:)
integer,
intent(in), optional :: coordDep3(:)
integer,
intent(in), optional :: distDim(:)
character (len=*),
intent(out), optional :: rc
```

#### **DESCRIPTION:**

This method creates a single tile, arbitrarily distributed grid (see Figure 13) with no periodic dimension. To specify the arbitrary distribution, the user passes in an 2D array of local indices, where the first dimension is the number of local grid cells specified by localArbIndexCount and the second dimension is the number of distributed dimensions.

distDim specifies which grid dimensions are arbitrarily distributed. The size of distDim has to agree with the size of the second dimension of localArbIndex.

Currently this call only supports creating a 2D or 3D Grid, and thus, for example, maxIndex must be of size 2 or 3.

[minIndex] Tuple to start the index ranges at. If not present, defaults to /1,1,1,.../.

maxIndex The upper extend of the grid index ranges.

The arguments are:

**arbIndexCount** The number of grid cells in the local DE. It is okay to have 0 grid cell in a local DE.

**arbIndexList**! This 2D array specifies the indices of the PET LOCAL grid cells. The dimensions should be arbIndex-Count \* number of Distributed grid dimensions! where arbIndexCount is the input argument specified below

[coordSys] The coordinate system of the grid coordinate data. For a full list of options, please see Section 52.11. If not specified then defaults to ESMF\_COORDSYS\_SPH\_DEG.

[coordTypeKind] The type/kind of the grid coordinate data. All *numerical* types listed under section 52.59 are supported. If not specified then defaults to ESMF\_TYPEKIND\_R8.

[coordDep1] The size of the array specifies the number of dimensions of the first coordinate component array. The values specify which of the index dimensions the corresponding coordinate arrays map to. The format should be /ESMF\_DIM\_ARB/ where /ESMF\_DIM\_ARB/ is mapped to the collapsed 1D dimension from all the arbitrarily distributed dimensions. n is the dimension that is not distributed (if exists). If not present the default is /ESMF\_DIM\_ARB/ if the first dimension is arbitrarily distributed, or /n/ if not distributed (i.e. n=1) Please see Section 52.2 for a definition of ESMF\_DIM\_ARB.

[coordDep2] The size of the array specifies the number of dimensions of the second coordinate component array. The values specify which of the index dimensions the corresponding coordinate arrays map to. The format should be /ESMF\_DIM\_ARB/ where /ESMF\_DIM\_ARB/ is mapped to the collapsed 1D dimension from all the arbitrarily distributed dimensions. n is the dimension that is not distributed (if exists). If not present the default is /ESMF\_DIM\_ARB/ if this dimension is arbitrarily distributed, or /n/ if not distributed (i.e. n=2) Please see Section 52.2 for a definition of ESMF\_DIM\_ARB.

[coordDep3] The size of the array specifies the number of dimensions of the third coordinate component array. The values specify which of the index dimensions the corresponding coordinate arrays map to. The format should be /ESMF\_DIM\_ARB/ where /ESMF\_DIM\_ARB/ is mapped to the collapsed 1D dimension from all the arbitrarily distributed dimensions. n is the dimension that is not distributed (if exists). If not present the default is /ESMF\_DIM\_ARB/ if this dimension is arbitrarily distributed, or /n/ if not distributed (i.e. n=3) Please see Section 52.2 for a definition of ESMF\_DIM\_ARB.

[distDim] This array specifies which dimensions are arbitrarily distributed. ! The size of the array specifies the total distributed dimensions. if not specified, defaults is all dimensions will be arbitrarily distributed. The size has to agree with the size of the second dimension of localArbIndex.

[name] ESMF\_Grid name.

[rc] Return code; equals ESMF\_SUCCESS if there are no errors.

# 31.6.24 ESMF\_GridCreate1PeriDimUfrm - Create a uniform Grid with one periodic dim and a regular distribution

**INTERFACE:** 

#### RETURN VALUE:

```
type (ESMF Grid) :: ESMF GridCreate1PeriDimUfrmR
```

#### **ARGUMENTS:**

```
integer,
                               intent(in), optional :: minIndex(:)
                               intent(in) :: maxIndex(:)
      integer,
      real(ESMF_KIND_R8), intent(in)
real(ESMF_KIND_R8), intent(in)
                                                    :: minCornerCoord(:)
                                                   :: maxCornerCoord(:)
-- The following arguments require argument keyword syntax (e.g. rc=rc). --
      type(ESMF_PoleKind_Flag), intent(in), optional :: polekindflag(2)
      type (ESMF_CoordSys_Flag), intent(in), optional :: coordSys
      type (ESMF_StaggerLoc),
                              intent(in), optional :: staggerLocList(:)
                              intent(in), optional :: ignoreNonPeriCoord
      logical,
                              intent(in), optional :: petMap(:,:,:)
      integer,
                              intent(in), optional :: name
intent(out), optional :: rc
      character (len=*),
      integer,
```

# DESCRIPTION:

This method creates a single tile, regularly distributed grid (see Figure 13) with one periodic dimension. The periodic dimension in the resulting grid will be dimension 1. The dimension with the poles at either end (i.e. the pole dimension) will be dimension 2.

The grid will have its coordinates uniformly spread between the ranges specified by the user. The coordinates are ESMF\_TYPEKIND\_R8. Currently, this method only fills the center stagger with coordinates, and the minCornerCoord and maxCornerCoord arguments give the boundaries of the center stagger.

To specify the distribution, the user passes in an array (regDecomp) specifying the number of DEs to divide each dimension into. The array decompFlag indicates how the division into DEs is to occur. The default is to divide the range as evenly as possible. Currently this call only supports creating a 2D or 3D Grid, and thus, for example, maxIndex must be of size 2 or 3.

The following arguments have been set to non-typical values and so there is a reasonable possibility that they may change in the future to be inconsistent with other Grid create interfaces:

The arguments coordDep1, coordDep2, and coordDep3 have internally been set to 1, 2, and 3 respectively. This was done because this call creates a uniform grid and so only 1D arrays are needed to hold the coordinates. This means the coordinate arrays will be 1D.

The argument indexFlag has internally been set to ESMF\_INDEX\_GLOBAL. This means that the grid created from this function will have a global index space.

The arguments are:

[minIndex] The bottom extent of the grid array. If not given then the value defaults to /1,1,1,.../.

maxIndex The upper extent of the grid array.

- minCornerCoord The coordinates of the corner of the grid that corresponds to minIndex. size(minCornerCoord) must be equal to size(maxIndex).
- maxCornerCoord The coordinates of the corner of the grid that corresponds to maxIndex. size(maxCornerCoord) must be equal to size(maxIndex).
- [regDecomp] A ndims-element array specifying how the grid is decomposed. Each entry is the number of decounts for that dimension.
- [decompflag] List of decomposition flags indicating how each dimension of the tile is to be divided between the DEs. The default setting is ESMF\_DECOMP\_BALANCED in all dimensions. Please see Section 52.13 for a full description of the possible options. Note that currently the option ESMF\_DECOMP\_CYCLIC isn't supported in Grid creation.
- [polekindflag] Two item array which specifies the type of connection which occurs at the pole. The value in polekind-flag(1) specifies the connection that occurs at the minimum end of the pole dimension. The value in polekind-flag(2) specifies the connection that occurs at the maximum end of the pole dimension. Please see Section 31.2.5 for a full list of options. If not specified, the default is ESMF\_POLEKIND\_MONOPOLE for both.
- [coordSys] The coordinate system of the grid coordinate data. For a full list of options, please see Section 52.11. If not specified then defaults to ESMF\_COORDSYS\_SPH\_DEG.
- [staggerLocList] The list of stagger locations to fill with coordinates. Please see Section 31.2.6 for a description of the available stagger locations. If not present, then no staggers are added or filled.
- [ignoreNonPeriCoord] If .true., do not check if the coordinates for the periodic dimension (i.e. dim=1) specify a full periodic range (e.g. 0 to 360 degrees). If not specified, defaults to .false. .
- [petMap] Sets the mapping of pets to the created DEs. This 3D should be of size regDecomp(1) x regDecomp(2) x regDecomp(3) If the Grid is 2D, then the last dimension is of size 1.

[name] ESMF Grid name.

[rc] Return code; equals ESMF\_SUCCESS if there are no errors.

# 31.6.25 ESMF\_GridCreate1PeriDimUfrm - Create a uniform Grid with one periodic dim and a block distribution

#### INTERFACE:

# RETURN VALUE:

```
type (ESMF Grid) :: ESMF GridCreate1PeriDimUfrmB
```

#### **ARGUMENTS**:

```
intent(in), optional :: minIndex(:)
integer,
integer,
real(ESMF_KIND_R8),
real(ESMF_KIND_R8),
                             intent(in) :: maxIndex(:)
                            intent(in)
                                                       :: minCornerCoord(:)
                           intent(in)
intent(in)
                                                       :: maxCornerCoord(:)
                                                       :: deBlockList(:,:,:)
                             intent(in), optional :: deLabelList(:)
integer,
type(ESMF_PoleKind_Flag), intent(in), optional :: polekindflag(2)
type(ESMF_CoordSys_Flag), intent(in), optional :: coordSys
type(ESMF_StaggerLoc), intent(in), optional :: staggerLocList(:)
logical, intent(in), optional :: ignoreNonPeriCoord
integer,
                             intent(in), optional :: petMap(:,:,:)
character (len=*), intent(in), optional :: name integer, intent(out), optional :: rc
```

#### **DESCRIPTION:**

This method creates a single tile, regularly distributed grid (see Figure 13) with one periodic dimension. The periodic dimension in the resulting grid will be dimension 1. The dimension with the poles at either end (i.e. the pole dimension) will be dimension 2.

The grid will have its coordinates uniformly spread between the ranges specified by the user. The coordinates are ESMF\_TYPEKIND\_R8. Currently, this method only fills the center stagger with coordinates, and the minCornerCoord and maxCornerCoord arguments give the boundaries of the center stagger.

To specify the distribution, the user passes in an array (deBlockList) specifying index space blocks for each DE.

The following arguments have been set to non-typical values and so there is a reasonable possibility that they may change in the future to be inconsistent with other Grid create interfaces:

The arguements coordDep1, coordDep2, and coordDep3 have internally been set to 1, 2, and 3 respectively. This was done because this call creates a uniform grid and so only 1D arrays are needed to hold the coordinates. This means the coordinate arrays will be 1D.

The argument indexFlag has internally been set to ESMF\_INDEX\_GLOBAL. This means that the grid created from this function will have a global index space.

The arguments are:

[minIndex] The bottom extent of the grid array. If not given then the value defaults to /1,1,1,.../.

maxIndex The upper extent of the grid array.

minCornerCoord The coordinates of the corner of the grid that corresponds to minIndex. size(minCornerCoord) must be equal to size(maxIndex).

maxCornerCoord The coordinates of the corner of the grid that corresponds to maxIndex. size(maxCornerCoord) must be equal to size(maxIndex).

deBlockList List of DE-local LR blocks. The third index of deBlockList steps through the deBlock elements, which are defined by the first two indices. The first index must be of size dimCount and the second index must be of size 2. Each 2D element of deBlockList defined by the first two indices hold the following information.

```
+----> 2nd index
```

```
| 1 minIndex(1) maxIndex(1)
| 2 minIndex(2) maxIndex(2)
| . minIndex(.) maxIndex(.)
| .
v
1st index
```

It is required that there be no overlap between the LR segments defined by deBlockList.

- [deLabelList] List assigning DE labels to the default sequence of DEs. The default sequence is given by the order of DEs in the deBlockList argument.
- [polekindflag] Two item array which specifies the type of connection which occurs at the pole. The value in polekind-flag(1) specifies the connection that occurs at the minimum end of the pole dimension. The value in polekind-flag(2) specifies the connection that occurs at the maximum end of the pole dimension. Please see Section 31.2.5 for a full list of options. If not specified, the default is ESMF\_POLEKIND\_MONOPOLE for both.
- [coordSys] The coordinate system of the grid coordinate data. For a full list of options, please see Section 52.11. If not specified then defaults to ESMF\_COORDSYS\_SPH\_DEG.
- [staggerLocList] The list of stagger locations to fill with coordinates. Please see Section 31.2.6 for a description of the available stagger locations. If not present, then no staggers are added or filled.
- [ignoreNonPeriCoord] If .true., do not check if the coordinates for the periodic dimension (i.e. dim=1) specify a full periodic range (e.g. 0 to 360 degrees). If not specified, defaults to .false.
- [petMap] Sets the mapping of pets to the created DEs. This 3D should be of size regDecomp(1) x regDecomp(2) x regDecomp(3) If the Grid is 2D, then the last dimension is of size 1.

```
[name] ESMF_Grid name.
```

[rc] Return code; equals ESMF\_SUCCESS if there are no errors.

# 31.6.26 ESMF\_GridCreateNoPeriDimUfrm - Create a uniform Grid with no periodic dim and a regular distribution

# **INTERFACE:**

```
! Private name; call using ESMF_GridCreateNoPeriDimUfrm()
   function ESMF_GridCreateNoPeriDimUfrmR(minIndex, maxIndex, &
        minCornerCoord, maxCornerCoord, &
        regDecomp, decompFlag, &
        coordSys, staggerLocList, petMap, name, rc)
```

### RETURN VALUE:

```
type(ESMF_Grid) :: ESMF_GridCreateNoPeriDimUfrmR
```

#### **ARGUMENTS:**

#### **DESCRIPTION:**

This method creates a single tile, regularly distributed grid (see Figure 13) with no periodic dimension.

The resulting grid will have its coordinates uniformly spread between the ranges specified by the user. The coordinates are ESMF\_TYPEKIND\_R8. Currently, this method only fills the center stagger with coordinates, and the minCornerCoord and maxCornerCoord arguments give the boundaries of the center stagger.

To specify the distribution, the user passes in an array (regDecomp) specifying the number of DEs to divide each dimension into. The array decompFlag indicates how the division into DEs is to occur. The default is to divide the range as evenly as possible. Currently this call only supports creating a 2D or 3D Grid, and thus, for example, maxIndex must be of size 2 or 3.

The following arguments have been set to non-typical values and so there is a reasonable possibility that they may change in the future to be inconsistent with other Grid create interfaces:

The arguements coordDep1, coordDep2, and coordDep3 have internally been set to 1, 2, and 3 respectively. This was done because this call creates a uniform grid and so only 1D arrays are needed to hold the coordinates. This means the coordinate arrays will be 1D.

The argument indexFlag has internally been set to ESMF\_INDEX\_GLOBAL. This means that the grid created from this function will have a global index space.

The arguments are:

[minIndex] The bottom extent of the grid array. If not given then the value defaults to /1,1,1,.../.

maxIndex The upper extent of the grid array.

**minCornerCoord** The coordinates of the corner of the grid that corresponds to minIndex. size(minCornerCoord) must be equal to size(maxIndex).

maxCornerCoord The coordinates of the corner of the grid that corresponds to maxIndex. size(maxCornerCoord) must be equal to size(maxIndex).

[regDecomp] A ndims-element array specifying how the grid is decomposed. Each entry is the number of decounts for that dimension.

[decompflag] List of decomposition flags indicating how each dimension of the tile is to be divided between the DEs. The default setting is ESMF\_DECOMP\_BALANCED in all dimensions. Please see Section 52.13 for a full description of the possible options. Note that currently the option ESMF\_DECOMP\_CYCLIC isn't supported in Grid creation.

[coordSys] The coordinate system of the grid coordinate data. For a full list of options, please see Section 52.11. If not specified then defaults to ESMF\_COORDSYS\_SPH\_DEG.

[staggerLocList] The list of stagger locations to fill with coordinates. Please see Section 31.2.6 for a description of the available stagger locations. If not present, then no staggers are added or filled.

**[petMap]** Sets the mapping of pets to the created DEs. This 3D should be of size regDecomp(1) x regDecomp(2) x regDecomp(3) If the Grid is 2D, then the last dimension is of size 1.

```
[name] ESMF_Grid name.
```

[rc] Return code; equals ESMF\_SUCCESS if there are no errors.

# 31.6.27 ESMF\_GridCreateCubedSphere - Create a multi-tile cubed sphere Grid with regular decomposition

# **INTERFACE:**

```
! Private name; call using ESMF_GridCreateCubedSphere()
function ESMF_GridCreateCubedSphereReg(tileSize,&
    regDecompPTile, decompflagPTile,
    coordSys, coordTypeKind,
    deLabelList, staggerLocList,
    delayout, indexflag, name, transformArgs, rc)
```

#### RETURN VALUE:

```
type(ESMF_Grid) :: ESMF_GridCreateCubedSphereReg
```

# ARGUMENTS:

```
integer,
                                      intent(in)
                                                              :: tilesize
-- The following arguments require argument keyword syntax (e.g. rc=rc). --
                                      intent(in), optional :: regDecompPTile(:,:)
    integer,
    type (ESMF_Decomp_Flag), target, intent(in), optional :: decompflagPTile(:,:)
type (ESMF_CoordSys_Flag), intent(in), optional :: coordSys
type (ESMF_TypeKind_Flag), intent(in), optional :: coordTypeKind
    type(ESMF_TypeKind_Flag),
                                      intent(in), optional :: coordTypeKind
    integer,
                                      intent(in), optional :: deLabelList(:)
    type(ESMF_StaggerLoc),
                                     intent(in), optional :: staggerLocList(:)
    type(ESMF_DELayout),
                                     intent(in), optional :: delayout
    intent(in), optional :: name
    character(len=*),
    type(ESMF_CubedSphereTransform_Args), intent(in), optional :: transformArgs
                                      intent(out), optional :: rc
    integer,
```

# **DESCRIPTION:**

Create a six-tile ESMF\_Grid for a Cubed Sphere grid using regular decomposition. Each tile can have different decomposition. The grid coordinates are generated based on the algorithm used by GEOS-5, The tile resolution is defined by tileSize.

The arguments are:

tilesize The number of elements on each side of the tile of the Cubed Sphere grid.

- [regDecompPTile] List of DE counts for each dimension. The second index steps through the tiles. The total deCount is determined as the sum over the products of regDecompPTile elements for each tile. By default every tile is decomposed in the same way. If the total PET count is less than 6, one tile will be assigned to one DE and the DEs will be assigned to PETs sequentially, therefore, some PETs may have more than one DE. If the total PET count is greater than 6, the total number of DEs will be a multiple of 6 and less than or equal to the total PET count. For instance, if the total PET count is 16, the total DE count will be 12 with each tile decomposed into 1x2 blocks. The 12 DEs are mapped to the first 12 PETs and the remaining 4 PETs have no DEs locally, unless an optional delayout is provided.
- [decompflagPTile] List of decomposition flags indicating how each dimension of each tile is to be divided between the DEs. The default setting is ESMF\_DECOMP\_BALANCED in all dimensions for all tiles. See section 52.13 for a list of valid decomposition flag options. The second index indicates the tile number.
- [deLabelList] List assigning DE labels to the default sequence of DEs. The default sequence is given by the column major order of the regDecompPTile elements in the sequence as they appear following the tile index.
- [staggerLocList] The list of stagger locations to fill with coordinates. Only ESMF\_STAGGERLOC\_CENTER and ESMF\_STAGGERLOC\_CORNER are supported. If not present, no coordinates will be added or filled.
- [coordSys] The coordinate system of the grid coordinate data. Only ESMF\_COORDSYS\_SPH\_DEG and ESMF\_COORDSYS\_SPH\_RAD are supported. If not specified then defaults to ESMF\_COORDSYS\_SPH\_DEG.
- [coordTypeKind] The type/kind of the grid coordinate data. Only ESMF\_TYPEKIND\_R4 and ESMF\_TYPEKIND\_R8 are supported. If not specified then defaults to ESMF\_TYPEKIND\_R8.
- [delayout] Optional ESMF\_DELayout object to be used. By default a new DELayout object will be created with as many DEs as there are PETs, or tiles, which ever is greater. If a DELayout object is specified, the number of DEs must match regDecompPTile, if present. In the case that regDecompPTile was not specified, the deCount must be at least that of the default DELayout. The regDecompPTile will be constructed accordingly.
- [indexflag] Indicates the indexing scheme to be used in the new Grid. Please see Section 52.27 for the list of options. If not present, defaults to ESMF INDEX DELOCAL.

[name] ESMF\_Grid name.

- **[transformArgs]** A data type containing the stretch factor, target longitude, and target latitude to perform a Schmidt transformation on the Cubed-Sphere grid. See section 31.3.11 for details.
- [rc] Return code; equals ESMF SUCCESS if there are no errors.

# 31.6.28 ESMF\_GridCreateCubedSphere - Create a multi-tile cubed sphere Grid with irregular decomposition

### **INTERFACE:**

#### RETURN VALUE:

```
type(ESMF_Grid) :: ESMF_GridCreateCubedSphereIReg
```

#### **ARGUMENTS**:

```
integer,
integer,
integer,
integer,
integer,
integer,
intent(in)
integer,
intent(in)
integer,
intent(in)
integer,
intent(in)
integer,
intent(in)
intent(in)
integer.

type(ESMF_CoordSys_Flag),
intent(in), optional
integer,
intent(in), optional
integer,
intent(in), optional
integer,
intent(in), optional
intent(in)
integer,
intent(in), optional
intent(in)
intent(in), optional
intent(in)
intent(in), optional
intent(in)
intent(in), optional
intent(in)
intent(in), optional
intent(in)
intent(in), optional
intent(in)
intent(in), optional
intent(in)
intent(in), optional
intent(in), optional
intent(in), optional
intent(in), optional
intent(in), optional
intent(in), optional
intent(in), optional
intent(in), optional
intent(in), optional
intent(in), optional
intent(in), optional
intent(in), optional
intent(in), optional
intent(in), optional
intent(in), optional
intent(in), optional
intent(in), optional
intent(in), optional
intent(in), optional
intent(in), optional
intent(in), optional
intent(in), optional
intent(in), optional
intent(in), optional
intent(in), optional
intent(in), optional
intent(in), optional
intent(in), optional
intent(in), optional
intent(in), optional
intent(in), optional
intent(in), optional
intent(in), optional
intent(in), optional
intent(in), optional
intent(in), optional
intent(in), optional
intent(in), optional
intent(in), optional
intent(in), optional
intent(in), optional
intent(in), optional
intent(in), optional
intent(in), optional
intent(in), optional
intent(in), optional
intent(in), optional
intent(in), optional
intent(in), optional
intent(in), optional
intent(in), optional
intent(in), optional
intent(in), optional
intent(in), optional
intent(in), optional
intent(in), optional
intent(in), optional
intent(in), optional
intent(in), optional
intent(in), optional
intent(in), optional
intent(in), optional
intent(in), optional
intent(in), optional
intent(in), optional
intent(in), optional
intent(in), optional
intent(in), optional
intent(in), optional
intent(in), optional
intent(in), optional
int
```

# **DESCRIPTION:**

Create a six-tile ESMF\_Grid for a Cubed Sphere grid using irregular decomposition. Each tile can have different decomposition. The grid coordinates are generated based on the algorithm used by GEOS-5, The tile resolution is defined by tileSize.

The arguments are:

tilesize The number of elements on each side of the tile of the Cubed Sphere grid.

- **countsPerDEDim1PTile** This array specifies the number of cells per DE for index dimension 1 for the center stagger location. The second index steps through the tiles. If each tile is decomposed into different number of DEs, the first dimension is the maximal DEs of all the tiles.
- **countsPerDEDim2PTile** This array specifies the number of cells per DE for index dimension 2 for the center stagger location. The second index steps through the tiles. If each tile is decomposed into different number of DEs, the first dimension is the maximal DEs of all the tiles.
- [coordSys] The coordinate system of the grid coordinate data. Only ESMF\_COORDSYS\_SPH\_DEG and ESMF\_COORDSYS\_SPH\_RAD are supported. If not specified then defaults to ESMF\_COORDSYS\_SPH\_DEG.
- [coordTypeKind] The type/kind of the grid coordinate data. Only ESMF\_TYPEKIND\_R4 and ESMF\_TYPEKIND\_R8 are supported. If not specified then defaults to ESMF\_TYPEKIND\_R8.
- [deLabelList] List assigning DE labels to the default sequence of DEs. The default sequence is given by the column major order in the sequence as they appear in countsPerDEDim1PTile, followed by countsPerDEDim2PTile, then the tile index.
- [staggerLocList] The list of stagger locations to fill with coordinates. Only ESMF\_STAGGERLOC\_CENTER and ESMF\_STAGGERLOC\_CORNER are supported. If not present, no coordinates will be added or filled.
- [delayout] Optional ESMF\_DELayout object to be used. If a delayout object is specified, the number of DEs must match with the total DEs defined in countsPerDEDim1PTile and countsPerDEDim2PTile.

[indexflag] Indicates the indexing scheme to be used in the new Grid. Please see Section 52.27 for the list of options. If not present, defaults to ESMF\_INDEX\_DELOCAL.

```
[name] ESMF_Grid name.
```

**[transformArgs]** A data type containing the stretch factor, target longitude, and target latitude to perform a Schmidt transformation on the Cubed-Sphere grid. See section 31.3.11 for details.

[rc] Return code; equals ESMF\_SUCCESS if there are no errors.

# 31.6.29 ESMF\_GridCreateMosaic - Create a multi-tile Grid object with regular decomposition using the grid definition from a GRIDSPEC Mosaic file.

#### INTERFACE:

#### RETURN VALUE:

```
type (ESMF Grid) :: ESMF GridCreateMosaicReg
```

# **ARGUMENTS**:

```
character(len=*),
                                   intent(in)
                                                          :: filename
-- The following arguments require argument keyword syntax (e.g. rc=rc). --
                                   intent(in), optional :: regDecompPTile(:,:)
   integer,
   type(ESMF_Decomp_Flag), target, intent(in), optional :: decompflagPTile(:,:)
   type(ESMF_TypeKind_Flag), intent(in), optional :: coordTypeKind
    integer,
                                   intent(in), optional :: deLabelList(:)
                             intent(in), optional :: staggerLocList(:)
   type(ESMF_StaggerLoc),
    type(ESMF_DELayout),
                                   intent(in), optional :: delayout
                              intent(in), optional :: indexflag
   type(ESMF_Index_Flag),
   character(len=*),
                                   intent(in), optional :: name
                                   intent(in), optional :: tileFilePath
intent(out), optional :: rc
    character(len=*),
    integer,
```

#### **DESCRIPTION:**

Create a multiple-tile ESMF\_Grid based on the definition from a GRIDSPEC Mosaic file and its associated tile files using regular decomposition. Each tile can have different decomposition. The tile connections are defined in a GRIDSPEC format Mosaic file. And each tile's coordination is defined in a separate NetCDF file. The coordinates defined in the tile file is so-called "Super Grid". In other words, the dimensions of the coordinate variables are (2\*xdim+1, 2\*ydim+1) if (xdim, ydim) is the size of the tile. The Super Grid combines the corner, the edge and the center coordinates in one big array. A Mosaic file may contain just one tile. If a Mosaic contains multiple tiles. Each tile is a logically rectangular lat/lon grid. Currently, all the tiles have to be the same size. We will remove this limitation in the future release.

The arguments are:

filename The name of the GRIDSPEC Mosaic file.

- [regDecompPTile] List of DE counts for each dimension. The second index steps through the tiles. The total deCount is determined as the sum over the products of regDecompPTile elements for each tile. By default every tile is decomposed in the same way. If the total PET count is less than the tile count, one tile will be assigned to one DE and the DEs will be assigned to PETs sequentially, therefore, some PETs may have more than one DE. If the total PET count is greater than the tile count, the total number of DEs will be a multiple of the tile count and less than or equal to the total PET count. For instance, if the total PET count is 16 and the tile count is 6, the total DE count will be 12 with each tile decomposed into 1x2 blocks. The 12 DEs are mapped to the first 12 PETs and the remaining 4 PETs have no DEs locally, unless an optional delayout is provided.
- [decompflagPTile] List of decomposition flags indicating how each dimension of each tile is to be divided between the DEs. The default setting is ESMF\_DECOMP\_BALANCED in all dimensions for all tiles. See section 52.13 for a list of valid decomposition flag options. The second index indicates the tile number.
- [coordTypeKind] The type/kind of the grid coordinate data. Only ESMF\_TYPEKIND\_R4 and ESMF\_TYPEKIND\_R8 are supported. If not specified then defaults to ESMF\_TYPEKIND\_R8.
- [deLabelList] List assigning DE labels to the default sequence of DEs. The default sequence is given by the column major order of the regDecompPTile elements in the sequence as they appear following the tile index.
- [staggerLocList] The list of stagger locations to fill with coordinates. Please see Section 31.2.6 for a description of the available stagger locations. If not present, no coordinates will be added or filled.
- [delayout] Optional ESMF\_DELayout object to be used. By default a new DELayout object will be created with as many DEs as there are PETs, or tiles, which ever is greater. If a DELayout object is specified, the number of DEs must match regDecompPTile, if present. In the case that regDecompPTile was not specified, the deCount must be at least that of the default DELayout. The regDecompPTile will be constructed accordingly.
- [indexflag] Indicates the indexing scheme to be used in the new Grid. Please see Section 52.27 for the list of options. If not present, defaults to ESMF\_INDEX\_DELOCAL.

[name] ESMF\_Grid name.

- [tileFilePath] Optional argument to define the path where the tile files reside. If it is given, it overwrites the path defined in gridlocation variable in the mosaic file.
- [rc] Return code; equals ESMF SUCCESS if there are no errors.

# 31.6.30 ESMF\_GridCreateMosaic - Create a multi-tile Grid object with irregular decomposition using the grid definition from a GRIDSPEC Mosaic file.

#### **INTERFACE:**

#### RETURN VALUE:

```
type(ESMF_Grid) :: ESMF_GridCreateMosaicIReg
```

#### ARGUMENTS:

#### **DESCRIPTION:**

Create a multiple-tile ESMF\_Grid based on the definition from a GRIDSPEC Mosaic file and its associated tile files using irregular decomposition. Each tile can have different decomposition. The tile connections are defined in a GRIDSPEC format Mosaic file. And each tile's coordination is defined in a separate NetCDF file. The coordinates defined in the tile file is so-called "Super Grid". In other words, the dimensions of the coordinate variables are (2\*xdim+1, 2\*ydim+1) if (xdim, ydim) is the size of the tile. The Super Grid combines the corner, the edge and the center coordinates in one big array. A Mosaic file may contain just one tile. If a Mosaic contains multiple tiles. Each tile is a logically rectangular lat/lon grid. Currently, all the tiles have to be the same size. We will remove this limitation in the future release.

The arguments are:

filename The name of the GRIDSPEC Mosaic file.

- **countsPerDEDim1PTile** This array specifies the number of cells per DE for index dimension 1 for the center stagger location. The second index steps through the tiles. If each tile is decomposed into different number of DEs, the first dimension is the maximal DEs of all the tiles.
- **countsPerDEDim2PTile** This array specifies the number of cells per DE for index dimension 2 for the center stagger location. The second index steps through the tiles. If each tile is decomposed into different number of DEs, the first dimension is the maximal DEs of all the tiles.
- **[coordTypeKind]** The type/kind of the grid coordinate data. Only ESMF\_TYPEKIND\_R4 and ESMF\_TYPEKIND\_R8 are supported. If not specified then defaults to ESMF\_TYPEKIND\_R8.
- [deLabelList] List assigning DE labels to the default sequence of DEs. The default sequence is given by the column major order in the sequence as they appear in <code>countsPerDEDim1PTile</code>, followed by <code>countsPerDEDim2PTile</code>, then the tile index.
- [staggerLocList] The list of stagger locations to fill with coordinates. Please see Section 31.2.6 for a description of the available stagger locations. If not present, no coordinates will be added or filled.
- [delayout] Optional ESMF\_DELayout object to be used. If a delayout object is specified, the number of DEs must match with the total DEs defined in countsPerDEDim1PTile and countsPerDEDim2PTile.
- [indexflag] Indicates the indexing scheme to be used in the new Grid. Please see Section 52.27 for the list of options. If not present, defaults to ESMF\_INDEX\_DELOCAL.

[name] ESMF\_Grid name.

[tileFilePath] Optional argument to define the path where the tile files reside. If it is given, it overwrites the path defined in gridlocation variable in the mosaic file.

[rc] Return code; equals ESMF\_SUCCESS if there are no errors.

# 31.6.31 ESMF\_GridDestroy - Release resources associated with a Grid

# INTERFACE:

```
subroutine ESMF_GridDestroy(grid, noGarbage, rc)
```

#### **ARGUMENTS:**

```
type(ESMF_Grid), intent(inout) :: grid
-- The following arguments require argument keyword syntax (e.g. rc=rc). --
logical, intent(in), optional :: noGarbage
integer, intent(out), optional :: rc
```

# STATUS:

- This interface is backward compatible with ESMF versions starting at 5.2.0r. If code using this interface compiles with any version of ESMF starting with 5.2.0r, then it will compile with the current version.
- This interface was modified since ESMF version 5.2.0r. The fact that code using this interface compiles with the current ESMF version does not guarantee that it compiles with previous versions of this interface. If user code compatibility with version 5.2.0r is desired then care must be taken to limit the use of this interface to features that were available in the 5.2.0r release.

Changes made after the 5.2.0r release:

**7.0.0** Added argument noGarbage. The argument provides a mechanism to override the default garbage collection mechanism when destroying an ESMF object.

# **DESCRIPTION:**

Destroys an ESMF\_Grid object and related internal structures. This call does destroy internally created DistGrid and DELayout classes, for example those created by ESMF\_GridCreateShapeTile(). It also destroys internally created coordinate/item Arrays, for example those created by ESMF\_GridAddCoord(). However, if the user uses an externally created class, for example creating an Array and setting it using ESMF\_GridSetCoord(), then that class is not destroyed by this method.

By default a small remnant of the object is kept in memory in order to prevent problems with dangling aliases. The default garbage collection mechanism can be overridden with the noGarbage argument.

The arguments are:

```
grid ESMF_Grid to be destroyed.
```

[noGarbage] If set to .TRUE. the object will be fully destroyed and removed from the ESMF garbage collection system. Note however that under this condition ESMF cannot protect against accessing the destroyed object through dangling aliases – a situation which may lead to hard to debug application crashes.

It is generally recommended to leave the noGarbage argument set to .FALSE. (the default), and to take advantage of the ESMF garbage collection system which will prevent problems with dangling aliases or incorrect sequences of destroy calls. However this level of support requires that a small remnant of the object is kept in memory past the destroy call. This can lead to an unexpected increase in memory consumption over the course of execution in applications that use temporary ESMF objects. For situations where the repeated creation and destruction of temporary objects leads to memory issues, it is recommended to call with noGarbage set to .TRUE., fully removing the entire temporary object from memory.

[rc] Return code; equals ESMF\_SUCCESS if there are no errors.

# 31.6.32 ESMF\_GridEmptyComplete - Complete a Grid with user set edge connections and an irregular distribution

#### INTERFACE:

# ARGUMENTS:

```
type (ESMF_Grid)
                                                      :: grid
      integer,
                                intent(in), optional :: minIndex(:)
                                intent(in) :: countsPerDEDim1(:)
intent(in) :: countsPerDEDim2(:)
      integer,
      integer,
-- The following arguments require argument keyword syntax (e.g. rc=rc). --
      type(ESMF_GridConn_Flag), intent(in), optional :: connDim2(:)
      type(ESMF_GridConn_Flag), intent(in), optional :: connDim3(:)
      type (ESMF_CoordSys_Flag), intent(in), optional :: coordSys
      type(ESMF_TypeKind_Flag), intent(in), optional :: coordTypeKind
      integer,
                                intent(in), optional :: coordDep1(:)
                                intent(in), optional :: coordDep2(:)
      integer,
                                intent(in), optional :: coordDep3(:)
      integer,
                                intent(in), optional :: gridEdgeLWidth(:)
      integer,
                                intent(in), optional :: gridEdgeUWidth(:)
      integer,
                                intent(in), optional :: gridAlign(:)
intent(in), optional :: gridMemLBound(:)
      integer,
      integer,
```

#### **DESCRIPTION:**

This method takes in an empty Grid created by ESMF\_GridEmptyCreate(). It then completes the grid to form a single tile, irregularly distributed grid (see Figure 13). To specify the irregular distribution, the user passes in an array for each grid dimension, where the length of the array is the number of DEs in the dimension. Currently this call only supports creating 2D or 3D Grids. A 2D Grid can be specified using the countsPerDEDim1 and countsPerDEDim2 arguments. A 3D Grid can be specified by also using the optional countsPerDEDim3 argument. The index of each array element in these arguments corresponds to a DE number. The array value at the index is the number of grid cells on the DE in that dimension.

Section 31.3.4 shows an example of using an irregular distribution to create a 2D Grid with uniformly spaced coordinates. This creation method can also be used as the basis for grids with rectilinear coordinates or curvilinear coordinates.

For consistency's sake the ESMF\_GridEmptyComplete() call should be executed in the same set or a subset of the PETs in which the ESMF\_GridEmptyCreate() call was made. If the call is made in a subset, the Grid objects outside that subset will still be "empty" and not usable.

The arguments are:

**grid** The empty ESMF\_Grid to set information into and then commit.

[minIndex] Tuple to start the index ranges at. If not present, defaults to /1,1,1,.../.

**countsPerDEDim1** This arrays specifies the number of cells per DE for index dimension 1 for the exclusive region (the center stagger location).

**countsPerDEDim2** This array specifies the number of cells per DE for index dimension 2 for the exclusive region (center stagger location).

[countsPerDEDim3] This array specifies the number of cells per DE for index dimension 3 for the exclusive region (center stagger location). If not specified then grid is 2D.

[connDim1] Fortran array describing the index dimension 1 connections. The first element represents the minimum end of dimension 1. The second element represents the maximum end of dimension 1. If array is only one element long, then that element is used for both the minimum and maximum end. Please see Section 31.2.1 for a list of valid options. If not present, defaults to ESMF\_GRIDCONN\_NONE.

[connDim2] Fortran array describing the index dimension 2 connections. The first element represents the minimum end of dimension 2. The second element represents the maximum end of dimension 2. If array is only one element long, then that element is used for both the minimum and maximum end. Please see Section 31.2.1 for a list of valid options. If not present, defaults to ESMF\_GRIDCONN\_NONE.

[connDim3] Fortran array describing the index dimension 3 connections. The first element represents the minimum end of dimension 3. The second element represents the maximum end of dimension 3. If array is only one element long, then that element is used for both the minimum and maximum end. Please see Section 31.2.1 for a list of valid options. If not present, defaults to ESMF\_GRIDCONN\_NONE.

[coordSys] The coordinate system of the grid coordinate data. For a full list of options, please see Section 52.11. If not specified then defaults to ESMF\_COORDSYS\_SPH\_DEG.

[coordTypeKind] The type/kind of the grid coordinate data. All *numerical* types listed under section 52.59 are supported. If not specified then defaults to ESMF\_TYPEKIND\_R8.

- [coordDep1] This array specifies the dependence of the first coordinate component on the three index dimensions described by coordsPerDEDim1, 2, 3. The size of the array specifies the number of dimensions of the first coordinate component array. The values specify which of the index dimensions the corresponding coordinate arrays map to. If not present the default is 1,2,...,grid rank.
- [coordDep2] This array specifies the dependence of the second coordinate component on the three index dimensions described by coordsPerDEDim1, 2, 3. The size of the array specifies the number of dimensions of the second coordinate component array. The values specify which of the index dimensions the corresponding coordinate arrays map to. If not present the default is 1,2,...,grid rank.
- [coordDep3] This array specifies the dependence of the third coordinate component on the three index dimensions described by coordsPerDEDim1, 2, 3. The size of the array specifies the number of dimensions of the third coordinate component array. The values specify which of the index dimensions the corresponding coordinate arrays map to. If not present the default is 1,2,...,grid rank.
- [gridEdgeLWidth] The padding around the lower edges of the grid. This padding is between the index space corresponding to the cells and the boundary of the exclusive region. This extra space is to contain the extra padding for non-center stagger locations, and should be big enough to hold any stagger in the grid. If this and gridAlign are not present then defaults to 0, 0, ..., 0 (all zeros).
- [gridEdgeUWidth] The padding around the upper edges of the grid. This padding is between the index space corresponding to the cells and the boundary of the exclusive region. This extra space is to contain the extra padding for non-center stagger locations, and should be big enough to hold any stagger in the grid. If this and gridAlign are not present then defaults to 1, 1, ..., 1 (all ones).
- [gridAlign] Specification of how the stagger locations should align with the cell index space (can be overridden by the individual staggerAligns). If the gridEdgeWidths are not specified than this argument implies the gridEdgeWidths. If the gridEdgeWidths are specified and this argument isn't then this argument is implied by the gridEdgeWidths. If this and the gridEdgeWidths are not specified, then defaults to -1, -1, ..., -1 (all negative ones).
- **[gridMemLBound]** Specifies the lower index range of the memory of every DE in this Grid. Only used when indexflag is ESMF\_INDEX\_USER. May be overridden by staggerMemLBound.
- [indexflag] Indicates the indexing scheme to be used in the new Grid. Please see Section 52.27 for the list of options. If not present, defaults to ESMF\_INDEX\_DELOCAL.
- [petMap] Sets the mapping of pets to the created DEs. This 3D should be of size size(countsPerDEDim1) x size(countsPerDEDim2) x size(countsPerDEDim3). If countsPerDEDim3 isn't present, then the last dimension is of size 1.

[name] ESMF Grid name.

[rc] Return code; equals ESMF SUCCESS if there are no errors.

# 31.6.33 ESMF\_GridEmptyComplete - Complete a Grid with user set edge connections and a regular distribution

# **INTERFACE:**

```
coordSys, coordTypeKind,
    coordDep1, coordDep2, coordDep3,
    gridEdgeLWidth, gridEdgeUWidth, gridAlign,
    &
    gridMemLBound, indexflag, petMap, name, rc)
```

#### **ARGUMENTS:**

!

```
:: grid
      type (ESMF Grid)
      integer,
                                intent(in), optional :: regDecomp(:)
      type(ESMF_Decomp_Flag), intent(in), optional :: decompflag(:)
      integer,
                               intent(in), optional :: minIndex(:)
      integer,
                               intent(in)
                                                     :: maxIndex(:)
-- The following arguments require argument keyword syntax (e.g. rc=rc). --
      type(ESMF_GridConn_Flag), intent(in), optional :: connDim1(:)
      type(ESMF_GridConn_Flag), intent(in), optional :: connDim2(:)
      type(ESMF_GridConn_Flag), intent(in), optional :: connDim3(:)
      intent(in), optional :: coordDep3(:)
      integer,
      integer,
                                intent(in), optional :: gridEdgeLWidth(:)
                                intent(in), optional :: gridEdgeUWidth(:)
      integer,
                               intent(in), optional :: gridAlign(:)
      integer,
                               intent(in), optional :: gridMemLBound(:)
      integer,
      type(ESMF_Index_Flag), intent(in), optional :: indexflag
integer, intent(in), optional :: petMap(:,:,:)
      integer, intent(in), optional :: name intent(out), optional :: rc
```

#### **DESCRIPTION:**

This method takes in an empty Grid created by ESMF\_GridEmptyCreate(). It then completes the grid to form a single tile, regularly distributed grid (see Figure 13). To specify the distribution, the user passes in an array (regDecomp) specifying the number of DEs to divide each dimension into. The array decompFlag indicates how the division into DEs is to occur. The default is to divide the range as evenly as possible. Currently this call only supports creating a 2D or 3D Grid, and thus, for example, maxIndex must be of size 2 or 3.

For consistency's sake the ESMF\_GridEmptyComplete() call should be executed in the same set or a subset of the PETs in which the ESMF\_GridEmptyCreate() call was made. If the call is made in a subset, the Grid objects outside that subset will still be "empty" and not usable.

The arguments are:

grid The empty ESMF\_Grid to set information into and then commit.

[regDecomp] List that has the same number of elements as maxIndex. Each entry is the number of decounts for that dimension. If not specified, the default decomposition will be petCountx1x1..x1.

[decompflag] List of decomposition flags indicating how each dimension of the tile is to be divided between the DEs. The default setting is ESMF\_DECOMP\_BALANCED in all dimensions. Please see Section 52.13 for a full description of the possible options. Note that currently the option ESMF\_DECOMP\_CYCLIC isn't supported in Grid creation.

- [minIndex] The bottom extent of the grid array. If not given then the value defaults to /1,1,1,.../.
- **maxIndex** The upper extent of the grid array.
- [connDim1] Fortran array describing the index dimension 1 connections. The first element represents the minimum end of dimension 1. The second element represents the maximum end of dimension 1. If array is only one element long, then that element is used for both the minimum and maximum end. Please see Section 31.2.1 for a list of valid options. If not present, defaults to ESMF\_GRIDCONN\_NONE.
- [connDim2] Fortran array describing the index dimension 2 connections. The first element represents the minimum end of dimension 2. The second element represents the maximum end of dimension 2. If array is only one element long, then that element is used for both the minimum and maximum end. Please see Section 31.2.1 for a list of valid options. If not present, defaults to ESMF\_GRIDCONN\_NONE.
- [connDim3] Fortran array describing the index dimension 3 connections. The first element represents the minimum end of dimension 3. The second element represents the maximum end of dimension 3. If array is only one element long, then that element is used for both the minimum and maximum end. Please see Section 31.2.1 for a list of valid options. If not present, defaults to ESMF\_GRIDCONN\_NONE.
- [coordSys] The coordinate system of the grid coordinate data. For a full list of options, please see Section 52.11. If not specified then defaults to ESMF\_COORDSYS\_SPH\_DEG.
- [coordTypeKind] The type/kind of the grid coordinate data. All *numerical* types listed under section 52.59 are supported. If not specified then defaults to ESMF\_TYPEKIND\_R8.
- [coordDep1] This array specifies the dependence of the first coordinate component on the three index dimensions described by coordsPerDEDim1, 2, 3. The size of the array specifies the number of dimensions of the first coordinate component array. The values specify which of the index dimensions the corresponding coordinate arrays map to. If not present the default is 1,2,...,grid rank.
- [coordDep2] This array specifies the dependence of the second coordinate component on the three index dimensions described by coordsPerDEDim1, 2, 3. The size of the array specifies the number of dimensions of the second coordinate component array. The values specify which of the index dimensions the corresponding coordinate arrays map to. If not present the default is 1,2,...,grid rank.
- [coordDep3] This array specifies the dependence of the third coordinate component on the three index dimensions described by coordsPerDEDim1, 2, 3. The size of the array specifies the number of dimensions of the third coordinate component array. The values specify which of the index dimensions the corresponding coordinate arrays map to. If not present the default is 1,2,...,grid rank.
- [gridEdgeLWidth] The padding around the lower edges of the grid. This padding is between the index space corresponding to the cells and the boundary of the exclusive region. This extra space is to contain the extra padding for non-center stagger locations, and should be big enough to hold any stagger in the grid. If this and gridAlign are not present then defaults to 0, 0, ..., 0 (all zeros).
- **[gridEdgeUWidth]** The padding around the upper edges of the grid. This padding is between the index space corresponding to the cells and the boundary of the exclusive region. This extra space is to contain the extra padding for non-center stagger locations, and should be big enough to hold any stagger in the grid. If this and gridAlign are not present then defaults to 1, 1, ..., 1 (all ones).
- **[gridAlign]** Specification of how the stagger locations should align with the cell index space (can be overridden by the individual staggerAligns). If the gridEdgeWidths are not specified than this argument implies the gridEdgeWidths. If the gridEdgeWidths are specified and this argument isn't then this argument is implied by the gridEdgeWidths. If this and the gridEdgeWidths are not specified, then defaults to -1, -1, ..., -1 (all negative ones).
- [gridMemLBound] Specifies the lower index range of the memory of every DE in this Grid. Only used when indexflag is ESMF INDEX USER. May be overridden by staggerMemLBound.

[indexflag] Indicates the indexing scheme to be used in the new Grid. Please see Section 52.27 for the list of options. If not present, defaults to ESMF\_INDEX\_DELOCAL.

**[petMap]** Sets the mapping of pets to the created DEs. This 3D should be of size regDecomp(1) x regDecomp(2) x regDecomp(3) If the Grid is 2D, then the last dimension is of size 1.

```
[name] ESMF_Grid name.
```

[rc] Return code; equals ESMF\_SUCCESS if there are no errors.

# 31.6.34 ESMF\_GridEmptyComplete - Complete a Grid with user set edge connections and an arbitrary distribution

#### INTERFACE:

### **ARGUMENTS:**

```
:: grid
        type (ESMF_Grid)
                                      intent(in), optional :: minIndex(:)
        integer,
                                      intent(in)
intent(in)
intent(in)
        integer,
                                                                :: maxIndex(:)
        integer,
                                                                :: arbIndexCount
        integer,
                                                                :: arbIndexList(:,:)
-- The following arguments require argument keyword syntax (e.g. rc=rc). --
        type(ESMF_GridConn_Flag), intent(in), optional :: connDim1(:)
        type (ESMF_GridConn_Flag), intent(in), optional :: connDim2(:) type (ESMF_GridConn_Flag), intent(in), optional :: connDim3(:) type (ESMF_CoordSys_Flag), intent(in), optional :: coordSys
        type(ESMF_TypeKind_Flag), intent(in), optional :: coordTypeKind
                                       intent(in), optional :: coordDep1(:)
        integer,
        integer,
                                       intent(in), optional :: coordDep2(:)
        integer,
                                       intent(in), optional :: coordDep3(:)
        integer,
                                      intent(in), optional :: distDim(:)
                                    intent(in), optional :: name
        character (len=*),
                                       intent(out), optional :: rc
        integer,
```

# **DESCRIPTION:**

This method takes in an empty Grid created by ESMF\_GridEmptyCreate(). It then completes the grid to form a single tile, arbitrarily distributed grid (see Figure 13). To specify the arbitrary distribution, the user passes in an 2D array of local indices, where the first dimension is the number of local grid cells specified by localArbIndexCount and the second dimension is the number of distributed dimensions.

distDim specifies which grid dimensions are arbitrarily distributed. The size of distDim has to agree with the size of the second dimension of localArbIndex.

Currently this call only supports creating a 2D or 3D Grid, and thus, for example, maxIndex must be of size 2 or 3.

For consistency's sake the ESMF\_GridEmptyComplete() call should be executed in the same set or a subset of the PETs in which the ESMF\_GridEmptyCreate() call was made. If the call is made in a subset, the Grid objects outside that subset will still be "empty" and not usable.

The arguments are:

**grid** The empty ESMF\_Grid to set information into and then commit.

[minIndex] Tuple to start the index ranges at. If not present, defaults to /1,1,1,.../.

maxIndex The upper extend of the grid index ranges.

arbIndexCount The number of grid cells in the local DE. It is okay to have 0 grid cell in a local DE.

- **arbIndexList** This 2D array specifies the indices of the PET LOCAL grid cells. The dimensions should be arbIndex-Count \* number of Distributed grid dimensions where arbIndexCount is the input argument specified below
- [connDim1] Fortran array describing the index dimension 1 connections. The first element represents the minimum end of dimension 1. The second element represents the maximum end of dimension 1. If array is only one element long, then that element is used for both the minimum and maximum end. Please see Section 31.2.1 for a list of valid options. If not present, defaults to ESMF\_GRIDCONN\_NONE.
- [connDim2] Fortran array describing the index dimension 2 connections. The first element represents the minimum end of dimension 2. The second element represents the maximum end of dimension 2. If array is only one element long, then that element is used for both the minimum and maximum end. Please see Section 31.2.1 for a list of valid options. If not present, defaults to ESMF\_GRIDCONN\_NONE.
- **[connDim3]** Fortran array describing the index dimension 3 connections. The first element represents the minimum end of dimension 3. The second element represents the maximum end of dimension 3. If array is only one element long, then that element is used for both the minimum and maximum end. Please see Section 31.2.1 for a list of valid options. If not present, defaults to ESMF GRIDCONN NONE.
- [coordSys] The coordinate system of the grid coordinate data. For a full list of options, please see Section 52.11. If not specified then defaults to ESMF\_COORDSYS\_SPH\_DEG.
- [coordTypeKind] The type/kind of the grid coordinate data. All *numerical* types listed under section 52.59 are supported. If not specified then defaults to ESMF\_TYPEKIND\_R8.
- [coordDep1] The size of the array specifies the number of dimensions of the first coordinate component array. The values specify which of the index dimensions the corresponding coordinate arrays map to. The format should be /ESMF\_GRID\_ARBDIM/ where /ESMF\_GRID\_ARBDIM/ is mapped to the collapsed 1D dimension from all the arbitrarily distributed dimensions. n is the dimension that is not distributed (if exists). If not present the default is /ESMF\_GRID\_ARBDIM/ if the first dimension is arbitrarily distributed, or /n/ if not distributed (i.e. n=1) Please see Section 52.2 for a definition of ESMF\_GRID\_ARBDIM.
- [coordDep2] The size of the array specifies the number of dimensions of the second coordinate component array. The values specify which of the index dimensions the corresponding coordinate arrays map to. The format should be /ESMF\_GRID\_ARBDIM/ where /ESMF\_GRID\_ARBDIM/ is mapped to the collapsed 1D dimension from all the arbitrarily distributed dimensions. n is the dimension that is not distributed (if exists). If not present the default is /ESMF\_GRID\_ARBDIM/ if this dimension is arbitrarily distributed, or /n/ if not distributed (i.e. n=2) Please see Section 52.2 for a definition of ESMF\_GRID\_ARBDIM.
- [coordDep3] The size of the array specifies the number of dimensions of the third coordinate component array. The values specify which of the index dimensions the corresponding coordinate arrays map to. The format should be /ESMF\_GRID\_ARBDIM/ where /ESMF\_GRID\_ARBDIM/ is mapped to the collapsed 1D dimension from

all the arbitrarily distributed dimensions. n is the dimension that is not distributed (if exists). If not present the default is /ESMF\_GRID\_ARBDIM/ if this dimension is arbitrarily distributed, or /n/ if not distributed (i.e. n=3) Please see Section 52.2 for a definition of ESMF\_GRID\_ARBDIM.

[distDim] This array specifies which dimensions are arbitrarily distributed. The size of the array specifies the total distributed dimensions. if not specified, defaults is all dimensions will be arbitrarily distributed. The size has to agree with the size of the second dimension of localArbIndex.

```
[name] ESMF_Grid name.
```

[rc] Return code; equals ESMF\_SUCCESS if there are no errors.

# 31.6.35 ESMF\_GridEmptyCreate - Create a Grid that has no contents

#### **INTERFACE:**

```
function ESMF_GridEmptyCreate(vm, rc)
```

#### RETURN VALUE:

```
type(ESMF_Grid) :: ESMF_GridEmptyCreate
```

## ARGUMENTS:

```
-- The following arguments require argument keyword syntax (e.g. rc=rc). --
type(ESMF_VM), intent(in), optional :: vm
integer, intent(out), optional :: rc
```

# STATUS:

- This interface is backward compatible with ESMF versions starting at 5.2.0r. If code using this interface compiles with any version of ESMF starting with 5.2.0r, then it will compile with the current version.
- This interface was modified since ESMF version 5.2.0r. The fact that code using this interface compiles with the current ESMF version does not guarantee that it compiles with previous versions of this interface. If user code compatibility with version 5.2.0r is desired then care must be taken to limit the use of this interface to features that were available in the 5.2.0r release.

Changes made after the 5.2.0r release:

7.1.0r Added argument vm to support object creation on a different VM than that of the current context.

# **DESCRIPTION:**

Partially create an ESMF\_Grid object. This function allocates an ESMF\_Grid object, but doesn't allocate any coordinate storage or other internal structures. The ESMF\_GridEmptyComplete() calls can be used to set the values in the grid object and to construct the internal structure.

The arguments are:

[vm] If present, the Grid object is created on the specified ESMF\_VM object. The default is to create on the VM of the current context.

[rc] Return code; equals ESMF\_SUCCESS if there are no errors.

# 31.6.36 ESMF\_GridGet - Get object-wide Grid information

#### INTERFACE:

```
! Private name; call using ESMF_GridGet()
  subroutine ESMF_GridGetDefault(grid, coordTypeKind, &
    dimCount, tileCount, staggerlocCount, localDECount, distgrid, &
    distgridToGridMap, coordSys, coordDimCount, coordDimMap, arbDim, &
    rank, arbDimCount, gridEdgeLWidth, gridEdgeUWidth, gridAlign, &
    indexFlag, status, name, rc)
```

# **ARGUMENTS:**

```
type (ESMF_Grid),
                                      intent(in)
                                                                :: grid
-- The following arguments require argument keyword syntax (e.g. rc=rc). --
      type (ESMF_TypeKind_Flag), intent(out), optional :: coordTypeKind
                                     intent(out), optional :: dimCount
      integer,
      integer,
                                      intent(out), optional :: tileCount
                                      intent(out), optional :: staggerlocCount
      integer,
                                      intent(out), optional :: localDECount
      integer,
      type(ESMF_DistGrid),
                                     intent(out), optional :: distgrid
                                     intent(out), optional :: distgridToGridMap(:)
      integer,
                 target,
      type(ESMF_CoordSys_Flag), intent(out), optional :: coordSys
      integer, target,
                                     intent(out), optional :: coordDimCount(:)
                                     intent(out), optional :: coordDimMap(:,:)
      integer,
                      target,
                                     intent(out), optional :: arbDim
      integer,
      integer,
                                     intent(out), optional :: rank
      integer,
                                     intent(out), optional :: arbDimCount
      integer, target, intent(out), optional :: gridEdgeLWidth(:)
integer, target, intent(out), optional :: gridEdgeUWidth(:)
integer, target, intent(out), optional :: gridAlign(:)
type(ESMF_Index_Flag), intent(out), optional :: indexflag
      type(ESMF_GridStatus_Flag),intent(out), optional :: status
      character (len=*),
                                     intent(out), optional :: name
      integer,
                                      intent(out), optional :: rc
```

#### STATUS:

• This interface is backward compatible with ESMF versions starting at 5.2.0r. If code using this interface compiles with any version of ESMF starting with 5.2.0r, then it will compile with the current version.

#### DESCRIPTION:

Gets various types of information about a grid.

The arguments are:

grid Grid to get the information from.

[coordTypeKind] The type/kind of the grid coordinate data. All *numerical* types listed under section 52.59 are supported.

[dimCount] DimCount of the Grid object.

[tileCount] The number of logically rectangular tiles in the grid.

[staggerlocCount] The number of stagger locations.

[localDECount] The number of DEs in this grid on this PET.

[distgrid] The structure describing the distribution of the grid.

[distgridToGridMap] List that has as many elements as the distgrid dimCount. This array describes mapping between the grids dimensions and the distgrid.

[coordSys] The coordinate system of the grid coordinate data.

[coordDimCount] This argument needs to be of size equal to the Grid's dimCount. Each entry in the argument will be filled with the dimCount of the corresponding coordinate component (e.g. the dimCount of coordDim=1 will be put into entry 1). This is useful because it describes the factorization of the coordinate components in the Grid.

[coordDimMap] 2D list of size grid dimCount x grid dimCount. This array describes the map of each component array's dimensions onto the grids dimensions.

[arbDim] The distgrid dimension that is mapped by the arbitrarily distributed grid dimensions.

[rank] The count of the memory dimensions, it is the same as dimCount for a non-arbitrarily distributed grid, and equal or less for a arbitrarily distributed grid.

[arbDimCount] The number of dimensions distributed arbitrarily for an arbitrary grid, 0 if the grid is non-arbitrary.

[gridEdgeLWidth] The padding around the lower edges of the grid. The array should be of size greater or equal to the Grid dimCount.

[gridEdgeUWidth] The padding around the upper edges of the grid. The array should be of size greater or equal to the Grid dimCount.

[gridAlign] Specification of how the stagger locations should align with the cell index space. The array should be of size greater or equal to the Grid dimCount.

[indexflag] Flag indicating the indexing scheme being used in the Grid. Please see Section 52.27 for the list of options.

[status] Flag indicating the status of the Grid. Please see Section 31.2.4 for the list of options.

[name] ESMF\_Grid name.

[rc] Return code; equals ESMF\_SUCCESS if there are no errors.

# 31.6.37 ESMF\_GridGet - Get DE-local Grid information

#### INTERFACE:

```
! Private name; call using ESMF_GridGet()
   subroutine ESMF_GridGetPLocalDe(grid, localDE, &
        isLBound,isUBound, arbIndexCount, arbIndexList, tile, rc)
```

#### **ARGUMENTS:**

# STATUS:

- This interface is backward compatible with ESMF versions starting at 5.2.0r. If code using this interface compiles with any version of ESMF starting with 5.2.0r, then it will compile with the current version.
- This interface was modified since ESMF version 5.2.0r. The fact that code using this interface compiles with the current ESMF version does not guarantee that it compiles with previous versions of this interface. If user code compatibility with version 5.2.0r is desired then care must be taken to limit the use of this interface to features that were available in the 5.2.0r release.

Changes made after the 5.2.0r release:

**7.1.0r** Added argument tile. This new argument allows the user to query the tile within which the localDE is contained.

# **DESCRIPTION:**

This call gets information about a particular local DE in a Grid.

The arguments are:

grid Grid to get the information from.

**localDE** The local DE from which to get the information. [0, .., localDECount-1]

[isLBound] Upon return, for each dimension this indicates if the DE is a lower bound of the Grid. isLBound must be allocated to be of size equal to the Grid dimCount.

[isUBound] Upon return, for each dimension this indicates if the DE is an upper bound of the Grid. isUBound must be allocated to be of size equal to the Grid dimCount.

[arbIndexCount] The number of local cells for an arbitrarily distributed grid

[arbIndexList] The 2D array storing the local cell indices for an arbitrarily distributed grid. The size of the array is arbIndexCount \* arbDimCount

- [tile] The number of the tile in which localDE is contained. Tile numbers range from 1 to TileCount.
- [rc] Return code; equals ESMF\_SUCCESS if there are no errors.

# 31.6.38 ESMF\_GridGet - Get DE-local information for a specific stagger location in a Grid

#### **INTERFACE:**

```
! Private name; call using ESMF_GridGet()
   subroutine ESMF_GridGetPLocalDePSloc(grid, staggerloc, localDE, &
       exclusiveLBound, exclusiveUBound, exclusiveCount, &
       computationalLBound, computationalUBound, computationalCount, rc)
```

#### **ARGUMENTS**:

```
type(ESMF_Grid), intent(in)
type (ESMF_StaggerLoc), intent(in)
                                                  :: grid
                                                   :: staggerloc
                             intent(in)
     integer,
                                                   :: localDE
-- The following arguments require argument keyword syntax (e.g. rc=rc). --
     integer, target, intent(out), optional :: exclusiveLBound(:)
     integer,
                     target, intent(out), optional :: exclusiveUBound(:)
     integer,
                     target, intent(out), optional :: exclusiveCount(:)
     integer,
                     target, intent(out), optional :: computationalLBound(:)
     integer,
                     target, intent(out), optional :: computationalUBound(:)
     integer,
                     target, intent(out), optional :: computationalCount(:)
     integer,
                             intent(out), optional :: rc
```

# STATUS:

• This interface is backward compatible with ESMF versions starting at 5.2.0r. If code using this interface compiles with any version of ESMF starting with 5.2.0r, then it will compile with the current version.

# **DESCRIPTION:**

This method gets information about the range of index space which a particular stagger location occupies. This call differs from the coordinate bound calls (e.g. <code>ESMF\_GridGetCoord</code>) in that a given coordinate array may only occupy a subset of the Grid's dimensions, and so these calls may not give all the bounds of the stagger location. The bounds from this call are the full bounds, and so for example, give the appropriate bounds for allocating a Fortran array to hold data residing on the stagger location. Note that unlike the output from the Array, these values also include the undistributed dimensions and are ordered to reflect the order of the indices in the Grid. This call will still give correct values even if the stagger location does not contain coordinate arrays (e.g. if <code>ESMF\_GridAddCoord</code> hasn't yet been called on the stagger location).

The arguments are:

**grid** Grid to get the information from.

**staggerloc** The stagger location to get the information for. Please see Section 31.2.6 for a list of predefined stagger locations.

- **localDE** The local DE from which to get the information. [0, .., localDECount-1]
- [exclusiveLBound] Upon return this holds the lower bounds of the exclusive region. exclusiveLBound must be allocated to be of size equal to the Grid dimCount. Please see Section 31.3.19 for a description of the regions and their associated bounds and counts.
- [exclusiveUBound] Upon return this holds the upper bounds of the exclusive region. exclusiveUBound must be allocated to be of size equal to the Grid dimCount. Please see Section 31.3.19 for a description of the regions and their associated bounds and counts.
- [exclusiveCount] Upon return this holds the number of items, exclusiveUBound-exclusiveLBound+1, in the exclusive region per dimension. exclusiveCount must be allocated to be of size equal to the Grid dimCount. Please see Section 31.3.19 for a description of the regions and their associated bounds and counts.
- [computationalLBound] Upon return this holds the lower bounds of the computational region. computationalLBound must be allocated to be of size equal to the Grid dimCount. Please see Section 31.3.19 for a description of the regions and their associated bounds and counts.
- [computationalUBound] Upon return this holds the upper bounds of the computational region. computationalUBound must be allocated to be of size equal to the Grid dimCount. Please see Section 31.3.19 for a description of the regions and their associated bounds and counts.
- [computationalCount] Upon return this holds the number of items in the computational region per dimension. (i.e. computationalUBound-computationalLBound+1). computationalCount must be allocated to be of size equal to the Grid dimCount. Please see Section 31.3.19 for a description of the regions and their associated bounds and counts.
- [rc] Return code; equals ESMF\_SUCCESS if there are no errors.

# 31.6.39 ESMF\_GridGet - Get information about a specific stagger location in a Grid

#### **INTERFACE:**

```
! Private name; call using ESMF_GridGet()
   subroutine ESMF_GridGetPSloc(grid, staggerloc, &
        distgrid, &
        staggerEdgeLWidth, staggerEdgeUWidth, &
        staggerAlign, staggerLBound, rc)
```

#### ARGUMENTS:

```
type (ESMF Grid),
                      intent(in)
                                                   :: grid
     type (ESMF_StaggerLoc), intent(in)
                                                   :: staggerloc
-- The following arguments require argument keyword syntax (e.g. rc=rc). --
     type (ESMF DistGrid), intent(out), optional :: distgrid
     integer,
                             intent(out), optional :: staggerEdgeLWidth(:)
     integer,
                             intent(out), optional :: staggerEdgeUWidth(:)
     integer,
                             intent(out), optional :: staggerAlign(:)
     integer,
                             intent(out), optional :: staggerLBound(:)
                             intent(out), optional :: rc
     integer,
```

# STATUS:

- This interface is backward compatible with ESMF versions starting at 5.2.0r. If code using this interface compiles with any version of ESMF starting with 5.2.0r, then it will compile with the current version.
- This interface was modified since ESMF version 5.2.0r. The fact that code using this interface compiles with the current ESMF version does not guarantee that it compiles with previous versions of this interface. If user code compatibility with version 5.2.0r is desired then care must be taken to limit the use of this interface to features that were available in the 5.2.0r release.

Changes made after the 5.2.0r release:

7.1.0r Added arguments staggerEdgeLWidth, staggerEdgeUWidth, staggerAlign, and staggerLBound. These new arguments allow the user to get width, alignment, and bound information for the given stagger location.

# **DESCRIPTION:**

This method gets information about a particular stagger location. This information is useful for creating an ESMF Array to hold the data at the stagger location.

The arguments are:

grid Grid to get the information from.

**staggerloc** The stagger location to get the information for. Please see Section 31.2.6 for a list of predefined stagger locations.

[distgrid] The structure describing the distribution of this staggerloc in this grid.

[staggerEdgeLWidth] This array should be the same dimCount as the grid. It specifies the lower corner of the stagger region with respect to the lower corner of the exclusive region.

[staggerEdgeUWidth] This array should be the same dimCount as the grid. It specifies the upper corner of the stagger region with respect to the upper corner of the exclusive region.

[staggerAlign] This array is of size grid dimCount. For this stagger location, it specifies which element has the same index value as the center. For example, for a 2D cell with corner stagger it specifies which of the 4 corners has the same index as the center.

[staggerLBound] Specifies the lower index range of the memory of every DE in this staggerloc in this Grid. Only used when Grid indexflag is ESMF\_INDEX\_USER.

[rc] Return code; equals ESMF SUCCESS if there are no errors.

# 31.6.40 ESMF\_GridGet - Get information about a specific stagger location and tile in a Grid

# **INTERFACE:**

```
! Private name; call using ESMF_GridGet()
    subroutine ESMF_GridGetPSlocPTile(grid, tile, staggerloc, &
        minIndex, maxIndex, rc)
```

#### **ARGUMENTS:**

```
type(ESMF_Grid), intent(in) :: grid
integer, intent(in) :: tile
type (ESMF_StaggerLoc), intent(in) :: staggerloc

-- The following arguments require argument keyword syntax (e.g. rc=rc). --
integer, target, intent(out), optional :: minIndex(:)
integer, target, intent(out), optional :: maxIndex(:)
integer, intent(out), optional :: rc
```

# STATUS:

• This interface is backward compatible with ESMF versions starting at 5.2.0r. If code using this interface compiles with any version of ESMF starting with 5.2.0r, then it will compile with the current version.

#### **DESCRIPTION:**

This method gets information about a particular stagger location. This information is useful for creating an ESMF Array to hold the data at the stagger location.

The arguments are:

grid Grid to get the information from.

tile The tile number to get the data from. Tile numbers range from 1 to TileCount.

**staggerloc** The stagger location to get the information for. Please see Section 31.2.6 for a list of predefined stagger locations.

[minIndex] Upon return this holds the global lower index of this stagger location. minIndex must be allocated to be of size equal to the grid DimCount. Note that this value is only for the first Grid tile, as multigrid support is added, this interface will likely be changed or moved to adapt.

[maxIndex] Upon return this holds the global upper index of this stagger location. maxIndex must be allocated to be of size equal to the grid DimCount. Note that this value is only for the first Grid tile, as multigrid support is added, this interface will likely be changed or moved to adapt.

[rc] Return code; equals ESMF\_SUCCESS if there are no errors.

# 31.6.41 ESMF\_GridGetCoord - Get a DE-local Fortran array pointer to Grid coord data and coord bounds

# **INTERFACE:**

```
subroutine ESMF_GridGetCoord<rank><type><kind>(grid, coordDim,
    staggerloc, localDE, farrayPtr, datacopyflag,
    exclusiveLBound, exclusiveUBound, exclusiveCount,
    computationalLBound, computationalUBound, computationalCount,
    totalLBound, totalUBound, totalCount, rc)
```

#### **ARGUMENTS:**

```
type (ESMF_Grid),
                          intent(in)
                                                 :: grid
                                                 :: coordDim
     integer,
                          intent(in)
-- The following arguments require argument keyword syntax (e.g. rc=rc). --
     intent(in),
     integer,
                                         optional :: localDE
                                                 :: farrayPtr(<rank>)
     <type> (ESMF_KIND_<kind>), pointer
     type (ESMF_DataCopy_Flag), intent(in), optional :: datacopyflag
                          intent(out),    optional :: exclusiveLBound(:)
     integer,
     integer,
                          intent(out),
                                        optional :: exclusiveUBound(:)
                          intent(out), optional :: exclusiveCount(:)
     integer,
                          intent(out), optional :: computationalLBound(:)
     integer,
                          intent(out),
                                        optional :: computationalUBound(:)
     integer,
                          intent(out),
                                        optional :: computationalCount(:)
     integer,
                          intent(out), optional :: totalLBound(:)
     integer,
                          intent(out), optional :: totalUBound(:)
     integer,
                          intent(out),
                                        optional :: totalCount(:)
     integer,
     integer,
                          intent(out),
                                        optional :: rc
```

#### STATUS:

• This interface is backward compatible with ESMF versions starting at 5.2.0r. If code using this interface compiles with any version of ESMF starting with 5.2.0r, then it will compile with the current version.

# **DESCRIPTION:**

This method gets a Fortran pointer to the piece of memory which holds the coordinate data on the local DE for the given coordinate dimension and stagger locations. This is useful, for example, for setting the coordinate values in a Grid, or for reading the coordinate values. Currently this method supports up to three coordinate dimensions, of either R4 or R8 datatype. See below for specific supported values. If the coordinates that you are trying to retrieve are of higher dimension, use the <code>ESMF\_GetCoord()</code> interface that returns coordinate values in an <code>ESMF\_Array</code> instead. That interface supports the retrieval of coordinates up to 7D.

Supported values for the farrayPtr argument are:

```
real(ESMF_KIND_R4), pointer :: farrayPtr(:)
real(ESMF_KIND_R4), pointer :: farrayPtr(:,:)
real(ESMF_KIND_R4), pointer :: farrayPtr(:,:,:)
real(ESMF_KIND_R8), pointer :: farrayPtr(:)
real(ESMF_KIND_R8), pointer :: farrayPtr(:,:)
real(ESMF_KIND_R8), pointer :: farrayPtr(:,:,:)
```

The arguments are:

grid Grid to get the information from.

**coordDim** The coordinate dimension to get the data from (e.g. 1=x).

[staggerloc] The stagger location to get the information for. Please see Section 31.2.6 for a list of predefined stagger locations. If not present, defaults to ESMF\_STAGGERLOC\_CENTER.

[localDE] The local DE for which information is requested. [0,..,localDECount-1]. For localDECount==1 the localDE argument may be omitted, in which case it will default to localDE=0.

- farrayPtr The pointer to the coordinate data.
- [datacopyflag] If not specified, default to ESMF\_DATACOPY\_REFERENCE, in this case farrayPtr is a reference to the data in the Grid coordinate arrays. Please see Section 52.12 for further description and a list of valid values.
- [exclusiveLBound] Upon return this holds the lower bounds of the exclusive region. exclusiveLBound must be allocated to be of size equal to the coord dimCount.
- [exclusiveUBound] Upon return this holds the upper bounds of the exclusive region. exclusiveUBound must be allocated to be of size equal to the coord dimCount.
- [exclusiveCount] Upon return this holds the number of items, exclusiveUBound-exclusiveLBound+1, in the exclusive region per dimension. exclusiveCount must be allocated to be of size equal to the coord dimCount. Please see Section 31.3.19 for a description of the regions and their associated bounds and counts.
- **[computationalLBound]** Upon return this holds the lower bounds of the stagger region. computationalLBound must be allocated to be of size equal to the coord dimCount. Please see Section 31.3.19 for a description of the regions and their associated bounds and counts.
- [computationalUBound] Upon return this holds the upper bounds of the stagger region. exclusiveUBound must be allocated to be of size equal to the coord dimCount. Please see Section 31.3.19 for a description of the regions and their associated bounds and counts.
- [computationalCount] Upon return this holds the number of items in the computational region per dimension (i.e. computationalUBound-computationalLBound+1). computationalCount must be allocated to be of size equal to the coord dimCount. Please see Section 31.3.19 for a description of the regions and their associated bounds and counts.
- **[totalLBound]** Upon return this holds the lower bounds of the total region. totalLBound must be allocated to be of size equal to the coord dimCount. Please see Section 31.3.19 for a description of the regions and their associated bounds and counts.
- **[totalUBound]** Upon return this holds the upper bounds of the total region. totalUBound must be allocated to be of size equal to the coord dimCount. Please see Section 31.3.19 for a description of the regions and their associated bounds and counts.
- **[totalCount]** Upon return this holds the number of items in the total region per dimension (i.e. totalUBound-totalLBound+1). totalCount must be allocated to be of size equal to the coord dim-Count. Please see Section 31.3.19 for a description of the regions and their associated bounds and counts.
- [rc] Return code; equals ESMF\_SUCCESS if there are no errors.

# 31.6.42 ESMF\_GridGetCoord - Get coordinates and put into an Array

# **INTERFACE:**

```
! Private name; call using ESMF_GridGetCoord()
    subroutine ESMF_GridGetCoordIntoArray(grid, coordDim, staggerloc, &
        array, rc)
```

#### **ARGUMENTS**:

#### STATUS:

• This interface is backward compatible with ESMF versions starting at 5.2.0r. If code using this interface compiles with any version of ESMF starting with 5.2.0r, then it will compile with the current version.

#### DESCRIPTION:

This method allows the user to get access to the ESMF Array holding coordinate data at a particular stagger location. This is useful, for example, to set the coordinate values. To have an Array to access, the coordinate Arrays must have already been allocated, for example by ESMF\_GridAddCoord or ESMF\_GridSetCoord.

The arguments are:

grid The grid to get the coord array from.

**coordDim** The coordinate dimension to get the data from (e.g. 1=x).

[staggerloc] The stagger location from which to get the arrays. Please see Section 31.2.6 for a list of predefined stagger locations. If not present, defaults to ESMF STAGGERLOC CENTER.

**array** An array into which to put the coordinate information.

[rc] Return code; equals ESMF\_SUCCESS if there are no errors.

# 31.6.43 ESMF\_GridGetCoord - Get DE-local coordinates from a specific index location in a Grid

# **INTERFACE:**

```
! Private name; call using ESMF_GridGetCoord()
    subroutine ESMF_GridGetCoordR4(grid, staggerloc, localDE, &
    index, coord, rc)
```

# **ARGUMENTS:**

```
type(ESMF_Grid), intent(in) :: grid
type (ESMF_StaggerLoc), intent(in), optional :: staggerloc
integer, intent(in), optional :: localDE
integer, intent(in) :: index(:)
real(ESMF_KIND_R4), intent(out) :: coord(:)
-- The following arguments require argument keyword syntax (e.g. rc=rc). --
integer, intent(out), optional :: rc
```

#### STATUS:

• This interface is backward compatible with ESMF versions starting at 5.2.0r. If code using this interface compiles with any version of ESMF starting with 5.2.0r, then it will compile with the current version.

# **DESCRIPTION:**

Given a specific index location in a Grid, this method returns the full set of coordinates from that index location. This method should work no matter what the factorization of the Grid's coordinate components.

The arguments are:

grid Grid to get the information from.

[staggerloc] The stagger location to get the information for. Please see Section 31.2.6 for a list of predefined stagger locations. If not present, defaults to ESMF\_STAGGERLOC\_CENTER.

```
[localDE] The local DE for which information is requested. [0,..,localDECount-1]. For localDECount==1 the localDE argument may be omitted, in which case it will default to localDE=0.
```

index This array holds the index location to be queried in the Grid. This array must at least be of the size Grid rank.

coord This array will be filled with the coordinate data. This array must at least be of the size Grid rank.

[rc] Return code; equals ESMF\_SUCCESS if there are no errors.

#### 31.6.44 ESMF GridGetCoord - Get DE-local coordinates from a specific index location in a Grid

# INTERFACE:

```
! Private name; call using ESMF_GridGetCoord()
    subroutine ESMF_GridGetCoordR8(grid, staggerloc, localDE, &
    index, coord, rc)
```

# ARGUMENTS:

```
type(ESMF_Grid), intent(in) :: grid
type (ESMF_StaggerLoc), intent(in), optional :: staggerloc
integer, intent(in), optional :: localDE
integer, intent(in) :: index(:)
real(ESMF_KIND_R8), intent(out) :: coord(:)
-- The following arguments require argument keyword syntax (e.g. rc=rc). --
integer, intent(out), optional :: rc
```

#### STATUS:

• This interface is backward compatible with ESMF versions starting at 5.2.0r. If code using this interface compiles with any version of ESMF starting with 5.2.0r, then it will compile with the current version.

### **DESCRIPTION:**

Given a specific index location in a Grid, this method returns the full set of coordinates from that index location. This method should work no matter what the factorization of the Grid's coordinate components.

The arguments are:

grid Grid to get the information from.

[staggerloc] The stagger location to get the information for. Please see Section 31.2.6 for a list of predefined stagger locations. If not present, defaults to ESMF\_STAGGERLOC\_CENTER.

```
[localDE] The local DE for which information is requested. [0,..,localDECount-1]. For localDECount==1 the localDE argument may be omitted, in which case it will default to localDE=0.
```

index This array holds the index location to be queried in the Grid. This array must at least be of the size Grid rank.

coord This array will be filled with the coordinate data. This array must at least be of the size Grid rank.

[rc] Return code; equals ESMF\_SUCCESS if there are no errors.

# 31.6.45 ESMF\_GridGetCoord - Get information about the coordinates at a particular stagger location

#### INTERFACE:

```
! Private name; call using ESMF_GridGetCoord()
   subroutine ESMF_GridGetCoordInfo(grid, &
      staggerloc, isPresent, rc)
```

# ARGUMENTS:

# **DESCRIPTION:**

This method allows the user to get information about the coordinates on a given stagger.

The arguments are:

grid Grid to get the information from.

[staggerloc] The stagger location from which to get information. Please see Section 31.2.6 for a list of predefined stagger locations. If not present, defaults to ESMF\_STAGGERLOC\_CENTER.

[isPresent] If .true. then coordinates have been added on this staggerloc.

[rc] Return code; equals ESMF SUCCESS if there are no errors.

# 31.6.46 ESMF\_GridGetCoordBounds - Get Grid coordinate bounds

#### INTERFACE:

```
subroutine ESMF_GridGetCoordBounds(grid, coordDim, &
  staggerloc, localDE, exclusiveLBound, exclusiveUBound, &
  exclusiveCount, computationalLBound, computationalUBound, &
  computationalCount, totalLBound, totalUBound, totalCount, rc)
```

### **ARGUMENTS**:

```
intent(in)
intent(in)
      type (ESMF_Grid),
                             intent(in)
                                                     :: grid
      integer,
                                                     :: coordDim
-- The following arguments require argument keyword syntax (e.g. rc=rc). --
      type (ESMF_StaggerLoc), intent(in), optional :: staggerloc
      integer,
                               intent(in), optional :: localDE
      integer,
                      target, intent(out), optional :: exclusiveLBound(:)
                      target, intent(out), optional :: exclusiveUBound(:)
      integer,
                     target, intent(out), optional :: exclusiveCount(:)
      integer,
      integer,
                    target, intent(out), optional :: computationalLBound(:)
      integer,
                    target, intent(out), optional :: computationalUBound(:)
                    target, intent(out), optional :: computationalCount(:)
      integer,
      integer,
                    target, intent(out), optional :: totalLBound(:)
                    target, intent(out), optional :: totalUBound(:)
target, intent(out), optional :: totalCount(:)
      integer,
      integer,
                               intent(out), optional :: rc
      integer,
```

### STATUS:

• This interface is backward compatible with ESMF versions starting at 5.2.0r. If code using this interface compiles with any version of ESMF starting with 5.2.0r, then it will compile with the current version.

# **DESCRIPTION:**

This method gets information about the range of index space which a particular piece of coordinate data occupies. In other words, this method returns the bounds of the coordinate arrays. Note that unlike the output from the Array, these values also include the undistributed dimensions and are ordered to reflect the order of the indices in the coordinate. So, for example, totallBound and totalUBound should match the bounds of the Fortran array retrieved by ESMF\_GridGetCoord.

The arguments are:

**grid** Grid to get the information from.

**coordDim** The coordinate dimension to get the information for (e.g. 1=x).

[staggerloc] The stagger location to get the information for. Please see Section 31.2.6 for a list of predefined stagger locations. If not present, defaults to ESMF\_STAGGERLOC\_CENTER.

[localDE] The local DE for which information is requested. [0,..,localDECount-1]. For localDECount==1 the localDE argument may be omitted, in which case it will default to localDE=0.

- [exclusiveLBound] Upon return this holds the lower bounds of the exclusive region. exclusiveLBound must be allocated to be of size equal to the coord dimCount. Please see Section 31.3.19 for a description of the regions and their associated bounds and counts.
- [exclusiveUBound] Upon return this holds the upper bounds of the exclusive region. exclusiveUBound must be allocated to be of size equal to the coord dimCount. Please see Section 31.3.19 for a description of the regions and their associated bounds and counts.
- [exclusiveCount] Upon return this holds the number of items, exclusiveUBound-exclusiveLBound+1, in the exclusive region per dimension. exclusiveCount must be allocated to be of size equal to the coord dimCount. Please see Section 31.3.19 for a description of the regions and their associated bounds and counts.
- **[computationalLBound]** Upon return this holds the lower bounds of the stagger region. computationalLBound must be allocated to be of size equal to the coord dimCount. Please see Section 31.3.19 for a description of the regions and their associated bounds and counts.
- [computationalUBound] Upon return this holds the upper bounds of the stagger region. computationalUBound must be allocated to be of size equal to the coord dimCount. Please see Section 31.3.19 for a description of the regions and their associated bounds and counts.
- [computationalCount] Upon return this holds the number of items in the computational region per dimension (i.e. computationalUBound-computationalLBound+1). computationalCount must be allocated to be of size equal to the coord dimCount. Please see Section 31.3.19 for a description of the regions and their associated bounds and counts.
- **[totalLBound]** Upon return this holds the lower bounds of the total region. totalLBound must be allocated to be of size equal to the coord dimCount. Please see Section 31.3.19 for a description of the regions and their associated bounds and counts.
- **[totalUBound]** Upon return this holds the upper bounds of the total region. totalUBound must be allocated to be of size equal to the coord dimCount. Please see Section 31.3.19 for a description of the regions and their associated bounds and counts.
- [totalCount] Upon return this holds the number of items in the total region per dimension (i.e. totalUBound-totalLBound+1). totalCount must be allocated to be of size equal to the coord dim-Count. Please see Section 31.3.19 for a description of the regions and their associated bounds and counts.
- [rc] Return code; equals ESMF\_SUCCESS if there are no errors.

### 31.6.47 ESMF\_GridGetItem - Get a DE-local Fortran array pointer to Grid item data and item bounds

#### INTERFACE:

```
subroutine ESMF_GridGetItem<rank><type><kind>(grid, itemflag, &
    staggerloc, localDE, farrayPtr, datacopyflag,
    exclusiveLBound, exclusiveUBound, exclusiveCount,
    computationalLBound, computationalUBound, computationalCount,
    totalLBound, totalUBound, totalCount, rc)
```

#### **ARGUMENTS:**

```
type (ESMF_Grid),
                           intent(in)
                                                   :: grid
     type (ESMF_GridItem_Flag),intent(in)
                                                  :: itemflag
-- The following arguments require argument keyword syntax (e.g. rc=rc). --
     type (ESMF_StaggerLoc), intent(in), optional :: staggerloc
     integer,
                           intent(in),
                                         optional :: localDE
     <type> (ESMF_KIND_<kind>), pointer
                                                  :: farrayPtr(<rank>)
     type(ESMF_DataCopy_Flag),intent(in), optional :: datacopyflag
                          intent(out), optional :: exclusiveLBound(:)
     integer,
                          intent(out),
     integer,
                                        optional :: exclusiveUBound(:)
                          intent(out),
                                        optional :: exclusiveCount(:)
     integer,
                                       optional :: computationalLBound(:)
     integer,
                          intent(out),
                                        optional :: computationalUBound(:)
                          intent(out),
     integer,
                                        optional :: computationalCount(:)
     integer,
                          intent(out),
                                       optional :: totalLBound(:)
                          intent(out),
     integer,
     integer,
                          intent(out),
                                       optional :: totalUBound(:)
                          intent(out),
                                       optional :: totalCount(:)
     integer,
                          intent(out),
                                       optional :: rc
     integer,
```

# STATUS:

• This interface is backward compatible with ESMF versions starting at 5.2.0r. If code using this interface compiles with any version of ESMF starting with 5.2.0r, then it will compile with the current version.

### **DESCRIPTION:**

This method gets a Fortran pointer to the piece of memory which holds the item data on the local DE for the given stagger locations. This is useful, for example, for setting the item values in a Grid, or for reading the item values. Currently this method supports up to three grid dimensions, but is limited to the I4 datatype. See below for specific supported values. If the item values that you are trying to retrieve are of higher dimension, use the ESMF\_GetItem() interface that returns coordinate values in an ESMF\_Array instead. That interface supports the retrieval of coordinates up to 7D.

Supported values for the farrayPtr argument are:

```
integer(ESMF_KIND_I4), pointer :: farrayPtr(:)
integer(ESMF_KIND_I4), pointer :: farrayPtr(:,:)
integer(ESMF_KIND_I4), pointer :: farrayPtr(:,:,:)
real(ESMF_KIND_R4), pointer :: farrayPtr(:)
real(ESMF_KIND_R4), pointer :: farrayPtr(:,:)
real(ESMF_KIND_R4), pointer :: farrayPtr(:,:,:)
real(ESMF_KIND_R8), pointer :: farrayPtr(:)
real(ESMF_KIND_R8), pointer :: farrayPtr(:,:)
real(ESMF_KIND_R8), pointer :: farrayPtr(:,:)
```

The arguments are:

grid Grid to get the information from.

**itemflag** The item to get the information for. Please see Section 31.2.2 for a list of valid items.

- [staggerloc] The stagger location to get the information for. Please see Section 31.2.6 for a list of predefined stagger locations. If not present, defaults to ESMF\_STAGGERLOC\_CENTER.
- [localDE] The local DE for which information is requested. [0,..,localDECount-1]. For localDECount==1 the localDE argument may be omitted, in which case it will default to localDE=0.
- farrayPtr The pointer to the item data.
- [datacopyflag] If not specified, default to ESMF\_DATACOPY\_REFERENCE, in this case farrayPtr is a reference to the data in the Grid item arrays. Please see Section 52.12 for further description and a list of valid values.
- [exclusiveLBound] Upon return this holds the lower bounds of the exclusive region. exclusiveLBound must be allocated to be of size equal to the grid dimCount.
- [exclusiveUBound] Upon return this holds the upper bounds of the exclusive region. exclusiveUBound must be allocated to be of size equal to the grid dimCount.
- [exclusiveCount] Upon return this holds the number of items in the exclusive region per dimension (i.e. exclusiveUBound-exclusiveLBound+1). exclusiveCount must be allocated to be of size equal to the grid dimCount. Please see Section 31.3.19 for a description of the regions and their associated bounds and counts.
- [computationalLBound] Upon return this holds the lower bounds of the stagger region. computationalLBound must be allocated to be of size equal to the grid dimCount. Please see Section 31.3.19 for a description of the regions and their associated bounds and counts.
- [computationalUBound] Upon return this holds the upper bounds of the stagger region. exclusiveUBound must be allocated to be of size equal to the grid dimCount. Please see Section 31.3.19 for a description of the regions and their associated bounds and counts.
- [computationalCount] Upon return this holds the number of items in the computational region per dimension (i.e. computationalUBound-computationalLBound+1). computationalCount must be allocated to be of size equal to the grid dimCount. Please see Section 31.3.19 for a description of the regions and their associated bounds and counts.
- **[totalLBound]** Upon return this holds the lower bounds of the total region. totalLBound must be allocated to be of size equal to the grid dimCount. Please see Section 31.3.19 for a description of the regions and their associated bounds and counts.
- **[totalUBound]** Upon return this holds the upper bounds of the total region. totalUBound must be allocated to be of size equal to the grid dimCount. Please see Section 31.3.19 for a description of the regions and their associated bounds and counts.
- **[totalCount]** Upon return this holds the number of items in the total region per dimension (i.e. totalUBound-totalLBound+1). totalCount must be allocated to be of size equal to the grid dim-Count. Please see Section 31.3.19 for a description of the regions and their associated bounds and counts.
- [rc] Return code; equals ESMF\_SUCCESS if there are no errors.

## 31.6.48 ESMF\_GridGetItem - Get a Grid item and put into an Array

```
! Private name; call using ESMF_GridGetItem()
    subroutine ESMF_GridGetItemIntoArray(grid, itemflag, staggerloc, &
        array, rc)
```

### **ARGUMENTS**:

## STATUS:

• This interface is backward compatible with ESMF versions starting at 5.2.0r. If code using this interface compiles with any version of ESMF starting with 5.2.0r, then it will compile with the current version.

#### DESCRIPTION:

This method allows the user to get access to the ESMF Array holding item data at a particular stagger location. This is useful, for example, to set the item values. To have an Array to access, the item Array must have already been allocated, for example by ESMF\_GridAddItem or ESMF\_GridSetItem.

The arguments are:

grid Grid to get the information from.

**itemflag** The item from which to get the arrays. Please see Section 31.2.2 for a list of valid items.

[staggerloc] The stagger location from which to get the arrays. Please see Section 31.2.6 for a list of predefined stagger locations. If not present, defaults to ESMF\_STAGGERLOC\_CENTER.

array An array into which to put the item information.

[rc] Return code; equals ESMF SUCCESS if there are no errors.

## 31.6.49 ESMF\_GridGetItem - Get information about an item at a particular stagger location

## **INTERFACE:**

```
! Private name; call using ESMF_GridGetItem()
    subroutine ESMF_GridGetItemInfo(grid, itemflag, &
        staggerloc, isPresent, rc)
```

## **ARGUMENTS:**

This method allows the user to get information about a given item on a given stagger.

The arguments are:

grid Grid to get the information from.

**itemflag** The item for which to get information. Please see Section 31.2.2 for a list of valid items.

[staggerloc] The stagger location for which to get information. Please see Section 31.2.6 for a list of predefined stagger locations. If not present, defaults to ESMF\_STAGGERLOC\_CENTER.

[isPresent] If .true. then an item of type itemflag has been added to this staggerloc.

[rc] Return code; equals ESMF\_SUCCESS if there are no errors.

### 31.6.50 ESMF\_GridGetItemBounds - Get DE-local item bounds from a Grid

### INTERFACE:

```
subroutine ESMF_GridGetItemBounds(grid, itemflag, &
  staggerloc, localDE, &
  exclusiveLBound, exclusiveUBound, exclusiveCount, &
  computationalLBound, computationalUBound, computationalCount, &
  totalLBound, totalUBound, totalCount, rc)
```

## **ARGUMENTS:**

```
type(ESMF_Grid),
                      intent(in)
                                               :: grid
     -- The following arguments require argument keyword syntax (e.g. rc=rc). --
     type (ESMF_StaggerLoc), intent(in), optional :: staggerloc
     integer,
                          intent(in), optional :: localDE
                  target, intent(out), optional :: exclusiveLBound(:)
     integer,
     integer,
                  target, intent(out), optional :: exclusiveUBound(:)
                  target, intent(out), optional :: exclusiveCount(:)
     integer,
                  target, intent(out), optional :: computationalLBound(:)
     integer,
                  target, intent(out), optional :: computationalUBound(:)
     integer,
     integer,
                  target, intent(out), optional :: computationalCount(:)
     integer,
                  target, intent(out), optional :: totalLBound(:)
     integer,
                   target, intent(out), optional :: totalUBound(:)
                  target, intent(out), optional :: totalCount(:)
     integer,
     integer,
                           intent(out), optional :: rc
```

## STATUS:

• This interface is backward compatible with ESMF versions starting at 5.2.0r. If code using this interface compiles with any version of ESMF starting with 5.2.0r, then it will compile with the current version.

This method gets information about the range of index space which a particular piece of item data occupies. In other words, this method returns the bounds of the item arrays. Note that unlike the output from the Array, these values also include the undistributed dimensions and are ordered to reflect the order of the indices in the item. So, for example, totallBound and totalUBound should match the bounds of the Fortran array retrieved by ESMF\_GridGetItem.

The arguments are:

**grid** Grid to get the information from.

**itemflag** The item to get the information for. Please see Section 31.2.2 for a list of valid items.

- [staggerloc] The stagger location to get the information for. Please see Section 31.2.6 for a list of predefined stagger locations. If not present, defaults to ESMF\_STAGGERLOC\_CENTER.
- [localDE] The local DE for which information is requested. [0,..,localDECount-1]. For localDECount==1 the localDE argument may be omitted, in which case it will default to localDE=0.
- [exclusiveLBound] Upon return this holds the lower bounds of the exclusive region. exclusiveLBound must be allocated to be of size equal to the item dimCount. Please see Section 31.3.19 for a description of the regions and their associated bounds and counts.
- [exclusiveUBound] Upon return this holds the upper bounds of the exclusive region. exclusiveUBound must be allocated to be of size equal to the item dimCount. Please see Section 31.3.19 for a description of the regions and their associated bounds and counts.
- [exclusiveCount] Upon return this holds the number of items, exclusiveUBound-exclusiveLBound+1, in the exclusive region per dimension. exclusiveCount must be allocated to be of size equal to the item dimCount. Please see Section 31.3.19 for a description of the regions and their associated bounds and counts.
- [computationalLBound] Upon return this holds the lower bounds of the stagger region. computationalLBound must be allocated to be of size equal to the item dimCount. Please see Section 31.3.19 for a description of the regions and their associated bounds and counts.
- [computationalUBound] Upon return this holds the upper bounds of the stagger region. computationalUBound must be allocated to be of size equal to the item dimCount. Please see Section 31.3.19 for a description of the regions and their associated bounds and counts.
- [computationalCount] Upon return this holds the number of items in the computational region per dimension (i.e. computationalUBound-computationalLBound+1). computationalCount must be allocated to be of size equal to the item dimCount. Please see Section 31.3.19 for a description of the regions and their associated bounds and counts.
- **[totalLBound]** Upon return this holds the lower bounds of the total region. totalLBound must be allocated to be of size equal to the item dimCount. Please see Section 31.3.19 for a description of the regions and their associated bounds and counts.
- **[totalUBound]** Upon return this holds the upper bounds of the total region. totalUBound must be allocated to be of size equal to the item dimCount. Please see Section 31.3.19 for a description of the regions and their associated bounds and counts.
- [totalCount] Upon return this holds the number of items in the total region per dimension (i.e. totalUBound-totalLBound+1). totalCount must be allocated to be of size equal to the item dim-Count. Please see Section 31.3.19 for a description of the regions and their associated bounds and counts.
- [rc] Return code; equals ESMF\_SUCCESS if there are no errors.

## 31.6.51 ESMF\_GridIsCreated - Check whether a Grid object has been created

## INTERFACE:

```
function ESMF_GridIsCreated(grid, rc)
```

## RETURN VALUE:

```
logical :: ESMF_GridIsCreated
```

### **ARGUMENTS:**

```
type(ESMF_Grid), intent(in) :: grid
-- The following arguments require argument keyword syntax (e.g. rc=rc). --
integer, intent(out), optional :: rc
```

#### **DESCRIPTION:**

Return .true. if the grid has been created. Otherwise return .false.. If an error occurs, i.e. rc /= ESMF\_SUCCESS is returned, the return value of the function will also be .false..

The arguments are:

```
grid ESMF_Grid queried.
```

[rc] Return code; equals ESMF\_SUCCESS if there are no errors.

# 31.6.52 ESMF\_GridMatch - Check if two Grid objects match

## **INTERFACE:**

```
function ESMF_GridMatch(grid1, grid2, globalflag, rc)
```

### RETURN VALUE:

```
type(ESMF_GridMatch_Flag) :: ESMF_GridMatch
```

## **ARGUMENTS:**

```
type(ESMF_Grid), intent(in) :: grid1
type(ESMF_Grid), intent(in) :: grid2
-- The following arguments require argument keyword syntax (e.g. rc=rc). --
logical, intent(in), optional :: globalflag
integer, intent(out), optional :: rc
```

Check if grid1 and grid2 match. Returns a range of values of type ESMF\_GridMatch indicating how closely the Grids match. For a description of the possible return values, please see 31.2.3. Please also note that by default this call is not collective and only returns the match for the piece of the Grids on the local PET. In this case, it is possible for this call to return a different match on different PETs for the same Grids. To do a global match operation set the globalflag argument to .true.. In this case, the call becomes collective across the current VM, ensuring the same result is returned on all PETs.

The arguments are:

```
grid1 ESMF_Grid object.
grid2 ESMF_Grid object.
```

[globalflag] By default this flag is set to false. When it's set to true, the function performs the match check globally. In this case, the method becomes collective across the current VM.

[rc] Return code; equals ESMF\_SUCCESS if there are no errors.

## 31.6.53 ESMF\_GridRedist - Redistribute the coordinates of a Grid

### INTERFACE:

```
subroutine ESMF GridRedist(srcGrid, dstGrid, routehandle, rc)
```

## **ARGUMENTS:**

```
type(ESMF_Grid), intent(in) :: srcGrid
type(ESMF_Grid), intent(inout) :: dstGrid
type(ESMF_RouteHandle),intent(inout) :: routehandle
-- The following arguments require argument keyword syntax (e.g. rc=rc). --
integer, intent(out), optional :: rc
```

#### DESCRIPTION:

This call is companion to the ESMF\_GridCreate() that allows the user to copy an existing ESMF Grid, but with a new distribution. The ESMF\_GridRedist() allows the user to repeatedly redistribute the coordinates from srcGrid to dstGrid.

The arguments are:

**srcGrid** The source grid providing the coordinates.

**srcGrid** The destination grid receiving the coordinates from srcGrid.

routehandle The ESMF\_RouteHandle object returned by the companion method ESMF\_GridCreate() used
to create dstGrid from srcGrid.

[rc] Return code; equals ESMF\_SUCCESS if there are no errors.

## 31.6.54 ESMF\_GridSetCoord - Set coordinates using Arrays

### INTERFACE:

```
subroutine ESMF_GridSetCoordFromArray(grid, coordDim, staggerloc, &
    array, rc)
```

### **ARGUMENTS**:

```
type(ESMF_Grid), intent(in) :: grid
integer, intent(in) :: coordDim
type (ESMF_StaggerLoc), intent(in), optional :: staggerloc
type(ESMF_Array), intent(in) :: array
-- The following arguments require argument keyword syntax (e.g. rc=rc). --
integer, intent(out), optional :: rc
```

### STATUS:

• This interface is backward compatible with ESMF versions starting at 5.2.0r. If code using this interface compiles with any version of ESMF starting with 5.2.0r, then it will compile with the current version.

### **DESCRIPTION:**

This method sets the passed in Array as the holder of the coordinate data for stagger location staggerloc and coordinate coord. This method can be used in place of ESMF\_GridAddCoord(). In fact, if the Grid location already contains an Array for this coordinate, then this one replaces it. For this method to replace ESMF\_GridAddCoord() and produce a valid set of coordinates, then this method must be used to set an Array for each coordDim ranging from 1 to the dimCount of the passed in Grid.

The arguments are:

grid The grid to set the coord in.

**coordDim** The coordinate dimension to put the data in (e.g. 1=x).

[staggerloc] The stagger location into which to copy the arrays. Please see Section 31.2.6 for a list of predefined stagger locations. If not present, defaults to ESMF\_STAGGERLOC\_CENTER.

**array** An array to set the grid coordinate information from.

[rc] Return code; equals ESMF\_SUCCESS if there are no errors.

## 31.6.55 ESMF\_GridSetItem - Set an item using an Array

```
! Private name; call using ESMF_GridSetItem()
    subroutine ESMF_GridSetItemFromArray(grid, itemflag, staggerloc, &
        array, rc)
```

### **ARGUMENTS**:

## STATUS:

• This interface is backward compatible with ESMF versions starting at 5.2.0r. If code using this interface compiles with any version of ESMF starting with 5.2.0r, then it will compile with the current version.

### **DESCRIPTION:**

This method sets the passed in Array as the holder of the item data for stagger location staggerloc and item itemflag. If the location already contains an Array, then this one overwrites it. This method can be used as a replacement for ESMF\_GridAddItem().

The arguments are:

**grid** The grid in which to set the array.

**itemflag** The item into which to copy the arrays. Please see Section 31.2.2 for a list of valid items.

[staggerloc] The stagger location into which to copy the arrays. Please see Section 31.2.6 for a list of predefined stagger locations. If not present, defaults to ESMF\_STAGGERLOC\_CENTER.

**array** An array to set the grid item information from.

[rc] Return code; equals ESMF\_SUCCESS if there are no errors.

## 31.6.56 ESMF\_GridValidate - Validate Grid internals

### INTERFACE:

```
subroutine ESMF_GridValidate(grid, rc)
```

## **ARGUMENTS:**

```
type(ESMF_Grid), intent(in) :: grid
-- The following arguments require argument keyword syntax (e.g. rc=rc). --
integer, intent(out), optional :: rc
```

### STATUS:

• This interface is backward compatible with ESMF versions starting at 5.2.0r. If code using this interface compiles with any version of ESMF starting with 5.2.0r, then it will compile with the current version.

Validates that the <code>Grid</code> is internally consistent. Note that one of the checks that the <code>Grid</code> validate does is the <code>Grid</code> status. Currently, the validate will return an error if the grid is not at least <code>ESMF\_GRIDSTATUS\_COMPLETE</code>. This means that if a <code>Grid</code> was created with the <code>ESMF\_GridEmptyCreate</code> method, it must also have been finished with <code>ESMF\_GridEmptyComplete()</code> to be valid. If a <code>Grid</code> was created with another create call it should automatically have the correct status level to pass the status part of the validate. The <code>Grid</code> validate at this time doesn't check for the presence or consistency of the <code>Grid</code> coordinates. The method returns an error code if problems are found.

The arguments are:

```
grid Specified ESMF_Grid object.
```

[rc] Return code; equals ESMF\_SUCCESS if there are no errors.

# 31.7 Class API: StaggerLoc Methods

## 31.7.1 ESMF\_StaggerLocGet - Get the value of one dimension of a StaggerLoc

### **INTERFACE:**

## **ARGUMENTS:**

## **DESCRIPTION:**

Gets the position of a particular dimension of a cell staggerloc The argument loc will be only be 0,1. If loc is 0 it means the position should be in the center in that dimension. If loc is +1 then for the dimension, the position should be on the positive side of the cell. Please see Section 31.3.25 for diagrams.

The arguments are:

staggerloc Stagger location for which to get information.

**dim** Dimension for which to get information (1-7).

**[loc]** Output position data (should be either 0,1).

[rc] Return code; equals ESMF\_SUCCESS if there are no errors.

## 31.7.2 ESMF\_StaggerLocSet - Set a StaggerLoc to a particular position in the cell

# INTERFACE:

```
! Private name; call using ESMF_StaggerLocSet()
   subroutine ESMF StaggerLocSetAllDim(staggerloc, loc, rc)
```

### **ARGUMENTS**:

### STATUS:

• This interface is backward compatible with ESMF versions starting at 5.2.0r. If code using this interface compiles with any version of ESMF starting with 5.2.0r, then it will compile with the current version.

## **DESCRIPTION:**

Sets a custom staggerloc to a position in a cell by using the array loc. The values in the array should only be 0,1. If loc(i) is 0 it! means the position should be in the center in that dimension. If loc(i) is 1 then for dimension i, the position should be on the side of the cell. Please see Section 31.3.25 for diagrams and further discussion of custom stagger locations.

The arguments are:

### staggerloc Grid location to be initialized

**loc** Array holding position data. Each entry in loc should only be 0 or 1. note that dimensions beyond those specified are set to 0.

[rc] Return code; equals ESMF\_SUCCESS if there are no errors.

## 31.7.3 ESMF\_StaggerLocSet - Set one dimension of a StaggerLoc to a particular position

# **INTERFACE:**

## **ARGUMENTS:**

### STATUS:

• This interface is backward compatible with ESMF versions starting at 5.2.0r. If code using this interface compiles with any version of ESMF starting with 5.2.0r, then it will compile with the current version.

### **DESCRIPTION:**

Sets a particular dimension of a custom staggerloc to a position in a cell by using the variable loc. The variable loc should only be 0,1. If loc is 0 it means the position should be in the center in that dimension. If loc is +1 then for the dimension, the position should be on the positive side of the cell. Please see Section 31.3.25 for diagrams and further discussion of custom stagger locations.

The arguments are:

staggerloc Stagger location to be initialized

**dim** Dimension to be changed (1-7).

**loc** Position data should be either 0,1.

[rc] Return code; equals ESMF\_SUCCESS if there are no errors.

## 31.7.4 ESMF\_StaggerLocString - Return a StaggerLoc as a string

### INTERFACE:

```
subroutine ESMF_StaggerLocString(staggerloc, string, &
    rc)
```

### **ARGUMENTS:**

```
type(ESMF_StaggerLoc), intent(in) :: staggerloc
    character (len = *),    intent(out) :: string
-- The following arguments require argument keyword syntax (e.g. rc=rc). --
    integer, optional,    intent(out) :: rc
```

## STATUS:

• This interface is backward compatible with ESMF versions starting at 5.2.0r. If code using this interface compiles with any version of ESMF starting with 5.2.0r, then it will compile with the current version.

Return an ESMF\_StaggerLoc as a printable string.

The arguments are:

staggerloc The ESMF\_StaggerLoc to be turned into a string.

string Return string.

[rc] Return code; equals ESMF\_SUCCESS if there are no errors.

## 31.7.5 ESMF\_StaggerLocPrint - Print StaggerLoc information

### INTERFACE:

```
subroutine ESMF_StaggerLocPrint(staggerloc, rc)
```

### **ARGUMENTS**:

```
type (ESMF_StaggerLoc), intent(in) :: staggerloc
-- The following arguments require argument keyword syntax (e.g. rc=rc). --
integer, optional, intent(out) :: rc
```

## STATUS:

• This interface is backward compatible with ESMF versions starting at 5.2.0r. If code using this interface compiles with any version of ESMF starting with 5.2.0r, then it will compile with the current version.

## **DESCRIPTION:**

Print the internal data members of an ESMF\_StaggerLoc object.

The arguments are:

staggerloc ESMF\_StaggerLoc object as the method input

[rc] Return code; equals ESMF\_SUCCESS if there are no errors.

# 32 LocStream Class

## 32.1 Description

A location stream (LocStream) can be used to represent the locations of a set of data points. For example, in the data assimilation world, LocStreams can be used to represent a set of observations. The values of the data points are stored within a Field or FieldBundle created using the LocStream.

The locations are generally described using Cartesian (x, y, z), or (lat, lon, radius) coordinates. The coordinates are stored using constructs called *keys*. A Key is essentially a list of point descriptors, one for each data point. They may hold other information besides the coordinates - a mask, for example. They may also hold a second set of coordinates. Keys are referenced by name - see 32.2.1 and 32.2.2 for specific keynames required in regridding. Each key must contain the same number of elements as there are data points in the LocStream. While there is no assumption in the ordering of the points, the order chosen must be maintained in each of the keys.

LocStreams can be very large. Data assimilation systems might use LocStreams with up to  $10^8$  observations, so efficiency is critical. LocStreams can be created from file, see 32.4.14.

Common operations involving LocStreams are similar to those involving Grids. For example, LocStreams allow users to:

- 1. Create a Field or FieldBundle on a LocStream
- 2. Regrid data in Fields defined on LocStreams
- 3. Redistribute data between Fields defined on LocStreams
- 4. Gather or scatter a FieldBundle defined on a LocStream from/to a root DE
- 5. Extract Fortran array from Field which was defined on a LocStream

A LocStream differs from a Grid in that no topological structure is maintained between the points (e.g. the class contains no information about which point is the neighbor of which other point).

A LocStream is similar to a Mesh in that both are collections of irregularly positioned points. However, the two structures differ because a Mesh also has connectivity: each data point represents either a center or corner of a cell. There is no requirement that the points in a LocStream have connectivity, in fact there is no requirement that any two points have any particular spatial relationship at all.

### 32.2 Constants

## 32.2.1 Coordinate keyNames

## **DESCRIPTION:**

For ESMF to be able to use coordinates specified in a LocStream key (e.g. in regridding) they need to be named with the appropriate identifiers. The particular identifiers depend on the coordinate system (i.e. coordSys argument) used to create the LocStream containing the keys. ESMF regridding expects these keys to be of type ESMF\_TYPEKIND\_R8.

# The valid values are:

| Coordinate System     | dimension 1 | dimension 2 | dimension 3 (if used) |
|-----------------------|-------------|-------------|-----------------------|
| ESMF_COORDSYS_SPH_DEG | ESMF:Lon    | ESMF:Lat    | ESMF:Radius           |
| ESMF_COORDSYS_SPH_RAD | ESMF:Lon    | ESMF:Lat    | ESMF:Radius           |
| ESMF_COORDSYS_CART    | ESMF:X      | ESMF:Y      | ESMF:Z                |

### 32.2.2 Masking keyName

#### **DESCRIPTION:**

Points within a LocStream can be marked and then potentially ignored during certain operations, like regridding. This masking information must be contained in a key named with the appropriate identifier. ESMF regridding expects this key to be of type ESMF\_TYPEKIND\_I4.

The valid value is:

#### ESMF:Mask

# 32.3 Use and Examples

# 32.3.1 Create a LocStream with user allocated memory

The following is an example of creating a LocStream object. After creation, key data is added, and a Field is created to hold data (temperature) at each location.

```
! Get parallel information. Here petCount is the total number of
! running PETs, and localPet is the number of this particular PET.
1______
call ESMF_VMGet(vm, localPet=localPet, petCount=petCount, rc=rc)
! Allocate and set example location information. Locations on a PET
! are wrapped around sphere. Each PET occupies a different latitude
! ranging from +50.0 to -50.0.
I -----
numLocations = 20
allocate(lon(numLocations))
allocate(lat(numLocations))
do i=1, numLocations
  lon(i) = 360.0 * i / numLocations
  lat(i)=100*REAL(localPet,ESMF KIND R8)/REAL(petCount,ESMF KIND R8)-50.0
enddo
l-----
! Allocate and set example Field data
l-----
allocate (temperature (numLocations))
do i=1, numLocations
  temperature(i) = 300 - abs(lat(i))
enddo
I ______
! Create the LocStream: Allocate space for the LocStream object,
! define the number and distribution of the locations.
!-----
locstream=ESMF_LocStreamCreate(name="Temperature Measurements", &
                       localCount=numLocations, &
                       coordSys=ESMF_COORDSYS_SPH_DEG,
                       rc=rc)
```

```
! Add key data, referencing a user data pointer. By changing the
! datacopyflag to ESMF_DATACOPY_VALUE an internally allocated copy of the
! user data may also be set.
!-----
call ESMF_LocStreamAddKey(locstream,
                     keyName="ESMF:Lat", &
                     farray=lat,
                     datacopyflag=ESMF_DATACOPY_REFERENCE, &
                     keyUnits="Degrees", &
                     keyLongName="Latitude", rc=rc)
call ESMF LocStreamAddKey(locstream,
                     keyName="ESMF:Lon", &
                     farray=lon,
                     datacopyflag=ESMF_DATACOPY_REFERENCE, &
                     keyUnits="Degrees", &
                     keyLongName="Longitude", rc=rc)
! Create a Field on the Location Stream. In this case the
! Field is created from a user array, but any of the other
! Field create methods (e.g. from ArraySpec) would also apply.
l-----
field_temperature=ESMF_FieldCreate(locstream,
                          temperature, &
                          name="temperature", &
                          rc=rc)
```

## 32.3.2 Create a LocStream with internally allocated memory

The following is an example of creating a LocStream object. After creation, key data is internally allocated, the pointer is retrieved, and the data is set. A Field is also created on the LocStream to hold data (temperature) at each location.

```
!-----
! Get parallel information. Here petCount is the total number of
! running PETs, and localPet is the number of this particular PET.
!------
call ESMF_VMGet(vm, localPet=localPet, petCount=petCount, rc=rc)
```

```
! Create the LocStream: Allocate space for the LocStream object,
! define the number and distribution of the locations.
!-----
locstream=ESMF_LocStreamCreate(name="Temperature Measurements", &
                        localCount=numLocations, &
                        coordSys=ESMF_COORDSYS_SPH_DEG, &
                        rc=rc)
! Add key data (internally allocating memory).
!-----
call ESMF_LocStreamAddKey(locstream,
                    keyName="ESMF:Lat", &
                    KeyTypeKind=ESMF_TYPEKIND_R8, &
                    keyUnits="Degrees", &
                    keyLongName="Latitude", rc=rc)
call ESMF_LocStreamAddKey(locstream,
                    keyName="ESMF:Lon", &
                    KeyTypeKind=ESMF_TYPEKIND_R8, &
                    keyUnits="Degrees", &
                    keyLongName="Longitude", rc=rc)
! Get key data.
1______
call ESMF_LocStreamGetKey(locstream,
                    keyName="ESMF:Lat",
                                          &
                    farray=lat,
                    rc=rc)
call ESMF_LocStreamGetKey(locstream,
                    keyName="ESMF:Lon",
                    farray=lon,
                    rc=rc)
! Set example location information. Locations on a PET are wrapped
! around sphere. Each PET occupies a different latitude ranging
```

```
! from +50.0 to -50.0.
!-----
do i=1, numLocations
  lon(i) = 360.0 * i / numLocations
  lat(i)=100*REAL(localPet,ESMF_KIND_R8)/REAL(petCount,ESMF_KIND_R8)-50.0
enddo
!-----
! Allocate and set example Field data
1______
allocate(temperature(numLocations))
do i=1, numLocations
  temperature(i) = 300 - abs(lat(i))
! Create a Field on the Location Stream. In this case the
! Field is created from a user array, but any of the other
! Field create methods (e.g. from ArraySpec) would also apply.
field_temperature=ESMF_FieldCreate(locstream, &
                       temperature, &
                       name="temperature", &
                       rc=rc)
```

## 32.3.3 Create a LocStream with a distribution based on a Grid

The following is an example of using the LocStream create from background Grid capability. Using this capability, the newly created LocStream is a copy of the old LocStream, but with a new distribution. The new LocStream is distributed such that if the coordinates of a location in the LocStream lie within a Grid cell, then that location is put on the same PET as the Grid cell.

```
! Add key data (internally allocating memory).
call ESMF_LocStreamAddKey(locstream,
                      keyName="ESMF:Lon", &
                       KeyTypeKind=ESMF_TYPEKIND_R8, &
                       keyUnits="Degrees", &
                       keyLongName="Longitude", rc=rc)
call ESMF_LocStreamAddKey(locstream,
                      keyName="ESMF:Lat",
                       KeyTypeKind=ESMF_TYPEKIND_R8, &
                       keyUnits="Degrees", &
                       keyLongName="Latitude", rc=rc)
! Get Fortran arrays which hold the key data, so that it can be set.
call ESMF_LocStreamGetKey(locstream,
                       keyName="ESMF:Lon",
                       farray=lon,
                       rc=rc)
call ESMF_LocStreamGetKey(locstream,
                      keyName="ESMF:Lat",
                       farray=lat,
                       rc=rc)
! Set example location information. Locations on a PET are wrapped
! around sphere. Each PET occupies a different latitude ranging
! from +50.0 to -50.0.
!-----
do i=1, numLocations
  lon(i) = 360.0 * i / numLocations
  lat(i)=100*REAL(localPet,ESMF_KIND_R8)/REAL(petCount,ESMF_KIND_R8)-50.0
enddo
```

!-----

```
! Create a Grid to use as the background. The Grid is
! GridLonSize by GridLatSize with the default distribution
! (The first dimension split across the PETs). The coordinate range % \left( \frac{1}{2}\right) =\frac{1}{2}\left( \frac{1}{2}\right) =\frac{1}{2}
! is 0 to 360 in longitude and -90 to 90 in latitude. Note that we
! use indexflag=ESMF_INDEX_GLOBAL for the Grid creation. At this time
! this is required for a Grid to be usable as a background Grid.
! Note that here the points are treated as cartesian.
!-----
grid=ESMF_GridCreateNoPeriDim(maxIndex=(/GridLonSize,GridLatSize/), &
                                                                                    indexflag=ESMF_INDEX_GLOBAL,
                                                                                    rc=rc)
! Allocate the corner stagger location in which to put the coordinates.
! (The corner stagger must be used for the Grid to be usable as a
! background Grid.)
!-----
call ESMF_GridAddCoord(grid, staggerloc=ESMF_STAGGERLOC_CORNER, rc=rc)
1______
! Get access to the Fortran array pointers that hold the Grid
! coordinate information and then set the coordinates to be uniformly
! distributed around the globe.
l-----
call ESMF_GridGetCoord(grid,
                                                                coordDim=1, computationalLBound=clbnd, &
                                                                computationalUBound=cubnd,
                                                                farrayPtr=farrayPtrLonC, rc=rc)
call ESMF_GridGetCoord(grid,
                                                              staggerLoc=ESMF_STAGGERLOC_CORNER, &
                                                                coordDim=2, farrayPtr=farrayPtrLatC, rc=rc)
do i1=clbnd(1), cubnd(1)
do i2=clbnd(2), cubnd(2)
        ! Set Grid longitude coordinates as 0 to 360
        farrayPtrLonC(i1,i2) = REAL(i1-1)*360.0/REAL(GridLonSize)
         ! Set Grid latitude coordinates as -90 to 90
        farrayPtrLatC(i1,i2) = -90. + REAL(i2-1)*180.0/REAL(GridLatSize) + &
```

```
0.5*180.0/REAL(GridLatSize)
```

enddo enddo

!-----! A Field can now be created on newLocstream and ! ESMF\_FieldRedist() can be used to move data between Fields built ! on locstream and Fields built on newLocstream.

## 32.3.4 Regridding from a Grid to a LocStream

call ESMF\_GridGetCoord(grid,

The following is an example of how a LocStream object can be used in regridding.

! Create a global Grid to use as the regridding source. The Grid is ! GridLonSize by GridLatSize with the default distribution ! (The first dimension split across the PETs). The coordinate range ! is 0 to 360 in longitude and -90 to 90 in latitude. Note that we ! use indexflag=ESMF\_INDEX\_GLOBAL for the Grid creation to calculate ! coordinates across PETs. grid=ESMF\_GridCreate1PeriDim(maxIndex=(/GridLonSize,GridLatSize/), & indexflag=ESMF INDEX GLOBAL, I -----! Allocate the center stagger location in which to put the coordinates. l----call ESMF\_GridAddCoord(grid, staggerloc=ESMF\_STAGGERLOC\_CENTER, rc=rc) 1\_\_\_\_\_\_ ! Get access to the Fortran array pointers that hold the Grid ! coordinate information. ! Longitudes

staggerLoc=ESMF STAGGERLOC CENTER,

```
coordDim=1, computationalLBound=clbnd, &
                    computationalUBound=cubnd,
                    farrayPtr=farrayPtrLonC, rc=rc)
! Latitudes
call ESMF_GridGetCoord(grid,
                    staggerLoc=ESMF STAGGERLOC CENTER,
                    coordDim=2, computationalLBound=clbnd, &
                    computationalUBound=cubnd,
                    farrayPtr=farrayPtrLatC, rc=rc)
!-----
! Create a source Field to hold the data to be regridded to the
! destination
srcField = ESMF_FieldCreate(grid, typekind=ESMF_TYPEKIND_R8, &
                        staggerloc=ESMF_STAGGERLOC_CENTER, &
                        name="source", rc=rc)
! Set the Grid coordinates to be uniformly distributed around the globe.
1______
do i1=clbnd(1), cubnd(1)
do i2=clbnd(2), cubnd(2)
  ! Set Grid longitude coordinates as 0 to 360
  farrayPtrLonC(i1,i2) = REAL(i1-1)*360.0/REAL(GridLonSize)
  ! Set Grid latitude coordinates as -90 to 90
  farrayPtrLatC(i1,i2) = -90. + REAL(i2-1)*180.0/REAL(GridLatSize) + &
                               0.5*180.0/REAL(GridLatSize)
enddo
enddo
l-----
! Set the number of points the destination LocStream will have
! depending on the PET.
if (petCount .eq. 1) then
 numLocationsOnThisPet=7
else
 if (localpet .eq. 0) then
   numLocationsOnThisPet=2
 else if (localpet .eq. 1) then
   numLocationsOnThisPet=2
 else if (localpet .eq. 2) then
   numLocationsOnThisPet=2
 else if (localpet .eq. 3) then
   numLocationsOnThisPet=1
```

```
! Create the LocStream: Allocate space for the LocStream object,
! define the number of locations on this PET.
!-----
locstream=ESMF_LocStreamCreate(name="Test Data",
                          localCount=numLocationsOnThisPet, &
                          coordSys=ESMF_COORDSYS_SPH_DEG, &
                          rc=rc)
! Add key data to LocStream(internally allocating memory).
!-----
call ESMF_LocStreamAddKey(locstream,
                     keyName="ESMF:Lat", &
                      KeyTypeKind=ESMF_TYPEKIND_R8, &
                      keyUnits="degrees", &
                      keyLongName="Latitude", rc=rc)
call ESMF_LocStreamAddKey(locstream,
                      keyName="ESMF:Lon",
                      KeyTypeKind=ESMF_TYPEKIND_R8, &
                      keyLongName="Longitude", rc=rc)
! Get access to the Fortran array pointers that hold the key data.
! Longitudes
call ESMF_LocStreamGetKey(locstream,
                      keyName="ESMF:Lon", &
                      farray=lonArray, &
                      rc=rc)
! Latitudes
call ESMF_LocStreamGetKey(locstream,
                      keyName="ESMF:Lat", &
                      farray=latArray, &
                      rc=rc)
! Set coordinates in key arrays depending on the PET.
! For this example use an arbitrary set of points around globe.
if (petCount .eq. 1) then
```

endif endif

```
latArray = (/-87.75, -56.25, -26.5, 0.0, 26.5, 56.25, 87.75 /)
 lonArray = (/51.4, 102.8, 154.2, 205.6, 257.0, 308.4, 359.8 /)
else
 if (localpet .eq. 0) then
   latArray = (/ -87.75, -56.25 /)
   lonArray = (/ 51.4, 102.8 /)
 else if (localpet .eq.1) then
   latArray = (/ -26.5, 0.0 /)
   lonArray = (/ 154.2, 205.6 /)
 else if (localpet .eq.2) then
   latArray = (/ 26.5, 56.25 /)
   lonArray = (/ 257.0, 308.4 /)
 else if (localpet .eq.3) then
   latArray = (/ 87.75 /)
   lonArray = (/ 359.8 /)
 endif
endif
1______
! Create the destination Field on the LocStream to hold the
! result of the regridding.
!-----
dstField = ESMF_FieldCreate(locstream, typekind=ESMF_TYPEKIND_R8, &
                      name="dest", rc=rc)
!-----
! Calculate the RouteHandle that represents the regridding from
! the source to destination Field using the Bilinear regridding method.
1_____
call ESMF_FieldRegridStore( srcField=srcField,
                      dstField=dstField,
                                                        &
                       routeHandle=routeHandle,
                       regridmethod=ESMF_REGRIDMETHOD_BILINEAR, &
                       rc=rc)
! Regrid from srcField to dstField
! Can loop here regridding from srcField to dstField as src data changes
! do i=1,...
    ! (Put data into srcField)
    ! Use the RouteHandle to regrid data from srcField to dstField.
    !-----
    call ESMF_FieldRegrid(srcField, dstField, routeHandle, rc=rc)
    ! (Can now use the data in dstField)
```

! enddo

```
!-----! Now that we are done, release the RouteHandle freeing its memory. !------call ESMF_FieldRegridRelease(routeHandle, rc=rc)
```

## 32.4 Class API

## 32.4.1 ESMF\_LocStreamAssignment(=) - LocStream assignment

## INTERFACE:

```
interface assignment(=)
locstream1 = locstream2
```

## **ARGUMENTS**:

```
type(ESMF_LocStream) :: locstream1
type(ESMF_LocStream) :: locstream2
```

### STATUS:

• This interface is backward compatible with ESMF versions starting at 5.2.0r. If code using this interface compiles with any version of ESMF starting with 5.2.0r, then it will compile with the current version.

## **DESCRIPTION:**

Assign locstream1 as an alias to the same ESMF LocStream object in memory as locstream2. If locstream2 is invalid, then locstream1 will be equally invalid after the assignment.

The arguments are:

**locstream1** The ESMF\_LocStream object on the left hand side of the assignment.

locstream2 The ESMF\_LocStream object on the right hand side of the assignment.

## 32.4.2 ESMF\_LocStreamOperator(==) - LocStream equality operator

```
logical :: result
```

### **ARGUMENTS:**

```
type(ESMF_LocStream), intent(in) :: locstream1
type(ESMF_LocStream), intent(in) :: locstream2
```

### STATUS:

• This interface is backward compatible with ESMF versions starting at 5.2.0r. If code using this interface compiles with any version of ESMF starting with 5.2.0r, then it will compile with the current version.

### **DESCRIPTION:**

Test whether locstream1 and locstream2 are valid aliases to the same ESMF LocStream object in memory. For a more general comparison of two ESMF LocStreams, going beyond the simple alias test, the ESMF\_LocStreamMatch() function (not yet implemented) must be used.

The arguments are:

**locstream1** The ESMF\_LocStream object on the left hand side of the equality operation.

**locstream2** The ESMF\_LocStream object on the right hand side of the equality operation.

## 32.4.3 ESMF\_LocStreamOperator(/=) - LocStream not equal operator

## INTERFACE:

## RETURN VALUE:

```
logical :: result
```

## **ARGUMENTS**:

```
type(ESMF_LocStream), intent(in) :: locstream1
type(ESMF_LocStream), intent(in) :: locstream2
```

## STATUS:

• This interface is backward compatible with ESMF versions starting at 5.2.0r. If code using this interface compiles with any version of ESMF starting with 5.2.0r, then it will compile with the current version.

Test whether locstream1 and locstream2 are *not* valid aliases to the same ESMF LocStream object in memory. For a more general comparison of two ESMF LocStreams, going beyond the simple alias test, the ESMF\_LocStreamMatch() function (not yet implemented) must be used.

The arguments are:

locstream1 The ESMF\_LocStream object on the left hand side of the non-equality operation.

locstream2 The ESMF\_LocStream object on the right hand side of the non-equality operation.

## 32.4.4 ESMF\_LocStreamAddKey - Add a key Array and allocate the internal memory

### INTERFACE:

### ARGUMENTS:

## **DESCRIPTION:**

Add a key to a locstream with a required keyName. Once a key has been added, a pointer to its internally allocated memory can be retrieved and used to set key values.

The arguments are:

locstream The ESMF\_LocStream object to add key to.

keyName The name of the key to add.

[keyTypeKind] The type/kind of the key data. If not specified then the type/kind will default to 8 byte reals.

[keyUnits] The units of the key data. If not specified, then the item remains blank.

[keyLongName] The long name of the key data. If not specified, then the item remains blank.

[rc] Return code; equals ESMF\_SUCCESS if there are no errors.

## 32.4.5 ESMF\_LocStreamAddKey - Add a key Array

### INTERFACE:

### ARGUMENTS:

## **DESCRIPTION:**

Add a key to a locstream with a required keyName and a required ESMF\_Array. The user is responsible for the creation of the ESMF Array that will hold the key values.

The arguments are:

locstream The ESMF\_LocStream object to add key to.

**keyName** The name of the key to add.

keyArray An ESMF Array which contains the key data

[destroyKey] if .true. destroy this key array when the locstream is destroyed. Defaults to .false.

[keyUnits] The units of the key data. If not specified, then the item remains blank.

[keyLongName] The long name of the key data. If not specified, then the item remains blank.

[rc] Return code; equals ESMF\_SUCCESS if there are no errors.

## 32.4.6 ESMF\_LocStreamAddKey - Add a key Array created around user memory

### INTERFACE:

#### **ARGUMENTS:**

```
type(ESMF_Locstream), intent(in) :: locstream
    character (len=*), intent(in) :: keyName
    <farray>
-- The following arguments require argument keyword syntax (e.g. rc=rc). --
    type(ESMF_DataCopy_Flag), intent(in), optional :: datacopyflag
    character (len=*), intent(in), optional :: keyUnits
    character (len=*), intent(in), optional :: keyLongName
    integer, intent(out), optional :: rc
```

Add a key to a locstream with a required keyName and a required Fortran array. The user is responsible for the creation of the Fortran array that will hold the key values, including the maintenance of any allocated memory.

Supported values for <farray> are:

```
integer(ESMF_KIND_I4), intent(in) :: farray(:)
real(ESMF_KIND_R4), intent(in) :: farray(:)
real(ESMF_KIND_R8), intent(in) :: farray(:)
```

The arguments are:

locstream The ESMF\_LocStream object to add key to.

keyName The name of the key to add.

**farray** Valid native Fortran array, i.e. memory must be associated with the actual argument. The type/kind/rank information of farray will be used to set the key Array's properties accordingly.

[datacopyflag] Specifies whether the Array object will reference the memory allocation provided by farray directly or will copy the data from farray into a new memory allocation. Valid options are ! ESMF\_DATACOPY\_REFERENCE (default) or ESMF\_DATACOPY\_VALUE. Depending on the specific situation the ESMF\_DATACOPY\_REFERENCE option may be unsafe when specifying an array slice for farray.

[keyUnits] The units of the key data. If not specified, then the item remains blank.

[keyLongName] The long name of the key data. If not specified, then the item remains blank.

[rc] Return code; equals ESMF\_SUCCESS if there are no errors.

## 32.4.7 ESMF\_LocStreamCreate - Create a new LocStream by projecting onto a Grid

```
type (ESMF_LocStream) :: ESMF_LocStreamCreateByBkqGrid
```

### **ARGUMENTS**:

### **DESCRIPTION:**

Create an location stream from an existing one in accordance with the distribution of the background Grid. The entries in the new location stream are redistributed, so that they lie on the same PET as the piece of Grid which contains the coordinates of the entries. The coordinates of the entries are the data in the keys named ESMF:Lon, ESMF:Radius in the case of a spherical system and ESMF:X, ESMF:Y, ESMF:Z for cartesian. To copy data in Fields or FieldBundles built on locstream to the new one simply use ESMF\_FieldRedist() or ESMF\_FieldBundleRedist().

The arguments are:

locstream Location stream from which the new location stream is to be created

background Background Grid which determines the distribution of the entries in the new location stream. The background Grid Note also that this subroutine uses the corner stagger location in the Grid for determining where a point lies, because this is the stagger location which fully contains the cell. A Grid must have coordinate data in this stagger location to be used in this subroutine. For a 2D Grid this stagger location is ESMF\_STAGGERLOC\_CORNER for a 3D Grid this stagger location is ESMF\_STAGGERLOC\_CORNER\_VFACE. Note that currently the background Grid also needs to have been created with indexflag=ESMF INDEX GLOBAL to be usable here.

[maskValues] List of values that indicate a background grid point should be masked out. If not specified, no masking will occur.

[unmappedaction] Specifies what should happen if there are destination points that can't be mapped to a source cell. Please see Section 52.60 for a list of valid options. If not specified, unmappedaction defaults to ESMF\_UNMAPPEDACTION\_ERROR. [NOTE: the unmappedaction=ESMF\_UNMAPPEDACTION\_IGNORE option is currently not implemented.]

[name] Name of the resulting location stream

[rc] Return code; equals ESMF\_SUCCESS if there are no errors.

## 32.4.8 ESMF\_LocStreamCreate - Create a new LocStream by projecting onto a Mesh

```
type(ESMF_LocStream) :: ESMF_LocStreamCreateByBkgMesh
```

#### **ARGUMENTS:**

### **DESCRIPTION:**

Create an location stream from an existing one in accordance with the distribution of the background Mesh. The entries in the new location stream are redistributed, so that they lie on the same PET as the piece of Mesh which contains the coordinates of the entries. The coordinates of the entries are the data in the keys named ESMF:Lon, ESMF:Lat, ESMF:Radius in the case of a spherical system and ESMF:X, ESMF:Y, ESMF:Z for cartesian. To copy data in Fields or FieldBundles built on locstream to the new one simply use ESMF\_FieldRedist() or ESMF\_FieldBundleRedist().

The arguments are:

**locstream** Location stream from which the new location stream is to be created

background Background Mesh which determines the distribution of entries in the new location stream.

[unmappedaction] Specifies what should happen if there are destination points that can't be mapped to a source cell. Please see Section 52.60 for a list of valid options. If not specified, unmappedaction defaults to ESMF\_UNMAPPEDACTION\_ERROR. [NOTE: the unmappedaction=ESMF\_UNMAPPEDACTION\_IGNORE option is currently not implemented.]

[name] Name of the resulting location stream

[rc] Return code; equals ESMF SUCCESS if there are no errors.

### 32.4.9 ESMF LocStreamCreate - Create a new LocStream from a distgrid

```
! Private name: call using ESMF_LocStreamCreate()
function ESMF_LocStreamCreateFromDG(distgrid, &
  indexflag, coordSys, name, vm, rc )
```

```
type(ESMF_LocStream) :: ESMF_LocStreamCreateFromDG
```

#### **ARGUMENTS:**

```
type(ESMF_DistGrid), intent(in) :: distgrid
-- The following arguments require argument keyword syntax (e.g. rc=rc). --
    type(ESMF_Index_Flag), intent(in), optional :: indexflag
    type(ESMF_CoordSys_Flag), intent(in), optional :: coordSys
    character (len=*), intent(in), optional :: name
    type(ESMF_VM), intent(in), optional :: vm
    integer, intent(out), optional :: rc
```

## **DESCRIPTION:**

Allocates memory for a new ESMF\_LocStream object, constructs its internal derived types.

The arguments are:

**distgrid** Distgrid specifying size and distribution. Only 1D distgrids are allowed.

[indexflag] Flag that indicates how the DE-local indices are to be defined. Defaults to ESMF\_INDEX\_DELOCAL, which indicates that the index range on each DE starts at 1. See Section 52.27 for the full range of options.

[coordSys] The coordinate system of the location stream coordinate data. For a full list of options, please see Section 52.11. If not specified then defaults to ESMF\_COORDSYS\_SPH\_DEG.

[name] Name of the location stream

[vm] If present, the LocStream object is created on the specified ESMF\_VM object. The default is to create on the VM of the current context.

[rc] Return code; equals ESMF\_SUCCESS if there are no errors.

# 32.4.10 ESMF\_LocStreamCreate - Create a new LocStream from an irregular distribution

## **INTERFACE:**

## RETURN VALUE:

```
type(ESMF_LocStream) :: ESMF_LocStreamCreateIrreg
```

#### **ARGUMENTS:**

Allocates memory for a new ESMF\_LocStream object, constructs its internal derived types. The ESMF\_DistGrid is set up, indicating how the LocStream is distributed.

The arguments are:

[minIndex] If indexflag=ESMF\_INDEX\_DELOCAL, this setting is used to indicate the number to start the index ranges at. If not present, defaults to 1.

countsPerDE This array has an element for each DE, specifying the number of locations for that DE.

[indexflag] Flag that indicates how the DE-local indices are to be defined. Defaults to ESMF\_INDEX\_DELOCAL, which indicates that the index range on each DE starts at 1. See Section 52.27 for the full range of options.

[coordSys] The coordinate system of the location stream coordinate data. For a full list of options, please see Section 52.11. If not specified then defaults to ESMF\_COORDSYS\_SPH\_DEG.

[name] Name of the location stream

[rc] Return code; equals ESMF\_SUCCESS if there are no errors.

## 32.4.11 ESMF\_LocStreamCreate - Create a new LocStream from a local count

# **INTERFACE:**

# RETURN VALUE:

```
type(ESMF_LocStream) :: ESMF_LocStreamCreateFromLocal
```

### **ARGUMENTS:**

Allocates memory for a new ESMF\_LocStream object, constructs its internal derived types. The ESMF\_DistGrid is set up, indicating how the LocStream is distributed. The assumed layout is one DE per PET.

The arguments are:

localCount Number of grid cells to be distributed to this DE/PET.

[indexflag] Flag that indicates how the DE-local indices are to be defined. Defaults to ESMF\_INDEX\_DELOCAL, which indicates that the index range on each DE starts at 1. See Section 52.27 for the full range of options.

[coordSys] The coordinate system of the location stream coordinate data. For a full list of options, please see Section 52.11. If not specified then defaults to ESMF\_COORDSYS\_SPH\_DEG.

[name] Name of the location stream

[rc] Return code; equals ESMF\_SUCCESS if there are no errors.

## 32.4.12 ESMF\_LocStreamCreate - Create a new LocStream from an old one and a distgrid

### INTERFACE:

## RETURN VALUE:

```
type(ESMF_LocStream) :: ESMF_LocStreamCreateFromNewDG
```

### **ARGUMENTS:**

# **DESCRIPTION:**

Create a new location stream that is a copy of an old one, but with a new distribution. The new distribution is given by a distgrid passed into the call. Key and other class information is copied from the old locstream to the new one. Information contained in Fields build on the location streams can be copied over by using the Field redistribution calls (e.g. ESMF\_FieldRedistStore() and ESMF\_FieldRedist()).

The arguments are:

locstream Location stream from which the new location stream is to be created

distgrid Distgrid for new distgrid

[name] Name of the resulting location stream

[rc] Return code; equals ESMF\_SUCCESS if there are no errors.

## 32.4.13 ESMF\_LocStreamCreate - Create a new LocStream using a regular distribution

### INTERFACE:

### RETURN VALUE:

```
type(ESMF_LocStream) :: ESMF_LocStreamCreateReg
```

## **ARGUMENTS:**

# **DESCRIPTION:**

Allocates memory for a new ESMF\_LocStream object, constructs its internal derived types. The ESMF\_DistGrid is set up, indicating how the LocStream is distributed.

The arguments are:

[regDecomp] Specify into how many chunks to divide the locations. If not specified, defaults to the number of PETs.

[decompFlag] Specify what to do with leftover locations after division. If not specified, defaults to ESMF\_DECOMP\_BALANCED. Please see Section 52.13 for a full description of the possible options.

[minIndex] If indexflag=ESMF\_INDEX\_DELOCAL, this setting is used to indicate the number to start the index ranges at. If not present, defaults to 1.

maxIndex The maximum index across all PETs.

[coordSys] The coordinate system of the location stream coordinate data. For a full list of options, please see Section 52.11. If not specified then defaults to ESMF\_COORDSYS\_SPH\_DEG.

[indexflag] Flag that indicates how the DE-local indices are to be defined. Defaults to ESMF\_INDEX\_DELOCAL, which indicates that the index range on each DE starts at 1. See Section 52.27 for the full range of options.

[name] Name of the location stream

[rc] Return code; equals <code>ESMF\_SUCCESS</code> if there are no errors.

## 32.4.14 ESMF\_LocStreamCreate - Create a new LocStream from a grid file

### INTERFACE:

### RETURN VALUE:

```
type(ESMF_LocStream) :: ESMF_LocStreamCreateFromFile
```

## **ARGUMENTS:**

### **DESCRIPTION:**

Create a new ESMF\_LocStream object and add the coordinate keys and mask key to the LocStream using the coordinates defined in a grid file. Currently, it supports the SCRIP format, the ESMF unstructured grid format and the UGRID format. For a 2D or 3D grid in ESMF or UGRID format, it can construct the LocStream using either the center coordinates or the corner coordinates. For a SCRIP format grid file, the LocStream can only be constructed using the center coordinates. In addition, it supports 1D network topology in UGRID format. When construction a LocStream using a 1D UGRID, it always uses node coordinates (i.e., corner coordinates).

The arguments are:

**filename** Name of grid file to be used to create the location stream.

- [fileformat] The The file format. valid options ESMF\_FILEFORMAT\_SCRIP, are ESMF\_FILEFORMAT\_ESMFMESH, and ESMF\_FILEFORMAT\_UGRID. Please see section 52.19 for a detailed description of the options. If not specified, the default is ESMF\_FILEFORMAT\_SCRIP.
- [varname] An optional variable name stored in the UGRID file to be used to generate the mask using the missing value of the data value of this variable. The first two dimensions of the variable has to be the the longitude and the latitude dimension and the mask is derived from the first 2D values of this variable even if this data is 3D, or 4D array. If not specified, no mask is used for a UGRID file.
- [indexflag] Flag that indicates how the DE-local indices are to be defined. Defaults to ESMF\_INDEX\_DELOCAL, which indicates that the index range on each DE starts at 1. See Section 52.27 for the full range of options.
- [centerflag] Flag that indicates whether to use the center coordinates to construct the location stream. If true, use center coordinates, otherwise, use the corner coordinates. If not specified, use center coordinates as default. For SCRIP files, only center coordinate is supported.

[name] Name of the location stream

[rc] Return code; equals ESMF\_SUCCESS if there are no errors.

## 32.4.15 ESMF\_LocStreamDestroy - Release resources associated with a LocStream

### INTERFACE:

```
subroutine ESMF_LocStreamDestroy(locstream, noGarbage, rc)
```

### ARGUMENTS:

```
type(ESMF_LocStream), intent(inout)
                                                  :: locstream
-- The following arguments require argument keyword syntax (e.g. rc=rc). --
                           intent(in), optional :: noGarbage
     logical,
     integer,
                           intent(out), optional :: rc
```

## STATUS:

- This interface is backward compatible with ESMF versions starting at 5.2.0r. If code using this interface compiles with any version of ESMF starting with 5.2.0r, then it will compile with the current version.
- This interface was modified since ESMF version 5.2.0r. The fact that code using this interface compiles with the current ESMF version does not guarantee that it compiles with previous versions of this interface. If user code compatibility with version 5.2.0r is desired then care must be taken to limit the use of this interface to features that were available in the 5.2.0r release.

Changes made after the 5.2.0r release:

8.1.0 Added argument noGarbage. The argument provides a mechanism to override the default garbage collection mechanism when destroying an ESMF object.

## **DESCRIPTION:**

Deallocate an ESMF LocStream object and appropriate internal structures.

The arguments are:

## locstream locstream to destroy

[noGarbage] If set to .TRUE. the object will be fully destroyed and removed from the ESMF garbage collection system. Note however that under this condition ESMF cannot protect against accessing the destroyed object through dangling aliases – a situation which may lead to hard to debug application crashes.

It is generally recommended to leave the noGarbage argument set to .FALSE. (the default), and to take advantage of the ESMF garbage collection system which will prevent problems with dangling aliases or incorrect sequences of destroy calls. However this level of support requires that a small remnant of the object is kept in memory past the destroy call. This can lead to an unexpected increase in memory consumption over the course of execution in applications that use temporary ESMF objects. For situations where the repeated creation and destruction of temporary objects leads to memory issues, it is recommended to call with noGarbage set to .TRUE., fully removing the entire temporary object from memory.

[rc] Return code; equals ESMF\_SUCCESS if there are no errors.

## 32.4.16 ESMF\_LocStreamGet - Return object-wide information from a LocStream

### INTERFACE:

### **ARGUMENTS**:

```
type(ESMF_Locstream), intent(in)
                                                       :: locstream
-- The following arguments require argument keyword syntax (e.g. rc=rc). --
   intent(out), optional :: keyCount
   integer,
                                              optional :: keyNames(:)
   character(len=ESMF_MAXSTR),
                                intent(out), optional :: localDECount
   integer,
                            intent (out), optional :: localDEC
intent (out), optional :: indexfla
intent (out), optional :: coordSys
                                 intent(out), optional :: indexflag
   type(ESMF_Index_Flag),
   type(ESMF_CoordSys_Flag),
   character(len=*),
                                 intent(out), optional :: name
   integer,
                                 intent(out), optional :: rc
```

## **DESCRIPTION:**

Query an ESMF LocStream for various information. All arguments after the locstream are optional.

The arguments are:

```
locstream The ESMF_LocStream object to query.
[distgrid] The ESMF_DistGrid object that describes
```

[keyCount] Number of keys in the locstream.

[keyNames] The names of the keys in the locstream. Keynames should be an array of character strings. The character strings should be of length ESMF\_MAXSTR and the array's length should be at least keyCount.

[localDECount] Number of DEs on this PET in the locstream.

[indexflag] The indexflag for this indexflag.

[coordSys] The coordinate system for this location stream.

[name] Name of queried item.

[rc] Return code; equals ESMF\_SUCCESS if there are no errors.

### 32.4.17 ESMF LocStreamGetBounds - Get DE-local bounds of a LocStream

## INTERFACE:

```
subroutine ESMF_LocStreamGetBounds(locstream, &
    localDE, exclusiveLBound, exclusiveUBound, exclusiveCount, &
    computationalLBound, computationalUBound, computationalCount,&
    rc)
```

#### **ARGUMENTS:**

```
type(ESMF_LocStream), intent(in) :: locstream
-- The following arguments require argument keyword syntax (e.g. rc=rc). --
     integer,
                             intent(in), optional :: localDE
                             intent(out), optional :: exclusiveLBound
     integer,
                             intent(out), optional :: exclusiveUBound
     integer,
                             intent(out), optional :: exclusiveCount
     integer,
     integer,
                             intent(out), optional :: computationalLBound
                             intent(out), optional :: computationalUBound
     integer,
     integer,
                             intent(out), optional :: computationalCount
     integer, intent(out), optional :: rc
```

### **DESCRIPTION:**

This method gets the bounds of a localDE for a locstream.

The arguments are:

**locstream** LocStream to get the information from.

```
localDE The local DE for which information is requested. [0,..,localDECount-1]. Fo localDECount==1 the localDE argument may be omitted, in which case it will default to localDE=0.
```

[exclusiveLBound] Upon return this holds the lower bounds of the exclusive region.

[exclusiveUBound] Upon return this holds the upper bounds of the exclusive region.

```
[exclusiveCount] ! Upon return this holds the number of items in the exclusive region (i.e. exclusiveUBound-exclusiveLBound+1). exclusiveCount.
```

[computationalLBound] Upon return this holds the lower bounds of the computational region.

[computationalUBound] Upon return this holds the upper bounds of the computational region.

[computationalCount] Upon return this holds the number of items in the computational region (i.e. computationalUBound-computationalLBound+1). computationalCount.

[rc] Return code; equals ESMF SUCCESS if there are no errors.

## 32.4.18 ESMF\_LocStreamGetKey - Get an Array associated with a key

### INTERFACE:

### ARGUMENTS:

### **DESCRIPTION:**

Get ESMF Array associated with key.

The arguments are:

locstream The ESMF\_LocStream object to get key from.

**keyName** The name of the key to get.

keyArray Array associated with key.

[rc] Return code; equals ESMF\_SUCCESS if there are no errors.

## 32.4.19 ESMF\_LocStreamGetKey - Get info associated with a key

# INTERFACE:

### **ARGUMENTS:**

```
type(ESMF_Locstream), intent(in) :: locstream
character (len=*), intent(in) :: keyName

-- The following arguments require argument keyword syntax (e.g. rc=rc). --
character (len=*), intent(out), optional :: keyUnits
character (len=*), intent(out), optional :: keyLongName
type(ESMF_TypeKind_Flag), intent(out), optional :: typekind
logical, intent(out), optional :: isPresent
integer, intent(out), optional :: rc
```

## **DESCRIPTION:**

Get ESMF Array associated with key.

The arguments are:

locstream The ESMF\_LocStream object to get key from.

**keyName** The name of the key to get.

[keyUnits] The units of the key data. If not specified, then the item remains blank.

[keyLongName] The long name of the key data. If not specified, then the item remains blank.

[typekind] The typekind of the key data

[isPresent] Whether or not the keyname is present

[rc] Return code; equals ESMF\_SUCCESS if there are no errors.

## 32.4.20 ESMF\_LocStreamGetKey - Get a DE-local Fortran array pointer to key values

### INTERFACE:

```
! Private name; call using ESMF_LocStreamGetKey()
   subroutine ESMF_LocStreamGetKey(locstream, keyName, &
        localDE, exclusiveLBound, exclusiveUBound, exclusiveCount,
        computationalLBound, computationalUBound, computationalCount,
        totalLBound, totalUBound, totalCount,
        farray, datacopyflag, rc)
```

### ARGUMENTS:

```
type(ESMF_LocStream), intent(in) :: locstream
    character (len=*), intent(in) :: keyName

-- The following arguments require argument keyword syntax (e.g. rc=rc). --
    integer, intent(in), optional :: localDE
    integer, intent(out), optional :: exclusiveLBound
    integer, intent(out), optional :: exclusiveUBound
    integer, intent(out), optional :: exclusiveCount
```

## **DESCRIPTION:**

This method gets a Fortran pointer to the piece of memory which holds the key data for a particular key on the given local DE. This is useful, for example, for setting the key values in a LocStream, or for reading the values.

Supported values for <farray> are:

```
integer(ESMF_KIND_I4), pointer :: farray(:)
real(ESMF_KIND_R4), pointer :: farray(:)
real(ESMF_KIND_R8), pointer :: farray(:)
```

The arguments are:

locstream LocStream to get the information from.

**keyName** The key to get the information from.

[localDE] The local DE for which information is requested. [0,..,localDECount-1]. For localDECount==1 the localDE argument may be omitted, in which case it will default to localDE=0.

[exclusiveLBound] Upon return this holds the lower bounds of the exclusive region.

[exclusiveUBound] Upon return this holds the upper bounds of the exclusive region.

[exclusiveCount] Upon return this holds the number of items in the exclusive region (i.e. exclusiveUBound-exclusiveLBound+1). exclusiveCount.

[computationalLBound] Upon return this holds the lower bounds of the computational region.

[computationalUBound] Upon return this holds the upper bounds of the computational region.

[computationalCount] Upon return this holds the number of items in the computational region (i.e. computationalUBound-computationalLBound+1).

**[totalLBound]** Upon return this holds the lower bounds of the total region.

[totalUBound] Upon return this holds the upper bounds of the total region.

[totalCount] Upon return this holds the number of items in the total region (i.e. totalUBound-totalLBound+1).

farray The pointer to the coordinate data.

[datacopyflag] If not specified, default to ESMF\_DATACOPY\_REFERENCE, in this case farray is a reference to the data in the Grid coordinate arrays. Please see Section 52.12 for further description and a list of valid values.

[rc] Return code; equals ESMF SUCCESS if there are no errors.

## 32.4.21 ESMF\_LocStreamIsCreated - Check whether a LocStream object has been created

### INTERFACE:

```
function ESMF_LocStreamIsCreated(locstream, rc)
```

#### RETURN VALUE:

```
logical :: ESMF_LocStreamIsCreated
```

#### **ARGUMENTS:**

```
type(ESMF_LocStream), intent(in) :: locstream
-- The following arguments require argument keyword syntax (e.g. rc=rc). --
integer, intent(out), optional :: rc
```

#### DESCRIPTION:

Return .true. if the locstream has been created. Otherwise return .false.. If an error occurs, i.e. rc /= ESMF\_SUCCESS is returned, the return value of the function will also be .false..

The arguments are:

locstream ESMF\_LocStream queried.

[rc] Return code; equals ESMF\_SUCCESS if there are no errors.

## 32.4.22 ESMF\_LocStreamPrint - Print the contents of a LocStream

## **INTERFACE:**

```
subroutine ESMF_LocStreamPrint(locstream, options, rc)
```

## **ARGUMENTS:**

### **DESCRIPTION:**

Prints information about the locstream to stdout. This subroutine goes through the internal data members of a locstream! data type and prints information of each data member.

The arguments are:

#### locstream

[options] Print options are not yet supported.

[rc] Return code; equals ESMF SUCCESS if there are no errors.

## 32.4.23 ESMF\_LocStreamValidate - Check validity of a LocStream

### INTERFACE:

```
subroutine ESMF_LocStreamValidate(locstream, rc)
```

### **ARGUMENTS:**

```
type(ESMF_LocStream), intent(in) :: locstream
-- The following arguments require argument keyword syntax (e.g. rc=rc). --
integer, intent(out), optional :: rc
```

### **DESCRIPTION:**

Validates that the locstream is internally consistent. Currently this method determines if the locstream is uninitialized or already destroyed.

The method returns an error code if problems are found.

The arguments are:

locstream ESMF\_LocStream to validate.

[rc] Return code; equals ESMF\_SUCCESS if the locstream is valid.

## 33 Mesh Class

## 33.1 Description

Unstructured grids are commonly used in the computational solution of partial differential equations. These are especially useful for problems that involve complex geometry, where using the less flexible structured grids can result in grid representation of regions where no computation is needed. Finite element and finite volume methods map naturally to unstructured grids and are used commonly in hydrology, ocean modeling, and many other applications.

In order to provide support for application codes using unstructured grids, the ESMF library provides a class for representing unstructured grids called the **Mesh**. Fields can be created on a Mesh to hold data. Fields created on a Mesh can also be used as either the source or destination or both of an interpolation (i.e. an ESMF\_FieldRegridStore() call) which allows data to be moved between unstructured grids. This section describes the Mesh and how to create and use them in ESMF.

## 33.1.1 Mesh representation in ESMF

A Mesh in ESMF is constructed of **nodes** and **elements**.

A **node**, also known as a vertex or corner, is a part of a Mesh which represents a single point. Coordinate information is set in a node.

An **element**, also known as a cell, is a part of a mesh which represents a small region of space. Elements are described in terms of a connected set of nodes which represent locations along their boundaries.

Field data may be located on either the nodes or elements of a Mesh.

The dimension of a Mesh in ESMF is specified with two parameters: the **parametric dimension** and the **spatial dimension**.

The **parametric dimension** of a Mesh is the dimension of the topology of the Mesh. This can be thought of as the dimension of the elements which make up the Mesh. For example, a Mesh composed of triangles would have a parametric dimension of 2, whereas a Mesh composed of tetrahedra would have a parametric dimension of 3.

The **spatial dimension** of a Mesh is the dimension of the space the Mesh is embedded in. In other words, it is the number of coordinate dimensions needed to describe the location of the nodes making up the Mesh.

For example, a Mesh constructed of squares on a plane would have a parametric dimension of 2 and a spatial dimension of 2. If that same Mesh were used to represent the 2D surface of a sphere, then the Mesh would still have a parametric dimension of 2, but now its spatial dimension would be 3.

# 33.1.2 Supported Meshes

The range of Meshes supported by ESMF are defined by several factors: dimension, element types, and distribution.

ESMF currently only supports Meshes whose number of coordinate dimensions (spatial dimension) is 2 or 3. The dimension of the elements in a Mesh (parametric dimension) must be less than or equal to the spatial dimension, but also must be either 2 or 3. This means that a Mesh may be either 2D elements in 2D space, 3D elements in 3D space, or a manifold constructed of 2D elements embedded in 3D space.

ESMF supports a range of elements for each Mesh parametric dimension. For a parametric dimension of 2, the native supported element types are triangles and quadrilaterals. In addition to these, ESMF supports 2D polygons with any number of sides. Internally these are represented as sets of triangles, but to the user should behave like any other element. For a parametric dimension of 3, the supported element types are tetrahedrons and hexahedrons. See Section 33.2.1 for diagrams of these. The Mesh supports any combination of element types within a particular dimension, but types from different dimensions may not be mixed. For example, a Mesh cannot be constructed of both quadrilaterals and tetrahedra.

ESMF currently only supports distributions where every node on a PET must be a part of an element on that PET. In other words, there must not be nodes without a corresponding element on any PET.

## 33.2 Constants

### 33.2.1 ESMF MESHELEMTYPE

### **DESCRIPTION:**

An ESMF Mesh can be constructed from a combination of different elements. The type of elements that can be used

in a Mesh depends on the Mesh's parameteric dimension, which is set during Mesh creation. The following are the valid Mesh element types for each valid Mesh parametric dimension (2D or 3D).

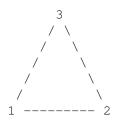

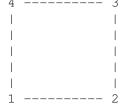

ESMF MESHELEMTYPE TRI

ESMF\_MESHELEMTYPE\_QUAD

2D element types (numbers are the order for elementConn during Mesh create)

For a Mesh with parametric dimension of 2 ESMF supports two native element types (illustrated above), but also supports polygons with more sides. Internally these polygons are represented as a set of triangles, but to the user should behave like other elements. To specify the non-native polygons in the elementType argument use the number of corners of the polygon (e.g. for a pentagon use 5). The connectivity for a polygon should be specified in counterclockwise order. The following table summarizes this information:

| Element Type           | Number of Nodes | Description                        |
|------------------------|-----------------|------------------------------------|
| ESMF_MESHELEMTYPE_TRI  | 3               | A triangle                         |
| ESMF_MESHELEMTYPE_QUAD | 4               | A quadrilateral (e.g. a rectangle) |
| N                      | N               | An N-gon (e.g. if N=5 a pentagon)  |

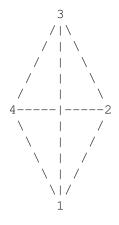

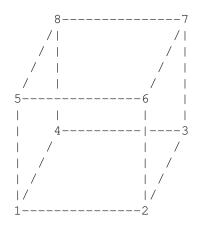

ESMF\_MESHELEMTYPE\_TETRA

ESMF\_MESHELEMTYPE\_HEX

3D element types (numbers are the order for elementConn during Mesh create)

For a Mesh with parametric dimension of 3 the valid element types (illustrated above) are:

| Element Type            | Number of Nodes | Description                                           |
|-------------------------|-----------------|-------------------------------------------------------|
| ESMF_MESHELEMTYPE_TETRA | 4               | A tetrahedron (NOT VALID IN BILINEAR OR PATCH REGRID) |
| ESMF_MESHELEMTYPE_HEX   | 8               | A hexahedron (e.g. a cube)                            |

# 33.3 Use and Examples

This section describes the use of the ESMF Mesh class. It starts with an explanation and examples of creating a Mesh and then goes through other Mesh methods. This set of sections covers the use of the Mesh class interfaces. For further detail which applies to creating a Field on a Mesh, please see Section 26.3.19.

### 33.3.1 Mesh creation

To create a Mesh we need to set some properties of the Mesh as a whole, some properties of each node in the mesh and then some properties of each element which connects the nodes (for a definition of node and element please see Section 33.1.1).

For the Mesh as a whole we set its parametric dimension (parametricDim) and spatial dimension (spatialDim). A Mesh's parametric dimension can be thought of as the dimension of the elements which make up the Mesh. A Mesh's spatial dimension, on the other hand, is the is the number of coordinate dimensions needed to describe the location of the nodes making up the Mesh. (For a fuller definition of these terms please see Section 33.1.1.)

The structure of the per node and element information used to create a Mesh is influenced by the Mesh distribution strategy. The Mesh class is distributed by elements. This means that a node must be present on any PET that contains an element associated with that node, but not on any other PET (a node can't be on a PET without an element "home"). Since a node may be used by two or more elements located on different PETs, a node may be duplicated on multiple PETs. When a node is duplicated in this manner, one and only one of the PETs that contain the node must "own" the node. The user sets this ownership when they define the nodes during Mesh creation. When a Field is created on a Mesh (i.e. on the Mesh nodes), on each PET the Field is only created on the nodes which are owned by that PET. This means that the size of the Field memory on the PET can be smaller than the number of nodes used to create the Mesh on that PET. Please see Section 26.3.19 in Field for further explanation and examples of this issue and others in working with Fields on Meshes.

For each node in the Mesh we set three properties: the global id of the node (nodeIds), node coordinates (nodeCoords), and which PET owns the node (nodeOwners). The node id is a unique (across all PETs) integer attached to the particular node. It is used to indicate which nodes are the same when connecting together pieces of the Mesh on different processors. The node coordinates indicate the location of a node in space and are used in the ESMF\_FieldRegrid() functionality when interpolating. The node owner indicates which PET is in charge of the node. This is used when creating a Field on the Mesh to indicate which PET should contain a Field location for the data.

For each element in the Mesh we set three properties: the global id of the element (elementIds), the topology type of the element (elementTypes), and which nodes are connected together to form the element (elementConn). The element id is a unique (across all PETs) integer attached to the particular element. The element type describes the topology of the element (e.g. a triangle vs. a quadrilateral). The range of choices for the topology of the elements in a Mesh are restricted by the Mesh's parametric dimension (e.g. a Mesh can't contain a 2D element like a triangle, when its parametric dimension is 3D), but it can contain any combination of elements appropriate to its dimension. In particular, in 2D ESMF supports two native element types triangle and quadrilateral, but also provides support for polygons with any number of sides. These polygons are represented internally as sets of triangles, but to the user should behave like other elements. To specify a polygon with more than four sides, the element type should be set to the number of corners of the polygon (e.g. element type=6 for a hexagon). The element connectivity indicates which nodes are to be connected together to form the element. The number of nodes connected together for each element is implied by the elements topology type (elementTypes). It is IMPORTANT to note, that the entries in this list are NOT the global ids of the nodes, but are indices into the PET local lists of node info used in the Mesh Create. In other words, the element connectivity isn't specified in terms of the global list of nodes, but instead is specified in terms of

the locally described node info. One other important point about connectivities is that the order of the nodes in the connectivity list of an element is important. Please see Section 33.2.1 for diagrams illustrating the correct order of nodes in an element. In general, when specifying an element with parametric dimension 2, the nodes should be given in counterclockwise order around the element.

Mesh creation may either be performed as a one step process using the full <code>ESMF\_MeshCreate()</code> call, or may be done in three steps. The three step process starts with a more minimal <code>ESMF\_MeshCreate()</code> call. It is then followed by the <code>ESMF\_MeshAddNodes()</code> to specify nodes, and then the <code>ESMF\_MeshAddElements()</code> call to specify elements. This three step sequence is useful to conserve memory because the node arrays being used for the <code>ESMF\_MeshAddNodes()</code> call can be deallocated before creating the arrays to be used in the <code>ESMF\_MeshAddElements()</code> call.

## 33.3.2 Create a small single PET Mesh in one step

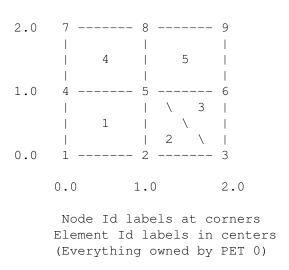

This example is intended to illustrate the creation of a small Mesh on one PET. The reason for starting with a single PET case is so that the user can start to familiarize themselves with the concepts of Mesh creation without the added complication of multiple processors. Later examples illustrate the multiple processor case. This example creates the small 2D Mesh which can be seen in the figure above. Note that this Mesh consists of 9 nodes and 5 elements, where the elements are a mixture of quadrilaterals and triangles. The coordinates of the nodes in the Mesh range from 0.0 to 2.0 in both dimensions. The node ids are in the corners of the elements whereas the element ids are in the centers. The following section of code illustrates the creation of this Mesh.

```
! Set number of nodes
numNodes=9
! Allocate and fill the node id array.
allocate(nodeIds(numNodes))
nodeIds=(/1,2,3,4,5,6,7,8,9/)
! Allocate and fill node coordinate array.
! Since this is a 2D Mesh the size is 2x the
! number of nodes.
allocate(nodeCoords(2*numNodes))
```

```
nodeCoords=(/0.0,0.0, & ! node id 1
             1.0,0.0, & ! node id 2
             2.0,0.0, & ! node id 3
             0.0, 1.0, & ! node id 4
             1.0,1.0, & ! node id 5
             2.0,1.0, & ! node id 6
             0.0,2.0, & ! node id 7
             1.0,2.0, & ! node id 8
             2.0,2.0 /) ! node id 9
! Allocate and fill the node owner array.
! Since this Mesh is all on PET 0, it's just set to all 0.
allocate(nodeOwners(numNodes))
nodeOwners=0 ! everything on PET 0
! Set the number of each type of element, plus the total number.
numQuadElems=3
numTriElems=2
numTotElems=numQuadElems+numTriElems
! Allocate and fill the element id array.
allocate(elemIds(numTotElems))
elemIds=(/1,2,3,4,5/)
! Allocate and fill the element topology type array.
allocate(elemTypes(numTotElems))
elemTypes=(/ESMF_MESHELEMTYPE_QUAD, & ! elem id 1
            ESMF_MESHELEMTYPE_TRI, & ! elem id 2
            ESMF_MESHELEMTYPE_TRI, & ! elem id 3
            ESMF_MESHELEMTYPE_QUAD, & ! elem id 4
            ESMF_MESHELEMTYPE_QUAD/) ! elem id 5
! Allocate and fill the element connection type array.
! Note that entries in this array refer to the
! positions in the nodeIds, etc. arrays and that
! the order and number of entries for each element
! reflects that given in the Mesh options
! section for the corresponding entry
! in the elemTypes array. The number of
! entries in this elemConn array is the
! number of nodes in a quad. (4) times the
! number of quad. elements plus the number
! of nodes in a triangle (3) times the number
! of triangle elements.
allocate(elemConn(4*numQuadElems+3*numTriElems))
elemConn=(/1,2,5,4, & ! elem id 1)
                  & ! elem id 2
           2,3,5,
                   & ! elem id 3
           3,6,5,
           4,5,8,7, & ! elem id 4
           5,6,9,8/)! elem id 5
```

```
! Create Mesh structure in 1 step
mesh=ESMF_MeshCreate(parametricDim=2, spatialDim=2, &
       coordSys=ESMF_COORDSYS_CART, &
       nodeIds=nodeIds, nodeCoords=nodeCoords, &
       nodeOwners=nodeOwners, elementIds=elemIds, &
       elementTypes=elemTypes, elementConn=elemConn, &
       rc=localrc)
! After the creation we are through with the arrays, so they may be
! deallocated.
deallocate (nodeIds)
deallocate (nodeCoords)
deallocate(nodeOwners)
deallocate (elemIds)
deallocate(elemTypes)
deallocate(elemConn)
! At this point the mesh is ready to use. For example, as is
! illustrated here, to have a field created on it. Note that
! the Field only contains data for nodes owned by the current PET.
! Please see Section "Create a Field from a Mesh" under Field
! for more information on creating a Field on a Mesh.
field = ESMF_FieldCreate(mesh, ESMF_TYPEKIND_R8, rc=localrc)
```

## 33.3.3 Create a small single PET Mesh in three steps

This example is intended to illustrate the creation of a small Mesh in three steps on one PET. The Mesh being created is exactly the same one as in the last example (Section 33.3.2), but the three step process allows the creation to occur in a more memory efficient manner.

```
1.0,0.0, & ! node id 2
            2.0,0.0, & ! node id 3
            0.0, 1.0, & ! node id 4
            1.0, 1.0, \& ! node id 5
            2.0,1.0, & ! node id 6
            0.0,2.0, & ! node id 7
            1.0,2.0, & ! node id 8
            2.0, 2.0 /) ! node id 9
! Allocate and fill the node owner array.
! Since this Mesh is all on PET 0, it's just set to all 0.
allocate(nodeOwners(numNodes))
nodeOwners=0 ! everything on PET 0
! Add the nodes to the Mesh
call ESMF_MeshAddNodes(mesh, nodeIds=nodeIds, &
      nodeCoords=nodeCoords, nodeOwners=nodeOwners, rc=localrc)
! HERE IS THE POINT OF THE THREE STEP METHOD
! WE CAN DELETE THESE NODE ARRAYS BEFORE
! ALLOCATING THE ELEMENT ARRAYS, THEREBY
! REDUCING THE AMOUNT OF MEMORY NEEDED
! AT ONE TIME.
deallocate (nodeIds)
deallocate (nodeCoords)
deallocate(nodeOwners)
! Set the number of each type of element, plus the total number.
numQuadElems=3
numTriElems=2
numTotElems=numQuadElems+numTriElems
! Allocate and fill the element id array.
allocate(elemIds(numTotElems))
elemIds=(/1,2,3,4,5/)
! Allocate and fill the element topology type array.
allocate(elemTypes(numTotElems))
elemTypes=(/ESMF_MESHELEMTYPE_QUAD, & ! elem id 1
           {\tt ESMF\_MESHELEMTYPE\_TRI, ~\&~!~elem~id~2}
           ESMF_MESHELEMTYPE_TRI, & ! elem id 3
           ESMF_MESHELEMTYPE_QUAD, & ! elem id 4
           ESMF_MESHELEMTYPE_QUAD/) ! elem id 5
! Allocate and fill the element connection type array.
! Note that entries in this array refer to the
! positions in the nodeIds, etc. arrays and that
! the order and number of entries for each element
! reflects that given in the Mesh options
! section for the corresponding entry
! in the elemTypes array. The number of
```

```
! entries in this elemConn array is the
! number of nodes in a quad. (4) times the
! number of quad. elements plus the number
! of nodes in a triangle (3) times the number
! of triangle elements.
allocate(elemConn(4*numQuadElems+3*numTriElems))
elemConn=(/1,2,5,4, & ! elem id 1)
           2,3,5, & ! elem id 2
           3,6,5, & ! elem id 3
           4,5,8,7, & ! elem id 4
           5,6,9,8/)
                     ! elem id 5
! Finish the creation of the Mesh by adding the elements
call ESMF_MeshAddElements(mesh, elementIds=elemIds,&
      elementTypes=elemTypes, elementConn=elemConn, &
      rc=localrc)
! After the creation we are through with the arrays, so they may be
! deallocated.
deallocate(elemIds)
deallocate(elemTypes)
deallocate(elemConn)
! At this point the mesh is ready to use. For example, as is
! illustrated here, to have a field created on it. Note that
! the Field only contains data for nodes owned by the current PET.
! Please see Section "Create a Field from a Mesh" under Field
! for more information on creating a Field on a Mesh.
field = ESMF_FieldCreate(mesh, ESMF_TYPEKIND_R8, rc=localrc)
```

## 33.3.4 Create a small Mesh on 4 PETs in one step

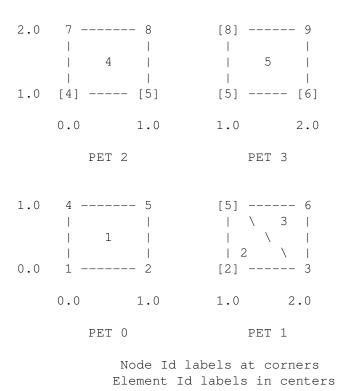

This example is intended to illustrate the creation of a small Mesh on multiple PETs. This example creates the same small 2D Mesh as the previous two examples (See Section 33.3.2 for a diagram), however, in this case the Mesh is broken up across 4 PETs. The figure above illustrates the distribution of the Mesh across the PETs. As in the previous diagram, the node ids are in the corners of the elements and the element ids are in the centers. In this figure '[' and ']' around a character indicate a node which is owned by another PET. The nodeOwner parameter indicates which PET owns the node. Note that the three step creation illustrated in Section 33.3.3 could also be used in a parallel Mesh creation such as this by simply interleaving the three calls in the appropriate places between the node and element array definitions.

```
! Break up what's being set by PET
if (localPET .eq. 0) then !!! This part only for PET 0
! Set number of nodes
   numNodes=4

! Allocate and fill the node id array.
   allocate(nodeIds(numNodes))
   nodeIds=(/1,2,4,5/)

! Allocate and fill node coordinate array.
! Since this is a 2D Mesh the size is 2x the
! number of nodes.
   allocate(nodeCoords(2*numNodes))
   nodeCoords=(/0.0,0.0, & ! node id 1
```

```
1.0,0.0, & ! node id 2
               0.0, 1.0, & ! node id 4
               1.0, 1.0 /) ! node id 5
  ! Allocate and fill the node owner array.
  allocate(nodeOwners(numNodes))
  nodeOwners=(/0, & ! node id 1
               0, & ! node id 2
               0, & ! node id 4
               0/) ! node id 5
  ! Set the number of each type of element, plus the total number.
  numQuadElems=1
  numTriElems=0
  numTotElems=numOuadElems+numTriElems
  ! Allocate and fill the element id array.
  allocate(elemIds(numTotElems))
  elemIds=(/1/)
  ! Allocate and fill the element topology type array.
  allocate(elemTypes(numTotElems))
  elemTypes=(/ESMF_MESHELEMTYPE_QUAD/) ! elem id 1
  ! Allocate and fill the element connection type array.
  ! Note that entry are local indices
  allocate(elemConn(4*numQuadElems+3*numTriElems))
  elemConn=(/1,2,4,3/) ! elem id 1
else if (localPET .eq. 1) then !!! This part only for PET 1
  ! Set number of nodes
  numNodes=4
  ! Allocate and fill the node id array.
  allocate (nodeIds (numNodes))
  nodeIds=(/2,3,5,6/)
  ! Allocate and fill node coordinate array.
  ! Since this is a 2D Mesh the size is 2x the
  ! number of nodes.
  allocate(nodeCoords(2*numNodes))
  nodeCoords=(/1.0,0.0, \& ! node id 2)
               2.0,0.0, & ! node id 3
               1.0,1.0, & ! node id 5
               2.0,1.0 /) ! node id 6
  ! Allocate and fill the node owner array.
  allocate(nodeOwners(numNodes))
  nodeOwners=(/0, \& ! node id 2)
               1, & ! node id 3
               0, & ! node id 5
               1/) ! node id 6
  ! Set the number of each type of element, plus the total number.
```

numQuadElems=0

```
numTotElems=numQuadElems+numTriElems
  ! Allocate and fill the element id array.
  allocate(elemIds(numTotElems))
  elemIds=(/2,3/)
  ! Allocate and fill the element topology type array.
  allocate(elemTypes(numTotElems))
  elemTypes=(/ESMF_MESHELEMTYPE_TRI, & ! elem id 2
              ESMF_MESHELEMTYPE_TRI/) ! elem id 3
  ! Allocate and fill the element connection type array.
  allocate(elemConn(4*numQuadElems+3*numTriElems))
  elemConn=(/1,2,3, \& ! elem id 2)
             2,4,3/) ! elem id 3
else if (localPET .eq. 2) then !!! This part only for PET 2
  ! Set number of nodes
  numNodes=4
  ! Allocate and fill the node id array.
  allocate(nodeIds(numNodes))
  nodeIds=(/4,5,7,8/)
  ! Allocate and fill node coordinate array.
  ! Since this is a 2D Mesh the size is 2x the
  ! number of nodes.
  allocate(nodeCoords(2*numNodes))
  nodeCoords=(/0.0,1.0, \& ! node id 4)
               1.0,1.0, & ! node id 5
               0.0,2.0, & ! node id 7
               1.0,2.0 /) ! node id 8
  ! Allocate and fill the node owner array.
  ! Since this Mesh is all on PET 0, it's just set to all 0.
  allocate(nodeOwners(numNodes))
  nodeOwners=(/0, \& ! node id 4)
               0, & ! node id 5
               2, & ! node id 7
               2/) ! node id 8
  ! Set the number of each type of element, plus the total number.
  numQuadElems=1
  numTriElems=0
  numTotElems=numQuadElems+numTriElems
  ! Allocate and fill the element id array.
  allocate(elemIds(numTotElems))
 elemIds=(/4/)
  ! Allocate and fill the element topology type array.
  allocate(elemTypes(numTotElems))
  elemTypes=(/ESMF_MESHELEMTYPE_QUAD/) ! elem id 4
```

numTriElems=2

```
allocate(elemConn(4*numQuadElems+3*numTriElems))
  elemConn=(/1,2,4,3/) ! elem id 4
else if (localPET .eq. 3) then !!! This part only for PET 3
  ! Set number of nodes
  numNodes=4
  ! Allocate and fill the node id array.
  allocate (nodeIds (numNodes))
  nodeIds=(/5, 6, 8, 9/)
  ! Allocate and fill node coordinate array.
  ! Since this is a 2D Mesh the size is 2x the
  ! number of nodes.
  allocate(nodeCoords(2*numNodes))
  nodeCoords=(/1.0,1.0, & ! node id 5
               2.0,1.0, & ! node id 6
               1.0,2.0, & ! node id 8
               2.0,2.0 /) ! node id 9
  ! Allocate and fill the node owner array.
  allocate(nodeOwners(numNodes))
  nodeOwners=(/0, & ! node id 5
               1, & ! node id 6
               2, & ! node id 8
               3/) ! node id 9
  ! Set the number of each type of element, plus the total number.
  numQuadElems=1
  numTriElems=0
  numTotElems=numQuadElems+numTriElems
  ! Allocate and fill the element id array.
  allocate(elemIds(numTotElems))
  elemIds=(/5/)
  ! Allocate and fill the element topology type array.
  allocate(elemTypes(numTotElems))
  elemTypes=(/ESMF_MESHELEMTYPE_QUAD/) ! elem id 5
  ! Allocate and fill the element connection type array.
  allocate(elemConn(4*numQuadElems+3*numTriElems))
  elemConn = (/1, 2, 4, 3/) ! elem id 5
endif
! Create Mesh structure in 1 step
mesh=ESMF_MeshCreate(parametricDim=2, spatialDim=2, &
       coordSys=ESMF_COORDSYS_CART, &
       nodeIds=nodeIds, nodeCoords=nodeCoords, &
       nodeOwners=nodeOwners, elementIds=elemIds, &
       elementTypes=elemTypes, elementConn=elemConn, &
       rc=localrc)
```

! Allocate and fill the element connection type array.

```
! After the creation we are through with the arrays, so they may be ! deallocated.
deallocate(nodeIds)
deallocate(nodeCoords)
deallocate(nodeOwners)
deallocate(elemIds)
deallocate(elemTypes)
deallocate(elemConn)

! At this point the mesh is ready to use. For example, as is ! illustrated here, to have a field created on it. Note that ! the Field only contains data for nodes owned by the current PET.
! Please see Section "Create a Field from a Mesh" under Field ! for more information on creating a Field on a Mesh.
field = ESMF_FieldCreate(mesh, ESMF_TYPEKIND_R8, rc=localrc)
```

## 33.3.5 Create a copy of a Mesh with a new distribution

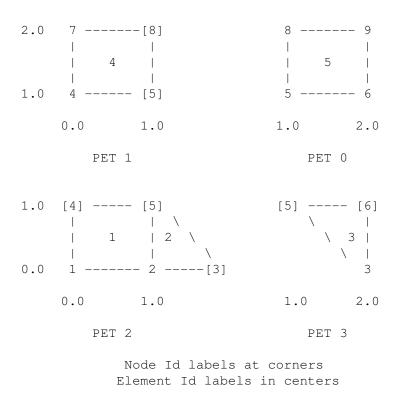

This example demonstrates the creation of a new Mesh which is a copy of an existing Mesh with a new distribution of the original Mesh's nodes and elements. To create the new Mesh in this manner the user needs two DistGrids. One to describe the new distribution of the nodes. The other to describe the new distribution of the elements. In this example we create new DistGrids from a list of indices. The DistGrids are then used in the redistribution Mesh create interface

which is overloaded to ESMF\_MeshCreate(). In this example we redistribute the Mesh created in the previous example (Section 33.3.4) to the distribution pictured above. Note that for simplicity's sake, the position of the Mesh in the diagram is basically the same, but the PET positions and node owners have been changed.

```
! Setup the new location of nodes and elements depending on the processor
if (localPet .eq. 0) then !!! This part only for PET 0
   allocate(elemIds(1))
  elemIds=(/5/)
   allocate (nodeIds (4))
  nodeIds=(/5, 6, 8, 9/)
else if (localPet .eq. 1) then !!! This part only for PET 1
   allocate(elemIds(1))
  elemIds=(/4/)
   allocate(nodeIds(2))
  nodeIds=(/7,4/)
else if (localPet .eq. 2) then !!! This part only for PET 2
   allocate(elemIds(2))
  elemIds=(/1,2/)
   allocate(nodeIds(2))
   nodeIds=(/1,2/)
else if (localPet .eq. 3) then !!! This part only for PET 3
  allocate(elemIds(1))
  elemIds=(/3/)
  allocate(nodeIds(1))
  nodeIds=(/3/)
endif
! Create new node DistGrid
nodedistgrid=ESMF_DistGridCreate(nodeIds, rc=localrc)
if (localrc .ne. ESMF_SUCCESS) rc=ESMF_FAILURE
! Create new element DistGrid
elemdistgrid=ESMF_DistGridCreate(elemIds, rc=localrc)
if (localrc .ne. ESMF_SUCCESS) rc=ESMF_FAILURE
! Can now deallocate distribution lists
deallocate(elemIds)
deallocate (nodeIds)
! Create new redisted Mesh based on DistGrids
mesh2=ESMF MeshCreate (mesh,
                                                     κ
                      nodalDistgrid=nodedistgrid,
```

```
elementDistgrid=elemdistgrid, & rc=localrc)

if (localrc .ne. ESMF_SUCCESS) rc=ESMF_FAILURE

! At this point the mesh is ready to use. For example, as is
! illustrated here, to have a field created on it. Note that
! the Field only contains data for nodes owned by the current PET.
! Please see Section "Create a Field from a Mesh" under Field
! for more information on creating a Field on a Mesh.
field = ESMF_FieldCreate(mesh2, ESMF_TYPEKIND_R8, rc=localrc)
```

# 33.3.6 Create a small Mesh of all one element type on 4 PETs using easy element method

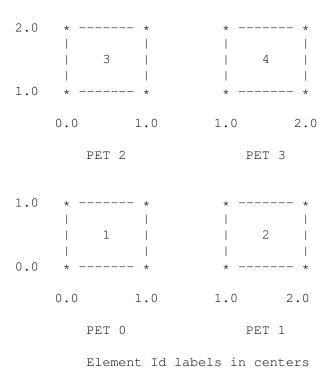

This example is intended to illustrate the creation of a small Mesh on multiple PETs using the easy element creation interface. Here the Mesh consists of only one type of element, so we can use a slightly more convenient interface. In this interface the user only needs to specify the element type once and the elementCornerCoords argument has three dimensions. This means that the corners for all elements are not collapsed into a 1D list as happens with the next example.

The figure above shows the Mesh to be created and it's distribution across the PETs. As in the previous diagrams, the element ids are in the centers. Note that in the example code below the user doesn't specify the element ids. In this case, they are assigned sequentially through the local elements on each PET starting with 1 for the first element on PET 0. (It isn't shown in the example below, but there is an optional argument that enables the user to set the element ids if they wish.) Unlike some of the previous examples of Mesh creation, here the user doesn't specify node ids or ownership, so that information is shown by a "\*" in the diagram.

```
if (localPET .eq. 0) then !!! This part only for PET 0
   ! Set the number of elements on this PET
   numTotElems=1
   ! Allocate and fill element corner coordinate array.
   allocate(elemCornerCoords3(2,4,numTotElems))
   elemCornerCoords3(:,1,1)=(/0.0,0.0/)! elem id 1 corner 1
   elemCornerCoords3(:,2,1)=(/1.0,0.0/)! elem id 1 corner 2
   elemCornerCoords3(:,3,1)=(/1.0,1.0/)! elem id 1 corner 3
   elemCornerCoords3(:,4,1)=(/0.0,1.0/)! elem id 1 corner 4
 else if (localPET .eq. 1) then !!! This part only for PET 1
   ! Set the number of elements on this PET
  numTotElems=1
   ! Allocate and fill element corner coordinate array.
   allocate(elemCornerCoords3(2,4,numTotElems))
   elemCornerCoords3(:,1,1)=(/1.0,0.0/)! elem id 2 corner 1
   elemCornerCoords3(:,2,1)=(/2.0,0.0/)! elem id 2 corner 2
   elemCornerCoords3(:,3,1)=(/2.0,1.0/)! elem id 2 corner 3
   elemCornerCoords3(:,4,1)=(/1.0,1.0/)! elem id 2 corner 4
 else if (localPET .eq. 2) then !!! This part only for PET 2
   ! Set the number of elements on this PET
   numTotElems=1
   ! Allocate and fill element corner coordinate array.
   allocate(elemCornerCoords3(2,4,numTotElems))
   elemCornerCoords3(:,1,1)=(/0.0,1.0/)! elem id 3 corner 1
   elemCornerCoords3(:,2,1)=(/1.0,1.0/) ! elem id 3 corner 2
   elemCornerCoords3(:,3,1)=(/1.0,2.0/)! elem id 3 corner 3
   elemCornerCoords3(:,4,1)=(/0.0,2.0/)! elem id 3 corner 4
 else if (localPET .eq. 3) then !!! This part only for PET 3
   ! Set the number of elements on this PET
   numTotElems=1
   ! Allocate and fill element corner coordinate array.
   allocate(elemCornerCoords3(2,4,numTotElems))
   elemCornerCoords3(:,1,1)=(/1.0,1.0/) ! elem id 4 corner 1
   elemCornerCoords3(:,2,1)=(/2.0,1.0/)! elem id 4 corner 2
   elemCornerCoords3(:,3,1)=(/2.0,2.0/) ! elem id 4 corner 3
   elemCornerCoords3(:,4,1)=(/1.0,2.0/) ! elem id 4 corner 4
 endif
 ! Create Mesh structure in 1 step
```

! Break up what's being set by PET

## 33.3.7 Create a small Mesh of multiple element types on 4 PETs using easy element method

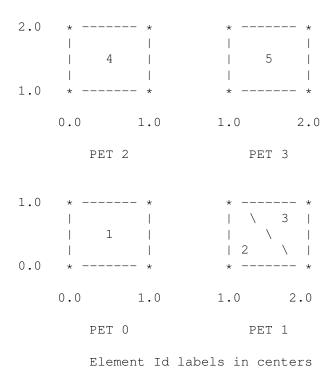

This example is intended to illustrate the creation of a small Mesh on multiple PETs using the easy element creation interface. In this example, the Mesh being created contains elements of multiple types. To support the specification of a set of elements containing different types and thus different numbers of corners, the elementCornerCoords argument has the corner and element dimensions collapsed together into one dimension.

The figure above shows the Mesh to be created and it's distribution across the PETs. As in the previous diagrams, the element ids are in the centers. Note that in the example code below the user doesn't specify the element ids. In this case, they are assigned sequentially through the local elements on each PET starting with 1 for the first element on PET 0. (It isn't shown in the example below, but there is an optional argument that enables the user to set the element ids if they wish.) Unlike some of the previous examples of Mesh creation, here the user doesn't specify node ids or ownership, so that information is shown by a "\*" in the diagram.

```
! Break up what's being set by PET
if (localPET .eq. 0) then !!! This part only for PET 0
   ! Set the number of each type of element, plus the total number.
   numQuadElems=1
   numTriElems=0
   numTotElems=numQuadElems+numTriElems
   numElemCorners=4*numQuadElems+3*numTriElems
   ! Allocate and fill the element type array.
   allocate(elemTypes(numTotElems))
   elemTypes=(/ESMF_MESHELEMTYPE_QUAD/) ! elem id 1
   ! Allocate and fill element corner coordinate array.
   allocate(elemCornerCoords2(2,numElemCorners))
   elemCornerCoords2(:,1)=(/0.0,0.0/)! elem id 1 corner 1
   elemCornerCoords2(:,2)=(/1.0,0.0/)! elem id 1 corner 2
   elemCornerCoords2(:,3)=(/1.0,1.0/)! elem id 1 corner 3
   elemCornerCoords2(:,4)=(/0.0,1.0/)! elem id 1 corner 4
 else if (localPET .eq. 1) then !!! This part only for PET 1
   ! Set the number of each type of element, plus the total number.
   numQuadElems=0
   numTriElems=2
   numTotElems=numOuadElems+numTriElems
   numElemCorners=4*numQuadElems+3*numTriElems
   ! Allocate and fill the element type array.
   allocate (elemTypes (numTotElems))
   elemTypes=(/ESMF_MESHELEMTYPE_TRI, & ! elem id 2
               ESMF MESHELEMTYPE TRI/) ! elem id 3
   ! Allocate and fill element corner coordinate array.
   allocate(elemCornerCoords2(2, numElemCorners))
   elemCornerCoords2(:,1)=(/1.0,0.0/) ! elem id 2 corner 1
   elemCornerCoords2(:,2)=(/2.0,0.0/) ! elem id 2 corner 2
   elemCornerCoords2(:,3)=(/1.0,1.0/) ! elem id 2 corner 3
   elemCornerCoords2(:,4)=(/2.0,0.0/)! elem id 3 corner 1
   elemCornerCoords2(:,5)=(/2.0,1.0/)! elem id 3 corner 2
   elemCornerCoords2(:,6)=(/1.0,1.0/)! elem id 3 corner 3
 else if (localPET .eq. 2) then !!! This part only for PET 2
   ! Set the number of each type of element, plus the total number.
   numOuadElems=1
   numTriElems=0
```

```
numElemCorners=4*numOuadElems+3*numTriElems
  ! Allocate and fill the element type array.
  allocate(elemTypes(numTotElems))
  elemTypes=(/ESMF_MESHELEMTYPE_QUAD/) ! elem id 4
  ! Allocate and fill element corner coordinate array.
  allocate(elemCornerCoords2(2, numElemCorners))
  elemCornerCoords2(:,1)=(/0.0,1.0/)! elem id 4 corner 1
  elemCornerCoords2(:,2)=(/1.0,1.0/) ! elem id 4 corner 2
  elemCornerCoords2(:,3)=(/1.0,2.0/)! elem id 4 corner 3
  elemCornerCoords2(:,4)=(/0.0,2.0/)! elem id 4 corner 4
else if (localPET .eq. 3) then !!! This part only for PET 3
  ! Set the number of each type of element, plus the total number.
  numOuadElems=1
  numTriElems=0
  numTotElems=numOuadElems+numTriElems
  numElemCorners=4*numQuadElems+3*numTriElems
  ! Allocate and fill the element type array.
  allocate(elemTypes(numTotElems))
  elemTypes=(/ESMF_MESHELEMTYPE_QUAD/) ! elem id 5
  ! Allocate and fill element corner coordinate array.
  allocate(elemCornerCoords2(2,numElemCorners))
  elemCornerCoords2(:,1)=(/1.0,1.0/) ! elem id 5 corner 1
  elemCornerCoords2(:,2)=(/2.0,1.0/)! elem id 5 corner 2
  elemCornerCoords2(:,3)=(/2.0,2.0/) ! elem id 5 corner 3
  elemCornerCoords2(:,4)=(/1.0,2.0/)! elem id 5 corner 4
endif
! Create Mesh structure in 1 step
mesh=ESMF_MeshCreate(parametricDim=2, &
       coordSys=ESMF_COORDSYS_CART,
       elementTypes=elemTypes, &
       elementCornerCoords=elemCornerCoords2, &
       rc=localrc)
! After the creation we are through with the arrays, so they may be
! deallocated.
deallocate(elemTypes)
deallocate(elemCornerCoords2)
! At this point the mesh is ready to use. For example, as is
! illustrated here, to have a field created on it. Note that
! the Field only contains data for elements owned by the current PET.
! Please see Section "Create a Field from a Mesh" under Field
! for more information on creating a Field on a Mesh.
```

numTotElems=numQuadElems+numTriElems

```
field = ESMF_FieldCreate(mesh, ESMF_TYPEKIND_R8, &
    meshloc=ESMF_MESHLOC_ELEMENT, rc=localrc)
```

## 33.3.8 Create a Mesh from an unstructured grid file

ESMF supports the creation of a Mesh from three grid file formats: the SCRIP format 12.8.1, the ESMF format 12.8.2 or the proposed CF unstructured grid UGRID format 12.8.4. All three of these grid file formats are NetCDF files.

When creating a Mesh from a SCRIP format file, there are a number of options to control the output Mesh. The data is located at the center of the grid cell in a SCRIP grid; whereas the data is located at the corner of a cell in an ESMF Mesh object. Therefore, we create a Mesh object by default by constructing a "dual" mesh using the coordinates in the file. If the user wishes to not construct the dual mesh, the optional argument convertToDual may be used to control this behavior. When comvertToDual is set to .false. the Mesh constructed from the file will not be the dual. This is necessary when using the Mesh as part of a conservative regridding operation in the ESMF\_FieldRegridStore() call, so the weights are properly generated for the cell centers in the file.

The following example code depicts how to create a Mesh using a SCRIP file. Note that you have to set the fileformat to ESMF\_FILEFORMAT\_SCRIP.

As mentioned above ESMF also supports creating Meshes from the ESMF format. The ESMF format works better with the methods used to create an ESMF Mesh object, so less conversion needs to be done to create a Mesh, and thus this format is more efficient than SCRIP to use within ESMF. The ESMF format is also more general than the SCRIP format because it supports higher dimension coordinates and more general topologies. Currently, ESMF\_MeshCreate() does not support conversion to a dual mesh for this format. All regrid methods are supported on Meshes in this format.

Here is an example of creating a Mesh from an ESMF unstructured grid file. Note that you have to set the fileformat to ESMF\_FILEFORMAT\_ESMFMESH.

### 33.3.9 Create a Mesh representation of a cubed sphere grid

This example demostrates how to create a ESMF\_Mesh object representing a cubed sphere grid with identical regular decomposition for every tile. In this example, the tile resolution is 45, so there will be a total 45x45x6=12150 elements in the mesh. nx and ny are the regular decomposition of each tile. The total number of DEs is nx x ny x 6. If the number of PETs are less than the total number of DEs, the DEs will be distributed to the PETs using the default cyclic distribution.

```
! Decompose each tile into 2 x 1 blocks
nx=2
ny=1
! Create Mesh
mesh = ESMF MeshCreateCubedSphere(tileSize=45, nx=nx,ny=ny, rc=localrc)
```

## 33.3.10 Remove Mesh memory

There are two different levels that the memory in a Mesh can be removed. The first of these is the standard destroy call, ESMF\_MeshDestroy(). As with other classes, this call removes all memory associated with the object, and afterwards the object can not be used further (i.e. should not be used in any methods). The second, which is unique to Mesh, is the ESMF\_MeshFreeMemory() call. This call removes the connection and coordinate information associated with the Mesh, but leaves the distgrid information. The coordinate and connection information held in the Mesh can consume a large amount of memory for a big Mesh, so using this call can very significantly reduce the amount of memory used. However, once this method has been used on a Mesh there are some restriction on what may be done with it. Once a Mesh has had its memory freed using this method, any Field built on the Mesh can no longer be used as part of an ESMF\_FieldRegridStore() call. However, because the distgrid information is still part of the Mesh, Fields built on such a Mesh can still be part of an ESMF\_FieldRegrid() call (where the routehandle was generated previous to the ESMF\_MeshFreeMemory() operation). Fields may also still be created on these Meshes. The following short piece of code illustrates the use of this call.

```
! Here a Field built on a mesh may be used
! as part of a ESMF_FieldRegridStore() call
! This call removes connection and coordinate
! information, significantly reducing the memory used by
! mesh, but limiting what can be done with it.
call ESMF_MeshFreeMemory(mesh, rc=localrc)
! Here a new Field may be built on mesh, or
! a field built on a mesh may be used as part
! of an ESMF_FieldRegrid() call
! Destroy the mesh
call ESMF_MeshDestroy(mesh, rc=localrc)
! Here mesh can't be used for anything
```

## 33.3.11 Mesh Masking

There are two types of masking available in Mesh: node masking and element masking. These both work in a similar manner, but vary slightly in the details of setting the mask information during mesh creation.

For node masking, the mask information is set using the nodeMask argument to either ESMF\_MeshCreate() or ESMF\_MeshAddNodes(). When a regrid store method is called (e.g. ESMF\_FieldRegridStore()) the mask values arguments (srcMaskValues and dstMaskValues) can then be used to indicate which particular values set in the nodeMask array indicate that the node should be masked. For example, when calling ESMF\_FieldRegridStore() if dstMaskValues has been set to 1, then any node in the destination Mesh whose corresponding nodeMask value is 1 will be masked out (a node with any other value than 1 will not be masked).

For element masking, the mask information is set using the elementMask argument to either ESMF\_MeshCreate() or ESMF\_MeshAddElements(). In a similar manner to node masking, when a regrid store method is called (e.g. ESMF\_FieldRegridStore()) the mask values arguments (srcMaskValues and dstMaskValues) can then be used to indicate which particular values set in the elementMask array indicate that the element should be masked. For example, when calling ESMF\_FieldRegridStore() if dstMaskValues has been set to 1, then any element in the destination Mesh whose corresponding elementMask value is 1 will be masked out (an element with any other value than 1 will not be masked).

## 33.3.12 Mesh Halo Communication

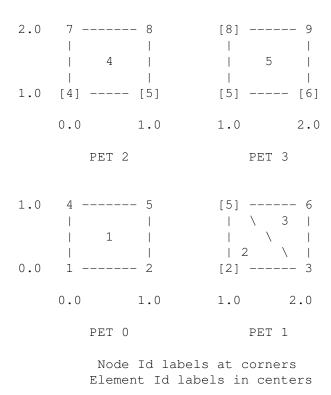

This section illustrates the process of setting up halo communication for a Field built on the nodes of a Mesh. The Mesh used in this example is the one that was created in section 33.3.4. The diagram for that Mesh is repeated above for convenience's sake. The halo method used here is the one described in section 28.2.16, but made more specific to the case of a Mesh. This example shows how to set up haloing for nodes which are owned by another processor (e.g. the node with id 5 on PET 1 above). However, it could be expanded to halo other nodes simply by including them in the halo arrays below on the PET where their values are needed.

The first step in setting up the halo communication is to create arrays containing the ids of the haloed nodes on the PETs where they are needed.

The following illustrates that for the Mesh diagramed above.

```
! Create halo lists based on PET id.
if (localPET .eq. 0) then !!! This part only for PET 0

! Allocate and fill the halo list.
  allocate(haloSeqIndexList(0)) ! There are no haloed points on PET 0

else if (localPET .eq. 1) then !!! This part only for PET 1

! Allocate and fill the halo list.
  allocate(haloSeqIndexList(2))
  haloSeqIndexList=(/2,5/)

else if (localPET .eq. 2) then !!! This part only for PET 2
```

```
! Allocate and fill the halo list.
allocate(haloSeqIndexList(2))
haloSeqIndexList=(/4,5/)

else if (localPET .eq. 3) then !!! This part only for PET 3

! Allocate and fill the halo list.
allocate(haloSeqIndexList(3))
haloSeqIndexList=(/5,6,8/)
endif
```

The next step is to create an ESMF Array with a halo region to hold the data being haloed.

```
! Get node DistGrid from the Mesh.
call ESMF_MeshGet(mesh, nodalDistgrid=nodeDistgrid, rc=localrc)

! Create an ESMF Array with a halo region from a node DistGrid.
array=ESMF_ArrayCreate(nodeDistgrid, typekind=ESMF_TYPEKIND_R8, & haloSeqIndexList=haloSeqIndexList, rc=localrc)
```

Note that currently the halo data is stored at the end of the Array data on each PET in the order specified by the haloSeqIndexList argument (e.g. for PET 3 the halo information will be in the order 5,6,8 at the end of the piece of array on PET 3). This means that if the halo information needs to be in the order of nodes specified when you create the Mesh, then the nodes owned by another processor need to be at the end of the node information when the Mesh is created (e.g. when creating the piece of the Mesh on PET 3, then nodes 5,6,8 would need to be at the end of the node information lists).

At this point haloing could be done on the ESMF Array by using the ESMF\_ArrayHaloStore() call followed by ESMF\_ArrayHalo(). However, in this example we wrap the Array in an ESMF Field. This allows it to be used in Field specific calls (e.g. ESMF\_FieldRegridStore()) as well as for haloing.

```
! Wrap the ESMF Array in a Field created on the nodes of the Mesh.
field=ESMF_FieldCreate(mesh, array=array, &
    meshLoc=ESMF_MESHLOC_NODE, rc=localrc)
```

We can now proceed with haloing the Field by using the ESMF\_FieldHaloStore() call to create a RouteHandle, and then the ESMF\_FieldHalo() call to apply the RouteHandle. Note that once the RouteHandle has been created it can be applied repeatedly to redo the halo communication as data changes in the Field.

```
! Create the RouteHandle for the halo communication. call ESMF_FieldHaloStore(field, routehandle=haloHandle, rc=localrc)
! Can repeatedly do halo as data in field changes.
```

```
! do t=...
! Data set in non-halo field locations.
! Do the halo communication.
call ESMF_FieldHalo(field, routehandle=haloHandle, rc=localrc)
! Halo locations now filled in field.
! enddo
! After its last use the RouteHandle can be released.
call ESMF_FieldHaloRelease(haloHandle, rc=localrc)
! The Field can now be destroyed.
call ESMF_FieldDestroy(field, rc=localrc)
! The Array can now be destroyed.
call ESMF_ArrayDestroy(array, rc=localrc)
```

## 33.4 Class API

# 33.4.1 ESMF\_MeshAssignment(=) - Mesh assignment

## **INTERFACE:**

```
interface assignment(=)
mesh1 = mesh2
```

### **ARGUMENTS:**

```
type(ESMF_Mesh) :: mesh1
type(ESMF Mesh) :: mesh2
```

### STATUS:

• This interface is backward compatible with ESMF versions starting at 5.2.0r. If code using this interface compiles with any version of ESMF starting with 5.2.0r, then it will compile with the current version.

## **DESCRIPTION:**

Assign mesh1 as an alias to the same ESMF Mesh object in memory as mesh2. If mesh2 is invalid, then mesh1 will be equally invalid after the assignment.

The arguments are:

mesh1 The ESMF\_Mesh object on the left hand side of the assignment.

mesh2 The ESMF\_Mesh object on the right hand side of the assignment.

## 33.4.2 ESMF\_MeshOperator(==) - Mesh equality operator

## INTERFACE:

## RETURN VALUE:

```
logical :: result
```

#### **ARGUMENTS:**

```
type(ESMF_Mesh), intent(in) :: mesh1
type(ESMF_Mesh), intent(in) :: mesh2
```

## STATUS:

• This interface is backward compatible with ESMF versions starting at 5.2.0r. If code using this interface compiles with any version of ESMF starting with 5.2.0r, then it will compile with the current version.

## **DESCRIPTION:**

Test whether mesh1 and mesh2 are valid aliases to the same ESMF Mesh object in memory. For a more general comparison of two ESMF Meshes, going beyond the simple alias test, the ESMF\_MeshMatch() function (not yet implemented) must be used.

The arguments are:

mesh1 The ESMF\_Mesh object on the left hand side of the equality operation.

mesh2 The ESMF\_Mesh object on the right hand side of the equality operation.

## 33.4.3 ESMF\_MeshOperator(/=) - Mesh not equal operator

### INTERFACE:

## RETURN VALUE:

```
logical :: result
```

### **ARGUMENTS**:

```
type(ESMF_Mesh), intent(in) :: mesh1
type(ESMF_Mesh), intent(in) :: mesh2
```

## STATUS:

• This interface is backward compatible with ESMF versions starting at 5.2.0r. If code using this interface compiles with any version of ESMF starting with 5.2.0r, then it will compile with the current version.

## **DESCRIPTION:**

Test whether mesh1 and mesh2 are *not* valid aliases to the same ESMF Mesh object in memory. For a more general comparison of two ESMF Meshes, going beyond the simple alias test, the ESMF\_MeshMatch() function (not yet implemented) must be used.

The arguments are:

mesh1 The ESMF\_Mesh object on the left hand side of the non-equality operation.

**mesh2** The ESMF\_Mesh object on the right hand side of the non-equality operation.

# 33.4.4 ESMF\_MeshAddElements - Add elements to a Mesh

## **INTERFACE:**

### ARGUMENTS:

## **DESCRIPTION:**

This call is the third and last part of the three part mesh create sequence and should be called after the mesh is created with ESMF\_MeshAddNodes() (33.4.6) and after the nodes are added with ESMF\_MeshAddNodes() (33.4.5). This call adds the elements to the mesh and finalizes the create. After this call the Mesh is usable, for example a Field may be built on the created Mesh object and this Field may be used in a ESMF\_FieldRegridStore() call.

The parameters to this call elementIds, elementTypes, and elementConn describe the elements to be created. The description for a particular element lies at the same index location in elementIds and elementTypes. Each entry in elementConn consists of the list of nodes used to create that element, so the connections for element e in the elementIds array will start at  $number\_of\_nodes\_in\_element(1) + number\_of\_nodes\_in\_element(2) + \cdots + number\_of\_nodes\_in\_element(e-1) + 1$  in elementConn.

This call is *collective* across the current VM.

- elementIds An array containing the global ids of the elements to be created on this PET. This input consists of a 1D array the size of the number of elements on this PET. Each element id must be a number equal to or greater than 1. An id should be unique in the sense that different elements must have different ids (the same element that appears on different processors must have the same id). There may be gaps in the sequence of ids, but if these gaps are the same scale as the length of the sequence it can lead to inefficiencies when the Mesh is used (e.g. in ESMF\_FieldRegridStore()).
- **elementTypes** An array containing the types of the elements to be created on this PET. The types used must be appropriate for the parametric dimension of the Mesh. Please see Section 33.2.1 for the list of options. This input consists of a 1D array the size of the number of elements on this PET.
- elementConn An array containing the indexes of the sets of nodes to be connected together to form the elements to be created on this PET. The entries in this list are NOT node global ids, but rather each entry is a local index (1 based) into the list of nodes which were created on this PET by the previous ESMF\_MeshAddNodes() call. In other words, an entry of 1 indicates that this element contains the node described by nodeIds(1), nodeCoords(1), etc. passed into the ESMF\_MeshAddNodes() call on this PET. It is also important to note that the order of the nodes in an element connectivity list matters. Please see Section 33.2.1 for diagrams illustrating the correct order of nodes in a element. This input consists of a 1D array with a total size equal to the sum of the number of nodes in each element on this PET. The number of nodes in each element is implied by its element type in elementTypes. The nodes for each element are in sequence in this array (e.g. the nodes for element 1 are elementConn(1), elementConn(2), etc.).
- [elementMask] An array containing values which can be used for element masking. Which values indicate masking are chosen via the srcMaskValues or dstMaskValues arguments to ESMF\_FieldRegridStore() call. This input consists of a 1D array the size of the number of elements on this PET.
- [elementArea] An array containing element areas. If not specified, the element areas are internally calculated. This input consists of a 1D array the size of the number of elements on this PET. NOTE: ESMF doesn't currently do unit conversion on areas. If these areas are going to be used in a process that also involves the areas of another Grid or Mesh (e.g. conservative regridding), then it is the user's responsibility to make sure that the area units are consistent between the two sides. If ESMF calculates an area on the surface of a sphere, then it is in units of square radians. If it calculates the area for a Cartesian grid, then it is in the same units as the coordinates, but squared.
- [elementCoords] An array containing the physical coordinates of the elements to be created on this PET. This input consists of a 1D array the size of the number of elements on this PET times the Mesh's spatial dimension. The coordinates in this array are ordered so that the coordinates for an element lie in sequence in memory. (e.g. for a Mesh with spatial dimension 2, the coordinates for element 1 are in elementCoords(1) and elementCoords(2), the coordinates for element 2 are in elementCoords(3) and elementCoords(4), etc.).
- [elementDistgrid] If present, use this as the element Distgrid for the Mesh. The passed in Distgrid needs to contain a local set of sequence indices matching the set of local element ids (i.e. those in elementIds). However, specifying an externally created Distgrid gives the user more control over aspects of the Distgrid containing those sequence indices (e.g. how they are broken into DEs). If not present, a 1D Distgrid will be created internally consisting of one DE per PET.
- [rc] Return code; equals ESMF\_SUCCESS if there are no errors.

## 33.4.5 ESMF\_MeshAddNodes - Add nodes to a Mesh

### INTERFACE:

### **ARGUMENTS:**

```
type(ESMF_Mesh), intent(inout) :: mesh
integer, intent(in) :: nodeIds(:)
real(ESMF_KIND_R8), intent(in) :: nodeCoords(:)
integer, intent(in), optional :: nodeOwners(:)
type(ESMF_DistGrid), intent(in), optional :: nodalDistgrid
integer, intent(out), optional :: rc
```

## **DESCRIPTION:**

This call is the second part of the three part mesh create sequence and should be called after the mesh's dimensions are set using ESMF\_MeshCreate() (33.4.6). This call adds the nodes to the mesh. The next step is to call ESMF\_MeshAddElements() (33.4.4).

The parameters to this call nodeIds, nodeCoords, and nodeOwners describe the nodes to be created on this PET. The description for a particular node lies at the same index location in nodeIds and nodeOwners. Each entry in nodeCoords consists of spatial dimension coordinates, so the coordinates for node n in the nodeIds array will start at (n-1)\*spatialDim+1.

- nodeIds An array containing the global ids of the nodes to be created on this PET. This input consists of a 1D array the size of the number of nodes on this PET. Each node id must be a number equal to or greater than 1. An id should be unique in the sense that different nodes must have different ids (the same node that appears on different processors must have the same id). There may be gaps in the sequence of ids, but if these gaps are the same scale as the length of the sequence it can lead to inefficiencies when the Mesh is used (e.g. in ESMF\_FieldRegridStore()).
- **nodeCoords** An array containing the physical coordinates of the nodes to be created on this PET. This input consists of a 1D array the size of the number of nodes on this PET times the Mesh's spatial dimension (spatialDim). The coordinates in this array are ordered so that the coordinates for a node lie in sequence in memory. (e.g. for a Mesh with spatial dimension 2, the coordinates for node 1 are in nodeCoords(1) and nodeCoords(2), the coordinates for node 2 are in nodeCoords(3) and nodeCoords(4), etc.).
- [nodeOwners] An array containing the PETs that own the nodes to be created on this PET. If the node is shared with another PET, the value may be a PET other than the current one. Only nodes owned by this PET will have PET local entries in a Field created on the Mesh. This input consists of a 1D array the size of the number of nodes on this PET. If not provided by the user, then ESMF will calculate node ownership.
- [nodeMask] An array containing values which can be used for node masking. Which values indicate masking are chosen via the srcMaskValues or dstMaskValues arguments to ESMF\_FieldRegridStore() call. This input consists of a 1D array the size of the number of nodes on this PET.
- [nodalDistgrid] If present, use this as the node Distgrid for the Mesh. The passed in Distgrid needs to contain a local set of sequence indices matching the set of local node ids (i.e. the ids in nodeIds with nodeOwners equal to the current PET). However, specifying an externally created Distgrid gives the user more control over aspects of the Distgrid containing those sequence indices (e.g. how they are broken into DEs). If not present, a 1D Distgrid will be created internally consisting of one DE per PET.

[rc] Return code; equals ESMF\_SUCCESS if there are no errors.

## 33.4.6 ESMF\_MeshCreate - Create a Mesh as a 3 step process

### **INTERFACE:**

```
! Private name; call using ESMF_MeshCreate() function ESMF_MeshCreate3Part(parametricDim, spatialDim, coordSys, name, rc)
```

## RETURN VALUE:

```
type(ESMF_Mesh)
:: ESMF_MeshCreate3Part
```

### **ARGUMENTS**:

## **DESCRIPTION:**

This call is the first part of the three part mesh create sequence. This call sets the dimension of the elements in the mesh (parametricDim) and the number of coordinate dimensions in the mesh (spatialDim). The next step is to call ESMF\_MeshAddNodes() (33.4.5) to add the nodes and then ESMF\_MeshAddElements() (33.4.4) to add the elements and finalize the mesh.

This call is *collective* across the current VM.

**parametricDim** Dimension of the topology of the Mesh. (E.g. a mesh constructed of squares would have a parametric dimension of 2, whereas a Mesh constructed of cubes would have one of 3.)

**spatialDim** The number of coordinate dimensions needed to describe the locations of the nodes making up the Mesh. For a manifold, the spatial dimension can be larger than the parametric dim (e.g. the 2D surface of a sphere in 3D space), but it can't be smaller.

[coordSys] The coordinate system of the grid coordinate data. For a full list of options, please see Section 52.11. If not specified then defaults to ESMF\_COORDSYS\_SPH\_DEG.

[name] The name of the Mesh.

[rc] Return code; equals ESMF\_SUCCESS if there are no errors.

## 33.4.7 ESMF\_MeshCreate - Create a Mesh all at once

## INTERFACE:

#### RETURN VALUE:

```
type (ESMF_Mesh) :: ESMF_MeshCreate1Part
```

#### **ARGUMENTS:**

```
integer,
integer,
intent(in)
integer,
intent(in)
integer,
intent(in)
integer,
intent(in)
integer,
intent(in)
integer,
intent(in)
integer,
intent(in)
integer,
intent(in),
integer,
intent(in),
intent(in),
integer,
intent(in)
integer,
intent(in)
integer,
intent(in)
integer,
intent(in)
integer,
intent(in)
integer,
intent(in)
integer,
intent(in)
integer,
intent(in)
integer,
intent(in),
intent(in)
integer,
intent(in),
intent(in),
intent(in),
intent(in),
intent(in),
intent(in),
intent(in),
intent(in),
intent(in),
intent(in),
intent(in),
intent(in),
intent(in),
intent(in),
intent(in),
intent(in),
intent(in),
intent(in),
intent(in),
intent(in),
intent(in),
intent(in),
intent(in),
intent(in),
intent(in),
intent(in),
intent(in),
intent(in),
intent(in),
intent(in),
intent(in),
intent(in),
intent(in),
intent(in),
intent(in),
intent(in),
intent(in),
intent(in),
intent(in),
intent(in),
intent(in),
intent(in),
intent(in),
intent(in),
intent(in),
intent(in),
intent(in),
intent(in),
intent(in),
intent(in),
intent(in),
intent(in),
intent(in),
intent(in),
intent(in),
intent(in),
intent(in),
intent(in),
intent(in),
intent(in),
intent(in),
intent(in),
intent(in),
intent(in),
intent(in),
intent(in),
intent(in),
intent(in),
intent(in),
intent(in),
intent(in),
intent(in),
intent(in),
intent(in),
intent(in),
intent(in),
intent(in),
intent(in),
intent(in),
intent(in),
intent(in),
intent(in),
intent(in),
intent(in),
intent(in),
intent(in),
intent(in),
intent(in),
intent(in),
intent(in),
intent(in),
intent(in),
intent(in),
intent(in),
intent(in),
intent(in),
intent(in),
intent(in),
intent(in),
intent(in),
intent(in),
intent(in),
intent(in),
intent(in),
intent(in),
intent(in),
intent(in),
intent(in),
intent(in),
intent(in),
intent(in),
intent(in),
intent(in),
intent(in),
intent(in),
intent(in),
intent(in),
intent(in),
intent(in),
intent(in),
intent(in),
intent(in),
intent(in),
intent(in),
intent(in),
intent(in),
intent(in),
intent(in),
intent(in),
intent(in),
intent(in),
intent(in),
intent(in),
intent(in),
intent(in),
intent(in),
inten
```

#### **DESCRIPTION:**

Create a Mesh object in one step. After this call the Mesh is usable, for example, a Field may be built on the created Mesh object and this Field may be used in a ESMF FieldRegridStore() call.

This call sets the dimension of the elements in the mesh (parametricDim) and the number of coordinate dimensions in the mesh (spatialDim). It then creates the nodes, and then creates the elements by connecting together the nodes.

The parameters to this call nodeIds, nodeCoords, and nodeOwners describe the nodes to be created on this PET. The description for a particular node lies at the same index location in nodeIds and nodeOwners. Each entry in nodeCoords consists of spatial dimension coordinates, so the coordinates for node n in the nodeIds array will start at (n-1)\*spatialDim+1.

The parameters to this call elementIds, elementTypes, and elementConn describe the elements to be created. The description for a particular element lies at the same index location in elementIds and elementTypes. Each entry in elementConn consists of the list of nodes used to create that element, so the connections for element e in the elementIds array will start at  $number\_of\_nodes\_in\_element(1) + number\_of\_nodes\_in\_element(2) + \cdots + number\_of\_nodes\_in\_element(e-1) + 1$  in elementConn.

This call is *collective* across the current VM.

- **parametricDim** Dimension of the topology of the Mesh. (E.g. a mesh constructed of squares would have a parametric dimension of 2, whereas a Mesh constructed of cubes would have one of 3.)
- **spatialDim** The number of coordinate dimensions needed to describe the locations of the nodes making up the Mesh. For a manifold, the spatial dimension can be larger than the parametric dim (e.g. the 2D surface of a sphere in 3D space), but it can't be smaller.
- nodeIds An array containing the global ids of the nodes to be created on this PET. This input consists of a 1D array the size of the number of nodes on this PET. Each node id must be a number equal to or greater than 1. An id should be unique in the sense that different nodes must have different ids (the same node that appears on different processors must have the same id). There may be gaps in the sequence of ids, but if these gaps are the same scale as the length of the sequence it can lead to inefficiencies when the Mesh is used (e.g. in ESMF\_FieldRegridStore()).
- **nodeCoords** An array containing the physical coordinates of the nodes to be created on this PET. This input consists of a 1D array the size of the number of nodes on this PET times the Mesh's spatial dimension (spatialDim). The coordinates in this array are ordered so that the coordinates for a node lie in sequence in memory. (e.g. for a Mesh with spatial dimension 2, the coordinates for node 1 are in nodeCoords(1) and nodeCoords(2), the coordinates for node 2 are in nodeCoords(3) and nodeCoords(4), etc.).
- [nodeOwners] An array containing the PETs that own the nodes to be created on this PET. If the node is shared with another PET, the value may be a PET other than the current one. Only nodes owned by this PET will have PET local entries in a Field created on the Mesh. This input consists of a 1D array the size of the number of nodes on this PET. If not provided by the user, then ESMF will calculate node ownership.
- [nodeMask] An array containing values which can be used for node masking. Which values indicate masking are chosen via the srcMaskValues or dstMaskValues arguments to ESMF\_FieldRegridStore() call. This input consists of a 1D array the size of the number of nodes on this PET.
- [nodalDistgrid] If present, use this as the node Distgrid for the Mesh. The passed in Distgrid needs to contain a local set of sequence indices matching the set of local node ids (i.e. the ids in nodeIds with nodeOwners equal to the current PET). However, specifying an externally created Distgrid gives the user more control over aspects of the Distgrid containing those sequence indices (e.g. how they are broken into DEs). If not present, a 1D Distgrid will be created internally consisting of one DE per PET.
- elementIds An array containing the global ids of the elements to be created on this PET. This input consists of a 1D array the size of the number of elements on this PET. Each element id must be a number equal to or greater than 1. An id should be unique in the sense that different elements must have different ids (the same element that appears on different processors must have the same id). There may be gaps in the sequence of ids, but if these gaps are the same scale as the length of the sequence it can lead to inefficiencies when the Mesh is used (e.g. in ESMF\_FieldRegridStore()).
- **elementTypes** An array containing the types of the elements to be created on this PET. The types used must be appropriate for the parametric dimension of the Mesh. Please see Section 33.2.1 for the list of options. This input consists of a 1D array the size of the number of elements on this PET.
- elementConn An array containing the indexes of the sets of nodes to be connected together to form the elements to be created on this PET. The entries in this list are NOT node global ids, but rather each entry is a local index (1 based) into the list of nodes to be created on this PET by this call. In other words, an entry of 1 indicates that this element contains the node described by nodeIds(1), nodeCoords(1), etc. on this PET. It is also important to note that the order of the nodes in an element connectivity list matters. Please see Section 33.2.1 for diagrams illustrating the correct order of nodes in a element. This input consists of a 1D array with a total size equal to the sum of the number of nodes contained in each element on this PET. The number of nodes in each element is implied by its element type in elementTypes. The nodes for each element are in sequence in this array (e.g. the nodes for element 1 are elementConn(1), elementConn(2), etc.).
- [elementMask] An array containing values which can be used for element masking. Which values indicate masking are chosen via the srcMaskValues or dstMaskValues arguments to ESMF\_FieldRegridStore() call. This input consists of a 1D array the size of the number of elements on this PET.

- [elementArea] An array containing element areas. If not specified, the element areas are internally calculated. This input consists of a 1D array the size of the number of elements on this PET. NOTE: ESMF doesn't currently do unit conversion on areas. If these areas are going to be used in a process that also involves the areas of another Grid or Mesh (e.g. conservative regridding), then it is the user's responsibility to make sure that the area units are consistent between the two sides. If ESMF calculates an area on the surface of a sphere, then it is in units of square radians. If it calculates the area for a Cartesian grid, then it is in the same units as the coordinates, but squared.
- [elementCoords] An array containing the physical coordinates of the elements to be created on this PET. This input consists of a 1D array the size of the number of elements on this PET times the Mesh's spatial dimension (spatialDim). The coordinates in this array are ordered so that the coordinates for an element lie in sequence in memory. (e.g. for a Mesh with spatial dimension 2, the coordinates for element 1 are in elementCoords(1) and elementCoords(2), the coordinates for element 2 are in elementCoords(3) and elementCoords(4), etc.).
- [elementDistgrid] If present, use this as the element Distgrid for the Mesh. The passed in Distgrid needs to contain a local set of sequence indices matching the set of local element ids (i.e. those in elementIds). However, specifying an externally created Distgrid gives the user more control over aspects of the Distgrid containing those sequence indices (e.g. how they are broken into DEs). If not present, a 1D Distgrid will be created internally consisting of one DE per PET.
- [coordSys] The coordinate system of the grid coordinate data. For a full list of options, please see Section 52.11. If not specified then defaults to ESMF\_COORDSYS\_SPH\_DEG.

[name] The name of the Mesh.

[rc] Return code; equals ESMF\_SUCCESS if there are no errors.

## 33.4.8 ESMF\_MeshCreate - Create a Mesh from a Grid

### **INTERFACE:**

```
! Private name; call using ESMF_MeshCreate()
    function ESMF_MeshCreateFromGrid(grid, name, rc)

RETURN VALUE:
    type(ESMF_Mesh) :: ESMF_MeshCreateFromGrid

ARGUMENTS:
    type(ESMF_Grid), intent(in) :: grid
    character(len=*), intent(in), optional :: name
    integer, intent(out), optional :: rc
```

#### **DESCRIPTION:**

Create an ESMF Mesh from an ESMF Grid. This method creates the elements of the Mesh from the cells of the Grid, and the nodes of the Mesh from the corners of the Grid. Corresponding locations in the Grid and new Mesh will have the same coordinates, sequence indices, masking, and area information.

This method currently only works for 2D Grids. In addition, this method requires the input Grid to have coordinates in the corner stagger location.

grid The ESMF Grid from which to create the Mesh.

[name] The name of the Mesh.

[rc] Return code; equals ESMF SUCCESS if there are no errors.

## 33.4.9 ESMF\_MeshCreate - Create a Mesh from a file

### INTERFACE:

#### RETURN VALUE:

```
type(ESMF_Mesh) :: ESMF_MeshCreateFromFile
```

#### ARGUMENTS:

## **DESCRIPTION:**

Create a Mesh from a file. Provides options to convert to 3D and in the case of SCRIP format files, allows the dual of the mesh to be created.

This call is *collective* across the current VM.

filename The name of the grid file

fileformat The file format. The valid options are ESMF\_FILEFORMAT\_SCRIP, ESMF\_FILEFORMAT\_ESMFMESH and ESMF\_FILEFORMAT\_UGRID. Please see Section 52.19 for a detailed description of the options.

[convertToDual] if .true., the mesh will be converted to its dual. If not specified, defaults to .false..

[addUserArea] if .true., the cell area will be read in from the GRID file. This feature is only supported when the grid file is in the SCRIP or ESMF format. If not specified, defaults to .false..

[maskFlag] If maskFlag is present, generate the mask using the missing\_value attribute defined in 'varname' This flag is only supported when the grid file is in the UGRID format. The value could be either ESMF\_MESHLOC\_NODE or ESMF\_MESHLOC\_ELEMENT. If the value is ESMF\_MESHLOC\_NODE, the node mask will be generated and the variable has to be defined on the "node" (specified by its location attribute). If the value is ESMF\_MESHLOC\_ELEMENT, the element mask will be generated and the variable has to be defined on the "face" of the mesh. If the variable is not defined on the right location, no mask will be generated. If not specified, no mask will be generated.

[varname] If maskFlag is present, provide a variable name stored in the UGRID file and the mask will be generated using the missing value of the data value of this variable. The first two dimensions of the variable has to be the the longitude and the latitude dimension and the mask is derived from the first 2D values of this variable even if this data is 3D, or 4D array. If not specified, defaults to empty string.

[nodalDistgrid] A Distgrid describing the user-specified distribution of the nodes across the PETs.

[elementDistgrid] A Distgrid describing the user-specified distribution of the elements across the PETs.

[coordSys] The coordinate system in which to store the mesh coordinate data. If this setting doesn't match the coordinate system in the file, then the coordinates in the file will be converted to this system during mesh creation. It is currently an error to convert Cartesian file coordinates into a spherical coordinate system. For a full list of options, please see Section 52.11. If not specified, then defaults to the coordinate system in the file.

[name] The name of the Mesh.

 $[rc]\ \ Return\ code;\ equals\ {\tt ESMF\_SUCCESS}$  if there are no errors.

## 33.4.10 ESMF\_MeshCreate - Create a copy of a Mesh with a new distribution

## INTERFACE:

```
! Private name; call using ESMF_MeshCreate()
function ESMF_MeshCreateRedist(mesh, nodalDistgrid, &
    elementDistgrid, vm, name, rc)
```

## RETURN VALUE:

```
type(ESMF_Mesh) :: ESMF_MeshCreateRedist
```

# ARGUMENTS:

## **DESCRIPTION:**

Create a copy of an existing Mesh with a new distribution. Information in the Mesh such as connections, coordinates, areas, masks, etc. are automatically redistributed to the new Mesh. To redistribute data in Fields built on the original Mesh create a Field on the new Mesh and then use the Field redistribution functionality (ESMF\_FieldRedistStore(), etc.). The equivalent methods can also be used for data in FieldBundles.

mesh The source Mesh to be redistributed.

[nodalDistgrid] A Distgrid describing the new distribution of the nodes across the PETs.

[elementDistgrid] A Distgrid describing the new distribution of the elements across the PETs.

[vm] If present, the Mesh object is created on the specified ESMF\_VM object. The default is to create on the VM of the current context.

[name] The name of the Mesh.

[rc] Return code; equals ESMF\_SUCCESS if there are no errors.

# 33.4.11 ESMF\_MeshCreate - Create a Mesh of just one element type using corner coordinates

# **INTERFACE:**

### RETURN VALUE:

```
type(ESMF_Mesh) :: ESMF_MeshCreateEasyElems1Type
```

#### **ARGUMENTS**:

# **DESCRIPTION:**

Create a Mesh object in one step by just specifying the corner coordinates of each element. Internally these corners are turned into nodes forming the outside edges of the elements. This call assumes that each element is the same type to make the specification of the elements a bit easier. After this call the Mesh is usable, for example, a Field may be built on the created Mesh object and this Field may be used in ESMF\_FieldRegridStore(). However, the Mesh created by this call consists of a set of disconnected elements, and so shouldn't be used in a situation where connections between elements are necessary (e.g. bilinear regridding on element centers, patch regridding, or second-order conservative regridding).

This call sets the dimension of the elements in the Mesh via parametricDim and the number of coordinate dimensions in the mesh is determined from the first dimension of elementCornerCoords.

The parameters to this call elementIds, elementTypes, and elementCornerCoords describe the elements to be created. The description for a particular element lies at the same index location in elementIds and elementTypes. The argument elementCornerCoords contains the coordinates of the corners used to create each element. The first dimension of this argument are across the coordinate dimensions. The second dimension of this argument is across the corners of a particular element. The last dimension of this argument is across the list of elements on this PET, so the coordinates of corner c in element e on this PET would be in elementCornerCoords(:,c,e).

This call is *collective* across the current VM.

- **parametricDim** Dimension of the topology of the Mesh. (E.g. a mesh constructed of squares would have a parametric dimension of 2, whereas a Mesh constructed of cubes would have one of 3.)
- [coordSys] The coordinate system of the grid coordinate data. For a full list of options, please see Section 52.11. If not specified then defaults to ESMF\_COORDSYS\_SPH\_DEG.
- [elementIds] An array containing the global ids of the elements to be created on this PET. This input consists of a 1D array the size of the number of elements on this PET. Each element id must be a number equal to or greater than 1. An id should be unique in the sense that different elements must have different ids (the same element that appears on different processors must have the same id). There may be gaps in the sequence of ids, but if these gaps are the same scale as the length of the sequence it can lead to inefficiencies when the Mesh is used (e.g. in ESMF\_FieldRegridStore()). If not specified, then elements are numbered in sequence starting with the first element on PET 0.
- **elementType** An variable containing the type of the elements to be created in this Mesh. The type used must be appropriate for the parametric dimension of the Mesh. Please see Section 33.2.1 for the list of options.
- **elementCornerCoords** A 3D array containing the coordinates of the corners of the elements to be created on this PET. The first dimension of this array is for the coordinates and should be of size 2 or 3. The size of this dimension will be used to determine the spatialDim of the Mesh. The second dimension is the number of corners for an element. The 3rd dimension is a list of all the elements on this PET.
- [elementMask] An array containing values which can be used for element masking. Which values indicate masking are chosen via the srcMaskValues or dstMaskValues arguments to ESMF\_FieldRegridStore() call. This input consists of a 1D array the size of the number of elements on this PET.
- [elementArea] An array containing element areas. If not specified, the element areas are internally calculated. This input consists of a 1D array the size of the number of elements on this PET. NOTE: ESMF doesn't currently do unit conversion on areas. If these areas are going to be used in a process that also involves the areas of another Grid or Mesh (e.g. conservative regridding), then it is the user's responsibility to make sure that the area units are consistent between the two sides. If ESMF calculates an area on the surface of a sphere, then it is in units of square radians. If it calculates the area for a Cartesian grid, then it is in the same units as the coordinates, but squared.
- [elementCoords] An array containing the physical coordinates of the elements to be created on this PET. This input consists of a 2D array with the first dimension that same size as the first dimension of elementCornerCoords. The second dimension should be the same size as the elementTypes argument.

[elementDistgrid] If present, use this as the element Distgrid for the Mesh. The passed in Distgrid needs to contain a local set of sequence indices matching the set of local element ids (i.e. those in elementIds). However, specifying an externally created Distgrid gives the user more control over aspects of the Distgrid containing those sequence indices (e.g. how they are broken into DEs). If not present, a 1D Distgrid will be created internally consisting of one DE per PET.

[rc] Return code; equals ESMF\_SUCCESS if there are no errors.

## 33.4.12 ESMF MeshCreate - Create a Mesh using element corner coordinates

### **INTERFACE:**

#### RETURN VALUE:

```
type(ESMF_Mesh) :: ESMF_MeshCreateEasyElemsGen
```

## **ARGUMENTS:**

## **DESCRIPTION:**

Create a Mesh object in one step by just specifying the corner coordinates of each element. Internally these corners are turned into nodes forming the outside edges of the elements. After this call the Mesh is usable, for example, a Field may be built on the created Mesh object and this Field may be used in <code>ESMF\_FieldRegridStore()</code>. However, the Mesh created by this call consists of a set of disconnected elements, and so shouldn't be used in a situation where connections between elements are necessary (e.g. bilinear regridding on element centers, patch regridding, or second-order conservative regridding).

This call sets the dimension of the elements in the Mesh via parametricDim and the number of coordinate dimensions in the mesh is determined from the first dimension of elementCornerCoords.

The parameters to this call elementIds, elementTypes, and elementCornerCoords describe the elements to be created. The description for a particular element lies at the same index location in elementIds and elementTypes. The argument elementCornerCoords consists of a list of all

the corners used to create all the elements, so the corners for element e in the elementTypes array will start at  $number\_of\_corners\_in\_element(1) + number\_of\_corners\_in\_element(2) + \cdots + number\_of\_corners\_in\_element(e-1) + 1$  in elementCornerCoords.

This call is *collective* across the current VM.

- **parametricDim** Dimension of the topology of the Mesh. (E.g. a mesh constructed of squares would have a parametric dimension of 2, whereas a Mesh constructed of cubes would have one of 3.)
- [coordSys] The coordinate system of the grid coordinate data. For a full list of options, please see Section 52.11. If not specified then defaults to ESMF\_COORDSYS\_SPH\_DEG.
- [elementIds] An array containing the global ids of the elements to be created on this PET. This input consists of a 1D array the size of the number of elements on this PET. Each element id must be a number equal to or greater than 1. An id should be unique in the sense that different elements must have different ids (the same element that appears on different processors must have the same id). There may be gaps in the sequence of ids, but if these gaps are the same scale as the length of the sequence it can lead to inefficiencies when the Mesh is used (e.g. in ESMF\_FieldRegridStore()). If not specified, then elements are numbered in sequence starting with the first element on PET 0.
- **elementTypes** An array containing the types of the elements to be created on this PET. The types used must be appropriate for the parametric dimension of the Mesh. Please see Section 33.2.1 for the list of options. This input consists of a 1D array the size of the number of elements on this PET.
- elementCornerCoords A 2D array containing the coordinates of the corners of the elements to be created on this PET. The first dimension of this array is for the coordinates and should be of size 2 or 3. The size of this dimension will be used to determine the spatialDim of the Mesh. The second dimension is a collapsed list of all the corners in all the elements. The list of corners has been collapsed to 1D to enable elements with different number of corners to be supported in the same list without wasting space. The number of corners in each element is implied by its element type in elementTypes. The corners for each element are in sequence in this array (e.g. If element 1 has 3 corners then they are in elementCornerCoords(:,1), elementCornerCoords(:,2), elementCornerCoords(:,3) and the corners for the next element start in elementCornerCoords(:,4)).
- [elementMask] An array containing values which can be used for element masking. Which values indicate masking are chosen via the srcMaskValues or dstMaskValues arguments to ESMF\_FieldRegridStore() call. This input consists of a 1D array the size of the number of elements on this PET.
- [elementArea] An array containing element areas. If not specified, the element areas are internally calculated. This input consists of a 1D array the size of the number of elements on this PET. NOTE: ESMF doesn't currently do unit conversion on areas. If these areas are going to be used in a process that also involves the areas of another Grid or Mesh (e.g. conservative regridding), then it is the user's responsibility to make sure that the area units are consistent between the two sides. If ESMF calculates an area on the surface of a sphere, then it is in units of square radians. If it calculates the area for a Cartesian grid, then it is in the same units as the coordinates, but squared.
- [elementCoords] An array containing the physical coordinates of the elements to be created on this PET. This input consists of a 2D array with the first dimension that same size as the first dimension of elementCornerCoords. The second dimension should be the same size as the elementTypes argument.
- [elementDistgrid] If present, use this as the element Distgrid for the Mesh. The passed in Distgrid needs to contain a local set of sequence indices matching the set of local element ids (i.e. those in elementIds). However, specifying an externally created Distgrid gives the user more control over aspects of the Distgrid containing those sequence indices (e.g. how they are broken into DEs). If not present, a 1D Distgrid will be created internally consisting of one DE per PET.
- [rc] Return code; equals ESMF\_SUCCESS if there are no errors.

## 33.4.13 ESMF\_MeshCreateCubedSphere - Create a Mesh representation of a cubed sphere grid

## INTERFACE:

```
function ESMF_MeshCreateCubedSphere(tileSize, nx, ny, name, rc)
```

#### RETURN VALUE:

```
type(ESMF_Mesh) :: ESMF_MeshCreateCubedSphere
```

### **ARGUMENTS**:

## DESCRIPTION:

Create a ESMF\_Mesh object for a cubed sphere grid using identical regular decomposition for every tile. The grid coordinates are generated based on the algorithm used by GEOS-5, The tile resolution is defined by tileSize. Each tile is decomposed into nx x ny blocks and the total number of DEs used is nx x ny x 6. If the total PET is not equal to the number of DEs, the DEs are distributed into PETs in the default cyclic distribution. Internally, the nodes and the elements from multiple DEs are collapsed into a 1D array. Therefore, the nodal distgrid or the element distgrid attached to the Mesh object is always a one DE arbitrarily distributed distgrid. The sequential indices of the nodes and the elements are derived based on the location of the point in the Cubed Sphere grid. If an element is located at (x, y) of tile n. Its sequential index would be (n-1)\*tileSize\*tileSize\*(y-1)\*tileSize\*x. If it is a node, its sequential index would be (n-1)\*(tileSize+1)\*(tileSize+1)\*(tileSize+1)\*(tileSize+1)\*x.

The arguments are:

tilesize The number of elements on each side of the tile of the Cubed Sphere grid

**nx** The number of blocks on the horizontal size of each tile

**ny** The number of blocks on the vertical size of each tile

[name] The name of the Mesh.

[rc] Return code; equals ESMF\_SUCCESS if there are no errors.

## 33.4.14 ESMF\_MeshDestroy - Release resources associated with a Mesh

#### INTERFACE:

```
subroutine ESMF_MeshDestroy(mesh, noGarbage, rc)
```

#### RETURN VALUE:

## **ARGUMENTS**:

## STATUS:

- This interface is backward compatible with ESMF versions starting at 5.2.0r. If code using this interface compiles with any version of ESMF starting with 5.2.0r, then it will compile with the current version.
- This interface was modified since ESMF version 5.2.0r. The fact that code using this interface compiles with the current ESMF version does not guarantee that it compiles with previous versions of this interface. If user code compatibility with version 5.2.0r is desired then care must be taken to limit the use of this interface to features that were available in the 5.2.0r release.

  Changes made after the 5.2.0r release:
  - **8.1.0** Added argument noGarbage. The argument provides a mechanism to override the default garbage collection mechanism when destroying an ESMF object.

## **DESCRIPTION:**

This call removes internal memory associated with mesh. After this call mesh will no longer be usable. !! The arguments are:

mesh Mesh object to be destroyed.

[noGarbage] If set to .TRUE. the object will be fully destroyed and removed from the ESMF garbage collection system. Note however that under this condition ESMF cannot protect against accessing the destroyed object through dangling aliases – a situation which may lead to hard to debug application crashes.

It is generally recommended to leave the noGarbage argument set to .FALSE. (the default), and to take advantage of the ESMF garbage collection system which will prevent problems with dangling aliases or incorrect sequences of destroy calls. However this level of support requires that a small remnant of the object is kept in memory past the destroy call. This can lead to an unexpected increase in memory consumption over the course of execution in applications that use temporary ESMF objects. For situations where the repeated creation and destruction of temporary objects leads to memory issues, it is recommended to call with noGarbage set to .TRUE., fully removing the entire temporary object from memory.

[rc] Return code; equals ESMF SUCCESS if there are no errors.

# 33.4.15 ESMF\_MeshEmptyCreate - Create a Mesh to hold Distgrid information

## **INTERFACE:**

```
function ESMF_MeshEmptyCreate(nodalDistgrid, elementDistgrid, name, rc)
```

#### RETURN VALUE:

```
type(ESMF_Mesh) :: ESMF_MeshEmptyCreate
```

#### ARGUMENTS:

#### **DESCRIPTION:**

Create a Mesh to hold distribution information (i.e. Distgrids). Such a mesh will have no coordinate or connectivity information stored. Aside from holding distgrids the Mesh created by this call can't be used in other ESMF functionality (e.g. it can't be used to create a Field or in regridding).

[nodalDistgrid] The nodal distgrid.

[elementDistgrid] The elemental distgrid.

[name] The name of the Mesh.

[rc] Return code; equals ESMF\_SUCCESS if there are no errors.

## 33.4.16 ESMF\_MeshFreeMemory - Remove a Mesh and its memory

# INTERFACE:

```
subroutine ESMF MeshFreeMemory (mesh, rc)
```

#### RETURN VALUE:

#### **ARGUMENTS:**

```
type(ESMF_Mesh), intent(inout) :: mesh
integer, intent(out), optional :: rc
```

## **DESCRIPTION:**

This call removes the portions of mesh which contain connection and coordinate information. After this call, Fields build on mesh will no longer be usable as part of an ESMF\_FieldRegridStore() operation. However, after this call Fields built on mesh can still be used in an ESMF\_FieldRegrid() operation if the routehandle was generated beforehand. New Fields may also be built on mesh after this call.

The arguments are:

mesh Mesh object whose memory is to be freed.

[rc] Return code; equals ESMF\_SUCCESS if there are no errors.

## 33.4.17 ESMF\_MeshGet - Get Mesh information

#### INTERFACE:

```
subroutine ESMF_MeshGet (mesh, parametricDim, spatialDim, & nodeCount, nodeIds, nodeCoords, nodeOwners, & nodeMaskIsPresent, nodeMask, & elementCount, elementIds, elementTypes, & elementConnCount, elementConn, & elementMaskIsPresent, elementMask, & elementAreaIsPresent, elementArea, & elementCoordsIsPresent, elementCoords, & nodalDistgridIsPresent, nodalDistgrid, & elementDistgridIsPresent, elementDistgrid, & numOwnedNodes, ownedNodeCoords, & numOwnedElements, ownedElemCoords, & elemMaskArray, elemAreaArray, & isMemFreed, coordSys, status, name, rc)
```

## RETURN VALUE:

### **ARGUMENTS:**

```
:: mesh
type (ESMF Mesh),
                        intent(in)
                        intent(out), optional :: parametricDim
integer,
integer,
                        intent(out), optional :: spatialDim
                        intent(out), optional :: nodeCount
integer,
                        intent(out), optional :: nodeIds(:)
integer,
real(ESMF_KIND_R8),
                        intent(out), optional :: nodeCoords(:)
integer,
                         intent(out), optional :: nodeOwners(:)
logical,
                         intent(out), optional :: nodeMaskIsPresent
                        intent(out), optional :: nodeMask(:)
integer,
                        intent(out), optional :: elementCount
integer,
                        intent(out), optional :: elementIds(:)
integer,
                        intent(out), optional :: elementTypes(:)
integer,
integer,
                        intent(out), optional :: elementConnCount
integer,
                        intent(out), optional :: elementConn(:)
                        intent(out), optional :: elementMaskIsPresent
logical,
integer,
                        intent(out), optional :: elementMask(:)
                         intent(out), optional :: elementAreaIsPresent
logical,
real(ESMF_KIND_R8),
                        intent(out), optional :: elementArea(:)
                         intent(out), optional :: elementCoordsIsPresent
logical,
real(ESMF KIND R8),
                         intent(out), optional :: elementCoords(:)
logical,
                         intent(out), optional :: nodalDistgridIsPresent
```

```
intent(out), optional :: nodalDistgrid
type(ESMF_DistGrid),
                         intent(out), optional :: elementDistgridIsPresent
logical,
type(ESMF_DistGrid),
                       intent(out), optional :: elementDistgrid
                         intent(out), optional :: numOwnedNodes
integer,
real(ESMF_KIND_R8), intent(out), optional :: ownedNodeCoords(:)
integer,
                        intent(out), optional :: numOwnedElements
real(ESMF_KIND_R8), intent(out), optional :: ownedElemCoords(:)
                        intent(out), optional :: isMemFreed
logical,
                  intent(out), optional : elemMaskArray
intent(inout), optional :: elemAreaArray
intent(inout), optional :: elemAreaArray
type(ESMF_Array),
type(ESMF_Array),
type(ESMF_CoordSys_Flag), intent(out), optional :: coordSys
type(ESMF_MeshStatus_Flag),intent(out), optional :: status
integer,
                         intent(out), optional :: rc
```

#### **DESCRIPTION:**

Get various information from a mesh.

The arguments are:

mesh Mesh object to retrieve information from.

[parametricDim] Dimension of the topology of the Mesh. (E.g. a mesh constructed of squares would have a parametric dimension of 2, whereas a Mesh constructed of cubes would have one of 3.)

[spatialDim] The number of coordinate dimensions needed to describe the locations of the nodes making up the Mesh. For a manifold, the spatial dimension can be larger than the parametric dim (e.g. the 2D surface of a sphere in 3D space), but it can't be smaller.

[nodeCount] The number of local nodes in the mesh (both owned and shared with another PET).

[nodeIds] An array of ids for each local node in the mesh. The nodeIds array should be of size nodeCount.

[nodeCoords] An array of coordinates for each local node in the mesh. The nodeCoords array should be of size (spatialDim\*nodeCount).

[nodeOwners] An array of the PET numbers that own each local node in the mesh. The nodeOwners array should be of size nodeCount.

[nodeMaskIsPresent] .true. if node masking was set in mesh, .false. otherwise.

[nodeMask] An array of mask values for each local node in the mesh. The nodeOwners array should be of size nodeCount.

[elementCount] The number of local elements in the mesh (both owned and shared with another PET).

[elementIds] An array of ids for each local element in the mesh. The elementIds array should be of size elementCount.

[elementTypes] An array of types for each local element in the mesh. Please see section 33.2.1 for the list of options. The elementTypes array should be of size elementCount.

[elementConnCount] The number of entries elementConn array. Provided as a convenience.

elementConn An array containing the indexes of the sets of nodes to be connected together to form the elements to be created on this PET. The entries in this list are NOT node global ids, but rather each entry is a local index (1 based) into the list of nodes to be created on this PET by this call. In other words, an entry of 1 indicates that this element contains the node described by nodelds(1), nodeCoords(1), etc. on this PET. It is also important to note that the order of the nodes in an element connectivity list matters. Please see Section 33.2.1 for diagrams

illustrating the correct order of nodes in a element. This input consists of a 1D array with a total size equal to the sum of the number of nodes contained in each element on this PET (also provided by elementConnCount). The number of nodes in each element is implied by its element type in elementTypes. The nodes for each element are in sequence in this array (e.g. the nodes for element 1 are elementConn(1), elementConn(2), etc.).

[elementMaskIsPresent] .true. if element masking was set in mesh, .false. otherwise.

[elementMask] An array of mask values for each local element in the mesh. The elementMask array should be of size elementCount.

[elementAreaIsPresent] .true. if element areas were set in mesh, .false. otherwise.

[elementArea] An array of area values for each local element in the mesh. The elementArea array should be of size elementCount.

[elementCoordsIsPresent] .true. if element coordinates were set in mesh, .false. otherwise.

[elementCoords] An array of coordinate values for each local element in the mesh. The elementCoord array should be of size (spatialDim\*elementCount).

[nodalDistgridIsPresent] .true. if nodalDistgrid was set in Mesh object, .false. otherwise.

[nodalDistgrid] A Distgrid describing the distribution of the nodes across the PETs. Note that on each PET the distgrid will only contain entries for nodes owned by that PET. This is the DistGrid that would be used to construct the Array in a Field that is constructed on mesh.

[elementDistgridIsPresent] .true. if elementDistgrid was set in Mesh object, .false. otherwise.

[elementDistgrid] A Distgrid describing the distribution of elements across the PETs. Note that on each PET the distgrid will only contain entries for elements owned by that PET.

[numOwnedNodes] The number of local nodes which are owned by this PET. This is the number of PET local entries in the nodalDistgrid.

[ownedNodeCoords] The coordinates for the local nodes. These coordinates will be in the proper order to correspond with the nodes in the nodalDistgrid returned by this call, and hence with a Field built on mesh. The size of the input array should be the spatial dim of mesh times numOwnedNodes.

[numOwnedElements] The number of local elements which are owned by this PET. Note that every element is owned by the PET it resides on, so unlike for nodes, numOwnedElements is identical to the number of elements on the PET. It is also the number of PET local entries in the elementDistgrid.

[ownedElemCoords] The center coordinates for the local elements. These coordinates will be in the proper order to correspond with the elements in the elementDistgrid returned by this call, and hence with a Field built on the center of mesh. The size of the input array should be the spatial dim of mesh times numOwnedElements.

[elemMaskArray] The mask information for elements put into an ESMF Array. The ESMF Array must be build on a DistGrid which matches the elementDistgrid.

[elemAreaArray] The area information for elements put into an ESMF Array. The ESMF Array must be build on a DistGrid which matches the elementDistgrid.

[isMemFreed] Indicates if the coordinate and connection memory been freed from mesh. If so, it can no longer be used as part of an ESMF\_FieldRegridStore() call.

[coordSys] The coordinate system of the grid coordinate data.

[status] Flag indicating the status of the Mesh. Please see Section 52.41 for the list of options.

[name] Name of the Mesh object.

[rc] Return code; equals ESMF\_SUCCESS if there are no errors.

## 33.4.18 ESMF\_MeshGetMOAB - Check on status of using MOAB library internally.

## INTERFACE:

```
subroutine ESMF_MeshGetMOAB(moabOn, rc)
```

## **ARGUMENTS:**

## **DESCRIPTION:**

This method is only temporary. It was created to enable testing during the stage in ESMF development while we have two internal mesh implementations. At some point it will be removed.

This method can be used to check whether the MOAB library is being used to hold the internal structure of the Mesh. When set to .true. the following Mesh create calls create a Mesh using MOAB internally. When set to .false. the following Mesh create calls use the ESMF native internal mesh respresentation. Note that ESMF Meshes created on MOAB are only supported in a limited set of operations and should be used with caution as they haven't yet been tested as thoroughly as the native version. Also, operations that use a pair of Meshes (e.g. regrid weight generation) are only supported between meshes of the same type (e.g. you can regrid between two MOAB meshes, but not between a MOAB and a native mesh).

**moabOn** Output variable which indicates current state of MOAB.

[rc] Return code; equals ESMF\_SUCCESS if there are no errors.

# 33.4.19 ESMF\_MeshIsCreated - Check whether a Mesh object has been created

#### **INTERFACE:**

```
function ESMF_MeshIsCreated(mesh, rc)
```

## RETURN VALUE:

```
logical :: ESMF MeshIsCreated
```

### **ARGUMENTS**:

```
type(ESMF_Mesh), intent(in) :: mesh
-- The following arguments require argument keyword syntax (e.g. rc=rc). --
integer, intent(out), optional :: rc
```

## **DESCRIPTION:**

Return .true. if the mesh has been created. Otherwise return .false.. If an error occurs, i.e. rc /= ESMF\_SUCCESS is returned, the return value of the function will also be .false..

The arguments are:

mesh ESMF\_Mesh queried.

[rc] Return code; equals ESMF\_SUCCESS if there are no errors.

## 33.4.20 ESMF\_MeshSet - Set some Mesh information

#### INTERFACE:

RETURN VALUE:

## **ARGUMENTS:**

## **DESCRIPTION:**

This call allows the user to change the set of information that it's legal to alter after a mesh has been created. Currently, this call requires that the information has already been added to the mesh during creation. For example, you can only change the element mask information, if the mesh was initially created with element masking.

The arguments are:

### mesh

[elementMask] An array of mask values for each local element in the mesh. The elementMask array should be of size elementCount.

[elementArea] An array of area values for each local element in the mesh. The elementArea array should be of size elementCount.

[rc] Return code; equals ESMF\_SUCCESS if there are no errors.

## 33.4.21 ESMF\_MeshSetMOAB - Toggle using the MOAB library internally.

#### INTERFACE:

```
subroutine ESMF_MeshSetMOAB(moabOn, rc)
```

#### **ARGUMENTS:**

## **DESCRIPTION:**

This method is only temporary. It was created to enable testing during the stage in ESMF development while we have two internal mesh implementations. At some point it will be removed.

This method can be employed to turn on or off using the MOAB library to hold the internal structure of the Mesh. When set to .true. the following Mesh create calls create a Mesh using MOAB internally. When set to .false. the following Mesh create calls use the ESMF native internal mesh respresentation. Note that ESMF Meshes created on MOAB are only supported in a limited set of operations and should be used with caution as they haven't yet been tested as thoroughly as the native version. Also, operations that use a pair of Meshes (e.g. regrid weight generation) are only supported between meshes of the same type (e.g. you can regrid between two MOAB meshes, but not between a MOAB and a native mesh).

moabOn Variable used to turn MOAB on or off

[rc] Return code; equals ESMF\_SUCCESS if there are no errors.

# 34 XGrid Class

## 34.1 Description

An exchange grid represents the 2D boundary layer usually between the atmosphere on one side and ocean and land on the other in an Earth system model. There are dynamical and thermodynamical processes on either side of the boundary layer and on the boundary layer itself. The boundary layer exchanges fluxes from either side and adjusts boundary conditions for the model components involved. For climate modeling, it is critical that the fluxes transferred by the boundary layer are conservative.

The ESMF exchange grid is implemented as the ESMF\_XGrid class. Internally it's represented by a collection of the intersected cells between atmosphere and ocean/land[17] grids. These polygonal cells can have irregular shapes and can be broken down into triangles facilitating a finite element approach.

There are two ways to create an ESMF\_XGrid object from user supplied information. The first way to create an ESMF\_XGrid takes two lists of ESMF\_Grid or ESMF\_Mesh that represent the model component grids on either side of the exchange grid. From the two lists of ESMF\_Grid or ESMF\_Mesh, information required for flux exchange calculation between any pair of the model components from either side of the exchange grid is computed. In addition, the internal representation of the ESMF\_XGrid is computed and can be optionally stored as an ESMF\_Mesh. This internal representation is the collection of the intersected polygonal cells as a result of merged ESMF\_Meshes from both sides of the exchange grid. ESMF\_Field can be created on the ESMF\_XGrid and used for weight generation

and regridding as the internal representation in the ESMF\_XGrid has a complete geometrical description of the exchange grid.

The second way to create an ESMF\_XGrid requires users to supply all necessary information to compute communication routehandle. A later call to ESMF\_FieldRegridStore() with the xgrid and source and destination ESMF\_Fields computes the ESMF\_Routehandle object for matrix multiply operation used in model remapping.

ESMF\_XGrid deals with 2 distinctive kinds of fraction for each Grid or Mesh cell involved in its creation. The following description applies to both ESMF\_Grid and ESMF\_Mesh involved in the ESMF\_XGrid creation process. The first fraction quantity  $f_1$  is the same as defined in direct Field regrid between a source and destination ESMF\_Field pair, namely the fraction of a total Grid cell area A that is used in weight generation. The second fraction quantity  $f_2$  is a result of the Grid merging process when multiple ESMF\_Grids or model components exist on one side of the exchange grid. To compute XGrid, the multiple ESMF\_Grids are first merged together to form a super mesh. During the merging process, Grids that are of a higher priority clips into lower priority Grids, creating fractional cells in the lower priority Grids. Priority is a mechanism to resolve the claim of a surface region by multiple Grids. To conserve flux, any surface area can only be claimed by a unique Grid. This is a typical practice in earth system modelling, e.g. to handle land and ocean boundary.

In addition to the matrix multiply communication routehandle, ESMF\_XGrid exports both  $f_1$  and  $f_2$  to the user through the ESMF\_FieldRegridStore() method because each remapping pair has different  $f_1$  and  $f_2$  associated with it.  $f_2$  from source Grid is folded directly in the calculated weight matrices since its used to calculate destination point flux density F. The global source flux is defined as  $\sum_{g=1}^{g=n} -srcgrid \sum_{s=1}^{s=n} -srccell f_{1s}f_{2s}A_sF_s$ . The global destination flux is defined as:  $\sum_{g=1}^{g=n} -dstgrid \sum_{d=1}^{d=n} -dstcell \sum_{s=1}^{s=n} -intersect (w_{sd}F_s)f_{2d}A_d$ ,  $w_{sd}$  is the  $f_2$  modified weight intersecting s-th source Grid cell with d-th destination Grid cell. It can be proved that this formulation of the fractions and weight calculation ensures first order global conservation of flux  $\mathcal F$  transferred from source grids to exchange grid, and from exchange grid to destination grids.

## 34.2 Constants

#### 34.2.1 ESMF XGRIDSIDE

#### **DESCRIPTION:**

Specify which side of the ESMF\_XGrid the current operation is taking place.

The type of this flag is:

type (ESMF\_XGridSide\_Flag)

The valid values are:

**ESMF\_XGRIDSIDE\_A** A side of the eXchange Grid, corresponding to the A side of the Grids used to create an XGrid.

**ESMF\_XGRIDSIDE\_B** B side of the eXchange Grid, corresponding to the B side of the Grids used to create an XGrid.

**ESMF\_XGRIDSIDE\_BALANCED** The internally generated balanced side of the eXchange Grid in the middle.

# 34.3 Use and Examples

### 34.3.1 Create an XGrid from Grids then use it for regridding

An ESMF\_XGrid object can be created from Grids on either side of the exchange grid. Internally the weight matrices and index mapping are computed and stored in the XGrid, along with other necessary information for flux exchange calculation between any pair of model components used for the XGrid creation.

In this example, we create an XGrid from overlapping Grids on either side of the XGrid. Then we perform a flux exchange from one side to the other side of the XGrid.

We start by creating the Grids on both sides and associate coordinates with the Grids on the corner stagger. The Grids use global indexing and padding for coordinates on the corner stagger.

For details of Grid creation and coordinate use, please refer to Grid class documentation: 31.3.2.

```
! First Grid on side A
sideA(1) = ESMF_GridCreateNoPeriDim(maxIndex=(/20, 20/), &
    indexflag=ESMF_INDEX_GLOBAL, &
    gridEdgeLWidth=(/0,0/), gridEdgeUWidth=(/1,1/), &
    name='source Grid 1 on side A', rc=localrc)

! Second Grid on side A
sideA(2) = ESMF_GridCreateNoPeriDim(maxIndex=(/20, 10/), &
    indexflag=ESMF_INDEX_GLOBAL, &
    gridEdgeLWidth=(/0,0/), gridEdgeUWidth=(/1,1/), &
    name='source Grid 2 on side A', rc=localrc)

! Allocate coordinates for Grid corner stagger
do i = 1, 2
    call ESMF_GridAddCoord(sideA(i), staggerloc=ESMF_STAGGERLOC_CORNER, &
        rc=localrc)

enddo
```

Assign coordinate for the Grids on sideA at corner stagger.

```
! SideA first grid spans (0-20, 0-20) with 1.0x1.0 degree resolution
! X corner
call ESMF_GridGetCoord(sideA(1), localDE=0, &
    staggerLoc=ESMF_STAGGERLOC_CORNER, coordDim=1, &
    farrayPtr=coordX, rc=localrc)

! Y corner
call ESMF_GridGetCoord(sideA(1), localDE=0, &
    staggerLoc=ESMF_STAGGERLOC_CORNER, coordDim=2, &
    farrayPtr=coordY, rc=localrc)
```

```
do i = lbound(coordX,1), ubound(coordX,1)
 do j = lbound(coordX, 2), ubound(coordX, 2)
   coordX(i,j) = (i-1)*1.0
    coordY(i,j) = (j-1)*1.0
  enddo
enddo
! SideA second grid spans (14.3-24.3, 14.2-24.2) with 0.5x1.0 degree
! resolution X corner
call ESMF_GridGetCoord(sideA(2), localDE=0, &
    staggerLoc=ESMF_STAGGERLOC_CORNER, coordDim=1, &
    farrayPtr=coordX, rc=localrc)
! Y corner
call ESMF_GridGetCoord(sideA(2), localDE=0, &
    staggerLoc=ESMF_STAGGERLOC_CORNER, coordDim=2, &
    farrayPtr=coordY, rc=localrc)
do i = lbound(coordX,1), ubound(coordX,1)
 do j = lbound(coordX, 2), ubound(coordX, 2)
   coordX(i,j) = 14.3+(i-1)*0.5
   coordY(i,j) = 14.2+(j-1)*1.0
 enddo
enddo
```

Create the destination grid on side B, only one Grid exists on side B. Also associate coordinate with the Grid:

```
sideB(1) = ESMF_GridCreateNoPeriDim(maxIndex=(/30, 30/), &
   indexflag=ESMF_INDEX_GLOBAL, &
   gridEdgeLWidth=(/0,0/), gridEdgeUWidth=(/1,1/), &
   name='source Grid 1 on side B', rc=localrc)

do i = 1, 1
   call ESMF_GridAddCoord(sideB(i), staggerloc=ESMF_STAGGERLOC_CORNER, &
        rc=localrc)

enddo

! SideB grid spans (0-30, 0-30) with 1.0x1.0 degree resolution
! X corner
call ESMF_GridGetCoord(sideB(1), localDE=0, &
        staggerLoc=ESMF_STAGGERLOC_CORNER, coordDim=1, &
        farrayPtr=coordX, rc=localrc)
```

```
! Y corner
call ESMF_GridGetCoord(sideB(1), localDE=0, &
    staggerLoc=ESMF_STAGGERLOC_CORNER, coordDim=2, &
    farrayPtr=coordY, rc=localrc)

do i = lbound(coordX,1), ubound(coordX,1)
    do j = lbound(coordX, 2), ubound(coordX, 2)
        coordX(i,j) = (i-1)*1.0
        coordY(i,j) = (j-1)*1.0
    enddo
enddo
```

Create an ESMF\_XGrid object from the two lists of Grids on side A and B. In this example both Grids on side A overlaps with the Grid on side B. It's an error to have a Grid on either side that is spatially disjoint with the XGrid. Neither of the Grid on side A is identical to the Grid on side B. Calling the ESMF\_XGridCreate() method is straightforward:

```
xgrid = ESMF_XGridCreate(sideAGrid=sideA, sideBGrid=sideB, rc=localrc)
```

Create an ESMF\_Field on the XGrid:

Query the Field for its Fortran data pointer and its exclusive bounds:

```
call ESMF_FieldGet(field, farrayPtr=xfarrayPtr, &
    exclusiveLBound=xlb, exclusiveUBound=xub, rc=localrc)
```

Create src and dst Fields on side A and side B Grids.

enddo

The current implementation requires that Grids used to generate the XGrid must not match, i.e. they are different either topologically or geometrically or both. In this example, the first source Grid is topologically identical to the destination Grid but their geometric coordinates are different.

First we compute the regrid routehandles, these routehandles can be used repeatedly afterwards. Then we initialize the values in the Fields. Finally we execute the Regrid.

```
! Compute regrid routehandles. The routehandles can be used
! repeatedly afterwards.
! From A -> X
do i = 1, 2
  call ESMF_FieldRegridStore(xgrid, srcField(i), field, &
    routehandle=rh_src2xgrid(i), rc = localrc)
enddo
! from X -> B, retrieve the destination fraction Fields.
do i = 1, 1
  call ESMF_FieldRegridStore(xgrid, field, dstField(i), &
   dstFracField=dstFrac, dstMergeFracField=dstFrac2, &
   routehandle=rh xgrid2dst(i), rc = localrc)
enddo
! Initialize values in the source Fields on side A
do i = 1, 2
  call ESMF_FieldGet(srcField(i), farrayPtr=farrayPtr, rc=localrc)
  farrayPtr = i
enddo
! Initialize values in the destination Field on XGrid
xfarrayPtr = 0.0
! Initialize values in the destination Field on Side B
do i = 1, 1
  call ESMF_FieldGet(dstField(i), farrayPtr=farrayPtr, rc=localrc)
  farrayPtr = 0.0
enddo
```

First we regrid from the Fields on side A to the Field on the XGrid:

```
! Execute regrid from A -> X
do i = 1, 2
  call ESMF_FieldRegrid(srcField(i), field, &
    routehandle=rh_src2xgrid(i), &
    zeroregion=ESMF_REGION_SELECT, rc = localrc)
```

enddo

Next we regrid from the Field on XGrid to the destination Field on side B:

```
! Execute the regrid store
do i = 1, 1
  call ESMF_FieldRegrid(field, dstField(i), &
    routehandle=rh_xgrid2dst(i), &
    rc = localrc)
enddo
```

After the regridding calls, the routehandle can be released by calling the ESMF\_FieldRegridRelease() method.

```
do i = 1, 2
    call ESMF_FieldRegridRelease(routehandle=rh_src2xgrid(i), rc=localrc)
enddo
call ESMF_FieldRegridRelease(routehandle=rh_xgrid2dst(1), rc=localrc)
```

In the above example, we first set up all the required parameters to create an XGrid from user supplied input. Then we create Fields on the XGrid and the Grids on either side. Finally we use the ESMF\_FieldRegrid() interface to perform a flux exchange from the source side to the destination side.

## 34.3.2 Using XGrid in Earth System modeling

A typical application in Earth System Modeling is to calculate flux exchange through the planetary boundary layer that can be represented by ESMF\_XGrid. Atmosphere is above the planetary boundary layer while land and ocean are below the boundary layer. To create an XGrid, the land and ocean Grids that are usually different in resolution need to be merged first to create a super Mesh. This merging process is enabled through the support of masking.

The global land and ocean Grids need to be created with masking enabled. In practice, each Grid cell has an integer masking value attached to it. For examples using masking in ESMF\_Grid please refer to section 31.3.17.

When calling the ESMF\_XGridCreate() method, user can supply the optional arguments sideAMaskValues and sideBMaskValues. These arguments are one dimensional Fortran integer arrays. If any of the sideAMaskValues entry matches the masking value used in sideA Grid, the sideA Grid cell is masked out, vice versa for sideB. Thus by specifying different regions of a land and ocean Grids to be masked out, the two global Grids can be merged into a new global Mesh covering the entire Earth.

The following call shows how to use the ESMF\_XGridCreate() method with the optional arguments sideA-MaskValues and sideBMaskValues.

```
xgrid = ESMF_XGridCreate(sideAGrid=sideA, sideBGrid=sideB, &
    sideAMaskValues=(/2/), sideBMaskValues=(/3,4/), rc=localrc)
```

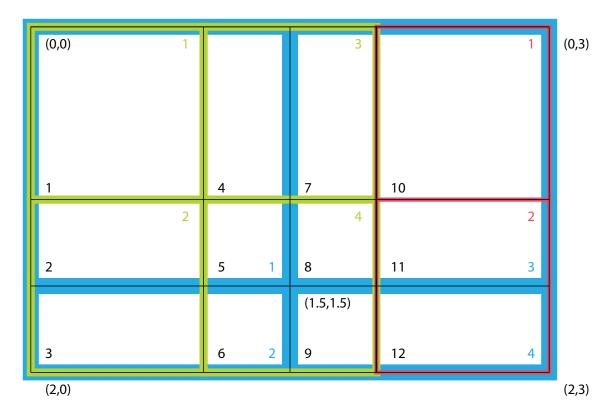

Figure 20: Grid layout for simple XGrid creation example. Overlapping of 3 Grids (Green 2x2, Red 2x1, Blue 2x2). Green and red Grids on side A, blue Grid on side B, black indicates the resulting XGrid. Color coded sequence indices are shown. Physical coordinates are the tuples in parenthesis, e.g. at the four corners of rectangular computational domain.

# 34.3.3 Create an XGrid from user input data then use it for regridding

Alternatively, XGrid can be created from Grids on either side, area and centroid information of XGrid cells, sparse matrix matmul information. The functionalities provided by the XGrid object is constrained by the user supplied input during its creation time.

In this example, we will set up a simple XGrid from overlapping Grids on either side of the XGrid. Then we perform a flux exchange from one side to the other side of the XGrid. The Grids are laid out in the following figure:

We start by creating the Grids on both sides and associate coordinates with the Grids. For details of Grid creation and coordinate use, please refer to Grid class documentation.

```
sideA(1) = ESMF_GridCreateNoPeriDim(minIndex=(/1,1/), maxIndex=(/2,2/), &
    coordDep1=(/1/), &
    coordDep2=(/2/), &
    name='source Grid 1 on side A', rc=localrc)

sideA(2) = ESMF_GridCreateNoPeriDim(minIndex=(/1,1/), maxIndex=(/2,1/), &
    coordDep1=(/1/), &
    coordDep2=(/2/), &
```

```
name='source Grid 2 on side A', rc=localrc)

do i = 1, 2
    call ESMF_GridAddCoord(sideA(i), staggerloc=ESMF_STAGGERLOC_CENTER, &
        rc=localrc)

enddo
```

Coordinate for the Grids on sideA, refer to the Grid layout diagram for the interpretation of the coordinate values:

```
! SideA first grid
centroidA1X=(/0.5, 1.5/)
centroidA1Y=(/0.5, 1.5/)
call ESMF_GridGetCoord(sideA(1), localDE=0, &
    staggerLoc=ESMF_STAGGERLOC_CENTER, coordDim=1, &
    farrayPtr=coordX, rc=localrc)
coordX = centroidA1X
call ESMF_GridGetCoord(sideA(1), localDE=0, &
    staggerLoc=ESMF_STAGGERLOC_CENTER, coordDim=2, &
    farrayPtr=coordY, rc=localrc)
coordY = centroidA1Y
! SideA second grid
centroidA2X=(/0.5, 1.5/)
centroidA2Y=(/2.5/)
call ESMF_GridGetCoord(sideA(2), localDE=0, &
   staggerLoc=ESMF_STAGGERLOC_CENTER, coordDim=1, &
   farrayPtr=coordX, rc=localrc)
coordX = centroidA2X
call ESMF_GridGetCoord(sideA(2), localDE=0, &
   staggerLoc=ESMF_STAGGERLOC_CENTER, coordDim=2, &
    farrayPtr=coordY, rc=localrc)
coordY = centroidA2Y
```

Create the destination grid on side B, only one Grid exists on side B. Also associate coordinate with the Grid:

```
sideB(1) = ESMF_GridCreateNoPeriDim(minIndex=(/1,1/), maxIndex=(/2,2/), &
    coordDep1=(/1/), coordDep2=(/2/), &
    name='destination Grid on side B', rc=localrc)
```

Set up the mapping indices and weights from A side to the XGrid. For details of sequence indices, factorIndexList, and factorList, please see section 28.2.18 in the reference manual. Please refer to the figure above for interpretation of the sequence indices used here.

In order to compute the destination flux on sideB through the XGrid as an mediator, we need to set up the factorList (weights) and factorIndexList (indices) for sparse matrix multiplication in this formulation: dst\_flux = W'\*W\*src\_flux, where W' is the weight matrix from the XGrid to destination; and W is the weight matrix from source to the XGrid. The weight matrix is generated using destination area weighted algorithm. Please refer to figure 20 for details.

```
! Set up mapping from A1 -> X
sparseMatA2X(1)%factorIndexList(1,1)=1
                                        ! src seq index (green)
sparseMatA2X(1)%factorIndexList(1,2)=2
                                         ! src seq index (green)
sparseMatA2X(1)%factorIndexList(1,3)=2
                                        ! src seq index (green)
                                        ! src seq index (green)
sparseMatA2X(1)%factorIndexList(1,4)=3
sparseMatA2X(1)% factorIndexList(1,5)=4
                                        ! src seq index (green)
sparseMatA2X(1)%factorIndexList(1,6)=4
                                        ! src seq index (green)
                                       ! src seq index (green)
sparseMatA2X(1)%factorIndexList(1,7)=3
sparseMatA2X(1)%factorIndexList(1,8)=4
                                      ! src seq index (green)
sparseMatA2X(1)%factorIndexList(1,9)=4
                                        ! src seq index (green)
sparseMatA2X(1)%factorIndexList(2,1)=1
                                        ! dst seq index (black)
sparseMatA2X(1) % factorIndexList(2,2)=2
                                        ! dst seg index (black)
sparseMatA2X(1)%factorIndexList(2,3)=3
                                        ! dst seq index (black)
sparseMatA2X(1)%factorIndexList(2,4)=4
                                        ! dst seq index (black)
sparseMatA2X(1)%factorIndexList(2,5)=5
                                        ! dst seq index (black)
sparseMatA2X(1)%factorIndexList(2,6)=6
                                        ! dst seg index (black)
sparseMatA2X(1)%factorIndexList(2,7)=7
                                        ! dst seg index (black)
sparseMatA2X(1)%factorIndexList(2,8)=8 ! dst seg index (black)
sparseMatA2X(1)%factorIndexList(2,9)=9
                                        ! dst seq index (black)
```

```
! Set up mapping from A2 -> X
sparseMatA2X(2)%factorIndexList(1,1)=1     ! src seq index (red)
sparseMatA2X(2)%factorIndexList(1,2)=2     ! src seq index (red)
sparseMatA2X(2)%factorIndexList(1,3)=2     ! src seq index (red)

sparseMatA2X(2)%factorIndexList(2,1)=10     ! dst seq index (black)
sparseMatA2X(2)%factorIndexList(2,2)=11     ! dst seq index (black)
sparseMatA2X(2)%factorIndexList(2,3)=12     ! dst seq index (black)
```

## Set up the mapping weights from side A to the XGrid:

```
! Note that the weights are dest area weighted, they are ratio
! of areas with destination area as the denominator.
! Set up mapping weights from A1 -> X
sparseMatA2X(1)%factorList(:)=1.
! Set up mapping weights from A2 -> X
sparseMatA2X(2)%factorList(:)=1.
```

## Set up the mapping indices and weights from the XGrid to B side:

```
! Set up mapping from X -> B
sparseMatX2B(1)%factorIndexList(1,1)=1
                                          ! src seq index (black)
sparseMatX2B(1)%factorIndexList(1,2)=2
                                          ! src seq index (black)
sparseMatX2B(1)%factorIndexList(1,3)=3
                                          ! src seq index (black)
sparseMatX2B(1)%factorIndexList(1,4)=4
                                          ! src seq index (black)
sparseMatX2B(1)%factorIndexList(1,5)=5
                                          ! src seq index (black)
                                          ! src seq index (black)
sparseMatX2B(1)%factorIndexList(1,6)=6
sparseMatX2B(1)%factorIndexList(1,7)=7
                                          ! src seq index (black)
sparseMatX2B(1)%factorIndexList(1,8)=8
                                          ! src seq index (black)
sparseMatX2B(1)%factorIndexList(1,9)=9
                                          ! src seq index (black)
sparseMatX2B(1)%factorIndexList(1,10)=10
                                         ! src seq index (black)
sparseMatX2B(1)%factorIndexList(1,11)=11
                                          ! src seq index (black)
sparseMatX2B(1)%factorIndexList(1,12)=12
                                         ! src seq index (black)
sparseMatX2B(1)%factorIndexList(2,1)=1
                                          ! dst seq index (blue)
sparseMatX2B(1)%factorIndexList(2,2)=1
                                          ! dst seq index (blue)
sparseMatX2B(1)%factorIndexList(2,3)=2
                                          ! dst seq index (blue)
sparseMatX2B(1)%factorIndexList(2,4)=1
                                          ! dst seq index (blue)
sparseMatX2B(1)%factorIndexList(2,5)=1
                                         ! dst seq index (blue)
                                         ! dst seq index (blue)
sparseMatX2B(1)%factorIndexList(2,6)=2
                                         ! dst seq index (blue)
sparseMatX2B(1)%factorIndexList(2,7)=3
                                         ! dst seq index (blue)
sparseMatX2B(1)%factorIndexList(2,8)=3
                                         ! dst seq index (blue)
sparseMatX2B(1)%factorIndexList(2,9)=4
sparseMatX2B(1)%factorIndexList(2,10)=3
                                         ! dst seq index (blue)
sparseMatX2B(1)%factorIndexList(2,11)=3
                                         ! dst seq index (blue)
                                          ! dst seq index (blue)
sparseMatX2B(1)%factorIndexList(2,12)=4
! Set up mapping weights from X -> B
sparseMatX2B(1)% factorList(1)=4./9.
sparseMatX2B(1)% factorList(2)=2./9.
```

```
sparseMatX2B(1)%factorList(3)=2./3.
sparseMatX2B(1)%factorList(4)=2./9.
sparseMatX2B(1)%factorList(5)=1./9.
sparseMatX2B(1)%factorList(6)=1./3.
sparseMatX2B(1)%factorList(7)=2./9.
sparseMatX2B(1)%factorList(8)=1./9.
sparseMatX2B(1)%factorList(9)=1./3.
sparseMatX2B(1)%factorList(10)=4./9.
sparseMatX2B(1)%factorList(11)=2./9.
sparseMatX2B(1)%factorList(11)=2./9.
sparseMatX2B(1)%factorList(12)=2./3.
```

Optionally the area can be setup to compute surface area weighted flux integrals:

```
! Set up destination areas to adjust weighted flux
xgrid_area(1) = 1.
xgrid_area(2) = 0.5
xgrid_area(3) = 0.5
xgrid_area(4) = 0.5
xgrid_area(6) = 0.25
xgrid_area(6) = 0.25
xgrid_area(7) = 0.5
xgrid_area(8) = 0.25
xgrid_area(9) = 0.25
xgrid_area(10) = 1.
xgrid_area(11) = 0.5
xgrid_area(12) = 0.5
```

Create an XGrid based on the user supplied regridding parameters:

```
xgrid = ESMF_XGridCreateFromSparseMat(sideAGrid=sideA, &
    sideBGrid=sideB, area=xgrid_area, &
    centroid=centroid, sparseMatA2X=sparseMatA2X, &
    sparseMatX2B=sparseMatX2B, rc=localrc)
```

Create an ESMF\_Field on the XGrid:

Query the Field for its Fortran data pointer and its exclusive bounds:

```
call ESMF_FieldGet(field, farrayPtr=xfarrayPtr, &
    exclusiveLBound=xlb, exclusiveUBound=xub, rc=localrc)
```

Setup and initialize src and dst Fields on side A and side B Grids, source Fields have different source flux:

The current implementation requires that Grids used to generate the XGrid must not match, i.e. they are different either topologically or geometrically or both. In this example, the first source Grid is topologically identical to the destination Grid but their geometric coordinates are different. This requirement will be relaxed in a future release.

First we compute the regrid routehandles, these routehandles can be used repeatedly afterwards. Then we initialize the values in the Fields. Finally we execute the Regrid.

```
! Compute regrid routehandles. The routehandles can be used
! repeatedly afterwards.
! From A -> X
do i = 1, 2
    call ESMF_FieldRegridStore(xgrid, srcField(i), field, &
            routehandle=rh_src2xgrid(i), rc = localrc)
enddo
! from X \rightarrow B
do i = 1, 1
    call ESMF_FieldRegridStore(xgrid, field, dstField(i), &
            routehandle=rh_xgrid2dst(i), rc = localrc)
enddo
! Initialize values in the source Fields on side A
do i = 1, 2
    call ESMF_FieldGet(srcField(i), farrayPtr=farrayPtr, rc=localrc)
    farrayPtr = i
```

```
enddo
! Initialize values in the destination Field on XGrid
xfarrayPtr = 0.0
! Initialize values in the destination Field on Side B
do i = 1, 1
    call ESMF_FieldGet(dstField(i), farrayPtr=farrayPtr, rc=localrc)
    farrayPtr = 0.0
enddo
```

First we regrid from the Fields on side A to the Field on the XGrid:

```
! Execute regrid from A -> X
do i = 1, 2
    call ESMF_FieldRegrid(srcField(i), field, &
        routehandle=rh_src2xgrid(i), &
        zeroregion=ESMF_REGION_SELECT, rc = localrc)
enddo
```

Next we regrid from the Field on XGrid to the destination Field on side B:

```
! Execute the regrid store
do i = 1, 1
    call ESMF_FieldRegrid(field, dstField(i), &
        routehandle=rh_xgrid2dst(i), rc = localrc)
enddo
```

In the above example, we first set up all the required parameters to create an XGrid from user supplied input. Then we create Fields on the XGrid and the Grids on either side. Finally we use the ESMF\_FieldRegrid() interface to perform a flux exchange from the source side to the destination side.

## 34.3.4 Query the XGrid for its internal information

One can query the XGrid for its internal information:

```
call ESMF_XGridGet(xgrid, &
    sideAGridCount=ngridA, & ! number of Grids on side A
    sideBGridCount=ngridB, & ! number of Grids on side B
    sideAGrid=l_sideA, & ! list of Grids on side A
    sideBGrid=l_sideB, & ! list of Grids on side B
    area=l_area, & ! list of area of XGrid
    centroid=l_centroid, & ! list of centroid of XGrid
```

```
distgridA=l_sideAdg, & ! list of Distgrids on side A
    distgridM = distgrid, & ! balanced distgrid
    sparseMatA2X=l_sparseMatA2X, & !sparse matrix matmul parameters A to X
    sparseMatX2B=l_sparseMatX2B, & !sparse matrix matmul parameters X to B
    rc=localrc)

call ESMF_XGridGet(xgrid, localDe=0, &
    elementCount=eleCount, & ! elementCount on the localDE
    exclusiveCount=ec, & ! exclusive count
    exclusiveLBound=elb, & ! exclusive lower bound
    exclusiveUBound=eub, & ! exclusive upper bound
    rc=localrc)

call ESMF_XGridGet(xgrid, &
    xgridSide=ESMF_XGRIDSIDE_A, & ! side of the XGrid to query
    gridIndex=1, & ! index of the distgrid
    distgrid=distgrid, & ! the distgrid returned
    rc=localrc)
```

## 34.3.5 Destroying the XGrid and other resources

Clean up the resources by destroying the XGrid and other objects:

```
! After the regridding is successful.
! Clean up all the allocated resources:
call ESMF_FieldDestroy(field, rc=localrc)

call ESMF_XGridDestroy(xgrid, rc=localrc)

do i = 1, 2
    call ESMF_FieldDestroy(srcField(i), rc = localrc)

    call ESMF_GridDestroy(sideA(i), rc = localrc)

enddo

do i = 1, 1
    call ESMF_FieldDestroy(dstField(i), rc = localrc)

call ESMF_FieldDestroy(sideB(i), rc = localrc)
```

enddo

```
deallocate(sparseMatA2X(1)%factorIndexList, sparseMatA2X(1)%factorList)
deallocate(sparseMatA2X(2)%factorIndexList, sparseMatA2X(2)%factorList)
deallocate(sparseMatX2B(1)%factorIndexList, sparseMatX2B(1)%factorList)
```

## 34.4 Restrictions and Future Work

## 34.4.1 Restrictions and Future Work

1. **CAUTION:** Any Grid or Mesh pair picked from the A side and B side of the XGrid cannot point to the same Grid or Mesh in memory on a local PET. This prevents Regrid from selecting the right source and destination grid automatically to calculate the regridding routehandle. It's okay for the Grid and Mesh to have identical topological and geographical properties as long as they are stored in different memory.

# 34.5 Design and Implementation Notes

- 1. The XGrid class is implemented in Fortran, and as such is defined inside the framework by a XGrid derived type and a set of subprograms (functions and subroutines) which operate on that derived type. The XGrid class contains information needed to create Grid, Field, and communication routehandle.
- 2. XGrid follows the framework-wide convention of the *unison* creation and operation rule: All PETs which are part of the currently executing VM must create the same XGrids at the same point in their execution. In addition to the unison rule, XGrid creation also performs inter-PET communication within the current executing VM.

## 34.6 Class API

# 34.6.1 ESMF\_XGridAssignment(=) - XGrid assignment

## **INTERFACE:**

```
interface assignment(=)
xgrid1 = xgrid2
```

### **ARGUMENTS:**

```
type(ESMF_XGrid) :: xgrid1
type(ESMF_XGrid) :: xgrid2
```

#### **DESCRIPTION:**

Assign xgrid1 as an alias to the same ESMF XGrid object in memory as xgrid2. If xgrid2 is invalid, then xgrid1 will be equally invalid after the assignment.

The arguments are:

xgrid1 The ESMF\_XGrid object on the left hand side of the assignment.

xgrid2 The ESMF\_XGrid object on the right hand side of the assignment.

## 34.6.2 ESMF\_XGridOperator(==) - XGrid equality operator

## INTERFACE:

## RETURN VALUE:

```
logical :: result
```

#### **ARGUMENTS:**

```
type(ESMF_XGrid), intent(in) :: xgrid1
type(ESMF_XGrid), intent(in) :: xgrid2
```

# **DESCRIPTION:**

Test whether xgrid1 and xgrid2 are valid aliases to the same ESMF XGrid object in memory. For a more general comparison of two ESMF XGrids, going beyond the simple alias test, the ESMF\_XGridMatch() function (not yet implemented) must be used.

The arguments are:

xgrid1 The ESMF\_XGrid object on the left hand side of the equality operation.

xgrid2 The ESMF\_XGrid object on the right hand side of the equality operation.

# 34.6.3 ESMF\_XGridOperator(/=) - XGrid not equal operator

#### **INTERFACE:**

## RETURN VALUE:

```
logical :: result
```

#### **ARGUMENTS**:

```
type(ESMF_XGrid), intent(in) :: xgrid1
type(ESMF_XGrid), intent(in) :: xgrid2
```

### **DESCRIPTION:**

Test whether xgrid1 and xgrid2 are *not* valid aliases to the same ESMF XGrid object in memory. For a more general comparison of two ESMF XGrids, going beyond the simple alias test, the ESMF\_XGridMatch() function (not yet implemented) must be used.

The arguments are:

xgrid1 The ESMF\_XGrid object on the left hand side of the non-equality operation.

**xgrid2** The ESMF\_XGrid object on the right hand side of the non-equality operation.

### 34.6.4 ESMF XGridCreate - Create an XGrid from lists of Grids and Meshes

#### INTERFACE:

## RETURN VALUE:

```
type(ESMF_XGrid) :: ESMF_XGridCreate
```

#### **ARGUMENTS**:

```
-- The following arguments require argument keyword syntax (e.g. rc=rc). --
  type(ESMF_Grid), intent(in), optional :: sideAGrid(:)
 type (ESMF_Mesh),
type (ESMF_Grid),
type (ESMF_Mesh),
intent(in), optional :: sideAMesh(:)
type (ESMF_Mesh),
intent(in), optional :: sideBMesh(:)
integer
                          intent(in), optional :: sideAGridPriority(:)
  integer,
  integer,
                          intent(in), optional :: sideAMeshPriority(:)
  integer,
                          intent(in), optional :: sideBGridPriority(:)
                          intent(in), optional :: sideBMeshPriority(:)
  integer,
  integer(ESMF_KIND_I4),intent(in), optional :: sideAMaskValues(:)
  integer(ESMF_KIND_I4),intent(in), optional :: sideBMaskValues(:)
                          intent(in), optional :: storeOverlay
  logical,
  logical, intent(in), optional :: store
character(len=*), intent(in), optional :: name
  integer,
                           intent(out), optional :: rc
```

## **DESCRIPTION:**

Create an XGrid from user supplied input: the list of Grids or Meshes on side A and side B, and other optional arguments. A user can supply both Grids and Meshes on one side to create the XGrid. By default, the Grids have a higher priority over Meshes but the order of priority can be adjusted by the optional GridPriority and MeshPriority arguments. The priority order of Grids and Meshes can also be interleaved by rearranging the optional GridPriority and MeshPriority arguments accordingly.

Sparse matrix multiplication coefficients are internally computed and uniquely determined by the Grids or Meshes provided in sideA and sideB. User can supply a single ESMF\_Grid or an array of ESMF\_Grid on either side of the ESMF\_XGrid. For an array of ESMF\_Grid or ESMF\_Mesh in sideA or sideB, a merging process concatenates all the ESMF\_Grids and ESMF\_Meshes into a super mesh represented by ESMF\_Mesh. The super mesh is then used to compute the XGrid. Grid or Mesh objects in sideA and sideB arguments must have coordinates defined for the corners of a Grid or Mesh cell. XGrid creation can be potentially memory expensive given the size of the input Grid and Mesh objects. By default, the super mesh is not stored to reduce memory usage. Once communication routehandles are computed using ESMF\_FieldRegridStore() method through XGrid, all memory can be released by destroying the XGrid.

If sideA and sideB have a single Grid or Mesh object, it's erroneous if the two Grids or Meshes are spatially disjoint. It is also erroneous to specify a Grid or Mesh object in sideA or sideB that is spatially disjoint from the ESMF\_XGrid.

This call is *collective* across the current VM. For more details please refer to the description 34.1 of the XGrid class. For an example and associated documentation using this method see section 34.3.1

The arguments are:

[sideAGrid] Parametric 2D Grids on side A, for example, these Grids can be either Cartesian 2D or Spherical.

[sideAMesh] Parametric 2D Meshes on side A, for example, these Meshes can be either Cartesian 2D or Spherical.

[sideBGrid] Parametric 2D Grids on side B, for example, these Grids can be either Cartesian 2D or Spherical.

[sideBMesh] Parametric 2D Meshes on side B, for example, these Meshes can be either Cartesian 2D or Spherical.

[sideAGridPriority] Priority array of Grids on sideA during overlay generation. The sideAGridPriority array should be the same size as the sideAGrid array. The values in the array should range from 1 to size(sideAGrid)+size(sideAMesh). A Grid whose corresponding value in this array is lower than another side A Grid or Mesh, will take precedence over that Grid or Mesh during side A merging. In other words, if both have parts in the same region, then the object with the lower value will win, and the other Grid or Mesh part will be clipped away.

[sideAMeshPriority] Priority array of Meshes on sideA during overlay generation. The sideAMeshPriority array should be the same size as the sideAMesh array. The values in the array should range from 1 to size(sideAGrid)+size(sideAMesh). A Mesh whose corresponding value in this array is lower than another side A Grid or Mesh, will take precedence over that Grid or Mesh during side A merging. In other words, if both have parts in the same region, then the object with the lower value will win, and the other Grid or Mesh part will be clipped away.

[sideBGridPriority] Priority array of Grids on sideB during overlay generation. The sideBGridPriority array should be the same size as the sideBGrid array. The values in the array should range from 1 to size(sideBGrid)+size(sideBMesh). A Grid whose corresponding value in this array is lower than another side B Grid or Mesh, will take precedence over that Grid or Mesh during side B merging. In other words, if both have parts in the same region, then the object with the lower value will win, and the other Grid or Mesh part will be clipped away.

[sideBMeshPriority] Priority array of Meshes on sideB during overlay generation. The sideBMeshPriority array should be the same size as the sideBMesh array. The values in the array should range from 1 to

size(sideBGrid)+size(sideBMesh). A Mesh whose corresponding value in this array is lower than another side B Grid or Mesh, will take precedence over that Grid or Mesh during side B merging. In other words, if both have parts in the same region, then the object with the lower value will win, and the other Grid or Mesh part will be clipped away.

[sideAMaskValues] Mask information can be set in the Grid (see 31.3.17) or Mesh (see 33.3.11) upon which the Field is built. The sideAMaskValues argument specifies the values in that mask information which indicate a point should be masked out. In other words, a location is masked if and only if the value for that location in the mask information matches one of the values listed in sideAMaskValues. If sideAMaskValues is not specified, no masking on side A will occur.

[sideBMaskValues] Mask information can be set in the Grid (see 31.3.17) or Mesh (see 33.3.11) upon which the Field is built. The sideBMaskValues argument specifies the values in that mask information which indicate a point should be masked out. In other words, a location is masked if and only if the value for that location in the mask information matches one of the values listed in sideBMaskValues. If sideBMaskValues is not specified, no masking on side B will occur.

[storeOverlay] Setting the storeOverlay optional argument to .false. (default) allows a user to bypass storage of the ESMF\_Mesh used to represent the XGrid. Only a ESMF\_DistGrid is stored to allow Field to be built on the XGrid. If the temporary mesh object is of interest, storeOverlay can be set to .true. so a user can retrieve it for future use.

[name] name of the xgrid object.

[rc] Return code; equals ESMF\_SUCCESS only if the ESMF\_XGrid is created.

# 34.6.5 ESMF\_XGridCreateFromSparseMat an XGrid from raw input parameters

# **INTERFACE:**

## RETURN VALUE:

```
type(ESMF_XGrid) :: ESMF_XGridCreateFromSparseMat
```

#### **ARGUMENTS:**

```
type(ESMF_Mesh),
                        intent(in), optional :: sideBMesh(:)
integer,
                        intent(in), optional :: sideAGridPriority(:)
integer,
                        intent(in), optional :: sideAMeshPriority(:)
integer,
                        intent(in), optional :: sideBGridPriority(:)
integer,
                        intent(in), optional :: sideBMeshPriority(:)
type(ESMF_XGridSpec), intent(in), optional :: sparseMatA2X(:)
type (ESMF_XGridSpec), intent(in), optional :: sparseMatX2A(:)
type(ESMF_XGridSpec), intent(in), optional :: sparseMatB2X(:)
type(ESMF_XGridSpec), intent(in), optional :: sparseMatX2B(:)
real(ESMF_KIND_R8), intent(in), optional :: area(:)
real(ESMF_KIND_R8), intent(in), optional :: centroid(:,:) character (len=*), intent(in), optional :: name intent(out) optional :: re
                        intent(out),optional :: rc
integer,
```

## **DESCRIPTION:**

Create an XGrid directly from user supplied sparse matrix parameters. User is responsible to supply all information necessary for communication calculation. For an example and associated documentation using this method see section 34.3.3

The arguments are:

[sideAGrid] Parametric 2D Grids on side A, for example, these Grids can be either Cartesian 2D or Spherical.

[sideAMesh] Parametric 2D Meshes on side A, for example, these Meshes can be either Cartesian 2D or Spherical.

[sideBGrid] Parametric 2D Grids on side B, for example, these Grids can be either Cartesian 2D or Spherical.

[sideBMesh] Parametric 2D Meshes on side B, for example, these Meshes can be either Cartesian 2D or Spherical.

[sideAGridPriority] Priority array of Grids on sideA during overlay generation. The sideAGridPriority array should be the same size as the sideAGrid array. The values in the array should range from 1 to size(sideAGrid)+size(sideAMesh). A Grid whose corresponding value in this array is lower than another side A Grid or Mesh, will take precedence over that Grid or Mesh during side A merging. In other words, if both have parts in the same region, then the object with the lower value will win, and the other Grid or Mesh part will be clipped away.

[sideAMeshPriority] Priority array of Meshes on sideA during overlay generation. The sideAMeshPriority array should be the same size as the sideAMesh array. The values in the array should range from 1 to size(sideAGrid)+size(sideAMesh). A Mesh whose corresponding value in this array is lower than another side A Grid or Mesh, will take precedence over that Grid or Mesh during side A merging. In other words, if both have parts in the same region, then the object with the lower value will win, and the other Grid or Mesh part will be clipped away.

[sideBGridPriority] Priority array of Grids on sideB during overlay generation. The sideBGridPriority array should be the same size as the sideBGrid array. The values in the array should range from 1 to size(sideBGrid)+size(sideBMesh). A Grid whose corresponding value in this array is lower than another side B Grid or Mesh, will take precedence over that Grid or Mesh during side B merging. In other words, if both have parts in the same region, then the object with the lower value will win, and the other Grid or Mesh part will be clipped away.

[sideBMeshPriority] Priority array of Meshes on sideB during overlay generation. The sideBMeshPriority array should be the same size as the sideBMesh array. The values in the array should range from 1 to size(sideBGrid)+size(sideBMesh). A Mesh whose corresponding value in this array is lower than another side B Grid or Mesh, will take precedence over that Grid or Mesh during side B merging. In other words, if both have parts in the same region, then the object with the lower value will win, and the other Grid or Mesh part will be clipped away.

[sparseMatA2X] indexlist from a Grid index space on side A to xgrid index space; indexFactorlist from a Grid index space on side A to xgrid index space.

[sparseMatX2A] indexlist from xgrid index space to a Grid index space on side A; indexFactorlist from xgrid index space to a Grid index space on side A.

[sparseMatB2X] indexlist from a Grid index space on side B to xgrid index space; indexFactorlist from a Grid index space on side B to xgrid index space.

[sparseMatX2B] indexlist from xgrid index space to a Grid index space on side B; indexFactorlist from xgrid index space to a Grid index space on side B.

[area] area of the xgrid cells.

[centroid] coordinates at the area weighted center of the xgrid cells.

[name] name of the xgrid object.

[rc] Return code; equals ESMF\_SUCCESS only if the ESMF\_XGrid is created.

## 34.6.6 ESMF\_XGridIsCreated - Check whether a XGrid object has been created

## INTERFACE:

```
function ESMF_XGridIsCreated(xgrid, rc)
```

# RETURN VALUE:

```
logical :: ESMF_XGridIsCreated
```

# **ARGUMENTS**:

```
type(ESMF_XGrid), intent(in) :: xgrid
-- The following arguments require argument keyword syntax (e.g. rc=rc). --
integer, intent(out), optional :: rc
```

## **DESCRIPTION:**

Return .true. if the xgrid has been created. Otherwise return .false.. If an error occurs, i.e. rc /= ESMF\_SUCCESS is returned, the return value of the function will also be .false..

The arguments are:

```
xgrid ESMF_XGrid queried.
```

[rc] Return code; equals ESMF\_SUCCESS if there are no errors.

## 34.6.7 ESMF\_XGridDestroy - Release resources associated with an XGrid

#### INTERFACE:

```
subroutine ESMF_XGridDestroy(xgrid, noGarbage, rc)
```

#### **ARGUMENTS:**

```
type(ESMF_XGrid), intent(inout) :: xgrid
-- The following arguments require argument keyword syntax (e.g. rc=rc). --
logical, intent(in), optional :: noGarbage
integer, intent(out), optional :: rc
```

# STATUS:

- This interface is backward compatible with ESMF versions starting at 5.2.0r. If code using this interface compiles with any version of ESMF starting with 5.2.0r, then it will compile with the current version.
- This interface was modified since ESMF version 5.2.0r. The fact that code using this interface compiles with the current ESMF version does not guarantee that it compiles with previous versions of this interface. If user code compatibility with version 5.2.0r is desired then care must be taken to limit the use of this interface to features that were available in the 5.2.0r release. Changes made after the 5.2.0r release:
  - **8.1.0** Added argument noGarbage. The argument provides a mechanism to override the default garbage collection mechanism when destroying an ESMF object.

## **DESCRIPTION:**

Destroys an ESMF\_XGrid, releasing the resources associated with the object.

The arguments are:

```
xgrid ESMF_XGrid object.
```

[noGarbage] If set to .TRUE. the object will be fully destroyed and removed from the ESMF garbage collection system. Note however that under this condition ESMF cannot protect against accessing the destroyed object through dangling aliases – a situation which may lead to hard to debug application crashes.

It is generally recommended to leave the noGarbage argument set to .FALSE. (the default), and to take advantage of the ESMF garbage collection system which will prevent problems with dangling aliases or incorrect sequences of destroy calls. However this level of support requires that a small remnant of the object is kept in memory past the destroy call. This can lead to an unexpected increase in memory consumption over the course of execution in applications that use temporary ESMF objects. For situations where the repeated creation and destruction of temporary objects leads to memory issues, it is recommended to call with noGarbage set to .TRUE., fully removing the entire temporary object from memory.

[rc] Return code; equals ESMF\_SUCCESS if there are no errors.

## 34.6.8 ESMF\_XGridGet - Get object-wide information from an XGrid

#### **INTERFACE:**

```
! Private name; call using ESMF_XGridGet()
subroutine ESMF_XGridGetDefault(xgrid, &
    sideAGridCount, sideBGridCount, sideAMeshCount, sideBMeshCount, &
    coordSys, &
    dimCount, elementCount, &
    sideAGrid, sideBGrid, sideAMesh, sideBMesh, &
    mesh, &
    area, centroid, &
    distgridA, distgridB, distgridM, &
    sparseMatA2X, sparseMatX2A, sparseMatB2X, sparseMatX2B, &
    name, &
    rc)
```

#### **ARGUMENTS**:

```
:: xgrid
type (ESMF_XGrid),
                    intent(in)
-- The following arguments require argument keyword syntax (e.g. rc=rc). --
                    intent(out), optional :: sideAGridCount, sideBGridCount
integer,
integer,
                    intent(out), optional :: sideAMeshCount, sideBMeshCount
type(ESMF_CoordSys_Flag), intent(out), optional :: coordSys
integer,
               intent(out), optional :: dimCount
integer,
                    intent(out), optional :: elementCount
real(ESMF_KIND_R8), intent(out), optional :: area(:)
real(ESMF_KIND_R8), intent(out), optional :: centroid(:,:)
type(ESMF_DistGrid), intent(out), optional :: distgridA(:)
type(ESMF_DistGrid), intent(out), optional :: distgridB(:)
type (ESMF_DistGrid), intent(out), optional :: distgridM
type(ESMF_XGridSpec), intent(out), optional :: sparseMatA2X(:)
type(ESMF_XGridSpec), intent(out), optional :: sparseMatX2A(:)
type(ESMF_XGridSpec), intent(out), optional :: sparseMatB2X(:)
type(ESMF_XGridSpec), intent(out), optional :: sparseMatX2B(:)
character (len=*),
                    intent(out), optional :: name
                    intent(out), optional :: rc
integer,
```

#### **DESCRIPTION:**

Get information about XGrid

The arguments are:

**xgrid** The ESMF\_XGrid object used to retrieve information from.

[sideAGridCount] Total Number of Grids on the A side.

[sideBGridCount] Total Number of Grids on the B side.

[sideAMeshCount] Total Number of Meshes on the A side.

[sideBMeshCount] Total Number of Meshes on the B side.

[coordSys] The coordinate system of the XGrid's coordinate data.

[dimCount] Number of dimension of the xgrid.

[elementCount] Number of elements in exclusive region of the xgrid on this PET.

[sideAGrid] List of 2D Grids on side A. Must enter with shape(sideAGrid)=(/sideAGridCount/).

[sideBGrid] List of 2D Grids on side B. Must enter with shape(sideBGrid)=(/sideBGridCount/).

[sideAMesh] List of 2D Meshes on side A. Must enter with shape(sideAMesh)=(/sideAMeshCount/).

[sideBMesh] List of 2D Meshes on side B. Must enter with shape(sideBMesh)=(/sideBMeshCount/).

[mesh] Super mesh stored in XGrid when storeOverlay is set true during XGrid creation.

[area] Area of the xgrid cells on this PET. Must enter with shape(area)=(/elementCount/).

[centroid] Coordinates at the area weighted center of the xgrid cells on this PET. Must enter with shape(centroid)=(/elementCount, dimCount/).

[distgridA] List of distgrids whose sequence index list is an overlap between a Grid on sideA and the xgrid object. Must enter with shape(distgridA)=(/sideAGridCount+sideAMeshCount/).

[distgridB] List of distgrids whose sequence index list is an overlap between a Grid on sideB and the xgrid object. Must enter with shape(distgridB)=(/sideBGridCount+sideBMeshCount/).

[distgridM] The distgrid whose sequence index list fully describes the xgrid object.

[sparseMatA2X] Indexlist from a Grid index space on side A to xgrid index space; index-Factorlist from a Grid index space on side A to xgrid index space. Must enter with shape(sparsematA2X)=(/sideAGridCount+sideAMeshCount/).

[sparseMatX2A] Indexlist from xgrid index space to a Grid index space on side A; index-Factorlist from xgrid index space to a Grid index space on side A. Must enter with shape(sparsematX2A)=(/sideAGridCount+sideAMeshCount/).

[sparseMatB2X] Indexlist from a Grid index space on side B to xgrid index space; index-Factorlist from a Grid index space on side B to xgrid index space. Must enter with shape(sparsematB2X)=(/sideBGridCount+sideBMeshCount/).

[sparseMatX2B] Indexlist from xgrid index space to a Grid index space on side B; index-Factorlist from xgrid index space to a Grid index space on side B. Must enter with shape(sparsematX2B)=(/sideBGridCount+sideBMeshCount/).

[name] Name of the xgrid object.

[rc] Return code; equals ESMF\_SUCCESS only if the ESMF\_XGrid is created.

# 35 DistGrid Class

# 35.1 Description

The ESMF DistGrid class sits on top of the DELayout class and holds domain information in index space. A DistGrid object captures the index space topology and describes its decomposition in terms of DEs. Combined with DELayout and VM the DistGrid defines the data distribution of a domain decomposition across the computational resources of an ESMF Component.

The global domain is defined as the union of logically rectangular (LR) sub-domains or *tiles*. The DistGrid create methods allow the specification of such a multi-tile global domain and its decomposition into exclusive, DE-local LR regions according to various degrees of user specified constraints. Complex index space topologies can be constructed by specifying connection relationships between tiles during creation.

The DistGrid class holds domain information for all DEs. Each DE is associated with a local LR region. No overlap of the regions is allowed. The DistGrid offers query methods that allow DE-local topology information to be extracted, e.g. for the construction of halos by higher classes.

A DistGrid object only contains decomposable dimensions. The minimum rank for a DistGrid object is 1. A maximum rank does not exist for DistGrid objects, however, ranks greater than 7 may lead to difficulties with respect to the Fortran API of higher classes based on DistGrid. The rank of a DELayout object contained within a DistGrid object must be equal to the DistGrid rank. Higher class objects that use the DistGrid, such as an Array object, may be of different rank than the associated DistGrid object. The higher class object will hold the mapping information between its dimensions and the DistGrid dimensions.

## 35.2 Constants

# 35.2.1 ESMF\_DISTGRIDMATCH

## **DESCRIPTION:**

Indicates the level to which two DistGrid variables match.

The type of this flag is:

type(ESMF\_DistGridMatch\_Flag)

The valid values are:

- **ESMF\_DISTGRIDMATCH\_INVALID:** Indicates a non-valid matching level. One or both DistGrid objects are invalid.
- **ESMF\_DISTGRIDMATCH\_NONE:** The lowest valid level of DistGrid matching. This indicates that the DistGrid objects don't match at any of the higher levels.
- **ESMF\_DISTGRIDMATCH\_INDEXSPACE:** The index space covered by the two DistGrid objects is identical. However, differences between the two objects prevents a higher matching level.
- **ESMF\_DISTGRIDMATCH\_TOPOLOGY:** The topology (i.e. index space and connections) defined by the two DistGrid objects is identical. However, differences between the two objects prevents a higher matching level.
- **ESMF\_DISTGRIDMATCH\_DECOMP:** The index space decomposition defined by the two DistGrid objects is identical. However, differences between the two objects prevents a higher matching level.

**ESMF\_DISTGRIDMATCH\_EXACT:** The two DistGrid objects match in all aspects, including sequence indices. The only aspect that may differ between the two objects is their name.

**ESMF\_DISTGRIDMATCH\_ALIAS:** Both DistGrid variables are aliases to the exact same DistGrid object in memory.

# 35.3 Use and Examples

The following examples demonstrate how to create, use and destroy DistGrid objects. In order to produce complete and valid DistGrid objects all of the ESMF\_DistGridCreate() calls require to be called in unison i.e. on *all* PETs of a component with a complete set of valid arguments.

# 35.3.1 Single tile DistGrid with regular decomposition

The minimum information required to create an ESMF\_DistGrid object for a single tile with default decomposition are the min and max of the tile in index space. The following call creates a DistGrid for a 1D index space tile with elements from 1 through 1000.

```
distgrid = ESMF_DistGridCreate(minIndex=(/1/), maxIndex=(/1000/), rc=rc)
```

A default DELayout with 1 DE per PET will be created during the ESMF\_DistGridCreate() call. The 1000 elements of the specified 1D tile are then block decomposed into the available DEs, and distributed across the PETs (same number as DEs by default). Assuming execution on 4 PETs, the (min)  $\sim$  (max) indices of the DE-local blocks will be:

```
DE 0 - (1) ~ (250)

DE 1 - (251) ~ (500)

DE 2 - (501) ~ (750)

DE 3 - (751) ~ (1000)
```

DistGrids with rank > 1 can also be created with default decompositions, specifying only the min and max indices of the tile. The following creates a 2D DistGrid for a 5x5 tile with default decomposition.

```
distgrid = ESMF DistGridCreate(minIndex=(/1,1/), maxIndex=(/5,5/), rc=rc)
```

The default decomposition for a DistGrid of rank N will be  $(nDEs \times 1 \times ... \times 1)$ , where nDEs is the number of DEs in the DELayout and there are N-1 factors of 1. For the 2D example above this means a  $4 \times 1$  regular decomposition if executed on 4 PETs and will result in the following DE-local LR regions:

```
DE 0 - (1,1) ~ (2,5)

DE 1 - (3,1) ~ (3,5)

DE 2 - (4,1) ~ (4,5)

DE 3 - (5,1) ~ (5,5)
```

In many cases the default decomposition will not suffice for higher rank DistGrids (rank > 1). For this reason a decomposition descriptor regDecomp argument is available during ESMF\_DistGridCreate(). The following call creates a DistGrid on the same 2D tile as before, but now with a user specified regular decomposition of  $2 \times 3 = 6$  DEs.

```
distgrid = ESMF_DistGridCreate(minIndex=(/1,1/), maxIndex=(/5,5/), &
  reqDecomp=(/2,3/), rc=rc)
```

The default DE labeling sequence follows column major order for the regDecomp argument:

```
-----> 2nd dimension
| 0 2 4
| 1 3 5
v
1st dimension
```

By default grid points along all dimensions are homogeneously divided between the DEs. The maximum element count difference between DEs along any dimension is 1. The (min)  $\sim$  (max) indices of the DE-local blocks of the above example are as follows:

```
DE 0 - (1,1) ~ (3,2)

DE 1 - (4,1) ~ (5,2)

DE 2 - (1,3) ~ (3,4)

DE 3 - (4,3) ~ (5,4)

DE 4 - (1,5) ~ (3,5)

DE 5 - (4,5) ~ (5,5)
```

The specifics of the tile decomposition into DE-local LR domains can be modified by the optional decompflag argument. The following line shows how this argument is used to keep ESMF's default decomposition in the first dimension but move extra grid points of the second dimension to the last DEs in that direction. Extra elements occur if the number of DEs for a certain dimension does not evenly divide its extent. In this example there are 2 extra grid points for the second dimension because its extent is 5 but there are 3 DEs along this index space axis.

```
distgrid = ESMF_DistGridCreate(minIndex=(/1,1/), maxIndex=(/5,5/), &
  regDecomp=(/2,3/), decompflag=(/ESMF_DECOMP_BALANCED, &
  ESMF DECOMP RESTLAST/), rc=rc)
```

Now DE 4 and DE 5 will hold the extra elements along the 2nd dimension.

```
DE 0 - (1,1) ~ (3,1)

DE 1 - (4,1) ~ (5,1)

DE 2 - (1,2) ~ (3,2)

DE 3 - (4,2) ~ (5,2)

DE 4 - (1,3) ~ (3,5)

DE 5 - (4,3) ~ (5,5)
```

An alternative way of indicating the DE-local LR regions is to list the index space coordinate as given by the associated DistGrid tile for each dimension. For this 2D example there are two lists (dim 1) / (dim 2) for each DE:

```
DE 0 - (1,2,3) / (1)
DE 1 - (4,5) / (1)
DE 2 - (1,2,3) / (2)
```

```
DE 3 - (4,5) / (2)

DE 4 - (1,2,3) / (3,4,5)

DE 5 - (4,5) / (3,4,5)
```

Information about DE-local LR regions in the latter format can be obtained from the DistGrid object by use of ESMF DistGridGet() methods:

```
allocate(dimExtent(2, 0:5)) ! (dimCount, deCount)
call ESMF_DistGridGet(distgrid, delayout=delayout, &
  indexCountPDe=dimExtent, rc=rc)
if (rc /= ESMF_SUCCESS) call ESMF_Finalize(endflag=ESMF_END_ABORT)
call ESMF_DELayoutGet(delayout, localDeCount=localDeCount, rc=rc)
if (rc /= ESMF_SUCCESS) call ESMF_Finalize(endflag=ESMF_END_ABORT)
allocate(localDeToDeMap(0:localDeCount-1))
call ESMF_DELayoutGet(delayout, localDeToDeMap=localDeToDeMap, rc=rc)
if (rc /= ESMF_SUCCESS) call ESMF_Finalize(endflag=ESMF_END_ABORT)
do localDe=0, localDeCount-1
  de = localDeToDeMap(localDe)
  do dim=1, 2
    allocate(localIndexList(dimExtent(dim, de))) ! allocate list
                                                    ! to hold indices
    call ESMF_DistGridGet(distgrid, localDe=localDe, dim=dim, &
      indexList=localIndexList, rc=rc)
    if (rc /= ESMF_SUCCESS) call ESMF_Finalize(endflag=ESMF_END_ABORT)
    print *, "local DE ", localDe," - DE ",de, &
    " localIndexList along dim=", dim," :: ", localIndexList
    deallocate(localIndexList)
  enddo
enddo
deallocate (localDeToDeMap)
deallocate(dimExtent)
```

The advantage of the localIndexList format over the minIndex/maxIndex format is that it can be used directly for DE-local to tile index dereferencing. Furthermore the localIndexList allows to express very general decompositions such as the cyclic decompositions in the first dimension generated by the following call:

```
distgrid = ESMF_DistGridCreate(minIndex=(/1,1/), maxIndex=(/5,5/), &
  regDecomp=(/2,3/), &
  decompflag=(/ESMF_DECOMP_CYCLIC, ESMF_DECOMP_RESTLAST/), rc=rc)
```

with decomposition:

```
DE 0 - (1,3,5) / (1)

DE 1 - (2,4) / (1)

DE 2 - (1,3,5) / (2)

DE 3 - (2,4) / (2)

DE 4 - (1,3,5) / (3,4,5)

DE 5 - (2,4) / (3,4,5)
```

Finally, a DistGrid object is destroyed by calling

```
call ESMF_DistGridDestroy(distgrid, rc=rc)
```

# 35.3.2 DistGrid and DELayout

The examples of this section use the 2D DistGrid of the previous section to show the interplay between DistGrid and DELayout. By default, i.e. without specifying the delayout argument, a DELayout will be created during DistGrid creation that provides as many DEs as the DistGrid object requires. The implicit call to ESMF\_DELayoutCreate() is issued with a fixed number of DEs and default settings in all other aspects. The resulting DE to PET mapping depends on the number of PETs of the current VM context. Assuming 6 PETs in the VM

```
distgrid = ESMF_DistGridCreate(minIndex=(/1,1/), maxIndex=(/5,5/), &
  regDecomp=(/2,3/), rc=rc)
```

will result in the following domain decomposition in terms of DEs

```
0 2 4 1 3 5
```

and their layout or distribution over the available PETs:

```
DE 0 -> PET 0
DE 1 -> PET 1
DE 2 -> PET 2
DE 3 -> PET 3
DE 4 -> PET 4
DE 5 -> PET 5
```

Running the same example on a 4 PET VM will not change the domain decomposition into 6 DEs as specified by

```
0 2 4
1 3 5
```

but the layout across PETs will now contain multiple DE-to-PET mapping with default cyclic distribution:

```
DE 0 -> PET 0
DE 1 -> PET 1
DE 2 -> PET 2
DE 3 -> PET 3
DE 4 -> PET 0
DE 5 -> PET 1
```

Sometimes it may be desirable for performance tuning to construct a DELayout with specific characteristics. For instance, if the 6 PETs of the above example are running on 3 nodes of a dual-SMP node cluster and there is a higher communication load along the first dimension of the model than along the second dimension it would be sensible to place DEs according to this knowledge.

The following example first creates a DELayout with 6 DEs where groups of 2 DEs are to be in fast connection. This DELayout is then used to create a DistGrid.

```
delayout = ESMF_DELayoutCreate(deCount=6, deGrouping=(/(i/2,i=0,5)/), rc=rc)

distgrid = ESMF_DistGridCreate(minIndex=(/1,1/), maxIndex=(/5,5/), &
    regDecomp=(/2,3/), delayout=delayout, rc=rc)
```

This will ensure a distribution of DEs across the cluster resource in the following way:

```
0 2 4
1 3 5
SMP SMP SMP
```

The interplay between DistGrid and DELayout may at first seem complicated. The simple but important rule to understand is that DistGrid describes a domain decomposition and each domain is labeled with a DE number. The DELayout describes how these DEs are laid out over the compute resources of the VM, i.e. PETs. The DEs are purely logical elements of decomposition and may be relabeled to fit the algorithm or legacy code better. The following example demonstrates this by describing the exact same distribution of the domain data across the fictitious cluster of SMP-nodes with a different choice of DE labeling:

```
delayout = ESMF_DELayoutCreate(deCount=6, deGrouping=(/(mod(i,3),i=0,5)/), &
    rc=rc)

distgrid = ESMF_DistGridCreate(minIndex=(/1,1/), maxIndex=(/5,5/), &
    regDecomp=(/2,3/), deLabelList=(/0,3,1,4,2,5/), delayout=delayout, rc=rc)
```

Here the deLabelList argument changes the default DE label sequence from column major to row major. The DELayout compensates for this change in DE labeling by changing the deGrouping argument to map the first dimension to SMP nodes as before. The decomposition and layout now looks as follows:

```
0 1 2
3 4 5
SMP SMP SMP
```

Finally, in order to achieve a completely user-defined distribution of the domain data across the PETs of the VM a DELayout may be created from a petMap before using it in the creation of a DistGrid. If for instance the desired distribution of a 2 x 3 decomposition puts the DEs of the first row onto 3 separate PETs (PET 0, 1, 2) and groups the DEs of the second row onto PET 3 a petMap must first be setup that takes the DE labeling of the DistGrid into account. The following lines of code result in the desired distribution using column major DE labeling by first create a DELayout and then using it in the DistGrid creation.

```
delayout = ESMF_DELayoutCreate(petMap=(/0,3,1,3,2,3/), rc=rc)

distgrid = ESMF_DistGridCreate(minIndex=(/1,1/), maxIndex=(/5,5/), &
    regDecomp=(/2,3/), delayout=delayout, rc=rc)
```

This decomposes the global domain into

```
0 2 4
1 3 5
```

and associates the DEs to the following PETs:

```
DE 0 -> PET 0
DE 1 -> PET 3
DE 2 -> PET 1
DE 3 -> PET 3
DE 4 -> PET 2
DE 5 -> PET 3
```

# 35.3.3 Single tile DistGrid with decomposition by DE blocks

In the previous examples the DistGrid objects were created with regular decompositions. In some cases a regular decomposition may not be the most natural choice to decompose and distribute the index space. The DE block version of ESMF\_DistGridCreate() offers more control over the precise decomposition. The following example shows how the deBlockList argument is used to determine exactly what index space block ends up on each DE.

A single 5x5 tile is decomposed into 6 DEs. To this end a list is constructed that holds the min and max indices of all six DE blocks. The DE blocks must be constructed to cover the index space without overlapping each other. It is okay to leave holes in the index space, i.e. the DE blocks do not completely cover the index space tile.

```
allocate(deBlockList(2, 2, 6)) ! (dimCount, 2, deCount)
deBlockList(:,1,1) = (/1,1/) ! minIndex 1st deBlock
deBlockList(:,2,1) = (/3,2/) ! maxIndex 1st deBlock
deBlockList(:,1,2) = (/4,1/) ! minIndex 2nd deBlock
deBlockList(:,2,2) = (/5,2/)
                             ! maxIndex 2nd deBlock
deBlockList(:,1,3) = (/1,3/)
deBlockList(:,2,3) = (/2,4/)
deBlockList(:,1,4) = (/3,3/)
deBlockList(:,2,4) = (/5,4/)
deBlockList(:,1,5) = (/1,5/)
deBlockList(:,2,5) = (/3,5/)
deBlockList(:,1,6) = (/4,5/)
                             ! minIndex 6th deBlock
                             ! maxInbex 6th deBlock
deBlockList(:,2,6) = (/5,5/)
distgrid = ESMF_DistGridCreate(minIndex=(/1,1/), maxIndex=(/5,5/), &
  deBlockList=deBlockList, rc=rc)
```

# 35.3.4 2D multi-tile DistGrid with regular decomposition

Creating a DistGrid from a list of LR tiles is a straightforward extension of the single tile case. The first four arguments of ESMF\_DistGridCreate() are promoted to rank 2 where the second dimension is the tile index.

The following 2D multi-tile domain consisting of 3 LR tiles will be used in the examples of this section:

```
------> 2nd dim

(1,11)----(1,20)

(1,11)----(1,20)

(1,11)---(10,20)

(11,1)---(11,10) (11,11)---(11,20)

(11,1)---(11,10) (11,11)---(11,20)

(20,1)----(20,10) (20,11)---(20,20)
```

The first step in creating a multi-tile global domain is to construct the minIndex and maxIndex arrays.

Next the regular decomposition for each tile is set up in the regDecomp array. In this example each tile is associated with a single DE.

```
allocate(regDecompPTile(2,3))     ! (dimCount, tileCount)
regDecompPTile(:,1) = (/1,1/)     ! one DE
regDecompPTile(:,2) = (/1,1/)     ! one DE
regDecompPTile(:,3) = (/1,1/)     ! one DE
```

Finally the DistGrid can be created by calling

```
distgrid = ESMF_DistGridCreate(minIndexPTile=minIndexPTile, &
   maxIndexPTile=maxIndexPTile, regDecompPTile=regDecompPTile, rc=rc)
```

The default DE labeling sequence is identical to the tile labeling sequence and follows the sequence in which the tiles are defined during the create call. However, DE labels start at 0 whereas tile labels start at 1. In this case the DE labels look as:

```
0 1
```

Each tile can be decomposed differently into DEs. The default DE labeling follows the column major order for each tile. This is demonstrated in the following case where the multi-tile global domain is decomposed into 9 DEs,

```
regDecompPTile(:,1) = (/2,2/)    ! 4 DEs
regDecompPTile(:,2) = (/1,3/)    ! 3 DEs
regDecompPTile(:,3) = (/2,1/)    ! 2 DEs

distgrid = ESMF_DistGridCreate(minIndexPTile=minIndexPTile, &
    maxIndexPTile=maxIndexPTile, regDecompPTile=regDecompPTile, rc=rc)
```

resulting in the following decomposition:

```
DE 0 - (11,1) ~ (15,5)
DE 1 - (16,1) ~ (20,5)
DE 2 - (11,6) ~ (20,10)
DE 4 - (11,11) ~ (20,14)
DE 5 - (11,15) ~ (20,20)
```

DE 7 - (1,11) ~ (5,20)DE 8 - (6,11) ~ (10,20)

The decompflag and deLabelList arguments can be used much like in the single LR domain case to overwrite the default grid decomposition (per tile) and to change the overall DE labeling sequence, respectively.

## 35.3.5 Arbitrary DistGrids with user-supplied sequence indices

The third, and most flexible way of creating an ESMF DistGrid object is by specifying the arbitrary sequence indices of all the index space elements associated with a particular DE. The concept of sequence index comes into the DistGrid class through the support it implements for the communication methods of higher classes: Arrays and Fields. This support is based by associating a unique *sequence index* with each DistGrid index tuple. The sequence index can be used to address every Array or Field element. By default, the DistGrid does not actually generate and store the sequence index of each element. Instead a default sequence through the elements is implemented in the DistGrid code. This default sequence is used internally when needed.

The DistGrid class provides two ESMF\_DistGridCreate() calls that allow the user to specify arbitrary sequence indices, overriding the use of the default sequence index scheme. The user sequence indices are passed to the DistGrid in form of 1d Fortran arrays, one array on each PET. The local size of this array on each PET determines the number of DistGrid elements on the PET. The supplied sequence indices must be unique across all PETs.

A default DELayout will be created automatically during ESMF\_DistGridCreate(), associating 1 DE per PET.

```
distgrid = ESMF_DistGridCreate(arbSeqIndexList=arbSeqIndexList, rc=rc)
```

The user provided sequence index array can be deallocated once it has been used.

```
deallocate(arbSeqIndexList)
```

The distgrid object can be used just like any other DistGrid object. The "arbitrary" nature of distgrid will only become visible during Array or Field communication methods, where source and destination objects map elements according to the sequence indices provided by the associated DistGrid objects.

```
call ESMF_DistGridDestroy(distgrid, rc=rc)
```

The second ESMF\_DistGridCreate() call, that accepts the arbSeqIndexList argument, allows the user to specify additional, regular DistGrid dimensions. These additional DistGrid dimensions are not decomposed across DEs, but instead are simply "added" or "multiplied" to the 1D arbitrary dimension.

The same arbSeqIndexList array as before is used to define the user supplied sequence indices.

The additional DistGrid dimensions are specified in the usual manner using minIndex and maxIndex arguments. The dimCount of the resulting DistGrid is the size of the minIndex and maxIndex arguments plus 1 for the arbitrary dimension. The arbDim argument is used to indicate which or the resulting DistGrid dimensions is associated with the arbitrary sequence indices provided by the user.

```
distgrid = ESMF_DistGridCreate(arbSeqIndexList=arbSeqIndexList, &
    arbDim=1, minIndexPTile=(/1,1/), maxIndexPTile=(/5,7/), rc=rc)
```

```
deallocate(arbSeqIndexList)
call ESMF_DistGridDestroy(distgrid, rc=rc)
```

#### 35.3.6 DistGrid Connections - Definition

By default all of the edges of the index space tiles making up a DistGrid are open. There is no sense of connectedness between the tiles. This situation is shown for a simple 2 tile DistGrid.

```
allocate(minIndexPTile(2,2)) ! (dimCount, tileCount)
allocate(maxIndexPTile(2,2)) ! (dimCount, tileCount)
minIndexPTile(:,1) = (/1,1/)
maxIndexPTile(:,1) = (/10,10/)
minIndexPTile(:,2) = (/11,1/)
maxIndexPTile(:,2) = (/20,10/)

distgrid = ESMF_DistGridCreate(minIndexPTile=minIndexPTile, &
    maxIndexPTile=maxIndexPTile, rc=rc)
```

Figure 21: Two 10x10 index space tiles next to each other without connections. Both tiles operate in the same global index space chosen by ESMF\_INDEX\_GLOBAL when creating the DistGrid object. The index tuples held by the DistGrid are represented by the vertices of the shown grid structure. The index tuple (11,3), which is referenced in the text, is marked by a black circle.

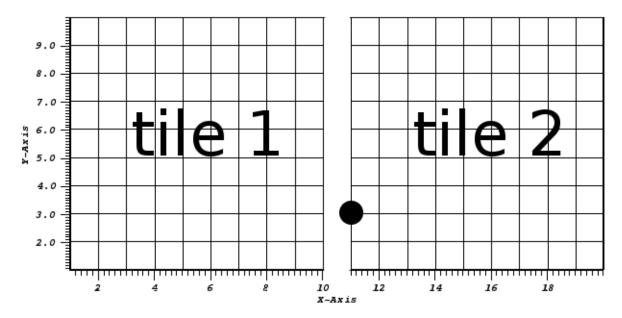

Connections between index space tiles are specified during DistGrid creation through the <code>connectionList</code> argument. This argument takes a list of elements of <code>type</code> (<code>ESMF\_DistGridConnection</code>). Each element refers to one specific connection between any two tiles.

Each connection is defined by 4 parameters:

- tileIndexA The tile index of the "A" side of the connection.
- tileIndexB The tile index of the "B" side of the connection.
- positionVector A vector containing information about the translation of the index space of tile "B" relative to tile "A". This vector has as many components as there are index space dimensions.
- orientationVector A vector containing information about the rotation of the index space of tile "B" relative to tile "A". This vector has as many components as there are index space dimensions.

The underlying principle of the DistGrid connections is that all supported connections can be written as a forward transformation of the form

$$\vec{a} \to \vec{b} = \hat{R}\vec{a} + \vec{P}.\tag{4}$$

This transform takes the index space tuple  $\vec{a}$  of a point in the reference frame of tile "A" and expresses it as tuple  $\vec{b}$  in terms of the index space defined by tile "B". Here  $\hat{R}$  is a general rotation operator, and  $\vec{P}$  is a translation vector in index space.  $\hat{R}$  and  $\vec{P}$  correspond to the orientationVector and positionVector, respectively.

As an example consider the index space point marked by the black circle in figure 21. In the reference frame of tile 1 the point has an index tuple of (11,3). Because of the global index space (ESMF\_INDEX\_GLOBAL), the point has the same index tuple of (11,3) in the reference frame of tile 2. Therefore, the connection that connects the right edge of tile 1 with the left edge of tile 2 has  $\hat{R}=1$  (default orientation) and  $\vec{P}=(0,0)$ . Therefore the connection can be set by the following code. The resulting situation is shown in figure 22.

```
allocate(connectionList(1))
call ESMF_DistGridConnectionSet(connection=connectionList(1), &
    tileIndexA=1, tileIndexB=2, positionVector=(/0,0/), rc=rc)

distgrid = ESMF_DistGridCreate(minIndexPTile=minIndexPTile, &
    maxIndexPTile=maxIndexPTile, connectionList=connectionList, &
    rc=rc) ! defaults to ESMF_INDEX_GLOBAL
```

The same topology can be defined for ESMF\_INDEX\_DELOCAL indexing. However, the positionVector must be adjusted for the fact that now the same point in index space has different index tuples depending on what tile's reference frame is used.

With local indexing both tiles start at (1,1) and end at (10,10).

```
allocate(minIndexPTile(2,2))          ! (dimCount, tileCount)
allocate(maxIndexPTile(2,2))          ! (dimCount, tileCount)
minIndexPTile(:,1) = (/1,1/)
maxIndexPTile(:,1) = (/10,10/)
minIndexPTile(:,2) = (/1,1/)
maxIndexPTile(:,2) = (/10,10/)
```

To see the impact that the index scheme has on the positionVector, again consider the same highlighted index space point. The index tuple for this point is still (11,3) in the reference frame of tile 1 (tile "A" of the connection). However, in the reference frame of tile 2 (tile "B" of the connection)) it has changed to (1,3) due to local indexing. Therefore, using form (4), we find that the position vector must be  $\vec{P} = \vec{b} - \vec{a} = (1,3) - (11,3) = (-10,0)$ .

```
allocate(connectionList(1))
call ESMF_DistGridConnectionSet(connection=connectionList(1), &
    tileIndexA=1, tileIndexB=2, positionVector=(/-10,0/), rc=rc)

distgrid = ESMF_DistGridCreate(minIndexPTile=minIndexPTile, &
    maxIndexPTile=maxIndexPTile, connectionList=connectionList, &
    indexflag=ESMF_INDEX_DELOCAL, rc=rc)
```

Figure 22: Two 10x10 index space tiles next to each other with a single connection between the right edge of tile 1 and the left edge of tile 2. The index tuple (11,3), which is referenced in the text, is marked by a black circle.

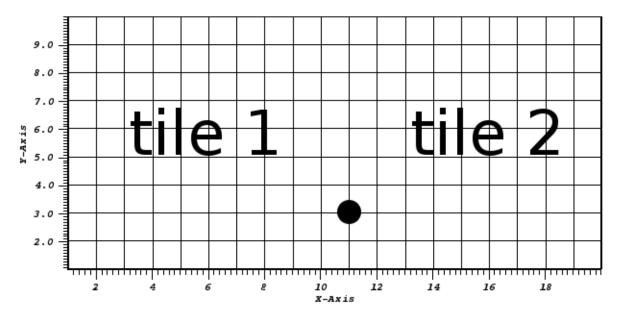

Further note that every forward transformation has an associated inverse, or backward transformation from tile "B" into the reference frame of tile "A". Inverting the forward transform yields the backward transform as

$$\vec{b} \to \vec{a} = \hat{R}^{-1}\vec{b} - \hat{R}^{-1}\vec{P}.$$
 (5)

The DistGrid implicitly considers the corresponding backward connection for every forward connection that is specified explicitly. In other words, DistGrid connections are bidirectional.

Before going into the details of how the orientationVector and positionVector arguments correspond to  $\hat{R}$  and  $\vec{P}$  for more complex cases, it is useful to explore what class of connections are covered by the above introduced form (4) of  $\vec{a} \to \vec{b}$ .

First consider the case where tile "A" is rotated by  $\hat{R}$  relative to tile "B" around a general pivot point  $\vec{p}$  given in terms of the index space of tile "A":

$$\vec{a} \rightarrow \vec{b} = \hat{R}(\vec{a} - \vec{p}) + \vec{p}$$

$$= \hat{R}\vec{a} + (\mathbb{1} - \hat{R})\vec{p}$$
(6)

With substitution

$$\vec{P} = (\mathbb{1} - \hat{R})\vec{p} \tag{7}$$

form (4) is recovered.

Next consider transform (6) followed by a translation  $\vec{t}$  of tile "B" relative to tile "A":

$$\vec{a} \to \vec{b} = \hat{R}\vec{a} + (1 - \hat{R})\vec{p} + \vec{t}.$$
 (8)

Again form (4) is recovered with the appropriate substitution:

$$\vec{P} = (\mathbb{1} - \hat{R})\vec{p} + \vec{t}. \tag{9}$$

Equation (9) is the general definition of the positionVector argument for DistGrid connections. It allows two tiles to be connected according to the relationship expressed by (8). Note that this formulation of tile connections is more general than connecting an edge of a tile to the edge of another tile. Instead a DistGrid connection is specified as a general relationship between the two index spaces, accounting for possible rotation and translation. This formulation supports situations where some elements of the connected tiles overlap with each other in index space. The ESMF DistGrid class leverages this feature when representing topologies that lead to redundancies of elements. Examples for this are the bipolar cut line in a tripole grid, or the edges of a cubed sphere.

By definition, DistGrid connections associate an index tuple of one tile with exactly one index tuple expressed in the reference frame of another tile. This restricts the supported rotations  $\hat{R}$  to multiples of  $90^{\circ}$ . Also allowing invesion of index space dimensions leads to 8 unique operations in two dimension shown in table 3.

Table 3: The 8 unique rotational operations in 2 dimensional index space. The associated orientationVector argument for each operation is also shown.

| idion is also shown.           |                                                               |                                                     |
|--------------------------------|---------------------------------------------------------------|-----------------------------------------------------|
|                                | $\hat{R}$                                                     | orientationVector                                   |
| 0°                             | $\left(\begin{array}{cc} 1 & 0 \\ 0 & 1 \end{array}\right)$   | $\begin{pmatrix} 1 \\ 2 \end{pmatrix}$              |
| 90°                            | $\left(\begin{array}{cc}0&-1\\1&0\end{array}\right)$          | $\begin{pmatrix} -2 \\ 1 \end{pmatrix}$             |
| 180°                           | $\left(\begin{array}{cc} -1 & 0 \\ 0 & -1 \end{array}\right)$ | $\left( egin{array}{c} -1 \\ -2 \end{array}  ight)$ |
| 270°                           | $\left(\begin{array}{cc} 0 & 1 \\ -1 & 0 \end{array}\right)$  | $\begin{pmatrix} 2 \\ -1 \end{pmatrix}$             |
| $0^{\circ}$ + inversion dim 1  | $\left(\begin{array}{cc} -1 & 0 \\ 0 & 1 \end{array}\right)$  | $\begin{pmatrix} -1 \\ 2 \end{pmatrix}$             |
| $0^{\circ}$ + inversion dim 2  | $\left(\begin{array}{cc} 1 & 0 \\ 0 & -1 \end{array}\right)$  | $\begin{pmatrix} 1 \\ -2 \end{pmatrix}$             |
| 90° + inversion dim 1          | $\left(\begin{array}{cc} 0 & 1 \\ 1 & 0 \end{array}\right)$   | $\begin{pmatrix} 2 \\ 1 \end{pmatrix}$              |
| $90^{\circ}$ + inversion dim 2 | $\left[\begin{array}{cc} 0 & -1 \\ -1 & 0 \end{array}\right]$ | $\begin{pmatrix} -2 \\ -1 \end{pmatrix}$            |

The orientationVector is simply a more compact format holding the same information provided by the 8 rotational matrices. The first (or top) element of the orientation vector indicates which dimension of the tile "A" index tuple is used for the first dimension of the tile "B" tuple. The second (or bottom) element of the orientation vector indicates which dimension of the tile "A" index tuple is used for the second dimension of the tile "B" tuple. If an orientation vector entry is negative, the sign of the associated tuple element is inverted when going from tile "A" to tile "B" reference frame. Table 3 provides the corresponding orientationVector argument for each of the 8 2D rotational operations.

# 35.3.7 DistGrid Connections - Single tile periodic and pole connections

The concept of DistGrid connections is not limited to cases with multiple tiles. Even a single tile DistGrid can have connections. In this instance tileA and tileB simply reference the same tile. A very common case is that of a single tile with periodic boundary conditions.

First consider a single tile DistGrid without connections.

```
distgrid = ESMF_DistGridCreate(minIndex=(/1,1/), maxIndex=(/50,20/), rc=rc)
```

In order to better visualize the topology, the first index space dimension is associated with the longitude  $(0^{\circ}..360^{\circ})$ , and the second dimension with latitude  $(-80^{\circ}..+80^{\circ})$  of the unit sphere (using an ESMF\_Grid object) as shown in figure 23.

Figure 23: A single 50x20 index space tile without connections. For better visualization the index space points are plotted on the unit circle. The gap between the right and left edge of the tile is visible. Further the top and the bottom edges of the tile are visibly without connection.

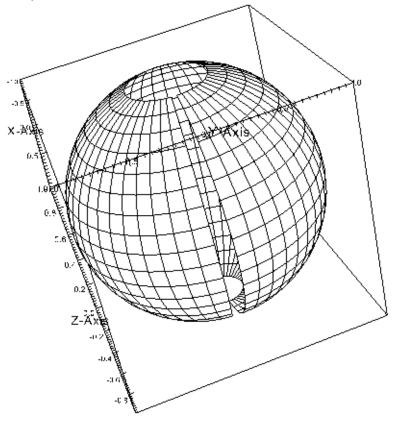

A single DistGrid connection is needed to connect the right edge of the index space tile with its left edge. Connecting a tile with itself in such manner leads to a periodic topology.

First the connectionList needs to be allocated for a single connection. Then the connection is defined with both tileIndexA and tileIndexB set to 1, referring to the first, and only tile in this case.

```
allocate(connectionList(1))
```

```
call ESMF_DistGridConnectionSet(connection=connectionList(1), &
  tileIndexA=1, tileIndexB=1, positionVector=(/-50,0/), rc=rc)
```

The positionVector is determined by transformation (4), the fact that there is no rotation involved, and that stepping over the right edge needs to connect back to the left edge. Therefore  $\vec{P} = \vec{b} - \vec{a} = (1, j) - (51, j) = (-50, 0)$ . Here j stands for an arbitrary value along the second index space dimension.

Creating a DistGrid on the same index space tile, but with this connection, results in a periodic boundary condition along the first dimension. This is shown in figure 24.

Figure 24: A single 50x20 index space tile with periodic connection along the first dimension.

```
distgrid = ESMF_DistGridCreate(minIndex=(/1,1/), maxIndex=(/50,20/), &
  connectionList=connectionList, rc=rc)
```

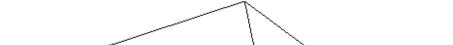

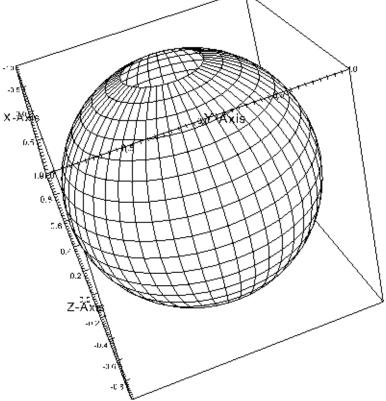

In general it is more useful to express the position vector of a connection in terms of the tile minIndex and maxIndex components. For this we define the same index space tile in a set of variables.

```
allocate(minIndex(2))
                         ! (dimCount)
allocate(maxIndex(2))
                         ! (dimCount)
minIndex(:) = (/1,1/)
maxIndex(:) = (/50,20/)
```

Now we can code any connection on this tile in terms of minIndex and maxIndex. For purpose of demonstration we define periodic boundary conditions along both index space dimensions. The resulting torus topology is depicted in figure 25.

```
allocate(connectionList(2))
call ESMF_DistGridConnectionSet(connection=connectionList(1), & ! 1st connection
    tileIndexA=1, tileIndexB=1, & ! periodic along i
    positionVector=(/ -(maxIndex(1)-minIndex(1)+1) , 0/), &
    rc=rc)

call ESMF_DistGridConnectionSet(connection=connectionList(2), & ! 2nd connection
    tileIndexA=1, tileIndexB=1, & ! periodic along j
    positionVector=(/ 0 , -(maxIndex(2)-minIndex(2)+1) /), &
    rc=rc)

distgrid = ESMF_DistGridCreate(minIndex=minIndex, maxIndex=maxIndex, &
    connectionList=connectionList, rc=rc)
```

Figure 25: A single 50x20 index space tile with periodic connections along both directions. The topology is that of a torus, however, because of the chosen spherical coordinates the connection through the middle has the shape of a cylinder.

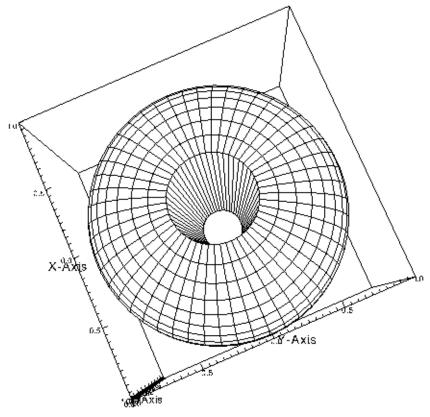

While the topology shown in figure 25 is that of a torus, the coordinates chosen are actually those of a sphere. Next we replace the periodic connection along j (i.e. the second index space dimension) with a more fitting pole connection at the top of the sphere (i.e. at  $j_{max}$ ).

For the orientation vector associated with a regular pole connection at  $j_{max}$  we first look at how the two index space directions are affected. Looking at a point with i along the first dimension, and a second point i+1 that is just to the right of the first point, we see that as the pole is being crossed, the second point maps just right of the first point. Therefore, the orientation of the first index space dimension is unaffected by the pole connection. However, for the second dimension we find that increasing j on one side corresponds to a dereasing j across the pole. We thus have found the general fact that orientationVector= (1, -2) for a pole connection across the j direction.

In order to find the position vector of the polar connection we consider starting at a general point  $(i,j_{max})$  at the top edge of the tile. Crossing the pole this takes us to a point that is again right on the top edge with  $j=j_{max}$ , and is  $180^{\circ}$  rotated along the first dimension. This means  $i=mod(i+i_{size}/2,i_{size})$ , with  $i_{size}=i_{max}-i_{min}+1$ . In practice the modulo operation is automatically taken care of by the periodic connection along i. We can therefore write:

$$\vec{a} = \begin{pmatrix} i \\ j_{max} + 1 \end{pmatrix} \rightarrow \vec{b} = \begin{pmatrix} i + i_{size}/2 \\ j_{max} \end{pmatrix}. \tag{10}$$

Using this observation, together with table 3 to translate the polar orientation  $\hat{R}$ , we get the position vector from equation (4):

$$\vec{P} = \vec{b} - \hat{R}\vec{a}$$

$$= \begin{pmatrix} i + i_{size}/2 \\ j_{max} \end{pmatrix} - \begin{pmatrix} 1 & 0 \\ 0 & -1 \end{pmatrix} \begin{pmatrix} i \\ j_{max} + 1 \end{pmatrix}$$

$$= \begin{pmatrix} i_{size}/2 \\ 2j_{max} + 1 \end{pmatrix}.$$
(11)

```
allocate(connectionList(2))
call ESMF_DistGridConnectionSet(connection=connectionList(1), & ! 1st connection
    tileIndexA=1, tileIndexB=1, & ! periodic along i
    positionVector=(/-(maxIndex(1)-minIndex(1)+1),0/), &
    rc=rc)

call ESMF_DistGridConnectionSet(connection=connectionList(2), & ! 2nd connection
    tileIndexA=1, tileIndexB=1, & ! pole at j_max
    orientationVector=(/1,-2/), &
    positionVector=(/(maxIndex(1)-minIndex(1)+1)/2 , 2*maxIndex(2)+1 /), &
    rc=rc)
```

distgrid = ESMF\_DistGridCreate(minIndex=minIndex, maxIndex=maxIndex, &
 connectionList=connectionList, rc=rc)

The pole connection at  $j_{max}$  can clearly be seen in figure 26. Note that the chosen perspective hides the fact that the lower edge of the index space tile remains open. In other words there is still a hole at the bottom of the sphere that cannot be seen. Only three of the four sides have been connected so far: The first connection connects the left and the right tile edges. The second connection connects the top edge to itself to form the pole. A third connection would be needed, e.g. to form a pole at the bottom edge much like the top edge. This would then complete a perfectly spherical topology with a single tile.

Figure 26: A single 50x20 index space tile with periodic connection along i, and pole at  $j_{max}$ . The hole at  $j_{min}$  is hidden from sight.

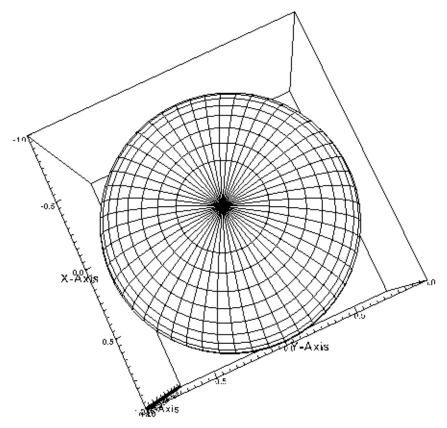

The final single tile topology discussed in this section is that of a tripole. A tripolar sphere has the typical spherical periodic boundary condition along one direction (e.g. connecting the left and the right tile edge), and a regular monopole at one of the other edges of the tile. However, instead of defining a second monopole at the opposite edge, a *bipole* connection is chosen.

Topologically a bipole connection can be thought of folding the respective edge at the middle point back onto itself. Assuming the bipole at the top edge, i.e. at  $j_{max}$ , we get mappings across the bipole of  $(i_{min}, j_{max}+1) \rightarrow (i_{max}, j_{max})$ ,  $(i_{min}+1, j_{max}+1) \rightarrow (i_{max}-1, j_{max})$ , and so forth. This means that compared to the regular pole connection, the bipolar orientation vector reverses the i direction in addition to the j direction: orientationVector= (-1, -2).

Using the bipolar mapping just mentioned for a point at  $i_{min}$ , together with table 3 to translate the polar orientationVector into a standard rotation operation  $\hat{R}$ , we can solve for the position vector according to equation (4):

$$\vec{P} = \vec{b} - \hat{R}\vec{a}$$

$$= \begin{pmatrix} i_{max} \\ j_{max} \end{pmatrix} - \begin{pmatrix} -1 & 0 \\ 0 & -1 \end{pmatrix} \begin{pmatrix} i_{min} \\ j_{max} + 1 \end{pmatrix}$$

$$= \begin{pmatrix} i_{max} + i_{min} \\ 2j_{max} + 1 \end{pmatrix}.$$
(12)

Figure 27 visualizes the bipolar topology at the top edge of the tile. Note, however, that the coordinates are perfectly spherical. Consequently there is no "drawing shut" of the cut line as would be expected for a true bipolar geometry. Still, the two poles are becoming visible at the two opposing ends of the top circle, where the distance between the connection lines is starting to go to zero.

Figure 27: A single 50x20 index space tile with periodic connection along i, and bi-pole at  $j_{max}$ . The regular pole connection at  $j_{min}$  is hidden from sight.

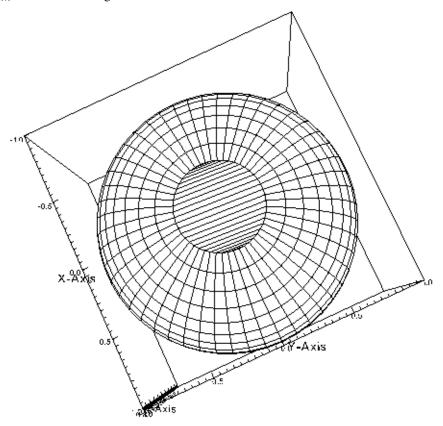

```
allocate(connectionList(3))
call ESMF_DistGridConnectionSet(connection=connectionList(1), & ! 1st connection
    tileIndexA=1, tileIndexB=1, & ! periodic along i
    positionVector=(/-(maxIndex(1)-minIndex(1)+1),0/), &
    rc=rc)

call ESMF_DistGridConnectionSet(connection=connectionList(2), & ! 2nd connection
    tileIndexA=1, tileIndexB=1, & ! pole at j_min
    orientationVector=(/1,-2/), &
    positionVector=(/ (maxIndex(1)-minIndex(1)+1)/2 , 2*minIndex(2)+1 /), &
    rc=rc)

call ESMF_DistGridConnectionSet(connection=connectionList(3), & ! 3rd connection
```

tileIndexA=1, tileIndexB=1, & ! bi-pole at j\_max

```
orientationVector=(/-1,-2/), &
  positionVector=(/ maxIndex(1)+minIndex(1) , 2*maxIndex(2)+1 /), &
  rc=rc)

distgrid = ESMF_DistGridCreate(minIndex=minIndex, maxIndex=maxIndex, &
  connectionList=connectionList, rc=rc)
```

#### 35.3.8 DistGrid Connections - Multi tile connections

Starting point of the multi-tile connection examples will be the six tile case shown in figure 28. All six tiles are identical squares of size 10x10.

Figure 28: Six 10x10 square index space tiles without connections. The tile number is indicated by color as indicated by the legend.

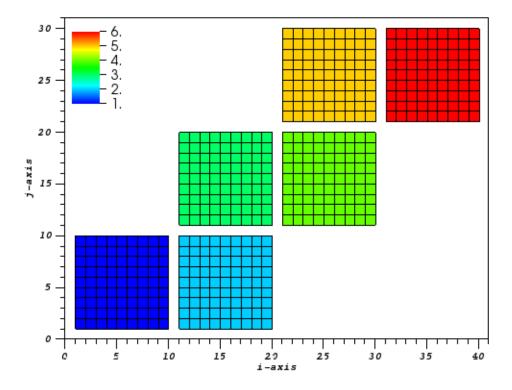

One geometrical interpretation of the six tiles shown is that of an unfolded cube. In fact, the way that the tiles are arranged in the 2D plane does suggest the cubic interpretation. In order to turn the six tiles into a cubic topology, each tile must be connected to its neighbors on all four sides. In total there will be 12 connections that need to be made.

Choosing global indexing, the depicted six tile case can be created in the following way:

```
allocate(minIndexPTile(2,6))
allocate(maxIndexPTile(2,6))
size = 10
!- tile 1
! (dimCount, tileCount)
! (dimCount, tileCount)
! number of index space points along tile sides
```

```
tile=1
minIndexPTile(1,tile)=1
minIndexPTile(2,tile)=1
maxIndexPTile(1,tile) = minIndexPTile(1,tile) + size-1
maxIndexPTile(2,tile) = minIndexPTile(2,tile) + size-1
!- tile 2
tile=2
minIndexPTile(1,tile)=maxIndexPTile(1,tile-1)+1
minIndexPTile(2, tile) = minIndexPTile(2, tile-1)
maxIndexPTile(1, tile) = minIndexPTile(1, tile) + size-1
maxIndexPTile(2, tile) = minIndexPTile(2, tile) + size-1
!- tile 3
tile=3
minIndexPTile(1, tile) = minIndexPTile(1, tile-1)
minIndexPTile(2, tile) = maxIndexPTile(2, tile-1)+1
maxIndexPTile(1,tile) = minIndexPTile(1,tile) + size-1
maxIndexPTile(2,tile)=minIndexPTile(2,tile)+size-1
!- tile 4
tile=4
minIndexPTile(1,tile)=maxIndexPTile(1,tile-1)+1
minIndexPTile(2, tile) = minIndexPTile(2, tile-1)
maxIndexPTile(1,tile) = minIndexPTile(1,tile) + size-1
maxIndexPTile(2, tile) = minIndexPTile(2, tile) + size-1
!- tile 5
tile=5
minIndexPTile(1, tile) = minIndexPTile(1, tile-1)
minIndexPTile(2, tile) = maxIndexPTile(2, tile-1)+1
maxIndexPTile(1, tile) = minIndexPTile(1, tile) + size-1
maxIndexPTile(2, tile) = minIndexPTile(2, tile) + size-1
!- tile 6
tile=6
minIndexPTile(1,tile)=maxIndexPTile(1,tile-1)+1
minIndexPTile(2, tile) = minIndexPTile(2, tile-1)
maxIndexPTile(1,tile) = minIndexPTile(1,tile) + size-1
maxIndexPTile(2,tile)=minIndexPTile(2,tile)+size-1
distgrid = ESMF_DistGridCreate(minIndexPTile=minIndexPTile, &
  maxIndexPTile=maxIndexPTile, rc=rc)
```

The five connections between tiles 1&2, 2&3, 3&4, 4&5, 5&6 are trivial. There are no rotations, which means that the orientationVector argument can be ommitted in these connections. Further, because of the global index space, there are no translations either, which means that positionVector=(0,0) for these five connections. The resulting topology is shown in figure 29.

```
allocate(connectionList(5))
!- connection 1
conn=1
call ESMF_DistGridConnectionSet(connection=connectionList(conn), &
   tileIndexA=1, tileIndexB=2, positionVector=(/0, 0/), rc=rc)
!- connection 2
conn=2
call ESMF_DistGridConnectionSet(connection=connectionList(conn), &
   tileIndexA=2, tileIndexB=3, positionVector=(/0, 0/), rc=rc)
!- connection 3
```

```
conn=3
call ESMF_DistGridConnectionSet(connection=connectionList(conn), &
    tileIndexA=3, tileIndexB=4, positionVector=(/0, 0/), rc=rc)
!- connection 4
conn=4
call ESMF_DistGridConnectionSet(connection=connectionList(conn), &
    tileIndexA=4, tileIndexB=5, positionVector=(/0, 0/), rc=rc)
!- connection 5
conn=5
call ESMF_DistGridConnectionSet(connection=connectionList(conn), &
    tileIndexA=5, tileIndexB=6, positionVector=(/0, 0/), rc=rc)
distgrid = ESMF_DistGridCreate(minIndexPTile=minIndexPTile, &
    maxIndexPTile=maxIndexPTile, connectionList=connectionList, rc=rc)
```

Figure 29: The six tiles of an unfolded cube with five connections defined.

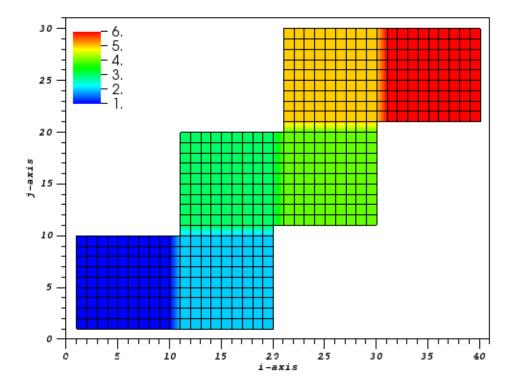

The sixth connection that does not involve a rotation is that between tile 1&6. While there is no rotation involved, it does include a translation because the bottom edge of tile 1 must reach all the way to the top edge of tile 6. This involves a translation along both the i and the j dimension.

Using the same procedure introduced in the previous section, we chose an arbitrary index space point close to the connection and write it in terms of both tiles that we want to connect. E.g. the first point of the top edge of tile 6 is

```
( minIndexPTile(1,6) , maxIndexPTile(2,6) )
in terms of tile 6. However, in terms of tile 1, going through the connection, it is
( minIndexPTile(1,1) , minIndexPTile(2,1)-1 ).
```

According to the general transformation relationship (4) the position vector  $\vec{P}$  for the forward transform tile  $1 \to \text{tile}$  6 is then given as the difference between these two representations. Figure 30 visualizes the situation.

Figure 30: The six tiles of an unfolded cube with all six connections that do not involve any rotation of tiles.

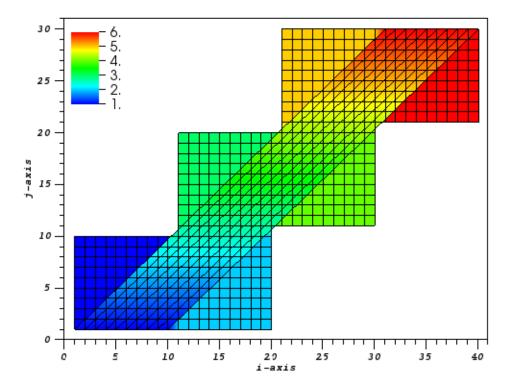

The six remaining connections all involve rotations. The procedure for finding the correct orientationVector and positionVector arguments still remains the same: First determine the direction of the connection to be formulated. This is important because for the forward connection the rotation applies to tile "A". Once the correct rotation operation  $\hat{R}$  is pinned down, an arbitrary point close to the connection is chosen. This point can either be on tile "A" or "B". It is written then written in terms of tile "A" index space  $\vec{a}$ , and in terms of tile "B" index space  $\vec{b}$ . Obviously one of those formulations (either  $\vec{a}$  or  $\vec{b}$ ) will take advantage of the connection, i.e. it will actually step outside the reference tile in order to reach the chosen point. Finally the position vector  $\vec{P}$  of the connection is determined by expression (4) as the difference:

$$\vec{P} = \vec{b} - \hat{R}\vec{a}.\tag{13}$$

Following the above outlined procedure for connection tile  $1 \rightarrow$  tile 3, we find first that tile 1 needs to be rotated clockwise by  $90^{\circ}$ . This rotation lines up the top edge of tile 1 with the left edge of tile 3. A clockwise rotation of  $90^{\circ}$  corresponds to a counterclockwise rotation by  $270^{\circ}$  given in table 3. We therefore know that orientationVector=(2,-

```
1) for this connection, and the associated operation is \hat{R} = \begin{pmatrix} 0 & 1 \\ -1 & 0 \end{pmatrix}.
```

Next we chose the first point on the top edge of tile 1 as a reference point. In terms of tile 1 this point has coordinates

```
\vec{a} = (\min \text{IndexPTile}(1,1), \max \text{IndexPTile}(2,1)).
```

The same point in terms of tile 3 (going through the connection) has coordinates

```
\vec{b} = ( minIndexPTile(1,3)-1 , maxIndexPTile(2,3) ).
```

Using equation (13) we find the position vector and can write down the connection:

For greater clarity figure 31 only shows two connections. Besides the connection just defined between tile 1 and 3, the other connection shown is between tile 4 and 6. Defining the connection as forward going from tile 4 to tile 6 means that tile 4 needs to be rotated in such a way that its right edge meets up with the bottom edge of tile 6. This requires a counterclockwise rotation of tile 4 by 90°. From table 3 we then get orientationVector=(-2,1), and  $\hat{R} = \begin{pmatrix} 0 & -1 \\ 1 & 0 \end{pmatrix}$ .

Choosing the left most point on the bottom edge of tile 6 as the reference point, we find the coordinates in terms of tile 4 (through the connection)

```
\vec{a} = ( maxIndexPTile(1,4)+1 , maxIndexPTile(2,4) ), and in terms of tile 6 \vec{b} = ( minIndexPTile(1,6) , minIndexPTile(2,6) ).
```

Again using equation (13) we find the position vector and can implement the second connection:

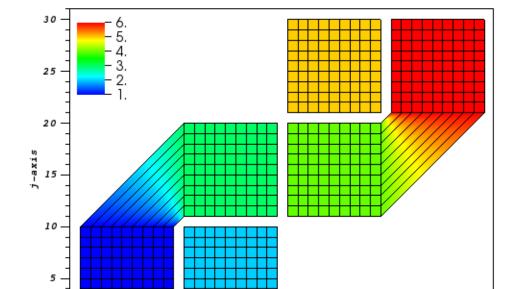

Figure 31: The six tiles of an unfolded cube with two connections that involve rotation of tiles.

The remaining four connections with rotations can be determined following the exact same recipe. The following code finally defines all 12 connections needed to connect the six index space tiles into a cubic topology.

20

30

35

40

10

15

0

```
allocate (connectionList (12))
!- connection 1: tile 1 -> tile 2
conn=1
call ESMF_DistGridConnectionSet(connection=connectionList(conn), &
  tileIndexA=1, tileIndexB=2, positionVector=(/0, 0/), rc=rc)
!- connection 2: tile 2 -> tile 3
conn=2
call ESMF_DistGridConnectionSet(connection=connectionList(conn), &
  tileIndexA=2, tileIndexB=3, positionVector=(/0, 0/), rc=rc)
!- connection 3: tile 3 -> tile 4
conn=3
call ESMF_DistGridConnectionSet(connection=connectionList(conn), &
  tileIndexA=3, tileIndexB=4, positionVector=(/0, 0/), rc=rc)
!- connection 4: tile 4 -> tile 5
conn=4
call ESMF DistGridConnectionSet(connection=connectionList(conn), &
  tileIndexA=4, tileIndexB=5, positionVector=(/0, 0/), rc=rc)
```

```
!- connection 5: tile 5 -> tile 6
conn=5
call ESMF DistGridConnectionSet(connection=connectionList(conn), &
  tileIndexA=5, tileIndexB=6, positionVector=(/0, 0/), rc=rc)
!- connection 6: tile 1 -> tile 6
conn=6
call ESMF DistGridConnectionSet(connection=connectionList(conn), &
  tileIndexA=1, tileIndexB=6, &
 positionVector=(/minIndexPTile(1,6)-minIndexPTile(1,1),
                   maxIndexPTile(2,6)-minIndexPTile(2,1)+1/), &
  rc=rc)
!- connection 7: tile 1 -> tile 3
call ESMF_DistGridConnectionSet(connection=connectionList(conn), &
 tileIndexA=1, tileIndexB=3, &
  orientationVector=(/2,-1/), & ! 270 degree rotation of tile A
 positionVector=(/minIndexPTile(1,3)-1-maxIndexPTile(2,1), &
                   maxIndexPTile(2,3)+minIndexPTile(1,1)/), &
  rc=rc
!- connection 8: tile 3 -> tile 5
conn=8
call ESMF_DistGridConnectionSet(connection=connectionList(conn), &
  tileIndexA=3, tileIndexB=5, &
  orientationVector=(/2,-1/), & ! 270 degree rotation of tile A
 positionVector=(/minIndexPTile(1,5)-1-maxIndexPTile(2,3), &
                   maxIndexPTile(2,5)+minIndexPTile(1,3)/), &
 rc=rc)
!- connection 9: tile 5 -> tile 1
conn=9
call ESMF DistGridConnectionSet(connection=connectionList(conn), &
  tileIndexA=5, tileIndexB=1, &
  orientationVector=(/2,-1/), & ! 270 degree rotation of tile A
 positionVector=(/minIndexPTile(1,1)-1-maxIndexPTile(2,5), &
                   maxIndexPTile(2,1)+minIndexPTile(1,5)/), &
  rc=rc)
!- connection 10: tile 2 -> tile 4
call ESMF_DistGridConnectionSet(connection=connectionList(conn), &
 tileIndexA=2, tileIndexB=4, &
  orientationVector=(/-2,1/), & ! 90 degree rotation of tile A
 positionVector=(/minIndexPTile(1,4)+maxIndexPTile(2,2),
                   minIndexPTile (2, 4) -maxIndexPTile (1, 2) -1/), &
  rc=rc)
!- connection 11: tile 4 -> tile 6
conn=11
call ESMF_DistGridConnectionSet(connection=connectionList(conn), &
  tileIndexA=4, tileIndexB=6, &
  orientationVector=(/-2,1/), & ! 90 degree rotation of tile A
  positionVector=(/minIndexPTile(1,6)+maxIndexPTile(2,4),
```

For better visualization the resulting cubic topology is plotted in 3D. Each index space point is associated with a longitude and latitude value of the unit sphere. Combined with the cubic topology formed by the six index space tiles, this results in a cubed sphere representation shown in figure 32.

Figure 32: Six index space tiles with all 12 connections to form a cubic topology. The coordinates at every index space point are chosen to form a spherical geometry, resulting in a cubed sphere.

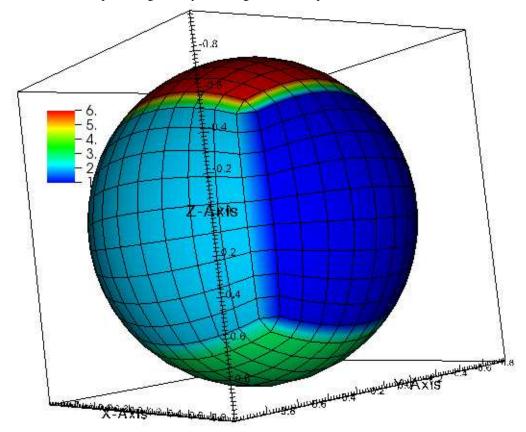

# 35.4 Restrictions and Future Work

- Multi-tile DistGrids from deBlockList are not yet supported.
- The fastAxis feature has not been implemented yet.

# 35.5 Design and Implementation Notes

This section will be updated as the implementation of the DistGrid class nears completion.

# 35.6 Class API

## 35.6.1 ESMF\_DistGridAssignment(=) - DistGrid assignment

## **INTERFACE:**

```
interface assignment(=)
distgrid1 = distgrid2
```

#### **ARGUMENTS:**

```
type(ESMF_DistGrid) :: distgrid1
type(ESMF_DistGrid) :: distgrid2
```

## STATUS:

• This interface is backward compatible with ESMF versions starting at 5.2.0r. If code using this interface compiles with any version of ESMF starting with 5.2.0r, then it will compile with the current version.

## **DESCRIPTION:**

Assign distgrid1 as an alias to the same ESMF DistGrid object in memory as distgrid2. If distgrid2 is invalid, then distgrid1 will be equally invalid after the assignment.

The arguments are:

```
distgrid1 The ESMF_DistGrid object on the left hand side of the assignment.
```

distgrid2 The ESMF\_DistGrid object on the right hand side of the assignment.

# 35.6.2 ESMF\_DistGridOperator(==) - DistGrid equality operator

## **INTERFACE:**

```
interface operator(==)
   if (distgrid1 == distgrid2) then ... endif
        OR
   result = (distgrid1 == distgrid2)

RETURN VALUE:
   logical :: result

ARGUMENTS:
   type(ESMF_DistGrid), intent(in) :: distgrid1
   type(ESMF_DistGrid), intent(in) :: distgrid2
```

## STATUS:

• This interface is backward compatible with ESMF versions starting at 5.2.0r. If code using this interface compiles with any version of ESMF starting with 5.2.0r, then it will compile with the current version.

#### **DESCRIPTION:**

Test whether distgrid1 and distgrid2 are valid aliases to the same ESMF DistGrid object in memory. For a more general comparison of two ESMF DistGrids, going beyond the simple alias test, the ESMF\_DistGridMatch() function (not yet fully implemented) must be used.

The arguments are:

**distgrid1** The ESMF DistGrid object on the left hand side of the equality operation.

distgrid2 The ESMF\_DistGrid object on the right hand side of the equality operation.

## 35.6.3 ESMF DistGridOperator(/=) - DistGrid not equal operator

## INTERFACE:

```
interface operator(/=)
  if (distgrid1 /= distgrid2) then ... endif
          OR
  result = (distgrid1 /= distgrid2)
```

# RETURN VALUE:

```
logical :: result
```

#### **ARGUMENTS**:

```
type(ESMF_DistGrid), intent(in) :: distgrid1
type(ESMF_DistGrid), intent(in) :: distgrid2
```

## STATUS:

• This interface is backward compatible with ESMF versions starting at 5.2.0r. If code using this interface compiles with any version of ESMF starting with 5.2.0r, then it will compile with the current version.

#### **DESCRIPTION:**

Test whether distgrid1 and distgrid2 are *not* valid aliases to the same ESMF DistGrid object in memory. For a more general comparison of two ESMF DistGrids, going beyond the simple alias test, the ESMF\_DistGridMatch() function (not yet fully implemented) must be used.

The arguments are:

distgrid1 The ESMF\_DistGrid object on the left hand side of the non-equality operation.

**distgrid2** The ESMF\_DistGrid object on the right hand side of the non-equality operation.

# 35.6.4 ESMF\_DistGridCreate - Create DistGrid object from DistGrid

# INTERFACE:

```
! Private name; call using ESMF_DistGridCreate()
function ESMF_DistGridCreateDG(distgrid, &
  firstExtra, lastExtra, indexflag, connectionList, balanceflag, &
  delayout, vm, rc)
```

## RETURN VALUE:

```
type(ESMF_DistGrid) :: ESMF_DistGridCreateDG
```

## ARGUMENTS:

```
:: distgrid
   type(ESMF_DistGrid),
                     intent(in)
-- The following arguments require argument keyword syntax (e.g. rc=rc). --
                  intent(in), optional :: firstExtra(:)
   integer, target,
   integer, target,
                           intent(in), optional :: lastExtra(:)
   logical,
                            intent(in), optional :: balanceflag
                           intent(in), optional :: delayout
   type (ESMF_DELayout),
                           intent(in), optional :: vm
   type (ESMF_VM),
                            intent(out), optional :: rc
   integer,
```

#### STATUS:

• This interface is backward compatible with ESMF versions starting at 5.2.0r. If code using this interface compiles with any version of ESMF starting with 5.2.0r, then it will compile with the current version.

- This interface was modified since ESMF version 5.2.0r. The fact that code using this interface compiles with the current ESMF version does not guarantee that it compiles with previous versions of this interface. If user code compatibility with version 5.2.0r is desired then care must be taken to limit the use of this interface to features that were available in the 5.2.0r release.

  Changes made after the 5.2.0r release:
  - **6.3.0r** Added argument vm to support object creation on a different VM than that of the current context.
  - **8.0.0** Added argument delayout to support changing the layout of DEs across PETs. Added argument balanceflag to support rebalancing of the incoming DistGrids decomposition.

#### DESCRIPTION:

Create a new DistGrid from an existing DistGrid, keeping the decomposition unchanged, unless balanceflag=.true. (see below). The firstExtraPTile and lastExtraPTile arguments allow extra elements to be added at the first/last edge DE in each dimension. The method also allows the indexflag to be set. Further, if the connectionList argument provided in it will be used to set connections in the newly created DistGrid, otherwise the connections of the incoming DistGrid will be used.

The balanceflag argument allows a change in the decomposition, and thus of the number of DEs. An attempt is made to decompose the index space into as many DEs as there are PETs in the VM for which the DistGrid is created. See the argument description for details.

Setting the balanceflag argument to .true. is currently incompatible with providing any of the other optional arguments.

The arguments are:

distgrid Incoming DistGrid object.

- [firstExtra] Extra elements added to the first DE along each dimension. This increases the size of the index space compared to that of the incoming distgrid. The decomposition of the enlarged index space is constructed to align with the original index space provided by distgrid. The default is a zero vector.
- [lastExtra] Extra elements added to the last DE along each dimension. This increases the size of the index space compared to that of the incoming distgrid. The decomposition of the enlarged index space is constructed to align with the original index space provided by distgrid. The default is a zero vector.
- [indexflag] If present, override the indexflag setting of the incoming distgrid. See section 52.27 for a complete list of options. By default use the indexflag setting of distgrid.
- [connectionList] If present, override the connections of the incoming distgrid. See section 35.7.2 for the associated Set() method. By default use the connections defined in distgrid.
- [balanceflag] If set to .true, rebalance the incoming distgrid decomposition to exactly one DE per PET. The DEs along each dimension are chosen to provide the most balanced decomposition across all dimensions. The default is .false., leaving the decomposition, and therefore the number of DEs unchanged. For this case, PETs might end up with no DE, one DE, or multiple DEs.
- [delayout] If present, override the DELayout of the incoming distgrid. By default use the DELayout defined in distgrid.
- [vm] If present, the DistGrid object and the DELayout object are created on the specified ESMF\_VM object. The default is to use the VM of the current context.
- [rc] Return code; equals ESMF\_SUCCESS if there are no errors.

## 35.6.5 ESMF\_DistGridCreate - Create DistGrid object from DistGrid (multi-tile version)

#### **INTERFACE:**

```
! Private name; call using ESMF_DistGridCreate()
function ESMF_DistGridCreateDGT(distgrid, firstExtraPTile, &
  lastExtraPTile, indexflag, connectionList, balanceflag, &
  delayout, vm, rc)
```

#### RETURN VALUE:

```
type(ESMF_DistGrid) :: ESMF_DistGridCreateDGT
```

#### **ARGUMENTS:**

#### STATUS:

- This interface is backward compatible with ESMF versions starting at 5.2.0r. If code using this interface compiles with any version of ESMF starting with 5.2.0r, then it will compile with the current version.
- This interface was modified since ESMF version 5.2.0r. The fact that code using this interface compiles with the current ESMF version does not guarantee that it compiles with previous versions of this interface. If user code compatibility with version 5.2.0r is desired then care must be taken to limit the use of this interface to features that were available in the 5.2.0r release.

Changes made after the 5.2.0r release:

- **6.3.0r** Added argument vm to support object creation on a different VM than that of the current context.
- **8.0.0** Added argument delayout to support changing the layout of DEs across PETs. Added argument balanceflag to support rebalancing of the incoming DistGrids decomposition.

# **DESCRIPTION:**

Create a new DistGrid from an existing DistGrid, keeping the decomposition unchanged, unless balanceflag=.true. (see below). The firstExtraPTile and lastExtraPTile arguments allow extra elements to be added at the first/last edge DE in each dimension. The method also allows the indexflag to be set. Further, if the connectionList argument provided in it will be used to set connections in the newly created DistGrid, otherwise the connections of the incoming DistGrid will be used.

The balanceflag argument allows a change in the decomposition, and thus of the number of DEs. An attempt is made to decompose the index space into as many DEs as there are PETs in the VM for which the DistGrid is created. See the argument description for details.

Setting the balanceflag argument to .true. is currently incompatible with providing any of the other optional arguments.

The arguments are:

distgrid Incoming DistGrid object.

- **firstExtraPTile** Extra elements added to the first DE along each dimension for each tile. This increases the size of the index space compared to that of the incoming distgrid. The decomposition of the enlarged index space is constructed to align with the original index space provided by distgrid. The default is a zero vector.
- lastExtraPTile Extra elements added to the last DE along each dimension for each tile. This increases the size of the index space compared to that of the incoming distgrid. The decomposition of the enlarged index space is constructed to align with the original index space provided by distgrid. The default is a zero vector.
- [indexflag] If present, override the indexflag setting of the incoming distgrid. See section 52.27 for a complete list of options. By default use the indexflag setting of distgrid.
- [connectionList] If present, override the connections of the incoming distgrid. See section 35.7.2 for the associated Set() method. By default use the connections defined in distgrid.
- [balanceflag] If set to .true, rebalance the incoming distgrid decompositon. An attempt is made to come out at exactly one DE per PET. However, if there are more tiles than PETs, the lower PETs will hold more than one DE. For cases where there are more PETs than tiles, each tile is decomposed into DEs as to provide the most balanced decomposition across all dimensions. The default is .false., leaving the decomposition, and therefore the number of DEs unchanged. For this case, PETs might end up with no DE, one DE, or multiple DEs.
- [delayout] If present, override the DELayout of the incoming distgrid. By default use the DELayout defined in distgrid.
- [vm] If present, the DistGrid object and the DELayout object are created on the specified ESMF\_VM object. The default is to use the VM of the current context.
- [rc] Return code; equals ESMF SUCCESS if there are no errors.

## 35.6.6 ESMF\_DistGridCreate - Create DistGrid object with regular decomposition

## INTERFACE:

```
! Private name; call using ESMF_DistGridCreate()
function ESMF_DistGridCreateRD(minIndex, maxIndex, regDecomp, &
  decompflag, regDecompFirstExtra, regDecompLastExtra, deLabelList, &
  indexflag, connectionList, delayout, vm, indexTK, rc)
```

## RETURN VALUE:

```
type(ESMF_DistGrid) :: ESMF_DistGridCreateRD
```

#### **ARGUMENTS:**

```
integer,
                                     intent(in)
                                                            :: minIndex(:)
   integer,
                                     intent(in)
                                                            :: maxIndex(:)
-- The following arguments require argument keyword syntax (e.g. rc=rc). --
                    target, intent(in), optional :: regDecomp(:)
   type(ESMF_Decomp_Flag), target, intent(in), optional :: decompflag(:)
    integer,
                            target, intent(in), optional :: regDecompFirstExtra(:)
    integer,
                            target, intent(in), optional :: regDecompLastExtra(:)
                            target, intent(in), optional :: deLabelList(:)
    integer,
                                    intent(in), optional :: indexflag
    type(ESMF_Index_Flag),
    type(ESMF_DistGridConnection), intent(in), optional :: connectionList(:)
    type(ESMF_DELayout),
                                     intent(in), optional :: delayout
   type(ESMF_VM),
type(ESMF_TypeKind_Flag),
intent(in), optional :: vm
intent(in), optional :: indexTK
integer,
intent(out), optional :: rc
```

#### STATUS:

- This interface is backward compatible with ESMF versions starting at 5.2.0r. If code using this interface compiles with any version of ESMF starting with 5.2.0r, then it will compile with the current version.
- This interface was modified since ESMF version 5.2.0r. The fact that code using this interface compiles with the current ESMF version does not guarantee that it compiles with previous versions of this interface. If user code compatibility with version 5.2.0r is desired then care must be taken to limit the use of this interface to features that were available in the 5.2.0r release.

Changes made after the 5.2.0r release:

**8.1.0** Added argument indexTK to support explicit selection between 32-bit and 64-bit sequence indices.

#### **DESCRIPTION:**

Create an ESMF\_DistGrid from a single logically rectangular tile. The tile has a regular decomposition, where the tile is decomposed into a fixed number of DEs along each dimension. A regular decomposition of a single tile is expressed by a single regDecomp list of DE counts in each dimension.

The arguments are:

minIndex Index space tuple of the lower corner of the single tile.

maxIndex Index space tuple of the upper corner of the single tile.

[regDecomp] List of DE counts for each dimension. The total deCount is determined as the product of regDecomp elements. By default regDecomp = (/deCount,1,...,1/), where deCount is the number of DEs in the delayout. If the default delayout is used, the deCount is equal to petCount. This leads to a simple 1 DE per PET distribution, where the decompsition is only along the first dimension.

[decompflag] List of decomposition flags indicating how each dimension of the tile is to be divided between the DEs. The default setting is ESMF\_DECOMP\_BALANCED in all dimensions. See section 52.13 for a list of valid decomposition options.

[regDecompFirstExtra] Specify how many extra elements on the first DEs along each dimension to consider when applying the regular decomposition algorithm. This does *not* add extra elements to the index space defined by minIndex and maxIndex. Instead regDecompFirstExtra is used to correctly interpret the specified index space: The regDecomp is first applied to the index space *without* the extra elements. The extra elements are then added back in to arrive at the final decomposition. This is useful when aligning the decomposition of index spaces that only differ in extra elements along the edges, e.g. when dealing with different stagger locations. The default is a zero vector, assuming no extra elements.

- [regDecompLastExtra] Specify how many extra elements on the last DEs along each dimension to consider when applying the regular decomposition algorithm. This does not add extra elements to the index space defined by minIndex and maxIndex. Instead regDecompLastExtra is used to correctly interpret the specified index space: The regDecomp is first applied to the index space without the extra elements. The extra elements are then added back in to arrive at the final decomposition. This is useful when aligning the decomposition of index spaces that only differ in extra elements along the edges, e.g. when dealing with different stagger locations. The default is a zero vector, assuming no extra elements.
- [deLabelList] List assigning DE labels to the default sequence of DEs. The default sequence is given by the column major order of the reqDecomp argument.
- [indexflag] Indicates whether the indices provided by the minIndex and maxIndex arguments are forming a global index space or not. This does *not* affect the indices held by the DistGrid object, which are always identical to what was specified by minIndex and maxIndex, regardless of the indexflag setting. However, it does affect whether an ESMF\_Array object created on the DistGrid can choose global indexing or not. The default is ESMF INDEX DELOCAL. See section 52.27 for a complete list of options.
- [connectionList] List of ESMF\_DistGridConnection objects, defining connections between DistGrid tiles in index space. See section 35.7.2 for the associated Set() method.
- [delayout] ESMF\_DELayout object to be used. If a DELayout object is specified its deCount must match the number indicated by regDecomp. By default a new DELayout object will be created with the correct number of DEs.
- [vm] If present, the DistGrid object (and the DELayout object if not provided) are created on the specified ESMF\_VM object. The default is to use the VM of the current context.
- [indexTK] Typekind used for global sequence indexing. See section 52.59 for a list of typekind options. Only integer types are supported. The default is to have ESMF automatically choose between ESMF\_TYPEKIND\_I4 and ESMF\_TYPEKIND\_I8, depending on whether the global number of elements held by the DistGrid is below or above the 32-bit limit, respectively. Because of the use of signed integers for sequence indices, element counts of  $> 2^{31} 1 = 2,147,483,647$  will switch to 64-bit indexing.
- [rc] Return code; equals ESMF\_SUCCESS if there are no errors.

# 35.6.7 ESMF\_DistGridCreate - Create DistGrid object with regular decomposition (multi-tile version)

## **INTERFACE:**

```
! Private name; call using ESMF_DistGridCreate()
function ESMF_DistGridCreateRDT(minIndexPTile, maxIndexPTile, &
  regDecompPTile, decompflagPTile, regDecompFirstExtraPTile, &
  regDecompLastExtraPTile, deLabelList, indexflag, connectionList, &
  delayout, vm, indexTK, rc)
```

# RETURN VALUE:

```
type(ESMF_DistGrid) :: ESMF_DistGridCreateRDT
```

### **ARGUMENTS:**

```
intent(in)
intent(in)
    integer,
                                                             :: minIndexPTile(:,:)
    integer,
                                                            :: maxIndexPTile(:,:)
-- The following arguments require argument keyword syntax (e.g. rc=rc). --
                                     intent(in), optional :: regDecompPTile(:,:)
    type(ESMF_Decomp_Flag), target, intent(in), optional :: decompflagPTile(:,:)
                       target, intent(in), optional :: regDecompFirstExtraPTile(:,:
    integer,
    integer,
                            target, intent(in), optional :: regDecompLastExtraPTile(:,:)
                                     intent(in), optional :: deLabelList(:)
    integer,
    type (ESMF_Index_Flag),
                                    intent(in), optional :: indexflag
    type(ESMF_DistGridConnection), intent(in), optional :: connectionList(:)
    type(ESMF_DELayout),
                                     intent(in), optional :: delayout
    type(ESMF_VM),
type(ESMF_TypeKind_Flag),
intent(in), optional :: vm
intent(in), optional :: indexTK
integer,
intent(out), optional :: rc
```

#### STATUS:

- This interface is backward compatible with ESMF versions starting at 5.2.0r. If code using this interface compiles with any version of ESMF starting with 5.2.0r, then it will compile with the current version.
- This interface was modified since ESMF version 5.2.0r. The fact that code using this interface compiles with the current ESMF version does not guarantee that it compiles with previous versions of this interface. If user code compatibility with version 5.2.0r is desired then care must be taken to limit the use of this interface to features that were available in the 5.2.0r release.

Changes made after the 5.2.0r release:

**8.1.0** Added argument indexTK to support explicit selection between 32-bit and 64-bit sequence indices.

#### **DESCRIPTION:**

Create an ESMF\_DistGrid from multiple logically rectangular tiles. Each tile has a regular decomposition, where the tile is decomposed into a fixed number of DEs along each dimension. A regular decomposition of a multi-tile DistGrid is expressed by a list of DE count vectors, one vector for each tile. If a DELayout is specified, it must contain at least as many DEs as there are tiles.

The arguments are:

minIndexPTile The first index provides the index space tuple of the lower corner of a tile. The second index indicates the tile number.

maxIndexPTile The first index provides the index space tuple of the upper corner of a tile. The second index indicates the tile number.

[regDecompPTile] List of DE counts for each dimension. The second index steps through the tiles. The total deCount is determined as the sum over the products of regDecomp elements for each tile. By default each tile is decomposed only along the first dimension. The default number of DEs per tile is at least 1, but may be greater for the leading tiles if the deCount is greater than the tileCount. If no DELayout is specified, the deCount is by default set equal to the number of PETs (petCount), or the number of tiles (tileCount), which ever is greater. This means that as long as petCount > tileCount, the resulting default distribution will be 1 DE per PET. Notice that some tiles may be decomposed into more DEs than other tiles.

[decompflagPTile] List of decomposition flags indicating how each dimension of each tile is to be divided between the DEs. The default setting is ESMF\_DECOMP\_BALANCED in all dimensions for all tiles. See section 52.13 for a list of valid decomposition flag options. The second index indicates the tile number.

- [regDecompFirstExtraPTile] Specify how many extra elements on the first DEs along each dimension to consider when applying the regular decomposition algorithm. This does not add extra elements to the index space defined by minIndex and maxIndex. Instead regDecompFirstExtraPTile is used to correctly interpret the specified index space: The regDecomp is first applied to the index space without the extra elements. The extra elements are then added back in to arrive at the final decomposition. This is useful when aligning the decomposition of index spaces that only differ in extra elements along the edges, e.g. when dealing with different stagger locations. The default is a zero vector, assuming no extra elements.
- [regDecompLastExtraPTile] Specify how many extra elements on the last DEs along each dimension to consider when applying the regular decomposition algorithm. This does *not* add extra elements to the index space defined by minIndex and maxIndex. Instead regDecompLastExtraPTile is used to correctly interpret the specified index space: The regDecomp is first applied to the index space *without* the extra elements. The extra elements are then added back in to arrive at the final decomposition. This is useful when aligning the decomposition of index spaces that only differ in extra elements along the edges, e.g. when dealing with different stagger locations. The default is a zero vector, assuming no extra elements.
- [deLabelList] List assigning DE labels to the default sequence of DEs. The default sequence is given by the column major order of the regDecompPTile elements in the sequence as they appear following the tile index.
- [indexflag] Indicates whether the indices provided by the minIndexPTile and maxIndexPTile arguments are forming a global index space or not. This does not affect the indices held by the DistGrid object, which are always identical to what was specified by minIndexPTile and maxIndexPTile, regardless of the indexflag setting. However, it does affect whether an ESMF\_Array object created on the DistGrid can choose global indexing or not. The default is ESMF\_INDEX\_DELOCAL. See section 52.27 for a complete list of options.
- [connectionList] List of ESMF\_DistGridConnection objects, defining connections between DistGrid tiles in index space. See section 35.7.2 for the associated Set() method.
- [delayout] Optional ESMF\_DELayout object to be used. By default a new DELayout object will be created with as many DEs as there are PETs, or tiles, which ever is greater. If a DELayout object is specified, the number of DEs must match regDecompPTile, if present. In the case that regDecompPTile was not specified, the deCount must be at least that of the default DELayout. The regDecompPTile will be constructed accordingly.
- [vm] Optional ESMF\_VM object of the current context. Providing the VM of the current context will lower the method's overhead.
- [indexTK] Typekind used for global sequence indexing. See section 52.59 for a list of typekind options. Only integer types are supported. The default is to have ESMF automatically choose between ESMF\_TYPEKIND\_I4 and ESMF\_TYPEKIND\_I8, depending on whether the global number of elements held by the DistGrid is below or above the 32-bit limit, respectively. Because of the use of signed integers for sequence indices, element counts of  $> 2^{31} 1 = 2,147,483,647$  will switch to 64-bit indexing.
- [rc] Return code; equals ESMF\_SUCCESS if there are no errors.

## 35.6.8 ESMF\_DistGridCreate - Create DistGrid object with DE blocks

## **INTERFACE:**

```
! Private name; call using ESMF_DistGridCreate()
function ESMF_DistGridCreateDB(minIndex, maxIndex, deBlockList, &
  deLabelList, indexflag, connectionList, delayout, vm, &
  indexTK, rc)
```

#### RETURN VALUE:

```
type(ESMF_DistGrid) :: ESMF_DistGridCreateDB
```

#### **ARGUMENTS:**

#### STATUS:

- This interface is backward compatible with ESMF versions starting at 5.2.0r. If code using this interface compiles with any version of ESMF starting with 5.2.0r, then it will compile with the current version.
- This interface was modified since ESMF version 5.2.0r. The fact that code using this interface compiles with the current ESMF version does not guarantee that it compiles with previous versions of this interface. If user code compatibility with version 5.2.0r is desired then care must be taken to limit the use of this interface to features that were available in the 5.2.0r release.

Changes made after the 5.2.0r release:

7.1.0r Added argument indexTK to support selecting between 32-bit and 64-bit sequence indices.

## **DESCRIPTION:**

Create an ESMF\_DistGrid from a single logically rectangular tile with decomposition specified by deBlockList.

The arguments are:

**minIndex** Index space tuple of the lower corner of the single tile.

maxIndex Index space tuple of the upper corner of the single tile.

deBlockList List of DE-local blocks. The third index of deBlockList steps through the deBlock elements (i.e. deCount), which are defined by the first two indices. The first index must be of size dimCount and the second index must be of size 2. Each element of deBlockList defined by the first two indices hold the following information.

It is required that there be no overlap between the DE blocks.

- [deLabelList] List assigning DE labels to the default sequence of DEs. The default sequence is given by the order of DEs in the deBlockList argument.
- [indexflag] Indicates whether the indices provided by the minIndex and maxIndex arguments are forming a global index space or not. This does *not* affect the indices held by the DistGrid object, which are always identical to what was specified by minIndex and maxIndex, regardless of the indexflag setting. However, it does affect whether an ESMF\_Array object created on the DistGrid can choose global indexing or not. The default is ESMF\_INDEX\_DELOCAL. See section 52.27 for a complete list of options.
- [connectionList] List of ESMF\_DistGridConnection objects, defining connections between DistGrid tiles in index space. See section 35.7.2 for the associated Set() method.
- [delayout] Optional ESMF\_DELayout object to be used. By default a new DELayout object will be created with the correct number of DEs. If a DELayout object is specified its number of DEs must match the number indicated by regDecomp.
- [vm] Optional ESMF\_VM object of the current context. Providing the VM of the current context will lower the method's overhead.
- [indexTK] Typekind used for global sequence indexing. See section 52.59 for a list of typekind options. Only integer types are supported. The default is to have ESMF automatically choose between ESMF\_TYPEKIND\_I4 and ESMF\_TYPEKIND\_I8, depending on whether the global number of elements held by the DistGrid is below or above the 32-bit limit, respectively. Because of the use of signed integers for sequence indices, element counts of  $> 2^{31} 1 = 2,147,483,647$  will switch to 64-bit indexing.
- [rc] Return code; equals ESMF\_SUCCESS if there are no errors.

# 35.6.9 ESMF\_DistGridCreate - Create DistGrid object with DE blocks (multi-tile version)

## **INTERFACE:**

```
! Private name; call using ESMF_DistGridCreate()
function ESMF_DistGridCreateDBT(minIndexPTile, maxIndexPTile, deBlockList, &
  deToTileMap, deLabelList, indexflag, connectionList, &
  delayout, vm, indexTK, rc)
```

## RETURN VALUE:

```
type(ESMF_DistGrid) :: ESMF_DistGridCreateDBT
```

## **ARGUMENTS:**

#### **DESCRIPTION:**

Create an ESMF\_DistGrid on multiple logically rectangular tiles with decomposition specified by deBlockList. The arguments are:

minIndexPTile The first index provides the index space tuple of the lower corner of a tile. The second index indicates the tile number.

maxIndexPTile The first index provides the index space tuple of the upper corner of a tile. The second index indicates the tile number.

deBlockList List of DE-local blocks. The third index of deBlockList steps through the deBlock elements (i.e. deCount), which are defined by the first two indices. The first index must be of size dimCount and the second index must be of size 2. Each element of deBlockList defined by the first two indices hold the following information.

It is required that there be no overlap between the DE blocks.

**deToTileMap** List assigning each DE to a specific tile. The size of deToTileMap must be equal to deCount. The order of DEs is the same as in deBlockList.

[deLabelList] List assigning DE labels to the default sequence of DEs. The default sequence is given by the order of DEs in the deBlockList argument.

[indexflag] Indicates whether the indices provided by the minIndexPTile and maxIndexPTile arguments are forming a global index space or not. This does not affect the indices held by the DistGrid object, which are always identical to what was specified by minIndexPTile and maxIndexPTile, regardless of the indexflag setting. However, it does affect whether an ESMF\_Array object created on the DistGrid can choose global indexing or not. The default is ESMF\_INDEX\_DELOCAL. See section 52.27 for a complete list of options.

[connectionList] List of ESMF\_DistGridConnection objects, defining connections between DistGrid tiles in index space. See section 35.7.2 for the associated Set() method.

[delayout] Optional ESMF\_DELayout object to be used. By default a new DELayout object will be created with the correct number of DEs. If a DELayout object is specified its number of DEs must match the number indicated by regDecomp.

[vm] Optional ESMF\_VM object of the current context. Providing the VM of the current context will lower the method's overhead.

[indexTK] Typekind used for global sequence indexing. See section 52.59 for a list of typekind options. Only integer types are supported. The default is to have ESMF automatically choose between ESMF\_TYPEKIND\_I4 and ESMF\_TYPEKIND\_I8, depending on whether the global number of elements held by the DistGrid is below or above the 32-bit limit, respectively. Because of the use of signed integers for sequence indices, element counts of  $> 2^{31} - 1 = 2,147,483,647$  will switch to 64-bit indexing.

[rc] Return code; equals ESMF\_SUCCESS if there are no errors.

# 35.6.10 ESMF\_DistGridCreate - Create 1D DistGrid object from user's arbitrary sequence index list 1 DE per PET

#### INTERFACE:

```
! Private name; call using ESMF_DistGridCreate()
function ESMF DistGridCreateDBAI1D1DE(arbSeqIndexList, rc)
```

## RETURN VALUE:

```
type(ESMF_DistGrid) :: ESMF_DistGridCreateDBAI1D1DE
```

## ARGUMENTS:

```
integer, intent(in) :: arbSeqIndexList(:)
-- The following arguments require argument keyword syntax (e.g. rc=rc). --
integer, intent(out), optional :: rc
```

#### STATUS:

• This interface is backward compatible with ESMF versions starting at 5.2.0r. If code using this interface compiles with any version of ESMF starting with 5.2.0r, then it will compile with the current version.

## **DESCRIPTION:**

Create an ESMF\_DistGrid of dimCount 1 from a PET-local list of sequence indices. The PET-local size of the arbSeqIndexList argument determines the number of local elements in the created DistGrid. The sequence indices must be unique across all PETs. A default DELayout with 1 DE per PET across all PETs of the current VM is automatically created.

This is a collective method across the current VM.

The arguments are:

arbSeqIndexList List of arbitrary sequence indices that reside on the local PET.

[rc] Return code; equals ESMF\_SUCCESS if there are no errors.

# 35.6.11 ESMF\_DistGridCreate - Create 1D DistGrid object from user's arbitrary 64-bit sequence index list 1 DE per PET

#### INTERFACE:

```
! Private name; call using ESMF_DistGridCreate()
function ESMF DistGridCreateDBAI1D1DEI8(arbSeqIndexList, rc)
```

# RETURN VALUE:

```
type(ESMF_DistGrid) :: ESMF_DistGridCreateDBAI1D1DEI8
```

#### **ARGUMENTS**:

```
integer(ESMF_KIND_I8), intent(in) :: arbSeqIndexList(:)
-- The following arguments require argument keyword syntax (e.g. rc=rc). --
integer, intent(out), optional :: rc
```

#### **DESCRIPTION:**

Create an ESMF\_DistGrid of dimCount 1 from a PET-local list of sequence indices. The PET-local size of the arbSeqIndexList argument determines the number of local elements in the created DistGrid. The sequence indices must be unique across all PETs. A default DELayout with 1 DE per PET across all PETs of the current VM is automatically created.

This is a *collective* method across the current VM.

The arguments are:

arbSeqIndexList List of arbitrary sequence indices that reside on the local PET.

[rc] Return code; equals ESMF\_SUCCESS if there are no errors.

# 35.6.12 ESMF\_DistGridCreate - Create 1D DistGrid object from user's arbitrary sequence index list multiple DE/PET

#### INTERFACE:

```
! Private name; call using ESMF_DistGridCreate()
function ESMF_DistGridCreateDBAI1D(arbSeqIndexList, rc)
```

#### RETURN VALUE:

```
type(ESMF_DistGrid) :: ESMF_DistGridCreateDBAI1D
```

#### **ARGUMENTS**:

```
type(ESMF_PtrInt1D), intent(in) :: arbSeqIndexList(:)
-- The following arguments require argument keyword syntax (e.g. rc=rc). --
integer, intent(out), optional :: rc
```

## **DESCRIPTION:**

Create an ESMF\_DistGrid of dimCount 1 from a PET-local list of sequence index lists. The PET-local size of the arbSeqIndexList argument determines the number of local DEs in the created DistGrid. Each of the local DEs is associated with as many index space elements as there are arbitrary sequence indices in the associated list. The sequence indices must be unique across all DEs. A default DELayout with the correct number of DEs per PET is automatically created.

This is a *collective* method across the current VM.

The arguments are:

arbSeqIndexList List of arbitrary sequence index lists that reside on the local PET.

[rc] Return code; equals ESMF\_SUCCESS if there are no errors.

# 35.6.13 ESMF\_DistGridCreate - Create (1+n)D DistGrid object from user's arbitrary sequence index list and minIndexPTile/maxIndexPTile

# INTERFACE:

```
! Private name; call using ESMF_DistGridCreate()
function ESMF_DistGridCreateDBAI(arbSeqIndexList, arbDim, &
   minIndexPTile, maxIndexPTile, rc)
```

## RETURN VALUE:

```
type(ESMF_DistGrid) :: ESMF_DistGridCreateDBAI
```

## ARGUMENTS:

## STATUS:

• This interface is backward compatible with ESMF versions starting at 5.2.0r. If code using this interface compiles with any version of ESMF starting with 5.2.0r, then it will compile with the current version.

## **DESCRIPTION:**

```
Create an ESMF_DistGrid of dimCount 1 + n, where n = \text{size}(\text{minIndexPTile}) = \text{size}(\text{maxIndexPTile}).
```

The resulting DistGrid will have a 1D distribution determined by the PET-local arbSeqIndexList. The PET-local size of the arbSeqIndexList argument determines the number of local elements along the arbitrarily distributed dimension in the created DistGrid. The sequence indices must be unique across all PETs. The associated, automatically created DELayout will have 1 DE per PET across all PETs of the current VM.

In addition to the arbitrarily distributed dimension, regular DistGrid dimensions can be specified in minIndexPTile and maxIndexPTile. The n dimensional subspace spanned by the regular dimensions is "multiplied" with the arbitrary dimension on each DE, to form a 1+n dimensional total index space described by the DistGrid object. The arbDim argument allows to specify which dimension in the resulting DistGrid corresponds to the arbitrarily distributed one.

This is a *collective* method across the current VM.

The arguments are:

arbSeqIndexList List of arbitrary sequence indices that reside on the local PET.

**arbDim** Dimension of the arbitrary distribution.

minIndexPTile Index space tuple of the lower corner of the tile. The arbitrary dimension is *not* included in this tile maxIndexPTile Index space tuple of the upper corner of the tile. The arbitrary dimension is *not* included in this tile [rc] Return code; equals ESMF SUCCESS if there are no errors.

## 35.6.14 ESMF\_DistGridDestroy - Release resources associated with a DistGrid

#### **INTERFACE:**

```
subroutine ESMF_DistGridDestroy(distgrid, noGarbage, rc)
```

#### **ARGUMENTS:**

```
type(ESMF_DistGrid), intent(inout) :: distgrid
-- The following arguments require argument keyword syntax (e.g. rc=rc). --
logical, intent(in), optional :: noGarbage
integer, intent(out), optional :: rc
```

## STATUS:

- This interface is backward compatible with ESMF versions starting at 5.2.0r. If code using this interface compiles with any version of ESMF starting with 5.2.0r, then it will compile with the current version.
- This interface was modified since ESMF version 5.2.0r. The fact that code using this interface compiles with the current ESMF version does not guarantee that it compiles with previous versions of this interface. If user code compatibility with version 5.2.0r is desired then care must be taken to limit the use of this interface to features that were available in the 5.2.0r release.

Changes made after the 5.2.0r release:

**7.0.0** Added argument noGarbage. The argument provides a mechanism to override the default garbage collection mechanism when destroying an ESMF object.

#### **DESCRIPTION:**

Destroys an ESMF\_DistGrid, releasing the resources associated with the object.

By default a small remnant of the object is kept in memory in order to prevent problems with dangling aliases. The default garbage collection mechanism can be overridden with the noGarbage argument.

The arguments are:

**distgrid** ESMF\_DistGrid object to be destroyed.

[noGarbage] If set to .TRUE. the object will be fully destroyed and removed from the ESMF garbage collection system. Note however that under this condition ESMF cannot protect against accessing the destroyed object through dangling aliases – a situation which may lead to hard to debug application crashes.

It is generally recommended to leave the noGarbage argument set to .FALSE. (the default), and to take advantage of the ESMF garbage collection system which will prevent problems with dangling aliases or incorrect sequences of destroy calls. However this level of support requires that a small remnant of the object is kept in memory past the destroy call. This can lead to an unexpected increase in memory consumption over the course of execution in applications that use temporary ESMF objects. For situations where the repeated creation and destruction of temporary objects leads to memory issues, it is recommended to call with noGarbage set to .TRUE., fully removing the entire temporary object from memory.

[rc] Return code; equals ESMF SUCCESS if there are no errors.

## 35.6.15 ESMF\_DistGridGet - Get object-wide DistGrid information

## INTERFACE:

```
! Private name; call using ESMF_DistGridGet()
subroutine ESMF_DistGridGetDefault(distgrid, delayout, &
dimCount, tileCount, deCount, localDeCount, minIndexPTile, maxIndexPTile, &
elementCountPTile, elementCountPTileI8, minIndexPDe, maxIndexPDe, &
elementCountPDe, elementCountPDeI8, localDeToDeMap, deToTileMap, &
indexCountPDe, collocation, regDecompFlag, indexTK, indexflag, &
connectionCount, connectionList, rc)
```

## **ARGUMENTS**:

```
type(ESMF_DistGrid), intent(in) :: distgrid
-- The following arguments require argument keyword syntax (e.g. rc=rc). --
    type(ESMF_DELayout), intent(out), optional :: delayout
    integer, intent(out), optional :: dimCount
    integer, intent(out), optional :: tileCount
    integer, intent(out), optional :: deCount
    integer, intent(out), optional :: deCount
    integer, intent(out), optional :: minIndexPTile(:,:)
    integer, target, intent(out), optional :: maxIndexPTile(:,:)
```

```
target, intent(out), optional :: elementCountPTile(:)
    integer,
integer(ESMF_KIND_I8),target, intent(out), optional :: elementCountPTileI8(:)
    integer, target, intent(out), optional :: minIndexPDe(:,:)
   integer, target, intent(out), optional :: maxIndexPDe(:,:)
integer, target, intent(out), optional :: elementCountPDe(:)
integer(ESMF_KIND_I8),target, intent(out), optional :: elementCountPDeI8(:)
    integer, target, intent(out), optional :: localDeToDeMap(:)
    integer,
                    target, intent(out), optional :: deToTileMap(:)
                    target, intent(out), optional :: indexCountPDe(:,:)
    integer,
    integer,
                   target, intent(out), optional :: collocation(:)
                             intent(out), optional :: regDecompFlag
    logical,
    type(ESMF_TypeKind_Flag), intent(out), optional :: indexTK
    type (ESMF_Index_Flag), intent(out), optional :: indexflag
    integer,
                              intent(out), optional :: connectionCount
    type (ESMF_DistGridConnection), &
                target, intent(out), optional :: connectionList(:)
    integer,
                              intent(out), optional :: rc
```

#### STATUS:

- This interface is backward compatible with ESMF versions starting at 5.2.0r. If code using this interface compiles with any version of ESMF starting with 5.2.0r, then it will compile with the current version.
- This interface was modified since ESMF version 5.2.0r. The fact that code using this interface compiles with the current ESMF version does not guarantee that it compiles with previous versions of this interface. If user code compatibility with version 5.2.0r is desired then care must be taken to limit the use of this interface to features that were available in the 5.2.0r release.

Changes made after the 5.2.0r release:

**7.0.0** Added argument deCount to simplify access to this variable.

Added arguments connectionCount and connectionList to provide user access to the explicitly defined connections in a DistGrid.

- **8.0.0** Added arguments localDeCount and localDeToDeMap to simplify access to these variables.
- **8.1.0** Added argument indexTK to allow query of the sequence index typekind.

Added arguments elementCountPTileI8 and elementCountPDeI8 to provide 64-bit access. Added argument indexflag to allow user to query this setting.

#### **DESCRIPTION:**

Access internal DistGrid information.

The arguments are:

distgrid Queried ESMF\_DistGrid object.

[delayout] ESMF\_DELayout object associated with distgrid.

[dimCount] Number of dimensions (rank) of distgrid.

[tileCount] Number of tiles in distgrid.

[deCount] Number of DEs in the DELayout in distgrid.

[localDeCount] Number of local DEs in the DELayout in distgrid on this PET.

- [elementCountPTile] Number of elements in the exclusive region per tile. Must enter allocated with shape (elementCountPTile) == (/tileCount/). An error will be returned if any of the counts goes above the 32-bit limit.
- [elementCountPTile18] Same as elementCountPTile, but of 64-bit integer kind.
- [minIndexPDe] Lower index space corner per DE. Must enter allocated with shape(minIndexPDe) ==
   (/dimCount, deCount/).
- [maxIndexPDe] Upper index space corner per DE. Must enter allocated with shape(maxIndexPDe) ==
   (/dimCount, deCount/).
- [elementCountPDe] Number of elements in the exclusive region per DE. Must enter allocated with shape(elementCountPDe) == (/deCount/). An error will be returned if any of the counts goes above the 32-bit limit.
- [elementCountPDeI8] Same as elementCountPDe, but of 64-bit integer kind.
- [localDeToDeMap] Global DE index for each local DE. Must enter allocated with shape (localDeToDeMap) == (/localDeCount/). It is recommended to use a lower bound of 0 for localDeToDeMap, in order to support direct indexing into this map with a zero-based localDe variable.
- [deToTileMap] Map each DE uniquely to a tile. Must enter allocated with shape (deToTileMap) == (/deCount/). It is recommended to use a lower bound of 0 for deToTileMap, in order to support direct indexing into this map with a zero-based de variable.
- [indexCountPDe] Number of indices for each dimension per DE. Must enter allocated with shape(indexCountPDe) == (/dimCount, deCount/).
- [collocation] Collocation identifier for each dimension. Must enter allocated with shape (collocation) == (/dimCount/).
- [regDecompFlag] Decomposition scheme. A return value of .true. indicates a regular decomposition, i.e. the decomposition is based on a logically rectangular scheme with specific number of DEs along each dimension. A return value of .false. indicates that the decomposition was *not* generated from a regular decomposition description, e.g. a deBlockList was used instead.
- [indexTK] Typekind used by the global sequence indexing. See section 52.59 for a list of typekind options. Only the integer types are supported for sequence indices.
- [indexflag] Return the indexing option used by the distgrid object. See section 52.27 for a complete list of options.
- [connectionCount] Number of explicitly defined connections in distgrid.
- [connectionList] List of explicitly defined connections in distgrid. Must enter allocated with shape(connectionList) == (/connectionCount/).
- [rc] Return code; equals ESMF\_SUCCESS if there are no errors.

## 35.6.16 ESMF\_DistGridGet - Get DE-local DistGrid information

#### INTERFACE:

```
! Private name; call using ESMF_DistGridGet()
subroutine ESMF_DistGridGetPLocalDe(distgrid, localDe, &
  de, tile, collocation, arbSeqIndexFlag, seqIndexList, seqIndexList18, &
  elementCount, elementCount18, rc)
```

# **ARGUMENTS**:

```
intent(in)
   type(ESMF_DistGrid), intent(in)
                                                  :: distgrid
                                                 :: localDe
   integer,
-- The following arguments require argument keyword syntax (e.g. rc=rc). --
   integer,
                           intent(out), optional :: de
   integer,
                            intent(out), optional :: tile
   integer,
                            intent(in), optional :: collocation
   logical,
                            intent(out), optional :: arbSeqIndexFlag
             target, intent(out), optional :: seqIndexList(:)
   integer,
integer(ESMF_KIND_I8),target, intent(out), optional :: seqIndexListI8(:)
                            intent(out), optional :: elementCount
   integer,
                            intent(out), optional :: elementCountI8
   integer,
                            intent(out), optional :: rc
   integer,
```

#### STATUS:

- This interface is backward compatible with ESMF versions starting at 5.2.0r. If code using this interface compiles with any version of ESMF starting with 5.2.0r, then it will compile with the current version.
- This interface was modified since ESMF version 5.2.0r. The fact that code using this interface compiles with the current ESMF version does not guarantee that it compiles with previous versions of this interface. If user code compatibility with version 5.2.0r is desired then care must be taken to limit the use of this interface to features that were available in the 5.2.0r release.

  Changes made after the 5.2.0r release:
  - **8.0.0** Added arguments de and tile to simplify usage.
  - **8.1.0** Added arguments seqIndexListI8 and elementCountI8 to provide 64-bit access.

# **DESCRIPTION:**

Access internal DistGrid information.

The arguments are:

distgrid Queried ESMF\_DistGrid object.

**localDe** Local DE for which information is requested. [0,..,localDeCount-1]

[de] The global DE associated with the localDe. DE indexing starts at 0.

[tile] The tile on which the localDe is located. Tile indexing starts at 1.

[collocation] Collocation for which information is requested. Default to first collocation in collocation list.

[arbSeqIndexFlag] A returned value of .true. indicates that the collocation is associated with arbitrary sequence indices. For .false., canoncial sequence indices are used.

[seqIndexList] The sequence indices associated with the localDe. This argument must enter allocated with a size equal to elementCountPDe (localDeToDeMap(localDe)). An error will be returned if any of the sequence indices are above the 32-bit limit.

[seqIndexListI8] Same as seqIndexList, but of 64-bit integer kind.

[elementCount] Number of elements in the localDe, i.e. identical to elementCountPDe(localDeToDeMap(localDe)). An error will be returned if the count is above the 32-bit limit.

[elementCountI8] Same as elementCount, but of 64-bit integer kind.

[rc] Return code; equals ESMF\_SUCCESS if there are no errors.

# 35.6.17 ESMF\_DistGridGet - Get DE-local DistGrid information for a specific dimension

#### INTERFACE:

## **ARGUMENTS:**

```
type(ESMF_DistGrid), intent(in) :: distgrid
integer, intent(in) :: localDe
integer, intent(in) :: dim
integer, target, intent(out) :: indexList(:)
-- The following arguments require argument keyword syntax (e.g. rc=rc). --
integer, intent(out), optional :: rc
```

## STATUS:

• This interface is backward compatible with ESMF versions starting at 5.2.0r. If code using this interface compiles with any version of ESMF starting with 5.2.0r, then it will compile with the current version.

## **DESCRIPTION:**

Access internal DistGrid information.

The arguments are:

```
distgrid Queried ESMF_DistGrid object.
```

**localDe** Local DE for which information is requested. [0, .., localDeCount-1]

**dim** Dimension for which information is requested. [1, ..., dimCount]

indexList Upon return this holds the list of DistGrid tile-local indices for localDe along dimension dim. The supplied variable must be at least of size indexCountPDe (dim, localDeToDeMap(localDe)).

[rc] Return code; equals ESMF\_SUCCESS if there are no errors.

# 35.6.18 ESMF\_DistGridIsCreated - Check whether a DistGrid object has been created

#### INTERFACE:

```
function ESMF_DistGridIsCreated(distgrid, rc)
```

## RETURN VALUE:

```
logical :: ESMF_DistGridIsCreated
```

#### **ARGUMENTS:**

```
type(ESMF_DistGrid), intent(in) :: distgrid
-- The following arguments require argument keyword syntax (e.g. rc=rc). --
integer, intent(out), optional :: rc
```

#### **DESCRIPTION:**

Return .true. if the distgrid has been created. Otherwise return .false.. If an error occurs, i.e. rc /= ESMF\_SUCCESS is returned, the return value of the function will also be .false..

The arguments are:

distgrid ESMF\_DistGrid queried.

[rc] Return code; equals ESMF\_SUCCESS if there are no errors.

# 35.6.19 ESMF\_DistGridMatch - Check if two DistGrid objects match

## **INTERFACE:**

```
function ESMF_DistGridMatch(distgrid1, distgrid2, rc)
```

# RETURN VALUE:

```
type(ESMF_DistGridMatch_Flag) :: ESMF_DistGridMatch
```

#### **ARGUMENTS**:

```
type(ESMF_DistGrid), intent(in) :: distgrid1
type(ESMF_DistGrid), intent(in) :: distgrid2
-- The following arguments require argument keyword syntax (e.g. rc=rc). --
integer, intent(out), optional :: rc
```

## **DESCRIPTION:**

Determine to which level distgrid1 and distgrid2 match.

Returns a range of values of type ESMF\_DistGridMatch\_Flag, indicating how closely the DistGrids match. For a description of the possible return values, see 35.2.1. Note that this call only performs PET local matching. Different return values may be returned on different PETs for the same DistGrid pair.

The arguments are:

```
distgrid1 ESMF_DistGrid object.
distgrid2 ESMF_DistGrid object.
```

[rc] Return code; equals ESMF\_SUCCESS if there are no errors.

## 35.6.20 ESMF\_DistGridPrint - Print DistGrid information

## INTERFACE:

```
subroutine ESMF_DistGridPrint(distgrid, rc)
```

# **ARGUMENTS:**

```
type(ESMF_DistGrid), intent(in) :: distgrid
-- The following arguments require argument keyword syntax (e.g. rc=rc). --
integer, intent(out), optional :: rc
```

# STATUS:

• This interface is backward compatible with ESMF versions starting at 5.2.0r. If code using this interface compiles with any version of ESMF starting with 5.2.0r, then it will compile with the current version.

## **DESCRIPTION:**

Prints internal information about the specified ESMF\_DistGrid object to stdout.

The arguments are:

```
distgrid Specified ESMF DistGrid object.
```

[rc] Return code; equals ESMF SUCCESS if there are no errors.

## 35.6.21 ESMF\_DistGridSet - Set arbitrary sequence for a specific local DE

#### INTERFACE:

```
! Private name; call using ESMF_DistGridSet()
subroutine ESMF_DistGridSetPLocalDe(distgrid, localDe, collocation, &
    seqIndexList, seqIndexListI8, rc)
```

### **ARGUMENTS:**

```
type(ESMF_DistGrid), intent(inout) :: distgrid
integer, intent(in) :: localDe
-- The following arguments require argument keyword syntax (e.g. rc=rc). --
integer, intent(in), optional :: collocation
integer, target, intent(in), optional :: seqIndexList(:)
integer(ESMF_KIND_I8),target, intent(in), optional :: seqIndexListI8(:)
integer, intent(out), optional :: rc
```

#### **DESCRIPTION:**

Set DistGrid information for a specific local DE.

The arguments are:

distgrid Queried ESMF\_DistGrid object.

**localDe** Local DE for which information is set. [0,..,localDeCount-1]

[collocation] Collocation for which information is set. Default to first collocation in collocation list.

[seqIndexList] Sequence indices for the elements on localDe. The seqIndexList must provide exactly elementCountPDe(localDeToDeMap(localDe) many entries. When this argument is present, the indexTK of distgrid will be set to ESMF\_TYPEKIND\_I4. This argument is mutually exclusive with seqIndexListI8. Only one or the other must be provided. An error will be returned otherwise.

[seqIndexList18] Same as seqIndexList, but of 64-bit integer kind. When this argument is present, the indexTK of distgrid will be set to ESMF\_TYPEKIND\_I8. This argument is mutually exclusive with seqIndexList. Only one or the other must be provided. An error will be returned otherwise.

[rc] Return code; equals ESMF\_SUCCESS if there are no errors.

#### 35.6.22 ESMF DistGridValidate - Validate DistGrid internals

## **INTERFACE:**

```
subroutine ESMF_DistGridValidate(distgrid, rc)
```

#### **ARGUMENTS:**

```
type(ESMF_DistGrid), intent(in) :: distgrid
-- The following arguments require argument keyword syntax (e.g. rc=rc). --
integer, intent(out), optional :: rc
```

#### STATUS:

• This interface is backward compatible with ESMF versions starting at 5.2.0r. If code using this interface compiles with any version of ESMF starting with 5.2.0r, then it will compile with the current version.

#### **DESCRIPTION:**

Validates that the distgrid is internally consistent. The method returns an error code if problems are found.

The arguments are:

distgrid Specified ESMF\_DistGrid object.

[rc] Return code; equals ESMF\_SUCCESS if there are no errors.

#### 35.7 Class API: DistGridConnection Methods

## 35.7.1 ESMF DistGridConnectionGet - Get DistGridConnection

#### **INTERFACE:**

```
subroutine ESMF_DistGridConnectionGet(connection, &
   tileIndexA, tileIndexB, dimCount, positionVector, orientationVector, rc)
```

#### **ARGUMENTS:**

```
type(ESMF_DistGridConnection), intent(in) :: connection
-- The following arguments require argument keyword syntax (e.g. rc=rc). --
integer, intent(out), optional :: tileIndexA
integer, intent(out), optional :: tileIndexB
integer, intent(out), optional :: dimCount
integer, intent(out), optional :: positionVector(:)
integer, intent(out), optional :: orientationVector(:)
integer, intent(out), optional :: rc
```

## **DESCRIPTION:**

Get connection parameters from an ESMF\_DistGridConnection object. This interface provides access to all variables required to create a new connection using the ESMF\_DistGridConnectionSet() method.

The arguments are:

connection DistGridConnection object.

[tileIndexA] Index of one of the two connected tiles.

[tileIndexB] Index of the other connected tile.

[dimCount] Number of dimensions of positionVector.

[positionVector] Position of tile B's minIndex with respect to tile A's minIndex. This array's size should be at least equal to dimCount.

[orientationVector] Lists which dimension of tile A is associated to which dimension of tile B. Negative index values may be used to indicate a reversal in index orientation. Should be at least of size dimCount.

[rc] Return code; equals ESMF\_SUCCESS if there are no errors.

# 35.7.2 ESMF\_DistGridConnectionSet - Set DistGridConnection

## **INTERFACE:**

```
subroutine ESMF_DistGridConnectionSet(connection, tileIndexA, tileIndexB, &
  positionVector, orientationVector, rc)
```

## **ARGUMENTS:**

# STATUS:

• This interface is backward compatible with ESMF versions starting at 5.2.0r. If code using this interface compiles with any version of ESMF starting with 5.2.0r, then it will compile with the current version.

#### **DESCRIPTION:**

Set an ESMF\_DistGridConnection object to represent a connection according to the provided index space information.

The arguments are:

connection DistGridConnection object.

tileIndexA Index of one of the two tiles that are to be connected.

tileIndexB Index of one of the two tiles that are to be connected.

**position Vector** Position of tile B's minIndex with respect to tile A's minIndex.

[orientationVector] Associates each dimension of tile A with a dimension in tile B's index space. Negative index values may be used to indicate a reversal in index orientation. It is erroneous to associate multiple dimensions of tile A with the same index in tile B. By default orientationVector = (/1,2,3,.../), i.e. same orientation as tile A.

[rc] Return code; equals ESMF\_SUCCESS if there are no errors.

# 35.8 Class API: DistGridRegDecomp Methods

## 35.8.1 ESMF\_DistGridRegDecompSetCubic - Construct a DistGrid regDecomp

#### INTERFACE:

```
subroutine ESMF_DistGridRegDecompSetCubic(regDecomp, deCount, rc)
```

#### **ARGUMENTS**:

```
integer, target, intent(out) :: regDecomp(:)
-- The following arguments require argument keyword syntax (e.g. rc=rc). --
integer, intent(in), optional :: deCount
integer, intent(out), optional :: rc
```

#### **DESCRIPTION:**

Construct a regular decomposition argument for DistGrid that is most cubic in dimCount dimensions, and multiplies out to deCount DEs. The factorization is stable monotonic decreasing, ensuring that earlier entries in regDecomp are larger or equal to the later entires.

The arguments are:

regDecomp The regular decomposition description being constructed.

[deCount] The number of DEs. Defaults to petCount.

[rc] Return code; equals ESMF\_SUCCESS if there are no errors.

# **36 RouteHandle Class**

## 36.1 Description

The ESMF RouteHandle class provides a unified interface for all route-based communication methods across the Field, FieldBundle, Array, and ArrayBundle classes. All route-based communication methods implement a pre-computation step, returning a RouteHandle, an execution step, and a release step. Typically the pre-computation, or Store() step will be a lot more expensive (both in memory and time) than the execution step. The idea is that once precomputed, a RouteHandle will be executed many times over during a model run, making the execution time a very performance critical piece of code. In ESMF, Regridding, Redisting, and Haloing are implemented as route-based communication methods. The following sections discuss the RouteHandle concepts that apply uniformly to all route-based communication methods, across all of the above mentioned classes.

# 36.2 Use and Examples

The user interacts with the RouteHandle class through the route-based communication methods of Field, FieldBundle, Array, and ArrayBundle. The usage of these methods are described in detail under their respective class documentation section. The following examples focus on the RouteHandle aspects common across classes and methods.

# 36.2.1 Bit-for-bit reproducibility

Bit-for-bit (bfb) reproducibility is at the core of the regression testing schemes of many scientific model codes. The bfb requirement makes it possible to easily compare the numerical results of simulation runs using standard binary diff tools.

While bfb reproducibility is desirable (and often required) for regression testing, it does limit the available performance optimization opportunities. Especially in highly parallelized code, best performance is often achieved by allowing operations to occur in a flexible order. Under some conditions, however, a change in the order of numerical operations leads to small numerical differences in the results, breaking bfb reproducibility.

ESMF provides the following three levels of bfb reproducibility support, with the associated performance optimization implications:

- Strict bit-for-bit reproducibility: Results are guaranteed to be bit-for-bit identical even when executing across different numbers of PETs. The optimization options are limited to memory layout and message aggregation.
- Relaxed bit-for-bit reproducibility: Results are only guaranteed to be bit-for-bit identical when running across an unchanged number of PETs. The optimization options include partial sums, allowing computational load to be balanced between source and destination PETs, and message sizes to be reduced.
- No guarantee for bit-for-bit reproducibility: Results may differ by numerical round-off. The optimization options include dynamic out-of-order summation of partial sums.

The following discussion uses very simple numerical examples to demonstrate how the order of terms in a sum can lead to results that are not bit-for-bit identical. The examples use single precision, ESMF\_KIND\_R4 numbers, but the concepts apply the same to double precision, ESMF\_KIND\_R8; only that the decimals, for which bfb differences in the sums occur, are different ones.

With sumA, sumB, sumC, sumD, and sumE all of type real (ESMF\_KIND\_R4), one finds the following bfb differences:

These differences result from the fact that many decimals (even very simple ones like 0.1 or 0.2) lead to periodic binary floating point numbers. Periodic floating point numbers must be truncated when represented by a finite number of bits, leading to small rounding errors. Further truncation occurs when the radix point of two numbers must be aligned during floating point arithmetic, resulting in bit shifts for one of the numbers. The resulting truncation error depends on the precise numbers that need alignment. As a result, executing the "same" sum in a different order can lead to different truncation steps and consequently in results that are not bit-for-bit identical.

In order to help users with the implementation of their bfb requirement, ESMF provides different levels of control over the term order in sparse matrix multiplications, while at the same time offering performance optimization options. In all there are *three* arguments that will be introduced in the following paragraphs: srcTermProcessing, termorderflag, and pipelineDepth.

For the purpose of demonstration, a one-dimensional, arbitrarily distributed source Array is constructed. There are three Array elements on each of the four PETs. Their local storage indices, sequence indices, and data values are as follows:

| +             | +<br>  index | sequence index | ++<br>  data value |
|---------------|--------------|----------------|--------------------|
| 0             | 1            | 1              | 0.5                |
| 0             | 2            | 6              | 0.1                |
| 0             | 3            | 9              | 0.1                |
| 1   1   1   1 | 1            | 4              | 0.5                |
|               | 2            | 3              | 0.1                |
|               | 3            | 10             | 0.1                |
| 2   2   2     | 1            | 11             | 0.5                |
|               | 2            | 7              | 0.1                |
|               | 3            | 5              | 0.1                |
| 3   3   3     | 1            | 8              | 0.1                |
|               | 2            | 2              | 0.2                |
|               | 3            | 12             | 0.1                |

The destination Array consists of only a single element, located on PET 0:

|   | PET | İ | index | İ | sequence | index | İ | data value |   |
|---|-----|---|-------|---|----------|-------|---|------------|---|
| • | 0   |   |       | İ |          |       |   | n/a        | • |

As a first example consider the following sparse matrix with three entries:

```
factorIndexList(1,1) = 1  ! src seq index
factorIndexList(2,1) = 1  ! dst seq index
factorList(1) = 1.
factorIndexList(1,2) = 6  ! src seq index
factorIndexList(2,2) = 1  ! dst seq index
factorList(2) = 1.
factorIndexList(1,3) = 9  ! src seq index
factorIndexList(2,3) = 1  ! dst seq index
factorList(3) = 1.
```

In ESMF, the order in which the sparse matrix entries are specified in factorIndexList and factorList, or on which PET they are provided, is completely irrelevant. The term order in the resulting sparse matrix sums is not affected by it.

There is one aspect of the sparse matrix format, however, that is relevant to the bfb considerations: When multiple entries for the same (src, dst) pair are present in a sparse matrix definition, the entries are summed into a single (src,

dst) entry. Therefore, even if there are multiple sparse matrix entries for the same (src, dst) pair, there will only be a single term for it in the resulting expression.

Going back to the three term sparse matrix definition above, the *canonical* term order is defined by the source sequence indices in ascending order. With (src, dst) denoting the sparse matrix factors, and s (src) and d(dst) denoting source and destination Array elements, respectively, for src and dst sequence indices, the sum in canonical order is:

$$d(1) = (1,1)*s(1) + (6,1)*s(6) + (9,1)*s(9)$$

For simplicity, the factors in all of the examples are set to 1.0, allowing us to drop them in the expressions. This helps focus on the critical issue – term order:

$$d(1) = s(1) + s(6) + s(9)$$

There are two parameters that affect term order in the ESMF sparse matrix multiplication (SMM), and therefore must be considered in the context of bfb reproducibility. First there is the srcTermProcessing parameter which controls grouping of source terms located on the same PET. The value of the srcTermProcessing parameter indicates the maximum number of terms that may be grouped into partial sums on the source PET. Setting srcTermProcessing to 1 means that no partial sums are formed on the source side, however, the source terms are multiplied with their respective sparse matrix factor before being sent to the destination PET. Setting srcTermProcessing to 0 prevents these products from being carried out on the source side, and the source Array elements are sent unmodified. Depending on the distribution of the source Array, values greater than 1 for srcTermProcessing can lead to partial sums and thus may have impact on the bfb reproducibility of the SMM.

The second parameter that may have bfb effects comes into play at execution-time of a precomputed RouteHandle. It is accessible via the termorderflag argument; a typed flag with the following values:

- ESMF\_TERMORDER\_SRCSEQ Strictly enforces the canonical order of the source terms according to the source sequence index. However, terms that are grouped together in the RouteHandle at store-time, as a consequence of srcTermProcessing, are treated as single entities with a sequence index equal to the lowest original sequence index in the group. Use ESMF\_TERMORDER\_SRCSEQ together with srcTermProcessing=0 or srcTermProcessing=1 when strict bfb reproducibility is required independent of the source Array distribution, e.g. for different number of PETs.
- ESMF\_TERMORDER\_SRCPET The source terms in the sum are first arranged according to the relative position of the PET on which they reside with respect to the destination PET. Second, all the terms coming from the same PET are sorted in canonical sequence index order and summed into partial sums. Again, terms that are grouped together in the RouteHandle at store-time are treated as single entities with a sequence index equal to the lowest original sequence index in the group. The final result for each destination element is determined by adding the partial sums in an order that is fixed by the position of the partial sums' source PETs relative to the destination PET. This ensures bfb reproducibility of the result as long as the number of PETs remains unchanged.
- ESMF\_TERMORDER\_FREE For this option there are no restrictions on the term order. Terms can be summed in any order, and the order may change each time the RouteHandle is executed. This option grants greatest flexibility to the RouteHandle execution implementation. It is available for all the methods that take the termorderflag argument. Without a guaranteed source term order, the ESMF\_TERMORDER\_FREE option is not suitable for situations that require bfb reproducibility.

## ESMF\_TERMORDER\_SRCSEQ

First using srcTermProcessing=0 at store time and termorderflag=ESMF\_TERMORDER\_SRCSEQ at execution time, the canonical term order is expected:

$$d(1) = s(1) + s(6) + s(9) = 0.5 + 0.1 + 0.1 = sumA$$

! forced srcTermProcessing
srcTermProcessing = 0

```
call ESMF_ArraySMMStore(srcArray, dstArray, &
  factorIndexList=factorIndexList, factorList=factorList, &
  routehandle=rh, srcTermProcessing=srcTermProcessing, rc=rc)

call ESMF_ArraySMM(srcArray, dstArray, routehandle=rh, &
  termorderflag=ESMF_TERMORDER_SRCSEQ, rc=rc)

if (localPet == 0) then
  print *, "result SRCSEQ#1 = ", farrayPtr(1), " expect: ", sumA
  if (farrayPtr(1) /= sumA) &
    finalrc = ESMF_FAILURE
endif
```

The order of source terms across PETs is expected to have no effect on the bfb reproducibility of the result for ESMF\_TERMORDER\_SRCSEQ. To test this, a sparse matrix is used where the source terms originate from different PETs.

```
factorIndexList(1,1) = 4 ! src seq index
factorIndexList(2,1) = 1 ! dst seq index
factorList(1) = 1.
factorIndexList(1,2) = 5 ! src seq index
factorIndexList(2,2) = 1 ! dst seq index
factorList(2) = 1.
factorIndexList(1,3) = 12 ! src seq index
factorIndexList(2,3) = 1 ! dst seq index
factorList(3) = 1.
```

Again the srcTermProcessing argument is kept at 0, ensuring that none of the source terms are grouped into partial sums.

```
! forced srcTermProcessing
srcTermProcessing = 0

call ESMF_ArraySMMStore(srcArray, dstArray, &
   factorIndexList=factorIndexList, factorList=factorList, &
   routehandle=rh, srcTermProcessing=srcTermProcessing, rc=rc)

call ESMF_ArraySMM(srcArray, dstArray, routehandle=rh, &
   termorderflag=ESMF_TERMORDER_SRCSEQ, rc=rc)
```

Under ESMF\_TERMORDER\_SRCSEQ it does not matter on which PET a source term is located, the order of source terms is strictly defined by the order of source sequence indices:

```
d(1) = s(4) + s(5) + s(12) = 0.5 + 0.1 + 0.1 = sumA
if (localPet == 0) then
```

```
print *, "result SRCSEQ#2 = ", farrayPtr(1), " expect: ", sumA
if (farrayPtr(1) /= sumA) &
   finalrc = ESMF_FAILURE
endif
```

The same sparse matrix leads to bfb differences in the result when executed with the ESMF\_TERMORDER\_SRCPET option. This is demonstrated further down in result SRCPET#4.

# ESMF\_TERMORDER\_SRCPET

## All source terms coming from the same PET

In the following examples the srcTermProcessing argument at store-time is first set to 0, forcing all of the source terms to be sent to the destination PET unmodified. We start by going back to the initial sparse matrix where all of the source terms are located on the same PET.

```
factorIndexList(1,1) = 1 ! src seq index
factorIndexList(2,1) = 1 ! dst seq index
factorList(1) = 1.
factorIndexList(1,2) = 6 ! src seq index
factorIndexList(2,2) = 1 ! dst seq index
factorList(2) = 1.
factorIndexList(1,3) = 9 ! src seq index
factorIndexList(2,3) = 1 ! dst seq index
factorIndexList(3) = 1.

! forced srcTermProcessing
srcTermProcessing=0

call ESMF_ArraySMMStore(srcArray, dstArray, &
factorIndexList=factorIndexList, factorList=factorList, &
routehandle=rh, srcTermProcessing=srcTermProcessing, rc=rc)
```

Then, at execution time, the ESMF\_TERMORDER\_SRCPET option is used.

```
call ESMF_ArraySMM(srcArray, dstArray, routehandle=rh, &
  termorderflag=ESMF_TERMORDER_SRCPET, rc=rc)
```

Here all of the source elements originate from the same PET (PET 0). This fact, together with the ESMF\_TERMORDER\_SRCPET execution-time option, results in the following canonical term order:

```
d(1) = s(1) + s(6) + s(9) = 0.5 + 0.1 + 0.1 = sumA
```

This is exactly the same term order that was used above to produce the result stored in sumA.

```
if (localPet == 0) then
  print *, "result SRCPET#1 = ", farrayPtr(1), " expect: ", sumA
  if (farrayPtr(1) /= sumA) &
    finalrc = ESMF_FAILURE
endif
```

The sequence indices of the source terms are the only relevant aspect in determining the source term order. Consider, for example, the following sparse matrix, where again all source terms are located on the same PET (PET 2):

```
factorIndexList(1,1) = 11 ! src seq index
factorIndexList(2,1) = 1 ! dst seq index
factorList(1) = 1.
factorIndexList(1,2) = 5 ! src seq index
factorIndexList(2,2) = 1 ! dst seq index
factorList(2) = 1.
factorIndexList(1,3) = 7 ! src seq index
factorIndexList(2,3) = 1 ! dst seq index
factorList(3) = 1.
```

This time the source term order in memory is not the same as their sequence index order. Specifically, the sequence indices of the source terms, in the order they are stored in memory, is 11, 7, 5 (see the source Array diagram above for reference). Further, as mentioned already, the order of entries in the sparse matrix also have not bearing on the term order in the SMM sums. Then, for the ESMF\_TERMORDER\_SRCPET option, and because all source terms are located on the same PET, the resulting source term order is the canonical one determined by the source term sequence indices alone:

```
d(1) = s(5) + s(7) + s(11)
```

Filling in the source element data, we find

$$d(1) = 0.1 + 0.1 + 0.5,$$

which is expected to be bfb equivalent to the result stored in sumB from above.

```
! forced srcTermProcessing
srcTermProcessing=0

call ESMF_ArraySMMStore(srcArray, dstArray, &
    factorIndexList=factorIndexList, factorList=factorList, &
    routehandle=rh, srcTermProcessing=srcTermProcessing, rc=rc)

call ESMF_ArraySMM(srcArray, dstArray, routehandle=rh, &
    termorderflag=ESMF_TERMORDER_SRCPET, rc=rc)

if (localPet == 0) then
    print *, "result SRCPET#2 = ", farrayPtr(1), " expect: ", sumB
    if (farrayPtr(1) /= sumB) &
        finalrc = ESMF_FAILURE
endif
```

## Source terms coming from different PETs

When the source terms are distributed across multiple PETs, the ESMF\_TERMORDER\_SRCPET option first bundles the terms according to the PET on which they are stored. These source term "bundles" are then arranged in an order that depends on the source PET position relative to the destination PET: starting with the bundle for which the source PET is the same as the destination PET, the source term bundles are placed in descending order with respect to their

source PET, modulo petCount. The terms within each source term bundle are further sorted in the canonical order according to their sequence index.

The following sparse matrix demonstrates the effect of the ESMF\_TERMORDER\_SRCPET option.

```
factorIndexList(1,1) = 1 ! src seq index
factorIndexList(2,1) = 1 ! dst seq index
factorList(1) = 1.
factorIndexList(1,2) = 3 ! src seq index
factorIndexList(2,2) = 1 ! dst seq index
factorList(2) = 1.
factorIndexList(1,3) = 7 ! src seq index
factorIndexList(2,3) = 1 ! dst seq index
factorList(3) = 1.
```

Here the source terms are located on PETs 0, 1, and 2. Using a [] notion to indicate the source PET of each term, the term order under ESMF\_TERMORDER\_SRCPET is given by:

```
d(1) = s(1)[0] + s(7)[2] + s(3)[1] = 0.5 + 0.1 + 0.1
```

This is again the same order of terms that was used to produce the result stored in sumA above.

```
! forced srcTermProcessing
srcTermProcessing=0

call ESMF_ArraySMMStore(srcArray, dstArray, &
    factorIndexList=factorIndexList, factorList=factorList, &
    routehandle=rh, srcTermProcessing=srcTermProcessing, rc=rc)

call ESMF_ArraySMM(srcArray, dstArray, routehandle=rh, &
    termorderflag=ESMF_TERMORDER_SRCPET, rc=rc)

if (localPet == 0) then
    print *, "result SRCPET#3 = ", farrayPtr(1), " expect: ", sumA
    if (farrayPtr(1) /= sumA) &
        finalrc = ESMF_FAILURE
endif
```

In the above example, the fact that the terms were ordered by source PET first, did not lead to numerical bfb differences compared to the canonical source term order. However, this was purely coincidental in the way the numbers worked out for this example. The following case looks at a situation where the source PET order *does* lead to a result that shows bfb differences compared to the canonical term order.

```
factorIndexList(1,1) = 4 ! src seq index
factorIndexList(2,1) = 1 ! dst seq index
factorList(1) = 1.
factorIndexList(1,2) = 5 ! src seq index
factorIndexList(2,2) = 1 ! dst seq index
factorList(2) = 1.
factorIndexList(1,3) = 12 ! src seq index
```

```
factorIndexList(2,3) = 1 ! dst seq index
factorList(3) = 1.
```

The canonical source term order of this SMM sum, determined by the source sequence indices alone, is:

```
d(1) = s(4) + s(5) + s(12) = 0.5 + 0.1 + 0.1
```

which again would lead to a result that is bfb identical to sumA. However, this is not the term order resulting from the ESMF\_TERMORDER\_SRCPET option. The actual order for this option is:

```
d(1) = s(12)[3] + s(5)[2] + s(4)[1] = 0.1 + 0.1 + 0.5,
```

resulting in a sum that is bfb identical to sumB instead.

```
! forced srcTermProcessing
srcTermProcessing=0

call ESMF_ArraySMMStore(srcArray, dstArray, &
    factorIndexList=factorIndexList, factorList=factorList, &
    routehandle=rh, srcTermProcessing=srcTermProcessing, rc=rc)

call ESMF_ArraySMM(srcArray, dstArray, routehandle=rh, &
    termorderflag=ESMF_TERMORDER_SRCPET, rc=rc)

if (localPet == 0) then
    print *, "result SRCPET#4 = ", farrayPtr(1), " expect: ", sumB
    if (farrayPtr(1) /= sumB) &
        finalrc = ESMF_FAILURE
endif
```

## Grouping of source terms coming from the same PET

So far the srcTermProcessing argument was kept at 0, and therefore source term grouping had not to be considered. Source term grouping is only possible for terms that originate from the same PET. In preparation for a closer look at the bfb effects of source term grouping, consider a sparse matrix where two of the source terms are located on the same PET.

```
factorIndexList(1,1) = 1 ! src seq index
factorIndexList(2,1) = 1 ! dst seq index
factorList(1) = 1.
factorIndexList(1,2) = 5 ! src seq index
factorIndexList(2,2) = 1 ! dst seq index
factorList(2) = 1.
factorIndexList(1,3) = 7 ! src seq index
factorIndexList(2,3) = 1 ! dst seq index
factorList(3) = 1.
```

Here one of the source terms is located on PET 0 while the other two source terms are originating on PET 2. Keeping the srcTermProcessing argument at 0 first, the term order under ESMF\_TERMORDER\_SRCPET is given by:

```
d(1) = s(1)[0] + s(5)[2] + s(7)[2] = 0.5 + 0.1 + 0.1
```

And again the result is expected to be bfb identical to the number stored in sumA.

```
! forced srcTermProcessing
srcTermProcessing=0

call ESMF_ArraySMMStore(srcArray, dstArray, &
    factorIndexList=factorIndexList, factorList=factorList, &
    routehandle=rh, srcTermProcessing=srcTermProcessing, rc=rc)

call ESMF_ArraySMM(srcArray, dstArray, routehandle=rh, &
    termorderflag=ESMF_TERMORDER_SRCPET, rc=rc)

if (localPet == 0) then
    print *, "result SRCPET#5 = ", farrayPtr(1), " expect: ", sumA
    if (farrayPtr(1) /= sumA) &
        finalrc = ESMF_FAILURE
endif
```

The same result is also expected with srcTermProcessing set to 1. A value of 1 indicates that the multiplication of the source term with its sparse matrix factor is carried out on the source side before being sent to the destination PET. The final sum is still carried out in the same order on the destination PET, essentially resulting in the exact same bfb identical sum as for srcTermProcessing set to 0.

```
! forced srcTermProcessing
srcTermProcessing=1

call ESMF_ArraySMMStore(srcArray, dstArray, &
    factorIndexList=factorIndexList, factorList=factorList, &
    routehandle=rh, srcTermProcessing=srcTermProcessing, rc=rc)

call ESMF_ArraySMM(srcArray, dstArray, routehandle=rh, &
    termorderflag=ESMF_TERMORDER_SRCPET, rc=rc)

if (localPet == 0) then
    print *, "result SRCPET#6 = ", farrayPtr(1), " expect: ", sumA
    if (farrayPtr(1) /= sumA) &
        finalrc = ESMF_FAILURE
endif
```

Increasing the srcTermProcessing argument to 2 (or higher) results in source term grouping of the terms (up to the number specified in srcTermProcessing) that are on the same source PET.

```
d(1) = s(1)[0] + (s(5)[2] + s(7)[2]) = 0.5 + (0.1 + 0.1)
```

This result is bfb identical to first adding 0.1 and 0.1 into a partial sum, and then adding this sum to 0.5. This is the exact grouping of terms that was used to obtain the result stored in sumB from above.

```
! forced srcTermProcessing
srcTermProcessing=2

call ESMF_ArraySMMStore(srcArray, dstArray, &
    factorIndexList=factorIndexList, factorList=factorList, &
    routehandle=rh, srcTermProcessing=srcTermProcessing, rc=rc)

call ESMF_ArraySMM(srcArray, dstArray, routehandle=rh, &
    termorderflag=ESMF_TERMORDER_SRCPET, rc=rc)

if (localPet == 0) then
    print *, "result SRCPET#7 = ", farrayPtr(1), " expect: ", sumB
    if (farrayPtr(1) /= sumB) &
        finalrc = ESMF_FAILURE
endif
```

In order to explore the effects of the srcTermProcessing argument further, more terms on the same source PET are needed in the SMM sum. The following sparse matrix has four entries, three of which originate from the same PET (PET 3).

```
factorIndexList(1,1) = 1 ! src seq index
factorIndexList(2,1) = 1 ! dst seq index
factorList(1) = 1.
factorIndexList(1,2) = 2 ! src seq index
factorIndexList(2,2) = 1 ! dst seq index
factorList(2) = 1.
factorIndexList(1,3) = 8 ! src seq index
factorIndexList(2,3) = 1 ! dst seq index
factorList(3) = 1.
factorIndexList(1,4) = 12 ! src seq index
factorIndexList(2,4) = 1 ! dst seq index
factorList(4) = 1.
```

Setting the srcTermProcessing argument back to 0 puts the terms in PET order, and canonical order for each PET bundle.

```
d(1) = s(1)[0] + s(2)[3] + s(8)[3] + s(12)[3] = 0.5 + 0.2 + 0.1 + 0.1
```

The bfb identical result for this sum was calculated and stored in variable sumC above.

```
! forced srcTermProcessing
srcTermProcessing=0

call ESMF_ArraySMMStore(srcArray, dstArray, &
   factorIndexList=factorIndexList, factorList=factorList, &
   routehandle=rh, srcTermProcessing=srcTermProcessing, rc=rc)

call ESMF_ArraySMM(srcArray, dstArray, routehandle=rh, &
   termorderflag=ESMF TERMORDER SRCPET, rc=rc)
```

```
if (localPet == 0) then
  print *, "result SRCPET#8 = ", farrayPtr(1), " expect: ", sumC
  if (farrayPtr(1) /= sumC) &
    finalrc = ESMF_FAILURE
endif
```

Setting the srcTermProcessing argument to a value of 2 results in the following source term grouping:

```
d(1) = s(1)[0] + (s(2)[3] + s(8)[3]) + s(12)[3] = 0.5 + (0.2 + 0.1) + 0.1,
```

where the (0.2 + 0.1) partial sum is carried out on source PET 3, and then sent to the destination PET (PET 0), together with the unmodified data from source element 8 (0.1). The final sum is performed on PET 0. The result is identical to the precomputed value stored in sumD. The numbers work out in a way where this result is bfb identical to the previous result, i.e. sumC. However, this bfb match is purely coincidental.

```
! forced srcTermProcessing
srcTermProcessing=2

call ESMF_ArraySMMStore(srcArray, dstArray, &
    factorIndexList=factorIndexList, factorList=factorList, &
    routehandle=rh, srcTermProcessing=srcTermProcessing, rc=rc)

call ESMF_ArraySMM(srcArray, dstArray, routehandle=rh, &
    termorderflag=ESMF_TERMORDER_SRCPET, rc=rc)

if (localPet == 0) then
    print *, "result SRCPET#9 = ", farrayPtr(1), " expect: ", sumD
    if (farrayPtr(1) /= sumD) &
        finalrc = ESMF_FAILURE
endif
```

Increasing the srcTermProcessing argument up to 3 results in a three term partial sum on PET 3:

```
d(1) = s(1)[0] + (s(2)[3] + s(8)[3] + s(12)[3]) = 0.5 + (0.2 + 0.1 + 0.1).
```

Again the final sum is performed on PET 0. The result is bfb identical to the number stored in sumE, which, for the chosen numbers, works out to have a bfb difference compared to sumC and sumD.

```
! forced srcTermProcessing
srcTermProcessing=3

call ESMF_ArraySMMStore(srcArray, dstArray, &
  factorIndexList=factorIndexList, factorList=factorList, &
  routehandle=rh, srcTermProcessing=srcTermProcessing, rc=rc)

call ESMF_ArraySMM(srcArray, dstArray, routehandle=rh, &
  termorderflag=ESMF_TERMORDER_SRCPET, rc=rc)
```

```
if (localPet == 0) then
  print *, "result SRCPET#10 = ", farrayPtr(1), " expect: ", sumE
  if (farrayPtr(1) /= sumE) &
    finalrc = ESMF_FAILURE
endif
```

#### Reproducibility and Performance

The above examples show how bit-for-bit (bfb) reproducibility is a result of controlling the term order. ESMF offers several options to control the term order in the sparse matrix multiplication (SMM) implementation:

- To guarantee bfb reproducibility between consecutive executions of the same RouteHandle object, the ESMF\_TERMORDER\_SRCPET execution-time option suffices.
- If bfb reproducibility is required between *different* RouteHandles, e.g. a RouteHandle that is precomputed each time the application starts, then it must be further ensured that the same value of srcTermProcessing is specified during the store call. Under these conditions the ESMF SMM implementation guarantees bfb identical results between runs, as long as the number of PETs does not change.
- To guarantee bfb reproducibility between different runs, even when the number of PETs, and therefore the data distribution changes, the execution option ESMF\_TERMORDER\_SRCSEQ must be chosen together with srcTermProcessing equal to 0 or 1 (in order to prevent partial sums).

The term order in a SMM operation does not only affect the bfb reproducibility of the result, but also affects the SMM *performance*. The precise performance implications of a specific term order are complicated and strongly depend on the exact problem structure, as well as on the details of the compute hardware. ESMF implements an auto-tuning mechanism that can be used to conveniently determine a close to optimal set of SMM performance parameters.

There are two SMM performance parameters in ESMF that are encoded into a RouteHandle during store-time: srcTermProcessing and pipelineDepth. The first one affects the term order in the SMM sums and has been discussed in detail above. The second parameter, pipelineDepth, determines how many in- and out-bound messages may be outstanding on each PET. It has no effect on the term order and does not lead to bfb differences in the SMM results. However, in order to achieve good performance reproducibility, the user has the option to pass in a fixed value of the pipelineDepth argument when precomputing RouteHandles.

Store calls that take the srcTermProcessing and/or pipelineDepth argument specify them as optional with intent (inout). Omitting the argument when calling, or passing a variable that is set to a negative number, indicates that the respective parameter needs to be determined by the library. Further, if a variable with a negative value was passed in, then the variable is overwritten and replaced by the auto-tuned value on return. Through this mechanism a user can leverage the built-in auto-tuning feature of ESMF to obtain the best possible performance for a specific problem on a particular compute hardware, while still ensuring bfb and performance reproducibility between runs. The following example shows code that first checks if previously stored SMM performance parameters are available in a file on disk, and then either reads and uses them, or else uses auto-tuning to determine the parameters before writing them to file. For simplicity the same sparse matrix as in the previous example is used.

```
! precondition the arguments for auto-tuning and overwriting
srcTermProcessing = -1 ! init negative value
pipelineDepth = -1 ! init negative value
! get a free Fortran i/o unit
call ESMF_UtilIOUnitGet(unit=iounit, rc=rc)
! try to open the file that holds the SMM parameters
```

```
open(unit=iounit, file="smmParameters.dat", status="old", action="read", &
  form="unformatted", iostat=iostat)
if (iostat == 0) then
  ! the file was present -> read from it and close it again
  read(unit=iounit, iostat=iostat) srcTermProcessing, pipelineDepth, &
    sumCompare
  close(unit=iounit)
endif
if ((localPet == 0) .and. (iostat == 0)) then
  print *, "SMM parameters successfully read from file"
 print *, " srcTermProcessing=", srcTermProcessing, " pipelineDepth=", &
   pipelineDepth, " ==>> sumCompare=", sumCompare
endif
call ESMF_ArraySMMStore(srcArray, dstArray, &
  factorIndexList=factorIndexList, factorList=factorList, &
  routehandle=rh, srcTermProcessing=srcTermProcessing, &
 pipelineDepth=pipelineDepth, rc=rc)
call ESMF_ArraySMM(srcArray, dstArray, routehandle=rh, &
  termorderflag=ESMF_TERMORDER_SRCPET, rc=rc)
if ((localPet == 0) .and. (iostat /= 0)) then
  print *, "SMM parameters determined via auto-tuning -> dump to file"
  open(unit=iounit, file="smmParameters.dat", status="unknown", &
    action="write", form="unformatted")
  write(unit=iounit) srcTermProcessing, pipelineDepth, farrayPtr(1)
  close(unit=iounit)
endif
if (localPet == 0) then
  if (iostat /= 0) then
    ! cannot do bfb comparison of the result without reference
   print *, "result SRCPET#11 = ", farrayPtr(1)
    ! do bfb comparison of the result against reference
   print *, "result SRCPET#11 = ", farrayPtr(1), " expect: ", sumCompare
    if (farrayPtr(1) /= sumCompare) then
      finalrc = ESMF_FAILURE
      write (msq, *) "Numerical difference detected: ", &
        farrayPtr(1) -sumCompare
      call ESMF_LogWrite(msg, ESMF_LOGMSG_INFO)
   endif
  endif
endif
```

Running this example for the first time exercises the auto-tuning branch. The auto-tuned srcTermProcessing and pipelineDepth parameters are then used in the SMM execution, as well as written to file. The SMM result variable is also written to the same file for test purposes. Any subsequent execution of the same example branches into

the code that reads the previously determined SMM execution parameters from file, re-using them during store-time. This ensures bfb reproducibility of the SMM result, which is tested in this example by comparing to the previously stored value.

#### 36.2.2 Asynchronous RouteHandle communication with VMEpoch

The RouteHandle based communication calls of the Array and Field classes provide the routesyncflag argument. This argument allows the user to specify that the initiated call should not block. Additional calls are necessary to wait for a previously initiated communication call to finish. For a detailed discussion see section 28.2.20. Building on these primitives, asynchronous communications patterns can be implemented in user code. However, a more elegant option to achive asynchronous behavior between sending and receiving PETs of RouteHandle based communications is provided by the VMEpoch feature discussed here.

The VMEpoch is a low level message aggregation and buffering approach. The VM level details are discussed under the ESMF\_VM section in 49.3.10.

There are several advantages of VMEpoch over the direct use of non-blocking RouteHandle based communication calls:

- Multiple different RouteHandles can be aggregated within the same epoch. This allows mixing of Redist(), Regrid(), and SMM() operations, and the aggregating of all messages.
- The *same* RouteHandle can be used several times within the same epoch. This is not possible under the direct non-blocking execution.
- ArrayBundle and FieldBundle communications are supported. This is not available for the direct non-blocking execution.

The ESMF\_VMEpoch API consists of two interfaces: ESMF\_VMEpochEnter() and ESMF\_VMEpochExit(). Inside an epoch, communication calls are aggregated. Data transfers on the src side are not issued until the epoch is exited. On the dst side, a single data transfer is received from any of the sending PETs, and then divided over the individual receive calls.

In the following code example, the srcArray has DEs on PET 0 and 1, while dstArray has DEs on PET 2 and 3. Both Arrays are operating on the same global index space. A Redist() RouteHandle rh is created in the usual manner.

```
call ESMF_ArrayRedistStore(srcArray, dstArray, routehandle=rh, rc=rc)
```

The precomputed rh can be used as usual. Here the use inside an active VMEpoch is demonstrated.

First enter the VMEpoch using ESMF\_VMEpochEnter(), specifying the kind of epoch. Currently only a single VMEpoch kind is available: ESMF\_VMEPOCH\_BUFFER.

```
call ESMF_VMEpochEnter(epoch=ESMF_VMEPOCH_BUFFER, rc=rc)
```

**SRC side (PET 0 & 1):** The sending PETs do not block.

**DST side (PET 2 & 3):** The receiving PETs do not block.

Notice that ESMF implements a throttle on the VMEpoch as to limit the number of queued message between PETs. This is necessary to protect the receiving side in the EAGER regime where MPI implementations send the data from the sending to the receiving side, assuming the receiving side will always be able to buffer. In cases where the

sending side runs far ahead of the receiving side, this strategy can lead to increasing memory pressure on the receiving side, ultimatily resulting in out-of-memory conditions. The default throttle in VMEpoch is set to 10 out-standing message between any two PETs. It can be adjusted by specifying the throttle argument when calling ESMF\_VMEpochEnter().

Next the actual communication method, ESMF\_ArrayRedist(), is called in the usual manner.

```
call ESMF_ArrayRedist(srcArray, dstArray, routehandle=rh, rc=rc)
```

**SRC side (PET 0 & 1):** The sending PETs block until the locally needed send buffers are available, and all local data manipulations and data movements into the send buffers have completed.

Waiting for the send buffers comes into play when a VMEpoch is entered and exited multiple times. The same send buffer is reused each time for the same src-dst-PET pairs (and grown automatically if needed). Each send buffer becomes available once the MPI layer has indicated that the associated, previous MPI\_Isend() has completed locally.

Once the send buffer for a specific PET pair is available, the local data movements defined by the rh and message aggregation must complete before returning. For Regrid() and SMM() operations the srcTermProcessing argument specified during Store() determines the amount of local data processing. Once returned, it is safe to modify the srcArray data on the local PET.

**DST side** (**PET 2 & 3**): The receiving PETs block on the aggregated data from the src side for which the local PET has a dependency defined via the rh. Once received, the data is processed locally, and moved into the final location under the dstArray. On return, it is safe to access the data in dstArray on the local PET.

Notice that any number of RouteHandle based communication calls can be made inside the same active VMEpoch. In fact, aggregating messages from multiple exchanges is the typical use case of the VMEpoch approach. Additional communication calls cam either involve different RouteHandles, or even the same rh for different src/dst Array pairs.

When using communication calls that allow the specification of the termorderflag, e.g. ESMF\_FieldRegrid(), ESMF\_ArraySMM(), etc. inside a VMEpoch, it is important to set it to either ESMF\_TERMORDER\_SRCPET or ESMF\_TERMORDER\_SRCSEQ. The default value of ESMF\_TERMORDER\_FREE is not compatible with VMEpoch.

Finally the active VMEpoch is exited by calling ESMF\_VMEpochExit().

```
call ESMF_VMEpochExit(rc=rc)
```

**SRC side (PET 0 & 1):** The sending PETs post their local MPI\_Isend() calls. This is non-blocking.

**DST side (PET 2 & 3):** The receiving PETs do not block.

As part of the final clean-up the rh is being released as usual.

```
call ESMF_ArrayRedistRelease(routehandle=rh, rc=rc)
```

# 36.2.3 Creating a RouteHandle from an existing RouteHandle - Transfer to a different set of PETs

Typically a RouteHandle object is created indirectly, i.e. without explicitly calling the  $ESMF\_RouteHandleCreate()$  method. The RouteHandle object is a byproduct of calling communication Store() methods like  $ESMF\_FieldRegridStore()$ .

One exception to this rule is when creating a duplicate RouteHandle from an existing RouteHandle object. In this case the ESMF\_RouteHandleCreate() method is used explicitly. While this method allows to create a duplicate RouteHandle on the exact same set of PETs as the original RouteHandle, the real purpose of duplication is the transfer of a precomputed RouteHandle to a different set of PETs. This is an efficient way to reduce the total time spent in Store() calls, for situations where the same communication pattern repeats for multiple components.

This example demonstrates the transfer of a RouteHandle from one set of PETs to another by first introducing three components. Component A is defined on the first half of available PETs.

```
petCountA = petCount/2 ! component A gets half the PETs

allocate(petListA(petCountA))
do i=1, petCountA
  petListA(i) = i-1 ! PETs are base 0
enddo

compA = ESMF_GridCompCreate(petList=petListA, rc=rc)
if (ESMF_LogFoundError(rcToCheck=rc, msg=ESMF_LOGERR_PASSTHRU, &
  line=__LINE__, &
  file=__FILE__)) &
  call ESMF_Finalize(endflag=ESMF_END_ABORT)
```

The other two components, B1 and B2, split the remaining PETs evenly.

```
petCountR = petCount - petCountA
petCountB1 = petCountR / 2
allocate(petListB1(petCountB1))
do i=1, petCountB1
 petListB1(i) = petCountA + i-1 ! PETs are base 0
enddo
allocate(petListB2(petCountR-petCountB1))
do i=1, petCountR-petCountB1
 petListB2(i) = petCountA + petCountB1 + i-1 ! PETs are base 0
enddo
compB1 = ESMF_GridCompCreate(petList=petListB1, rc=rc)
if (ESMF_LogFoundError(rcToCheck=rc, msg=ESMF_LOGERR_PASSTHRU, &
  line=__LINE__, &
  file=__FILE__)) &
  call ESMF_Finalize(endflag=ESMF_END_ABORT)
compB2 = ESMF_GridCompCreate(petList=petListB2, rc=rc)
if (ESMF_LogFoundError(rcToCheck=rc, msg=ESMF_LOGERR_PASSTHRU, &
  line=__LINE__, &
  file=__FILE__)) &
  call ESMF_Finalize(endflag=ESMF_END_ABORT)
```

Skipping all of the standard superstructure code, assume that fieldA has been created by component A, has been reconciled across all PETs via a StateReconcile() call, and accessed via a StateGet(). The same is true for fieldB1 and fieldB2 from components B1 and B2, respectively.

Now the RouteHandle rh1 for a Redist operation is precomputed between fieldA and fieldB1.

```
call ESMF_FieldRedistStore(srcField=fieldA, dstField=fieldB1, &
  routehandle=rh1, rc=rc)
if (ESMF_LogFoundError(rcToCheck=rc, msg=ESMF_LOGERR_PASSTHRU, &
  line=__LINE__, &
  file=__FILE__)) &
  call ESMF_Finalize(endflag=ESMF_END_ABORT)
```

The communication pattern stored in rh1 is between the PETs associated with component A and those associated with component B1. Now component B2 is simply a second instance of the same component code as B1, but on a different set of PETs. The ESMF\_RouteHandleCreate() method can be used to transfer rh1 to the set of PETs that is consistent with fieldA to fieldB2 communication.

In order to transfer a RouteHandle to a different set of PETs, the <code>originPetList</code> and <code>targetPetList</code> must be constructed. The <code>originPetList</code> is the union of source and destination PETs (in that order) for which <code>rh1</code> was explicitly computed via the Store() call:

```
allocate(originPetList(size(petListA)+size(petListB1)))
originPetList(1:size(petListA)) = petListA(:)
originPetList(size(petListA)+1:) = petListB1(:)
```

The targetPetList is the union of source and destination PETs (in that order) for which the target RouteHandle (i.e. rh2) will be defined:

```
allocate(targetPetList(size(petListA)+size(petListB2)))
targetPetList(1:size(petListA)) = petListA(:)
targetPetList(size(petListA)+1:) = petListB2(:)
```

Now the new RouteHandle rh2 can be created easily from the exising RouteHandle rh1, suppling the origin and target petLists.

```
rh2 = ESMF_RouteHandleCreate(rh1, originPetList=originPetList, &
   targetPetList=targetPetList, rc=rc)
if (ESMF_LogFoundError(rcToCheck=rc, msg=ESMF_LOGERR_PASSTHRU, &
   line=__LINE__, &
   file=__FILE__)) &
   call ESMF_Finalize(endflag=ESMF_END_ABORT)
```

The new RouteHandle rh2 is completely independent of the original RouteHandle. In fact, it is perfectly fine to destroy (or release) rh1 while holding on to rh2.

```
call ESMF_RouteHandleDestroy(rh1, noGarbage=.true., rc=rc)
if (ESMF_LogFoundError(rcToCheck=rc, msg=ESMF_LOGERR_PASSTHRU, &
    line=__LINE__, &
    file=__FILE__)) &
    call ESMF_Finalize(endflag=ESMF_END_ABORT)
```

Finally the rh2 object can be used to redistribute data from fieldA to fieldB2.

```
call ESMF_FieldRedist(srcField=fieldA, dstField=fieldB2, &
  routehandle=rh2, rc=rc)
if (ESMF_LogFoundError(rcToCheck=rc, msg=ESMF_LOGERR_PASSTHRU, &
  line=__LINE__, &
  file=__FILE__)) &
  call ESMF_Finalize(endflag=ESMF_END_ABORT)
```

The communication pattern held by rh2 is idential to what whould have been created by an explicit ESMF\_FieldRedistStore() call. However, the ESMF\_RouteHandleCreate() call used to create rh2 from rh1 is much faster than the full RedistStore() operation.

# 36.2.4 Write a RouteHandle to file and creating a RouteHandle from file

Communication Store() methods, like ESMF\_FieldRegridStore(), are used to create RouteHandles. These methods can be expensive, both with respect to temporary memory requirements as well as the time they require to execute. Often the associated cost is acceptable because Store() calls are typically used during the initialization phase of the application. The cost of RouteHandle generation is therefore armorized over the entire run phase of the application, where the RouteHandle is applied over and over to transfer data according to the same communication pattern.

However, especially for short production runs, an expensive initialization time can become problematic. In such cases it is useful to write the RouteHandle to file. Subsequent application runs can then re-create the RouteHandle during initialization, simply from file at a fraction of the time of the original Store() call.

First a RouteHandle must be created using one of the ESMF Store() methods.

```
call ESMF_FieldRedistStore(srcField=fieldA, dstField=fieldB, &
  routehandle=rh1, rc=rc)
```

Now the RouteHandle object rh1 can be written to file using the collective ESMF\_RouteHandleWrite() method.

```
call ESMF_RouteHandleWrite(rh1, fileName="testWrite.RH", rc=rc)
```

This creates a single binary file with name testWrite.RH. The information from across all PETs that define rh1 is contained in this file.

At this point, the original RouteHandle is no longer needed and can be destroyed.

```
call ESMF_RouteHandleDestroy(rh1, noGarbage=.true., rc=rc)
```

The RouteHandle just deleted can easily be re-created using the ESMF\_RouteHandleCreate() method that accepts the file name as an argument. This is a *collective* method that must be called on exactly the same number of PETs that was used for the original Store() and Write() calls that generated the file.

```
rh2 = ESMF_RouteHandleCreate(fileName="testWrite.RH", rc=rc)
```

Finally the re-created RouteHandle, rh2, can be used to execute the communication pattern originally computed in rh1.

```
call ESMF_FieldRedist(srcField=fieldA, dstField=fieldB, &
  routehandle=rh2, rc=rc)
```

Once done with rh2, the RouteHandle can be destroyed as usual.

```
call ESMF_RouteHandleDestroy(rh2, noGarbage=.true., rc=rc)
```

# 36.2.5 Reusablity of RouteHandles and interleaved distributed and undistributed dimensions

A RouteHandle object is typically created during a communication Store() call, e.g. an ESMF\_FieldRegridStore(). Other communication methods with Store() are Halo, Redist, and SMM. The primary input objects of a Store() call are either Fields, Arrays, FieldBundles, or ArrayBundles. There will be an object for the source side, and another object for the destination side. Both objects must be of the same type.

```
srcField = ESMF_FieldCreate(srcGrid, ESMF_TYPEKIND_R8, rc=rc)

dstField = ESMF_FieldCreate(dstGrid, ESMF_TYPEKIND_R8, rc=rc)

call ESMF_FieldRegridStore(srcField=srcField, dstField=dstField, & routehandle=routehandle, rc=rc)
```

The purpose of the explicit Store() call is to separate out the expensive part of creating the RouteHandle object for a specific communication patter, from the less expensive part of applying it. Applying the RouteHandle results in data movement between the source and destination objects. Once a RouteHandle is available, it is reusable. This means it can be applied over and over again to communicate data from the source to the destination object.

```
do i=1, 10
 ! repeatedly applying the routehandle
 call ESMF_FieldRegrid(srcField=srcField, dstField=dstField, &
    routehandle=routehandle, rc=rc)
enddo
```

Reusability of a RouteHandle object extends beyond re-applying it to the same source/destination object pair that was used during Store(). The same RouteHandle can be applied to a different object pair, as long as these criterial are met:

- The new pair matches the original pair with respect to type, and kind.
- The memory layout of the *distributed* (i.e. *gridded*) dimensions of the new pair is congruent with the original pair. This means the *DistGrids* must match, as well as any extra padding on the distributed/gridded dimensions.
- Size, number, and position (i.e. index order) of potentially present *undistributed* (i.e. *ungridded*) dimensions does not affect the reusability of a RouteHandle.

The following examples will discuss in detail what this means in practice.

First consider the case where a second pair of source and destination Fields is created identical to the first set. The precomputed RouteHandle is immediatly reusable for this new Field pair to carry out the regrid operation.

```
srcField2 = ESMF_FieldCreate(srcGrid, ESMF_TYPEKIND_R8, rc=rc)

dstField2 = ESMF_FieldCreate(dstGrid, ESMF_TYPEKIND_R8, rc=rc)

! applying the same routehandle to a different pair of fields call ESMF_FieldRegrid(srcField=srcField2, dstField=dstField2, & routehandle=routehandle, rc=rc)
```

The same RouteHandle stays re-usable even for a Field pair where source and destination have one or more additional undistributed dimensions. Here a single undistributed dimension is added. By default all undistributed dimensions will be ordered *after* the distributed dimensions provided by the Grid object.

```
srcField3 = ESMF_FieldCreate(srcGrid, ESMF_TYPEKIND_R8, &
   ungriddedLBound=(/1/), ungriddedUBound=(/10/), & ! undistributed dim last
   rc=rc)

dstField3 = ESMF_FieldCreate(dstGrid, ESMF_TYPEKIND_R8, &
   ungriddedLBound=(/1/), ungriddedUBound=(/10/), & ! undistributed dim last
   rc=rc)

! applying the same routehandle to a different pair of fields
call ESMF_FieldRegrid(srcField=srcField3, dstField=dstField3, &
   routehandle=routehandle, rc=rc)
```

The undistributed dimension can also be moved into the first position, and the same RouteHandle can still be re-used. Specifying the order of dimensions in a Field is accomplished by providing the <code>gridToFieldMap</code>. Here the Grid dimensions are mapped to 2nd and 3rd Field dimensions, moving the undistributed dimension into the leading position.

```
srcField4 = ESMF_FieldCreate(srcGrid, ESMF_TYPEKIND_R8, &
  ungriddedLBound=(/1/), ungriddedUBound=(/10/), &
  gridToFieldMap=(/2,3/), rc=rc) ! undistributed dim 1st

dstField4 = ESMF_FieldCreate(dstGrid, ESMF_TYPEKIND_R8, &
  ungriddedLBound=(/1/), ungriddedUBound=(/10/), &
  gridToFieldMap=(/2,3/), rc=rc) ! undistributed dim 1st

! applying the same routehandle to a different pair of fields call ESMF_FieldRegrid(srcField=srcField4, dstField=dstField4, &
  routehandle=routehandle, rc=rc)
```

It is not necessary that the undistributed dimension is in the same position on the source and destination Field. The only criteria that needs to be satisfied is that both source and destination have the *same number* of undistributed elements. Here the RouteHandle is re-used for a Field pair where the destination Field interleaves the undistributed dimension between the two distributed dimensions. At the same time the source Field keeps the undistributed dimension in leading position.

```
srcField5 = ESMF_FieldCreate(srcGrid, ESMF_TYPEKIND_R8, &
  ungriddedLBound=(/1/), ungriddedUBound=(/10/), &
  gridToFieldMap=(/2,3/), rc=rc) ! undistributed dim 1st

dstField5 = ESMF_FieldCreate(dstGrid, ESMF_TYPEKIND_R8, &
  ungriddedLBound=(/1/), ungriddedUBound=(/10/), &
  gridToFieldMap=(/1,3/), rc=rc) ! undistributed dim 2nd

! applying the same routehandle to a different pair of fields
call ESMF_FieldRegrid(srcField=srcField5, dstField=dstField5, &
  routehandle=routehandle, rc=rc)
```

In the following example the undistributed elements on the source side are spread across two undistributed dimensions. Of course the product of the two dimension sizes must equal the number of undistributed elements on the destination side, in order to fulfil the element count criteria. Here this number is 10. At two undistributed dimension on the source side are placed in first and fourth position using the <code>gridToFieldMap</code>. The same RouteHandle is applied to this Field pair, resulting in the desired regrid operation.

```
srcField6 = ESMF_FieldCreate(srcGrid, ESMF_TYPEKIND_R8, &
  ungriddedLBound=(/1,1/), ungriddedUBound=(/2,5/), &
  gridToFieldMap=(/2,3/), rc=rc) ! undistributed dims 1st and 4th

dstField6 = ESMF_FieldCreate(dstGrid, ESMF_TYPEKIND_R8, &
  ungriddedLBound=(/1/), ungriddedUBound=(/10/), &
  gridToFieldMap=(/1,3/), rc=rc) ! undistributed dim 2nd

! applying the same routehandle to a different pair of fields
call ESMF_FieldRegrid(srcField=srcField6, dstField=dstField6, &
  routehandle=routehandle, rc=rc)
```

While the RouteHandle was precomputed using a specific source/destination Field pair, we have seen how it can be reused as long as the memory layout associated with the distributed (i.e. gridded) dimensions does not change. A natural extension of this feature is to allow the same RouteHandle to be re-used when source and destination are FieldBundles instead of Fields. The only requirement here is that both sides contain the same number of elements, and that each pair constructed from the source and destination side is compatible with the original pair used as shown in the examples above. Here this criteria is simply met by constructing the source and destination FieldBundles from the exact Fields used in the previous examples.

```
srcFieldBundle = ESMF_FieldBundleCreate(fieldList=(/srcField, &
    srcField2, srcField3, srcField4, srcField5, srcField6/), rc=rc)
```

```
dstFieldBundle = ESMF_FieldBundleCreate(fieldList=(/dstField, &
    dstField2, dstField3, dstField4, dstField5, dstField6/), rc=rc)

! applying the same routehandle to a pair of FieldBundles
call ESMF_FieldBundleRegrid(srcFieldBundle, dstFieldBundle, &
    routehandle=routehandle, rc=rc)
```

On a fundamental level, RouteHandles are re-usable across objects that have the same memory layout for their distributed dimensions. Since ESMF Fields are built on top of ESMF Arrays, it is possible to re-use the same RouteHandle that was precomputed for a Field pair and apply it to a matching Array pair.

For this example, the easiest way to create Arrays with the same memory layout in the distributed dimensions is to query the source and destination Grid objects for their DistGrids. Then source and destination Arrays can be easily constructed.

```
call ESMF_GridGet(srcGrid, distgrid=srcDistGrid, rc=rc)

call ESMF_GridGet(dstGrid, distgrid=dstDistGrid, rc=rc)

srcArray = ESMF_ArrayCreate(srcDistGrid, ESMF_TYPEKIND_R8, rc=rc)

dstArray = ESMF_ArrayCreate(dstDistGrid, ESMF_TYPEKIND_R8, rc=rc)

! applying the same routehandle to an Array pair
call ESMF_ArraySMM(srcArray=srcArray, dstArray=dstArray, & routehandle=routehandle, rc=rc)
```

Finally the resources associated with the RouteHandle object are released. The recommended way to do this is by calling into the Release() method associated with the Store() method used to create the RouteHandle.

```
call ESMF_FieldRegridRelease(routehandle, rc=rc)
```

#### 36.2.6 Dynamic Masking

When a RouteHandle object is created during an ESMF\_FieldRegridStore() call, masking information can be provided by the user. This type of masking is said to be *static*, and is described in section 24.2.10. It is static, because the masks set the maximum limits of the regrid operation, which cannot be changed later. All subsequent executions of the same RouteHandle can only use elements - source or destination - that were not masked during the Store() call.

Once a RouteHandle object is available, whether it was created with or without static masking, the associated regrid operation can further be masking during RouteHandle execution. This is called *dynamic* masking, because it can dynamically change between subsequent RouteHandle executions. The RouteHandle itself remains unchange during this process. The dynamic masking information is processed on the fly as the RouteHandle is applied.

The following example demonstrates dynamic masking for a regrid operation between two Field objects. Although it is supported, here the regrid operation between srcField and dstField is computed without static masking.

Note that since the intention is to later use the generated RouteHandle for dynamic masking, it is important to provide the srcTermProcessing argument, which must be set equal to 0. Doing this ensures that all of the multiplying with interpolation weights, and summing of terms, is carried out on the destination side. This is critical for dynamic masking.

```
srcTermProcessing=0

call ESMF_FieldRegridStore(srcField=srcField, dstField=dstField, &
    srcTermProcessing=srcTermProcessing, routehandle=routehandle, rc=rc)
```

Now that routehandle is available, it can be used to execute the regrid operation over and over during the course of the simualtion run.

```
call ESMF_FieldRegrid(srcField=srcField, dstField=dstField, &
  routehandle=routehandle, rc=rc)
```

Assume that during the course of the simulation the srcField becomes partially masked. This masking may be dynamically changing, as would be the case for the ice cover over the arctic ocean. Then the regrid operation represented by routehandle should dynamically adjust to only use unmasked source elements.

The dynamic masking behavior can be achieved in ESMF by setting srcField elements to a special value.

```
call ESMF_FieldGet(srcField, farrayPtr=farrayPtr, rc=rc)
! setting an arbitrary local source element to special value 'srcMaskValue'
farrayPtr(lbound(farrayPtr,1)+3,lbound(farrayPtr,2)+3) = srcMaskValue
```

Then set up an ESMF\_DynamicMask object that holds information about the special mask value. The dynamic mask object further holds a pointer to the routine that will be called in order to handle dynamically masked elements.

```
call ESMF_DynamicMaskSetR8R8R8(dynamicMask, &
  dynamicSrcMaskValue=srcMaskValue, &
  dynamicMaskRoutine=simpleDynMaskProc, &
  rc=rc)
```

The names of the specific DynamicMaskSet methods all carry a typekind-triplet suffix. Here the suffix is R8R8R8. This indicates that the dynamicMaskRoutine argument provided is expected to deal with real (ESMF\_KIND\_R8) destination data (first R8 typekind), real (ESMF\_KIND\_R8) factors (second R8 typekind), and real (ESMF KIND\_R8) source data (third R8 typekind).

Now when the routehandle is executed, and the dynamicMask object is passed into the ESMF\_FieldRegrid() call,

```
call ESMF_FieldRegrid(srcField=srcField, dstField=dstField, &
  routehandle=routehandle, dynamicMask=dynamicMask, rc=rc)
```

ESMF will scan the srcField for elements that have data equal to that set by dynamicSrcMaskValue. If any are found, they are passed into the routine provided via the dynamicMaskRoutine argument.

The procedure passed through the dynamicMaskRoutine argument must satisfy exactly the following predefined interface:

The first argument accepted according to this interface is an array of type ESMF\_DynamicMaskElement. Each element of this array corresponds to a single element in the dstField that is affected by dynamic masking. For each such dstElement the complete interpolation stencile is provided by the ESMF\_DynamicMaskElement derived type:

Here the dstElement is a pointer to the actual element in the dstField. Thus, assigning dstElement to a value, immediately results in a value change of the element inside the dstField object. Further, the size of the factor(:) and srcElement(:) arrays is identical to each other and corresponds to the number of source elements in the interpolation stencile. Without dynamic masking, the dstElement would simply be calculated as the scalar product of factor(:) and srcElement(:).

By providing the dynamicMaskRoutine, the user has full control as to what exactly happens to destination elements that are affected by dynamic masking. For the current example, where some source elements may be marked by a special masking value, a simple scheme could be to only use non-masked source elements to calculate destination elements. The result then needs to be renormalized in order to account for the missing source elements. This could be implemented similar to the following subroutine:

```
renorm = 0.d0 ! reset
      do j=1, size(dynamicMaskList(i)%factor)
        if (.not. &
          match(dynamicSrcMaskValue,dynamicMaskList(i)%srcElement(j))) then
          dynamicMaskList(i)%dstElement = dynamicMaskList(i)%dstElement &
            + dynamicMaskList(i)%factor(j) &
            * dynamicMaskList(i)%srcElement(j)
          renorm = renorm + dynamicMaskList(i)%factor(j)
       endif
      enddo
      if (renorm > 0.d0) then
        dynamicMaskList(i)%dstElement = dynamicMaskList(i)%dstElement / renorm
      else if (present(dynamicSrcMaskValue)) then
       dynamicMaskList(i)%dstElement = dynamicSrcMaskValue
      else
       rc = ESMF_RC_ARG_BAD ! error detected
       return
     endif
   enddo
 endif
 ! return successfully
 rc = ESMF_SUCCESS
end subroutine
```

So far in the example only the srcField had been dynamically masked. However, elements in the dstField can be masked as well, following exactly the same manner.

First ensure that the dstField is in a well defined condition. This can be achived by reseting it, e.g. to zero, using the ESMF\_FieldFill() method.

```
call ESMF_FieldFill(dstField, dataFillScheme="const", const1=0.d0, rc=rc)
```

Now some of the destination elements are set to a defined masking value.

```
call ESMF_FieldGet(dstField, farrayPtr=farrayPtr, rc=rc)
! setting an arbitrary local destination element to special value 'dstMaskValue'
farrayPtr(lbound(farrayPtr,1)+1,lbound(farrayPtr,2)+1) = dstMaskValue
```

The dynamicMask is reset using the same DynamicMaskSet method as before, but in addition to the previous arguments, dynamicDstMaskValue is also specified.

```
call ESMF_DynamicMaskSetR8R8R8(dynamicMask, &
  dynamicSrcMaskValue=srcMaskValue, &
  dynamicDstMaskValue=dstMaskValue, &
  dynamicMaskRoutine=simpleDynMaskProc, &
  rc=rc)
```

Passing the reset dynamicMask object into ESMF\_FieldRegrid() causes ESMF to not only look for source elements that match dynamicSrcMaskValue, but also destination elements that match dynamicDstMaskValue.

```
call ESMF_FieldRegrid(srcField=srcField, dstField=dstField, &
  routehandle=routehandle, zeroregion=ESMF_REGION_EMPTY, &
  dynamicMask=dynamicMask, rc=rc)
```

Again an adequate procedure is supplied through dynamicMaskRoutine. For the current case, however, a suitable procedure would be inspecting the dstElement as well as all the dstElements provided via the dynMaskList argument.

Notice the zeroregion = ESMF\_REGION\_EMPTY specification in the ESMF\_FieldRegrid() call. This setting ensures that values in the dstField remain unchanged until they are checked for dynamicDstMaskValue.

The <code>DynamicMaskSet</code> methods provide an argument of <code>logical</code> type, called <code>handleAllElements</code>. By default it is set to <code>.false.</code>, which means that only elements affected by dynamic masking — as described above — are passed to the <code>dynamicMaskRoutine</code>. However, when <code>handleAllElements</code> is set to <code>.true.</code>, all local elements on each PET are made available to the <code>dynamicMaskRoutine</code>. This allows the user supplied procedure to implement fully customized handling of the interpolation from source to destination, using the information supplied by ESMF.

To demonstrate this, a custom routine simpleHandleAllProc() is passed in as dynamicMaskRoutine, and handleAllElements is set to .true.. All other aspects of the user interface remain unchanged.

```
call ESMF_DynamicMaskSetR8R8R8(dynamicMask, &
   dynamicSrcMaskValue=srcMaskValue, &
   dynamicDstMaskValue=-2.d0, &
   dynamicMaskRoutine=simpleHandleAllProc, &
   handleAllElements=.true., &
   rc=rc)

call ESMF_FieldRegrid(srcField=srcField, dstField=dstField, &
   routehandle=routehandle, zeroregion=ESMF_REGION_EMPTY, &
   dynamicMask=dynamicMask, rc=rc)
```

Dynamic masking is also available for source and destination fields that contain leading undistributed dimensions. When ESMF applies the regridding weights, it interprets the product space of leading undistributed dimensions of a Field or Array as the elements of a vector. In this approach the interpolation becomes a vector operation. When applying the concept of dynamic masking to such a vector operation, without making further assumptions, it must be assumed that different vector elements may be affected differently by the dynamic mask. ESMF therefore unrolls the vector dimension when constructing the information passed to the dynamicMaskRoutine. As a consequence of this, masking routines do not generally have to consider vectorization explicitly.

The concept is demonstrated by creating source and destination fields with one leading undistributed dimension.

```
srcField = ESMF_FieldCreate(srcGrid, ESMF_TYPEKIND_R8, &
   gridToFieldMap=(/2,3/), ungriddedLBound=(/1/), ungriddedUBound=(/20/), &
   rc=rc)

dstField = ESMF_FieldCreate(dstGrid, ESMF_TYPEKIND_R8, &
```

```
gridToFieldMap=(/2,3/), ungriddedLBound=(/1/), ungriddedUBound=(/20/), & rc=rc)
```

A regrid operation is computed in the usual manner. In order to make the resulting RouteHandle object suitable for dynamic masking, computations are pushed completely onto the destination PETs, as in previous examples, by setting the srcTermProcessing argument to zero.

```
srcTermProcessing=0

call ESMF_FieldRegridStore(srcField=srcField, dstField=dstField, &
    srcTermProcessing=srcTermProcessing, routehandle=routehandle, rc=rc)
```

The same dynamicMaskRoutine as before can be used when setting up the ESMF\_DynamicMask object. However, the source and destination Fields now contain 20 undistributed elements at each distributed location, and the dynamic mask routine will handle all elements that are affected by the dynamic mask conditions.

```
call ESMF_DynamicMaskSetR8R8R8(dynamicMask, &
   dynamicSrcMaskValue=srcMaskValue, &
   dynamicDstMaskValue=dstMaskValue, &
   dynamicMaskRoutine=simpleDynMaskProc, &
   rc=rc)

call ESMF_FieldRegrid(srcField=srcField, dstField=dstField, &
   routehandle=routehandle, zeroregion=ESMF_REGION_EMPTY, &
   dynamicMask=dynamicMask, rc=rc)
```

Setting the handleAllElements to .true. will pass all elements to the dynamicMaskRoutine. There are 20 times as many elements on the source and destination side, and therefore the dynamic masking routine will handle exactly 20 times as many elements compared to the case without undistributed dimension.

```
call ESMF_DynamicMaskSetR8R8R8(dynamicMask, &
   dynamicSrcMaskValue=srcMaskValue, &
   dynamicDstMaskValue=-2.d0, &
   dynamicMaskRoutine=simpleHandleAllProc, &
   handleAllElements=.true., &
   rc=rc)

call ESMF_FieldRegrid(srcField=srcField, dstField=dstField, &
   routehandle=routehandle, zeroregion=ESMF_REGION_EMPTY, &
   dynamicMask=dynamicMask, rc=rc)
```

For the case with handleAllElements=.true., where the entire vector of undistributed elements is passed to dynamicMaskRoutine at every distributed location, an alternative implementation option exists for the dynamic masking routine. In some cases this alternative may result in more efficient code because it allows to vectorize over the undistributed elements when summing up the interpolation terms. The alternative interface for dynamicMaskRoutine is:

The difference compared to the previously used interface is that the first argument now is of type ESMF\_DynamicMaskElementR8R8R8V. This type is declared as follows:

Here size (dstElement) for every element in dynMaskList is identical to the vector size, i.e. the number of undistributed elements to be handled. The same is true for size (srcElement (j) %ptr)), for every element j of the interpolation stencile.

```
call ESMF_DynamicMaskSetR8R8R8V(dynamicMask, &
   dynamicSrcMaskValue=srcMaskValue, &
   dynamicDstMaskValue=-2.d0, &
   dynamicMaskRoutine=simpleHandleAllProcV, &
   handleAllElements=.true., &
   rc=rc)

call ESMF_FieldRegrid(srcField=srcField, dstField=dstField, &
   routehandle=routehandle, zeroregion=ESMF_REGION_EMPTY, &
   dynamicMask=dynamicMask, rc=rc)
```

Applying dynamic masking to source and destination fields of other typekind than R8 only requires that the correct DynamicMaskSet method is chosen. Here we create real (ESMF\_KIND\_R4) source and destination fields.

```
srcField = ESMF_FieldCreate(srcGrid, ESMF_TYPEKIND_R4, rc=rc)
dstField = ESMF_FieldCreate(dstGrid, ESMF_TYPEKIND_R4, rc=rc)
```

Computing a suitable RouteHandle is unchanged.

```
srcTermProcessing=0

call ESMF_FieldRegridStore(srcField=srcField, dstField=dstField, &
    srcTermProcessing=srcTermProcessing, routehandle=routehandle, rc=rc)
```

Now setting some source and destination elements to defined special values of the correct typekind.

```
call ESMF_FieldGet(srcField, farrayPtr=farrayPtrR4, rc=rc)

farrayPtrR4(lbound(farrayPtrR4,1)+3,lbound(farrayPtrR4,2)+3) = srcMaskValueR4

call ESMF_FieldFill(dstField, dataFillScheme="const", const1=0.d0, rc=rc)

call ESMF_FieldGet(dstField, farrayPtr=farrayPtrR4, rc=rc)

farrayPtrR4(lbound(farrayPtrR4,1)+1,lbound(farrayPtrR4,2)+1) = dstMaskValueR4
```

Setting up the ESMF\_DynamicMask object is practically the same as before, just that the correct typekind-triplet suffix for the DynamicMaskSet method must be selected, indicating that the destination data is of typekind R4, the factors are still of typekind R8, and the source data is of typekind R4.

```
call ESMF_DynamicMaskSetR4R8R4(dynamicMask, &
  dynamicSrcMaskValue=srcMaskValueR4, &
  dynamicDstMaskValue=dstMaskValueR4, &
  dynamicMaskRoutine=simpleDynMaskProcR4R8R4, &
  rc=rc)
```

Finally calling into ESMF\_FieldRegrid() with the dynamicMask object is unchanged.

```
call ESMF_FieldRegrid(srcField=srcField, dstField=dstField, &
  routehandle=routehandle, zeroregion=ESMF_REGION_EMPTY, &
  dynamicMask=dynamicMask, rc=rc)
```

#### 36.3 Restrictions and Future Work

- Non-blocking communication via the routesyncflag option is implemented for Fields and Arrays. It is not
  available for FieldBundles and ArrayBundles. The user is advised to use the VMEpoch approach for all cases
  to achive asynchronicity.
- The **dynamic masking** feature currently has the following limitations:
  - Only available for ESMF\_TYPEKIND\_R8 and ESMF\_TYPEKIND\_R4 Fields and Arrays.

- Only available through the ESMF\_FieldRegrid() and ESMF\_ArraySMM() methods.
- Destination objects that have undistributed dimensions after any distributed dimension are not supported.
- No check is implemented that ensure the user-provided RouteHandle object is suitable for dynamic masking.

# **36.4** Design and Implementation Notes

Internally all route-based communication calls are implemented as sparse matrix multiplications. The precompute step for all of the supported communication methods can be broken up into three steps:

- 1. Construction of the sparse matrix for the specific communication method.
- 2. Generation of the communication pattern according to the sparse matrix.
- 3. Encoding of the communication pattern for each participating PET in form of an XXE stream.

#### 36.5 Class API

#### 36.5.1 ESMF\_RouteHandleCreate - Create a new RouteHandle from RouteHandle

## **INTERFACE:**

```
! Private name; call using ESMF_RouteHandleCreate()
function ESMF_RouteHandleCreateRH(routehandle, &
  originPetList, targetPetList, rc)
```

# RETURN VALUE:

```
type(ESMF_RouteHandle) :: ESMF_RouteHandleCreateRH
```

#### **ARGUMENTS:**

```
type(ESMF_RouteHandle), intent(in) :: routehandle
-- The following arguments require argument keyword syntax (e.g. rc=rc). --
integer, intent(in), optional :: originPetList(:)
integer, intent(in), optional :: targetPetList(:)
integer, intent(out), optional :: rc
```

### **DESCRIPTION:**

Create a new ESMF\_RouteHandle object from and existing RouteHandle. The new RouteHandle can be created to function on a different petList than the incoming RouteHandle.

The arguments are:

routehandle The RouteHandle object to be duplicated.

[originPetList] The petList on which the incoming routehandle is defined to operate. If present, then targetPetList must also be present and of the same size. The petLists are used to map origin PETs to target PETs. By convention the petLists are constructed to first list the PETs of the source component, followed by the PETs of the destination component. Defaults, to the petList of the current component context, meaning that the PETs in the RouteHandle are not modified.

[targetPetList] The petList on which the newly created RouteHandle is defined to operate. If present, then originPetList must also be present and of the same size. The petLists are used to map origin PETs to target PETs. By convention the petLists are constructed to first list the PETs of the source component, followed by the PETs of the destination component. Defaults, to the petList of the current component context, meaning that the PETs in the RouteHandle are not modified.

[rc] Return code; equals ESMF\_SUCCESS if there are no errors.

#### 36.5.2 ESMF RouteHandleCreate - Create a new RouteHandle from file

#### INTERFACE:

```
! Private name; call using ESMF_RouteHandleCreate() function ESMF_RouteHandleCreateFile(fileName, rc)
```

# RETURN VALUE:

```
type(ESMF_RouteHandle) :: ESMF_RouteHandleCreateFile
```

#### **ARGUMENTS:**

#### **DESCRIPTION:**

Create a new ESMF\_RouteHandle object from a file. This method must be called from a VM context that holds exactly as many PETs as were used when generating the file.

The arguments are:

**fileName** The name of the RouteHandle file to be read in.

[rc] Return code; equals <code>ESMF\_SUCCESS</code> if there are no errors.

#### 36.5.3 ESMF RouteHandleDestroy - Release resources associated with a RouteHandle

#### **INTERFACE:**

```
subroutine ESMF_RouteHandleDestroy(routehandle, &
  noGarbage, rc)
```

#### **ARGUMENTS**:

```
type(ESMF_RouteHandle), intent(inout) :: routehandle
-- The following arguments require argument keyword syntax (e.g. rc=rc). --
logical, intent(in), optional :: noGarbage
integer, intent(out), optional :: rc
```

#### DESCRIPTION:

Destroys an ESMF\_RouteHandle, releasing the resources associated with the object.

The arguments are:

routehandle The ESMF\_RouteHandle to be destroyed.

[noGarbage] If set to .TRUE. the object will be fully destroyed and removed from the ESMF garbage collection system. Note however that under this condition ESMF cannot protect against accessing the destroyed object through dangling aliases – a situation which may lead to hard to debug application crashes.

It is generally recommended to leave the noGarbage argument set to .FALSE. (the default), and to take advantage of the ESMF garbage collection system which will prevent problems with dangling aliases or incorrect sequences of destroy calls. However this level of support requires that a small remnant of the object is kept in memory past the destroy call. This can lead to an unexpected increase in memory consumption over the course of execution in applications that use temporary ESMF objects. For situations where the repeated creation and destruction of temporary objects leads to memory issues, it is recommended to call with noGarbage set to .TRUE., fully removing the entire temporary object from memory.

[rc] Return code; equals ESMF\_SUCCESS if there are no errors.

### 36.5.4 ESMF\_RouteHandleGet - Get values from a RouteHandle

#### INTERFACE:

```
! Private name; call using ESMF_RouteHandleGet()
subroutine ESMF_RouteHandleGetP(routehandle, name, rc)
```

#### **ARGUMENTS:**

## **DESCRIPTION:**

Returns information about an ESMF RouteHandle.

The arguments are:

routehandle ESMF\_RouteHandle to be queried.

[name] Name of the RouteHandle object.

[rc] Return code; equals ESMF SUCCESS if there are no errors.

#### 36.5.5 ESMF\_RouteHandleIsCreated - Check whether a RouteHandle object has been created

#### INTERFACE:

```
function ESMF_RouteHandleIsCreated(routehandle, rc)
```

#### RETURN VALUE:

```
logical :: ESMF_RouteHandleIsCreated
```

#### **ARGUMENTS:**

```
type(ESMF_RouteHandle), intent(in) :: routehandle
-- The following arguments require argument keyword syntax (e.g. rc=rc). --
integer, intent(out), optional :: rc
```

#### **DESCRIPTION:**

Return .true. if the routehandle has been created. Otherwise return .false.. If an error occurs, i.e. rc /= ESMF\_SUCCESS is returned, the return value of the function will also be .false..

The arguments are:

routehandle ESMF\_RouteHandle queried.

[rc] Return code; equals ESMF\_SUCCESS if there are no errors.

#### 36.5.6 ESMF RouteHandlePrint - Print the contents of a RouteHandle

## **INTERFACE:**

```
subroutine ESMF RouteHandlePrint(routehandle, rc)
```

## **ARGUMENTS**:

```
type(ESMF_RouteHandle), intent(in) :: routehandle
-- The following arguments require argument keyword syntax (e.g. rc=rc). --
integer, intent(out), optional :: rc
```

#### **DESCRIPTION:**

Print information about an ESMF\_RouteHandle.

The arguments are:

routehandle ESMF\_RouteHandle to print contents of.

[rc] Return code; equals ESMF\_SUCCESS if there are no errors.

# 36.5.7 ESMF\_RouteHandleSet - Set values in a RouteHandle

#### INTERFACE:

```
! Private name; call using ESMF_RouteHandleSet()
subroutine ESMF_RouteHandleSetP(routehandle, name, rc)
```

#### **ARGUMENTS:**

#### **DESCRIPTION:**

Set an ESMF\_RouteHandle attribute with the given value.

The arguments are:

routehandle ESMF\_RouteHandle to be modified.

[name] The RouteHandle name.

[rc] Return code; equals ESMF\_SUCCESS if there are no errors.

# 36.5.8 ESMF\_RouteHandleWrite - Write the RouteHandle to file

# **INTERFACE:**

```
subroutine ESMF_RouteHandleWrite(routehandle, fileName, rc)
```

#### **ARGUMENTS**:

#### **DESCRIPTION:**

Write the RouteHandle to file. The generated file can then be used to re-create the same RouteHandle, on the same number of PETs, using the <code>ESMF\_RouteHandleCreate(fileName=...)</code> method.

The arguments are:

routehandle The ESMF\_RouteHandle to be written.

**fileName** The name of the output file to which the RouteHandle is written.

[rc] Return code; equals ESMF\_SUCCESS if there are no errors.

# 37 I/O Capability

# 37.1 Description

The ESMF I/O provides an unified interface for input and output of high level ESMF objects such as Fields. ESMF I/O capability is integrated with third-party software such as Parallel I/O (PIO) to read and write Fortran array data in MPI\_IO binary or NetCDF format, and JSON for Modern C++ Library to read Info attribute data in JSON format. Other file I/O functionalities, such as writing of error and log messages, input of configuration parameters from an ASCII file, and lower-level I/O utilities are covered in different sections of this document. See the Log Class 47.1, the Config Class 46.1, and the Fortran I/O Utilities, 51.1 respectively.

#### 37.2 Data I/O

ESMF provides interfaces for high performance, parallel I/O using ESMF data objects such as Arrays and Fields. Currently ESMF supports I/O of binary and NetCDF files. The current ESMF implementation relies on the Parallel I/O (PIO) library developed as a collaboration between NCAR and DOE laboratories. PIO is built as part of the ESMF build when the environment variable ESMF\_PIO is set to "internal"; by default it is not set. When PIO is built with ESMF, the ESMF methods internally call the PIO interfaces. When PIO is not built with ESMF, the ESMF methods are non-operable (no-op) stubs that simply return with a return code of ESMF\_RC\_LIB\_NOT\_PRESENT. Details about the environment variables can be found in ESMF User Guide, "Building and Installing the ESMF", "Third Party Libraries".

The following methods support parallel data I/O using PIO:

```
ESMF_FieldBundleRead(), section 25.5.19.

ESMF_FieldBundleWrite(), section 25.5.39.

ESMF_FieldRead(), section 26.6.53.

ESMF_FieldWrite(), section 26.6.75.

ESMF_ArrayBundleRead(), section 27.5.16.

ESMF_ArrayBundleWrite(), section 27.5.27.

ESMF_ArrayRead(), section 28.5.27.

ESMF_ArrayWrite(), section 28.5.47.
```

#### 37.3 Data formats

Two formats are supported, namely, NetCDF and binary (through MPI\_IO). The environment variables that are enabled when ESMF is built determine the format. The environment variables ESMF\_NETCDF or/and ESMF\_PNETCDF should be set as appropriate to enable NetCDF I/O format. If neither ESMF\_NETCDF nor ESMF\_PNETCDF are set, and MPI\_IO is enabled in MPI, the format will be binary. Details about the environment variables can be found in ESMF User Guide, "Building and Installing the ESMF", "Third Party Libraries".

**NetCDF** Network Common Data Form (NetCDF) is an interface for array-oriented data access. The NetCDF library provides an implementation of the interface. It also defines a machine-independent format for representing

scientific data. Together, the interface, library, and format support the creation, access, and sharing of scientific data. The NetCDF software was developed at the Unidata Program Center in Boulder, Colorado. See [16]. In geoscience, NetCDF can be naturally used to represent fields defined on logically rectangular grids. NetCDF use in geosciences is specified by CF conventions mentioned above [15].

To the extent that data on unstructured grids (or even observations) can be represented as one-dimensional arrays, NetCDF can also be used to store these data. However, it does not provide a high-level abstraction for this type of data.

**IEEE Binary Streams** A natural way for a machine to represent data is to use a native binary data representation. There are two choices of ordering of bytes (so-called *Big Endian* and *Little Endian*), and a lot of ambiguity in representing floating point data. The latter, however, is specified, if IEEE Floating Point Standard 754 is satisfied. ([23], [27]). [21].

#### 37.4 Restrictions and Future Work

Currently a small fraction of the anticipated data formats is implemented by ESMF. The data I/O uses NetCDF and MPI\_IO binary formats, and ESMF Attribute I/O uses XML format. Different libraries are employed for these different formats. In future development, a more centralized I/O technique will likely be defined to provide efficient utilities with a set of standard APIs that will allow manipulation of multiple standard formats. Also, the ability to automatically detect file formats at runtime will be developed.

# 37.5 Design and Implementation Notes

For data I/O, the ESMF I/O capability relies on the PIO, NetCDF, PNetCDF and MPI\_IO libraries. For Info attribute I/O, the ESMF I/O capability uses the JSON for Modern C++ library to perform reading of JSON files. PIO is included with the ESMF distribution; the other libraries must be installed on the machine of interest.

# Part V

**Infrastructure: Utilities** 

# 38 Overview of Infrastructure Utility Classes

The ESMF utilities are a set of tools for quickly assembling modeling applications.

The ESMF Info class enables models to be self-describing via metadata, which are instances of JSON-compatible key-value pairs.

The Time Management Library provides utilities for time and time interval representation and calculation, and higher-level utilities that control model time stepping, via clocks, as well as alarming.

The ESMF Config class provides configuration management based on NASA DAO's Inpak package, a collection of methods for accessing files containing input parameters stored in an ASCII format.

The ESMF LogErr class consists of a variety of methods for writing error, warning, and informational messages to log files. A default Log is created during ESMF initialization. Other Logs can be created later in the code by the user.

The DELayout class provides a layer of abstraction on top of the Virtual Machine (VM) layer. DELayout does this by introducing DEs (Decomposition Elements) as logical resource units. The DELayout object keeps track of the relationship between its DEs and the resources of the associated VM object. A DELayout can be shaped by the user at creation time to best match the computational problem or other design criteria.

The ESMF VM (Virtual Machine) class is a generic representation of hardware and system software resources. There is exactly one VM object per ESMF Component, providing the execution environment for the Component code. The VM class handles all resource management tasks for the Component class and provides a description of the underlying configuration of the compute resources used by a Component. In addition to resource description and management, the VM class offers the lowest level of ESMF communication methods.

The ESMF Fortran I/O utilities provide portable methods to access capabilities which are often implemented in different ways amongst different environments. Currently, two utility methods are implemented: one to find an unopened unit number, and one to flush an I/O buffer.

# 39 Info Class (Object Attributes)

All ESMF base objects (i.e. Array, ArrayBundle, Field, FieldBundle, Grid, Mesh, DistGrid) contain a key-value attribute storage object called ESMF\_Info. ESMF\_Info objects may also be created independent of a base object. ESMF\_Info supports setting and getting key-value pairs where the *key* is a string and the *value* is a scalar or a list of common data types. An ESMF\_Info object may have a flat or nested data structure. The purpose of ESMF\_Info is to support I/O-compatible metadata structures (i.e. netCDF), internal record-keeping for model execution (NUOPC), and provide a mechanism for custom user metadata attributes.

ESMF\_Info is designed for interoperability. To achieve this goal, ESMF\_Info adopted the JSON (Javascript Object Notation) specification. Internally, ESMF\_Info uses *JSON for Modern C++* [1] to manage its storage map. There are numerous resources for JSON on the web [11]. Quoting from the *json.org* site [11] when it introduces the format:

JSON (JavaScript Object Notation) is a lightweight data-interchange format. It is easy for humans to read and write. It is easy for machines to parse and generate. It is based on a subset of the JavaScript Programming Language Standard ECMA-262 3rd Edition - December 1999. JSON is a text format that is completely language independent but uses conventions that are familiar to programmers of the C-family of languages, including C, C++, C#, Java, JavaScript, Perl, Python, and many others. These properties make JSON an ideal data-interchange language. JSON is built on two structures:

- A collection of name/value pairs. In various languages, this is realized as an object, record, struct, dictionary, hash table, keyed list, or associative array.
- An ordered list of values. In most languages, this is realized as an array, vector, list, or sequence.

These are universal data structures. Virtually all modern programming languages support them in one form or another. It makes sense that a data format that is interchangeable with programming languages also be based on these structures.

By adopting JSON compliance for ESMF\_Info, ESMF made its core metadata capabilities explicitly interoperable with a widely used data structure. If data may be represented with JSON, then it is compatible with ESMF\_Info.

There are some aspects of the ESMF\_Info implementation related to JSON and JSON for Modern C++ that should be noted:

- 1. JSON supports 64-bit data types for integers and reals ([3], [2]). I4/R4 is converted to I8/R8 and vice versa. ESMF\_Info internally tracks 32-bit sets to ensure the data type may be appropriately queried.
- 2. The memory overhead per JSON object (e.g. a key-value pair) requires an additional allocator pointer for type generalization [6]. Hence, the JSON map is not suited for big data storage, offering flexibility in exchange.
- 3. Keys are stored in an unordered map sorted in lexicographical order.

# 39.1 Migrating from Attribute

The ESMF\_Info class is a replacement for the ESMF\_Attribute class and is the preferred way of managing metadata attributes in ESMF moving forward. It is recommended that users migrate existing ESMF\_Attribute calls to the new ESMF\_Info API. The ESMF\_Info class provides the backend for ESMF\_Attribute since ESMF version 8.1. The ESMF\_Attribute docs are located in appendix 55. In practice, users should experience no friction when migrating client code. Please email ESMF support in the case of a migration issue. Some structural changes to ESMF\_Attribute did occur:

- Changed behavior when getting fixed-size lists. List size in storage must match the size of the outgoing list.
- Removed ability to use a default value with list gets.
- Removed attPackInstanceName from all interfaces.
- Removed attcopyFlag from all interfaces.
- Removed ESMF\_Attribute-managed object linking.
- Modified ESMF\_AttributeAdd to set the target key to a null JSON value.
- Modified ESMF\_AttributeSet to not require an attribute added to an ESMF\_AttPack be added through ESMF\_AttributeAdd before setting.
- Removed support for attribute XML I/O.
- Removed ability to add multiple nested Attribute packages.
- Removed retrieval of "internal" ESMF object Attributes.

Below are examples for setting and getting an attribute using ESMF\_Info and the legacy ESMF\_Attribute. The ESMF\_Info interfaces are not overloaded for ESMF object types but rather work off a handle retrieved via a get call.

# 39.1.1 Setting an Attribute

```
With ESMF_Attribute:
call ESMF_AttributeSet(array, "aKey", 15, rc=rc)
With ESMF_Info:
call ESMF_InfoGetFromHost(array, info, rc=rc)
call ESMF_InfoSet(info, "aKey", 15, rc=rc)
```

#### 39.1.2 Getting an Attribute

```
With ESMF_Attribute:
call ESMF_AttributeGet(array, "aKey", aKeyValue, rc=rc)
With ESMF_Info:
call ESMF_InfoGetFromHost(array, info, rc=rc)
call ESMF_InfoGet(info, "aKey", aKeyValue, rc=rc)
```

# 39.2 Key Format Overview

A key in the ESMF\_Info interface provides the location of a value to retrieve from the key-value storage. Keys in the ESMF\_Info class use the JSON Pointer syntax [5]. A forward slash is prepended to string keys if it does not exist. Hence, "aKey" and "/aKey" are equivalent. Note the indexing aspect of the JSON Pointer syntax is not supported.

Every "key" argument in the ESMF\_Info class uses pathing following the JSON Pointer syntax [6]. A forward slash is prepended to string keys if it does not exist. Hence, "aKey" and "/aKey" are equivalent. Note the indexing aspect of the JSON Pointer syntax is not supported (i.e. "/my\_list 1").

Some examples for valid "key" arguments:

- altitude :: A simple key argument with no nesting.
- /altitude:: A simple key argument with no nesting with the prepended pointer forward slash.
- /altitude/height\_above\_mean\_sea\_level :: A key for an attribute "height\_above\_mean\_sea\_level" nested in a map identified with key "altitude".

# 39.3 Usage and Examples

#### 39.3.1 Retrieve an Info Handle

This example demonstrates how to retrieve an ESMF\_Info object handle from an ESMF object. ESMF\_Info handles are a view into the object's ESMF\_Info storage and should *not* be created/destroyed as the ESMF\_Info's lifetime is determined by its host object's lifetime. Destroying the host object will leave a handle in an undefined state.

Variable declarations:

```
type(ESMF_DistGrid) :: distgrid
type(ESMF_Array) :: array
type(ESMF_Info) :: infoh
real(ESMF_KIND_R8), dimension(10,10) :: farray
integer :: rc
```

Create an ESMF Array.

```
distgrid = ESMF_DistGridCreate(minIndex=(/1,1/), maxIndex=(/10,10/), rc=rc)
array = ESMF_ArrayCreate(distgrid, farray, indexflag=ESMF_INDEX_DELOCAL, rc=rc)
```

Get the ESMF\_Info handle from the object. See example 39.3.2 for additional usage examples.

```
call ESMF_InfoGetFromHost(array, infoh, rc=rc)
```

Destroy everything except the ESMF\_Info object. Attempting to destroy the ESMF\_Info handle will result in an error.

```
call ESMF_ArrayDestroy(array, rc=rc)
call ESMF_DistGridDestroy(distgrid, rc=rc)
```

# 39.3.2 General Usage Examples

General usage examples for the ESMF\_Info class. The demonstrated capabilities are:

- Creating an ESMF\_Info object.
- Setting/getting a key-value pair.
- Setting/getting a list value and a list value by index.
- Printing and dumping ESMF\_Info contents.
- Checking for key presence and set state (null value check).
- Setting/getting with nesting (hierarchies).
- Inquiring the ESMF\_Info object for general item metadata and iteration purposes.
- Copying ESMF\_Info contents.
- Removing a key-value pair from the ESMF\_Info storage.
- Destroying the ESMF\_Info object.

## Variable declarations:

```
type(ESMF_Info) :: info, infoCopy, infoFromCh
type(ESMF_TypeKind_Flag) :: typekind
character(len=ESMF_MAXSTR) :: ikey
character(:), allocatable :: output, getCh
real(ESMF_KIND_R8), dimension(4) :: realList
real(ESMF_KIND_R8), dimension(:), allocatable :: realListAlloc
integer(ESMF_KIND_I4) :: getInt
real(ESMF_KIND_R8) :: getReal
integer :: rc, infoSize, ii
logical :: isPresent, isSet
```

Create an ESMF\_Info object. This object contains an empty key-value store called a JSON object [8].

An ESMF\_Info handle may also be retrieved from an ESMF object as opposed to creating a standalone ESMF\_Info object. See example 39.3.1.

```
info = ESMF InfoCreate(rc=rc)
```

Add an integer value.

```
call ESMF_InfoSet(info, "myIntegerKey", 54, rc=rc)
```

Get the integer value we just set.

```
call ESMF_InfoGet(info, "myIntegerKey", getInt, rc=rc)
```

Set a list of reals.

```
call ESMF_InfoSet(info, "myListOfReals", (/ 33.3, 44.4, 0.0, 99.0 /), rc=rc)
```

Set an index in the new list then retrieve the value.

```
call ESMF_InfoSet(info, "myListOfReals", 1234.0, idx=3, rc=rc)
call ESMF_InfoGet(info, "myListOfReals", getReal, idx=3, rc=rc)
```

Get the values from a list.

```
call ESMF_InfoGet(info, "myListOfReals", realList, rc=rc)
```

Allocatable lists may be used through a specific interface.

```
call ESMF_InfoGetAlloc(info, "myListOfReals", realListAlloc, rc=rc)
```

The storage contents may be printed directly or dumped to a character.

```
call ESMF_InfoPrint(info, indent=4, rc=rc)
output = ESMF_InfoDump(info, rc=rc)
print *, "the Info dump: "//output
```

Check if a key is present.

```
isPresent = ESMF_InfoIsPresent(info, "myIntegerKey", rc=rc)
```

```
if (.not. isPresent) call ESMF_Finalize(endflag=ESMF_END_ABORT)
```

Add a null value and check if it is set (has a non-null value).

```
call ESMF_InfoSetNULL(info, "aNullKey", rc=rc)

isSet = ESMF_InfoIsSet(info, "aNullKey", rc=rc)

if (isSet) call ESMF_Finalize(endflag=ESMF_END_ABORT)

isSet = ESMF_InfoIsSet(info, "myIntegerKey", rc=rc)

if (.not. isSet) call ESMF_Finalize(endflag=ESMF_END_ABORT)
```

The force flag, when set to false, will cause an error if the key exists in the map. The force flag is set to true by default.

```
call ESMF_InfoSet(info, "myIntegerKey", 33, force=.false., rc=rc)
if (rc .ne. ESMC_RC_CANNOT_SET) call ESMF_Finalize(endflag=ESMF_END_ABORT)
```

Nesting uses the JSON Pointer 39.2 syntax. All key arguments in ESMF\_Info may use this syntax unless noted otherwise. When creating a nested object, objects are created if they do not exist. Hence, it is not necessary to create the individual nested elements for deep hierarchies.

```
call ESMF_InfoSet(info, "/Universe/Galaxy/Star/Planet", "Venus", rc=rc)
```

Using the get interface, it is possible to iterate over the storage contents. In the call below, we are retrieving the number of elements (key-value pairs) that exist in our root storage object. We then select the target element in root using an index and retrieve some additional metadata for the target object.

```
call ESMF_InfoGet(info, size=infoSize, rc=rc)

do ii=1,infoSize
   call ESMF_InfoGet(info, idx=ii, ikey=ikey, typekind=typekind, rc=rc)

if (localPet == 0) then
   print *, "ESMF_Info inquire loop: "
   print *, " idx= ", ii
   print *, " ikey= ", trim(ikey)
   print *, " typekind= ", typekind
   endif
enddo
```

Copying the ESMF\_Info object requires the copy to be destroyed/deallocated.

```
infoCopy = ESMF_InfoCreate(info, rc=rc)
```

Comparison operators = and /= are implemented for ESMF\_Info objects.

```
if (infoCopy /= info) call ESMF_Finalize(endflag=ESMF_END_ABORT)
```

After removing a key from the copied ESMF\_Info object, the two objects will no longer be equal.

```
call ESMF_InfoRemove(infoCopy, "myIntegerKey", rc=rc)
if (infoCopy == info) call ESMF_Finalize(endflag=ESMF_END_ABORT)
```

Destroy the copied object.

```
call ESMF_InfoDestroy(infoCopy, rc=rc)
```

An ESMF\_Info object may be created from a JSON string. Note the usage of quotes is required as below.

```
infoFromCh = ESMF_InfoCreate('{"hello":"world"}', rc=rc)
```

The contents of an ESMF Info object may be set in another ESMF Info object.

```
call ESMF_InfoSet(info, "infoFromCh", infoFromCh, rc=rc)
call ESMF_InfoDestroy(infoFromCh, rc=rc)
```

An allocatable character get interface is available.

```
call ESMF_InfoGetCharAlloc(info, "/infoFromCh/hello", getCh, rc=rc)
```

Destroy the ESMF\_Info object.

```
call ESMF_InfoDestroy(info, rc=rc)
```

# 39.4 Class API

# 39.4.1 ESMF\_InfoAssignment(=) - Info assignment

## INTERFACE:

```
interface assignment(=)
info1 = info2
```

#### ARGUMENTS:

```
type(ESMF_Info) :: info1
type(ESMF_Info) :: info2
```

#### STATUS:

• This interface is backward compatible with ESMF versions starting at 5.2.0r. If code using this interface compiles with any version of ESMF starting with 5.2.0r, then it will compile with the current version.

# **DESCRIPTION:**

Assign info1 as an alias to the same ESMF Info object in memory as info2. If info2 is invalid, then info1 will be equally invalid after the assignment.

The arguments are:

infol The ESMF\_Info object on the left hand side of the assignment.

**info2** The ESMF\_Info object on the right hand side of the assignment.

## **39.4.2** ESMF\_InfoOperator(==) - Info equality operator

# **INTERFACE:**

```
interface operator(==)
```

#### RETURN VALUE:

```
logical :: result
```

# **ARGUMENTS:**

```
type(ESMF_Info), intent(in) :: info1
type(ESMF_Info), intent(in) :: info2
```

# **DESCRIPTION:**

Test if the contents of two ESMF\_Info objects are equal.

The arguments are:

infol The  ${\tt ESMF\_Info}$  object on the left hand side of the operation.

**info1** The ESMF\_Info object on the right hand side of the operation.

# 39.4.3 ESMF\_InfoOperator(/=) - Info not equal operator

## INTERFACE:

```
interface operator(/=)
```

## RETURN VALUE:

```
logical :: result
```

## **ARGUMENTS:**

```
type(ESMF_Info), intent(in) :: info1
type(ESMF_Info), intent(in) :: info2
```

# **DESCRIPTION:**

Test if the contents of two ESMF\_Info objects are not equal.

The arguments are:

infol The ESMF\_Info object on the left hand side of the operation.

**info1** The ESMF\_Info object on the right hand side of the operation.

# 39.4.4 ESMF\_InfoBroadcast - Broadcast Info contents

#### **INTERFACE:**

```
subroutine ESMF InfoBroadcast(info, rootPet, rc)
```

## **ARGUMENTS:**

```
type(ESMF_Info), intent(inout) :: info
integer, intent(in) :: rootPet
-- The following arguments require argument keyword syntax (e.g. rc=rc). --
integer, intent(out), optional :: rc
```

#### **DESCRIPTION:**

Broadcast an ESMF\_Info object collectively across the current VM.

Users wishing to synchronize via broadcast an attribute hierarchy associated with an ESMF object should consult the ESMF\_InfoSync documentation 39.4.28

The arguments are:

**info** The ESMF\_Info object that is the source (on *rootPet*) or the destination object to populate (on all other PETs). On destination PETs, the structure of *info* is overwritten with data from *rootPet*.

rootPet The root PET identifier.

[rc] Return code; equals ESMF\_SUCCESS if there are no errors.

### 39.4.5 ESMF\_InfoCreate - Create a new Info object

# INTERFACE:

```
! Private name; call using ESMF_InfoCreate() function ESMF_InfoCreateEmpty(rc)
```

#### ARGUMENTS:

```
integer, intent(out), optional :: rc
```

#### RETURN VALUE:

```
type(ESMF_Info) :: ESMF_InfoCreateEmpty
```

## **DESCRIPTION:**

Create an ESMF\_Info object. This object must be destroyed using ESMF\_InfoDestroy to free its memory allocation

The arguments are:

[rc] Return code; equals ESMF\_SUCCESS if there are no errors.

## 39.4.6 ESMF\_InfoCreate - Create a new Info object using a key

#### INTERFACE:

```
! Private name; call using ESMF_InfoCreate() function ESMF_InfoCreateByKey(info, key, rc)
```

## **ARGUMENTS:**

```
type(ESMF_Info), intent(in) :: info
  character(len=*), intent(in) :: key
-- The following arguments require argument keyword syntax (e.g. rc=rc). --
  integer, intent(out), optional :: rc
```

#### RETURN VALUE:

```
type(ESMF_Info) :: ESMF_InfoCreateByKey
```

#### **DESCRIPTION:**

Create an ESMF\_Info object from a location in *info* defined by *key*. Returned object is a deep copy. The value associated with key must be a nested object (i.e. a collection of key/value pairs).

The arguments are:

info The ESMF\_Info object providing source data.

key String key to access in ESMF\_Info storage. See section 39.2 for an overview of the key format.

[rc] Return code; equals ESMF\_SUCCESS if there are no errors.

# 39.4.7 ESMF\_InfoCreate - Create an Info object from another Info object

# **INTERFACE:**

```
! Private name; call using ESMF_InfoCreate() function ESMF_InfoCreateFromInfo(info, rc)
```

## **ARGUMENTS:**

```
type(ESMF_Info), intent(in) :: info
-- The following arguments require argument keyword syntax (e.g. rc=rc). --
integer, intent(out), optional :: rc
```

## RETURN VALUE:

```
type(ESMF_Info) :: ESMF_InfoCreateFromInfo
```

# **DESCRIPTION:**

Create an ESMF\_Info object from another ESMF\_Info object. The returned object is a deep copy of the source object.

The arguments are:

**info** The ESMF\_Info object acting as the source data.

[rc] Return code; equals ESMF\_SUCCESS if there are no errors.

## 39.4.8 ESMF\_InfoCreate - Create a new Info object by string parsing

#### **INTERFACE:**

```
! Private name; call using ESMF_InfoCreate() function ESMF_InfoCreateByParse(jsonString, rc)
```

#### **ARGUMENTS**:

```
character(len=*), intent(in) :: jsonString
-- The following arguments require argument keyword syntax (e.g. rc=rc). --
integer, intent(out), optional :: rc
```

#### RETURN VALUE:

```
type(ESMF_Info) :: ESMF_InfoCreateByParse
```

## **DESCRIPTION:**

Create an ESMF\_Info object by parsing a JSON-formatted string.

The arguments are:

jsonString The string to parse.

[rc] Return code; equals ESMF SUCCESS if there are no errors.

# 39.4.9 ESMF\_InfoDestroy - Destroy an Info object

## INTERFACE:

```
subroutine ESMF_InfoDestroy(info, rc)
```

#### **ARGUMENTS**:

```
type(ESMF_Info), intent(inout) :: info
-- The following arguments require argument keyword syntax (e.g. rc=rc). --
integer, intent(out), optional :: rc
```

## **DESCRIPTION:**

Destroy an ESMF\_Info object. Destroying an ESMF\_Info object created internally by an ESMF object results in an error

The arguments are:

info Target ESMF\_Info object.

[rc] Return code; equals ESMF\_SUCCESS if there are no errors.

# 39.4.10 ESMF\_InfoDump - Dump Info contents to string

## **INTERFACE:**

```
function ESMF_InfoDump(info, key, indent, rc) result(output)
```

## **ARGUMENTS**:

```
type(ESMF_Info), intent(in) :: info
-- The following arguments require argument keyword syntax (e.g. rc=rc). --
character(*), intent(in), optional :: key
integer, intent(in), optional :: indent
integer, intent(out), optional :: rc
RESULT:
character(:), allocatable :: output
```

# **DESCRIPTION:**

Dump the contents of an ESMF\_Info object as a JSON string.

The arguments are:

info Target ESMF\_Info object.

[key] String key to access in ESMF\_Info storage. See section 39.2 for an overview of the key format.

[indent] Default is 0. Specifying an indentation greater than 0 will result in a "pretty print" for JSON output string (string includes new line breaks).

[rc] Return code; equals ESMF\_SUCCESS if there are no errors.

## 39.4.11 ESMF\_InfoGet - Get a numeric, logical, or fixed-size character value

#### INTERFACE:

```
subroutine ESMF_InfoGet(info, key, value, default, idx, attnestflag, rc)
```

#### **ARGUMENTS:**

```
type(ESMF_Info), intent(in) :: info
  character(len=*), intent(in) :: key
  <value>, see below for supported value
-- The following arguments require argument keyword syntax (e.g. rc=rc). --
  <default, optional> see below for supported default value
  integer, intent(in), optional :: idx
  type(ESMF_AttNest_Flag), intent(in), optional :: attnestflag
  integer, intent(out), optional :: rc
```

## **DESCRIPTION:**

Get a value from an ESMF\_Info object using a key. If the key is not found, rc will not equal ESMF\_SUCCESS. The returned value is always a copy including gets with a *default*.

Overloaded *value* for the following types:

- integer(kind=ESMF\_KIND\_I4)
- integer(kind=ESMF\_KIND\_I8)
- real(kind=ESMF\_KIND\_R4)
- real(kind=ESMF\_KIND\_R8)
- logical
- character(:)

#### The arguments are:

```
info Target ESMF_Info object.
```

key String key to access in ESMF\_Info storage. See section 39.2 for an overview of the key format.

value The output value associated with the key.

[default] A default value to use if the key is not present in the target ESMF\_Info object. Must be the same typekind and size as *value*.

[idx] An integer index to get if the target key's value is a list.

[attnestflag] Setting to ESMF\_ATTNEST\_ON triggers a recursive search. The first instance of the key (searching by depth) will be found in the hierarchy. Default is ESMF\_ATTNEST\_OFF.

[rc] Return code; equals ESMF\_SUCCESS if there are no errors.

## 39.4.12 ESMF\_InfoGetCharAlloc - Get an allocatable character value

#### INTERFACE:

```
subroutine ESMF_InfoGetCharAlloc(info, key, value, default, idx, attnestflag, rc)
```

#### **ARGUMENTS:**

```
type(ESMF_Info), intent(in) :: info
  character(len=*), intent(in) :: key
  character(:), allocatable, intent(out) :: value
-- The following arguments require argument keyword syntax (e.g. rc=rc). --
  character(len=*), intent(in), optional :: default
  integer, intent(in), optional :: idx
  type(ESMF_AttNest_Flag), intent(in), optional :: attnestflag
  integer, intent(out), optional :: rc
```

## **DESCRIPTION:**

Get a value from an ESMF\_Info object using a key. If the key is not found, rc will not equal ESMF\_SUCCESS. The returned value is always a copy including gets with a *default*.

The arguments are:

```
info Target ESMF Info object.
```

key String key to access in ESMF\_Info storage. See section 39.2 for an overview of the key format.

value The output value associated with the key.

[default] A default value to use if the key is not present in the target ESMF\_Info object. Must be the same typekind and size as *value*.

[idx] An integer index to get if the target key's value is a list.

[attnestflag] Setting to ESMF\_ATTNEST\_ON triggers a recursive search. The first instance of the key (searching by depth) will be found in the hierarchy. Default is ESMF\_ATTNEST\_OFF.

[rc] Return code; equals ESMF\_SUCCESS if there are no errors.

## 39.4.13 ESMF\_InfoGet - Get a list

## **INTERFACE:**

```
subroutine ESMF_InfoGet(info, key, values, itemCount, attnestflag, scalarToArray, rc)
```

#### **ARGUMENTS:**

```
type(ESMF_Info), intent(in) :: info
  character(len=*), intent(in) :: key
  <values>, see below for supported values
-- The following arguments require argument keyword syntax (e.g. rc=rc). --
  integer, intent(out), optional :: itemCount
  type(ESMF_AttNest_Flag), intent(in), optional :: attnestflag
  logical, intent(in), optional :: scalarToArray
  integer, intent(out), optional :: rc
```

#### DESCRIPTION:

Get a value list from an ESMF\_Info object using a key. If the key is not found, rc will not equal ESMF\_SUCCESS. The returned value is always a copy.

The length of *values* must match its length in storage.

Overloaded *values* for the following types:

```
• integer(kind=ESMF_KIND_I4), dimension(:)
```

- integer(kind=ESMF\_KIND\_I8), dimension(:)
- real(kind=ESMF\_KIND\_R4), dimension(:)
- real(kind=ESMF KIND R8), dimension(:)
- logical, dimension(:)
- character(:), dimension(:)

The arguments are:

info Target ESMF Info object.

key String key to access in ESMF\_Info storage. See section 39.2 for an overview of the key format.

values The output value list associated with the key.

[itemCount] The number of items in values.

[attnestflag] Default is ESMF\_ATTNEST\_OFF. Setting to ESMF\_ATTNEST\_ON triggers a recursive search. The first instance of the key will be found in the hierarchy.

[scalarToArray] Default is false. If true, allow conversion of scalar values in storage to single-valued lists.

[rc] Return code; equals ESMF\_SUCCESS if there are no errors.

# 39.4.14 ESMF\_InfoGetAlloc - Get an allocatable list

#### INTERFACE:

subroutine ESMF\_InfoGetAlloc(info, key, values, itemCount, attnestflag, scalarToArray, re

#### **ARGUMENTS**:

```
type(ESMF_Info), intent(in) :: info
  character(len=*), intent(in) :: key
  <values>, see below for supported values
-- The following arguments require argument keyword syntax (e.g. rc=rc). --
  integer, intent(out), optional :: itemCount
  type(ESMF_AttNest_Flag), intent(in), optional :: attnestflag
  logical, intent(in), optional :: scalarToArray
  integer, intent(out), optional :: rc
```

## **DESCRIPTION:**

Get a value list from an ESMF\_Info object using a key. If the key is not found, rc will not equal ESMF\_SUCCESS. The returned value is always a copy.

Overloaded *values* for the following types:

- integer(kind=ESMF\_KIND\_I4), dimension(:), allocatable
- integer(kind=ESMF\_KIND\_I8), dimension(:), allocatable
- real(kind=ESMF\_KIND\_R4), dimension(:), allocatable
- real(kind=ESMF\_KIND\_R8), dimension(:), allocatable
- logical, dimension(:), allocatable
- character(:), dimension(:), allocatable

The arguments are:

info Target ESMF\_Info object.

key String key to access in ESMF Info storage. See section 39.2 for an overview of the key format.

values The output value list associated with the key.

**[itemCount]** The number of items in *values*.

[attnestflag] Default is ESMF\_ATTNEST\_OFF. Setting to ESMF\_ATTNEST\_ON triggers a recursive search. The first instance of the key will be found in the hierarchy.

[scalarToArray] Default is false. If true, allow conversion of scalar values in storage to single-valued lists.

[rc] Return code; equals ESMF\_SUCCESS if there are no errors.

# 39.4.15 ESMF\_InfoGet - Inquire an Info object for metadata

**INTERFACE:** 

```
! Private name; call using ESMF_InfoGet()
subroutine ESMF_InfoInquire(info, size, key, jsonType, isArray, &
  isDirty, idx, typekind, ikey, isPresent, isStructured, isNull, rc)
```

#### **ARGUMENTS:**

```
type(ESMF_Info), intent(in) :: info
-- The following arguments require argument keyword syntax (e.g. rc=rc). --
integer, intent(out), optional :: size
    character(len=*), intent(in), optional :: key
    character(len=*), intent(out), optional :: jsonType
    logical, intent(out), optional :: isArray
    logical, intent(out), optional :: isDirty
    integer, intent(in), optional :: idx
    type(ESMF_TypeKind_Flag), intent(out), optional :: typekind
    character(len=*), intent(out), optional :: ikey
    logical, intent(out), optional :: isPresent
    logical, intent(out), optional :: isStructured
    logical, intent(out), optional :: isNull
    integer, intent(out), optional :: rc
```

#### DESCRIPTION:

Inquire an ESMF\_Info object for metadata.

The arguments are:

info Target ESMF\_Info object.

[size] Returns the size of the target. The following rules apply:

- If the target is an object, return the number of key-value pairs.
- If the target is a scalar, return 1.
- If the target is an array, return its length.

[key] If provided, use this location as the origin instead of root. See section 39.2 for an overview of the key format.

**[jsonType]** Returns the JSON object type name [9].

[isArray] Returns true if the target is an array.

[isDirty] Returns true if the ESMF\_Info object should be synchronized during an ESMF\_InfoSync operation.

[idx] An integer index to use. This will index into an object type providing the primary mechanism for iteration.

[typekind] Get the ESMF typekind for the target. The minimum typekind required to hold the value is returned.

[ikey] If present, this will be set to the key's name for the current inquire. Useful when iterating using an index. This does *not* return the full key path if nested.

[isPresent] Returns true if the key exists in storage. If no key is provided, this will return true.

**[isStructured]** Returns true if the target is structured [4]. This means it is either an object (a map) or an array.

[isNull] Returns true if the target is null [7].

[rc] Return code; equals ESMF\_SUCCESS if there are no errors.

# 39.4.16 ESMF\_InfoGetFromHost - Get an Info handle from an ESMF object

#### INTERFACE:

```
subroutine ESMF_InfoGetFromHost(host, info, rc)
```

#### **ARGUMENTS**:

```
type(ESMF_*), intent(inout) :: host
type(ESMF_Info), intent(out) :: info
-- The following arguments require argument keyword syntax (e.g. rc=rc). --
integer, intent(out), optional :: rc
```

# **DESCRIPTION:**

Get an ESMF\_Info object handle from a host ESMF object. The returned handle should not be destroyed.

The arguments are:

host Target ESMF object. Overloaded for:

- ESMF\_Array
- ESMF\_ArrayBundle
- ESMF\_CplComp
- ESMF\_GridComp
- ESMF\_SciComp
- ESMF DistGrid
- ESMF\_Field
- ESMF\_FieldBundle
- ESMF\_Grid
- ESMF\_State
- ESMF\_LocStream
- ESMF\_Mesh

info Outgoing ESMF\_Info object.

 $[rc]\ \ Return\ code;\ equals\ {\tt ESMF\_SUCCESS}$  if there are no errors.

# 39.4.17 ESMF\_InfoGetTK - Retrieve the ESMF TypeKind for a key

# **INTERFACE:**

```
function ESMF_InfoGetTK(info, key, attnestflag, rc) result(typekind)
```

#### **ARGUMENTS**:

```
type(ESMF_Info), intent(in) :: info
  character(len=*), intent(in) :: key
-- The following arguments require argument keyword syntax (e.g. rc=rc). --
  type(ESMF_AttNest_Flag), intent(in), optional :: attnestflag
  integer, intent(out), optional :: rc
```

#### RETURN VALUE:

```
type(ESMF_TypeKind_Flag) :: typekind
```

#### **DESCRIPTION:**

Return a value's ESMF TypeKind using a key.

The arguments are:

info Target ESMF\_Info object.

key String key to access in ESMF\_Info storage. See section 39.2 for an overview of the key format.

[attnestflag] Setting to ESMF\_ATTNEST\_ON triggers a recursive search for *keyParent*. The first instance of the key will be found in the hierarchy. Default is ESMF\_ATTNEST\_OFF.

[rc] Return code; equals ESMF\_SUCCESS if there are no errors.

# 39.4.18 ESMF\_InfoGetArrayMeta - Retrieve array metadata information

#### INTERFACE:

```
subroutine ESMF_InfoGetArrayMeta(info, key, isArray, size, attnestflag, rc)
```

#### **ARGUMENTS**:

```
type(ESMF_Info), intent(in) :: info
character(len=*), intent(in) :: key
logical, intent(out) :: isArray
integer(C_INT), intent(out) :: size
-- The following arguments require argument keyword syntax (e.g. rc=rc). --
type(ESMF_AttNest_Flag), intent(in), optional :: attnestflag
integer, intent(out), optional :: rc
```

## **DESCRIPTION:**

Return a value's array status and size using a key.

The arguments are:

info Target ESMF\_Info object.

key String key to access in ESMF\_Info storage. See section 39.2 for an overview of the key format.

**isArray** Set to true if the target is an array in storage.

size Set to the size of the target object in storage (i.e. length of the array).

[attnestflag] Setting to ESMF\_ATTNEST\_ON triggers a recursive search for *keyParent*. The first instance of the key will be found in the hierarchy. Default is ESMF\_ATTNEST\_OFF.

[rc] Return code; equals ESMF\_SUCCESS if there are no errors.

#### 39.4.19 ESMF InfoIsPresent - Check for key presence

#### **INTERFACE:**

```
function ESMF_InfoIsPresent(info, key, attnestflag, isPointer, rc) result(is_present)
```

#### **ARGUMENTS:**

```
type(ESMF_Info), intent(in) :: info
  character(len=*), intent(in) :: key
-- The following arguments require argument keyword syntax (e.g. rc=rc). --
  type(ESMF_AttNest_Flag), intent(in), optional :: attnestflag
  logical, intent(in), optional :: isPointer
  integer, intent(out), optional :: rc
```

#### RETURN VALUE:

```
logical :: is_present
```

# **DESCRIPTION:**

Return true if key exists in ESMF Info's storage.

The arguments are:

```
info Target ESMF_Info object.
```

**key** String key to access in ESMF\_Info storage. See section 39.2 for an overview of the key format.

[attnestflag] Setting to ESMF\_ATTNEST\_ON triggers a recursive search for *keyParent*. The first instance of the key will be found in the hierarchy. Default is ESMF\_ATTNEST\_OFF.

**[isPointer]** Default is true. If true, expect the *key* is using JSON Pointer syntax (see section 39.2). Setting to false will trigger a slightly faster search.

[rc] Return code; equals ESMF\_SUCCESS if there are no errors.

## 39.4.20 ESMF\_InfoIsSet - Check if a value is null

# **INTERFACE:**

```
function ESMF_InfoIsSet(info, key, rc) result(is_set)
```

#### **ARGUMENTS**:

```
type(ESMF_Info), intent(in) :: info
  character(len=*), intent(in) :: key
-- The following arguments require argument keyword syntax (e.g. rc=rc). --
  integer, intent(out), optional :: rc
```

#### RETURN VALUE:

```
logical :: is_set
```

#### **DESCRIPTION:**

Returns true if the target value is not null [7].

The arguments are:

```
info Target ESMF_Info object.
```

key String key to access in ESMF\_Info storage. See section 39.2 for an overview of the key format.

 $[rc]\ \ Return\ code;\ equals\ {\tt ESMF\_SUCCESS}$  if there are no errors.

## 39.4.21 ESMF\_InfoPrint - Print contents of an Info object

## INTERFACE:

```
subroutine ESMF_InfoPrint(info, indent, preString, unit, rc)
```

#### **ARGUMENTS**:

```
type(ESMF_Info), intent(in) :: info
-- The following arguments require argument keyword syntax (e.g. rc=rc). --
character(*), intent(in), optional :: preString
character(*), intent(out), optional :: unit
integer, intent(in), optional :: indent
integer, intent(out), optional :: rc
```

## **DESCRIPTION:**

Print ESMF Info contents in JSON format.

The arguments are:

info Target ESMF\_Info object.

[indent] Default is 0. Specify a "pretty print" indentation for the JSON output string.

[preString] Optionally prepended string. Default to empty string.

[unit] Internal unit, i.e. a string. Default to printing to stdout.

[rc] Return code; equals ESMF\_SUCCESS if there are no errors.

## 39.4.22 ESMF\_InfoReadJSON - Read JSON data from file

## **INTERFACE:**

```
function ESMF_InfoReadJSON(filename, rc) result(info_r)
```

#### **ARGUMENTS:**

```
character(len=*), intent(in) :: filename
-- The following arguments require argument keyword syntax (e.g. rc=rc). --
integer, intent(out), optional :: rc
```

## RETURN VALUE:

```
type(ESMF_Info) :: info_r
```

#### **DESCRIPTION:**

Read JSON data from a file and return a new  ${\tt ESMF\_Info}$  object.

The arguments are:

filename Path to the input file.

[rc] Return code; equals ESMF\_SUCCESS if there are no errors.

## 39.4.23 ESMF\_InfoRemove - Remove a key-value pair from an Info object

## INTERFACE:

```
subroutine ESMF_InfoRemove(info, keyParent, keyChild, attnestflag, rc)
```

#### **ARGUMENTS**:

```
type(ESMF_Info), intent(inout) :: info
  character(len=*), intent(in) :: keyParent
-- The following arguments require argument keyword syntax (e.g. rc=rc). --
  character(len=*), intent(in), optional :: keyChild
  type(ESMF_AttNest_Flag), intent(in), optional :: attnestflag
  integer, intent(out), optional :: rc
```

#### DESCRIPTION:

Remove a key-value pair from an ESMF\_Info object.

The arguments are:

info Target ESMF\_Info object.

**keyParent** String key to identify the parent location for the removal. If no *keyChild* is specified, then the root location is assumed. See section 39.2 for an overview of the key format.

**[keyChild]** String key to identify the value for the removal. This *may not* be a path.

[attnestflag] Setting to ESMF\_ATTNEST\_ON triggers a recursive search for *keyParent*. The first instance of the key will be found in the hierarchy. Default is ESMF\_ATTNEST\_OFF.

[rc] Return code; equals ESMF\_SUCCESS if there are no errors.

## 39.4.24 ESMF\_InfoSet - Set a value

#### **INTERFACE:**

```
subroutine ESMF_InfoSet(info, key, value, force, idx, pkey, rc)
```

# **ARGUMENTS:**

```
type(ESMF_Info), intent(inout) :: info
character(len=*), intent(in) :: key
<value>, see below for supported value
-- The following arguments require argument keyword syntax (e.g. rc=rc). --
logical, intent(in), optional :: force
integer, intent(in), optional :: idx
character(len=*), intent(in), optional :: pkey
integer, intent(out), optional :: rc
```

# **DESCRIPTION:**

Set a value in an ESMF\_Info object using a key.

Overloaded *value* for the following types:

• integer(kind=ESMF\_KIND\_I4)

- integer(kind=ESMF\_KIND\_I8)
- real(kind=ESMF\_KIND\_R4)
- real(kind=ESMF\_KIND\_R8)
- logical
- character(:)

The arguments are:

info Target ESMF\_Info object.

key String key to access in ESMF\_Info storage. See section 39.2 for an overview of the key format.

value The input value associated with the key.

[force] Default is true. When true, insert the key even if it already exists in storage. If false, rc will not return ESMF\_SUCCESS if the key already exists.

[idx] An integer index to set if the target key's value is a list.

[pkey] Use this key's location as the origin for the set call.

[rc] Return code; equals ESMF\_SUCCESS if there are no errors.

# 39.4.25 ESMF\_InfoSet - Set a key to the contents of an Info object

#### INTERFACE:

```
! Private name; call using ESMF_InfoSet subroutine ESMF_InfoSetINFO(info, key, value, force, rc)
```

# ARGUMENTS:

```
type(ESMF_Info), intent(inout) :: info
character(len=*), intent(in) :: key
type(ESMF_Info), intent(in) :: value
-- The following arguments require argument keyword syntax (e.g. rc=rc). --
logical, intent(in), optional :: force
integer, intent(out), optional :: rc
```

## **DESCRIPTION:**

Set a value to the contents of an ESMF\_Info object. A copy of the source contents is made.

The arguments are:

```
info Target ESMF_Info object.
```

key String key to access in ESMF\_Info storage. See section 39.2 for an overview of the key format.

value The ESMF\_Info object to use as source data.

**[force]** Default is true. When true, insert the key even if it already exists in storage. If false, rc will not return ESMF\_SUCCESS if the key already exists.

[rc] Return code; equals ESMF\_SUCCESS if there are no errors.

## 39.4.26 ESMF\_InfoSet - Set a value list

## INTERFACE:

```
subroutine ESMF_InfoSet(info, key, values, force, pkey, rc)

ARGUMENTS:

type(ESMF_Info), intent(inout) :: info
    character(len=*), intent(in) :: key
    (values), see below for supported values
```

```
character(len=*), intent(in) :: key
  <values>, see below for supported values
-- The following arguments require argument keyword syntax (e.g. rc=rc). --
   logical, intent(in), optional :: force
   character(len=*), intent(in), optional :: pkey
   integer, intent(out), optional :: rc
```

### **DESCRIPTION:**

Set a value list in an ESMF\_Info object using a key. List values are initialized to null.

Overloaded values for the following types:

- integer(kind=ESMF\_KIND\_I4), dimension(:)
- integer(kind=ESMF\_KIND\_I8), dimension(:)
- real(kind=ESMF\_KIND\_R4), dimension(:)
- real(kind=ESMF\_KIND\_R8), dimension(:)
- logical, dimension(:)
- character(:), dimension(:)

# The arguments are:

info Target ESMF Info object.

key String key to access in ESMF\_Info storage. See section 39.2 for an overview of the key format.

values The input value list associated with the key.

[force] Default is true. When true, insert the key even if it already exists in storage. If false, rc will not return ESMF\_SUCCESS if the key already exists.

[pkey] Use this key's location as the origin for the set call. Used primarily for recursive requirements related to ESMF\_Attribute.

[rc] Return code; equals ESMF\_SUCCESS if there are no errors.

# 39.4.27 ESMF\_InfoSetNULL - Set a value to null

#### INTERFACE:

```
subroutine ESMF_InfoSetNULL(info, key, force, rc)
```

## **ARGUMENTS**:

```
type(ESMF_Info), intent(inout) :: info
character(len=*), intent(in) :: key
-- The following arguments require argument keyword syntax (e.g. rc=rc). --
logical, intent(in), optional :: force
integer, intent(out), optional :: rc
```

## **DESCRIPTION:**

Set a value to null [7].

The arguments are:

info Target ESMF\_Info object.

key String key to access in ESMF\_Info storage. See section 39.2 for an overview of the key format.

[force] Default is true. When true, insert the key even if it already exists in storage. If false, rc will not return ESMF\_SUCCESS if the key already exists.

[rc] Return code; equals ESMF\_SUCCESS if there are no errors.

## 39.4.28 ESMF\_InfoSync - Synchronize Info contents across a VM

# **INTERFACE:**

```
subroutine ESMF_InfoSync(host, rootPet, vm, markClean, &
    rc)
```

#### **ARGUMENTS:**

```
type(ESMF_*), intent(inout) :: host
integer, intent(in) :: rootPet
type(ESMF_VM), intent(in) :: vm
-- The following arguments require argument keyword syntax (e.g. rc=rc). --
logical, intent(in), optional :: markClean
integer, intent(out), optional :: rc
```

# **DESCRIPTION:**

Synchronize ESMF\_Info contents collectively across the current VM. Contents on the *rootPet* are set as the contents on matching objects sharing the VM. An attempt is made to optimize by only communicating updated contents (i.e. something set or modified). This subroutine will traverse the ESMF object hierarchy associated with host (i.e. Arrays in an ArrayBundle, Fields in a FieldBundle, etc.).

Users interested in broadcasting only the ESMF\_Info object should consult the ESMF\_InfoBroadcast documentation 39.4.4.

The arguments are:

**host** Target ESMF object. Overloaded for:

- ESMF State
- ESMF\_CplComp
- ESMF\_GridComp
- ESMF\_SciComp
- ESMF\_Field
- ESMF\_FieldBundle

**rootPet** The root PET to use for the synchronization.

vm The VM to synchronize across.

[markClean] Default is false. If true, mark changed ESMF\_Info contents as clean once synchronized. These contents will no longer be broadcast in consecutive calls to ESMF\_InfoSync.

[rc] Return code; equals <code>ESMF\_SUCCESS</code> if there are no errors.

# 39.4.29 ESMF\_InfoUpdate - Update the contents of an Info object

## **INTERFACE:**

```
subroutine ESMF_InfoUpdate(lhs, rhs, recursive, overwrite, rc)
```

# ARGUMENTS:

```
type(ESMF_Info), intent(inout) :: lhs
type(ESMF_Info), intent(in) :: rhs
-- The following arguments require argument keyword syntax (e.g. rc=rc). --
logical, intent(in), optional :: recursive
logical, intent(in), optional :: overwrite
integer, intent(out), optional :: rc
```

## **DESCRIPTION:**

Update the contents of *lhs* using the contents of *rhs*. The operation inserts or overwrites any key in *lhs* if it exists in *rhs*. Otherwise, the contents of *lhs* is left unaltered. See the JSON documentation for implementation details [10]. If *recursive* is .true. (default is .false.), nested objects will be updated by their component key/values. Otherwise, the first instance or top-level key is replaced without the child contents being updated element-by-element.

The arguments are:

**lhs** The ESMF\_Info object to update.

**rhs** The ESMF\_Info object whose contents are used to update *lhs*.

[recursive] Default is .false.. If .true., descend into nested objects and recursively update the contents.

[overwrite] Default is .false.. If .true., key-values that exist in *lhs* will be overwritten by key-values in *rhs*. Flag is only applicable when *recursive* is .true..

[rc] Return code; equals ESMF\_SUCCESS if there are no errors.

## 39.4.30 ESMF\_InfoWriteJSON - Write Info contents to file

# **INTERFACE:**

```
subroutine ESMF_InfoWriteJSON(info, filename, rc)
```

#### ARGUMENTS:

```
type(ESMF_Info), intent(in) :: info
  character(len=*), intent(in) :: filename
-- The following arguments require argument keyword syntax (e.g. rc=rc). --
  integer, intent(out), optional :: rc
```

## **DESCRIPTION:**

Write ESMF Info contents to file using the JSON format.

The arguments are:

info Target ESMF\_Info object.

filename Path to the output file.

[rc] Return code; equals ESMF SUCCESS if there are no errors.

# **40** Time Manager Utility

The ESMF Time Manager utility includes software for time and date representation and calculations, model time advancement, and the identification of unique and periodic events. Since multi-component geophysical applications often require synchronization across the time management schemes of the individual components, the Time Manager's standard calendars and consistent time representation promote component interoperability.

# **Key Features**

Drift-free timekeeping through an integer-based internal time representation. Both integers and reals can be specified at the interface.

The ability to represent time as a rational fraction, to support exact timekeeping in applications that involve grid refinement.

Support for many calendar kinds, including user-customized calendars.

Support for both concurrent and sequential modes of component execution.

Support for varying and negative time steps.

# **40.1** Time Manager Classes

There are five ESMF classes that represent time concepts:

- Calendar A Calendar can be used to keep track of the date as an ESMF Gridded Component advances in time. Standard calendars (such as Gregorian and 360-day) and user-specified calendars are supported. Calendars can be queried for quantities such as seconds per day, days per month, and days per year.
- **Time** A Time represents a time instant in a particular calendar, such as November 28, 1964, at 7:31pm EST in the Gregorian calendar. The Time class can be used to represent the start and stop time of a time integration.
- **TimeInterval** TimeIntervals represent a period of time, such as 300 milliseconds. Time steps can be represented using TimeIntervals.
- Clock Clocks collect the parameters and methods used for model time advancement into a convenient package. A Clock can be queried for quantities such as start time, stop time, current time, and time step. Clock methods include incrementing the current time, and determining if it is time to stop.
- Alarm Alarms identify unique or periodic events by "ringing" returning a true value at specified times. For example, an Alarm might be set to ring on the day of the year when leaves start falling from the trees in a climate model.

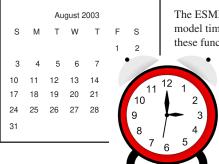

The ESMF Time Manager utility includes software to manage model calendars, advance model time, and perform time and date calculations. The software classes that handle these functions are **Times**, **TimeIntervals**, **Clocks**, **Alarms**, and **Calendars**.

In the remainder of this section, we briefly summarize the functionality that the Time Manager classes provide. Detailed descriptions and usage examples precede the API listing for each class.

#### 40.2 Calendar

An ESMF Calendar can be queried for seconds per day, days per month and days per year. The flexible definition of Calendars allows them to be defined for planetary bodies other than Earth. The set of supported calendars includes:

**Gregorian** The standard Gregorian calendar.

no-leap The Gregorian calendar with no leap years.

Julian The standard Julian date calendar.

Julian Day The standard Julian days calendar.

Modified Julian Day The Modified Julian days calendar.

**360-day** A 30-day-per-month, 12-month-per-year calendar.

**no calendar** Tracks only elapsed model time in hours, minutes, seconds.

See Section 41.1 for more details on supported standard calendars, and how to create a customized ESMF Calendar.

## **40.3** Time Instants and TimeIntervals

TimeIntervals and Time instants (simply called Times) are the computational building blocks of the Time Manager utility. TimeIntervals support operations such as add, subtract, compare size, reset value, copy value, and subdivide by a scalar. Times, which are moments in time associated with specific Calendars, can be incremented or decremented by TimeIntervals, compared to determine which of two Times is later, differenced to obtain the TimeInterval between two Times, copied, reset, and manipulated in other useful ways. Times support a host of different queries, both for values of individual Time components such as year, month, day, and second, and for derived values such as day of year, middle of current month and Julian day. It is also possible to retrieve the value of the hardware realtime clock in the form of a Time. See Sections 42.1 and 43.1, respectively, for use and examples of Times and TimeIntervals.

Since climate modeling, numerical weather prediction and other Earth and space applications have widely varying time scales and require different sorts of calendars, Times and TimeIntervals must support a wide range of time specifiers, spanning nanoseconds to years. The interfaces to these time classes are defined so that the user can specify a time using a combination of units selected from the list shown in Table 40.4.

# **40.4** Clocks and Alarms

Although it is possible to repeatedly step a Time forward by a TimeInterval using arithmetic on these basic types, it is useful to identify a higher-level concept to represent this function. We refer to this capability as a Clock, and include in its required features the ability to store the start and stop times of a model run, to check when time advancement should cease, and to query the value of quantities such as the current time and the time at the previous time step. The Time Manager includes a class with methods that return a true value when a periodic or unique event has taken place; we refer to these as Alarms. Applications may contain temporary or multiple Clocks and Alarms. Sections 44.1 and 45.1 describe the use of Clocks and Alarms in detail.

Table 4: Specifiers for Times and TimeIntervals

| Unit                                                                                                    | Meaning                                                                      |
|----------------------------------------------------------------------------------------------------|------------------------------------------------------------------------------|
| <yy yy_i8></yy yy_i8>                                                                                                    | Year.                                                                        |
| mm                                                                                                    | Month of the year.                                                           |
| dd                                                                                                    | Day of the month.                                                            |
| <dld_i8ld_r8></dld_i8ld_r8>                                                                                                | Julian or Modified Julian day.                                               |
| <h h_r8></h h_r8>                                                                                                    | Hour.                                                                        |
| <m m_r8></m m_r8>                                                                                                    | Minute.                                                                      |
| <sls_i8ls_r8></sls_i8ls_r8>                                                                                                | Second.                                                                      |
| <ms ms_r8></ms ms_r8>                                                                                                    | Millisecond.                                                                 |
| <uslus_r8></uslus_r8>                                                                                                    | Microsecond.                                                                 |
| <ns ns_r8></ns ns_r8>                                                                                                    | Nanosecond.                                                                  |
| 0                                                                                                    | Time zone offset in integer number of hours and minutes.                     |
| <snlsn_i8></snlsn_i8>                                                                                                    | Numerator for times of the form $s + \frac{sN}{sD}$ , where s is seconds and |
|                                                                                                    | s, sN, and sD are integers. This format provides a mechanism                 |
|                                                                                                    | for supporting exact behavior.                                               |
| <sd sd_i8< th=""><th>Denominator for times of the form <math>s + \frac{sN}{sD}</math>, where s is seconds</th></sd sd_i8<> | Denominator for times of the form $s + \frac{sN}{sD}$ , where s is seconds   |
|                                                                                                    | and s, sN, and sD are integers.                                              |

# **40.5** Design and Implementation Notes

1. **Base TimeIntervals and Times on the same integer representation.** It is useful to allow both TimeIntervals and Times to inherit from a single class, BaseTime. In C++, this can be implemented by using inheritance. In Fortran, it can be implemented by having the derived types TimeIntervals and Times contain a derived type BaseTime. In both cases, the BaseTime class can be made private and invisible to the user.

The result of this strategy is that Time Intervals and Times gain a consistent core representation of time as well a set of basic methods.

The BaseTime class can be designed with a minimum number of elements to represent any required time. The design is based on the idea used in the real-time POSIX 1003.1b-1993 standard. That is, to represent time simply as a pair of integers: one for seconds (whole) and one for nanoseconds (fractional). These can then be converted at the interface level to any desired format.

For ESMF, this idea can be modified and extended, in order to handle the requirements for a large time range (> 200,000 years) and to exactly represent any rational fraction, not just nanoseconds. To handle the large time range, a 64-bit or greater integer is used for whole seconds. Any rational fractional second is expressed using two additional integers: a numerator and a denominator. Both the whole seconds and fractional numerator are signed to handle negative time intervals and instants. For arithmetic consistency both must carry the same sign (both positive or both negative), except, of course, for zero values. The fractional seconds element (numerator) is bounded with respect to whole seconds. If the absolute value of the numerator becomes greater than or equal to the denominator, whole seconds are incremented or decremented accordingly and the numerator is reset to the remainder. Conversions are performed upon demand by interface methods within the TimeInterval and Time classes. This is done because different applications require different representations of time intervals and time instances. Floating point values as well as integers can be specified for the various time units in the interfaces, see Table 40.4. Floating point values are represented internally as integer-based rational fractions.

The BaseTime class defines increment and decrement methods for basic TimeInterval calculations between Time instants. It is done here rather than in the Calendar class because it can be done with simple second-based

arithmetic that is calendar independent.

Comparison methods can also be defined in the BaseTime class. These perform equality/inequality, less than, and greater than comparisons between any two TimeIntervals or Times. These methods capture the common comparison logic between TimeIntervals and Times and hence are defined here for sharing.

2. **The Time class depends on a calendar.** The Time class contains an internal Calendar class. Upon demand by a user, the results of an increment or decrement operation are converted to user units, which may be calendar-dependent, via methods obtained from their internal Calendar.

# 40.6 Object Model

The following is a simplified UML diagram showing the structure of the Time Manager utility. See Appendix A, A *Brief Introduction to UML*, for a translation table that lists the symbols in the diagram and their meaning.

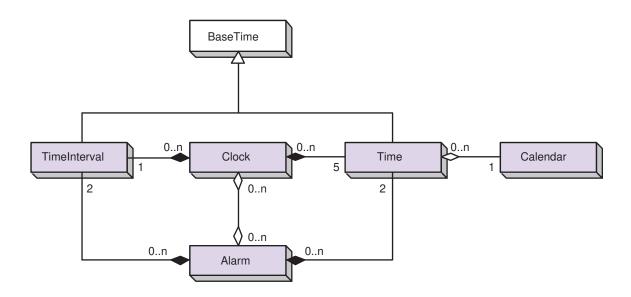

# 41 Calendar Class

# 41.1 Description

The Calendar class represents the standard calendars used in geophysical modeling: Gregorian, Julian, Julian Day, Modified Julian Day, no-leap, 360-day, and no-calendar. It also supports a user-customized calendar. Brief descriptions are provided for each calendar below. For more information on standard calendars, see [33] and [29].

### 41.2 Constants

## 41.2.1 ESMF\_CALKIND

#### **DESCRIPTION:**

Supported calendar kinds.

The type of this flag is:

type (ESMF\_CalKind\_Flag)

The valid values are:

# ESMF\_CALKIND\_360DAY Valid range: machine limits

In the 360-day calendar, there are 12 months, each of which has 30 days. Like the no-leap calendar, this is a simple approximation to the Gregorian calendar sometimes used by modelers.

## ESMF CALKIND CUSTOM Valid range: machine limits

The user can set calendar parameters in the generic calendar.

## ESMF\_CALKIND\_GREGORIAN Valid range: 3/1/4801 BC to 10/29/292,277,019,914

The Gregorian calendar is the calendar currently in use throughout Western countries. Named after Pope Gregory XIII, it is a minor correction to the older Julian calendar. In the Gregorian calendar every fourth year is a leap year in which February has 29 and not 28 days; however, years divisible by 100 are not leap years unless they are also divisible by 400. As in the Julian calendar, days begin at midnight.

#### **ESMF CALKIND JULIAN** *Valid range: 3/1/4713 BC to 4/24/292,271,018,333*

The Julian calendar was introduced by Julius Caesar in 46 B.C., and reached its final form in 4 A.D. The Julian calendar differs from the Gregorian only in the determination of leap years, lacking the correction for years divisible by 100 and 400 in the Gregorian calendar. In the Julian calendar, any year is a leap year if divisible by 4. Days are considered to begin at midnight.

## ESMF\_CALKIND\_JULIANDAY Valid range: +/- 1x10<sup>14</sup>

Julian days simply enumerate the days and fraction of a day which have elapsed since the start of the Julian era, defined as beginning at noon on Monday, 1st January of year 4713 B.C. in the Julian calendar. Julian days, unlike the dates in the Julian and Gregorian calendars, begin at noon.

# ESMF\_CALKIND\_MODJULIANDAY Valid range: +/- 1x10<sup>14</sup>

The Modified Julian Day (MJD) was introduced by space scientists in the late 1950's. It is defined as an offset from the Julian Day (JD):

MJD = JD - 2400000.5

The half day is subtracted so that the day starts at midnight.

#### **ESMF\_CALKIND\_NOCALENDAR** *Valid range: machine limits*

The no-calendar option simply tracks the elapsed model time in seconds.

## **ESMF\_CALKIND\_NOLEAP** *Valid range: machine limits*

The no-leap calendar is the Gregorian calendar with no leap years - February is always assumed to have 28 days. Modelers sometimes use this calendar as a simple, close approximation to the Gregorian calendar.

# 41.3 Use and Examples

In most multi-component Earth system applications, the timekeeping in each component must refer to the same standard calendar in order for the components to properly synchronize. It therefore makes sense to create as few ESMF Calendars as possible, preferably one per application. A typical strategy would be to create a single Calendar at the start of an application, and use that Calendar in all subsequent calls that accept a Calendar, such as ESMF\_TimeSet.

The following example shows how to set up an ESMF Calendar.

```
! !PROGRAM: ESMF_CalendarEx - Calendar creation examples
! !DESCRIPTION:
! This program shows examples of how to create different calendar kinds
#include "ESMF.h"
      ! ESMF Framework module
     use ESMF
     use ESMF_TestMod
      implicit none
      ! instantiate calendars
      type(ESMF_Calendar) :: gregorianCalendar
      type(ESMF_Calendar) :: julianDayCalendar
      type(ESMF_Calendar) :: marsCalendar
      ! local variables for Get methods
      integer :: sols
      integer(ESMF_KIND_I8) :: dl
      type(ESMF_Time) :: time, marsTime
      type(ESMF_TimeInterval) :: marsTimeStep
      ! return code
      integer:: rc
      ! initialize ESMF framework
      call ESMF_Initialize(defaultlogfilename="CalendarEx.Log", &
                    logkindflag=ESMF_LOGKIND_MULTI, rc=rc)
```

## 41.3.1 Calendar creation

This example shows how to create three ESMF Calendars.

```
! create a Gregorian calendar
gregorianCalendar = ESMF_CalendarCreate(ESMF_CALKIND_GREGORIAN, &
                                        name="Gregorian", rc=rc)
! create a Julian Day calendar
julianDayCalendar = ESMF CalendarCreate(ESMF CALKIND JULIANDAY, &
                                        name="JulianDay", rc=rc)
! create a Custom calendar for the planet Mars
! 1 Mars solar day = 24 hours, 39 minutes, 35 seconds = 88775 seconds
! 1 Mars solar year = 668.5921 Mars solar days = 668 5921/10000 sols/year
! http://www.giss.nasa.gov/research/briefs/allison_02
! http://www.giss.nasa.gov/tools/mars24/help/notes.html
marsCalendar = ESMF_CalendarCreate(secondsPerDay=88775, &
                                   daysPerYear=668, &
                                   daysPerYearDn=5921, &
                                   daysPerYearDd=10000, &
                                   name="MarsCalendar", rc=rc)
```

#### 41.3.2 Calendar comparison

This example shows how to compare an ESMF\_Calendar with a known calendar kind.

```
! compare calendar kind against a known type
if (gregorianCalendar == ESMF_CALKIND_GREGORIAN) then
   print *, "gregorianCalendar is of type ESMF_CALKIND_GREGORIAN."
else
   print *, "gregorianCalendar is not of type ESMF_CALKIND_GREGORIAN."
end if
```

## 41.3.3 Time conversion between Calendars

This example shows how to convert a time from one ESMF\_Calendar to another.

#### 41.3.4 Add a time interval to a time on a Calendar

This example shows how to increment a time using a custom ESMF\_Calendar.

### 41.3.5 Calendar destruction

This example shows how to destroy three ESMF\_Calendars.

```
call ESMF_CalendarDestroy(julianDayCalendar, rc=rc)

call ESMF_CalendarDestroy(gregorianCalendar, rc=rc)

call ESMF_CalendarDestroy(marsCalendar, rc=rc)

! finalize ESMF framework
call ESMF_Finalize(rc=rc)

end program ESMF_CalendarEx
```

# 41.4 Restrictions and Future Work

1. **Months per year set to 12.** Due to the requirement of only Earth modeling, the number of months per year is hard-coded at 12. However, for easy modification, this is implemented via a C preprocessor #define MONTHS PER YEAR in ESMCI Calendar.h.

- 2. Calendar date conversions. Date conversions are currently defined between the Gregorian, Julian, Julian Day, and Modified Julian Day calendars. Further research and work would need to be done to determine conversion algorithms with and between the other calendars: No Leap, 360 Day, and Custom.
- 3. ESMF\_CALKIND\_CUSTOM. Currently, there is no provision for a custom calendar to define a leap year rule, so ESMF\_CalendarIsLeapYear() will always return .false. in this case. However, the arguments daysPerYear, daysPerYearDn, and daysPerYearDd in ESMF\_CalendarCreate() and ESMF\_CalendarSet() can be used to set a fractional number of days per year, for example, 365.25 = 365 25/100. Also, if further timekeeping precision is required, fractional and/or floating point secondsPerDay and secondsPerYear could be added to the interfaces ESMF\_CalendarCreate(), ESMF\_CalendarSet(), and ESMF\_CalendarGet() and implemented.

# 41.5 Class API

# 41.5.1 ESMF\_CalendarAssignment(=) - Assign a Calendar to another Calendar

#### INTERFACE:

```
interface assignment(=)
calendar1 = calendar2
```

#### ARGUMENTS:

```
type(ESMF_Calendar) :: calendar1
type(ESMF_Calendar) :: calendar2
```

## STATUS:

• This interface is backward compatible with ESMF versions starting at 5.2.0r. If code using this interface compiles with any version of ESMF starting with 5.2.0r, then it will compile with the current version.

# **DESCRIPTION:**

Assign calendar1 as an alias to the same ESMF\_Calendar object in memory as calendar2. If calendar2 is invalid, then calendar1 will be equally invalid after the assignment.

The arguments are:

```
calendar1 The ESMF_Calendar object on the left hand side of the assignment.
```

calendar2 The ESMF\_Calendar object on the right hand side of the assignment.

# 41.5,2 ESMF\_CalendarOperator(==) - Test if Calendar argument 1 is equal to Calendar argument 2

## **INTERFACE:**

```
interface operator(==) if (<calendar argument 1> == <calendar argument 2>) then ... endif _{\rm OR} result = (<calendar argument 1> == <calendar argument 2>)
```

#### RETURN VALUE:

```
logical :: result
```

#### **ARGUMENTS**:

```
<calendar argument 1>, see below for supported values
<calendar argument 2>, see below for supported values
```

## **DESCRIPTION:**

Overloads the (==) operator for the ESMF\_Calendar class. Compare an ESMF\_Calendar object or ESMF\_CalKind\_Flag with another calendar object or calendar kind for equality. Return .true. if equal, .false. otherwise. Comparison is based on calendar kind, which is a property of a calendar object.

If both arguments are ESMF\_Calendar objects, and both are of type ESMF\_CALKIND\_CUSTOM, then all the calendar's properties, except name, are compared.

If both arguments are ESMF\_Calendar objects, and either of them is not in the ESMF\_INIT\_CREATED status, an error will be logged. However, this does not affect the return value, which is .true. when both arguments are in the *same* status, and .false. otherwise.

If one argument is an ESMF\_Calendar object, and the other is an ESMF\_CalKind\_Flag, and the calendar object is not in the ESMF\_INIT\_CREATED status, an error will be logged and .false. will be returned.

Supported values for <calendar argument 1> are:

```
type(ESMF_Calendar), intent(in) :: calendar1
type(ESMF_CalKind_Flag), intent(in) :: calkindflag1
```

Supported values for <calendar argument 2> are:

```
type(ESMF_Calendar), intent(in) :: calendar2
type(ESMF_CalKind_Flag), intent(in) :: calkindflag2
```

The arguments are:

<calendar argument 1> The ESMF\_Calendar object or ESMF\_CalKind\_Flag on the left hand side of the
equality operation.

# 41.5.3 ESMF\_CalendarOperator(/=) - Test if Calendar argument 1 is not equal to Calendar argument 2

## **INTERFACE:**

```
interface operator(/=) if (<calendar argument 1> /= <calendar argument 2>) then ... endif OR result = (<calendar argument 1> /= <calendar argument 2>)
```

#### RETURN VALUE:

```
logical :: result
```

#### **ARGUMENTS:**

```
<calendar argument 1>, see below for supported values
<calendar argument 2>, see below for supported values
```

#### **DESCRIPTION:**

Overloads the (/=) operator for the ESMF\_Calendar class. Compare a ESMF\_Calendar object or ESMF\_CalKind\_Flag with another calendar object or calendar kind for inequality. Return .true. if not equal, .false. otherwise. Comparison is based on calendar kind, which is a property of a calendar object.

If both arguments are ESMF\_Calendar objects, and both are of type ESMF\_CALKIND\_CUSTOM, then all the calendar's properties, except name, are compared.

If both arguments are ESMF\_Calendar objects, and either of them is not in the ESMF\_INIT\_CREATED status, an error will be logged. However, this does not affect the return value, which is .true. when both arguments are *not* in the *same* status, and .false. otherwise.

If one argument is an ESMF\_Calendar object, and the other is an ESMF\_CalKind\_Flag, and the calendar object is not in the ESMF INIT CREATED status, an error will be logged and .true. will be returned.

Supported values for <calendar argument 1> are:

```
type(ESMF_Calendar), intent(in) :: calendar1
type(ESMF_CalKind_Flag), intent(in) :: calkindflag1
```

Supported values for <calendar argument 2> are:

```
type(ESMF_Calendar), intent(in) :: calendar2
type(ESMF_CalKind_Flag), intent(in) :: calkindflag2
```

The arguments are:

<calendar argument 1> The ESMF\_Calendar object or ESMF\_CalKind\_Flag on the left hand side of the nonequality operation.

## 41.5.4 ESMF\_CalendarCreate - Create a new ESMF Calendar of built-in type

# INTERFACE:

```
! Private name; call using ESMF_CalendarCreate()
function ESMF_CalendarCreateBuiltIn(calkindflag, &
   name, rc)
```

## RETURN VALUE:

```
type(ESMF_Calendar) :: ESMF_CalendarCreateBuiltIn
```

#### **ARGUMENTS**:

#### STATUS:

• This interface is backward compatible with ESMF versions starting at 5.2.0r. If code using this interface compiles with any version of ESMF starting with 5.2.0r, then it will compile with the current version.

#### **DESCRIPTION:**

Creates and sets a calendar to the given built-in ESMF\_CalKind\_Flag.

The arguments are:

calkindflag The built-in ESMF\_CalKind\_Flag. Valid values are:

```
ESMF_CALKIND_360DAY,
ESMF_CALKIND_GREGORIAN,
ESMF_CALKIND_JULIAN,
ESMF_CALKIND_JULIANDAY,
ESMF_CALKIND_MODJULIANDAY,
ESMF_CALKIND_NOCALENDAR,
and ESMF_CALKIND_NOLEAP.
```

See Section 41.2 for a description of each calendar kind.

[name] The name for the newly created calendar. If not specified, a default unique name will be generated: "CalendarNNN" where NNN is a unique sequence number from 001 to 999.

[rc] Return code; equals ESMF\_SUCCESS if there are no errors.

## 41.5.5 ESMF\_CalendarCreate - Create a copy of an ESMF Calendar

# INTERFACE:

```
! Private name; call using ESMF_CalendarCreate()
function ESMF_CalendarCreateCopy(calendar, rc)
```

#### RETURN VALUE:

```
type(ESMF_Calendar) :: ESMF_CalendarCreateCopy
```

## **ARGUMENTS:**

```
type(ESMF_Calendar), intent(in) :: calendar
-- The following arguments require argument keyword syntax (e.g. rc=rc). --
integer, intent(out), optional :: rc
```

## STATUS:

• This interface is backward compatible with ESMF versions starting at 5.2.0r. If code using this interface compiles with any version of ESMF starting with 5.2.0r, then it will compile with the current version.

#### **DESCRIPTION:**

Creates a complete (deep) copy of a given ESMF\_Calendar.

The arguments are:

```
calendar The ESMF_Calendar to copy.
```

[rc] Return code; equals ESMF\_SUCCESS if there are no errors.

# 41.5.6 ESMF\_CalendarCreate - Create a new custom ESMF Calendar

## INTERFACE:

```
! Private name; call using ESMF_CalendarCreate()
function ESMF_CalendarCreateCustom(&
  daysPerMonth, secondsPerDay, &
  daysPerYear, daysPerYearDn, daysPerYearDd, name, rc)
```

## RETURN VALUE:

```
type(ESMF_Calendar) :: ESMF_CalendarCreateCustom
```

#### **ARGUMENTS:**

```
-- The following arguments require argument keyword syntax (e.g. rc=rc). --
integer, intent(in), optional :: daysPerMonth(:)
integer(ESMF_KIND_I4), intent(in), optional :: secondsPerDay
integer(ESMF_KIND_I4), intent(in), optional :: daysPerYear
integer(ESMF_KIND_I4), intent(in), optional :: daysPerYearDn
integer(ESMF_KIND_I4), intent(in), optional :: daysPerYearDd
character (len=*), intent(in), optional :: name
integer, intent(out), optional :: rc
```

#### **DESCRIPTION:**

Creates a custom ESMF\_Calendar and sets its properties.

The arguments are:

[daysPerMonth] Integer array of days per month, for each month of the year. The number of months per year is variable and taken from the size of the array. If unspecified, months per year = 0, with the days array undefined.

[secondsPerDay] Integer number of seconds per day. Defaults to 0 if not specified.

[daysPerYear] Integer number of days per year. Use with daysPerYearDn and daysPerYearDd (see below) to specify a days-per-year calendar for any planetary body. Default = 0.

[daysPerYearDn] Integer numerator portion of fractional number of days per year (daysPerYearDn/daysPerYearDd). Use with daysPerYear (see above) and daysPerYearDd (see below) to specify a days-per-year calendar for any planetary body. Default = 0.

[daysPerYearDd] Integer denominator portion of fractional number of days per year (daysPerYearDn/daysPerYearDd). Use with daysPerYear and daysPerYearDn (see above) to specify a days-per-year calendar for any planetary body. Default = 1.

[name] The name for the newly created calendar. If not specified, a default unique name will be generated: "CalendarNNN" where NNN is a unique sequence number from 001 to 999.

[rc] Return code; equals ESMF\_SUCCESS if there are no errors.

#### 41.5.7 ESMF CalendarDestroy - Release resources associated with a Calendar

## **INTERFACE:**

```
subroutine ESMF_CalendarDestroy(calendar, rc)
```

#### **ARGUMENTS**:

```
type(ESMF_Calendar), intent(inout) :: calendar
-- The following arguments require argument keyword syntax (e.g. rc=rc). --
integer, intent(out), optional :: rc
```

#### STATUS:

• This interface is backward compatible with ESMF versions starting at 5.2.0r. If code using this interface compiles with any version of ESMF starting with 5.2.0r, then it will compile with the current version.

## **DESCRIPTION:**

Releases resources associated with this ESMF\_Calendar.

The arguments are:

**calendar** Release resources associated with this ESMF\_Calendar and mark the object as invalid. It is an error to pass this object into any other routines after being destroyed.

[rc ] Return code; equals  ${\tt ESMF\_SUCCESS}$  if there are no errors.

## 41.5.8 ESMF\_CalendarGet - Get Calendar properties

## **INTERFACE:**

```
subroutine ESMF_CalendarGet(calendar, &
  name, calkindflag, daysPerMonth, monthsPerYear, &
  secondsPerDay, secondsPerYear, &
  daysPerYear, daysPerYearDn, daysPerYearDd, rc)
```

### **ARGUMENTS:**

```
type(ESMF_Calendar), intent(in)
                                                   :: calendar
-- The following arguments require argument keyword syntax (e.g. rc=rc). --
     type(ESMF_CalKind_Flag),intent(out), optional :: calkindflag
     integer,
                            intent(out), optional :: daysPerMonth(:)
     integer,
                             intent(out), optional :: monthsPerYear
     integer(ESMF_KIND_I4), intent(out), optional :: secondsPerDay
     integer(ESMF_KIND_I4), intent(out), optional :: secondsPerYear
     integer(ESMF_KIND_I4), intent(out), optional :: daysPerYear
     integer(ESMF_KIND_I4), intent(out), optional :: daysPerYearDn
     integer(ESMF_KIND_I4), intent(out), optional :: daysPerYearDd
     character (len=*),
                            intent(out), optional :: name
                             intent(out), optional :: rc
     integer,
```

## STATUS:

• This interface is backward compatible with ESMF versions starting at 5.2.0r. If code using this interface compiles with any version of ESMF starting with 5.2.0r, then it will compile with the current version.

## **DESCRIPTION:**

Gets one or more of an ESMF\_Calendar's properties.

The arguments are:

calendar The object instance to query.

[calkindflag] The CalKind\_Flag ESMF\_CALKIND\_GREGORIAN, ESMF\_CALKIND\_JULIAN, etc.

[daysPerMonth] Integer array of days per month, for each month of the year.

[monthsPerYear] Integer number of months per year; the size of the daysPerMonth array.

[secondsPerDay] Integer number of seconds per day.

[secondsPerYear] Integer number of seconds per year.

[daysPerYear] Integer number of days per year. For calendars with intercalations, daysPerYear is the number of days for years without an intercalation. For other calendars, it is the number of days in every year.

[daysPerYearDn] Integer fractional number of days per year (numerator). For calendars with intercalations, daysPerYearDn/daysPerYearDd is the average fractional number of days per year (e.g. 25/100 for Julian 4-year intercalation). For other calendars, it is zero.

[daysPerYearDd] Integer fractional number of days per year (denominator). See daysPerYearDn above.

[name] The name of this calendar.

[rc] Return code; equals ESMF\_SUCCESS if there are no errors.

# 41.5.9 ESMF\_CalendarIsCreated - Check whether a Calendar object has been created

#### INTERFACE:

```
function ESMF_CalendarIsCreated(calendar, rc)
```

### RETURN VALUE:

```
{\tt logical} \ :: \ {\tt ESMF\_CalendarIsCreated}
```

## **ARGUMENTS:**

```
type(ESMF_Calendar), intent(in) :: calendar
-- The following arguments require argument keyword syntax (e.g. rc=rc). --
integer, intent(out), optional :: rc
```

#### **DESCRIPTION:**

Return .true. if the calendar has been created. Otherwise return .false.. If an error occurs, i.e. rc /= ESMF SUCCESS is returned, the return value of the function will also be .false..

The arguments are:

```
calendar ESMF_Calendar queried.
```

[rc] Return code; equals ESMF\_SUCCESS if there are no errors.

## 41.5.10 ESMF\_CalendarIsLeapYear - Determine if given year is a leap year

## **INTERFACE:**

```
! Private name; call using ESMF_CalendarIsLeapYear() function ESMF_CalendarIsLeapYear<kind>(calendar, yy, rc)
```

#### RETURN VALUE:

```
logical :: ESMF_CalendarIsLeapYear<kind>
```

#### **ARGUMENTS:**

```
type(ESMF_Calendar), intent(in) :: calendar
integer(ESMF_KIND_<kind>), intent(in) :: yy
-- The following arguments require argument keyword syntax (e.g. rc=rc). --
integer, intent(out), optional :: rc
```

## STATUS:

• This interface is backward compatible with ESMF versions starting at 5.2.0r. If code using this interface compiles with any version of ESMF starting with 5.2.0r, then it will compile with the current version.

### **DESCRIPTION:**

Returns .true. if the given year is a leap year within the given calendar, and .false. otherwise. Custom calendars do not define leap years, so .false. will always be returned in this case; see Section 41.4. See also ESMF\_TimeIsLeapYear().

The arguments are:

calendar ESMF\_Calendar to determine leap year within.

- yy Year to check for leap year. The type is integer and the <kind> can be either I4 or I8: ESMF\_KIND\_I4 or ESMF\_KIND\_I8.
- [rc] Return code; equals ESMF\_SUCCESS if there are no errors.

## 41.5.11 ESMF\_CalendarPrint - Print Calendar information

## **INTERFACE:**

```
subroutine ESMF_CalendarPrint(calendar, options, rc)
```

#### **ARGUMENTS:**

```
type(ESMF_Calendar), intent(in) :: calendar
character (len=*), intent(in), optional :: options
integer, intent(out), optional :: rc
```

#### **DESCRIPTION:**

Prints out an ESMF\_Calendar's properties to stdio, in support of testing and debugging. The options control the type of information and level of detail.

The arguments are:

```
calendar ESMF_Calendar to be printed out.
```

[options] Print options. If none specified, prints all calendar property values.

"calkindflag" - print the calendar's type (e.g. ESMF\_CALKIND\_GREGORIAN).

"daysPerMonth" - print the array of number of days for each month.

"daysPerYear" - print the number of days per year (integer and fractional parts).

"monthsPerYear" - print the number of months per year.

"name" - print the calendar's name.

"secondsPerDay" - print the number of seconds in a day.

[rc] Return code; equals ESMF\_SUCCESS if there are no errors.

## 41.5.12 ESMF CalendarSet - Set a Calendar to a built-in type

## **INTERFACE:**

```
! Private name; call using ESMF_CalendarSet()
subroutine ESMF_CalendarSetBuiltIn(calendar, calkindflag, &
    name, rc)
```

#### **ARGUMENTS**:

```
type(ESMF_Calendar), intent(inout) :: calendar
type(ESMF_CalKind_Flag), intent(in) :: calkindflag
-- The following arguments require argument keyword syntax (e.g. rc=rc). --
character (len=*), intent(in), optional :: name
integer, intent(out), optional :: rc
```

<sup>&</sup>quot;secondsPerYear" - print the number of seconds in a year.

## STATUS:

• This interface is backward compatible with ESMF versions starting at 5.2.0r. If code using this interface compiles with any version of ESMF starting with 5.2.0r, then it will compile with the current version.

#### **DESCRIPTION:**

Sets calendar to the given built-in ESMF\_CalKind\_Flag.

The arguments are:

calendar The object instance to initialize.

```
calkindflag The built-in CalKind_Flag. Valid values are:
```

```
ESMF_CALKIND_360DAY,
ESMF_CALKIND_GREGORIAN,
ESMF_CALKIND_JULIAN,
ESMF_CALKIND_JULIANDAY,
ESMF_CALKIND_MODJULIANDAY,
ESMF_CALKIND_NOCALENDAR,
and ESMF_CALKIND_NOLEAP.
See Section 41.2 for a description of each calendar kind.
```

[name] The new name for this calendar.

[rc] Return code; equals ESMF\_SUCCESS if there are no errors.

## 41.5.13 ESMF\_CalendarSet - Set properties of a custom Calendar

## **INTERFACE:**

```
! Private name; call using ESMF_CalendarSet()
subroutine ESMF_CalendarSetCustom(calendar, &
  daysPerMonth, secondsPerDay, &
  daysPerYear, daysPerYearDn, daysPerYearDd, name, rc)
```

## **ARGUMENTS**:

```
type(ESMF_Calendar), intent(inout) :: calendar
-- The following arguments require argument keyword syntax (e.g. rc=rc). --
integer, intent(in), optional :: daysPerMonth(:)
integer(ESMF_KIND_I4),intent(in), optional :: secondsPerDay
integer(ESMF_KIND_I4),intent(in), optional :: daysPerYear
integer(ESMF_KIND_I4),intent(in), optional :: daysPerYearDn
integer(ESMF_KIND_I4),intent(in), optional :: daysPerYearDd
character (len=*), intent(in), optional :: name
integer, intent(out), optional :: rc
```

## STATUS:

• This interface is backward compatible with ESMF versions starting at 5.2.0r. If code using this interface compiles with any version of ESMF starting with 5.2.0r, then it will compile with the current version.

### **DESCRIPTION:**

Sets properties in a custom ESMF\_Calendar.

The arguments are:

calendar The object instance to initialize.

[daysPerMonth] Integer array of days per month, for each month of the year. The number of months per year is variable and taken from the size of the array. If unspecified, months per year = 0, with the days array undefined.

[secondsPerDay] Integer number of seconds per day. Defaults to 0 if not specified.

[daysPerYear] Integer number of days per year. Use with daysPerYearDn and daysPerYearDd (see below) to specify a days-per-year calendar for any planetary body. Default = 0.

[daysPerYearDn] Integer numerator portion of fractional number of days per year (daysPerYearDn/daysPerYearDd). Use with daysPerYear (see above) and daysPerYearDd (see below) to specify a days-per-year calendar for any planetary body. Default = 0.

[daysPerYearDd] Integer denominator portion of fractional number of days per year (daysPerYearDn/daysPerYearDd). Use with daysPerYear and daysPerYearDn (see above) to specify a days-per-year calendar for any planetary body. Default = 1.

[name] The new name for this calendar.

[rc] Return code; equals ESMF SUCCESS if there are no errors.

## 41.5.14 ESMF\_CalendarSetDefault - Set the default Calendar kind

#### INTERFACE:

```
! Private name; call using ESMF_CalendarSetDefault() subroutine ESMF_CalendarSetDefaultKind(calkindflag, rc)
```

#### **ARGUMENTS:**

#### **DESCRIPTION:**

Sets the default calendar to the given type. Subsequent Time Manager operations requiring a calendar where one isn't specified will use the internal calendar of this type.

The arguments are:

calkindflag The calendar kind to be the default.

[rc] Return code; equals ESMF SUCCESS if there are no errors.

## 41.5.15 ESMF\_CalendarSetDefault - Set the default Calendar

## INTERFACE:

```
! Private name; call using ESMF_CalendarSetDefault() subroutine ESMF_CalendarSetDefaultCal(calendar, rc)
```

## **ARGUMENTS:**

```
type(ESMF_Calendar), intent(in) :: calendar
integer, intent(out), optional :: rc
```

#### **DESCRIPTION:**

Sets the default calendar to the one given. Subsequent Time Manager operations requiring a calendar where one isn't specified will use this calendar.

The arguments are:

calendar The object instance to be the default.

[rc] Return code; equals ESMF\_SUCCESS if there are no errors.

## 41.5.16 ESMF\_CalendarValidate - Validate a Calendar's properties

## INTERFACE:

```
subroutine ESMF_CalendarValidate(calendar, rc)
```

## **ARGUMENTS**:

```
type(ESMF_Calendar), intent(in) :: calendar
-- The following arguments require argument keyword syntax (e.g. rc=rc). --
integer, intent(out), optional :: rc
```

## STATUS:

• This interface is backward compatible with ESMF versions starting at 5.2.0r. If code using this interface compiles with any version of ESMF starting with 5.2.0r, then it will compile with the current version.

# **DESCRIPTION:**

Checks whether a calendar is valid. Must be one of the defined calendar kinds. daysPerMonth, daysPerYear, secondsPerDay must all be greater than or equal to zero.

The arguments are:

calendar ESMF\_Calendar to be validated.

[rc] Return code; equals ESMF\_SUCCESS if there are no errors.

# 42 Time Class

## 42.1 Description

A Time represents a specific point in time. In order to accommodate the range of time scales in Earth system applications, Times in the ESMF can be specified in many different ways, from years to nanoseconds. The Time interface is designed so that you select one or more options from a list of time units in order to specify a Time. The options for specifying a Time are shown in Table 40.4.

There are Time methods defined for setting and getting a Time, incrementing and decrementing a Time by a TimeInterval, taking the difference between two Times, and comparing Times. Special quantities such as the middle of the month and the day of the year associated with a particular Time can be retrieved. There is a method for returning the Time value as a string in the ISO 8601 format YYYY-MM-DDThh:mm:ss [26].

A Time that is specified in hours, minutes, seconds, or subsecond intervals does not need to be associated with a standard calendar; a Time whose specification includes time units of a day and greater must be. The ESMF representation of a calendar, the Calendar class, is described in Section 41.1. The ESMF\_TimeSet method is used to initialize a Time as well as associate it with a Calendar. If a Time method is invoked in which a Calendar is necessary and one has not been set, the ESMF method will return an error condition.

In the ESMF the TimeInterval class is used to represent time periods. This class is frequently used in combination with the Time class. The Clock class, for example, advances model time by incrementing a Time with a TimeInterval.

# 42.2 Use and Examples

Times are most frequently used to represent start, stop, and current model times. The following examples show how to create, initialize, and manipulate Time.

```
! !PROGRAM: ESMF_TimeEx - Time initialization and manipulation examples
!
! !DESCRIPTION:
!
! This program shows examples of Time initialization and manipulation
!------
#include "ESMF.h"

! ESMF Framework module
    use ESMF
    use ESMF_TestMod
    implicit none

! instantiate two times
    type(ESMF_Time) :: time1, time2

    type(ESMF_Time) :: vm

! instantiate a time interval
    type(ESMF_TimeInterval) :: timeinterval1

! local variables for Get methods
    integer :: YY, MM, DD, H, M, S
```

```
! return code
integer:: rc
! initialize ESMF framework
call ESMF_Initialize(vm=vm, defaultCalKind=ESMF_CALKIND_GREGORIAN, &
    defaultlogfilename="TimeEx.Log", &
    logkindflag=ESMF_LOGKIND_MULTI, rc=rc)
```

#### 42.2.1 Time initialization

This example shows how to initialize an ESMF\_Time.

```
! initialize time1 to 2/28/2000 2:24:45
call ESMF_TimeSet(time1, yy=2000, mm=2, dd=28, h=2, m=24, s=45, rc=rc)
print *, "Time1 = "
call ESMF_TimePrint(time1, options="string", rc=rc)
```

## 42.2.2 Time increment

This example shows how to increment an ESMF\_Time by an ESMF\_TimeInterval.

## 42.2.3 Time comparison

This example shows how to compare two ESMF\_Times.

```
if (time2 > time1) then
  print *, "time2 is larger than time1"
else
```

```
print *, "time1 is smaller than or equal to time2"
endif

! finalize ESMF framework
call ESMF_Finalize(rc=rc)
end program ESMF_TimeEx
```

## **42.3** Restrictions and Future Work

1. **Limits on size and resolution of Time.** The limits on the size and resolution of the time representation are based on the 64-bit integer types used. For seconds, a signed 64-bit integer will have a range of +/- 2<sup>63</sup>-1, or +/- 9,223,372,036,854,775,807. This corresponds to a maximum size of +/- (2<sup>63</sup>-1)/(86400 \* 365.25) or +/- 292,271,023,045 years.

For fractional seconds, a signed 64-bit integer will handle a resolution of  $\pm$  2<sup>31</sup>-1, or  $\pm$  9,223,372,036,854,775,807 parts of a second.

## 42.4 Class API

## 42.4.1 ESMF\_TimeAssignment(=) - Assign a Time to another Time

### INTERFACE:

```
interface assignment(=)
time1 = time2
```

#### ARGUMENTS:

```
type(ESMF_Time) :: time1
type(ESMF_Time) :: time2
```

#### STATUS:

• This interface is backward compatible with ESMF versions starting at 5.2.0r. If code using this interface compiles with any version of ESMF starting with 5.2.0r, then it will compile with the current version.

### **DESCRIPTION:**

Set time1 equal to time2. This is the default Fortran assignment, which creates a complete, independent copy of time2 as time1. If time2 is an invalid ESMF\_Time object then time1 will be equally invalid after the assignment.

The arguments are:

```
time1 The ESMF_Time to be set.
```

time2 The ESMF\_Time to be copied.

## 42.4.2 ESMF\_TimeOperator(+) - Increment a Time by a TimeInterval

## **INTERFACE:**

```
interface operator(+)
time2 = time1 + timeinterval
```

#### RETURN VALUE:

```
type(ESMF_Time) :: time2
```

#### **ARGUMENTS**:

```
type(ESMF_Time), intent(in) :: time1
type(ESMF_TimeInterval), intent(in) :: timeinterval
```

## STATUS:

• This interface is backward compatible with ESMF versions starting at 5.2.0r. If code using this interface compiles with any version of ESMF starting with 5.2.0r, then it will compile with the current version.

## **DESCRIPTION:**

Overloads the (+) operator for the ESMF\_Time class to increment time1 with timeinterval and return the result as an ESMF\_Time.

The arguments are:

time1 The ESMF\_Time to increment.

timeinterval The ESMF\_TimeInterval to add to the given ESMF\_Time.

# 42.4.3 ESMF\_TimeOperator(-) - Decrement a Time by a TimeInterval

## INTERFACE:

```
interface operator(-)
time2 = time1 - timeinterval
```

## RETURN VALUE:

```
type(ESMF_Time) :: time2
```

#### ARGUMENTS:

```
type(ESMF_Time), intent(in) :: time1
type(ESMF_TimeInterval), intent(in) :: timeinterval
```

## STATUS:

• This interface is backward compatible with ESMF versions starting at 5.2.0r. If code using this interface compiles with any version of ESMF starting with 5.2.0r, then it will compile with the current version.

## **DESCRIPTION:**

Overloads the (-) operator for the ESMF\_Time class to decrement time1 with timeinterval, and return the result as an ESMF\_Time.

The arguments are:

time1 The ESMF\_Time to decrement.

timeinterval The ESMF\_TimeInterval to subtract from the given ESMF\_Time.

## 42.4.4 ESMF\_TimeOperator(-) - Return the difference between two Times

## **INTERFACE:**

```
interface operator(-)
timeinterval = time1 - time2
```

### RETURN VALUE:

```
type(ESMF_TimeInterval) :: timeinterval
```

#### ARGUMENTS:

#### STATUS:

• This interface is backward compatible with ESMF versions starting at 5.2.0r. If code using this interface compiles with any version of ESMF starting with 5.2.0r, then it will compile with the current version.

## **DESCRIPTION:**

Overloads the (-) operator for the ESMF\_Time class to return the difference between time1 and time2 as an ESMF\_TimeInterval. It is assumed that time1 is later than time2; if not, the resulting ESMF\_TimeInterval will have a negative value.

The arguments are:

time1 The first ESMF\_Time in comparison.

time2 The second ESMF\_Time in comparison.

## 42.4.5 ESMF\_TimeOperator(==) - Test if Time 1 is equal to Time 2

#### INTERFACE:

## RETURN VALUE:

```
logical :: result
```

### ARGUMENTS:

```
type(ESMF_Time), intent(in) :: time1
type(ESMF_Time), intent(in) :: time2
```

## STATUS:

• This interface is backward compatible with ESMF versions starting at 5.2.0r. If code using this interface compiles with any version of ESMF starting with 5.2.0r, then it will compile with the current version.

## **DESCRIPTION:**

Overloads the (==) operator for the ESMF\_Time class to return .true. if time1 and time2 represent the same instant in time, and .false. otherwise.

The arguments are:

time1 First ESMF\_Time in comparison.

time2 Second ESMF\_Time in comparison.

# 42.4.6 ESMF\_TimeOperator(/=) - Test if Time 1 is not equal to Time 2

## INTERFACE:

#### RETURN VALUE:

```
logical :: result
```

## **ARGUMENTS:**

```
type(ESMF_Time), intent(in) :: time1
type(ESMF_Time), intent(in) :: time2
```

## STATUS:

• This interface is backward compatible with ESMF versions starting at 5.2.0r. If code using this interface compiles with any version of ESMF starting with 5.2.0r, then it will compile with the current version.

## **DESCRIPTION:**

Overloads the (/=) operator for the ESMF\_Time class to return .true. if time1 and time2 do not represent the same instant in time, and .false. otherwise.

The arguments are:

time1 First ESMF\_Time in comparison.

time2 Second ESMF\_Time in comparison.

## 42.4.7 ESMF\_TimeOperator(<) - Test if Time 1 is less than Time 2

### INTERFACE:

## RETURN VALUE:

```
logical :: result
```

## **ARGUMENTS:**

```
type(ESMF_Time), intent(in) :: time1
type(ESMF_Time), intent(in) :: time2
```

## STATUS:

• This interface is backward compatible with ESMF versions starting at 5.2.0r. If code using this interface compiles with any version of ESMF starting with 5.2.0r, then it will compile with the current version.

#### **DESCRIPTION:**

Overloads the (<) operator for the ESMF\_Time class to return .true. if time1 is earlier in time than time2, and .false. otherwise.

The arguments are:

time1 First ESMF\_Time in comparison.

time2 Second ESMF\_Time in comparison.

# 42.4.8 ESMF\_TimeOperator(<=) - Test if Time 1 is less than or equal to Time 2

# INTERFACE:

#### RETURN VALUE:

```
logical :: result
```

## **ARGUMENTS:**

```
type(ESMF_Time), intent(in) :: time1
type(ESMF_Time), intent(in) :: time2
```

## STATUS:

• This interface is backward compatible with ESMF versions starting at 5.2.0r. If code using this interface compiles with any version of ESMF starting with 5.2.0r, then it will compile with the current version.

## **DESCRIPTION:**

Overloads the (<=) operator for the ESMF\_Time class to return .true. if time1 is earlier in time or the same time as time2, and .false. otherwise.

The arguments are:

time1 First ESMF\_Time in comparison.

time2 Second ESMF\_Time in comparison.

## 42.4.9 ESMF\_TimeOperator(>) - Test if Time 1 is greater than Time 2

#### **INTERFACE:**

#### RETURN VALUE:

```
logical :: result
```

## **ARGUMENTS:**

```
type(ESMF_Time), intent(in) :: time1
type(ESMF_Time), intent(in) :: time2
```

## STATUS:

• This interface is backward compatible with ESMF versions starting at 5.2.0r. If code using this interface compiles with any version of ESMF starting with 5.2.0r, then it will compile with the current version.

#### **DESCRIPTION:**

Overloads the (>) operator for the ESMF\_Time class to return .true. if time1 is later in time than time2, and .false. otherwise.

The arguments are:

time1 First ESMF\_Time in comparison.

time2 Second ESMF\_Time in comparison.

# 42.4.10 ESMF\_TimeOperator(>=) - Test if Time 1 is greater than or equal to Time 2

# **INTERFACE:**

## RETURN VALUE:

```
logical :: result
```

#### ARGUMENTS:

```
type(ESMF_Time), intent(in) :: time1
type(ESMF_Time), intent(in) :: time2
```

#### STATUS:

• This interface is backward compatible with ESMF versions starting at 5.2.0r. If code using this interface compiles with any version of ESMF starting with 5.2.0r, then it will compile with the current version.

#### **DESCRIPTION:**

Overloads the (>=) operator for the ESMF\_Time class to return .true. if time1 is later in time or the same time as time2, and .false. otherwise.

The arguments are:

time1 First ESMF\_Time in comparison.

time2 Second ESMF Time in comparison.

## 42.4.11 ESMF\_TimeGet - Get a Time value

## **INTERFACE:**

```
subroutine ESMF_TimeGet(time, &
  yy, yy_i8, &
  mm, dd, &
  d, d_i8, &
  h, m, &
  s, s_i8, &
  ms, us, ns, &
  d_r8, h_r8, m_r8, s_r8, &
  ms_r8, us_r8, ns_r8, &
  sN, sN_i8, sD, sD_i8, &
  calendar, calkindflag, timeZone, &
  timeString, timeStringISOFrac, &
  dayOfWeek, midMonth, &
  dayOfYear, dayOfYear_r8, &
  dayOfYear_intvl, rc)
```

## **ARGUMENTS:**

```
type (ESMF_Time),
                                            intent(in)
                                                                            :: time
-- The following arguments require argument keyword syntax (e.g. rc=rc). --
        integer(ESMF_KIND_I4), intent(out), optional :: yy
        integer(ESMF_KIND_I8),
                                          intent(out), optional :: yy_i8
        integer,
                                            intent(out), optional :: mm
        integer,
                                            intent(out), optional :: dd
        integer(ESMF_KIND_I4),
                                          intent(out), optional :: d
        integer(ESMF_KIND_I8),
                                          intent(out), optional :: d_i8
        integer(ESMF_KIND_I4),
                                           intent(out), optional :: h
        integer(ESMF_KIND_I4),
                                          intent(out), optional :: m
                                          intent(out), optional :: s
        integer(ESMF_KIND_I4),
        integer(ESMF_KIND_I8),
                                          intent(out), optional :: s_i8
                                          intent(out), optional :: ms
        integer(ESMF_KIND_I4),
        integer(ESMF_KIND_I4), intent(out), optional :: us
        integer(ESMF_KIND_I4), intent(out), optional :: ns
        real(ESMF_KIND_R8),
                                           intent(out), optional :: d_r8
        real(ESMF_KIND_R8), intent(out), optional :: d_r8
real(ESMF_KIND_R8), intent(out), optional :: h_r8
real(ESMF_KIND_R8), intent(out), optional :: m_r8
real(ESMF_KIND_R8), intent(out), optional :: s_r8
real(ESMF_KIND_R8), intent(out), optional :: ms_r8
real(ESMF_KIND_R8), intent(out), optional :: us_r8
real(ESMF_KIND_R8), intent(out), optional :: sN
integer(ESMF_KIND_I4), intent(out), optional :: sN
integer(ESMF_KIND_I8), intent(out), optional :: sD
integer(ESMF_KIND_I8), intent(out), optional :: sD
integer(ESMF_Calendar), intent(out), optional :: calendar
type(ESMF_Calkind Flag), intent(out), optional :: calkindf]
        type(ESMF_CalKind_Flag), intent(out), optional :: calkindflag
        integer,
                                            intent(out), optional :: timeZone ! not imp
        character (len=*),
character (len=*),
                                          intent(out), optional :: timeString
                                          intent(out), optional :: timeStringISOFrac
        integer,
                                           intent(out), optional :: dayOfWeek
                                   intent(out), optional :: midMonth
        type (ESMF_Time),
        integer(ESMF_KIND_I4), intent(out), optional :: dayOfYear
real(ESMF_KIND_R8), intent(out), optional :: dayOfYear_r8
        type(ESMF_TimeInterval), intent(out), optional :: dayOfYear_intvl
        integer,
                                            intent(out), optional :: rc
```

## STATUS:

• This interface is backward compatible with ESMF versions starting at 5.2.0r. If code using this interface compiles with any version of ESMF starting with 5.2.0r, then it will compile with the current version.

## **DESCRIPTION:**

Gets the value of time in units specified by the user via Fortran optional arguments. See ESMF\_TimeSet () above for a description of time units and calendars.

The ESMF Time Manager represents and manipulates time internally with integers to maintain precision. Hence, user-specified floating point values are converted internally from integers. For example, if a time value is 5 and 3/8 seconds (s=5, sN=3, sD=8), and you want to get it as floating point seconds, you would get 5.375 (s\_r8=5.375).

Units are bound (normalized) by the next larger unit specified. For example, if a time is defined to be 2:00 am on February 2, 2004, then ESMF\_TimeGet (dd=day, h=hours, s=seconds) would return day = 2, hours

= 2, seconds = 0, whereas ESMF\_TimeGet (dd = day, s=seconds) would return day = 2, seconds = 7200. Note that hours and seconds are bound by a day. If bound by a month, ESMF\_TimeGet (mm=month, h=hours, s=seconds) would return month = 2, hours = 26, seconds = 0, and ESMF\_TimeGet (mm = month, s=seconds) would return month = 2, seconds = 93600 (26\*3600). Similarly, if bound to a year, ESMF\_TimeGet (yy=year, h=hours, s=seconds) would return year = 2004, hours = 770 (32\*24+2), seconds = 0, and ESMF\_TimeGet (yy = year, s=seconds) would return year = 2004, seconds = 2772000 (770\*3600).

For timeString, timeStringISOFrac, dayOfWeek, midMonth, dayOfYear, dayOfYear\_intvl, and dayOfYear\_r8 described below, valid calendars are Gregorian, Julian, No Leap, 360 Day and Custom calendars. Not valid for Julian Day, Modified Julian Day, or No Calendar.

For timeString and timeStringISOFrac, YYYY format returns at least 4 digits; years <= 999 are padded on the left with zeroes and years >= 10000 return the number of digits required.

For timeString, convert ESMF\_Time's value into partial ISO 8601 format YYYY-MM-DDThh:mm:ss[:n/d]. See [26] and [14]. See also method ESMF\_TimePrint().

For timeStringISOFrac, convert ESMF\_Time's value into full ISO 8601 format YYYY-MM-DDThh:mm:ss[.f]. See [26] and [14]. See also method ESMF\_TimePrint().

For dayOfWeek, gets the day of the week the given  $ESMF\_Time$  instant falls on. ISO 8601 standard: Monday = 1 through Sunday = 7. See [26] and [14].

For midMonth, gets the middle time instant of the month that the given ESMF\_Time instant falls on.

For dayOfYear, gets the day of the year that the given ESMF\_Time instant falls on. See range discussion in argument list below. Return as an integer value.

For dayOfYear\_r8, gets the day of the year the given ESMF\_Time instant falls on. See range discussion in argument list below. Return as floating point value; fractional part represents the time of day.

For dayOfYear\_intvl, gets the day of the year the given ESMF\_Time instant falls on. Return as an ESMF\_TimeInterval.

The arguments are:

**time** The object instance to query.

[yy] Integer year (32-bit).

[yy\_i8] Integer year (large, 64-bit).

[mm] Integer month.

- [dd] Integer day of the month.
- [d] Integer Julian date, or Modified Julian date (32-bit).
- [d\_i8] Integer Julian date, or Modified Julian date (large, 64-bit).
- [h] Integer hour.
- [m] Integer minute.
- [s] Integer second (32-bit).
- [s\_i8] Integer second (large, 64-bit).
- [ms] Integer millisecond.
- [us] Integer microsecond.

- [ns] Integer nanosecond.
- [d r8] Double precision day.
- [h\_r8] Double precision hour.
- [m\_r8] Double precision minute.
- [s\_r8] Double precision second.
- [ms\_r8] Double precision millisecond.
- [us\_r8] Double precision microsecond.
- [ns\_r8] Double precision nanosecond.
- [sN] Integer numerator of fractional second (sN/sD).
- [sN\_i8] Integer numerator of fractional second (sN\_i8/sD\_i8) (large, <= 64-bit).
- [sD] Integer denominator of fractional second (sN/sD).
- [sD\_i8] Integer denominator of fractional second (sN\_i8/sD\_i8) (large, <= 64-bit).

[calendar] Associated Calendar.

[calkindflag] Associated Calkind Flag.

[timeZone] Associated timezone (hours offset from UCT, e.g. EST = -5). (Not implemented yet).

[timeString] Convert time value to format string YYYY-MM-DDThh:mm:ss[:n/d], where n/d is numerator/denominator of any fractional seconds and all other units are in ISO 8601 format. See [26] and [14]. See also method ESMF\_TimePrint().

[timeStringISOFrac] Convert time value to strict ISO 8601 format string YYYY-MM-DDThh:mm:ss[.f], where f is decimal form of any fractional seconds. See [26] and [14]. See also method ESMF\_TimePrint().

[dayOfWeek] The time instant's day of the week [1-7].

[MidMonth] The given time instant's middle-of-the-month time instant.

[dayOfYear] The ESMF\_Time instant's integer day of the year. [1-366] for Gregorian and Julian calendars, [1-365] for No-Leap calendar. [1-360] for 360-Day calendar. User-defined range for Custom calendar.

[dayOfYear\_r8] The ESMF\_Time instant's floating point day of the year. [1.x-366.x] for Gregorian and Julian calendars, [1.x-365.x] for No-Leap calendar. [1.x-360.x] for 360-Day calendar. User-defined range for Custom calendar.

[dayOfYear\_intvl] The ESMF\_Time instant's day of the year as an ESMF\_TimeInterval.

 $[rc] \ \ Return\ code;\ equals\ {\tt ESMF\_SUCCESS}$  if there are no errors.

# 42.4.12 ESMF\_TimeIsLeapYear - Determine if a Time is in a leap year

## INTERFACE:

```
function ESMF_TimeIsLeapYear(time, rc)
```

#### RETURN VALUE:

```
logical :: ESMF_TimeIsLeapYear
```

## ARGUMENTS:

```
type(ESMF_Time), intent(in) :: time
-- The following arguments require argument keyword syntax (e.g. rc=rc). --
integer, intent(out), optional :: rc
```

## STATUS:

• This interface is backward compatible with ESMF versions starting at 5.2.0r. If code using this interface compiles with any version of ESMF starting with 5.2.0r, then it will compile with the current version.

## **DESCRIPTION:**

Returns .true. if given time is in a leap year, and .false. otherwise. See also ESMF\_CalendarIsLeapYear().

The arguments are:

time The ESMF\_Time to check for leap year.

[rc] Return code; equals ESMF\_SUCCESS if there are no errors.

# 42.4.13 ESMF\_TimeIsSameCalendar - Compare Calendars of two Times

## INTERFACE:

```
function ESMF_TimeIsSameCalendar(time1, time2, rc)
```

#### RETURN VALUE:

```
logical :: ESMF_TimeIsSameCalendar
```

#### **ARGUMENTS**:

## STATUS:

• This interface is backward compatible with ESMF versions starting at 5.2.0r. If code using this interface compiles with any version of ESMF starting with 5.2.0r, then it will compile with the current version.

#### **DESCRIPTION:**

Returns .true. if the Calendars in these Times are the same, .false. otherwise.

The arguments are:

time1 The first ESMF Time in comparison.

time2 The second ESMF\_Time in comparison.

[rc] Return code; equals ESMF\_SUCCESS if there are no errors.

## 42.4.14 ESMF\_TimePrint - Print Time information

#### INTERFACE:

```
subroutine ESMF_TimePrint(time, options, preString, unit, rc)
```

## **ARGUMENTS:**

## **DESCRIPTION:**

Prints out the contents of an ESMF\_Time to stdout, in support of testing and debugging. The options control the type of information and level of detail. For options "string" and "string isofrac", YYYY format returns at least 4 digits; years <= 999 are padded on the left with zeroes and years >= 10000 return the number of digits required.

The arguments are:

time The ESMF\_Time to be printed out.

**[options]** Print options. If none specified, prints all Time property values.

"string" - prints time's value in ISO 8601 format for all units through seconds. For any non-zero fractional seconds, prints in integer rational fraction form n/d. Format is YYYY-MM-DDThh:mm:ss[:n/d], where [:n/d] is the integer numerator and denominator of the fractional seconds value, if present. See [26] and [14]. See also method ESMF\_TimeGet(..., timeString= , ...)

"string isofrac" - prints time's value in strict ISO 8601 format for all units, including any fractional seconds part. Format is YYYY-MM-DDThh:mm:ss[.f] where [.f] represents fractional seconds in decimal form, if present. See [26] and [14]. See also method ESMF\_TimeGet(..., timeStringISOFrac=, ...)

[preString] Optionally prepended string. Default to empty string.

[unit] Internal unit, i.e. a string. Default to printing to stdout.

[rc] Return code; equals ESMF\_SUCCESS if there are no errors.

## 42.4.15 ESMF\_TimeSet - Initialize or set a Time

## **INTERFACE:**

## **ARGUMENTS:**

```
type (ESMF_Time),
                              intent(inout)
                                                    :: time
-- The following arguments require argument keyword syntax (e.g. rc=rc). --
     integer(ESMF_KIND_I4), intent(in),
                                           optional :: yy
     integer(ESMF_KIND_I8),
                              intent(in),
                                           optional :: yy_i8
                                           optional :: mm
     integer,
                              intent(in),
      integer,
                              intent(in),
                                           optional :: dd
                                           optional :: d
     integer(ESMF_KIND_I4),
                              intent(in),
     integer(ESMF_KIND_I8),
                              intent(in),
                                           optional :: d_i8
     integer(ESMF_KIND_I4),
                              intent(in), optional :: h
     integer(ESMF_KIND_I4),
                             intent(in), optional :: m
                            intent(in), optional :: s
      integer(ESMF_KIND_I4),
      integer(ESMF_KIND_I8),
                              intent(in), optional :: s_i8
```

```
integer (ESMF_KIND_I4),
                         intent(in),
                                      optional :: ms
integer(ESMF_KIND_I4),
                         intent(in),
                                      optional :: us
integer(ESMF_KIND_I4),
                         intent(in),
                                      optional :: ns
real(ESMF_KIND_R8),
                         intent(in),
                                      optional :: d_r8
real(ESMF_KIND_R8),
                         intent(in),
                                      optional :: h_r8
real(ESMF_KIND_R8),
                        intent(in),
                                      optional :: m_r8
real(ESMF_KIND_R8),
                         intent(in),
                                      optional :: s_r8
real(ESMF_KIND_R8),
                         intent(in),
                                      optional :: ms r8
real(ESMF_KIND_R8),
                        intent(in),
                                      optional :: us_r8
real(ESMF_KIND_R8),
                        intent(in),
                                      optional :: ns_r8
integer(ESMF_KIND_I4),
                       intent(in),
                                      optional :: sN
integer(ESMF_KIND_I8),
                                      optional :: sN_i8
                        intent(in),
integer(ESMF_KIND_I4),
                         intent(in),
                                      optional :: sD
integer (ESMF_KIND_I8),
                         intent(in),
                                      optional :: sD_i8
                                      optional :: calendar
type(ESMF_Calendar),
                         intent(in),
type(ESMF_CalKind_Flag), intent(in), optional :: calkindflag
integer,
                         intent(in), optional :: timeZone ! not imp
integer,
                         intent(out), optional :: rc
```

## STATUS:

• This interface is backward compatible with ESMF versions starting at 5.2.0r. If code using this interface compiles with any version of ESMF starting with 5.2.0r, then it will compile with the current version.

#### **DESCRIPTION:**

Initializes an ESMF\_Time with a set of user-specified units via Fortran optional arguments.

The range of valid values for mm and dd depend on the calendar used. For Gregorian, Julian, and No-Leap calendars, mm is [1-12] and dd is [1-28,29,30, or 31], depending on the value of mm and whether yy or yy\_i8 is a leap year. For the 360-day calendar, mm is [1-12] and dd is [1-30]. For Julian Day, Modified Julian Day, and No-Calendar, yy, yy\_i8, mm, and dd are invalid inputs, since these calendars do not define them. When valid, the yy and yy\_i8 arguments should be fully specified, e.g. 2003 instead of 03. yy and yy\_i8 ranges are only limited by machine word size, except for the Gregorian and Julian calendars, where the lowest (proleptic) date limits are 3/1/-4800 and 3/1/-4712, respectively. This is a limitation of the Gregorian date-to-Julian day and Julian date-to-Julian day conversion algorithms used to convert Gregorian and Julian dates to the internal representation of seconds. See [22] for a description of the Gregorian date-to-Julian day algorithm. The Custom calendar will have user-defined values for yy, yy\_i8, mm, and dd.

The Julian day specifier, d or d\_i8, can only be used with the Julian Day and Modified Julian Day calendars, and has a valid range depending on the word size. For a signed 32-bit d, the range for Julian day is [+/- 24855]. For a signed 64-bit d\_i8, the valid range for Julian day is [+/- 106,751,991,167,300]. The Julian day number system adheres to the conventional standard where the reference day of d=0 corresponds to 11/24/-4713 in the proleptic Gregorian calendar and 1/1/-4712 in the proleptic Julian calendar. See [30] and [12].

The Modified Julian Day system, introduced by space scientists in the late 1950's, is defined as Julian Day - 2400000.5. See [34].

Note that d and d\_i8 are not valid for the No-Calendar. To remain consistent with non-Earth calendars added to ESMF in the future, ESMF requires a calendar to be planet-specific. Hence the No-Calendar does not know what a day is; it cannot assume an Earth day of 86400 seconds.

Hours, minutes, seconds, and sub-seconds can be used with any calendar, since they are standardized units that are the same for any planet.

Time manager represents and manipulates time internally with integers to maintain precision. Hence, user-specified

floating point values are converted internally to integers. Sub-second values are represented internally with an integer numerator and denominator fraction (sN/sD). The smallest required resolution is nanoseconds (denominator). For example, pi can be represented as s=3, sN=141592654, sD=1000000000. However, via sN\_i8 and sD\_i8, larger values can be used. If specifying a constant floating point value, be sure to provide at least 16 digits to take full advantage of double precision, for example s\_r8=2.718281828459045d0 for 'e' seconds.

## The arguments are:

- **time** The object instance to initialize.
- [yy] Integer year (32-bit). Default = 0.
- $[yy_i8]$  Integer year (large, 64-bit). Default = 0.
- [mm] Integer month. Default = 1.
- [dd] Integer day of the month. Default = 1.
- [d] Integer Julian Day, or Modified Julian Day (32-bit). Must not be specified with Gregorian calendars. Default = 0.
- [d\_i8] Integer Julian Day, or Modified Julian Day (large, 64-bit). Must not be specified with Gregorian calendars. Default = 0.
- [h] Integer hour. Default = 0.
- [m] Integer minute. Default = 0.
- [s] Integer second (32-bit). Default = 0.
- [ $\mathbf{s}_{-}\mathbf{i}\mathbf{8}$ ] Integer second (large, 64-bit). Default = 0.
- [ms] Integer millisecond. Default = 0.
- [us] Integer microsecond. Default = 0.
- [ns] Integer nanosecond. Default = 0.
- $[\mathbf{d_r8}]$  Double precision day. Default = 0.0.
- [h r8] Double precision hour. Default = 0.0.
- $[m_r8]$  Double precision minute. Default = 0.0.
- [s r8] Double precision second. Default = 0.0.
- $[ms_r8]$  Double precision millisecond. Default = 0.0.
- [us\_r8] Double precision microsecond. Default = 0.0.
- $[ns_r8]$  Double precision nanosecond. Default = 0.0.
- [sN] Integer numerator of fractional second (sN/sD). Default = 0.
- [sN\_i8] Integer numerator of fractional second (sN\_i8/sD\_i8) (large, 64-bit). Default = 0.
- [sD] Integer denominator of fractional second (sN/sD). Default = 1.
- [sD\_i8] Integer denominator of fractional second (sN\_i8/sD\_i8) (large, 64-bit). Default = 1.
- [calendar] Associated Calendar. Defaults to calendar ESMF\_CALKIND\_NOCALENDAR or default specified in ESMF\_Initialize() or ESMF\_CalendarSetDefault(). Alternate to, and mutually exclusive with, calkindflag below. Primarily for specifying a custom calendar kind.

[calkindflag] Alternate to, and mutually exclusive with, calendar above. More convenient way of specifying a built-in calendar kind.

[timeZone] Associated timezone (hours offset from UTC, e.g. EST = -5). Default = 0 (UTC). (Not implemented yet).

[rc] Return code; equals ESMF\_SUCCESS if there are no errors.

## 42.4.16 ESMF\_TimeSet - Initialize or set a Time from ISO format string

#### INTERFACE:

```
! Private name; call using ESMF_TimeSet()
   subroutine ESMF_TimeSetString(time, timeString, rc)
```

## **ARGUMENTS**:

#### **DESCRIPTION:**

Initializes an ESMF\_Time with a set of user-specified string.

The arguments are:

**time** The object instance to initialize.

timeString ISO format time string. E.g. 2012-10-24T18:00:00.

[rc] Return code; equals ESMF\_SUCCESS if there are no errors.

## 42.4.17 ESMF\_TimeSyncToRealTime - Get system real time (wall clock time)

## **INTERFACE:**

```
subroutine ESMF_TimeSyncToRealTime(time, rc)
```

## **ARGUMENTS:**

```
type(ESMF_Time), intent(inout) :: time
-- The following arguments require argument keyword syntax (e.g. rc=rc). --
integer, intent(out), optional :: rc
```

## STATUS:

• This interface is backward compatible with ESMF versions starting at 5.2.0r. If code using this interface compiles with any version of ESMF starting with 5.2.0r, then it will compile with the current version.

## **DESCRIPTION:**

Gets the system real time (wall clock time), and returns it as an ESMF\_Time. Accurate to the nearest second.

The arguments are:

**time** The object instance to receive the real time.

[rc] Return code; equals ESMF\_SUCCESS if there are no errors.

## 42.4.18 ESMF\_TimeValidate - Validate a Time

## **INTERFACE:**

```
subroutine ESMF_TimeValidate(time, options, rc)
```

## **ARGUMENTS:**

```
type(ESMF_Time), intent(in) :: time
character (len=*), intent(in), optional :: options
integer, intent(out), optional :: rc
```

## DESCRIPTION:

Checks whether an ESMF\_Time is valid. Must be a valid date/time on a valid calendar. The options control the type of validation.

The arguments are:

time ESMF\_Time instant to be validated.

[options] Validation options. If none specified, validates all time property values.

```
"calendar" - validate only the time's calendar.
```

"timezone" - validate only the time's timezone.

[rc] Return code; equals ESMF\_SUCCESS if there are no errors.

# 43 TimeInterval Class

## 43.1 Description

A TimeInterval represents a period between time instants. It can be either positive or negative. Like the Time interface, the TimeInterval interface is designed so that you can choose one or more options from a list of time units in order to specify a TimeInterval. See Section 40.3, Table 40.4 for the available options.

There are TimeInterval methods defined for setting and getting a TimeInterval, for incrementing and decrementing a TimeInterval by another TimeInterval, and for multiplying and dividing TimeIntervals by integers, reals, fractions and other TimeIntervals. Methods are also defined to take the absolute value and negative absolute value of a TimeInterval, and for comparing the length of two TimeIntervals.

The class used to represent time instants in ESMF is Time, and this class is frequently used in operations along with TimeIntervals. For example, the difference between two Times is a TimeInterval.

When a TimeInterval is used in calculations that involve an absolute reference time, such as incrementing a Time with a TimeInterval, calendar dependencies may be introduced. The length of the time period that the TimeInterval represents will depend on the reference Time and the standard calendar that is associated with it. The calendar dependency becomes apparent when, for example, adding a TimeInterval of 1 day to the Time of February 28, 1996, at 4:00pm EST. In a 360 day calendar, the resulting date would be February 29, 1996, at 4:00pm EST. In a no-leap calendar, the result would be March 1, 1996, at 4:00pm EST.

TimeIntervals are used by other parts of the ESMF timekeeping system, such as Clocks (Section 44.1) and Alarms (Section 45.1).

## 43.2 Use and Examples

A typical use for a TimeInterval in a geophysical model is representation of the time step by which the model is advanced. Some models change the size of their time step as the model run progresses; this could be done by incrementing or decrementing the original time step by another TimeInterval, or by dividing or multiplying the time step by an integer value. An example of advancing model time using a TimeInterval representation of a time step is shown in Section 44.1.

The following brief example shows how to create, initialize and manipulate TimeInterval.

## 43.2.1 TimeInterval initialization

This example shows how to initialize two ESMF\_TimeIntervals.

```
! initialize time interval1 to 1 day call ESMF_TimeIntervalSet(timeinterval1, d=1, rc=rc)

call ESMF_TimeIntervalPrint(timeinterval1, options="string", rc=rc)

! initialize time interval2 to 4 days, 1 hour, 30 minutes, 10 seconds call ESMF_TimeIntervalSet(timeinterval2, d=4, h=1, m=30, s=10, rc=rc)

call ESMF_TimeIntervalPrint(timeinterval2, options="string", rc=rc)
```

## 43.2.2 TimeInterval conversion

This example shows how to convert ESMF\_TimeIntervals into different units.

## 43.2.3 TimeInterval difference

This example shows how to calculate the difference between two ESMF\_TimeIntervals.

## 43.2.4 TimeInterval multiplication

This example shows how to multiply an ESMF\_TimeInterval.

## 43.2.5 TimeInterval comparison

This example shows how to compare two ESMF\_TimeIntervals.

```
! comparison
if (timeinterval1 < timeinterval2) then
   print *, "TimeInterval1 is smaller than TimeInterval2"
else
   print *, "TimeInterval1 is larger than or equal to TimeInterval2"
end if

end program ESMF_TimeIntervalEx</pre>
```

## 43.3 Restrictions and Future Work

1. **Limits on time span.** The limits on the time span that can be represented are based on the 64-bit integer types used. For seconds, a signed 64-bit integer will have a range of  $\pm 2^{63}$ , or  $\pm 9,223,372,036,854,775,807$ . This corresponds to a range of  $\pm 2^{63}$ . This corresponds to a range of  $\pm 2^{63}$ .

For fractional seconds, a signed 64-bit integer will handle a resolution of  $\pm$  2<sup>31</sup>-1, or  $\pm$  9,223,372,036,854,775,807 parts of a second.

## 43.4 Class API

### 43.4.1 ESMF TimeIntervalAssignment(=) - Assign a TimeInterval to another TimeInterval

**INTERFACE:** 

```
interface assignment(=)
timeinterval1 = timeinterval2
```

## ARGUMENTS:

```
type(ESMF_TimeInterval) :: timeinterval1
type(ESMF_TimeInterval) :: timeinterval2
```

#### STATUS:

• This interface is backward compatible with ESMF versions starting at 5.2.0r. If code using this interface compiles with any version of ESMF starting with 5.2.0r, then it will compile with the current version.

## **DESCRIPTION:**

Set timeinterval1 equal to timeinterval2. This is the default Fortran assignment, which creates a complete, independent copy of timeinterval2 as timeinterval1. If timeinterval2 is an invalid ESMF\_TimeInterval object then timeinterval1 will be equally invalid after the assignment.

The arguments are:

```
timeinterval1 The ESMF_TimeInterval to be set.
timeinterval2 The ESMF_TimeInterval to be copied.
```

# 43.4.2 ESMF\_TimeIntervalOperator(+) - Add two TimeIntervals

## **INTERFACE:**

```
interface operator(+)
sum = timeinterval1 + timeinterval2
```

### RETURN VALUE:

```
type(ESMF_TimeInterval) :: sum
```

#### **ARGUMENTS:**

```
type(ESMF_TimeInterval), intent(in) :: timeinterval1
type(ESMF TimeInterval), intent(in) :: timeinterval2
```

## STATUS:

• This interface is backward compatible with ESMF versions starting at 5.2.0r. If code using this interface compiles with any version of ESMF starting with 5.2.0r, then it will compile with the current version.

# **DESCRIPTION:**

Overloads the (+) operator for the ESMF\_TimeInterval class to add timeinterval1 to timeinterval2 and return the sum as an ESMF\_TimeInterval.

The arguments are:

timeinterval1 The augend.

timeinterval2 The addend.

## 43.4.3 ESMF\_TimeIntervalOperator(-) - Subtract one TimeInterval from another

#### **INTERFACE:**

```
interface operator(-)
difference = timeinterval1 - timeinterval2
```

#### RETURN VALUE:

```
type(ESMF_TimeInterval) :: difference
```

## **ARGUMENTS:**

```
type(ESMF_TimeInterval), intent(in) :: timeinterval1
type(ESMF_TimeInterval), intent(in) :: timeinterval2
```

## STATUS:

• This interface is backward compatible with ESMF versions starting at 5.2.0r. If code using this interface compiles with any version of ESMF starting with 5.2.0r, then it will compile with the current version.

## **DESCRIPTION:**

Overloads the (-) operator for the ESMF\_TimeInterval class to subtract timeinterval2 from timeinterval1 and return the difference as an ESMF TimeInterval.

The arguments are:

timeinterval1 The minuend.

timeinterval2 The subtrahend.

## 43.4.4 ESMF\_TimeIntervalOperator(-) - Perform unary negation on a TimeInterval

# INTERFACE:

```
interface operator(-)
timeinterval = -timeinterval
```

#### RETURN VALUE:

```
type(ESMF_TimeInterval) :: -timeInterval
```

#### **ARGUMENTS:**

```
type(ESMF_TimeInterval), intent(in) :: timeinterval
```

## STATUS:

• This interface is backward compatible with ESMF versions starting at 5.2.0r. If code using this interface compiles with any version of ESMF starting with 5.2.0r, then it will compile with the current version.

## **DESCRIPTION:**

Overloads the (-) operator for the ESMF\_TimeInterval class to perform unary negation on timeinterval and return the result.

The arguments are:

timeinterval The time interval to be negated.

# $43.4.5 \quad ESMF\_TimeIntervalOperator(\textit{/}) - Divide \ two \ TimeIntervals, \ return \ double \ precision \ quotient$

## **INTERFACE:**

```
interface operator(/)
quotient = timeinterval1 / timeinterval2
```

### RETURN VALUE:

```
real(ESMF_KIND_R8) :: quotient
```

### **ARGUMENTS**:

```
type(ESMF_TimeInterval), intent(in) :: timeinterval1
type(ESMF_TimeInterval), intent(in) :: timeinterval2
```

## STATUS:

• This interface is backward compatible with ESMF versions starting at 5.2.0r. If code using this interface compiles with any version of ESMF starting with 5.2.0r, then it will compile with the current version.

## **DESCRIPTION:**

Overloads the (/) operator for the ESMF\_TimeInterval class to return timeinterval1 divided by timeinterval2 as a double precision quotient.

The arguments are:

timeinterval1 The dividend.

timeinterval2 The divisor.

## 43.4.6 ESMF\_TimeIntervalOperator(/) - Divide a TimeInterval by an integer, return TimeInterval quotient

#### INTERFACE:

```
interface operator(/)
quotient = timeinterval / divisor
```

#### RETURN VALUE:

```
type(ESMF_TimeInterval) :: quotient
```

## ARGUMENTS:

```
type(ESMF_TimeInterval), intent(in) :: timeinterval
integer(ESMF_KIND_I4), intent(in) :: divisor
```

## STATUS:

• This interface is backward compatible with ESMF versions starting at 5.2.0r. If code using this interface compiles with any version of ESMF starting with 5.2.0r, then it will compile with the current version.

## **DESCRIPTION:**

Overloads the (/) operator for the ESMF\_TimeInterval class to divide a timeinterval by an integer divisor, and return the quotient as an ESMF\_TimeInterval.

The arguments are:

timeinterval The dividend.

divisor Integer divisor.

# 43.4.7 ESMF\_TimeIntervalFunction(MOD) - Divide two TimeIntervals, return TimeInterval remainder

## INTERFACE:

```
interface MOD
function MOD(timeinterval1, timeinterval2)
```

#### RETURN VALUE:

```
type(ESMF_TimeInterval) :: MOD
```

#### **ARGUMENTS**:

```
type(ESMF_TimeInterval), intent(in) :: timeinterval1
type(ESMF_TimeInterval), intent(in) :: timeinterval2
```

## STATUS:

• This interface is backward compatible with ESMF versions starting at 5.2.0r. If code using this interface compiles with any version of ESMF starting with 5.2.0r, then it will compile with the current version.

## **DESCRIPTION:**

Overloads the Fortran intrinsic MOD() function for the  $ESMF\_TimeInterval$  class to return the remainder of timeinterval1 divided by timeinterval2 as an  $ESMF\_TimeInterval$ .

The arguments are:

timeinterval1 The dividend.

timeinterval2 The divisor.

# 43.4.8 ESMF\_TimeIntervalOperator(\*) - Multiply a TimeInterval by an integer

# **INTERFACE:**

# RETURN VALUE:

```
type(ESMF_TimeInterval) :: product
```

```
type(ESMF_TimeInterval), intent(in) :: timeinterval
integer(ESMF_KIND_I4), intent(in) :: multiplier
```

• This interface is backward compatible with ESMF versions starting at 5.2.0r. If code using this interface compiles with any version of ESMF starting with 5.2.0r, then it will compile with the current version.

### **DESCRIPTION:**

Overloads the (\*) operator for the ESMF\_TimeInterval class to multiply a timeinterval by an integer multiplier, and return the product as an ESMF\_TimeInterval.

The arguments are:

timeinterval The multiplicand.

multiplier The integer multiplier.

# 43.4.9 ESMF\_TimeIntervalOperator(==) - Test if TimeInterval 1 is equal to TimeInterval 2

### **INTERFACE:**

#### RETURN VALUE:

```
logical :: result
```

#### **ARGUMENTS**:

```
type(ESMF_TimeInterval), intent(in) :: timeinterval1
type(ESMF TimeInterval), intent(in) :: timeinterval2
```

# STATUS:

• This interface is backward compatible with ESMF versions starting at 5.2.0r. If code using this interface compiles with any version of ESMF starting with 5.2.0r, then it will compile with the current version.

## **DESCRIPTION:**

Overloads the (==) operator for the ESMF\_TimeInterval class to return .true. if timeinterval1 and timeinterval2 represent an equal duration of time, and .false. otherwise.

The arguments are:

timeinterval1 First ESMF\_TimeInterval in comparison.

timeinterval2 Second ESMF\_TimeInterval in comparison.

## 43.4.10 ESMF\_TimeIntervalOperator(/=) - Test if TimeInterval 1 is not equal to TimeInterval 2

#### **INTERFACE:**

### RETURN VALUE:

```
logical :: result
```

## **ARGUMENTS:**

```
type(ESMF_TimeInterval), intent(in) :: timeinterval1
type(ESMF_TimeInterval), intent(in) :: timeinterval2
```

## STATUS:

• This interface is backward compatible with ESMF versions starting at 5.2.0r. If code using this interface compiles with any version of ESMF starting with 5.2.0r, then it will compile with the current version.

### **DESCRIPTION:**

Overloads the (/=) operator for the ESMF\_TimeInterval class to return .true. if timeinterval1 and timeinterval2 do not represent an equal duration of time, and .false. otherwise.

The arguments are:

timeinterval2 Second ESMF TimeInterval in comparison.

# 43.4.11 ESMF\_TimeIntervalOperator(<) - Test if TimeInterval 1 is less than TimeInterval 2

# INTERFACE:

## RETURN VALUE:

```
logical :: result
```

#### **ARGUMENTS:**

```
type(ESMF_TimeInterval), intent(in) :: timeinterval1
type(ESMF_TimeInterval), intent(in) :: timeinterval2
```

## STATUS:

• This interface is backward compatible with ESMF versions starting at 5.2.0r. If code using this interface compiles with any version of ESMF starting with 5.2.0r, then it will compile with the current version.

## **DESCRIPTION:**

Overloads the (<) operator for the ESMF\_TimeInterval class to return .true. if timeinterval1 is a lesser duration of time than timeinterval2, and .false. otherwise.

The arguments are:

timeinterval1 First ESMF\_TimeInterval in comparison.

 ${\bf time interval 2\ Second\ {\tt ESMF\_TimeInterval\ in\ comparison.}}$ 

# 43.4.12 ESMF\_TimeIntervalOperator(<=) - Test if TimeInterval 1 is less than or equal to TimeInterval 2

# **INTERFACE:**

### RETURN VALUE:

```
logical :: result
```

#### ARGUMENTS:

```
type(ESMF_TimeInterval), intent(in) :: timeinterval1
type(ESMF_TimeInterval), intent(in) :: timeinterval2
```

#### STATUS:

• This interface is backward compatible with ESMF versions starting at 5.2.0r. If code using this interface compiles with any version of ESMF starting with 5.2.0r, then it will compile with the current version.

## **DESCRIPTION:**

Overloads the (<=) operator for the ESMF\_TimeInterval class to return .true. if timeinterval1 is a lesser or equal duration of time than timeinterval2, and .false. otherwise.

The arguments are:

timeinterval1 First ESMF\_TimeInterval in comparison.

timeinterval2 Second ESMF\_TimeInterval in comparison.

# 43.4.13 ESMF\_TimeIntervalOperator(>) - Test if TimeInterval 1 is greater than TimeInterval 2

#### INTERFACE:

## RETURN VALUE:

```
logical :: result
```

### **ARGUMENTS:**

```
type(ESMF_TimeInterval), intent(in) :: timeinterval1
type(ESMF_TimeInterval), intent(in) :: timeinterval2
```

## STATUS:

• This interface is backward compatible with ESMF versions starting at 5.2.0r. If code using this interface compiles with any version of ESMF starting with 5.2.0r, then it will compile with the current version.

# **DESCRIPTION:**

Overloads the (>) operator for the ESMF\_TimeInterval class to return .true. if timeinterval1 is a greater duration of time than timeinterval2, and .false. otherwise.

The arguments are:

timeinterval1 First ESMF\_TimeInterval in comparison.

timeinterval2 Second ESMF\_TimeInterval in comparison.

# 43.4.14 ESMF\_TimeIntervalOperator(>=) - Test if TimeInterval 1 is greater than or equal to TimeInterval 2

#### INTERFACE:

#### RETURN VALUE:

```
logical :: result
```

#### **ARGUMENTS**:

```
type(ESMF_TimeInterval), intent(in) :: timeinterval1
type(ESMF_TimeInterval), intent(in) :: timeinterval2
```

# STATUS:

• This interface is backward compatible with ESMF versions starting at 5.2.0r. If code using this interface compiles with any version of ESMF starting with 5.2.0r, then it will compile with the current version.

## **DESCRIPTION:**

Overloads the (>=) operator for the ESMF\_TimeInterval class to return .true. if timeinterval1 is a greater or equal duration of time than timeinterval2, and .false. otherwise.

The arguments are:

timeinterval1 First ESMF\_TimeInterval in comparison.

timeinterval2 Second ESMF\_TimeInterval in comparison.

# 43.4.15 ESMF\_TimeIntervalAbsValue - Get the absolute value of a TimeInterval

# **INTERFACE:**

```
function ESMF_TimeIntervalAbsValue(timeinterval)
```

# RETURN VALUE:

```
type(ESMF_TimeInterval) :: ESMF_TimeIntervalAbsValue
```

```
type(ESMF_TimeInterval), intent(in) :: timeinterval
```

• This interface is backward compatible with ESMF versions starting at 5.2.0r. If code using this interface compiles with any version of ESMF starting with 5.2.0r, then it will compile with the current version.

#### **DESCRIPTION:**

Returns the absolute value of timeinterval.

The argument is:

**timeinterval** The object instance to take the absolute value of. Absolute value is returned as the value of the function.

#### 43.4.16 ESMF TimeIntervalGet - Get a TimeInterval value

### **INTERFACE:**

```
! Private name; call using ESMF_TimeIntervalGet()
subroutine ESMF_TimeIntervalGetDur(timeinterval, &
    yy, yy_i8, &
    mm, mm_i8, &
    d, d_i8, &
    h, m, &
    s, s_i8, &
    ms, us, ns, &
    d_r8, h_r8, m_r8, s_r8, &
    ms_r8, us_r8, ns_r8, &
    sN, sN_i8, sD, sD_i8, &
    startTime, calendar, calkindflag, &
    timeString, timeStringISOFrac, rc)
```

```
type(ESMF_TimeInterval), intent(in)
                                                    :: timeinterval
-- The following arguments require argument keyword syntax (e.g. rc=rc). --
     integer(ESMF_KIND_I4), intent(out), optional :: yy
      integer (ESMF_KIND_I8),
                             intent(out), optional :: yy_i8
      integer(ESMF_KIND_I4),
                             intent(out), optional :: mm
                             intent(out), optional :: mm_i8
      integer (ESMF_KIND_I8),
      integer(ESMF_KIND_I4),
                             intent(out), optional :: d
      integer(ESMF_KIND_I8),
                              intent(out), optional :: d_i8
      integer (ESMF_KIND_I4),
                              intent(out), optional :: h
      integer(ESMF_KIND_I4),
                              intent(out), optional :: m
      integer (ESMF KIND 14),
                              intent(out), optional :: s
      integer(ESMF_KIND_I8),
                              intent(out), optional :: s_i8
```

```
integer(ESMF_KIND_I4),
                           intent(out), optional :: ms
integer(ESMF_KIND_I4), intent(out), optional :: us
integer(ESMF_KIND_I4), intent(out), optional :: ns
real(ESMF_KIND_R8), intent(out), optional :: d_r8
real(ESMF_KIND_R8), intent(out), optional :: h_r8
                         intent(out), optional :: m_r8
real(ESMF_KIND_R8),
real(ESMF_KIND_R8),
                          intent(out), optional :: s_r8
real(ESMF_KIND_R8),
                          intent(out), optional :: ms_r8
                       intent(out), optional :: us_r8
intent(out), optional :: ns_r8
real(ESMF_KIND_R8),
real(ESMF_KIND_R8),
integer(ESMF_KIND_I4), intent(out), optional :: sN
integer(ESMF_KIND_I8), intent(out), optional :: sN_i8
integer(ESMF_KIND_I4), intent(out), optional :: sD
integer(ESMF_KIND_I8), intent(out), optional :: sD_i8
type(ESMF_CalKind_Flag), intent(out), optional :: calkindflag
character (len=\star), intent(out), optional :: timeString
                        intent(out), optional :: timeStringISOFrac
character (len=*),
integer,
                           intent(out), optional :: rc
```

• This interface is backward compatible with ESMF versions starting at 5.2.0r. If code using this interface compiles with any version of ESMF starting with 5.2.0r, then it will compile with the current version.

## **DESCRIPTION:**

Gets the value of timeinterval in units specified by the user via Fortran optional arguments.

The ESMF Time Manager represents and manipulates time internally with integers to maintain precision. Hence, user-specified floating point values are converted internally from integers.

Units are bound (normalized) to the next larger unit specified. For example, if a time interval is defined to be one day, then ESMF\_TimeIntervalGet(d = days, s = seconds) would return days = 1, seconds = 0, whereas ESMF\_TimeIntervalGet(s = seconds) would return seconds = 86400.

For timeString, converts ESMF\_TimeInterval's value into partial ISO 8601 format PyYmMdDThHmMs[:n/d]S. See [26] and [14]. See also method ESMF\_TimeIntervalPrint().

For timeStringISOFrac, converts ESMF\_TimeInterval's value into full ISO 8601 format PyYmMdDThH-mMs[.f]S. See [26] and [14]. See also method ESMF\_TimeIntervalPrint().

The arguments are:

**timeinterval** The object instance to query.

```
[yy] Integer year (32-bit).
```

[yy\_i8] Integer year (large, 64-bit).

[mm] Integer month (32-bit).

[mm\_i8] Integer month (large, 64-bit).

[d] Integer Julian day, or Modified Julian day (32-bit).

- [d\_i8] Integer Julian day, or Modified Julian day (large, 64-bit).
- [h] Integer hour.
- [m] Integer minute.
- [s] Integer second (32-bit).
- [s\_i8] Integer second (large, 64-bit).
- [ms] Integer millisecond.
- [us] Integer microsecond.
- [ns] Integer nanosecond.
- [d\_r8] Double precision day.
- [h\_r8] Double precision hour.
- [m\_r8] Double precision minute.
- [s\_r8] Double precision second.
- [ms\_r8] Double precision millisecond.
- [us\_r8] Double precision microsecond.
- [ns\_r8] Double precision nanosecond.
- [sN] Integer numerator of fractional second (sN/sD).
- [sN\_i8] Integer numerator of fractional second (sN\_i8/sD\_i8) (large, 64-bit).
- [sD] Integer denominator of fractional second (sN/sD).
- [sD\_i8] Integer denominator of fractional second (sN\_i8/sD\_i8) (large, 64-bit).
- [startTime] Starting time, if set, of an absolute calendar interval (yy, mm, and/or d).
- [calendar] Associated Calendar, if any.
- [calkindflag] Associated CalKind\_Flag, if any.
- [timeString] Convert time interval value to format string PyYmMdDThHmMs[:n/d]S, where n/d is numerator/denominator of any fractional seconds and all other units are in ISO 8601 format. See [26] and [14]. See also method ESMF\_TimeIntervalPrint().
- [timeStringISOFrac] Convert time interval value to strict ISO 8601 format string PyYmMdDThHmMs[.f], where f is decimal form of any fractional seconds. See [26] and [14]. See also method ESMF\_TimeIntervalPrint().
- [rc] Return code; equals ESMF\_SUCCESS if there are no errors.

# 43.4.17 ESMF\_TimeIntervalGet - Get a TimeInterval value

#### **INTERFACE:**

```
type(ESMF_TimeInterval), intent(in)
                                                      :: timeinterval
      type (ESMF_Time),
                                                      :: startTimeIn ! Input
                                intent(in)
-- The following arguments require argument keyword syntax (e.g. rc=rc). --
      integer(ESMF_KIND_I4), intent(out), optional :: yy
      integer(ESMF_KIND_I8),
                              intent(out), optional :: yy_i8
      integer(ESMF_KIND_I4), intent(out), optional :: mm
      integer(ESMF_KIND_I8), intent(out), optional :: mm_i8
      integer(ESMF_KIND_I4), intent(out), optional :: d
                              intent(out), optional :: d_i8
      integer(ESMF_KIND_I8),
      integer (ESMF_KIND_I4),
                              intent(out), optional :: h
      integer(ESMF_KIND_I4),
                              intent(out), optional :: m
      integer(ESMF_KIND_I4),
                              intent(out), optional :: s
                              intent(out), optional :: s_i8
      integer(ESMF_KIND_I8),
      integer(ESMF_KIND_I4),
                               intent(out), optional :: ms
      integer (ESMF_KIND_I4),
                              intent(out), optional :: us
      integer(ESMF_KIND_I4), intent(out), optional :: ns
      real(ESMF_KIND_R8), intent(out), optional :: h_r8
real(ESMF_KIND_R8), intent(out), optional :: m_r8
intent(out), optional :: s_r8
      real(ESMF_KIND_R8),
                             intent(out), optional :: ms_r8
      real(ESMF_KIND_R8),
                              intent(out), optional :: us_r8
      real(ESMF_KIND_R8),
                              intent(out), optional :: ns_r8
      integer(ESMF KIND I4), intent(out), optional :: sN
                              intent(out), optional :: sN_i8
      integer (ESMF_KIND_I8),
      integer(ESMF_KIND_I4),
                              intent(out), optional :: sD
      integer(ESMF_KIND_I8),
                               intent(out), optional :: sD_i8
      type(ESMF_Time),
                                intent(out), optional :: startTime
      type (ESMF Calendar),
                              intent(out), optional :: calendar
      type(ESMF_CalKind_Flag), intent(out), optional :: calkindflag
      character (len=*),
                               intent(out), optional :: timeString
```

• This interface is backward compatible with ESMF versions starting at 5.2.0r. If code using this interface compiles with any version of ESMF starting with 5.2.0r, then it will compile with the current version.

#### **DESCRIPTION:**

Gets the value of timeinterval in units specified by the user via Fortran optional arguments.

The ESMF Time Manager represents and manipulates time internally with integers to maintain precision. Hence, user-specified floating point values are converted internally from integers.

Units are bound (normalized) to the next larger unit specified. For example, if a time interval is defined to be one day, then ESMF\_TimeIntervalGet(d = days, s = seconds) would return days = 1, seconds = 0, whereas ESMF\_TimeIntervalGet(s = seconds) would return seconds = 86400.

For timeString, converts ESMF\_TimeInterval's value into partial ISO 8601 format PyYmMdDThHmMs[:n/d]S. See [26] and [14]. See also method ESMF\_TimeIntervalPrint().

For timeStringISOFrac, converts ESMF\_TimeInterval's value into full ISO 8601 format PyYmMdDThH-mMs[.f]S. See [26] and [14]. See also method ESMF\_TimeIntervalPrint().

The arguments are:

timeinterval The object instance to query.

**startTimeIn** INPUT argument: pins a calendar interval to a specific point in time to allow conversion between relative units (yy, mm, d) and absolute units (d, h, m, s). Overrides any startTime and/or endTime previously set. Mutually exclusive with endTimeIn and calendarIn.

```
[yy] Integer year (32-bit).
```

[yy\_i8] Integer year (large, 64-bit).

[mm] Integer month (32-bit).

[mm\_i8] Integer month (large, 64-bit).

- [d] Integer Julian day, or Modified Julian day (32-bit).
- [d\_i8] Integer Julian day, or Modified Julian day (large, 64-bit).
- [h] Integer hour.
- [m] Integer minute.
- [s] Integer second (32-bit).
- [s\_i8] Integer second (large, 64-bit).
- [ms] Integer millisecond.
- [us] Integer microsecond.
- [ns] Integer nanosecond.

```
[d_r8] Double precision day.
```

[h\_r8] Double precision hour.

[m\_r8] Double precision minute.

[s\_r8] Double precision second.

[ms\_r8] Double precision millisecond.

[us\_r8] Double precision microsecond.

[ns\_r8] Double precision nanosecond.

[sN] Integer numerator of fractional second (sN/sD).

[sN\_i8] Integer numerator of fractional second (sN\_i8/sD\_i8) (large, 64-bit).

[sD] Integer denominator of fractional second (sN/sD).

[sD\_i8] Integer denominator of fractional second (sN\_i8/sD\_i8) (large, 64-bit).

[startTime] Starting time, if set, of an absolute calendar interval (yy, mm, and/or d).

[calendar] Associated Calendar, if any.

[calkindflag] Associated CalKind\_Flag, if any.

[timeString] Convert time interval value to format string PyYmMdDThHmMs[:n/d]S, where n/d is numerator/denominator of any fractional seconds and all other units are in ISO 8601 format. See [26] and [14]. See also method ESMF\_TimeIntervalPrint().

[timeStringISOFrac] Convert time interval value to strict ISO 8601 format string PyYmMdDThHmMs[.f], where f is decimal form of any fractional seconds. See [26] and [14]. See also method ESMF\_TimeIntervalPrint().

[rc] Return code; equals ESMF\_SUCCESS if there are no errors.

# 43.4.18 ESMF\_TimeIntervalGet - Get a TimeInterval value

## **INTERFACE:**

#### **ARGUMENTS:**

```
type(ESMF_TimeInterval), intent(in)
                                                                   :: timeinterval
       type (ESMF_Calendar), intent(in)
                                                                   :: calendarIn ! Input
-- The following arguments require argument keyword syntax (e.g. rc=rc). --
       integer(ESMF_KIND_I4), intent(out), optional :: yy
       integer(ESMF_KIND_I8), intent(out), optional :: yy_i8
       integer(ESMF_KIND_I4), intent(out), optional :: mm
       integer(ESMF_KIND_I8), intent(out), optional :: mm_i8
       integer(ESMF_KIND_I4), intent(out), optional :: d
       integer(ESMF_KIND_I8), intent(out), optional :: d_i8
       integer(ESMF_KIND_I4), intent(out), optional :: h
       integer(ESMF_KIND_I4), intent(out), optional :: m
       integer(ESMF_KIND_I4),
                                    intent(out), optional :: s
intent(out), optional :: s_i8
       integer (ESMF_KIND_I8),
       integer(ESMF_KIND_I4), intent(out), optional :: ms
       integer(ESMF_KIND_I4), intent(out), optional :: us
       integer(ESMF_KIND_I4),
                                      intent(out), optional :: ns
       real(ESMF_KIND_R8),
                                       intent(out), optional :: d_r8
       real(ESMF_KIND_R8),
                                     intent(out), optional :: h_r8
       real(ESMF_KIND_R8), intent(out), optional :: m_r8
real(ESMF_KIND_R8), intent(out), optional :: s_r8
real(ESMF_KIND_R8), intent(out), optional :: ms_r8
       real(ESMF_KIND_R8), intent(out), optional :: us_r8
real(ESMF_KIND_R8), intent(out), optional :: ns_r8
       integer(ESMF_KIND_I8),
integer(ESMF_KIND_I4),
integer(ESMF_KIND_I8),
integer(ESMF_KIND_I8),
integer(ESMF_KIND_I4),
intent(out), optional :: sN_i8
integer(ESMF_KIND_I4),
intent(out), optional :: sD_i8
type(ESMF_Time),
intent(out), optional :: sT_ime
type(ESMF_Calendar),
intent(out), optional :: calendar
       type(ESMF_CalKind_Flag), intent(out), optional :: calkindflag
       character (len=*), intent(out), optional :: timeString
                                  intent(out), optional :: timeStringISOFrac
       character (len=*),
                                       intent(out), optional :: rc
       integer,
```

# STATUS:

• This interface is backward compatible with ESMF versions starting at 5.2.0r. If code using this interface compiles with any version of ESMF starting with 5.2.0r, then it will compile with the current version.

#### **DESCRIPTION:**

Gets the value of timeinterval in units specified by the user via Fortran optional arguments.

The ESMF Time Manager represents and manipulates time internally with integers to maintain precision. Hence, user-specified floating point values are converted internally from integers.

Units are bound (normalized) to the next larger unit specified. For example, if a time interval is defined to be one day, then ESMF\_TimeIntervalGet(d = days, s = seconds) would return days = 1, seconds = 0, whereas ESMF\_TimeIntervalGet(s = seconds) would return seconds = 86400.

For timeString, converts ESMF\_TimeInterval's value into partial ISO 8601 format PyYmMdDThHmMs[:n/d]S. See [26] and [14]. See also method ESMF\_TimeIntervalPrint().

For timeStringISOFrac, converts ESMF\_TimeInterval's value into full ISO 8601 format PyYmMdDThH-mMs[.f]S. See [26] and [14]. See also method ESMF\_TimeIntervalPrint().

The arguments are:

**timeinterval** The object instance to query.

- calendarIn INPUT argument: pins a calendar interval to a specific calendar to allow conversion between relative units (yy, mm, d) and absolute units (d, h, m, s). Mutually exclusive with startTimeIn and endTimeIn since they contain a calendar. Alternate to, and mutually exclusive with, calkindflagIn below. Primarily for specifying a custom calendar kind.
- [yy] Integer year (32-bit).
- [yy\_i8] Integer year (large, 64-bit).
- [mm] Integer month (32-bit).
- [mm\_i8] Integer month (large, 64-bit).
- [d] Integer Julian day, or Modified Julian day (32-bit).
- [d\_i8] Integer Julian day, or Modified Julian day (large, 64-bit).
- [h] Integer hour.
- [m] Integer minute.
- [s] Integer second (32-bit).
- [s\_i8] Integer second (large, 64-bit).
- [ms] Integer millisecond.
- [us] Integer microsecond.
- [ns] Integer nanosecond.
- [d\_r8] Double precision day.
- [h\_r8] Double precision hour.
- [m\_r8] Double precision minute.
- [s\_r8] Double precision second.
- [ms\_r8] Double precision millisecond.
- [us\_r8] Double precision microsecond.
- [ns\_r8] Double precision nanosecond.
- [sN] Integer numerator of fractional second (sN/sD).
- [sN\_i8] Integer numerator of fractional second (sN\_i8/sD\_i8) (large, 64-bit).
- [sD] Integer denominator of fractional second (sN/sD).
- [sD\_i8] Integer denominator of fractional second (sN\_i8/sD\_i8) (large, 64-bit).
- [startTime] Starting time, if set, of an absolute calendar interval (yy, mm, and/or d).
- [calendar] Associated Calendar, if any.

[calkindflag] Associated CalKind\_Flag, if any.

[timeString] Convert time interval value to format string PyYmMdDThHmMs[:n/d]S, where n/d is numerator/denominator of any fractional seconds and all other units are in ISO 8601 format. See [26] and [14]. See also method ESMF TimeIntervalPrint().

[timeStringISOFrac] Convert time interval value to strict ISO 8601 format string PyYmMdDThHmMs[.f], where f is decimal form of any fractional seconds. See [26] and [14]. See also method ESMF\_TimeIntervalPrint().

[rc] Return code; equals ESMF\_SUCCESS if there are no errors.

# 43.4.19 ESMF\_TimeIntervalGet - Get a TimeInterval value

#### INTERFACE:

```
type(ESMF_TimeInterval), intent(in)
                                                    :: timeinterval
     type(ESMF_CalKind_Flag), intent(in)
                                                    :: calkindflagIn ! Input
-- The following arguments require argument keyword syntax (e.g. rc=rc). --
     integer(ESMF_KIND_I4), intent(out), optional :: yy
     integer(ESMF_KIND_I8),
                            intent(out), optional :: yy_i8
     integer(ESMF_KIND_I4), intent(out), optional :: mm
     integer(ESMF_KIND_I8),
                             intent(out), optional :: mm_i8
      integer (ESMF_KIND_I4),
                             intent(out), optional :: d
      integer (ESMF KIND 18),
                             intent(out), optional :: d i8
                              intent(out), optional :: h
     integer (ESMF KIND 14),
     integer(ESMF_KIND_I4),
                              intent(out), optional :: m
     integer(ESMF_KIND_I4),
                              intent(out), optional :: s
                              intent(out), optional :: s_i8
      integer (ESMF_KIND_I8),
      integer(ESMF_KIND_I4),
                              intent(out), optional :: ms
      integer (ESMF KIND 14),
                              intent(out), optional :: us
```

```
integer(ESMF_KIND_I4),
                                intent(out), optional :: ns
real(ESMF_KIND_R8),
                                intent(out), optional :: d_r8
                           intent(out), optional :: d_f8
intent(out), optional :: h_r8
intent(out), optional :: m_r8
intent(out), optional :: s_r8
real(ESMF_KIND_R8),
real(ESMF_KIND_R8),
real(ESMF_KIND_R8),
real(ESMF_KIND_R8),
                              intent(out), optional :: ms_r8
real(ESMF_KIND_R8),
                              intent(out), optional :: us_r8
                          intent(out), optional :: ns_r8
real(ESMF KIND R8),
integer(ESMF_KIND_I4), intent(out), optional :: sN
integer(ESMF_KIND_I8), intent(out), optional :: sN_i8
integer(ESMF_KIND_I4),
                              intent(out), optional :: sD
integer(ESMF_KIND_I8), intent(out), optional :: sD_i8
type(ESMF_Time), intent(out), optional :: startTime
type(ESMF_Calendar), intent(out), optional :: calendar
type(ESMF_CalKind_Flag), intent(out), optional :: calkindflag
character (len=*), intent(out), optional :: timeString
character (len=*),
                               intent(out), optional :: timeStringISOFrac
integer,
                                intent(out), optional :: rc
```

• This interface is backward compatible with ESMF versions starting at 5.2.0r. If code using this interface compiles with any version of ESMF starting with 5.2.0r, then it will compile with the current version.

# **DESCRIPTION:**

Gets the value of timeinterval in units specified by the user via Fortran optional arguments.

The ESMF Time Manager represents and manipulates time internally with integers to maintain precision. Hence, user-specified floating point values are converted internally from integers.

Units are bound (normalized) to the next larger unit specified. For example, if a time interval is defined to be one day, then ESMF\_TimeIntervalGet(d = days, s = seconds) would return days = 1, seconds = 0, whereas ESMF\_TimeIntervalGet(s = seconds) would return seconds = 86400.

For timeString, converts ESMF\_TimeInterval's value into partial ISO 8601 format PyYmMdDThHmMs[:n/d]S. See [26] and [14]. See also method ESMF\_TimeIntervalPrint().

For timeStringISOFrac, converts ESMF\_TimeInterval's value into full ISO 8601 format PyYmMdDThH-mMs[.f]S. See [26] and [14]. See also method ESMF\_TimeIntervalPrint().

The arguments are:

**timeinterval** The object instance to query.

**calkindflagIn** INPUT argument: Alternate to, and mutually exclusive with, calendarIn above. More convenient way of specifying a built-in calendar kind.

```
[yy] Integer year (32-bit).
```

[yy i8] Integer year (large, 64-bit).

[mm] Integer month (32-bit).

[mm\_i8] Integer month (large, 64-bit).

[d] Integer Julian day, or Modified Julian day (32-bit).

- [d\_i8] Integer Julian day, or Modified Julian day (large, 64-bit).
- [h] Integer hour.
- [m] Integer minute.
- [s] Integer second (32-bit).
- [s\_i8] Integer second (large, 64-bit).
- [ms] Integer millisecond.
- [us] Integer microsecond.
- [ns] Integer nanosecond.
- [d\_r8] Double precision day.
- [h\_r8] Double precision hour.
- [m\_r8] Double precision minute.
- [s\_r8] Double precision second.
- [ms\_r8] Double precision millisecond.
- [us\_r8] Double precision microsecond.
- [ns\_r8] Double precision nanosecond.
- [sN] Integer numerator of fractional second (sN/sD).
- [sN\_i8] Integer numerator of fractional second (sN\_i8/sD\_i8) (large, 64-bit).
- [sD] Integer denominator of fractional second (sN/sD).
- [sD\_i8] Integer denominator of fractional second (sN\_i8/sD\_i8) (large, 64-bit).
- [startTime] Starting time, if set, of an absolute calendar interval (yy, mm, and/or d).
- [calendar] Associated Calendar, if any.
- [calkindflag] Associated CalKind\_Flag, if any.
- [timeString] Convert time interval value to format string PyYmMdDThHmMs[:n/d]S, where n/d is numerator/denominator of any fractional seconds and all other units are in ISO 8601 format. See [26] and [14]. See also method ESMF\_TimeIntervalPrint().
- [timeStringISOFrac] Convert time interval value to strict ISO 8601 format string PyYmMdDThHmMs[.f], where f is decimal form of any fractional seconds. See [26] and [14]. See also method ESMF\_TimeIntervalPrint().
- [rc] Return code; equals ESMF\_SUCCESS if there are no errors.

# 43.4.20 ESMF\_TimeIntervalNegAbsValue - Return the negative absolute value of a TimeInterval

## INTERFACE:

```
function ESMF_TimeIntervalNegAbsValue(timeinterval)
```

#### RETURN VALUE:

```
type(ESMF_TimeInterval) :: ESMF_TimeIntervalNegAbsValue
```

## **ARGUMENTS**:

```
type(ESMF_TimeInterval), intent(in) :: timeinterval
```

#### STATUS:

• This interface is backward compatible with ESMF versions starting at 5.2.0r. If code using this interface compiles with any version of ESMF starting with 5.2.0r, then it will compile with the current version.

# **DESCRIPTION:**

Returns the negative absolute value of timeinterval.

The argument is:

**timeinterval** The object instance to take the negative absolute value of. Negative absolute value is returned as the value of the function.

# 43.4.21 ESMF\_TimeIntervalPrint - Print TimeInterval information

## INTERFACE:

```
subroutine ESMF_TimeIntervalPrint(timeinterval, options, rc)
```

```
type(ESMF_TimeInterval), intent(in) :: timeinterval
character (len=*), intent(in), optional :: options
integer, intent(out), optional :: rc
```

## **DESCRIPTION:**

Prints out the contents of an ESMF\_TimeInterval to stdout, in support of testing and debugging. The options control the type of information and level of detail.

The arguments are:

timeinterval Time interval to be printed out.

[options] Print options. If none specified, prints all timeinterval property values.

"string" - prints timeinterval's value in ISO 8601 format for all units through seconds. For any non-zero fractional seconds, prints in integer rational fraction form n/d. Format is PyYmMdDThHmMs[:n/d]S, where [:n/d] is the integer numerator and denominator of the fractional seconds value, if present. See [26] and [14]. See also method ESMF\_TimeIntervalGet(..., timeString= , ...)

"string isofrac" - prints timeinterval's value in strict ISO 8601 format for all units, including any fractional seconds part. Format is PyYmMdDThHmMs[.f]S, where [.f] represents fractional seconds in decimal form, if present. See [26] and [14]. See also method ESMF\_TimeIntervalGet(..., timeStringISOFrac=,...)

[rc] Return code; equals ESMF\_SUCCESS if there are no errors.

## 43.4.22 ESMF\_TimeIntervalSet - Initialize or set a TimeInterval

# INTERFACE:

```
! Private name; call using ESMF_TimeIntervalSet()
subroutine ESMF_TimeIntervalSetDur(timeinterval, &
    yy, yy_i8, &
    mm, mm_i8, &
    d, d_i8, &
    h, m, &
    s, s_i8, &
    ms, us, ns, &
    d_r8, h_r8, m_r8, s_r8, &
    ms_r8, us_r8, ns_r8, &
    sN, sN_i8, sD, sD_i8, rc)
```

```
type(ESMF_TimeInterval), intent(inout) :: timeinterval
-- The following arguments require argument keyword syntax (e.g. rc=rc). --
integer(ESMF_KIND_I4), intent(in), optional :: yy
integer(ESMF_KIND_I8), intent(in), optional :: yy_i8
integer(ESMF_KIND_I4), intent(in), optional :: mm
integer(ESMF_KIND_I8), intent(in), optional :: mm_i8
integer(ESMF_KIND_I4), intent(in), optional :: d
integer(ESMF_KIND_I8), intent(in), optional :: d_i8
```

```
intent(in), optional :: h
integer(ESMF_KIND_I4),
integer(ESMF_KIND_I4), intent(in), optional :: m
integer(ESMF_KIND_I4), intent(in), optional :: s
integer(ESMF_KIND_I8), intent(in), optional :: s_i8
integer(ESMF_KIND_I4), intent(in), optional :: ms
integer(ESMF_KIND_I4), intent(in), optional :: us
integer(ESMF_KIND_I4), intent(in), optional :: ns
real(ESMF_KIND_R8),
                       intent(in), optional :: d_r8
real(ESMF_KIND_R8),
                      intent(in), optional :: h_r8
real(ESMF_KIND_R8),
                      intent(in), optional :: m_r8
real(ESMF_KIND_R8),
                      intent(in), optional :: s_r8
                      intent(in),
real(ESMF_KIND_R8),
                                   optional :: ms_r8
real(ESMF_KIND_R8),
                       intent(in),
                                   optional :: us_r8
                    intent(in),
real(ESMF_KIND_R8),
                                   optional :: ns_r8
integer(ESMF_KIND_I4), intent(in), optional :: sN
integer(ESMF_KIND_I8), intent(in), optional :: sN_i8
integer(ESMF_KIND_I4), intent(in), optional :: sD
integer(ESMF_KIND_I8), intent(in), optional :: sD_i8
integer,
                       intent(out), optional :: rc
```

• This interface is backward compatible with ESMF versions starting at 5.2.0r. If code using this interface compiles with any version of ESMF starting with 5.2.0r, then it will compile with the current version.

#### **DESCRIPTION:**

Sets the value of the ESMF\_TimeInterval in units specified by the user via Fortran optional arguments.

The ESMF Time Manager represents and manipulates time internally with integers to maintain precision. Hence, user-specified floating point values are converted internally to integers.

Ranges are limited only by machine word size. Numeric defaults are 0, except for sD, which is 1.

The arguments are:

```
timeinterval The object instance to initialize.
```

```
[yy] Integer year (32-bit). Default = 0.
```

 $[yy_i8]$  Integer year (large, 64-bit). Default = 0.

[mm] Integer month (32-bit). Default = 0.

[mm\_i8] Integer month (large, 64-bit). Default = 0.

- [d] Integer Julian day, or Modified Julian day (32-bit). Default = 0.
- [d\_i8] Integer Julian day, or Modified Julian day (large, 64-bit). Default = 0.
- [h] Integer hour. Default = 0.
- [m] Integer minute. Default = 0.
- [s] Integer second (32-bit). Default = 0.
- $[s_i]$  Integer second (large, 64-bit). Default = 0.

```
[ms] Integer millisecond. Default = 0.
```

- [us] Integer microsecond. Default = 0.
- [ns] Integer nanosecond. Default = 0.
- $[d_r8]$  Double precision day. Default = 0.0.
- $[h_r8]$  Double precision hour. Default = 0.0.
- $[m_r8]$  Double precision minute. Default = 0.0.
- $[s_r8]$  Double precision second. Default = 0.0.
- $[ms_r8]$  Double precision millisecond. Default = 0.0.
- [ $us_r8$ ] Double precision microsecond. Default = 0.0.
- $[ns_r8]$  Double precision nanosecond. Default = 0.0.
- [sN] Integer numerator of fractional second (sN/sD). Default = 0.
- [sN\_i8] Integer numerator of fractional second (sN\_i8/sD\_i8) (large, 64-bit). Default = 0.
- [sD] Integer denominator of fractional second (sN/sD). Default = 1.
- [sD\_i8] Integer denominator of fractional second (sN\_i8/sD\_i8) (large, 64-bit). Default = 1.
- [rc] Return code; equals ESMF\_SUCCESS if there are no errors.

## 43.4.23 ESMF\_TimeIntervalSet - Initialize or set a TimeInterval

# **INTERFACE:**

```
type(ESMF_TimeInterval), intent(inout)
                                                                    :: timeinterval
       type(ESMF_Time),
                               intent(in)
                                                                    :: startTime
-- The following arguments require argument keyword syntax (e.g. rc=rc). --
       integer(ESMF_KIND_I4), intent(in), optional :: yy
       integer(ESMF_KIND_I8), intent(in), optional :: yy_i8
       integer(ESMF_KIND_I4), intent(in), optional :: mm
       integer(ESMF_KIND_I8), intent(in), optional :: mm_i8
       integer(ESMF_KIND_I4),
                                     intent(in), optional :: d
       integer(ESMF_KIND_I8),
                                      intent(in), optional :: d_i8
       integer(ESMF_KIND_I4),
                                      intent(in), optional :: h
                                     intent(in), optional :: m
       integer(ESMF_KIND_I4),
                                     intent(in), optional :: s
       integer(ESMF_KIND_I4),
                                     intent(in),
                                                       optional :: s_i8
       integer(ESMF_KIND_I8),
                                     intent(in), optional :: ms
       integer(ESMF_KIND_I4),
       integer(ESMF_KIND_I4), intent(in), optional :: us
       integer(ESMF_KIND_I4), intent(in), optional :: ns
       real(ESMF_KIND_R8), intent(in), optional :: d_r8
       real(ESMF_KIND_R8),
                                     intent(in), optional :: h_r8
       real(ESMF_KIND_R8), intent(in), optional :: m_r8
real(ESMF_KIND_R8), intent(in), optional :: s_r8
real(ESMF_KIND_R8), intent(in), optional :: ms_r8
real(ESMF_KIND_R8), intent(in), optional :: us_r8
real(ESMF_KIND_R8), intent(in), optional :: ns_r8
integer(ESMF_KIND_I4), intent(in), optional :: sN
integer(ESMF_KIND_I8), intent(in), optional :: sN_i8
integer(ESMF_KIND_I4), intent(in), optional :: sD
integer(ESMF_KIND_I8), intent(in), optional :: sD
       real(ESMF_KIND_R8),
                                     intent(in), optional :: m_r8
       integer(ESMF_KIND_I8),
                                        intent(in), optional :: sD_i8
                                        intent(out), optional :: rc
       integer,
```

• This interface is backward compatible with ESMF versions starting at 5.2.0r. If code using this interface compiles with any version of ESMF starting with 5.2.0r, then it will compile with the current version.

# **DESCRIPTION:**

Sets the value of the ESMF\_TimeInterval in units specified by the user via Fortran optional arguments.

The ESMF Time Manager represents and manipulates time internally with integers to maintain precision. Hence, user-specified floating point values are converted internally to integers.

Ranges are limited only by machine word size. Numeric defaults are 0, except for sD, which is 1.

The arguments are:

timeinterval The object instance to initialize.

**startTime** Starting time of an absolute calendar interval (yy, mm, and/or d); pins a calendar interval to a specific point in time. If not set, and calendar also not set, calendar interval "floats" across all calendars and times.

```
[yy] Integer year (32-bit). Default = 0.
```

```
[yy_i8] Integer year (large, 64-bit). Default = 0.
```

[mm] Integer month (32-bit). Default = 0.

```
[mm_i8] Integer month (large, 64-bit). Default = 0.
```

- [d] Integer Julian day, or Modified Julian day (32-bit). Default = 0.
- $[\mathbf{d}_{\mathbf{i}}\mathbf{8}]$  Integer Julian day, or Modified Julian day (large, 64-bit). Default = 0.
- [h] Integer hour. Default = 0.
- [m] Integer minute. Default = 0.
- [s] Integer second (32-bit). Default = 0.
- [ $\mathbf{s}_{\mathbf{i}}$ ] Integer second (large, 64-bit). Default = 0.
- [ms] Integer millisecond. Default = 0.
- [us] Integer microsecond. Default = 0.
- [ns] Integer nanosecond. Default = 0.
- $[\mathbf{d_r8}]$  Double precision day. Default = 0.0.
- $[h_r8]$  Double precision hour. Default = 0.0.
- [m\_r8] Double precision minute. Default = 0.0.
- $[s_r8]$  Double precision second. Default = 0.0.
- $[ms_r8]$  Double precision millisecond. Default = 0.0.
- [ $us_r8$ ] Double precision microsecond. Default = 0.0.
- $[ns_r8]$  Double precision nanosecond. Default = 0.0.
- [sN] Integer numerator of fractional second (sN/sD). Default = 0.
- [sN\_i8] Integer numerator of fractional second (sN\_i8/sD\_i8) (large, 64-bit). Default = 0.
- [sD] Integer denominator of fractional second (sN/sD). Default = 1.
- [sD\_i8] Integer denominator of fractional second (sN\_i8/sD\_i8). (large, 64-bit). Default = 1.
- [rc] Return code; equals ESMF\_SUCCESS if there are no errors.

# 43.4.24 ESMF\_TimeIntervalSet - Initialize or set a TimeInterval

### **INTERFACE:**

```
d_r8, h_r8, m_r8, s_r8, &
ms_r8, us_r8, ns_r8, &
sN, sN_i8, sD, sD_i8, rc)
```

#### **ARGUMENTS:**

```
type(ESMF TimeInterval), intent(inout)
                                                                            :: timeinterval
        type (ESMF_Calendar), intent(in)
                                                                            :: calendar
-- The following arguments require argument keyword syntax (e.g. rc=rc). --
        integer(ESMF_KIND_I4), intent(in), optional :: yy
        integer(ESMF_KIND_I8), intent(in), optional :: yy_i8
        integer(ESMF_KIND_I4), intent(in), optional :: mm
        integer(ESMF_KIND_I8), intent(in), optional :: mm_i8
        integer(ESMF_KIND_I4),
                                          intent(in), optional :: d
        integer(ESMF_KIND_I8),
                                          intent(in), optional :: d i8
        integer(ESMF_KIND_I4),
                                           intent(in), optional :: h
                                          intent(in), optional :: m
        integer(ESMF_KIND_I4),
                                          intent(in), optional :: s
        integer(ESMF_KIND_I4),
        integer(ESMF_KIND_I8),
                                          intent(in), optional :: s_i8
                                          intent(in),
                                                              optional :: ms
        integer (ESMF KIND 14),
        integer(ESMF_KIND_I4), intent(in), optional :: us
        integer(ESMF_KIND_I4), intent(in), optional :: ns
       real(ESMF_KIND_R8), intent(in), optional :: d_r8
real(ESMF_KIND_R8), intent(in), optional :: h_r8
real(ESMF_KIND_R8), intent(in), optional :: m_r8
real(ESMF_KIND_R8), intent(in), optional :: s_r8
real(ESMF_KIND_R8), intent(in), optional :: ms_r8
real(ESMF_KIND_R8), intent(in), optional :: us_r8
real(ESMF_KIND_R8), intent(in), optional :: ns_r8
integer(ESMF_KIND_I4), intent(in), optional :: sN
integer(ESMF_KIND_I8), intent(in), optional :: sN_i8
integer(ESMF_KIND_I8), intent(in), optional :: sD
integer(ESMF_KIND_I8), intent(in), optional :: sD
        real(ESMF_KIND_R8), intent(in), optional :: d_r8
                                          intent(in),
                                             intent(in), optional :: sD_i8
intent(out), optional :: rc
        integer(ESMF_KIND_I8),
        integer,
```

#### STATUS:

• This interface is backward compatible with ESMF versions starting at 5.2.0r. If code using this interface compiles with any version of ESMF starting with 5.2.0r, then it will compile with the current version.

### **DESCRIPTION:**

Sets the value of the ESMF\_TimeInterval in units specified by the user via Fortran optional arguments.

The ESMF Time Manager represents and manipulates time internally with integers to maintain precision. Hence, user-specified floating point values are converted internally to integers.

Ranges are limited only by machine word size. Numeric defaults are 0, except for sD, which is 1.

The arguments are:

timeinterval The object instance to initialize.

- calendar Calendar used to give better definition to calendar interval (yy, mm, and/or d) for arithmetic, comparison, and conversion operations. Allows calendar interval to "float" across all times on a specific calendar. Default = NULL; if startTime also not specified, calendar interval "floats" across all calendars and times. Mutually exclusive with startTime since it contains a calendar. Alternate to, and mutually exclusive with, calkindflag below. Primarily for specifying a custom calendar kind.
- [yy] Integer year (32-bit). Default = 0.
- $[yy_i8]$  Integer year (large, 64-bit). Default = 0.
- [mm] Integer month (32-bit). Default = 0.
- [mm\_i8] Integer month (large, 64-bit). Default = 0.
- [d] Integer Julian day, or Modified Julian day (32-bit). Default = 0.
- [d\_i8] Integer Julian day, or Modified Julian day (large, 64-bit). Default = 0.
- [h] Integer hour. Default = 0.
- [m] Integer minute. Default = 0.
- [s] Integer second (32-bit). Default = 0.
- [ $\mathbf{s}_{\mathbf{i}}$ ] Integer second (large, 64-bit). Default = 0.
- [ms] Integer millisecond. Default = 0.
- [us] Integer microsecond. Default = 0.
- [ns] Integer nanosecond. Default = 0.
- $[\mathbf{d_r8}]$  Double precision day. Default = 0.0.
- $[h_r8]$  Double precision hour. Default = 0.0.
- $[m_r8]$  Double precision minute. Default = 0.0.
- $[s_r8]$  Double precision second. Default = 0.0.
- $[ms_r8]$  Double precision millisecond. Default = 0.0.
- $[us_r8]$  Double precision microsecond. Default = 0.0.
- $[ns_r8]$  Double precision nanosecond. Default = 0.0.
- [sN] Integer numerator of fractional second (sN/sD). Default = 0.
- [sN\_i8] Integer numerator of fractional second (sN\_i8/sD\_i8). (large, 64-bit). Default = 0.
- [sD] Integer denominator of fractional second (sN/sD). Default = 1.
- [sD\_i8] Integer denominator of fractional second (sN\_i8/sD\_i8). (large, 64-bit). Default = 1.
- [rc] Return code; equals ESMF\_SUCCESS if there are no errors.

## 43.4.25 ESMF\_TimeIntervalSet - Initialize or set a TimeInterval

#### INTERFACE:

#### **ARGUMENTS:**

```
type(ESMF_TimeInterval), intent(inout)
                                                   :: timeinterval
     type(ESMF_CalKind_Flag), intent(in)
                                                   :: calkindflag
-- The following arguments require argument keyword syntax (e.g. rc=rc). --
     integer(ESMF_KIND_I4), intent(in), optional :: yy
      integer(ESMF_KIND_I8),
                             intent(in),
                                           optional :: yy_i8
                            intent(in),
intent(in),
      integer(ESMF_KIND_I4),
                                           optional :: mm
      integer(ESMF_KIND_I8),
                                           optional :: mm_i8
                            intent(in),
     integer(ESMF_KIND_I4),
                                           optional :: d
     integer(ESMF_KIND_I8),
                            intent(in), optional :: d_i8
                            intent(in), optional :: h
     integer(ESMF_KIND_I4),
                            intent(in), optional :: m
     integer(ESMF_KIND_I4),
                            intent(in), optional :: s
     integer(ESMF_KIND_I4),
     integer(ESMF_KIND_I8),
                            intent(in), optional :: s i8
     integer(ESMF_KIND_I4),
                             intent(in), optional :: ms
     integer(ESMF_KIND_I4),
                             intent(in), optional :: us
                            intent(in), optional :: ns
     integer(ESMF_KIND_I4),
     real(ESMF_KIND_R8),
                             intent(in), optional :: d_r8
     real(ESMF_KIND_R8),
                             intent(in),
                                          optional :: h r8
     real(ESMF_KIND_R8),
                                          optional :: m_r8
                             intent(in),
     real(ESMF_KIND_R8),
                              intent(in),
                                          optional :: s_r8
     real(ESMF_KIND_R8),
                              intent(in), optional :: ms_r8
     real(ESMF_KIND_R8),
                             intent(in), optional :: us_r8
     real(ESMF_KIND_R8),
                             intent(in), optional :: ns_r8
                            intent(in), optional :: sN
     integer (ESMF_KIND_I4),
                            intent(in), optional :: sN_i8
     integer (ESMF_KIND_I8),
     integer (ESMF_KIND_I4),
                            intent(in), optional :: sD
                             intent(in), optional :: sD i8
     integer (ESMF_KIND_I8),
                              intent(out), optional :: rc
     integer,
```

#### STATUS:

• This interface is backward compatible with ESMF versions starting at 5.2.0r. If code using this interface compiles with any version of ESMF starting with 5.2.0r, then it will compile with the current version.

## **DESCRIPTION:**

Sets the value of the ESMF\_TimeInterval in units specified by the user via Fortran optional arguments.

The ESMF Time Manager represents and manipulates time internally with integers to maintain precision. Hence, user-specified floating point values are converted internally to integers.

Ranges are limited only by machine word size. Numeric defaults are 0, except for sD, which is 1.

The arguments are:

timeinterval The object instance to initialize.

**calkindflag** Alternate to, and mutually exclusive with, calendar above. More convenient way of specifying a built-in calendar kind.

[yy] Integer year (32-bit). Default = 0.

[ $yy_i8$ ] Integer year (large, 64-bit). Default = 0.

[mm] Integer month (32-bit). Default = 0.

 $[mm_i8]$  Integer month (large, 64-bit). Default = 0.

[d] Integer Julian day, or Modified Julian day (32-bit). Default = 0.

 $[\mathbf{d}_{\mathbf{i}}\mathbf{8}]$  Integer Julian day, or Modified Julian day (large, 64-bit). Default = 0.

**[h]** Integer hour. Default = 0.

[m] Integer minute. Default = 0.

[s] Integer second (32-bit). Default = 0.

 $[s_i]$  Integer second (large, 64-bit). Default = 0.

[ms] Integer millisecond. Default = 0.

[us] Integer microsecond. Default = 0.

[ns] Integer nanosecond. Default = 0.

 $[d_r8]$  Double precision day. Default = 0.0.

 $[h_r8]$  Double precision hour. Default = 0.0.

 $[m_r8]$  Double precision minute. Default = 0.0.

 $[s_r8]$  Double precision second. Default = 0.0.

 $[ms_r8]$  Double precision millisecond. Default = 0.0.

[us r8] Double precision microsecond. Default = 0.0.

 $[ns_r8]$  Double precision nanoseconds. Default = 0.0.

[sN] Integer numerator of fractional second (sN/sD). Default = 0.

[sN\_i8] Integer numerator of fractional second (sN\_i8/sD\_i8) (large, 64-bit). Default = 0.

[sD] Integer denominator of fractional second (sN/sD). Default = 1.

[sD\_i8] Integer denominator of fractional second (sN\_i8/sD\_i8) (large, 64-bit). Default = 1.

[rc] Return code; equals ESMF\_SUCCESS if there are no errors.

# 43.4.26 ESMF\_TimeIntervalValidate - Validate a TimeInterval

# **INTERFACE:**

```
subroutine ESMF_TimeIntervalValidate(timeinterval, rc)
```

# ARGUMENTS:

```
type(ESMF_TimeInterval), intent(in) :: timeinterval
-- The following arguments require argument keyword syntax (e.g. rc=rc). --
integer, intent(out), optional :: rc
```

# STATUS:

• This interface is backward compatible with ESMF versions starting at 5.2.0r. If code using this interface compiles with any version of ESMF starting with 5.2.0r, then it will compile with the current version.

# **DESCRIPTION:**

Checks whether a timeinterval is valid. If fractional value, denominator must be non-zero.

The arguments are:

timeinterval ESMF\_TimeInterval to be validated.

[rc] Return code; equals ESMF\_SUCCESS if there are no errors.

# 44 Clock Class

# 44.1 Description

The Clock class advances model time and tracks its associated date on a specified Calendar. It stores start time, stop time, current time, previous time, and a time step. It can also store a reference time, typically the time instant at which a simulation originally began. For a restart run, the reference time can be different than the start time, when the application execution resumes.

A user can call the ESMF\_ClockSet method and reset the time step as desired.

A Clock also stores a list of Alarms, which can be set to flag events that occur at a specified time instant or at a specified time interval. See Section 45.1 for details on how to use Alarms.

There are methods for setting and getting the Times and Alarms associated with a Clock. Methods are defined for advancing the Clock's current time, checking if the stop time has been reached, reversing direction, and synchronizing with a real clock.

## 44.2 Constants

## 44.2.1 ESMF DIRECTION

# **DESCRIPTION:**

Specifies the time-stepping direction of a clock. Use with "direction" argument to methods ESMF\_ClockSet() and ESMF\_ClockGet(). Cannot be used with method ESMF\_ClockCreate(), since it only initializes a clock in the default forward mode; a clock must be advanced (timestepped) at least once before reversing direction via ESMF\_ClockSet(). This also holds true for negative timestep clocks which are initialized (created) with stopTime < startTime, since "forward" means timestepping from startTime towards stopTime (see ESMF\_DIRECTION\_FORWARD below).

"Forward" and "reverse" directions are distinct from positive and negative timesteps. "Forward" means timestepping in the direction established at ESMF\_ClockCreate(), from startTime towards stopTime, regardless of the timestep sign. "Reverse" means timestepping in the opposite direction, back towards the clock's startTime, regardless of the timestep sign.

Clocks and alarms run in reverse in such a way that the state of a clock and its alarms after each time step is precisely replicated as it was in forward time-stepping mode. All methods which query clock and alarm state will return the same result for a given timeStep, regardless of the direction of arrival.

The type of this flag is:

type(ESMF\_Direction\_Flag)

The valid values are:

ESMF\_DIRECTION\_FORWARD Upon calling ESMF\_ClockAdvance(), the clock will timestep from its start-Time toward its stopTime. This is the default direction. A user can use either ESMF\_ClockIsStopTime() or ESMF\_ClockIsDone() methods to determine when stopTime is reached. This forward behavior also holds for negative timestep clocks which are initialized (created) with stopTime < startTime.

**ESMF\_DIRECTION\_REVERSE** Upon calling ESMF\_ClockAdvance(), the clock will timestep backwards toward its startTime. Use method ESMF\_ClockIsDone() to determine when startTime is reached. This reverse

behavior also holds for negative timestep clocks which are initialized (created) with stopTime < startTime.

# 44.3 Use and Examples

The following is a typical sequence for using a Clock in a geophysical model.

### At initialize:

- Set a Calendar.
- Set start time, stop time and time step as Times and Time Intervals.
- Create and Initialize a Clock using the start time, stop time and time step.
- Define Times and Time Intervals associated with special events, and use these to set Alarms.

#### At run:

- Advance the Clock, checking for ringing alarms as needed.
- Check if it is time to stop.

#### At finalize:

• Since Clocks and Alarms are deep classes, they need to be explicitly destroyed at finalization. Times and TimeIntervals are lightweight classes, so they don't need explicit destruction.

The following code example illustrates Clock usage.

```
! !PROGRAM: ESMF_ClockEx - Clock initialization and time-stepping
! !DESCRIPTION:
! This program shows an example of how to create, initialize, advance, and
! examine a basic clock
#include "ESMF.h"
      ! ESMF Framework module
     use ESMF
     use ESMF_TestMod
      implicit none
      ! instantiate a clock
      type(ESMF_Clock) :: clock
      ! instantiate time_step, start and stop times
      type(ESMF_TimeInterval) :: timeStep
      type(ESMF_Time) :: startTime
      type (ESMF_Time) :: stopTime
      ! local variables for Get methods
```

#### 44.3.1 Clock creation

This example shows how to create and initialize an ESMF\_Clock.

```
! initialize time interval to 2 days, 4 hours (6 timesteps in 13 days) call ESMF_TimeIntervalSet(timeStep, d=2, h=4, rc=rc)

! initialize start time to 4/1/2003 2:24:00 ( 1/10 of a day ) call ESMF_TimeSet(startTime, yy=2003, mm=4, dd=1, h=2, m=24, rc=rc)

! initialize stop time to 4/14/2003 2:24:00 ( 1/10 of a day ) call ESMF_TimeSet(stopTime, yy=2003, mm=4, dd=14, h=2, m=24, rc=rc)

! initialize the clock with the above values clock = ESMF_ClockCreate(timeStep, startTime, stopTime=stopTime, & name="Clock 1", rc=rc)
```

#### 44.3.2 Clock advance

This example shows how to time-step an ESMF\_Clock.

```
! time step clock from start time to stop time
do while (.not.ESMF_ClockIsStopTime(clock, rc=rc))

call ESMF_ClockPrint(clock, options="currTime string", rc=rc)

call ESMF_ClockAdvance(clock, rc=rc)

end do
```

## 44.3.3 Clock examination

This example shows how to examine an ESMF\_Clock.

## 44.3.4 Clock reversal

This example shows how to time-step an ESMF\_Clock in reverse mode.

```
call ESMF_ClockSet(clock, direction=ESMF_DIRECTION_REVERSE, rc=rc)

! time step clock in reverse from stop time back to start time;
! note use of ESMF_ClockIsDone() rather than ESMF_ClockIsStopTime()
do while (.not.ESMF_ClockIsDone(clock, rc=rc))

call ESMF_ClockPrint(clock, options="currTime string", rc=rc)

call ESMF_ClockAdvance(clock, rc=rc)
```

## 44.3.5 Clock destruction

This example shows how to destroy an ESMF\_Clock.

```
! destroy clock
call ESMF_ClockDestroy(clock, rc=rc)
! finalize ESMF framework
call ESMF Finalize(rc=rc)
```

```
end program ESMF_ClockEx
```

## 44.4 Restrictions and Future Work

1. **Alarm list allocation factor** The alarm list within a clock is dynamically allocated automatically, 200 alarm references at a time. This constant is defined in both Fortran and C++ with a #define for ease of modification.

# 2. Clock variable timesteps in reverse

In order for a clock with variable timesteps to be run in ESMF\_DIRECTION\_REVERSE, the user must supply those timesteps to ESMF\_ClockAdvance(). Essentially, the user must save the timesteps while in forward mode. In a future release, the Time Manager will assume this responsibility by saving the clock state (including the timeStep) at every timestep while in forward mode.

# 44.5 Class API

## 44.5.1 ESMF\_ClockAssignment(=) - Assign a Clock to another Clock

### INTERFACE:

```
interface assignment(=)
clock1 = clock2
```

#### **ARGUMENTS:**

```
type(ESMF_Clock) :: clock1
type(ESMF_Clock) :: clock2
```

# STATUS:

• This interface is backward compatible with ESMF versions starting at 5.2.0r. If code using this interface compiles with any version of ESMF starting with 5.2.0r, then it will compile with the current version.

## **DESCRIPTION:**

Assign clock1 as an alias to the same ESMF\_Clock object in memory as clock2. If clock2 is invalid, then clock1 will be equally invalid after the assignment.

The arguments are:

clock1 The ESMF\_Clock object on the left hand side of the assignment.

clock2 The ESMF\_Clock object on the right hand side of the assignment.

# 44.5.2 ESMF\_ClockOperator(==) - Test if Clock 1 is equal to Clock 2

# INTERFACE:

#### RETURN VALUE:

```
logical :: result
```

#### ARGUMENTS:

```
type(ESMF_Clock), intent(in) :: clock1
type(ESMF_Clock), intent(in) :: clock2
```

# **DESCRIPTION:**

Overloads the (==) operator for the ESMF\_Clock class. Compare two clocks for equality; return .true. if equal, .false. otherwise. Comparison is based on IDs, which are distinct for newly created clocks and identical for clocks created as copies.

If either side of the equality test is not in the ESMF\_INIT\_CREATED status an error will be logged. However, this does not affect the return value, which is .true. when both sides are in the *same* status, and .false. otherwise.

The arguments are:

**clock1** The ESMF Clock object on the left hand side of the equality operation.

**clock2** The ESMF\_Clock object on the right hand side of the equality operation.

# 44.5.3 ESMF\_ClockOperator(/=) - Test if Clock 1 is not equal to Clock 2

# INTERFACE:

# RETURN VALUE:

```
logical :: result
```

```
type(ESMF_Clock), intent(in) :: clock1
type(ESMF_Clock), intent(in) :: clock2
```

## **DESCRIPTION:**

Overloads the (/=) operator for the ESMF\_Clock class. Compare two clocks for inequality; return .true. if not equal, .false. otherwise. Comparison is based on IDs, which are distinct for newly created clocks and identical for clocks created as copies.

If either side of the equality test is not in the ESMF\_INIT\_CREATED status an error will be logged. However, this does not affect the return value, which is .true. when both sides are *not* in the *same* status, and .false. otherwise.

The arguments are:

**clock1** The ESMF\_Clock object on the left hand side of the non-equality operation.

**clock2** The ESMF\_Clock object on the right hand side of the non-equality operation.

# 44.5.4 ESMF\_ClockAdvance - Advance a Clock's current time by one time step

# **INTERFACE:**

```
subroutine ESMF_ClockAdvance(clock, &
  timeStep, ringingAlarmList, ringingAlarmCount, rc)
```

### **ARGUMENTS**:

# STATUS:

• This interface is backward compatible with ESMF versions starting at 5.2.0r. If code using this interface compiles with any version of ESMF starting with 5.2.0r, then it will compile with the current version.

## **DESCRIPTION:**

Advances the clock's current time by one time step: either the clock's, or the passed-in timeStep (see below). When the clock is in ESMF\_DIRECTION\_FORWARD (default), this method adds the timeStep to the clock's current time. In ESMF\_DIRECTION\_REVERSE, timeStep is subtracted from the current time. In either case, timeStep can be positive or negative. See the "direction" argument in method ESMF\_ClockSet(). ESMF\_ClockAdvance() optionally returns a list and number of ringing ESMF\_Alarms. See also method ESMF\_ClockGetRingingAlarms().

The arguments are:

clock The object instance to advance.

**[timeStep]** Time step is performed with given timeStep, instead of the ESMF\_Clock's. Does not replace the ESMF\_Clock's timeStep; use ESMF\_ClockSet(clock, timeStep, ...) for this purpose. Supports applications with variable time steps. timeStep can be positive or negative.

[ringingAlarmList] Returns the array of alarms that are ringing after the time step.

[ringingAlarmCount] The number of alarms ringing after the time step.

[rc] Return code; equals <code>ESMF\_SUCCESS</code> if there are no errors.

### 44.5.5 ESMF ClockCreate - Create a new ESMF Clock

#### INTERFACE:

```
! Private name; call using ESMF_ClockCreate()
function ESMF_ClockCreateNew(timeStep, startTime, &
   stopTime, runDuration, runTimeStepCount, refTime, name, rc)
```

#### RETURN VALUE:

```
type(ESMF_Clock) :: ESMF_ClockCreateNew
```

#### **ARGUMENTS:**

# STATUS:

• This interface is backward compatible with ESMF versions starting at 5.2.0r. If code using this interface compiles with any version of ESMF starting with 5.2.0r, then it will compile with the current version.

# **DESCRIPTION:**

Creates and sets the initial values in a new ESMF\_Clock.

The arguments are:

**timeStep** The ESMF\_Clock's time step interval, which can be positive or negative.

- **startTime** The ESMF\_Clock's starting time. Can be less than or or greater than stopTime, depending on a positive or negative timeStep, respectively, and whether a stopTime is specified; see below.
- [stopTime] The ESMF\_Clock's stopping time. Can be greater than or less than the startTime, depending on a positive or negative timeStep, respectively. If neither stopTime, runDuration, nor runTimeStepCount is specified, clock runs "forever"; user must use other means to know when to stop (e.g. ESMF\_Alarm or ESMF\_ClockGet(clock, currTime)). Mutually exclusive with runDuration and runTimeStepCount.
- [runDuration] Alternative way to specify ESMF\_Clock's stopping time; stopTime = startTime + runDuration. Can be positive or negative, consistent with the timeStep's sign. Mutually exclusive with stopTime and runTimeStep-Count.
- [runTimeStepCount] Alternative way to specify ESMF\_Clock's stopping time; stopTime = startTime + (run-TimeStepCount \* timeStep). stopTime can be before startTime if timeStep is negative. Mutually exclusive with stopTime and runDuration.
- [refTime] The ESMF\_Clock's reference time. Provides reference point for simulation time (see currSimTime in ESMF\_ClockGet() below).
- [name] The name for the newly created clock. If not specified, a default unique name will be generated: "ClockNNN" where NNN is a unique sequence number from 001 to 999.
- [rc] Return code; equals ESMF\_SUCCESS if there are no errors.

#### 44.5.6 ESMF\_ClockCreate - Create a copy of an existing ESMF Clock

### **INTERFACE:**

```
! Private name; call using ESMF_ClockCreate()
function ESMF_ClockCreateCopy(clock, rc)
```

#### RETURN VALUE:

```
type(ESMF_Clock) :: ESMF_ClockCreateCopy
```

#### **ARGUMENTS**:

```
type(ESMF_Clock), intent(in) :: clock
-- The following arguments require argument keyword syntax (e.g. rc=rc). --
integer, intent(out), optional :: rc
```

### STATUS:

• This interface is backward compatible with ESMF versions starting at 5.2.0r. If code using this interface compiles with any version of ESMF starting with 5.2.0r, then it will compile with the current version.

### **DESCRIPTION:**

Creates a deep copy of a given ESMF\_Clock, but does not copy its list of ESMF\_Alarms (pointers), since an ESMF\_Alarm can only be associated with one ESMF\_Clock. Hence, the returned ESMF\_Clock copy has no associated ESMF\_Alarms, the same as with a newly created ESMF\_Clock. If desired, new ESMF\_Alarms must be created and associated with this copied ESMF\_Clock via ESMF\_AlarmCreate(), or existing ESMF\_Alarms must be re-associated with this copied ESMF\_Clock via ESMF\_AlarmSet(...clock=...).

The arguments are:

```
clock The ESMF_Clock to copy.
```

[rc] Return code; equals ESMF\_SUCCESS if there are no errors.

### 44.5.7 ESMF\_ClockDestroy - Release resources associated with a Clock

#### INTERFACE:

```
subroutine ESMF_ClockDestroy(clock, rc)
```

#### ARGUMENTS:

```
type(ESMF_Clock), intent(inout) :: clock
-- The following arguments require argument keyword syntax (e.g. rc=rc). --
integer, intent(out), optional :: rc
```

# STATUS:

• This interface is backward compatible with ESMF versions starting at 5.2.0r. If code using this interface compiles with any version of ESMF starting with 5.2.0r, then it will compile with the current version.

### **DESCRIPTION:**

Releases resources associated with this ESMF\_Clock. This releases the list of associated ESMF\_Alarms (pointers), but not the ESMF\_Alarms themselves; the user must explicitly call ESMF\_AlarmDestroy() on each ESMF\_Alarm to release its resources. ESMF\_ClockDestroy() and corresponding ESMF\_AlarmDestroy()s can be called in either order.

If ESMF\_ClockDestroy() is called before ESMF\_AlarmDestroy(), any ESMF\_Alarms that were in the ESMF\_Clock's list will no longer be associated with any ESMF\_Clock. If desired, these "orphaned" ESMF\_Alarms can be associated with a different ESMF\_Clock via a call to ESMF\_AlarmSet(...clock=...).

The arguments are:

**clock** Release resources associated with this ESMF\_Clock and mark the object as invalid. It is an error to pass this object into any other routines after being destroyed.

[rc ] Return code; equals ESMF\_SUCCESS if there are no errors.

### 44.5.8 ESMF\_ClockGet - Get a Clock's properties

#### INTERFACE:

```
subroutine ESMF_ClockGet(clock, &
  timeStep, startTime, stopTime, &
  runDuration, runTimeStepCount, refTime, currTime, prevTime, &
  currSimTime, prevSimTime, calendar, calkindflag, timeZone, &
  advanceCount, alarmCount, direction, name, rc)
```

#### **ARGUMENTS:**

```
type (ESMF_Clock),
                            intent(in)
                                                 :: clock
-- The following arguments require argument keyword syntax (e.g. rc=rc). --
     type(ESMF_TimeInterval), intent(out), optional :: timeStep
     type (ESMF_Time),
                            intent(out), optional :: startTime
     type (ESMF_Time), intent(out), optional :: stopTime
     type(ESMF_TimeInterval), intent(out), optional :: runDuration
     real(ESMF_KIND_R8), intent(out), optional :: runTimeStepCount
                            intent(out), optional :: refTime
     type(ESMF_Time),
     type (ESMF TimeInterval), intent(out), optional :: currSimTime
     type(ESMF_TimeInterval), intent(out), optional :: prevSimTime
     type (ESMF Calendar),
                           intent(out), optional :: calendar
     type(ESMF_CalKind_Flag), intent(out), optional :: calkindflag
     integer,
                            intent(out), optional :: timeZone
     integer(ESMF_KIND_I8), intent(out), optional :: advanceCount
                            intent(out), optional :: alarmCount
     integer,
     type (ESMF Direction Flag), intent(out), optional :: direction
     character (len=*), intent(out), optional :: name
     integer,
                            intent(out), optional :: rc
```

#### STATUS:

• This interface is backward compatible with ESMF versions starting at 5.2.0r. If code using this interface compiles with any version of ESMF starting with 5.2.0r, then it will compile with the current version.

#### **DESCRIPTION:**

Gets one or more of the properties of an ESMF\_Clock.

The arguments are:

**clock** The object instance to query.

[timeStep] The ESMF\_Clock's time step interval.

[startTime] The ESMF\_Clock's starting time.

[stopTime] The ESMF Clock's stopping time.

[runDuration] Alternative way to get ESMF\_Clock's stopping time; runDuration = stopTime - startTime.

[runTimeStepCount] Alternative way to get ESMF\_Clock's stopping time; runTimeStepCount = (stopTime - start-Time) / timeStep.

[refTime] The ESMF\_Clock's reference time.

[currTime] The ESMF Clock's current time.

[prevTime] The ESMF\_Clock's previous time. Equals currTime at the previous time step.

[currSimTime] The current simulation time (currTime - refTime).

[prevSimTime] The previous simulation time. Equals currSimTime at the previous time step.

[calendar] The Calendar on which all the Clock's times are defined.

[calkindflag] The CalKind\_Flag on which all the Clock's times are defined.

[timeZone] The timezone within which all the Clock's times are defined.

[advanceCount] The number of times the ESMF\_Clock has been advanced. Increments in ESMF\_DIRECTION\_FORWARD and decrements in ESMF\_DIRECTION\_REVERSE; see "direction" argument below and in ESMF\_ClockSet().

[alarmCount] The number of ESMF\_Alarms in the ESMF\_Clock's ESMF\_Alarm list.

[direction] The ESMF\_Clock's time stepping direction. See also ESMF\_ClockIsReverse(), an alternative for convenient use in "if" and "do while" constructs.

[name] The name of this clock.

[rc] Return code; equals ESMF\_SUCCESS if there are no errors.

#### 44.5.9 ESMF ClockGetAlarm - Get an Alarm in a Clock's Alarm list

#### **INTERFACE:**

```
subroutine ESMF_ClockGetAlarm(clock, alarmname, alarm, &
   rc)
```

### **ARGUMENTS:**

```
type(ESMF_Clock), intent(in) :: clock
    character (len=*), intent(in) :: alarmname
    type(ESMF_Alarm), intent(out) :: alarm
-- The following arguments require argument keyword syntax (e.g. rc=rc). --
    integer, intent(out), optional :: rc
```

### STATUS:

• This interface is backward compatible with ESMF versions starting at 5.2.0r. If code using this interface compiles with any version of ESMF starting with 5.2.0r, then it will compile with the current version.

### **DESCRIPTION:**

Gets the alarm whose name is the value of alarmname in the clock's ESMF\_Alarm list.

The arguments are:

**clock** The object instance to get the ESMF\_Alarm from.

alarmname The name of the desired ESMF\_Alarm.

**alarm** The desired alarm.

[rc] Return code; equals ESMF\_SUCCESS if there are no errors.

#### 44.5.10 ESMF\_ClockGetAlarmList - Get a list of Alarms from a Clock

### INTERFACE:

```
subroutine ESMF_ClockGetAlarmList(clock, alarmlistflag, &
   timeStep, alarmList, alarmCount, rc)
```

#### ARGUMENTS:

#### STATUS:

• This interface is backward compatible with ESMF versions starting at 5.2.0r. If code using this interface compiles with any version of ESMF starting with 5.2.0r, then it will compile with the current version.

#### **DESCRIPTION:**

Gets the clock's list of alarms and/or number of alarms.

The arguments are:

clock The object instance from which to get an ESMF\_Alarm list and/or count of ESMF\_Alarms.

### alarmlistflag The kind of list to get:

ESMF\_ALARMLIST\_ALL: Returns the ESMF\_Clock's entire list of alarms.

ESMF\_ALARMLIST\_NEXTRINGING: Return only those alarms that will ring upon the next clock time step. Can optionally specify argument timeStep (see below) to use instead of the clock's. See also method ESMF\_AlarmWillRingNext() for checking a single alarm.

```
ESMF_ALARMLIST_PREVRINGING:
```

Return only those alarms that were ringing on the previous ESMF\_Clock time step. See also method ESMF AlarmWasPrevRinging() for checking a single alarm.

ESMF\_ALARMLIST\_RINGING: Returns only those clock alarms that are currently ringing. See also method ESMF\_ClockAdvance() for getting the list of ringing alarms subsequent to a time step. See also method ESMF\_AlarmIsRinging() for checking a single alarm.

[timeStep] Optional time step to be used instead of the clock's. Only used with ESMF\_ALARMLIST\_NEXTRINGING alarmlistflag (see above); ignored if specified with other alarmlistflags.

[alarmList] The array of returned alarms. If given, the array must be large enough to hold the number of alarms of the specified alarmlistflag in the specified clock.

[alarmCount] If specified, returns the number of ESMF\_Alarms of the specified alarmlistflag in the specified clock.

[rc] Return code; equals ESMF\_SUCCESS if there are no errors.

### 44.5.11 ESMF\_ClockGetNextTime - Calculate a Clock's next time

# **INTERFACE:**

```
subroutine ESMF_ClockGetNextTime(clock, nextTime, &
  timeStep, rc)
```

#### **ARGUMENTS:**

```
type(ESMF_Clock), intent(in) :: clock
type(ESMF_Time), intent(out) :: nextTime
-- The following arguments require argument keyword syntax (e.g. rc=rc). --
type(ESMF_TimeInterval), intent(in), optional :: timeStep
integer, intent(out), optional :: rc
```

### STATUS:

• This interface is backward compatible with ESMF versions starting at 5.2.0r. If code using this interface compiles with any version of ESMF starting with 5.2.0r, then it will compile with the current version.

## **DESCRIPTION:**

Calculates what the next time of the clock will be, based on the clock's current time step or an optionally passed-in timeStep.

The arguments are:

clock The object instance for which to get the next time.

**nextTime** The resulting ESMF\_Clock's next time.

[timeStep] The time step interval to use instead of the clock's.

[rc] Return code; equals ESMF\_SUCCESS if there are no errors.

# 44.5.12 ESMF\_ClockIsCreated - Check whether a Clock object has been created

### **INTERFACE:**

```
function ESMF_ClockIsCreated(clock, rc)
```

#### RETURN VALUE:

```
logical :: ESMF_ClockIsCreated
```

### **ARGUMENTS:**

```
type(ESMF_Clock), intent(in) :: clock
-- The following arguments require argument keyword syntax (e.g. rc=rc). --
integer, intent(out), optional :: rc
```

### **DESCRIPTION:**

Return .true. if the clock has been created. Otherwise return .false.. If an error occurs, i.e.  $rc \neq ESMF\_SUCCESS$  is returned, the return value of the function will also be .false..

The arguments are:

```
{\bf clock} \ {\tt ESMF\_Clock} \ {\bf queried}.
```

 $[rc]\ \ Return\ code;\ equals\ {\tt ESMF\_SUCCESS}$  if there are no errors.

# 44.5.13 ESMF\_ClockIsDone - Based on its direction, test if the Clock has reached or exceeded its stop time or start time

### **INTERFACE:**

```
function ESMF_ClockIsDone(clock, rc)
```

### RETURN VALUE:

```
logical :: ESMF_ClockIsDone
```

#### **ARGUMENTS**:

```
type(ESMF_Clock), intent(in) :: clock
-- The following arguments require argument keyword syntax (e.g. rc=rc). --
integer, intent(out), optional :: rc
```

# STATUS:

• This interface is backward compatible with ESMF versions starting at 5.2.0r. If code using this interface compiles with any version of ESMF starting with 5.2.0r, then it will compile with the current version.

### **DESCRIPTION:**

Returns true if currentTime is greater than or equal to stopTime in ESMF\_DIRECTION\_FORWARD, or if currentTime is less than or equal to startTime in ESMF\_DIRECTION\_REVERSE. It returns false otherwise.

The arguments are:

**clock** The object instance to check.

[rc] Return code; equals ESMF\_SUCCESS if there are no errors.

### 44.5.14 ESMF\_ClockIsReverse - Test if the Clock is in reverse mode

### **INTERFACE:**

```
function ESMF_ClockIsReverse(clock, rc)
```

#### RETURN VALUE:

```
logical :: ESMF_ClockIsReverse
```

```
type(ESMF_Clock), intent(in) :: clock
-- The following arguments require argument keyword syntax (e.g. rc=rc). --
integer, intent(out), optional :: rc
```

### STATUS:

• This interface is backward compatible with ESMF versions starting at 5.2.0r. If code using this interface compiles with any version of ESMF starting with 5.2.0r, then it will compile with the current version.

#### **DESCRIPTION:**

Returns true if clock is in ESMF\_DIRECTION\_REVERSE, and false if in ESMF\_DIRECTION\_FORWARD. Allows convenient use in "if" and "do while" constructs. Alternative to ESMF\_ClockGet (...direction=...).

The arguments are:

clock The object instance to check.

[rc] Return code; equals ESMF SUCCESS if there are no errors.

### 44.5.15 ESMF\_ClockIsStopTime - Test if the Clock has reached or exceeded its stop time

# **INTERFACE:**

```
function ESMF ClockIsStopTime(clock, rc)
```

### RETURN VALUE:

```
logical :: ESMF_ClockIsStopTime
```

#### ARGUMENTS:

```
type(ESMF_Clock), intent(in) :: clock
-- The following arguments require argument keyword syntax (e.g. rc=rc). --
integer, intent(out), optional :: rc
```

### STATUS:

• This interface is backward compatible with ESMF versions starting at 5.2.0r. If code using this interface compiles with any version of ESMF starting with 5.2.0r, then it will compile with the current version.

# **DESCRIPTION:**

Returns true if the clock has reached or exceeded its stop time, and false otherwise.

The arguments are:

**clock** The object instance to check.

[rc] Return code; equals ESMF\_SUCCESS if there are no errors.

# 44.5.16 ESMF\_ClockIsStopTimeEnabled - Test if the Clock's stop time is enabled

### **INTERFACE:**

```
function ESMF_ClockIsStopTimeEnabled(clock, rc)
```

#### RETURN VALUE:

```
logical :: ESMF_ClockIsStopTimeEnabled
```

#### **ARGUMENTS**:

```
type(ESMF_Clock), intent(in) :: clock
-- The following arguments require argument keyword syntax (e.g. rc=rc). --
integer, intent(out), optional :: rc
```

#### STATUS:

• This interface is backward compatible with ESMF versions starting at 5.2.0r. If code using this interface compiles with any version of ESMF starting with 5.2.0r, then it will compile with the current version.

# **DESCRIPTION:**

Returns true if the clock's stop time is set and enabled, and false otherwise.

The arguments are:

**clock** The object instance to check.

[rc] Return code; equals ESMF\_SUCCESS if there are no errors.

### 44.5.17 ESMF\_ClockPrint - Print Clock information

#### INTERFACE:

```
subroutine ESMF_ClockPrint(clock, options, preString, unit, rc)
```

### **DESCRIPTION:**

Prints out an ESMF\_Clock's properties to stdout, in support of testing and debugging. The options control the type of information and level of detail.

The arguments are:

```
clock ESMF_Clock to be printed out.

[options] Print options. If none specified, prints all clock property values.

"advanceCount" - print the number of times the clock has been advanced.

"alarmCount" - print the number of alarms in the clock's list.

"alarmList" - print the clock's alarm list.

"currTime" - print the current clock time.

"direction" - print the clock's timestep direction.

"name" - print the clock's name.

"prevTime" - print the previous clock time.

"refTime" - print the clock's reference time.

"startTime" - print the clock's start time.

"stopTime" - print the clock's stop time.

"timeStep" - print the clock's time step.
```

[preString] Optionally prepended string. Default to empty string.

[unit] Internal unit, i.e. a string. Default to printing to stdout.

 $[rc]\ \ Return\ code;\ equals\ {\tt ESMF\_SUCCESS}$  if there are no errors.

# 44.5.18 ESMF\_ClockSet - Set one or more properties of a Clock

### **INTERFACE:**

```
subroutine ESMF_ClockSet(clock, &
  timeStep, startTime, stopTime, &
  runDuration, runTimeStepCount, refTime, currTime, advanceCount, &
  direction, name, rc)
```

```
integer(ESMF_KIND_I8), intent(in), optional :: advanceCount
type(ESMF_Direction_Flag), intent(in), optional :: direction
character (len=*), intent(in), optional :: name
integer, intent(out), optional :: rc
```

### STATUS:

• This interface is backward compatible with ESMF versions starting at 5.2.0r. If code using this interface compiles with any version of ESMF starting with 5.2.0r, then it will compile with the current version.

### **DESCRIPTION:**

Sets/resets one or more of the properties of an ESMF\_Clock that was previously initialized via ESMF\_ClockCreate().

The arguments are:

**clock** The object instance to set.

[timeStep] The ESMF\_Clock's time step interval, which can be positive or negative. This is used to change a clock's timestep property for those applications that need variable timesteps. See ESMF\_ClockAdvance() below for specifying variable timesteps that are NOT saved as the clock's internal time step property. See "direction" argument below for behavior with tesmf\_DIRECTION\_REVERSE direction.

[startTime] The ESMF\_Clock's starting time. Can be less than or or greater than stopTime, depending on a positive or negative timeStep, respectively, and whether a stopTime is specified; see below.

[stopTime] The ESMF\_Clock's stopping time. Can be greater than or less than the startTime, depending on a positive or negative timeStep, respectively. If neither stopTime, runDuration, nor runTimeStepCount is specified, clock runs "forever"; user must use other means to know when to stop (e.g. ESMF\_Alarm or ESMF ClockGet(clock, currTime)). Mutually exclusive with runDuration and runTimeStepCount.

[runDuration] Alternative way to specify ESMF\_Clock's stopping time; stopTime = startTime + runDuration. Can be positive or negative, consistent with the timeStep's sign. Mutually exclusive with stopTime and runTimeStep-Count.

[runTimeStepCount] Alternative way to specify ESMF\_Clock's stopping time; stopTime = startTime + (run-TimeStepCount \* timeStep). stopTime can be before startTime if timeStep is negative. Mutually exclusive with stopTime and runDuration.

[refTime] The ESMF\_Clock's reference time. See description in ESMF\_ClockCreate() above.

[currTime] The current time.

[advanceCount] The number of times the clock has been timestepped.

[direction] Sets the clock's time-stepping direction. If called with ESMF\_DIRECTION\_REVERSE, sets the clock in "reverse" mode, causing it to timestep back towards its startTime. If called with ESMF\_DIRECTION\_FORWARD, sets the clock in normal, "forward" mode, causing it to timestep in the direction of its startTime to stopTime. This holds true for negative timestep clocks as well, which are initialized (created) with stopTime < startTime. The default mode is ESMF\_DIRECTION\_FORWARD, established at ESMF\_ClockCreate(). timeStep can also be specified as an argument at the same time, which allows for a change in magnitude and/or sign of the clock's timeStep. If not specified with ESMF\_DIRECTION\_REVERSE, the clock's current timeStep is effectively negated. If timeStep is specified, its sign is used as specified; it is not negated internally. E.g., if the specified timeStep is negative and the clock is placed in ESMF\_DIRECTION\_REVERSE, subsequent calls to ESMF\_ClockAdvance() will cause the clock's current time to be decremented by the new timeStep's magnitude.

[name] The new name for this clock.

[rc] Return code; equals ESMF SUCCESS if there are no errors.

# 44.5.19 ESMF\_ClockStopTimeDisable - Disable a Clock's stop time

#### INTERFACE:

```
subroutine ESMF ClockStopTimeDisable(clock, rc)
```

### **ARGUMENTS**:

```
type(ESMF_Clock), intent(inout) :: clock
-- The following arguments require argument keyword syntax (e.g. rc=rc). --
integer, intent(out), optional :: rc
```

# STATUS:

• This interface is backward compatible with ESMF versions starting at 5.2.0r. If code using this interface compiles with any version of ESMF starting with 5.2.0r, then it will compile with the current version.

### **DESCRIPTION:**

Disables a ESMF\_Clock's stop time; ESMF\_ClockIsStopTime () will always return false, allowing a clock to run past its stopTime.

The arguments are:

**clock** The object instance whose stop time to disable.

[rc] Return code; equals ESMF\_SUCCESS if there are no errors.

# 44.5.20 ESMF\_ClockStopTimeEnable - Enable an Clock's stop time

### INTERFACE:

```
subroutine ESMF_ClockStopTimeEnable(clock, stopTime, rc)
```

### STATUS:

• This interface is backward compatible with ESMF versions starting at 5.2.0r. If code using this interface compiles with any version of ESMF starting with 5.2.0r, then it will compile with the current version.

#### DESCRIPTION:

Enables a ESMF\_Clock's stop time, allowing ESMF\_ClockIsStopTime () to respect the stopTime.

The arguments are:

**clock** The object instance whose stop time to enable.

[stopTime] The stop time to set or reset.

[rc] Return code; equals ESMF\_SUCCESS if there are no errors.

# 44.5.21 ESMF\_ClockSyncToRealTime - Set Clock's current time to wall clock time

### INTERFACE:

```
subroutine ESMF_ClockSyncToRealTime(clock, rc)
```

### **ARGUMENTS**:

```
type(ESMF_Clock), intent(inout) :: clock
-- The following arguments require argument keyword syntax (e.g. rc=rc). --
integer, intent(out), optional :: rc
```

# STATUS:

• This interface is backward compatible with ESMF versions starting at 5.2.0r. If code using this interface compiles with any version of ESMF starting with 5.2.0r, then it will compile with the current version.

#### **DESCRIPTION:**

Sets a clock's current time to the wall clock time. It is accurate to the nearest second.

The arguments are:

**clock** The object instance to be synchronized with wall clock time.

[rc] Return code; equals ESMF\_SUCCESS if there are no errors.

# 44.5.22 ESMF\_ClockValidate - Validate a Clock's properties

### INTERFACE:

```
subroutine ESMF_ClockValidate(clock, rc)
```

### **ARGUMENTS:**

```
type(ESMF_Clock), intent(in) :: clock
-- The following arguments require argument keyword syntax (e.g. rc=rc). --
integer, intent(out), optional :: rc
```

# STATUS:

• This interface is backward compatible with ESMF versions starting at 5.2.0r. If code using this interface compiles with any version of ESMF starting with 5.2.0r, then it will compile with the current version.

### **DESCRIPTION:**

Checks whether a clock is valid. Must have a valid startTime and timeStep. If clock has a stopTime, its currTime must be within startTime to stopTime, inclusive; also startTime's and stopTime's calendars must be the same.

The arguments are:

```
clock ESMF_Clock to be validated.
```

[rc] Return code; equals ESMF\_SUCCESS if there are no errors.

# 45 Alarm Class

# 45.1 Description

The Alarm class identifies events that occur at specific Times or specific TimeIntervals by returning a true value at those times or subsequent times, and a false value otherwise.

#### 45.2 Constants

### 45.2.1 ESMF\_ALARMLIST

#### **DESCRIPTION:**

Specifies the characteristics of Alarms that populate a retrieved Alarm list.

The type of this flag is:

```
type(ESMF_AlarmList_Flag)
```

The valid values are:

ESMF\_ALARMLIST\_ALL All alarms.

**ESMF\_ALARMLIST\_NEXTRINGING** Alarms that will ring before or at the next timestep.

**ESMF\_ALARMLIST\_PREVRINGING** Alarms that rang at or since the last timestep.

**ESMF\_ALARMLIST\_RINGING** Only ringing alarms.

# 45.3 Use and Examples

Alarms are used in conjunction with Clocks (see Section 44.1). Multiple Alarms can be associated with a Clock. During the ESMF\_ClockAdvance() method, a Clock iterates over its internal Alarms to determine if any are ringing. Alarms ring when a specified Alarm time is reached or exceeded, taking into account whether the time step is positive or negative. In ESMF\_DIRECTION\_REVERSE (see Section 44.1), alarms ring in reverse, i.e., they begin ringing when they originally ended, and end ringing when they originally began. On completion of the time advance call, the Clock optionally returns a list of ringing alarms.

Each ringing Alarm can then be processed using Alarm methods for identifying, turning off, disabling or resetting the Alarm.

Alarm methods are defined for obtaining the ringing state, turning the ringer on/off, enabling/disabling the Alarm, and getting/setting associated times.

The following example shows how to set and process Alarms.

```
#include "ESMF.h"
      ! ESMF Framework module
      use ESMF
      use ESMF_TestMod
      implicit none
      ! instantiate time_step, start, stop, and alarm times
      type(ESMF_TimeInterval) :: timeStep, alarmInterval
      type(ESMF_Time) :: alarmTime, startTime, stopTime
      ! instantiate a clock
      type(ESMF_Clock) :: clock
      ! instantiate Alarm lists
      integer, parameter :: NUMALARMS = 2
      type(ESMF_Alarm) :: alarm(NUMALARMS)
      ! local variables for Get methods
      integer :: ringingAlarmCount ! at any time step (0 to NUMALARMS)
      ! name, loop counter, result code
      character (len=ESMF_MAXSTR) :: name
      integer :: i, rc, result
      ! initialize ESMF framework
      call ESMF_Initialize(defaultCalKind=ESMF_CALKIND_GREGORIAN, &
        defaultlogfilename="AlarmEx.Log", &
        logkindflag=ESMF_LOGKIND_MULTI, rc=rc)
```

#### 45.3.1 Clock initialization

This example shows how to create and initialize an ESMF\_Clock.

```
! initialize time interval to 1 day
call ESMF_TimeIntervalSet(timeStep, d=1, rc=rc)

! initialize start time to 9/1/2003
call ESMF_TimeSet(startTime, yy=2003, mm=9, dd=1, rc=rc)

! initialize stop time to 9/30/2003
call ESMF_TimeSet(stopTime, yy=2003, mm=9, dd=30, rc=rc)

! create & initialize the clock with the above values
clock = ESMF_ClockCreate(timeStep, startTime, stopTime=stopTime, & name="The Clock", rc=rc)
```

#### 45.3.2 Alarm initialization

This example shows how to create and initialize two ESMF\_Alarms and associate them with the clock.

```
! Initialize first alarm to be a one-shot on 9/15/2003 and associate
! it with the clock
call ESMF_TimeSet(alarmTime, yy=2003, mm=9, dd=15, rc=rc)

alarm(1) = ESMF_AlarmCreate(clock, & ringTime=alarmTime, name="Example alarm 1", rc=rc)

! Initialize second alarm to ring on a 1 week interval starting 9/1/2003
! and associate it with the clock
call ESMF_TimeSet(alarmTime, yy=2003, mm=9, dd=1, rc=rc)

call ESMF_TimeIntervalSet(alarmInterval, d=7, rc=rc)

! Alarm gets default name "Alarm002"
alarm(2) = ESMF_AlarmCreate(clock=clock, ringTime=alarmTime, & ringInterval=alarmInterval, rc=rc)
```

#### 45.3.3 Clock advance and Alarm processing

This example shows how to advance an ESMF\_Clock and process any resulting ringing alarms.

```
call ESMF_AlarmGet(alarm(i), name=name, rc=rc)
print *, trim(name), " is ringing!"

! after processing alarm, turn it off
call ESMF_AlarmRingerOff(alarm(i), rc=rc)

end if ! this alarm is ringing
end do ! each ringing alarm
endif ! ringing alarms
end do ! timestep clock
```

# 45.3.4 Alarm and Clock destruction

This example shows how to destroy ESMF Alarms and ESMF Clocks.

```
call ESMF_AlarmDestroy(alarm(1), rc=rc)

call ESMF_AlarmDestroy(alarm(2), rc=rc)

call ESMF_ClockDestroy(clock, rc=rc)

! finalize ESMF framework
call ESMF_Finalize(rc=rc)

end program ESMF_AlarmEx
```

#### 45.4 Restrictions and Future Work

- 1. **Alarm list allocation factor** The alarm list within a clock is dynamically allocated automatically, 200 alarm references at a time. This constant is defined in both Fortran and C++ with a #define for ease of modification.
- 2. Sticky alarm end times in reverse For sticky alarms, there is an implicit limitation that in order to properly reverse timestep through a ring end time, that time must have already been traversed in the forward direction. This is due to the fact that the Time Manager cannot predict when user code will call ESMF\_AlarmRingerOff(). An error message will be logged when this limitation is not satisfied.

# 3. Sticky alarm ring interval in reverse

For repeating sticky alarms, it is currently assumed that the ringInterval is constant, so that only the time of the last call to ESMF\_AlarmRingerOff() is saved. In ESMF\_DIRECTION\_REVERSE, this information is used to turn sticky alarms back on. In a future release, ringIntervals will be allowed to be variable, by saving alarm state at every timestep.

# 45.5 Design and Implementation Notes

The Alarm class is designed as a deep, dynamically allocatable class, based on a pointer type. This allows for both indirect and direct manipulation of alarms. Indirect alarm manipulation is where ESMF\_Alarm API methods, such as ESMF\_AlarmRingerOff(), are invoked on alarm references (pointers) returned from ESMF\_Clock queries such as "return ringing alarms." Since the method is performed on an alarm reference, the actual alarm held by the clock is affected, not just a user's local copy. Direct alarm manipulation is the more common case where alarm API methods are invoked on the original alarm objects created by the user.

For consistency, the ESMF\_Clock class is also designed as a deep, dynamically allocatable class.

An additional benefit from this approach is that Clocks and Alarms can be created and used from anywhere in a user's code without regard to the scope in which they were created. In contrast, statically created Alarms and Clocks would disappear if created within a user's routine that returns, whereas dynamically allocated Alarms and Clocks will persist until explicitly destroyed by the user.

### 45.6 Class API

### 45.6.1 ESMF\_AlarmAssignment(=) - Assign an Alarm to another Alarm

### INTERFACE:

```
interface assignment(=)
alarm1 = alarm2
```

#### ARGUMENTS:

```
type(ESMF_Alarm) :: alarm1
type(ESMF Alarm) :: alarm2
```

### STATUS:

• This interface is backward compatible with ESMF versions starting at 5.2.0r. If code using this interface compiles with any version of ESMF starting with 5.2.0r, then it will compile with the current version.

### **DESCRIPTION:**

Assign alarm1 as an alias to the same ESMF\_Alarm object in memory as alarm2. If alarm2 is invalid, then alarm1 will be equally invalid after the assignment.

The arguments are:

alarm1 The ESMF Alarm object on the left hand side of the assignment.

alarm2 The ESMF\_Alarm object on the right hand side of the assignment.

# 45.6.2 ESMF\_AlarmOperator(==) - Test if Alarm 1 is equal to Alarm 2

### INTERFACE:

#### RETURN VALUE:

```
logical :: result
```

#### ARGUMENTS:

```
type(ESMF_Alarm), intent(in) :: alarm1
type(ESMF_Alarm), intent(in) :: alarm2
```

# **DESCRIPTION:**

Overloads the (==) operator for the ESMF\_Alarm class. Compare two alarms for equality; return .true. if equal, .false. otherwise. Comparison is based on IDs, which are distinct for newly created alarms and identical for alarms created as copies.

If either side of the equality test is not in the ESMF\_INIT\_CREATED status an error will be logged. However, this does not affect the return value, which is .true. when both sides are in the *same* status, and .false. otherwise.

The arguments are:

alarm1 The ESMF Alarm object on the left hand side of the equality operation.

alarm2 The ESMF\_Alarm object on the right hand side of the equality operation.

# 45.6.3 ESMF\_AlarmOperator(/=) - Test if Alarm 1 is not equal to Alarm 2

### INTERFACE:

# RETURN VALUE:

```
logical :: result
```

```
type(ESMF_Alarm), intent(in) :: alarm1
type(ESMF_Alarm), intent(in) :: alarm2
```

# **DESCRIPTION:**

Overloads the (/=) operator for the ESMF\_Alarm class. Compare two alarms for inequality; return .true. if not equal, .false. otherwise. Comparison is based on IDs, which are distinct for newly created alarms and identical for alarms created as copies.

If either side of the equality test is not in the ESMF\_INIT\_CREATED status an error will be logged. However, this does not affect the return value, which is .true. when both sides are *not* in the *same* status, and .false. otherwise.

The arguments are:

alarm1 The ESMF\_Alarm object on the left hand side of the non-equality operation.

alarm2 The ESMF\_Alarm object on the right hand side of the non-equality operation.

### 45.6.4 ESMF\_AlarmCreate - Create a new ESMF Alarm

#### INTERFACE:

```
! Private name; call using ESMF_AlarmCreate()
function ESMF_AlarmCreateNew(clock, &
  ringTime, ringInterval, stopTime, ringDuration, ringTimeStepCount, &
  refTime, enabled, sticky, name, rc)
```

### RETURN VALUE:

```
type(ESMF_Alarm) :: ESMF_AlarmCreateNew
```

```
type(ESMF_Clock), intent(in)
                                                   :: clock
-- The following arguments require argument keyword syntax (e.g. rc=rc). --
     type(ESMF_Time), intent(in), optional :: ringTime
     type(ESMF_TimeInterval), intent(in), optional :: ringInterval
     type(ESMF_Time),
                             intent(in), optional :: stopTime
     type(ESMF_TimeInterval), intent(in), optional :: ringDuration
                      intent(in), optional :: ringTimeStepCount
intent(in), optional :: refTime
     integer,
     type(ESMF_Time),
     logical,
                             intent(in), optional :: enabled
     logical,
                             intent(in), optional :: sticky
     character (len=*), intent(in), optional :: name
                             intent(out), optional :: rc
     integer,
```

### STATUS:

• This interface is backward compatible with ESMF versions starting at 5.2.0r. If code using this interface compiles with any version of ESMF starting with 5.2.0r, then it will compile with the current version.

#### **DESCRIPTION:**

Creates and sets the initial values in a new ESMF\_Alarm.

In ESMF\_DIRECTION\_REVERSE (see Section 44.1), alarms ring in reverse, i.e., they begin ringing when they originally ended, and end ringing when they originally began.

The arguments are:

**clock** The clock with which to associate this newly created alarm.

[ringTime] The ring time for a one-shot alarm or the first ring time for a repeating (interval) alarm. Must specify at least one of ringTime or ringInterval.

[ringInterval] The ring interval for repeating (interval) alarms. If ringTime is not also specified (first ring time), it will be calculated as the clock's current time plus ringInterval. Must specify at least one of ringTime or ringInterval.

[stopTime] The stop time for repeating (interval) alarms. If not specified, an interval alarm will repeat forever.

[ringDuration] The absolute ring duration. If not sticky (see argument below), alarms rings for ringDuration, then turns itself off. Default is zero (unused). Mutually exclusive with ringTimeStepCount (below); used only if set to a non-zero duration and ringTimeStepCount is 1 (see below). See also ESMF\_AlarmSticky(), ESMF AlarmNotSticky().

[ringTimeStepCount] The relative ring duration. If not sticky (see argument below), alarms rings for ringTimeStepCount, then turns itself off. Default is 1: a non-sticky alarm will ring for one clock time step. Mutually exclusive with ringDuration (above); used if ringTimeStepCount > 1. If ringTimeStepCount is 1 (default) and ringDuration is non-zero, ringDuration is used (see above), otherwise ringTimeStepCount is used. See also ESMF\_AlarmSticky(), ESMF\_AlarmNotSticky().

[refTime] The reference (i.e. base) time for an interval alarm.

[enabled] Sets the enabled state; default is on (true). If disabled, an alarm will not function at all. See also ESMF\_AlarmEnable(), ESMF\_AlarmDisable().

[sticky] Sets the sticky state; default is on (true). If sticky, once an alarm is ringing, it will remain ringing until turned off manually via a user call to ESMF\_AlarmRingerOff(). If not sticky, an alarm will turn itself off after a certain ring duration specified by either ringDuration or ringTimeStepCount (see above). There is an implicit limitation that in order to properly reverse timestep through a ring end time in ESMF\_DIRECTION\_REVERSE, that time must have already been traversed in the forward direction. This is due to the fact that the Time Manager cannot predict when user code will call ESMF\_AlarmRingerOff(). An error message will be logged when this limitation is not satisfied. See also ESMF\_AlarmSticky(), ESMF\_AlarmNotSticky().

[name] The name for the newly created alarm. If not specified, a default unique name will be generated: "AlarmNNN" where NNN is a unique sequence number from 001 to 999.

[rc] Return code; equals ESMF\_SUCCESS if there are no errors.

### 45.6.5 ESMF\_AlarmCreate - Create a copy of an existing ESMF Alarm

# **INTERFACE:**

```
! Private name; call using ESMF_AlarmCreate()
function ESMF_AlarmCreateCopy(alarm, rc)
```

### RETURN VALUE:

```
type(ESMF_Alarm) :: ESMF_AlarmCreateCopy
```

#### ARGUMENTS:

```
type(ESMF_Alarm), intent(in) :: alarm
-- The following arguments require argument keyword syntax (e.g. rc=rc). --
integer, intent(out), optional :: rc
```

#### STATUS:

• This interface is backward compatible with ESMF versions starting at 5.2.0r. If code using this interface compiles with any version of ESMF starting with 5.2.0r, then it will compile with the current version.

### **DESCRIPTION:**

Creates a complete (deep) copy of a given ESMF\_Alarm. The returned ESMF\_Alarm copy is associated with the same ESMF\_Clock as the original ESMF\_Alarm. If desired, use ESMF\_AlarmSet(...clock=...) to reassociate the ESMF\_Alarm copy with a different ESMF\_Clock.

The arguments are:

```
alarm The ESMF_Alarm to copy.
```

[rc] Return code; equals ESMF\_SUCCESS if there are no errors.

### 45.6.6 ESMF\_AlarmDestroy - Release resources associated with an Alarm

### **INTERFACE:**

```
subroutine ESMF_AlarmDestroy(alarm, rc)
```

```
type(ESMF_Alarm), intent(inout) :: alarm
-- The following arguments require argument keyword syntax (e.g. rc=rc). --
integer, intent(out), optional :: rc
```

### STATUS:

• This interface is backward compatible with ESMF versions starting at 5.2.0r. If code using this interface compiles with any version of ESMF starting with 5.2.0r, then it will compile with the current version.

### **DESCRIPTION:**

Releases resources associated with this ESMF\_Alarm. Also removes this ESMF\_Alarm from its associated ESMF\_Clock's list of ESMF\_Alarms (removes the ESMF\_Alarm pointer from the list).

The arguments are:

**alarm** Release resources associated with this ESMF\_Alarm and mark the object as invalid. It is an error to pass this object into any other routines after being destroyed.

[rc ] Return code; equals ESMF\_SUCCESS if there are no errors.

### 45.6.7 ESMF\_AlarmDisable - Disable an Alarm

# **INTERFACE:**

```
subroutine ESMF_AlarmDisable(alarm, rc)
```

#### **ARGUMENTS**:

```
type(ESMF_Alarm), intent(inout) :: alarm
-- The following arguments require argument keyword syntax (e.g. rc=rc). --
integer, intent(out), optional :: rc
```

### STATUS:

• This interface is backward compatible with ESMF versions starting at 5.2.0r. If code using this interface compiles with any version of ESMF starting with 5.2.0r, then it will compile with the current version.

### **DESCRIPTION:**

Disables an ESMF\_Alarm.

The arguments are:

alarm The object instance to disable.

[rc] Return code; equals ESMF\_SUCCESS if there are no errors.

### 45.6.8 ESMF\_AlarmEnable - Enable an Alarm

#### INTERFACE:

```
subroutine ESMF_AlarmEnable(alarm, rc)
```

#### **ARGUMENTS:**

```
type(ESMF_Alarm), intent(inout) :: alarm
-- The following arguments require argument keyword syntax (e.g. rc=rc). --
integer, intent(out), optional :: rc
```

#### STATUS:

• This interface is backward compatible with ESMF versions starting at 5.2.0r. If code using this interface compiles with any version of ESMF starting with 5.2.0r, then it will compile with the current version.

### **DESCRIPTION:**

Enables an ESMF\_Alarm to function.

The arguments are:

alarm The object instance to enable.

[rc] Return code; equals ESMF\_SUCCESS if there are no errors.

### 45.6.9 ESMF\_AlarmGet - Get Alarm properties

### **INTERFACE:**

```
subroutine ESMF_AlarmGet(alarm, &
  clock, ringTime, prevRingTime, ringInterval, stopTime, ringDuration, &
  ringTimeStepCount, timeStepRingingCount, ringBegin, ringEnd, &
  refTime, ringing, ringingOnPrevTimeStep, enabled, sticky, name, rc)
```

```
type(ESMF_Alarm), intent(in) :: alarm
-- The following arguments require argument keyword syntax (e.g. rc=rc). --
    type(ESMF_Clock), intent(out), optional :: clock
    type(ESMF_Time), intent(out), optional :: ringTime
    type(ESMF_Time), intent(out), optional :: prevRingTime
    type(ESMF_TimeInterval), intent(out), optional :: ringInterval
```

```
integer,
                            intent(out), optional :: ringTimeStepCount
integer,
                          intent(out), optional :: timeStepRingingCount
type (ESMF_Time), intent (out), optional :: ringBegin type (ESMF_Time), intent (out), optional :: ringEnd type (ESMF_Time), intent (out), optional :: refTime logical intent (out) optional :: ringing
logical,
                          intent(out), optional :: ringing
                           intent(out), optional :: ringingOnPrevTimeStep
logical,
logical,
                           intent(out), optional :: enabled
                           intent(out), optional :: sticky
logical,
character (len=*), intent(out), optional :: name
integer,
                           intent(out), optional :: rc
```

#### STATUS:

• This interface is backward compatible with ESMF versions starting at 5.2.0r. If code using this interface compiles with any version of ESMF starting with 5.2.0r, then it will compile with the current version.

#### **DESCRIPTION:**

Gets one or more of an ESMF\_Alarm's properties.

The arguments are:

alarm The object instance to query.

[clock] The associated clock.

[ringTime] The ring time for a one-shot alarm or the next repeating alarm.

[prevRingTime] The previous ring time.

[ringInterval] The ring interval for repeating (interval) alarms.

**[stopTime]** The stop time for repeating (interval) alarms.

[ringDuration] The ring duration. Mutually exclusive with ringTimeStepCount (see below).

[ringTimeStepCount] The number of time steps comprising the ring duration. Mutually exclusive with ringDuration (see above).

[timeStepRingingCount] The number of time steps for which the alarm has been ringing thus far. Used internally for tracking ringTimeStepCount ring durations (see above). Mutually exclusive with ringBegin (see below). Increments in ESMF\_DIRECTION\_FORWARD and decrements in ESMF\_DIRECTION\_REVERSE; see Section 44.1.

[ringBegin] The time when the alarm began ringing. Used internally for tracking ringDuration (see above). Mutually exclusive with timeStepRingingCount (see above).

[ringEnd] The time when the alarm ended ringing. Used internally for re-ringing alarm in ESMF\_DIRECTION\_REVERSE.

**[refTime]** The reference (i.e. base) time for an interval alarm.

[ringing] The current ringing state. See also ESMF\_AlarmRingerOn(), ESMF\_AlarmRingerOff().

[ringingOnPrevTimeStep] The ringing state upon the previous time step. Same as ESMF\_AlarmWasPrevRinging().

[enabled] The enabled state. See also ESMF\_AlarmEnable(), ESMF\_AlarmDisable().

[sticky] The sticky state. See also ESMF\_AlarmSticky(), ESMF\_AlarmNotSticky().

[name] The name of this alarm.

[rc] Return code; equals ESMF\_SUCCESS if there are no errors.

### 45.6.10 ESMF\_AlarmIsCreated - Check whether a Alarm object has been created

#### INTERFACE:

```
function ESMF_AlarmIsCreated(alarm, rc)
```

### RETURN VALUE:

```
logical :: ESMF_AlarmIsCreated
```

# **ARGUMENTS:**

```
type(ESMF_Alarm), intent(in) :: alarm
-- The following arguments require argument keyword syntax (e.g. rc=rc). --
integer, intent(out), optional :: rc
```

### **DESCRIPTION:**

Return .true. if the alarm has been created. Otherwise return .false.. If an error occurs, i.e. rc /= ESMF\_SUCCESS is returned, the return value of the function will also be .false..

The arguments are:

alarm ESMF\_Alarm queried.

[rc] Return code; equals ESMF\_SUCCESS if there are no errors.

# 45.6.11 ESMF\_AlarmIsEnabled - Check if Alarm is enabled

#### **INTERFACE:**

```
function ESMF_AlarmIsEnabled(alarm, rc)
```

#### RETURN VALUE:

```
logical :: ESMF_AlarmIsEnabled
```

#### **ARGUMENTS:**

```
type(ESMF_Alarm), intent(in) :: alarm
-- The following arguments require argument keyword syntax (e.g. rc=rc). --
integer, intent(out), optional :: rc
```

### STATUS:

• This interface is backward compatible with ESMF versions starting at 5.2.0r. If code using this interface compiles with any version of ESMF starting with 5.2.0r, then it will compile with the current version.

### **DESCRIPTION:**

Check if ESMF Alarm is enabled.

The arguments are:

alarm The object instance to check for enabled state.

[rc] Return code; equals ESMF\_SUCCESS if there are no errors.

# 45.6.12 ESMF\_AlarmIsRinging - Check if Alarm is ringing

#### INTERFACE:

```
function ESMF_AlarmIsRinging(alarm, rc)
```

### RETURN VALUE:

```
logical :: ESMF_AlarmIsRinging
```

#### **ARGUMENTS:**

```
type(ESMF_Alarm), intent(in) :: alarm
-- The following arguments require argument keyword syntax (e.g. rc=rc). --
integer, intent(out), optional :: rc
```

### STATUS:

• This interface is backward compatible with ESMF versions starting at 5.2.0r. If code using this interface compiles with any version of ESMF starting with 5.2.0r, then it will compile with the current version.

# **DESCRIPTION:**

Check if ESMF\_Alarm is ringing.

See also method ESMF\_ClockGetAlarmList(clock, ESMF\_ALARMLIST\_RINGING, ...) to get a list of all ringing alarms belonging to an ESMF\_Clock.

The arguments are:

**alarm** The alarm to check for ringing state.

[rc] Return code; equals ESMF\_SUCCESS if there are no errors.

# 45.6.13 ESMF\_AlarmIsSticky - Check if Alarm is sticky

#### INTERFACE:

```
function ESMF_AlarmIsSticky(alarm, rc)
```

#### RETURN VALUE:

```
logical :: ESMF_AlarmIsSticky
```

### **ARGUMENTS:**

```
type(ESMF_Alarm), intent(in) :: alarm
-- The following arguments require argument keyword syntax (e.g. rc=rc). --
integer, intent(out), optional :: rc
```

# STATUS:

• This interface is backward compatible with ESMF versions starting at 5.2.0r. If code using this interface compiles with any version of ESMF starting with 5.2.0r, then it will compile with the current version.

# **DESCRIPTION:**

Check if alarm is sticky.

The arguments are:

alarm The object instance to check for sticky state.

[rc] Return code; equals ESMF\_SUCCESS if there are no errors.

# 45.6.14 ESMF\_AlarmNotSticky - Unset an Alarm's sticky flag

#### INTERFACE:

```
subroutine ESMF_AlarmNotSticky(alarm, &
  ringDuration, ringTimeStepCount, rc)
```

#### **ARGUMENTS:**

### STATUS:

• This interface is backward compatible with ESMF versions starting at 5.2.0r. If code using this interface compiles with any version of ESMF starting with 5.2.0r, then it will compile with the current version.

### **DESCRIPTION:**

Unset an ESMF\_Alarm's sticky flag; once alarm is ringing, it turns itself off after ringDuration.

The arguments are:

alarm The object instance to unset sticky.

[ringDuration] If not sticky, alarms rings for ringDuration, then turns itself off. Mutually exclusive with ringTimeStepCount (see below and full description in method ESMF\_AlarmCreate() or ESMF\_AlarmSet()).

[ringTimeStepCount] If not sticky, alarms rings for ringTimeStepCount, then turns itself off. Mutually exclusive with ringDuration (see above and full description in method ESMF\_AlarmCreate() or ESMF AlarmSet()).

[rc] Return code; equals ESMF\_SUCCESS if there are no errors.

# 45.6.15 ESMF\_AlarmPrint - Print Alarm information

### **INTERFACE:**

```
subroutine ESMF_AlarmPrint(alarm, options, rc)
```

```
type(ESMF_Alarm), intent(in) :: alarm
character (len=*), intent(in), optional :: options
integer, intent(out), optional :: rc
```

#### **DESCRIPTION:**

Prints out an ESMF\_Alarm's properties to stdout, in support of testing and debugging. The options control the type of information and level of detail.

The arguments are:

alarm ESMF\_Alarm to be printed out.

[options] Print options. If none specified, prints all alarm property values.

"clock" - print the associated clock's name.

"enabled" - print the alarm's ability to ring.

"name" - print the alarm's name.

"prevRingTime" - print the alarm's previous ring time.

"ringBegin" - print time when the alarm actually begins to ring.

"ringDuration" - print how long this alarm is to remain ringing.

"ringEnd" - print time when the alarm actually ends ringing.

"ringing" - print the alarm's current ringing state.

"ringingOnPrevTimeStep" - print whether the alarm was ringing immediately after the previous clock time step.

"ringInterval" - print the alarm's periodic ring interval.

"ringTime" - print the alarm's next time to ring.

"ringTimeStepCount" - print how long this alarm is to remain ringing, in terms of a number of clock time steps.

"refTime" - print the alarm's interval reference (base) time.

"sticky" - print whether the alarm must be turned off manually.

"stopTime" - print when alarm intervals end.

"timeStepRingingCount" - print the number of time steps the alarm has been ringing thus far.

[rc] Return code; equals ESMF SUCCESS if there are no errors.

### 45.6.16 ESMF\_AlarmRingerOff - Turn off an Alarm

### **INTERFACE:**

```
subroutine ESMF AlarmRingerOff(alarm, rc)
```

```
type(ESMF_Alarm), intent(inout) :: alarm
-- The following arguments require argument keyword syntax (e.g. rc=rc). --
integer, intent(out), optional :: rc
```

### STATUS:

• This interface is backward compatible with ESMF versions starting at 5.2.0r. If code using this interface compiles with any version of ESMF starting with 5.2.0r, then it will compile with the current version.

### **DESCRIPTION:**

Turn off an ESMF\_Alarm; unsets ringing state. For a sticky alarm, this method must be called to turn off its ringing state. This is true for either ESMF\_DIRECTION\_FORWARD (default) or ESMF\_DIRECTION\_REVERSE. See Section 44.1.

The arguments are:

**alarm** The object instance to turn off.

[rc] Return code; equals ESMF\_SUCCESS if there are no errors.

### 45.6.17 ESMF\_AlarmRingerOn - Turn on an Alarm

# **INTERFACE:**

```
subroutine ESMF_AlarmRingerOn(alarm, rc)
```

### **ARGUMENTS**:

```
type(ESMF_Alarm), intent(inout) :: alarm
-- The following arguments require argument keyword syntax (e.g. rc=rc). --
integer, intent(out), optional :: rc
```

### STATUS:

• This interface is backward compatible with ESMF versions starting at 5.2.0r. If code using this interface compiles with any version of ESMF starting with 5.2.0r, then it will compile with the current version.

### **DESCRIPTION:**

Turn on an ESMF\_Alarm; sets ringing state.

The arguments are:

alarm The object instance to turn on.

[rc] Return code; equals ESMF\_SUCCESS if there are no errors.

### 45.6.18 ESMF\_AlarmSet - Set Alarm properties

#### INTERFACE:

```
subroutine ESMF_AlarmSet(alarm, &
  clock, ringTime, ringInterval, stopTime, ringDuration, &
  ringTimeStepCount, refTime, ringing, enabled, sticky, name, rc)
```

#### **ARGUMENTS**:

```
type(ESMF_Alarm), intent(inout) :: alarm
-- The following arguments require argument keyword syntax (e.g. rc=rc). --
type(ESMF_Clock), intent(in), optional :: clock
type(ESMF_Time), intent(in), optional :: ringTime
type(ESMF_TimeInterval), intent(in), optional :: ringInterval
type(ESMF_Time), intent(in), optional :: stopTime
type(ESMF_TimeInterval), intent(in), optional :: ringDuration
integer, intent(in), optional :: ringTimeStepCount
type(ESMF_Time), intent(in), optional :: refTime
logical, intent(in), optional :: ringing
logical, intent(in), optional :: enabled
logical, intent(in), optional :: sticky
character (len=*), intent(in), optional :: name
integer, intent(out), optional :: rc
```

# STATUS:

• This interface is backward compatible with ESMF versions starting at 5.2.0r. If code using this interface compiles with any version of ESMF starting with 5.2.0r, then it will compile with the current version.

#### **DESCRIPTION:**

Sets/resets one or more of the properties of an  $ESMF\_Alarm$  that was previously initialized via  $ESMF\_AlarmCreate()$ .

The arguments are:

alarm The object instance to set.

[clock] Re-associates this alarm with a different clock.

[ringTime] The next ring time for a one-shot alarm or a repeating (interval) alarm.

[ringInterval] The ring interval for repeating (interval) alarms.

[stopTime] The stop time for repeating (interval) alarms.

[ringDuration] The absolute ring duration. If not sticky (see argument below), alarms rings for ringDuration, then turns itself off. Default is zero (unused). Mutually exclusive with ringTimeStepCount (below); used only if set to a non-zero duration and ringTimeStepCount is 1 (see below). See also ESMF\_AlarmSticky(), ESMF\_AlarmNotSticky().

[ringTimeStepCount] The relative ring duration. If not sticky (see argument below), alarms rings for ringTimeStepCount, then turns itself off. Default is 1: a non-sticky alarm will ring for one clock time step. Mutually exclusive with ringDuration (above); used if ringTimeStepCount > 1. If ringTimeStepCount is 1 (default) and ringDuration is non-zero, ringDuration is used (see above), otherwise ringTimeStepCount is used. See also ESMF\_AlarmSticky(), ESMF\_AlarmNotSticky().

**[refTime]** The reference (i.e. base) time for an interval alarm.

[ringing] Sets the ringing state. See also ESMF\_AlarmRingerOn(), ESMF\_AlarmRingerOff().

[enabled] Sets the enabled state. If disabled, an alarm will not function at all. See also ESMF\_AlarmEnable(), ESMF AlarmDisable().

[sticky] Sets the sticky state. If sticky, once an alarm is ringing, it will remain ringing until turned off manually via a user call to ESMF\_AlarmRingerOff(). If not sticky, an alarm will turn itself off after a certain ring duration specified by either ringDuration or ringTimeStepCount (see above). There is an implicit limitation that in order to properly reverse timestep through a ring end time in ESMF\_DIRECTION\_REVERSE, that time must have already been traversed in the forward direction. This is due to the fact that the Time Manager cannot predict when user code will call ESMF\_AlarmRingerOff(). An error message will be logged when this limitation is not satisfied. See also ESMF\_AlarmSticky(), ESMF\_AlarmNotSticky().

[name] The new name for this alarm.

[rc] Return code; equals ESMF\_SUCCESS if there are no errors.

#### 45.6.19 ESMF AlarmSticky - Set an Alarm's sticky flag

#### **INTERFACE:**

```
subroutine ESMF_AlarmSticky(alarm, rc)
```

# ARGUMENTS:

```
type(ESMF_Alarm), intent(inout) :: alarm
-- The following arguments require argument keyword syntax (e.g. rc=rc). --
integer, intent(out), optional :: rc
```

#### STATUS:

• This interface is backward compatible with ESMF versions starting at 5.2.0r. If code using this interface compiles with any version of ESMF starting with 5.2.0r, then it will compile with the current version.

# **DESCRIPTION:**

Set an ESMF\_Alarm's sticky flag; once alarm is ringing, it remains ringing until ESMF\_AlarmRingerOff() is called. There is an implicit limitation that in order to properly reverse timestep through a ring end time in ESMF\_DIRECTION\_REVERSE, that time must have already been traversed in the forward direction. This is due to the fact that an ESMF\_Alarm cannot predict when user code will call ESMF\_AlarmRingerOff(). An error message will be logged when this limitation is not satisfied.

The arguments are:

alarm The object instance to be set sticky.

[rc] Return code; equals ESMF\_SUCCESS if there are no errors.

# 45.6.20 ESMF\_AlarmValidate - Validate an Alarm's properties

### **INTERFACE:**

```
subroutine ESMF_AlarmValidate(alarm, rc)
```

#### **ARGUMENTS:**

```
type(ESMF_Alarm), intent(in) :: alarm
-- The following arguments require argument keyword syntax (e.g. rc=rc). --
integer, intent(out), optional :: rc
```

### STATUS:

• This interface is backward compatible with ESMF versions starting at 5.2.0r. If code using this interface compiles with any version of ESMF starting with 5.2.0r, then it will compile with the current version.

# **DESCRIPTION:**

Performs a validation check on an ESMF\_Alarm's properties. Must have a valid ringTime, set either directly or indirectly via ringInterval. See ESMF\_AlarmCreate().

The arguments are:

alarm ESMF\_Alarm to be validated.

[rc] Return code; equals ESMF\_SUCCESS if there are no errors.

# 45.6.21 ESMF\_AlarmWasPrevRinging - Check if Alarm was ringing on the previous Clock timestep

#### **INTERFACE:**

```
function ESMF_AlarmWasPrevRinging(alarm, rc)
```

#### RETURN VALUE:

```
logical :: ESMF_AlarmWasPrevRinging
```

#### **ARGUMENTS**:

```
type(ESMF_Alarm), intent(in) :: alarm
-- The following arguments require argument keyword syntax (e.g. rc=rc). --
integer, intent(out), optional :: rc
```

#### STATUS:

• This interface is backward compatible with ESMF versions starting at 5.2.0r. If code using this interface compiles with any version of ESMF starting with 5.2.0r, then it will compile with the current version.

#### **DESCRIPTION:**

Check if ESMF\_Alarm was ringing on the previous clock timestep.

See also method ESMF\_ClockGetAlarmList(clock, ESMF\_ALARMLIST\_PREVRINGING, ...) get a list of all alarms belonging to a ESMF\_Clock that were ringing on the previous time step.

The arguments are:

**alarm** The object instance to check for previous ringing state.

[rc] Return code; equals ESMF\_SUCCESS if there are no errors.

#### 45.6.22 ESMF\_AlarmWillRingNext - Check if Alarm will ring upon the next Clock timestep

#### INTERFACE:

```
function ESMF_AlarmWillRingNext(alarm, timeStep, rc)
```

#### RETURN VALUE:

```
logical :: ESMF_AlarmWillRingNext
```

#### **ARGUMENTS:**

#### STATUS:

• This interface is backward compatible with ESMF versions starting at 5.2.0r. If code using this interface compiles with any version of ESMF starting with 5.2.0r, then it will compile with the current version.

#### **DESCRIPTION:**

Check if ESMF\_Alarm will ring on the next clock timestep, either the current clock timestep or a passed-in timestep.

See also method ESMF\_ClockGetAlarmList(clock, ESMF\_ALARMLIST\_NEXTRINGING, ...) to get a list of all alarms belonging to a ESMF\_Clock that will ring on the next time step.

The arguments are:

**alarm** The alarm to check for next ringing state.

[timeStep] Optional timestep to use instead of the clock's.

[rc] Return code; equals ESMF\_SUCCESS if there are no errors.

# 46 Config Class

# 46.1 Description

ESMF Configuration Management is based on NASA DAO's Inpak 90 package, a Fortran 90 collection of routines/functions for accessing *Resource Files* in ASCII format. The package is optimized for minimizing formatted I/O, performing all of its string operations in memory using Fortran intrinsic functions.

# 46.1.1 Package history

The ESMF Configuration Management Package was evolved by Leonid Zaslavsky and Arlindo da Silva from Ipack90 package created by Arlindo da Silva at NASA DAO.

Back in the 70's Eli Isaacson wrote IOPACK in Fortran 66. In June of 1987 Arlindo da Silva wrote Inpak77 using Fortran 77 string functions; Inpak 77 is a vastly simplified IOPACK, but has its own goodies not found in IOPACK. Inpak 90 removes some obsolete functionality in Inpak77, and parses the whole resource file in memory for performance.

#### 46.1.2 Resource files

A *Resource File (RF)* is a text file consisting of list of *label-value* pairs. There is a limit of 1024 characters per line and the Resource File can contain a maximum of 200 records. Each *label* should be followed by some data, the *value*. An example Resource File follows. It is the file used in the example below.

```
# Or, the data can be a list of single value pairs.
# It is simplier to retrieve data in this format:
 radius_of_the_earth: 6.37E6
                        89
parameter_1:
 parameter_2:
                        78.2
 input file name:
                      dummy input.netcdf
# Or, the data can be located in a table using the following
# syntax:
my_table_name::
  1000
           3000
                    263.0
   925
           3000
                    263.0
   850
           3000
                    263.0
   700
           3000
                    269.0
   500
           3000
                    287.0
           3000
   400
                    295.8
   300
           3000
                    295.8
 ::
```

Note that the colon after the label is required and that the double colon is required to declare tabular data.

Resource files are intended for random access (except between ::'s in a table definition). This means that order in which a particular *label-value* pair is retrieved is not dependent upon the original order of the pairs. The only exception to this, however, is when the same *label* appears multiple times within the Resource File.

# 46.2 Use and Examples

This example/test code performs simple Config/Resource File routines. It does not include attaching a Config to a component. The important thing to remember there is that you can have one Config per component.

There are two methodologies for accessing data in a Resource File. This example will demonstrate both.

Note the API section contains a complete description of arguments in the methods/functions demonstrated in this example.

# 46.2.1 Variable declarations

The following are the variable declarations used as arguments in the following code fragments. They represent the locals names for the variables listed in the Resource File (RF). Note they do not need to be the same.

```
real :: radius ! radius of the earth
real :: table(7,3) ! an array to hold the table in the RF

type(ESMF_Config) :: cf ! the Config itself
```

# 46.2.2 Creation of a Config

While there are two methodologies for accessing the data within a Resource File, there is only one way to create the initial Config and load its ASCII text into memory. This is the first step in the process.

Note that subsequent calls to ESMF\_ConfigLoadFile will OVERWRITE the current Config NOT append to it. There is no means of appending to a Config.

```
cf = ESMF_ConfigCreate(rc=rc) ! Create the empty Config
fname = "myResourceFile.rc" ! Name the Resource File
call ESMF_ConfigLoadFile(cf, fname, rc=rc) ! Load the Resource File
! into the empty Config
```

#### 46.2.3 How to retrieve a label with a single value

The first method for retrieving information from the Resource File takes advantage of the <label,value> relationship within the file and access the data in a dictionary-like manner. This is the simplest methodology, but it does imply the use of only one value per label in the Resource File.

Remember, that the order in which a particular label/value pair is retrieved is not dependent upon the order which they exist within the Resource File.

Note that the colon must be included in the label string when using this methodology. It is also important to provide a default value in case the label does not exist in the file

This methodology works for all types. The following is an example of retrieving a string:

The same code fragment can be used to demonstrate what happens when the label is not present. Note that "file\_name" does not exist in the Resource File. The result of its absence is the default value provided in the call.

# 46.2.4 How to retrieve a label with multiple values

When there are multiple, mixed-typed values associated with a label, the values can be retrieved in two steps: 1) Use ESMF\_ConfigFindLabel() to find the label in the Config class; 2) use ESMF\_ConfigGetAttribute() without the optional 'label' argument to retrieve the values one at a time, reading from left to right in the record.

A second reminder that the order in which a particular label/value pair is retrieved is not dependent upon the order which they exist within the Resource File. The label used in this method allows the user to skip to any point in the file.

Two constants, radius and i\_n, can now be retrieved without having to specify their label or use an array. They are also different types.

This methodology also works with strings.

#### 46.2.5 How to retrieve a table

To access tabular data, the user must use the multi-value method.

Subsequently, call ESMF\_ConfigNextLine() is used to move the location to the next row of the table. The example table in the Resource File contains 7 rows and 3 columns (7,3).

# 46.2.6 Destruction of a Config

The work with the configuration file cf is finalized by call to ESMF\_ConfigDestroy():

```
call ESMF_ConfigDestroy(cf, rc=rc) ! Destroy the Config
```

# 46.3 Class API

# 46.3.1 ESMF\_ConfigAssignment(=) - Config assignment

# **INTERFACE:**

```
interface assignment(=)
config1 = config2
```

#### **ARGUMENTS:**

```
type(ESMF_Config) :: config1
type(ESMF_Config) :: config2
```

#### **DESCRIPTION:**

Assign config1 as an alias to the same ESMF\_Config object in memory as config2. If config2 is invalid, then config1 will be equally invalid after the assignment.

The arguments are:

```
config1 The ESMF_Config object on the left hand side of the assignment.
```

config2 The ESMF\_Config object on the right hand side of the assignment.

# 46.3.2 ESMF\_ConfigOperator(==) - Test if Config objects are equivalent

# INTERFACE:

#### DESCRIPTION:

Overloads the (==) operator for the ESMF\_Config class. Compare two configs for equality; return .true. if equal, .false. otherwise. Comparison is based on whether the objects are distinct, as with two newly created objects, or are simply aliases to the same object as would be the case when assignment was involved.

The arguments are:

**config1** The ESMF\_Config object on the left hand side of the equality operation.

**config2** The ESMF\_Config object on the right hand side of the equality operation.

#### 46.3.3 ESMF ConfigOperator(/=) - Test if Config objects are not equivalent

# **INTERFACE:**

#### RETURN VALUE:

```
configical :: result
```

## **ARGUMENTS:**

```
type(ESMF_Config), intent(in) :: config1
type(ESMF_Config), intent(in) :: config2
```

# **DESCRIPTION:**

Overloads the (/=) operator for the ESMF\_Config class. Compare two configs for equality; return .true. if not equivalent, .false. otherwise. Comparison is based on whether the Config objects are distinct, as with two newly created objects, or are simply aliases to the same object as would be the case when assignment was involved.

The arguments are:

```
config1 The ESMF_Config object on the left hand side of the equality operation.
```

**config2** The ESMF\_Config object on the right hand side of the equality operation.

# 46.3.4 ESMF\_ConfigCreate - Instantiate a Config object

# **INTERFACE:**

```
! Private name; call using ESMF_ConfigCreate()
type(ESMF_Config) function ESMF_ConfigCreateEmpty(rc)
```

#### **ARGUMENTS**:

```
-- The following arguments require argument keyword syntax (e.g. rc=rc). -- integer,intent(out), optional :: rc
```

#### STATUS:

• This interface is backward compatible with ESMF versions starting at 5.2.0r. If code using this interface compiles with any version of ESMF starting with 5.2.0r, then it will compile with the current version.

#### **DESCRIPTION:**

Instantiates an ESMF\_Config object for use in subsequent calls.

The arguments are:

[rc] Return code; equals ESMF\_SUCCESS if there are no errors.

## 46.3.5 ESMF\_ConfigCreate - Instantiate a new Config object from a Config section

#### INTERFACE:

```
! Private name; call using ESMF_ConfigCreate()
type(ESMF_Config) function ESMF_ConfigCreateFromSection(config, &
  openlabel, closelabel, rc)
```

```
type(ESMF_Config) :: config
    character(len=*), intent(in) :: openlabel, closelabel
-- The following arguments require argument keyword syntax (e.g. rc=rc). --
    integer,intent(out), optional :: rc
```

#### **DESCRIPTION:**

Instantiates an ESMF\_Config object from a section of an existing ESMF\_Config object delimited by openlabel and closelabel. An error is returned if neither of the input labels is found in input config.

Note that a section is intended as the content of a given ESMF\_Config object delimited by two distinct labels. Such content, as well as each of the surrounding labels, are still within the scope of the parent ESMF\_Config object. Therefore, including in a section labels used outside that section should be done carefully to prevent parsing conflicts.

The arguments are:

```
config The input ESMF Config object.
```

openlabel Label marking the beginning of a section in config.

closelabel Label marking the end of a section in config.

[rc] Return code; equals ESMF\_SUCCESS if a section is found and a new ESMF\_Config object returned.

# 46.3.6 ESMF\_ConfigDestroy - Destroy a Config object

#### **INTERFACE:**

```
subroutine ESMF_ConfigDestroy(config, rc)
```

#### **ARGUMENTS:**

```
type(ESMF_Config), intent(inout) :: config
-- The following arguments require argument keyword syntax (e.g. rc=rc). --
integer, intent(out), optional :: rc
```

#### STATUS:

• This interface is backward compatible with ESMF versions starting at 5.2.0r. If code using this interface compiles with any version of ESMF starting with 5.2.0r, then it will compile with the current version.

#### **DESCRIPTION:**

Destroys the config object.

The arguments are:

config Already created ESMF\_Config object.

[rc] Return code; equals ESMF\_SUCCESS if there are no errors.

# 46.3.7 ESMF\_ConfigFindLabel - Find a label in a Config object

#### INTERFACE:

```
subroutine ESMF_ConfigFindLabel(config, label, isPresent, rc)
```

#### **ARGUMENTS:**

```
type(ESMF_Config), intent(inout) :: config
    character(len=*), intent(in) :: label
-- The following arguments require argument keyword syntax (e.g. rc=rc). --
    logical, intent(out), optional :: isPresent
    integer, intent(out), optional :: rc
```

#### STATUS:

- This interface is backward compatible with ESMF versions starting at 5.2.0r. If code using this interface compiles with any version of ESMF starting with 5.2.0r, then it will compile with the current version.
- This interface was modified since ESMF version 5.2.0r. The fact that code using this interface compiles with the current ESMF version does not guarantee that it compiles with previous versions of this interface. If user code compatibility with version 5.2.0r is desired then care must be taken to limit the use of this interface to features that were available in the 5.2.0r release.

  Changes made after the 5.2.0r release:
  - **6.1.0** Added the isPresent argument. Allows detection of end-of-line condition to be separate from the rc.

# **DESCRIPTION:**

Finds the label (key) string in the config object starting from the beginning of its content.

Since the search is done by looking for a string, possibly multi-worded, in the whole Config object, it is important to use special conventions to distinguish labels from other words. This is done in the Resource File by using the NASA/DAO convention to finish line labels with a colon (:) and table labels with a double colon (::).

The arguments are:

config Already created ESMF\_Config object.

label Identifying label.

[isPresent] Set to .true. if the item is found.

[rc] Return code; equals ESMF\_SUCCESS if there are no errors. If the label is not found, and the isPresent argument is not present, an error is returned.

#### 46.3.8 ESMF\_ConfigFindNextLabel - Find a label in Config object starting from current position

#### INTERFACE:

```
subroutine ESMF_ConfigFindNextLabel(config, label, isPresent, rc)
```

#### **ARGUMENTS:**

#### **DESCRIPTION:**

Finds the label (key) string in the config object, starting from the current position pointer.

This method is equivalent to ESMF\_ConfigFindLabel, but the search is performed starting from the current position pointer.

The arguments are:

config Already created ESMF\_Config object.

label Identifying label.

[isPresent] Set to .true. if the item is found.

[rc] Return code; equals ESMF\_SUCCESS if there are no errors. If the label is not found, and the isPresent argument is not present, an error is returned.

#### 46.3.9 ESMF\_ConfigGetAttribute - Get an attribute value from Config object

#### INTERFACE:

```
subroutine ESMF_ConfigGetAttribute(config, <value>, &
  label, default, rc)
```

• This interface is backward compatible with ESMF versions starting at 5.2.0r. If code using this interface compiles with any version of ESMF starting with 5.2.0r, then it will compile with the current version.

#### **DESCRIPTION:**

Gets a value from the config object. When the value is a sequence of characters it will be terminated by the first white space.

Supported values for <value argument> are:

```
character(len=*), intent(out) :: value
real(ESMF_KIND_R4), intent(out) :: value
real(ESMF_KIND_R8), intent(out) :: value
integer(ESMF_KIND_I4), intent(out) :: value
integer(ESMF_KIND_I8), intent(out) :: value
logical, intent(out) :: value

The arguments are:
```

 $\textbf{config} \ \ \textbf{Already created} \ \texttt{ESMF\_Config} \ \ \textbf{object}.$ 

<value argument> Returned value.

[label] Identifing label.

[default] Default value if label is not found in config object.

 $[rc]\ \ Return\ code;\ equals\ {\tt ESMF\_SUCCESS}$  if there are no errors.

#### 46.3.10 ESMF\_ConfigGetAttribute - Get a list of attribute values from Config object

#### INTERFACE:

```
subroutine ESMF_ConfigGetAttribute(config, <value list argument>, &
  count, label, default, rc)
```

• This interface is backward compatible with ESMF versions starting at 5.2.0r. If code using this interface compiles with any version of ESMF starting with 5.2.0r, then it will compile with the current version.

#### DESCRIPTION:

```
Gets a list of values from the config object.

Supported values for <value list argument> are:

character(len=*), intent(out) :: valueList(:)

real(ESMF_KIND_R4), intent(inout) :: valueList(:)

real(ESMF_KIND_R8), intent(inout) :: valueList(:)

integer(ESMF_KIND_I4), intent(inout) :: valueList(:)

integer(ESMF_KIND_I8), intent(inout) :: valueList(:)

logical, intent(inout) :: valueList(:)

The arguments are:

config Already created ESMF_Config object.

<value list argument> Returned value.

count Number of returned values expected.

[label] Identifing label.

[default] Default value if label is not found in config object.

[rc] Return code; equals ESMF_SUCCESS if there are no errors.
```

# 46.3.11 ESMF\_ConfigGetChar - Get a character attribute value from Config object

# **INTERFACE:**

```
subroutine ESMF_ConfigGetChar(config, value, &
  label, default, rc)
```

• This interface is backward compatible with ESMF versions starting at 5.2.0r. If code using this interface compiles with any version of ESMF starting with 5.2.0r, then it will compile with the current version.

#### **DESCRIPTION:**

Gets a character value from the config object.

The arguments are:

config Already created ESMF\_Config object.

value Returned value.

[label] Identifying label.

[default] Default value if label is not found in configuration object.

[rc] Return code; equals ESMF\_SUCCESS if there are no errors.

# 46.3.12 ESMF\_ConfigGetDim - Get table sizes from Config object

#### INTERFACE:

```
subroutine ESMF_ConfigGetDim(config, lineCount, columnCount, &
    label, rc)
```

# ARGUMENTS:

# STATUS:

• This interface is backward compatible with ESMF versions starting at 5.2.0r. If code using this interface compiles with any version of ESMF starting with 5.2.0r, then it will compile with the current version.

#### **DESCRIPTION:**

Returns the number of lines in the table in lineCount and the maximum number of words in a table line in columnCount.

After the call, the line pointer is positioned to the end of the table. To reset it to the beginning of the table, use ESMF\_ConfigFindLabel.

The arguments are:

config Already created ESMF\_Config object.

**lineCount** Returned number of lines in the table.

columnCount Returned maximum number of words in a table line.

[label] Identifying label (if present), otherwise current line.

 $[rc]\ \ Return\ code;\ equals\ {\tt ESMF\_SUCCESS}$  if there are no errors.

# 46.3.13 ESMF\_ConfigGetLen - Get the length of the line in words from Config object

#### **INTERFACE:**

```
integer function ESMF_ConfigGetLen(config, label, rc)
```

#### **ARGUMENTS:**

#### STATUS:

• This interface is backward compatible with ESMF versions starting at 5.2.0r. If code using this interface compiles with any version of ESMF starting with 5.2.0r, then it will compile with the current version.

#### **DESCRIPTION:**

Gets the length of the line in words by counting words disregarding types. Returns the word count as an integer.

The arguments are:

config Already created ESMF\_Config object.

[label] Identifying label. If not specified, use the current line.

[rc] Return code; equals ESMF\_SUCCESS if there are no errors.

# 46.3.14 ESMF\_ConfigIsCreated - Check whether a Config object has been created

## **INTERFACE:**

```
function ESMF_ConfigIsCreated(config, rc)
```

#### RETURN VALUE:

```
logical :: ESMF ConfigIsCreated
```

#### **ARGUMENTS:**

```
type(ESMF_Config), intent(in) :: config
-- The following arguments require argument keyword syntax (e.g. rc=rc). --
integer, intent(out), optional :: rc
```

#### **DESCRIPTION:**

Return .true. if the config has been created. Otherwise return .false.. If an error occurs, i.e. rc /= ESMF\_SUCCESS is returned, the return value of the function will also be .false..

The arguments are:

```
config ESMF_Config queried.
```

[rc] Return code; equals ESMF\_SUCCESS if there are no errors.

#### 46.3.15 ESMF\_ConfigLoadFile - Load resource file into Config object memory

# **INTERFACE:**

```
subroutine ESMF_ConfigLoadFile(config, filename, &
  delayout, unique, rc)
```

#### **ARGUMENTS**:

```
type(ESMF_Config), intent(inout) :: config
  character(len=*), intent(in) :: filename

-- The following arguments require argument keyword syntax (e.g. rc=rc). --
  type(ESMF_DELayout), intent(in), optional :: delayout
  logical, intent(in), optional :: unique
  integer, intent(out), optional :: rc
```

# STATUS:

• This interface is backward compatible with ESMF versions starting at 5.2.0r. If code using this interface compiles with any version of ESMF starting with 5.2.0r, then it will compile with the current version.

# **DESCRIPTION:**

Resource file with filename is loaded into memory.

The arguments are:

config Already created ESMF\_Config object.

filename Configuration file name.

[delayout] ESMF\_DELayout associated with this config object.

[unique] If specified as true, uniqueness of labels are checked and error code set if duplicates found.

[rc] Return code; equals ESMF\_SUCCESS if there are no errors.

# 46.3.16 ESMF\_ConfigNextLine - Find next line in a Config object

# **INTERFACE:**

```
subroutine ESMF_ConfigNextLine(config, tableEnd, rc)
```

#### **ARGUMENTS**:

```
type(ESMF_Config), intent(inout) :: config
-- The following arguments require argument keyword syntax (e.g. rc=rc). --
logical, intent(out), optional :: tableEnd
integer, intent(out), optional :: rc
```

# STATUS:

• This interface is backward compatible with ESMF versions starting at 5.2.0r. If code using this interface compiles with any version of ESMF starting with 5.2.0r, then it will compile with the current version.

# DESCRIPTION:

Selects the next line (for tables).

The arguments are:

config Already created ESMF\_Config object.

[tableEnd] Returns .true. if end of table mark (::) is encountered.

[rc] Return code; equals ESMF\_SUCCESS if there are no errors.

## 46.3.17 ESMF\_ConfigPrint - Write content of Config object to unit

#### INTERFACE:

```
subroutine ESMF_ConfigPrint(config, unit, rc)
```

#### ARGUMENTS:

```
type(ESMF_Config), intent(in) :: config
-- The following arguments require argument keyword syntax (e.g. rc=rc). --
integer, optional, intent(in) :: unit
integer, optional, intent(out) :: rc
```

#### **DESCRIPTION:**

Write content of input ESMF\_Config object to unit unit. If unit not provided, writes to standard output.

The arguments are:

config The input ESMF\_Config object.

[unit] Output unit.

[rc] Return code; equals ESMF\_SUCCESS if there are no errors.

# 46.3.18 ESMF\_ConfigSetAttribute - Set a value in Config object

#### INTERFACE:

```
subroutine ESMF_ConfigSetAttribute(config, <value argument>, &
  label, rc)
```

## ARGUMENTS:

# STATUS:

• This interface is backward compatible with ESMF versions starting at 5.2.0r. If code using this interface compiles with any version of ESMF starting with 5.2.0r, then it will compile with the current version.

#### **DESCRIPTION:**

Sets a value in the config object.

Supported values for <value argument> are:

```
integer(ESMF_KIND_I4), intent(in) :: value
```

The arguments are:

config Already created ESMF\_Config object.

<value argument> Value to set.

[label] Identifying attribute label.

[rc] Return code; equals ESMF\_SUCCESS if there are no errors.

## 46.3.19 ESMF\_ConfigValidate - Validate a Config object

#### **INTERFACE:**

```
subroutine ESMF_ConfigValidate(config, &
  options, rc)
```

#### **ARGUMENTS:**

# STATUS:

• This interface is backward compatible with ESMF versions starting at 5.2.0r. If code using this interface compiles with any version of ESMF starting with 5.2.0r, then it will compile with the current version.

# **DESCRIPTION:**

Checks whether a config object is valid.

The arguments are:

config ESMF\_Config object to be validated.

- [options] If none specified: simply check that the buffer is not full and the pointers are within range. "unusedAttributes" Report to the default logfile all attributes not retrieved via a call to ESMF\_ConfigGetAttribute() or ESMF\_ConfigGetChar(). The attribute name (label) will be logged via ESMF\_LogErr with the WARNING log message type. For an array-valued attribute, retrieving at least one value via ESMF\_ConfigGetAttribute() or ESMF\_ConfigGetChar() constitutes being "used."
- [rc] Return code; equals ESMF\_SUCCESS if there are no errors. Equals ESMF\_RC\_ATTR\_UNUSED if any unused attributes are found with option "unusedAttributes" above.

# 47 Log Class

# 47.1 Description

The Log class consists of a variety of methods for writing error, warning, and informational messages to files. A default Log is created at ESMF initialization. Other Logs can be created later in the code by the user. Most Log methods take a Log as an optional argument and apply to the default Log when another Log is not specified. A set of standard return codes and associated messages are provided for error handling.

Log provides capabilities to store message entries in a buffer, which is flushed to a file, either when the buffer is full, or when the user calls an ESMF\_LogFlush() method. Currently, the default is for the Log to flush after every ten entries. This can easily be changed by using the ESMF\_LogSet() method and setting the maxElements property to another value. The ESMF\_LogFlush() method is automatically called when the program exits by any means (program completion, halt on error, or when the Log is closed).

The user has the capability to abort the program on conditions such as an error or on a warning by using the ESMF\_LogSet() method with the logmsgAbort argument. For example if the logmsgAbort array is set to (ESMF\_LOGMSG\_ERROR, ESMF\_LOGMSG\_WARNING), the program will stop on any and all warning or errors. When the logmsgAbort argument is set to ESMF\_LOGMSG\_ERROR, the program will only abort on errors. Lastly, the user can choose to never abort by using ESMF\_LOGMSG\_NONE; this is the default.

Log will automatically put the PET number into the Log. Also, the user can either specify ESMF\_LOGKIND\_SINGLE which writes all the entries to a single Log or ESMF\_LOGKIND\_MULTI which writes entries to multiple Logs according to the PET number. To distinguish Logs from each other when using ESMF\_LOGKIND\_MULTI, the PET number (in the format PETx.) will be prepended to the file name where x is the PET number.

Opening multiple log files and writing log messages from all the processors may affect the application performance while running on a large number of processors. For that reason, <code>ESMF\_LOGKIND\_NONE</code> is provided to switch off the Log capability. All the Log methods have no effect in the <code>ESMF\_LOGKIND\_NONE</code> mode.

A tracing capability may be enabled by setting the trace flag by using the ESMF\_LogSet() method. When tracing is enabled, calls to methods such as ESMF\_LogFoundError, ESMF\_LogFoundAllocError, and ESMF\_LogFoundDeallocError are logged in the default log file. This can result in voluminous output. It is typically used only around areas of code which are being debugged.

Other options that are planned for Log are to adjust the verbosity of output, and to optionally write to stdout instead of file(s).

#### 47.2 Constants

# 47.2.1 ESMF\_LOGERR

The valid values are:

**ESMF\_LOGERR\_PASSTHRU** A named character constant, with a predefined generic error message, that can be used for the msg argument in any ESMF\_Log routine. The message indicated by this named constant is "Passing error in return code."

## 47.2.2 ESMF\_LOGKIND

**DESCRIPTION:** 

Specifies a single log file, multiple log files (one per PET), or no log files.

The type of this flag is:

type(ESMF\_LogKind\_Flag)

The valid values are:

**ESMF\_LOGKIND\_SINGLE** Use a single log file, combining messages from all of the PETs. Not supported on some platforms.

**ESMF\_LOGKIND\_MULTI** Use multiple log files — one per PET.

**ESMF\_LOGKIND\_MULTI\_ON\_ERROR** Use multiple log files — one per PET. A log file is only opened when a message of type ESMF\_LOGMSG\_ERROR is encountered.

**ESMF\_LOGKIND\_NONE** Do not issue messages to a log file.

# 47.2.3 ESMF\_LOGMSG

**DESCRIPTION:** 

Specifies a message level

The type of this flag is:

type (ESMF\_LogMsq\_Flag)

The valid values are:

ESMF\_LOGMSG\_INFO Informational messages

ESMF\_LOGMSG\_WARNING Warning messages

ESMF\_LOGMSG\_ERROR Error messages

ESMF\_LOGMSG\_TRACE Trace messages

ESMF\_LOGMSG\_DEBUG DEBUG messages

ESMF\_LOGMSG\_JSON JSON format messages

Valid predefined named array constant values are:

ESMF\_LOGMSG\_ALL All messages

ESMF\_LOGMSG\_NONE No messages

ESMF\_LOGMSG\_NOTRACE All messages EXCEPT trace messages

# 47.3 Use and Examples

By default ESMF\_Initialize() opens a default Log in ESMF\_LOGKIND\_MULTI mode. ESMF handles the initialization and finalization of the default Log so the user can immediately start using it. If additional Log objects are desired, they must be explicitly created or opened using ESMF\_LogOpen().

ESMF\_LogOpen () requires a Log object and filename argument. Additionally, the user can specify single or multi Logs by setting the logkindflag property to ESMF\_LOGKIND\_SINGLE or ESMF\_LOGKIND\_MULTI. This is useful as the PET numbers are automatically added to the Log entries. A single Log will put all entries, regardless of PET number, into a single log while a multi Log will create multiple Logs with the PET number prepended to the filename and all entries will be written to their corresponding Log by their PET number.

By default, the Log file is not truncated at the start of a new run; it just gets appended each time. Future functionality may include an option to either truncate or append to the Log file.

In all cases where a Log is opened, a Fortran unit number is assigned to a specific Log. A Log is assigned an unused unit number using the algorithm described in the ESMF\_IOUnitGet() method.

The user can then set or get options on how the Log should be used with the ESMF\_LogSet() and ESMF\_LogGet() methods. These are partially implemented at this time.

Depending on how the options are set, ESMF\_LogWrite() either writes user messages directly to a Log file or writes to a buffer that can be flushed when full or by using the ESMF\_LogFlush() method. The default is to flush after every ten entries because maxElements is initialized to ten (which means the buffer reaches its full state after every ten writes and then flushes).

A message filtering option may be set with ESMF\_LogSet() so that only selected message types are actually written to the log. One key use of this feature is to allow placing informational log write requests into the code for debugging or tracing. Then, when the informational entries are not needed, the messages at that level may be turned off — leaving only warning and error messages in the logs.

For every <code>ESMF\_LogWrite()</code>, a time and date stamp is prepended to the Log entry. The time is given in microsecond precision. The user can call other methods to write to the Log. In every case, all methods eventually make a call implicitly to <code>ESMF\_LogWrite()</code> even though the user may never explicitly call it.

When calling ESMF\_LogWrite(), the user can supply an optional line, file and method. These arguments can be passed in explicitly or with the help of cpp macros. In the latter case, a define for an ESMF\_FILENAME must be placed at the beginning of a file and a define for ESMF\_METHOD must be placed at the beginning of each method. The user can then use the ESMF\_CONTEXT cpp macro in place of line, file and method to insert the parameters into the method. The user does not have to specify line number as it is a value supplied by cpp.

An example of Log output is given below running with logkindflag property set to ESMF\_LOGKIND\_MULTI (default) using the default Log:

```
(Log file PET0.ESMF_LogFile)

20041105 163418.472210 INFO PET0 Running with ESMF Version 2.2.1
(Log file PET1.ESMF_LogFile)

20041105 163419.186153 ERROR PET1 ESMF_Field.F90 812
ESMF_FieldGet No Grid or Bad Grid attached to Field
```

The first entry shows date and time stamp. The time is given in microsecond precision. The next item shown is the type of message (INFO in this case). Next, the PET number is added. Lastly, the content is written.

The second entry shows something slightly different. In this case, we have an ERROR. The method name (ESMF\_Field.F90) is automatically provided from the cpp macros as well as the line number (812). Then the content of the message is written.

When done writing messages, the default Log is closed by calling ESMF\_LogFinalize() or ESMF\_LogClose() for user created Logs. Both methods will release the assigned unit number.

```
! !PROGRAM: ESMF_LogErrEx - Log Error examples
! !DESCRIPTION:
! This program shows examples of Log Error writing
! Macros for cpp usage
! File define
#define ESMF_FILENAME "ESMF_LogErrEx.F90"
! Method define
#define ESMF_METHOD "program ESMF_LogErrEx"
#include "ESMF_LogMacros.inc"
    ! ESMF Framework module
   use ESMF
    use ESMF_TestMod
    implicit none
    ! return variables
    integer :: rc1, rc2, rc3, rcToTest, allocRcToTest, result
    type(ESMF_LOG) :: alog ! a log object that is not the default log
    type(ESMF_LogKind_Flag) :: logkindflag
    type (ESMF_Time) :: time
    type (ESMF_VM) :: vm
    integer, pointer :: intptr(:)
```

# 47.3.1 Default Log

This example shows how to use the default Log. This example does not use cpp macros but does use multi Logs. A separate Log will be created for each PET.

```
call ESMF_LogSetError(ESMF_RC_OBJ_BAD, msg="Convergence failure", &
                         rcToReturn=rc2)
! LogMsgFoundError
call ESMF_TimeSet(time, calkindflag=ESMF_CALKIND_NOCALENDAR)
call ESMF_TimeSyncToRealTime(time, rc=rcToTest)
if (ESMF_LogFoundError(rcToTest, msg="getting wall clock time", &
                          rcToReturn=rc2)) then
    ! Error getting time. The previous call will have printed the error
    ! already into the log file. Add any additional error handling here.
    ! (This call is expected to provoke an error from the Time Manager.)
endif
! LogMsqFoundAllocError
allocate(intptr(10), stat=allocRcToTest)
if (ESMF_LogFoundAllocError(allocRcToTest, msg="integer array", &
                               rcToReturn=rc2)) then
    ! Error during allocation. The previous call will have logged already
    ! an error message into the log.
endif
deallocate(intptr)
```

# 47.3.2 User created Log

This example shows how to use a user created Log. This example uses cpp macros.

#### 47.3.3 Get and Set

This example shows how to use Get and Set routines, on both the default Log and the user created Log from the previous examples.

```
! This is an example showing a query of the default Log. Please note that ! no Log is passed in the argument list, so the default Log will be used. call ESMF_LogGet (logkindflag=logkindflag, rc=rc3)

! This is an example setting a property of a Log that is not the default. ! It was opened in a previous example, and the handle for it must be ! passed in the argument list. call ESMF_LogSet(log=alog, logmsgAbort=(/ESMF_LOGMSG_ERROR/), rc=rc2)

! Close the user log. call ESMF_LogClose(alog, rc=rc3)

! Finalize ESMF to close the default log call ESMF_Finalize(rc=rc1)
```

#### 47.4 Restrictions and Future Work

- 1. Line, file and method are only available when using the C preprocessor Message writing methods are expanded using the ESMF macro ESMF\_CONTEXT that adds the predefined symbolic constants \_\_LINE\_\_ and \_\_FILE\_\_ (or the ESMF constant ESMF\_FILENAME if defined) and the ESMF constant ESMF\_METHOD to the argument list. Using these constants, we can associate a file name, line number and method name with the message. If the CPP preprocessor is not used, this expansion will not be done and hence the ESMF macro ESMF\_CONTEXT can not be used, leaving the file name, line number and method out of the Log text.
- 2. **Get and set methods are partially implemented.** Currently, the ESMF\_LogGet() and ESMF\_LogSet() methods are partially implemented.
- 3. **Log only appends entries.** All writing to the Log is appended rather than overwriting the Log. Future enhancements include the option to either append to an existing Log or overwrite the existing Log.
- 4. Avoiding conflicts with the default Log.

The private methods <code>ESMF\_LogInitialize()</code> and <code>ESMF\_LogFinalize()</code> are called during <code>ESMF\_Initialize()</code> and <code>ESMF\_Finalize()</code> respectively, so they do not need to be called if the default Log is used. If a new Log is required, <code>ESMF\_LogOpen()</code> is used with a new Log object passed in so that there are no conflicts with the default Log.

5. **ESMF\_LOGKIND\_SINGLE** does not work properly. When the ESMF\_LogKind\_Flag is set to ESMF\_LOGKIND\_SINGLE, different system may behave differently. The log messages from some processors may be lost or overwritten by other processors. Users are advised not to use this mode. The MPI-based I/O will be implemented to fix the problem in the future release.

# 47.5 Design and Implementation Notes

1. The Log class was implemented in Fortran and uses the Fortran I/O libraries when the class methods are called from Fortran. The C/C++ Log methods use the Fortran I/O library by calling utility functions that are written in Fortran. These utility functions call the standard Fortran write, open and close functions. At initialization an ESMF\_LOG is created. The ESMF\_LOG stores information for a specific Log

file. When working with more than one Log file, multiple ESMF\_LOG's are required (one ESMF\_LOG for each Log file). For each Log, a handle is returned through the ESMF\_LogInitialize method for the default log or ESMF\_LogOpen for a user created log. The user can specify single or multi logs by setting the logkindflag property in the ESMF\_LogInitialize or ESMF\_Open method to ESMF\_LOGKIND\_SINGLE or ESMF\_LOGKIND\_MULTI. Similarly, the user can set the logkindflag property for the default Log with the ESMF\_Initialize method call. The logkindflag is useful as the PET numbers are automatically added to the log entries. A single log will put all entries, regardless of PET number, into a single log while a multi log will create multiple logs with the PET number prepended to the filename and all entries will be written to their corresponding log by their PET number.

The properties for a Log are set with the ESMF\_LogSet () method and retrieved with the ESMF\_LogGet () method.

Additionally, buffering is enabled. Buffering allows ESMF to manage output data streams in a desired way. Writing to the buffer is transparent to the user because all the Log entries are handled automatically by the ESMF\_LogWrite() method. All the user has to do is specify the buffer size (the default is ten) by setting the maxElements property. Every time the ESMF\_LogWrite() method is called, a LogEntry element is populated with the ESMF\_LogWrite() information. When the buffer is full (i.e., when all the LogEntry elements are populated), the buffer will be flushed and all the contents will be written to file. If buffering is not needed, that is maxElements=1 or flushImmediately=ESMF\_TRUE, the ESMF\_LogWrite() method will immediately write to the Log file(s).

# 47.6 Object Model

The following is a simplified UML diagram showing the structure of the Log class. See Appendix A, A Brief Introduction to UML, for a translation table that lists the symbols in the diagram and their meaning.

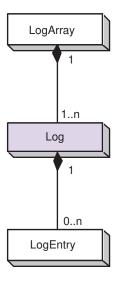

# 47.7 Class API

# 47.7.1 ESMF\_LogAssignment(=) - Log assignment

#### **INTERFACE:**

```
interface assignment(=)
log1 = log2
```

#### ARGUMENTS:

```
type(ESMF_Log) :: log1
type(ESMF_Log) :: log2
```

#### **DESCRIPTION:**

Assign log1 as an alias to the same ESMF\_Log object in memory as log2. If log2 is invalid, then log1 will be equally invalid after the assignment.

The arguments are:

log1 The ESMF\_Log object on the left hand side of the assignment.

**log2** The ESMF\_Log object on the right hand side of the assignment.

# 47.7.2 ESMF\_LogOperator(==) - Test if Log 1 is equivalent to Log 2

#### INTERFACE:

#### RETURN VALUE:

```
logical :: result
```

## **ARGUMENTS:**

```
type(ESMF_Log), intent(in) :: log1
type(ESMF_Log), intent(in) :: log2
```

# **DESCRIPTION:**

Overloads the (==) operator for the ESMF\_Log class. Compare two logs for equality; return .true. if equal, .false. otherwise. Comparison is based on whether the objects are distinct, as with two newly created logs, or are simply aliases to the same log as would be the case when assignment was involved.

The arguments are:

log1 The ESMF\_Log object on the left hand side of the equality operation.

log2 The ESMF\_Log object on the right hand side of the equality operation.

# 47.7.3 ESMF\_LogOperator(/=) - Test if Log 1 is not equivalent to Log 2

# **INTERFACE:**

#### RETURN VALUE:

```
logical :: result
```

#### **ARGUMENTS:**

```
type(ESMF_Log), intent(in) :: log1
type(ESMF_Log), intent(in) :: log2
```

# **DESCRIPTION:**

Overloads the (/=) operator for the ESMF\_Log class. Compare two logs for inequality; return .true. if equal, .false. otherwise. Comparison is based on whether the objects are distinct, as with two newly created logs, or are simply aliases to the same log as would be the case when assignment was involved.

The arguments are:

log1 The ESMF\_Log object on the left hand side of the non-equality operation.

log2 The ESMF\_Log object on the right hand side of the non-equality operation.

# 47.7.4 ESMF\_LogClose - Close Log file(s)

#### INTERFACE:

```
subroutine ESMF_LogClose(log, rc)
```

```
type(ESMF_Log), intent(inout), optional :: log
-- The following arguments require argument keyword syntax (e.g. rc=rc). --
integer, intent(out), optional :: rc
```

• This interface is backward compatible with ESMF versions starting at 5.2.0r. If code using this interface compiles with any version of ESMF starting with 5.2.0r, then it will compile with the current version.

#### **DESCRIPTION:**

This routine closes the log file(s) associated with log. If the log is not explicitly closed, it will be closed by  $ESMF\_Finalize$ .

The arguments are:

[log] An ESMF\_Log object. If not specified, the default log is closed.

[rc] Return code; equals ESMF\_SUCCESS if there are no errors.

# 47.7.5 ESMF\_LogFlush - Flush the Log file(s)

#### **INTERFACE:**

```
subroutine ESMF_LogFlush(log, rc)
```

# **ARGUMENTS:**

```
type(ESMF_Log), intent(inout), optional :: log
-- The following arguments require argument keyword syntax (e.g. rc=rc). --
integer, intent(out), optional :: rc
```

#### STATUS:

• This interface is backward compatible with ESMF versions starting at 5.2.0r. If code using this interface compiles with any version of ESMF starting with 5.2.0r, then it will compile with the current version.

# **DESCRIPTION:**

This subroutine flushes the file buffer associated with log.

The arguments are:

[log] An optional ESMF\_Log object that can be used instead of the default Log.

 $[rc]\ Return\ code;\ equals\ {\tt ESMF\_SUCCESS}$  if there are no errors.

# 47.7.6 ESMF\_LogFoundAllocError - Check Fortran allocation status error and write message

#### INTERFACE:

#### RETURN VALUE:

```
logical :: ESMF_LogFoundAllocError
```

#### **ARGUMENTS:**

# STATUS:

• This interface is backward compatible with ESMF versions starting at 5.2.0r. If code using this interface compiles with any version of ESMF starting with 5.2.0r, then it will compile with the current version.

#### **DESCRIPTION:**

This function returns .true. when statusToCheck indicates an allocation error, otherwise it returns .false.. The status value is typically returned from a Fortran ALLOCATE statement. If an error is indicated, a ESMF memory allocation error message will be written to the ESMF\_Log along with a user added msg, line, file and method.

The arguments are:

statusToCheck Fortran allocation status to check. Fortran specifies that a status of 0 (zero) indicates success.

[msg] User-provided message string.

[line] Integer source line number. Expected to be set by using the preprocessor \_\_\_LINE\_\_ macro.

[file] User-provided source file name.

[method] User-provided method string.

[rcToReturn] If specified, when the allocation status indicates an error, set the rcToReturn value to ESMF\_RC\_MEM. Otherwise, rcToReturn is not modified.

[log] An optional ESMF\_Log object that can be used instead of the default Log.

# 47.7.7 ESMF\_LogFoundDeallocError - Check Fortran deallocation status error and write message

#### **INTERFACE:**

#### RETURN VALUE:

```
logical ::ESMF_LogFoundDeallocError
```

# ARGUMENTS:

# STATUS:

• This interface is backward compatible with ESMF versions starting at 5.2.0r. If code using this interface compiles with any version of ESMF starting with 5.2.0r, then it will compile with the current version.

#### **DESCRIPTION:**

This function returns .true. when statusToCheck indicates a deallocation error, otherwise it returns .false.. The status value is typically returned from a Fortran DEALLOCATE statement. If an error is indicated, a ESMF memory allocation error message will be written to the ESMF\_Log along with a user added msg, line, file and method.

The arguments are:

statusToCheck Fortran deallocation status to check. Fortran specifies that a status of 0 (zero) indicates success.

[msg] User-provided message string.

[line] Integer source line number. Expected to be set by using the preprocessor \_\_\_LINE\_\_ macro.

[file] User-provided source file name.

[method] User-provided method string.

[rcToReturn] If specified, when the deallocation status indicates an error, set the rcToReturn value to ESMF RC MEM. Otherwise, rcToReturn is not modified.

[log] An optional  ${\tt ESMF\_Log}$  object that can be used instead of the default Log.

#### 47.7.8 ESMF\_LogFoundError - Check ESMF return code for error and write message

#### **INTERFACE:**

#### RETURN VALUE:

```
logical :: LogFoundError
```

# ARGUMENTS:

# STATUS:

• This interface is backward compatible with ESMF versions starting at 5.2.0r. If code using this interface compiles with any version of ESMF starting with 5.2.0r, then it will compile with the current version.

#### **DESCRIPTION:**

This function returns .true. when rcToCheck indicates an return code other than ESMF\_SUCCESS, otherwise it returns .false.. If an error is indicated, a ESMF predefined error message will be written to the ESMF\_Log along with a user added msq, line, file and method.

The arguments are:

[rcToCheck] Return code to check. Default is ESMF\_SUCCESS.

[msg] User-provided message string.

[line] Integer source line number. Expected to be set by using the preprocessor \_\_LINE\_\_ macro.

[file] User-provided source file name.

[method] User-provided method string.

[rcToReturn] If specified, when rcToCheck indicates an error, set the rcToReturn to the value of rcToCheck. Otherwise, rcToReturn is not modified. This is not the return code for this function; it allows the calling code to do an assignment of the error code at the same time it is testing the value.

[log] An optional ESMF\_Log object that can be used instead of the default Log.

# 47.7.9 ESMF\_LogFoundNetCDFError - Check NetCDF status code for success or log the associated NetCDF error message.

#### INTERFACE:

#### RETURN VALUE:

```
logical :: ESMF_LogFoundNetCDFError
```

#### **ARGUMENTS:**

#### **DESCRIPTION:**

This function returns .true. when ncerrToCheck indicates an return code other than 0 (the success code from NetCDF Fortran) or NF\_NOERR (the success code for PNetCDF). Otherwise it returns .false.. If an error is indicated, a predefined ESMF error message will be written to the ESMF\_Log along with a user added msg, line, file and method. The NetCDF string error representation will also be logged.

The arguments are:

[ncerrToCheck] NetCDF error code to check.

[msg] User-provided message string.

[line] Integer source line number. Expected to be set by using the preprocessor \_\_LINE\_\_ macro.

[file] User-provided source file name.

[method] User-provided method string.

[rcToReturn] If specified, when ncerrToCheck indicates an error, set rcToReturn to ESMF\_RC\_NETCDF\_ERROR. The string representation for the error code will be retrieved from the NetCDF Fortran library and logged alongside any user-provided message string. Otherwise, rcToReturn is not modified. This is not the return code for this function; it allows the calling code to do an assignment of the error code at the same time it is testing the value.

[log] An optional ESMF\_Log object that can be used instead of the default Log.

# 47.7.10 ESMF\_LogGet - Return information about a log object

#### **INTERFACE:**

#### **ARGUMENTS:**

```
type (ESMF_Log), intent(in), optional :: log
-- The following arguments require argument keyword syntax (e.g. rc=rc). --
     logical,
                      intent(out), optional :: flush
     type(ESMF_LogMsg_Flag), pointer,
                                          optional :: logmsgAbort(:)
     type(ESMF_LogKind_Flag), intent(out), optional :: logkindflag
                             intent(out), optional :: maxElements
     integer,
     logical,
                             intent(out), optional :: trace
     character(*),
logical,
integral
                             intent(out), optional :: fileName
                             intent(out), optional :: highResTimestampFlag
     integer,
                             intent(out), optional :: indentCount
     logical,
                             intent(out), optional :: noPrefix
                             intent(out), optional :: rc
     integer,
```

#### **DESCRIPTION:**

This subroutine returns properties about a Log object.

The arguments are:

[log] An optional ESMF\_Log object that can be used instead of the default Log.

[flush] Flush flag.

[logmsgAbort] Returns an array containing current message halt settings. If the array is not pre-allocated, ESMF\_LogGet will allocate an array of the correct size. If no message types are defined, an array of length zero is returned. It is the callers responsibility to deallocate the array.

[logkindflag] Defines either single or multilog.

[maxElements] Maximum number of elements in the Log.

[trace] Current setting of the Log call tracing flag.

[fileName] Current file name. When the log has been opened with ESMF\_LOGKIND\_MULTI, the filename has a PET number prefix.

[highResTimestampFlag] Current setting of the extended elapsed timestamp flag.

[indentCount] Current setting of the leading white space padding.

[noPrefix] Current setting of the message prefix enable/disable flag.

[rc] Return code; equals ESMF\_SUCCESS if there are no errors.

# 47.7.11 ESMF\_LogOpen - Open Log file(s)

#### INTERFACE:

```
subroutine ESMF_LogOpen(log, filename, &
    appendflag, logkindflag, noPrefix, rc)
```

#### **ARGUMENTS:**

#### **DESCRIPTION:**

This routine opens a file named filename and associates it with the ESMF\_Log. When logkindflag is set to ESMF\_LOGKIND\_MULTI or ESMF\_LOGKIND\_MULTI\_ON\_ERROR the file name is prepended with PET number identification. If the incoming log is already open, an error is returned.

The arguments are:

log An ESMF\_Log object.

**filename** Name of log file to be opened.

[appendFlag] If the log file exists, setting to .false. will set the file position to the beginning of the file. Otherwise, new records will be appended to the end of the file. If not specified, defaults to .true..

[logkindFlag] Set the logkindflag. See section 47.2.2 for a list of valid options. When the ESMF\_LOGKIND\_MULTI\_ON\_ERROR is selected, the log opening is deferred until a ESMF\_LOGWIND\_MULTI. log message of type ESMF\_LOGMSG\_ERROR is written. If not specified, defaults to ESMF\_LOGKIND\_MULTI.

[noPrefix] Set the noPrefix flag. If set to .false., log messages are prefixed with time stamps, message type, and PET number. If set to .true. the messages will be written without prefixes. If not specified, defaults to .false..

[rc] Return code; equals ESMF\_SUCCESS if there are no errors.

# 47.7.12 ESMF\_LogOpen - Open Default Log file(s)

#### INTERFACE:

```
! Private name; call using ESMF_LogOpen ()
subroutine ESMF_LogOpenDefault (filename,
appendflag, logkindflag, rc)
```

#### **ARGUMENTS:**

#### **DESCRIPTION:**

This routine opens a file named filename and associates it with the default log. When logkindflag is set to ESMF\_LOGKIND\_MULTI the file name is prepended with PET number identification. If the incoming default log is already open, an error is returned.

The arguments are:

filename Name of DEFAULT log file to be opened.

[appendflag] If the log file exists, setting to .false. will set the file position to the beginning of the file. Otherwise, new records will be appended to the end of the file. If not specified, defaults to .true..

[logkindflag] Set the logkindflag. See section 47.2.2 for a list of valid options. If not specified, defaults to ESMF\_LOGKIND\_MULTI.

[rc] Return code; equals ESMF\_SUCCESS if there are no errors.

#### 47.7.13 ESMF LogSet - Set Log parameters

# **INTERFACE:**

```
subroutine ESMF_LogSet(log, &
    flush, &
    logmsgAbort, maxElements, logmsgList, &
    errorMask, trace, highResTimestampFlag, indentCount, &
    noPrefix, rc)
```

```
type(ESMF_Log), intent(inout), optional :: log
-- The following arguments require argument keyword syntax (e.g. rc=rc). --
     logical,
                  intent(in), optional :: flush
     type(ESMF_LogMsg_Flag), intent(in),
                                      optional :: logmsgAbort(:)
     integer,
                         intent(in),      optional :: maxElements
     type(ESMF_LogMsg_Flag), intent(in), optional :: logmsgList(:)
     integer,
                         intent(in),      optional :: errorMask(:)
                         logical,
     logical,
     integer, logical,
     integer,
```

#### DESCRIPTION:

This subroutine sets the properties for the Log object.

The arguments are:

- [log] An optional ESMF\_Log object. The default is to use the default log that was opened at ESMF\_Initialize time.
- [flush] If set to .true., flush log messages immediately, rather than buffering them. Default is to flush after maxElements messages.
- **[logmsgAbort]** Sets the condition on which ESMF aborts. The array can contain any combination of ESMF\_LOGMSG named constants. These named constants are described in section 47.2.3. Default is to always continue processing.
- [maxElements] Maximum number of elements in the Log buffer before flushing occurs. Default is to flush when 10 messages have been accumulated.
- [logmsgList] An array of message types that will be logged. Log write requests not matching the list will be ignored. If an empty array is provided, no messages will be logged. See section 47.2.3 for a list of valid message types. By default, all non-trace messages will be logged.
- [errorMask] List of error codes that will *not* be logged as errors. Default is to log all error codes.
- [trace] If set to .true., calls such as ESMF\_LogFoundError(), ESMF\_LogFoundAllocError(), and ESMF\_LogFoundDeallocError() will be logged in the default log files. This option is intended to be used as a tool for debugging and program flow tracing within the ESMF library. Voluminous output may appear in the log, with a consequent slowdown in performance. Therefore, it is recommended that this option only be enabled before a problematic call to a ESMF method, and disabled afterwards. Default is to not trace these calls.
- [highResTimestampFlag] Sets the extended elapsed timestamp flag. If set to .true., a timestamp from ESMF\_VMWtime will be included in each log message. Default is to not add the additional timestamps.

[indentCount] Number of leading white spaces.

- [noPrefix] If set to .false., log messages are prefixed with time stamps, message type and PET number. If set to .true. the messages will be written without the prefixes.
- [rc] Return code; equals ESMF\_SUCCESS if there are no errors.

## 47.7.14 ESMF\_LogSetError - Set ESMF return code for error and write msg

#### INTERFACE:

#### **ARGUMENTS**:

### STATUS:

• This interface is backward compatible with ESMF versions starting at 5.2.0r. If code using this interface compiles with any version of ESMF starting with 5.2.0r, then it will compile with the current version.

#### **DESCRIPTION:**

This subroutine sets the rcToReturn value to rcToCheck if rcToReturn is present and writes this error code to the ESMF\_Log if an error is generated. A predefined error message will added to the ESMF\_Log along with a user added msg, line, file and method.

The arguments are:

rcToCheck rc value for set

[msg] User-provided message string.

[line] Integer source line number. Expected to be set by using the preprocessor macro \_\_LINE\_\_ macro.

[file] User-provided source file name.

[method] User-provided method string.

[rcToReturn] If specified, copy the rcToCheck value to rcToreturn. This is not the return code for this function; it allows the calling code to do an assignment of the error code at the same time it is testing the value.

[log] An optional ESMF\_Log object that can be used instead of the default Log.

### 47.7.15 ESMF\_LogWrite - Write to Log file(s)

#### INTERFACE:

```
recursive subroutine ESMF_LogWrite(msg, logmsgFlag, & logmsgList, &! DEPRECATED ARGUMENT line, file, method, log, rc)
```

#### **ARGUMENTS:**

#### STATUS:

- This interface is backward compatible with ESMF versions starting at 5.2.0r. If code using this interface compiles with any version of ESMF starting with 5.2.0r, then it will compile with the current version.
- This interface was modified since ESMF version 5.2.0r. The fact that code using this interface compiles with the current ESMF version does not guarantee that it compiles with previous versions of this interface. If user code compatibility with version 5.2.0r is desired then care must be taken to limit the use of this interface to features that were available in the 5.2.0r release.

  Changes made after the 5.2.0r release:
  - **5.2.0rp1** Added argument logmsgFlag. Started to deprecate argument logmsgList. This corrects inconsistent use of the List suffix on the argument name. In ESMF this suffix indicates one-dimensional array arguments.

### **DESCRIPTION:**

This subroutine writes to the file associated with an ESMF\_Log. A message is passed in along with the logmsgFlag, line, file and method. If the write to the ESMF\_Log is successful, the function will return a logical true. This function is the base function used by all the other ESMF\_Log writing methods.

The arguments are:

msg User-provided message string.

[logmsgFlag] The type of message. See Section 47.2.3 for possible values. If not specified, the default is <code>ESMF\_LOGMSG\_INFO</code>.

[logmsgList] DEPRECATED ARGUMENT! Please use the argument logmsgFlag instead.

[line] Integer source line number. Expected to be set by using the preprocessor macro \_\_LINE\_\_ macro.

[file] User-provided source file name.

[method] User-provided method string.

[log] An optional ESMF\_Log object that can be used instead of the default Log.

[rc] Return code; equals ESMF SUCCESS if there are no errors.

# 48 DELayout Class

## 48.1 Description

The DELayout class provides an additional layer of abstraction on top of the Virtual Machine (VM) layer. DELayout does this by introducing DEs (Decomposition Elements) as logical resource units. The DELayout object keeps track of the relationship between its DEs and the resources of the associated VM object.

The relationship between DEs and VM resources (PETs (Persistent Execution Threads) and VASs (Virtual Address Spaces)) contained in a DELayout object is defined during its creation and cannot be changed thereafter. There are, however, a number of hint and specification arguments that can be used to shape the DELayout during its creation.

Contrary to the number of PETs and VASs contained in a VM object, which are fixed by the available resources, the number of DEs contained in a DELayout can be chosen freely to best match the computational problem or other design criteria. Creating a DELayout with less DEs than there are PETs in the associated VM object can be used to share resources between decomposed objects within an ESMF component. Creating a DELayout with more DEs than there are PETs in the associated VM object can be used to evenly partition the computation over the available resources.

The simplest case, however, is where the DELayout contains the same number of DEs as there are PETs in the associated VM context. In this case the DELayout may be used to re-label the hardware and operating system resources held by the VM. For instance, it is possible to order the resources so that specific DEs have best available communication paths. The DELayout will map the DEs to the PETs of the VM according to the resource details provided by the VM instance.

Furthermore, general DE to PET mapping can be used to offer computational resources with finer granularity than the VM does. The DELayout can be queried for computational and communication capacities of DEs and DE pairs, respectively. This information can be used to best utilize the DE resources when partitioning the computational problem. In combination with other ESMF classes, general DE to PET mapping can be used to realize cache blocking, communication hiding and dynamic load balancing.

Finally, the DELayout layer offers primitives that allow a work queue style dynamic load balancing between DEs.

#### 48.2 Constants

## 48.2.1 ESMF\_PIN

### **DESCRIPTION:**

Specifies which VM resource DEs are pinned to (PETs, VASs, SSIs).

The type of this flag is:

type (ESMF\_Pin\_Flag)

The valid values are:

ESMF\_PIN\_DE\_TO\_PET Pin DEs to PETs. Only the owning PET has access to a DE.

**ESMF\_PIN\_DE\_TO\_VAS** Pin DEs to virtual address spaces (VAS). DEs are accessible from all PETs within the same VAS.

**ESMF\_PIN\_DE\_TO\_SSI** Pin DEs to single system images (SSI) - typically shared memory nodes. DEs are accessible from all PETs within the same SSI. The memory allocation between different DEs is allowed to be non-contiguous.

**ESMF\_PIN\_DE\_TO\_SSI\_CONTIG** Same as ESMF\_PIN\_DE\_TO\_SSI, but the shared memory allocation across DEs located on the same SSI must be contigous throughout.

## 48.2.2 ESMF\_SERVICEREPLY

#### DESCRIPTION:

Reply when a PET offers to service a DE.

The type of this flag is:

```
type (ESMF_ServiceReply_Flag)
```

The valid values are:

**ESMF\_SERVICEREPLY\_ACCEPT** The service offer has been accepted. The PET is expected to service the DE.

**ESMF\_SERVICEREPLY\_DENY** The service offer has been denied. The PET is expected to not service the DE.

## 48.3 Use and Examples

The following examples demonstrate how to create, use and destroy DELayout objects.

### 48.3.1 Default DELayout

Without specifying any of the optional parameters the created ESMF\_DELayout defaults into having as many DEs as there are PETs in the associated VM object. Consequently the resulting DELayout describes a simple 1-to-1 DE to PET mapping.

```
delayout = ESMF_DELayoutCreate(rc=rc)
```

The default DE to PET mapping is simply:

```
DE 0 -> PET 0
DE 1 -> PET 1
```

DELayout objects that are not used any longer should be destroyed.

```
call ESMF_DELayoutDestroy(delayout, rc=rc)
```

The optional vm argument can be provided to DELayoutCreate() to lower the method's overhead by the amount it takes to determine the current VM.

```
delayout = ESMF_DELayoutCreate(vm=vm, rc=rc)
```

By default all PETs of the associated VM will be considered. However, if the optional argument petList is present DEs will only be mapped against the PETs contained in the list. When the following example is executed on four PETs it creates a DELayout with four DEs by default that are mapped to the provided PETs in their given order. It is erroneous to specify PETs that are not part of the VM context on which the DELayout is defined.

```
delayout = ESMF_DELayoutCreate(petList=(/(i,i=petCount-1,1,-1)/), rc=rc)
```

Once the end of the petList has been reached the DE to PET mapping continues from the beginning of the list. For a 4 PET VM the above created DELayout will end up with the following DE to PET mapping:

```
DE 0 -> PET 3
DE 1 -> PET 2
DE 2 -> PET 1
DE 2 -> PET 3
```

#### 48.3.2 DELayout with specified number of DEs

The deCount argument can be used to specify the number of DEs. In this example a DELayout is created that contains four times as many DEs as there are PETs in the VM.

```
delayout = ESMF_DELayoutCreate(deCount=4*petCount, rc=rc)
```

Cyclic DE to PET mapping is the default. For 4 PETs this means:

```
DE 0, 4, 8, 12 -> PET 0
DE 1, 5, 9, 13 -> PET 1
DE 2, 6, 10, 14 -> PET 2
DE 3, 7, 11, 15 -> PET 3
```

The default DE to PET mapping can be overridden by providing the deGrouping argument. This argument provides a positive integer group number for each DE in the DELayout. All of the DEs of a group will be mapped against the same PET. The actual group index is arbitrary (but must be positive) and its value is of no consequence.

```
delayout = ESMF_DELayoutCreate(deCount=4*petCount, &
  deGrouping=(/(i/4,i=0,4*petCount-1)/), rc=rc)
```

This will achieve blocked DE to PET mapping. For 4 PETs this means:

```
DE 0, 1, 2, 3 -> PET 0
DE 4, 5, 6, 7 -> PET 1
DE 8, 9, 10, 11 -> PET 2
DE 12, 13, 14, 15 -> PET 3
```

## 48.3.3 DELayout with computational and communication weights

The quality of the partitioning expressed by the DE to PET mapping depends on the amount and quality of information provided during DELayout creation. In the following example the <code>compWeights</code> argument is used to specify relative computational weights for all DEs and communication weights for DE pairs are provided by the <code>commWeights</code> argument. The example assumes four DEs.

```
allocate(compWeights(4))
allocate(commWeights(4, 4))
! setup compWeights and commWeights according to computational problem
delayout = ESMF_DELayoutCreate(deCount=4, compWeights=compWeights, &
    commWeights=commWeights, rc=rc)
deallocate(compWeights, commWeights)
```

The resulting DE to PET mapping depends on the specifics of the VM object and the provided compWeights and commWeights arrays.

## 48.3.4 DELayout from petMap

Full control over the DE to PET mapping is provided via the petMap argument. This example maps the DEs to PETs in reverse order. In the 4-PET case this will result in the following mapping:

```
DE 0 -> PET 3
DE 1 -> PET 2
DE 2 -> PET 1
DE 3 -> PET 0

delayout = ESMF_DELayoutCreate(petMap=(/(i,i=petCount-1,0,-1)/), rc=rc)
```

## 48.3.5 DELayout from petMap with multiple DEs per PET

The petMap argument gives full control over DE to PET mapping. The following example run on 4 or more PETs maps DEs to PETs according to the following table:

```
DE 0 -> PET 3
DE 1 -> PET 3
DE 2 -> PET 1
DE 3 -> PET 0
DE 4 -> PET 2
DE 5 -> PET 1
DE 6 -> PET 3
DE 7 -> PET 1
delayout = ESMF_DELayoutCreate(petMap=(/3, 3, 1, 0, 2, 1, 3, 1/), rc=rc)
```

## 48.3.6 Working with a DELayout - simple 1-to-1 DE-to-PET mapping

The simplest case is a DELayout where there is exactly one DE for every PET. Of course this implies that the number of DEs equals the number of PETs. This special 1-to-1 DE-to-PET mapping is very common and many applications assume it. The following example shows how a DELayout can be queried about its mapping.

First a default DELayout is created where the number of DEs equals the number of PETs, and are associated 1-to-1.

```
delayout = ESMF_DELayoutCreate(rc=rc)
```

Next the DELayout is queried for the oneToOneFlag, and the user code makes a decision based on its value.

```
call ESMF_DELayoutGet(delayout, oneToOneFlag=oneToOneFlag, rc=rc)
if (rc /= ESMF_SUCCESS) call ESMF_Finalize(endflag=ESMF_END_ABORT)
if (.not. oneToOneFlag) then
  ! handle the unexpected case of not dealing with a 1-to-1 mapping
else
```

1-to-1 mapping is guaranteed in this branch and the following code can work under the simplifying assumption that every PET holds exactly one DE:

```
allocate(localDeToDeMap(1))
call ESMF_DELayoutGet(delayout, localDeToDeMap=localDeToDeMap, rc=rc)
if (rc /= ESMF_SUCCESS) finalrc=rc
myDe = localDeToDeMap(1)
deallocate(localDeToDeMap)
if (finalrc /= ESMF_SUCCESS) call ESMF_Finalize(endflag=ESMF_END_ABORT)
endif
```

#### 48.3.7 Working with a DELayout - general DE-to-PET mapping

In general a DELayout may map any number (including zero) of DEs against a single PET. The exact situation can be detected by querying the DELayout for the <code>oneToOneFlag</code>. If this flag comes back as <code>.true</code>, then the DELayout maps exactly one DE against each PET, but if it comes back as <code>.false</code>, the DELayout describes a more general DE-to-PET layout. The following example shows how code can be be written to work for a general DELayout.

First a DELayout is created with two more DEs than there are PETs. The DELayout will consequently map some DEs to the same PET.

```
delayout = ESMF_DELayoutCreate(deCount=petCount+2, rc=rc)
```

The first piece of information needed on each PET is the localDeCount. This number may be different on each PET and indicates how many DEs are mapped against the local PET.

```
call ESMF_DELayoutGet(delayout, localDeCount=localDeCount, rc=rc)
```

The DELayout can further be queried for a list of DEs that are held by the local PET. This information is provided by the localDeToDeMap argument. In ESMF a localDe is an index that enumerates the DEs that are associated with the local PET. In many cases the exact bounds of the localDe index range, e.g. [0...localDeCount - 1], or [1...localDeCount] does not matter, since it only affects how user code indexes into variables the user allocated, and therefore set the specific bounds. However, there are a few Array and Field level calls that take localDe input arguments. In all those cases where the localDe index variable is passed into an ESMF call as an input argument, it must be defined with a range starting at zero, i.e. [0...localDeCount - 1].

For consistency with Array and Field, the following code uses a [0...localDeCount-1] range for the localDe index variable, although it is not strictly necessary here:

```
allocate(localDeToDeMap(0:localDeCount-1))
call ESMF_DELayoutGet(delayout, localDeToDeMap=localDeToDeMap, rc=rc)
if (rc /= ESMF_SUCCESS) finalrc=rc
do localDe=0, localDeCount-1
   workDe = localDeToDeMap(localDe)
   print *, "I am PET", localPET, " and I am working on DE ", workDe
enddo
deallocate(localDeToDeMap)
if (finalrc /= ESMF_SUCCESS) call ESMF_Finalize(endflag=ESMF_END_ABORT)
```

#### 48.3.8 Work queue dynamic load balancing

The DELayout API includes two calls that can be used to easily implement work queue dynamic load balancing. The workload is broken up into DEs (more than there are PETs) and processed by the PETs. Load balancing is only possible for ESMF multi-threaded VMs and requires that DEs are pinned to VASs instead of the PETs (default). The following example will run for any VM and DELayout, however, load balancing will only occur under the mentioned conditions.

```
delayout = ESMF DELayoutCreate(deCount=petCount+2, &
 pinflag=ESMF_PIN_DE_TO_VAS, rc=rc)
call ESMF DELayoutGet(delayout, vasLocalDeCount=localDeCount, rc=rc)
if (rc /= ESMF_SUCCESS) finalrc=rc
allocate(localDeToDeMap(localDeCount))
call ESMF_DELayoutGet(delayout, vasLocalDeToDeMap=localDeToDeMap, rc=rc)
if (rc /= ESMF_SUCCESS) finalrc=rc
do i=1, localDeCount
  workDe = localDeToDeMap(i)
 print *, "I am PET", localPET, &
           " and I am offering service for DE ", workDe
  reply = ESMF_DELayoutServiceOffer(delayout, de=workDe, rc=rc)
  if (rc /= ESMF SUCCESS) finalrc=rc
  if (reply == ESMF_SERVICEREPLY_ACCEPT) then
    ! process work associated with workDe
   print *, "I am PET", localPET, ", service offer for DE ", workDe, &
      " was accepted."
    call ESMF_DELayoutServiceComplete(delayout, de=workDe, rc=rc)
    if (rc /= ESMF_SUCCESS) finalrc=rc
  endif
enddo
deallocate (localDeToDeMap)
```

```
if (finalrc /= ESMF_SUCCESS) call ESMF_Finalize(endflag=ESMF_END_ABORT)
```

### 48.4 Restrictions and Future Work

# 48.5 Design and Implementation Notes

The DELayout class is a light weight object. It stores the DE to PET and VAS mapping for all DEs within all PET instances and a list of local DEs for each PET instance. The DELayout does not store the computational and communication weights optionally provided as arguments to the create method. These hints are only used during create while they are available in user owned arrays.

### 48.6 Class API

### 48.6.1 ESMF\_DELayoutAssignment(=) - DELayout assignment

### **INTERFACE:**

```
interface assignment(=)
delayout1 = delayout2
```

#### **ARGUMENTS**:

```
type(ESMF_DELayout) :: delayout1
type(ESMF_DELayout) :: delayout2
```

#### STATUS:

• This interface is backward compatible with ESMF versions starting at 5.2.0r. If code using this interface compiles with any version of ESMF starting with 5.2.0r, then it will compile with the current version.

## **DESCRIPTION:**

Assign delayout1 as an alias to the same ESMF DELayout object in memory as delayout2. If delayout2 is invalid, then delayout1 will be equally invalid after the assignment.

The arguments are:

```
delayout 1 The ESMF_DELayout object on the left hand side of the assignment.
```

**delayout2** The ESMF\_DELayout object on the right hand side of the assignment.

# 48.6.2 ESMF\_DELayoutOperator(==) - DELayout equality operator

## **INTERFACE:**

```
interface operator(==)
   if (delayout1 == delayout2) then ... endif
        OR
   result = (delayout1 == delayout2)

RETURN VALUE:
   logical :: result

ARGUMENTS:
   type(ESMF_DELayout), intent(in) :: delayout1
   type(ESMF_DELayout), intent(in) :: delayout2
```

### STATUS:

• This interface is backward compatible with ESMF versions starting at 5.2.0r. If code using this interface compiles with any version of ESMF starting with 5.2.0r, then it will compile with the current version.

#### **DESCRIPTION:**

Test whether delayout1 and delayout2 are valid aliases to the same ESMF DELayout object in memory. For a more general comparison of two ESMF DELayouts, going beyond the simple alias test, the ESMF\_DELayoutMatch() function (not yet implemented) must be used.

The arguments are:

**delayout1** The ESMF\_DELayout object on the left hand side of the equality operation.

delayout2 The ESMF\_DELayout object on the right hand side of the equality operation.

## 48.6.3 ESMF\_DELayoutOperator(/=) - DELayout not equal operator

### INTERFACE:

```
interface operator(/=)
  if (delayout1 /= delayout2) then ... endif
          OR
  result = (delayout1 /= delayout2)
```

## RETURN VALUE:

```
logical :: result
```

#### **ARGUMENTS**:

```
type(ESMF_DELayout), intent(in) :: delayout1
type(ESMF_DELayout), intent(in) :: delayout2
```

### STATUS:

• This interface is backward compatible with ESMF versions starting at 5.2.0r. If code using this interface compiles with any version of ESMF starting with 5.2.0r, then it will compile with the current version.

#### **DESCRIPTION:**

Test whether delayout1 and delayout2 are *not* valid aliases to the same ESMF DELayout object in memory. For a more general comparison of two ESMF DELayouts, going beyond the simple alias test, the ESMF\_DELayoutMatch() function (not yet implemented) must be used.

The arguments are:

**delayout1** The ESMF\_DELayout object on the left hand side of the non-equality operation.

**delayout2** The ESMF\_DELayout object on the right hand side of the non-equality operation.

### 48.6.4 ESMF\_DELayoutCreate - Create DELayout object

## INTERFACE:

```
! Private name; call using ESMF_DELayoutCreate()
recursive function ESMF_DELayoutCreateDefault(deCount, &
  deGrouping, pinflag, petList, vm, rc)
```

#### RETURN VALUE:

```
type(ESMF_DELayout) :: ESMF_DELayoutCreateDefault
```

### ARGUMENTS:

## STATUS:

• This interface is backward compatible with ESMF versions starting at 5.2.0r. If code using this interface compiles with any version of ESMF starting with 5.2.0r, then it will compile with the current version.

### **DESCRIPTION:**

Create an ESMF\_DELayout object on the basis of optionally provided restrictions. By default a DELayout with deCount equal to petCount will be created, each DE mapped to a single PET. However, the number of DEs as well grouping of DEs and PETs can be specified via the optional arguments.

The arguments are:

- [deCount] Number of DEs to be provided by the created DELayout. By default the number of DEs equals the number of PETs in the associated VM context. Specifying a deCount smaller than the number of PETs will result in unassociated PETs. This may be used to share VM resources between DELayouts within the same ESMF component. Specifying a deCount greater than the number of PETs will result in multiple DE to PET mapping.
- [deGrouping] This optional argument must be of size deCount. Its content assigns a DE group index to each DE of the DELayout. A group index of -1 indicates that the associated DE isn't member of any particular group. The significance of DE groups is that all the DEs belonging to a certain group will be mapped against the *same* PET. This does not, however, mean that DEs belonging to different DE groups must be mapped to different PETs.
- [pinflag] This flag specifies which type of resource DEs are pinned to. The default is to pin DEs to PETs. Alternatively it is also possible to pin DEs to VASs. See section 48.2.1 for a list of valid pinning options.
- [petList] List specifying PETs to be used by this DELayout. This can be used to control the PET overlap between DELayouts within the same ESMF component. It is erroneous to specify PETs that are not within the provided VM context. The default is to include all the PETs of the VM.
- [vm] If present, the DELayout object is created on the specified ESMF\_VM object. The default is to create on the VM of the current context.
- [rc] Return code; equals ESMF\_SUCCESS if there are no errors.

## 48.6.5 ESMF\_DELayoutCreate - Create DELayout from petMap

#### INTERFACE:

```
! Private name; call using ESMF_DELayoutCreate()
recursive function ESMF_DELayoutCreateFromPetMap(petMap, &
   pinflag, vm, rc)
```

#### RETURN VALUE:

```
type(ESMF_DELayout) :: ESMF_DELayoutCreateFromPetMap
```

## ARGUMENTS:

#### STATUS:

• This interface is backward compatible with ESMF versions starting at 5.2.0r. If code using this interface compiles with any version of ESMF starting with 5.2.0r, then it will compile with the current version.

#### **DESCRIPTION:**

Create an ESMF DELayout with exactly specified DE to PET mapping.

This ESMF method must be called in unison by all PETs of the VM. Calling this method from a PET not part of the VM or not calling it from a PET that is part of the VM will result in undefined behavior. ESMF does not guard against violation of the unison requirement. The call is not collective, there is no communication between PETs.

The arguments are:

- petMap List specifying the DE-to-PET mapping. The list elements correspond to DE 0, 1, 2, ... and map against the specified PET of the VM context. The size of the petMap argument determines the number of DEs in the created DELayout. It is erroneous to specify a PET identifier that lies outside the VM context.
- [pinflag] This flag specifies which type of resource DEs are pinned to. The default is to pin DEs to PETs. Alternatively it is also possible to pin DEs to VASs. See section 48.2.1 for a list of valid pinning options.
- [vm] If present, the DELayout object is created on the specified ESMF\_VM object. The default is to create on the VM of the current context.
- [rc] Return code; equals ESMF\_SUCCESS if there are no errors.

### 48.6.6 ESMF\_DELayoutDestroy - Release resources associated with DELayout object

#### INTERFACE:

```
recursive subroutine ESMF_DELayoutDestroy(delayout, noGarbage, rc)
```

#### **ARGUMENTS**:

```
type(ESMF_DELayout), intent(inout)
                                            :: delayout
-- The following arguments require argument keyword syntax (e.g. rc=rc). --
   logical, intent(in), optional :: noGarbage
   integer,
                        intent(out), optional :: rc
```

## STATUS:

- This interface is backward compatible with ESMF versions starting at 5.2.0r. If code using this interface compiles with any version of ESMF starting with 5.2.0r, then it will compile with the current version.
- This interface was modified since ESMF version 5.2.0r. The fact that code using this interface compiles with the current ESMF version does not guarantee that it compiles with previous versions of this interface. If user code compatibility with version 5.2.0r is desired then care must be taken to limit the use of this interface to features that were available in the 5.2.0r release.
  - Changes made after the 5.2.0r release:
  - 7.0.0 Added argument noGarbage. The argument provides a mechanism to override the default garbage collection mechanism when destroying an ESMF object.

### **DESCRIPTION:**

Destroy an ESMF\_DELayout object, releasing the resources associated with the object.

By default a small remnant of the object is kept in memory in order to prevent problems with dangling aliases. The default garbage collection mechanism can be overridden with the noGarbage argument.

The arguments are:

delayout ESMF\_DELayout object to be destroyed.

[noGarbage] If set to .TRUE. the object will be fully destroyed and removed from the ESMF garbage collection system. Note however that under this condition ESMF cannot protect against accessing the destroyed object through dangling aliases – a situation which may lead to hard to debug application crashes.

It is generally recommended to leave the noGarbage argument set to .FALSE. (the default), and to take advantage of the ESMF garbage collection system which will prevent problems with dangling aliases or incorrect sequences of destroy calls. However this level of support requires that a small remnant of the object is kept in memory past the destroy call. This can lead to an unexpected increase in memory consumption over the course of execution in applications that use temporary ESMF objects. For situations where the repeated creation and destruction of temporary objects leads to memory issues, it is recommended to call with noGarbage set to .TRUE., fully removing the entire temporary object from memory.

[rc] Return code; equals ESMF\_SUCCESS if there are no errors.

## 48.6.7 ESMF\_DELayoutGet - Get object-wide DELayout information

#### **INTERFACE:**

```
recursive subroutine ESMF_DELayoutGet(delayout, vm, deCount, &
  petMap, vasMap, oneToOneFlag, pinflag, localDeCount, localDeToDeMap, &
  localDeList, & ! DEPRECATED ARGUMENT
  vasLocalDeCount, vasLocalDeToDeMap, &
  vasLocalDeList, & ! DEPRECATED ARGUMENT
  rc)
```

#### **ARGUMENTS**:

### STATUS:

- This interface is backward compatible with ESMF versions starting at 5.2.0r. If code using this interface compiles with any version of ESMF starting with 5.2.0r, then it will compile with the current version.
- This interface was modified since ESMF version 5.2.0r. The fact that code using this interface compiles with the current ESMF version does not guarantee that it compiles with previous versions of this interface. If user code compatibility with version 5.2.0r is desired then care must be taken to limit the use of this interface to features that were available in the 5.2.0r release.

  Changes made after the 5.2.0r release:
  - **5.2.0rp1** Added arguments localDeToDeMap and vasLocalDeToDeMap. Started to deprecate arguments localDeList and vasLocalDeList. The new argument names correctly use the Map suffix and better describe the returned information. This was pointed out by user request.

## **DESCRIPTION:**

Access to DELayout information.

The arguments are:

delayout Queried ESMF\_DELayout object.

[vm] The ESMF\_VM object on which delayout is defined.

[deCount] The total number of DEs in the DELayout.

[petMap] List of PETs against which the DEs are mapped. The petMap argument must at least be of size deCount.

[vasMap] List of VASs against which the DEs are mapped. The vasMap argument must at least be of size deCount.

[oneToOneFlag] A value of .TRUE. indicates that delayout maps each DE to a single PET, and each PET maps to a single DE. All other layouts return a value of .FALSE..

[pinflag] The type of DE pinning. See section 48.2.1 for a list of valid pinning options.

**[localDeCount]** The number of DEs in the DELayout associated with the local PET.

[localDeToDeMap] Mapping between localDe indices and the (global) DEs associated with the local PET. The localDe index variables are discussed in sections 48.3.7 and 28.2.5. The provided actual argument must be of size localDeCount.

[localDeList] DEPRECATED ARGUMENT! Please use the argument localDeToDeMap instead.

[vasLocalDeCount] The number of DEs in the DELayout associated with the local VAS.

[vasLocalDeToDeMap] Mapping between localDe indices and the (global) DEs associated with the local VAS. The localDe index variables are discussed in sections 48.3.7 and 28.2.5. The provided actual argument must be of size localDeCount.

[vasLocalDeList] DEPRECATED ARGUMENT! Please use the argument vasLocalDeToDeMap instead.

[rc] Return code; equals ESMF\_SUCCESS if there are no errors.

### 48.6.8 ESMF\_DELayoutIsCreated - Check whether a DELayout object has been created

## INTERFACE:

```
function ESMF_DELayoutIsCreated(delayout, rc)
```

#### RETURN VALUE:

```
logical :: ESMF_DELayoutIsCreated
```

#### **ARGUMENTS**:

```
type(ESMF_DELayout), intent(in) :: delayout
-- The following arguments require argument keyword syntax (e.g. rc=rc). --
integer, intent(out), optional :: rc
```

#### DESCRIPTION:

Return .true. if the delayout has been created. Otherwise return .false.. If an error occurs, i.e. rc /= ESMF\_SUCCESS is returned, the return value of the function will also be .false..

The arguments are:

delayout ESMF\_DELayout queried.

[rc] Return code; equals ESMF\_SUCCESS if there are no errors.

## 48.6.9 ESMF\_DELayoutPrint - Print DELayout information

### INTERFACE:

```
subroutine ESMF_DELayoutPrint(delayout, rc)
```

### **ARGUMENTS:**

```
type(ESMF_DELayout), intent(in) :: delayout
-- The following arguments require argument keyword syntax (e.g. rc=rc). --
integer, intent(out), optional :: rc
```

#### STATUS:

• This interface is backward compatible with ESMF versions starting at 5.2.0r. If code using this interface compiles with any version of ESMF starting with 5.2.0r, then it will compile with the current version.

### **DESCRIPTION:**

Prints internal information about the specified ESMF\_DELayout object to stdout.

The arguments are:

delayout Specified ESMF\_DELayout object.

 $[rc]\ \ Return\ code;\ equals\ {\tt ESMF\_SUCCESS}$  if there are no errors.

## 48.6.10 ESMF\_DELayoutServiceComplete - Close service window

### **INTERFACE:**

```
recursive subroutine ESMF_DELayoutServiceComplete(delayout, de, rc)
```

#### **ARGUMENTS:**

```
type(ESMF_DELayout), intent(in) :: delayout
integer, intent(in) :: de
-- The following arguments require argument keyword syntax (e.g. rc=rc). --
integer, intent(out), optional :: rc
```

### STATUS:

• This interface is backward compatible with ESMF versions starting at 5.2.0r. If code using this interface compiles with any version of ESMF starting with 5.2.0r, then it will compile with the current version.

#### **DESCRIPTION:**

The PET who's service offer was accepted for de must use ESMF\_DELayoutServiceComplete to close the service window.

The arguments are:

delayout Specified ESMF\_DELayout object.

de DE for which to close service window.

[rc] Return code; equals ESMF\_SUCCESS if there are no errors.

## 48.6.11 ESMF\_DELayoutServiceOffer - Offer service for a DE in DELayout

## **INTERFACE:**

```
recursive function ESMF_DELayoutServiceOffer(delayout, de, rc)
```

#### RETURN VALUE:

```
type(ESMF_ServiceReply_Flag) :: ESMF_DELayoutServiceOffer
```

#### **ARGUMENTS**:

```
type(ESMF_DELayout), intent(in) :: delayout
integer, intent(in) :: de
-- The following arguments require argument keyword syntax (e.g. rc=rc). --
integer, intent(out), optional :: rc
```

### STATUS:

• This interface is backward compatible with ESMF versions starting at 5.2.0r. If code using this interface compiles with any version of ESMF starting with 5.2.0r, then it will compile with the current version.

#### **DESCRIPTION:**

Offer service for a DE in the ESMF\_DELayout object. This call together with ESMF\_DELayoutServiceComplete() provides the synchronization primitives between the PETs of an ESMF multi-threaded VM necessary for dynamic load balancing via a work queue approach.

The calling PET will either receive ESMF\_SERVICEREPLY\_ACCEPT if the service offer has been accepted by DELayout or ESMF\_SERVICEREPLY\_DENY if the service offer was denied. The service offer paradigm is different from a simple mutex approach in that the DELayout keeps track of the number of service offers issued for each DE by each PET and accepts only one PET's offer for each offer increment. This requires that all PETs use ESMF\_DELayoutServiceOffer() in unison. See section 48.2.2 for the potential return values.

The arguments are:

delayout Specified ESMF\_DELayout object.

**de** DE for which service is offered by the calling PET.

[rc] Return code; equals ESMF\_SUCCESS if there are no errors.

### 48.6.12 ESMF\_DELayoutValidate - Validate DELayout internals

## **INTERFACE:**

```
subroutine ESMF_DELayoutValidate(delayout, rc)
```

#### **ARGUMENTS**:

```
type(ESMF_DELayout), intent(in) :: delayout
-- The following arguments require argument keyword syntax (e.g. rc=rc). --
integer, intent(out), optional :: rc
```

### STATUS:

• This interface is backward compatible with ESMF versions starting at 5.2.0r. If code using this interface compiles with any version of ESMF starting with 5.2.0r, then it will compile with the current version.

#### **DESCRIPTION:**

Validates that the delayout is internally consistent. The method returns an error code if problems are found.

The arguments are:

delayout Specified ESMF\_DELayout object.

 $[rc]\ \ Return\ code;\ equals\ {\tt ESMF\_SUCCESS}$  if there are no errors.

## 49 VM Class

## 49.1 Description

The ESMF VM (Virtual Machine) class is a generic representation of hardware and system software resources. There is exactly one VM object per ESMF Component, providing the execution environment for the Component code. The VM class handles all resource management tasks for the Component class and provides a description of the underlying configuration of the compute resources used by a Component.

In addition to resource description and management, the VM class offers the lowest level of ESMF communication methods. The VM communication calls are very similar to MPI. Data references in VM communication calls must be provided as raw, language-specific, one-dimensional, contiguous data arrays. The similarity between VM and MPI communication calls is striking and there are many equivalent point-to-point and collective communication calls. However, unlike MPI, the VM communication calls support communication between threaded PETs in a completely transparent fashion.

Many ESMF applications do not interact with the VM class directly very much. The resource management aspect is wrapped completely transparent into the ESMF Component concept. Often the only reason that user code queries a Component object for the associated VM object is to inquire about resource information, such as the localPet or the petCount. Further, for most applications the use of higher level communication APIs, such as provided by Array and Field, are much more convenient than using the low level VM communication calls.

The basic elements of a VM are called PETs, which stands for Persistent Execution Threads. These are equivalent to OS threads with a lifetime of at least that of the associated component. All VM functionality is expressed in terms of PETs. In the simplest, and most common case, a PET is equivalent to an MPI process. However, ESMF also supports multi-threading, where multiple PETs run as Pthreads inside the same virtual address space (VAS).

The resource management functions of the VM class become visible when a component, or the driver code, creates sub-components. Section 16.4.8 discusses this aspect from the Superstructure perspective and provides links to the relevant Component examples in the documentation.

There are two parts to resource management, the parent and the child. When the parent component creates a child component, the parent VM object provides the resources on which the child is created with ESMF\_GridCompCreate() or ESMF\_CplCompCreate(). The optional petList argument to these calls limits the resources that the parent gives to a specific child. The child component, may specify - during its optional ESMF\_<Grid/Cpl>CompSetVM() method - how it wants to arrange the inherited resources in its own VM. After this, all standard ESMF methods of the Component, including ESMF\_<Grid/Cpl>CompSetServices(),

will execute in the child VM. Notice that the ESMF\_<Grid/Cpl>CompSetVM() routine, although part of the child Component, must execute *before* the child VM has been started up. It runs in the parent VM context. The child VM is created and started up just before the user-written set services routine, specified as an argument to ESMF\_<Grid/Cpl>CompSetServices(), is entered.

### 49.2 Constants

### 49.2.1 ESMF\_VMEPOCH

### **DESCRIPTION:**

Specifies the kind of VM Epoch being entered.

The type of this flag is:

```
type (ESMF_VMEpoch_Flag)
```

The valid values are:

**ESMF\_VMEPOCH\_NONE** An epoch wihout special behavior.

**ESMF\_VMEPOCH\_BUFFER** This option must only be used for parts of the code with distinct sending and receiving PETs, i.e. where no PETs are both sender and receiver. All non-blocking messages are being buffered. A single message is sent between unique pairs of src-dst PETs. This can significantly improve performance for cases with a large imbalance in the number of sending versus receiving PETs. The extra buffering also improves the overall asynchronous behavior between the sending and receiving side.

## 49.3 Use and Examples

The concept of the ESMF Virtual Machine (VM) is so fundamental to the framework that every ESMF application uses it. However, for many user applications the VM class is transparently hidden behind the ESMF Component concept and higher data classes (e.g. Array, Field). The interaction between user code and VM is often only indirect. The following examples provide an overview of where the VM class can come into play in user code.

#### **49.3.1** Global VM

This complete example program demonstrates the simplest ESMF application, consisting of only a main program without any Components. The global VM, which is automatically created during the <code>ESMF\_Initialize()</code> call, is obtained using two different methods. First the global VM will be returned by <code>ESMF\_Initialize()</code> if the optional vm argument is specified. The example uses the VM object obtained this way to call the VM print method. Second, the global VM can be obtained anywhere in the user application using the <code>ESMF\_VMGetGlobal()</code> call. The identical VM is returned and several VM query methods are called to inquire about the associated resources.

```
program ESMF_VMDefaultBasicsEx
#include "ESMF.h"

use ESMF
use ESMF_TestMod
implicit none
```

```
! local variables
  integer:: rc
  type(ESMF_VM):: vm
  integer:: localPet, petCount, peCount, ssiId, vas
  call ESMF_Initialize(vm=vm, defaultlogfilename="VMDefaultBasicsEx.Log", &
                    logkindflag=ESMF_LOGKIND_MULTI, rc=rc)
  ! Providing the optional vm argument to ESMF_Initialize() is one way of
  ! obtaining the global VM.
  call ESMF VMPrint(vm, rc=rc)
  call ESMF_VMGetGlobal(vm=vm, rc=rc)
  ! Calling ESMF_VMGetGlobal() anywhere in the user application is the other
  ! way to obtain the global VM object.
  call ESMF_VMGet(vm, localPet=localPet, petCount=petCount, peCount=peCount, &
  ! The VM object contains information about the associated resources. If the
  ! user code requires this information it must query the VM object.
  print *, "This PET is localPet: ", localPet
 print *, "of a total of ",petCount," PETs in this VM."
 print *, "There are ", peCount," PEs referenced by this VM"
  call ESMF_VMGet(vm, localPet, peCount=peCount, ssiId=ssiId, vas=vas, rc=rc)
  print \star, "This PET is executing in virtual address space (VAS) ", vas
 print *, "located on single system image (SSI) ", ssiId
 print *, "and is associated with ", peCount, " PEs."
end program
```

## 49.3.2 VM and Components

The following example shows the role that the VM plays in connection with ESMF Components. A single Component is created in the main program. Through the optional petList argument the driver code specifies that only resources associated with PET 0 are given to the goomp object.

When the Component code is invoked through the standard ESMF Component methods Initialize, Run, or Finalize the Component's VM is automatically entered. Inside of the user-written Component code the Component VM can be obtained by querying the Component object. The VM object will indicate that only a single PET is executing the Component code.

```
recursive subroutine mygcomp_init(gcomp, istate, estate, clock, rc)
 type(ESMF_GridComp) :: gcomp
 type(ESMF_State) :: istate, estate
type(ESMF_Clock) :: clock
 integer, intent(out) :: rc
  ! local variables
 type(ESMF_VM):: vm
  ! get this Component's vm
  call ESMF_GridCompGet(gcomp, vm=vm)
  ! the VM object contains information about the execution environment of
  ! the Component
 call ESMF_VMPrint(vm, rc=rc)
end subroutine !-----
recursive subroutine mygcomp_run(gcomp, istate, estate, clock, rc)
 type(ESMF_GridComp) :: gcomp
 type(ESMF_State) :: istate, estate
type(ESMF_Clock) :: clock
 integer, intent(out) :: rc
 ! local variables
 type (ESMF_VM):: vm
  ! get this Component's vm
 call ESMF_GridCompGet(gcomp, vm=vm)
  ! the VM object contains information about the execution environment of
  ! the Component
 call ESMF_VMPrint(vm, rc=rc)
end subroutine !-----
recursive subroutine mygcomp_final(gcomp, istate, estate, clock, rc)
 type(ESMF_GridComp) :: gcomp
 type(ESMF_State) :: istate, estate
type(ESMF_Clock) :: clock
  integer, intent(out) :: rc
  ! local variables
 type(ESMF_VM):: vm
  ! get this Component's vm
  call ESMF_GridCompGet(gcomp, vm=vm)
```

```
! the VM object contains information about the execution environment of
   ! the Component
   call ESMF_VMPrint(vm, rc=rc)
   rc = 0
 end subroutine !-----
end module
program ESMF_VMComponentEx
#include "ESMF.h"
 use ESMF
 use ESMF_TestMod
 use ESMF_VMComponentEx_gcomp_mod
 implicit none
  ! local variables
 gcomp = ESMF_GridCompCreate(petList=(/0/), rc=rc)
 call ESMF_GridCompSetServices(gcomp, userRoutine=mygcomp_register, rc=rc)
 call ESMF_GridCompInitialize(gcomp, rc=rc)
 call ESMF_GridCompRun(gcomp, rc=rc)
 call ESMF_GridCompFinalize(gcomp, rc=rc)
 call ESMF_GridCompDestroy(gcomp, rc=rc)
 call ESMF_Finalize(rc=rc)
end program
```

## 49.3.3 Getting the MPI Communicator from an VM object

Sometimes user code requires access to the MPI communicator, e.g. to support legacy code that contains explict MPI communication calls. The correct way of wrapping such code into ESMF is to obtain the MPI intra-communicator out

of the VM object. In order not to interfere with ESMF communications it is advisable to duplicate the communicator before using it in user-level MPI calls. In this example the duplicated communicator is used for a user controlled MPI\_Barrier().

```
integer:: mpic2

call ESMF_VMGet(vm, mpiCommunicator=mpic, rc=rc)
! The returned MPI communicator spans the same MPI processes that the VM
! is defined on.

call MPI_Comm_dup(mpic, mpic2, ierr)
! Duplicate the MPI communicator not to interfere with ESMF communications.
! The duplicate MPI communicator can be used in any MPI call in the user
! code. Here the MPI_Barrier() routine is called.
call MPI_Barrier(mpic2, ierr)
```

#### 49.3.4 Nesting ESMF inside a user MPI application

It is possible to nest an ESMF application inside a user application that explicitly calls MPI\_Init() and MPI\_Finalize(). The ESMF\_Initialize() call automatically checks whether MPI has already been initialized, and if so does not call MPI\_Init() internally. On the finalize side, ESMF\_Finalize() can be instructed to *not* call MPI\_Finalize(), making it the responsibility of the outer code to finalize MPI.

```
! For cases where ESMF resource management is desired (e.g. for threading),
! ESMF_InitializePreMPI() must be called before MPI_Init().
call ESMF_InitializePreMPI(rc=rc)

! User code initializes MPI.
call MPI_Init(ierr)

! ESMF_Initialize() does not call MPI_Init() if it finds MPI initialized.
call ESMF_Initialize(defaultlogfilename="VMUserMpiEx.Log", &
    logkindflag=ESMF_LOGKIND_MULTI, rc=rc)

! Use ESMF here...

! Calling ESMF_Finalize() with endflag=ESMF_END_KEEPMPI instructs ESMF
! to keep MPI active.
call ESMF_Finalize(endflag=ESMF_END_KEEPMPI, rc=rc)
```

```
! It is the responsibility of the outer user code to finalize MPI. call MPI_Finalize(ierr)
```

## 49.3.5 Nesting ESMF inside a user MPI application on a subset of MPI ranks

The previous example demonstrated that it is possible to nest an ESMF application, i.e. ESMF\_Initialize()...ESMF\_Finalize() inside MPI\_Init()...MPI\_Finalize(). It is not necessary that all MPI ranks enter the ESMF application. The following example shows how the user code can pass an MPI communicator to ESMF Initialize(), and enter the ESMF application on a subset of MPI ranks.

```
! User code initializes MPI.
call MPI_Init(ierr)
! User code determines the local rank.
call MPI_Comm_rank(MPI_COMM_WORLD, rank, ierr)
! User code prepares MPI communicator "esmfComm", that allows rank 0 and 1
! to be grouped together.
if (rank < 2) then
 ! first communicator split with color=0
 call MPI_Comm_split(MPI_COMM_WORLD, 0, 0, esmfComm, ierr)
  ! second communicator split with color=1
  call MPI_Comm_split(MPI_COMM_WORLD, 1, 0, esmfComm, ierr)
endif
if (rank < 2) then
  ! Only call ESMF_Initialize() on rank 0 and 1, passing the prepared MPI
  ! communicator that spans these ranks.
  call ESMF_Initialize(mpiCommunicator=esmfComm, &
   defaultlogfilename="VMUserMpiCommEx.Log", &
    logkindflag=ESMF_LOGKIND_MULTI, rc=rc)
  ! Use ESMF here...
  ! Calling ESMF_Finalize() with endflag=ESMF_END_KEEPMPI instructs ESMF
  ! to keep MPI active.
  call ESMF_Finalize(endflag=ESMF_END_KEEPMPI, rc=rc)
else
  ! Ranks 2 and above do non-ESMF work...
```

```
endif
! Free the MPI communicator before finalizing MPI.
call MPI_Comm_free(esmfComm, ierr)
! It is the responsibility of the outer user code to finalize MPI.
call MPI Finalize(ierr)
```

### 49.3.6 Multiple concurrent instances of ESMF under separate MPI communicators

Multiple instances of ESMF can run concurrently under the same user main program on separate MPI communicators. The user program first splits MPI\_COMM\_WORLD into separate MPI communicators. Each communicator is then used to run a separate ESMF instance by passing it into ESMF\_Initialize() on the appropriate MPI ranks.

Care must be taken to set the defaultlogfilename to be unique on each ESMF instances. This prevents concurrent ESMF instances from writing to the same log file. Further, each ESMF instances must call ESMF\_Finalize() with the endflag=ESMF\_END\_KEEPMPI option in order to hand MPI control back to the user program. The outer user program is ultimately responsible for destroying the MPI communicators and to cleanly shut down MPI.

```
! User code initializes MPI.
call MPI_Init(ierr)
! User code determines the local rank and overall size of MPI_COMM_WORLD
call MPI_Comm_rank(MPI_COMM_WORLD, rank, ierr)
call MPI_Comm_size(MPI_COMM_WORLD, size, ierr)
! User code prepares different MPI communicators.
! Here a single MPI_Comm_split() call is used to split MPI_COMM_WORLD
! into two non-overlapping communicators:
! One communicator for ranks 0 and 1, and the other for ranks 2 and above.
if (rank < 2) then
  ! first communicator split with color=0
  call MPI_Comm_split(MPI_COMM_WORLD, 0, 0, esmfComm, ierr)
  ! second communicator split with color=1
  call MPI Comm split (MPI COMM WORLD, 1, 0, esmfComm, ierr)
endif
if (rank < 2) then
  ! Ranks 0 and 1 enter ESMF_Initialize() with the prepared communicator.
  ! Care is taken to set a unique log file name.
  call ESMF_Initialize(mpiCommunicator=esmfComm, &
    defaultlogfilename="VMUserMpiCommMultiEx1.Log", &
    logkindflag=ESMF_LOGKIND_MULTI, rc=rc)
  ! Use ESMF here...
```

```
! Finalize ESMF without finalizing MPI. The user application will call
  ! MPI_Finalize() on all ranks.
  call ESMF_Finalize(endflag=ESMF_END_KEEPMPI, rc=rc)
else
  ! Ranks 2 and above enter ESMF_Initialize() with the prepared communicator.
  ! Care is taken to set a unique log file name.
  call ESMF_Initialize(mpiCommunicator=esmfComm, &
   defaultlogfilename="VMUserMpiCommMultiEx2.Log", &
    logkindflag=ESMF_LOGKIND_MULTI, rc=rc)
  ! Use ESMF here...
  ! Finalize ESMF without finalizing MPI. The user application will call
  ! MPI_Finalize() on all ranks.
  call ESMF_Finalize(endflag=ESMF_END_KEEPMPI, rc=rc)
endif
! Free the MPI communicator(s) before finalizing MPI.
call MPI_Comm_free(esmfComm, ierr)
! It is the responsibility of the outer user code to finalize MPI.
call MPI_Finalize(ierr)
```

## 49.3.7 Communication - Send and Recv

The VM layer provides MPI-like point-to-point communication. Use ESMF\_VMSend() and ESMF\_VMRecv() to pass data between two PETs. The following code sends data from PET 'src' and receives it on PET 'dst'. Both PETs must be part of the same VM.

Set up the localData array.

```
count = 10
allocate(localData(count))
do i=1, count
  localData(i) = localPet*100 + i
enddo
```

Carry out the data transfer between src PET and dst PET.

```
if (localPet==src) then
  call ESMF_VMSend(vm, sendData=localData, count=count, dstPet=dst, rc=rc)
endif
```

```
if (localPet==dst) then
  call ESMF_VMRecv(vm, recvData=localData, count=count, srcPet=src, rc=rc)
endif
```

Finally, on dst PET, test the received data for correctness.

```
if (localPet==dst) then
  do i=1, count
   if (localData(i) /= src*100 + i) then
     finalrc = ESMF_RC_VAL_WRONG
   endif
  enddo
endif
```

#### 49.3.8 Communication - Scatter and Gather

The VM layer provides MPI-like collective communication. ESMF\_VMScatter() scatters data located on root PET across all the PETs of the VM. ESMF\_VMGather() provides the opposite operation, gathering data from all the PETs of the VM onto root PET.

```
integer, allocatable:: array1(:), array2(:)

! allocate data arrays
nsize = 2
nlen = nsize * petCount
allocate(array1(nlen))
allocate(array2(nsize))
! prepare data array1
do i=1, nlen
    array1(i) = localPet * 100 + i
enddo

call ESMF_VMScatter(vm, sendData=array1, recvData=array2, count=nsize, &
    rootPet=scatterRoot, rc=rc)
call ESMF_VMGather(vm, sendData=array2, recvData=array1, count=nsize, &
    rootPet=gatherRoot, rc=rc)
```

### 49.3.9 Communication - AllReduce and AllFullReduce

Use ESMF\_VMAllReduce() to reduce data distributed across the PETs of a VM into a result vector, returned on all the PETs. Further, use ESMF\_VMAllFullReduce() to reduce the data into a single scalar returned on all PETs.

```
integer, allocatable:: array1(:), array2(:)
! allocate data arrays
nsize = 2
allocate(array1(nsize))
allocate (array2 (nsize))
! prepare data array1
do i=1, nsize
  array1(i) = localPet * 100 + i
enddo
call ESMF VMAllReduce(vm, sendData=array1, recvData=array2, count=nsize, &
  reduceflag=ESMF_REDUCE_SUM, rc=rc)
! Reduce distributed sendData, element by element into recvData and
! return it on all the PETs.
call ESMF_VMAllFullReduce(vm, sendData=array1, recvData=result, &
  count=nsize, reduceflag=ESMF_REDUCE_SUM, rc=rc)
! Fully reduce the distributed sendData into a single scalar and
! return it in recvData on all PETs.
```

#### 49.3.10 Communication - Non-blocking option and VMEpochs

The VM communication methods offer the option to execute in non-blocking mode. In this mode, both sending and receving calls return immediatly on each local PET. A separate synchronization call is needed to assure completion of the data transfer.

The separation of initiation and completion of the data transfer provides the opportunity for the underlying communication system to progress concurrently with other operations on the same PET. This can be leveraged to have profound impact on the performance of an algorithm that requires both computation and communication.

Another critical application of the non-blocking communication mode is the prevention of deadlocks. In the default blocking mode, a receiving method will not return until the data transfer has completed. Sending methods may also not return, especially if the message being sent is above the implementation dependent internal buffer size. This behavior makes it often hard, if not impossible, to write safe algorithms that guarantee to not deadlock when communicating between a group of PETs. Using the communication calls in non-blocking mode simplifies this problem immensely.

The following code shows how  $ESMF\_VMSend()$  and  $ESMF\_VMRecv()$  are used in non-blocking mode by passing in the  $ESMF\_SYNC\_NONBLOCKING$  argument.

Set up the localData array.

```
do i=1, count
  localData(i) = localPet*100 + i
enddo
```

Initiate the data transfer between src PET and dst PET.

```
if (localPet==src) then
  call ESMF_VMSend(vm, sendData=localData, count=count, dstPet=dst, &
        syncflag=ESMF_SYNC_NONBLOCKING, rc=rc)
endif

if (localPet==dst) then
  call ESMF_VMRecv(vm, recvData=localData, count=count, srcPet=src, &
        syncflag=ESMF_SYNC_NONBLOCKING, rc=rc)
endif
```

There is no garantee at this point that the data transfer has actually started, let along completed. For this reason it is unsafe to overwrite the data in the localData array on src PET, or to access the localData array on dst PET. However both PETs are free to engage in other work while the data transfer may proceed concurrently.

```
! local computational work here, or other communications
```

Wait for the completion of all outstanding non-blocking communication calls by issuing the  $ESMF\_VMCommWaitAll()$  call.

```
call ESMF_VMCommWaitAll(vm, rc=rc)
```

Finally, on dst PET, test the received data for correctness.

```
if (localPet==dst) then
  do i=1, count
   if (localData(i) /= src*100 + i) then
     finalrc = ESMF_RC_VAL_WRONG
   endif
  enddo
endif
```

Sometimes it is necessary to wait for individual outstanding communications specifically. This can be accomplished by using ESMF\_CommHandle objects. To demonstrate this, first re-initialize the localData array.

```
do i=1, count
  localData(i) = localPet*100 + i
  localData2(i) = localPet*1000 + i
enddo
```

Initiate the data transfer between src PET and dst PET, but this time also pass the commhandle variable of type ESMF\_CommHandle. Here send two message between src and dst in order to have different outstanding messages to wait for.

```
if (localPet==src) then
  call ESMF_VMSend(vm, sendData=localData, count=count, dstPet=dst, &
```

```
syncflag=ESMF_SYNC_NONBLOCKING, commhandle=commhandle(1), rc=rc)
call ESMF_VMSend(vm, sendData=localData2, count=count, dstPet=dst, &
    syncflag=ESMF_SYNC_NONBLOCKING, commhandle=commhandle(2), rc=rc)
endif

if (localPet==dst) then
    call ESMF_VMRecv(vm, recvData=localData, count=count, srcPet=src, &
        syncflag=ESMF_SYNC_NONBLOCKING, commhandle=commhandle(1), rc=rc)
    call ESMF_VMRecv(vm, recvData=localData2, count=count, srcPet=src, &
        syncflag=ESMF_SYNC_NONBLOCKING, commhandle=commhandle(2), rc=rc)
endif
```

Now it is possible to specifically wait for the first data transfer, e.g. on the dst PET.

```
if (localPet==dst) then
  call ESMF_VMCommWait(vm, commhandle=commhandle(1), rc=rc)
endif
```

At this point there are still 2 outstanding communications on the src PET, and one outstanding communication on the dst PET. However, having returned from the specific ESMF\_VMCommWait() call guarantees that the first communication on the dst PET has completed, i.e. the data has been received from the src PET, and can now be accessed in the localData array.

```
if (localPet==dst) then
  do i=1, count
   if (localData(i) /= src*100 + i) then
     finalrc = ESMF_RC_VAL_WRONG
   endif
  enddo
endif
```

Before accessing data from the second transfer, it is necessary to wait on the associated commhandle for completion.

```
if (localPet==dst) then
  call ESMF_VMCommWait(vm, commhandle=commhandle(2), rc=rc)
endif

if (localPet==dst) then
  do i=1, count
  if (localData2(i) /= src*1000 + i) then
     finalrc = ESMF_RC_VAL_WRONG
  endif
enddo
endif
```

1218

Finally the commhandle elements on the src side need to be cleared by waiting for them. This could be done using specific ESMF\_VMCommWait() calls, similar to the dst side, or simply by waiting for all/any outstanding communications using ESMF\_VMCommWaitAll() as in the previous example. This call can be issued without commhandle on all of the PETs.

```
call ESMF_VMCommWaitAll(vm, rc=rc)
```

For cases where multiple messages are being sent between the same src-dst pairs using non-blocking communications, performance can often be improved by aggregating individual messages. An extra buffer is needed to hold the collected messages. The result is a single data transfer for each PET pair. In many cases this can significantly reduce the time spent in communications. The ESMF VM class provides access to such a buffering technique through the ESMF\_VMEpoch API.

The ESMF\_VMEpoch API consists of two interfaces: ESMF\_VMEpochEnter() and ESMF\_VMEpochExit(). When entering an epoch, the user specifies the type of epoch that is to be entered. Currently only ESMF\_VMEPOCH\_BUFFER is available. Inside this epoch, non-blocking communication calls are aggregated and data transfers on the src side are not issued until the epoch is exited. On the dst side a single data transfer is received, and then divided over the actual non-blocking receive calls.

The following code repeates the previous example with two messages between src and dst. It is important that every PET only must act either as sender or receiver. A sending PET can send to many different PETs, and a receiving PET can receive from many PETs, but no PET must send *and* receive within the same epoch!

First re-initialize the localData array.

```
do i=1, count
  localData(i) = localPet*100 + i
  localData2(i) = localPet*1000 + i
enddo
```

Enter the ESMF\_VMEPOCH\_BUFFER.

```
call ESMF_VMEpochEnter(epoch=ESMF_VMEPOCH_BUFFER, rc=rc)
```

Now issue non-blocking send and receive calls as usual.

```
if (localPet==src) then
  call ESMF_VMSend(vm, sendData=localData, count=count, dstPet=dst, &
      syncflag=ESMF_SYNC_NONBLOCKING, commhandle=commhandle(1), rc=rc)

call ESMF_VMSend(vm, sendData=localData2, count=count, dstPet=dst, &
      syncflag=ESMF_SYNC_NONBLOCKING, commhandle=commhandle(2), rc=rc)

endif
if (localPet==dst) then
  call ESMF_VMRecv(vm, recvData=localData, count=count, srcPet=src, &
      syncflag=ESMF_SYNC_NONBLOCKING, commhandle=commhandle(1), rc=rc)
```

```
call ESMF_VMRecv(vm, recvData=localData2, count=count, srcPet=src, &
    syncflag=ESMF_SYNC_NONBLOCKING, commhandle=commhandle(2), rc=rc)
endif
```

No data transfer has been initiated at this point due to the fact that this code is inside the ESMF\_VMEPOCH\_BUFFER. On the dst side the same methods are used to wait for the data transfer. However, it is not until the exit of the epoch on the src side that data is transferred to the dst side.

```
if (localPet==dst) then
  call ESMF_VMCommWait(vm, commhandle=commhandle(1), rc=rc)
endif
if (localPet==dst) then
  do i=1, count
    if (localData(i) /= src*100 + i) then
      finalrc = ESMF_RC_VAL_WRONG
    endif
  enddo
endif
if (localPet==dst) then
  call ESMF_VMCommWait(vm, commhandle=commhandle(2), rc=rc)
endif
if (localPet==dst) then
  do i=1, count
    if (localData2(i) /= src*1000 + i) then
      finalrc = ESMF_RC_VAL_WRONG
    endif
  enddo
endif
```

Now exit the epoch, to trigger the data transfer on the src side.

```
call ESMF_VMEpochExit(rc=rc)
```

Finally clear the outstanding communication handles on the src side. This needs to happen first inside the *next* ESMF\_VMEPOCH\_BUFFER. As before, waits could be issued either for the specific commhandle elements not yet explicitly cleared, or a general call to ESMF\_VMCommWaitAll() can be used for simplicity.

```
call ESMF_VMEpochEnter(epoch=ESMF_VMEPOCH_BUFFER, rc=rc)
call ESMF_VMCommWaitAll(vm, rc=rc)
call ESMF_VMEpochExit(rc=rc)
```

### 49.3.11 Using VM communication methods with data of rank greater than one

In the current implementation of the VM communication methods all the data array arguments are declared as *assumed shape* dummy arrays of rank one. The assumed shape flavor was chosen in order to minimize the chance of copy in/out problems, associated with the other options for declaring the dummy data arguments. However, currently the interfaces are not overloaded for higher ranks. This restriction requires that users that need to communicate data arrays with rank greater than one, must only pass the first dimension of the data array into the VM communication calls. Specifying the full size of the data arrays (considering *all* dimensions) ensure that the complete data is transferred in or out of the contiguous array memory.

```
integer, allocatable:: sendData(:,:)
integer, allocatable:: recvData(:,:,:,:)
count1 = 5
count2 = 8
allocate(sendData(count1, count2)) ! 5 \times 8 = 40 elements
do j=1, count2
 do i=1, count1
    sendData(i,j) = localPet*100 + i + (j-1)*count1
  enddo
enddo
count1 = 2
count2 = 5
count3 = 1
count4 = 4
allocate(recvData(count1,count2,count3,count4)) ! 2 x 5 x 1 x 4 = 40 elements
do l=1, count4
  do k=1, count3
    do j=1, count2
      do i=1, count1
        recvData(i,j,k,l) = 0
      enddo
    enddo
  enddo
enddo
if (localPet==src) then
  call ESMF_VMSend(vm, &
```

1221

```
sendData=sendData(:,1), & ! 1st dimension as contiguous array section
    count=count1*count2, & ! total count of elements
    dstPet=dst, rc=rc)
endif

if (localPet==dst) then
    call ESMF_VMRecv(vm, &
    recvData=recvData(:,1,1,1), & ! 1st dimension as contiguous array section
    count=count1*count2*count3*count4, & ! total count of elements
    srcPet=src, rc=rc)
endif
```

## **49.4** Restrictions and Future Work

- Only array section syntax that leads to contiguous sub sections is supported. The source and destination
  arguments in VM communication calls must reference contiguous data arrays. Fortran array sections are not
  guaranteed to be contiguous in all cases.
- 2. **Non-blocking** Reduce() **operations** *not* **implemented.** None of the reduce communication calls have an implementation for the non-blocking feature. This affects:

```
ESMF_VMAllFullReduce(),ESMF_VMAllReduce(),ESMF_VMReduce().
```

- 3. **Limitations when using** mpiuni **mode.** In mpiuni mode non-blocking communications are limited to one outstanding message per source-destination PET pair. Furthermore, in mpiuni mode the message length must be smaller than the internal ESMF buffer size.
- 4. Alternative communication paths not accessible. All user accessible VM communication calls are currently implemented using MPI-1.2. VM's implementation of alternative communication techniques, such as shared memory between threaded PETs and POSIX IPC between PETs located on the same single system image, are currently inaccessible to the user. (One exception to this is the mpiuni case for which the VM automatically utilizes a shared memory path.)
- 5. Data arrays in VM comm calls are assumed shape with rank=1. Currently all dummy arrays in VM comm calls are defined as assumed shape arrays of rank=1. The motivation for this choice is that the use of assumed shape dummy arrays guards against the Fortran copy in/out problem. However it may not be as flexible as desired from the user perspective. Alternatively all dummy arrays could be defined as assumed size arrays, as it is done in most MPI implementations, allowing arrays of various rank to be passed into the comm methods. Arrays of higher rank can be passed into the current interfaces using Fortran array syntax. This approach is explained in section 49.3.11.

## 49.5 Design and Implementation Notes

The VM class provides an additional layer of abstraction on top of the POSIX machine model, making it suitable for HPC applications. There are four key aspects the VM class deals with.

- 1. Encapsulation of hardware and operating system details within the concept of Persistent Execution Threads (PETs).
- 2. Resource management in terms of PETs with a guard against over-subscription.
- 3. Topological description of the underlying configuration of the compute resources in terms of PETs.
- 4. Transparent communication API for point-to-point and collective PET-based primitives, hiding the many different communication channels and offering best possible performance.

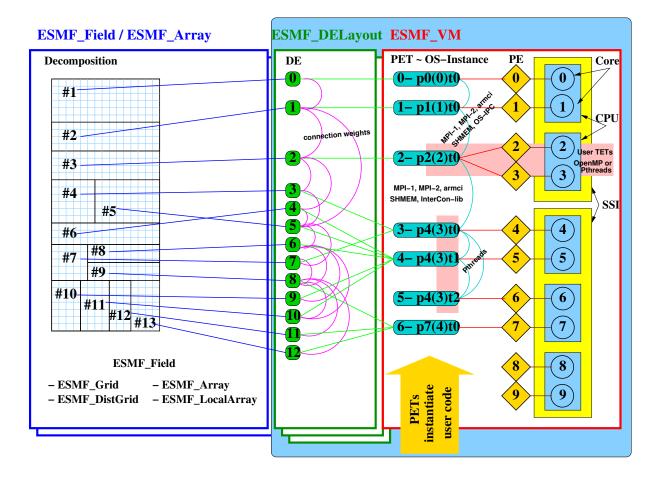

## Definition of terms used in the diagram

- PE: A processing element (PE) is an alias for the smallest physical processing unit available on a particular hardware platform. In the language of today's microprocessor architecture technology a PE is identical to a core, however, if future microprocessor designs change the smallest physical processing unit the mapping of the PE to actual hardware will change accordingly. Thus the PE layer separates the hardware specific part of the VM from the hardware-independent part. Each PE is labeled with an id number which identifies it uniquely within all of the VM instances of an ESMF application.
- Core: A Core is the smallest physical processing unit which typically comprises a register set, an integer arithmetic unit, a floating-point unit and various control units. Each Core is labeled with an id number which identifies it uniquely within all of the VM instances of an ESMF application.

- CPU: The central processing unit (CPU) houses single or multiple cores, providing them with the interface to system memory, interconnects and I/O. Typically the CPU provides some level of caching for the instruction and data streams in and out of the Cores. Cores in a multi-core CPU typically share some caches. Each CPU is labeled with an id number which identifies it uniquely within all of the VM instances of an ESMF application.
- SSI: A single system image (SSI) spans all the CPUs controlled by a single running instance of the operating system. SMP and NUMA are typical multi-CPU SSI architectures. Each SSI is labeled with an id number which identifies it uniquely within all of the VM instances of an ESMF application.
- TOE: A thread of execution (TOE) executes an instruction sequence. TOE's come in two flavors: PET and TET.
- PET: A persistent execution thread (PET) executes an instruction sequence on an associated set of data. The PET
  has a lifetime at least as long as the associated data set. In ESMF the PET is the central concept of abstraction
  provided by the VM class. The PETs of an VM object are labeled from 0 to N-1 where N is the total number of
  PETs in the VM object.
- TET: A transient execution thread (TET) executes an instruction sequence on an associated set of data. A TET's lifetime might be shorter than that of the associated data set.
- OS-Instance: The OS-Instance of a TOE describes how a particular TOE is instantiated on the OS level. Using POSIX terminology a TOE will run as a single thread within a single- or multi-threaded process.
- Pthreads: Communication via the POSIX Thread interface.
- MPI-1, MPI-2: Communication via MPI standards 1 and 2.
- armci: Communication via the aggregate remote memory copy interface.
- SHMEM: Communication via the SHMEM interface.
- OS-IPC: Communication via the operating system's inter process communication interface. Either POSIX IPC or System V IPC.
- InterCon-lib: Communication via the interconnect's library native interface. An example is the Elan library for Quadrics.

The POSIX machine abstraction, while a very powerful concept, needs augmentation when applied to HPC applications. Key elements of the POSIX abstraction are processes, which provide virtually unlimited resources (memory, I/O, sockets, ...) to possibly multiple threads of execution. Similarly POSIX threads create the illusion that there is virtually unlimited processing power available to each POSIX process. While the POSIX abstraction is very suitable for many multi-user/multi-tasking applications that need to share limited physical resources, it does not directly fit the HPC workload where over-subscription of resources is one of the most expensive modes of operation.

ESMF's virtual machine abstraction is based on the POSIX machine model but holds additional information about the available physical processing units in terms of Processing Elements (PEs). A PE is the smallest physical processing unit and encapsulates the hardware details (Cores, CPUs and SSIs).

There is exactly one physical machine layout for each application, and all VM instances have access to this information. The PE is the smallest processing unit which, in today's microprocessor technology, corresponds to a single Core. Cores are arranged in CPUs which in turn are arranged in SSIs. The setup of the physical machine layout is part of the ESMF initialization process.

On top of the PE concept the key abstraction provided by the VM is the PET. All user code is executed by PETs while OS and hardware details are hidden. The VM class contains a number of methods which allow the user to prescribe how the PETs of a desired virtual machine should be instantiated on the OS level and how they should map onto the hardware. This prescription is kept in a private virtual machine plan object which is created at the same time

the associated component is being created. Each time component code is entered through one of the component's registered top-level methods (Initialize/Run/Finalize), the virtual machine plan along with a pointer to the respective user function is used to instantiate the user code on the PETs of the associated VM in form of single- or multi-threaded POSIX processes.

The process of starting, entering, exiting and shutting down a VM is very transparent, all spawning and joining of threads is handled by VM methods "behind the scenes". Furthermore, fundamental synchronization and communication primitives are provided on the PET level through a uniform API, hiding details related to the actual instantiation of the participating PETs.

Within a VM object each PE of the physical machine maps to 0 or 1 PETs. Allowing unassigned PEs provides a means to prevent over-subscription between multiple concurrently running virtual machines. Similarly a maximum of one PET per PE prevents over-subscription within a single VM instance. However, over-subscription is possible by subscribing PETs from different virtual machines to the same PE. This type of over-subscription can be desirable for PETs associated with I/O workloads expected to be used infrequently and to block often on I/O requests.

On the OS level each PET of a VM object is represented by a POSIX thread (Pthread) either belonging to a single—or multi—threaded process and maps to at least 1 PE of the physical machine, ensuring its execution. Mapping a single PET to multiple PEs provides resources for user—level multi—threading, in which case the user code inquires how many PEs are associated with its PET and if there are multiple PEs available the user code can spawn an equal number of threads (e.g. OpenMP) without risking over-subscription. Typically these user spawned threads are short-lived and used for fine-grained parallelization in form of TETs. All PEs mapped against a single PET must be part of a unique SSI in order to allow user—level multi—threading!

In addition to discovering the physical machine the ESMF initialization process sets up the default global virtual machine. This VM object, which is the ultimate parent of all VMs created during the course of execution, contains as many PETs as there are PEs in the physical machine. All of its PETs are instantiated in form of single-threaded MPI processes and a 1:1 mapping of PETs to PEs is used for the default global VM.

The VM design and implementation is based on the POSIX process and thread model as well as the MPI-1.2 standard. As a consequence of the latter standard the number of processes is static during the course of execution and is determined at start-up. The VM implementation further requires that the user starts up the ESMF application with as many MPI processes as there are PEs in the available physical machine using the platform dependent mechanism to ensure proper process placement.

All MPI processes participating in a VM are grouped together by means of an MPI\_Group object and their context is defined via an MPI\_Comm object (MPI intra-communicator). The PET local process id within each virtual machine is equal to the MPI\_Comm\_rank in the local MPI\_Comm context whereas the PET process id is equal to the MPI\_Comm\_rank in MPI\_COMM\_WORLD. The PET process id is used within the VM methods to determine the virtual memory space a PET is operating in.

In order to provide a migration path for legacy MPI-applications the VM offers accessor functions to its MPI\_Comm object. Once obtained this object may be used in explicit user-code MPI calls within the same context.

### 49.6 Class API

## 49.6.1 ESMF\_VMAssignment(=) - VM assignment

```
interface assignment(=)
vm1 = vm2
```

```
type(ESMF_VM) :: vm1
type(ESMF_VM) :: vm2
```

## STATUS:

• This interface is backward compatible with ESMF versions starting at 5.2.0r. If code using this interface compiles with any version of ESMF starting with 5.2.0r, then it will compile with the current version.

### **DESCRIPTION:**

Assign vm1 as an alias to the same ESMF VM object in memory as vm2. If vm2 is invalid, then vm1 will be equally invalid after the assignment.

The arguments are:

vm1 The ESMF\_VM object on the left hand side of the assignment.

vm2 The ESMF\_VM object on the right hand side of the assignment.

## 49.6.2 ESMF\_VMOperator(==) - VM equality operator

## **INTERFACE:**

### RETURN VALUE:

```
logical :: result
```

## ARGUMENTS:

```
type(ESMF_VM), intent(in) :: vm1
type(ESMF_VM), intent(in) :: vm2
```

## STATUS:

• This interface is backward compatible with ESMF versions starting at 5.2.0r. If code using this interface compiles with any version of ESMF starting with 5.2.0r, then it will compile with the current version.

## **DESCRIPTION:**

Test whether vm1 and vm2 are valid aliases to the same ESMF VM object in memory. For a more general comparison of two ESMF VMs, going beyond the simple alias test, the ESMF\_VMMatch() function (not yet implemented) must be used.

The arguments are:

vm1 The ESMF\_VM object on the left hand side of the equality operation.

vm2 The ESMF\_VM object on the right hand side of the equality operation.

## 49.6.3 ESMF\_VMOperator(/=) - VM not equal operator

## **INTERFACE:**

### RETURN VALUE:

```
logical :: result
```

## **ARGUMENTS:**

```
type(ESMF_VM), intent(in) :: vm1
type(ESMF_VM), intent(in) :: vm2
```

### STATUS:

• This interface is backward compatible with ESMF versions starting at 5.2.0r. If code using this interface compiles with any version of ESMF starting with 5.2.0r, then it will compile with the current version.

### **DESCRIPTION:**

Test whether vm1 and vm2 are *not* valid aliases to the same ESMF VM object in memory. For a more general comparison of two ESMF VMs, going beyond the simple alias test, the ESMF\_VMMatch() function (not yet implemented) must be used.

The arguments are:

vm1 The ESMF\_VM object on the left hand side of the non-equality operation.

vm2 The ESMF\_VM object on the right hand side of the non-equality operation.

## 49.6.4 ESMF\_VMAllFullReduce - Fully reduce data across VM, result on all PETs

```
subroutine ESMF_VMAllFullReduce(vm, sendData, recvData, &
  count, reduceflag, syncflag, commhandle, rc)
```

### STATUS:

• This interface is backward compatible with ESMF versions starting at 5.2.0r. If code using this interface compiles with any version of ESMF starting with 5.2.0r, then it will compile with the current version.

#### **DESCRIPTION:**

Collective ESMF\_VM communication call that reduces a contiguous data array of <type><kind> across the ESMF\_VM object into a single value of the same <type><kind>. The result is returned on all PETs. Different reduction operations can be specified.

This method is overloaded for: ESMF\_TYPEKIND\_I4, ESMF\_TYPEKIND\_I8, ESMF\_TYPEKIND\_R4, ESMF\_TYPEKIND\_R8.

TODO: The current version of this method does not provide an implementation of the *non-blocking* feature. When calling this method with <code>syncflag = ESMF\_SYNC\_NONBLOCKING</code>, error code <code>ESMF\_RC\_NOT\_IMPL</code> will be returned and an error will be logged.

The arguments are:

```
vm ESMF_VM object.
```

**sendData** Contiguous data array holding data to be sent. All PETs must specify a valid source array.

recvData Single data variable to be received. All PETs must specify a valid result variable.

count Number of elements in sendData. Allowed to be different across the PETs, as long as count > 0.

**reduceflag** Reduction operation. See section 52.47 for a list of valid reduce operations.

[syncflag] Flag indicating whether this call behaves blocking or non-blocking. The default is ESMF\_SYNC\_BLOCKING. See section 52.57 for a complete list of options.

[commhandle] If present, a communication handle will be returned in case of a non-blocking request (see argument syncflag). The commhandle can be used in ESMF\_VMCommWait() to block the calling PET until the communication call has finished PET-locally. If no commhandle was supplied to a non-blocking call the VM method ESMF\_VMCommWaitAll() may be used to block on all currently queued communication calls of the VM context.

[rc] Return code; equals ESMF\_SUCCESS if there are no errors.

## 49.6.5 ESMF\_VMAllGather - Gather data across VM, result on all PETs

## **INTERFACE:**

```
subroutine ESMF_VMAllGather(vm, sendData, recvData, count, &
   syncflag, commhandle, rc)
```

### **ARGUMENTS:**

## STATUS:

• This interface is backward compatible with ESMF versions starting at 5.2.0r. If code using this interface compiles with any version of ESMF starting with 5.2.0r, then it will compile with the current version.

### **DESCRIPTION:**

Collective ESMF\_VM communication call that gathers contiguous data of <type><kind> from all PETs of an ESMF\_VM object into an array on each PET. The data received in recvData is identical across all PETs. The count elements sent from the sendData array on PET i are stored contiguously in the recvData array starting at position  $i \times count + 1$ .

This method is overloaded for: ESMF\_TYPEKIND\_14, ESMF\_TYPEKIND\_18, ESMF\_TYPEKIND\_R4, ESMF\_TYPEKIND\_LOGICAL.

The arguments are:

```
vm ESMF_VM object.
```

**sendData** Contiguous data array holding data to be sent. All PETs must specify a valid source array. The first count elements on each PET are sent.

**recvData** Contiguous data array for data to be received. All PETs must specify a valid recvData argument large enough to accommodate the received data.

count Number of elements to be gathered from each PET. Must be the same on all PETs.

**[syncflag]** Flag indicating whether this call behaves blocking or non-blocking. The default is ESMF\_SYNC\_BLOCKING. See section 52.57 for a complete list of options.

[commhandle] If present, a communication handle will be returned in case of a non-blocking request (see argument syncflag). The commhandle can be used in ESMF\_VMCommWait() to block the calling PET until the communication call has finished PET-locally. If no commhandle was supplied to a non-blocking call the VM method ESMF\_VMCommWaitAll() may be used to block on all currently queued communication calls of the VM context.

[rc] Return code; equals ESMF\_SUCCESS if there are no errors.

## 49.6.6 ESMF\_VMAllGatherV - GatherV data across VM, result on all PETs

#### INTERFACE:

```
subroutine ESMF_VMAllGatherV(vm, sendData, sendCount, &
  recvData, recvCounts, recvOffsets, syncflag, commhandle, rc)
```

### **ARGUMENTS:**

## STATUS:

• This interface is backward compatible with ESMF versions starting at 5.2.0r. If code using this interface compiles with any version of ESMF starting with 5.2.0r, then it will compile with the current version.

## DESCRIPTION:

Collective ESMF\_VM communication call that gathers contiguous data of <type><kind> from all PETs of an ESMF\_VM object into an array on each PET. The data received in recvData is identical across all PETs. The sendCount elements sent from the sendData array on PET i are stored contiguously in the recvData array starting at position recvOffsets(i).

This method is overloaded for: ESMF\_TYPEKIND\_I4, ESMF\_TYPEKIND\_I8, ESMF\_TYPEKIND\_R4, ESMF\_TYPEKIND\_R8.

TODO: The current version of this method does not provide an implementation of the *non-blocking* feature. When calling this method with <code>syncflag = ESMF\_SYNC\_NONBLOCKING</code>, error code <code>ESMF\_RC\_NOT\_IMPL</code> will be returned and an error will be logged.

The arguments are:

```
vm ESMF_VM object.
```

**sendData** Contiguous data array holding data to be sent. All PETs must specify a valid source array.

sendCount Number of sendData elements to send from local PET to all other PETs.

recvData Contiguous data array for data to be received. All PETs must specify a valid recvData argument large enough to accommodate the received data.

recvCounts Number of recvData elements to be received from the corresponding source PET.

**recvOffsets** Offsets in units of elements in recvData marking the start of element sequence to be received from source PET.

[syncflag] Flag indicating whether this call behaves blocking or non-blocking. The default is ESMF\_SYNC\_BLOCKING. See section 52.57 for a complete list of options.

[commhandle] If present, a communication handle will be returned in case of a non-blocking request (see argument syncflag). The commhandle can be used in ESMF\_VMCommWait() to block the calling PET until the communication call has finished PET-locally. If no commhandle was supplied to a non-blocking call the VM method ESMF\_VMCommWaitAll() may be used to block on all currently queued communication calls of the VM context.

[rc] Return code; equals ESMF\_SUCCESS if there are no errors.

## 49.6.7 ESMF\_VMAllReduce - Reduce data across VM, result on all PETs

## **INTERFACE:**

```
subroutine ESMF_VMAllReduce(vm, sendData, recvData, count, &
  reduceflag, syncflag, commhandle, rc)
```

#### **ARGUMENTS:**

## STATUS:

• This interface is backward compatible with ESMF versions starting at 5.2.0r. If code using this interface compiles with any version of ESMF starting with 5.2.0r, then it will compile with the current version.

### **DESCRIPTION:**

Collective ESMF\_VM communication call that reduces a contiguous data array across the ESMF\_VM object into a contiguous data array of the same <type><kind>. The result array is returned on all PETs. Different reduction operations can be specified.

This method is overloaded for: ESMF\_TYPEKIND\_I4, ESMF\_TYPEKIND\_I8, ESMF\_TYPEKIND\_R4, ESMF\_TYPEKIND\_R8.

TODO: The current version of this method does not provide an implementation of the *non-blocking* feature. When calling this method with syncflag = ESMF\_SYNC\_NONBLOCKING, error code ESMF\_RC\_NOT\_IMPL will be returned and an error will be logged.

The arguments are:

```
vm ESMF_VM object.
```

sendData Contiguous data array holding data to be sent. All PETs must specify a valid source array.

recvData Contiguous data array for data to be received. All PETs must specify a valid recvData argument.

**count** Number of elements in sendData and recvData. Must be the same on all PETs.

**reduceflag** Reduction operation. See section 52.47 for a list of valid reduce operations.

[syncflag] Flag indicating whether this call behaves blocking or non-blocking. The default is ESMF\_SYNC\_BLOCKING. See section 52.57 for a complete list of options.

[commhandle] If present, a communication handle will be returned in case of a non-blocking request (see argument syncflag). The commhandle can be used in ESMF\_VMCommWait() to block the calling PET until the communication call has finished PET-locally. If no commhandle was supplied to a non-blocking call the VM method ESMF\_VMCommWaitAll() may be used to block on all currently queued communication calls of the VM context.

[rc] Return code; equals ESMF\_SUCCESS if there are no errors.

## 49.6.8 ESMF\_VMAllToAll - AllToAll communications across VM

### INTERFACE:

```
subroutine ESMF_VMAllToAll(vm, sendData, sendCount, &
  recvData, recvCount, syncflag, &
  commhandle, rc)
```

### **ARGUMENTS:**

### STATUS:

• This interface is backward compatible with ESMF versions starting at 5.3.0r. If code using this interface compiles with any version of ESMF starting with 5.3.0r, then it will compile with the current version.

### **DESCRIPTION:**

Collective ESMF\_VM communication call that performs a total exchange operation on the contiguous data of <type><kind>. PET i sends contiguous sendCount elements of its sendData array to every PET, including itself. The sendCount elements sent to PET j are those starting at position  $j \times sendCount + 1$ , and are stored in recvData on PET j in position  $i \times recvCount + 1$ .

This method is overloaded for: ESMF\_TYPEKIND\_I4, ESMF\_TYPEKIND\_I8, ESMF\_TYPEKIND\_R4, ESMF\_TYPEKIND\_R8.

TODO: The current version of this method does not provide an implementation of the *non-blocking* feature. When calling this method with <code>syncflag = ESMF\_SYNC\_NONBLOCKING</code>, error code <code>ESMF\_RC\_NOT\_IMPL</code> will be returned and an error will be logged.

The arguments are:

```
vm ESMF_VM object.
```

sendData Contiguous data array holding data to be sent. All PETs must specify a valid source array.

sendCount Number of sendData elements to send from local PET to each destination PET.

recvData Contiguous data array for data to be received. All PETs must specify a valid recvData argument large enough to accommodate the received data.

recvCount Number of recvData elements to be received by local PET from each source PET.

**[syncflag]** Flag indicating whether this call behaves blocking or non-blocking. The default is ESMF\_SYNC\_BLOCKING. See section 52.57 for a complete list of options.

[commhandle] If present, a communication handle will be returned in case of a non-blocking request (see argument syncflag). The commhandle can be used in ESMF\_VMCommWait() to block the calling PET until the communication call has finished PET-locally. If no commhandle was supplied to a non-blocking call the VM method ESMF\_VMCommWaitAll() may be used to block on all currently queued communication calls of the VM context.

[rc] Return code; equals ESMF\_SUCCESS if there are no errors.

### 49.6.9 ESMF VMAllToAllV - AllToAllV communications across VM

## **INTERFACE:**

```
subroutine ESMF_VMAllToAllV(vm, sendData, sendCounts, &
   sendOffsets, recvData, recvCounts, recvOffsets, syncflag, &
   commhandle, rc)
```

#### **ARGUMENTS:**

```
type (ESMF VM),
                                      intent(in)
                                                            :: vm
    <type>(ESMF_KIND_<kind>), target, intent(in)
                                                            :: sendData(:)
    integer,
                                      intent(in)
                                                           :: sendCounts(:)
                                      intent(in)
                                                           :: sendOffsets(:)
    <type>(ESMF_KIND_<kind>), target, intent(out)
                                                           :: recvData(:)
                                      intent(in)
    integer,
                                                           :: recvCounts(:)
    integer,
                                      intent(in)
                                                           :: recvOffsets(:)
    type(ESMF_Sync_Flag),

COMMHandle),
-- The following arguments require argument keyword syntax (e.g. rc=rc). -
                                     intent(in), optional :: syncflag
                                      intent(out), optional :: commhandle
                                      intent(out), optional :: rc
    integer,
```

## STATUS:

• This interface is backward compatible with ESMF versions starting at 5.2.0r. If code using this interface compiles with any version of ESMF starting with 5.2.0r, then it will compile with the current version.

#### DESCRIPTION:

Collective ESMF\_VM communication call that performs a total exchange operation on the contiguous data of <type><kind>. PET i sends contiguous elements of its sendData array to all PETs, including itself. The sendCount(j) elements sent to PET j are those starting at position sendOffsets(j), and are stored in recvData on PET j in position recvOffsets(i).

This method is overloaded for: ESMF\_TYPEKIND\_I4, ESMF\_TYPEKIND\_I8, ESMF\_TYPEKIND\_R4, ESMF\_TYPEKIND\_R8, ESMF\_TYPEKIND\_LOGICAL.

TODO: The current version of this method does not provide an implementation of the *non-blocking* feature. When calling this method with <code>syncflag = ESMF\_SYNC\_NONBLOCKING</code>, error code <code>ESMF\_RC\_NOT\_IMPL</code> will be returned and an error will be logged.

The arguments are:

vm ESMF\_VM object.

sendData Contiguous data array holding data to be sent. All PETs must specify a valid source array.

sendCounts Number of sendData elements to send from local PET to destination PET.

**sendOffsets** Offsets in units of elements in sendData marking to start of element sequence to be sent from local PET to destination PET.

**recvData** Contiguous data array for data to be received. All PETs must specify a valid recvData argument large enough to accommodate the received data.

recvCounts Number of recvData elements to be received by local PET from source PET.

**recvOffsets** Offsets in units of elements in recvData marking to start of element sequence to be received by local PET from source PET.

[syncflag] Flag indicating whether this call behaves blocking or non-blocking. The default is ESMF\_SYNC\_BLOCKING. See section 52.57 for a complete list of options.

[commhandle] If present, a communication handle will be returned in case of a non-blocking request (see argument syncflag). The commhandle can be used in ESMF\_VMCommWait() to block the calling PET until the communication call has finished PET-locally. If no commhandle was supplied to a non-blocking call the VM method ESMF\_VMCommWaitAll() may be used to block on all currently queued communication calls of the VM context.

[rc] Return code; equals ESMF\_SUCCESS if there are no errors.

## 49.6.10 ESMF\_VMBarrier - VM wide barrier

## **INTERFACE:**

subroutine ESMF\_VMBarrier(vm, rc)

```
type(ESMF_VM), intent(in), optional :: vm
-- The following arguments require argument keyword syntax (e.g. rc=rc). --
integer, intent(out), optional :: rc
```

### STATUS:

- This interface is backward compatible with ESMF versions starting at 5.2.0r. If code using this interface compiles with any version of ESMF starting with 5.2.0r, then it will compile with the current version.
- This interface was modified since ESMF version 5.2.0r. The fact that code using this interface compiles with the current ESMF version does not guarantee that it compiles with previous versions of this interface. If user code compatibility with version 5.2.0r is desired then care must be taken to limit the use of this interface to features that were available in the 5.2.0r release.

  Changes made after the 5.2.0r release:
  - Ç

**8.1.0** Made argument vm optional to simplify usage when calling on the current VM.

## **DESCRIPTION:**

Collective ESMF\_VM communication call that blocks calling PET until all PETs of the VM context have issued the call.

The arguments are:

```
[vm] ESMF VM object. Default use current VM.
```

[rc] Return code; equals ESMF\_SUCCESS if there are no errors.

## 49.6.11 ESMF\_VMBroadcast - Broadcast data across VM

## INTERFACE:

```
subroutine ESMF_VMBroadcast(vm, bcstData, count, rootPet, &
   syncflag, commhandle, rc)
```

## ARGUMENTS:

### STATUS:

• This interface is backward compatible with ESMF versions starting at 5.2.0r. If code using this interface compiles with any version of ESMF starting with 5.2.0r, then it will compile with the current version.

### **DESCRIPTION:**

Collective ESMF\_VM communication call that broadcasts a contiguous data array of <type><kind> from rootPet to all other PETs of the ESMF\_VM object. When the call returns, the bcstData array on all PETs contains the same data as on rootPet.

This method is overloaded for: ESMF\_TYPEKIND\_I4, ESMF\_TYPEKIND\_I8, ESMF\_TYPEKIND\_R4, ESMF\_TYPEKIND\_R8, ESMF\_TYPEKIND\_LOGICAL, ESMF\_TYPEKIND\_CHARACTER.

The arguments are:

vm ESMF\_VM object.

bcstData Contiguous data array. On rootPet bcstData holds data that is to be broadcasted to all other PETs. On all other PETs bcstData is used to receive the broadcasted data and must be large enough to accommodate the received data.

**count** Number of elements in /bcstData. Must be the same on all PETs.

rootPet PET that holds data that is being broadcast.

**[syncflag]** Flag indicating whether this call behaves blocking or non-blocking. The default is ESMF\_SYNC\_BLOCKING. See section 52.57 for a complete list of options.

[commhandle] If present, a communication handle will be returned in case of a non-blocking request (see argument syncflag). The commhandle can be used in ESMF\_VMCommWait() to block the calling PET until the communication call has finished PET-locally. If no commhandle was supplied to a non-blocking call the VM method ESMF\_VMCommWaitAll() may be used to block on all currently queued communication calls of the VM context.

[rc] Return code; equals ESMF SUCCESS if there are no errors.

## 49.6.12 ESMF\_VMCommWait - Wait for non-blocking VM communication to complete

## **INTERFACE:**

```
subroutine ESMF_VMCommWait(vm, commhandle, rc)
```

### **ARGUMENTS:**

```
type(ESMF_VM), intent(in) :: vm
  type(ESMF_CommHandle), intent(in) :: commhandle
-- The following arguments require argument keyword syntax (e.g. rc=rc). --
  integer, intent(out), optional :: rc
```

### STATUS:

• This interface is backward compatible with ESMF versions starting at 5.2.0r. If code using this interface compiles with any version of ESMF starting with 5.2.0r, then it will compile with the current version.

## **DESCRIPTION:**

Wait for non-blocking VM communication specified by the commhandle to complete.

The arguments are:

```
vm ESMF_VM object.
```

commhandle Handle specifying a previously issued non-blocking communication request.

[rc] Return code; equals ESMF\_SUCCESS if there are no errors.

## 49.6.13 ESMF\_VMCommWaitAll - Wait for all non-blocking VM comms to complete

## **INTERFACE:**

```
subroutine ESMF_VMCommWaitAll(vm, rc)
```

## **ARGUMENTS**:

```
type(ESMF_VM), intent(in) :: vm
-- The following arguments require argument keyword syntax (e.g. rc=rc). --
integer, intent(out), optional :: rc
```

## STATUS:

• This interface is backward compatible with ESMF versions starting at 5.2.0r. If code using this interface compiles with any version of ESMF starting with 5.2.0r, then it will compile with the current version.

## **DESCRIPTION:**

Wait for all pending non-blocking VM communication within the specified VM context to complete.

The arguments are:

```
vm ESMF_VM object.
```

[rc] Return code; equals ESMF\_SUCCESS if there are no errors.

## 49.6.14 ESMF\_VMEpochEnter - Enter an ESMF epoch

```
subroutine ESMF_VMEpochEnter(vm, epoch, keepAlloc, throttle, rc)
```

### **DESCRIPTION:**

Enter a specific VM epoch. VM epochs change low level communication behavior which can have significant performance implications. It is an error to call ESMF\_VMEpochEnter() again before exiting a previous epoch with ESMF\_VMEpochExit().

The arguments are:

[vm] ESMF\_VM object. Defaults to the current VM.

[epoch] The epoch to be entered. See section 49.2.1 for a complete list of options. Defaults to ESMF VMEPOCH NONE.

[keepAlloc] For .true., keep internal allocations to be reused by consecutive epoch phases. For .false., deallocate all internal buffers not actively used. The flag only affects the local PET. Defaults to .true..

**[throttle]** Maximum number of outstanding communication calls beween any two PETs. Lower numbers reduce memory pressure at the expense of the level of asynchronizity achievable. Defaults to 10.

[rc] Return code; equals ESMF\_SUCCESS if there are no errors.

## 49.6.15 ESMF\_VMEpochExit - Exit an ESMF epoch

### INTERFACE:

```
subroutine ESMF_VMEpochExit(vm, keepAlloc, rc)
```

### **ARGUMENTS**:

### **DESCRIPTION:**

Exit the current VM epoch.

The arguments are:

[vm] ESMF\_VM object. Defaults to the current VM.

[keepAlloc] For .true., keep internal allocations to be reused by consecutive epoch phases. For .false., deal-locate all internal buffers not actively used. The flag only affects the local PET. Defaults to .true..

[rc] Return code; equals ESMF\_SUCCESS if there are no errors.

## 49.6.16 ESMF\_VMGather - Gather data from across VM

#### INTERFACE:

```
subroutine ESMF_VMGather(vm, sendData, recvData, count, rootPet, &
   syncflag, commhandle, rc)
```

### **ARGUMENTS:**

## STATUS:

• This interface is backward compatible with ESMF versions starting at 5.2.0r. If code using this interface compiles with any version of ESMF starting with 5.2.0r, then it will compile with the current version.

### **DESCRIPTION:**

Collective ESMF\_VM communication call that gathers contiguous data of <type><kind> from all PETs of an ESMF\_VM object (including the rootPet itself) into an array on rootPet. The count elements sent from the sendData array on PET i are stored contiguously in the recvData array on rootPet starting at position  $i \times count + 1$ .

This method is overloaded for: ESMF\_TYPEKIND\_I4, ESMF\_TYPEKIND\_I8, ESMF\_TYPEKIND\_R4, ESMF\_TYPEKIND\_R8, ESMF\_TYPEKIND\_LOGICAL.

The arguments are:

```
vm ESMF_VM object.
```

sendData Contiguous data array holding data to be sent. All PETs must specify a valid source array.

**recvData** Contiguous data array for data to be received. Only recvData specified by the rootPet will be used by this method, and must be large enough to accommodate the received data.

count Number of elements to be sent from each PET to rootPet. Must be the same on all PETs.

rootPet PET on which data is gathereds.

[syncflag] Flag indicating whether this call behaves blocking or non-blocking. The default is ESMF\_SYNC\_BLOCKING. See section 52.57 for a complete list of options.

[commhandle] If present, a communication handle will be returned in case of a non-blocking request (see argument syncflag). The commhandle can be used in ESMF\_VMCommWait() to block the calling PET until the communication call has finished PET-locally. If no commhandle was supplied to a non-blocking call the VM method ESMF\_VMCommWaitAll() may be used to block on all currently queued communication calls of the VM context.

[rc] Return code; equals ESMF\_SUCCESS if there are no errors.

## 49.6.17 ESMF\_VMGatherV - GatherV data from across VM

### INTERFACE:

```
subroutine ESMF_VMGatherV(vm, sendData, sendCount, recvData, &
  recvCounts, recvOffsets, rootPet, rc)
```

#### **ARGUMENTS:**

```
type (ESMF_VM),
                                      intent(in)
                                                            :: vm
    <type>(ESMF_KIND_<kind>), target, intent(in)
                                                            :: sendData(:)
                                      intent(in)
                                                            :: sendCount
    <type>(ESMF_KIND_<kind>), target, intent(out)
                                                            :: recvData(:)
    integer,
                                      intent(in)
                                                            :: recvCounts(:)
                                      intent(in)
intent(in)
                                                            :: recvOffsets(:)
    integer,
                                                            :: rootPet
    integer,
-- The following arguments require argument keyword syntax (e.g. rc=rc). --
                                      intent(out), optional :: rc
     integer,
```

#### STATUS:

• This interface is backward compatible with ESMF versions starting at 5.2.0r. If code using this interface compiles with any version of ESMF starting with 5.2.0r, then it will compile with the current version.

### **DESCRIPTION:**

Collective ESMF\_VM communication call that gathers contiguous data of <type><kind> from all PETs of an ESMF\_VM object (including the rootPet itself) into an array on rootPet. The sendCount elements sent from the sendData array on PET i are stored contiguously in the recvData array on rootPet starting at position recvOffsets(i).

This method is overloaded for: ESMF\_TYPEKIND\_I4, ESMF\_TYPEKIND\_I8, ESMF\_TYPEKIND\_R4, ESMF\_TYPEKIND\_R8.

TODO: The current version of this method does not provide an implementation of the *non-blocking* feature. When calling this method with <code>syncflag = ESMF\_SYNC\_NONBLOCKING</code>, error code <code>ESMF\_RC\_NOT\_IMPL</code> will be returned and an error will be logged.

The arguments are:

```
vm ESMF_VM object.
```

sendData Contiguous data array holding data to be sent. All PETs must specify a valid source array.

**sendCount** Number of sendData elements to send from local PET to all other PETs.

**recvData** Contiguous data array for data to be received. Only recvData specified by the rootPet will be used by this method, and must be large enough to accommodate the received data.

**recvCounts** An integer array (of length group size, specified in VM object) containing number of recvData elements to be received from corresponding source PET. This argument is significant only at rootPet.

**recvOffsets** Offsets in units of elements in recvData marking the start of element sequence to be received from source PET.

rootPet PET on which data is gathered.

[rc] Return code; equals ESMF\_SUCCESS if there are no errors.

### 49.6.18 ESMF VMGet - Get information from a VM

### INTERFACE:

```
! Private name; call using ESMF_VMGet()
recursive subroutine ESMF_VMGetDefault(vm, localPet, &
   currentSsiPe, petCount, peCount, ssiCount, ssiMap, ssiMinPetCount, ssiMaxPetCount, &
   ssiLocalPetCount, mpiCommunicator, pthreadsEnabledFlag, openMPEnabledFlag, &
   ssiSharedMemoryEnabledFlag, esmfComm, rc)
```

#### ARGUMENTS:

```
type(ESMF_VM), intent(in)
                                              :: vm
-- The following arguments require argument keyword syntax (e.g. rc=rc). --
               intent(out), optional :: localPet
   integer,
                        intent(out), optional :: currentSsiPe
   integer,
   integer,
                        intent(out), optional :: petCount
   integer,
                        intent(out), optional :: peCount
   integer,
                        intent(out), optional :: ssiCount
   integer, allocatable, intent(out), optional :: ssiMap(:)
                        intent(out), optional :: ssiMinPetCount
   integer,
   integer,
                        intent(out), optional :: ssiMaxPetCount
                       intent(out), optional :: ssiLocalPetCount
   integer,
   integer,
                       intent(out), optional :: mpiCommunicator
   logical,
                       intent(out), optional :: pthreadsEnabledFlag
   logical,
                       intent(out), optional :: openMPEnabledFlag
                        intent(out), optional :: ssiSharedMemoryEnabledFlag
   logical,
   character(:), allocatable, intent(out), optional :: esmfComm
                        intent(out), optional :: rc
   integer,
```

## STATUS:

• This interface is backward compatible with ESMF versions starting at 5.2.0r. If code using this interface compiles with any version of ESMF starting with 5.2.0r, then it will compile with the current version.

- This interface was modified since ESMF version 5.2.0r. The fact that code using this interface compiles with the current ESMF version does not guarantee that it compiles with previous versions of this interface. If user code compatibility with version 5.2.0r is desired then care must be taken to limit the use of this interface to features that were available in the 5.2.0r release.

  Changes made after the 5.2.0r release:
  - **8.0.0** Added arguments ssiCount, ssiMinPetCount, ssiMaxPetCount, and ssiLocalPetCount to provide access to information about how the VM is mapped across the single system images (SSIs) typically synonymous to nodes of the compute environment. This information is useful when constructing custom petLists.
    - Added argument ssiSharedMemoryEnabledFlag that allows the user to query whether ESMF was compiled with support for shared memory access between PETs on the same SSI.
  - **8.1.0** Added argument currentSsiPe for easy query of the current PE within the local SSI that is executing the request.
    - Added argument ssiMap for a convenient way to obtain a view of the mapping of PETs to single system images across the entire VM.
  - **8.2.0** Added argument esmfComm to provide easy access to the ESMF\_COMM setting used by the ESMF installation.

### **DESCRIPTION:**

Get internal information about the specified ESMF\_VM object.

The arguments are:

vm Queried ESMF\_VM object.

**[localPet]** Upon return this holds the id of the local PET that issued this call. The valid range of localPet is [0..petCount - 1]. A value of -1 is returned on PETs that are not active under the specified vm.

[currentSsiPe] Upon return this holds the id of the PE within the local SSI on which the calling PET (i.e. localPet) is currently executing. If the PET is associated with a set of PEs, or PETs are not pinned, the returned value might change each time the call is made.

**[petCount]** Upon return this holds the number of PETs running under vm.

**[peCount]** Upon return this holds the number of PEs referenced by vm.

[ssiCount] Upon return this holds the number of single system images referenced by vm.

[ssiMap] Upon return this array is allocated and holds the single system image id for each PET across the vm. The size of ssiMap is equal to petCount, with lower bound 0 and upper bound petCount-1.

[ssiMinPetCount] Upon return this holds the smallest number of PETs running in the same single system images under vm.

[ssiMaxPetCount] Upon return this holds the largest number of PETs running in the same single system images under vm.

[ssiLocalPetCount] Upon return this holds the number of PETs running in the same single system as localPet.

[mpiCommunicator] Upon return this holds the MPI intra-communicator used by the specified ESMF\_VM object. This communicator may be used for user-level MPI communications. It is recommended that the user duplicates the communicator via MPI\_Comm\_Dup() in order to prevent any interference with ESMF communications. MPI\_COMM\_NULL is returned on PETs that are not active under the specified vm.

[pthreadsEnabledFlag] .TRUE. ESMF has been compiled with Pthreads, and the MPI environment supports threading.

. FALSE. ESMF has not been compiled with Pthreads, or the MPI environment does not support threading.

[openMPEnabledFlag] . TRUE . ESMF has been compiled with OpenMP.

. FALSE. ESMF has not been compiled with OpenMP.

[ssiSharedMemoryEnabledFlag] . TRUE. ESMF has been compiled to support shared memory access between PETs that are on the same single system image (SSI).

. FALSE. ESMF has *not* been compiled to support shared memory access between PETs that are on the same single system image (SSI).

**[esmfComm]** Upon return this string is allocated to the appropriate size and holds the exact value of the ESMF\_COMM build environment variable used by the ESMF installation. This provides a convenient way for the user to determine the underlying MPI implementation.

[rc] Return code; equals ESMF\_SUCCESS if there are no errors.

## 49.6.19 ESMF\_VMGet - Get PET specific VM information

## INTERFACE:

```
! Private name; call using ESMF_VMGet()
subroutine ESMF_VMGetPetSpecific(vm, pet, peCount, &
   accDeviceCount, ssiId, threadCount, threadId, vas, rc)
```

#### **ARGUMENTS:**

## STATUS:

- This interface is backward compatible with ESMF versions starting at 5.2.0r. If code using this interface compiles with any version of ESMF starting with 5.2.0r, then it will compile with the current version.
- This interface was modified since ESMF version 5.2.0r. The fact that code using this interface compiles with the current ESMF version does not guarantee that it compiles with previous versions of this interface. If user code compatibility with version 5.2.0r is desired then care must be taken to limit the use of this interface to features that were available in the 5.2.0r release.

Changes made after the 5.2.0r release:

7.0.0 Added argument accDeviceCount. The argument provides access to the number of available accelerator devices.

## **DESCRIPTION:**

Get internal information about a specific PET within an ESMF\_VM object.

The arguments are:

```
vm Queried ESMF_VM object.
```

**pet** Queried PET id within the specified ESMF\_VM object.

[peCount] Upon return this holds the number of PEs associated with the specified PET in the ESMF\_VM object.

[accDeviceCount] Upon return this holds the number of accelerated devices accessible from the specified PET in the ESMF\_VM object.

[ssild] Upon return this holds the id of the single-system image (SSI) the specified PET is running on.

[threadCount] Upon return this holds the number of PETs in the specified PET"s thread group.

[threadId] Upon return this holds the thread id of the specified PET within the PET"s thread group.

[vas] Virtual address space in which this PET operates.

[rc] Return code; equals ESMF\_SUCCESS if there are no errors.

## 49.6.20 ESMF\_VMGetGlobal - Get Global VM

## **INTERFACE:**

```
subroutine ESMF_VMGetGlobal(vm, rc)
```

## ARGUMENTS:

```
type(ESMF_VM), intent(out) :: vm
-- The following arguments require argument keyword syntax (e.g. rc=rc). --
integer, intent(out), optional :: rc
```

### STATUS:

• This interface is backward compatible with ESMF versions starting at 5.2.0r. If code using this interface compiles with any version of ESMF starting with 5.2.0r, then it will compile with the current version.

### **DESCRIPTION:**

Get the global ESMF\_VM object. This is the VM object that is created during ESMF\_Initialize() and is the ultimate parent of all VM objects in an ESMF application. It is identical to the VM object returned by  $ESMF_Initialize(..., vm=vm, ...)$ .

The ESMF\_VMGetGlobal() call provides access to information about the global execution context via the global VM. This call is necessary because ESMF does not created a global ESMF Component during

ESMF\_Initialize() that could be queried for information about the global execution context of an ESMF application.

Usage of ESMF\_VMGetGlobal() from within Component code is strongly discouraged. ESMF Components should only access their own VM objects through Component methods. Global information, if required by the Component user code, should be passed down to the Component from the driver through the Component calling interface.

The arguments are:

vm Upon return this holds the ESMF\_VM object of the global execution context.

[rc] Return code; equals ESMF\_SUCCESS if there are no errors.

### 49.6.21 ESMF\_VMGetCurrent - Get Current VM

### INTERFACE:

```
subroutine ESMF_VMGetCurrent(vm, rc)
```

### **ARGUMENTS**:

```
type(ESMF_VM), intent(out) :: vm
-- The following arguments require argument keyword syntax (e.g. rc=rc). --
integer, intent(out), optional :: rc
```

## STATUS:

• This interface is backward compatible with ESMF versions starting at 5.2.0r. If code using this interface compiles with any version of ESMF starting with 5.2.0r, then it will compile with the current version.

## **DESCRIPTION:**

Get the ESMF\_VM object of the current execution context. Calling ESMF\_VMGetCurrent() within an ESMF Component, will return the same VM object as ESMF\_GridCompGet(..., vm=vm, ...) or ESMF\_CplCompGet(..., vm=vm, ...).

The main purpose of providing ESMF\_VMGetCurrent () is to simplify ESMF adoption in legacy code. Specifically, code that uses MPI\_COMM\_WORLD deep within its calling tree can easily be modified to use the correct MPI communicator of the current ESMF execution context. The advantage is that these modifications are very local, and do not require wide reaching interface changes in the legacy code to pass down the ESMF component object, or the MPI communicator.

The use of ESMF\_VMGetCurrent () is strongly discouraged in newly written Component code. Instead, the ESMF Component object should be used as the appropriate container of ESMF context information. This object should be passed between the subroutines of a Component, and be queried for any Component specific information.

Outside of a Component context, i.e. within the driver context, the call to  $ESMF\_VMGetCurrent()$  is identical to  $ESMF\_VMGetGlobal()$ .

The arguments are:

vm Upon return this holds the ESMF\_VM object of the current execution context.

[rc] Return code; equals ESMF\_SUCCESS if there are no errors.

## 49.6.22 ESMF\_VMIsCreated - Check whether a VM object has been created

## **INTERFACE:**

```
function ESMF_VMIsCreated(vm, rc)
```

### RETURN VALUE:

```
logical :: ESMF_VMIsCreated
```

## **ARGUMENTS:**

```
type(ESMF_VM), intent(in) :: vm
-- The following arguments require argument keyword syntax (e.g. rc=rc). --
integer, intent(out), optional :: rc
```

## **DESCRIPTION:**

Return .true. if the vm has been created. Otherwise return .false.. If an error occurs, i.e.  $rc \neq SMF\_SUCCESS$  is returned, the return value of the function will also be .false..

The arguments are:

```
vm ESMF_VM queried.
```

[rc] Return code; equals ESMF\_SUCCESS if there are no errors.

## 49.6.23 ESMF\_VMLog - Log

## **INTERFACE:**

```
subroutine ESMF_VMLog(vm, prefix, logMsgFlag, rc)
```

## **ARGUMENTS**:

## **DESCRIPTION:**

Log the VM.

The arguments are:

vm ESMF\_VM object logged.

[prefix] String to prefix the log message. Default is no prefix.

[logMsgFlag] Type of log message generated. See section 47.2.3 for a list of valid message types. Default is ESMF\_LOGMSG\_INFO.

[rc] Return code; equals ESMF\_SUCCESS if there are no errors.

## 49.6.24 ESMF\_VMLogSystem - LogSystem

### INTERFACE:

```
subroutine ESMF_VMLogSystem(prefix, logMsgFlag, rc)
```

## **ARGUMENTS**:

## **DESCRIPTION:**

Log the VM.

The arguments are:

**[prefix]** String to prefix the log message. Default is no prefix.

**[logMsgFlag]** Type of log message generated. See section 47.2.3 for a list of valid message types. Default is ESMF\_LOGMSG\_INFO.

[rc] Return code; equals ESMF\_SUCCESS if there are no errors.

## 49.6.25 ESMF\_VMPrint - Print VM information

```
subroutine ESMF_VMPrint(vm, rc)
```

```
type(ESMF_VM), intent(in) :: vm
-- The following arguments require argument keyword syntax (e.g. rc=rc). --
integer, intent(out), optional :: rc
```

## STATUS:

• This interface is backward compatible with ESMF versions starting at 5.2.0r. If code using this interface compiles with any version of ESMF starting with 5.2.0r, then it will compile with the current version.

#### **DESCRIPTION:**

Print internal information about the specified ESMF\_VM to stdout.

The arguments are:

```
vm Specified ESMF_VM object.
```

[rc] Return code; equals ESMF\_SUCCESS if there are no errors.

## 49.6.26 ESMF\_VMRecv - Receive data from srcPet

## **INTERFACE:**

```
subroutine ESMF_VMRecv(vm, recvData, count, srcPet, &
   syncflag, commhandle, rc)
```

### **ARGUMENTS:**

## STATUS:

• This interface is backward compatible with ESMF versions starting at 5.2.0r. If code using this interface compiles with any version of ESMF starting with 5.2.0r, then it will compile with the current version.

## **DESCRIPTION:**

Receive contiguous data from srcPet within the same ESMF\_VM object.

This method is overloaded for: ESMF\_TYPEKIND\_I4, ESMF\_TYPEKIND\_I8, ESMF\_TYPEKIND\_R4, ESMF\_TYPEKIND\_R8, ESMF\_TYPEKIND\_LOGICAL, ESMF\_TYPEKIND\_CHARACTER.

The arguments are:

```
vm ESMF_VM object.
```

recvData Contiguous data array for data to be received.

count Number of elements to be received.

srcPet Sending PET.

[syncflag] Flag indicating whether this call behaves blocking or non-blocking. The default is ESMF\_SYNC\_BLOCKING. See section 52.57 for a complete list of options.

[commhandle] If present, a communication handle will be returned in case of a non-blocking request (see argument syncflag). The commhandle can be used in ESMF\_VMCommWait() to block the calling PET until the communication call has finished PET-locally. If no commhandle was supplied to a non-blocking call the VM method ESMF\_VMCommWaitAll() may be used to block on all currently queued communication calls of the VM context.

[rc] Return code; equals ESMF SUCCESS if there are no errors.

## 49.6.27 ESMF\_VMReduce - Reduce data from across VM

## **INTERFACE:**

```
subroutine ESMF_VMReduce(vm, sendData, recvData, count, &
  reduceflag, rootPet, syncflag, commhandle, rc)
```

## **ARGUMENTS:**

```
intent(in)
    type (ESMF_VM),
                                                   :: vm
    <type>(ESMF_KIND_<kind>), target, intent(in)
                                                   :: sendData(:)
    <type>(ESMF_KIND_<kind>), target, intent(out)
                                                   :: recvData(:)
    integer,
                                 intent(in)
                                                   :: count
    type(ESMF_Reduce_Flag),
                                intent(in)
                                                   :: reduceflag
                                                   :: rootPet
    integer,
                                intent(in)
-- The following arguments require argument keyword syntax (e.g. rc=rc). --
    intent(out), optional :: commhandle
                                 intent(out), optional :: rc
    integer,
```

#### STATUS:

• This interface is backward compatible with ESMF versions starting at 5.2.0r. If code using this interface compiles with any version of ESMF starting with 5.2.0r, then it will compile with the current version.

## **DESCRIPTION:**

Collective ESMF\_VM communication call that reduces a contiguous data array across the ESMF\_VM object into a contiguous data array of the same <type><kind>. The result array is returned on rootPet. Different reduction operations can be specified.

This method is overloaded for: ESMF\_TYPEKIND\_I4, ESMF\_TYPEKIND\_I8, ESMF\_TYPEKIND\_R4, ESMF\_TYPEKIND\_R8.

TODO: The current version of this method does not provide an implementation of the *non-blocking* feature. When calling this method with <code>syncflag = ESMF\_SYNC\_NONBLOCKING</code>, error code <code>ESMF\_RC\_NOT\_IMPL</code> will be returned and an error will be logged.

The arguments are:

vm ESMF\_VM object.

sendData Contiguous data array holding data to be sent. All PETs must specify a valid source array.

**recvData** Contiguous data array for data to be received. Only the recvData array specified by the rootPet will be used by this method.

count Number of elements in sendData and recvData. Must be the same on all PETs.

**reduceflag** Reduction operation. See section 52.47 for a list of valid reduce operations.

rootPet PET on which reduced data is returned.

**[syncflag]** Flag indicating whether this call behaves blocking or non-blocking. The default is ESMF\_SYNC\_BLOCKING. See section 52.57 for a complete list of options.

[commhandle] If present, a communication handle will be returned in case of a non-blocking request (see argument syncflag). The commhandle can be used in ESMF\_VMCommWait() to block the calling PET until the communication call has finished PET-locally. If no commhandle was supplied to a non-blocking call the VM method ESMF\_VMCommWaitAll() may be used to block on all currently queued communication calls of the VM context.

[rc] Return code; equals ESMF\_SUCCESS if there are no errors.

## 49.6.28 ESMF\_VMScatter - Scatter data across VM

## **INTERFACE:**

```
subroutine ESMF_VMScatter(vm, sendData, recvData, count, &
  rootPet, syncflag, commhandle, rc)
```

### **ARGUMENTS:**

```
-- The following arguments require argument keyword syntax (e.g. rc=rc). --
type(ESMF_Sync_Flag), intent(in), optional :: syncflag
type(ESMF_CommHandle), intent(out), optional :: commhandle
integer, intent(out), optional :: rc
```

### STATUS:

• This interface is backward compatible with ESMF versions starting at 5.2.0r. If code using this interface compiles with any version of ESMF starting with 5.2.0r, then it will compile with the current version.

### **DESCRIPTION:**

Collective ESMF\_VM communication call that scatters contiguous data of <type><kind> from rootPet across all the PETs of an ESMF\_VM object. Every PET, including rootPet, receives a portion of the data. The count number of elements received by PET i originate from the sendData array on rootPet, starting at position i × count + 1. Each PET stores the received contiguous data portion at the start of its recvData array.

This method is overloaded for: ESMF\_TYPEKIND\_I4, ESMF\_TYPEKIND\_I8, ESMF\_TYPEKIND\_R4, ESMF\_TYPEKIND\_R8, ESMF\_TYPEKIND\_LOGICAL.

The arguments are:

vm ESMF\_VM object.

**sendData** Contiguous data array holding data to be sent. Only the sendData array specified by the rootPet will be used by this method.

**recvData** Contiguous data array for data to be received. All PETs must specify a valid destination array large enough to accommodate the received data.

**count** Number of elements to be sent from rootPet to each of the PETs. Must be the same on all PETs.

rootPet PET that holds data that is being scattered.

[syncflag] Flag indicating whether this call behaves blocking or non-blocking. The default is ESMF SYNC BLOCKING. See section 52.57 for a complete list of options.

[commhandle] If present, a communication handle will be returned in case of a non-blocking request (see argument syncflag). The commhandle can be used in ESMF\_VMCommWait() to block the calling PET until the communication call has finished PET-locally. If no commhandle was supplied to a non-blocking call the VM method ESMF\_VMCommWaitAll() may be used to block on all currently queued communication calls of the VM context.

 $[rc] \ \ Return\ code;\ equals\ {\tt ESMF\_SUCCESS}$  if there are no errors.

## 49.6.29 ESMF\_VMScatterV - ScatterV across VM

```
subroutine ESMF_VMScatterV(vm, sendData, sendCounts, &
   sendOffsets, recvData, recvCount, rootPet, rc)
```

### STATUS:

• This interface is backward compatible with ESMF versions starting at 5.2.0r. If code using this interface compiles with any version of ESMF starting with 5.2.0r, then it will compile with the current version.

### **DESCRIPTION:**

Collective ESMF\_VM communication call that scatters contiguous data of <type><kind> from rootPet across all the PETs of an ESMF\_VM object. Every PET, including rootPet, receives a portion of the data. The recvCount number of elements received by PET i originate from the sendData array on rootPet, starting at position sendOffsets(i). Each PET stores the received contiguous data portion at the start of its recvData array.

This method is overloaded for: ESMF\_TYPEKIND\_I4, ESMF\_TYPEKIND\_I8, ESMF\_TYPEKIND\_R4, ESMF\_TYPEKIND\_R8.

The arguments are:

vm ESMF\_VM object.

**sendData** Contiguous data array holding data to be sent. Only the sendData array specified by the rootPet will be used by this method.

sendCounts Number of sendData elements to be sent to corresponding receive PET.

**sendOffsets** Offsets in units of elements in sendData marking the start of element sequence to be sent to receive PET.

recvData Contiguous data array for data to be received. All PETs must specify a valid recvData argument large enough to accommodate the received data.

recvCount Number of recvData elements to receive by local PET from rootPet.

**rootPet** PET that holds data that is being scattered.

[rc] Return code; equals ESMF\_SUCCESS if there are no errors.

## 49.6.30 ESMF\_VMSend - Send data to dstPet

```
subroutine ESMF_VMSend(vm, sendData, count, dstPet, &
   syncflag, commhandle, rc)
```

### STATUS:

• This interface is backward compatible with ESMF versions starting at 5.2.0r. If code using this interface compiles with any version of ESMF starting with 5.2.0r, then it will compile with the current version.

### **DESCRIPTION:**

Send contiguous data to dstPet within the same ESMF\_VM object.

This method is overloaded for: ESMF\_TYPEKIND\_I4, ESMF\_TYPEKIND\_I8, ESMF\_TYPEKIND\_R4, ESMF\_TYPEKIND\_R8, ESMF\_TYPEKIND\_LOGICAL, ESMF\_TYPEKIND\_CHARACTER.

The arguments are:

vm ESMF\_VM object.

sendData Contiguous data array holding data to be sent.

count Number of elements to be sent.

dstPet Receiving PET.

**[syncflag]** Flag indicating whether this call behaves blocking or non-blocking. The default is ESMF\_SYNC\_BLOCKING. See section 52.57 for a complete list of options.

[commhandle] If present, a communication handle will be returned in case of a non-blocking request (see argument syncflag). The commhandle can be used in ESMF\_VMCommWait() to block the calling PET until the communication call has finished PET-locally. If no commhandle was supplied to a non-blocking call the VM method ESMF\_VMCommWaitAll() may be used to block on all currently queued communication calls of the VM context.

[rc] Return code; equals ESMF\_SUCCESS if there are no errors.

## 49.6.31 ESMF\_VMSendRecv - Send and Recv data to and from PETs

```
subroutine ESMF_VMSendRecv(vm, sendData, sendCount, dstPet, &
  recvData, recvCount, srcPet, syncflag, commhandle, rc)
```

```
type(ESMF_VM), intent(in)
<type>(ESMF_KIND_<kind>), target, intent(in)
                                                     :: vm
                                                     :: sendData(:)
                                  intent(in)
    integer,
                                                     :: sendCount
    integer,
                                  intent(in)
                                                     :: dstPet
    <type>(ESMF_KIND_<kind>), target, intent(out)
                                                     :: recvData(:)
                                  intent(in)
intent(in)
                                                     :: recvCount
    integer,
                                                     :: srcPet
-- The following arguments require argument keyword syntax (e.g. rc=rc). --
    intent(out), optional :: rc
    integer,
```

### STATUS:

• This interface is backward compatible with ESMF versions starting at 5.2.0r. If code using this interface compiles with any version of ESMF starting with 5.2.0r, then it will compile with the current version.

#### DESCRIPTION:

Send contiguous data to dstPet within the same ESMF\_VM object while receiving contiguous data from srcPet within the same ESMF\_VM object. The sendData and recvData arrays must be disjoint!

This method is overloaded for: ESMF\_TYPEKIND\_I4, ESMF\_TYPEKIND\_I8, ESMF\_TYPEKIND\_R4, ESMF\_TYPEKIND\_R8, ESMF\_TYPEKIND\_LOGICAL, ESMF\_TYPEKIND\_CHARACTER.

The arguments are:

vm ESMF VM object.

sendData Contiguous data array holding data to be sent.

sendCount Number of elements to be sent.

dstPet PET that holds recvData.

recvData Contiguous data array for data to be received.

recvCount Number of elements to be received.

srcPet PET that holds sendData.

**[syncflag]** Flag indicating whether this call behaves blocking or non-blocking. The default is ESMF\_SYNC\_BLOCKING. See section 52.57 for a complete list of options.

[commhandle] If present, a communication handle will be returned in case of a non-blocking request (see argument syncflag). The commhandle can be used in ESMF\_VMCommWait() to block the calling PET until the communication call has finished PET-locally. If no commhandle was supplied to a non-blocking call the VM method ESMF\_VMCommWaitAll() may be used to block on all currently queued communication calls of the VM context.

[rc] Return code; equals ESMF\_SUCCESS if there are no errors.

## 49.6.32 ESMF\_VMValidate - Validate VM internals

## **INTERFACE:**

```
subroutine ESMF_VMValidate(vm, rc)
```

### **ARGUMENTS**:

```
type(ESMF_VM), intent(in) :: vm
-- The following arguments require argument keyword syntax (e.g. rc=rc). --
integer, intent(out), optional :: rc
```

## STATUS:

• This interface is backward compatible with ESMF versions starting at 5.2.0r. If code using this interface compiles with any version of ESMF starting with 5.2.0r, then it will compile with the current version.

## **DESCRIPTION:**

Validates that the vm is internally consistent. The method returns an error code if problems are found.

The arguments are:

```
vm Specified ESMF_VM object.
```

[rc] Return code; equals ESMF SUCCESS if there are no errors.

## 49.6.33 ESMF\_VMWtime - Get floating-point number of seconds

### INTERFACE:

```
subroutine ESMF_VMWtime(time, rc)
```

## **ARGUMENTS**:

```
real(ESMF_KIND_R8), intent(out) :: time
-- The following arguments require argument keyword syntax (e.g. rc=rc). --
integer, intent(out), optional :: rc
```

### STATUS:

• This interface is backward compatible with ESMF versions starting at 5.2.0r. If code using this interface compiles with any version of ESMF starting with 5.2.0r, then it will compile with the current version.

## **DESCRIPTION:**

Get floating-point number of seconds of elapsed wall-clock time since the beginning of execution of the application.

The arguments are:

time Time in seconds.

[rc] Return code; equals ESMF\_SUCCESS if there are no errors.

## 49.6.34 ESMF\_VMWtimeDelay - Delay execution

## INTERFACE:

```
recursive subroutine ESMF_VMWtimeDelay(delay, rc)
```

### **ARGUMENTS:**

```
real(ESMF_KIND_R8), intent(in) :: delay
-- The following arguments require argument keyword syntax (e.g. rc=rc). --
integer, intent(out), optional :: rc
```

## STATUS:

• This interface is backward compatible with ESMF versions starting at 5.2.0r. If code using this interface compiles with any version of ESMF starting with 5.2.0r, then it will compile with the current version.

## **DESCRIPTION:**

Delay execution for amount of seconds.

The arguments are:

delay Delay time in seconds.

[rc] Return code; equals ESMF\_SUCCESS if there are no errors.

## 49.6.35 ESMF\_VMWtimePrec - Timer precision as floating-point number of seconds

## INTERFACE:

```
subroutine ESMF_VMWtimePrec(prec, rc)
```

## **ARGUMENTS**:

```
real(ESMF_KIND_R8), intent(out) :: prec
-- The following arguments require argument keyword syntax (e.g. rc=rc). --
integer, intent(out), optional :: rc
```

## STATUS:

• This interface is backward compatible with ESMF versions starting at 5.2.0r. If code using this interface compiles with any version of ESMF starting with 5.2.0r, then it will compile with the current version.

### **DESCRIPTION:**

Get a run-time estimate of the timer precision as floating-point number of seconds. This is a relatively expensive call since the timer precision is measured several times before the maximum is returned as the estimate. The returned value is PET-specific and may differ across the VM context.

The arguments are:

**prec** Timer precision in seconds.

[rc] Return code; equals ESMF\_SUCCESS if there are no errors.

# 50 Profiling and Tracing

## 50.1 Description

## 50.1.1 Profiling

ESMF's built in *profiling* capability collects runtime statistics of an executing ESMF application through both automatic and manual code instrumentation. Timing information for all phases of all ESMF components executing in an application can be automatically collected using the ESMF\_RUNTIME\_PROFILE environment variable (see below for settings). Additionally, arbitrary user-defined code regions can be timed by manually instrumenting code with special API calls. Timing profiles of component phases and user-defined regions can be output in several different formats:

- in text at the end of ESMF Log files
- in separate text file, one per PET (if the ESMF Logs are turned off)
- in a single summary text file that aggregates timings over multiple PETs
- in a binary format for import into the esmf-profiler for profile visualization

The following table lists important environment variables that control aspects of ESMF profiling.

| Environment Variable         | Description                                                | Example Values        |
|------------------------------|------------------------------------------------------------|-----------------------|
| ESMF_RUNTIME_PROFILE         | Enable/disables all profiling functions                    | ON or OFF             |
| ESMF_RUNTIME_PROFILE_PETLIST | Limits profiling to an explicit list of PETs               | "0-9 50 99"           |
| ESMF_RUNTIME_PROFILE_OUTPUT  | Controls output format of profiles; multiple can be speci- | TEXT, SUMMARY, BINARY |
|                              | fied in a space separated list                             |                       |

## 50.1.2 Tracing

Whereas profiling collects summary information from an application, *tracing* records a more detailed set of events for later analysis. Trace analysis can be used to understand what happened during a program's execution and is often used for diagnosing problems, debugging, and performance analysis.

ESMF has a built-in tracing capability that records events into special binary log files. Unlike log files written by the ESMF\_Log class, which are primarily for human consumption (see Section 47.1), the trace output files are recorded in a compact binary representation and are processed by tools to produce various analyses. ESMF event streams are recorded in the Common Trace Format (CTF). CTF traces include one or more event streams, as well as a metadata file describing the events in the streams.

Several tools are available for reading in the CTF traces output by ESMF. Of the tools listed below, the first one is designed specifically for analyzing ESMF applications and the second two are general purpose tools for working with all CTF traces.

- esmf-profiler is a tool that ingests traces from an ESMF application and generates performance profile plots.
- TraceCompass is a general purpose tool for reading, analyzing, and visualizing traces.
- Babeltrace is a command-line tool and library for trace conversion that can read and write CTF traces. Python bindings are available to open CTF traces are iterate through events.

Events that can be captured by the ESMF tracer include the following. Events are recorded with a high-precision timestamp to allow timing analyses.

phase\_enter indicates entry into an initialize, run, or finalize ESMF component routine

phase\_exit indicates exit from an initialize, run, or finalize ESMF component routine

region\_enter indicates entry into a user-defined code region

region\_exit indicates exit from a user-defined code region

The following table lists important environment variables that control aspects of ESMF tracing.

| Environment Variable         | Description                                              | Example Values   |
|------------------------------|----------------------------------------------------------|------------------|
| ESMF_RUNTIME_TRACE           | Enable/disables all tracing functions                    | ON or OFF        |
| ESMF_RUNTIME_TRACE_CLOCK     | Sets the type of clock for timestamping events (see Sec- | REALTIME or MONC |
|                              | tion 50.2.6).                                            | MONOTONIC_SYNC   |
| ESMF_RUNTIME_TRACE_PETLIST   | Limits tracing to an explicit list of PETs               | "0-9 50 99"      |
| ESMF_RUNTIME_TRACE_COMPONENT | Enables/disable tracing of Component phase_enter and     | ON or OFF        |
|                              | phase_exit events                                        |                  |
| ESMF_RUNTIME_TRACE_FLUSH     | Controls frequency of event stream flushing to file      | DEFAULT or EAGER |

## 50.2 Use and Examples

## **50.2.1** Output a Timing Profile to Text

ESMF profiling is disabled by default. To profile an application, set the ESMF\_RUNTIME\_PROFILE variable to ON prior to executing the application. You do not need to recompile your code to enable profiling.

```
# csh shell
$ setenv ESMF_RUNTIME_PROFILE ON
```

# bash shell

```
$ export ESMF_RUNTIME_PROFILE=ON
```

Then execute the application in the usual way. At the end of the run the profile information will be available at the end of each PET log (if ESMF Logs are turned on) or in a set of separate files, one per PET, with names ESMF\_Profile.XXX where XXX is the PET number. Below is an example timing profile. Some regions are left out for brevity.

| Region                      | Count | Total (s) | Self (s) | Mean (s) | Min (s) | Max |
|-----------------------------|-------|-----------|----------|----------|---------|-----|
| [esm] Init 1                | 1     | 4.0878    | 0.0341   | 4.0878   | 4.0878  | 4.0 |
| [OCN-TO-ATM] IPDv05p6b      | 1     | 2.6007    | 2.6007   | 2.6007   | 2.6007  | 2.6 |
| [ATM-TO-OCN] IPDv05p6b      | 1     | 1.4333    | 1.4333   | 1.4333   | 1.4333  | 1.4 |
| [ATM] IPDv00p2              | 1     | 0.0055    | 0.0055   | 0.0055   | 0.0055  | 0.0 |
| [OCN] IPDv00p2              | 1     | 0.0023    | 0.0023   | 0.0023   | 0.0023  | 0.0 |
| [ATM] IPDv00p1              | 1     | 0.0011    | 0.0011   | 0.0011   | 0.0011  | 0.0 |
| [OCN] IPDv00p1              | 1     | 0.0009    | 0.0009   | 0.0009   | 0.0009  | 0.0 |
| [ATM-TO-OCN] IPDv05p3       | 1     | 0.0008    | 0.0008   | 0.0008   | 0.0008  | 0.0 |
| [ATM-TO-OCN] IPDv05p1       | 1     | 0.0008    | 0.0008   | 0.0008   | 0.0008  | 0.0 |
| [ATM-TO-OCN] IPDv05p2b      | 1     | 0.0007    | 0.0007   | 0.0007   | 0.0007  | 0.0 |
| [ATM-TO-OCN] IPDv05p4       | 1     | 0.0007    | 0.0007   | 0.0007   | 0.0007  | 0.0 |
| [ATM-TO-OCN] IPDv05p2a      | 1     | 0.0007    | 0.0007   | 0.0007   | 0.0007  | 0.0 |
| [ATM-TO-OCN] IPDv05p5       | 1     | 0.0007    | 0.0007   | 0.0007   | 0.0007  | 0.0 |
| [OCN-TO-ATM] IPDv05p3       | 1     | 0.0006    | 0.0006   | 0.0006   | 0.0006  | 0.0 |
| [OCN-TO-ATM] IPDv05p4       | 1     | 0.0006    | 0.0006   | 0.0006   | 0.0006  | 0.0 |
| [OCN-TO-ATM] IPDv05p2b      | 1     | 0.0006    | 0.0006   | 0.0006   | 0.0006  | 0.0 |
| [OCN-TO-ATM] IPDv05p2a      | 1     | 0.0006    | 0.0006   | 0.0006   | 0.0006  | 0.0 |
| [OCN-TO-ATM] IPDv05p5       | 1     | 0.0006    | 0.0006   | 0.0006   | 0.0006  | 0.0 |
| [OCN-TO-ATM] IPDv05p1       | 1     | 0.0005    | 0.0005   | 0.0005   | 0.0005  | 0.0 |
| [esm] RunPhase1             | 1     | 2.7423    | 0.9432   | 2.7423   | 2.7423  | 2.  |
| [OCN-TO-ATM] RunPhase1      | 864   | 0.6094    | 0.6094   | 0.0007   | 0.0006  | 0.0 |
| [ATM] RunPhase1             | 864   | 0.5296    | 0.2274   | 0.0006   | 0.0005  | 0.0 |
| ATM:ModelAdvance            | 864   | 0.3022    | 0.3022   | 0.0003   | 0.0003  | 0.0 |
| [ATM-TO-OCN] RunPhase1      | 864   | 0.3345    | 0.3345   | 0.0004   | 0.0002  | 0.0 |
| [OCN] RunPhase1             | 864   | 0.3256    | 0.3256   | 0.0004   | 0.0003  | 0.0 |
| [esm] FinalizePhase1        | 1     | 0.0029    | 0.0020   | 0.0029   | 0.0029  | 0.0 |
| [OCN-TO-ATM] FinalizePhase1 | 1     | 0.0006    | 0.0006   | 0.0006   | 0.0006  | 0.0 |
| [ATM-TO-OCN] FinalizePhase1 | 1     | 0.0002    | 0.0002   | 0.0002   | 0.0002  | 0.0 |
| [OCN] FinalizePhase1        | 1     | 0.0001    | 0.0001   | 0.0001   | 0.0001  | 0.0 |
| [ATM] FinalizePhase1        | 1     | 0.0000    | 0.0000   | 0.0000   | 0.0000  | 0.0 |

A timed region is either an ESMF component phase (e.g., initialize, run, or finalize) or a user-defined region of code surrounded by calls to ESMF\_TraceRegionEnter() and ESMF\_TraceRegionExit(). (See section 50.2.8 for more information on instrumenting user-defined regions.) Regions are organized hierarchically with sub-regions nested. For example, in the profile above, the [OCN] RunPhasel is a sub-region of [esm] RunPhasel and is entirely contained inside that region. Regions with the same name may appear at multiple places in the hierarchy, and so would appear in multiple rows in the table. The statistics in that row apply to that region at that location in the hierarchy. Component names appear in square brackets, e.g., [ATM], [OCN], and [ATM-TO-OCN]. By default, timings are based on elapsed wall clock time and are collected on a per-PET basis. Therefore, regions timings may differ across PETs. Regions are sorted with the most expensive regions appearing at the top. The following describes the meaning of the statistics in each column:

<sup># (</sup>from now on, only the csh shell version will be shown)

Count the number of times the region is executed

Total the aggregate time spent in the region, inclusive of all sub-regions

Self the aggregate time spend in the region, exclusive of all sub-regions

Mean the average amount of time for one execution of the region

Min time of the fastest execution of the region

Max time of the slowest execution of the region

# 50.2.2 Summarize Timings across Multiple PETs

By default, separate timing profiles are generated for each PET in the application. The per-PET profiles can be aggregated together and output to a single file, *ESMF\_Profile.summary*, by setting the ESMF\_RUNTIME\_PROFILE\_OUTPUT environment variable as follows:

Note the ESMF\_RUNTIME\_PROFILE environment variable must also be set to ON since this controls all profiling capabilities. The *ESMF\_Profile.summary* file will contain a tree of timed regions, but aggregated across all PETs. For example:

| Region                 | PETs | PEs | Count | Mean (s) | Min (s) | Min PET | Maz |
|------------------------|------|-----|-------|----------|---------|---------|-----|
| [esm] Init 1           | 4    | 4   | 1     | 4.0880   | 4.0878  | 2       | 4.0 |
| [OCN-TO-ATM] IPDv05p6b | 4    | 4   | 1     | 2.6007   | 2.6007  | 2       | 2.0 |
| [ATM-TO-OCN] IPDv05p6b | 4    | 4   | 1     | 1.4335   | 1.4333  | 0       | 1.4 |
| [ATM-TO-OCN] IPDv05p4  | 4    | 4   | 1     | 0.0037   | 0.0007  | 0       | 0.0 |
| [ATM] IPDv00p2         | 4    | 4   | 1     | 0.0034   | 0.0020  | 1       | 0.0 |
| [ATM-TO-OCN] IPDv05p1  | 4    | 4   | 1     | 0.0020   | 0.0007  | 2       | 0.0 |
| [OCN] IPDv00p2         | 4    | 4   | 1     | 0.0019   | 0.0015  | 3       | 0.0 |
| [ATM-TO-OCN] IPDv05p3  | 4    | 4   | 1     | 0.0010   | 0.0008  | 0       | 0.0 |
| [ATM-TO-OCN] IPDv05p2a | 4    | 4   | 1     | 0.0009   | 0.0007  | 0       | 0.0 |
| [ATM] IPDv00p1         | 4    | 4   | 1     | 0.0009   | 0.0007  | 3       | 0.0 |
| [ATM-TO-OCN] IPDv05p2b | 4    | 4   | 1     | 0.0008   | 0.0007  | 0       | 0.0 |
| [ATM-TO-OCN] IPDv05p5  | 4    | 4   | 1     | 0.0008   | 0.0007  | 0       | 0.0 |
| [ATM-TO-OCN] IPDv05p6a | 4    | 4   | 1     | 0.0008   | 0.0005  | 2       | 0.0 |
| [OCN-TO-ATM] IPDv05p3  | 4    | 4   | 1     | 0.0008   | 0.0006  | 2       | 0.0 |
| [OCN-TO-ATM] IPDv05p4  | 4    | 4   | 1     | 0.0008   | 0.0006  | 0       | 0.0 |
| [OCN-TO-ATM] IPDv05p2b | 4    | 4   | 1     | 0.0007   | 0.0006  | 2       | 0.0 |
| [OCN] IPDv00p1         | 4    | 4   | 1     | 0.0007   | 0.0005  | 1       | 0.0 |
| [OCN-TO-ATM] IPDv05p2a | 4    | 4   | 1     | 0.0007   | 0.0006  | 2       | 0.0 |
| [OCN-TO-ATM] IPDv05p5  | 4    | 4   | 1     | 0.0007   | 0.0006  | 0       | 0.0 |
| [OCN-TO-ATM] IPDv05p1  | 4    | 4   | 1     | 0.0006   | 0.0005  | 0       | 0.0 |
| [OCN-TO-ATM] IPDv05p6a | 4    | 4   | 1     | 0.0006   | 0.0004  | 2       | 0.0 |
| [esm] RunPhase1        | 4    | 4   | 1     | 2.7444   | 2.7423  | 0       | 2.  |
| [OCN-TO-ATM] RunPhase1 | 4    | 4   | 864   | 0.6123   | 0.6004  | 2       | 0.6 |
| [ATM] RunPhase1        | 4    | 4   | 864   | 0.5386   | 0.5296  | 0       | 0.5 |
| ATM:ModelAdvance       | 4    | 4   | 864   | 0.3038   | 0.3022  | 0       | 0.3 |

| [OCN] RunPhase1             | 4 | 4 | 864 | 0.3471 | 0.3256 | 0 | 0.3 |
|-----------------------------|---|---|-----|--------|--------|---|-----|
| [ATM-TO-OCN] RunPhase1      | 4 | 4 | 864 | 0.2843 | 0.1956 | 1 | 0.3 |
| [esm] FinalizePhase1        | 4 | 4 | 1   | 0.0029 | 0.0029 | 1 | 0.0 |
| [OCN-TO-ATM] FinalizePhase1 | 4 | 4 | 1   | 0.0007 | 0.0006 | 0 | 0.0 |
| [ATM-TO-OCN] FinalizePhase1 | 4 | 4 | 1   | 0.0002 | 0.0001 | 3 | 0.0 |
| [OCN] FinalizePhase1        | 4 | 4 | 1   | 0.0001 | 0.0001 | 3 | 0.0 |
| [ATM] FinalizePhase1        | 4 | 4 | 1   | 0.0001 | 0.0000 | 0 | 0.0 |

The meaning of the statistics in each column in as follows:

- PETs the number of reporting PETs that executed the region
- PEs the number of PEs associated with the reporting PETs that executed the region
- Count the number of times each reporting PET executed the region or "MULTIPLE" if not all PETs executed the region the same number of times
- Mean the mean across all reporting PETs of the total time spent in the region
- Min the minimum across all reporting PETs of the total time spent in the region
- Min PET the PET that reported the minimum time
  - Max the maximum across all reporting PETs of the total time spent in the region
- Max PET the PET that reported the maximum time

Note that setting the ESMF\_RUNTIME\_PROFILE\_PETLIST environment variable (described below) may reduce the number of reporting PETs. Only reporting PETs are included in the summary profile. To output both the per-PET and summary timing profiles, set the ESMF\_RUNTIME\_PROFILE\_OUTPUT environment variable as follows:

```
$ setenv ESMF_RUNTIME_PROFILE_OUTPUT "TEXT SUMMARY"
```

### 50.2.3 Limit the Set of Profiled PETs

By default, all PETs in an application are profiled. It may be desirable to only profile a subset of PETs to reduce the amount of output. An explicit list of PETs can be specified by setting the  $ESMF_RUNTIME_PROFILE_PETLIST$  environment variable. The syntax of this environment variable is to list PET numbers separated by spaces. PET ranges are also supported using the "X-Y" syntax where X < Y. For example:

```
# only profile PETs 0, 20, and 35 through 39
$ setenv ESMF_RUNTIME_PROFILE_PETLIST "0 20 35-39"
```

When used in conjunction with the SUMMARY option above, the summarized profile will only aggregate over the specified set of PETs. The one exception is that PET 0 is always profiled if ESMF\_RUNTIME\_PROFILE=ON, regardless of the ESMF\_RUNTIME\_TRACE\_PETLIST setting.

### 50.2.4 Include MPI Communication in the Profile

MPI functions can be included in the timing profile to indicate how much time is spent inside communication calls. This can also help to determine load imbalance in the system, since large times spent inside MPI may indicate that communication between PETs is not tightly synchronized. This option includes *all* MPI calls in the application, whether or not they originate from the ESMF library. Here is a partial example summary profile that contains MPI times:

| Region                 | PETs | Count    | Mean (s) | Min (s) | Min PET | Max (s) |
|------------------------|------|----------|----------|---------|---------|---------|
| [esm] RunPhase1        | 8    | 1        | 4.9307   | 4.6867  | 0       | 4.9656  |
| [OCN] RunPhase1        | 8    | 1824     | 0.8344   | 0.8164  | 0       | 0.8652  |
| [MED] RunPhase1        | 8    | 1824     | 0.8203   | 0.7900  | 5       | 0.8584  |
| [ATM] RunPhase1        | 8    | 1824     | 0.6387   | 0.6212  | 5       | 0.6610  |
| [ATM-TO-MED] RunPhase1 | 8    | 1824     | 0.5975   | 0.5317  | 0       | 0.6583  |
| MPI_Bcast              | 8    | 1824     | 0.0443   | 0.0025  | 4       | 0.1231  |
| MPI_Wait               | 8    | MULTIPLE | 0.0421   | 0.0032  | 0       | 0.0998  |
| [MED-TO-OCN] RunPhase1 | 8    | 1824     | 0.4879   | 0.4497  | 0       | 0.5362  |
| MPI_Wait               | 8    | MULTIPLE | 0.0234   | 0.0030  | 0       | 0.0821  |
| MPI_Bcast              | 8    | 1824     | 0.0111   | 0.0024  | 4       | 0.0273  |
| [OCN-TO-MED] RunPhase1 | 8    | 1824     | 0.4541   | 0.4075  | 0       | 0.4918  |
| MPI_Wait               | 8    | MULTIPLE | 0.0339   | 0.0017  | 0       | 0.0824  |
| MPI_Bcast              | 8    | 1824     | 0.0194   | 0.0026  | 4       | 0.0452  |
| [MED-TO-ATM] RunPhase1 | 8    | 1824     | 0.4487   | 0.4005  | 0       | 0.4911  |
| MPI_Bcast              | 8    | 1824     | 0.0338   | 0.0026  | 4       | 0.0942  |
| MPI_Wait               | 8    | MULTIPLE | 0.0241   | 0.0022  | 1       | 0.0817  |
| [esm] Init 1           | 8    | 1        | 0.6287   | 0.6287  | 1       | 0.6287  |
| [ATM-TO-MED] IPDv05p6b | 8    | 1        | 0.1501   | 0.1500  | 1       | 0.1501  |
| MPI_Barrier            | 8    | 242      | 0.0082   | 0.0006  | 3       | 0.0157  |
| MPI_Wait               | 8    | MULTIPLE | 0.0034   | 0.0010  | 0       | 0.0053  |
| MPI_Allreduce          | 8    | 62       | 0.0030   | 0.0003  | 3       | 0.0063  |
| MPI_Alltoall           | 8    | 6        | 0.0015   | 0.0000  | 1       | 0.0022  |
| MPI_Allgather          | 8    | 21       | 0.0010   | 0.0002  | 1       | 0.0017  |
| MPI_Waitall            | 8    | MULTIPLE | 0.0006   | 0.0001  | 3       | 0.0015  |
| MPI_Send               | 8    | MULTIPLE | 0.0004   | 0.0001  | 7       | 0.0008  |
| MPI_Allgatherv         | 8    | 6        | 0.0001   | 0.0001  | 4       | 0.0001  |
| MPI_Scatter            | 8    | 5        | 0.0000   | 0.0000  | 0       | 0.0000  |
| MPI_Reduce             | 8    | 5        | 0.0000   | 0.0000  | 1       | 0.0000  |
| MPI_Recv               | 8    | MULTIPLE | 0.0000   | 0.0000  | 0       | 0.0000  |
| MPI_Bcast              | 8    | 1        | 0.0000   | 0.0000  | 0       | 0.0000  |
|                        |      |          |          |         |         |         |

The procedure for including MPI functions in the timing profile depends on whether the application is dynamically or statically linked. Most applications are dynamically linked, however on some systems (such as Cray), static linking may be used. Note that for either option, ESMF must be built with ESMF\_TRACE\_BUILD\_LIB=ON, which is the default.

In *dynamically linked applications*, the LD\_PRELOAD environment variable must be used when executing the MPI application. This instructs the dynamic linker to interpose certain MPI symbols so they can be captured by the ESMF profiler. To simplify this process, a script is provided at \$ (ESMF\_INSTALL\_LIBDIR) /preload.sh that sets the LD\_PRELOAD variable. For example, if you typically execute your application as as follows:

```
$ mpirun -np 8 ./myApp
```

then you should add the preload.sh script in front of the executable when starting the application as follows:

```
# replace $(ESMF_INSTALL_LIBDIR) with absolute path to the ESMF installation lib directory
$ mpirun -np 8 $(ESMF_INSTALL_LIBDIR)/preload.sh ./myApp
```

An advantage of this approach is that your application does *not* need to be recompiled. The MPI timing information will be included in the per-PET profiles and/or the summary profile, depending on the setting of ESMF\_RUNTIME\_PROFILE\_OUTPUT.

In *statically linked applications*, the application must be re-linked with specific options provided to the linker. These options instruct the linker to wrap the MPI symbols with the ESMF profiling functions. The linking flags that must be provided are included in the *esmf.mk* Makefile fragment that is part of the ESMF installation. These link flags should be imported into your application Makefile, and included in the final link command. To do this, first import the *esmf.mk* file into your application Makefile. The path to this file is typically stored in the ESMFMKFILE environment variable. Then, pass the variables \$ (ESMF\_TRACE\_STATICLINKOPTS) and \$ (ESMF\_TRACE\_STATICLINKLIBS) to the final linking command. For example:

```
# import esmf.mk
include $(ESMFMKFILE)

# other makefile targets here...

# example final link command, with $(ESMF_TRACE_STATICLINKOPTS) and $(ESMF_TRACE_STATICLINED)
myApp: myApp.o driver.o model.o
$(ESMF_F90LINKER) $(ESMF_F90LINKOPTS) $(ESMF_F90LINKOPTS) $ (ESMF_F90LINKOPTS) $ 0 $0 $^
```

This option will statically wrap all of the MPI functions and include them in the profile output. Execute the application in the normal way with the environment variable ESMF\_RUNTIME\_PROFILE set to ON. You will see the MPI functions included in the timing profile.

# 50.2.5 Output a Detailed Trace for Analysis

ESMF tracing is disabled by default. To enable tracing, set the ESMF\_RUNTIME\_TRACE environment variable to ON. You do not need to recompile your code to enable tracing.

```
# csh shell
$ setenv ESMF_RUNTIME_TRACE ON
# bash shell
$ export ESMF_RUNTIME_TRACE=ON
```

When enabled, the default behavior is to trace all PETs of the ESMF application. Although the ESMF tracer is designed to write events in a compact form, tracing can produce an extremely large number of events depending on the total number of PETs and the length of the run. To reduce output, it is possible to restrict the PETs that produce trace output by setting the ESMF\_RUNTIME\_TRACE\_PETLIST environment variable. For example, this setting:

```
$ setenv ESMF_RUNTIME_TRACE_PETLIST "0 101 192-196"
```

will instruct the tracer to only trace PETs 0, 101, and 192 through 196 (inclusive). The syntax of this environment variable is to list PET numbers separated by spaces. PET ranges are also supported using the "X-Y" syntax where X < Y. For PET counts greater than 100, it is recommended to set this environment variable. The one exception is that PET 0 is always traced, regardless of the ESMF\_RUNTIME\_TRACE\_PETLIST setting.

ESMF's profiling and tracing options can be used together. A typical use would be to set ESMF\_RUNTIME\_PROFILE=ON for all PETs to capture summary timings, and set ESMF\_RUNTIME\_TRACE=ON and ESMF\_RUNTIME\_TRACE\_PETLIST to a subset of PETs, such as the root PET of each ESMF component. This helps to keep trace sizes small while still providing timing summaries over all PETs.

When tracing is enabled, phase\_enter and phase\_exit events will automatically be recorded for all initialize, run, and finalize phases of all Components in the application. To trace *only* user-instrumented regions (via the ESMF\_TraceRegionEnter() and ESMF\_TraceRegionExit() calls), Component-level tracing can be turned off by setting:

```
$ setenv ESMF RUNTIME TRACE COMPONENT OFF
```

After running an ESMF application with tracing enabled, a directory called *traceout* will be created in the run directory and it will contain a *metadata* file and an event stream file *esmf\_stream\_XXXX* for each PET with tracing enabled. Together these files form a valid CTF trace which may be analyzed with any of the tools listed above.

Trace events are flushed to file at a regular interval. If the application crashes, some of the most recent events may not be flushed to file. To maximize the number of events appearing in the trace, an option is available to flush events to file more frequently. Because this option may have negative performance implications due to increased file I/O, it is not recommended unless needed. To turn on eager flushing use:

```
$ setenv ESMF RUNTIME TRACE FLUSH EAGER
```

### 50.2.6 Set the Clock used for Profiling/Tracing

There are three options for the kind of clock to use to timestamp events when profiling/tracing an application. These options are controlled by setting the environment variable ESMF\_RUNTIME\_TRACE\_CLOCK.

- REALTIME The REALTIME clock timestamps events with the current time on the system. This is the default clock if the above environment variable is not set. This setting can be useful when tracing PETs that span multiple physical computing nodes assuming that the system clocks on each node are adequately synchronized. On most HPC systems, system clocks are periodically updated to stay in sync. A disadvantage of this clock is that periodic adjustments mean the clock is not monotonically increasing so some timings may be inaccurate if the system clock jumps forward or backward significantly. Testing has shown that this is not typically an issue on most systems.
- MONOTONIC The MONOTONIC clock is guaranteed to be monotonically increasing and does not suffer from periodic adjustments. The timestamps represent an amount of time since some arbitrary point in the past. There is no guarantee that these timestamps will be synchronized across physical computing nodes, so this option should only be used for tracing a set of PETs running on a single physical machine.
- MONOTONIC\_SYNC The MONOTONIC\_SYNC clock is similar to the MONOTONIC clock in that it is guaranteed to be monotonically increasing. In addition, at application startup, all PET clocks are synchronized to a common time by determining a PET-local offset to be applied to timestamps. Therefore this option can be used to compare trace streams across physical nodes.

# 50.2.7 Tracing a simple ESMF application

This example illustrates how to trace a simple ESMF application and print the event stream using Babeltrace. The first part of the code is a module representing a trivial ESMF Gridded Component. The second part is a main program that creates and executes the component.

```
module SimpleComp
  use ESMF
  implicit none
 private
 public SetServices
contains
  subroutine SetServices (gcomp, rc)
      type(ESMF_GridComp) :: gcomp
      integer, intent(out) :: rc
      call ESMF_GridCompSetEntryPoint(gcomp, ESMF_METHOD_INITIALIZE, &
           userRoutine=Init, rc=rc)
      call ESMF_GridCompSetEntryPoint(gcomp, ESMF_METHOD_RUN, &
           userRoutine=Run, rc=rc)
      call ESMF_GridCompSetEntryPoint(gcomp, ESMF_METHOD_FINALIZE, &
           userRoutine=Finalize, rc=rc)
      rc = ESMF SUCCESS
    end subroutine SetServices
    subroutine Init(gcomp, istate, estate, clock, rc)
      type(ESMF_GridComp):: gcomp
      type(ESMF_State):: istate, estate
      type(ESMF_Clock):: clock
      integer, intent(out):: rc
      print *, "Inside Init"
    end subroutine Init
    subroutine Run(gcomp, istate, estate, clock, rc)
      type(ESMF_GridComp):: gcomp
      type(ESMF_State):: istate, estate
      type(ESMF_Clock):: clock
      integer, intent(out):: rc
      print *, "Inside Run"
    end subroutine Run
    subroutine Finalize (gcomp, istate, estate, clock, rc)
      type(ESMF_GridComp):: gcomp
      type(ESMF_State):: istate, estate
      type(ESMF_Clock):: clock
```

```
print *, "Inside Finalize"
  end subroutine Finalize
end module SimpleComp
program ESMF_TraceEx
      ! Use ESMF framework module
      use ESMF
      use SimpleComp, only: SetServices
      implicit none
      ! Local variables
      integer :: rc, finalrc, i
      type(ESMF_GridComp) :: gridcomp
      ! initialize ESMF
      finalrc = ESMF_SUCCESS
      call ESMF_Initialize(vm=vm, defaultlogfilename="TraceEx.Log", &
                    logkindflag=ESMF_LOGKIND_MULTI, rc=rc)
      ! create the component and then execute
      ! initialize, run, and finalize routines
      gridcomp = ESMF_GridCompCreate(name="test", rc=rc)
      call ESMF_GridCompSetServices(gridcomp, userRoutine=SetServices, rc=rc)
      call ESMF_GridCompInitialize(gridcomp, rc=rc)
      do i=1, 5
         call ESMF_GridCompRun(gridcomp, rc=rc)
      enddo
      call ESMF_GridCompFinalize(gridcomp, rc=rc)
      call ESMF_GridCompDestroy(gridcomp, rc=rc)
```

integer, intent(out):: rc

```
call ESMF_Finalize(rc=rc)
end program ESMF_TraceEx
```

Assuming the code above is executed on four PETs with the environment variable ESMF\_RUNTIME\_TRACE set to ON, then a folder will be created in the run directory called *traceout* containing a *metadata* file and four event stream files named *esmf\_stream\_XXXX* where *XXXX* is the PET number. If Babeltrace is available on the system, the list of events can be printed by executing the following from the run directory:

```
$ babeltrace ./traceout
```

For details about iterating over trace events and performing analyses on CTF traces, see the corresponding documentation in the tools listed in Section 50.1.2.

#### 50.2.8 Profiling/Tracing User-defined Code Regions

This example illustrates how to manually instrument code with entry and exit points for user-defined code regions. Note that the API calls ESMF\_TraceRegionEnter and ESMF\_TraceRegionExit should always appear in pairs, wrapping a particular section of code. The environment variable ESMF\_RUNTIME\_TRACE or ESMF\_RUNTIME\_PROFILE must be set to ON to enable these regions. If not at least one is set, the calls to ESMF\_TraceRegionEnter and ESMF\_TraceRegionExit will simply return immediately. For this reason, it is safe to leave this instrumentation in application code, even when not being profiled.

```
! Use ESMF framework module
use ESMF
implicit none
! Local variables
integer :: rc, finalrc
integer :: i, j, tmp
! initialize ESMF
finalrc = ESMF SUCCESS
call ESMF_Initialize(vm=vm, defaultlogfilename="TraceUserEx.Log", &
              logkindflag=ESMF_LOGKIND_MULTI, rc=rc)
! record entrance into "outer region"
call ESMF_TraceRegionEnter("outer_region", rc=rc)
tmp = 0
do i=1, 10
   ! record entrance into "inner region 1"
   call ESMF_TraceRegionEnter("inner_region_1", rc=rc)
```

```
! arbitrary computation
  do j=1,10000
      tmp=tmp+j+i
   ! record exit from "inner_region_1"
  call ESMF_TraceRegionExit("inner_region_1", rc=rc)
  tmp = 0
   ! record entrance into "inner_region_2"
  call ESMF_TraceRegionEnter("inner_region_2", rc=rc)
   ! arbitrary computation
  do j=1,5000
      tmp=tmp+j+i
  enddo
   ! record exit from "inner_region_2"
  call ESMF_TraceRegionExit("inner_region_2", rc=rc)
enddo
! record exit from "outer_region"
call ESMF_TraceRegionExit("outer_region", rc=rc)
call ESMF_Finalize(rc=rc)
```

# **50.3** Restrictions and Future Work

1. **Limited types of trace events.** Currently only a few trace event types are available. The tracer may be extended in the future to record additional types of events.

#### 50.4 Class API

# 50.4.1 ESMF\_TraceRegionEnter - Trace user-defined region entry event

# **INTERFACE:**

```
subroutine ESMF_TraceRegionEnter(name, rc)
```

#### **ARGUMENTS:**

```
character(len=*), intent(in) :: name
integer, intent(out), optional :: rc
```

### **DESCRIPTION:**

Record an event in the trace for this PET indicating entry into a user-defined region with the given name. This call must be paired with a call to ESMF\_TraceRegionExit() with a matching name parameter. User-defined regions may be nested. If tracing is disabled on the calling PET or for the application as a whole, no event will be recorded and the call will return immediately.

The arguments are:

**name** A user-defined name for the region of code being entered

[rc] Return code; equals ESMF\_SUCCESS if there are no errors.

### 50.4.2 ESMF\_TraceRegionExit - Trace user-defined region exit event

### INTERFACE:

```
subroutine ESMF_TraceRegionExit(name, rc)
```

#### **ARGUMENTS:**

```
character(len=*), intent(in) :: name
integer, intent(out), optional :: rc
```

### **DESCRIPTION:**

Record an event in the trace for this PET indicating exit from a user-defined region with the given name. This call must appear after a call to ESMF\_TraceRegionEnter() with a matching name parameter. If tracing is disabled on the calling PET or for the application as a whole, no event will be recorded and the call will return immediately.

The arguments are:

name A user-defined name for the region of code being exited

[rc] Return code; equals ESMF\_SUCCESS if there are no errors.

# 51 Fortran I/O and System Utilities

# 51.1 Description

The ESMF Fortran I/O and System utilities provide portable methods to access capabilities which are often implemented in different ways amongst different environments. These utility methods are divided into three groups: command line access, Fortran I/O, and sorting.

Command line arguments may be accessed using three methods: ESMF\_UtilGetArg() returns a given command line argument, ESMF\_UtilGetArgC() returns a count of the number of command line arguments available. Finally, the ESMF\_UtilGetArgIndex() method returns the index of a desired argument value, given its keyword name.

Two I/O methods are implemented: ESMF\_IOUnitGet(), to obtain an unopened Fortran unit number within the range of unit numbers that ESMF is allowed to use, and ESMF\_IOUnitFlush() to flush the I/O buffer associated with a specific Fortran unit.

Finally, the ESMF\_UtilSort() method sorts integer, floating point, and character string data types in either ascending or descending order.

# 51.2 Use and Examples

#### 51.2.1 Fortran unit number management

The ESMF\_UtilIOUnitGet() method is provided so that applications using ESMF can remain free of unit number conflicts — both when combined with other third party code, or with ESMF itself. This call is typically used just prior to an OPEN statement:

```
call ESMF_UtilIOUnitGet (unit=grid_unit, rc=rc)
open (unit=grid_unit, file='grid_data.dat', status='old', action='read')
```

By default, unit numbers between 50 and 99 are scanned to find an unopened unit number.

Internally, ESMF also uses ESMF\_UtilIOUnitGet() when it needs to open Fortran unit numbers for file I/O. By using the same API for both user and ESMF code, unit number collisions can be avoided.

When integrating ESMF into an application where there are conflicts with other uses of the same unit number range, such as when hard-coded unit number values are used, an alternative unit number range can be specified. The ESMF\_Initialize() optional arguments IOUnitLower and IOUnitUpper may be set as needed. Note that IOUnitUpper must be set to a value higher than IOUnitLower, and that both must be non-negative. Otherwise ESMF\_Initialize will return a return code of ESMF\_FAILURE. ESMF itself does not typically need more than about five units for internal use.

```
call ESMF_Initialize (..., IOUnitLower=120, IOUnitUpper=140)
```

All current Fortran environments have preconnected unit numbers, such as units 5 and 6 for standard input and output, in the single digit range. So it is recommended that the unit number range is chosen to begin at unit 10 or higher to avoid these preconnected units.

# 51.2.2 Flushing output

Fortran run-time libraries generally use buffering techniques to improve I/O performance. However output buffering can be problematic when output is needed, but is "trapped" in the buffer because it is not full. This is a common occurrance when debugging a program, and inserting WRITE statements to track down the bad area of code. If the program crashes before the output buffer has been flushed, the desired debugging output may never be seen — giving a misleading indication of where the problem occurred. It would be desirable to ensure that the output buffer is flushed at predictable points in the program in order to get the needed results. Likewise, in parallel code, predictable flushing of output buffers is a common requirement, often in conjunction with ESMF\_VMBarrier() calls.

The ESMF\_UtilIOUnitFlush() API is provided to flush a unit as desired. Here is an example of code which prints debug values, and serializes the output to a terminal in PET order:

```
type(ESMF_VM) :: vm
integer :: tty_unit
integer :: me, npets

call ESMF_Initialize (vm=vm, rc=rc)
call ESMF_VMGet (vm, localPet=me, petCount=npes)
```

```
call ESMF_UtilIOUnitGet (unit=tty_unit)
open (unit=tty_unit, file='/dev/tty', status='old', action='write')
...
call ESMF_VMBarrier (vm=vm)
do, i=0, npets-1
  if (i == me) then
    write (tty_unit, *) 'PET: ', i, ', values are: ', a, b, c
    call ESMF_UtilIoUnitFlush (unit=tty_unit)
  end if
  call ESMF_VMBarrier (vm=vm)
end do
```

# 51.3 Design and Implementation Notes

# 51.3.1 Fortran unit number management

When ESMF needs to open a Fortran I/O unit, it calls ESMF\_IOUnitGet() to find an unopened unit number. As delivered, the range of unit numbers that are searched are between ESMF\_LOG\_FORTRAN\_UNIT\_NUMBER (normally set to 50), and ESMF\_LOG\_UPPER (normally set to 99.) Unopened unit numbers are found by using the Fortran INQUIRE statement.

When integrating ESMF into an application where there are conflicts with other uses of the same unit number range, an alternative range can be specified in the ESMF\_Initialize() call by setting the IOUnitLower and IOUnitUpper arguments as needed. ESMF\_IOUnitGet() will then search the alternate range of unit numbers. Note that IOUnitUpper must be set to a value higher than IOUnitLower, and that both must be non-negative. Otherwise ESMF\_Initialize will return a return code of ESMF\_FAILURE.

Fortran unit numbers are not standardized in the Fortran 90 Standard. The standard only requires that they be non-negative integers. But other than that, it is up to the compiler writers and application developers to provide and use units which work with the particular implementation. For example, units 5 and 6 are a defacto standard for "standard input" and "standard output" — even though this is not specified in the actual Fortran standard. The Fortran standard also does not specify which unit numbers can be used, nor does it specify how many can be open simultaneously.

Since all current compilers have preconnected unit numbers, and these are typically found on units lower than 10, it is recommended that applications use unit numbers 10 and higher.

#### 51.3.2 Flushing output

When ESMF needs to flush a Fortran unit, the ESMF\_IOUnitFlush() API is used to centralize the file flushing capability, because Fortran has not historically had a standard mechanism for flushing output buffers. Most compilers run-time libraries support various library extensions to provide this functionality — though, being non-standard, the spelling and number of arguments vary between implementations. Fortran 2003 also provides for a FLUSH statement which is built into the language. When possible, ESMF\_IOUnitFlush() uses the F2003 FLUSH statement. With older compilers, the appropriate library call is made.

# 51.3.3 Sorting algorithms

The ESMF\_UtilSort() algorithms are the same as those in the LAPACK sorting procedures SLASRT() and DLASRT(). Two algorithms are used. For small sorts, arrays with 20 or fewer elements, a simple Insertion sort

is used. For larger sorts, a Quicksort algorithm is used.

Compared to the original LAPACK code, a full Fortran 90 style interface is supported for ease of use and enhanced compile time checking. Additional support is also provided for integer and character string data types.

# 51.4 Utility API

### 51.4.1 ESMF\_UtilGetArg - Return a command line argument

#### INTERFACE:

```
subroutine ESMF_UtilGetArg(argindex, argvalue, arglength, rc)
```

#### **ARGUMENTS:**

```
integer, intent(in) :: argindex
-- The following arguments require argument keyword syntax (e.g. rc=rc). --
    character(*), intent(out), optional :: argvalue
    integer, intent(out), optional :: arglength
    integer, intent(out), optional :: rc
```

### STATUS:

• This interface is backward compatible with ESMF versions starting at 5.2.0r. If code using this interface compiles with any version of ESMF starting with 5.2.0r, then it will compile with the current version.

### **DESCRIPTION:**

This method returns a copy of a command line argument specified when the process was started. This argument is the same as an equivalent C++ program would find in the argy array.

Some MPI implementations do not consistently provide command line arguments on PETs other than PET 0. It is therefore recommended that PET 0 call this method and broadcast the results to the other PETs by using the ESMF\_VMBroadcast() method.

The arguments are:

**argindex** A non-negative index into the command line argument argv array. If argindex is negative or greater than the number of user-specified arguments, ESMF\_RC\_ARG\_VALUE is returned in the rc argument.

[argvalue] Returns a copy of the desired command line argument. If the provided character string is longer than the command line argument, the string will be blank padded. If the string is too short, truncation will occur and ESMF\_RC\_ARG\_SIZE is returned in the rc argument.

[arglength] Returns the length of the desired command line argument in characters. The length result does not depend on the length of the value string. It may be used to query the length of the argument.

[rc] Return code; equals ESMF\_SUCCESS if there are no errors.

# 51.4.2 ESMF\_UtilGetArgC - Return number of command line arguments

#### INTERFACE:

```
subroutine ESMF_UtilGetArgC(count, rc)
```

### **ARGUMENTS:**

```
integer, intent(out) :: count
-- The following arguments require argument keyword syntax (e.g. rc=rc). --
integer, intent(out), optional :: rc
```

#### STATUS:

• This interface is backward compatible with ESMF versions starting at 5.2.0r. If code using this interface compiles with any version of ESMF starting with 5.2.0r, then it will compile with the current version.

# **DESCRIPTION:**

This method returns the number of command line arguments specified when the process was started.

The number of arguments returned does not include the name of the command itself - which is typically returned as argument zero.

Some MPI implementations do not consistently provide command line arguments on PETs other than PET 0. It is therefore recommended that PET 0 call this method and broadcast the results to the other PETs by using the ESMF\_VMBroadcast() method.

The arguments are:

count Count of command line arguments.

[rc] Return code; equals ESMF\_SUCCESS if there are no errors.

### 51.4.3 ESMF\_UtilGetArgIndex - Return the index of a command line argument

#### INTERFACE:

```
subroutine ESMF_UtilGetArgIndex(argvalue, argindex, rc)
```

#### ARGUMENTS:

```
character(*), intent(in) :: argvalue
-- The following arguments require argument keyword syntax (e.g. rc=rc). --
integer, intent(out), optional :: argindex
integer, intent(out), optional :: rc
```

#### STATUS:

• This interface is backward compatible with ESMF versions starting at 5.2.0r. If code using this interface compiles with any version of ESMF starting with 5.2.0r, then it will compile with the current version.

### **DESCRIPTION:**

This method searches for, and returns the index of a desired command line argument. An example might be to find a specific keyword (e.g., -esmf\_path) so that its associated value argument could be obtained by adding 1 to the argindex and calling ESMF\_UtilGetArg().

Some MPI implementations do not consistently provide command line arguments on PETs other than PET 0. It is therefore recommended that PET 0 call this method and broadcast the results to the other PETs by using the ESMF\_VMBroadcast() method.

The arguments are:

argyalue A character string which will be searched for in the command line argument list.

[argindex] If the value string is found, the position will be returned as a non-negative integer. If the string is not found, a negative value will be returned.

[rc] Return code; equals ESMF\_SUCCESS if there are no errors.

# 51.4.4 ESMF\_UtilIOGetCWD - Get the current directory

#### INTERFACE:

```
subroutine ESMF_UtilIOGetCWD (pathName, rc)
```

### PARAMETERS:

```
character(*), intent(out) :: pathName
-- The following arguments require argument keyword syntax (e.g. rc=rc). --
integer, intent(out), optional :: rc
```

### **DESCRIPTION:**

Call the system-dependent routine to get the current directory from the file system.

The arguments are:

pathName Name of the current working directory.

[rc] Return code; equals ESMF\_SUCCESS if there are no errors.

# 51.4.5 ESMF\_UtilIOMkDir - Create a directory in the file system

#### INTERFACE:

```
subroutine ESMF_UtilIOMkDir (pathName, &
    mode, relaxedFlag, &
    rc)
```

#### PARAMETERS:

```
character(*), intent(in) :: pathName
-- The following arguments require argument keyword syntax (e.g. rc=rc). --
integer, intent(in), optional :: mode
logical, intent(in), optional :: relaxedFlag
integer, intent(out), optional :: rc
```

#### **DESCRIPTION:**

Call the system-dependent routine to create a directory in the file system.

The arguments are:

pathName Name of the directory to be created.

[mode] File permission mode. Typically an octal constant is used as a value, for example: mode=o'755'. If not specified on POSIX-compliant systems, the default is o'755' - corresponding to owner read/write/execute, group read/execute, and world read/execute. On native Windows, this argument is ignored and default security settings are used.

[relaxedFlag] When set to .true., if the directory already exists, rc will be set to ESMF\_SUCCESS instead of an error. If not specified, the default is .false..

[rc] Return code; equals ESMF\_SUCCESS if there are no errors.

# 51.4.6 ESMF\_UtilIORmDir - Remove a directory from the file system

#### INTERFACE:

```
subroutine ESMF_UtilIORmDir (pathName, &
    relaxedFlag, rc)
```

# PARAMETERS:

```
character(*), intent(in) :: pathName
-- The following arguments require argument keyword syntax (e.g. rc=rc). --
logical, intent(in), optional :: relaxedFlag
integer, intent(out), optional :: rc
```

### **DESCRIPTION:**

Call the system-dependent routine to remove a directory from the file system. Note that the directory must be empty in order to be successfully removed.

The arguments are:

pathName Name of the directory to be removed.

[relaxedFlag] If set to .true., and if the specified directory does not exist, the error is ignored and rc will be set to ESMF\_SUCCESS. If not specified, the default is .false..

[rc] Return code; equals ESMF\_SUCCESS if there are no errors.

# 51.4.7 ESMF\_UtilString2Double - Convert a string to floating point real

# **INTERFACE:**

```
function ESMF_UtilString2Double(string, rc)
```

#### RETURN VALUE:

```
real(ESMF_KIND_R8) :: ESMF_UtilString2Double
```

# **ARGUMENTS**:

```
character(len=*), intent(in) :: string
-- The following arguments require argument keyword syntax (e.g. rc=rc). --
integer, intent(out), optional :: rc
```

### **DESCRIPTION:**

Return the numerical real value represented by the string.

Leading and trailing blanks in string are ignored when directly converting into integers.

This procedure may fail when used in an expression in a write statement with some older, pre-Fortran 2003, compiler environments that do not support re-entrant I/O calls.

The arguments are:

string The string to be converted

[rc] Return code; equals ESMF\_SUCCESS if there are no errors.

# 51.4.8 ESMF\_UtilString2Int - Convert a string to an integer

#### INTERFACE:

```
function ESMF_UtilString2Int(string, &
    specialStringList, specialValueList, rc)
```

#### RETURN VALUE:

```
integer :: ESMF_UtilString2Int
```

#### **ARGUMENTS**:

#### **DESCRIPTION:**

Return the numerical integer value represented by the string. If string matches a string in the optional specialStringList, the corresponding special value will be returned instead.

If special strings are to be taken into account, both specialStringList and specialValueList arguments must be present and of same size.

An error is returned, and return value set to 0, if string is not found in specialStringList, and does not convert into an integer value.

Leading and trailing blanks in string are ignored when directly converting into integers.

This procedure may fail when used in an expression in a write statement with some older, pre-Fortran 2003, compiler environments that do not support re-entrant I/O calls.

The arguments are:

string The string to be converted

[specialStringList] List of special strings.

[specialValueList] List of values associated with special strings.

[rc] Return code; equals ESMF\_SUCCESS if there are no errors.

#### 51.4.9 ESMF UtilString2Real - Convert a string to floating point real

# **INTERFACE:**

```
function ESMF_UtilString2Real(string, rc)
```

### RETURN VALUE:

```
real :: ESMF UtilString2Real
```

#### **ARGUMENTS:**

```
character(len=*), intent(in) :: string
-- The following arguments require argument keyword syntax (e.g. rc=rc). --
integer, intent(out), optional :: rc
```

# **DESCRIPTION:**

Return the numerical real value represented by the string.

Leading and trailing blanks in string are ignored when directly converting into integers.

This procedure may fail when used in an expression in a write statement with some older, pre-Fortran 2003, compiler environments that do not support re-entrant I/O calls.

The arguments are:

string The string to be converted

[rc] Return code; equals ESMF\_SUCCESS if there are no errors.

# 51.4.10 ESMF\_UtilStringInt2String - convert integer to character string

# INTERFACE:

```
function ESMF_UtilStringInt2String (i, rc)
```

#### **ARGUMENTS:**

```
integer, intent(in) :: i
-- The following arguments require argument keyword syntax (e.g. rc=rc). --
integer, intent(out), optional :: rc
```

#### RETURN VALUE:

```
character(int2str_len (i)) :: ESMF_UtilStringInt2String
```

#### DESCRIPTION:

Converts given an integer to string representation. The returned string is sized such that it does not contain leading or trailing blanks.

This procedure may fail when used in an expression in a write statement with some older, pre-Fortran 2003, compiler environments that do not support re-entrant I/O calls.

The arguments are:

i An integer.

[rc] Return code; equals ESMF\_SUCCESS if there are no errors.

# 51.4.11 ESMF\_UtilStringLowerCase - convert string to lowercase

### INTERFACE:

```
function ESMF_UtilStringLowerCase(string, rc)
```

#### ARGUMENTS:

```
character(len=*), intent(in) :: string
-- The following arguments require argument keyword syntax (e.g. rc=rc). --
integer, intent(out), optional :: rc
```

#### RETURN VALUE:

```
character(len (string)) :: ESMF_UtilStringLowerCase
```

# **DESCRIPTION:**

Converts given string to lowercase.

The arguments are:

string A character string.

[rc] Return code; equals ESMF\_SUCCESS if there are no errors.

### 51.4.12 ESMF\_UtilStringUpperCase - convert string to uppercase

# INTERFACE:

```
function ESMF_UtilStringUpperCase(string, rc)
```

# ARGUMENTS:

```
character(len=*), intent(in) :: string
-- The following arguments require argument keyword syntax (e.g. rc=rc). --
integer, intent(out), optional :: rc
```

#### RETURN VALUE:

```
character(len (string)) :: ESMF_UtilStringUpperCase
```

### **DESCRIPTION:**

Converts given string to uppercase.

The arguments are:

string A character string.

[rc] Return code; equals ESMF\_SUCCESS if there are no errors.

# 51.4.13 ESMF\_UtilIOUnitFlush - Flush output on a unit number

#### INTERFACE:

```
subroutine ESMF_UtilIOUnitFlush(unit, rc)
```

### PARAMETERS:

```
integer, intent(in) :: unit
-- The following arguments require argument keyword syntax (e.g. rc=rc). --
integer, intent(out), optional :: rc
```

# STATUS:

• This interface is backward compatible with ESMF versions starting at 5.2.0r. If code using this interface compiles with any version of ESMF starting with 5.2.0r, then it will compile with the current version.

# **DESCRIPTION:**

Call the system-dependent routine to force output on a specific Fortran unit number.

The arguments are:

unit A Fortran I/O unit number. If the unit is not connected to a file, no flushing occurs.

[rc] Return code; equals ESMF\_SUCCESS if there are no errors.

### 51.4.14 ESMF\_UtilIOUnitGet - Scan for a free I/O unit number

# **INTERFACE:**

```
subroutine ESMF_UtilIOUnitGet(unit, rc)
```

#### **ARGUMENTS:**

```
integer, intent(out) :: unit
-- The following arguments require argument keyword syntax (e.g. rc=rc). --
integer, intent(out), optional :: rc
```

#### STATUS:

• This interface is backward compatible with ESMF versions starting at 5.2.0r. If code using this interface compiles with any version of ESMF starting with 5.2.0r, then it will compile with the current version.

#### DESCRIPTION:

Scan for, and return, a free Fortran I/O unit number. By default, the range of unit numbers returned is between 50 and 99 (parameters ESMF\_LOG\_FORTRAN\_UNIT\_NUMBER and ESMF\_LOG\_UPPER respectively.) When integrating ESMF into an application where these values conflict with other usages, the range of values may be moved by setting the optional IOUnitLower and IOUnitUpper arguments in the initial ESMF\_Initialize() call with values in a safe, alternate, range.

The Fortran unit number which is returned is not reserved in any way. Successive calls without intervening OPEN or CLOSE statements (or other means of connecting to units), might not return a unique unit number. It is recommended that an OPEN statement immediately follow the call to ESMF\_IOUnitGet() to activate the unit.

The arguments are:

#### unit A Fortran I/O unit number.

[rc] Return code; equals ESMF\_SUCCESS if there are no errors.

#### 51.4.15 ESMF UtilSort - Sort data

#### INTERFACE:

```
subroutine ESMF_UtilSort (list, direction, rc)
```

### **ARGUMENTS**:

```
<list>, see below for supported values
type(ESMF_SortFlag), intent(in) :: direction
integer, intent(out), optional :: rc
```

# **DESCRIPTION:**

Supported values for <list> are:

```
integer(ESMF_KIND_I4), intent(inout) :: list(:)
```

```
integer(ESMF_KIND_I8), intent(inout) :: list(:)
real(ESMF_KIND_R4), intent(inout) :: list(:)
real(ESMF_KIND_R8), intent(inout) :: list(:)
character(len=*), intent(inout) :: list(:)
```

Use Quick Sort, reverting to Insertion sort on lists of size <= 20.

This is an ESMFized version of SLASRT from LAPACK version 3.1. Univ. of Tennessee, Univ. of California Berkeley and NAG Ltd. November 2006

The arguments are:

list Array of data to be sorted. The original data is overwritten by the sorted data.

[rc] Return code; equals ESMF\_SUCCESS if the sorting is successful.

# Part VI

# References

# References

- [1] JSON for Modern C++, 2020 (accessed February 2020). https://github.com/nlohmann/json.
- [2] JSON for Modern C++ 64-Bit Float, 2020 (accessed February 2020). https://nlohmann.github.io/json/classnlohmann\_1\_lbasic\_\_json\_a88d6103cb3620410b35200ee8
- [3] JSON for Modern C++ 64-Bit Integer, 2020 (accessed February 2020). https://nlohmann.github.io/json/classnlohmann\_1\_lbasic\_\_json\_a98e611d67b7bd75307de99c93
- [4] JSON for Modern C++ Is Structured, 2020 (accessed February 2020). https://nlohmann.github.io/json/classnlohmann\_1\_lbasic\_\_json\_a9f68a0af820c3ced7f9d17851
- [5] JSON for Modern C++ JSON Pointer, 2020 (accessed February 2020). https://nlohmann.github.io/json/classnlohmann\_1\_1json\_pointer\_a7f32d7c62841f0c4a6784cf
- [6] JSON for Modern C++ Memory Efficiency, 2020 (accessed February 2020). https://github.com/nlohmann/json#design-goals.
- [7] JSON for Modern C++ Null Value, 2020 (accessed February 2020). https://nlohmann.github.io/json/classnlohmann\_1\_lbasic\_\_json\_a8faa039ca82427ed29c486ffc
- $[8] \ \textit{JSON for Modern C++ Object}, 2020 (accessed February 2020). \ \texttt{https://nlohmann.github.io/json/classnlohmann.github.io/json/classnlohmann.github.github.gi$
- [9] JSON for Modern C++ Type Name, 2020 (accessed February 2020). https://nlohmann.github.io/json/classnlohmann\_1\_lbasic\_\_json\_ad14563c53cf7ca9189bc16408
- [10] JSON for Modern C++ Update, 2020 (accessed February 2020). https://nlohmann.github.io/json/classnlohman
- [11] JSON, 2020 (accessed March 2020). https://www.json.org/json-en.html.
- [12] A Julian Day and Civil Date Calculator. http://www.numerical-recipes.com/julian.html, last accessed on Dec 3, 2015.
- [13] SCRIP: A Spherical Coordinate Remapping and Interpolation Package. http://oceans11.lanl.gov/trac/SCRIP, last accessed on Dec 4, 2015. Los Alamos Software Release LACC 98-45.
- [14] Some notes on the ISO 8601 date and time specification standard. http://en.wikipedia.org/wiki/ISO\_8601 http://www.iso.ch/iso/en/prods-services/popstds/datesandtime.html, last accessed on Dec 4, 2015.
- [15] NetCDF Climate and Forecast (CF) Metadata Conventions. http://cfconventions.org/, last accessed on Nov 27, 2015.
- [16] NetCDF Users Guide for C, Version 3. http://www.unidata.ucar.edu/software/netcdf/docs, last accessed on Nov 27, 2015.
- [17] V. Balaji, Jeff Anderson, Isaac Held, Michael Winton, Jeff Durachta, Sergey Malyshev, and Ronald J. Stouffer. The exchange grid: a mechanism for data exchange between earth system components on independent grids. Parallel Computational Fluid Dynamics: Theory and Applications, Proceedings of the 2005 International Conference on Parallel Computational Fluid Dynamics, 2006.

- [18] E. G. Boman, U. V. Catalyurek, C. Chevalier, and K. D. Devine. The Zoltan and Isorropia parallel toolkits for combinatorial scientific computing: Partitioning, ordering, and coloring. *Scientific Programming*, 20(2), 2012.
- [19] Y. Meurdesoif E. Kritsikis, M. Aechtner and T. Dubos. Conservative interpolation between general spherical meshes. *Geoscientific Model Development*, 10, 2017.
- [20] H. C. Edwards, A. B. Williams, G. D. Sjaardema, D. G. Baur, and W. K. Cochran. SIERRA toolkit computational mesh conceptual model. Technical Report SAND2010-1192, Sandia National Laboratories, Albuquerque, New Mexico 87185, March 2010.
- [21] Extensible markup language (xml). http://www.w3.org/XML/, last accessed on Dec 3, 2015.
- [22] Fliegel, H.F. and Van Flandern, T.C. A Machine Algorithm for Processing Calendar Dates. *Communications of the ACM*, 11(10):657, 1968.
- [23] David Goldberg. What every computer scientist should know about floating-point arithmetic. *ACM Computing Surveys*, 23(1), 1991.
- [24] H. Gu, Z. Zong, and K.C. Hung. A modified superconvergent patch recovery method and its application to large deformation problems. *Finite Elements in Analysis and Design*, 40(5-6), 2004.
- [25] Hatcher, D.A. Simple Formulae for Julian Day Numbers and Calendar Dates. Q.JlR. astr. Soc., 25(1):53–55, 1984.
- 8601:2004, [26] International Organization for Standardization. Standard Data elements formats Information interchange \_ Representation of dates http://www.iso.ch/iso/en/CatalogueDetailPage.CatalogueDetail?CSNUMBER=40874&COMMID=&scopelist=, last accessed on Dec 4, 2015.
- [27] William Kahan. *Documents relating to IEEE standard 754 for binary floating-point arithmetic*. University of California, Berkeley.
- [28] A.R. Khoei and S.A. Gharehbaghi. The superconvergent patch recovery technique and data transfer operators in 3d plasticity problems. *Finite Elements in Analysis and Design*, 43(8), 2007.
- [29] Peter Meyer. A good discussion of Gregorian and Julian Calendars. http://www.hermetic.ch/cal\_stud/cal\_art.html, last accessed on Nov 27, 2015.
- [30] Peter Meyer. A good discussion of Julian Day Numbers. http://www.hermetic.ch/cal\_stud/jdn.htm, last accessed on Nov 27, 2015.
- [31] D. Ramshaw. Conservative rezoning algorithm for generalized two-dimensional meshes. *Journal of Computational Physics*, 59, 1985.
- [32] J. Rumbaugh, I. Jacobson, and G. Booch. The Unified Modeling Language Reference Manual. Addison-Wesley, 1999.
- [33] Seidelman, P.K. Explanatory Supplement to the Astronomical Almanac. University Science Books, 1992.
- [34] Gernot M.R. Winkler. A good discussion of the Modified Julian Day Calendar. http://tycho.usno.navy.mil/mjd.html, last accessed on Nov 27, 2015.

# Part VII

# **Appendices**

# 52 Appendix A: Master List of Constants

# 52.1 ESMF ALARMLIST

This flag is documented in section 45.2.1.

# 52.2 ESMF\_DIM\_ARB

### **DESCRIPTION:**

An integer named constant which is used to indicate that a particular dimension is arbitrarily distributed.

# 52.3 ESMF\_ATTCOPY

This flag is documented in section 55.1.1.

# 52.4 ESMF\_ATTGETCOUNT

This flag is documented in section 55.1.2.

# 52.5 ESMF ATTNEST

# **DESCRIPTION:**

Indicate whether or not to descend the Attribute hierarchy.

The type of this flag is:

type (ESMF\_AttNest\_Flag)

The valid values are:

ESMF\_ATTNEST\_ON Indicates that the Attribute hierarchy should be traversed.

ESMF\_ATTNEST\_OFF Indicates that the Attribute hierarchy should not be traversed.

# 52.6 ESMF\_ATTRECONCILE

# **DESCRIPTION:**

Indicate whether or not to handle metadata (Attributes) in ESMF\_StateReconcile().

The type of this flag is:

type (ESMF\_AttReconcileFlag)

The valid values are:

**ESMF\_ATTRECONCILE\_ON** Attribute reconciliation will be turned on.

**ESMF\_ATTRECONCILE\_OFF** Attribute reconciliation will be turned off.

# 52.7 ESMF\_ATTWRITE

This flag is documented in section 55.1.3.

# 52.8 ESMF\_CALKIND

This flag is documented in section 41.2.1.

# 52.9 ESMF\_COMPTYPE

### **DESCRIPTION:**

Indicate the type of a Component.

The type of this flag is:

type (ESMF\_CompType\_Flag)

The valid values are:

ESMF\_COMPTYPE\_GRID A ESMF\_GridComp object.

ESMF\_COMPTYPE\_CPL A ESMF\_CplComp objects.

ESMF\_COMPTYPE\_SCI A ESMF\_SciComp objects.

# 52.10 ESMF\_CONTEXT

#### **DESCRIPTION:**

Indicates the type of VM context in which a Component will be executing its standard methods.

The type of this flag is:

type(ESMF\_Context\_Flag)

The valid values are:

**ESMF\_CONTEXT\_OWN\_VM** The component is running in its own, separate VM context. Resources are inherited from the parent but can be arranged to fit the component's requirements.

**ESMF\_CONTEXT\_PARENT\_VM** The component uses the parent's VM for resource management. Compared to components that use their own VM context components that run in the parent's VM context are more light-weight with respect to the overhead of calling into their initialize, run and finalize methods. Furthermore, VM-specific properties remain unchanged when going from the parent component to the child component. These properties include the MPI communicator, the number of PETs, the PET labeling, communication attributes, threading-level.

# 52.11 ESMF\_COORDSYS

#### **DESCRIPTION:**

A set of values which indicates in which system the coordinates in a class (e.g. Grid) are. This type is useful both to indicate to other users the type of the coordinates, but also to control how the coordinates are interpreted in ESMF methods which depend on the coordinates (e.g. regridding methods like ESMF\_FieldReqridStore()).

The type of this flag is:

type (ESMF\_CoordSys\_Flag)

The valid values are:

- **ESMF\_COORDSYS\_CART** Cartesian coordinate system. In this system, the Cartesian coordinates are mapped to the coordinate dimensions in the following order: x,y,z. (E.g. using coordDim=2 in ESMF\_GridGetCoord() references the y dimension)
- **ESMF\_COORDSYS\_SPH\_DEG** Spherical coordinates in degrees. In this system, the spherical coordinates are mapped to the coordinate dimensions in the following order: longitude, latitude, radius. (E.g. using coordDim=2 in ESMF\_GridGetCoord() references the latitude dimension.)
- **ESMF\_COORDSYS\_SPH\_RAD** Spherical coordinates in radians. In this system, the spherical coordinates are mapped to the coordinate dimensions in the following order: longitude, latitude, radius. (E.g. using coordDim=2 in ESMF\_GridGetCoord() references the latitude dimension.)

# 52.12 ESMF\_DATACOPY

# **DESCRIPTION:**

Indicates how data references, copies, and memory allocations to hold data are handled.

The type of this flag is:

type (ESMF\_DataCopy\_Flag)

The valid values are:

**ESMF\_DATACOPY\_ALLOC** Create a new allocation that is sufficient in size to hold the data. However, no data is copied and the allocation is returned uninitialized.

**ESMF\_DATACOPY\_REFERENCE** Reference the data within the existing allocation.

ESMF\_DATACOPY\_VALUE Copy the data to another allocation. If needed create the new allocation.

# 52.13 ESMF\_DECOMP

# **DESCRIPTION:**

Indicates how DistGrid elements are decomposed over DEs.

The type of this flag is:

type(ESMF\_Decomp\_Flag)

The valid values are:

**ESMF\_DECOMP\_BALANCED** Decompose elements as balanced as possible across DEs. The maximum difference in number of elements per DE is 1, with the extra elements on the lower DEs.

**ESMF\_DECOMP\_CYCLIC** Decompose elements cyclically across DEs.

**ESMF\_DECOMP\_RESTFIRST** Divide elements over DEs. Assign the rest of this division to the first DE.

**ESMF\_DECOMP\_RESTLAST** Divide elements over DEs. Assign the rest of this division to the last DE.

**ESMF\_DECOMP\_SYMMEDGEMAX** Decompose elements across the DEs in a symmetric fashion. Start with the maximum number of elements at the two edge DEs, and assign a decending number of elements to the DEs as the center of the decomposition is approached from both sides.

# **52.14 ESMF DIRECTION**

This flag is documented in section 44.2.1.

# 52.15 ESMF DISTGRIDMATCH

This flag is documented in section 35.2.1.

# **52.16 ESMF\_END**

This flag is documented in section 16.2.1.

# 52.17 ESMF EXTRAPMETHOD

#### **DESCRIPTION:**

Specify which extrapolation method to use on unmapped destination points after regridding.

The type of this flag is:

type (ESMF\_ExtrapMethod\_Flag)

The valid values are:

**ESMF\_EXTRAPMETHOD\_NONE** Indicates that no extrapolation should be done.

**ESMF\_EXTRAPMETHOD\_NEAREST\_IDAVG** Inverse distance weighted average. Here the value of an unmapped destination point is the weighted average of the closest N source points. The weight is the reciprocal of the distance of the source point from the destination point raised to a power P. All the weights contributing to one destination point are normalized so that they sum to 1.0. The user can choose N and P when using this method, but defaults are also provided. This extrapolation method is not supported with conservative regrid methods (e.g. ESMF\_REGRIDMETHOD\_CONSERVE).

**ESMF\_EXTRAPMETHOD\_NEAREST\_STOD** Nearest source to destination. Here the value of each unmapped destination point is set to the value of the closest source point. This extrapolation method is not supported with conservative regrid methods (e.g. ESMF\_REGRIDMETHOD\_CONSERVE).

- **ESMF\_EXTRAPMETHOD\_NEAREST\_D** Nearest mapped destination to unmapped destination. Here the value of each unmapped destination point is set to the value of the closest mapped (i.e. regridded) destination point. This extrapolation method is not supported with conservative regrid methods (e.g. ESMF\_REGRIDMETHOD\_CONSERVE).
- **ESMF\_EXTRAPMETHOD\_CREEP** Creep fill. Here unmapped destination points are filled by moving data from mapped locations to neighboring unmapped locations. The data filled into a new location is the average of its already filled neighbors' values. This process is repeated for a user specified number of levels (e.g. in ESMF\_FieldRegridStore() this is specified via the extrapNumLevels argument). This extrapolation method is not supported with conservative regrid methods (e.g. ESMF\_REGRIDMETHOD\_CONSERVE).
- ESMF\_EXTRAPMETHOD\_CREEP\_NRST\_D Creep fill with nearest destination. Here unmapped destination points are filled using creep fill as described under that entry (see ESMF\_EXTRAPMETHOD\_CREEP above), any points not filled by creep fill are then set to the closest filled or mapped destination point as if the nearest destination method (see ESMF\_EXTRAPMETHOD\_NEAREST\_D above) were run after the initial regridding followed by creep fill. Like creep fill, this method is repeated for a user specified number of levels (e.g. in ESMF\_FieldRegridStore() this is specified via the extrapNumLevels argument). This extrapolation method is not supported with conservative regrid methods (e.g. ESMF\_REGRIDMETHOD\_CONSERVE).

# 52.18 ESMF\_FIELDSTATUS

This flag is documented in section 26.2.1.

# 52.19 ESMF\_FILEFORMAT

# **DESCRIPTION:**

This flag is used in ESMF\_GridCreate and ESMF\_MeshCreate functions. It is also used in the ESMF\_RegridWeightGen API as an optional argument.

The type of this flag is:

type(ESMF\_FileFormat\_Flag)

The valid values are:

- **ESMF\_FILEFORMAT\_CFGRID** A single tile logically rectangular grid file that follows the NetCDF CF convention. See section 12.8.3 for more detailed description.
- **ESMF\_FILEFORMAT\_ESMFMESH** ESMF unstructured grid file format. This format was developed by the ESMF team to match the capabilities of the Mesh class and to be efficient to convert to that class. See section 12.8.2 for more detailed description.
- ESMF\_FILEFORMAT\_GRIDSPEC Equivalent to ESMF\_FILEFORMAT\_CFGRID flag.
- **ESMF\_FILEFORMAT\_MOSAIC** This format is a proposed extension to the CF-conventions for grid mosaics consisting of multiple logically rectangular grid tiles. See section 12.8.5 for more detailed description.
- **ESMF\_FILEFORMAT\_SCRIP** SCRIP format grid file. The SCRIP format is the format accepted by the SCRIP regridding tool [13]. See section12.8.1 for more detailed description.
- **ESMF\_FILEFORMAT\_UGRID** CF-convention unstructured grid file format. This format is a proposed extension to the CF-conventions for unstructured grid data model. See section 12.8.4 for more detailed description.

# 52.20 ESMF\_FILEMODE

### **DESCRIPTION:**

This flag is used to indicate which mode to use when writing a weight file.

The type of this flag is:

type (ESMF\_FileMode\_Flag)

The valid values are:

ESMF\_FILEMODE\_BASIC Indicates that only the factorList and factorIndexList should be written.

ESMF\_FILEMODE\_WITHAUX Indicates that grid center coordinates should also be written.

# **52.21 ESMF FILESTATUS**

#### **DESCRIPTION:**

This flag is used in ESMF I/O functions. It's use is similar to the status keyword in the Fortran open statement.

The type of this flag is:

type (ESMF\_FileStatus\_Flag)

The valid values are:

**ESMF\_FILESTATUS\_NEW** The file must not exist, it will be created.

**ESMF\_FILESTATUS\_OLD** The file must exist.

**ESMF\_FILESTATUS\_REPLACE** If the file exists, all of its contents will be deleted before writing. If the file does not exist, it will be created.

**ESMF\_FILESTATUS\_UNKNOWN** The value is treated as if it were ESMF\_FILESTATUS\_OLD if the corresponding file already exists. Otherwise, the value is treated as if it were ESMF\_FILESTATUS\_NEW.

# 52.22 ESMF\_GEOMTYPE

### **DESCRIPTION:**

Different types of geometries upon which an ESMF Field or ESMF Fieldbundle may be built.

The type of this flag is:

type (ESMF\_GeomType\_Flag)

The valid values are:

**ESMF\_GEOMTYPE\_GRID** An ESMF\_Grid, a structured grid composed of one or more logically rectangular tiles.

ESMF\_GEOMTYPE\_MESH An ESMF\_Mesh, an unstructured grid.

**ESMF\_GEOMTYPE\_XGRID** An ESMF\_XGrid, an exchange grid.

**ESMF\_GEOMTYPE\_LOCSTREAM** An ESMF\_LocStream, a disconnected series of points with associated key values.

# 52.23 ESMF\_GRIDCONN

This flag is documented in section 31.2.1.

# 52.24 ESMF\_GRIDITEM

This flag is documented in section 31.2.2.

# 52.25 ESMF\_GRIDMATCH

This flag is documented in section 31.2.3.

# 52.26 ESMF\_GRIDSTATUS

This flag is documented in section 31.2.4.

# 52.27 ESMF\_INDEX

### **DESCRIPTION:**

Indicates whether index is local (per DE) or global (per object).

The type of this flag is:

type (ESMF\_Index\_Flag)

The valid values are:

ESMF\_INDEX\_DELOCAL Indicates that DE-local index space starts at lower bound 1 for each DE.

**ESMF\_INDEX\_GLOBAL** Indicates that global indices are used. This means that DE-local index space starts at the global lower bound for each DE.

**ESMF\_INDEX\_USER** Indicates that the DE-local index bounds are explicitly set by the user.

# 52.28 ESMF\_IOFMT

# **DESCRIPTION:**

Indicates I/O format options that are currently supported.

The type of this flag is:

type (ESMF\_IOFmt\_Flag)

The valid values are:

**ESMF\_IOFMT\_NETCDF** NETCDF and PNETCDF (cdf1) format in NETCDF-3 "classic" format. Use of PNETCDF is prioritized if available.

**ESMF\_IOFMT\_NETCDF\_64BIT\_OFFSET** NETCDF and PNETCDF (cdf2) format. This format allows files greater than 4GiB in NETCDF-3 "classic" format. Use of PNETCDF is prioritized if available.

**ESMF\_IOFMT\_NETCDF\_64BIT\_DATA** NETCDF and PNETCDF (cdf5) format. This allows individual records greater than 4GiB in NETCDF-3 "classic" format. Use of PNETCDF is prioritized if available.

**ESMF\_IOFMT\_NETCDF4P** NETCDF-4 (HDF-5) format. If a NETCDF parallel library is available, writes will be in parallel. Writes will use one I/O PET per SSI (node) of the ESMF VM that calls the I/O operation. Otherwise writes will be serial.

**ESMF\_IOFMT\_NETCDF4C** NETCDF-4 (HDF-5) format with lossless compression from HDF-5 applied. This is only available as a serial option, even if a parallel NETCDF library is available.

# 52.29 ESMF\_IO\_NETCDF\_PRESENT

#### **DESCRIPTION:**

Indicates whether netcdf feature support has been enabled within the current ESMF build.

The type of this flag is:

logical

The valid values are:

.true. Netcdf features are enabled.

.false. Netcdf features are not enabled.

# 52.30 ESMF\_IO\_PIO\_PRESENT

#### **DESCRIPTION:**

Indicates whether PIO (parallel I/O) feature support has been enabled within the current ESMF build.

The type of this flag is:

logical

The valid values are:

.true. PIO features are enabled.

.false. PIO features are not enabled.

# 52.31 ESMF\_IO\_PNETCDF\_PRESENT

# **DESCRIPTION:**

Indicates whether parallel netcdf feature support has been enabled within the current ESMF build.

The type of this flag is:

logical

The valid values are:

.true. Parallel NETCDF features are enabled.

.false. Parallel NETCDF features are not enabled.

# 52.32 ESMF\_ITEMORDER

#### DESCRIPTION:

Specifies the order of items in a list.

The type of this flag is:

```
type (ESMF_ItemOrder_Flag)
```

The valid values are:

**ESMF\_ITEMORDER\_ABC** The items are in alphabetical order, according to their names.

**ESMF\_ITEMORDER\_ADDORDER** The items are in the order in which they were added to the container.

# 52.33 ESMF\_KIND

### **DESCRIPTION:**

Named constants to be used as kind-parameter in Fortran variable declarations. For example:

The Fortran standard does not mandate what numeric values correspond to actual number of bytes allocated for the various kinds. The following constants are defined by ESMF to be correct across the supported Fortran compilers. Note that not all compilers support every kind listed below; in particular 1 and 2 byte integers can be problematic.

The type of these named constants is:

```
integer
```

The named constants are:

ESMF\_KIND\_I1 Kind-parameter for 1 byte integer.

ESMF\_KIND\_I2 Kind-parameter for 2 byte integer.

ESMF\_KIND\_I4 Kind-parameter for 4 byte integer.

ESMF\_KIND\_I8 Kind-parameter for 8 byte integer.

**ESMF\_KIND\_R4** Kind-parameter for 4 byte real.

ESMF\_KIND\_R8 Kind-parameter for 8 byte real.

# 52.34 ESMF\_LINETYPE

#### **DESCRIPTION:**

This argument allows the user to select the path of the line which connects two points on the surface of a sphere. This in turn controls the path along which distances are calculated and the shape of the edges that make up a cell.

The type of this flag is:

type (ESMF\_LineType\_Flag)

The valid values are:

ESMF\_LINETYPE\_CART Cartesian line. When this option is specified distances are calculated in a straight line through the 3D Cartesian space in which the sphere is embedded. Cells are approximated by 3D planes bounded by 3D Cartesian lines between their corner vertices. When calculating regrid weights, this line type is currently the default for the following regrid methods: ESMF\_REGRIDMETHOD\_BILINEAR, ESMF\_REGRIDMETHOD\_PATCH, ESMF\_REGRIDMETHOD\_NEAREST\_STOD, and ESMF\_REGRIDMETHOD\_NEAREST\_DTOS.

**ESMF\_LINETYPE\_GREAT\_CIRCLE** Great circle line. When this option is specified distances are calculated along a great circle path (the shortest distance between two points on a sphere surface). Cells are bounded by great circle paths between their corner vertices. When calculating regrid weights, this line type is currently the default for the following regrid method: ESMF\_REGRIDMETHOD\_CONSERVE.

# 52.35 ESMF LOGERR

This flag is documented in section 47.2.1.

# 52.36 ESMF\_LOGKIND

This flag is documented in section 47.2.2.

# 52.37 ESMF\_LOGMSG

This flag is documented in section 47.2.3.

# 52.38 ESMF\_MESHELEMTYPE

This flag is documented in section 33.2.1.

# 52.39 ESMF MESHLOC

### **DESCRIPTION:**

Used to indicate a specific part of a Mesh. This is commonly used to specify the part of the Mesh to create a Field on.

The type of this flag is:

type (ESMF\_MeshLoc)

The valid values are:

**ESMF\_MESHLOC\_NODE** The nodes (also known as corners or vertices) of a Mesh.

**ESMF\_MESHLOC\_ELEMENT** The elements (also known as cells) of a Mesh.

# 52.40 ESMF\_MESHOP

#### DESCRIPTION:

Specifies the spatial operation with two source Meshes, treating the Meshes as point sets.

The type of this flag is:

type (ESMF\_MeshOp\_Flag)

The valid values are:

**ESMF MESHOP DIFFERENCE** Calculate the difference of the two point sets from the source Meshes.

# 52.41 ESMF\_MESHSTATUS

#### **DESCRIPTION:**

The ESMF Mesh class can exist in several states. The ESMF\_MESHSTATUS flag is used to indicate which of these states a Mesh is currently in.

The type of this flag is:

type (ESMF\_MeshStatus\_Flag)

The valid values are:

- **ESMF\_MESHSTATUS\_UNINIT:** The Mesh status is uninitialized. This might happen if the Mesh hasn't been created yet, or if the Mesh has been destroyed.
- **ESMF\_MESHSTATUS\_EMPTY:** Status after a Mesh has been created with ESMF\_MeshEmptyCreate. Only distribution information has been set in the Mesh. This object can be used in the ESMF\_MeshGet () method to retrieve distgrids and the distgrid's presence.
- **ESMF\_MESHSTATUS\_STRUCTCREATED:** Status after a Mesh has been through the first step of the three step creation process. The Mesh is now ready to have nodes added to it.
- **ESMF\_MESHSTATUS\_NODESADDED:** Status after a Mesh has been through the second step of the three step creation process. The Mesh is now ready to be completed with elements.
- ESMF\_MESHSTATUS\_COMPLETE: The Mesh has been completely created and can be used to create a Field. Further, if the internal Mesh memory hasn't been freed, then the Mesh should be usable in any Mesh functionality (e.g. regridding). The status of the internal Mesh memory can be checked using the isMemFreed argument to ESMF\_MeshGet().

# 52.42 ESMF\_METHOD

## **DESCRIPTION:**

Specify standard ESMF Component method.

The type of this flag is:

type (ESMF\_Method\_Flag)

The valid values are:

ESMF\_METHOD\_FINALIZE Finalize method.

**ESMF\_METHOD\_INITIALIZE** Initialize method.

ESMF\_METHOD\_READRESTART ReadRestart method.

ESMF\_METHOD\_RUN Run method.

ESMF\_METHOD\_WRITERESTART WriteRestart method.

# 52.43 ESMF NORMTYPE

#### **DESCRIPTION:**

When doing conservative regridding (e.g. ESMF\_REGRIDMETHOD\_CONSERVE), this option allows the user to select the type of normalization used when producing the weights.

type (ESMF\_NormType\_Flag)

The valid values are:

**ESMF\_NORMTYPE\_DSTAREA** Destination area normalization. Here the weights are calculated by dividing the area of overlap of the source and destination cells by the area of the entire destination cell. In other words, the weight is the fraction of the entire destination cell which overlaps with the given source cell.

**ESMF\_NORMTYPE\_FRACAREA** Fraction area normalization. Here in addition to the weight calculation done for destination area normalization (ESMF\_NORMTYPE\_DSTAREA) the weights are also divided by the fraction that the destination cell overlaps with the entire source grid. In other words, the weight is the fraction of just the part of the destination cell that overlaps with the entire source mesh.

## **52.44 ESMF PIN**

This flag is documented in section 48.2.1.

# 52.45 ESMF\_POLEKIND

This flag is documented in section 31.2.5.

# 52.46 ESMF\_POLEMETHOD

#### **DESCRIPTION:**

When interpolating between two Grids which have been mapped to a sphere these can be used to specify the type of artificial pole to create on the source Grid during interpolation. Creating the pole allows destination points above the top row or below the bottom row of the source Grid to still be mapped.

The type of this flag is:

type (ESMF PoleMethod Flag)

The valid values are:

**ESMF\_POLEMETHOD\_NONE** No pole. Destination points which lie above the top or below the bottom row of the source Grid won't be mapped.

**ESMF\_POLEMETHOD\_ALLAVG** Construct an artificial pole placed in the center of the top (or bottom) row of nodes, but projected onto the sphere formed by the rest of the grid. The value at this pole is the average of all the source values surrounding the pole.

**ESMF\_POLEMETHOD\_NPNTAVG** Construct an artificial pole placed in the center of the top (or bottom) row of nodes, but projected onto the sphere formed by the rest of the grid. The value at this pole is the average of the N source nodes next to the pole and surrounding the destination point (i.e. the value may differ for each destination point). Here N is set by using the regridPoleNPnts parameter and ranges from 1 to the number of nodes around the pole. This option is useful for interpolating values which may be zeroed out by averaging around the entire pole (e.g. vector components).

**ESMF\_POLEMETHOD\_TEETH** No new pole point is constructed, instead the holes at the poles are filled by constructing triangles across the top and bottom row of the source Grid. This can be useful because no averaging occurs, however, because the top and bottom of the sphere are now flat, for a big enough mismatch between the size of the destination and source pole holes, some destination points may still not be able to be mapped to the source Grid.

# 52.47 ESMF\_REDUCE

#### **DESCRIPTION:**

Indicates reduce operation.

The type of this flag is:

type (ESMF\_Reduce\_Flag)

The valid values are:

**ESMF\_REDUCE\_SUM** Use arithmetic sum to add all data elements.

**ESMF\_REDUCE\_MIN** Determine the minimum of all data elements.

**ESMF\_REDUCE\_MAX** Determine the maximum of all data elements.

# 52.48 ESMF REGION

#### **DESCRIPTION:**

Specifies various regions in the data layout of an Array or Field object.

The type of this flag is:

type(ESMF\_Region\_Flag)

The valid values are:

ESMF\_REGION\_TOTAL Total allocated memory.

**ESMF\_REGION\_SELECT** Region of operation-specific elements.

**ESMF\_REGION\_EMPTY** The empty region contains no elements.

## 52.49 ESMF REGRIDMETHOD

#### **DESCRIPTION:**

Specify which interpolation method to use during regridding. For a more detailed discussion of these methods, as well as ESMF regridding in general, see Section 24.2.

The type of this flag is:

type(ESMF\_RegridMethod\_Flag)

The valid values are:

- **ESMF\_REGRIDMETHOD\_BILINEAR** Bilinear interpolation. Destination value is a linear combination of the source values in the cell which contains the destination point. The weights for the linear combination are based on the distance of destination point from each source value.
- **ESMF\_REGRIDMETHOD\_PATCH** Higher-order patch recovery interpolation. Destination value is a weighted average of 2D polynomial patches constructed from cells surrounding the source cell which contains the destination point. This method typically results in better approximations to values and derivatives than bilinear. However, because of its larger stencil, it also results in a much larger interpolation matrix (and thus routeHandle) than the bilinear.
- **ESMF\_REGRIDMETHOD\_NEAREST\_STOD** In this version of nearest neighbor interpolation each destination point is mapped to the closest source point. A given source point may go to multiple destination points, but no destination point will receive input from more than one source point.
- **ESMF\_REGRIDMETHOD\_NEAREST\_DTOS** In this version of nearest neighbor interpolation each source point is mapped to the closest destination point. A given destination point may receive input from multiple source points, but no source point will go to more than one destination point.
- **ESMF\_REGRIDMETHOD\_CONSERVE** First-order conservative interpolation. The main purpose of this method is to preserve the integral of the field between the source and destination. Will typically give a less accurate approximation to the individual field values than the bilinear or patch methods. The value of a destination cell is calculated as the weighted sum of the values of the source cells that it overlaps. The weights are determined by the amount the source cell overlaps the destination cell. Needs corner coordinate values to be provided in the Grid. Currently only works for Fields created on the Grid center stagger or the Mesh element location.
- **ESMF\_REGRIDMETHOD\_CONSERVE\_2ND** Second-order conservative interpolation. As with first-order, preserves the integral of the value between the source and destination. However, typically produces a smoother more accurate result than first-order. Also like first-order, the value of a destination cell is calculated as the weighted sum of the values of the source cells that it overlaps. However, second-order also includes additional terms to take into account the gradient of the field across the source cell. Needs corner coordinate values to be provided in the Grid. Currently only works for Fields created on the Grid center stagger or the Mesh element location.

# 52.50 ESMF\_REGRIDSTATUS

#### **DESCRIPTION:**

These values can be output during regridding (e.g. from ESMF\_FieldRegridStore() via the dstStatusField argument). They indicate the status of each destination location.

The type of this flag is:

integer(ESMF\_KIND\_I4)

The valid values for all regrid methods are:

- **ESMF\_REGRIDSTATUS\_DSTMASKED** The destination location is masked, so no regridding has been performed on it. This status has a numeric value of 0.
- **ESMF\_REGRIDSTATUS\_SRCMASKED** The destination location is within a masked part of the source grid, so no regridding has been performed on it. This status has a numeric value of 1.
- **ESMF\_REGRIDSTATUS\_OUTSIDE** The destination location is outside the source grid, so no regridding has been performed on it. This status has a numeric value of 2.
- **ESMF\_REGRIDSTATUS\_MAPPED** The destination location is within the unmasked source grid, and so has been regridded (i.e. there is an entry for it within the factorIndexList or routeHandle). This status has a numeric value of 4.
- **ESMF\_REGRIDSTATUS\_EXMAPPED** The destination location was not within the unmasked source grid, and so typically it wouldn't be regridded. However, extrapolation was used, and so it has been regridded (i.e. there is an entry for it within the factorIndexList or routeHandle). This status has a numeric value of 8.

In addition to the above, regridding using the conservative method can result in other values. The reason for this is that in that method one destination cell can overlap multiple source cells, so a single destination can have a combination of values. The following are the additional values that apply to the conservative method:

- **ESMF\_REGRIDSTATUS\_SMSK\_OUT** The destination cell overlaps a masked source cell, and extends outside the source grid. This status has a numeric value of 3.
- **ESMF\_REGRIDSTATUS\_SMSK\_MP** The destination cell overlaps a masked source cell, and an unmasked source cell. (Because it overlaps with the unmasked source grid, there will be an entry for the destination cell within the factorIndexList or routeHandle). This status has a numeric value of 5.
- **ESMF\_REGRIDSTATUS\_OUT\_MP** The destination cell overlaps an unmasked source cell, and extends outside the source grid. (Because it overlaps with the unmasked source grid, there will be an entry for the destination cell within the factorIndexList or routeHandle). This status has a numeric value of 6.
- **ESMF\_REGRIDSTATUS\_SMSK\_OUT\_MP** The destination cell overlaps a masked source cell, an unmasked source cell, and extends outside the source grid. (Because it overlaps with the unmasked source grid, there will be an entry for the destination cell within the factorIndexList or routeHandle). This status has a numeric value of 7.

# 52.51 ESMF\_ROUTESYNC

**DESCRIPTION:** 

Switch between blocking and non-blocking execution of RouteHandle based communication calls. Every RouteHandle based communication method contains an optional argument routesyncflag that is of type ESMF\_RouteSync\_Flag.

The type of this flag is:

type (ESMF\_RouteSync\_Flag)

The valid values are:

- **ESMF\_ROUTESYNC\_BLOCKING** Execute a precomputed communication pattern in blocking mode. This mode guarantees that when the method returns all PET-local data transfers, both in-bound and out-bound, have finished.
- ESMF\_ROUTESYNC\_NBSTART Start executing a precomputed communication pattern in non-blocking mode. When a method returns from being called in this mode, it guarantees that all PET-local out-bound data has been transferred. It is now safe for the user to overwrite out-bound data elements. No guarantees are made for in-bound data elements at this stage. It is unsafe to access these elements until a call in ESMF\_ROUTESYNC\_NBTESTFINISH mode has been issued and has returned with finishedflag equal to .true., or a call in ESMF\_ROUTESYNC\_NBWAITFINISH mode has been issued and has returned.
- ESMF\_ROUTESYNC\_NBTESTFINISH Test whether the transfer of data of a precomputed communication pattern, started with ESMF\_ROUTESYNC\_NBSTART, has completed. Finish up as much as possible and set the finishedflag to .true. if *all* data operations have completed, or .false. if there are still outstanding transfers. Only after a finishedflag equal to .true. has been returned is it safe to access any of the in-bound data elements.
- **ESMF\_ROUTESYNC\_NBWAITFINISH** Wait (i.e. block) until the transfer of data of a precomputed communication pattern, started with ESMF\_ROUTESYNC\_NBSTART, has completed. Finish up *all* data operations and set the returned finishedflag to .true.. It is safe to access any of the in-bound data elements once the call has returned.

**ESMF\_ROUTESYNC\_CANCEL** Cancel outstanding transfers for a precomputed communication pattern.

# 52.52 ESMF\_SERVICEREPLY

This flag is documented in section 48.2.2.

# 52.53 ESMF STAGGERLOC

This flag is documented in section 31.2.6.

# 52.54 ESMF\_STARTREGION

## **DESCRIPTION:**

Specifies the start of the effective halo region of an Array or Field object.

The type of this flag is:

type (ESMF\_StartRegion\_Flag)

The valid values are:

**ESMF\_STARTREGION\_EXCLUSIVE** Region of elements that are exclusively owned by the local DE.

ESMF\_STARTREGION\_COMPUTATIONAL User defined region, greater or equal to the exclusive region.

# 52.55 ESMF\_STATEINTENT

This flag is documented in section 21.2.1.

# 52.56 ESMF\_STATEITEM

This flag is documented in section 21.2.2.

# 52.57 ESMF\_SYNC

#### **DESCRIPTION:**

Indicates method blocking behavior and PET synchronization for VM communication methods, as well as for standard Component methods, such as Initialize(), Run() and Finalize().

For VM communication calls the ESMF\_SYNC\_BLOCKING and ESMF\_SYNC\_NONBLOCKING modes provide behavior that is practically identical to the blocking and non-blocking communication calls familiar from MPI.

The details of how the blocking mode setting affects Component methods are more complex. This is a consequence of the fact that ESMF Components can be executed in threaded or non-threaded mode. However, in the default, non-threaded case, where an ESMF application runs as a pure MPI or mpiuni program, most of the complexity is removed.

See the VM item in 6.6 for an explanation of the PET and VAS concepts used in the following descriptions.

The type of this flag is:

type (ESMF\_Sync\_Flag)

The valid values are:

**ESMF\_SYNC\_BLOCKING** *Communication calls:* The called method will block until all (PET-)local operations are complete. After the return of a blocking communication method it is safe to modify or use all participating local data.

Component calls: The called method will block until all PETs of the VM have completed the operation.

For a non-threaded, pure MPI component the behavior is identical to calling a barrier before returning from the method. Generally this kind of rigid synchronization is not the desirable mode of operation for an MPI application, but may be useful for application debugging. In the opposite case, where all PETs of the component are running as threads in shared memory, i.e. in a single VAS, strict synchronization of all PETs is required to prevent race conditions.

**ESMF\_SYNC\_VASBLOCKING** *Communication calls:* Not available for communication calls.

Component calls: The called method will block each PET until all operations in the PET-local VAS have completed.

This mode is a combination of ESMF\_SYNC\_BLOCKING and ESMF\_SYNC\_NONBLOCKING modes. It provides a default setting that leads to the typically desirable behavior for pure MPI components as well as those that share address spaces between PETs.

For a non-threaded, pure MPI component each PET returns independent of the other PETs. This is generally the expected behavior in the pure MPI case where calling into a component method is practically identical to a subroutine call without extra synchronization between the processes.

In the case where some PETs of the component are running as threads in shared memory ESMF\_SYNC\_VASBLOCKING becomes identical to ESMF\_SYNC\_BLOCKING within thread groups, to prevent race conditions, while there is no synchronization between the thread groups.

ESMF\_SYNC\_NONBLOCKING Communication calls: The called method will not block but returns immediately after initiating the requested operation. It is unsafe to modify or use participating local data before all local operations have completed. Use the ESMF\_VMCommWait() or ESMF\_VMCommQueueWait() method to block the local PET until local data access is safe again.

Component calls: The behavior of this mode is fundamentally different for threaded and non-threaded components, independent on whether the components use shared memory or not. The ESMF\_SYNC\_NONBLOCKING mode is the most complex mode for calling component methods and should only be used if the extra control, described below, is absolutely necessary.

For non-threaded components (the ESMF default) calling a component method with ESMF\_SYNC\_NONBLOCKING is identical to calling it with ESMF\_SYNC\_VASBLOCKING. However, different than for ESMF\_SYNC\_VASBLOCKING, a call to ESMF\_GridCompWait() or ESMF\_CplCompWait() is required in order to deallocate memory internally allocated for the ESMF\_SYNC\_NONBLOCKING mode.

For threaded components the calling PETs of the parent component will not be blocked and return immediately after initiating the requested child component method. In this scenario parent and child components will run concurrently in identical VASs. This is the most complex mode of operation. It is unsafe to modify or use VAS local data that may be accessed by concurrently running components until the child component method has completed. Use the appropriate ESMF\_GridCompWait() or ESMF\_CplCompWait() method to block the local parent PET until the child component method has completed in the local VAS.

# 52.58 ESMF\_TERMORDER

## **DESCRIPTION:**

Specifies the order of source terms in a destination sum, e.g. during sparse matrix multiplication.

The type of this flag is:

type(ESMF\_TermOrder\_Flag)

The valid values are:

**ESMF\_TERMORDER\_SRCSEQ** The source terms are in strict ascending order according to their source sequence index.

**ESMF\_TERMORDER\_SRCPET** The source terms are first ordered according to their distribution across the source side PETs: for each destination PET the source PET order starts with the localPet and decrements from there, modulo petCount, until all petCount PETs are accounted for. The term order within each source PET is given by the source term sequence index.

**ESMF\_TERMORDER\_FREE** There is no prescribed term order. The source terms may be summed in any order that optimizes performance.

## 52.59 ESMF\_TYPEKIND

**DESCRIPTION:** 

Named constants used to indicate type and kind combinations supported by the overloaded ESMF interfaces. The corresponding Fortran kind-parameter constants are described in section 52.33.

The type of these named constants is:

type (ESMF\_TypeKind\_Flag)

The named constants numerical types are:

# ESMF\_TYPEKIND\_I1 Indicates 1 byte integer.

(Only available if ESMF was built with ESMF\_NO\_INTEGER\_1\_BYTE = FALSE. This is not the default.)

ESMF\_TYPEKIND\_I2 Indicates 2 byte integer.

(Only available if ESMF was built with ESMF\_NO\_INTEGER\_2\_BYTE = FALSE. This is not the default.)

ESMF TYPEKIND I4 Indicates 4 byte integer.

ESMF\_TYPEKIND\_I8 Indicates 8 byte integer.

ESMF\_TYPEKIND\_R4 Indicates 4 byte real.

ESMF\_TYPEKIND\_R8 Indicates 8 byte real.

The named constants non-numerical types are:

ESMF\_TYPEKIND\_LOGICAL Indicates a logical value.

**ESMF\_TYPEKIND\_CHARACTER** Indicates a character string.

# 52.60 ESMF UNMAPPEDACTION

## **DESCRIPTION:**

Indicates what action to take with respect to unmapped destination points and the entries of the sparse matrix that correspond to these points.

The type of this flag is:

type (ESMF\_UnmappedAction\_Flag)

The valid values are:

**ESMF\_UNMAPPEDACTION\_ERROR** An error is issued when there exist destination points in a regridding operation that are not mapped by corresponding source points.

**ESMF\_UNMAPPEDACTION\_IGNORE** Destination points which do not have corresponding source points are ignored and zeros are used for the entries of the sparse matrix that is generated.

## 52.61 ESMF VERSION

# **DESCRIPTION:**

The following named constants define the precise version of ESMF in use.

**ESMF\_VERSION\_BETASNAPSHOT** Constant of type logical indicating beta snapshot phase (.true. for any version during the pre-release development phase, .false. for any released version of the software).

ESMF\_VERSION\_MAJOR Constant of type integer indicating the major version number (e.g. 5 for v5.2.0r).

**ESMF\_VERSION\_MINOR** Constant of type integer indicating the minor version number (e.g. 2 for v5.2.0r).

**ESMF\_VERSION\_PATCHLEVEL** Constant of type integer indicating the patch level of a specific revision (e.g. 0 for v5.2.0r, or 1 for v5.2.0rp1).

**ESMF\_VERSION\_PUBLIC** Constant of type logical indicating public vs. internal release status (e.g. .true . for v5.2.0r, or .false . for v5.2.0).

**ESMF\_VERSION\_REVISION** Constant of type integer indicating the revision number (e.g. 0 for v5.2.0r).

ESMF\_VERSION\_STRING Constant of type character holding the exact release version string (e.g. "5.2.0r").

# 52.62 ESMF\_VMEPOCH

This flag is documented in section 49.2.1.

# 52.63 ESMF\_XGRIDSIDE

This flag is documented in section 34.2.1.

# 53 Appendix B: A Brief Introduction to UML

The schematic below shows the Unified Modeling Language (UML) notation for the class diagrams presented in this *Reference Manual*. For more on UML, see references such as *The Unified Modeling Language Reference Manual*, Rumbaugh et al, [32].

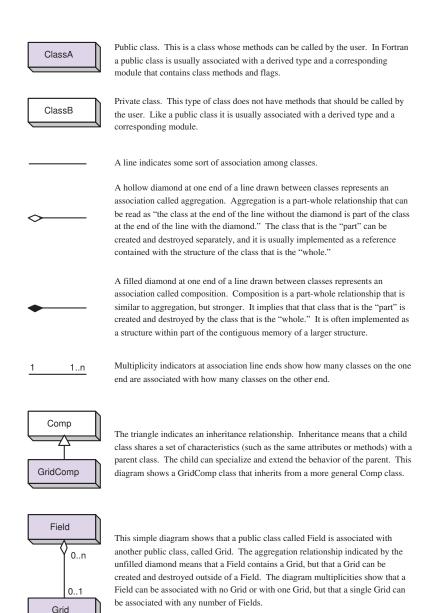

# 54 Appendix C: ESMF Error Return Codes

The tables below show the possible error return codes for Fortran and C methods.

Fortran Symmetric Return Codes 1-500

| ESMF_SUCCESS                                | 0  |
|---------------------------------------------|----|
| ESMF_RC_OBJ_BAD                             | 1  |
| ESMF_RC_OBJ_INIT                            | 2  |
| ESMF_RC_OBJ_CREATE                          | 3  |
| ESMF_RC_OBJ_COR                             | 4  |
| ESMF_RC_OBJ_WRONG                           | 5  |
| ESMF_RC_ARG_BAD                             | 6  |
| ESME RC ARG RANK                            | 7  |
| ESMF_RC_ARG_SIZE                            | 8  |
| ESMF_RC_ARG_VALUE                           | 9  |
| ESMF RC ARG DUP                             | 10 |
| ESMF_RC_ARG_SAMETYPE                        | 11 |
| ECME DO ADO CAMECOMM                        | 12 |
| ESMF_RC_ARG_INCOMP ESMF_RC_ARG_CORRUPT      | 13 |
| ESME RC ARG CORRUPT                         | 14 |
| ESMF_RC_ARG_WRONG                           |    |
| ESMF_RC_ARG_WRONG<br>ESMF_RC_ARG_OUTOFRANGE | 16 |
| ESME RC ARG OPT                             | 17 |
| ESMF_RC_NOT_IMPL                            | 18 |
| ESMF RC FILE OPEN                           | 19 |
| ESMF_RC_FILE_CREATE                         | 20 |
| ESMF_RC_FILE_READ                           | 21 |
| ESMF_RC_FILE_WRITE                          | 22 |
| ESMF_RC_FILE_UNEXPECTED                     |    |
|                                             |    |
| ESMF_RC_FILE_CLOSE<br>ESMF_RC_FILE_ACTIVE   | 25 |
| ESMF_RC_FILE_ACTIVE<br>ESMF_RC_PTR_NULL     | 26 |
| ESME_RC_PIK_NULL                            |    |
| ESMF_RC_PTR_BAD ESMF_RC_PTR_NOTALLOC        | 27 |
| ESMF_RC_PIR_NOTALLOC                        | 28 |
| ESMF_RC_PTR_ISALLOC                         | 29 |
| ESMF_RC_MEM                                 | 30 |
| ESMF_RC_MEM_ALLOCATE                        | 31 |
| ESMF_RC_MEM_DEALLOCATE                      |    |
| ESMF_RC_MEMC                                | 33 |
| ESMF_RC_DUP_NAME                            | 34 |
| ESMF_RC_LONG_NAME                           | 35 |
| ESMF_RC_LONG_STR<br>ESMF_RC_COPY_FAIL       | 36 |
| ESMF_RC_COPY_FAIL                           | 37 |
| ESMF_RC_DIV_ZERO                            | 38 |
| ESMF_RC_CANNOT_GET                          | 39 |
| ESMF_RC_CANNOT_SET                          | 40 |
| ESMF_RC_NOT_FOUND                           | 41 |
| ESMF_RC_NOT_VALID                           | 42 |
| ESMF_RC_INTNRL_LIST                         | 43 |
| ESMF_RC_INTNRL_INCONS                       | 44 |
| ESMF_RC_INTNRL_BAD                          | 45 |
| ESMF_RC_SYS                                 | 46 |
| ESMF_RC_BUSY                                | 47 |
| ESMF RC LIB                                 | 48 |
| ESMF_RC_LIB_NOT_PRESENT                     | 49 |
| ESMF_RC_ATTR_UNUSED                         | 50 |
| ESMF_RC_OBJ_NOT_CREATED                     | 51 |
| ESMF_RC_OBJ_DELETED                         | 52 |
| ESMF_RC_NOT_SET                             | 53 |
|                                             |    |

```
ESMF_RC_VAL_WRONG
                           54
                           55
ESMF_RC_VAL_ERRBOUND
ESMF_RC_VAL_OUTOFRANGE
                           56
ESMF_RC_ATTR_NOTSET
                           57
                           58
ESMF_RC_ATTR_WRONGTYPE
                           59
ESMF_RC_ATTR_ITEMSOFF
ESMF_RC_ATTR_LINK
                           60
ESMF RC BUFFER SHORT
                           61
ESMF_RC_TIMEOUT
                           62
ESMF_RC_FILE_EXISTS
                           63
ESMF_RC_FILE_NOTDIR
                           64
ESMF_RC_MOAB_ERROR
                           65
ESMF_RC_NOOP
                           66
ESMF_RC_NETCDF_ERROR
                           67
```

68-499 reserved for future Fortran symmetric return code definitions

\_\_\_\_\_\_

C/C++ Symmetric Return Codes 501-999

ESMC RC OBJ BAD ESMC\_RC\_OBJ\_INIT 502 ESMC\_RC\_OBJ\_CREATE 503 ESMC\_RC\_OBJ\_COR 504 ESMC\_RC\_OBJ\_WRONG 505 ESMC\_RC\_ARG\_BAD 506 ESMC\_RC\_ARG\_RANK 507 ESMC\_RC\_ARG\_SIZE 508 ESMC\_RC\_ARG\_VALUE 509 ESMC\_RC\_ARG\_DUP 510 ESMC\_RC\_ARG\_SAMETYPE 511 ESMC\_RC\_ARG\_SAMECOMM 512 ESMC RC ARG INCOMP 513 ESMC\_RC\_ARG\_CORRUPT 514 ESMC\_RC\_ARG\_WRONG 515 516 ESMC\_RC\_ARG\_OUTOFRANGE ESMC\_RC\_ARG\_OPT 517 ESMC\_RC\_NOT\_IMPL 518 ESMC\_RC\_FILE\_OPEN 519 ESMC\_RC\_FILE\_CREATE 520 ESMC\_RC\_FILE\_READ 521 ESMC\_RC\_FILE\_WRITE 522 ESMC\_RC\_FILE\_UNEXPECTED 523 ESMC\_RC\_FILE\_CLOSE 524 ESMC\_RC\_FILE\_ACTIVE 525 ESMC RC PTR NULL 526 ESMC RC PTR BAD 527 ESMC\_RC\_PTR\_NOTALLOC 528 529 ESMC\_RC\_PTR\_ISALLOC ESMC\_RC\_MEM 530 ESMC\_RC\_MEM\_ALLOCATE 531 ESMC\_RC\_MEM\_DEALLOCATE 532 ESMC RC MEMC 533 534 ESMC\_RC\_DUP\_NAME

```
ESMC_RC_LONG_NAME
                         535
ESMC_RC_LONG_STR
                         536
ESMC_RC_COPY_FAIL
                         537
                         538
ESMC_RC_DIV_ZERO
ESMC_RC_CANNOT_GET
                         539
ESMC_RC_CANNOT_SET
                         540
ESMC_RC_NOT_FOUND
                         541
ESMC_RC_NOT_VALID
                         542
ESMC_RC_INTNRL_LIST
                         543
ESMC_RC_INTNRL_INCONS
                         544
ESMC_RC_INTNRL_BAD
                         545
ESMC_RC_SYS
                         546
ESMC_RC_BUSY
                         547
ESMC_RC_LIB
                         548
ESMC_RC_LIB_NOT_PRESENT
                         549
ESMC_RC_ATTR_UNUSED
                         550
ESMC_RC_OBJ_NOT_CREATED
                         551
ESMC_RC_OBJ_DELETED
                         552
ESMC_RC_NOT_SET
                         553
ESMC_RC_VAL_WRONG
                         554
ESMC RC VAL ERRBOUND
                         555
ESMC_RC_VAL_OUTOFRANGE
                         556
ESMC_RC_ATTR_NOTSET
                         557
ESMC_RC_ATTR_WRONGTYPE
                         558
ESMC_RC_ATTR_ITEMSOFF
                         559
ESMC_RC_ATTR_LINK
                         560
ESMC_RC_BUFFER_SHORT
                         561
                         562
ESMC_RC_TIMEOUT
ESMC_RC_FILE_EXISTS
                         563
ESMC_RC_FILE_NOTDIR
                         564
ESMC_RC_MOAB_ERROR
                         565
ESMC_RC_NOOP
                         566
ESMC_RC_NETCDF_ERROR
                         567
568-999 reserved for future C/C++ symmetric return code definitions
_____
C/C++ Non-symmetric Return Codes 1000
______
```

# 55 Appendix D: Attribute Class Legacy API

1000

ESMC RC OPTARG BAD

Documentation for the legacy ESMF\_Attribute Class. It is recommended that users migrate to the ESMF\_Info class (see section 39).

## 55.1 Constants

## 55.1.1 ESMF\_ATTCOPY

#### **DEPRECATED CLASS!**

The entire ESMF\_Attribute class has been deprecated and is scheduled for removal with ESMF 9.0.0. This includes all of the class derived types, named constants, and methods. Please use the replacment class ESMF\_Info, section 39 instead!

#### **DESCRIPTION:**

Indicates which type of copy behavior is used when copying ESMF Attribute objects.

The type of this flag is:

type (ESMF\_AttCopy\_Flag)

The valid values are:

**ESMF\_ATTCOPY\_REFERENCE** The destination Attribute hierarchy becomes a reference copy of the Attribute hierarchy of the source object. Any further changes to one will also be reflected in the other.

**ESMF\_ATTCOPY\_VALUE** All of the Attributes and Attribute packages of the source object will be copied by value to the destination object. None of the Attribute links to the Attribute hierarchies of other objects are copied to the destination object.

# 55.1.2 ESMF\_ATTGETCOUNT

## **DEPRECATED CLASS!**

The entire ESMF\_Attribute class has been deprecated and is scheduled for removal with ESMF 9.0.0. This includes all of the class derived types, named constants, and methods. Please use the replacment class ESMF\_Info, section 39 instead!

#### **DESCRIPTION:**

Indicates which type of Attribute object count to return.

The type of this flag is:

type (ESMF\_AttGetCountFlag)

The valid values are:

**ESMF\_ATTGETCOUNT\_ATTRIBUTE** This option will allow the routine to return the number of single Attributes.

**ESMF\_ATTGETCOUNT\_ATTPACK** This option will allow the routine to return the number of Attribute packages.

**ESMF\_ATTGETCOUNT\_TOTAL** This option will allow the routine to return the total number of Attributes.

## 55.1.3 ESMF\_ATTWRITE

## **DEPRECATED CLASS!**

The entire ESMF\_Attribute class has been deprecated and is scheduled for removal with ESMF 9.0.0. This includes

all of the class derived types, named constants, and methods. Please use the replacment class ESMF\_Info, section 39 instead!

## **DESCRIPTION:**

Indicates which file format to use in the write operation.

The type of this flag is:

```
type(ESMF_AttWriteFlag)
```

The valid values are:

**ESMF\_ATTWRITE\_JSON** This option will allow the routine to write in JSON format.

# 55.2 Class API

## 55.2.1 ESMF\_AttributeAdd - Add an ESMF Attribute package

## **INTERFACE:**

```
! Private name; call using ESMF_AttributeAdd()
subroutine ESMF_AttAddPackInfo(info, convention, purpose, attrList, &
   nestConvention, nestPurpose, attpack, rc)
```

#### **ARGUMENTS**:

#### STATUS: DEPRECATED CLASS!

The entire ESMF\_Attribute class has been deprecated and is scheduled for removal with ESMF 9.0.0. This includes all of the class derived types, named constants, and methods. Please use the replacment class ESMF\_Info, section 39 instead!

# **DESCRIPTION:**

Add an ESMF Attribute package.

The arguments are:

info An ESMF\_Info object.

**convention** The convention of the new Attribute package.

**purpose** The purpose of the new Attribute package.

[attrList] The list of Attribute names to add to the Attribute package.

[nestConvention] The convention(s) of the standard Attribute package(s) around which to nest the new Attribute package.

[nestPurpose] The purpose(s) of the standard Attribute package(s) around which to nest the new Attribute package.

[attpack] An optional handle to the Attribute package that is to be created.

[rc] Return code; equals ESMF\_SUCCESS if there are no errors.

# 55.2.2 ESMF\_AttributeAdd - Add a nested ESMF Attribute package

## INTERFACE:

```
! Private name; call using ESMF_AttributeAdd()
subroutine ESMF_AttAddPackStd(target, convention, purpose, attrList, &
   nestConvention, nestPurpose, attpack, rc)
```

#### **ARGUMENTS:**

#### STATUS: DEPRECATED CLASS!

The entire ESMF\_Attribute class has been deprecated and is scheduled for removal with ESMF 9.0.0. This includes all of the class derived types, named constants, and methods. Please use the replacment class ESMF\_Info, section 39 instead!

#### **DESCRIPTION:**

Add an ESMF Attribute package containing a nested Attribute package.

Supported values for <object> are:

```
ESMF_Array
ESMF_ArrayBundle
ESMF_CplComp
ESMF_GridComp
ESMF_SciComp
ESMF_DistGrid
```

```
ESMF_Field

ESMF_FieldBundle

ESMF_Grid

ESMF_State

ESMF_LocStream

ESMF Mesh
```

#### The arguments are:

target An ESMF object.

**convention** The convention of the new Attribute package.

**purpose** The purpose of the new Attribute package.

[attrList] The list of Attribute names to add to the Attribute package.

[nestConvention] The convention(s) of the standard Attribute package(s) around which to nest the new Attribute package.

[nestPurpose] The purpose(s) of the standard Attribute package(s) around which to nest the new Attribute package.

[attpack] An optional handle to the Attribute package that is to be created.

[rc] Return code; equals ESMF\_SUCCESS if there are no errors.

# 55.2.3 ESMF\_AttributeCopy - Copy an Attribute hierarchy

# **INTERFACE:**

```
! Private name; call using ESMF_AttributeCopy()
subroutine ESMF_AttributeCopy(src, dst, attcopy, rc)
```

## ARGUMENTS:

# STATUS: DEPRECATED CLASS!

The entire ESMF\_Attribute class has been deprecated and is scheduled for removal with ESMF 9.0.0. This includes all of the class derived types, named constants, and methods. Please use the replacment class ESMF\_Info, section 39 instead!

#### **DESCRIPTION:**

Copy an Attribute hierarchy from src to dst.

Supported values for <object> are:

```
ESMF_Array
ESMF_ArrayBundle
ESMF_CplComp
ESMF_GridComp
ESMF_SciComp
ESMF_DistGrid
ESMF_Field
ESMF_Field
ESMF_FieldBundle
ESMF_Grid
ESMF_Grid
ESMF_Grid
ESMF_State
ESMF_State
```

NOTE: Copies between different ESMF object types are not possible.

The arguments are:

ESMF\_Mesh

src An Attribute-bearing ESMF object.

dst An Attribute-bearing ESMF object.

[attcopy] A flag to determine if the copy is by value (the default) or reference. This flag is documented in section 55.1.1.

[rc] Return code; equals ESMF\_SUCCESS if there are no errors.

# 55.2.4 ESMF\_AttributeGet - Get an Attribute from an ESMF\_AttPack

## **INTERFACE:**

```
subroutine ESMF_AttributeGet(target, name, attpack, <value> &
    <defaultvalue>, attnestflag, isPresent, rc)
```

# ARGUMENTS:

#### STATUS: DEPRECATED CLASS!

The entire ESMF\_Attribute class has been deprecated and is scheduled for removal with ESMF 9.0.0. This includes all of the class derived types, named constants, and methods. Please use the replacment class ESMF\_Info, section 39 instead!

#### DESCRIPTION:

Return an Attribute value from the target, or from an Attribute package on the target, specified by attpack. A defaultvalue argument may be given if a return code is not desired when the Attribute is not found.

Supported values for <object> are:

```
ESMF_Array
ESMF_ArrayBundle
ESMF_CplComp
ESMF_GridComp
ESMF_SciComp
ESMF_DistGrid
ESMF_Field
ESMF_FieldBundle
ESMF_Grid
ESMF_Grid
ESMF_Grid
ESMF_Grid
ESMF_State
ESMF_LocStream
ESMF_Mesh
```

#### Supported types for <value> and <defaultvalue> are:

```
integer(ESMF_KIND_I4), intent(out)
integer(ESMF_KIND_I8), intent(out)
real (ESMF_KIND_R4), intent(out)
real (ESMF_KIND_R8), intent(out)
logical, intent(out)
```

```
character (len = *), intent(out)
```

The arguments are:

target An ESMF object.

name The name of the Attribute to retrieve.

attpack A handle to the Attribute package.

**<value>** The value of the named Attribute.

[<defaultvalue>] The default value of the named Attribute.

[attnestflag] A flag to determine whether to descend the Attribute hierarchy when looking for this Attribute, the default is ESMF\_ATTNEST\_ON. This flag is documented in section 52.5.

[isPresent] A logical flag to tell if this Attribute is present or not.

[rc] Return code; equals ESMF\_SUCCESS if there are no errors.

## 55.2.5 ESMF\_AttributeGet - Get an Attribute from an ESMF\_AttPack

## **INTERFACE:**

## **ARGUMENTS:**

```
intent(in)
      type(<object>),
                                                      :: target
      character (len = *),
                             intent(in)
                                                       :: name
      cnaracter (ien = *), intent(in)
type(ESMF_AttPack), intent(inout)
                                                        :: attpack
      <valueList>, see below for supported values
-- The following arguments require argument keyword syntax (e.g. rc=rc). --
      <defaultvalueList>, see below for supported values
      type(ESMF_AttNest_Flag),intent(in), optional :: attnestflag
                              intent(out), optional :: itemCount
      integer,
      logical,
                               intent(out), optional :: isPresent
      integer,
                               intent(inout), optional :: rc
```

## STATUS: DEPRECATED CLASS!

The entire ESMF\_Attribute class has been deprecated and is scheduled for removal with ESMF 9.0.0. This includes all of the class derived types, named constants, and methods. Please use the replacment class ESMF\_Info, section 39 instead!

#### **DESCRIPTION:**

Return an Attribute valueList from the target, or from an Attribute package on the target, specified by attpack. A defaultvalueList list argument may be given if a return code is not desired when the Attribute is not found.

#### Supported values for <object> are:

```
ESMF_Array
ESMF_ArrayBundle
ESMF_CplComp
ESMF_GridComp
ESMF_SciComp
ESMF_DistGrid
ESMF_Field
ESMF_Field
ESMF_FieldBundle
ESMF_Grid
ESMF_State
ESMF_LocStream
ESMF_Mesh
```

# Supported types for <valueList> and <defaultvalueList> are:

```
integer(ESMF_KIND_I4), intent(out), dimension(:)
integer(ESMF_KIND_I8), intent(out), dimension(:)
real(ESMF_KIND_R4), intent(out), dimension(:)
real(ESMF_KIND_R8), intent(out), dimension(:)
logical, intent(out), dimension(:)
character(len=*), intent(out), dimension(:)
```

## The arguments are:

target An ESMF object.

name The name of the Attribute to retrieve.

**attpack** A handle to the Attribute package.

**<valueList>** The valueList of the named Attribute.

[**defaultvalueList>**] The default value list of the named Attribute.

[attnestflag] A flag to determine whether to descend the Attribute hierarchy when looking for this Attribute, the default is ESMF\_ATTNEST\_ON. This flag is documented in section 52.5.

[itemCount] The number of items in a multi-valued Attribute.

[isPresent] A logical flag to tell if this Attribute is present or not.

[rc] Return code; equals ESMF\_SUCCESS if there are no errors.

## 55.2.6 ESMF\_AttributeGet - Get an Attribute

#### INTERFACE:

```
subroutine ESMF_AttributeGet(target, name, <value>, <defaultvalue>, &
   convention, purpose, attnestflag, isPresent, rc)
```

#### **ARGUMENTS**:

STATUS: The following parameters were removed in ESMF version 8.1.0:

• attPackInstanceName

## STATUS: DEPRECATED CLASS!

The entire ESMF\_Attribute class has been deprecated and is scheduled for removal with ESMF 9.0.0. This includes all of the class derived types, named constants, and methods. Please use the replacment class ESMF\_Info, section 39 instead!

## **DESCRIPTION:**

Return an Attribute value from the target, or from an Attribute package on the target, specified by convention and purpose. A defaultvalue argument may be given if a return code is not desired when the Attribute is not found.

Supported values for <object> are:

```
ESMF_Array

ESMF_ArrayBundle

ESMF_CplComp

ESMF_GridComp

ESMF_SciComp

ESMF_DistGrid

ESMF_Field

ESMF_Field

ESMF_FieldBundle

ESMF_Grid
```

```
ESMF_State
ESMF_LocStream
ESMF Mesh
```

#### Supported types for <value> and <defaultvalue> are:

```
integer(ESMF_KIND_I4), intent(out)
integer(ESMF_KIND_I8), intent(out)
real (ESMF_KIND_R4), intent(out)
real (ESMF_KIND_R8), intent(out)
logical, intent(out)
character (len = *), intent(out)
```

# The arguments are:

target An ESMF object.

name The name of the Attribute to retrieve.

**<value>** The value of the named Attribute.

[<defaultvalue>] The default value of the named Attribute.

[convention] The convention of the Attribute package.

[purpose] The purpose of the Attribute package.

[attnestflag] A flag to determine whether to descend the Attribute hierarchy when looking for this Attribute, the default is ESMF\_ATTNEST\_ON. This flag is documented in section 52.5.

[isPresent] A logical flag to tell if this Attribute is present or not.

[rc] Return code; equals ESMF\_SUCCESS if there are no errors.

## 55.2.7 ESMF\_AttributeGet - Get an Attribute

#### INTERFACE:

```
subroutine ESMF_AttributeGet(target, name, <valueList>, <defaultvalueList>, &
  convention, purpose, attnestflag, itemCount, isPresent, rc)
```

# ARGUMENTS:

STATUS: The following parameters were removed in ESMF version 8.1.0:

attPackInstanceName

## STATUS: DEPRECATED CLASS!

The entire ESMF\_Attribute class has been deprecated and is scheduled for removal with ESMF 9.0.0. This includes all of the class derived types, named constants, and methods. Please use the replacement class ESMF\_Info, section 39 instead!

#### **DESCRIPTION:**

Return an Attribute valueList from the target, or from an Attribute package on the target, specified by convention and purpose. A defaultvalueList list argument may be given if a return code is not desired when the Attribute is not found.

Supported values for <object> are:

```
ESMF_Array
ESMF_ArrayBundle
ESMF_CplComp
ESMF_GridComp
ESMF_SciComp
ESMF_DistGrid
ESMF_Field
ESMF_FieldBundle
ESMF_Grid
ESMF_Grid
ESMF_Grid
ESMF_Grid
ESMF_State
ESMF_LocStream
ESMF Mesh
```

Supported types for <valueList> and <defaultvalueList> are:

```
integer(ESMF_KIND_I4), intent(out), dimension(:)
integer(ESMF_KIND_I8), intent(out), dimension(:)
```

```
real(ESMF_KIND_R4), intent(out), dimension(:)
real(ESMF_KIND_R8), intent(out), dimension(:)
logical, intent(out), dimension(:)
character(len=*), intent(out), dimension(:)
```

The arguments are:

target An ESMF object.

**name** The name of the Attribute to retrieve.

**<valueList>** The valueList of the named Attribute.

[**defaultvalueList>**] The default value list of the named Attribute.

[convention] The convention of the Attribute package.

[purpose] The purpose of the Attribute package.

[attnestflag] A flag to determine whether to descend the Attribute hierarchy when looking for this Attribute, the default is ESMF\_ATTNEST\_ON. This flag is documented in section 52.5.

**[itemCount]** The number of items in a multi-valued Attribute.

**[isPresent]** A logical flag to tell if this Attribute is present or not.

[rc] Return code; equals ESMF\_SUCCESS if there are no errors.

## 55.2.8 ESMF\_AttributeGet - Get the Attribute count from an ESMF\_AttPack

#### INTERFACE:

## **ARGUMENTS:**

#### STATUS: DEPRECATED CLASS!

The entire ESMF\_Attribute class has been deprecated and is scheduled for removal with ESMF 9.0.0. This includes all of the class derived types, named constants, and methods. Please use the replacment class ESMF\_Info, section 39 instead!

# **DESCRIPTION:**

Return the Attribute count for target.

Supported values for <object> are:

```
ESMF_Array
ESMF_ArrayBundle
ESMF_CplComp
ESMF_GridComp
ESMF_SciComp
ESMF_DistGrid
ESMF_Field
ESMF_FieldBundle
ESMF_Grid
ESMF_Grid
ESMF_Grid
ESMF_Grid
ESMF_State
ESMF_LocStream
ESMF_Mesh
```

The arguments are:

target An ESMF object.

**attpack** A handle to the Attribute package.

**count** The number of all existing Attributes of the type designated in the *attcountflag*, not just Attribute that have been set.

[attcountflag] The flag to specify which attribute count to return, the default is ESMF\_ATTGETCOUNT\_ATTRIBUTE. This flag is documented in section 55.1.2.

[attnestflag] A flag to determine whether to descend the Attribute hierarchy when looking for this Attribute, the default is ESMF\_ATTNEST\_ON. This flag is documented in section 52.5.

[rc] Return code; equals ESMF\_SUCCESS if there are no errors.

## 55.2.9 ESMF\_AttributeGet - Get the Attribute count

## **INTERFACE:**

```
! Private name; call using ESMF_AttributeGet()
subroutine ESMF_AttributeGetCount(target, count, convention, purpose, &
  attcountflag, attnestflag, rc)
```

#### **ARGUMENTS**:

STATUS: The following parameters were removed in ESMF version 8.1.0:

• attPackInstanceName

# STATUS: DEPRECATED CLASS!

The entire ESMF\_Attribute class has been deprecated and is scheduled for removal with ESMF 9.0.0. This includes all of the class derived types, named constants, and methods. Please use the replacment class ESMF\_Info, section 39 instead!

# **DESCRIPTION:**

Return the Attribute count for target.

Supported values for <object> are:

```
ESMF_Array
ESMF_ArrayBundle
ESMF_CplComp
ESMF_GridComp
ESMF_SciComp
ESMF_DistGrid
ESMF_Field
ESMF_FieldBundle
ESMF_Grid
ESMF_Grid
ESMF_Grid
ESMF_State
ESMF_LocStream
ESMF_Mesh
```

# The arguments are:

target An ESMF object.

**count** The number of all existing Attributes of the type designated in the *attcountflag*, not just Attribute that have been set.

**[convention]** The convention of the Attribute package.

[purpose] The purpose of the Attribute package.

[attcountflag] The flag to specify which attribute count to return, the default is ESMF\_ATTGETCOUNT\_ATTRIBUTE. This flag is documented in section 55.1.2.

[attnestflag] A flag to determine whether to descend the Attribute hierarchy when looking for this Attribute, the default is ESMF\_ATTNEST\_ON. This flag is documented in section 52.5.

[rc] Return code; equals ESMF\_SUCCESS if there are no errors.

# 55.2.10 ESMF\_AttributeGet - Get Attribute info by name from an ESMF\_AttPack

## **INTERFACE:**

```
! Private name; call using ESMF_AttributeGet()
subroutine ESMF_AttributeGetInfoByNamAP(target, name, attpack, &
  attnestflag, typekind, itemCount, isPresent, rc)
```

#### **ARGUMENTS:**

```
type(<object>),
                                   intent(in)
                                                             :: target
      character (len = *),
                                  intent(in)
                                                             :: name
      type(ESMF_AttPack),
                                 intent(inout)
                                                             :: attpack
-- The following arguments require argument keyword syntax (e.g. rc=rc). --
      type(ESMF_AttNest_Flag), intent(in),
type(ESMF_TypeKind_Flag), intent(out),
                                                   optional :: attnestflag
                                                   optional :: typekind
      integer,
                                   intent(out),
                                                   optional :: itemCount
      logical,
                                   intent(out),
                                                   optional :: isPresent
      integer,
                                   intent(inout), optional :: rc
```

#### STATUS: DEPRECATED CLASS!

The entire ESMF\_Attribute class has been deprecated and is scheduled for removal with ESMF 9.0.0. This includes all of the class derived types, named constants, and methods. Please use the replacment class ESMF\_Info, section 39 instead!

#### **DESCRIPTION:**

Return information associated with an Attribute in an Attribute package, including typekind and itemCount.

Supported values for <object> are:

```
ESMF_Array
ESMF_ArrayBundle
ESMF_CplComp
ESMF_GridComp
ESMF_SciComp
```

```
ESMF_DistGrid

ESMF_Field

ESMF_FieldBundle

ESMF_Grid

ESMF_State

ESMF_LocStream

ESMF Mesh
```

The arguments are:

target An ESMF object.

**name** The name of the Attribute to query.

attpack A handle to the Attribute package.

[attnestflag] A flag to determine whether to descend the Attribute hierarchy when looking for this Attribute, the default is ESMF\_ATTNEST\_ON. This flag is documented in section 52.5.

**[typekind]** The typekind of the Attribute. This flag is documented in section 52.59.

**[itemCount]** The number of items in this Attribute.

[isPresent] A logical flag to tell if this Attribute is present or not.

[rc] Return code; equals ESMF\_SUCCESS if there are no errors.

#### 55.2.11 ESMF\_AttributeGet - Get Attribute info by name

# INTERFACE:

```
! Private name; call using ESMF_AttributeGet()
subroutine ESMF_AttributeGetInfoByNam(target, name, &
  convention, purpose, attnestflag, typekind, itemCount, isPresent, rc)
```

## ARGUMENTS:

STATUS: The following parameters were removed in ESMF version 8.1.0:

• attPackInstanceName

#### STATUS: DEPRECATED CLASS!

The entire ESMF\_Attribute class has been deprecated and is scheduled for removal with ESMF 9.0.0. This includes all of the class derived types, named constants, and methods. Please use the replacment class ESMF\_Info, section 39 instead!

#### **DESCRIPTION:**

Return information associated with the named Attribute, including typekind and itemCount.

Supported values for <object> are:

```
ESMF_Array
ESMF_ArrayBundle
ESMF_CplComp
ESMF_GridComp
ESMF_SciComp
ESMF_DistGrid
ESMF_Field
ESMF_FieldBundle
ESMF_Grid
ESMF_Grid
ESMF_State
ESMF_LocStream
ESMF_Mesh
```

## The arguments are:

target An ESMF object.

**name** The name of the Attribute to query.

**[convention]** The convention of the Attribute package.

[purpose] The purpose of the Attribute package.

[attnestflag] A flag to determine whether to descend the Attribute hierarchy when looking for this Attribute, the default is ESMF\_ATTNEST\_ON. This flag is documented in section 52.5.

**[typekind]** The typekind of the Attribute. This flag is documented in section 52.59.

**[itemCount]** The number of items in this Attribute.

[isPresent] A logical flag to tell if this Attribute is present or not.

[rc] Return code; equals ESMF\_SUCCESS if there are no errors.

## 55.2.12 ESMF\_AttributeGet - Get Attribute info by index number

#### INTERFACE:

```
! Private name; call using ESMF_AttributeGet()
subroutine ESMF_AttributeGetInfoByNum(target, attributeIndex, &
   name, convention, purpose, attnestflag, typekind, itemcount, isPresent, &
   rc)
```

#### **ARGUMENTS**:

STATUS: The following parameters were removed in ESMF version 8.1.0:

• attPackInstanceName

## STATUS: DEPRECATED CLASS!

The entire ESMF\_Attribute class has been deprecated and is scheduled for removal with ESMF 9.0.0. This includes all of the class derived types, named constants, and methods. Please use the replacment class ESMF\_Info, section 39 instead!

#### **DESCRIPTION:**

Returns information associated with the indexed Attribute, including name, typekind and itemCount. Keep in mind that these indices start from 1, as expected in a Fortran API.

Supported values for <object> are:

```
ESMF_Array
ESMF_ArrayBundle
ESMF_CplComp
ESMF_GridComp
ESMF_SciComp
ESMF_DistGrid
ESMF_Field
ESMF_Field
```

```
ESMF_Grid
ESMF_State
ESMF_LocStream
ESMF Mesh
```

The arguments are:

target An ESMF object.

attributeIndex The index number of the Attribute to query.

name The name of the Attribute.

[convention] The convention of the Attribute package.

[purpose] The purpose of the Attribute package.

[attnestflag] A flag to determine whether to descend the Attribute hierarchy when looking for this Attribute, the default is ESMF\_ATTNEST\_ON. This flag is documented in section 52.5.

**[typekind]** The typekind of the Attribute. This flag is documented in section 52.59.

**[itemCount]** The number of items in this Attribute.

[isPresent] A logical flag to tell if this Attribute is present or not.

[rc] Return code; equals ESMF\_SUCCESS if there are no errors.

## 55.2.13 ESMF\_AttributeGetAttPack - Get an ESMF Attribute package object and/or query for presence

## INTERFACE:

```
! Private name; call using ESMF_AttributeGetAttPack()
subroutine ESMF_AttGetAttPack(target, convention, purpose, &
  attpack, attnestflag, isPresent, rc)
```

#### **ARGUMENTS:**

STATUS: The following parameters were removed in ESMF version 8.1.0:

• attPackInstanceName

# STATUS: DEPRECATED CLASS!

The entire ESMF\_Attribute class has been deprecated and is scheduled for removal with ESMF 9.0.0. This includes all of the class derived types, named constants, and methods. Please use the replacment class ESMF\_Info, section 39 instead!

## **DESCRIPTION:**

Get an ESMF Attribute package object.

Supported values for <object> are:

```
ESMF_Array
ESMF_ArrayBundle
ESMF_CplComp
ESMF_GridComp
ESMF_SciComp
ESMF_DistGrid
ESMF_Field
ESMF_FieldBundle
ESMF_Grid
ESMF_Grid
ESMF_Grid
ESMF_Grid
ESMF_LocStream
```

The arguments are:

ESMF\_Mesh

<object> An ESMF object.

convention The convention of the Attribute package.

purpose The purpose of the Attribute package.

[attpack] A handle to the Attribute package.

[attnestflag] A flag to determine whether to descend the Attribute hierarchy when searching for this Attribute package, the default is ESMF\_ATTNEST\_ON. This flag is documented in section 52.5.

[isPresent] A logical flag to tell if this Attribute package is present or not.

[rc] Return code; equals ESMF\_SUCCESS if there are no errors.

## 55.2.14 ESMF\_AttributeRemove - Remove an Attribute or Attribute package using an ESMF\_AttPack

#### INTERFACE:

```
subroutine ESMF_AttributeRemove(target, name, &
  attpack, attnestflag, rc)
```

#### ARGUMENTS:

## STATUS: DEPRECATED CLASS!

The entire ESMF\_Attribute class has been deprecated and is scheduled for removal with ESMF 9.0.0. This includes all of the class derived types, named constants, and methods. Please use the replacment class ESMF\_Info, section 39 instead!

## **DESCRIPTION:**

Remove an Attribute, or Attribute package on target.

Supported values for <object> are:

```
ESMF_Array
ESMF_ArrayBundle
ESMF_CplComp
ESMF_GridComp
ESMF_SciComp
ESMF_DistGrid
ESMF_Field
ESMF_FieldBundle
ESMF_Grid
ESMF_Grid
ESMF_Grid
ESMF_State
ESMF_LocStream
ESMF Mesh
```

# The arguments are:

target An ESMF object.

[name] The name of the Attribute to remove.

**attpack** A handle to the Attribute package.

[attnestflag] A flag to determine whether to descend the Attribute hierarchy when searching for this Attribute package, the default is ESMF\_ATTNEST\_ON. This flag is documented in section 52.5.

[rc] Return code; equals ESMF\_SUCCESS if there are no errors.

NOTE: An entire Attribute package can be removed by specifying attpack only, without name. By specifying attpack an Attribute will be removed from the corresponding Attribute package, if it exists. An Attribute can be removed directly from target by specifying name, without attpack.

## 55.2.15 ESMF\_AttributeRemove - Remove an Attribute or Attribute package

# **INTERFACE:**

```
subroutine ESMF_AttributeRemove(target, name, convention, purpose, &
  attnestflag, rc)
```

#### **ARGUMENTS**:

STATUS: The following parameters were removed in ESMF version 8.1.0:

• attPackInstanceName

# STATUS: DEPRECATED CLASS!

The entire ESMF\_Attribute class has been deprecated and is scheduled for removal with ESMF 9.0.0. This includes all of the class derived types, named constants, and methods. Please use the replacment class ESMF\_Info, section 39 instead!

## **DESCRIPTION:**

Remove an Attribute, or Attribute package on target.

Supported values for <object> are:

```
ESMF_ArrayBundle
ESMF_CplComp
ESMF GridComp
```

```
ESMF_SciComp

ESMF_DistGrid

ESMF_Field

ESMF_FieldBundle

ESMF_Grid

ESMF_State

ESMF_LocStream

ESMF_Mesh
```

#### The arguments are:

target An ESMF object.

**[name]** The name of the Attribute to remove.

**[convention]** The convention of the Attribute package.

[purpose] The purpose of the Attribute package.

[attnestflag] A flag to determine whether to descend the Attribute hierarchy when searching for this Attribute package, the default is ESMF\_ATTNEST\_ON. This flag is documented in section 52.5.

[rc] Return code; equals ESMF\_SUCCESS if there are no errors.

NOTE: An entire Attribute package can be removed by specifying convention, purpose, and attPackInstanceName only, without name. An Attribute can be removed directly from <object> by specifying name, without convention, purpose, and attPackInstanceName.

#### 55.2.16 ESMF\_AttributeSet - Set an Attribute in an ESMF\_AttPack

## **INTERFACE:**

```
subroutine ESMF_AttributeSet(target, name, <value>, attpack, &
  itemcount, attnestflag, rc)
```

## **ARGUMENTS:**

# STATUS: DEPRECATED CLASS!

The entire ESMF\_Attribute class has been deprecated and is scheduled for removal with ESMF 9.0.0. This includes all of the class derived types, named constants, and methods. Please use the replacment class ESMF\_Info, section 39 instead!

# **DESCRIPTION:**

Attach an Attribute to target, or set an Attribute in an Attribute package. The Attribute has a name and value, and, if in an Attribute package, a attpack.

The itemcount and attnestflag are NOOP. The target is a NOOP if the attpack is used.

Supported values for <object> are:

```
ESMF_Array
ESMF_ArrayBundle
ESMF_CplComp
ESMF_GridComp
ESMF_SciComp
ESMF_DistGrid
ESMF_Field
ESMF_FieldBundle
ESMF_Grid
ESMF_Grid
ESMF_Grid
ESMF_State
ESMF_LocStream
ESMF_Mesh
```

# Supported types for <value> and <defaultvalue> are:

```
integer(ESMF_KIND_I4), intent(out)
integer(ESMF_KIND_I8), intent(out)
real (ESMF_KIND_R4), intent(out)
real (ESMF_KIND_R8), intent(out)
logical, intent(out)
character (len = *), intent(out)
```

## The arguments are:

target An ESMF object.

name The name of the Attribute to set.

**<value>** The value of the Attribute to set.

attpack A handle to the Attribute package.

[itemcount] This parameter is only included for backward compatibility, it is NOOP.

[attnestflag] This parameter is only included for backward compatibility, it is NOOP.

[rc] Return code; equals ESMF\_SUCCESS if there are no errors.

# 55.2.17 ESMF\_AttributeSet - Set an Attribute in an ESMF\_AttPack

#### INTERFACE:

```
subroutine ESMF_AttributeSet(target, name, <valueList>, attpack, &
  itemCount, attnestflag, rc)
```

#### **ARGUMENTS:**

#### STATUS: DEPRECATED CLASS!

The entire ESMF\_Attribute class has been deprecated and is scheduled for removal with ESMF 9.0.0. This includes all of the class derived types, named constants, and methods. Please use the replacment class ESMF\_Info, section 39 instead!

## **DESCRIPTION:**

Attach an Attribute to target, or set an Attribute in an Attribute package. The Attribute has a name and a valueList, with an itemCount, and, if in an Attribute package, a attpack.

The itemcount and attnestflag are NOOP. The target is a NOOP if the attpack is used.

Supported values for <object> are:

```
ESMF_Array
ESMF_ArrayBundle
ESMF_CplComp
ESMF_GridComp
ESMF_SciComp
ESMF_DistGrid
```

```
ESMF_Field
ESMF_FieldBundle
ESMF_Grid
ESMF_State
ESMF_LocStream
ESMF_Mesh
```

## Supported types for <valueList> and <defaultvalueList> are:

```
integer(ESMF_KIND_I4), intent(out), dimension(:)
integer(ESMF_KIND_I8), intent(out), dimension(:)
real(ESMF_KIND_R4), intent(out), dimension(:)
real(ESMF_KIND_R8), intent(out), dimension(:)
logical, intent(out), dimension(:)
character(len=*), intent(out), dimension(:)
```

# The arguments are:

target An ESMF object.

name The name of the Attribute to set.

**<valueList>** The valueList of the Attribute to set.

attpack A handle to the Attribute package.

[itemcount] This parameter is only included for backward compatibility, it is NOOP.

[attnestflag] This parameter is only included for backward compatibility, it is NOOP.

[rc] Return code; equals ESMF\_SUCCESS if there are no errors.

## 55.2.18 ESMF\_AttributeSet - Set an Attribute

## **INTERFACE:**

```
subroutine ESMF_AttributeSet(target, name, <value>, &
  convention, purpose, itemcount, attnestflag, rc)
```

#### ARGUMENTS:

STATUS: The following parameters were removed in ESMF version 8.1.0:

• attPackInstanceName

#### STATUS: DEPRECATED CLASS!

The entire ESMF\_Attribute class has been deprecated and is scheduled for removal with ESMF 9.0.0. This includes all of the class derived types, named constants, and methods. Please use the replacment class ESMF\_Info, section 39 instead!

## **DESCRIPTION:**

Attach an Attribute to target, or set an Attribute in an Attribute package. The Attribute has a name and value, and, if in an Attribute package, convention and purpose.

The itemcount and attnestflag are NOOP.

Supported values for <object> are:

```
ESMF_Array
ESMF_ArrayBundle
ESMF_CplComp
ESMF_GridComp
ESMF_SciComp
ESMF_DistGrid
ESMF_Field
ESMF_Field
ESMF_FieldBundle
ESMF_Grid
ESMF_Grid
ESMF_State
ESMF_LocStream
ESMF_Mesh
```

## Supported types for <value> and <defaultvalue> are:

```
integer(ESMF_KIND_I4), intent(out)
integer(ESMF_KIND_I8), intent(out)
```

```
real (ESMF_KIND_R4), intent(out)
real (ESMF_KIND_R8), intent(out)
logical, intent(out)
character (len = *), intent(out)
```

The arguments are:

target An ESMF object.

name The name of the Attribute to set.

**<value argument>** The value of the Attribute to set.

[convention] The convention of the Attribute package.

[purpose] The purpose of the Attribute package.

[itemcount] This parameter is only included for backward compatibility, it is NOOP.

[attnestflag] This parameter is only included for backward compatibility, it is NOOP.

[rc] Return code; equals ESMF\_SUCCESS if there are no errors.

## 55.2.19 ESMF\_AttributeSet - Set an Attribute

## **INTERFACE:**

```
subroutine ESMF_AttributeSet(target, name, <valueList>, &
  convention, purpose, itemCount, attnestflag, rc)
```

#### **ARGUMENTS**:

STATUS: The following parameters were removed in ESMF version 8.1.0:

• attPackInstanceName

# STATUS: DEPRECATED CLASS!

The entire ESMF\_Attribute class has been deprecated and is scheduled for removal with ESMF 9.0.0. This includes all of the class derived types, named constants, and methods. Please use the replacment class ESMF\_Info, section 39 instead!

# **DESCRIPTION:**

Attach an Attribute to target, or set an Attribute in an Attribute package. The Attribute has a name and a valueList, with an itemCount, and, if in an Attribute package, convention and purpose.

The itemcount and attnestflag are NOOP.

Supported values for <object> are:

```
ESMF_Array
ESMF_ArrayBundle
ESMF_CplComp
ESMF_GridComp
ESMF_SciComp
ESMF_DistGrid
ESMF_Field
ESMF_FieldBundle
ESMF_Grid
ESMF_Grid
ESMF_Grid
ESMF_State
ESMF_LocStream
ESMF_Mesh
```

Supported types for <valueList> and <defaultvalueList> are:

```
integer(ESMF_KIND_I4), intent(out), dimension(:)
integer(ESMF_KIND_I8), intent(out), dimension(:)
real(ESMF_KIND_R4), intent(out), dimension(:)
real(ESMF_KIND_R8), intent(out), dimension(:)
logical, intent(out), dimension(:)
character(len=*), intent(out), dimension(:)
```

The arguments are:

target An ESMF object.

name The name of the Attribute to set.

**<valueList>** The valueList of the Attribute to set.

[convention] The convention of the Attribute package.

[purpose] The purpose of the Attribute package.

[itemcount] This parameter is only included for backward compatibility, it is NOOP.

[attnestflag] This parameter is only included for backward compatibility, it is NOOP.

 $[rc]\ \ Return\ code;\ equals\ {\tt ESMF\_SUCCESS}$  if there are no errors.

# 55.2.20 ESMF\_AttributeUpdate - Update an Attribute hierarchy

## **INTERFACE:**

```
subroutine ESMF_AttributeUpdate(target, vm, rootList, rc)
```

#### **ARGUMENTS**:

STATUS: The following parameters were removed in ESMF version 8.1.0:

• reconcile

# STATUS: DEPRECATED CLASS!

The entire ESMF\_Attribute class has been deprecated and is scheduled for removal with ESMF 9.0.0. This includes all of the class derived types, named constants, and methods. Please use the replacment class ESMF\_Info, section 39 instead!

## **DESCRIPTION:**

Update an Attribute hierarchy during runtime. The information from the PETs in the rootList is transferred to the PETs that are not in the rootList. Care should be taken to ensure that the information contained in the Attributes on the PETs in the rootList is consistent.

Supported values for <object> are:

```
ESMF_State

ESMF_CplComp

ESMF_GridComp

ESMF_SciComp

ESMF_Field

ESMF_FieldBundle
```

# The arguments are:

target An ESMF object.

vm The virtual machine over which this Attribute hierarchy should be updated.

rootList The list of PETs that are to be used as the source of the update.

[rc] Return code; equals <code>ESMF\_SUCCESS</code> if there are no errors.